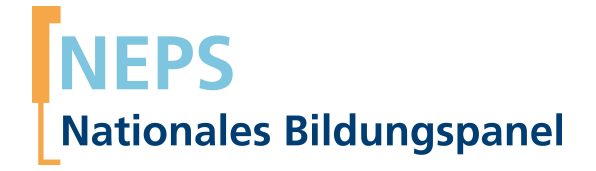

### **Erhebungsinstrumente (Feldversion)**

NEPS Startkohorte 2 — Kindergarten *Frühe Bildung in Kindergarten und Grundschule*

Welle 9

**LIfRi LEIBNIZ-INSTITUT FÜR BILDUNGSVERLÄUFE e.V.** 

Urheberrechtlich geschütztes Material Leibniz-InsƟtut für Bildungsverläufe e.V. (LIfBi) Wilhelmsplatz 3, 96047 Bamberg Direktorin: Prof. Dr. Cordula Artelt Wissenschaftlich-koordinierende Geschäftsführerin: Dr. Jutta von Maurice Kaufmännischer Geschäftsführer: Dr. Robert Polgar Bamberg; 6. März 2020

### **Inhaltsverzeichnis**

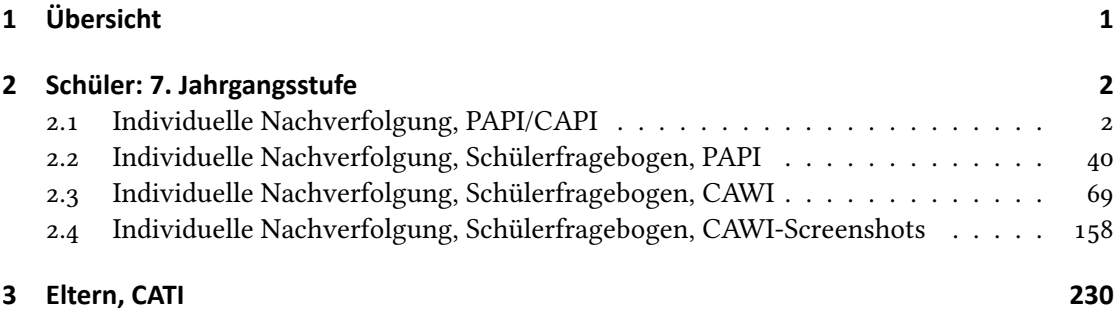

## <span id="page-3-0"></span>**1 Übersicht**

Hier befinden sich die Feldversionen der papierbasierten Individualerhebung (Face-to-Face-Erhebung) mit CAPI-Unterstützung (PAPI/CAPI). Die Individualerhebung erfolgte im Haushalt und umfasste die Bearbeitung von je zwei Aufgabenblöcken aus den Themenbereichen "Mathematik", "Naturwissenschaften" bzw. "Lesen" durch das Zielkind. Zielkinder sind individuell nachverfolgte Schüler der 7. Jahrgangsstufe. Bei CAPI-Unterstützung handelt es sich um einen vorgeschalteten kurzen CAPI-Kontaktfragebogen mit einer erziehungsberechtigten Auskunftsperson (Eltern).

Weiterhin befinden sich hier die Programmiervorlage des schriftlichen Schülerfragebogens (PAPI) sowie die Programmiervorlage und die Screenshots des, als Alternative zu PAPI angebotenen, online-Schülerfragebogens (CAWI).

Zusätzlich wurde in dieser Welle eine telefonische Befragung mit den Eltern der individuell nachverfolgten Schüler durchgeführt (CATI).

Abgedeckt wird mit dem Erhebungsjahr 2019 die Welle 9, deren Daten in Version 9.0.0 des Scientific Use File (SUF) der Startkohorte 2 (SC2) veröffentlicht werden. Weitere Hinweise zum Einsatz dieser Instrumente in Erhebungen oder zu Variablennamen, wie sie auch im SUF vorkommen, gibt es im entsprechenden Band "Startkohorte 2: Kindergarten (SC2), Welle 9, Erhebungsinstrumente (SUF-Version 9.0.0)". Für die Arbeit mit den Daten ist die SUF-Version der Erhebungsinstrumente dem vorliegenden Band mit den Feldversionen vorzuziehen.

# <span id="page-4-0"></span>**2 Schüler: 7. Jahrgangsstufe**

### <span id="page-4-1"></span>**2.1 Individuelle Nachverfolgung, PAPI/CAPI**

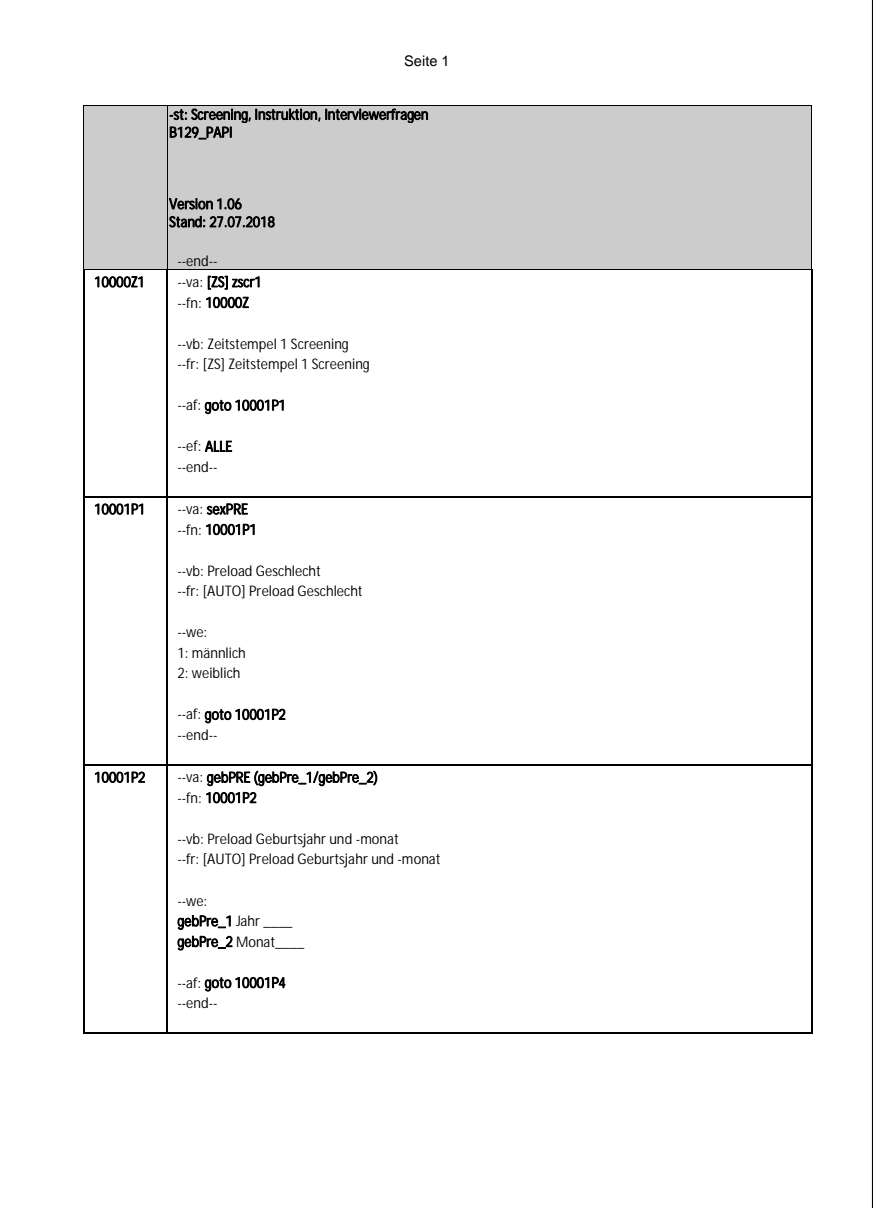

*2*

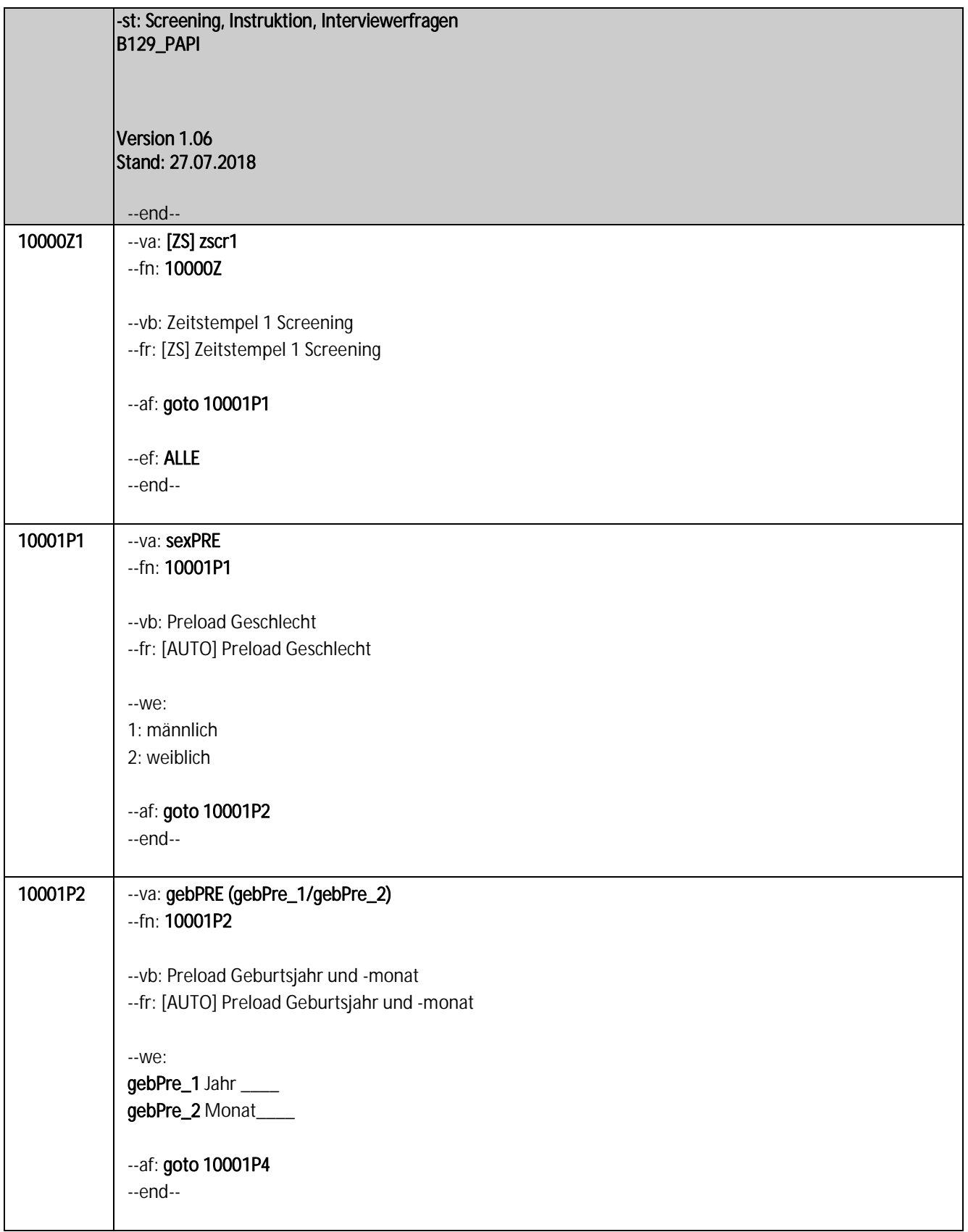

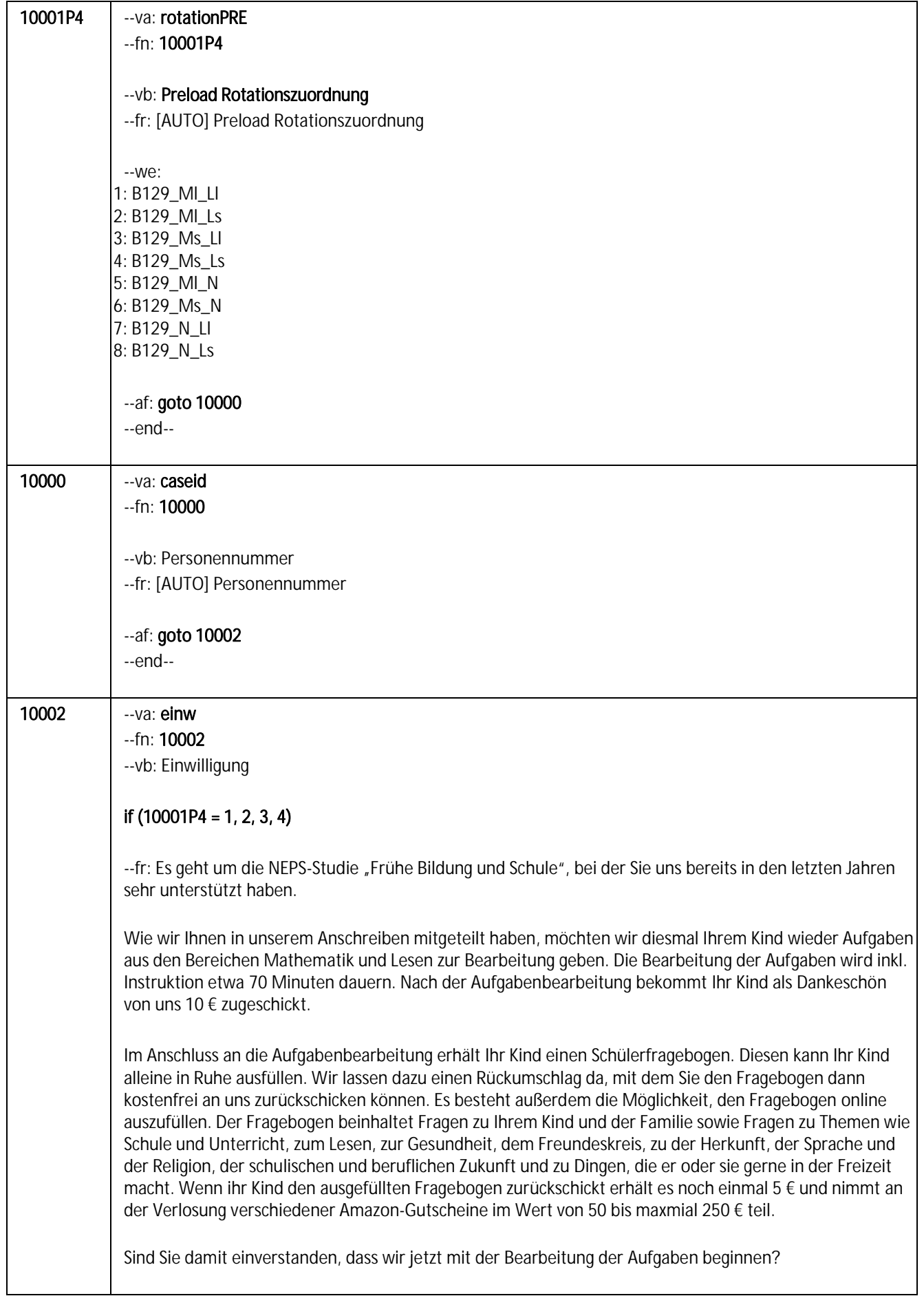

#### if (10001P4 = 5, 6)

--fr: Es geht um die NEPS-Studie "Frühe Bildung und Schule", bei der Sie uns bereits in den letzten Jahren sehr unterstützt haben.

Wie wir Ihnen in unserem Anschreiben mitgeteilt haben, möchten wir diesmal Ihrem Kind Aufgaben aus den Bereichen Mathematik und Naturwissenschaften zur Bearbeitung geben. Die Bearbeitung der Aufgaben wird inkl. Instruktion etwa 70 Minuten dauern. Nach der Aufgabenbearbeitung bekommt Ihr Kind als Dankeschön von uns 10 € zugeschickt.

Im Anschluss an die Aufgabenbearbeitung erhält Ihr Kind einen Schülerfragebogen. Diesen kann Ihr Kind alleine in Ruhe ausfüllen. Wir lassen dazu einen Rückumschlag da, mit dem Sie den Fragebogen dann kostenfrei an uns zurückschicken können. Es besteht außerdem die Möglichkeit, den Fragebogen online auszufüllen. Der Fragebogen beinhaltet Fragen zu Ihrem Kind und der Familie sowie Fragen zu Themen wie Schule und Unterricht, zum Lesen, zur Gesundheit, dem Freundeskreis, zu der Herkunft, der Sprache und der Religion, der schulischen und beruflichen Zukunft und zu Dingen, die er oder sie gerne in der Freizeit macht. Wenn ihr Kind den ausgefüllten Fragebogen zurückschickt erhält es noch einmal 5 € und nimmt an der Verlosung verschiedener Amazon-Gutscheine im Wert von 50 bis maxmial 250 € teil.

Sind Sie damit einverstanden, dass wir jetzt mit der Bearbeitung der Aufgaben beginnen?

#### if (10001P4 = 7, 8)

--fr: Es geht um die NEPS-Studie "Frühe Bildung und Schule", bei der Sie uns bereits in den letzten Jahren sehr unterstützt haben.

Wie wir Ihnen in unserem Anschreiben mitgeteilt haben, möchten wir diesmal Ihrem Kind Aufgaben aus den Bereichen Naturwissenschaften und Lesen zur Bearbeitung geben. Die Bearbeitung der Aufgaben wird inkl. Instruktion etwa 70 Minuten dauern. Nach der Aufgabenbearbeitung bekommt Ihr Kind als Dankeschön von uns 10 € zugeschickt.

Im Anschluss an die Aufgabenbearbeitung erhält Ihr Kind einen Schülerfragebogen. Diesen kann Ihr Kind alleine in Ruhe ausfüllen. Wir lassen dazu einen Rückumschlag da, mit dem Sie den Fragebogen dann kostenfrei an uns zurückschicken können. Es besteht außerdem die Möglichkeit, den Fragebogen online auszufüllen. Der Fragebogen beinhaltet Fragen zu Ihrem Kind und der Familie sowie Fragen zu Themen wie Schule und Unterricht, zum Lesen, zur Gesundheit, dem Freundeskreis, zu der Herkunft, der Sprache und der Religion, der schulischen und beruflichen Zukunft und zu Dingen, die er oder sie gerne in der Freizeit macht. Wenn ihr Kind den ausgefüllten Fragebogen zurückschickt erhält es noch einmal 5 € und nimmt an der Verlosung verschiedener Amazon-Gutscheine im Wert von 50 bis maxmial 250 € teil.

Sind Sie damit einverstanden, dass wir jetzt mit der Bearbeitung der Aufgaben beginnen?

--we:

1: ja, weiter

2: nein, AP ist mit Befragung nicht einverstanden

--in:

Bei Fragen, woher wir die Adresse/Telefonnummer haben:

"Ihre Adresse/Telefonnummer haben Sie oder ein anderer Erziehungsberechtigter uns bei unserem letzten telefonischen (Eltern)Interview mitgeteilt."

Bei Fragen, wer die Studie durchführt: "Die Studie ist Teil eines großen Projekts zu Bildungsverläufen in Deutschland. Dieses Projekt wird vom

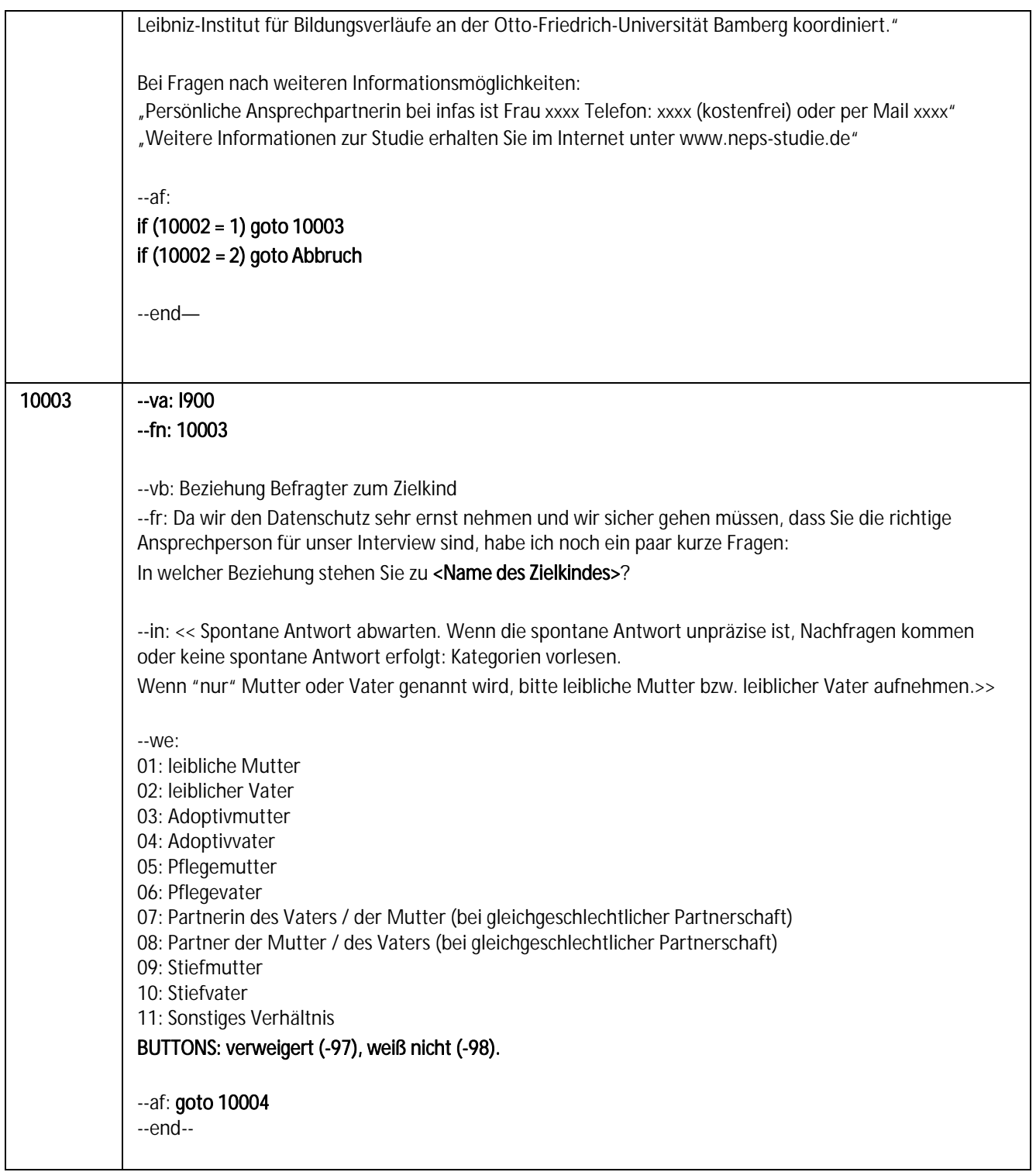

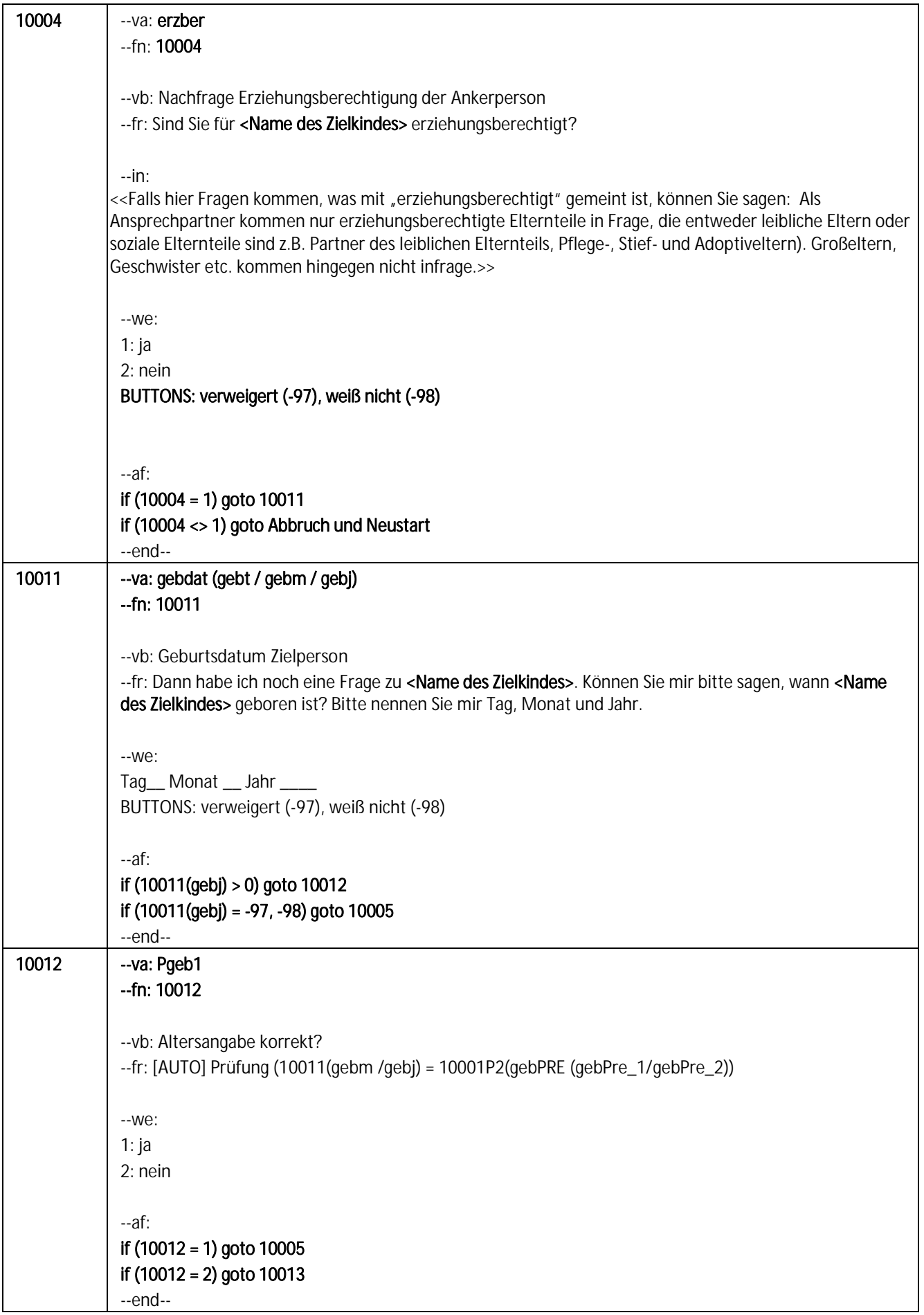

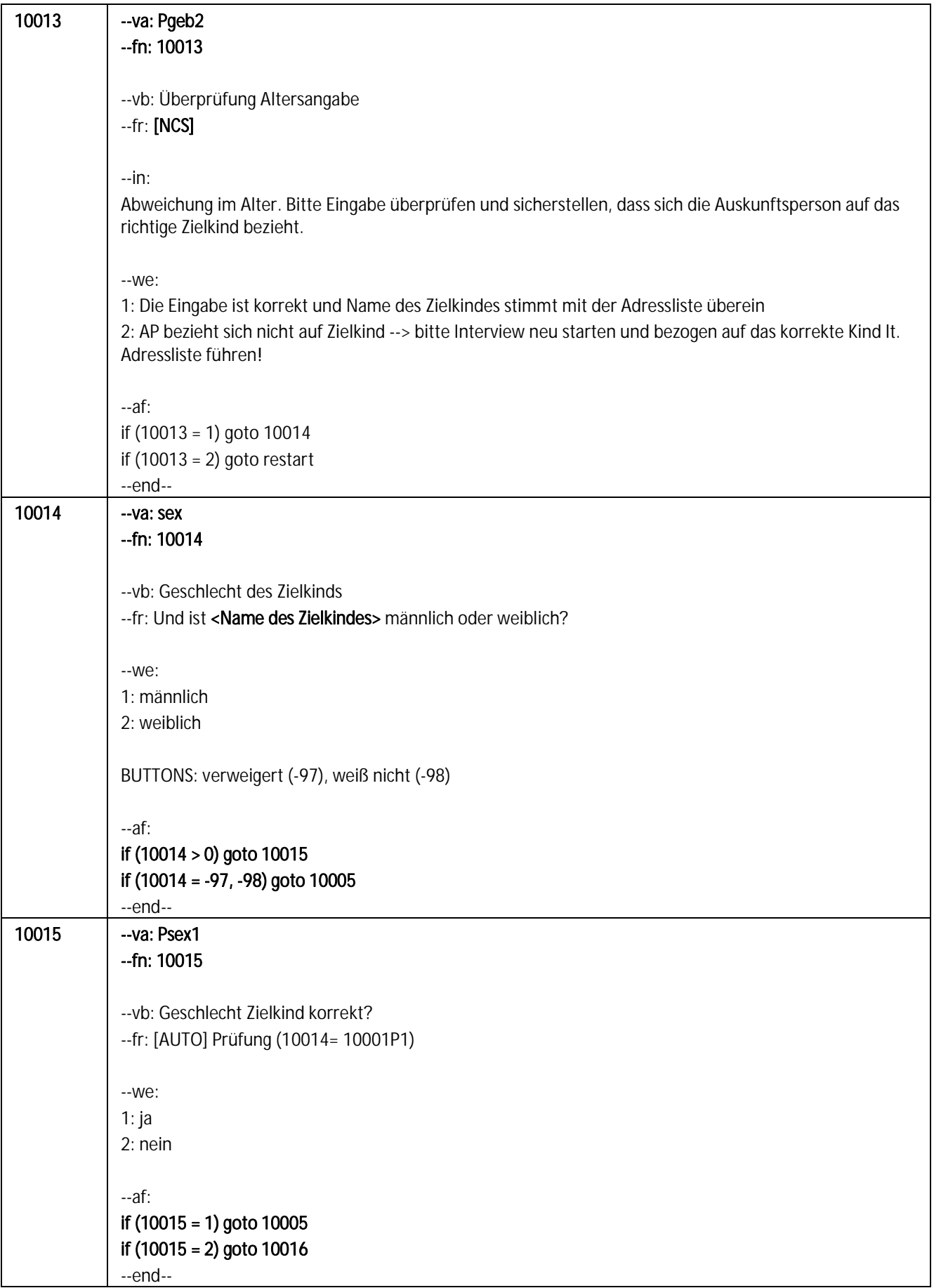

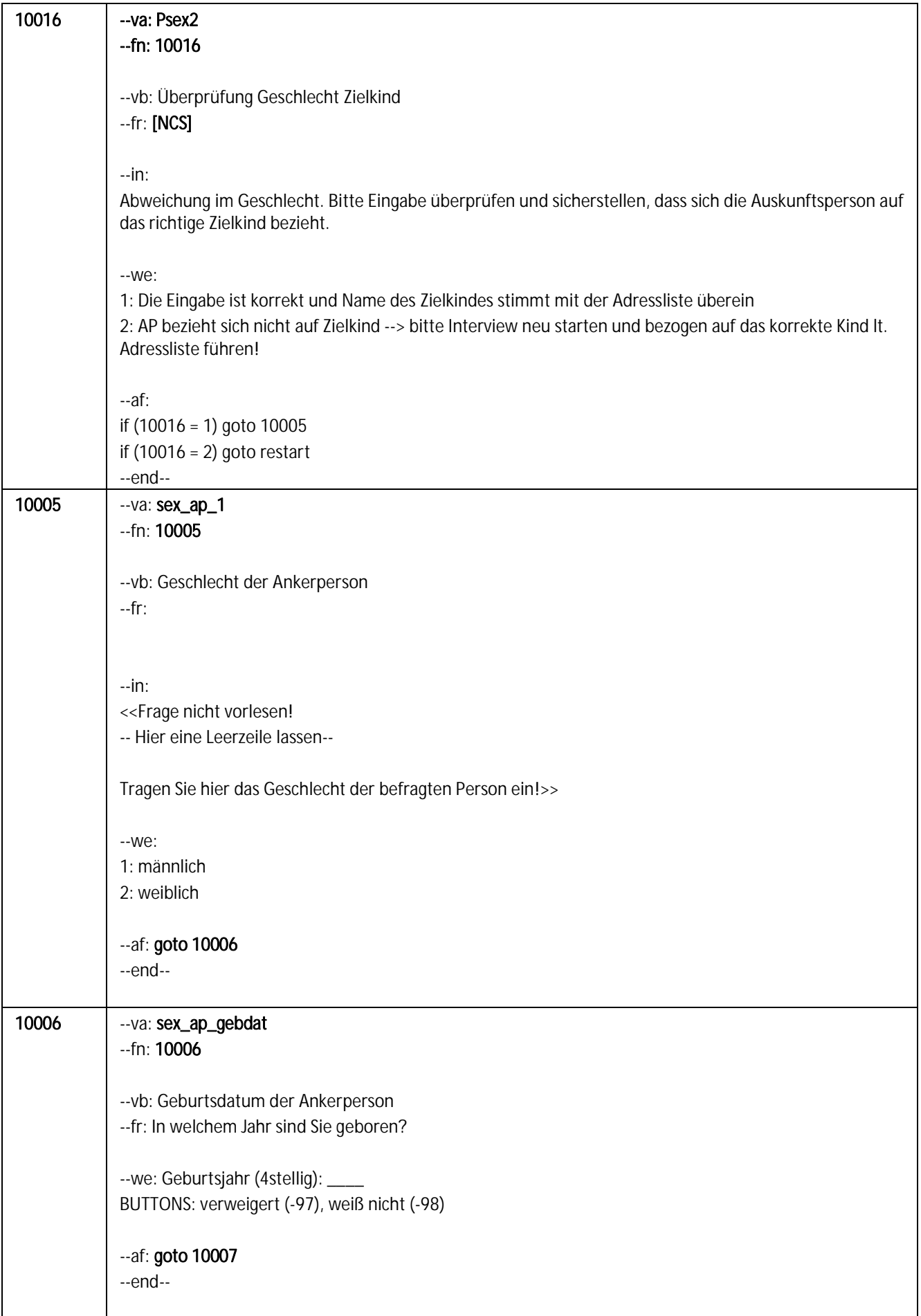

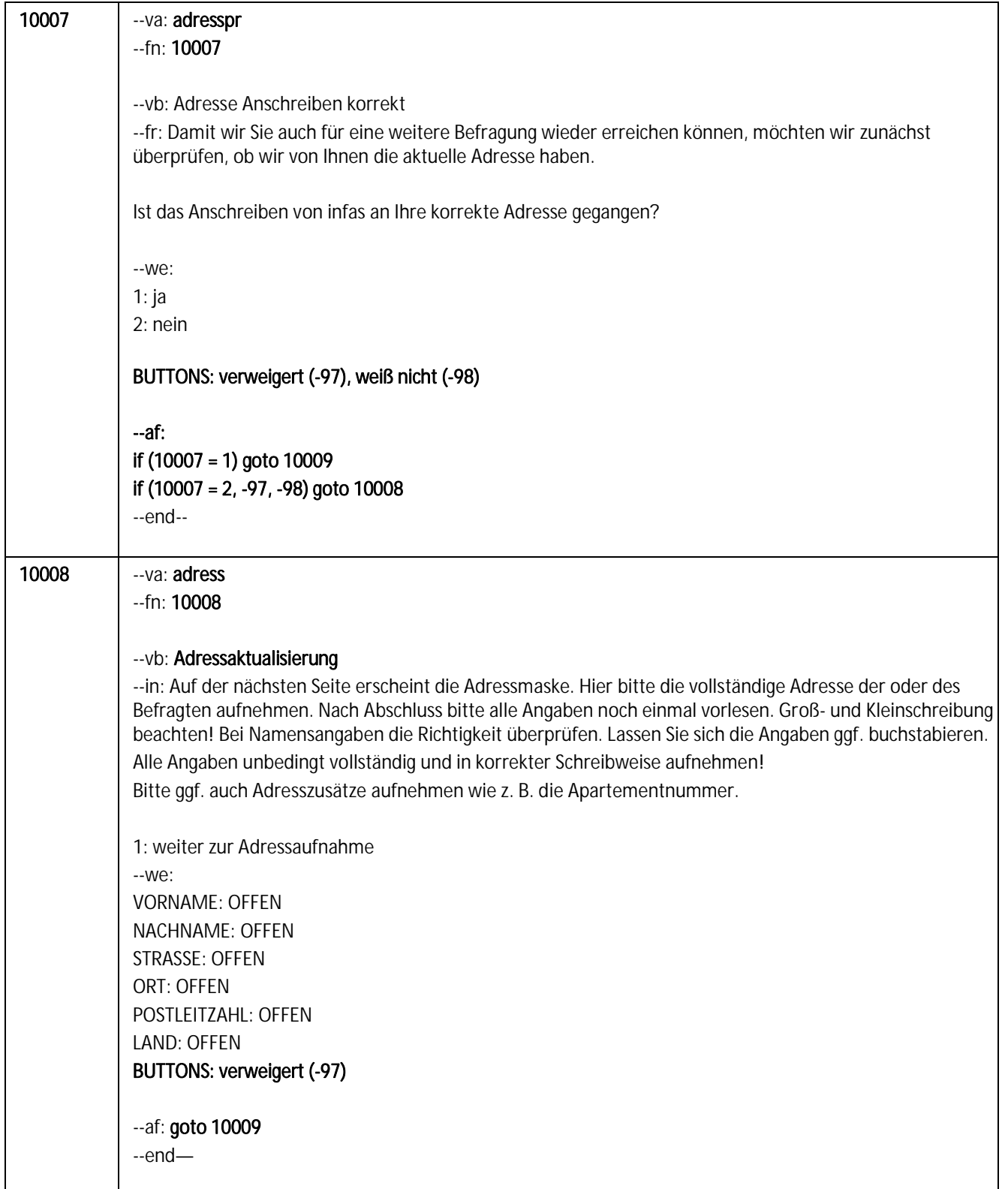

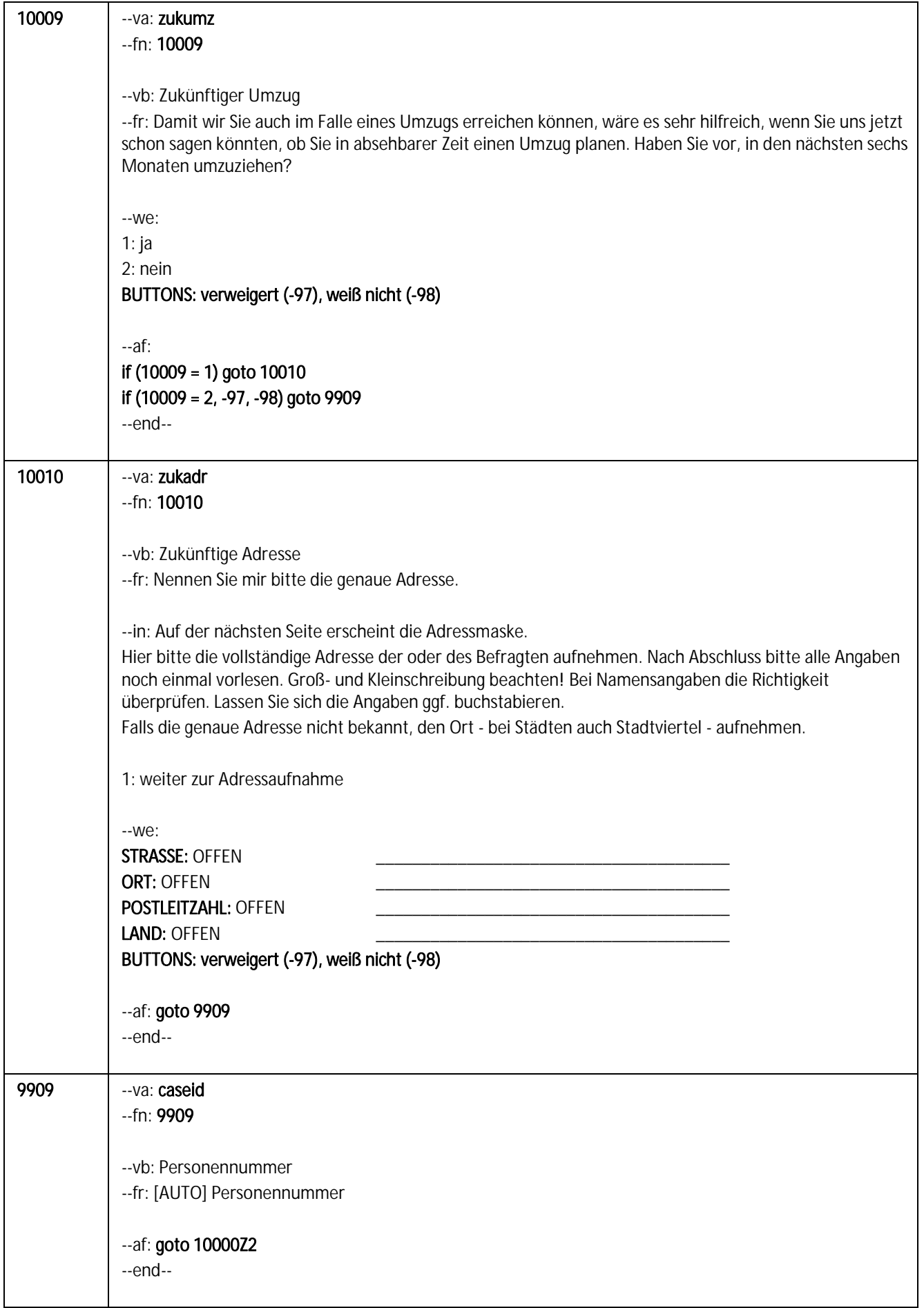

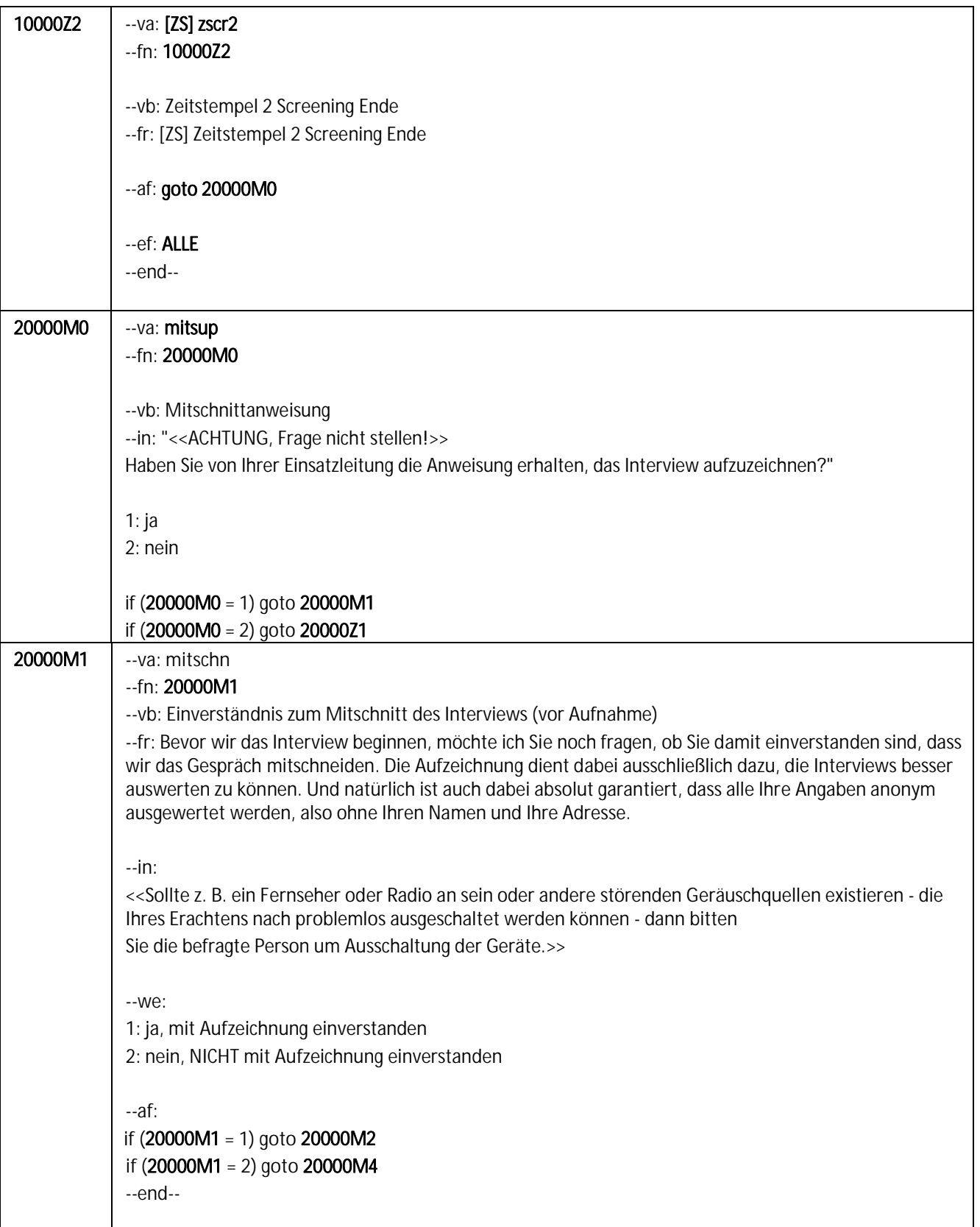

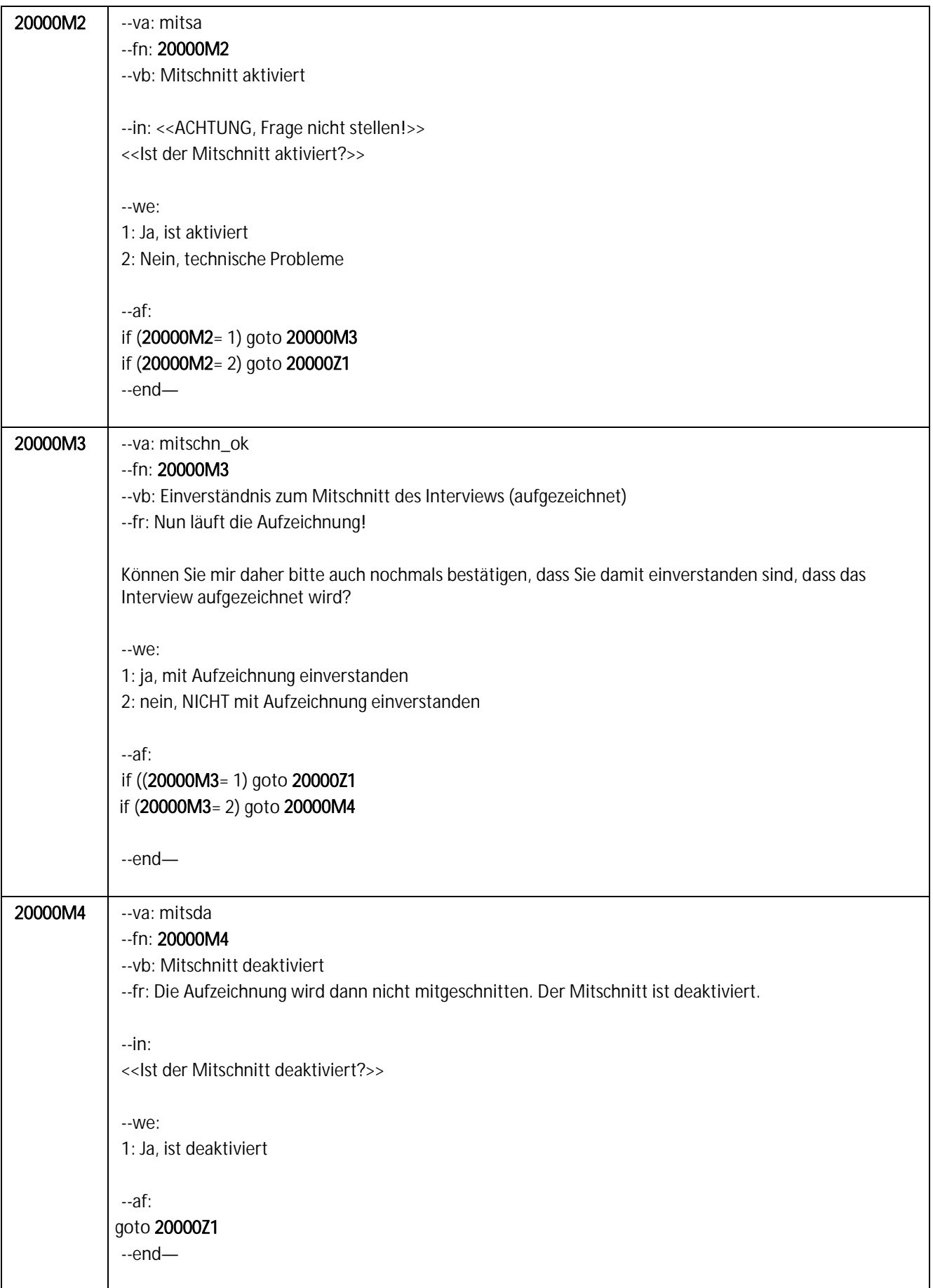

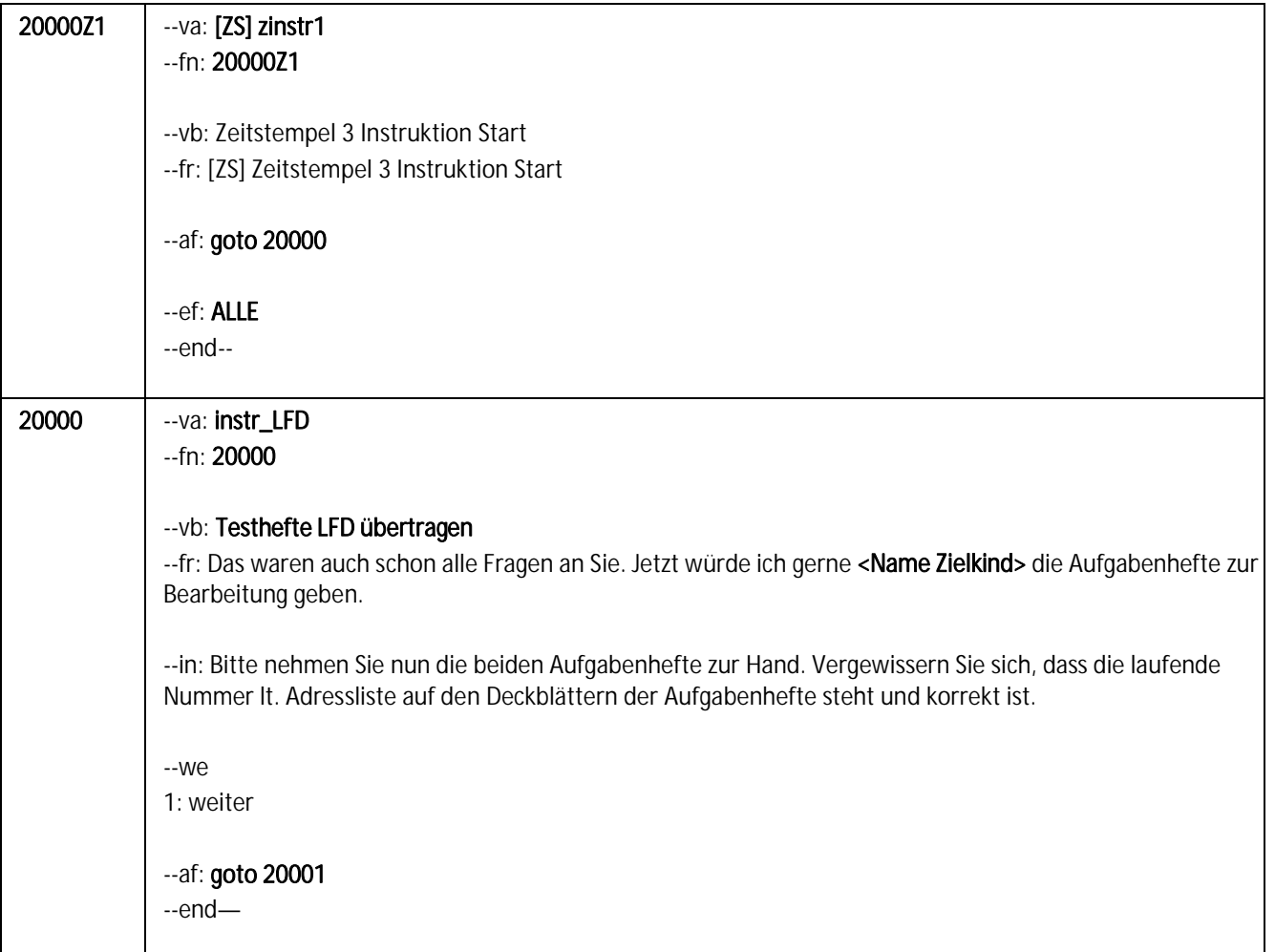

#### 20001 | --va: instr\_1 --fn: 20001

#### --vb: Instruktion 1

--in: Begrüßen Sie das Kind und erläutern Sie, dass Sie ab jetzt alle Anweisungen vorlesen müssen, damit sichergestellt werden kann, dass die Aufgabenbearbeitung bei jedem Kind genau gleich durchgeführt wird. Achten Sie darauf, dass die Aufgaben in einem ruhigen Raum mit ausreichender Beleuchtung bearbeitet werden. Bitten Sie um Reduzierung ggf. vorhandener Störquellen (z.B. Radio, TV, offenes Fenster). Lesen Sie ab jetzt alle fettgedruckten Anweisungen auf dem Laptop !!wortwörtlich!! vor! Lesen Sie die Passagen im Folgenden dem Kind laut und wortwörtlich vor, um zu gewährleisten, dass die Sitzungen mit allen Kindern in gleicher Weise ablaufen. Auch wenn Sie sich mit diesen Anweisungen schon vor dem eigentlichen Interview vertraut gemacht haben sollten, versuchen Sie nicht, die Anweisungen auf dem Laptop auswendig zu lernen. Lesen Sie die Anweisungen genau so, wie sie vorgegeben sind. Kommentare und Anweisungen für Sie sind rot gedruckt und dürfen nicht mit vorgelesen werden.

--fr: Hallo <Name des Zielkindes>, mein Name ist ... . Ich bin im Auftrag der großen NEPS-Studie "Frühe Bildung und Schule" bei dir, die in ganz Deutschland durchgeführt wird.

#### if (10001P4 = 1, 2, 3, 4)

Im Rahmen dieser Studie bitten wir dich heute, Aufgaben aus dem Bereich Mathematik und Lesen zu bearbeiten. Dazu gibt es zwei Hefte.

Du hast insgesamt eine Stunde Zeit, die Aufgaben zu bearbeiten. Für jedes der beiden Hefte hast du 28 Minuten Zeit. Im ersten Heft findest du Aufgaben aus dem Bereich Mathematik. Im zweiten Heft geht es darum, dass du Texte liest und Fragen zu diesen Texten beantwortest.

Zuerst erkläre ich dir, wie du die verschiedenen Aufgabenarten bearbeiten sollst. Danach kannst du die Aufgaben alleine lösen. Vielen Dank schon jetzt, dass du bereit bist mitzumachen! Hast du bis hierher Fragen?

#### if (10001P4 = 5, 6)

Im Rahmen dieser Studie bitten wir dich heute, Aufgaben aus dem Bereich Mathematik und Naturwissenschaft zu bearbeiten. Dazu gibt es zwei Hefte.

Du hast insgesamt eine Stunde Zeit, die Aufgaben zu bearbeiten. Für jedes der beiden Hefte hast du 28 Minuten Zeit. Im ersten Heft findest du Aufgaben aus dem Bereich Mathematik. Im zweiten Heft geht es um verschiedene naturwissenschaftliche Aufgaben.

Zuerst erkläre ich dir, wie du die verschiedenen Aufgabenarten bearbeiten sollst. Danach kannst du die Aufgaben alleine lösen. Vielen Dank schon jetzt, dass du bereit bist mitzumachen! Hast du bis hierher Fragen?

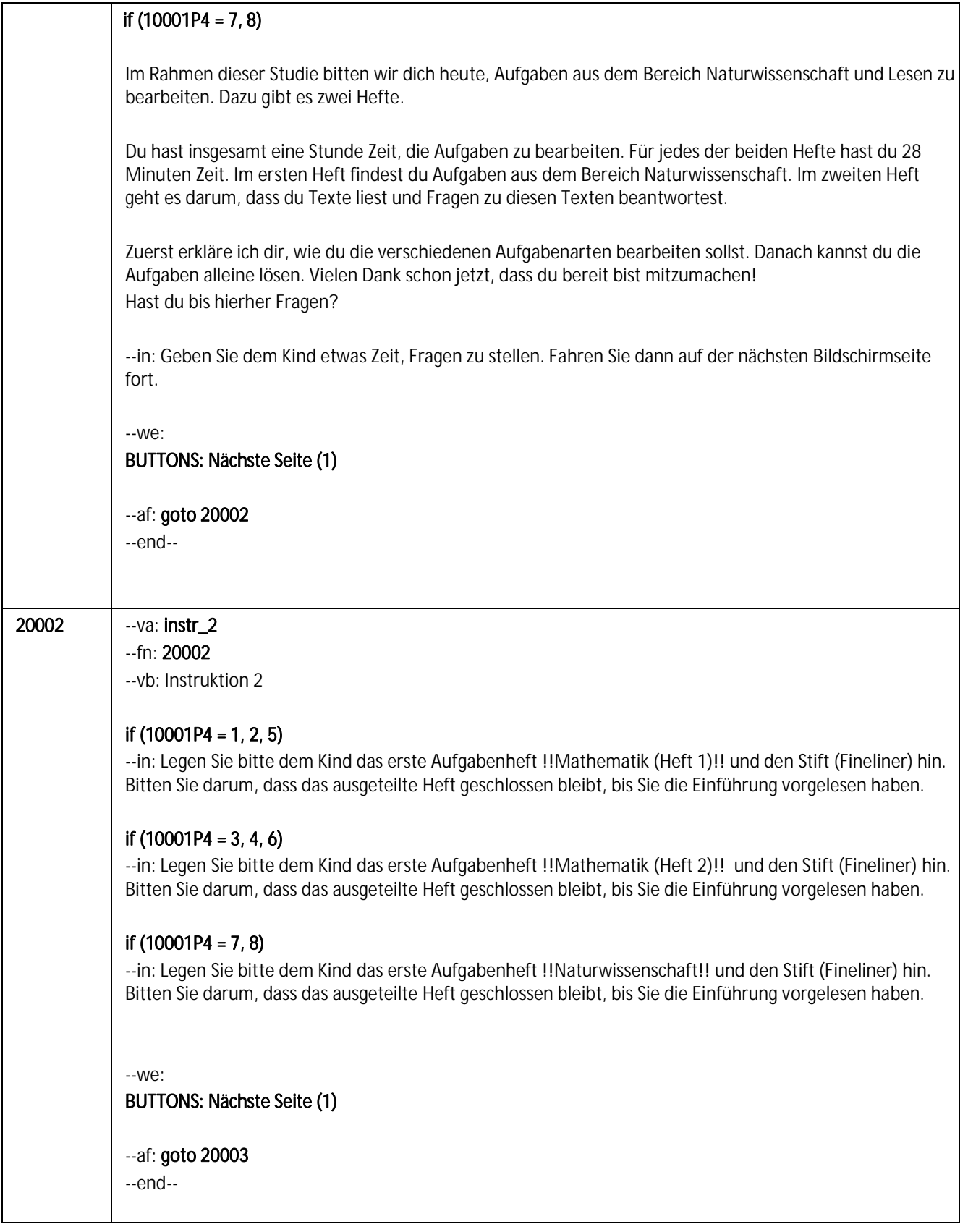

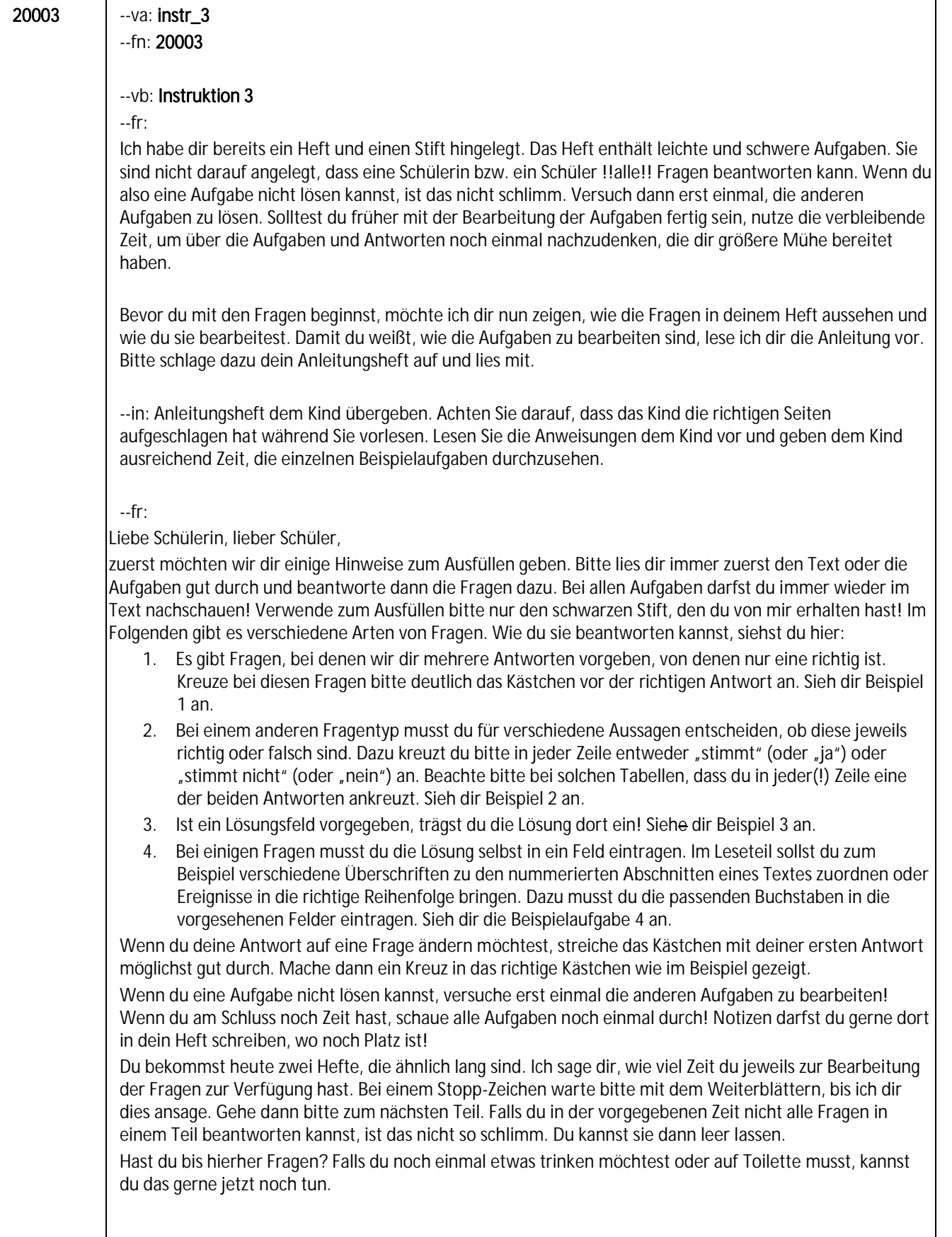

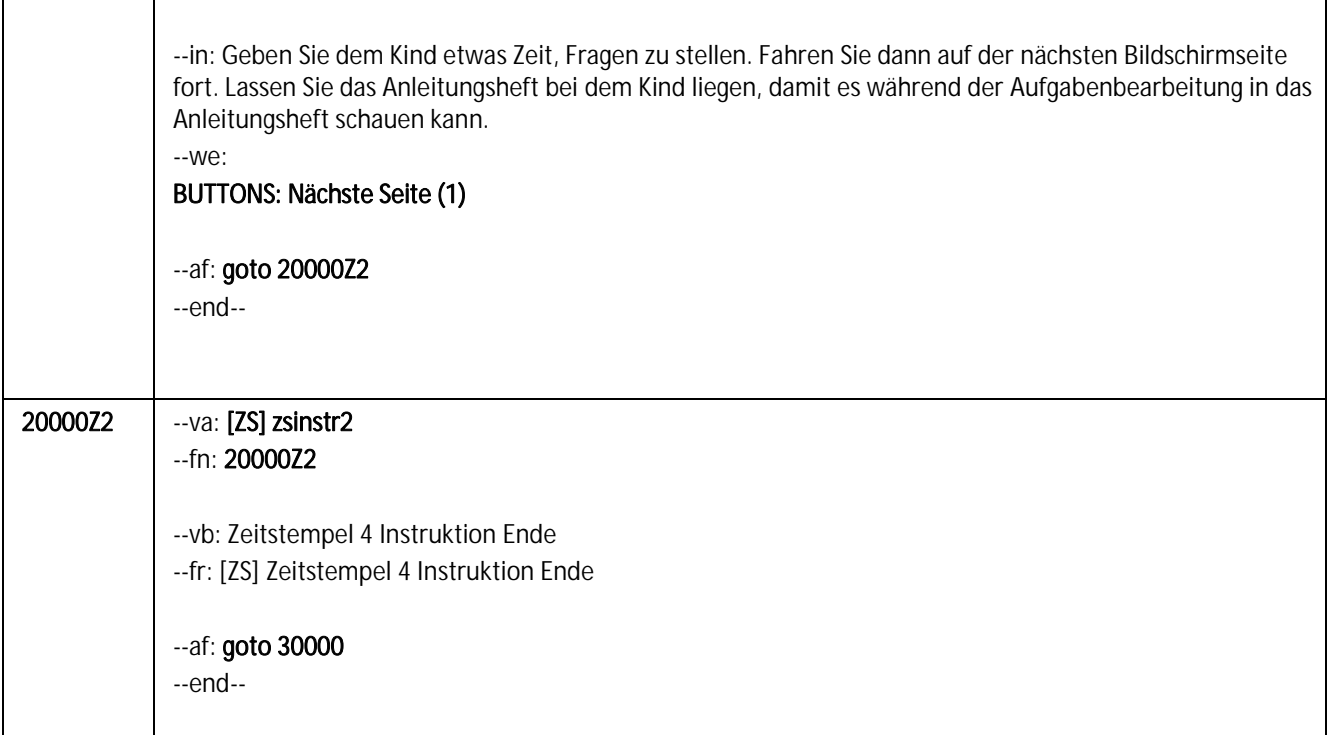

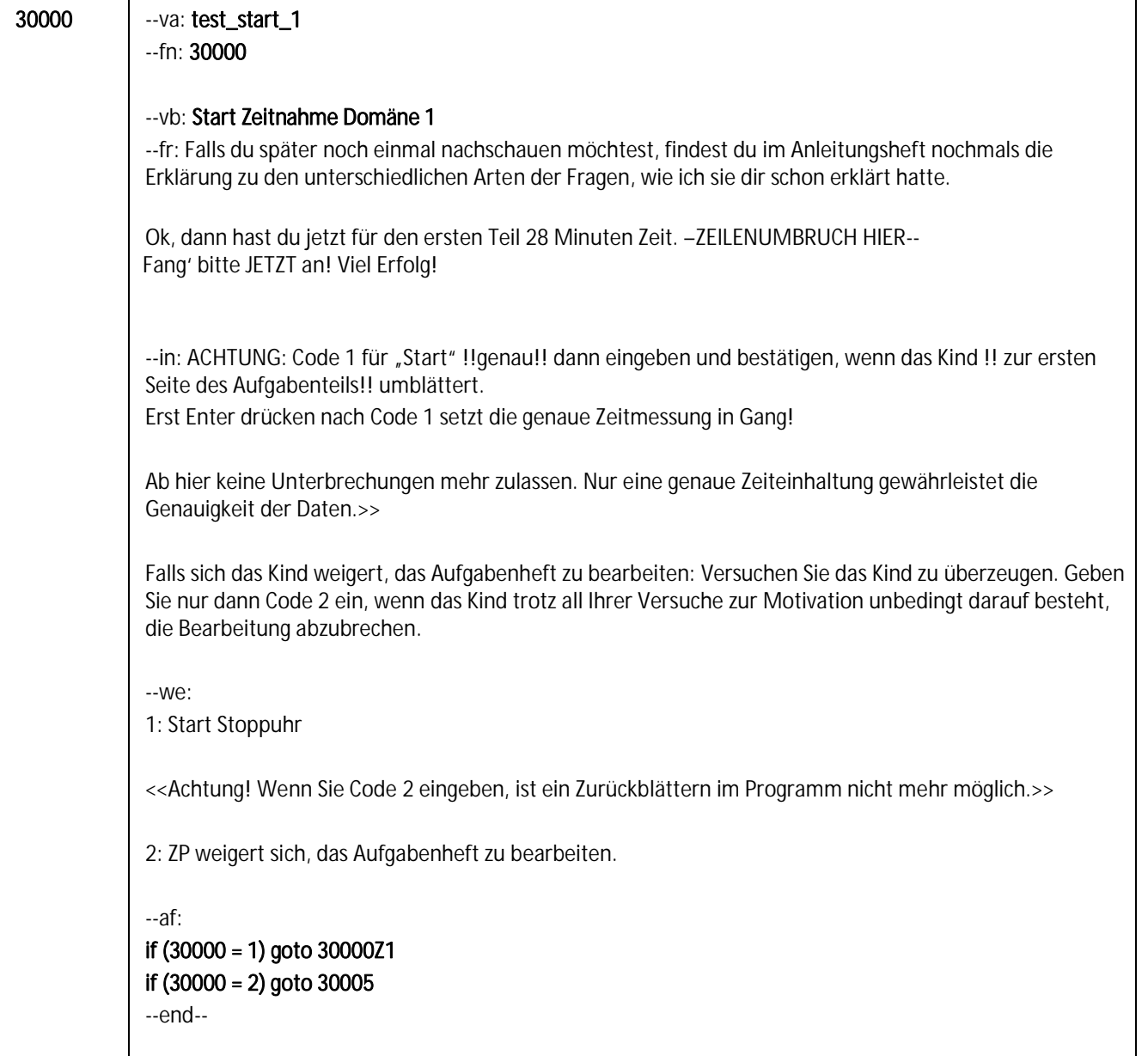

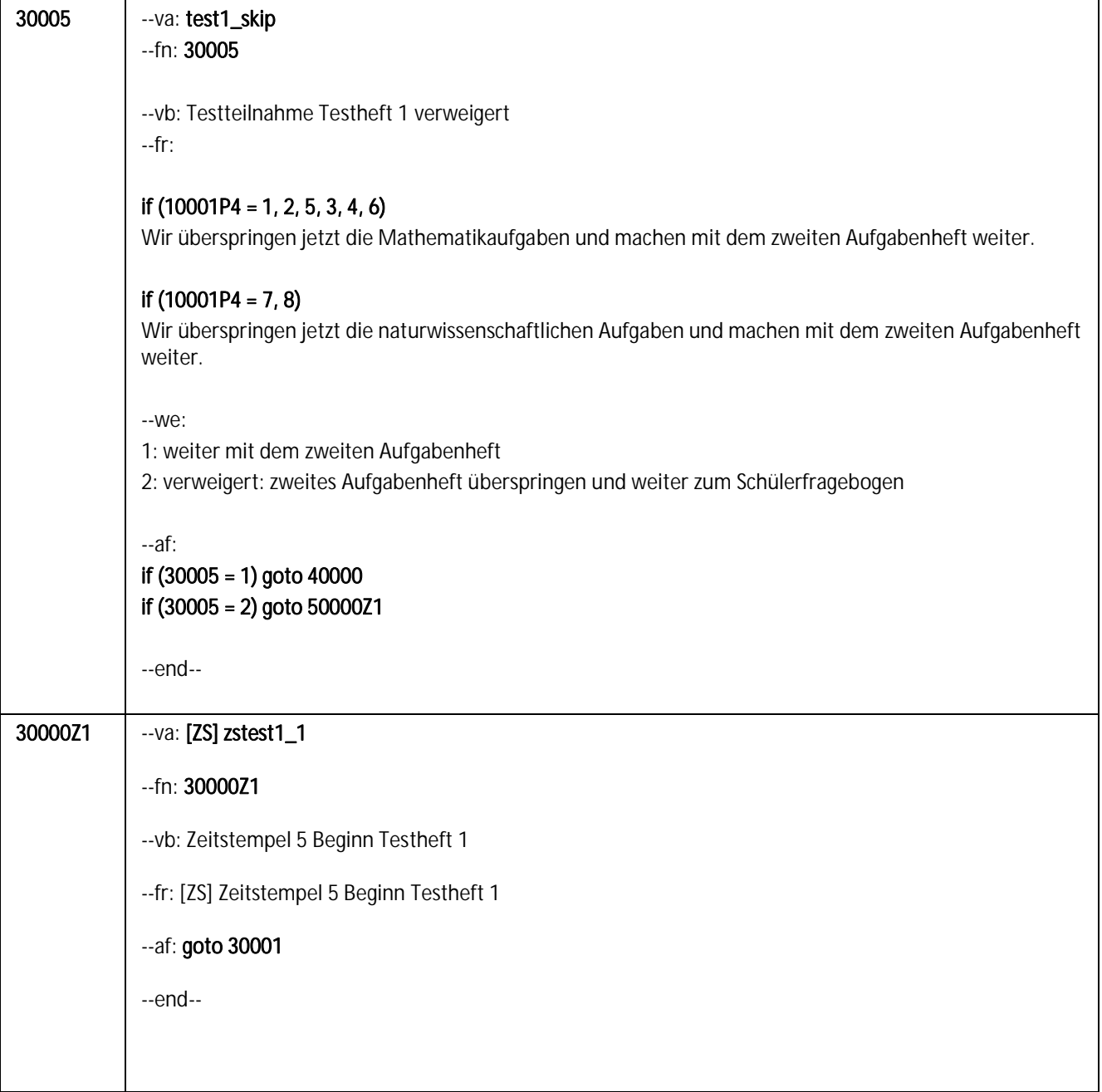

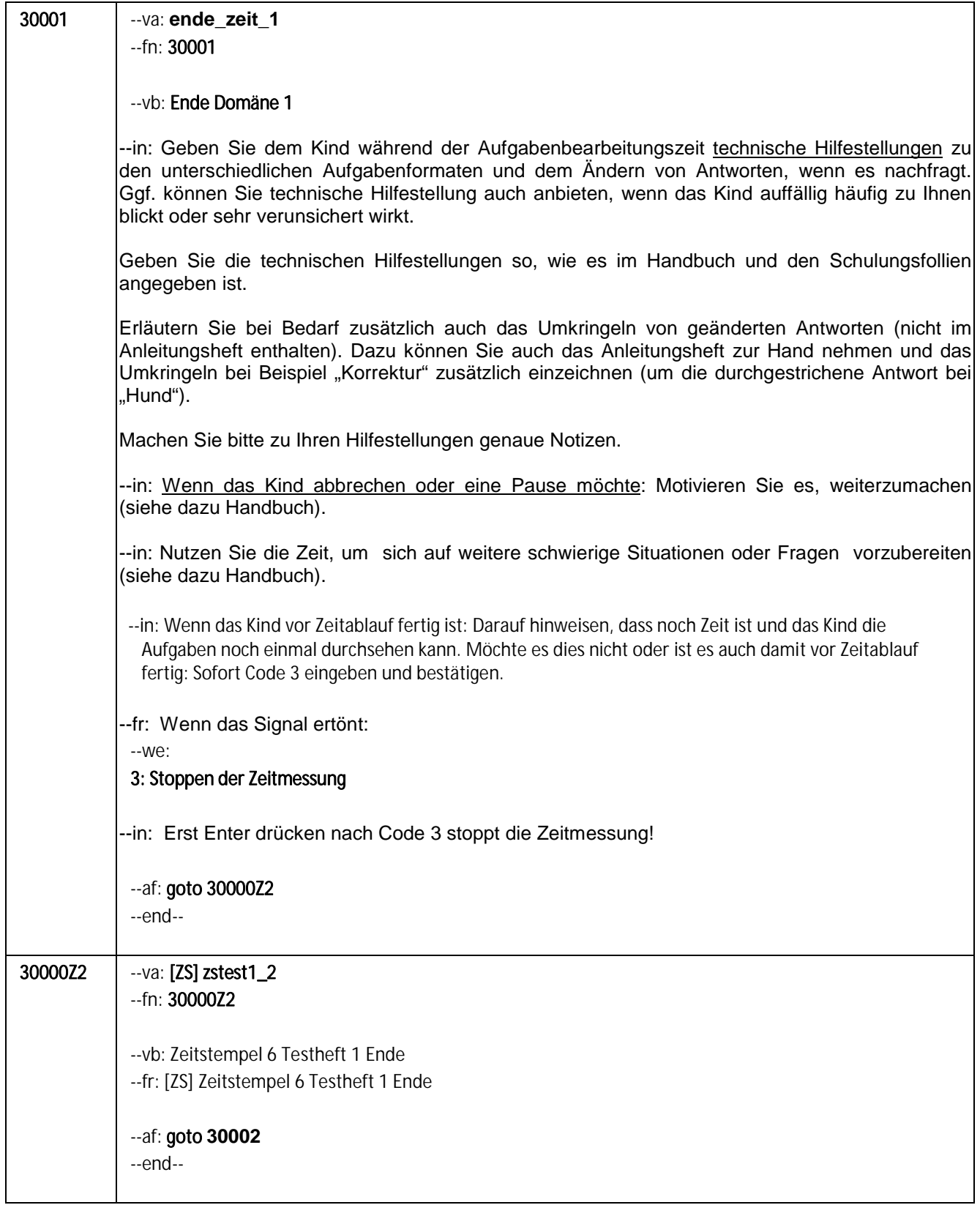

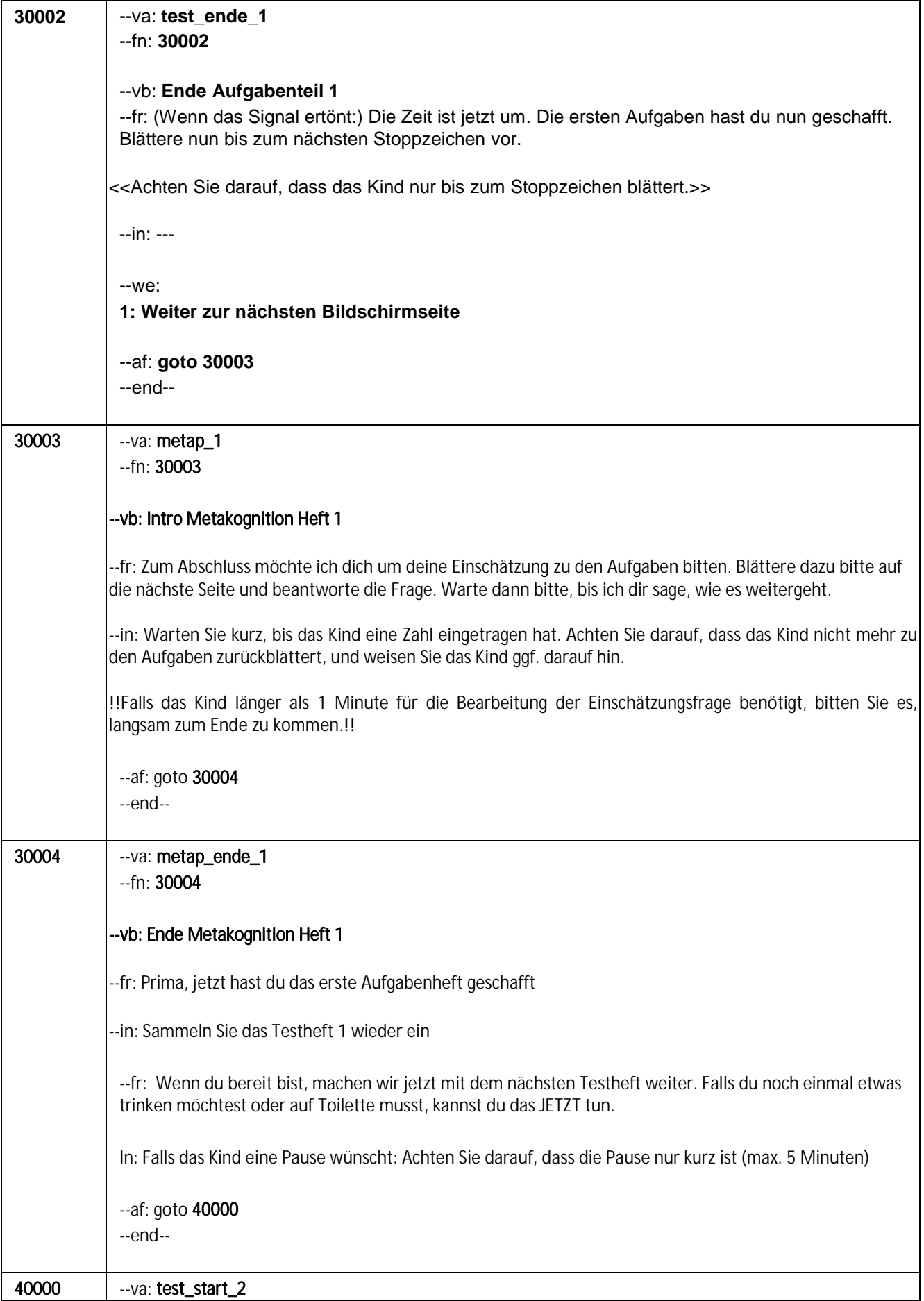

#### --fn: 40000

#### --vb: Start Zeitnahme Aufgabenheft 2

#### if  $(10001P4 = 1, 3, 7)$

--in: Legen Sie dann bitte dem Kind das Aufgabenheft Lesen (Heft 1) und den Stift (Fineliner) hin.

--fr: Wir machen jetzt mit dem zweiten Aufgabenheft "Lesen" weiter. Bei den Aufgaben in diesem Heft liest du jeweils zuerst einen Text und beantwortest dann mehrere Fragen dazu. Bei allen Aufgaben darfst du immer wieder im Text nachschauen! Wenn du einen Text nicht verstehst, kannst du zum nächsten Text vorblättern. Falls du jetzt oder später noch einmal nachschauen möchtest, findest du im Anleitungsheft die Erklärung zu den unterschiedlichen Arten der Fragen, wie ich sie dir schon erklärt hatte.

--in: Bitte warten Sie !!kurz!!, ob das Kind noch mal durch die Instruktion blättern möchte. Achten Sie darauf, dass dieses nicht länger als 1 Minute dauert und weisen Sie ggf. das Kind dann freundlich darauf hin, dass Sie nun beginnen möchten.

ACHTUNG: Code 1 für "Start" !!genau!! dann eingeben und bestätigen, wenn das Kind !! zur ersten Seite des Aufgabenteils!! umblättert.

Erst Enter drücken nach Code 1 setzt die genaue Zeitmessung in Gang!

--fr: Du hast wieder 28 Minuten Zeit und gibst mir Bescheid, falls du zum STOPP-Zeichen kommst. Fang bitte JETZT an! Viel Erfolg!

#### if  $(10001P4 = 2, 4, 8)$

--in: Legen Sie dann bitte dem Kind das Aufgabenheft Lesen (Heft 2) und den Stift (Fineliner) hin.

--fr: Wir machen jetzt mit dem zweiten Aufgabenheft "Lesen" weiter. Bei den Aufgaben in diesem Heft liest du jeweils zuerst einen Text und beantwortest dann mehrere Fragen dazu. Bei allen Aufgaben darfst du immer wieder im Text nachschauen! Wenn du einen Text nicht verstehst, kannst du zum nächsten Text vorblättern. Falls du jetzt oder später noch einmal nachschauen möchtest, findest du im Anleitungsheft die Erklärung zu den unterschiedlichen Arten der Fragen, wie ich sie dir schon erklärt hatte.

--in: Bitte warten Sie !!kurz!!, ob das Kind noch mal durch die Instruktion blättern möchte. Achten Sie darauf, dass dieses nicht länger als 1 Minute dauert und weisen Sie ggf. das Kind dann freundlich darauf hin, dass Sie nun beginnen möchten.

ACHTUNG: Code 1 für "Start" !!genau!! dann eingeben und bestätigen, wenn das Kind !! zur ersten Seite des Aufgabenteils!! umblättert.

Erst Enter drücken nach Code 1 setzt die genaue Zeitmessung in Gang!

--fr: Du hast wieder 28 Minuten Zeit und gibst mir Bescheid, falls du zum STOPP-Zeichen kommst. Fang bitte JETZT an! Viel Erfolg!

#### if (10001P4 = 5, 6)

--in: Legen Sie dann bitte dem Kind das Aufgabenheft !!Naturwissenschaften!! und den Stift (Fineliner) hin.

--fr: Wir machen jetzt mit dem zweiten Aufgabenheft "Naturwissenschaften" weiter. Bei den Aufgaben in diesem Heft liest du jeweils zuerst einen Text und beantwortest dann eine oder mehrere Fragen dazu. Das Heft enthält leichte und schwere Aufgaben. Wenn du also hin und wieder eine Aufgabe nicht lösen kannst, ist das nicht schlimm. Versuche dann, die Antwort zu wählen, die dir noch am ehesten richtig

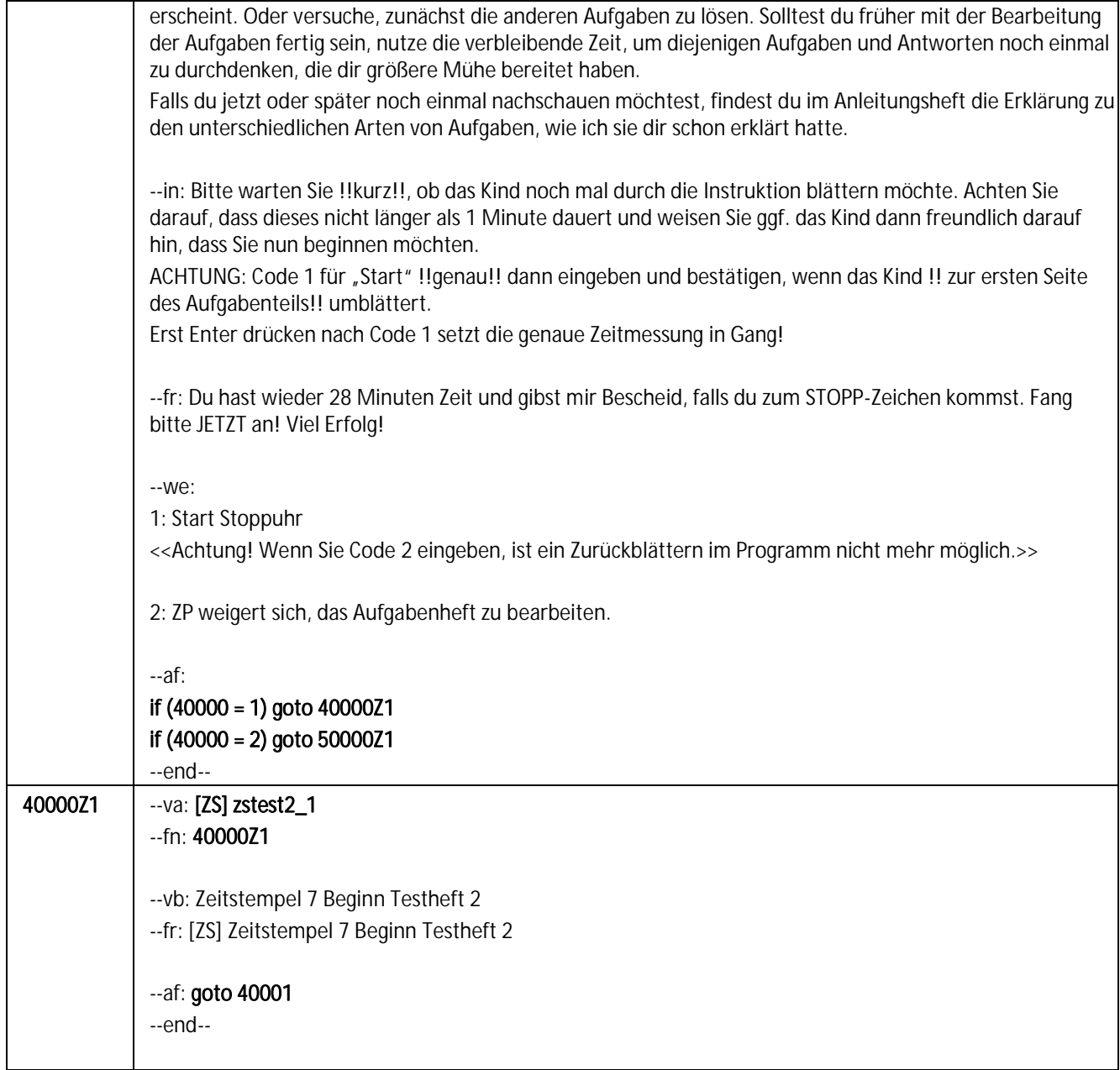

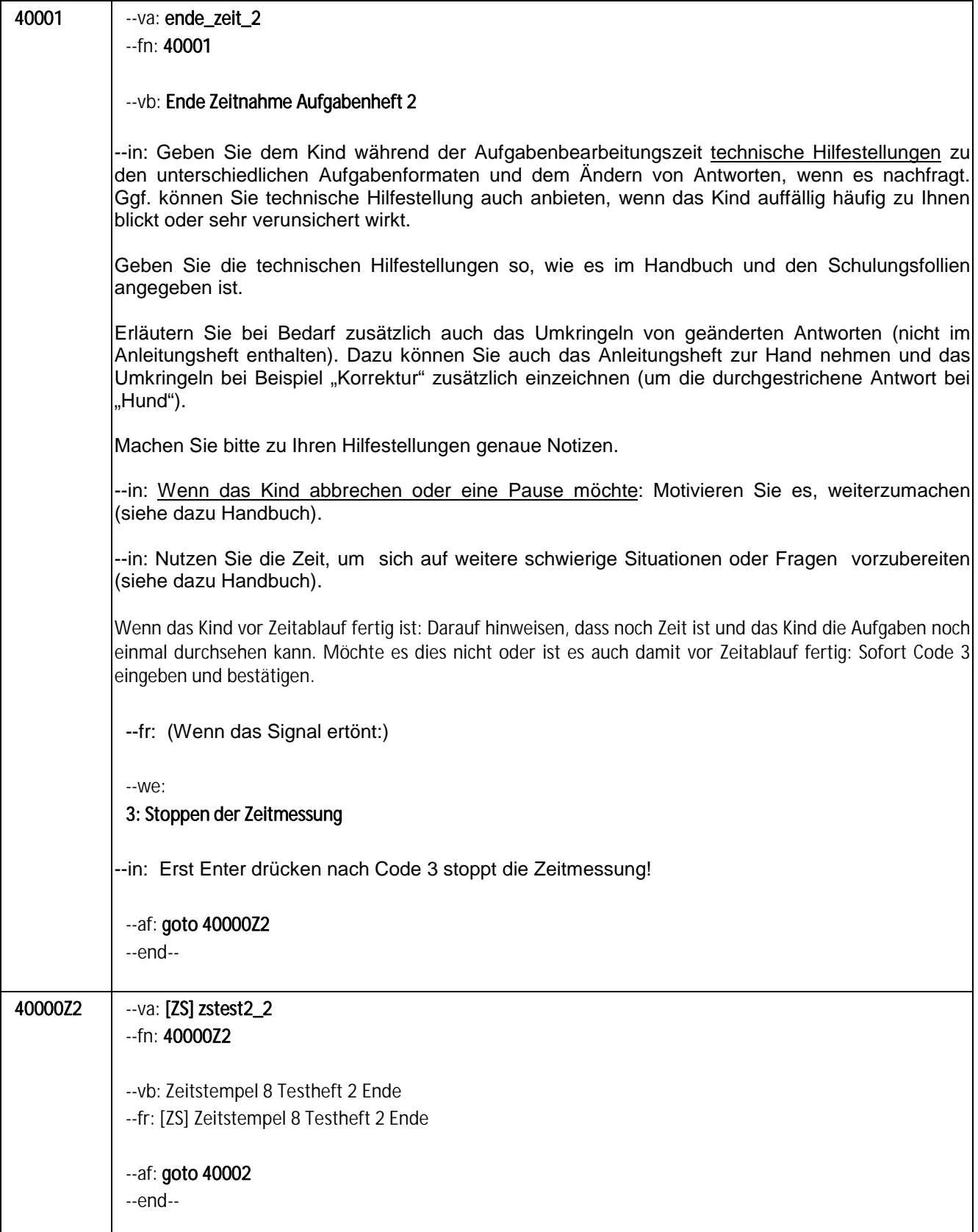

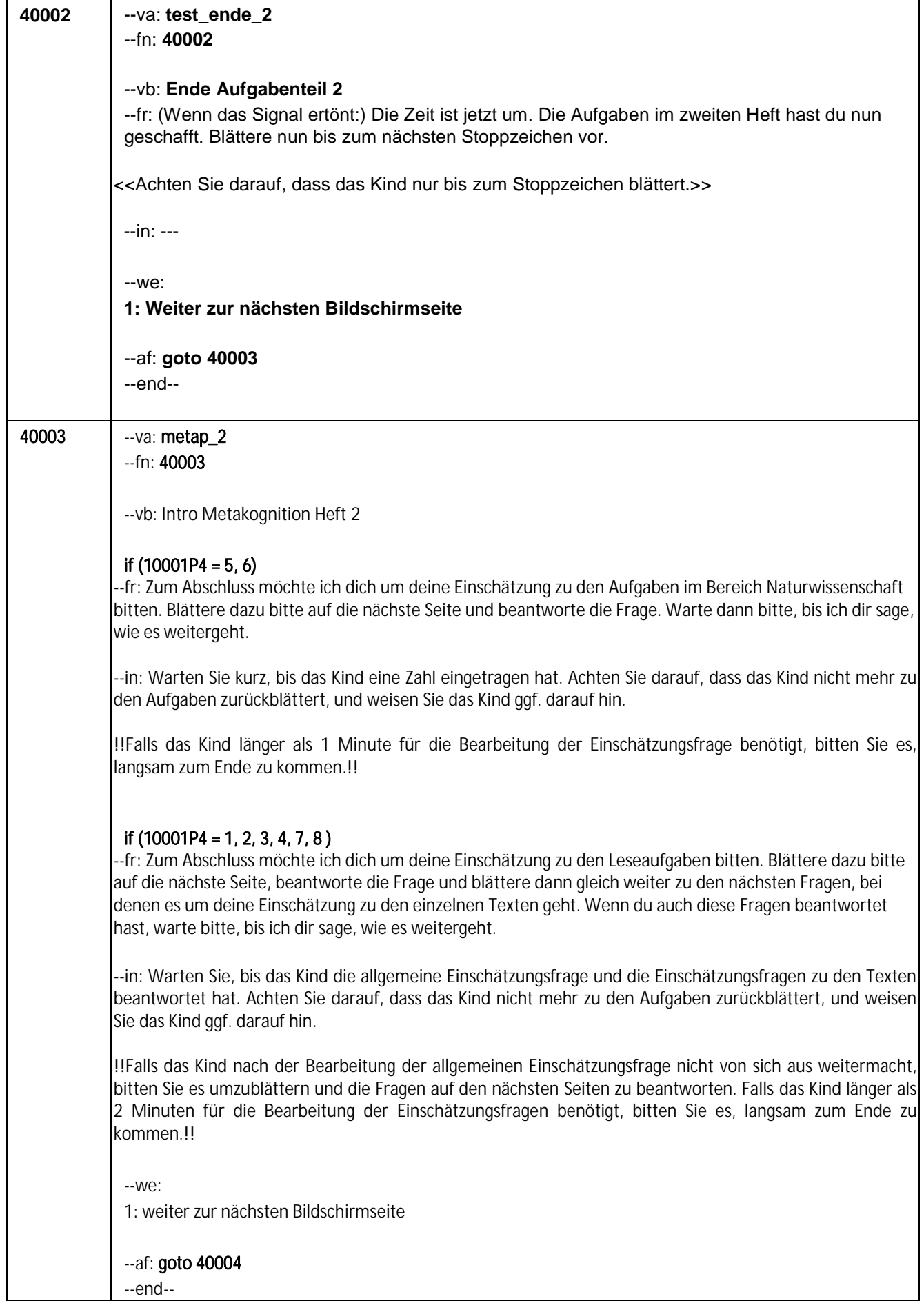

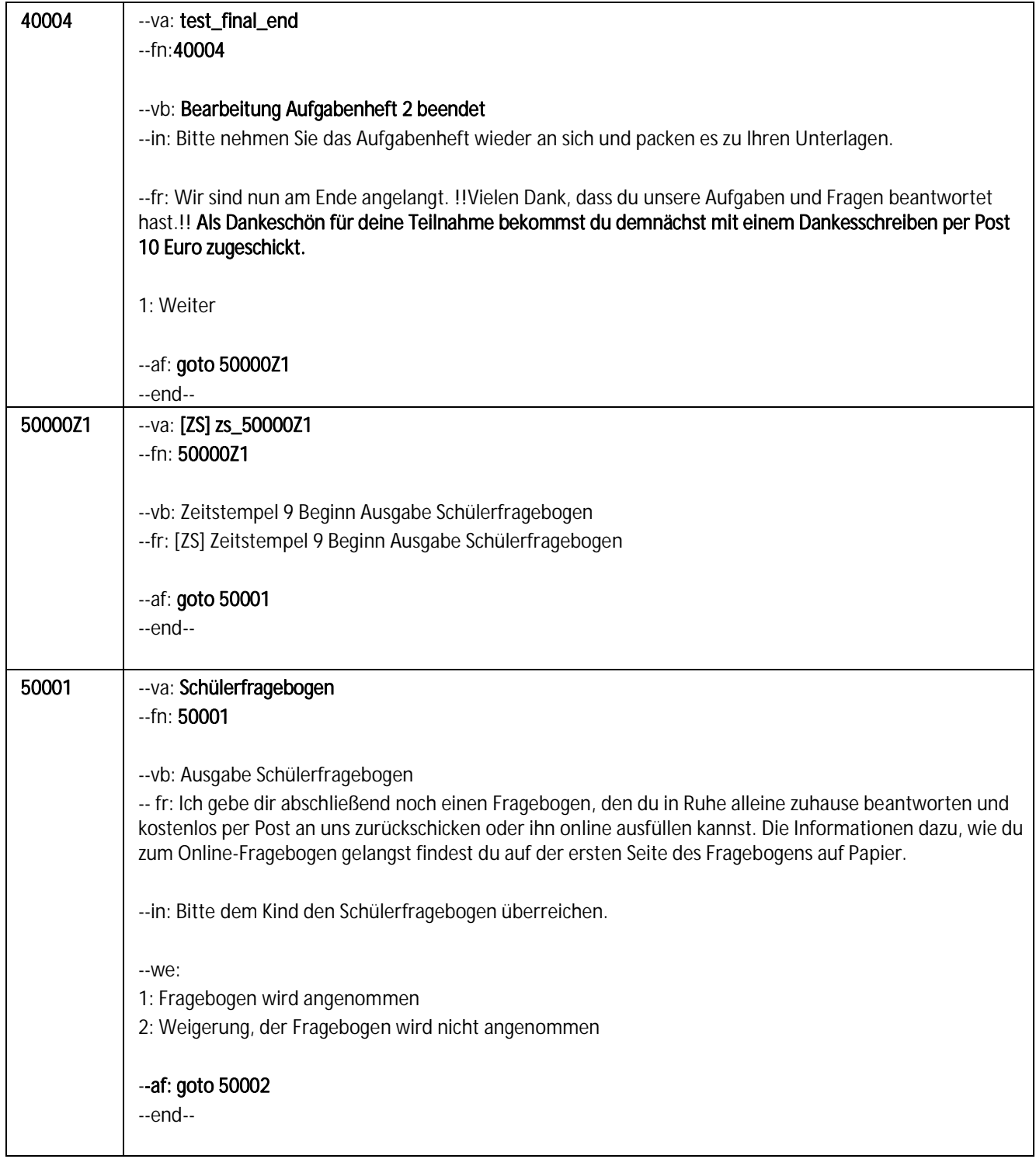

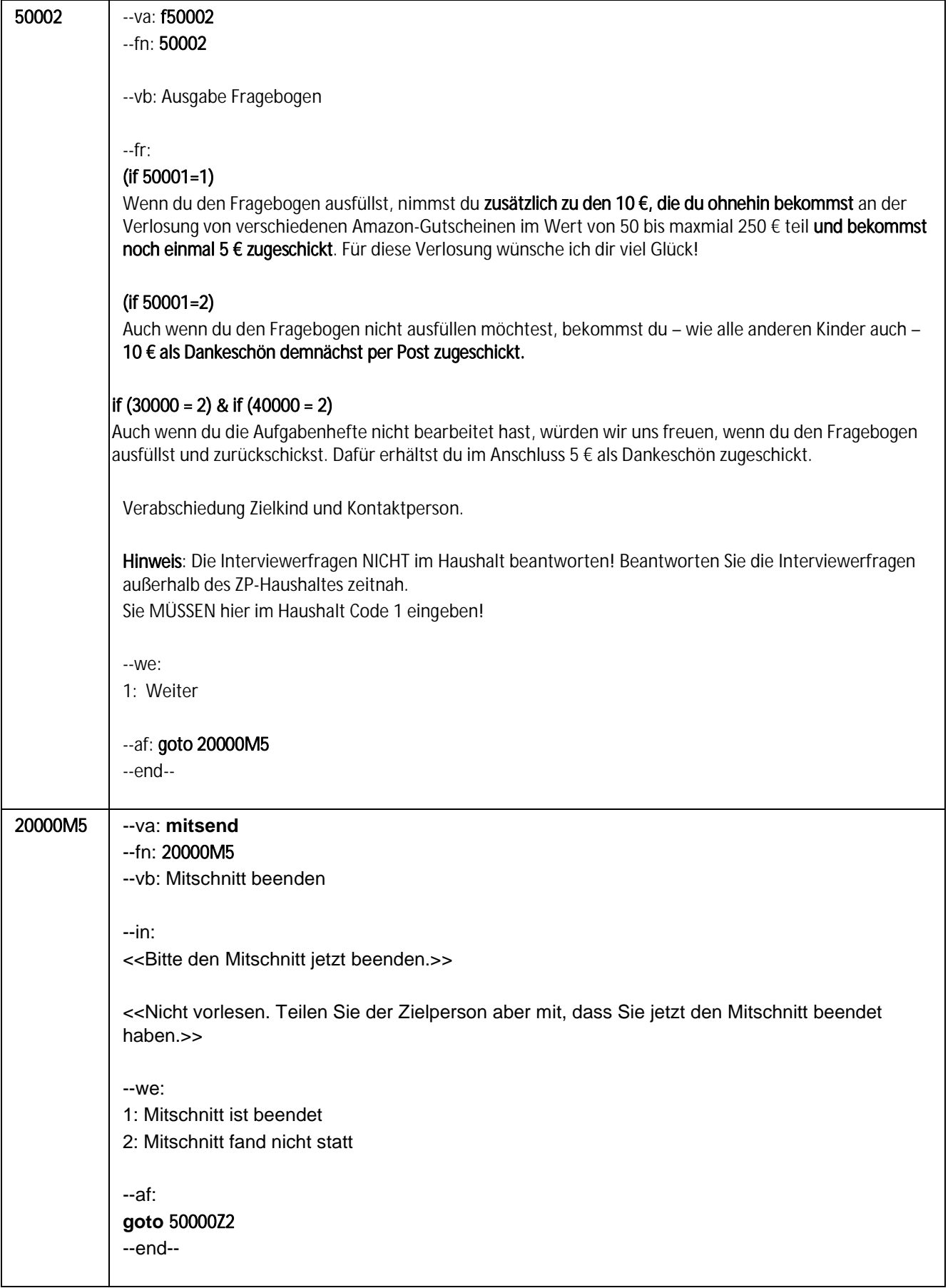

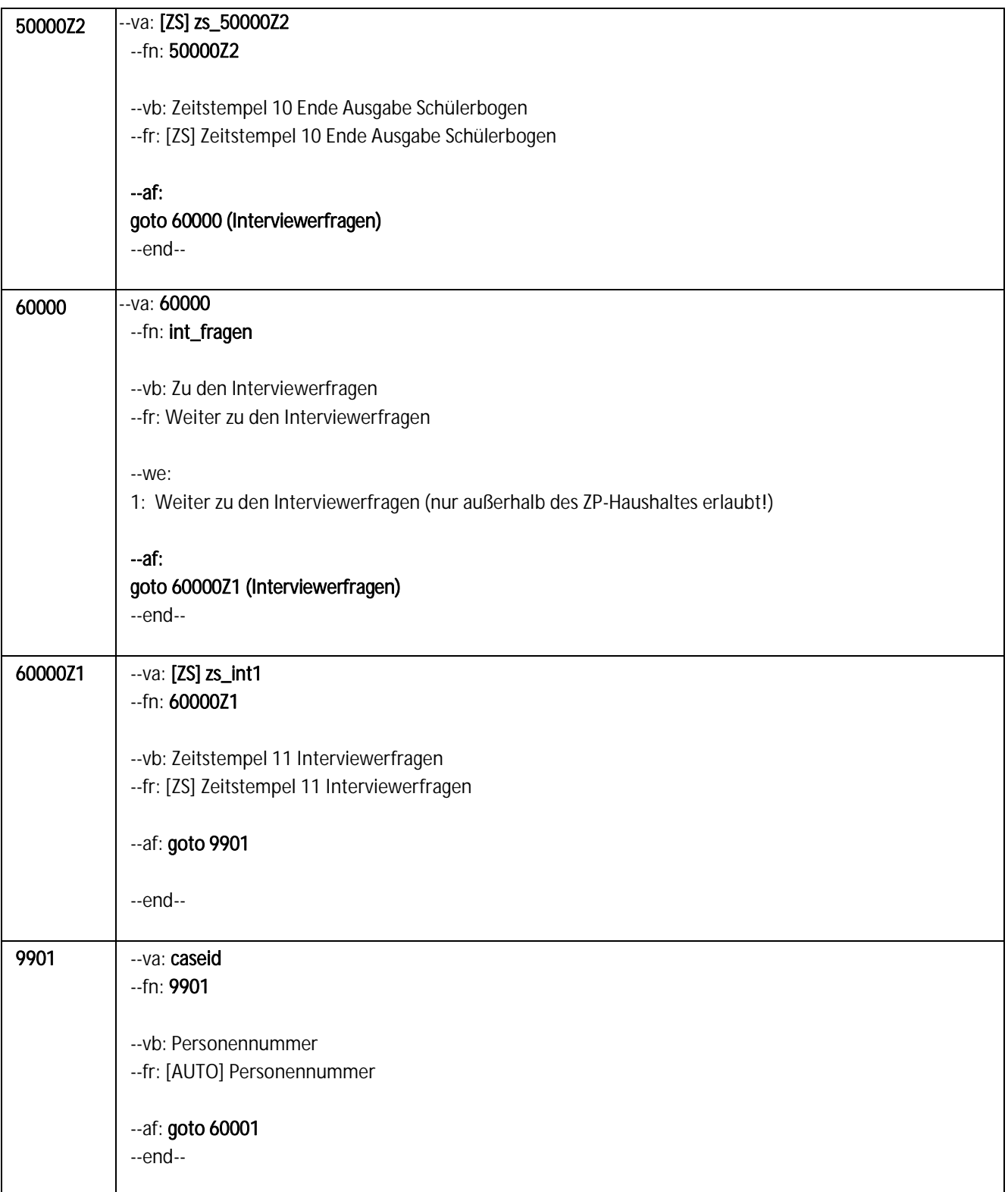

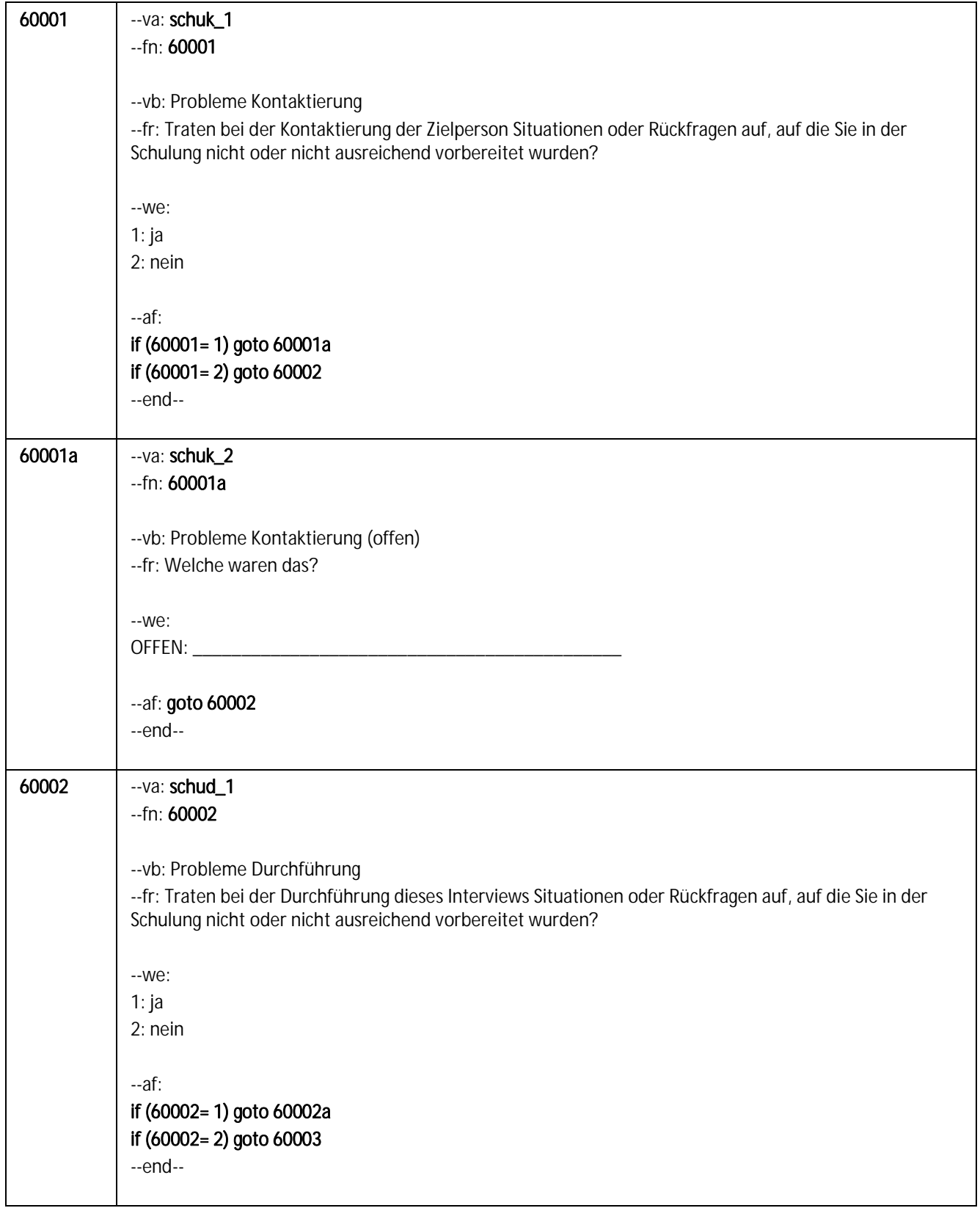

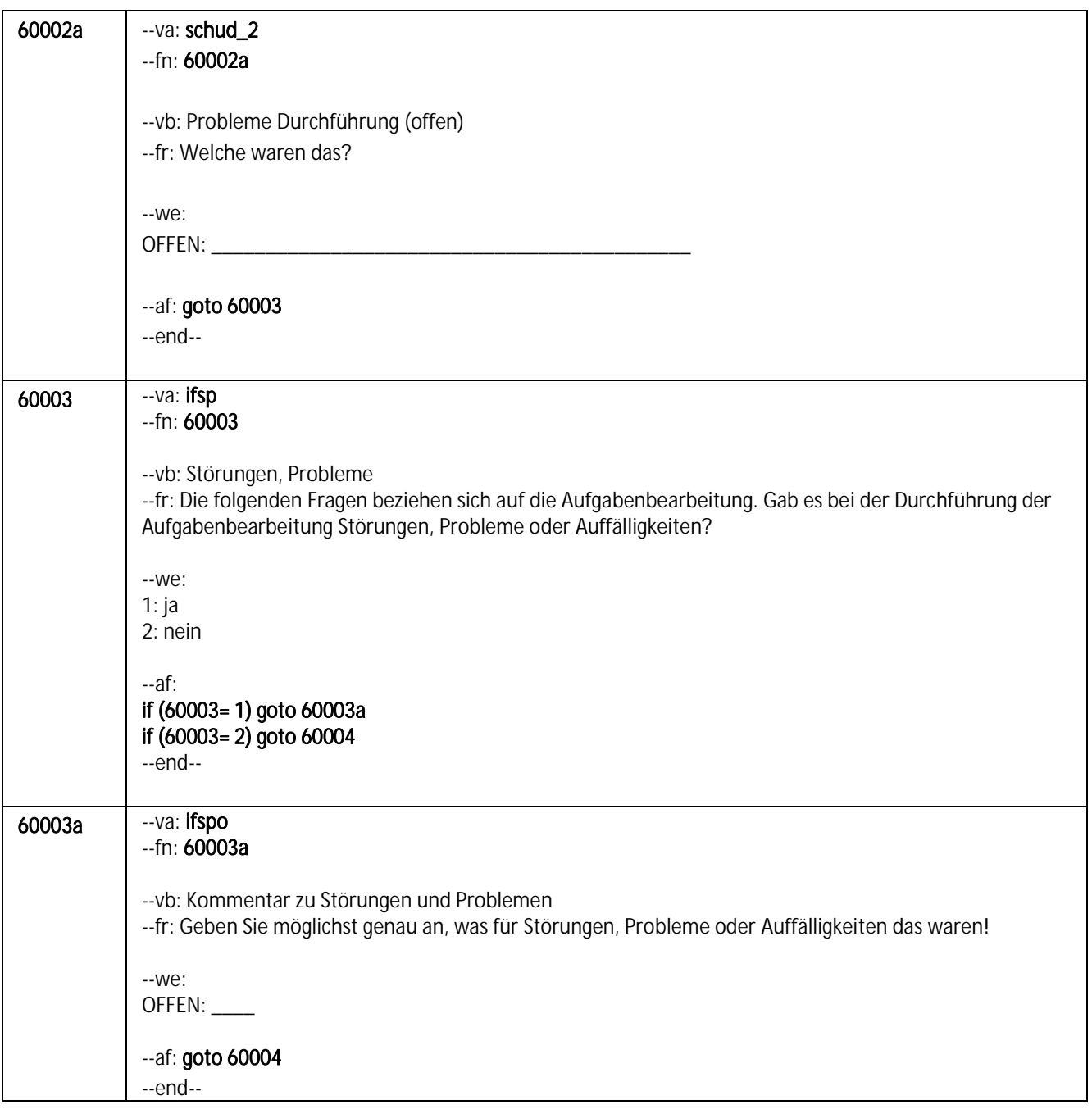

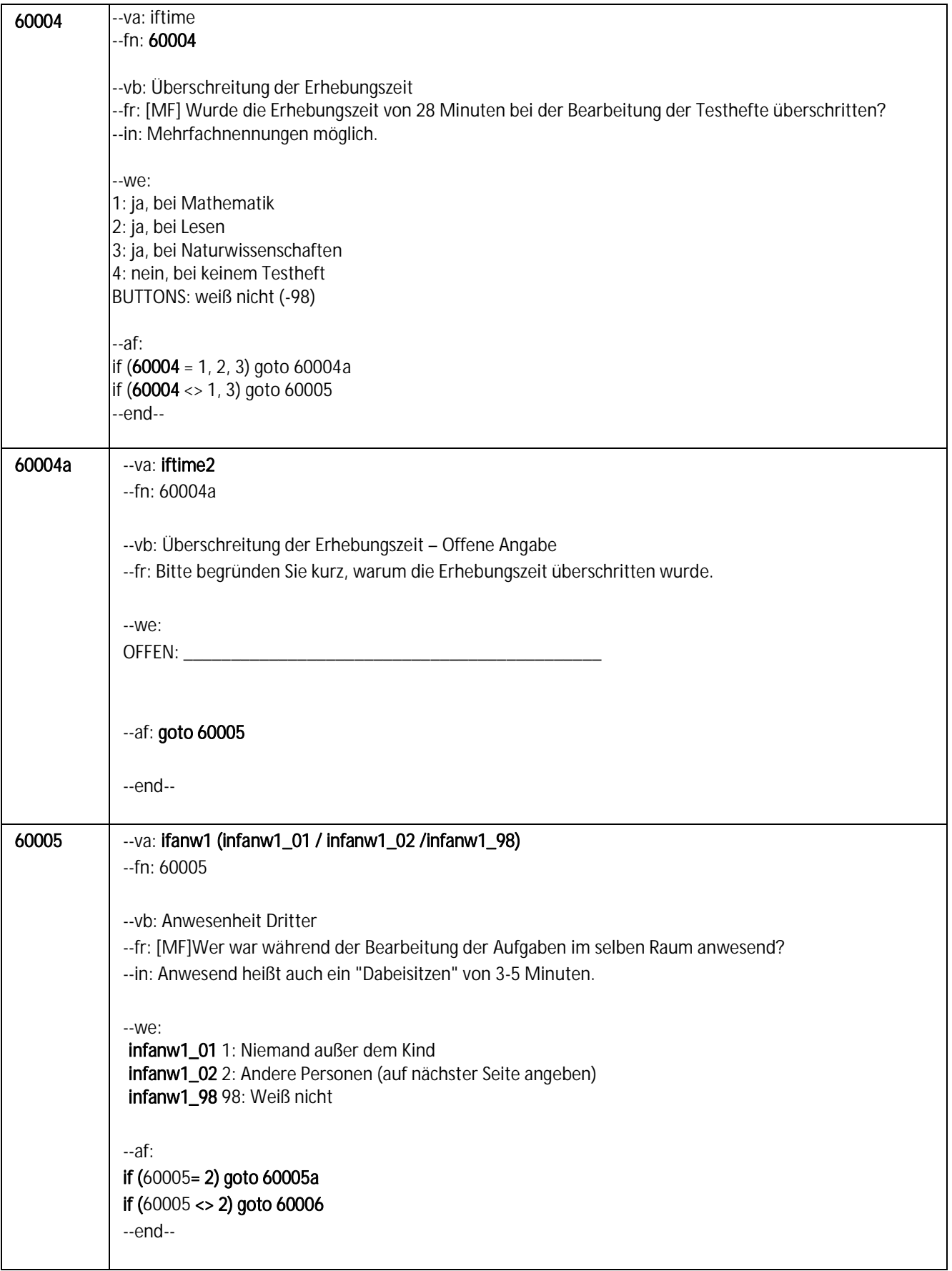

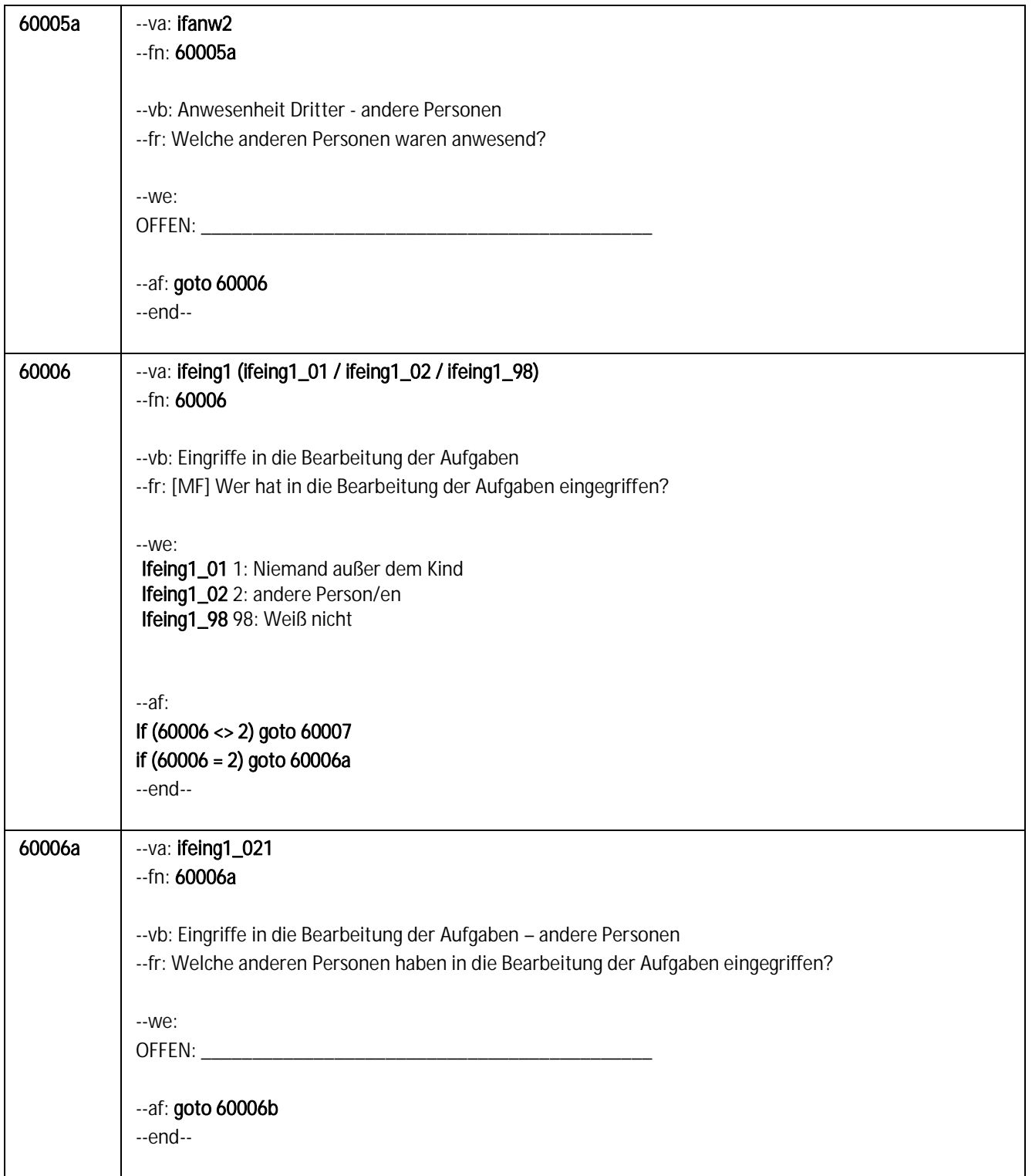
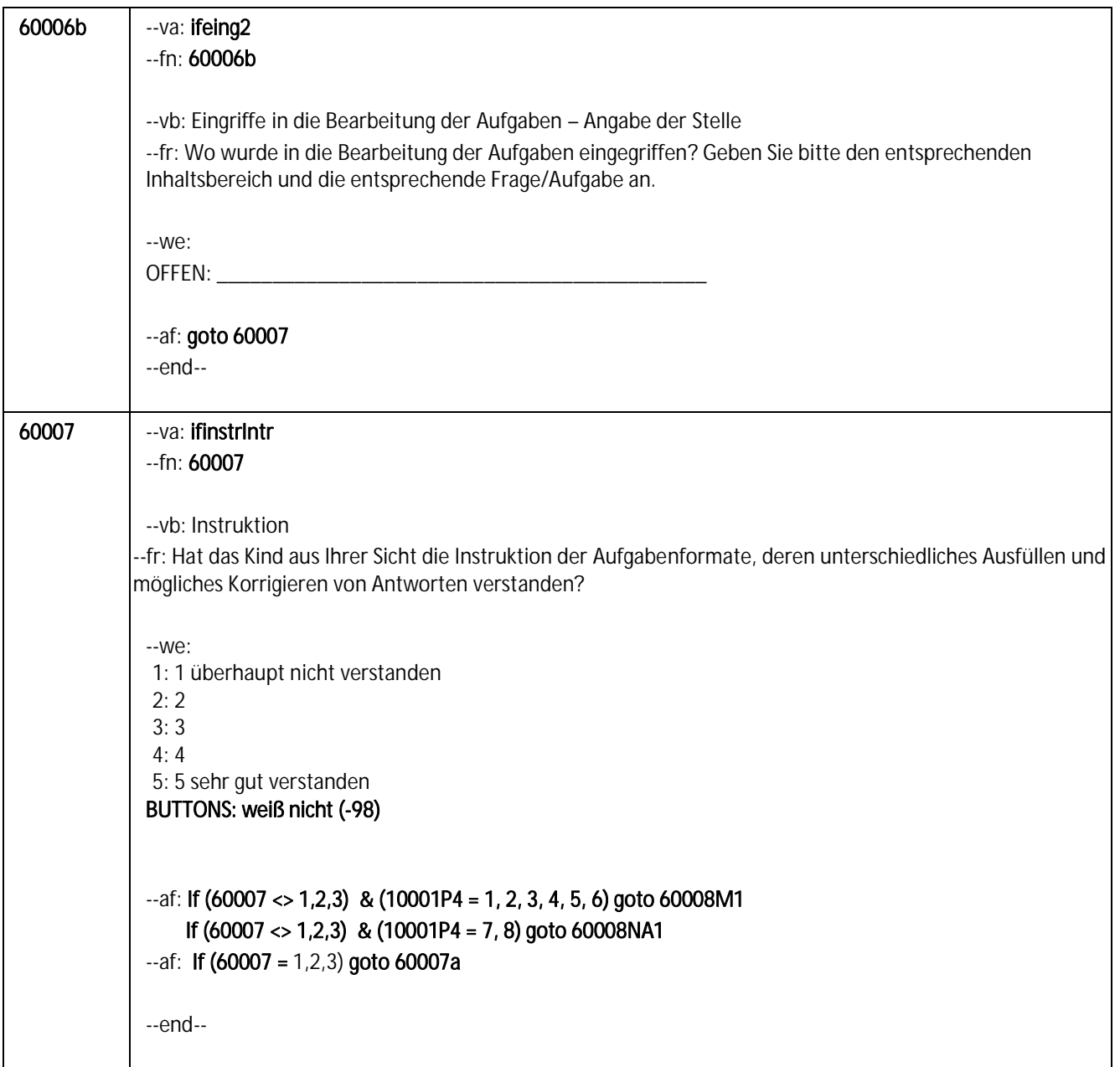

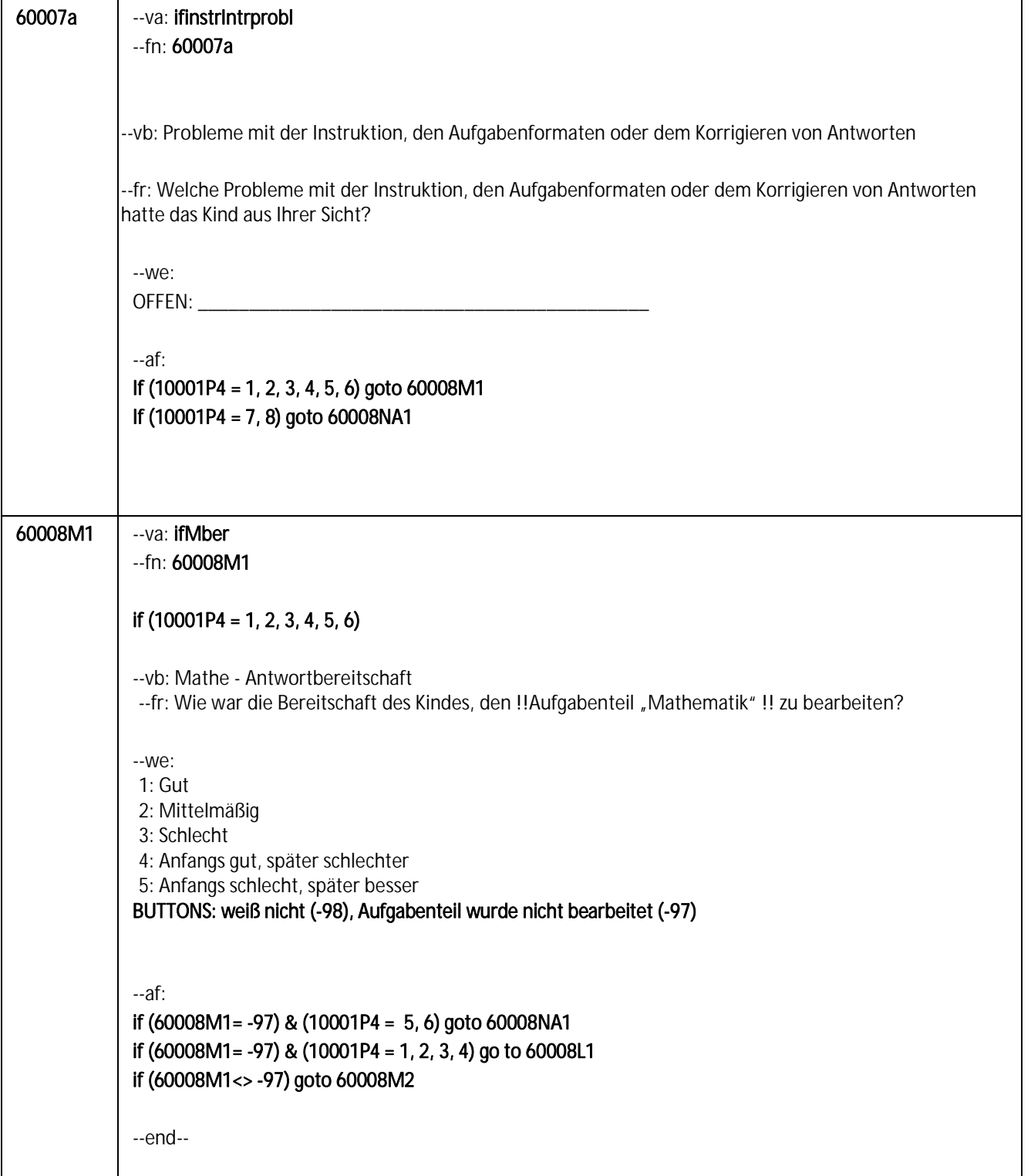

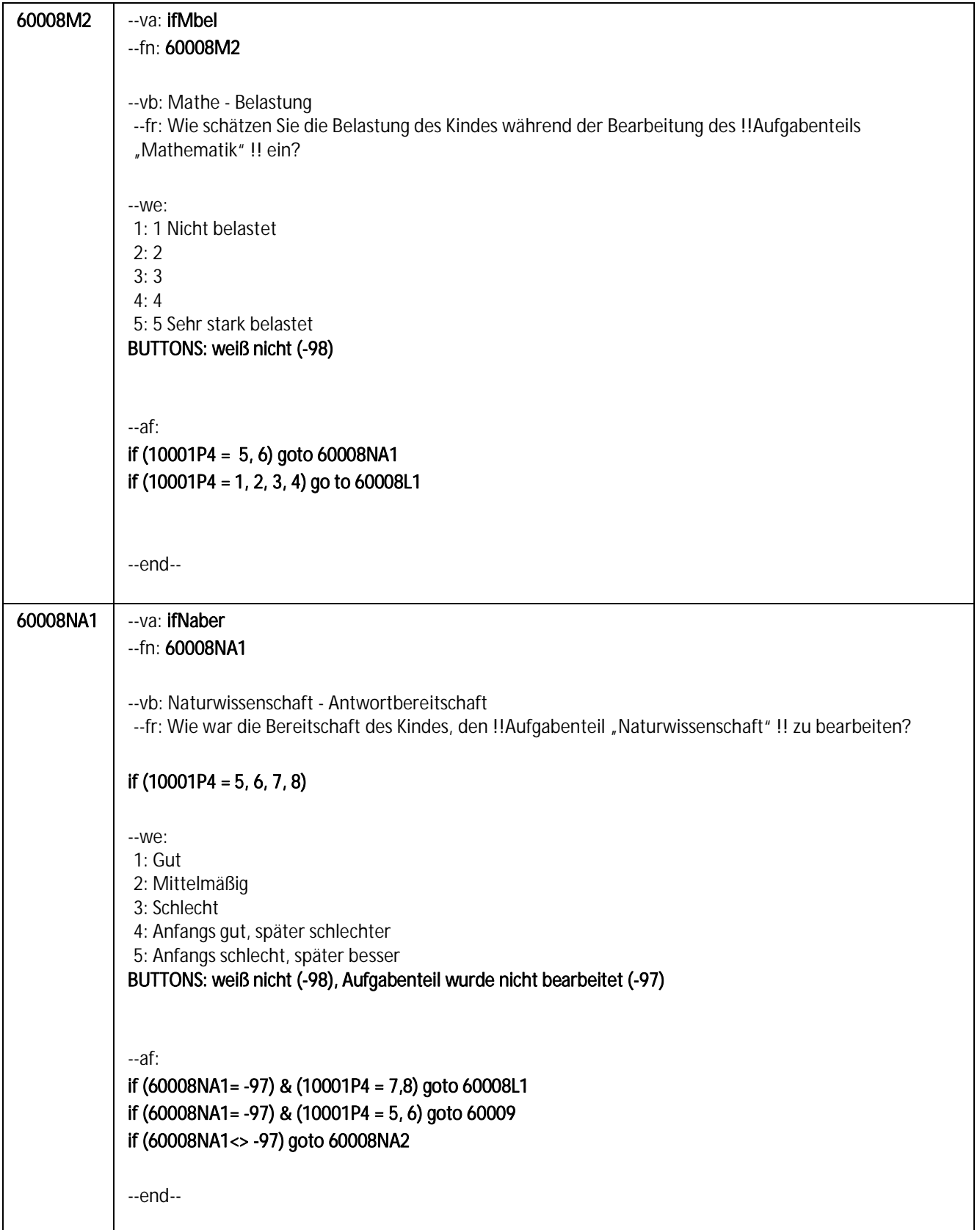

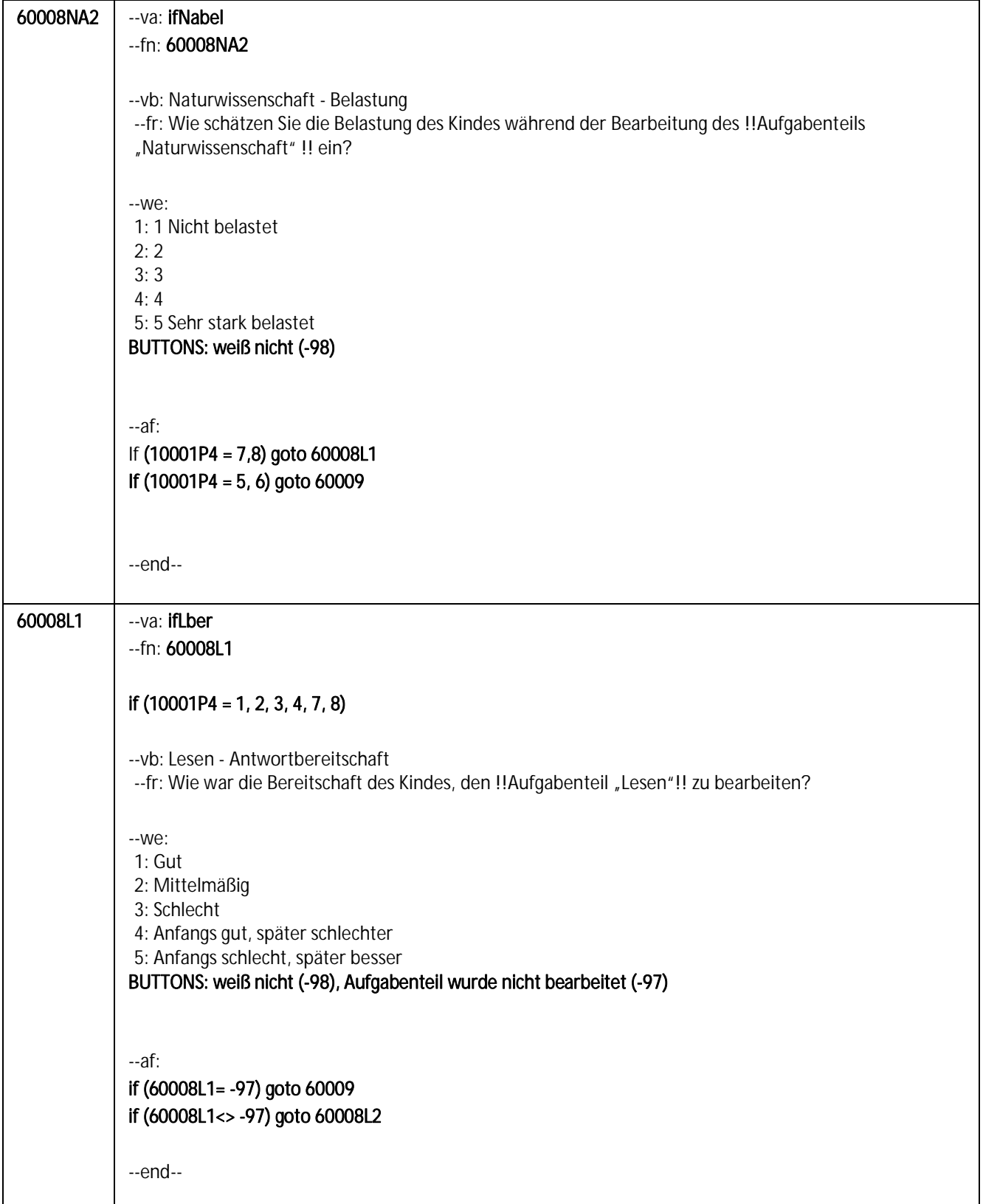

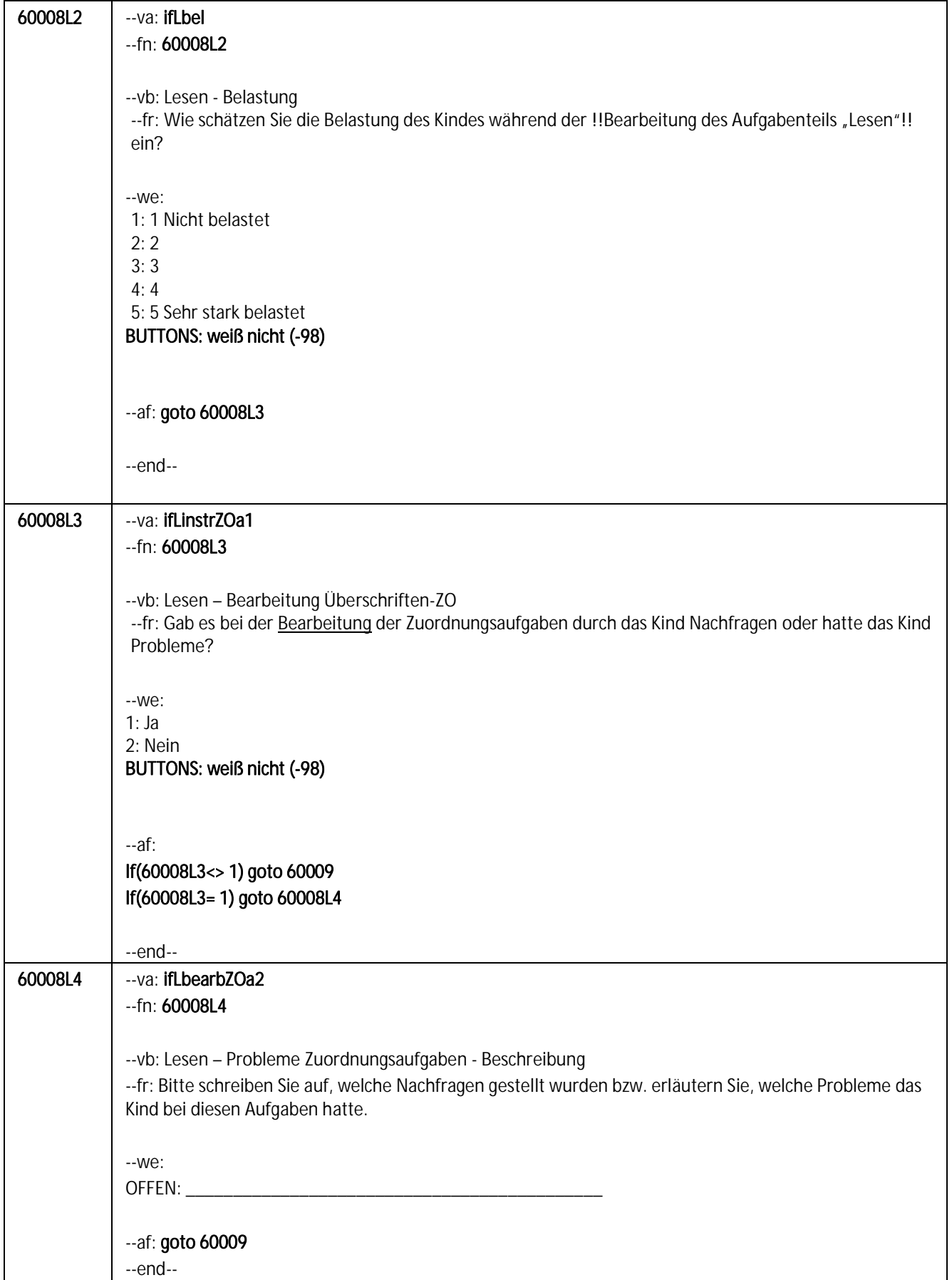

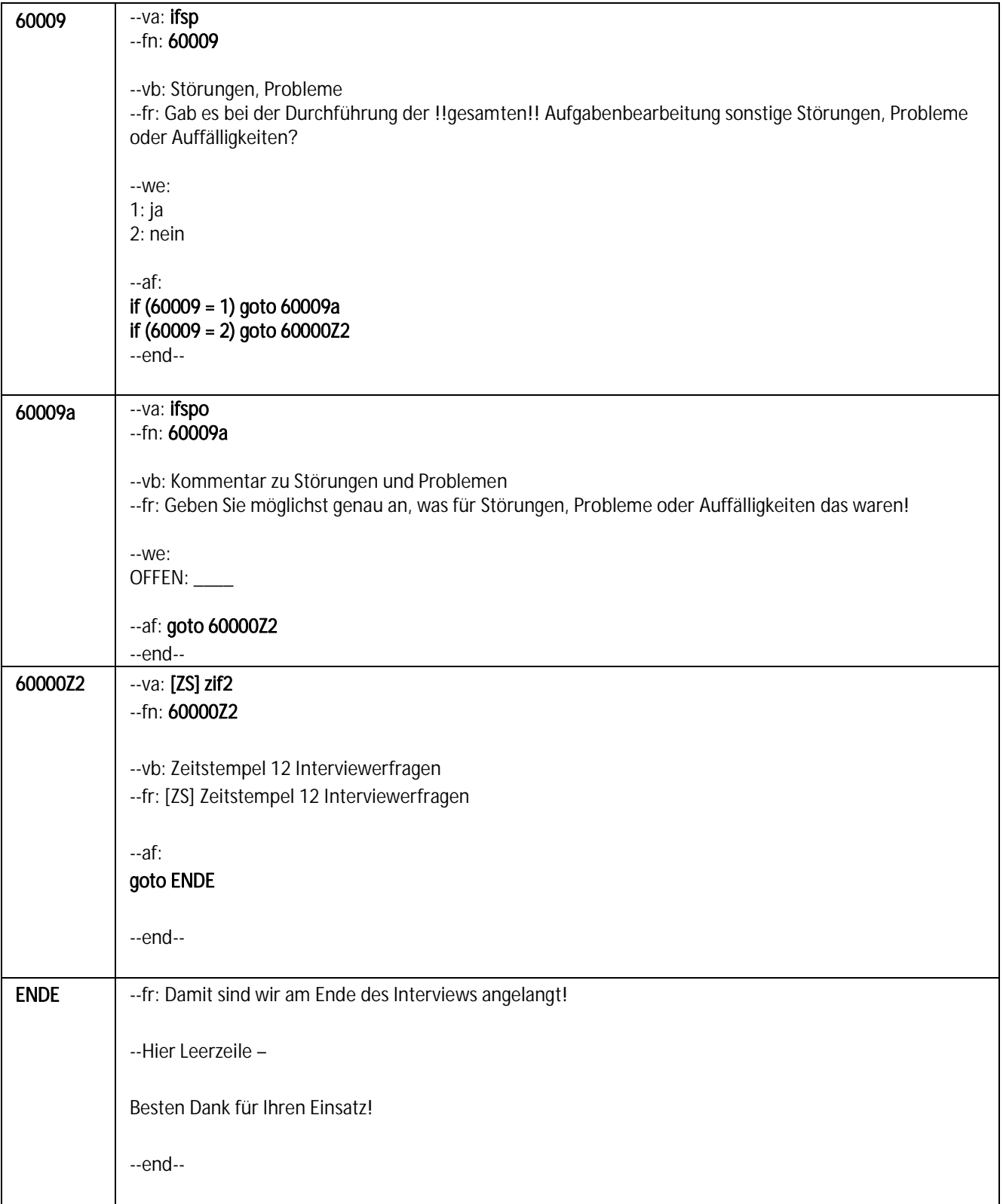

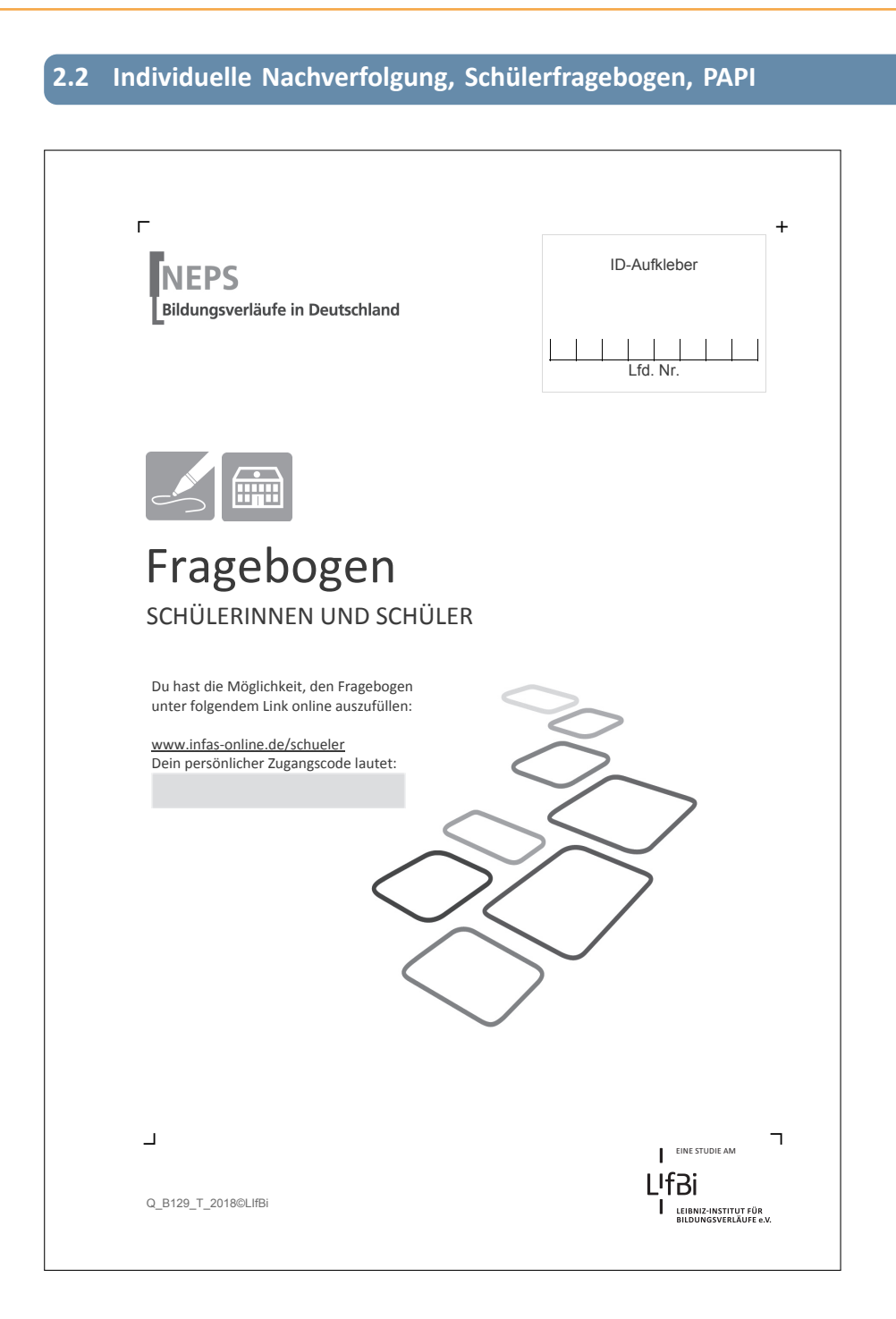

#### *40*

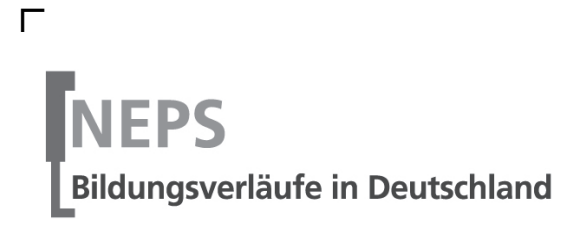

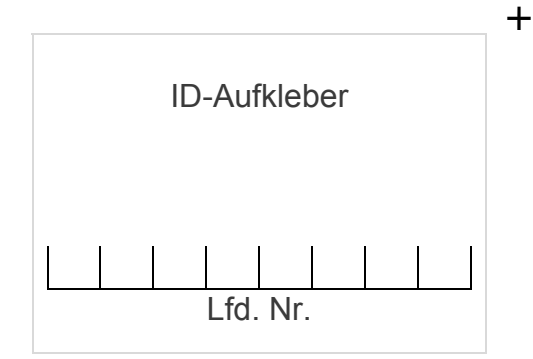

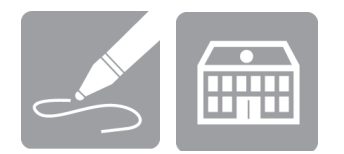

# Fragebogen SCHÜLERINNEN UND SCHÜLER

Du hast die Möglichkeit, den Fragebogen unter folgendem Link online auszufüllen:

www.infas-online.de/schueler Dein persönlicher Zugangscode lautet:

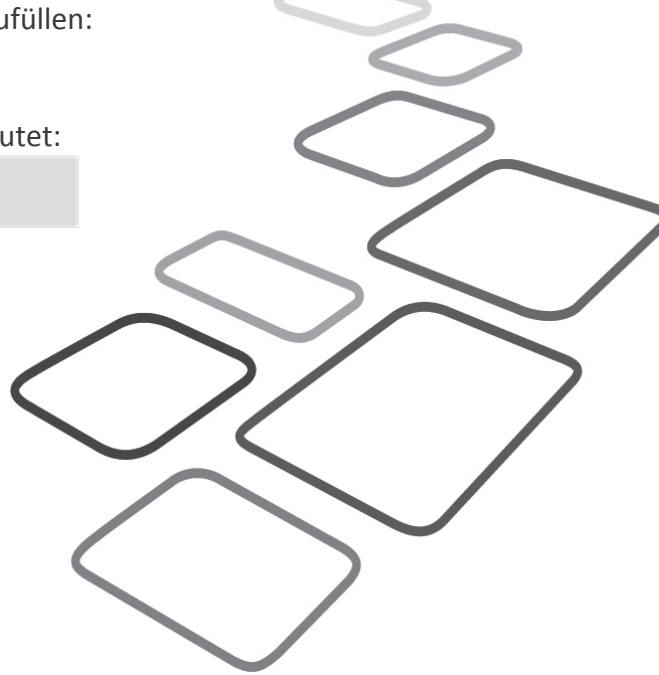

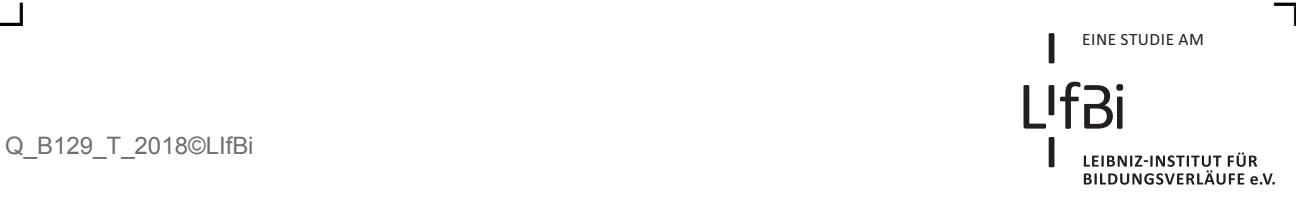

Liebe Schülerin, lieber Schüler,

bei diesem Fragebogen interessieren wir uns vor allem für deine persönlichen Einschätzungen und für deine Meinung. Neben Fragen zu dir selbst und deiner Familie finden sich Fragen zu Themen wie Schule und Unterricht, zum Lesen, zu deiner Gesundheit, deinem Freundeskreis, zu deiner Herkunft, deiner Sprache und deiner Religion, deiner schulischen und beruflichen Zukunft und zu Dingen, die du gerne in deiner Freizeit machst.

Bitte antworte auf alle Fragen ganz ehrlich und genau so, wie du denkst oder fühlst. Es gibt dabei keine "richtigen" oder "falschen" Antworten, denn jedes Kind ist anders und deine persönliche Meinung ist uns wichtig! Wenn du einzelne Fragen nicht beantworten kannst oder willst oder Fragen nicht auf dich zutreffen, lasse diese einfach aus.

**Die Teilnahme an dieser Befragung ist freiwillig und dir entstehen dadurch keine Nachteile. Wenn du den Fragebogen nicht ausfüllen möchtest, wird dies selbstverständlich auch keine Nachteile für dich haben.** Du kannst die Beantwortung natürlich auch jederzeit abbrechen.

Für deine Mitwirkung an dieser wichtigen Studie möchten wir uns sehr herzlich bei dir bedanken,

dein NEPS-Team

### **KLEINE ANLEITUNG ZUM AUSFÜLLEN DES FRAGEBOGENS**

Damit du den Fragenbogen richtig ausfüllen kannst, findest du hier drei Arten von Fragen.

In dem Fragebogen sind wir häufig an deiner Meinung und Einschätzung interessiert. Ein Beispiel hierfür ist die folgende Frage.

*Beispiel 1:* 

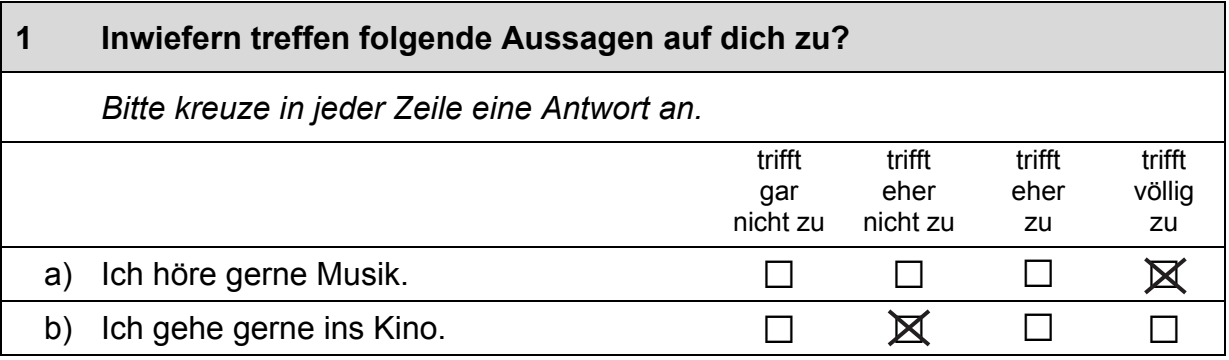

Bei manchen Fragen sollen Zahlen eingetragen werden. Dies soll bitte immer rechtsbündig geschehen, die Zahlen sollen also immer in die Felder, aber so weit rechts wie möglich eingetragen werden.

*Beispiel 2:* 

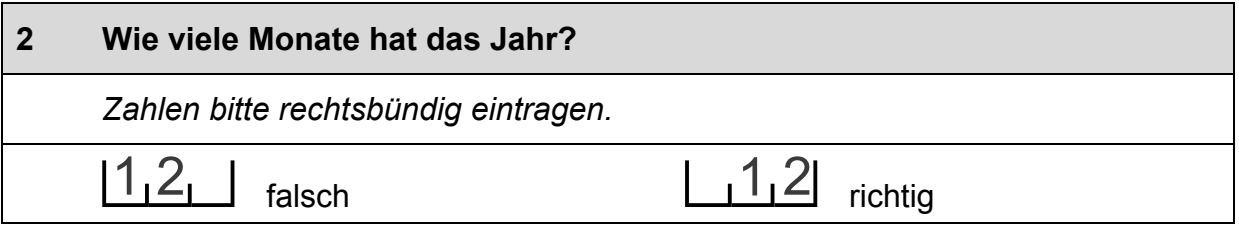

An manchen Stellen soll Text eingetragen werden. Darauf wird mit einem Stiftsymbol *I* hingewiesen. Trage bitte in solche Felder keine Namen von Familienmitgliedern, Freunden oder Bekannten ein. Bitte schreibe deutlich und in Druckbuchstaben.

*Beispiel 3:* 

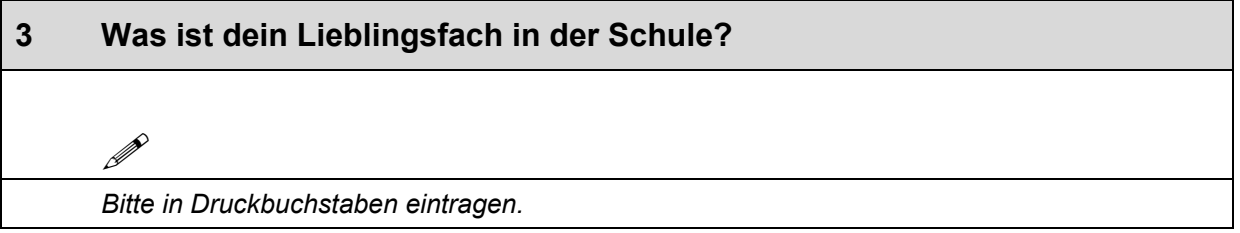

### **FRAGEN ZU DEINER ZUFRIEDENHEIT**

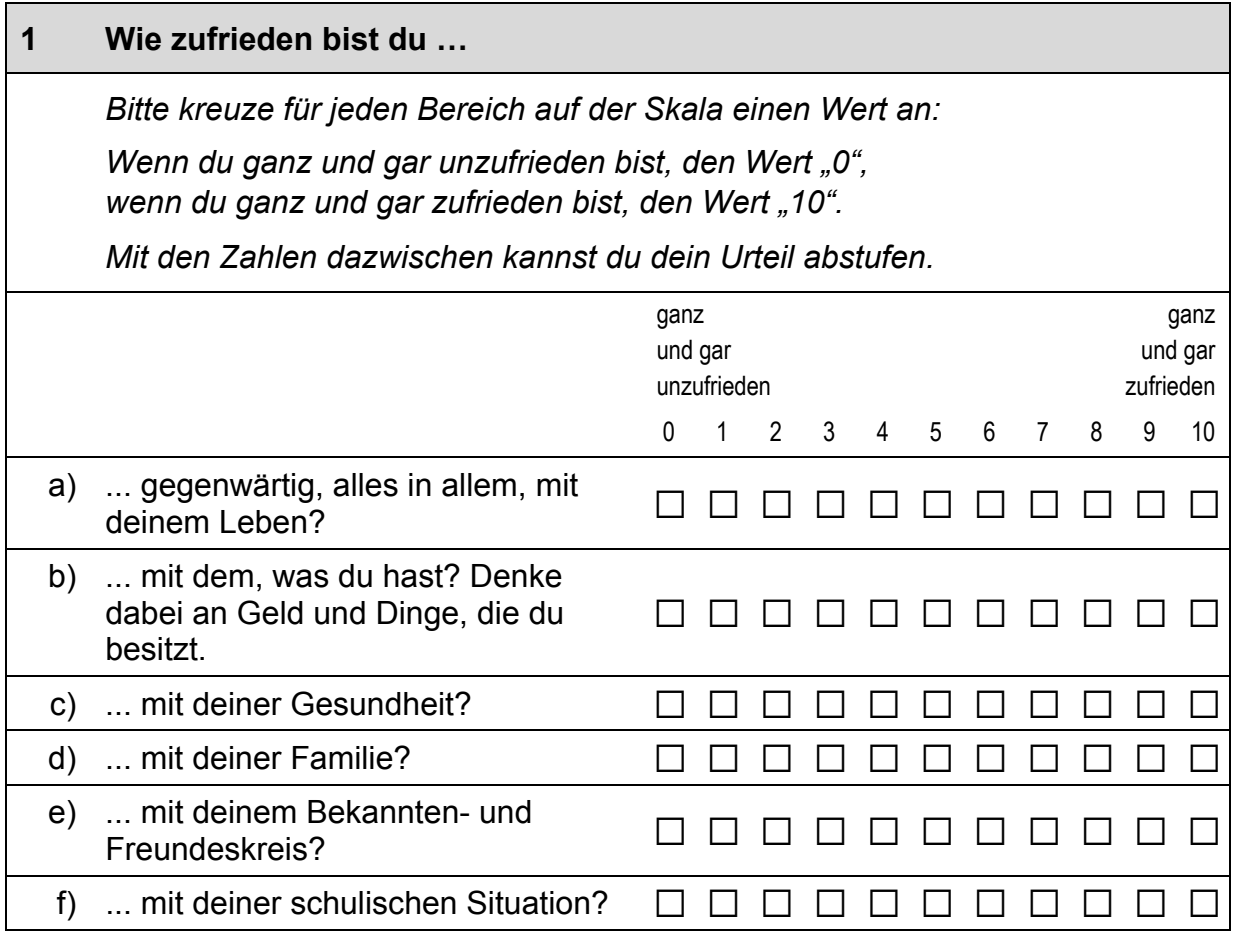

# **FRAGEN ZUR SCHULE**

#### **2 Wie heißt deine Schule?**

*Bitte nenne den genauen Namen deiner Schule, zum Beispiel: "Anne-Frank-Gymnasium", "Volksschule Bamberg-Kaulberg".* 

 $\mathscr{P}$ 

*Bitte in Druckbuchstaben eintragen.* 

 $\Gamma$ 

#### **3 In welchem Ort liegt deine Schule?**

*Bitte nenne den genauen Ort, bei Städten auch den Stadtteil (z.B. Berlin-Kreuzberg), bei nicht-städtischen Gemeinden auch den Landkreis (z.B. Kirchheim, Landkreis München).* 

 $\mathscr{P}$ 

*Bitte in Druckbuchstaben eintragen.* 

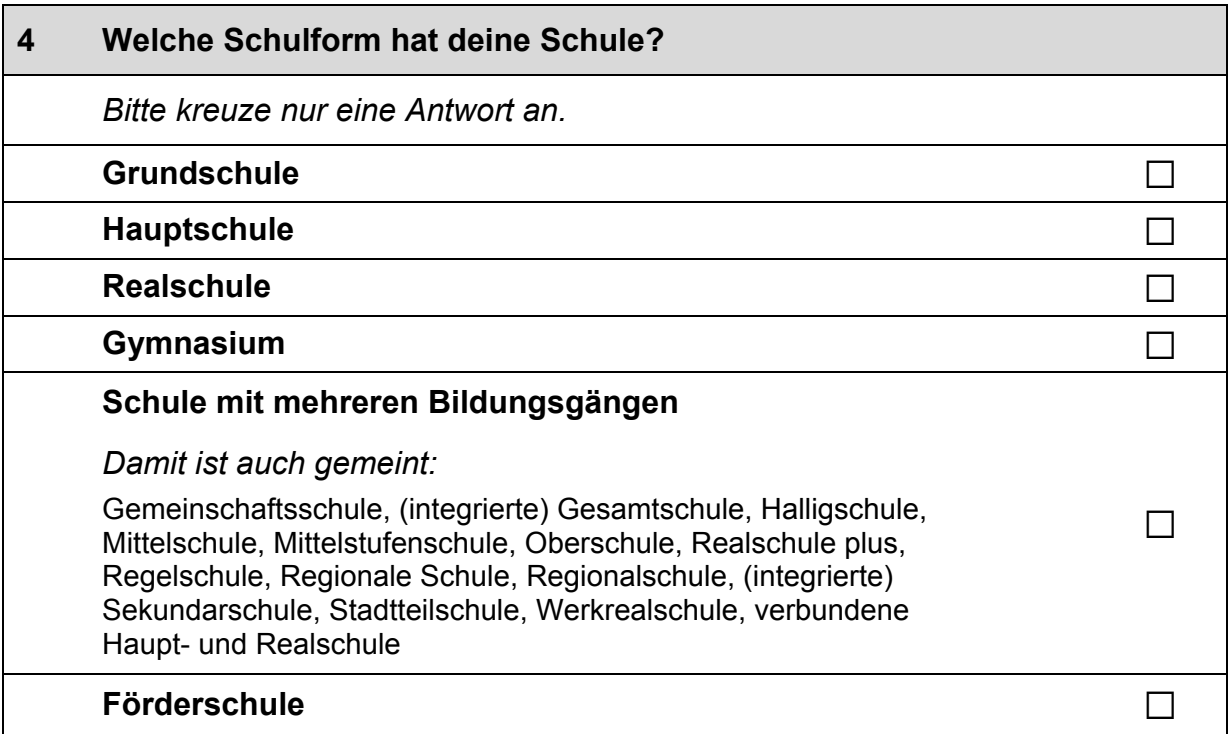

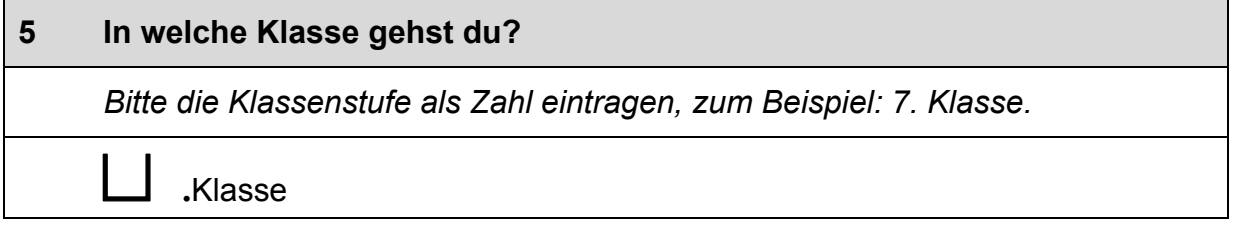

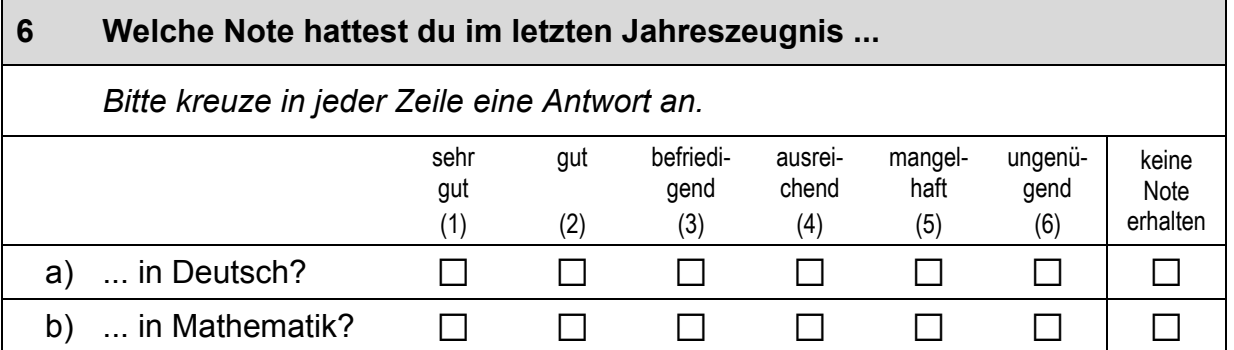

#### **7 Egal, welche Schule du gerade besuchst und wie gut deine Noten sind: Welchen Schulabschluss wünschst du dir?**

*Bitte kreuze nur eine Antwort an.* 

#### **Hauptschulabschluss**

*Damit ist auch gemeint:* 

Berufsreife, (erweiterte) Berufsbildungsreife, erster allgemeinbildender Schulabschluss, (qualifizierender) Hauptschulabschluss, (qualifizierender) Mittelschulabschluss, Sekundarabschluss I

#### **Realschulabschluss**

*Damit ist auch gemeint:* 

Erweiterter Realschulabschluss, Erweiterter Sekundarabschluss I, Fachoberschulreife, Mittlere Reife, Mittlerer (allgemeinbildender) Schulabschluss, Mittlerer Bildungsabschluss, Sekundarabschluss I - Realschulabschluss, Qualifizierter Sekundarabschluss I

#### **Abitur**

*Damit ist auch gemeint:* 

Allgemeine Hochschulreife, Fachhochschulreife, Fachgebundene **Hochschulreife** 

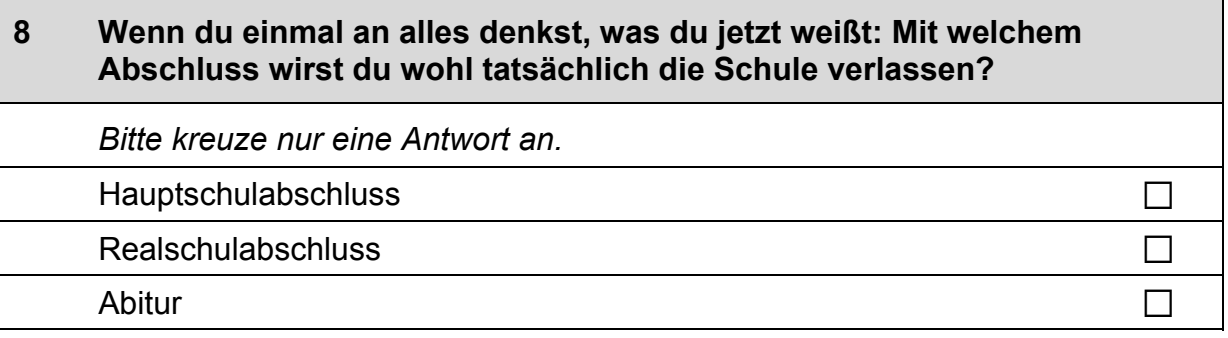

 $\Box$ 

 $\Box$ 

 $\Box$ 

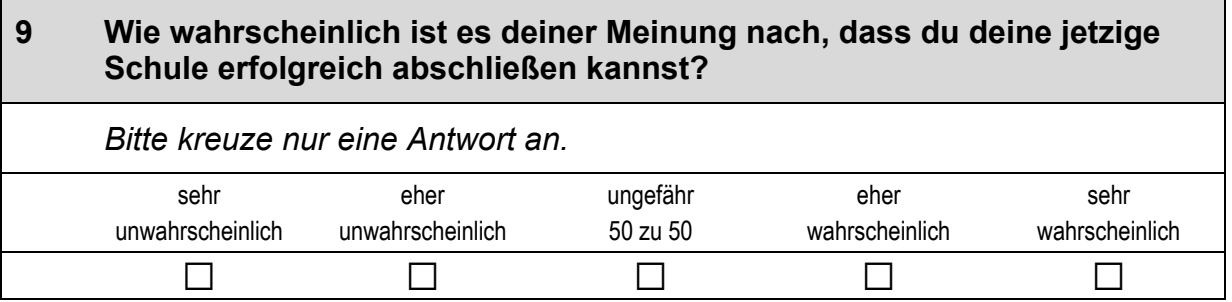

#### **10 Wie sehr treffen folgende Dinge auf deinen aktuellen Schulbesuch zu?**  *Bitte kreuze in jeder Zeile eine Antwort an.*  trifft gar nicht zu trifft eher nicht zu teils/ teils trifft eher zu trifft völlig zu a) Ich bin mit meinen Noten zufrieden.  $\Box$   $\Box$   $\Box$   $\Box$ b) Ich habe oft Ärger mit meinen Mitschülerinnen und Mitschülern.  $\Box$   $\Box$   $\Box$   $\Box$   $\Box$ c) Hier zur Schule zu gehen, macht mir Spaß. a a a a a d) Ich habe viel Lernstress.  $\Box$   $\Box$   $\Box$   $\Box$   $\Box$ e) Auf dieser Schule kann ich den Abschluss machen, den ich mir wünsche.  $\Box$   $\Box$   $\Box$   $\Box$   $\Box$ f) Zu Hause gibt es oft Streit wegen der Schule. a a a a a g) Ich habe zu viele Hausaufgaben.  $\Box$   $\Box$   $\Box$   $\Box$ h) Ich habe oft Ärger mit meinen Lehrerinnen<br>und Lehrern. i) Diese Schule ist die beste Schule für mich.  $\Box$   $\Box$   $\Box$   $\Box$   $\Box$ j) Mein Schulweg ist sehr weit.  $\Box$   $\Box$   $\Box$   $\Box$   $\Box$

# **11 Wie sehr treffen die folgenden Aussagen auf dich zu?**

*Bitte kreuze in jeder Zeile eine Antwort an.* 

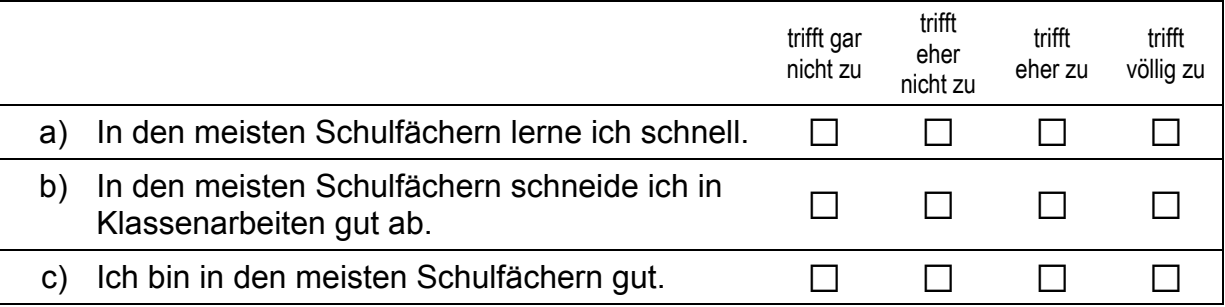

 $\begin{array}{ccc} & & \ & \text{A} & \text{B} & \text{C} \ \end{array}$ 7

#### *Fortsetzung Frage 11*

#### **Wie sehr treffen die folgenden Aussagen auf dich zu?**

 *Bitte kreuze in jeder Zeile eine Antwort an.* 

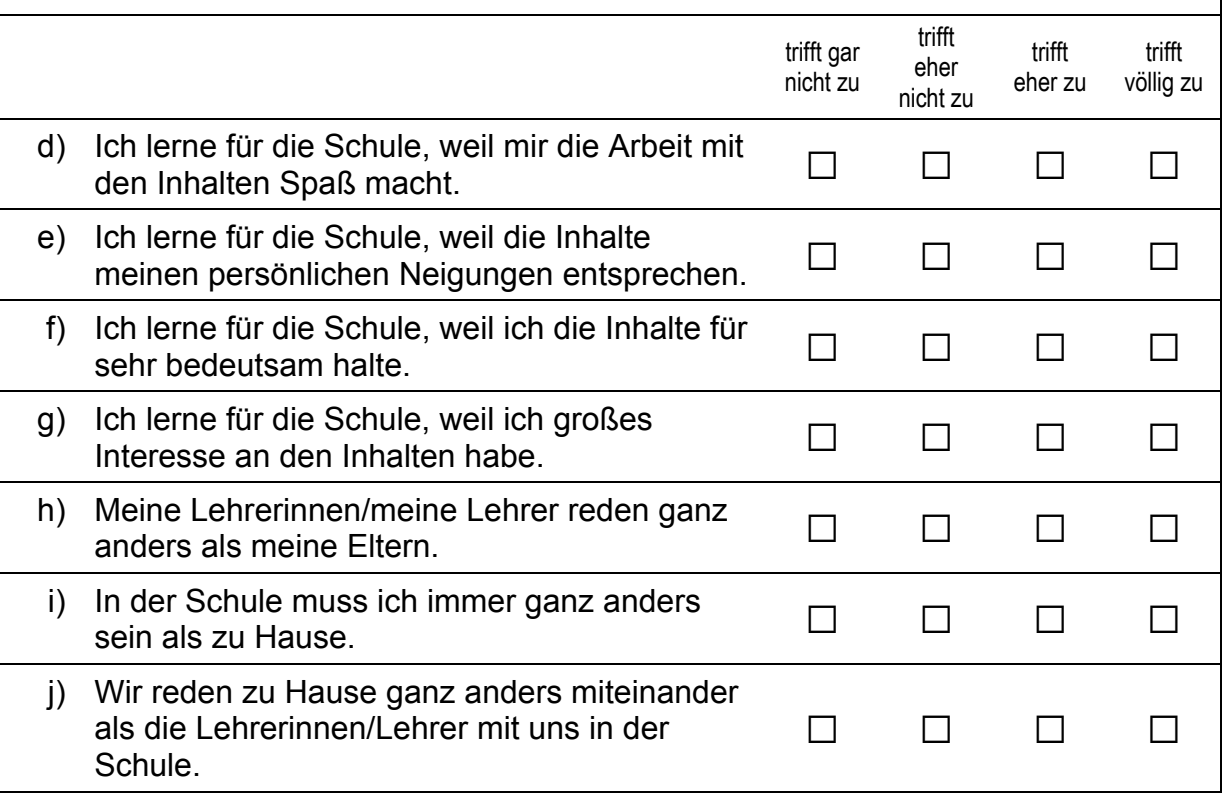

#### **12 Bitte beschreibe dich!**

 *Bitte kreuze in jeder Zeile eine Antwort an.*  stimme gar nicht zu stimme eher nicht zu stimme eher zu stimme völlig zu a) Ich gehe sorgfältig mit meinen  $\Box$  and gene sorgrang mit memerican and  $\Box$  and  $\Box$  and  $\Box$  and  $\Box$  and  $\Box$ b) Ich erledige alle Aufgaben mit  $\Box$  and the congralt.  $\Box$  a and  $\Box$  a a  $\Box$  and  $\Box$  a and  $\Box$  and  $\Box$  and  $\Box$ c) Ich gebe schnell auf, wenn mir  $\Box$  and gebe schwerfällt.  $\Box$  and  $\Box$  and  $\Box$  and  $\Box$  and  $\Box$  and  $\Box$  and  $\Box$  and  $\Box$  and  $\Box$  and  $\Box$  and  $\Box$  and  $\Box$  and  $\Box$  and  $\Box$  and  $\Box$  and  $\Box$  and  $\Box$  and  $\Box$  and  $\Box$  and  $\Box$  and  $\Box$  and  $\Box$  d) Ich strenge mich an, wenn  $\Box$  and an an an and a a a  $\Box$  and  $\Box$  and  $\Box$  and  $\Box$  and  $\Box$  and  $\Box$  and  $\Box$  and  $\Box$  and  $\Box$  and  $\Box$  and  $\Box$  and  $\Box$  and  $\Box$  and  $\Box$  and  $\Box$  and  $\Box$  and  $\Box$  and  $\Box$  and  $\Box$  and  $\Box$  and  $\Box$  and  $\Box$ e) Ich gehe gern in die Schule.  $\Box$   $\Box$   $\Box$   $\Box$ f) Mir macht Schule Spaß.  $\Box$   $\Box$   $\Box$   $\Box$ g) Ich habe viel Freude am Lernen in der Schule. a a a a

 $\vdash$ 

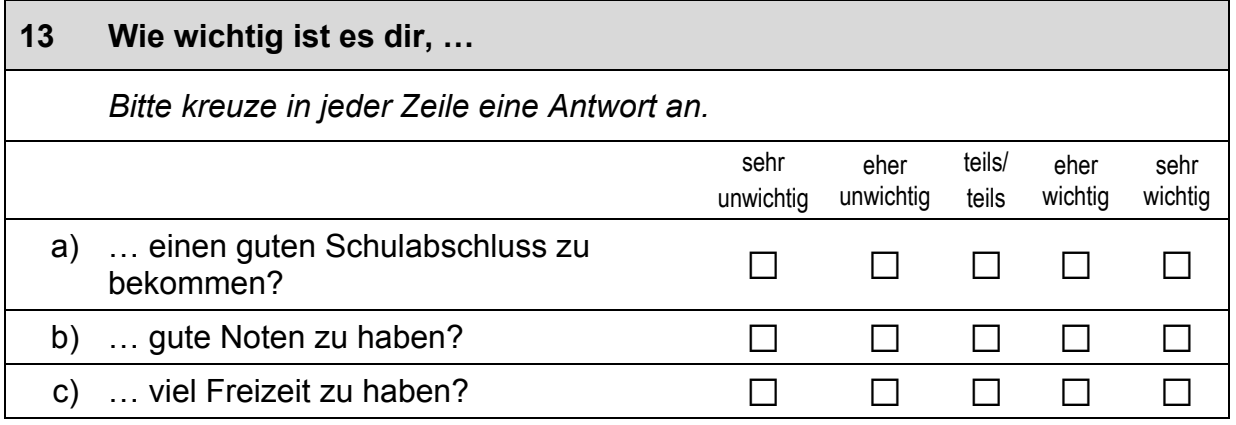

# **FRAGEN ZU ANDEREN SCHULEN UND ZUM SCHULWECHSEL**

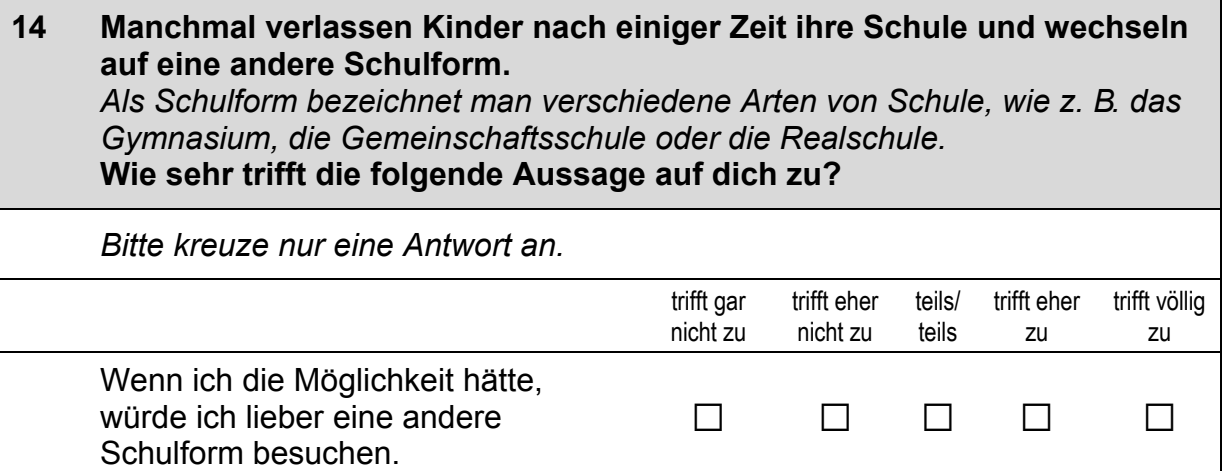

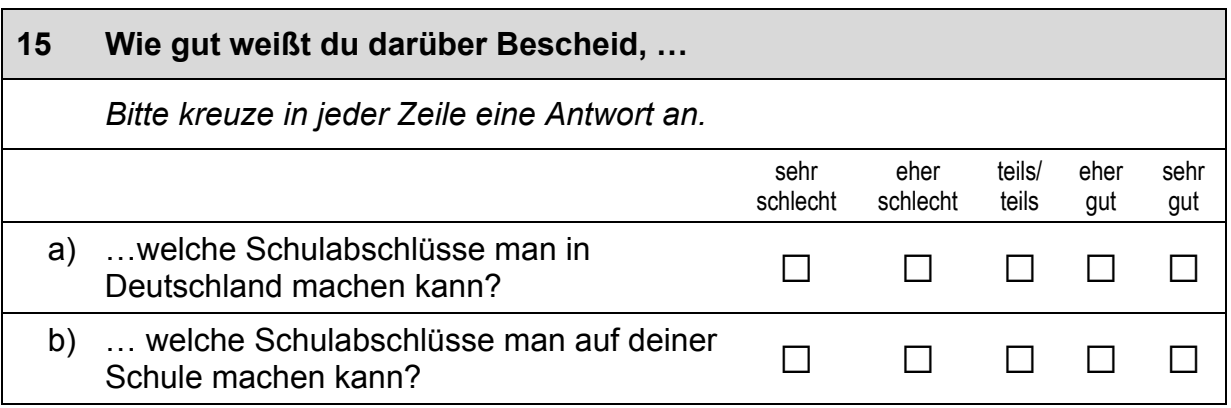

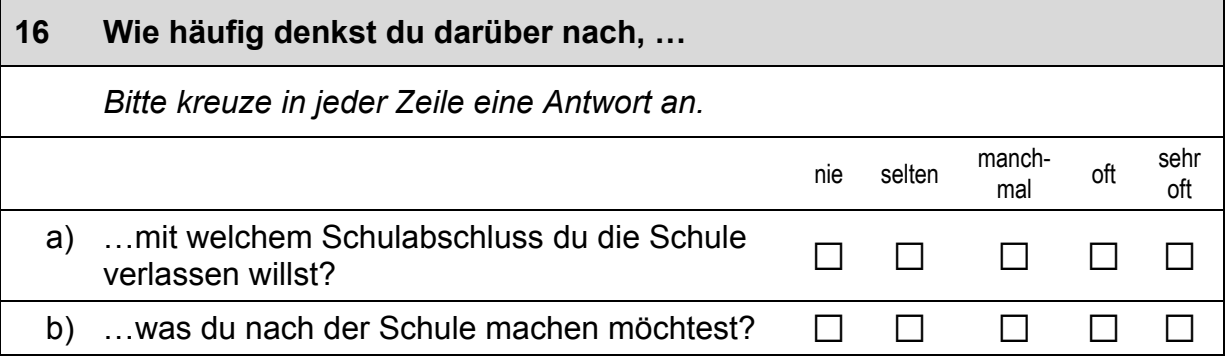

# **17 Hast du nach dem Verlassen der Grundschule noch ein weiteres Mal die Schule gewechselt?**  *Bitte kreuze nur eine Antwort an.*  Ich bin noch in der Grundschule. <br>**a** *→ Bitte weiter mit Frage 26.* Nein, es gab bisher **keinen weiteren Nem, es gab bisner keinen weiteren**  $\Box$  → *Bitte weiter mit Frage 21.*<br>Wechsel. Ja, es gab **noch einen weiteren** Wechsel der Schule. a  *Bitte weiter mit der nächsten Frage.*

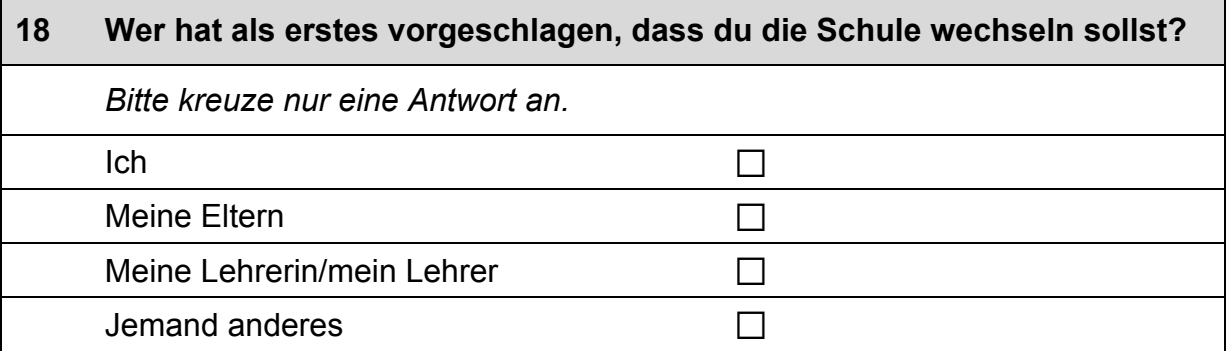

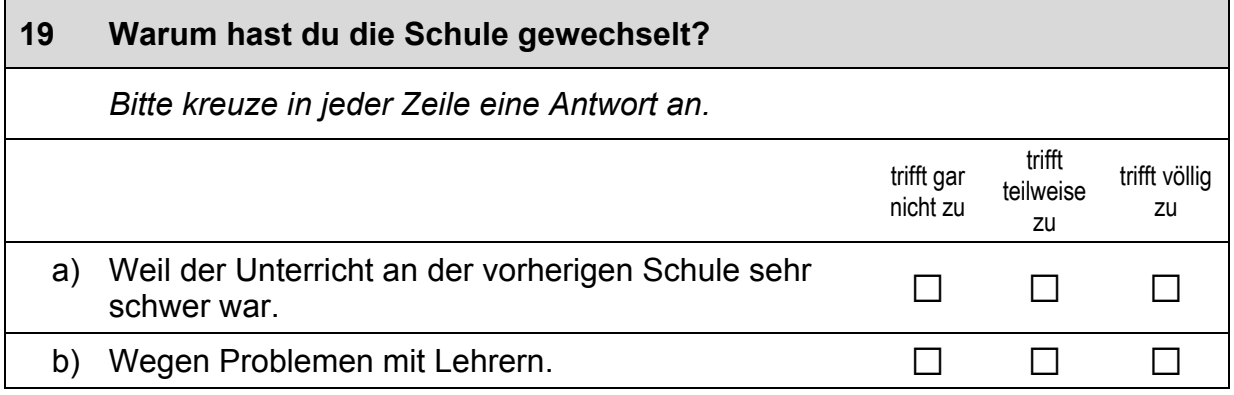

#### *Fortsetzung Frage 19*

#### **Warum hast du die Schule gewechselt?**

*Bitte kreuze in jeder Zeile eine Antwort an.* 

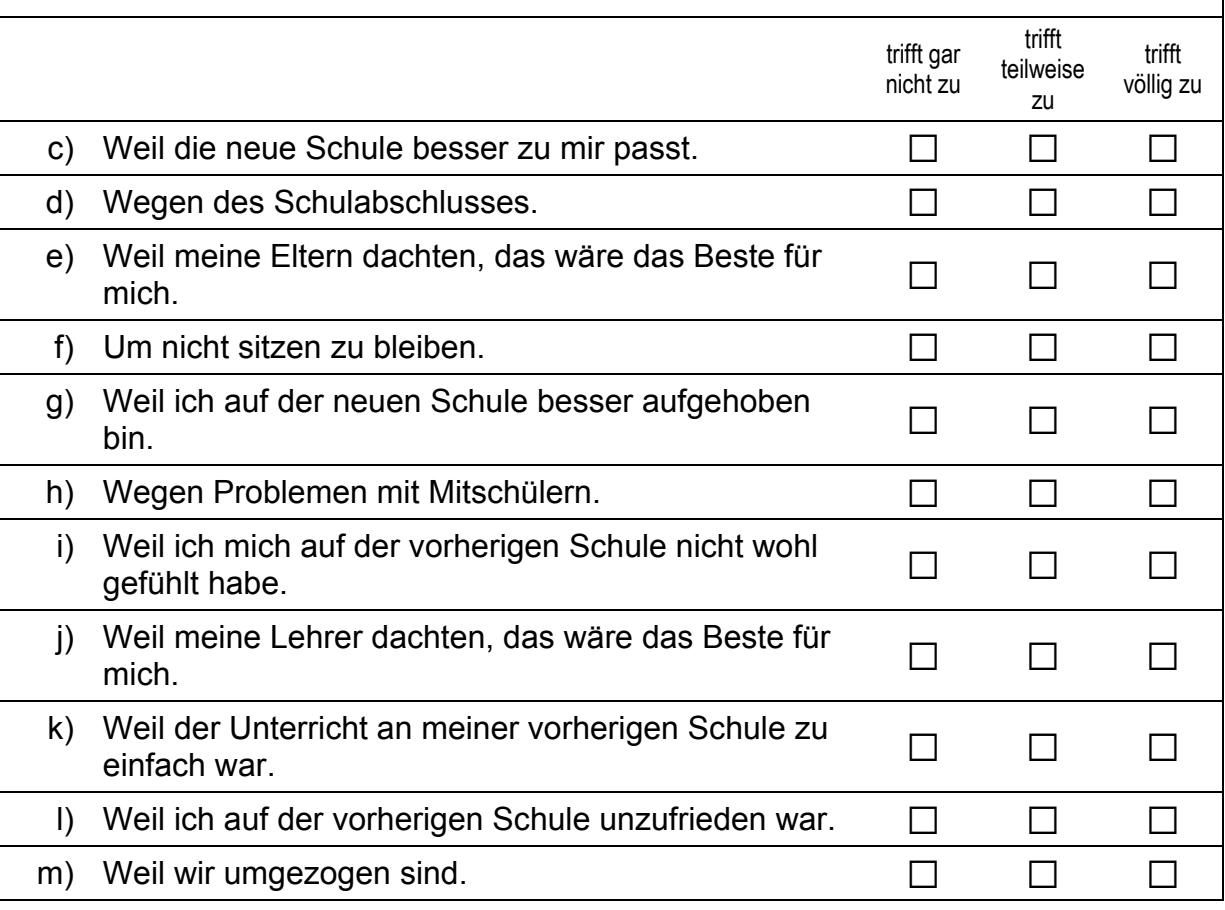

#### **20 Wie fühlst du dich seit dem Wechsel auf die neue Schule?**  *Bitte kreuze in jeder Zeile eine Antwort an.*  trifft gar nicht zu trifft teilweise zu trifft völlig zu a) Ich bin froh über den Schulwechsel.  $\Box$  $\Box$ b) Ich wäre lieber an meiner alten Schule geblieben.  $\Box$   $\Box$ → Bitte weiter mit **Frage 26**.

 $\overline{\phantom{a}}$ 

#### **21 Hast du selbst schon einmal darüber nachgedacht, auf eine andere Schule zu wechseln? Oder haben deine Eltern mit dir darüber gesprochen?**

*Bitte kreuze nur eine Antwort an.* 

Nein, ein Wechsel der jetzigen Schule weill, ein wechsel der jetzigen Schule  $\Box \rightarrow$  Bitte weiter mit **Frage 26***.*<br>war bei uns noch nie ein Thema. Ja, meine Eltern haben schon mal mit mir darüber gesprochen, mich auf eine andere Schule zu schicken. <sup>a</sup>  *Bitte weiter mit der nächsten Frage.*

Ja, ich habe schon mal selbst darüber nachgedacht, auf eine andere Schule zu wechseln.

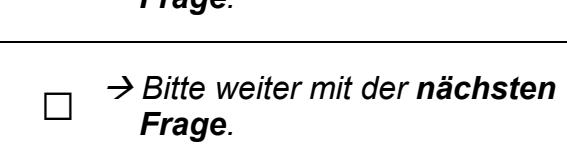

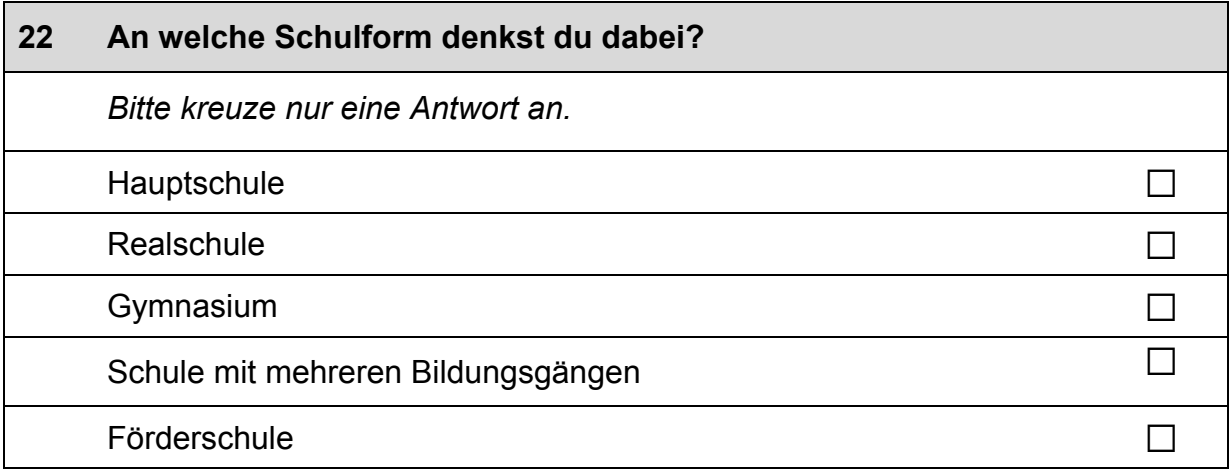

#### **23 Wenn du tatsächlich die Schule wechseln würdest: Welchen Schulabschluss würdest du dort wohl machen?**

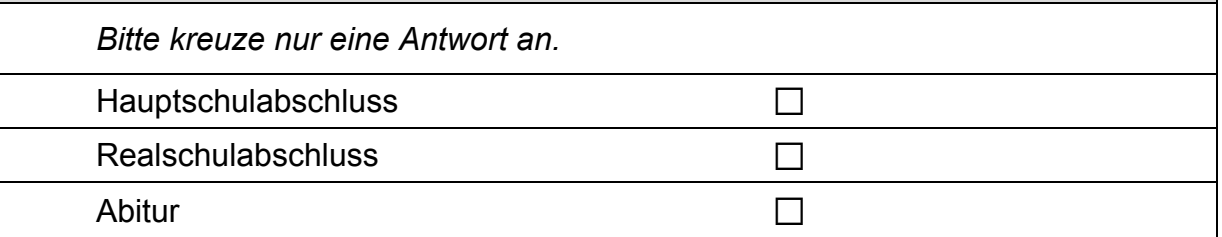

#### **24 Warum haben du oder deine Eltern darüber nachgedacht, dass du auf eine andere Schule wechseln solltest?**

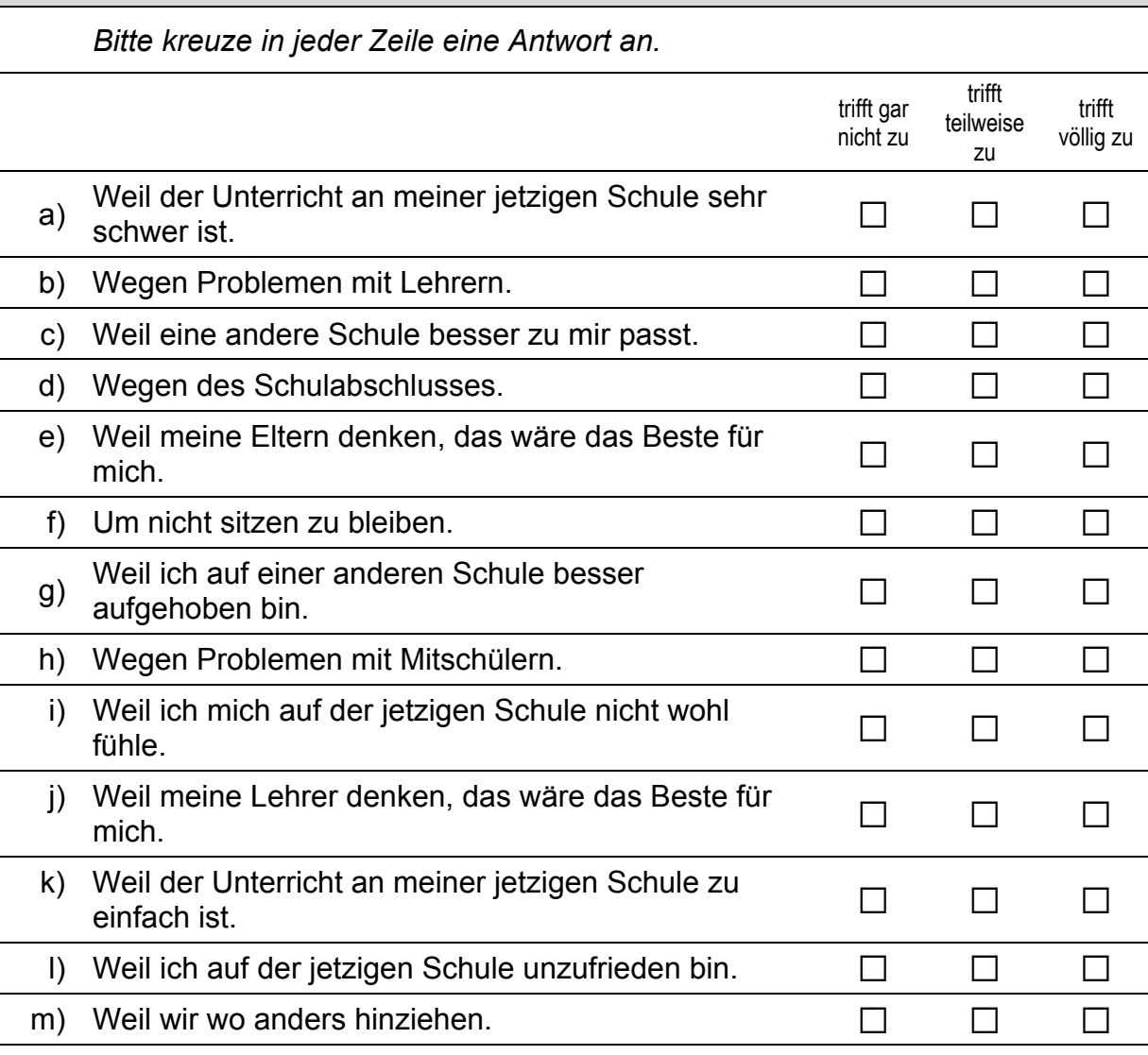

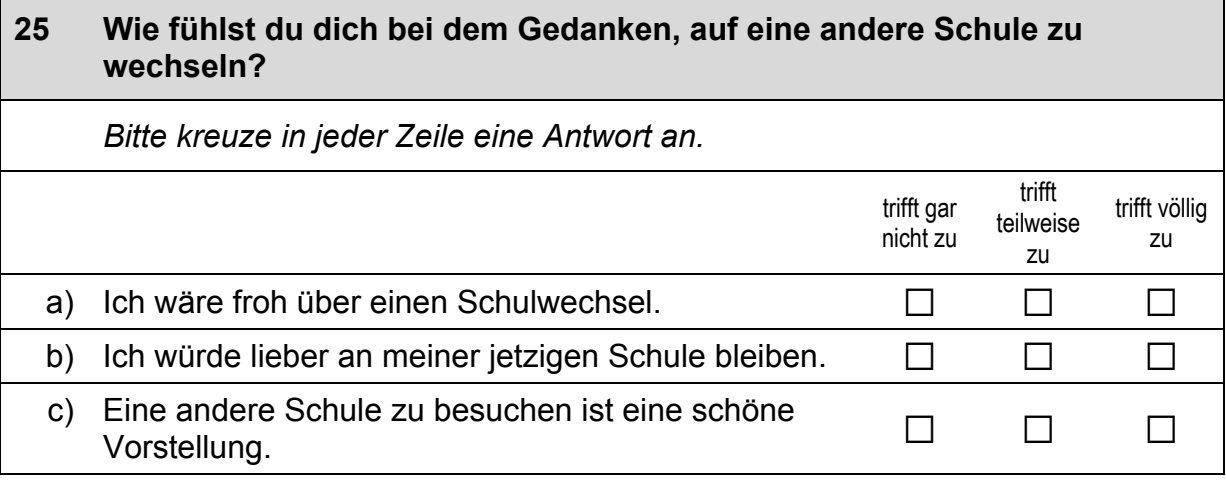

 $\Gamma$ 

 $\mathscr{P}$ 

### **FRAGEN ZU BERUFSWÜNSCHEN**

#### **26 Stell dir vor, du hättest alle Möglichkeiten zu werden, was du willst. Was wäre dann dein Wunschberuf?**

*Bitte in Druckbuchstaben eintragen.* 

#### **27 Denke einmal an alles, was du gerade weißt. Welchen Beruf wirst du wohl später tatsächlich haben?**

*Wenn du dir nicht sicher bist, dann trage den Beruf ein, der deiner Meinung nach am wahrscheinlichsten ist.* 

 $\mathscr{P}$ 

*Bitte in Druckbuchstaben eintragen.* 

#### **28 Wie sehr stimmst du der folgenden Aussage zu?**

*Bitte kreuze nur eine Antwort an.* 

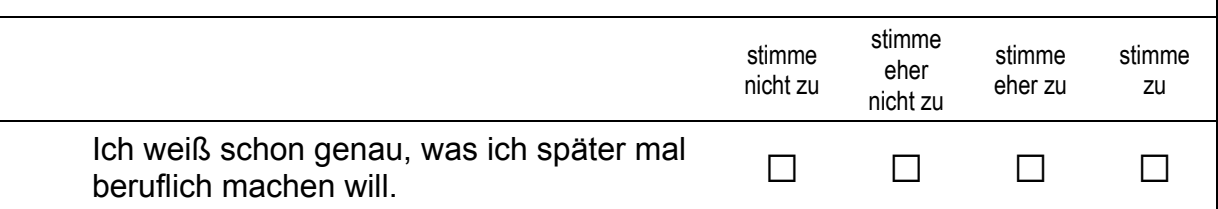

# **29 Wie häufig hast du im letzten halben Jahr mit Eltern, Verwandten, Freundinnen und Freunden über deine Berufswünsche gesprochen?**  *Bitte kreuze nur eine Antwort an.*  mehrmals im Monat  $\square$ einmal im Monat seltener and  $\Box$ nie and  $\Box$

# **FRAGEN ZUM MATHEMATIKUNTERRICHT**

#### **30 Denke bitte an deinen Mathematikunterricht und gib an, wie sehr du den folgenden Aussagen zustimmst. Meine Mathematiklehrkraft …**

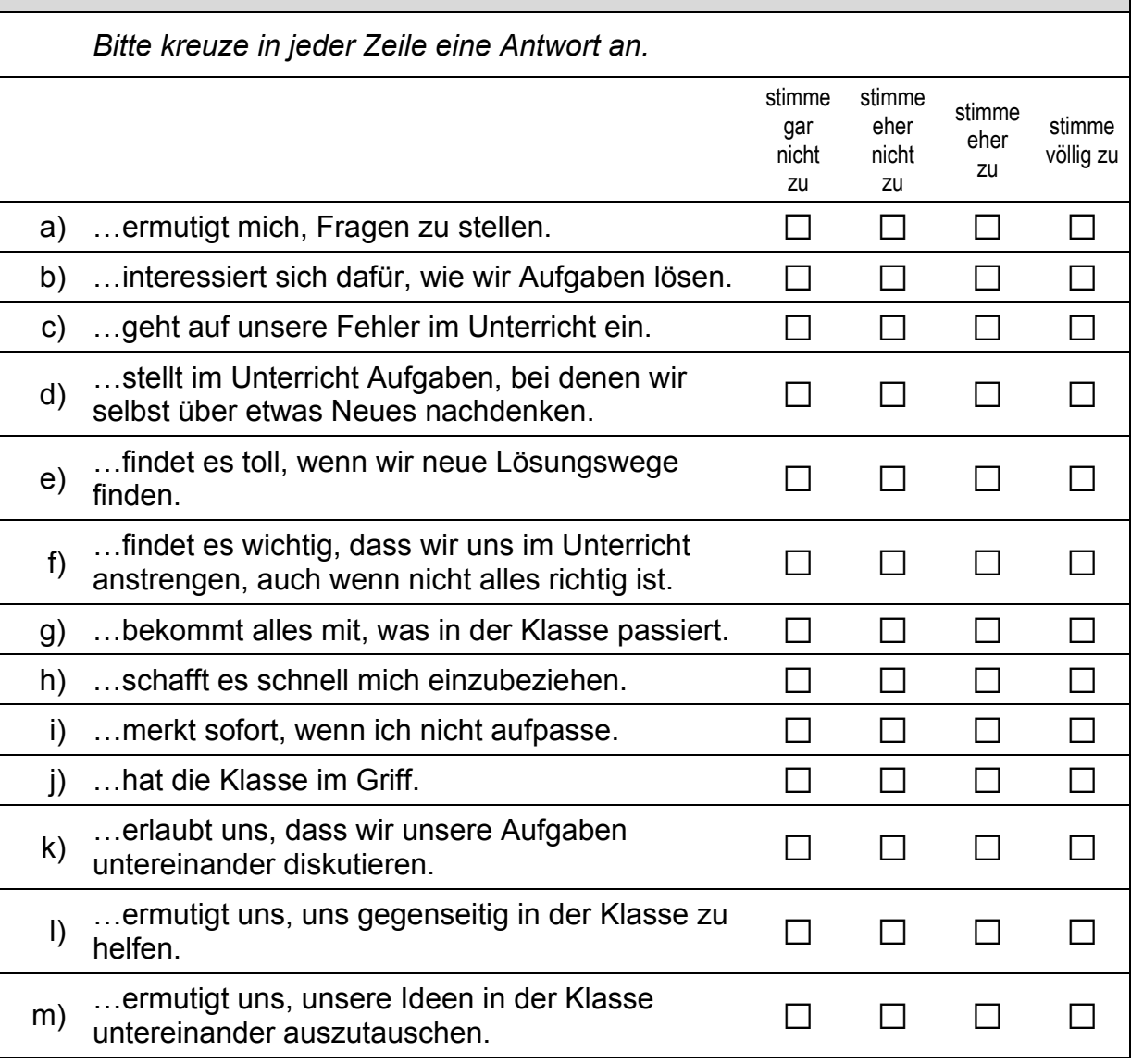

 $\overline{L}$ 

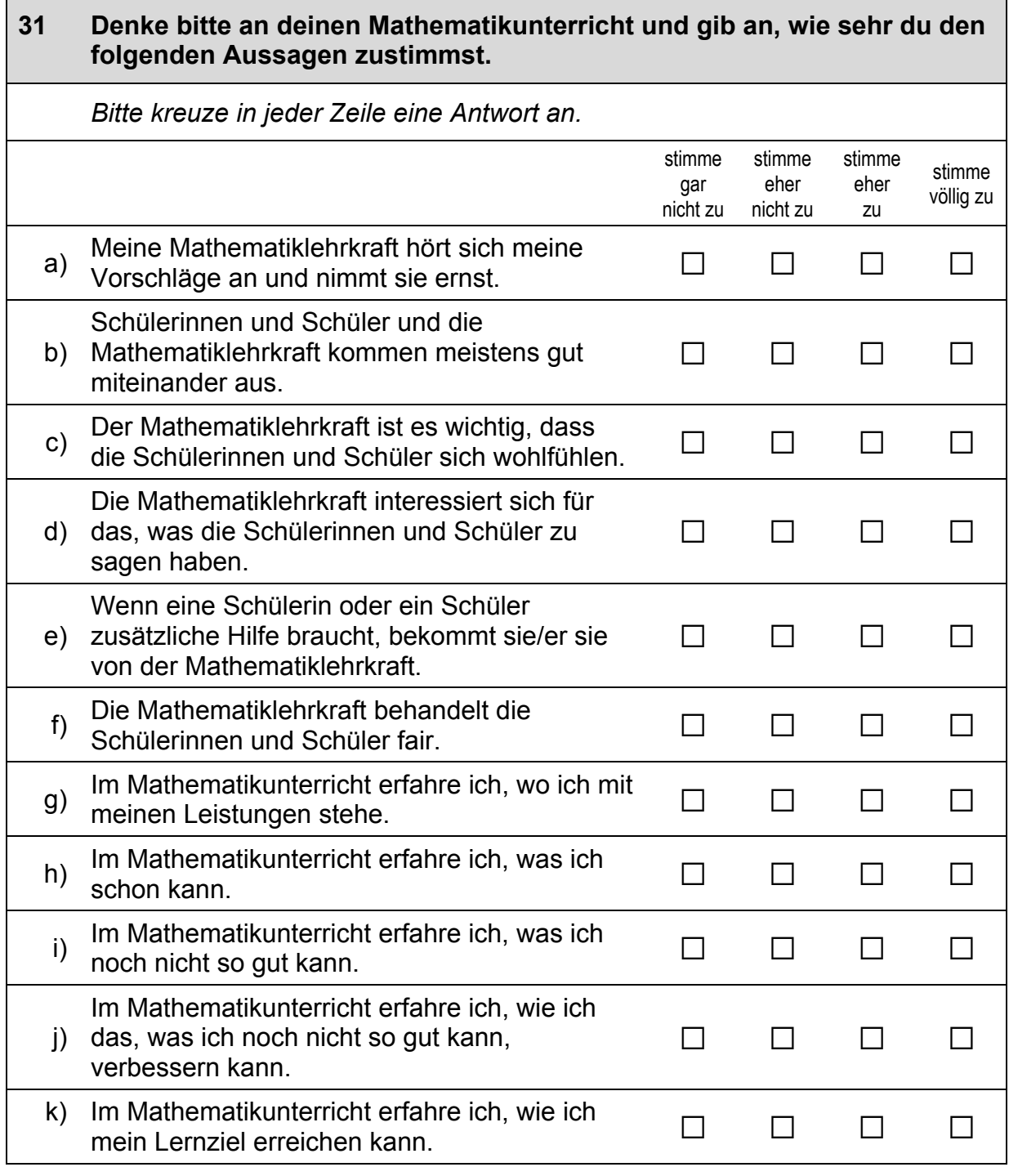

 $\Gamma$ 

### **FRAGEN ZU DIR SELBST**

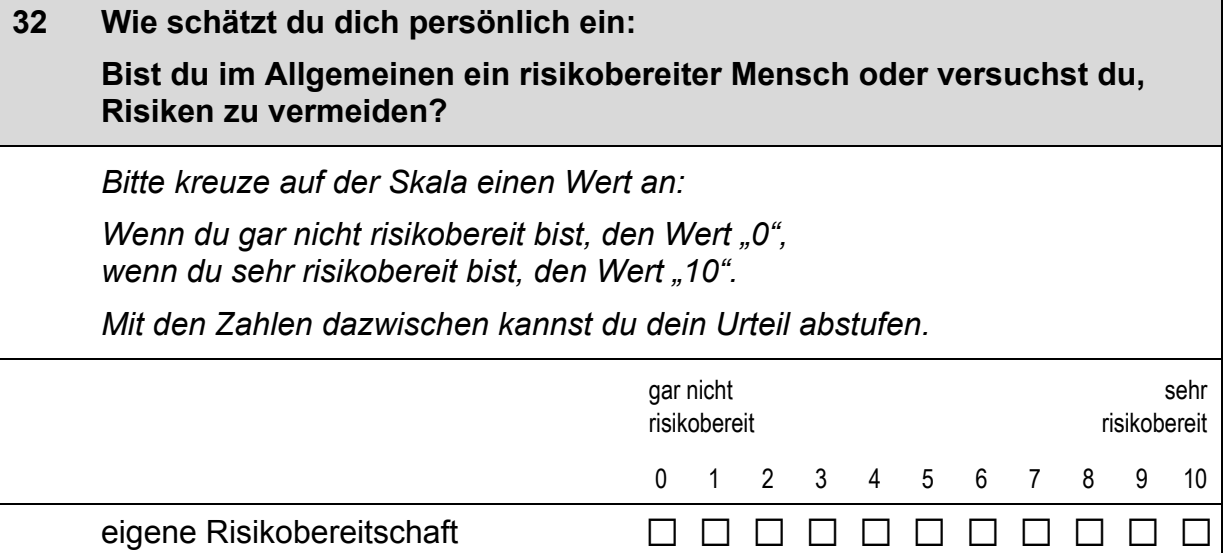

#### **33 Bist du im Allgemeinen ein Mensch, der ungeduldig ist, oder der immer sehr viel Geduld aufbringt?**  *Bitte kreuze auf der Skala einen Wert an: Wenn du sehr ungeduldig bist, den Wert "0",*  wenn du sehr geduldig bist, den Wert "10". *Mit den Zahlen dazwischen kannst du dein Urteil abstufen.*  sehr ungeduldig sehr geduldig 0 1 2 3 4 5 6 7 8 9 10

eigene Geduld a a a a a a a a a a a

**34 Wie würdest du deine Beziehung zu anderen Menschen beschreiben?**  *Bitte kreuze in jeder Zeile eine Antwort an.*  trifft gar nicht zu trifft eher<br>nicht zu teils/teils trifft eher zu trifft völlig zu a) Mir fällt es leicht, neue Freundschaften zu schließen.  $\Box$   $\Box$   $\Box$   $\Box$   $\Box$ b) Ich fühle mich oft einsam.  $\Box$   $\Box$   $\Box$   $\Box$   $\Box$ c) Ich möchte mehr Kontakt zu anderen Menschen haben.  $\Box$   $\Box$   $\Box$   $\Box$   $\Box$ 

 $\vdash$ 

#### *Fortsetzung Frage 34*

#### **Wie würdest du deine Beziehung zu anderen Menschen beschreiben?**

#### *Bitte kreuze in jeder Zeile eine Antwort an.*

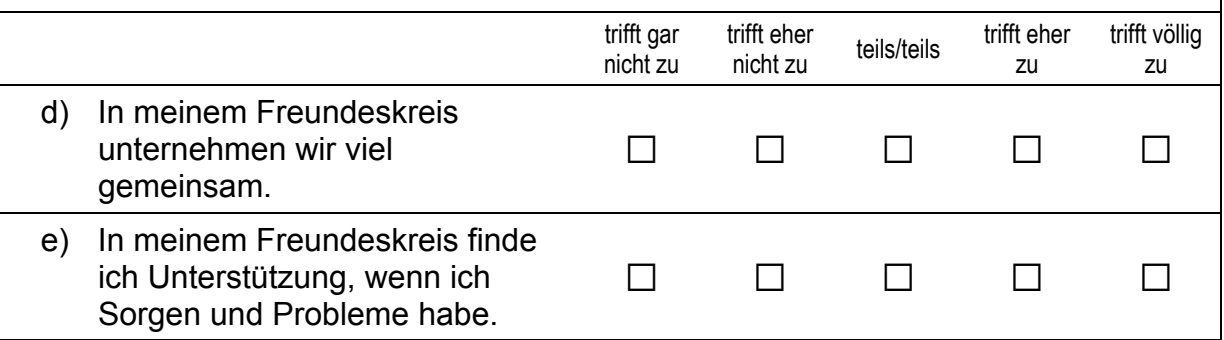

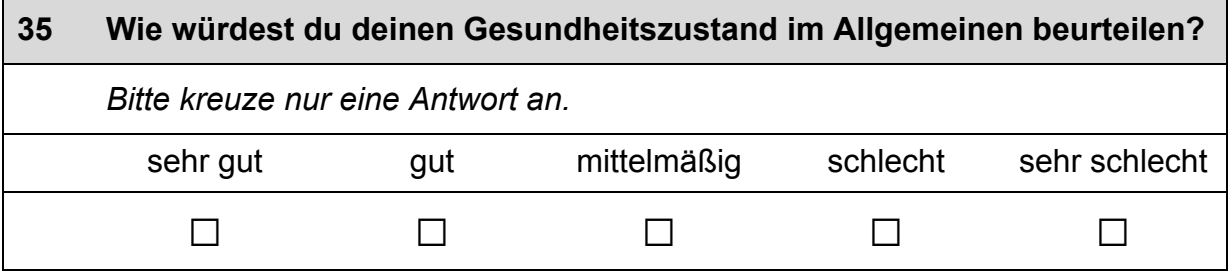

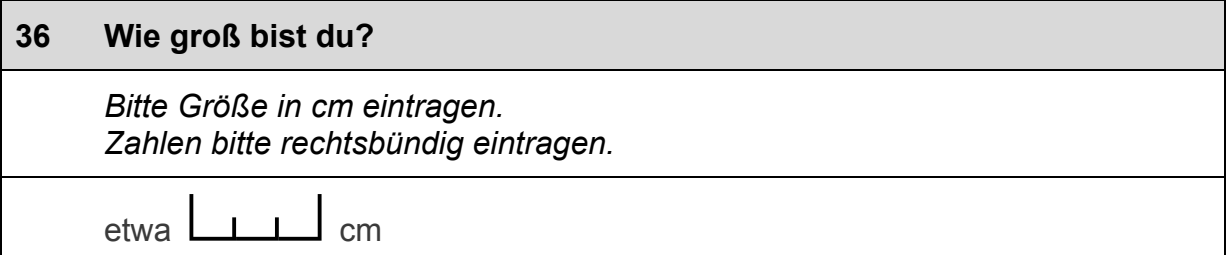

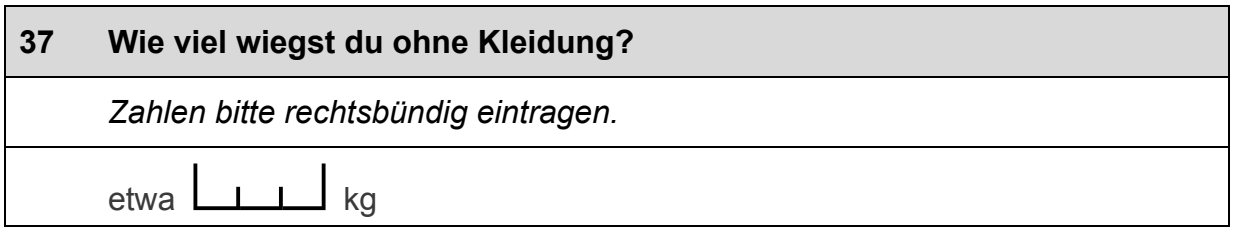

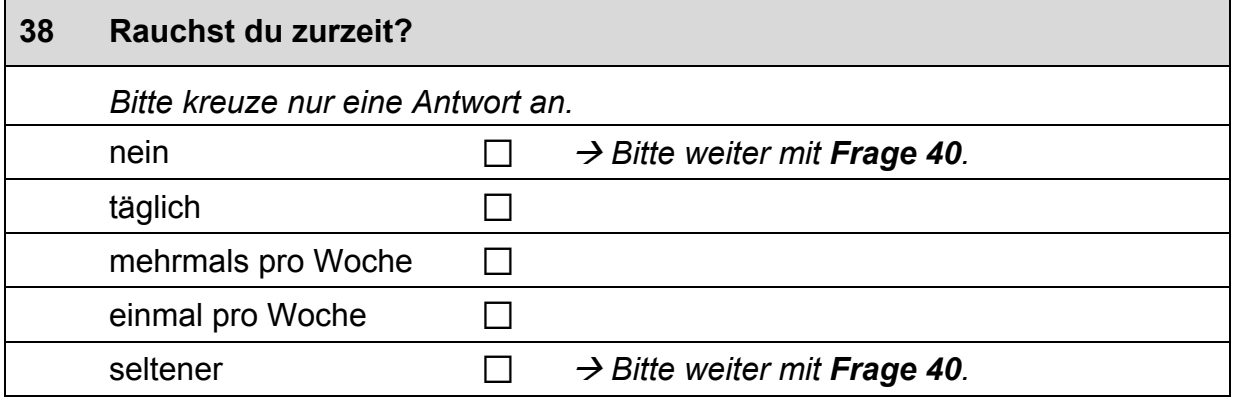

r

 $\mathbf{r}$ 

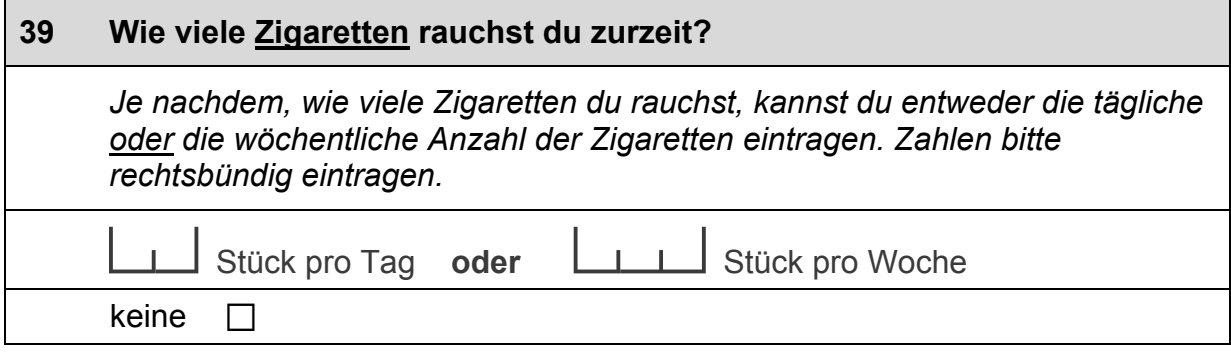

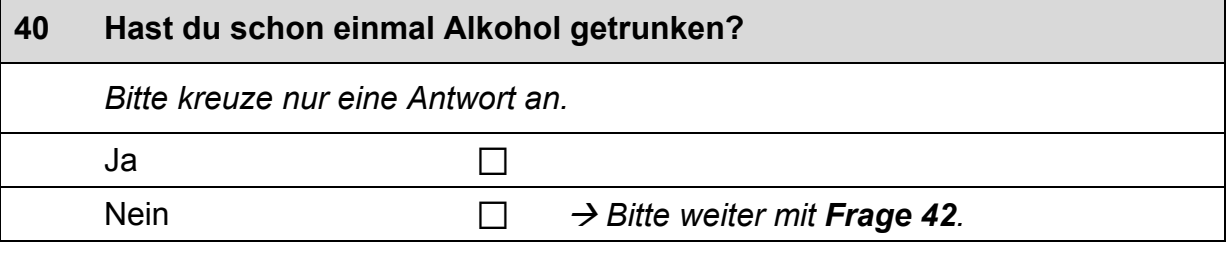

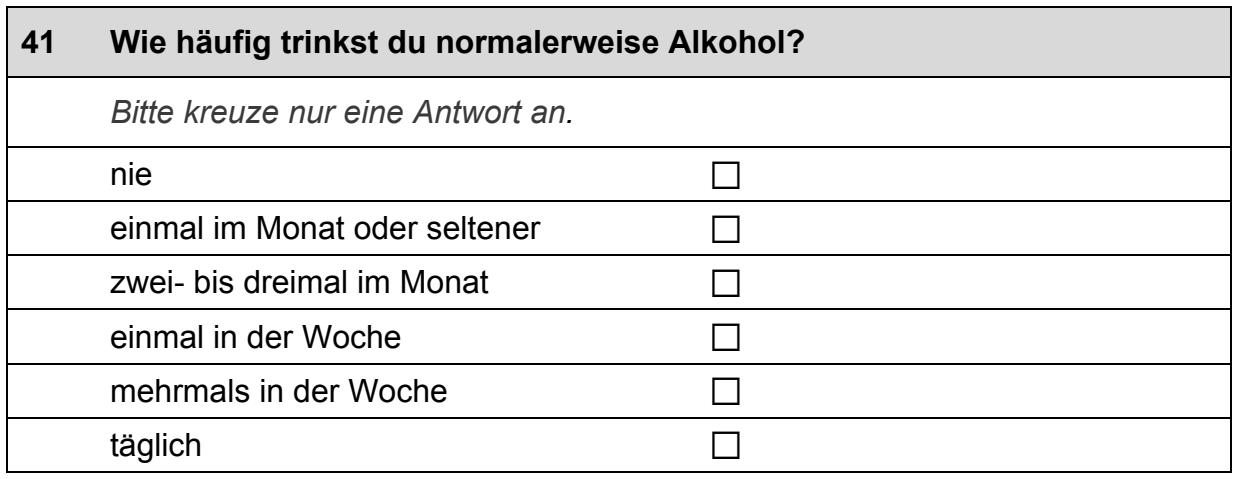

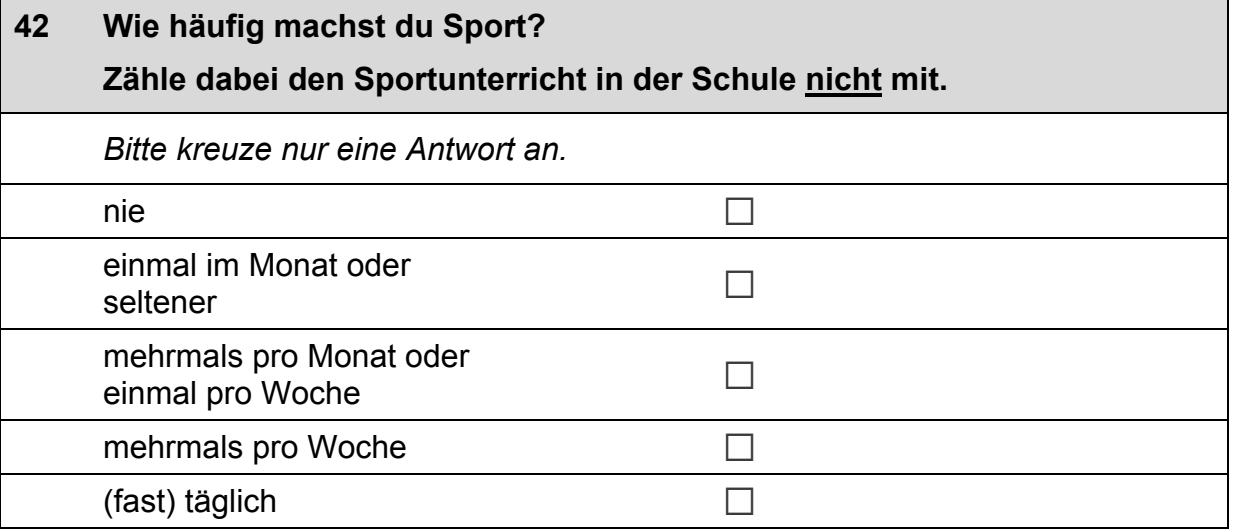

 $\mathsf{r}$ 

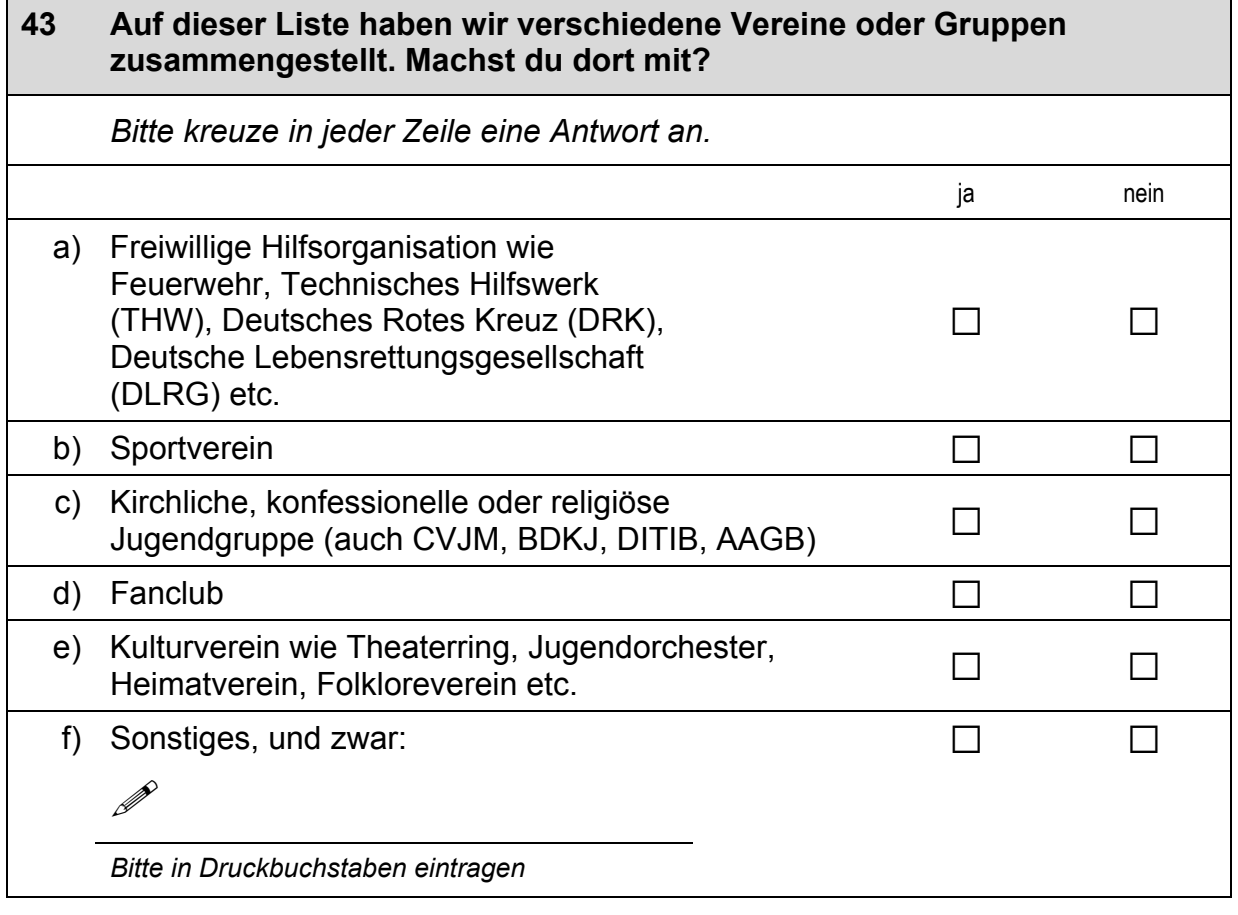

 $\overline{\phantom{0}}$ 

### **WEITERE FRAGEN ZU DIR SELBST**

#### **44 Nun geht es um unterschiedliche Aspekte des Zusammenlebens.**

**Wie ist das mit deinen Freundinnen und Freunden in Deutschland? Damit sind alle Personen gemeint, mit denen du befreundet bist, egal, ob sie auf deine Schule gehen, oder nicht. Wie viele Personen aus deinem Freundeskreis haben einen Migrationshintergrund, d. h. sie selbst oder mindestens ein Elternteil wurden im Ausland geboren?** 

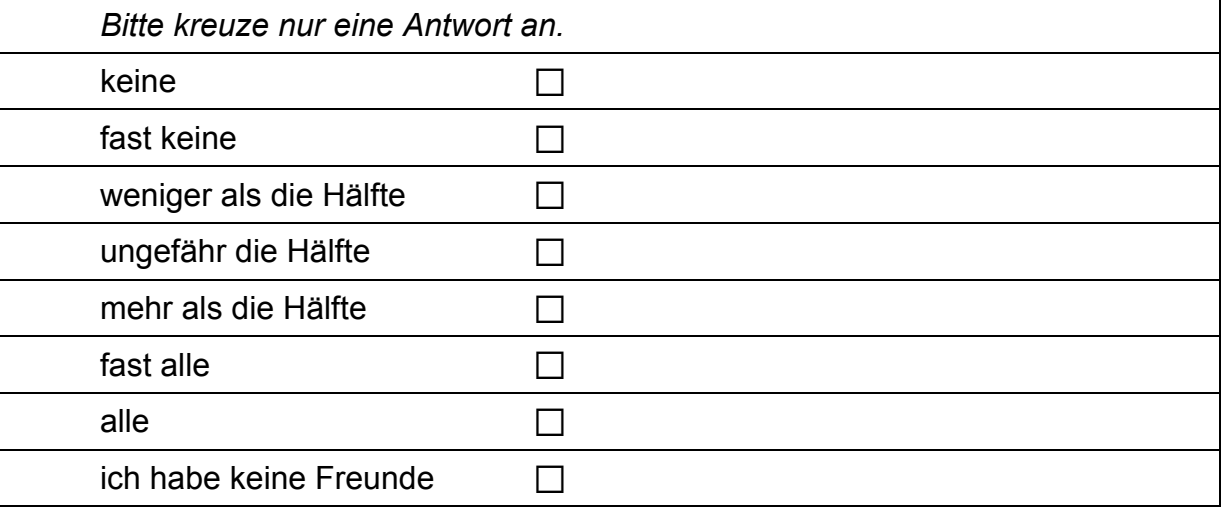

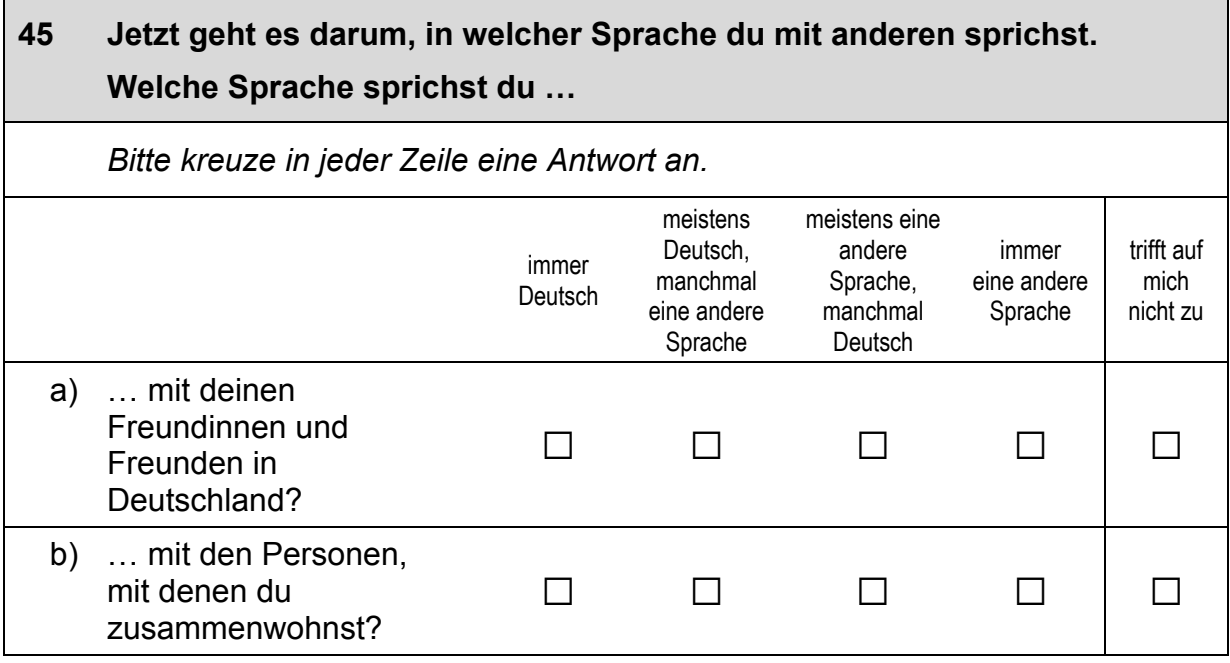

#### **46 Jetzt geht es um dein Verhältnis zu Deutschland und zu den Menschen in Deutschland.**

#### **Wie sehr treffen die folgenden Aussagen auf dich zu?**

*Bitte kreuze in jeder Zeile eine Antwort an.* 

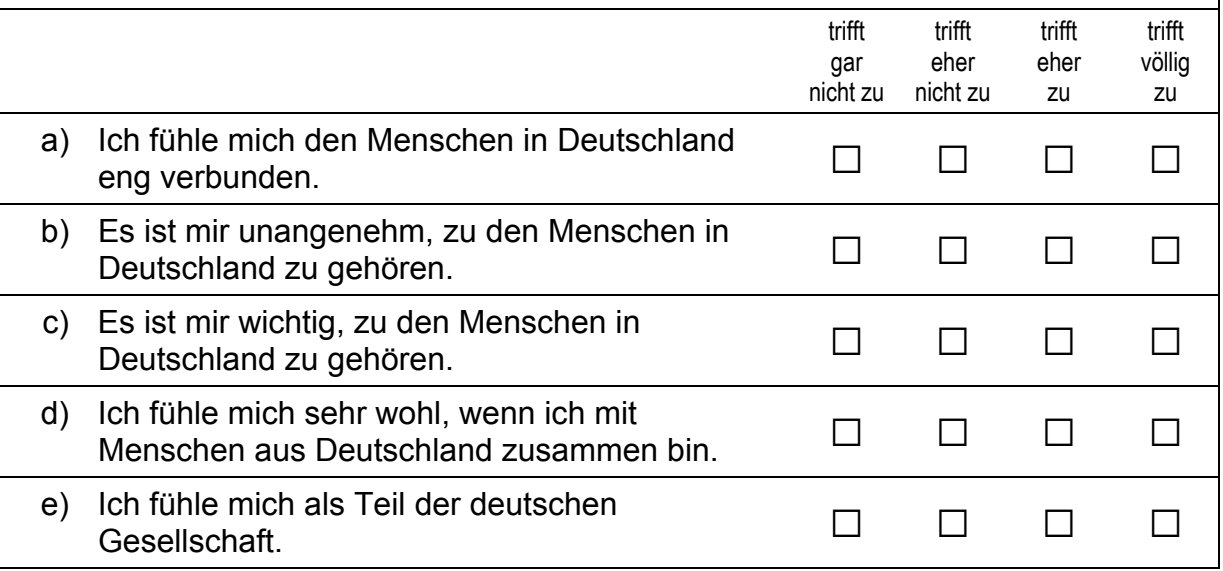

# **47 Und wie sehr fühlst du dich den Menschen in Deutschland insgesamt zugehörig?**  *Bitte kreuze nur eine Antwort an.*  gar nicht  $\Box$ kaum and  $\Box$ mittelmäßig  $\square$ stark  $\square$ sehr stark  $\Box$

### **FRAGEN ZU DEINER HERKUNFT**

**ACHTUNG: Bitte beantworte die nächsten Fragen nur, wenn…** 

- **du selbst nicht in Deutschland geboren wurdest oder**
- **deine Mutter oder dein Vater nicht in Deutschland geboren wurden.**
- **Wenn du und deine Eltern ALLE in Deutschland geboren sind, dann mache bitte weiter mit Frage 57.**

**WICHTIG: Das Land, in dem du, deine Mutter oder dein Vater geboren sind,** nennen wir in den folgenden Fragen das "Herkunftsland deiner Familie".

#### **48 Aus welchem anderen Land als Deutschland kommst du beziehungsweise deine Familie?**

*Wenn deine Eltern aus unterschiedlichen Ländern kommen, trage bitte das Land ein, das du besser kennst. Wenn du und deine Eltern aus unterschiedlichen Ländern kommen, dann trage bitte ebenfalls das Land ein, das du besser kennst.* 

P

*Bitte in Druckbuchstaben eintragen.* 

**Uns interessiert nun dein Verhältnis zu diesem Land und zu den Menschen aus diesem Land. Denke dabei bitte sowohl an Menschen in dem Land, das du gerade eingetragen hast, als auch an Menschen, die selbst oder deren Familie aus diesem Land nach Deutschland gezogen sind.** 

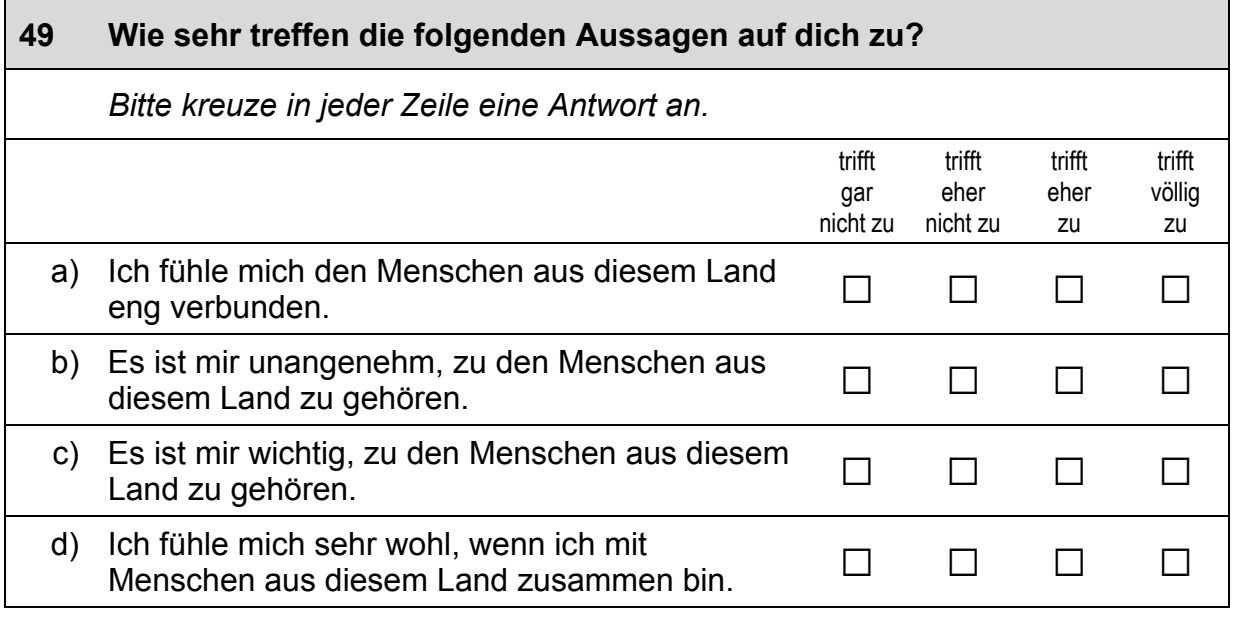

 $\overline{\phantom{0}}$ 

#### *Fortsetzung Frage 49*

#### **Wie sehr treffen die folgenden Aussagen auf dich zu?**

*Bitte kreuze in jeder Zeile eine Antwort an.* 

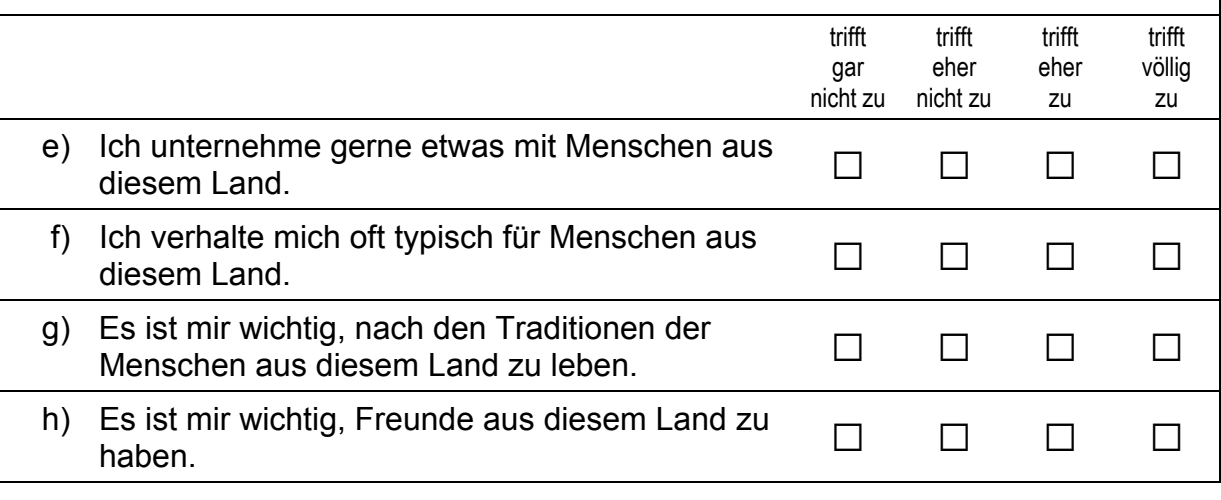

#### **50 Und wie sehr fühlst du dich den Menschen aus diesem Land insgesamt zugehörig?**

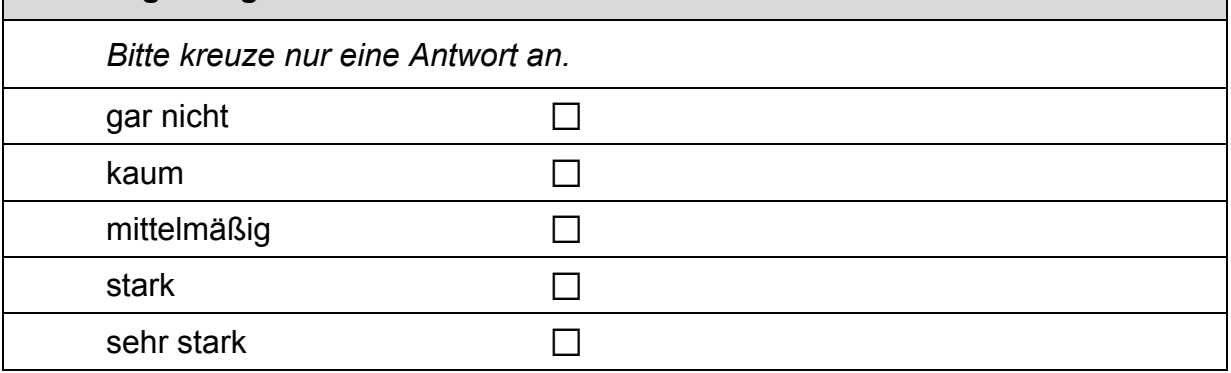

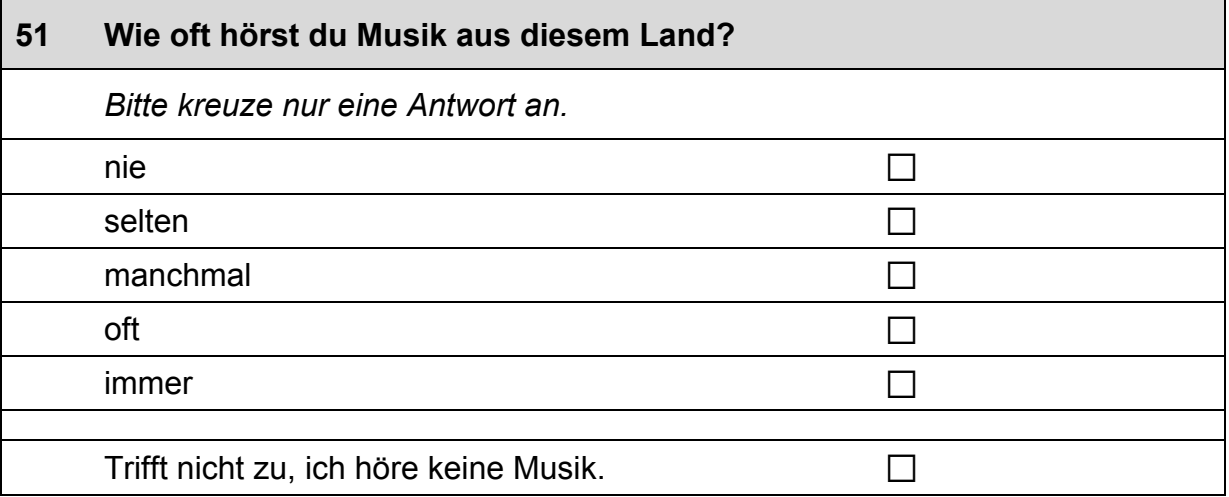

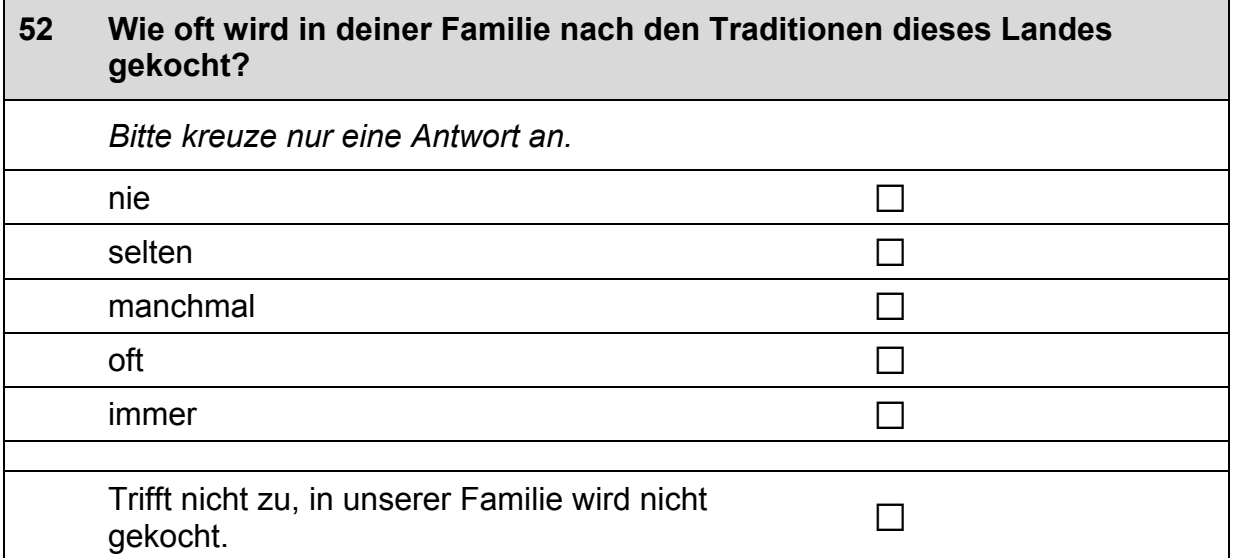

# **53 Feierst du in deiner Familie die Feiertage dieses Landes?**  *Bitte kreuze nur eine Antwort an.*  nein, keine  $\square$ ja, manche  $\Box$ ja, die meisten  $\Box$  $j$ a, alle  $\Box$

#### **54 Wie oft hast du das Herkunftsland deiner Familie schon besucht?**

*Wenn deine Eltern aus unterschiedlichen Herkunftsländern stammen, dann denke bitte an das Land, das du häufiger besucht hast.* 

*Bitte kreuze nur eine Antwort an.* 

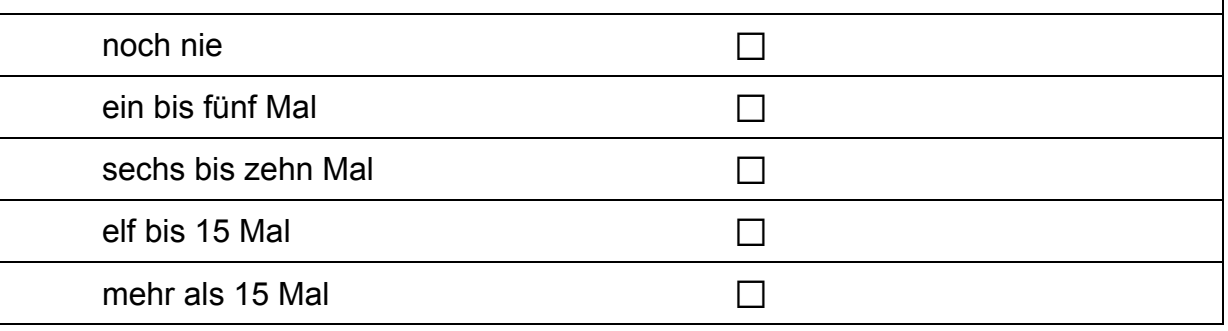

# **55 Wie viele der Menschen in deiner Wohngegend stammen schätzungsweise aus demselben Herkunftsland wie deine Familie? Sind das …**

*Bitte kreuze nur eine Antwort an.* 

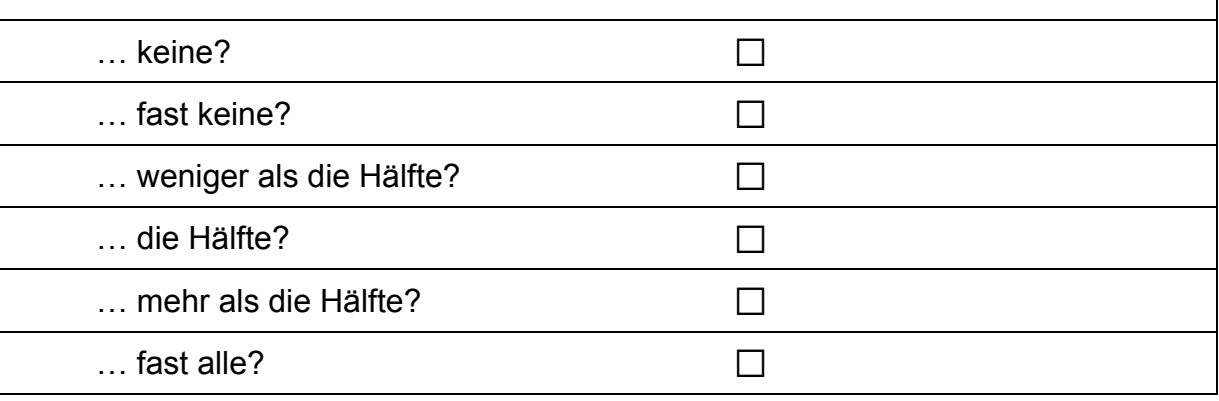

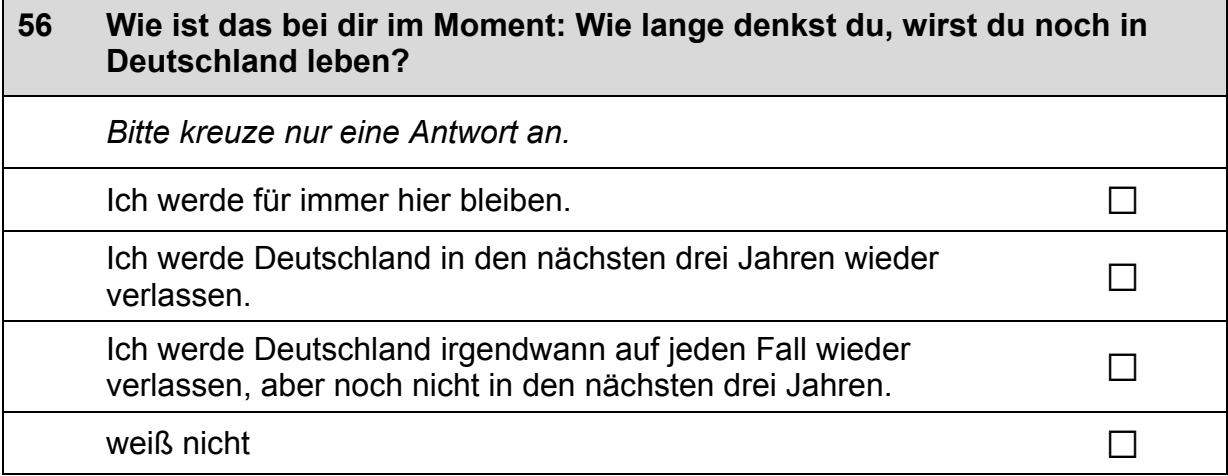

# **FRAGEN ZU DEINER FREIZEIT**

#### **57 Wie häufig tust du die folgenden Dinge normalerweise?**

#### *Bitte kreuze in jeder Zeile eine Antwort an.*

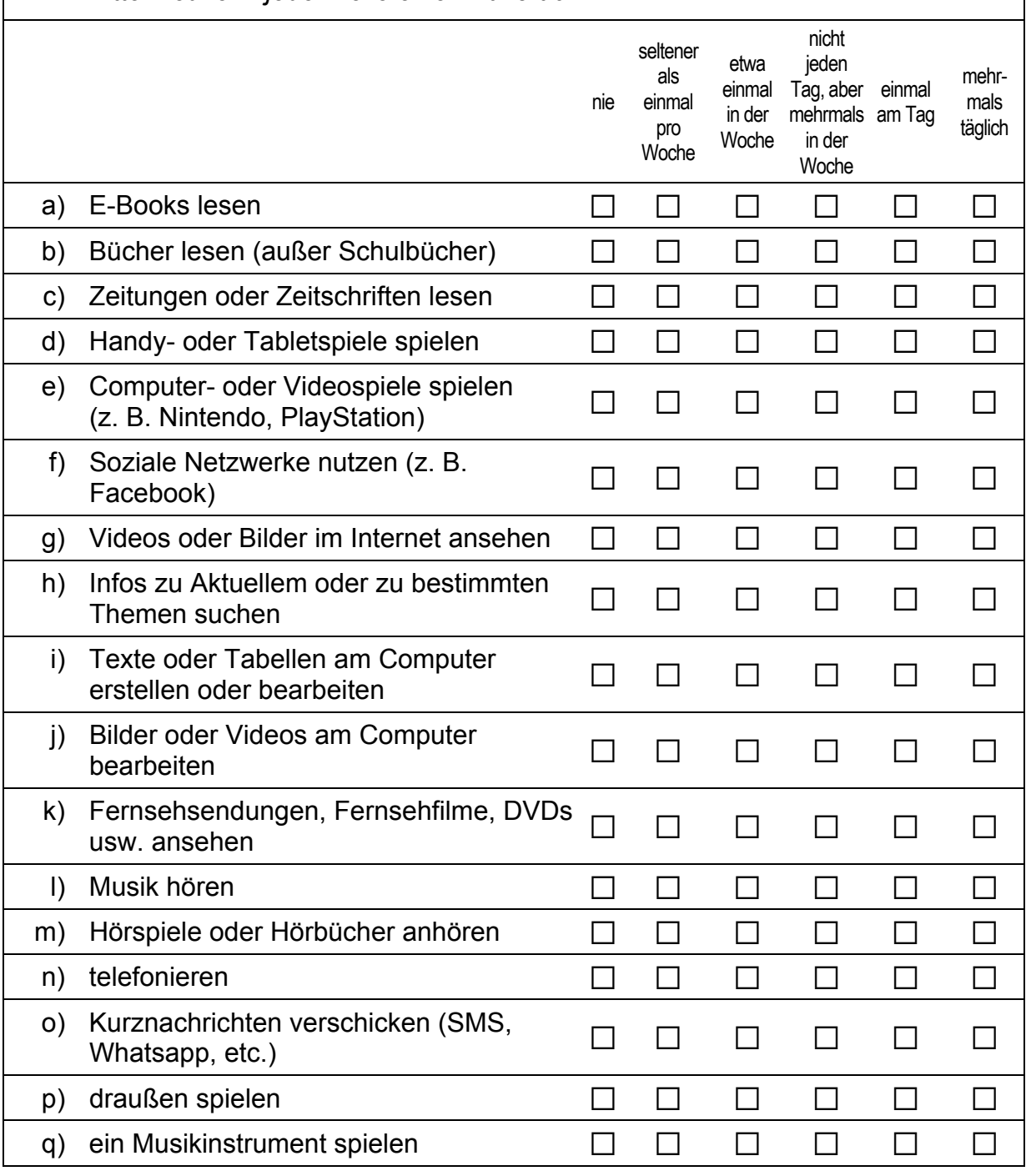

#### *Fortsetzung Frage 57*

#### **Wie häufig tust du die folgenden Dinge normalerweise?**

*Bitte kreuze in jeder Zeile eine Antwort an.* 

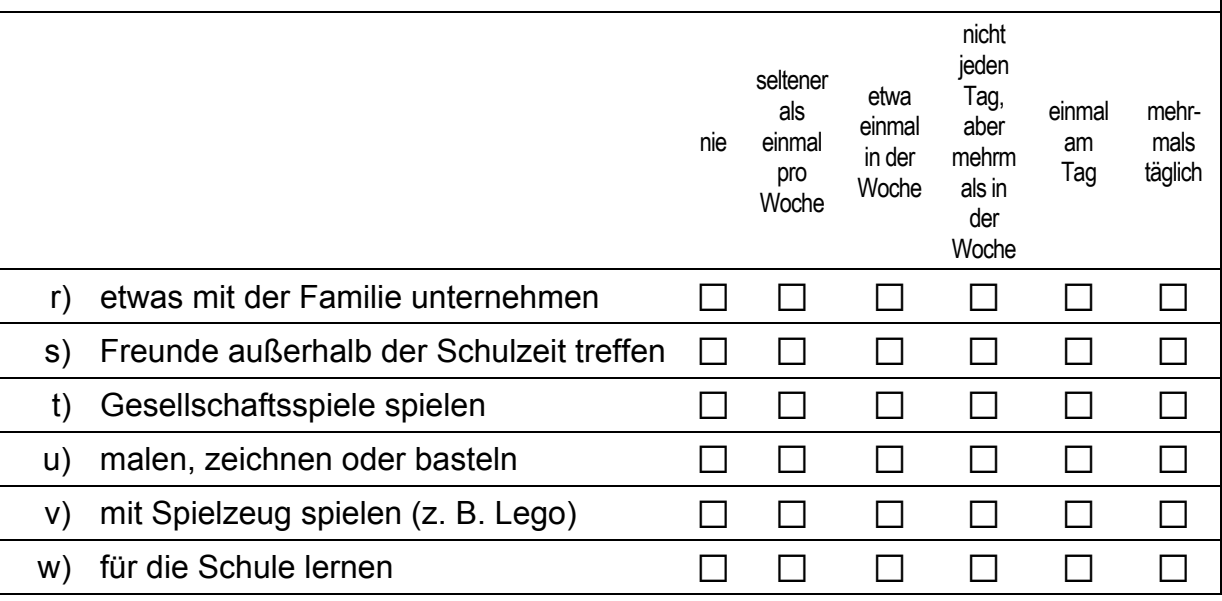

#### **58 Wie viel Zeit verbringst du an einem normalen Schultag außerhalb der Schule mit folgenden Dingen?**

*Bitte kreuze in jeder Zeile eine Antwort an.* 

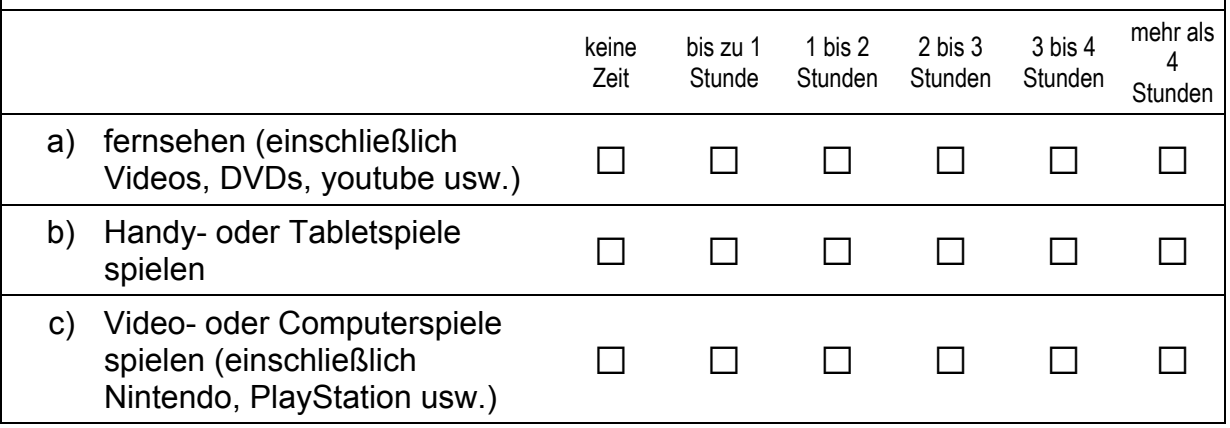

# **Vielen Dank für deine Mithilfe!**

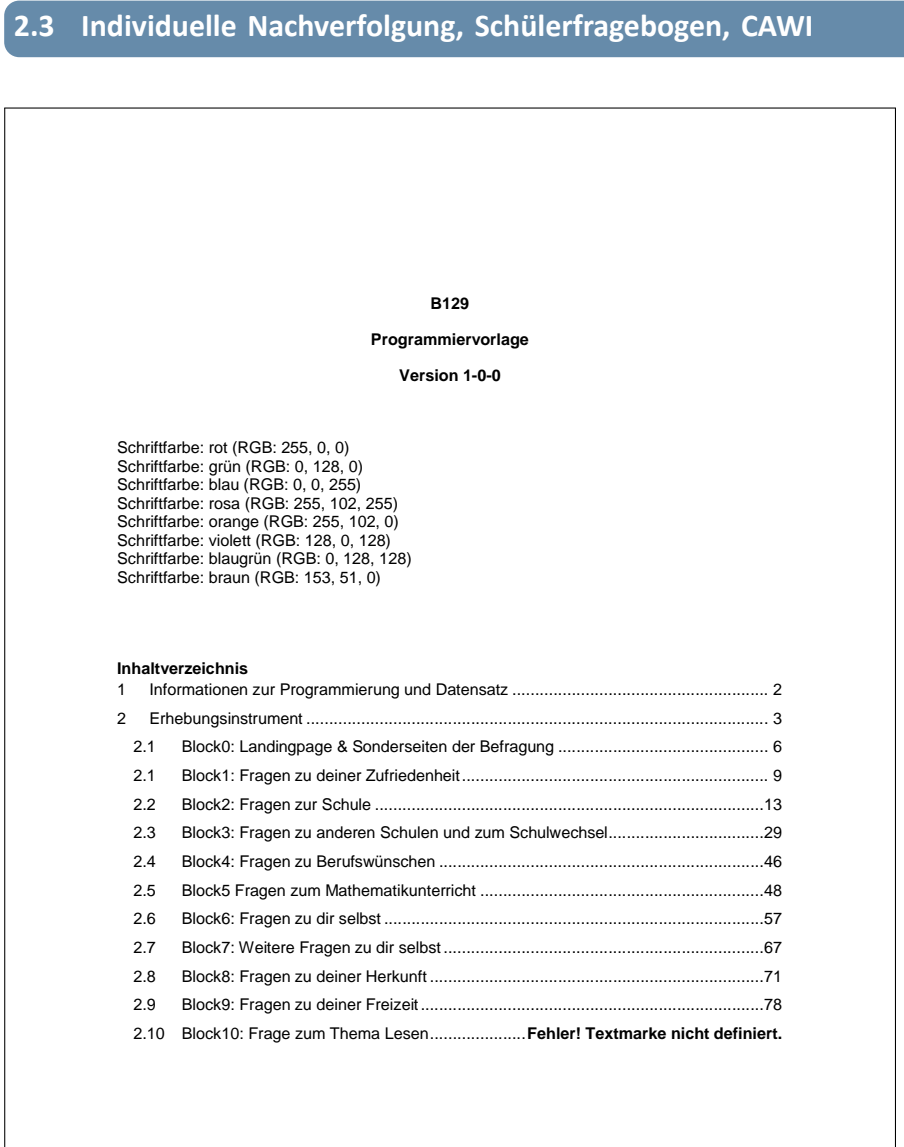

Seite **1** von **88**
#### **B129**

### **Programmiervorlage**

#### **Version 1-0-0**

Schriftfarbe: rot (RGB: 255, 0, 0) Schriftfarbe: grün (RGB: 0, 128, 0) Schriftfarbe: blau (RGB: 0, 0, 255) Schriftfarbe: rosa (RGB: 255, 102, 255) Schriftfarbe: orange (RGB: 255, 102, 0) Schriftfarbe: violett (RGB: 128, 0, 128) Schriftfarbe: blaugrün (RGB: 0, 128, 128) Schriftfarbe: braun (RGB: 153, 51, 0)

#### **Inhaltverzeichnis**

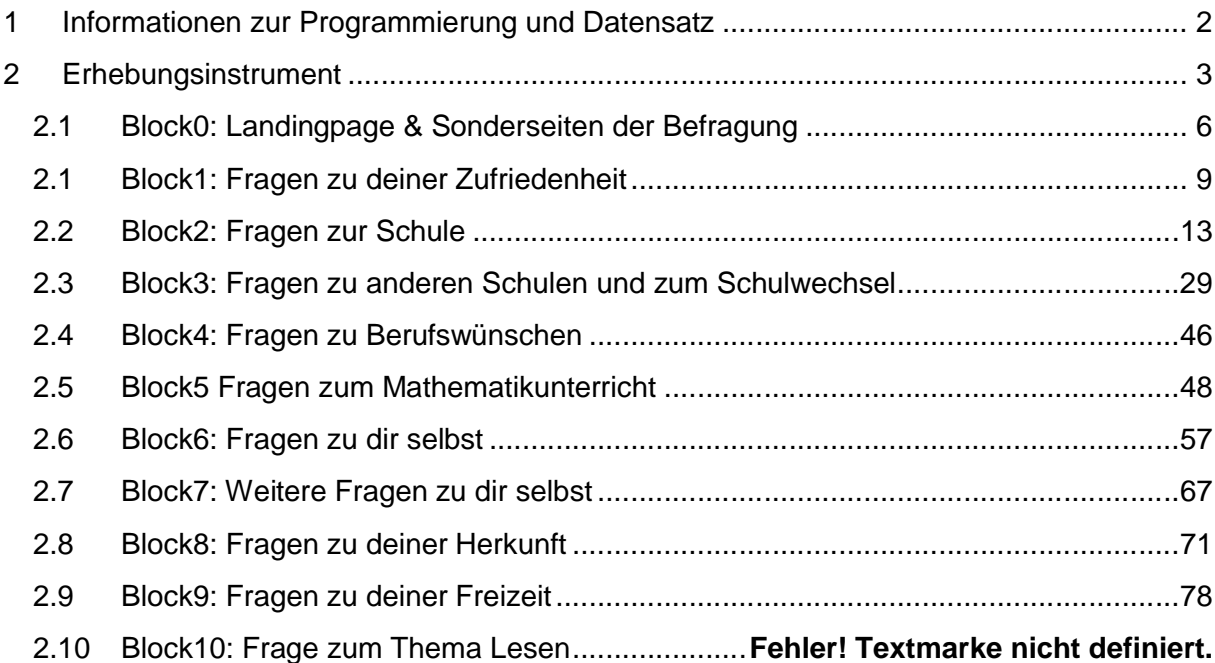

### **1 Informationen zur Programmierung und Datensatz**

### **A) Befragungslayout**

### Infas Lavout: SC2

- · *Layout-breakpoints* für Fenstergröße des genutzten Endgerätes:
	- · < 400px (i. d. R. Smartphone)
	- $400 800px$  (i. d. R. Tablet)
	- · > 800px (i. d. R. Laptop/Notebook/stationärer PC)
	- · < 800px landscape (i. d. R. Smartphone und Tablet im Querformat)

#### **B) Funktionalität / technisches Verhalten der Befragung**

- · *Antwortzwang:* Es wird ein "weicher" Antwortzwang angewendet. Wechsel auf die nächste Befragungsseite durch zweimaliges Klicken auf "Weiter-Button" ohne Antwort durch ZP möglich.
	- Hinweistext nach einmaligem Klick auf "Weiter-Button" ohne Antworteingabe der ZP: *"*Du hast die Frage nicht bzw. nicht vollständig beantwortet. Falls du keine Antwort geben kannst oder möchtest, klicke nochmals auf "weiter"".
	- · Abweichungen vom übergreifend definierten Antwortzwang für B105 nicht vorhanden
- · bei responsiven Itembatterien: automatische Anzeige des nächsten Items sofern Angabe durch die ZP erfolgt ist
- · *Fortschrittsbalken:* Ja

#### **C) Ablage Datensatz**

- · *Datenlieferung:* XXX
- · *Zeitstempel*: Nein

# **2 Erhebungsinstrument**

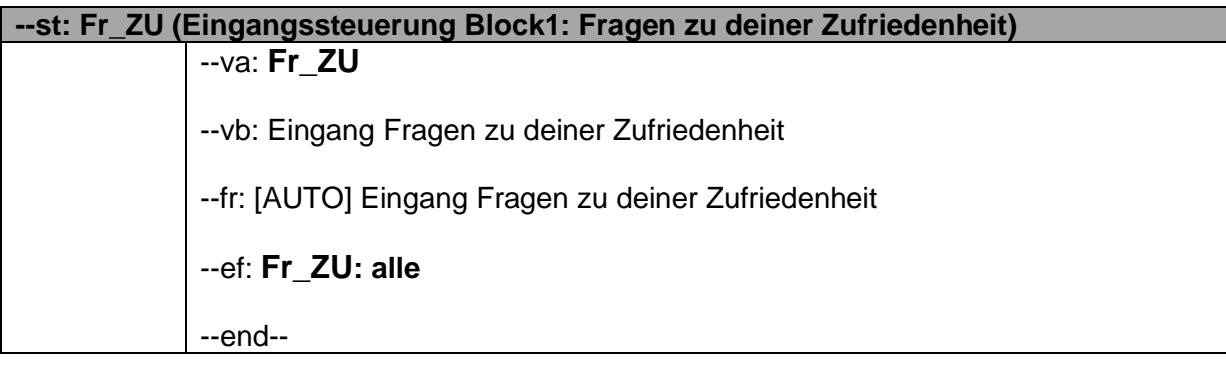

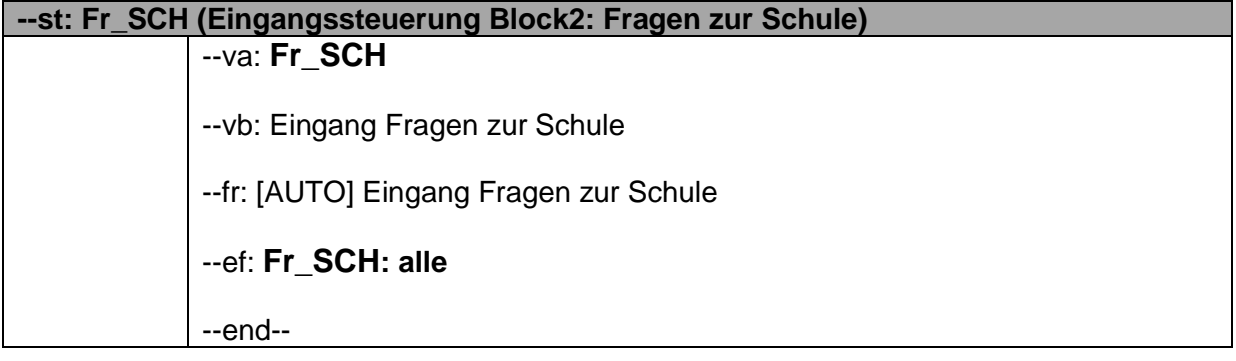

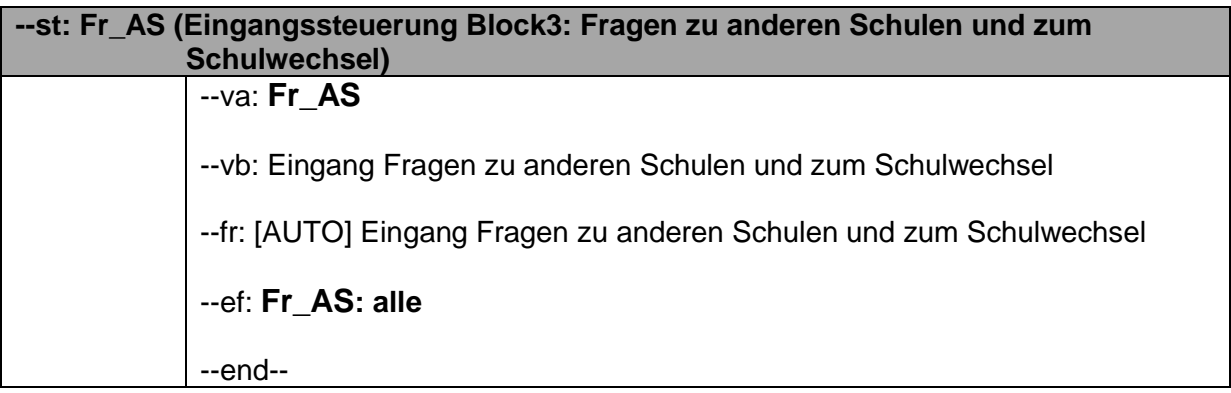

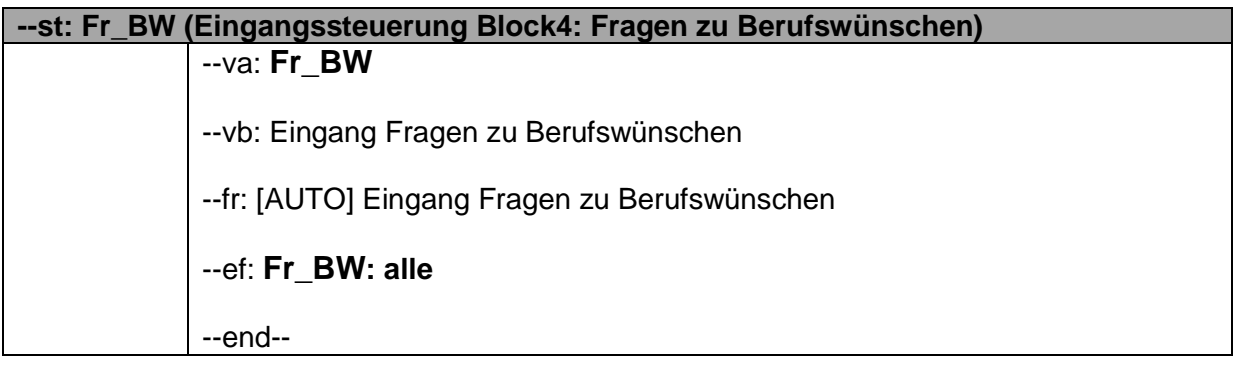

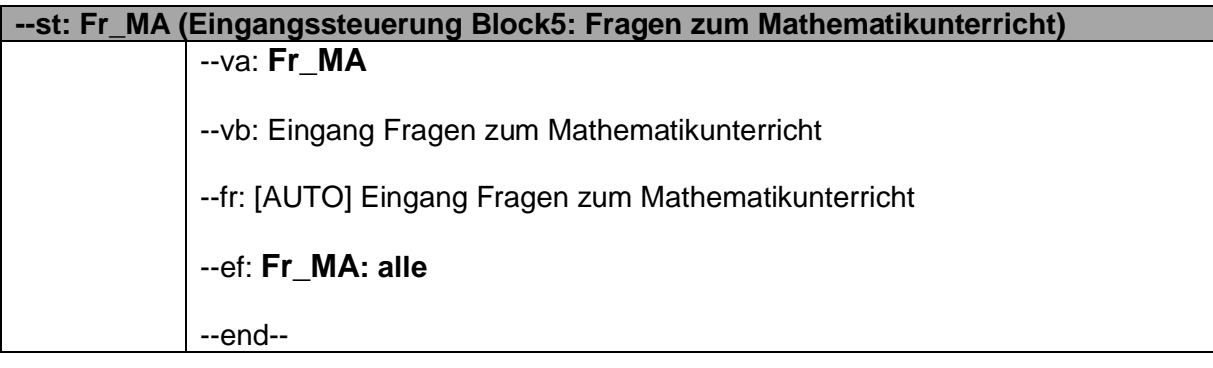

**--st: Fr\_SE (Eingangssteuerung Block6: Fragen zu dir selbst)** --va: **Fr\_SE** --vb: Eingang Fragen zu dir selbst --fr: [AUTO] Eingang Fragen zu dir selbst --ef: **Fr\_SE: alle** --end--

**--st: Fr\_WS (Eingangssteuerung Block7: weitere Fragen zu dir selbst)** --va: **Fr\_WS** --vb: Eingang Fragen zu dir selbst, deiner Sprache und deiner Religion --fr: [AUTO] Eingang weitere Fragen zu dir selbst --ef: **Fr\_WS: alle** --end--

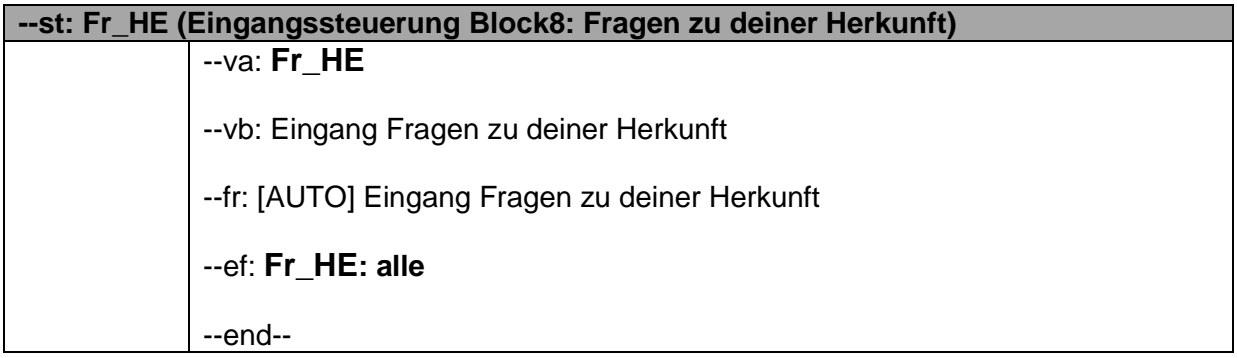

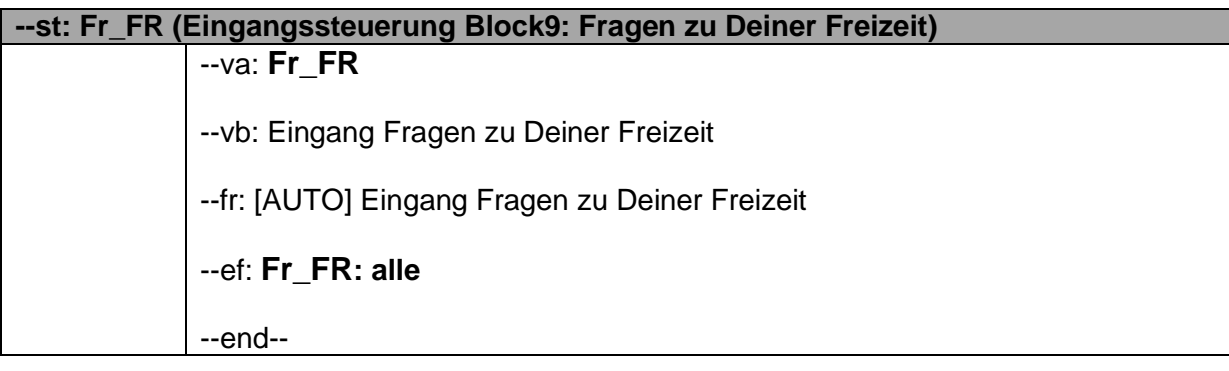

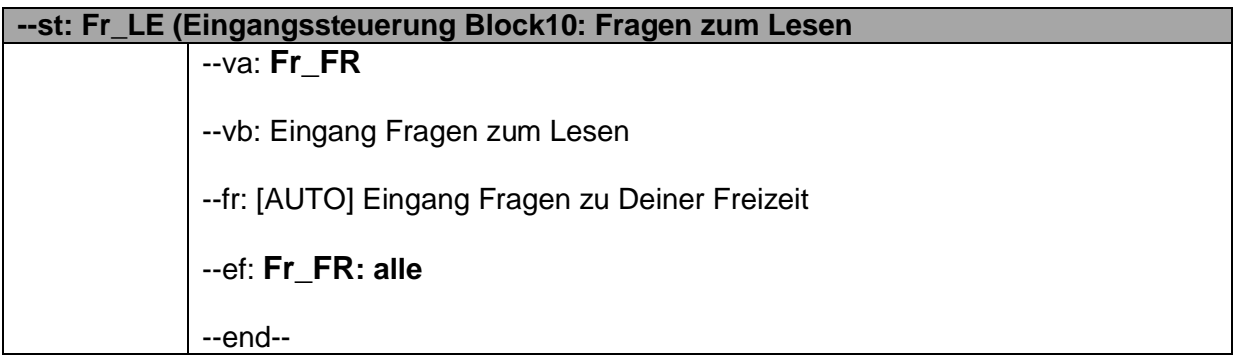

# **2.1 Block0: Landingpage & Sonderseiten der Befragung**

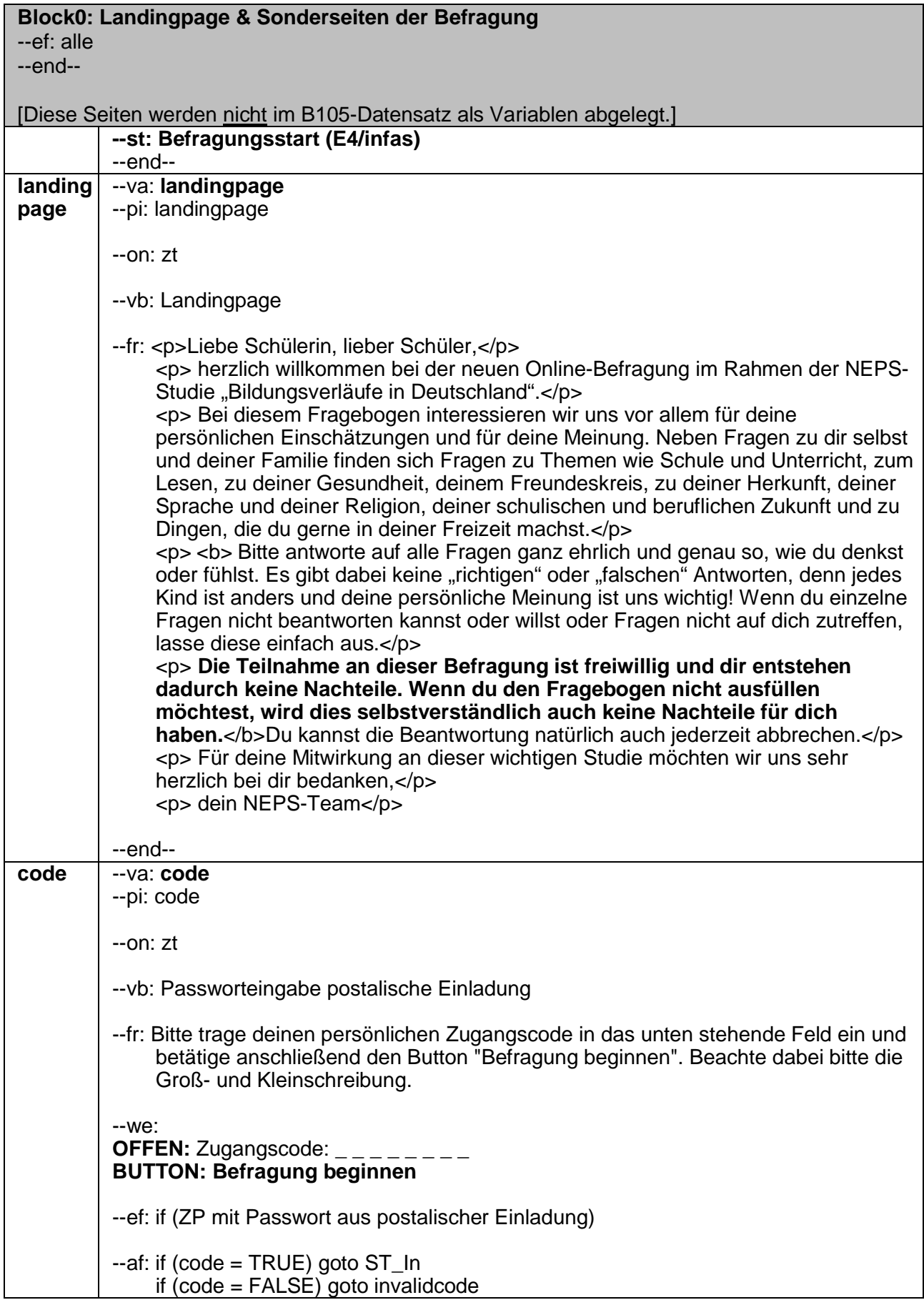

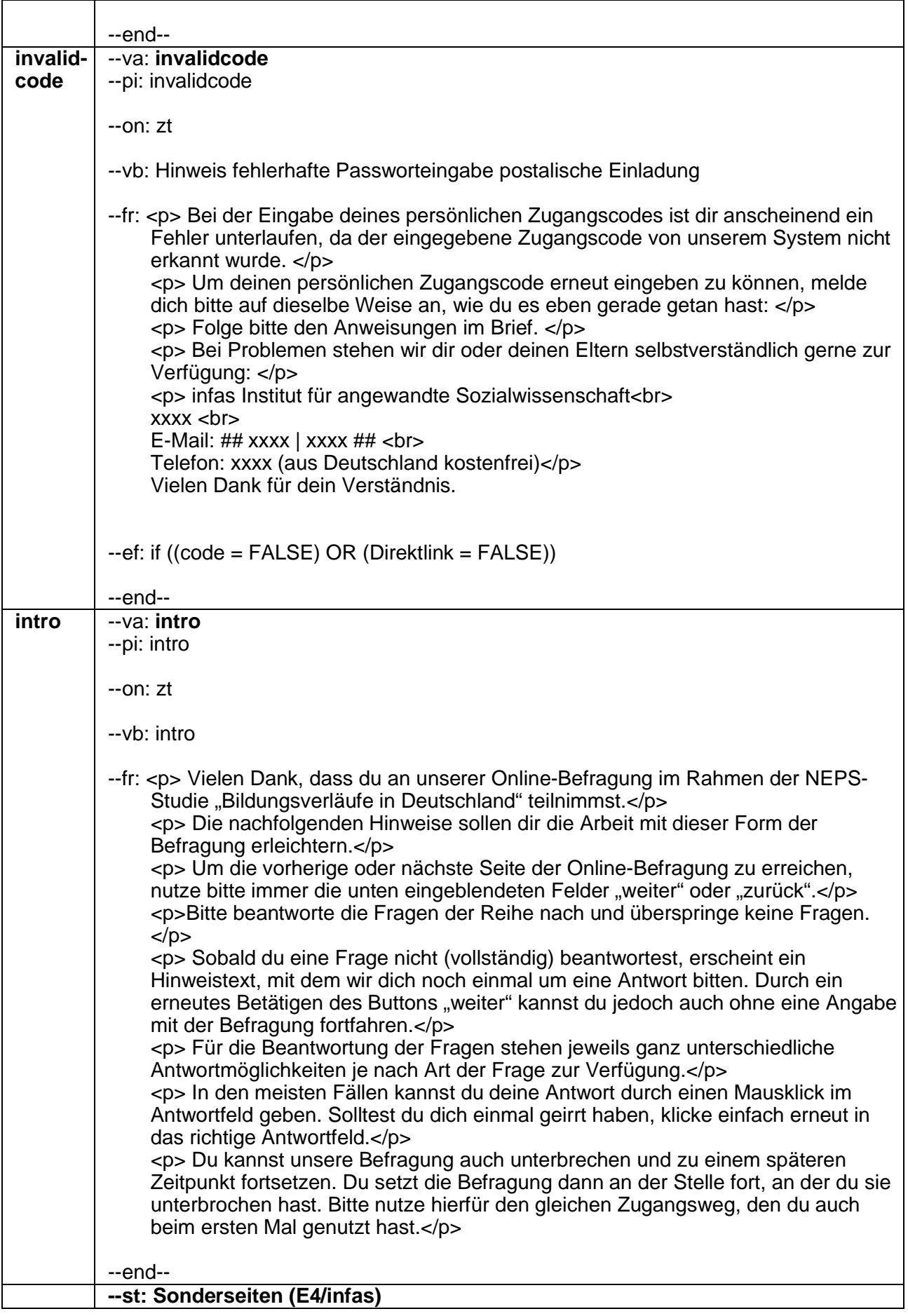

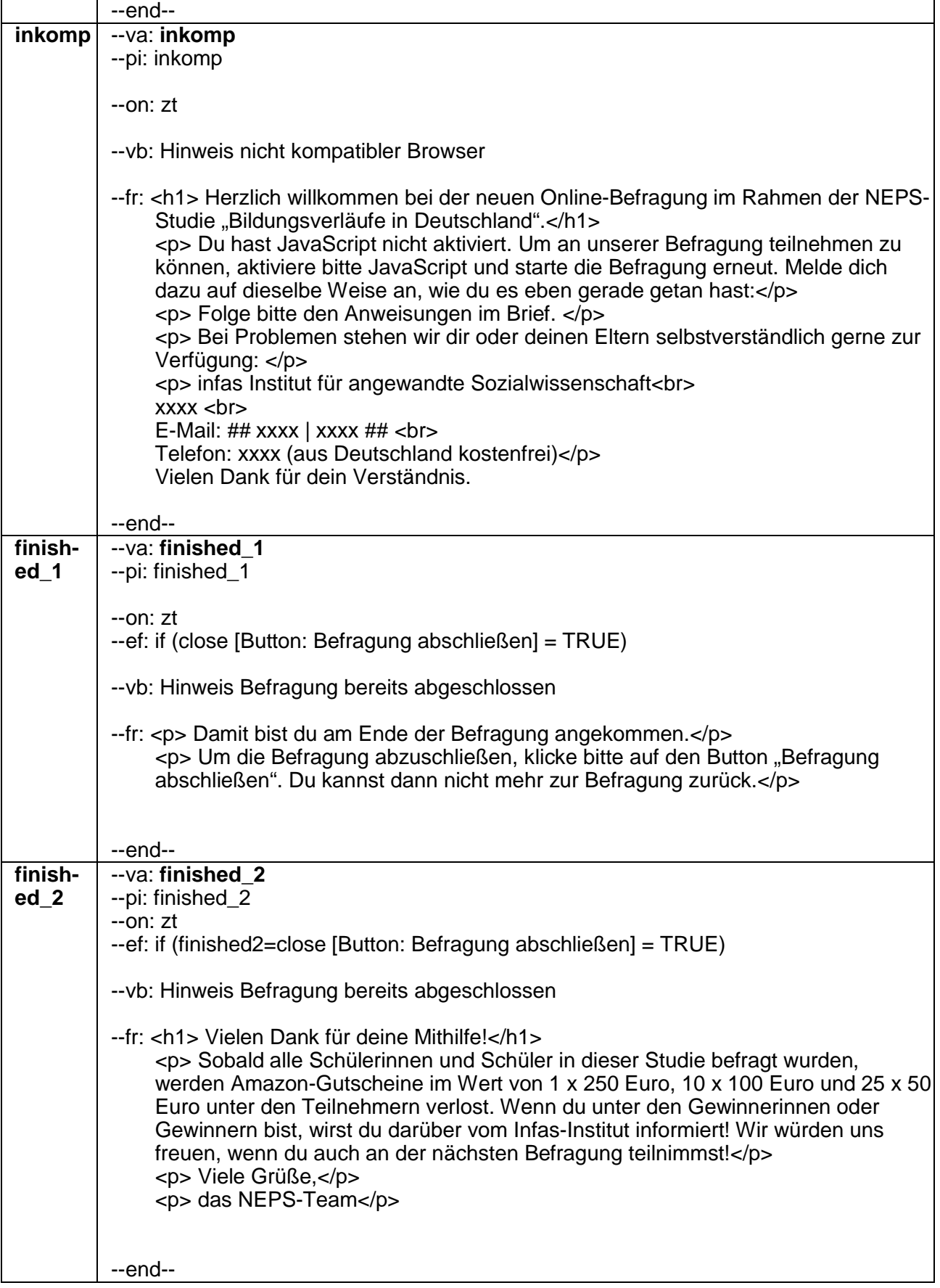

## **2.1 Block1: Fragen zu deiner Zufriedenheit**

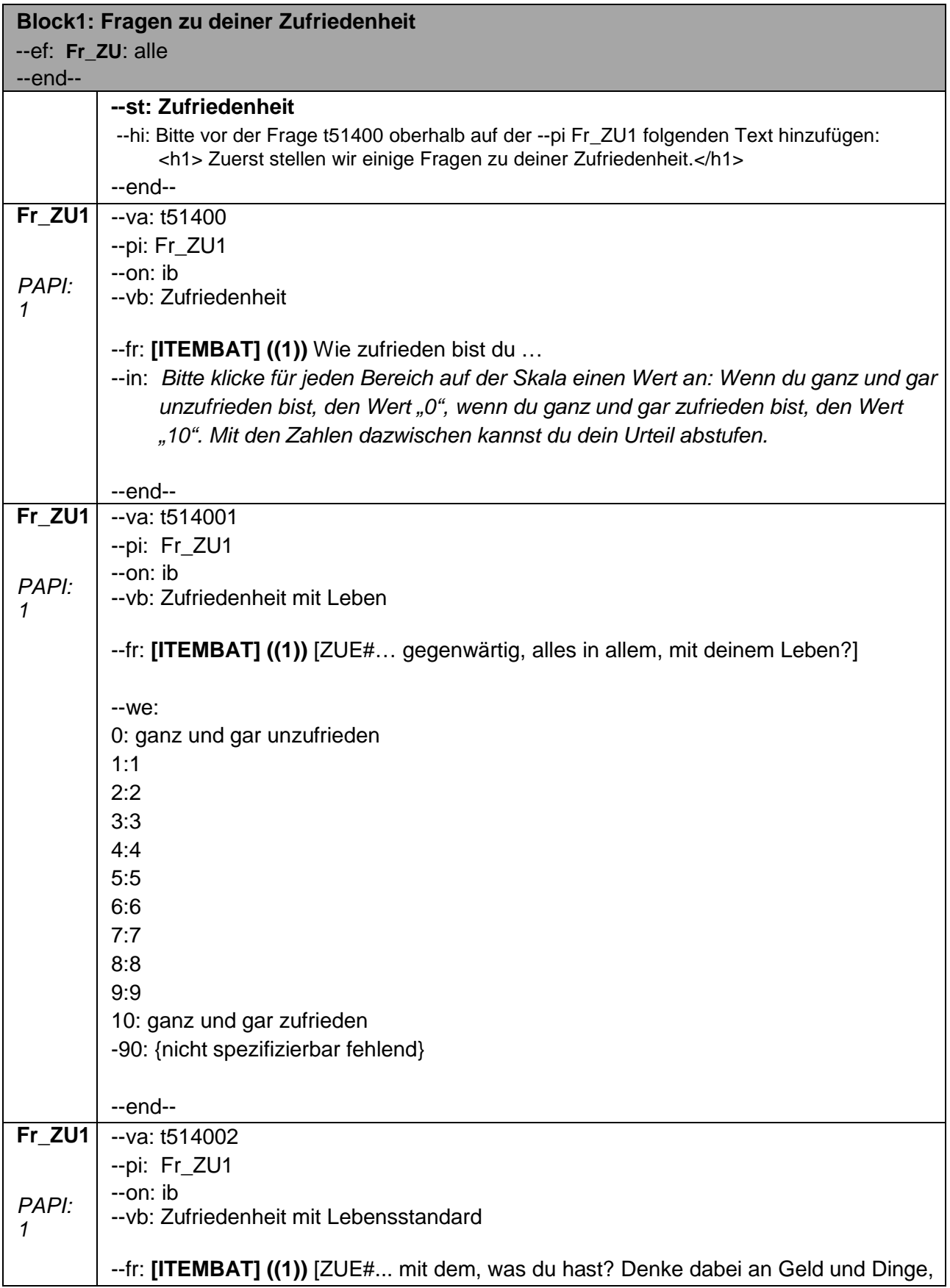

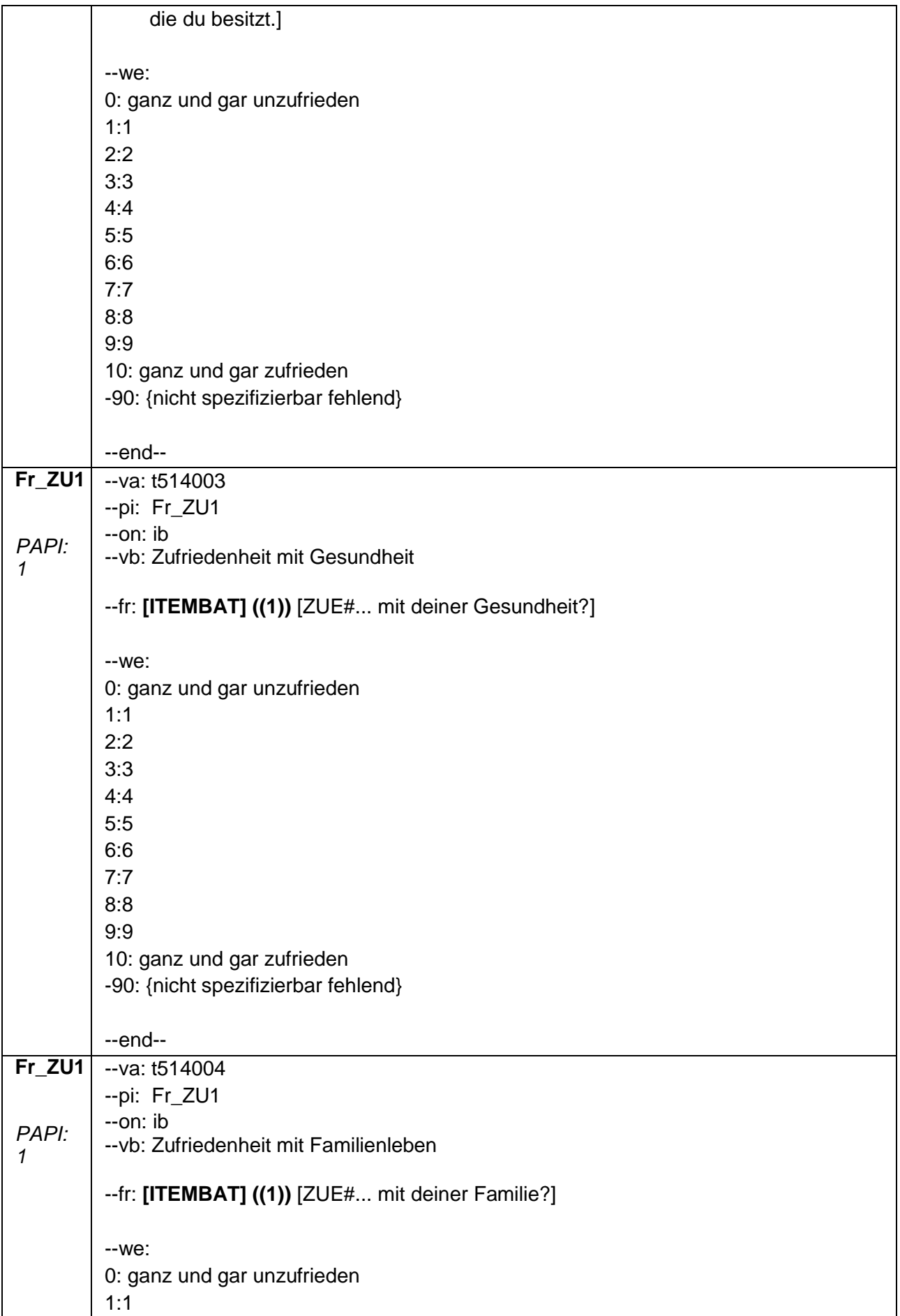

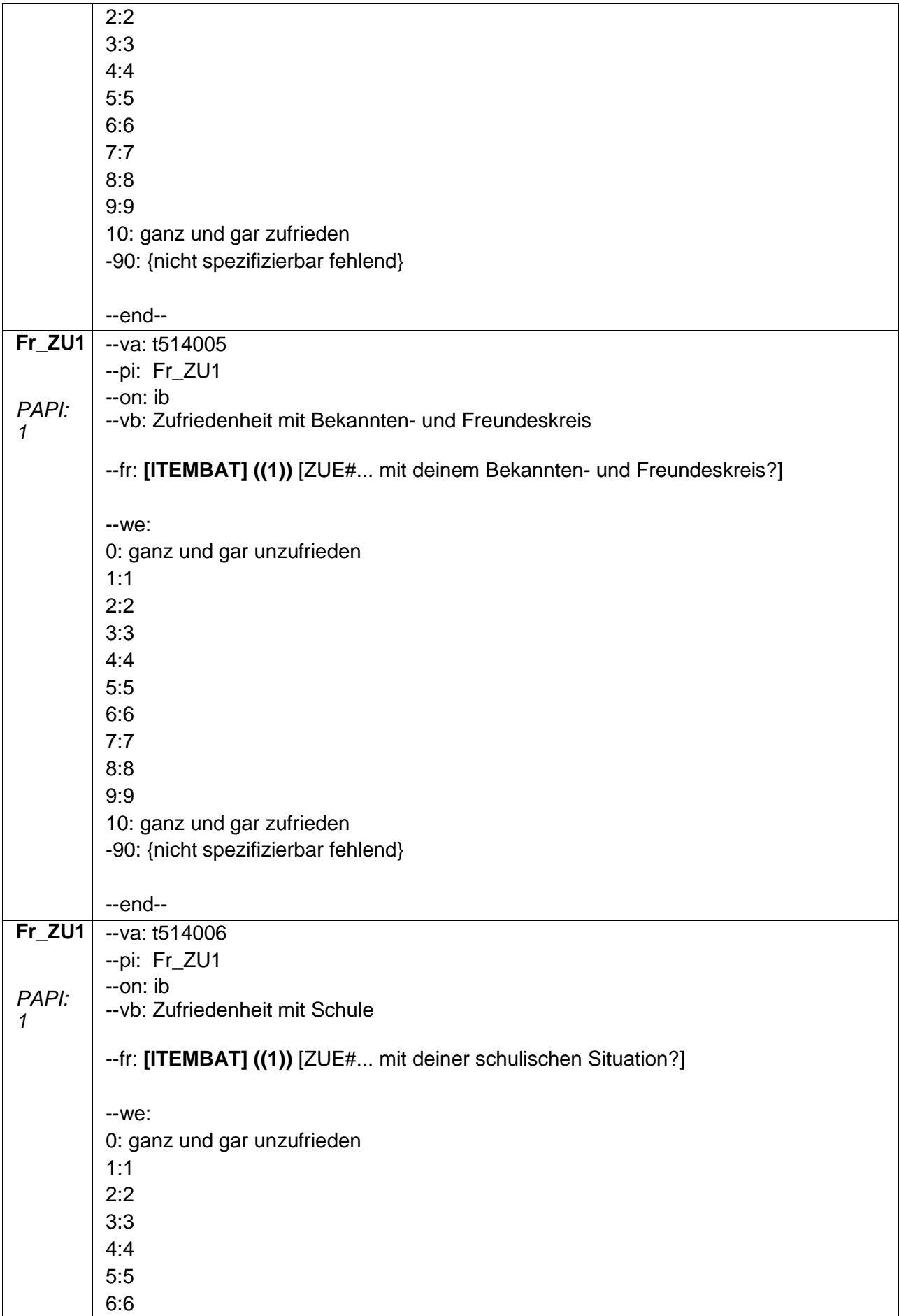

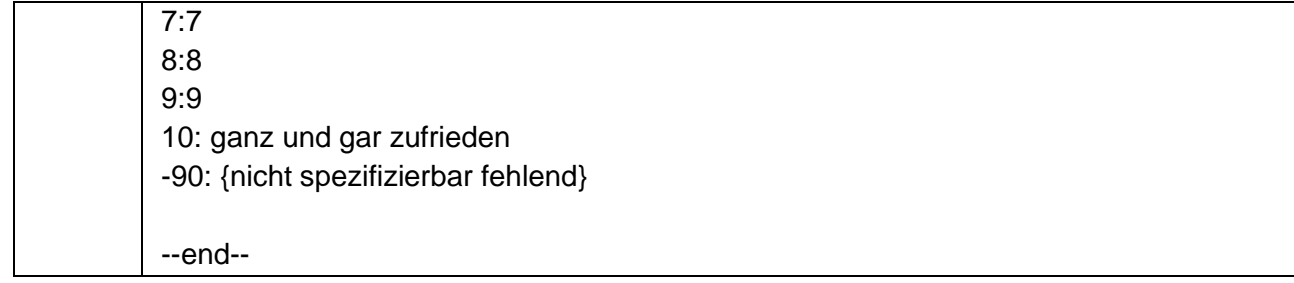

# **2.2 Block2: Fragen zur Schule**

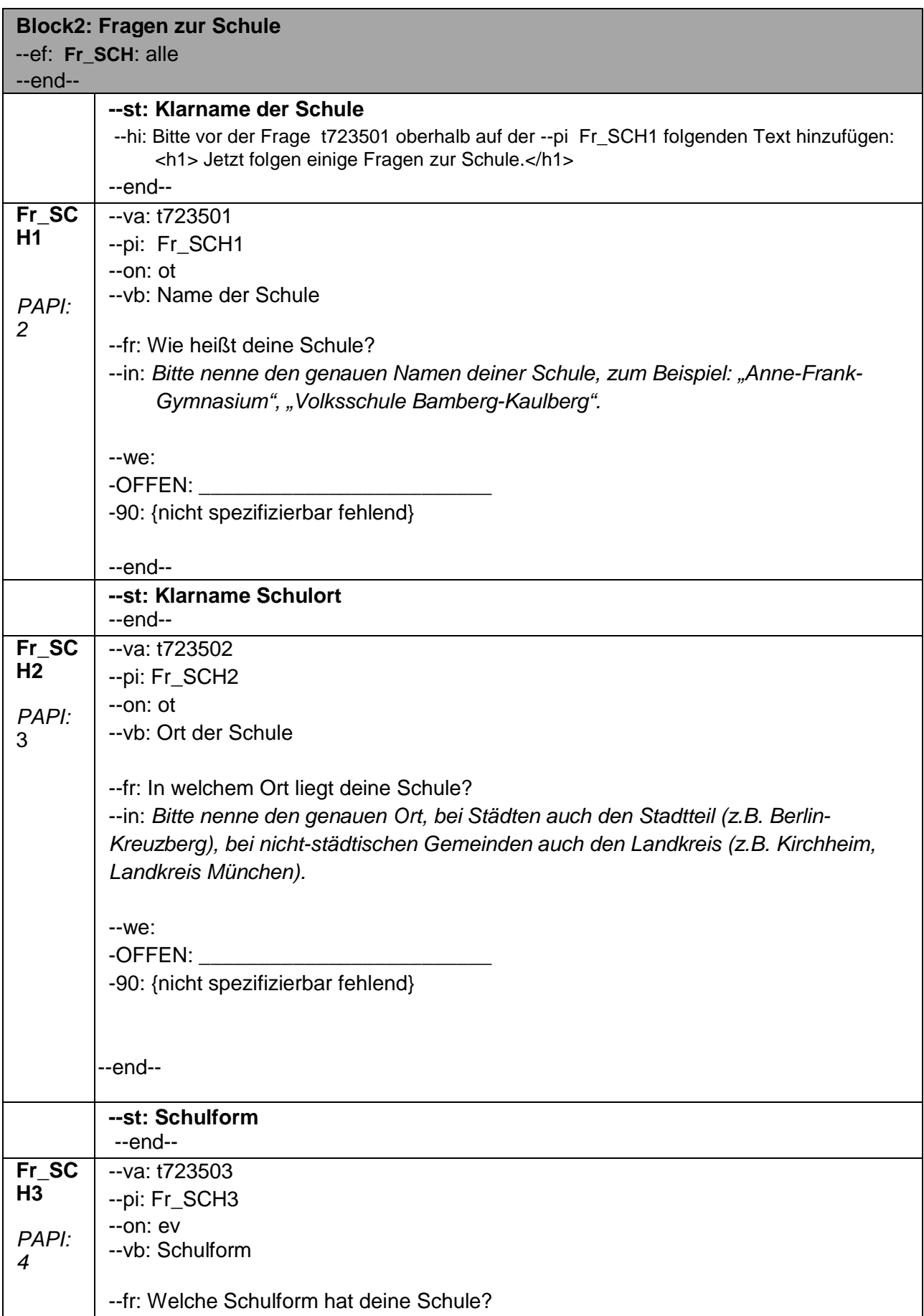

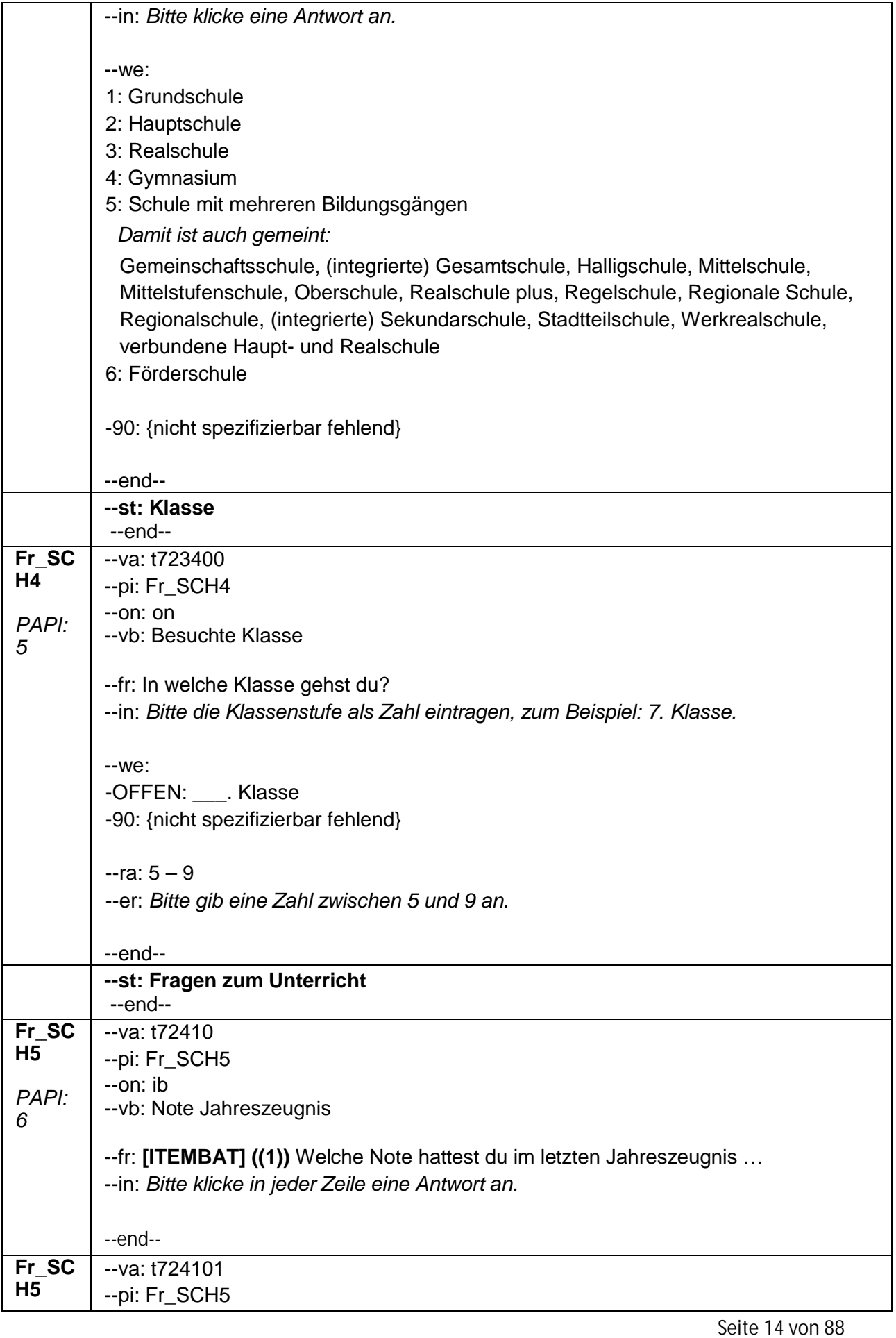

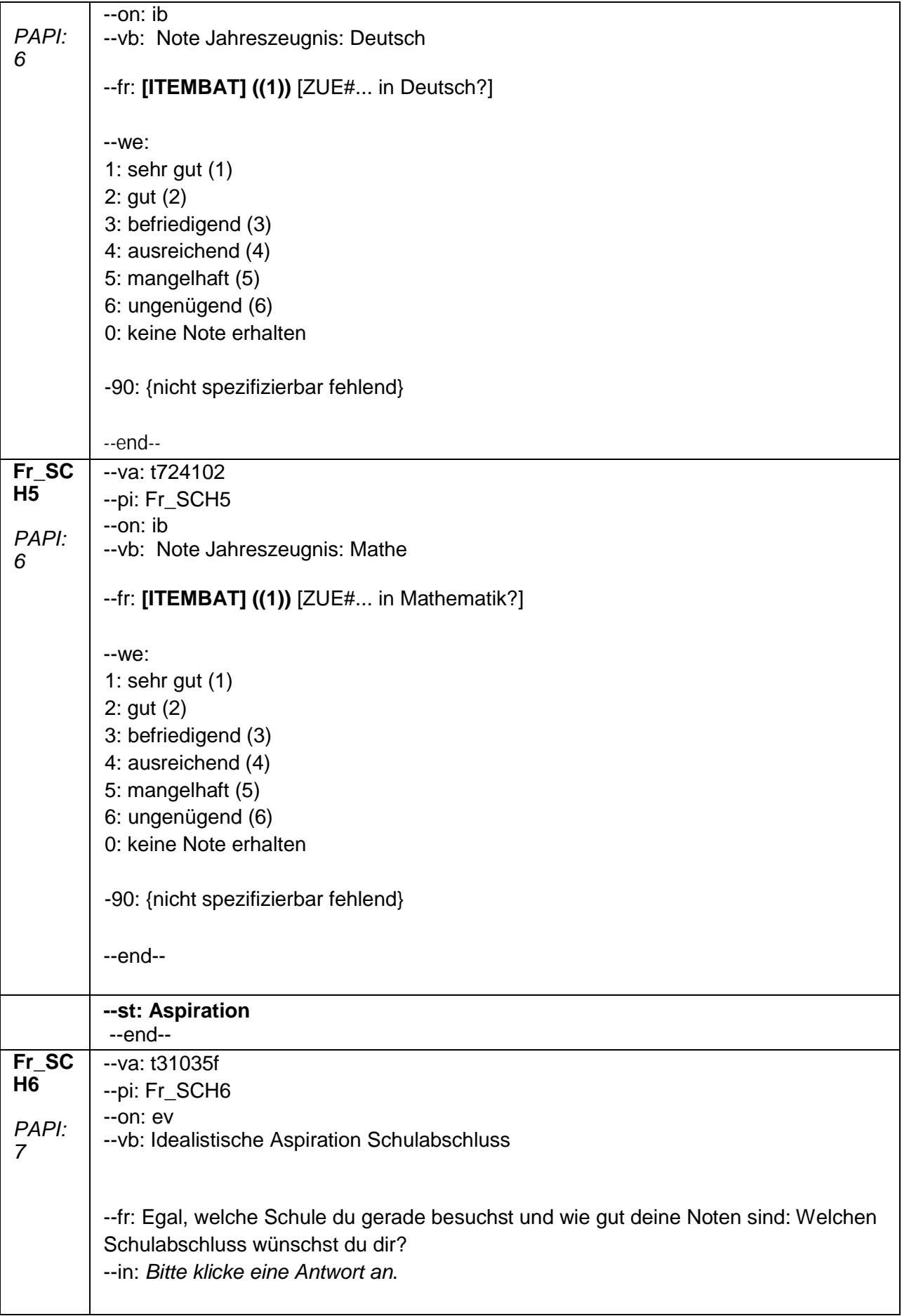

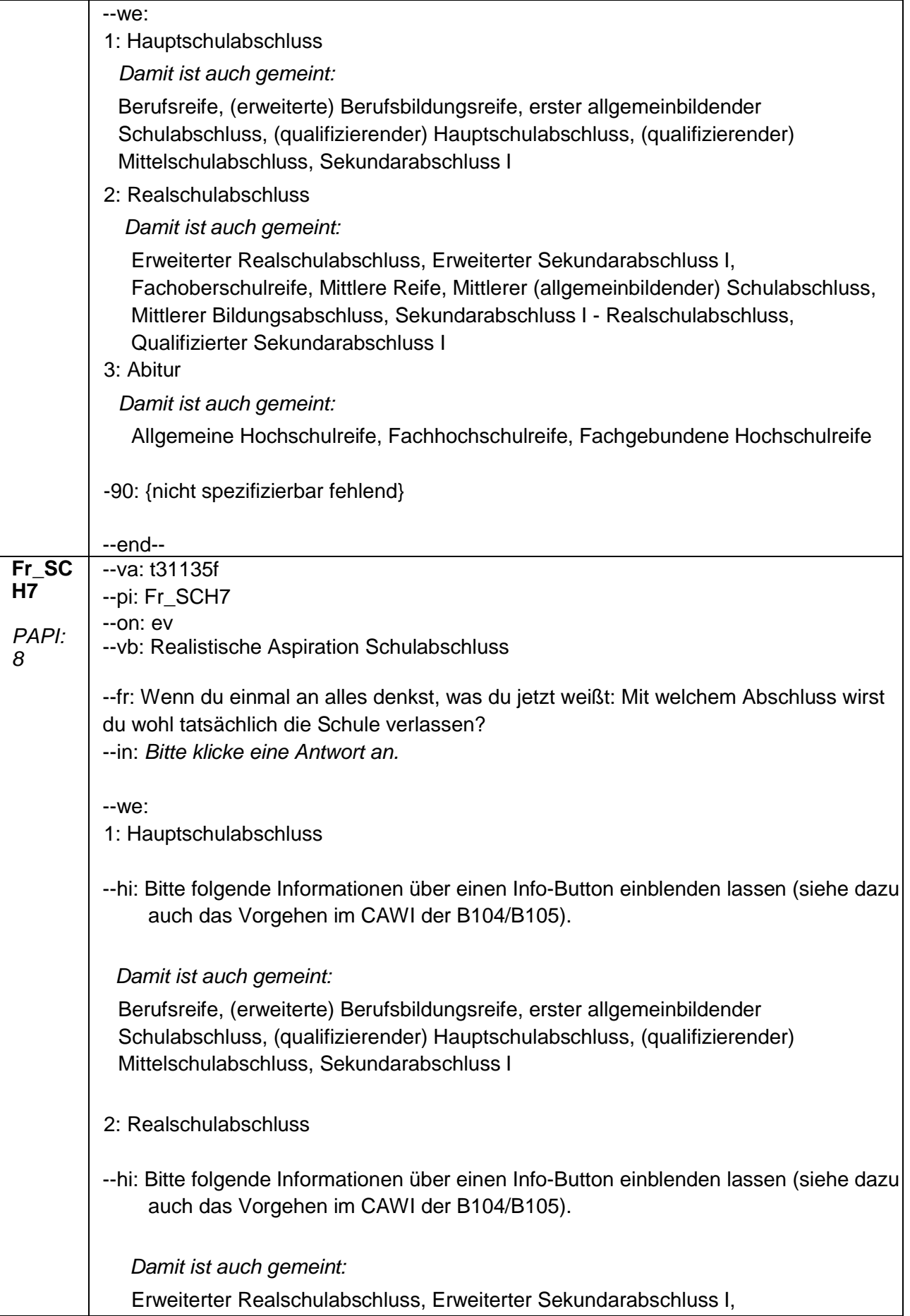

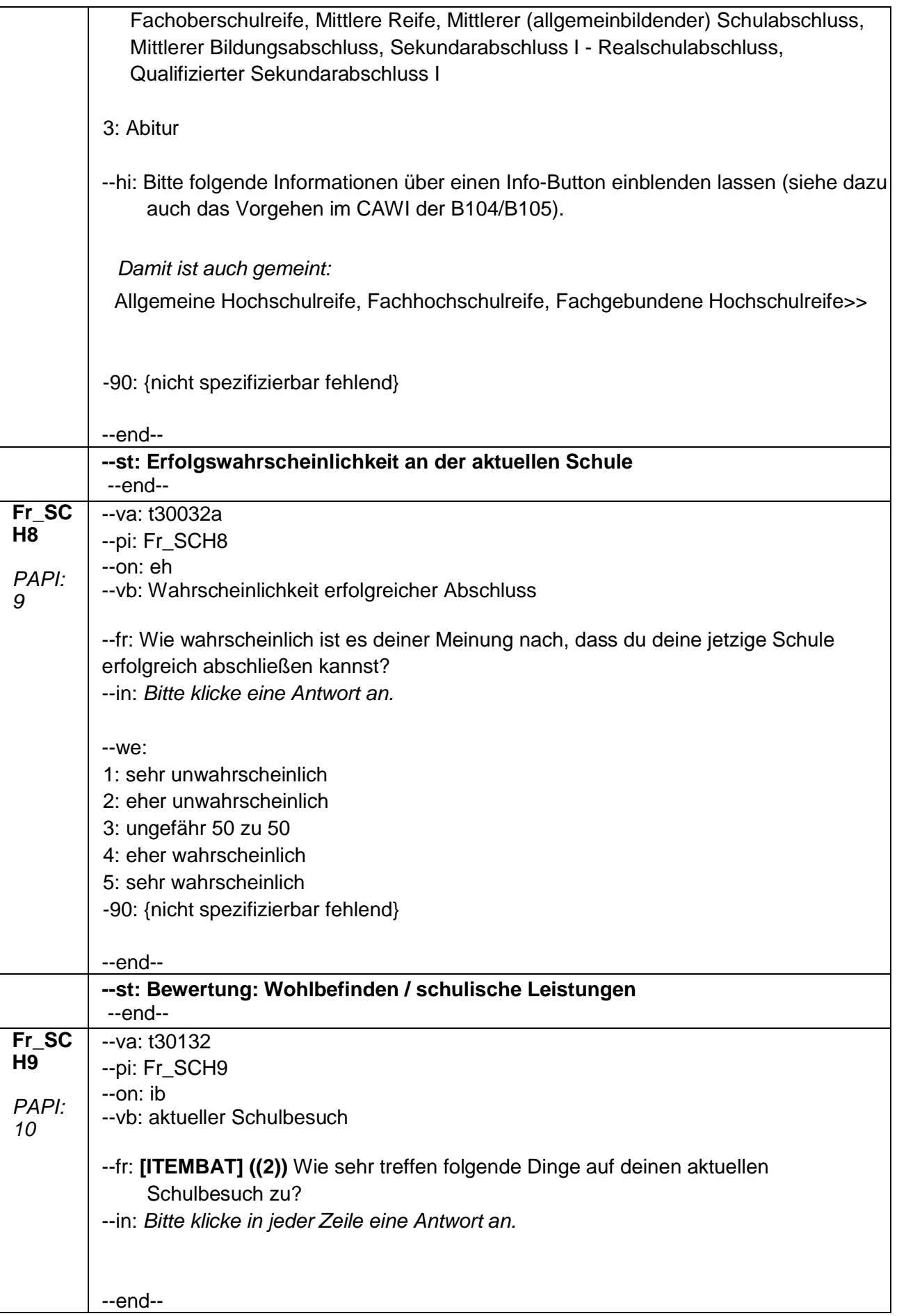

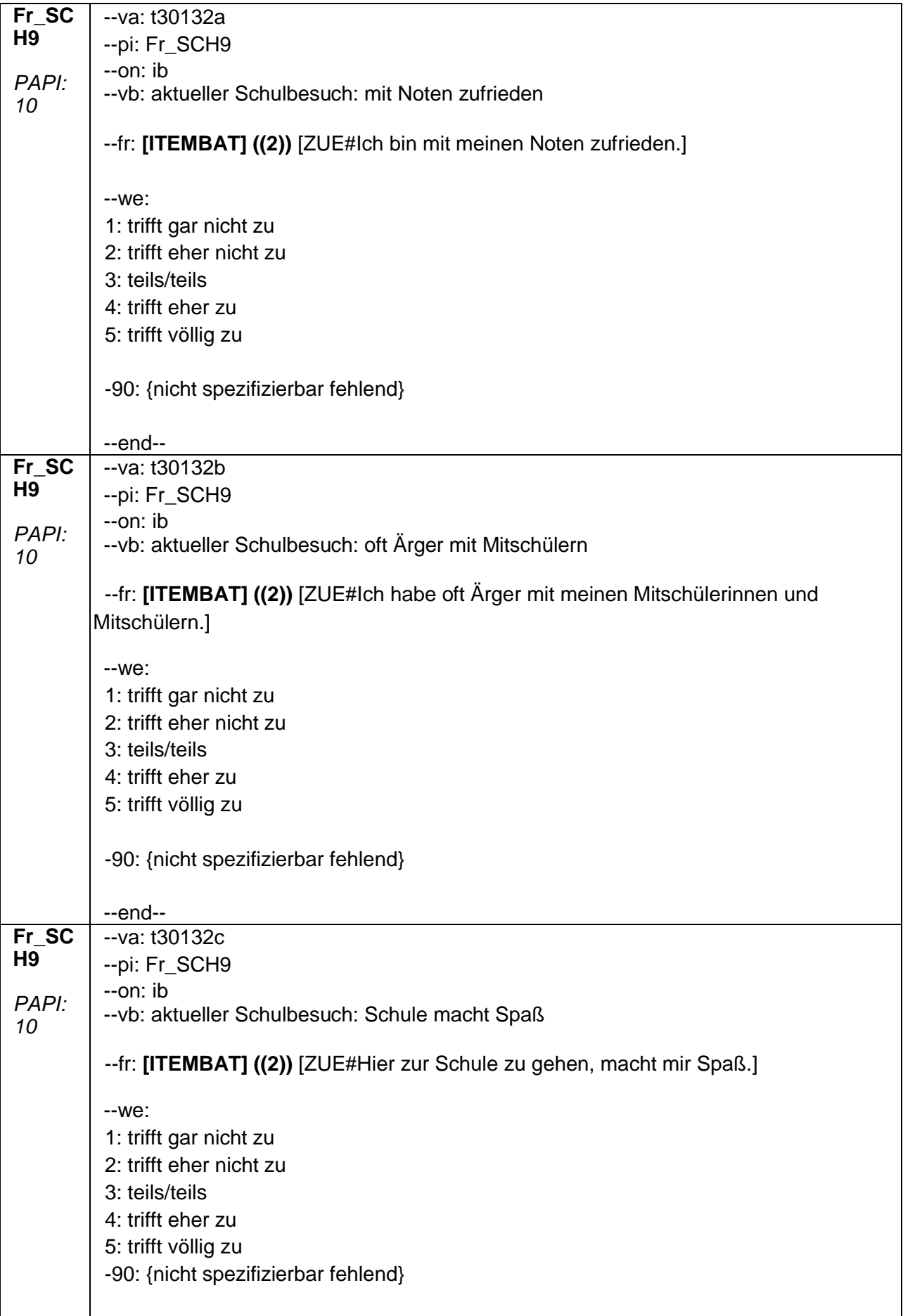

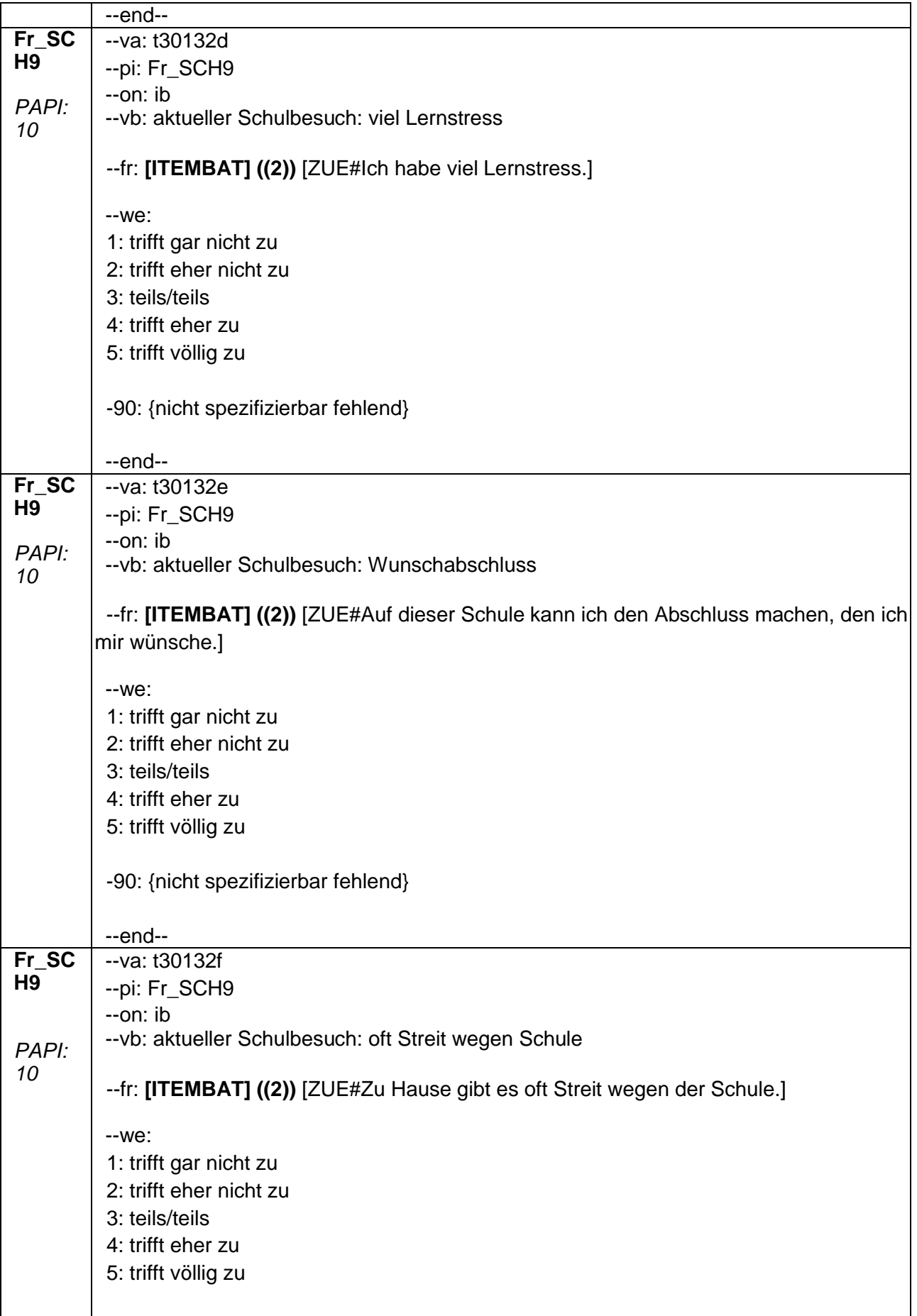

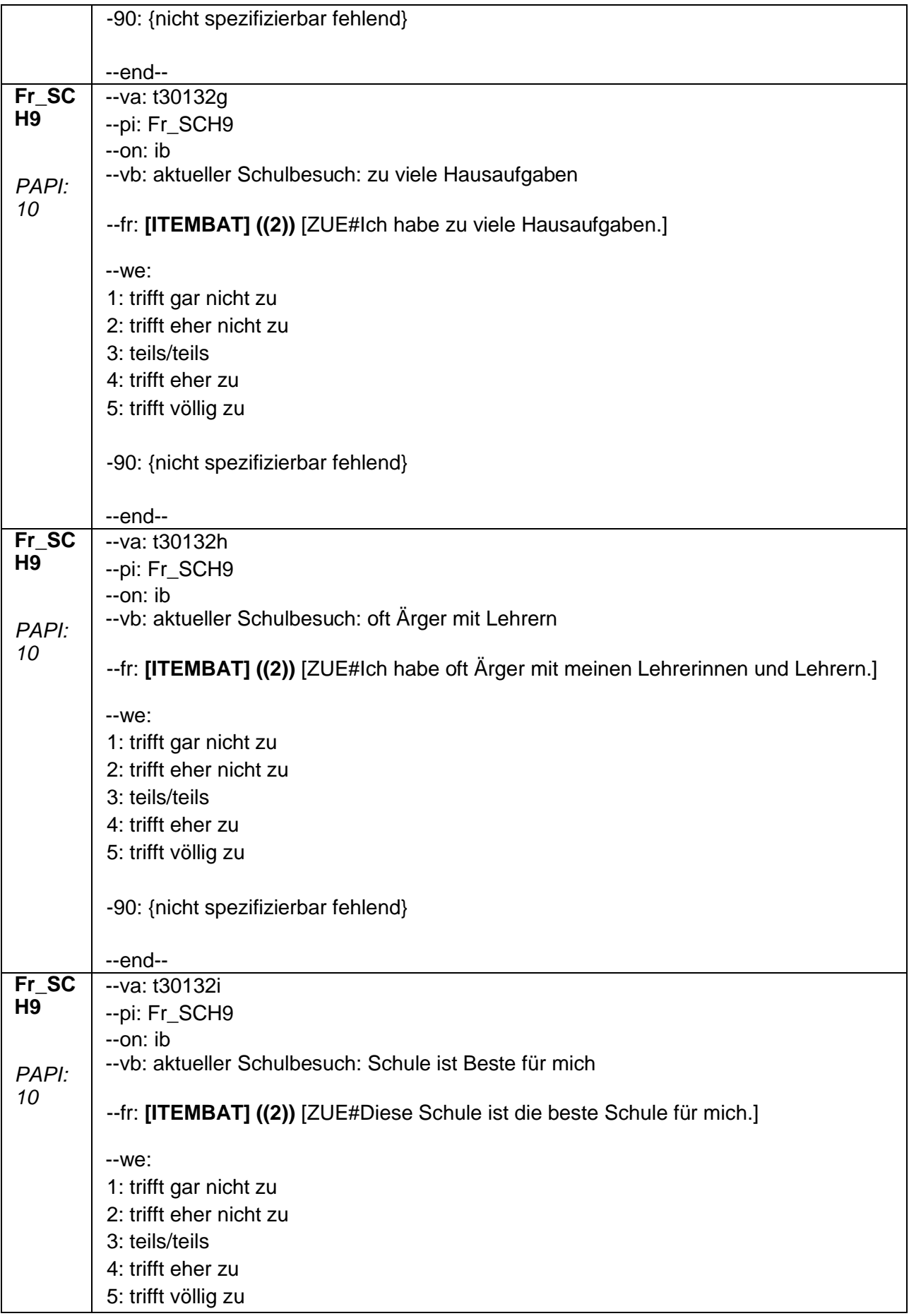

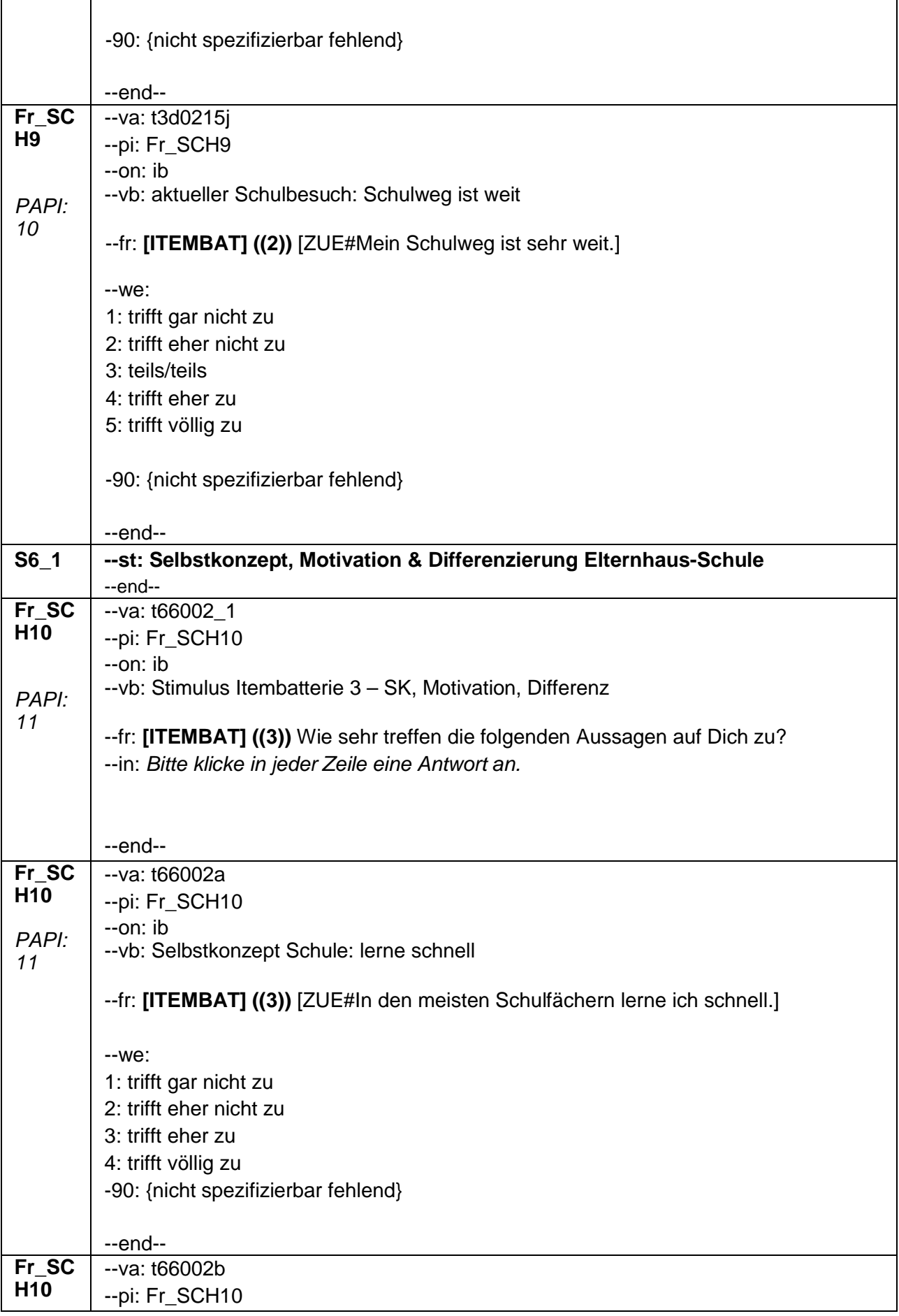

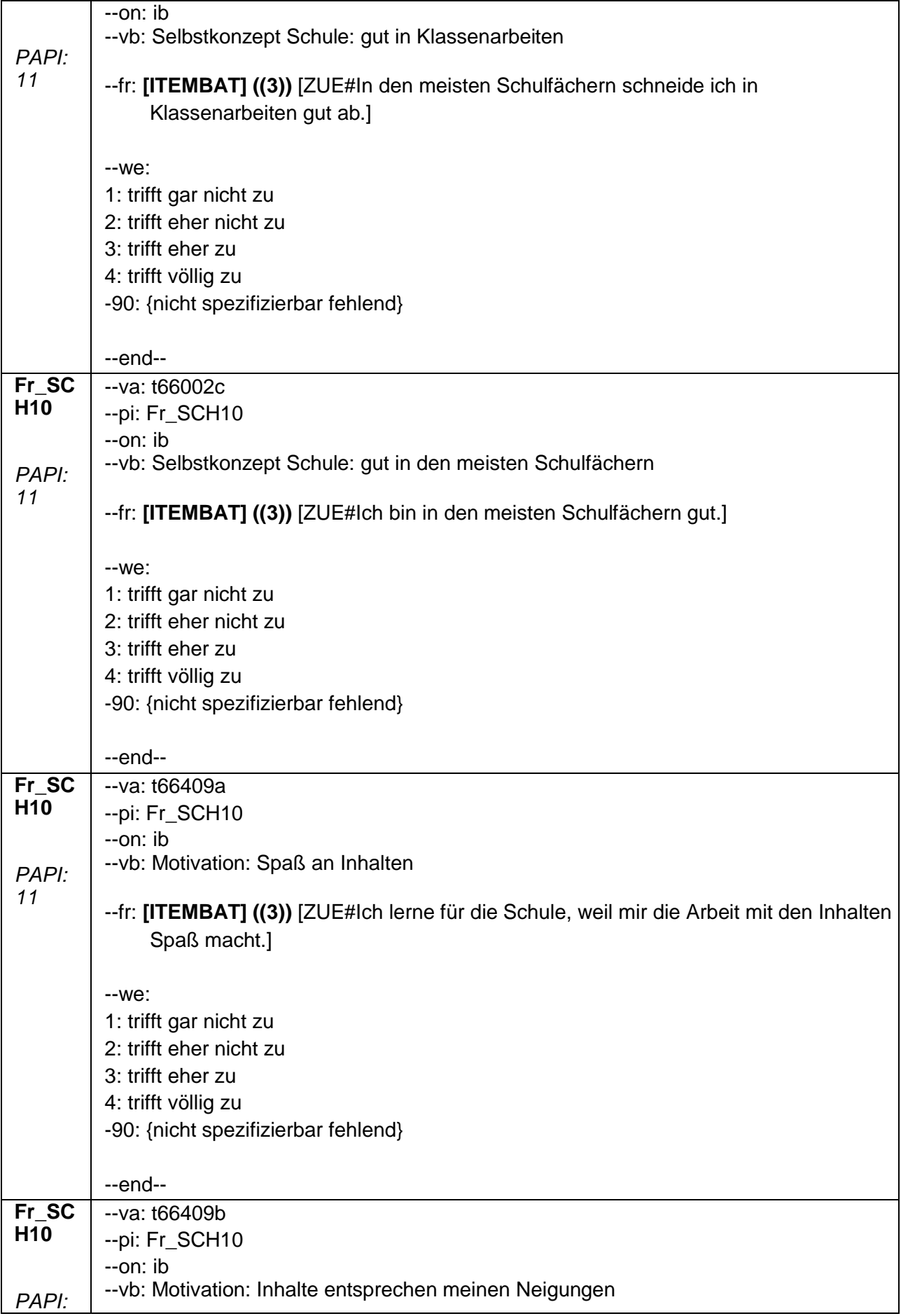

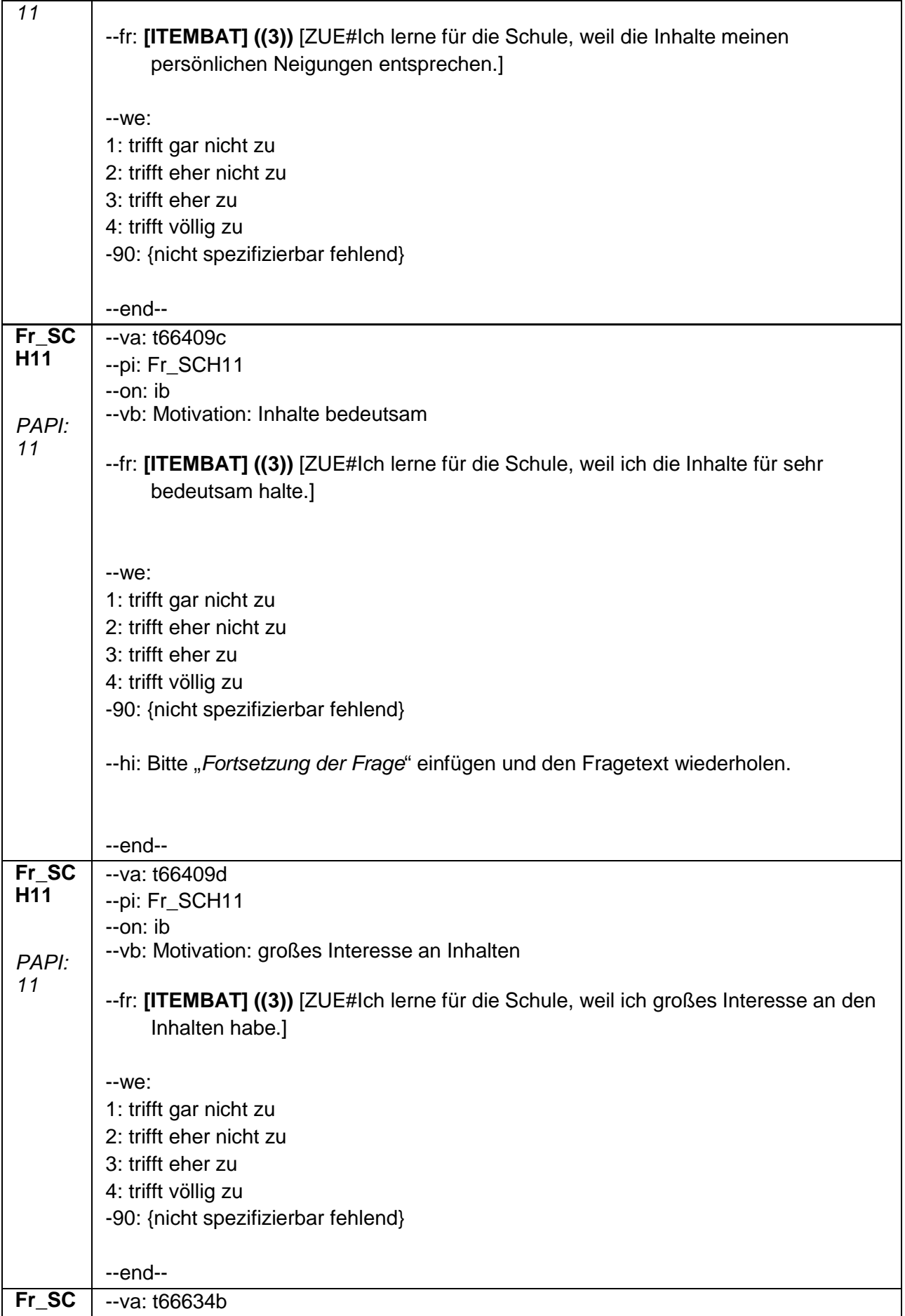

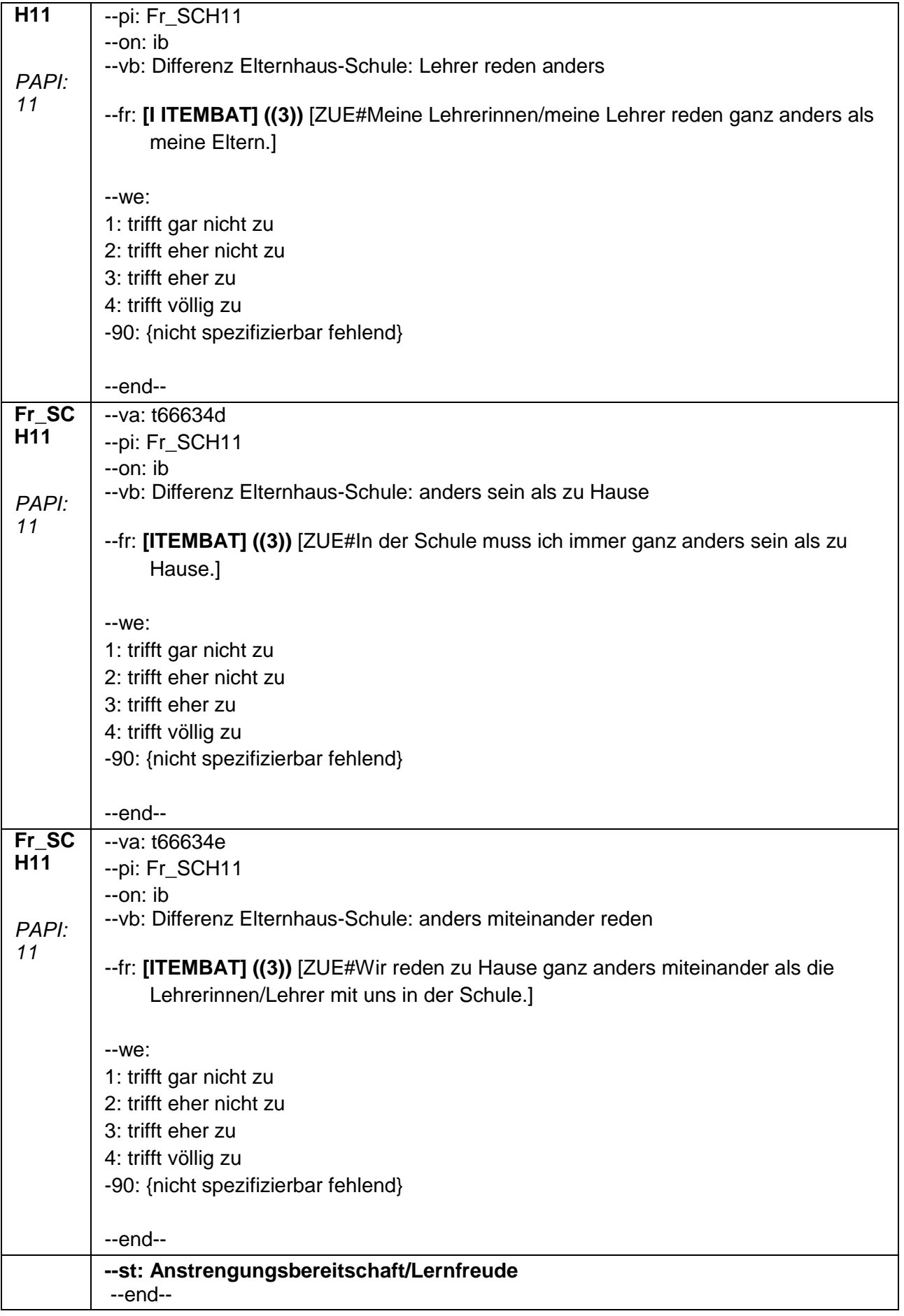

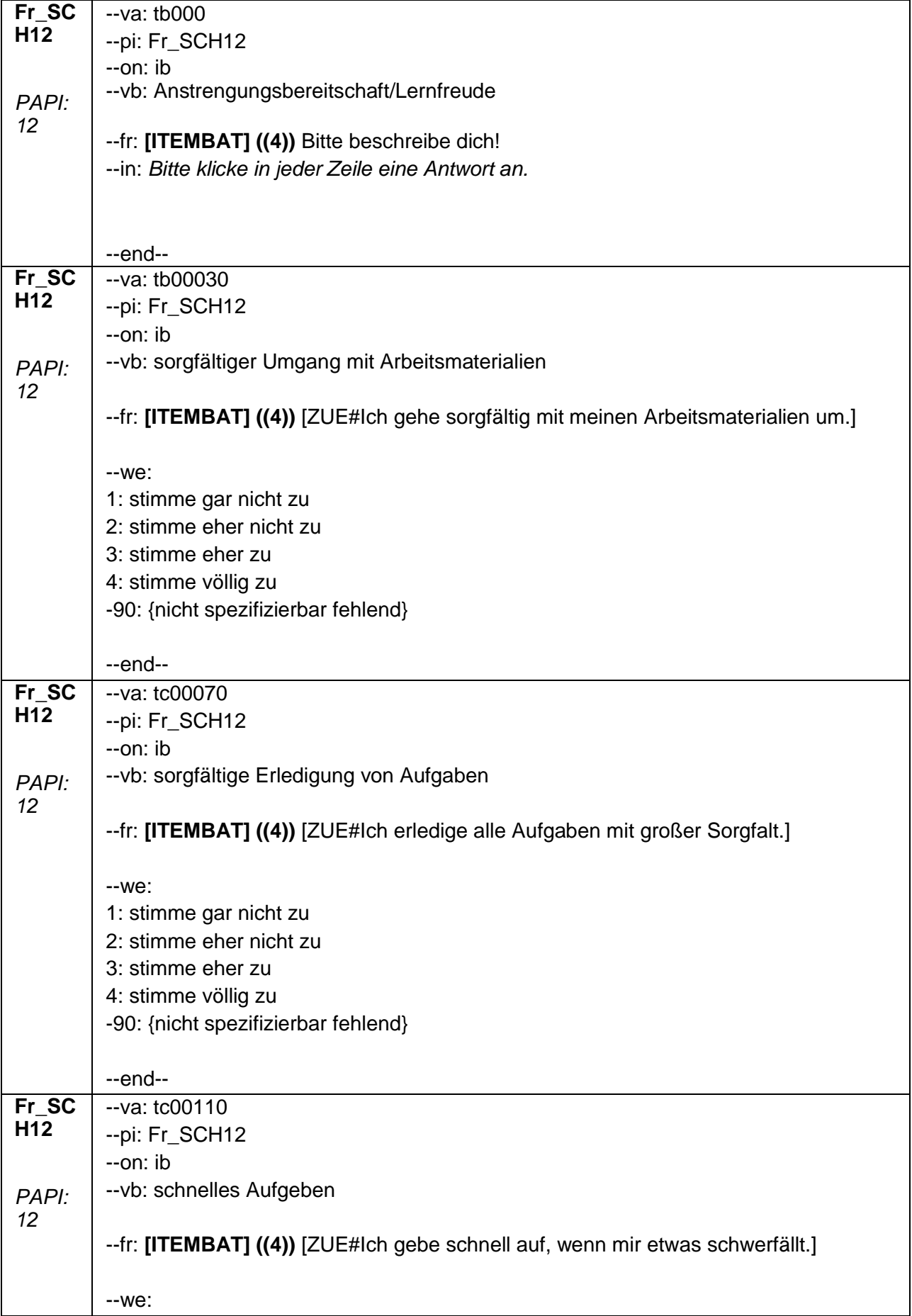

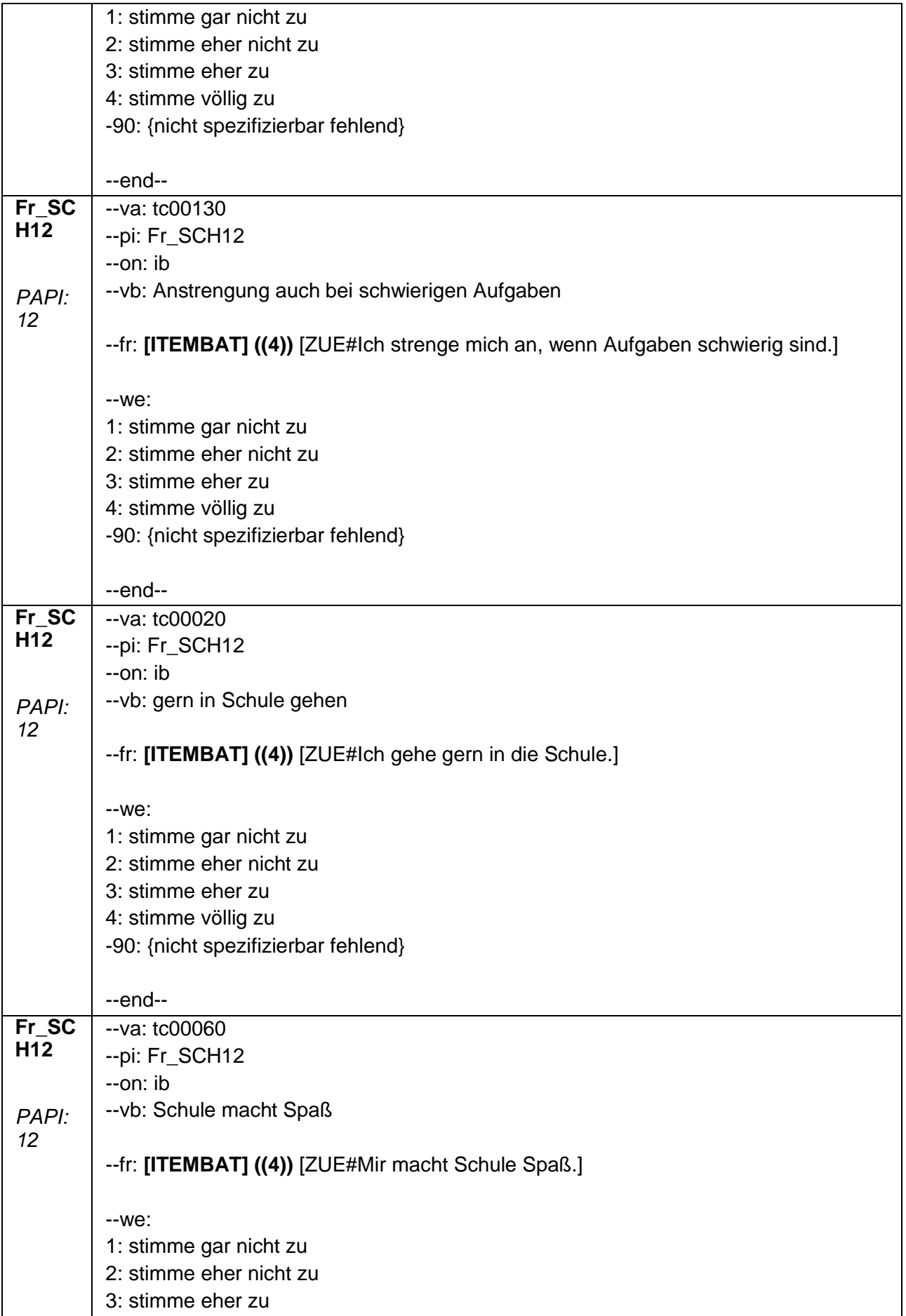

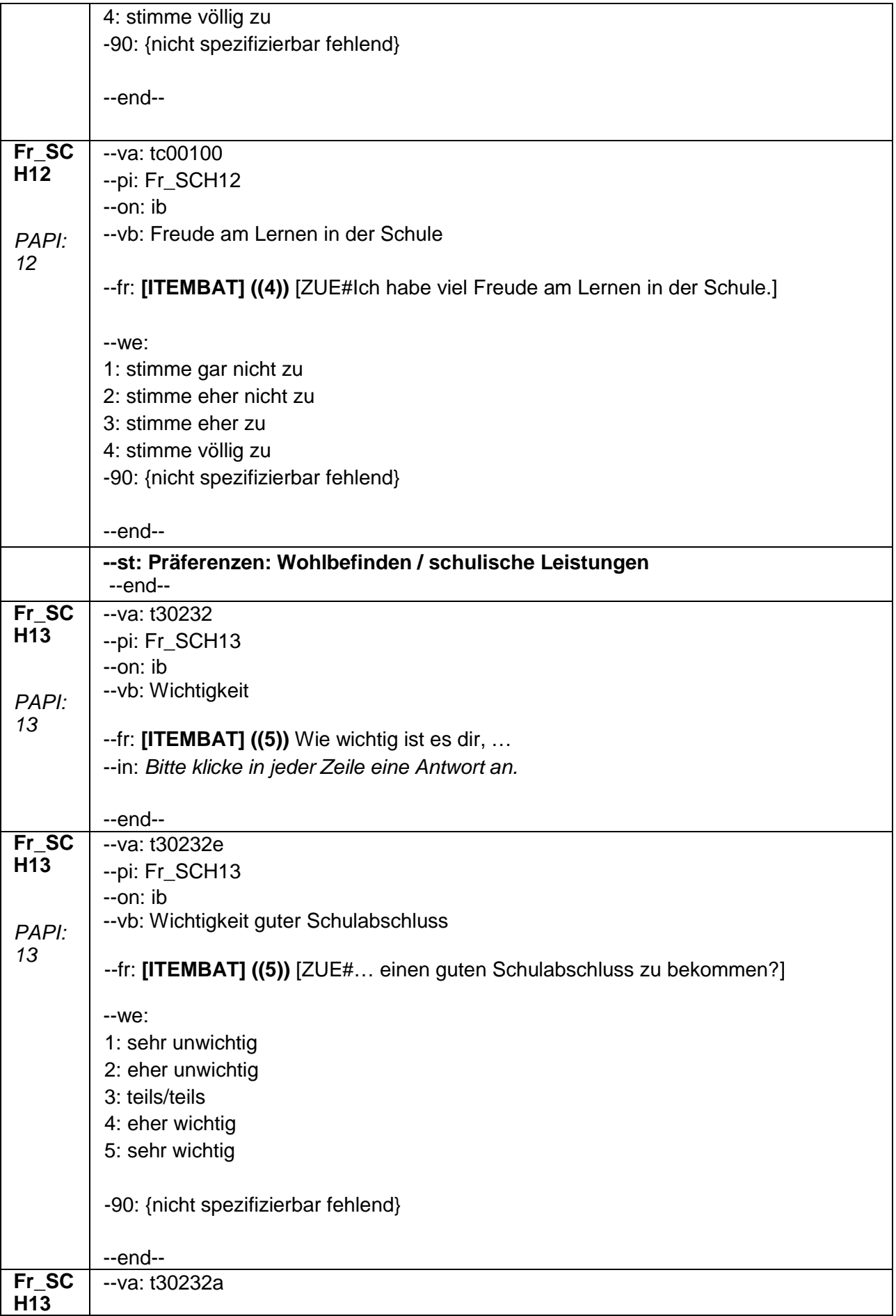

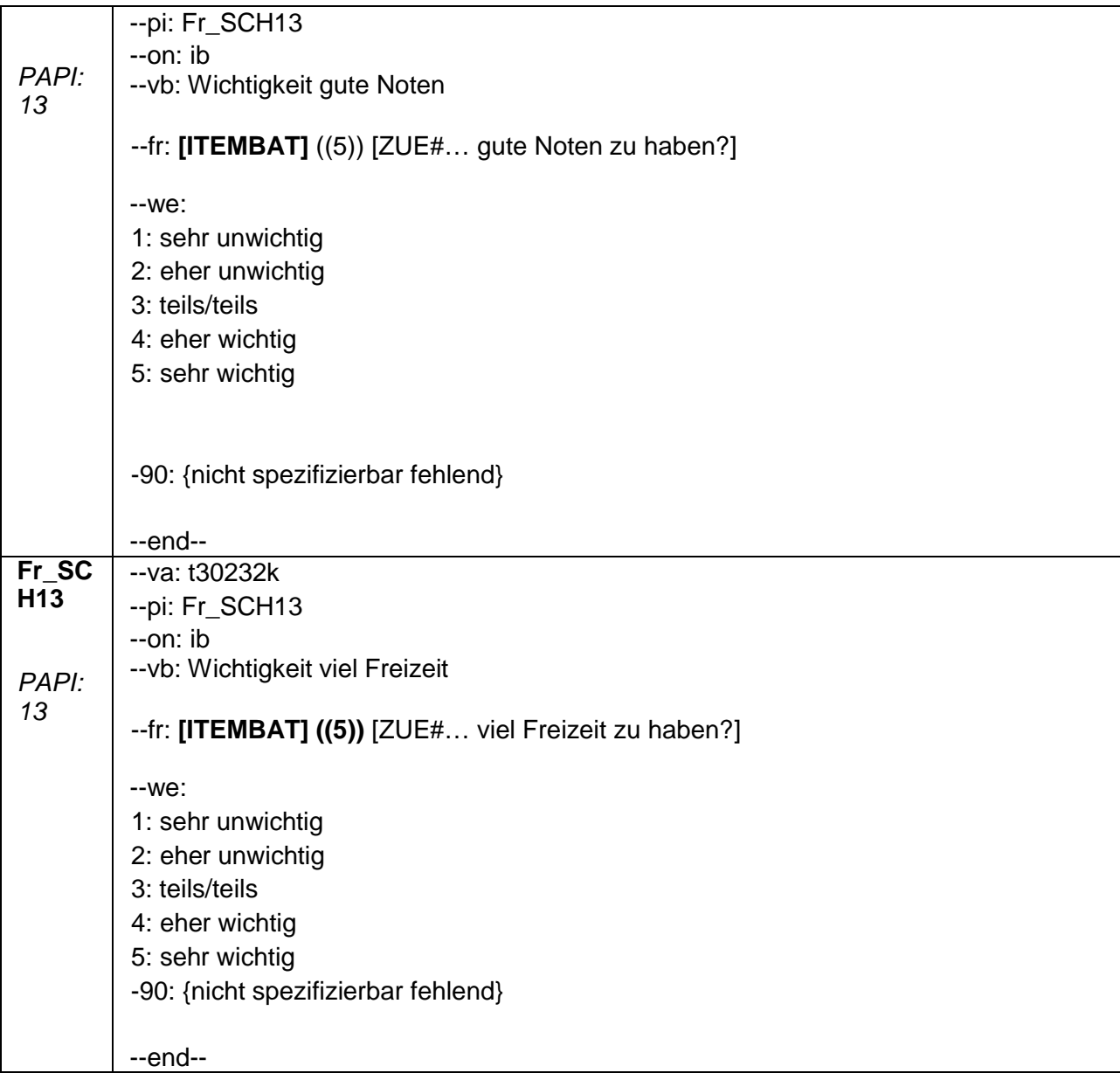

## **2.3 Block3: Fragen zu anderen Schulen und zum Schulwechsel**

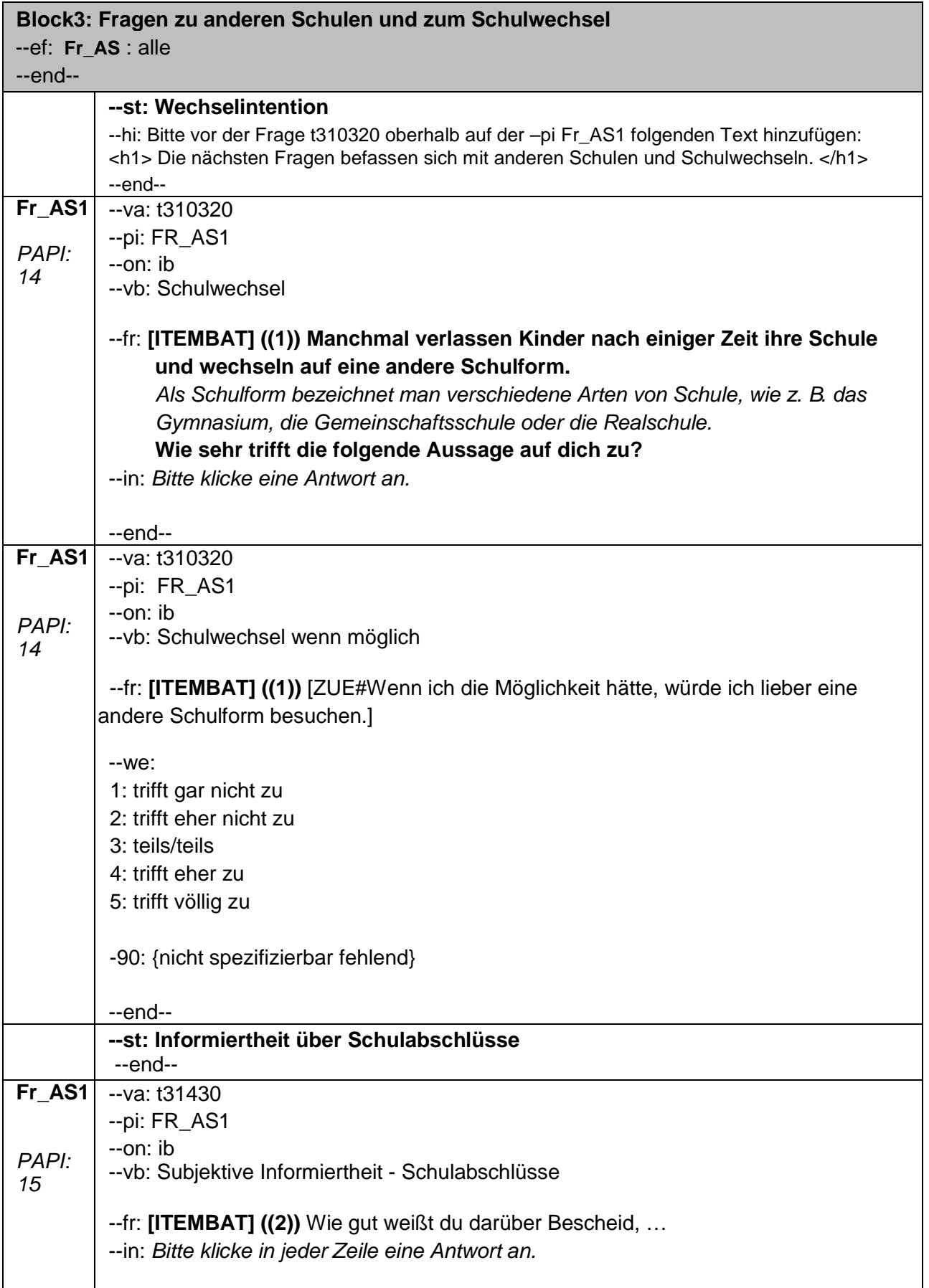

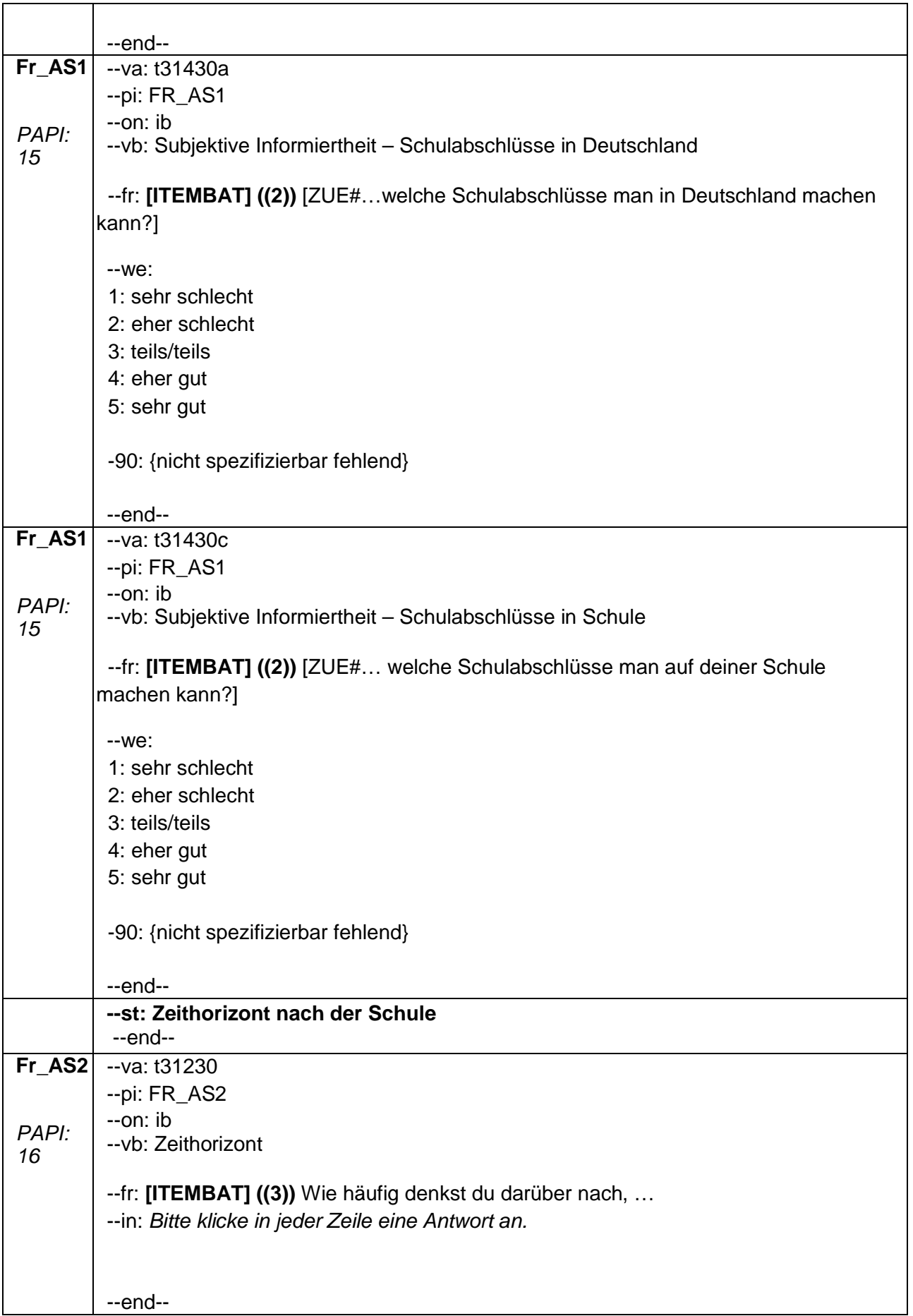

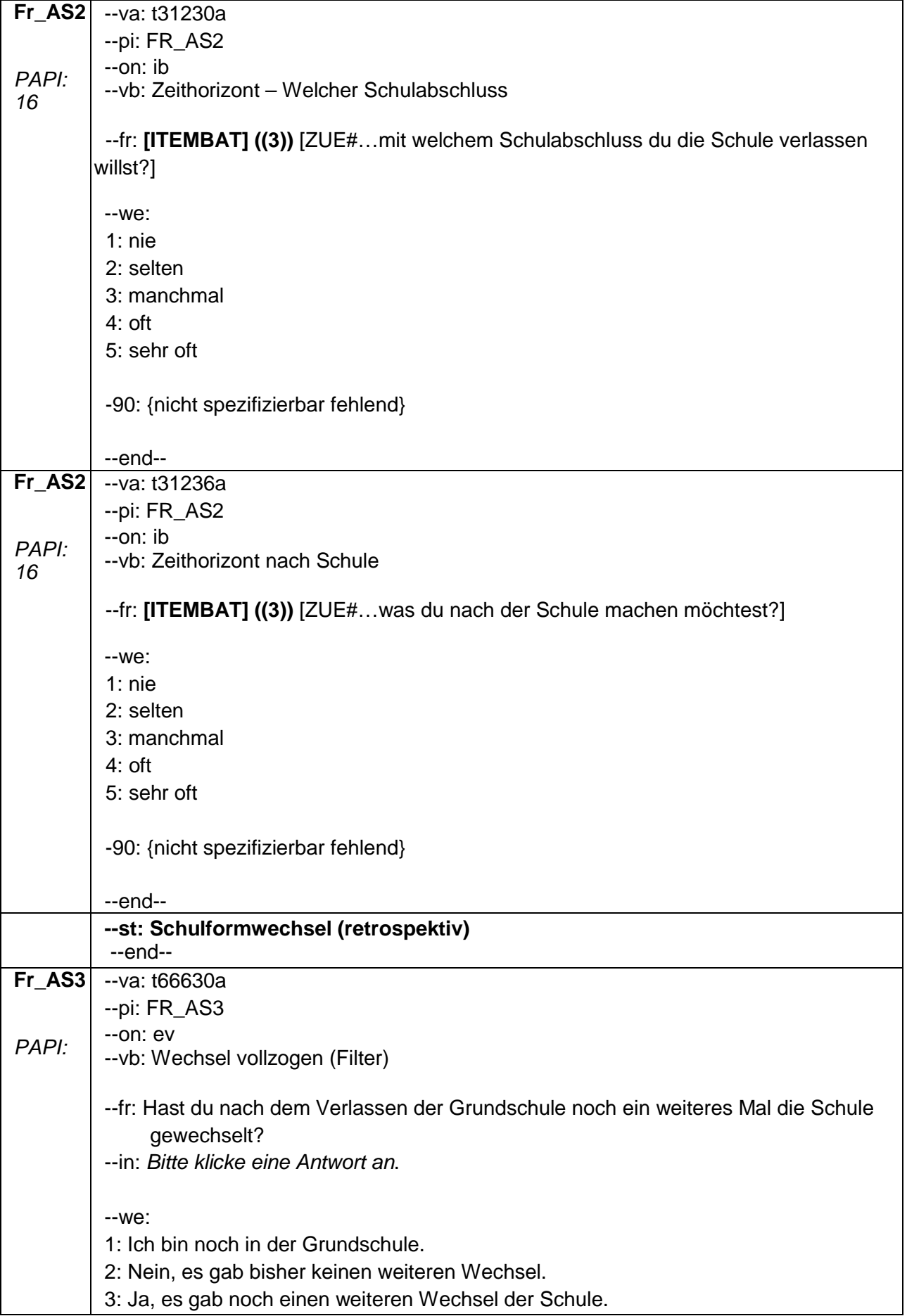

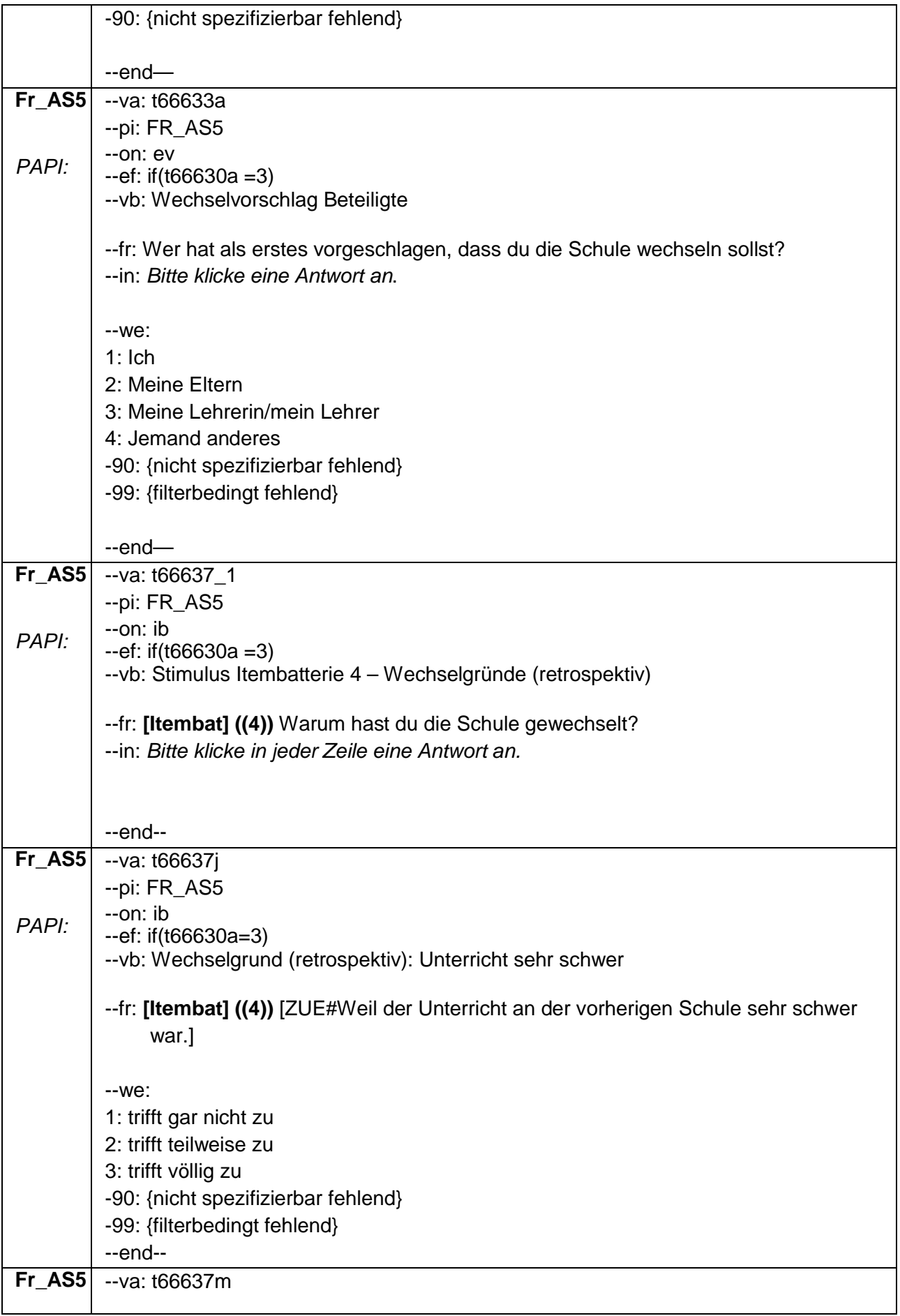

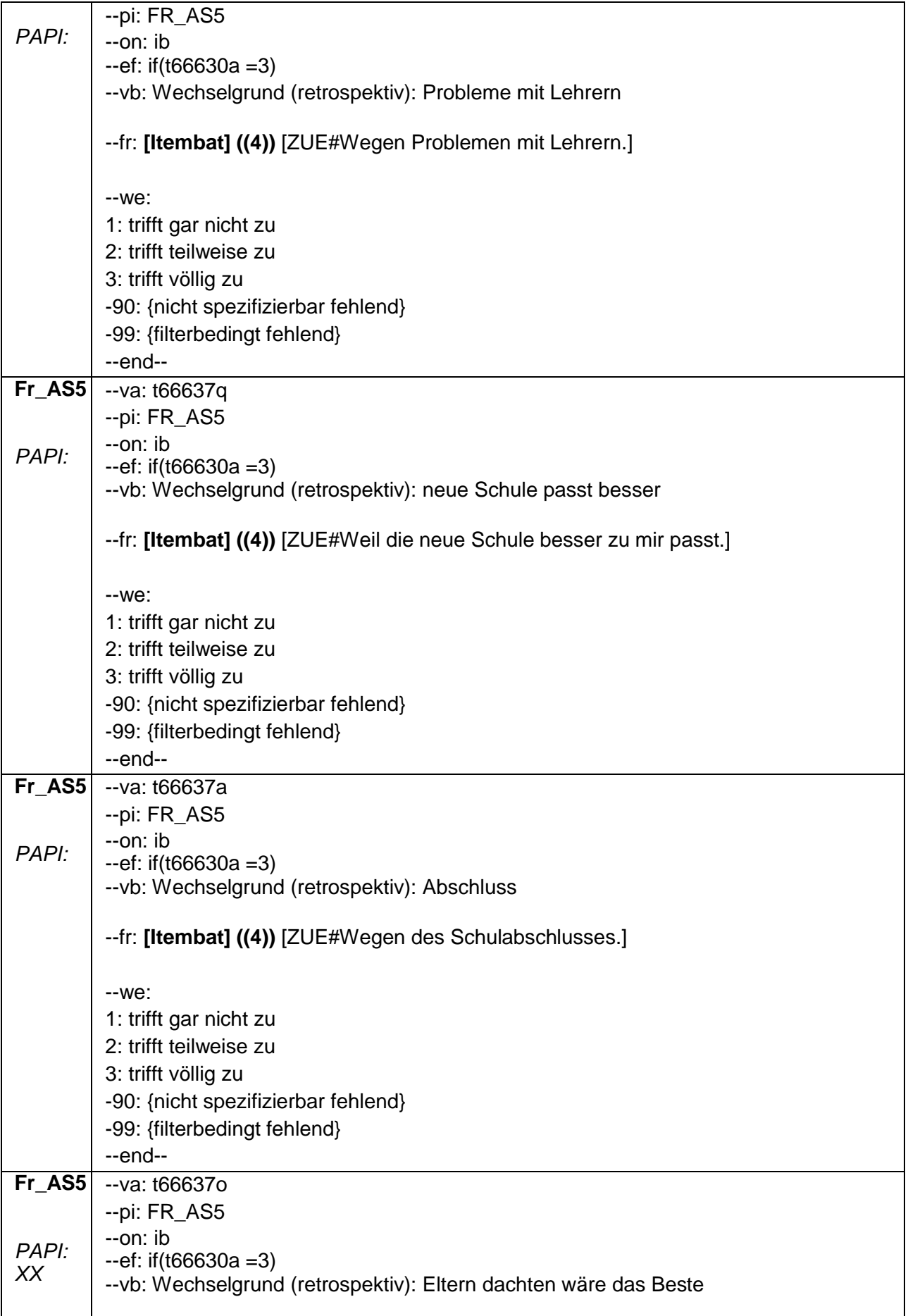

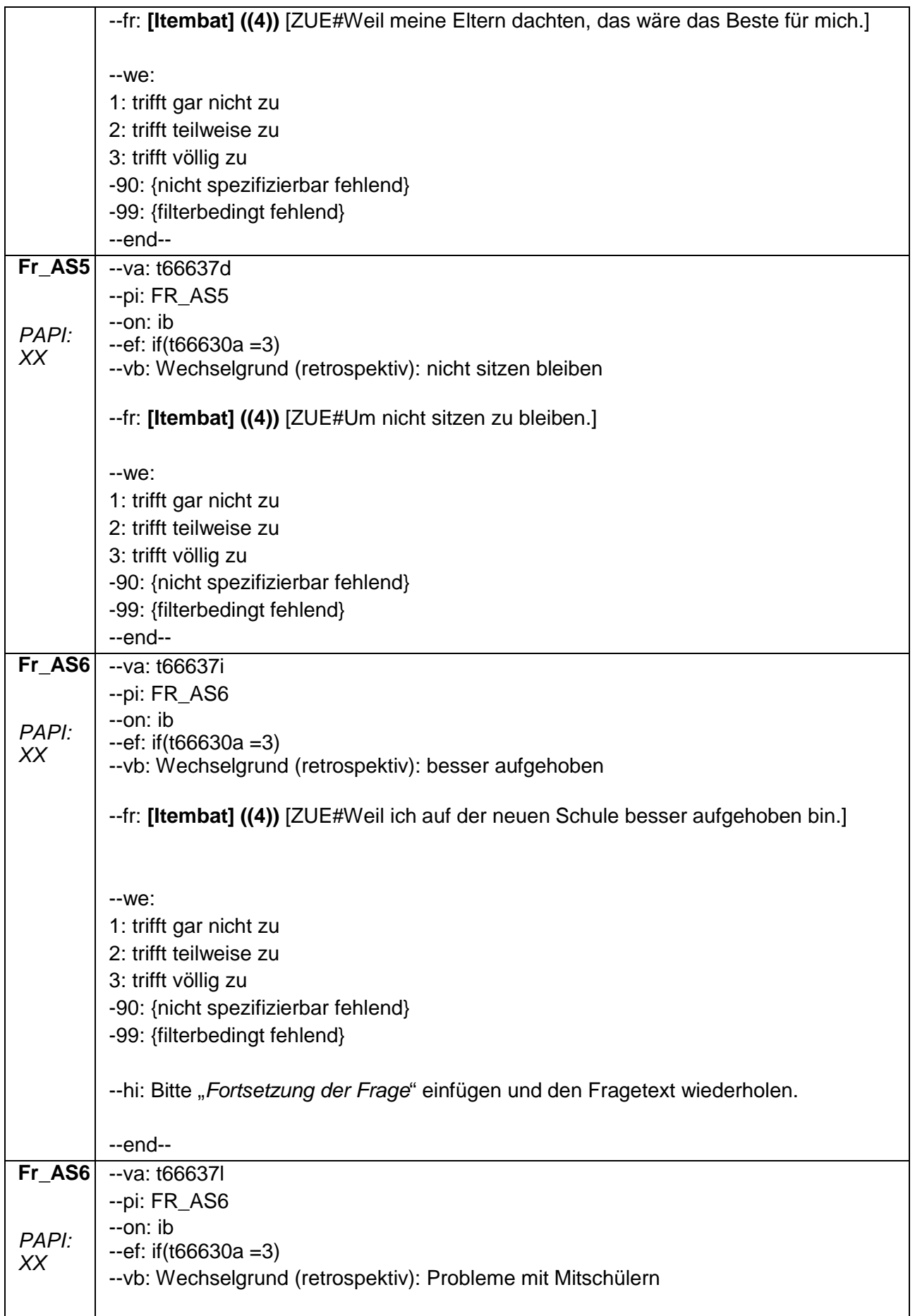

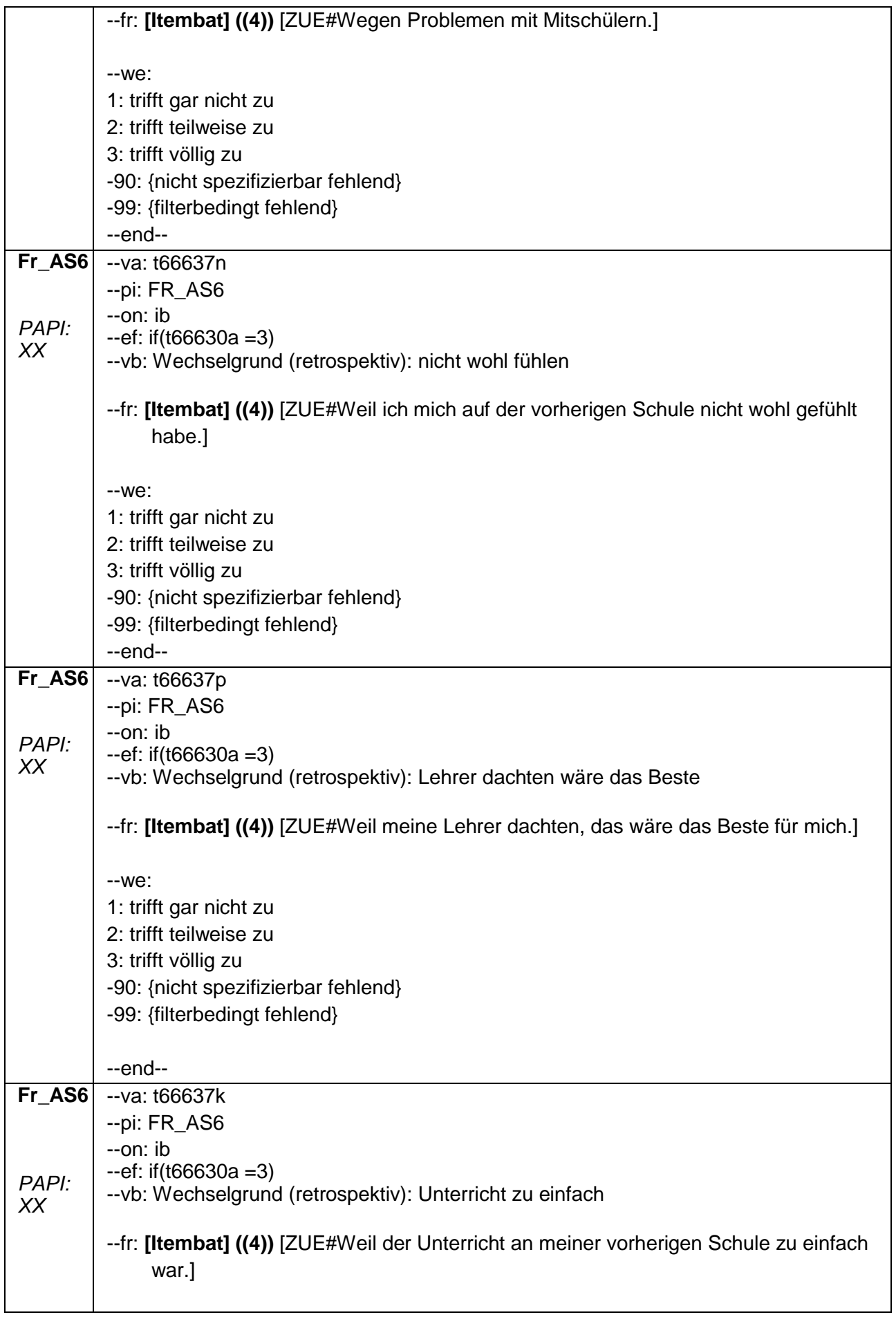

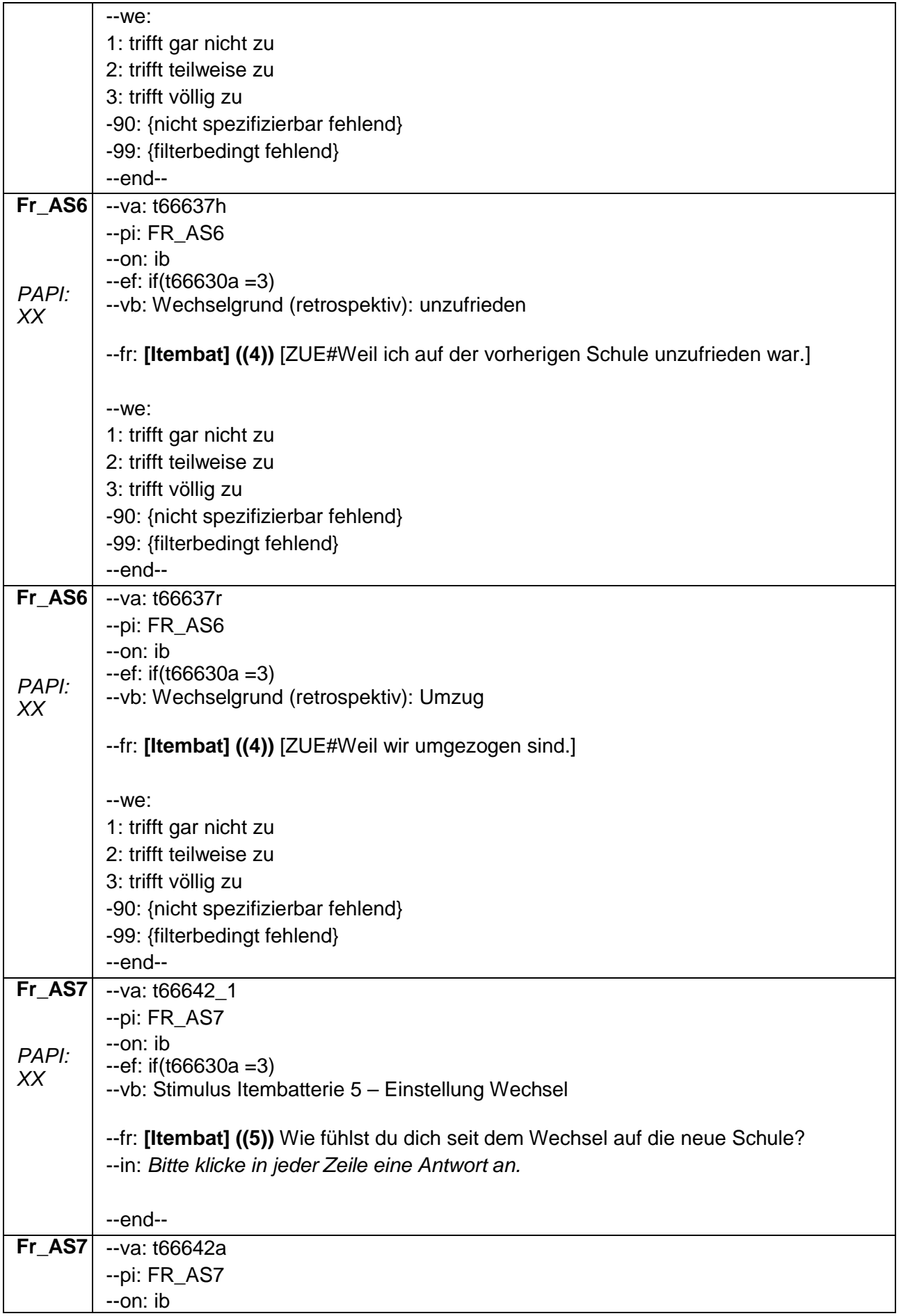
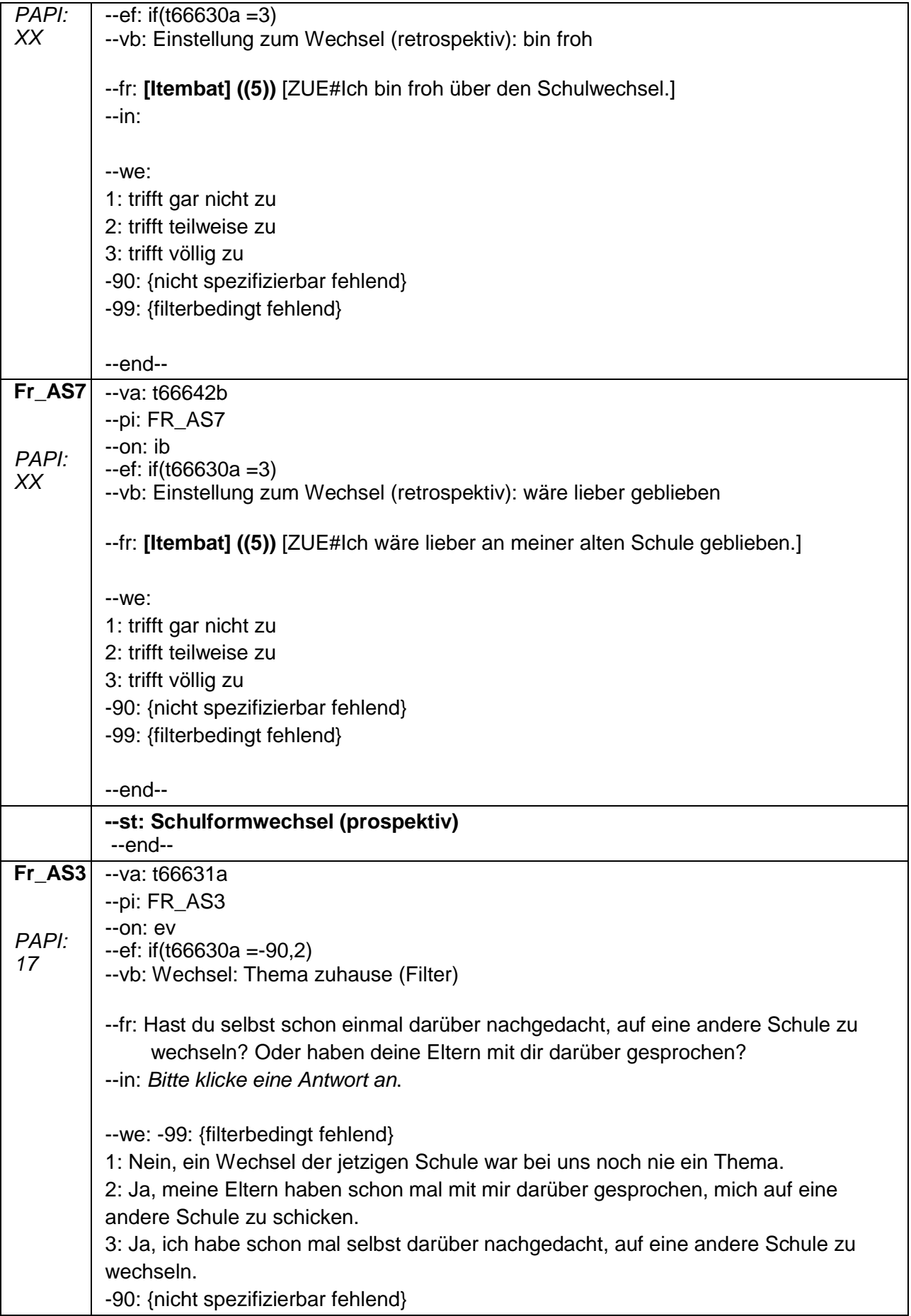

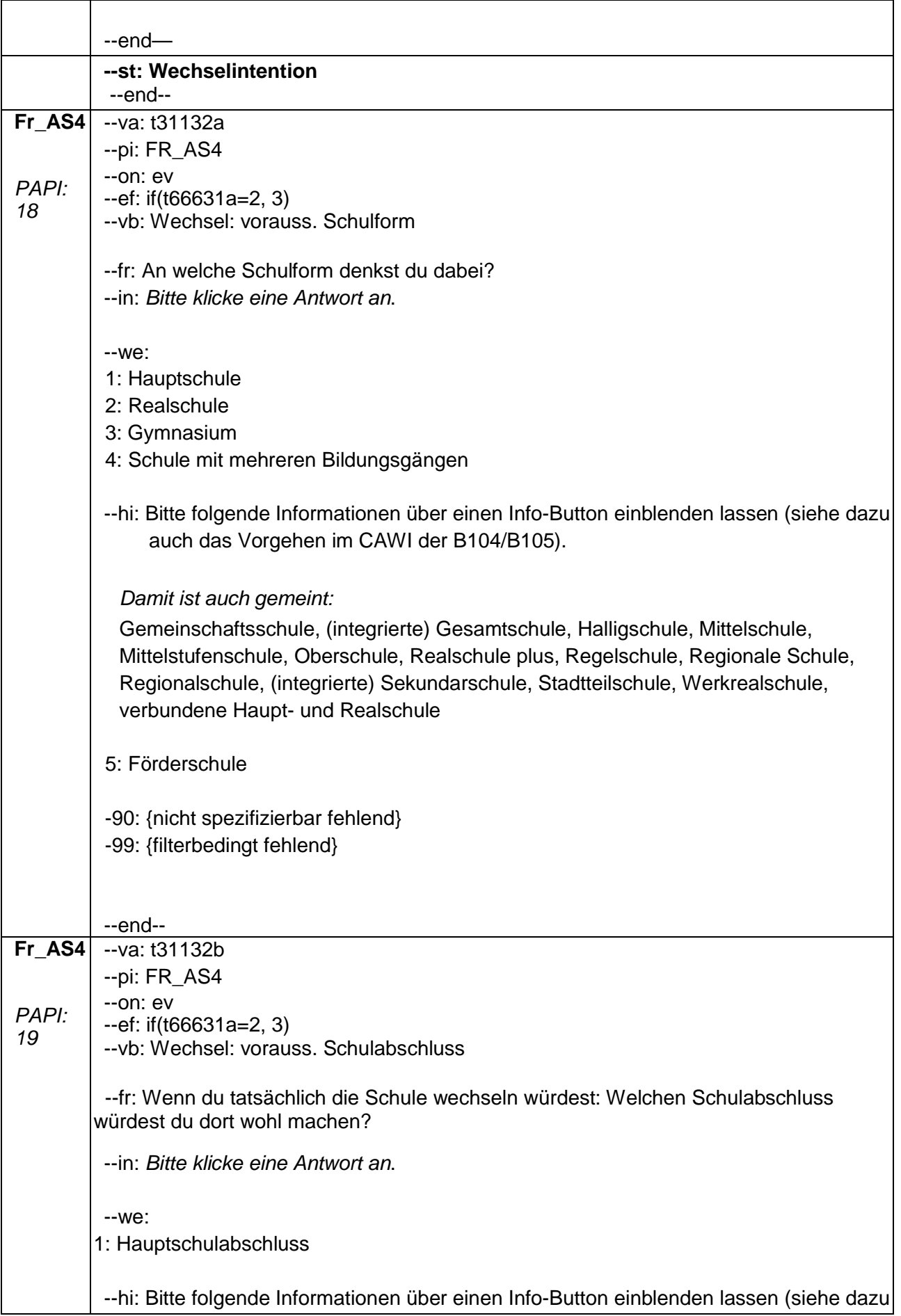

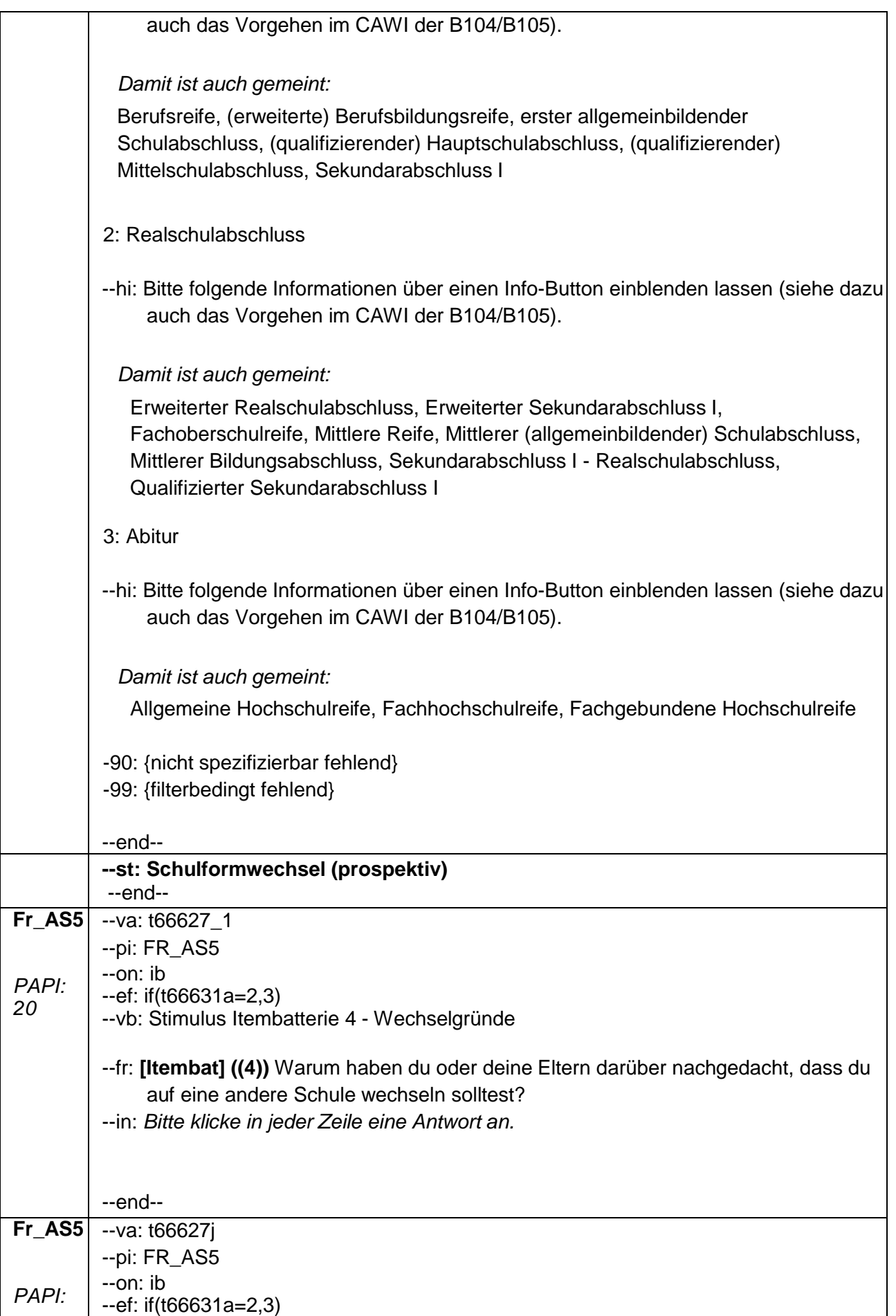

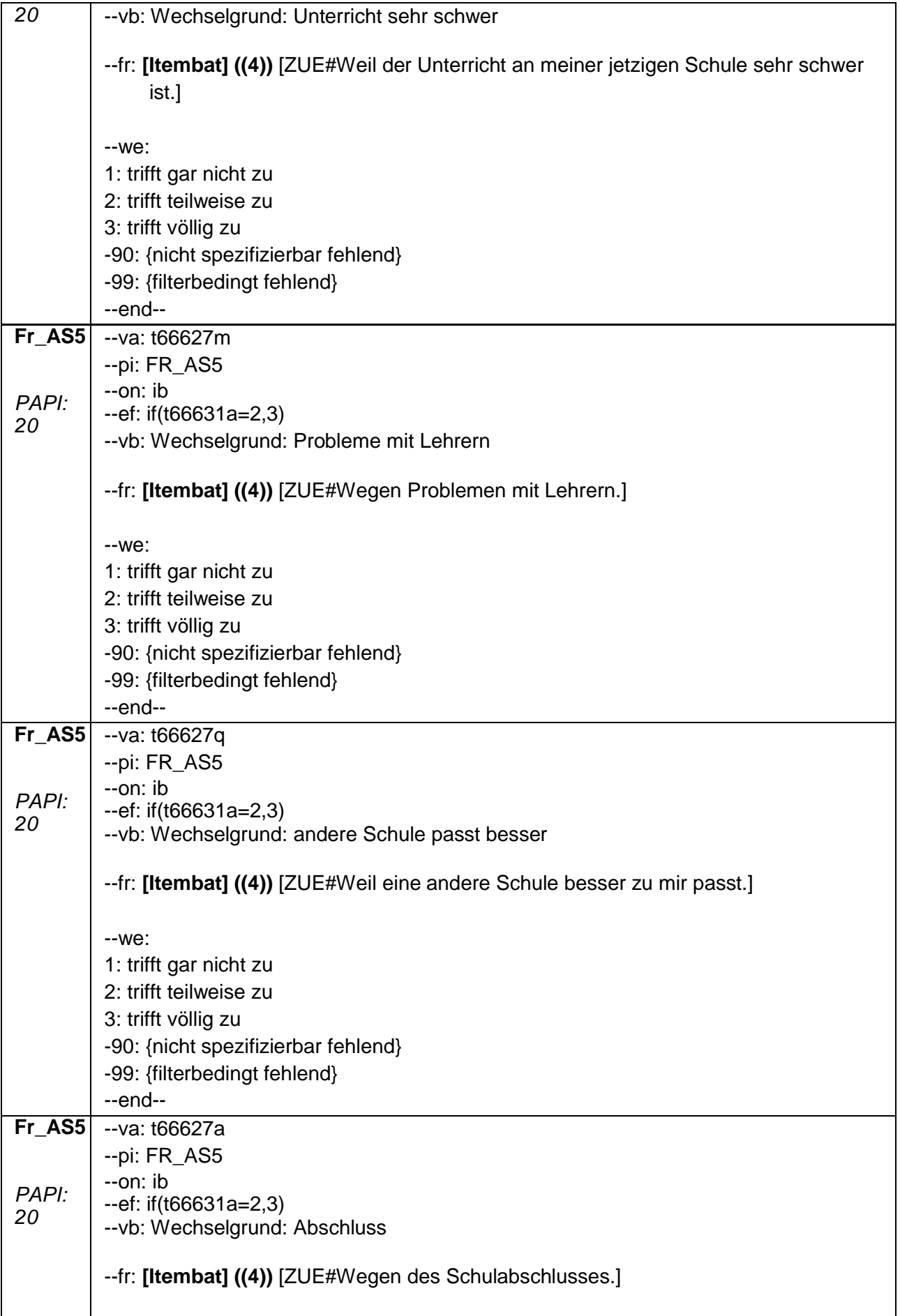

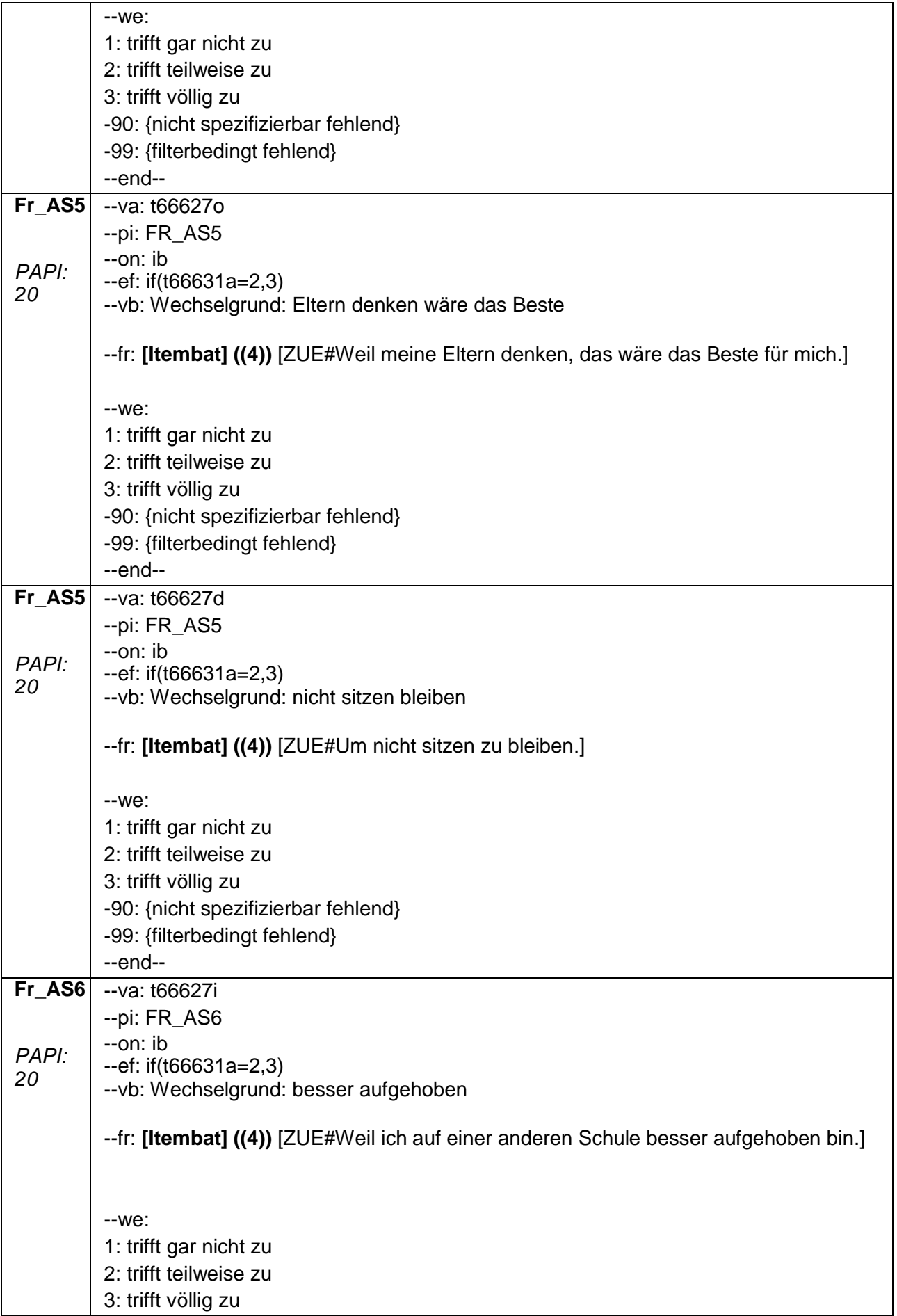

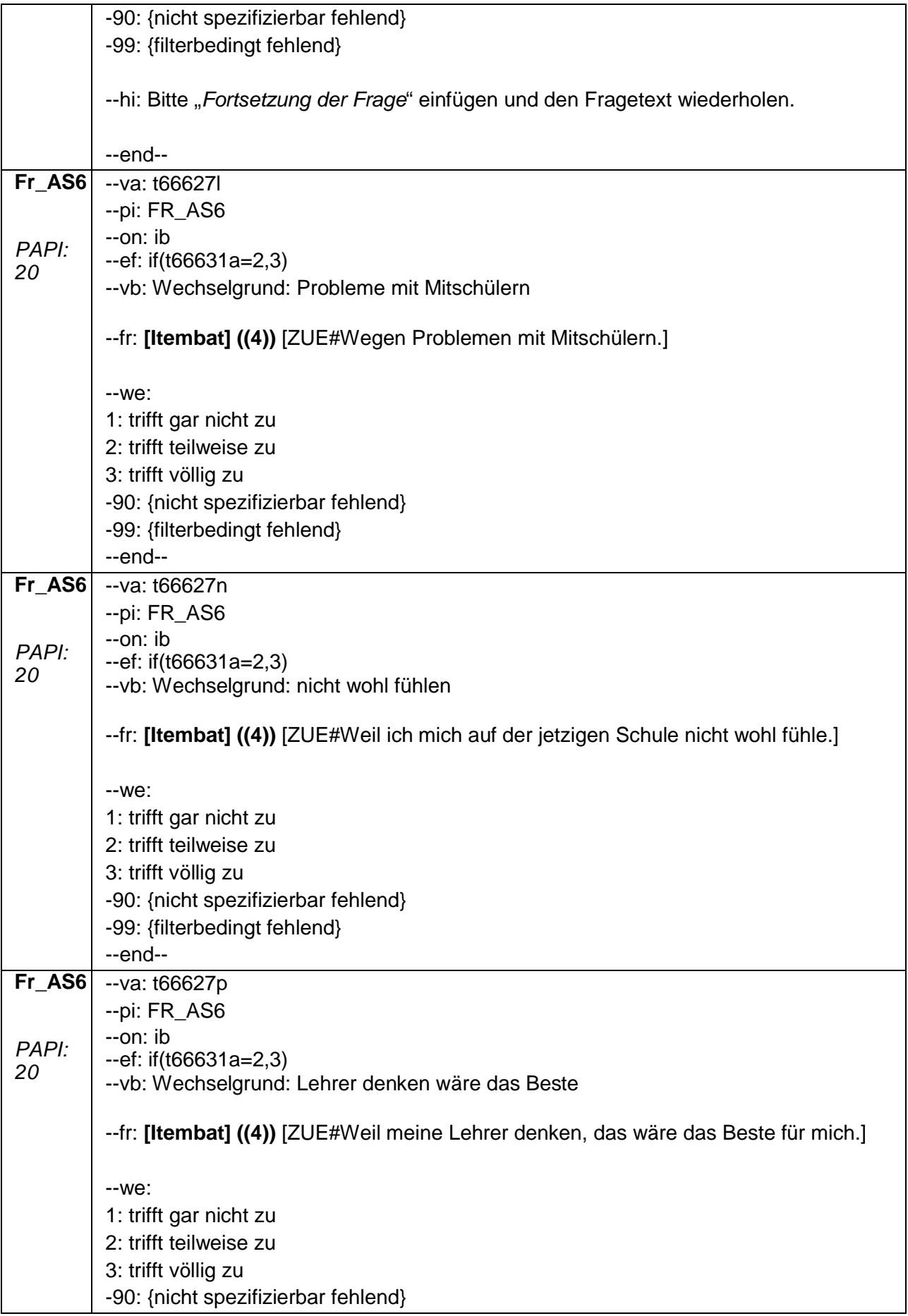

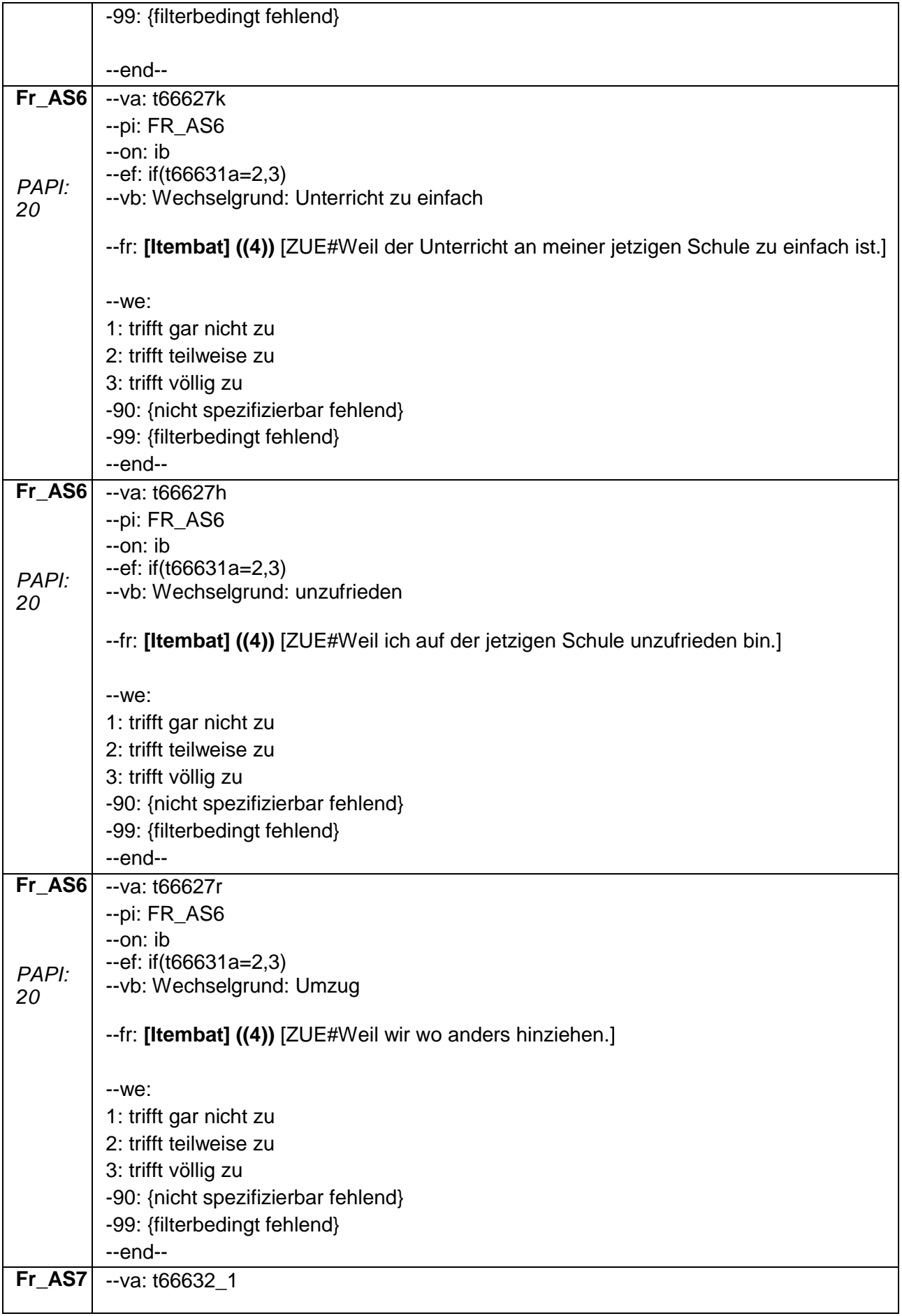

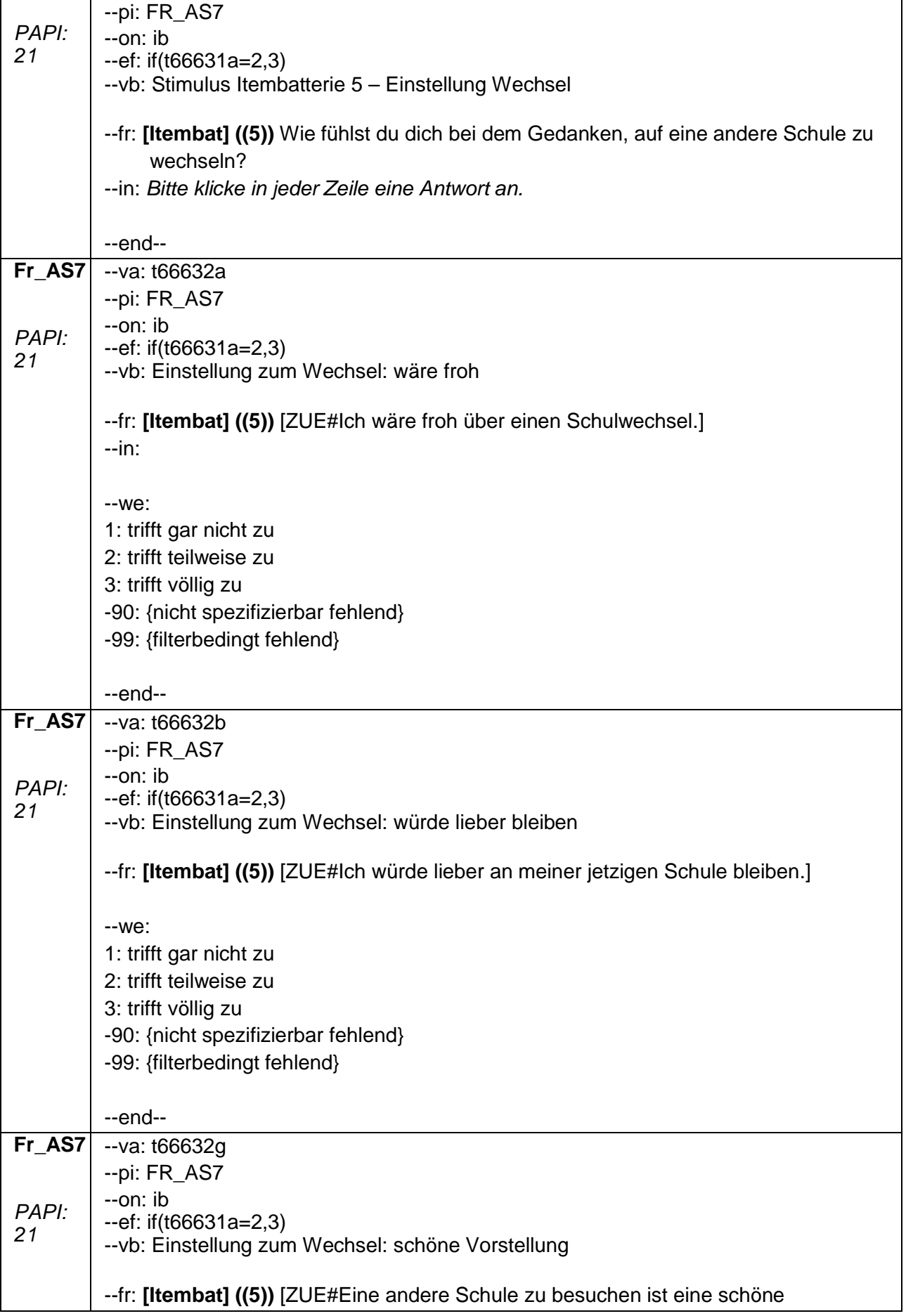

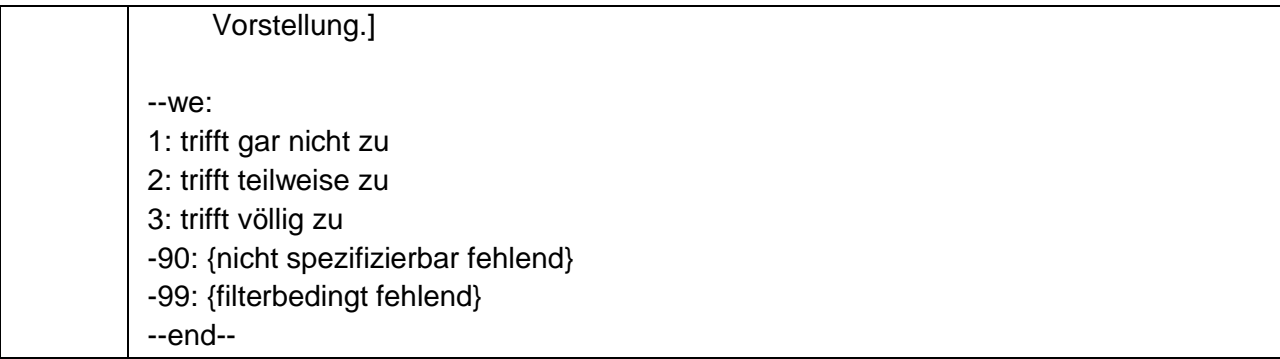

# **2.4 Block4: Fragen zu Berufswünschen**

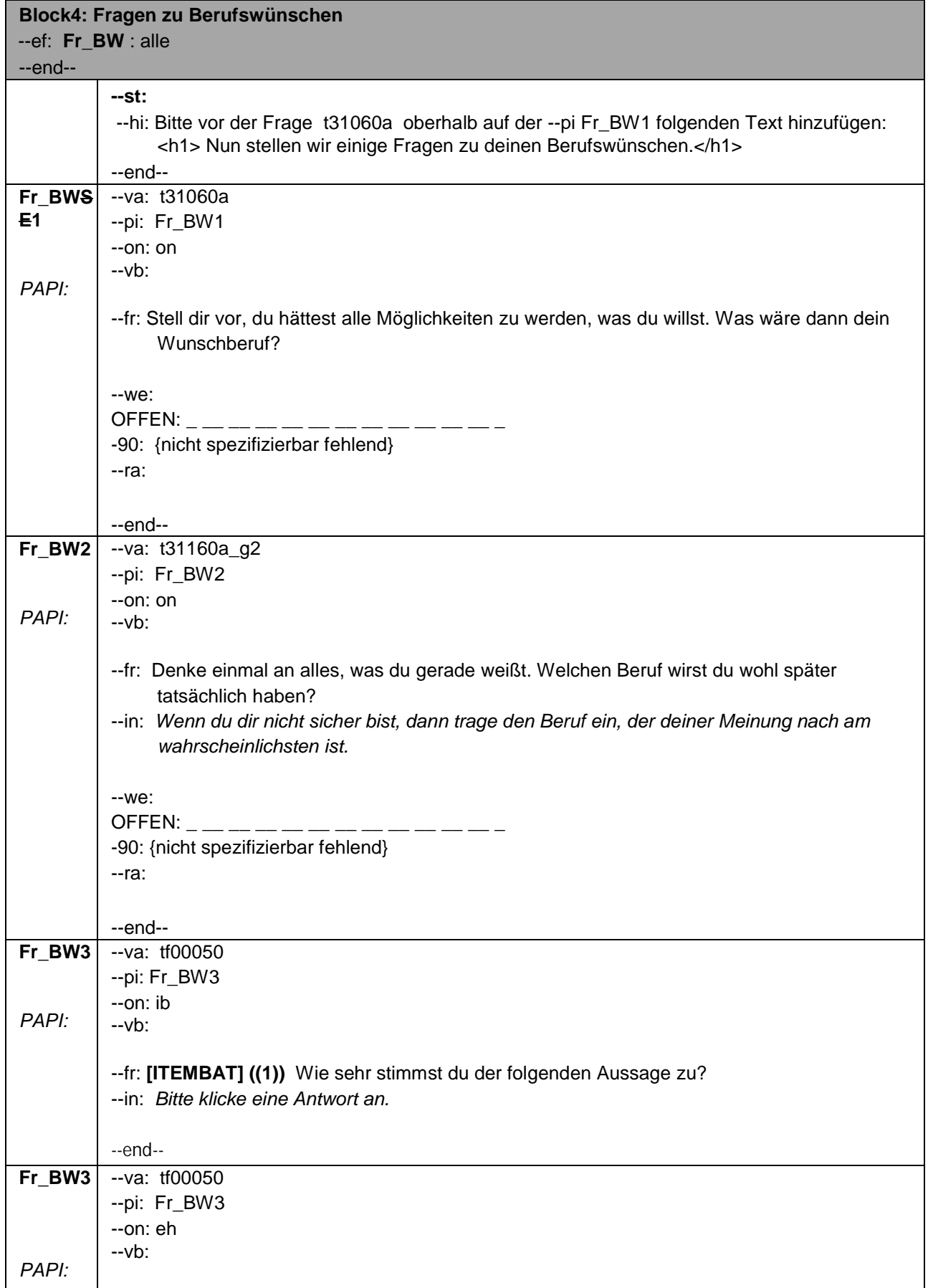

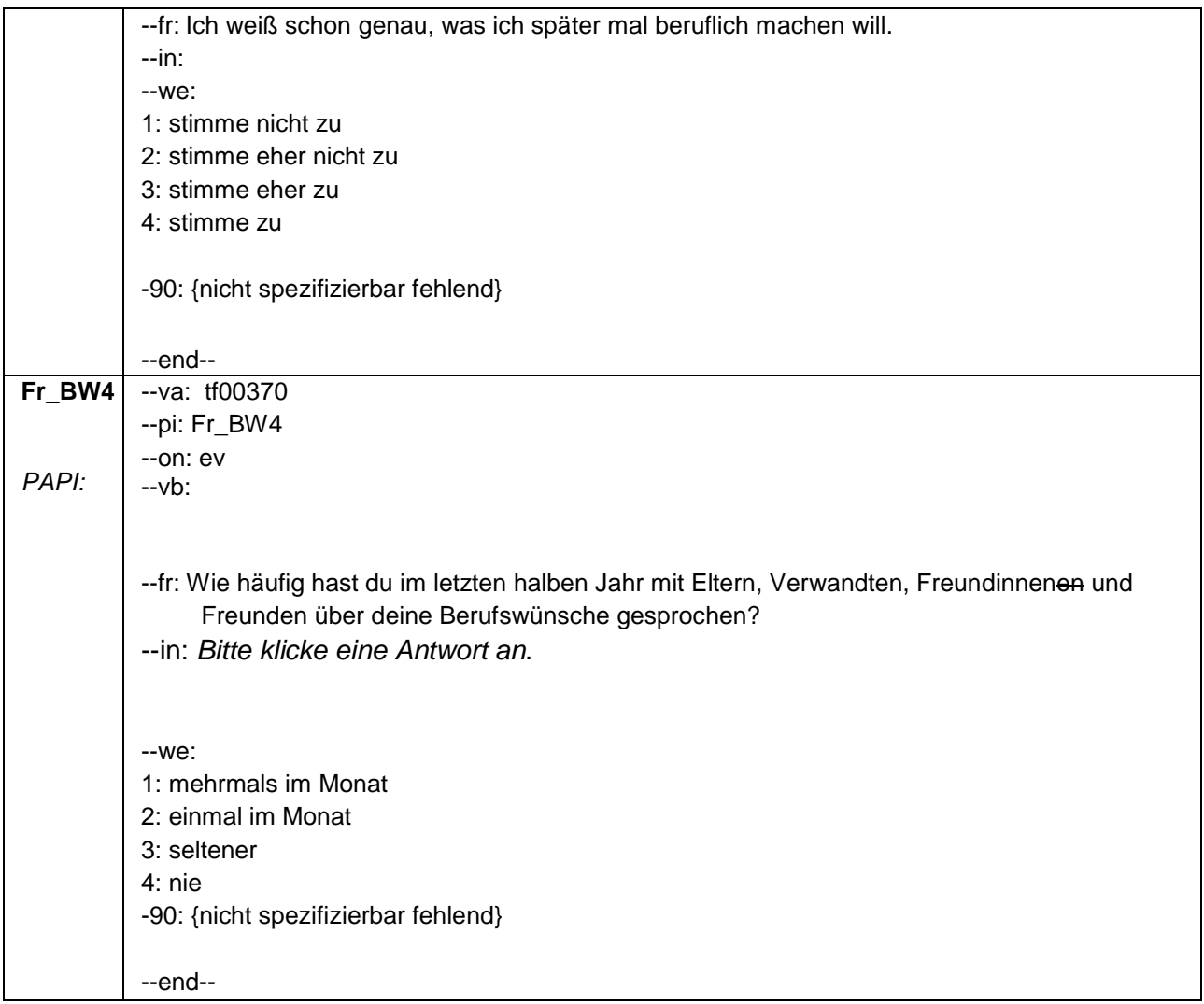

## **2.5 Block5 Fragen zum Mathematikunterricht**

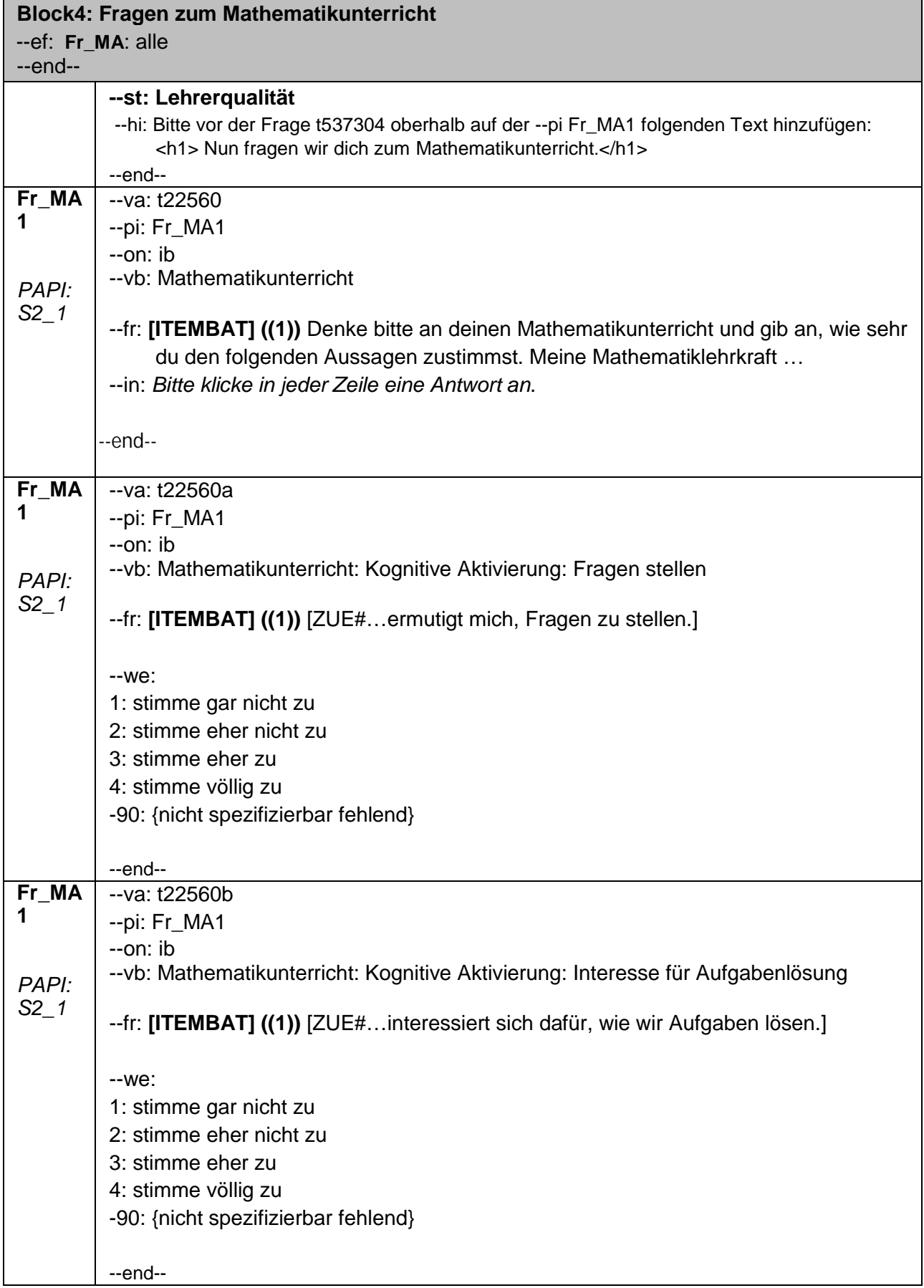

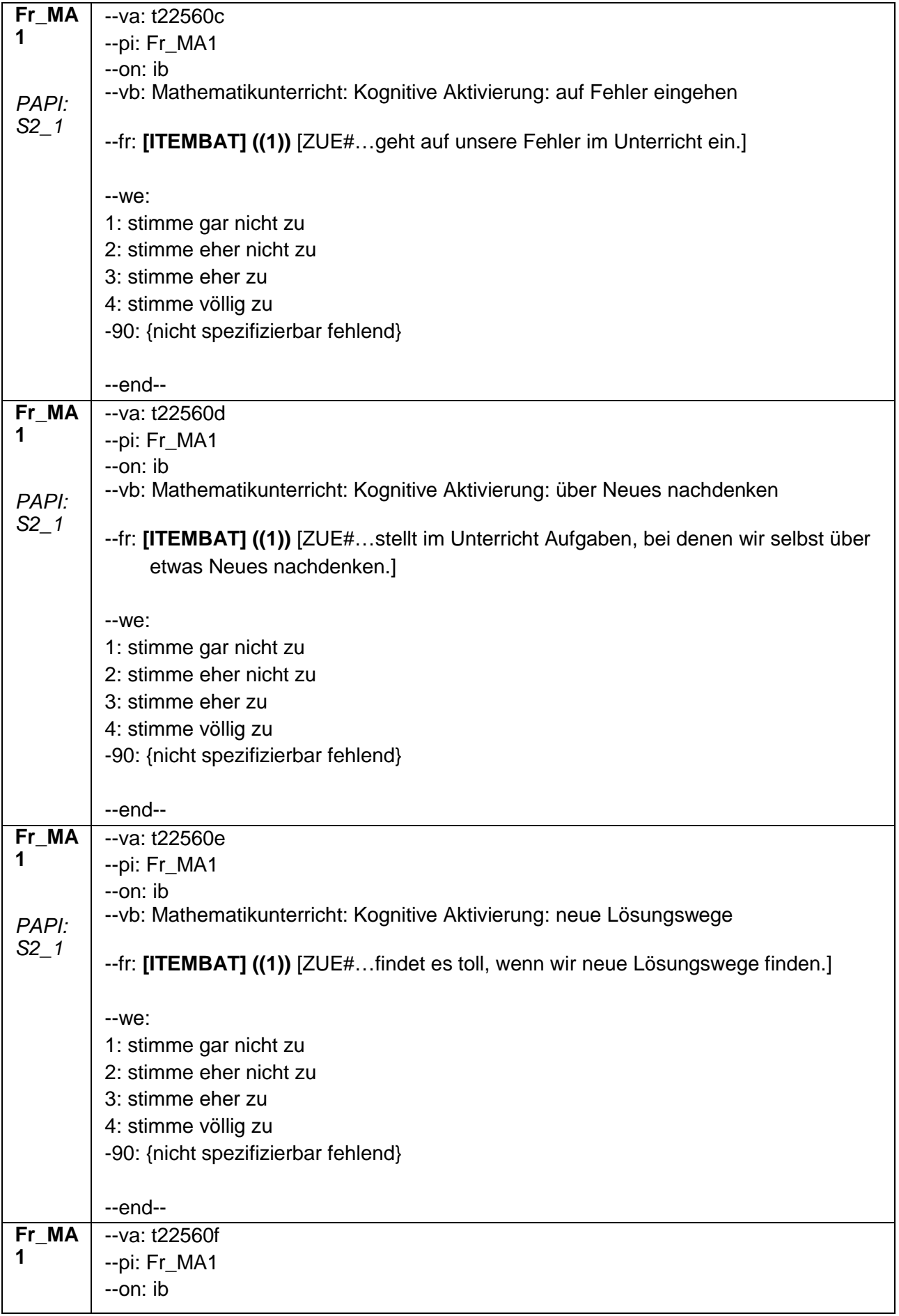

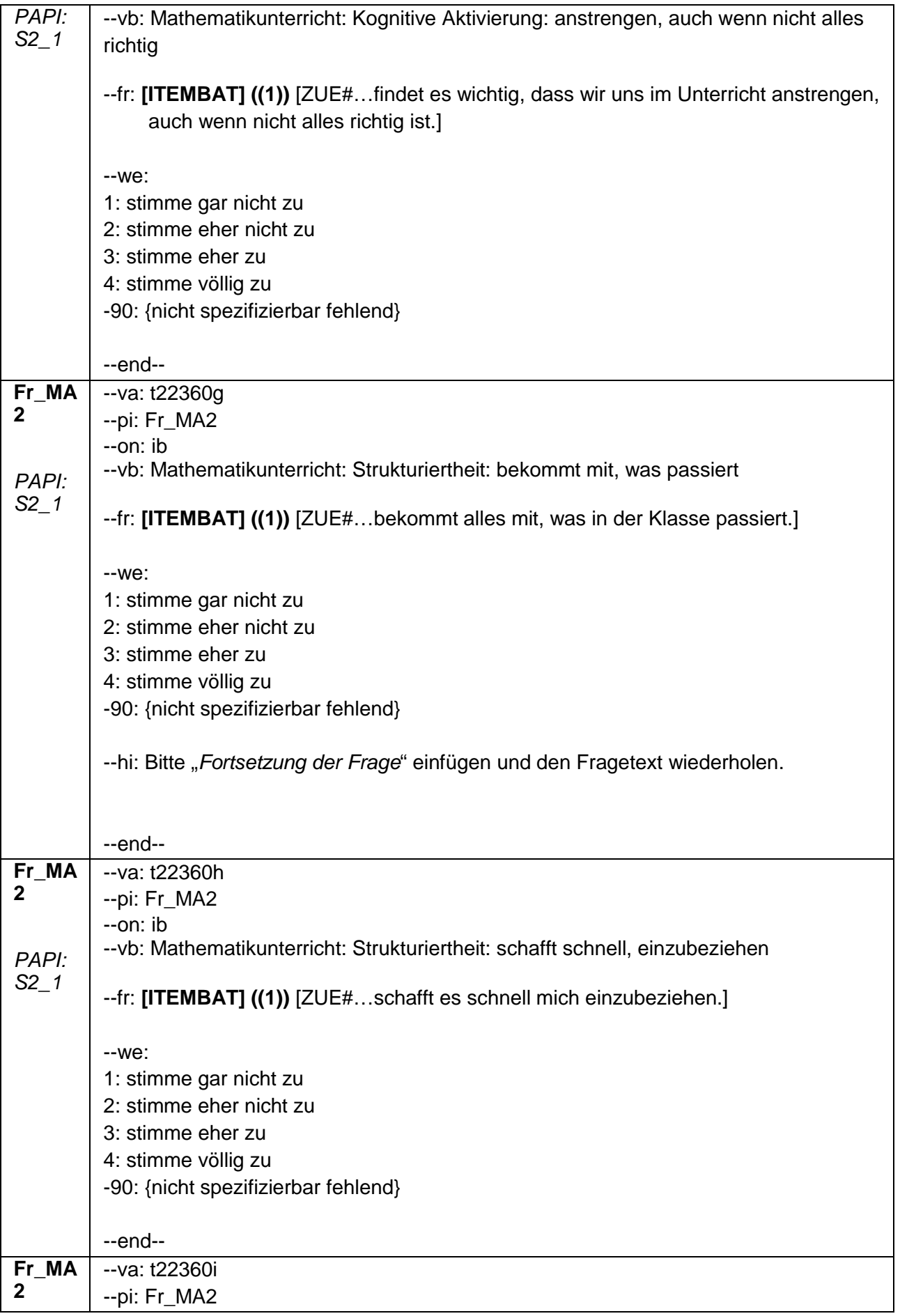

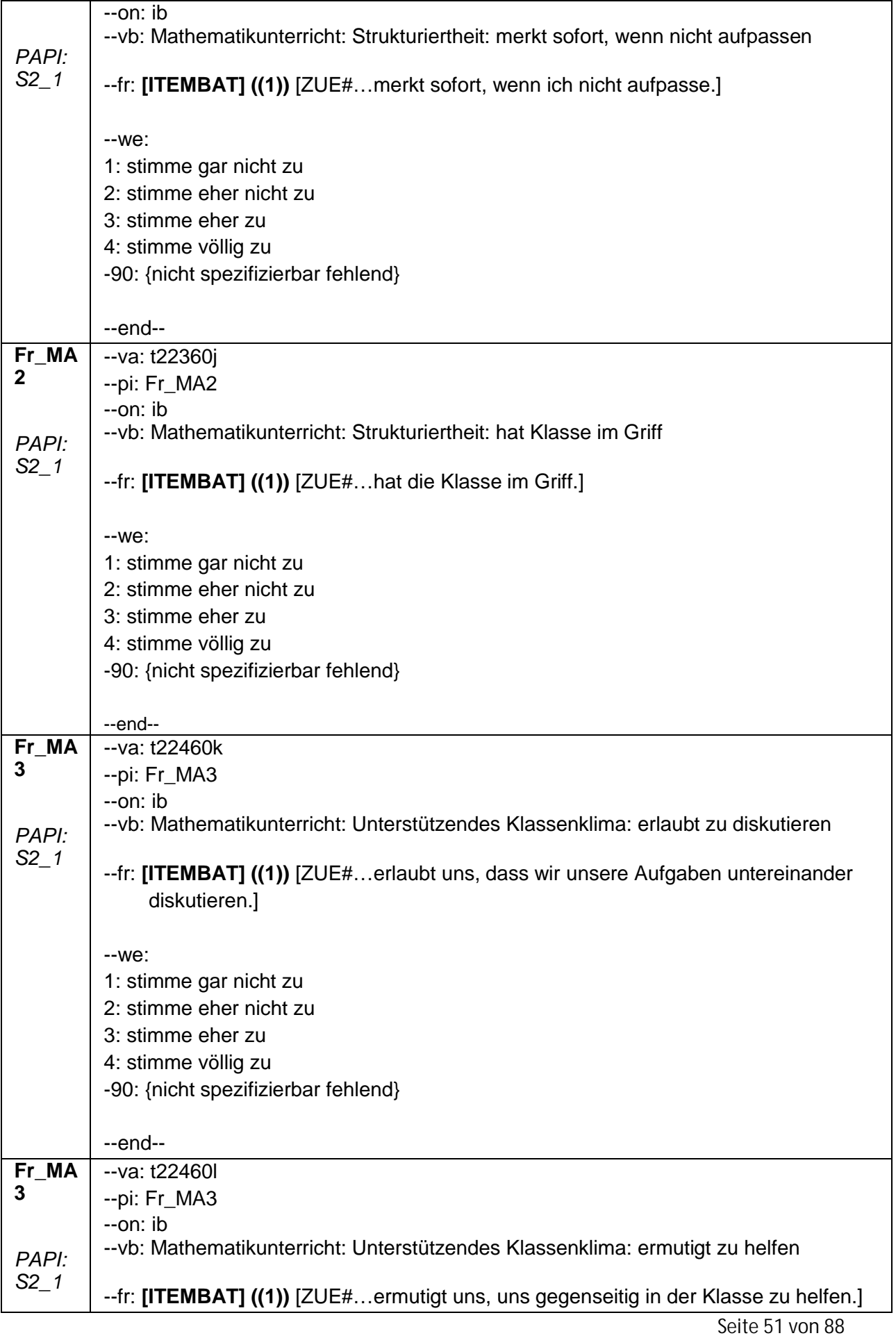

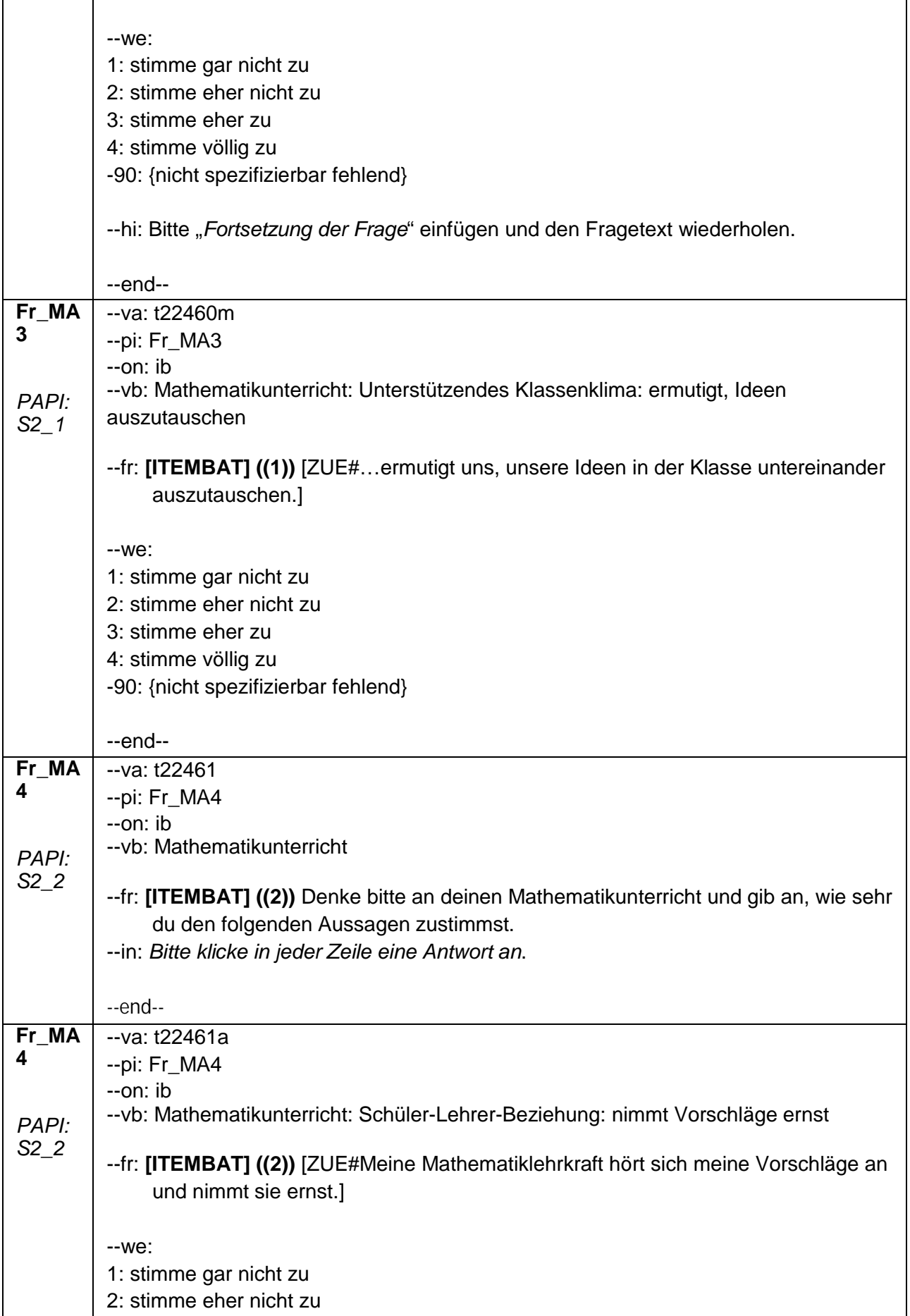

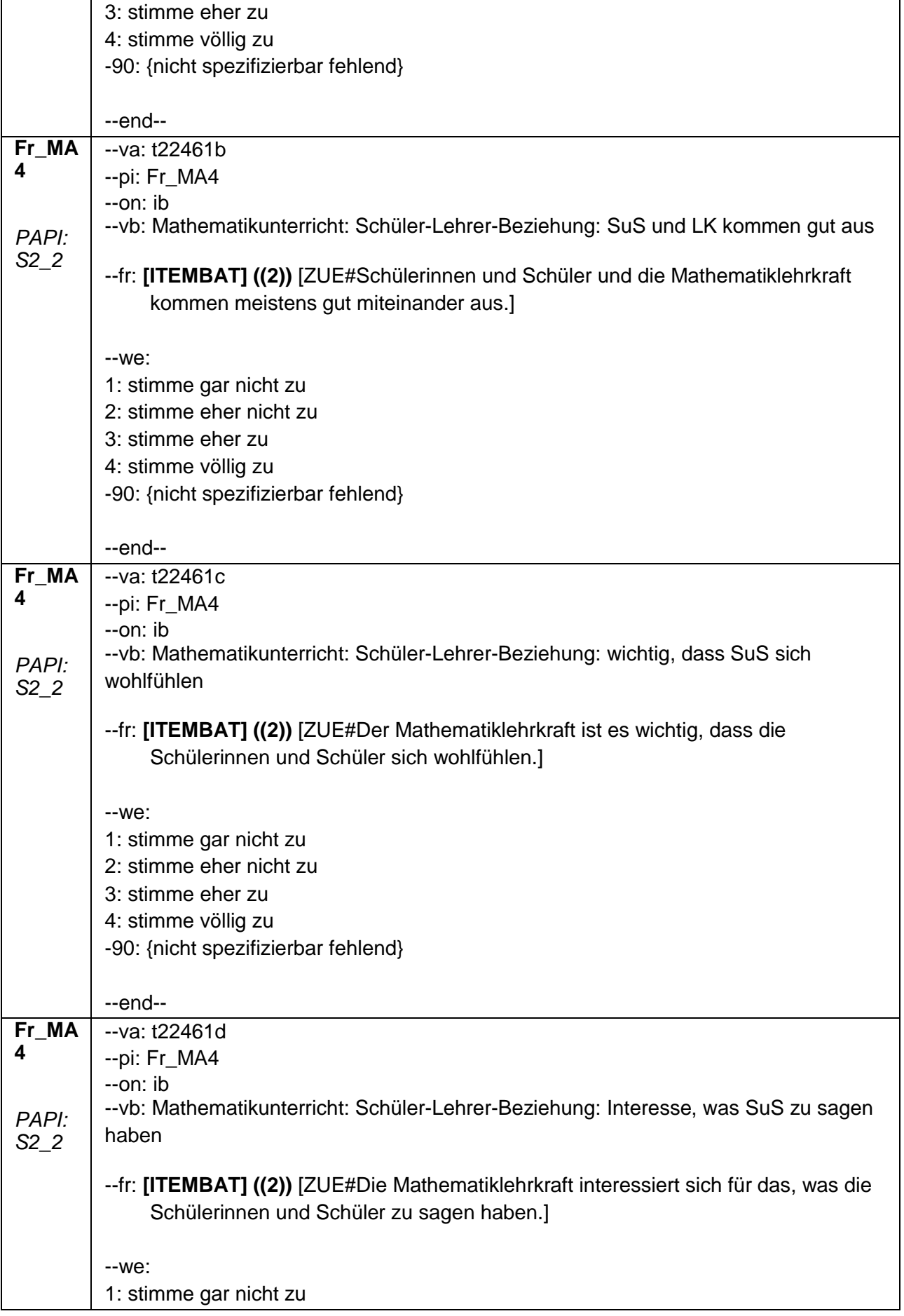

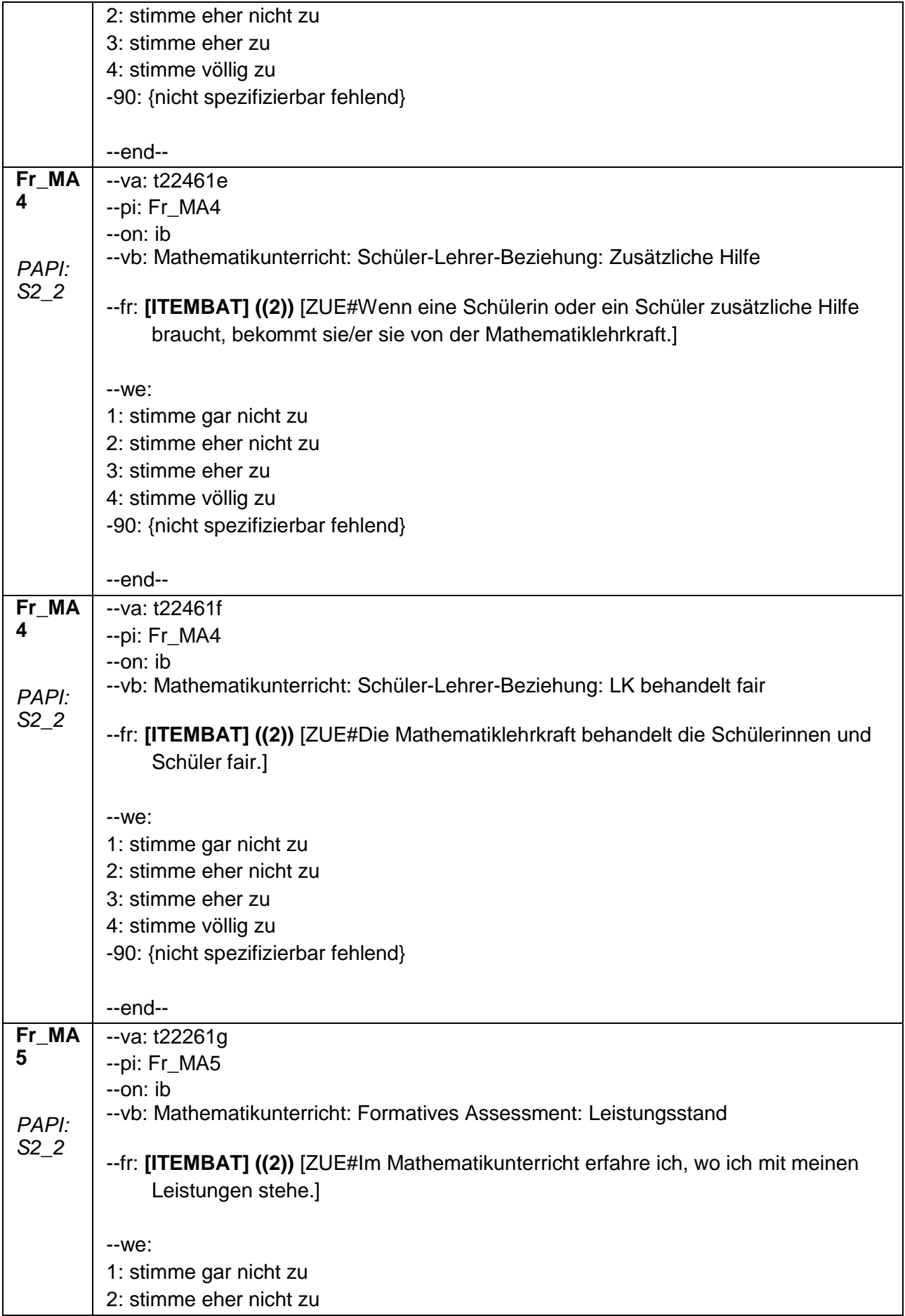

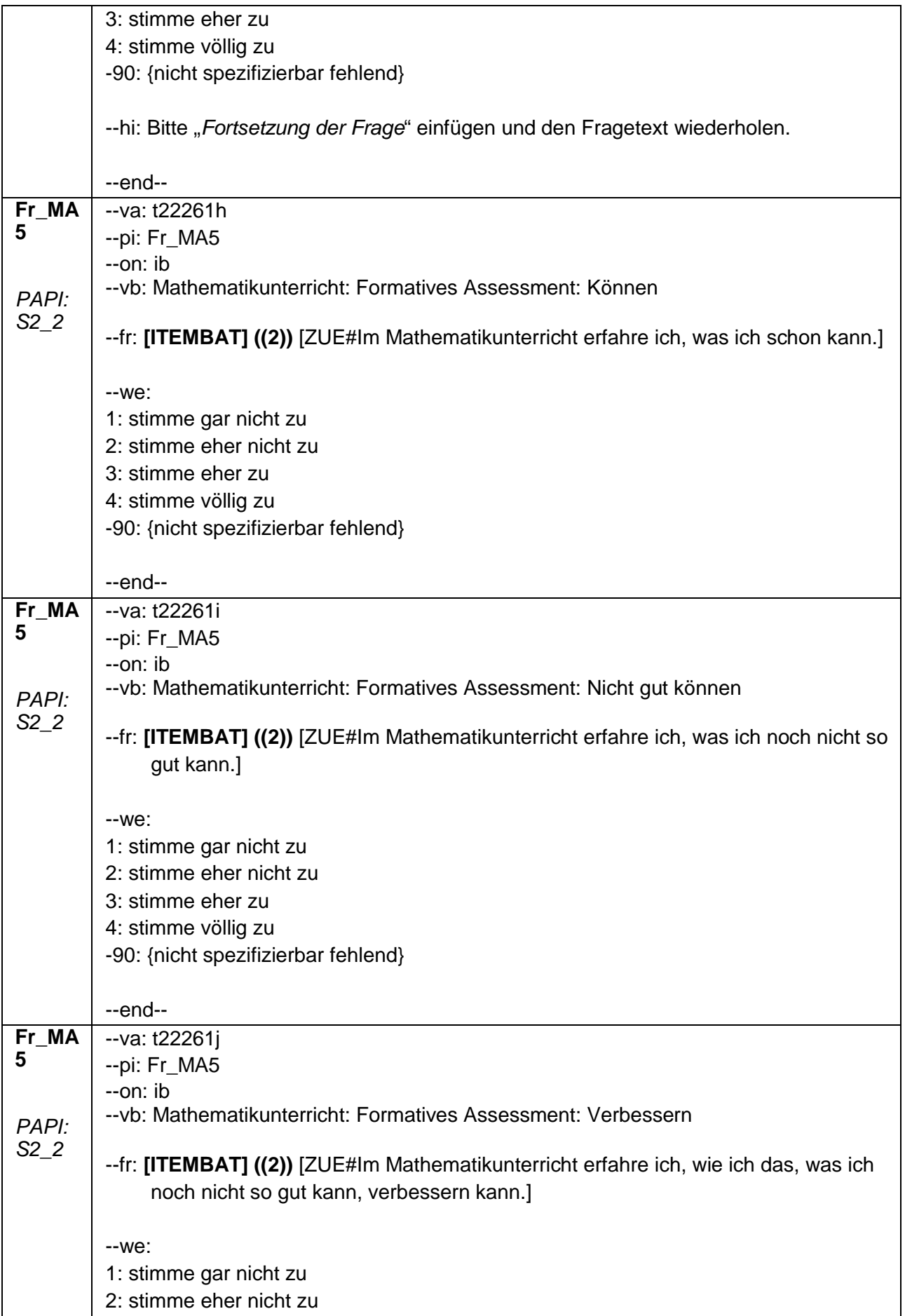

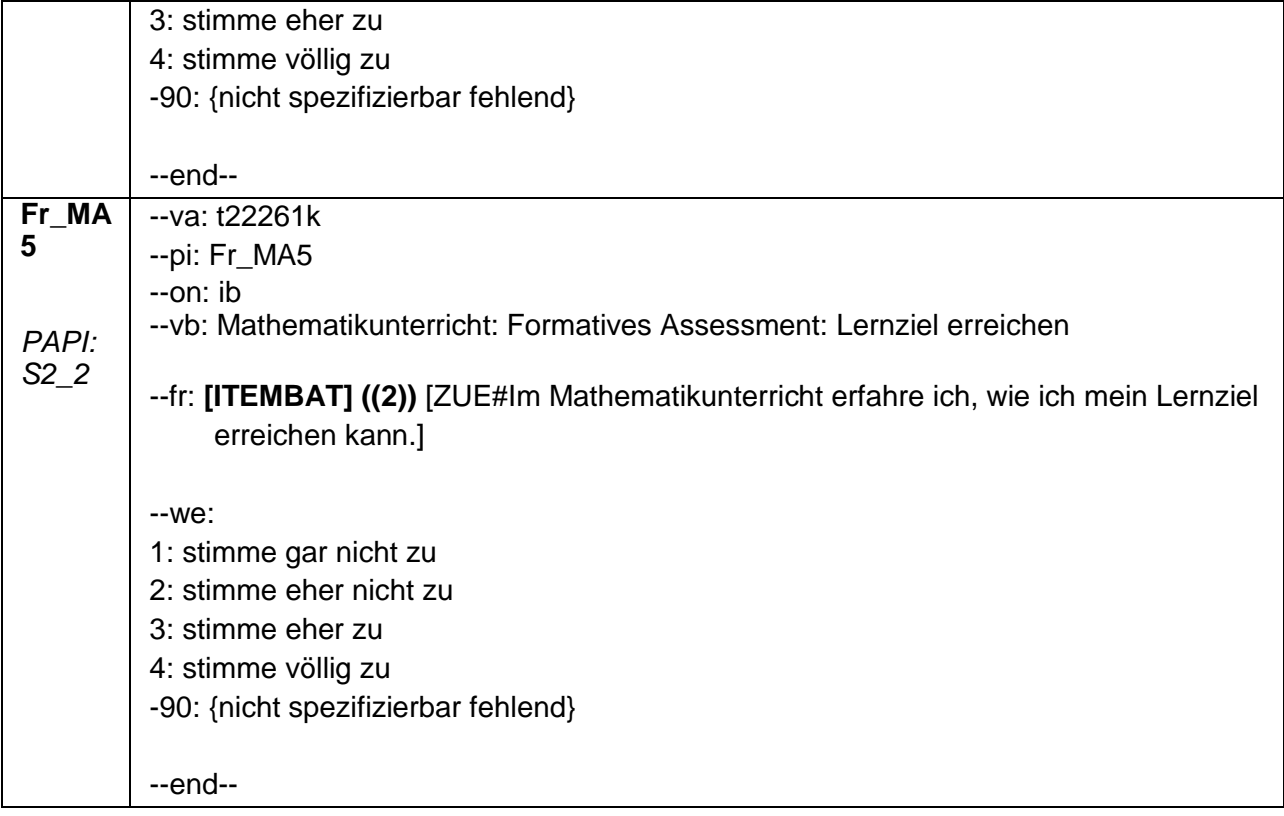

## **2.6 Block6: Fragen zu dir selbst**

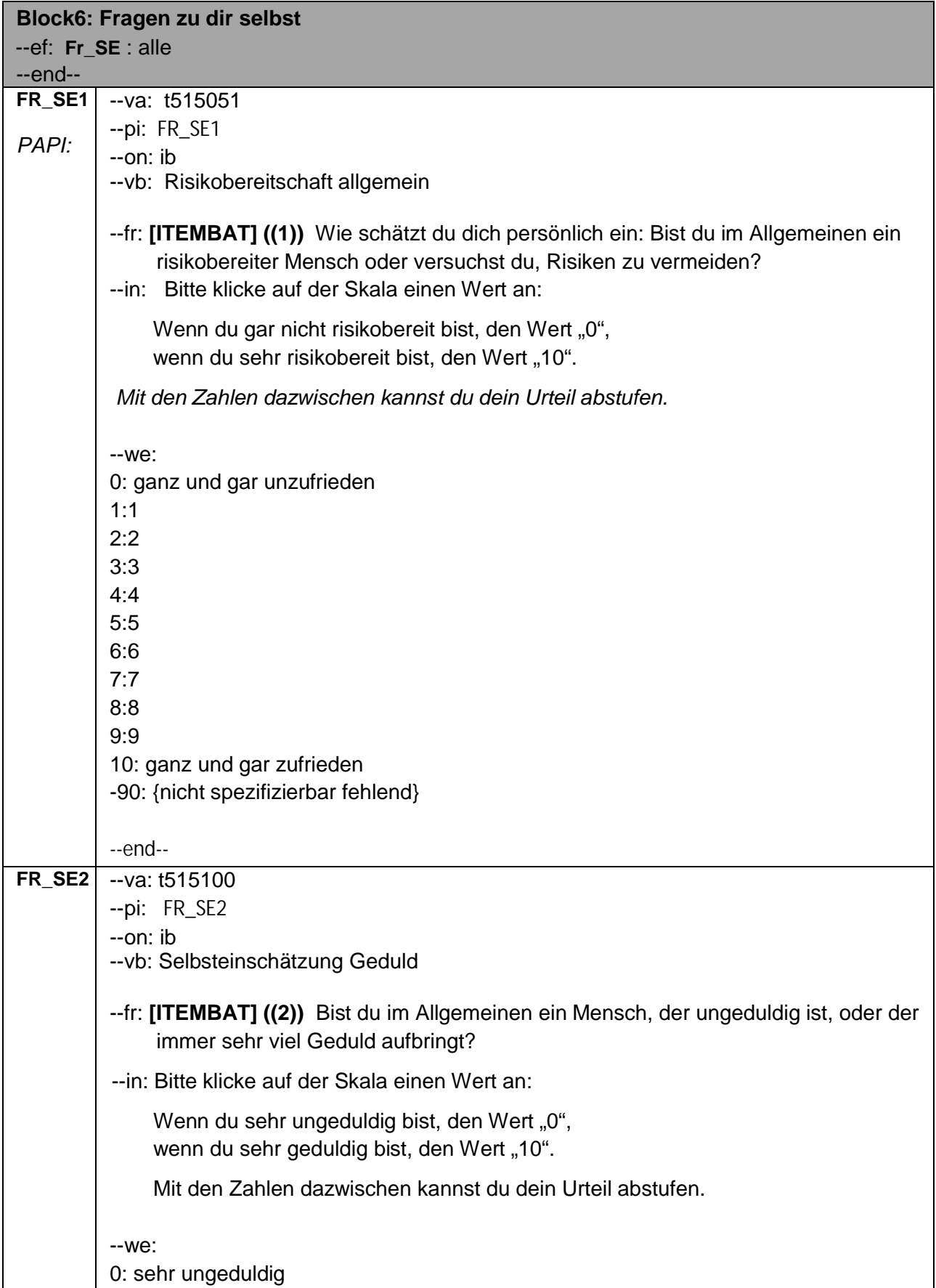

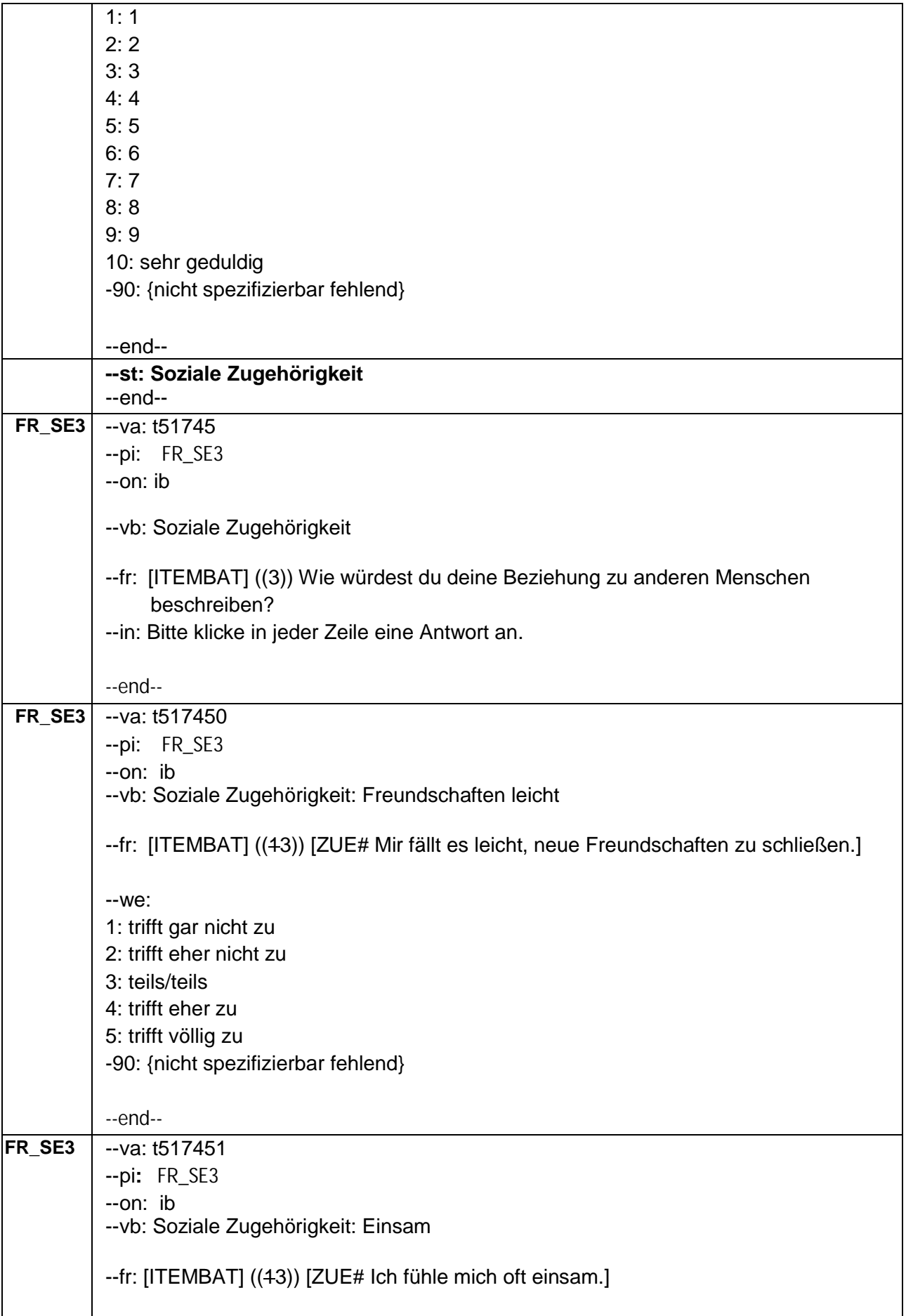

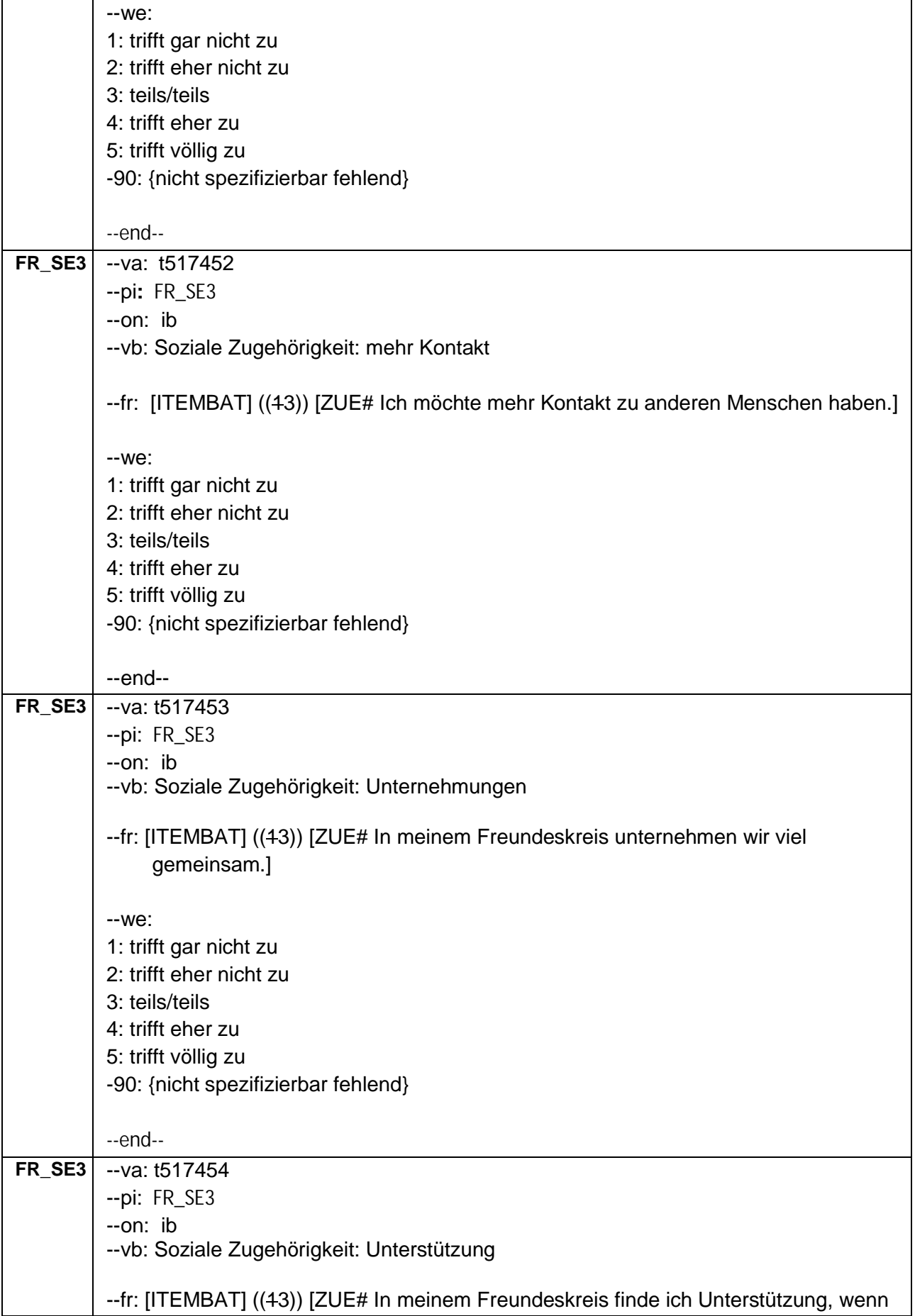

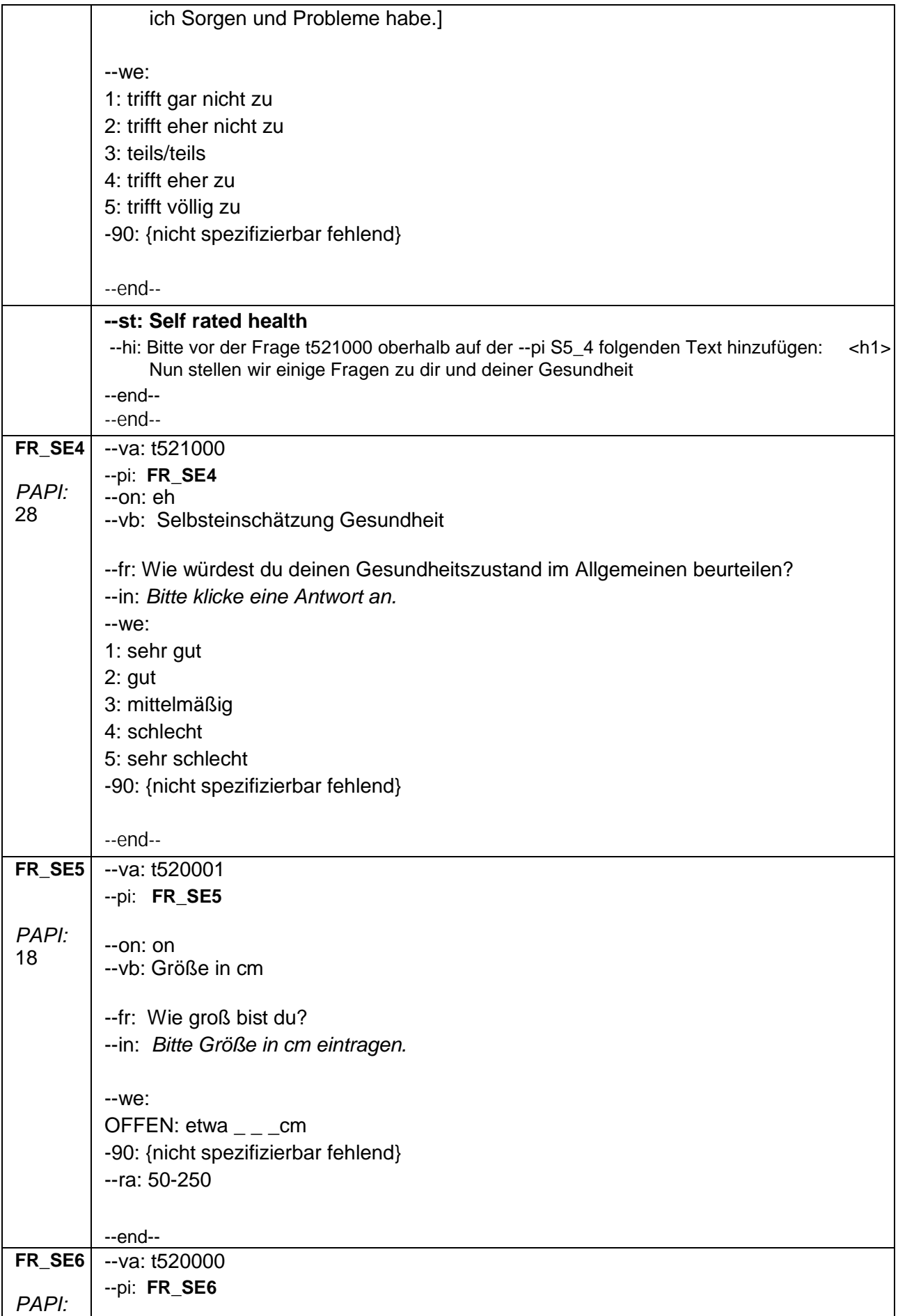

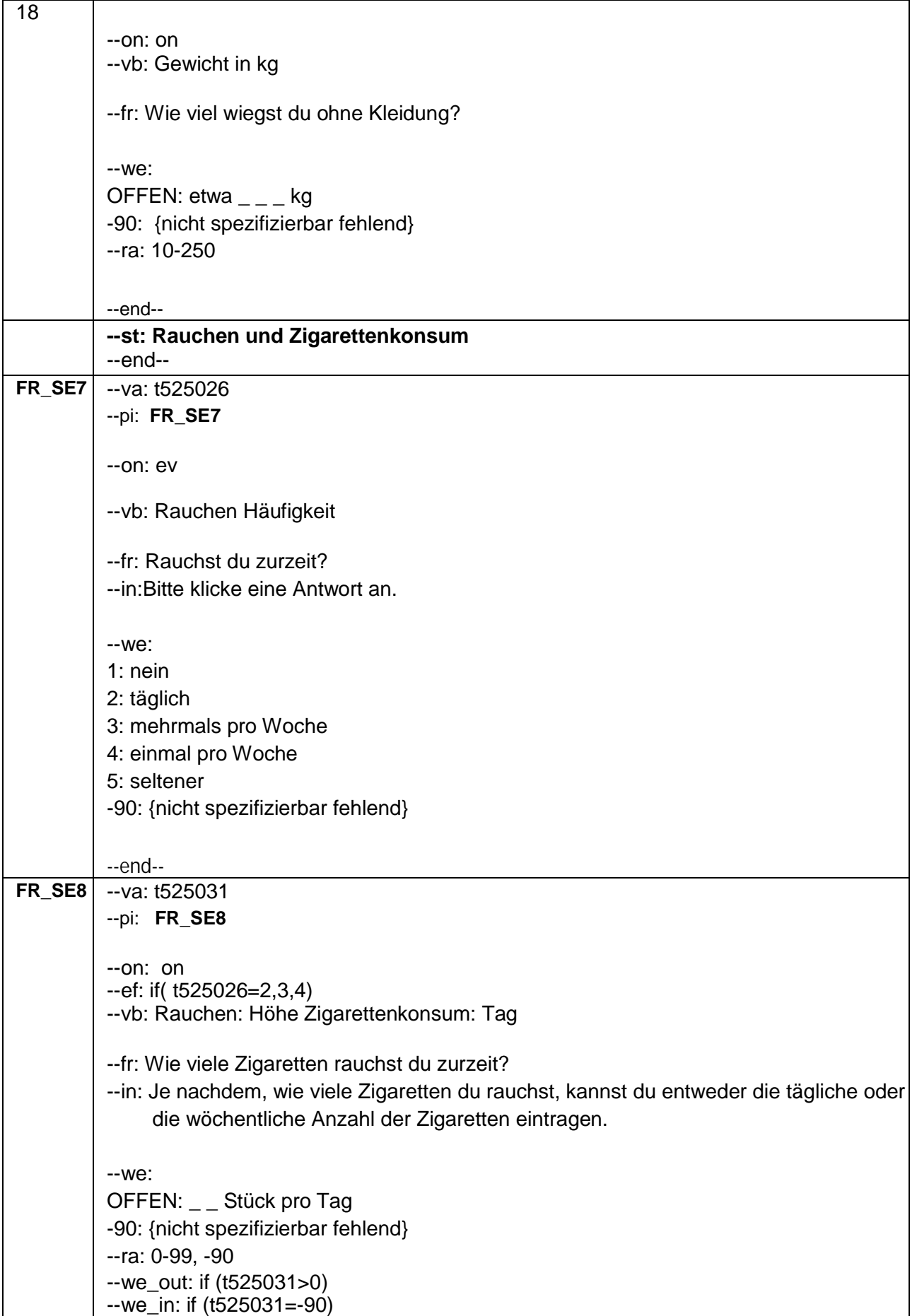

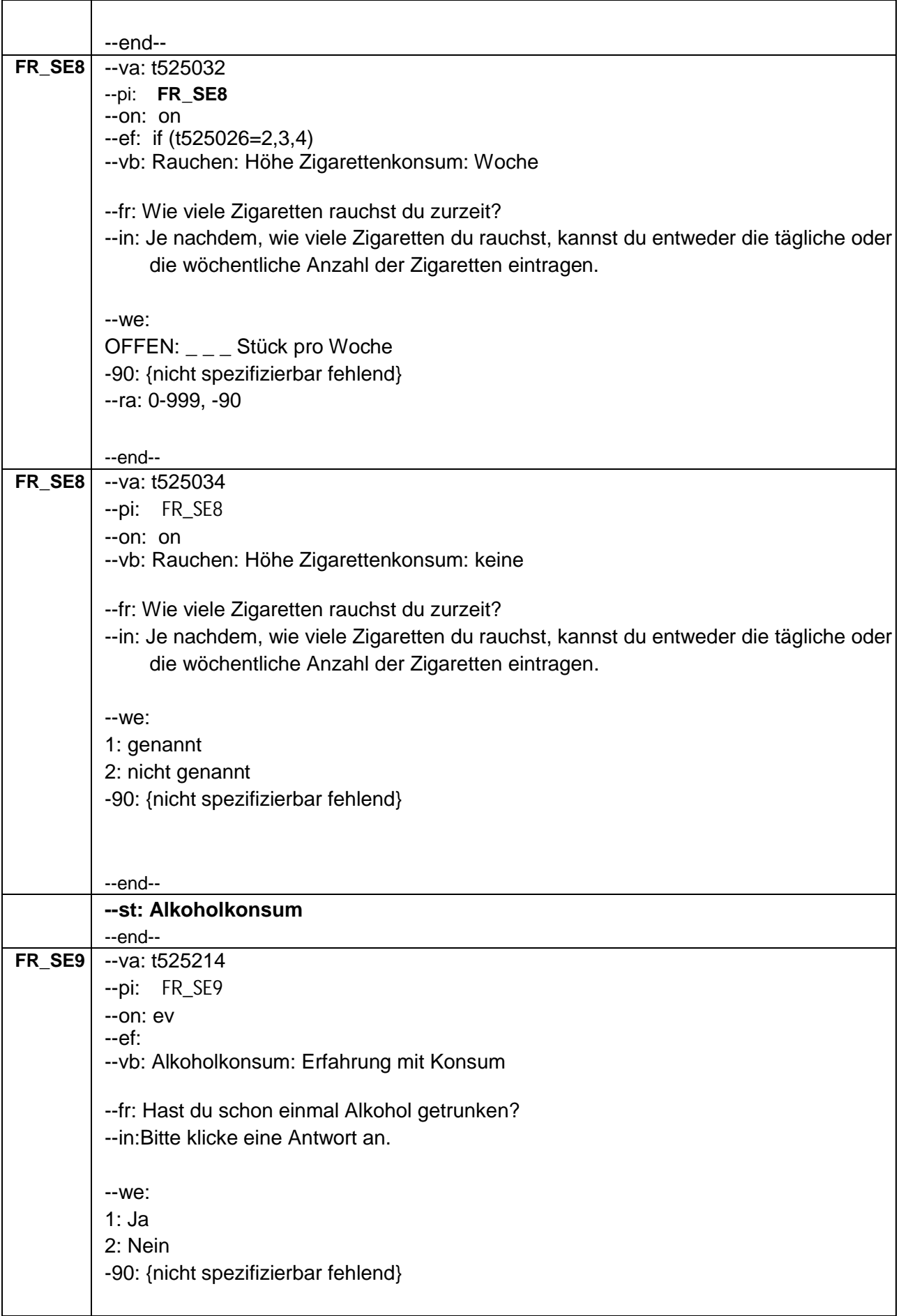

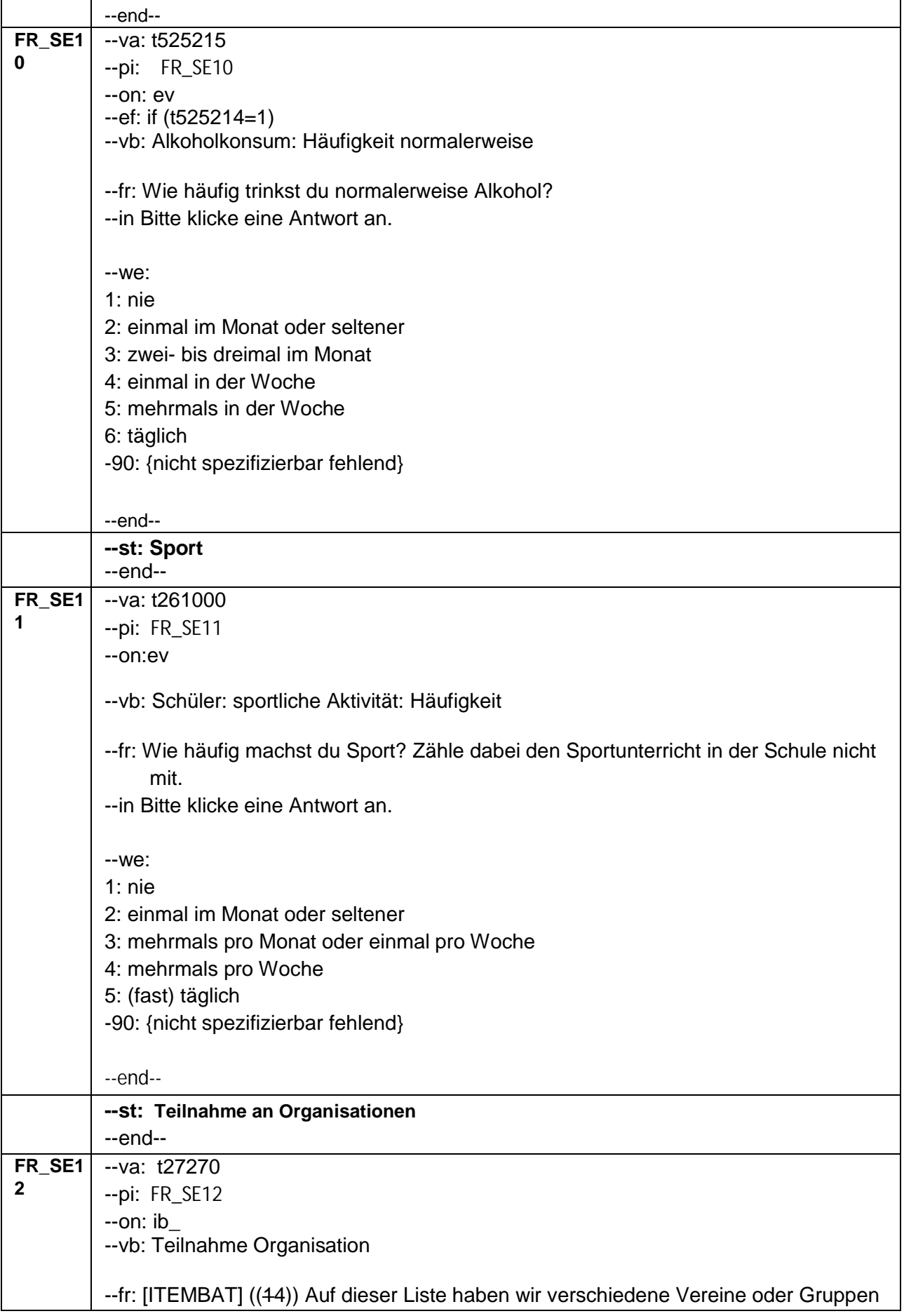

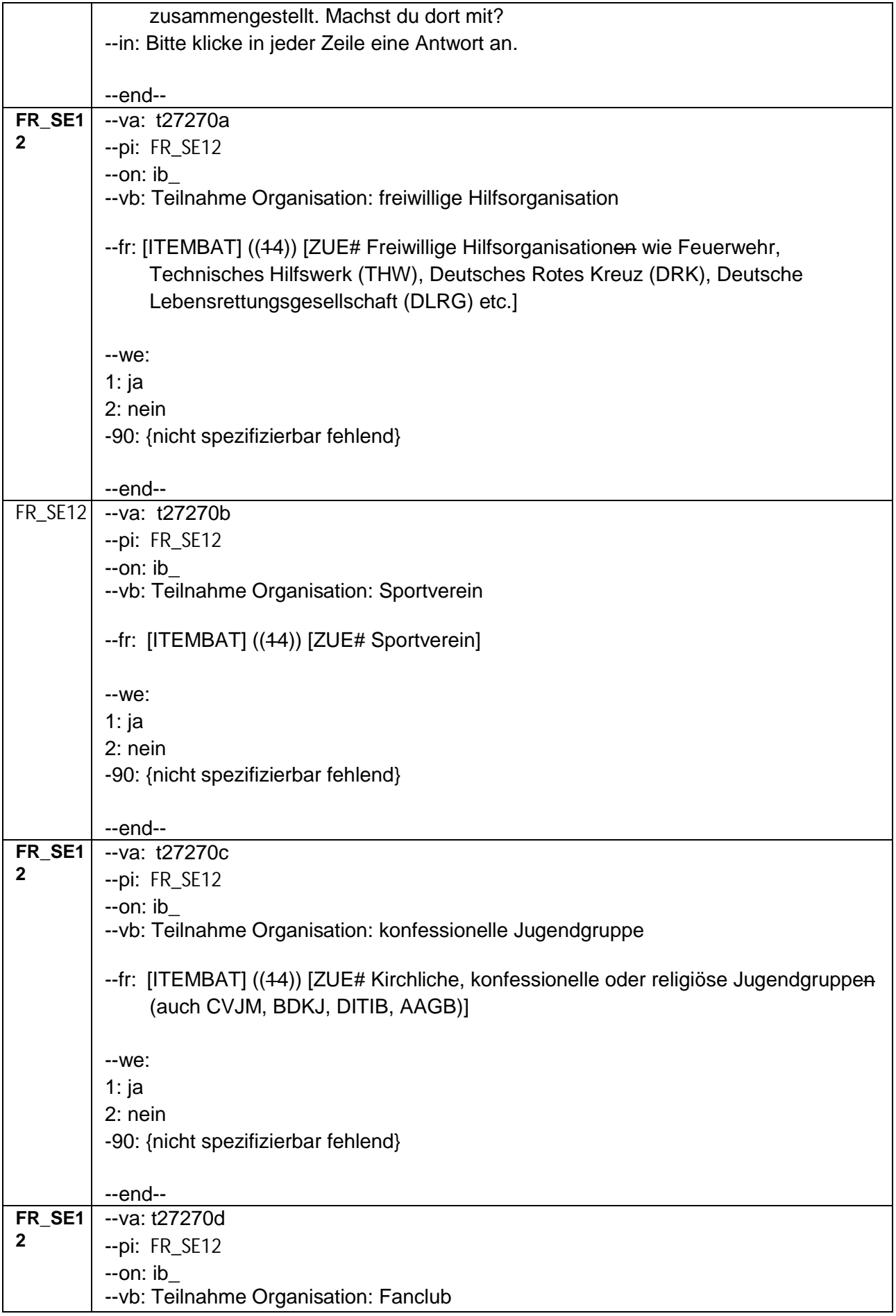

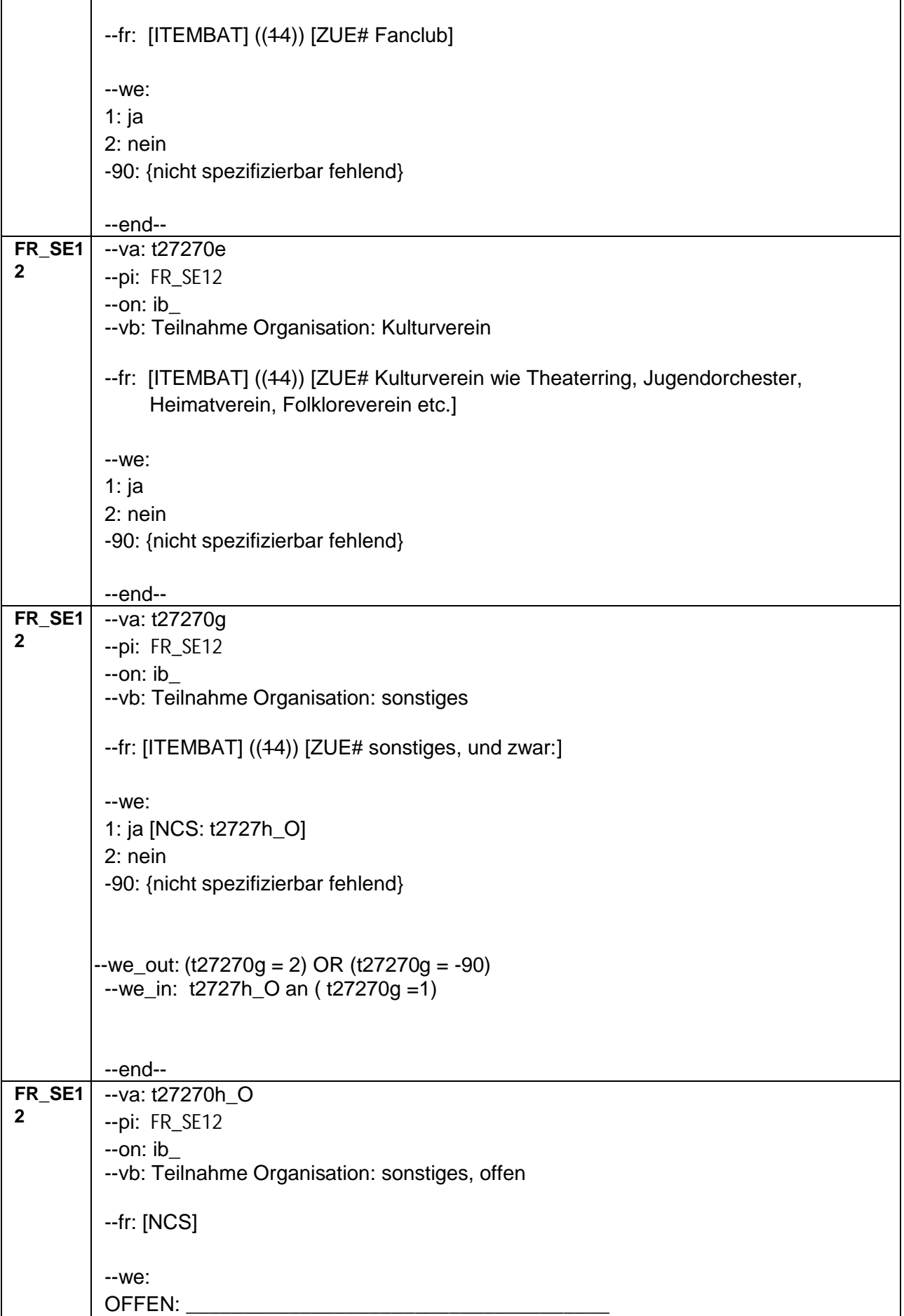

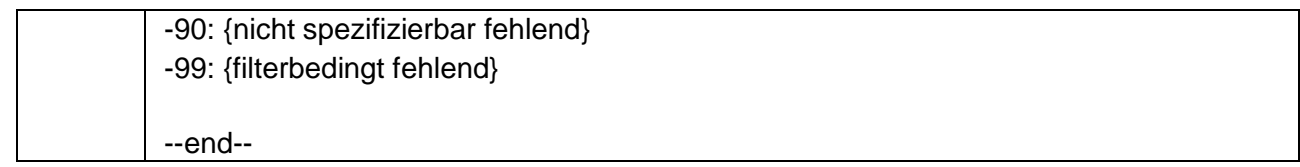

## **2.7 Block7: Weitere Fragen zu dir selbst**

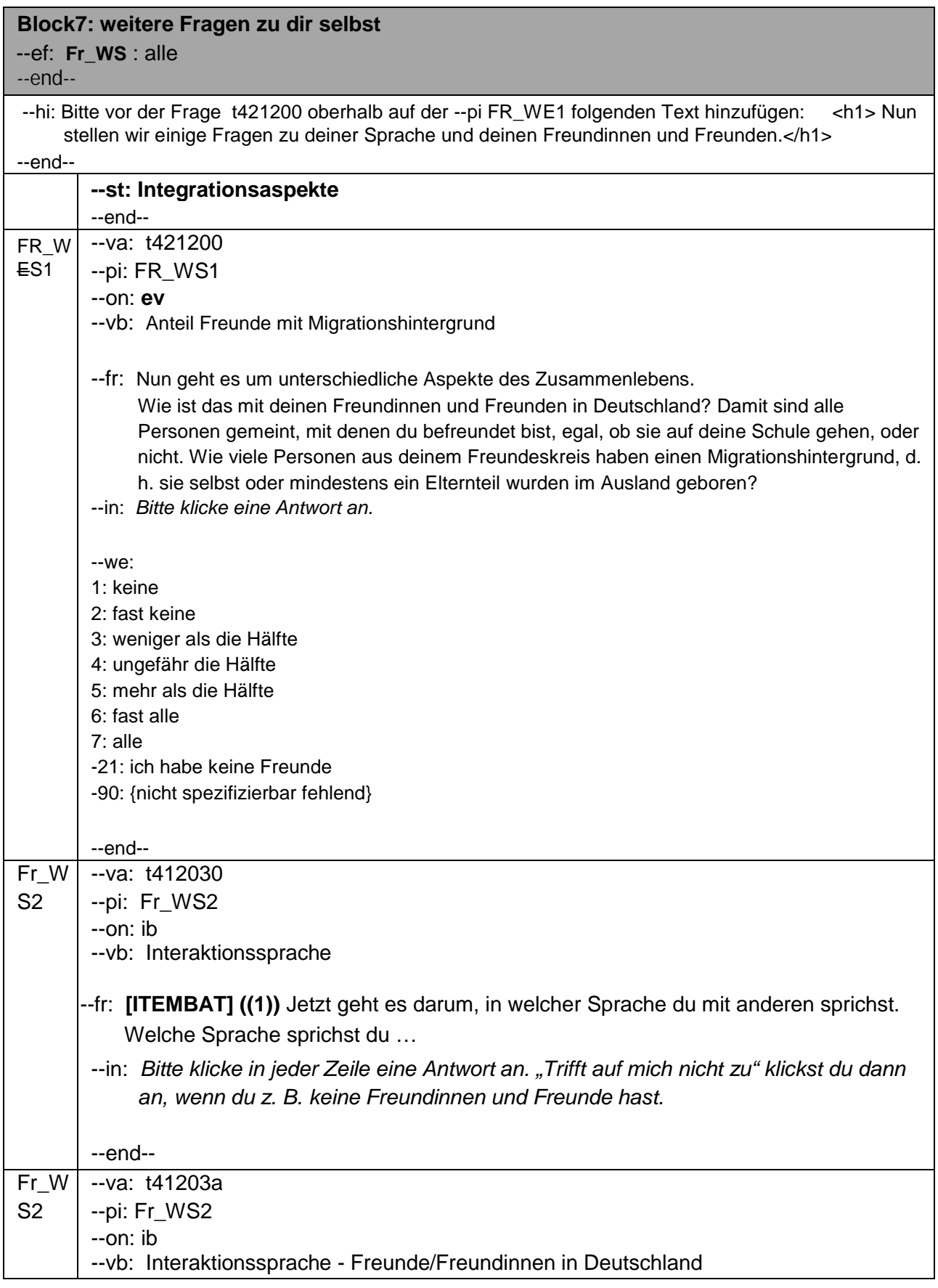

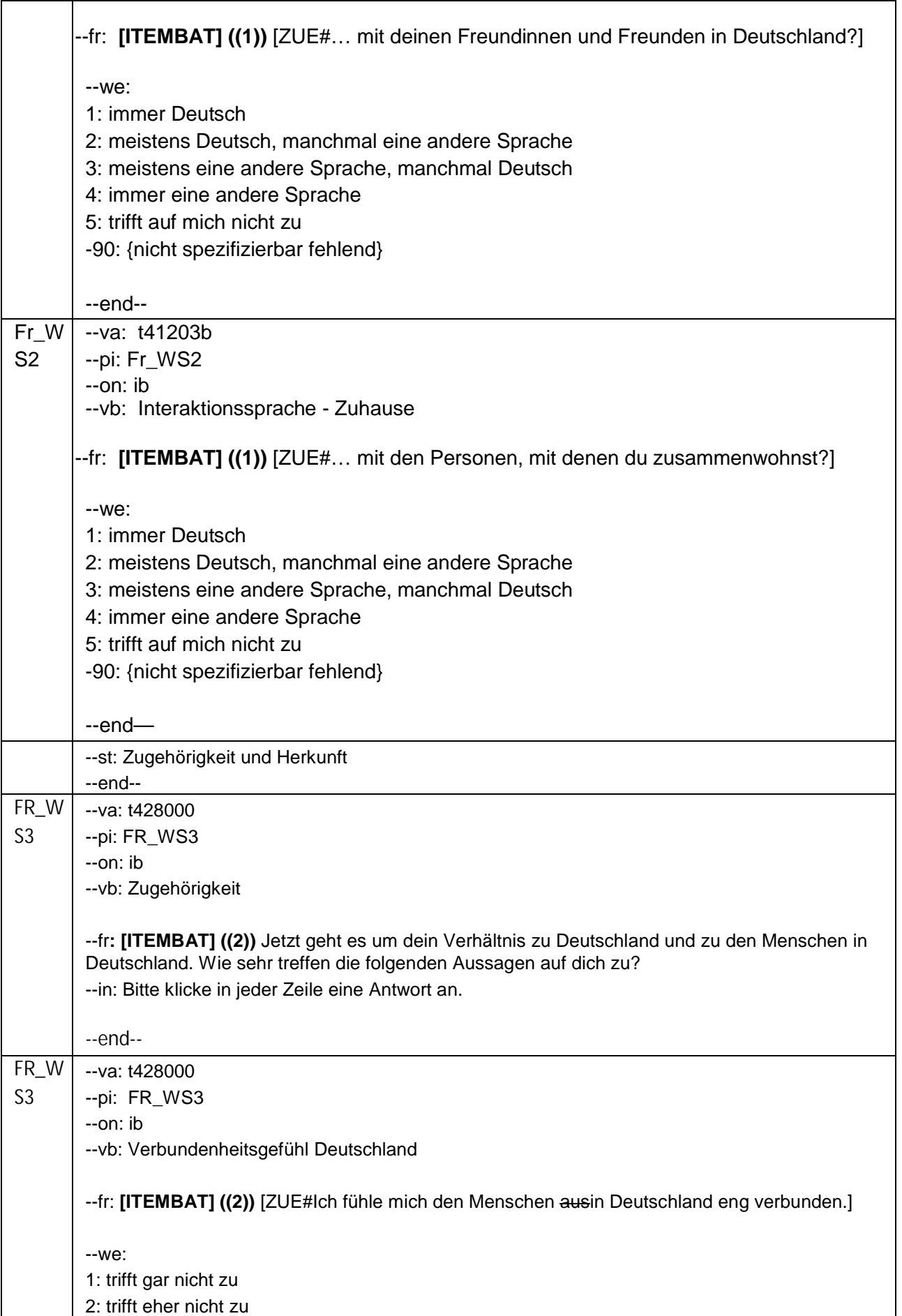

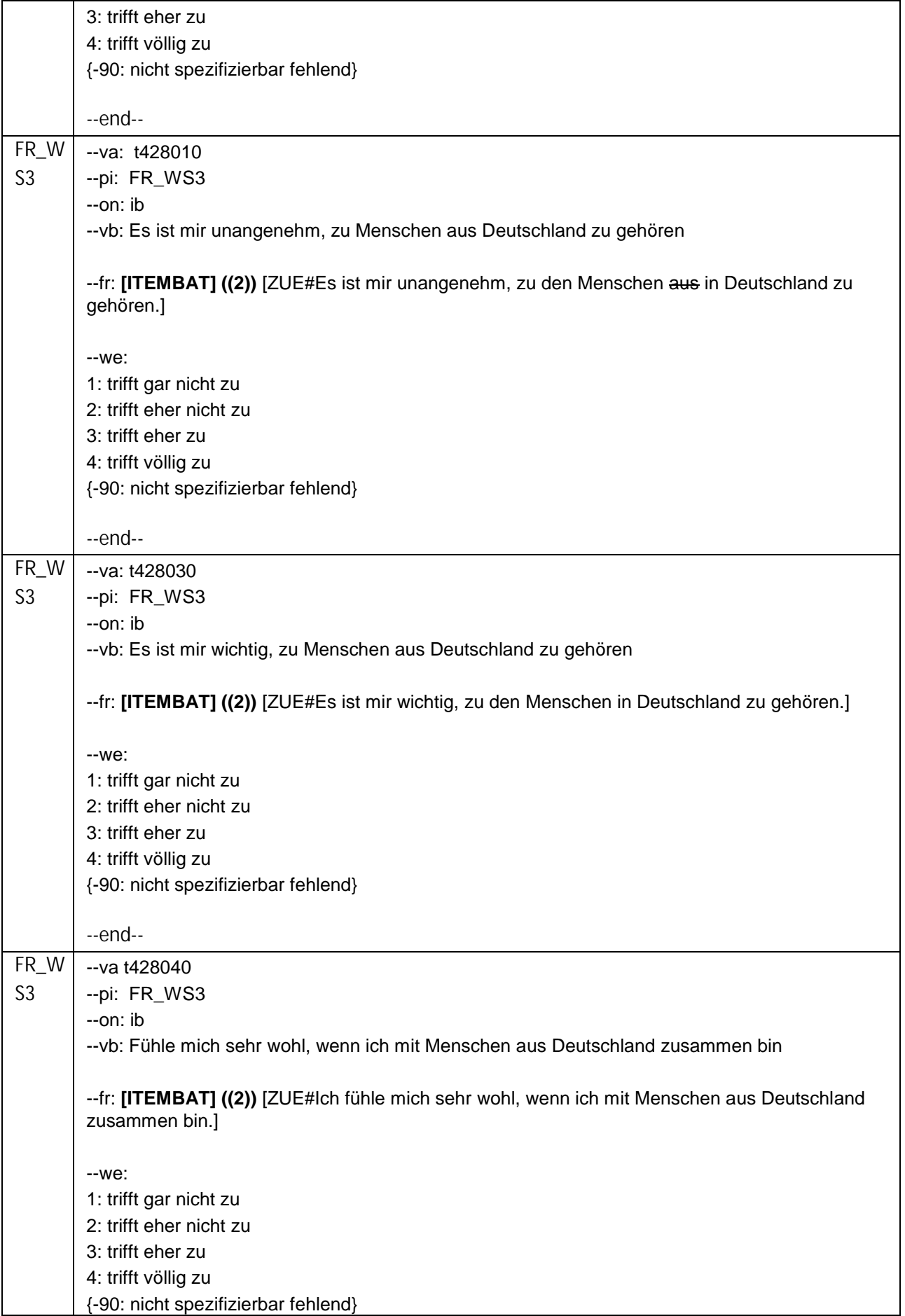

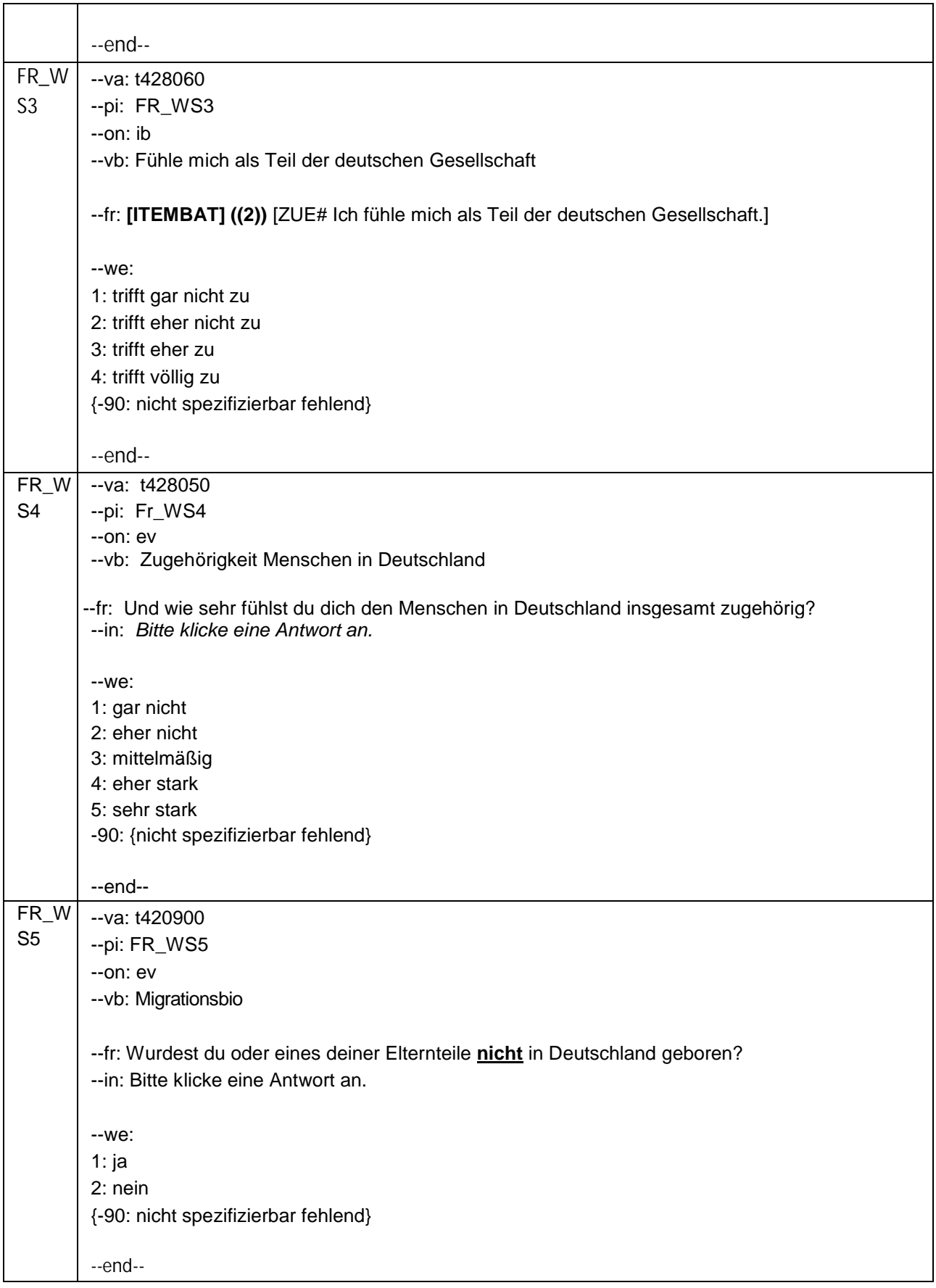

# **2.8 Block8: Fragen zu deiner Herkunft**

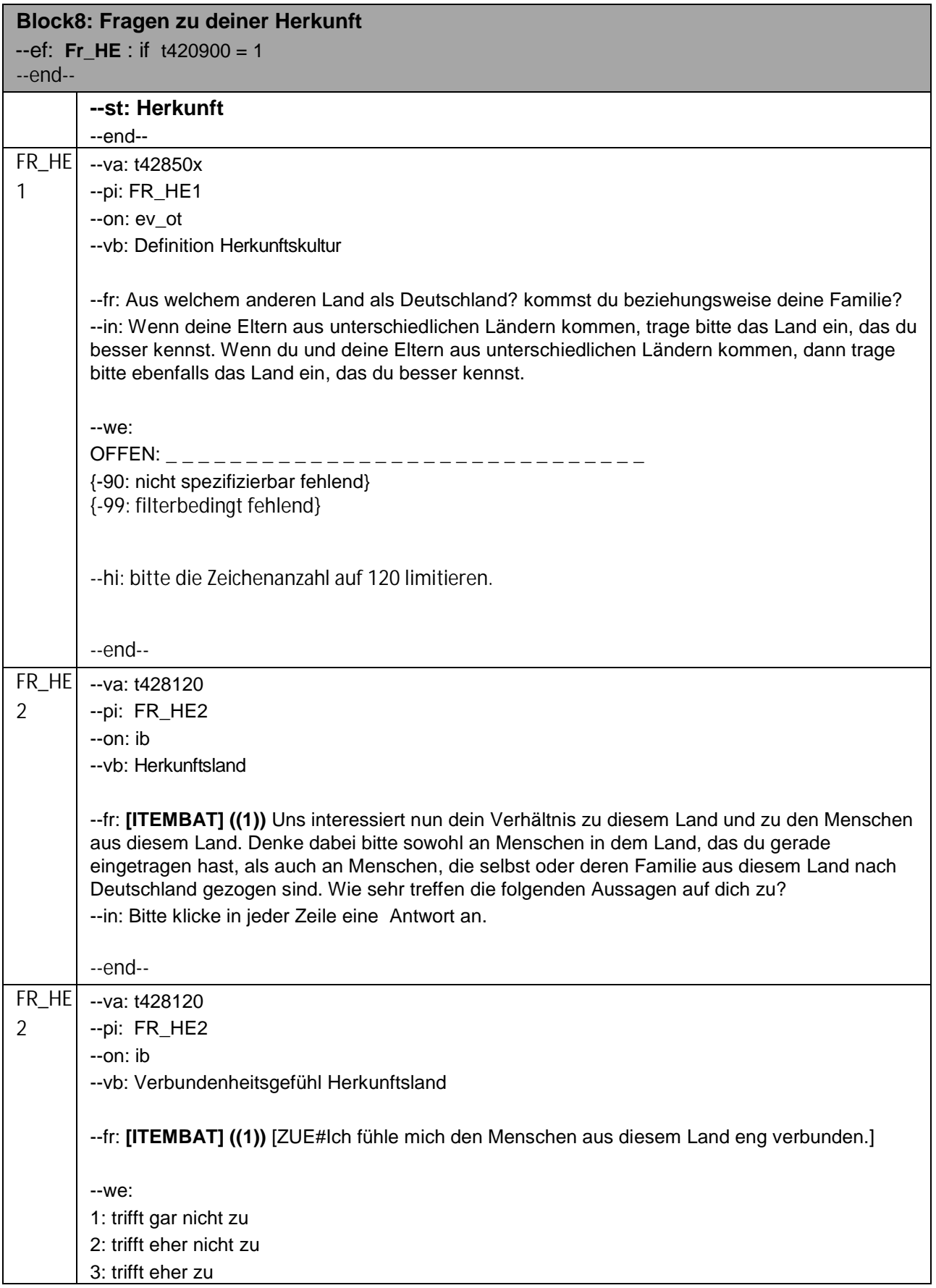

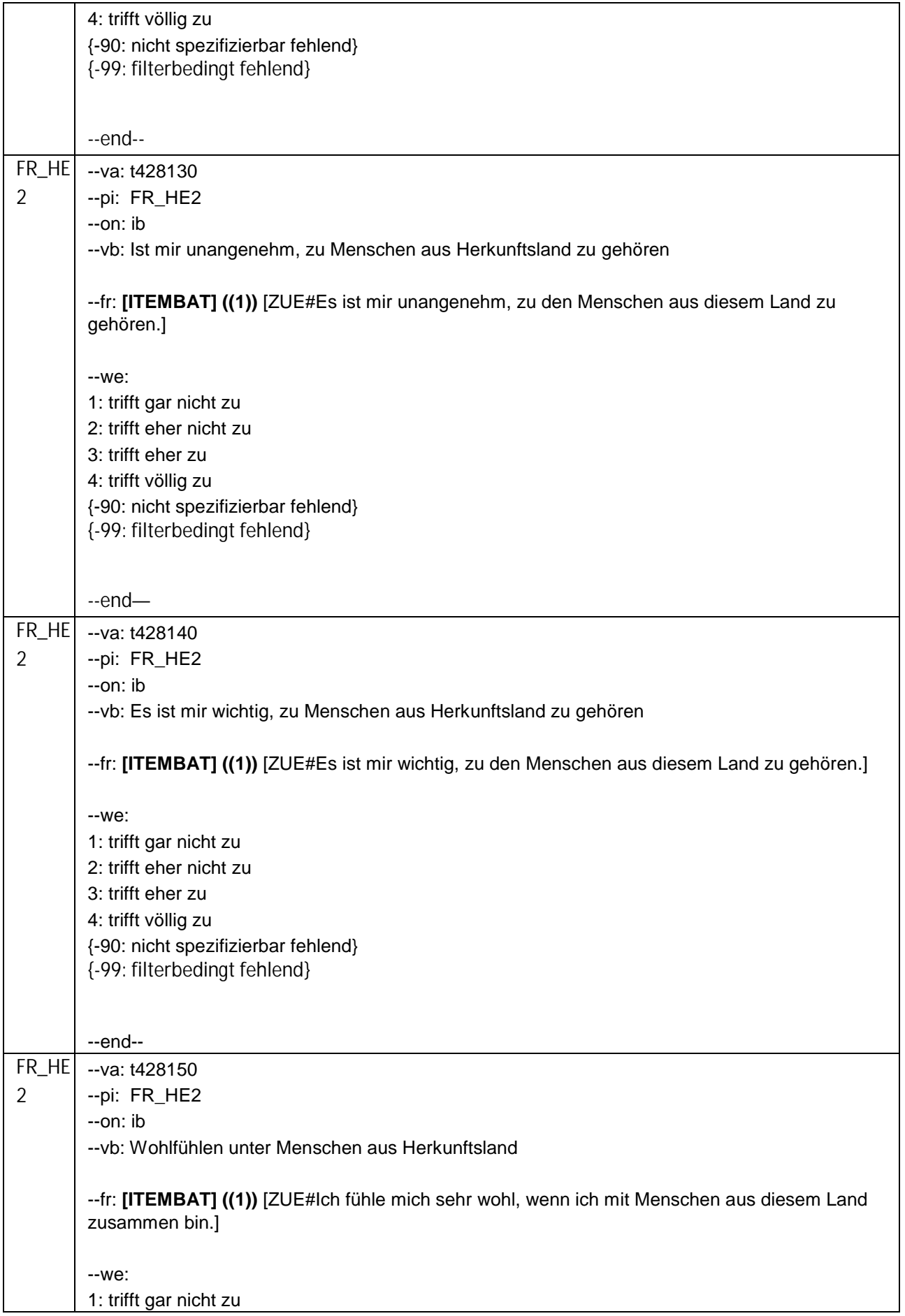
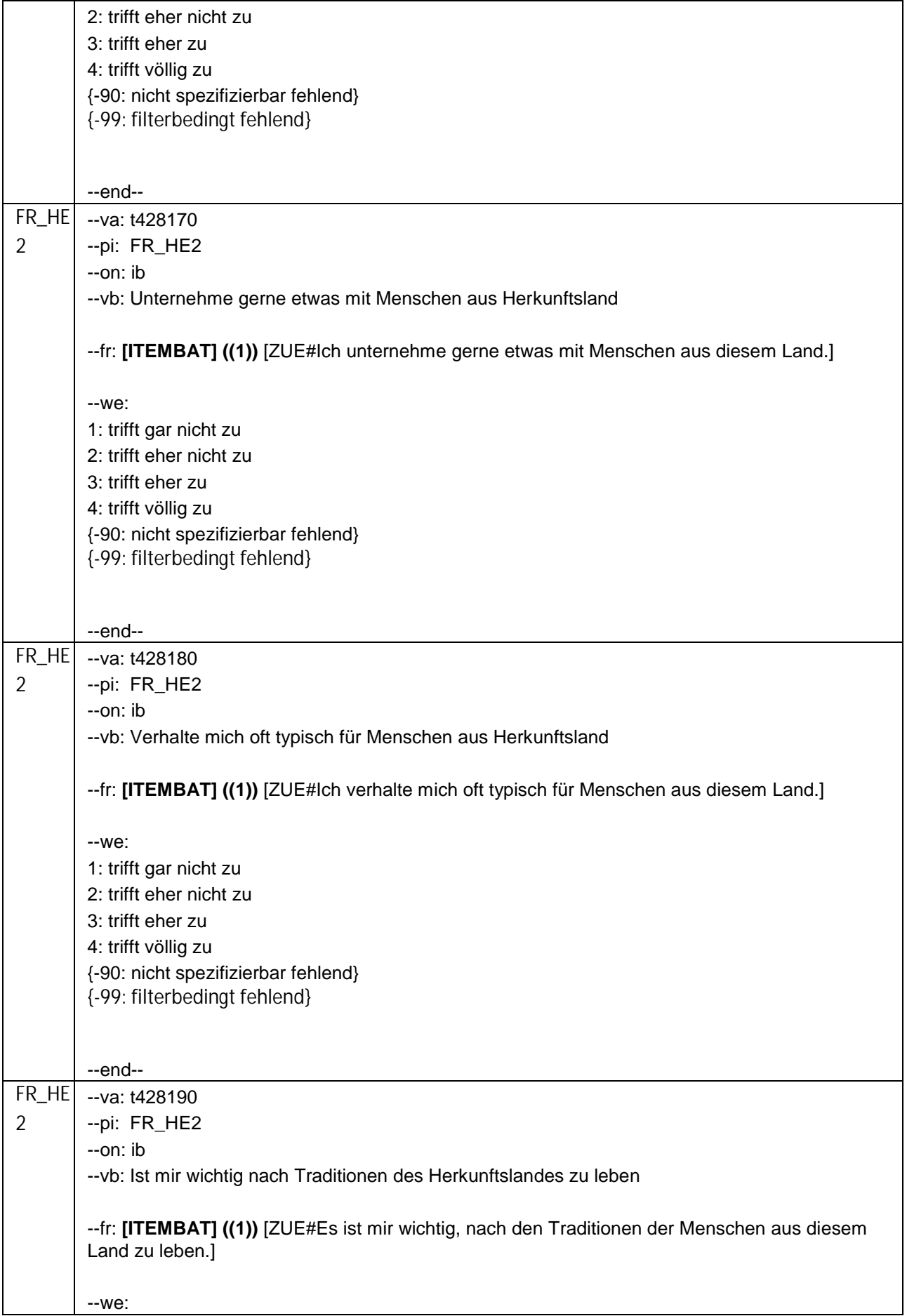

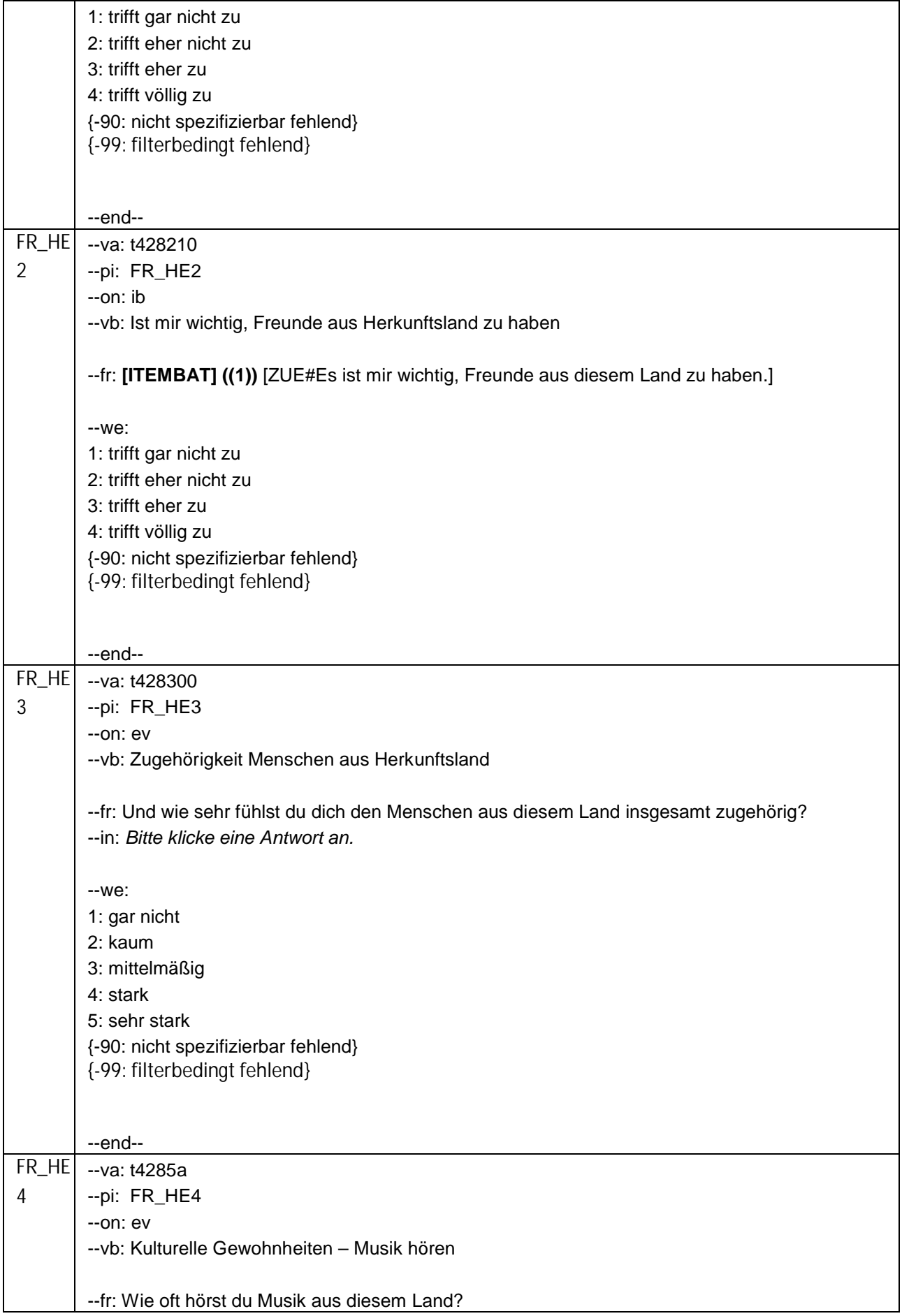

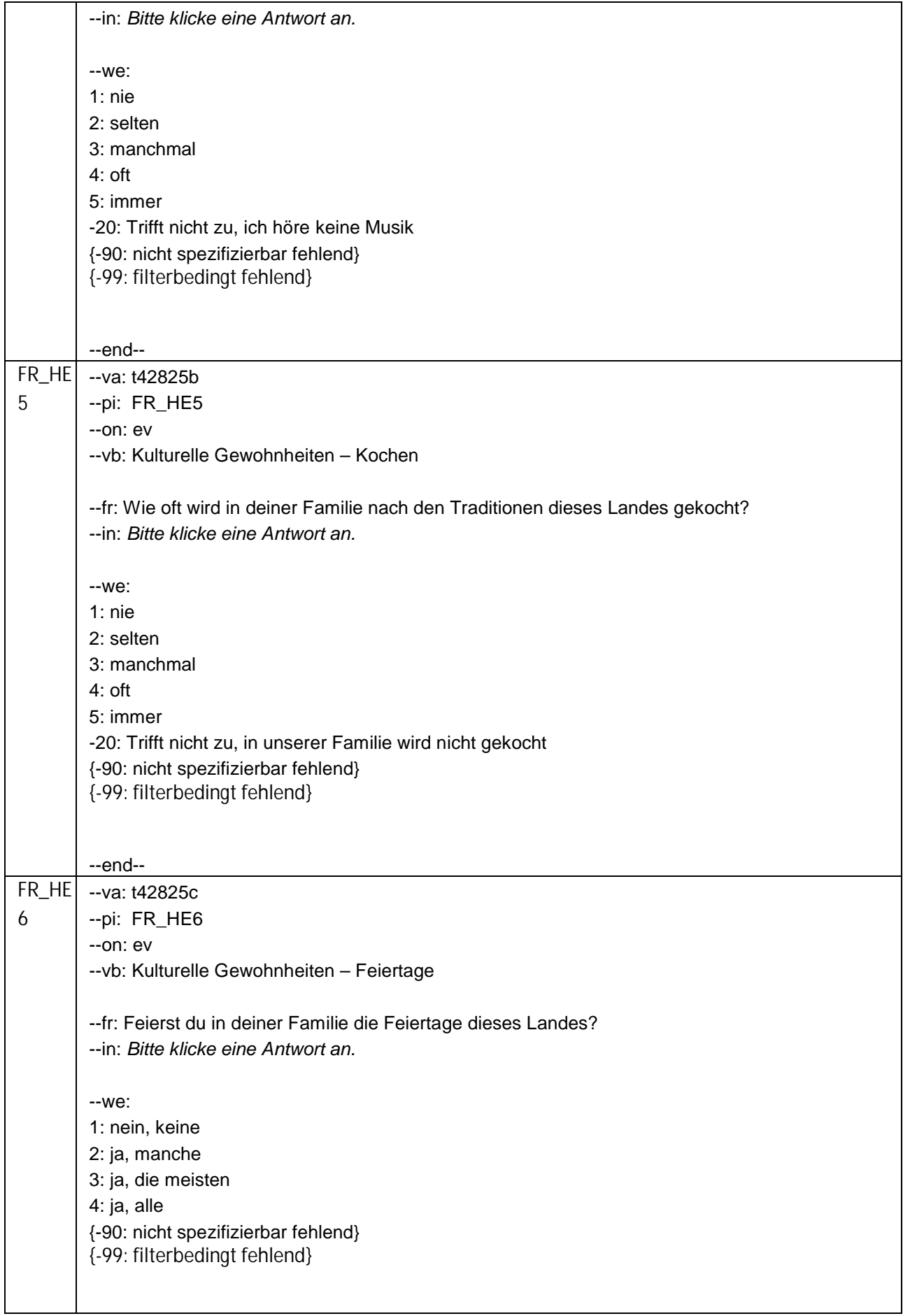

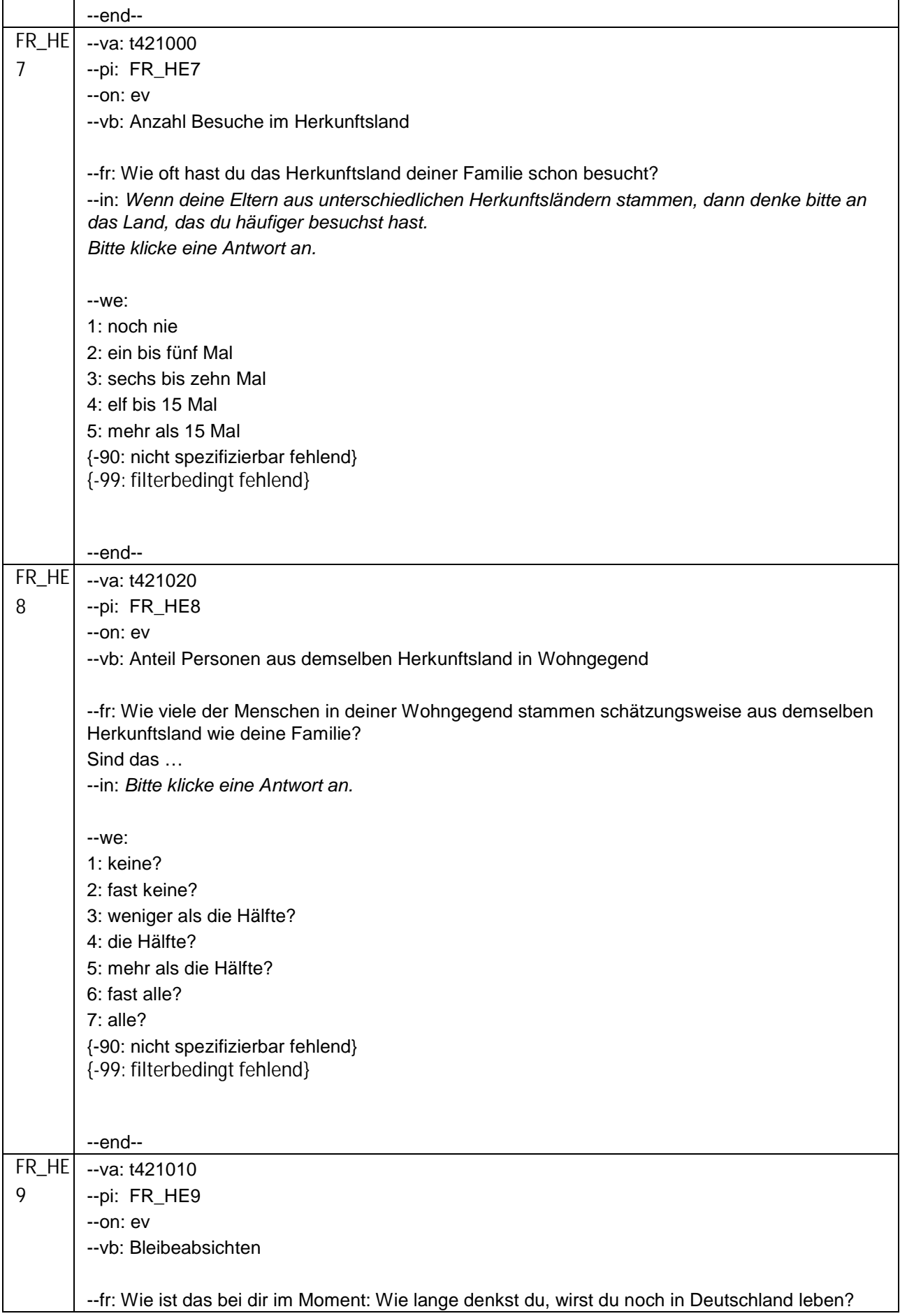

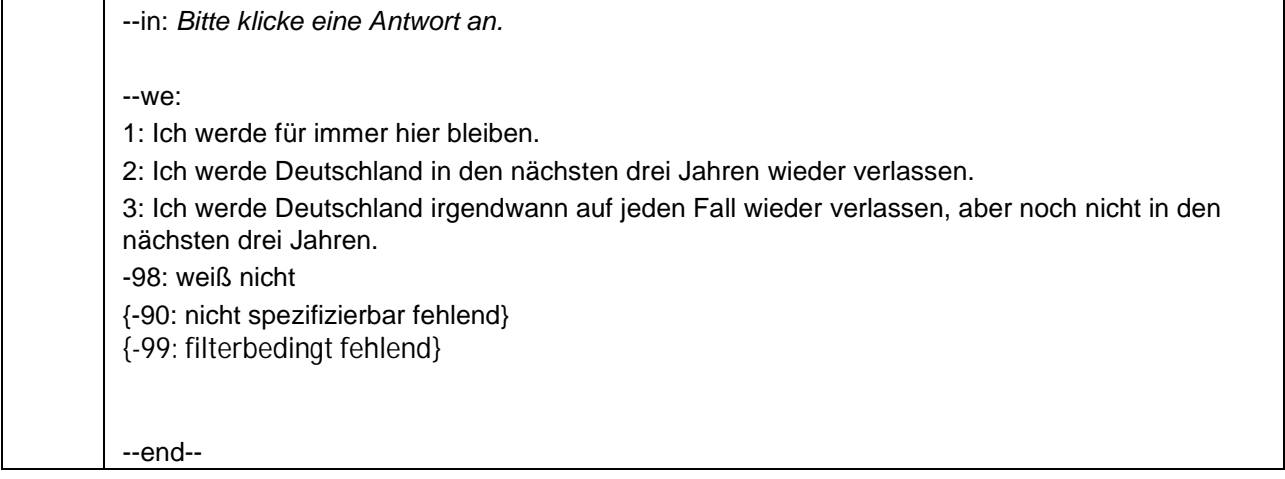

# **2.9 Block9: Fragen zu deiner Freizeit**

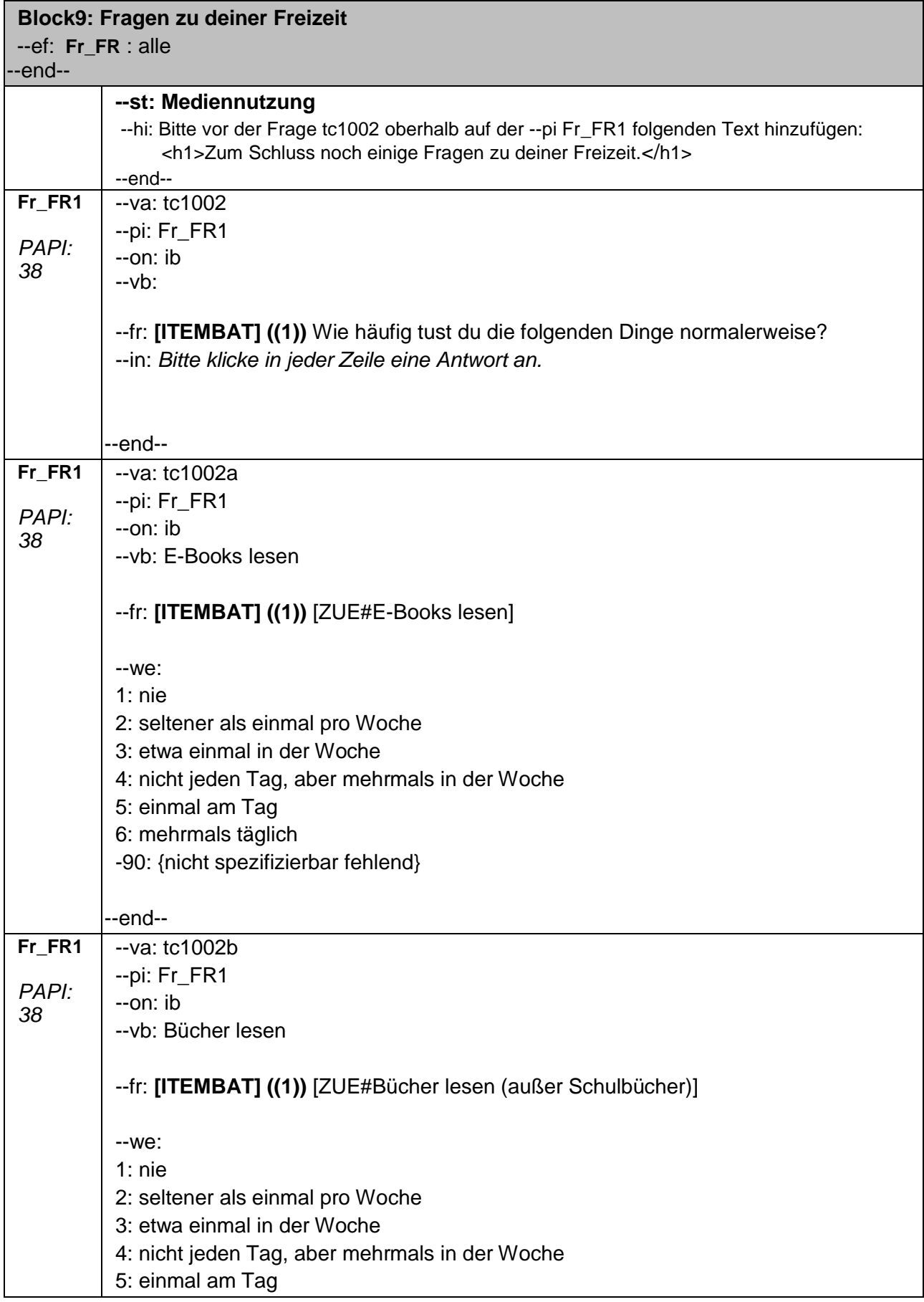

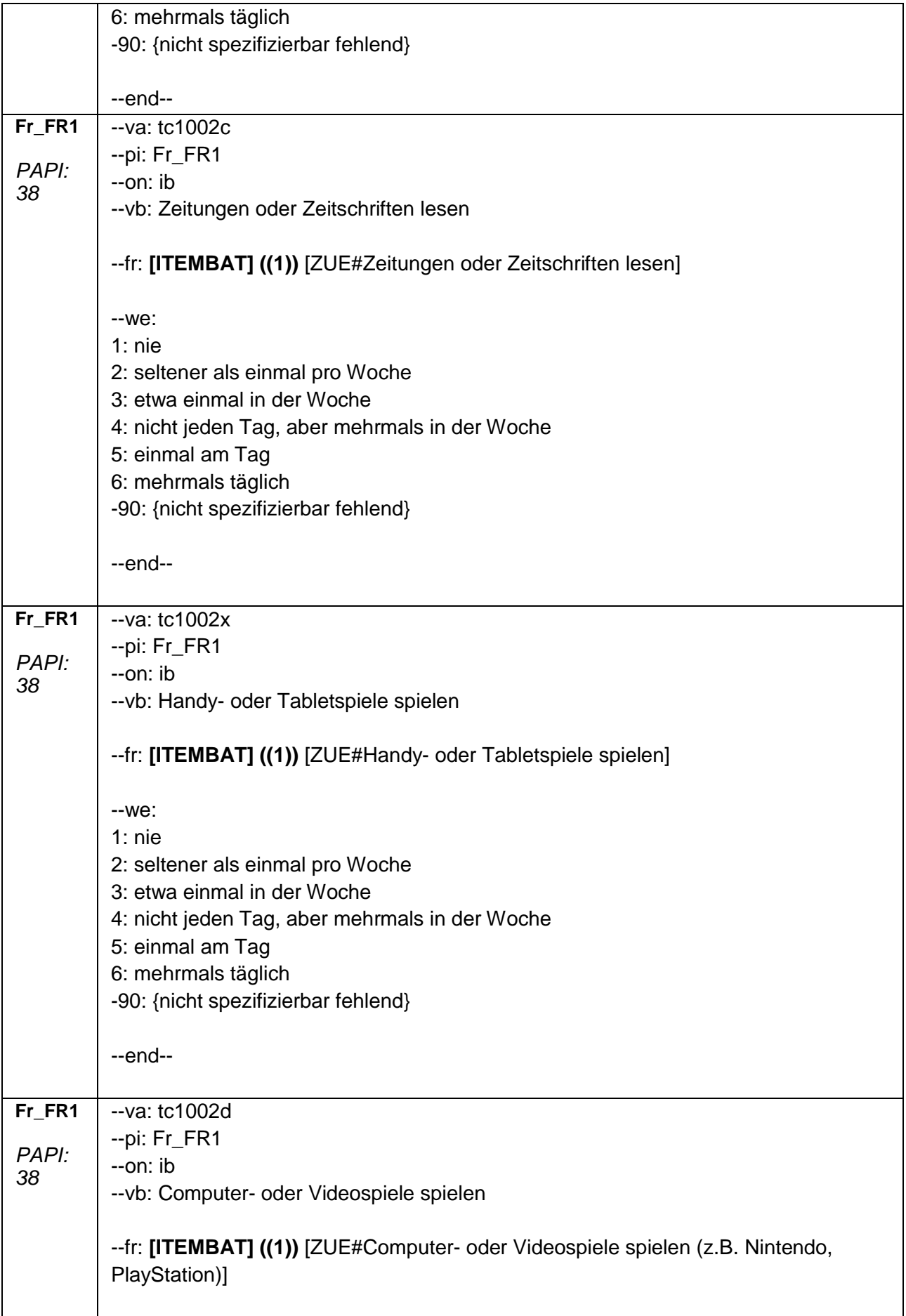

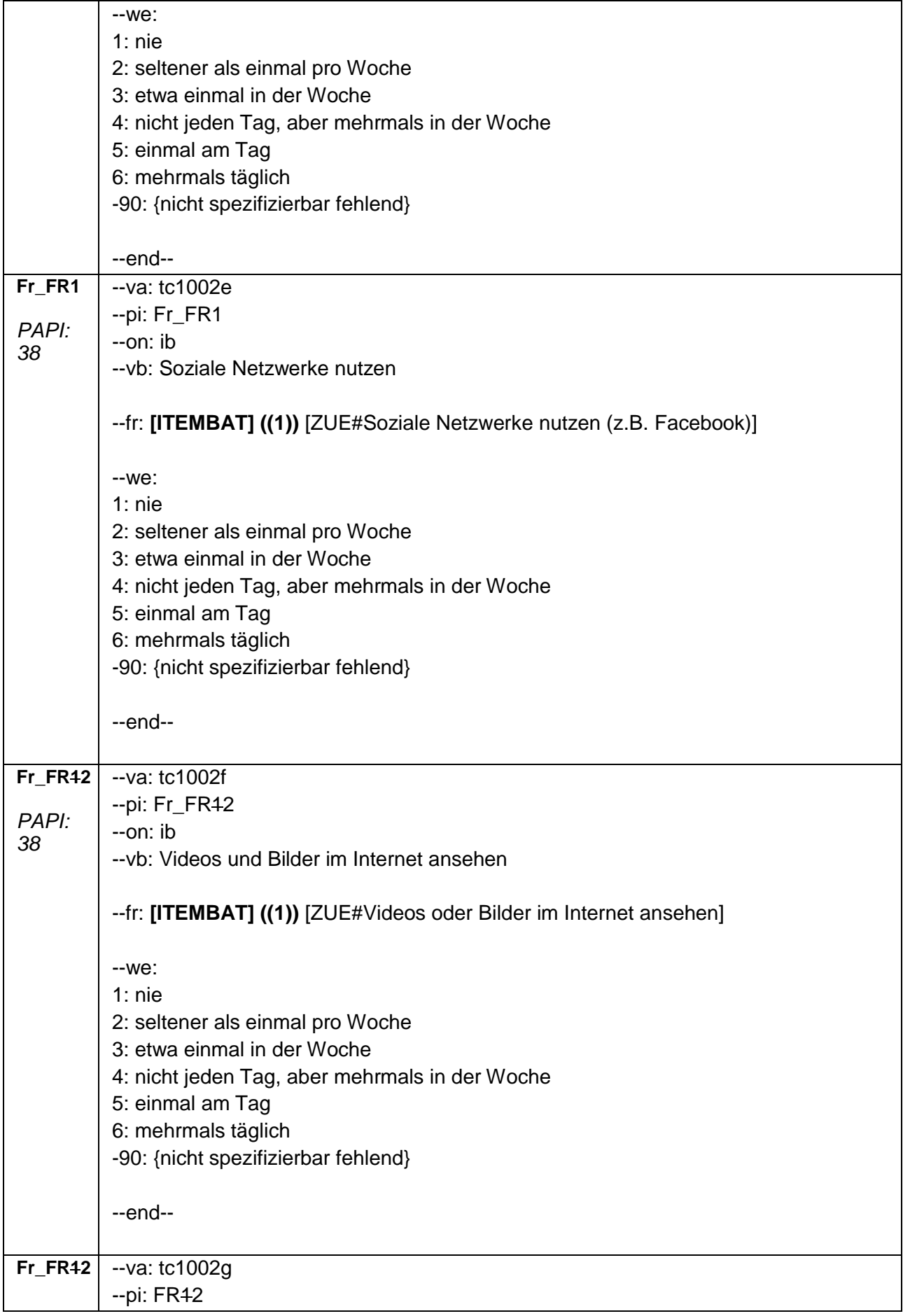

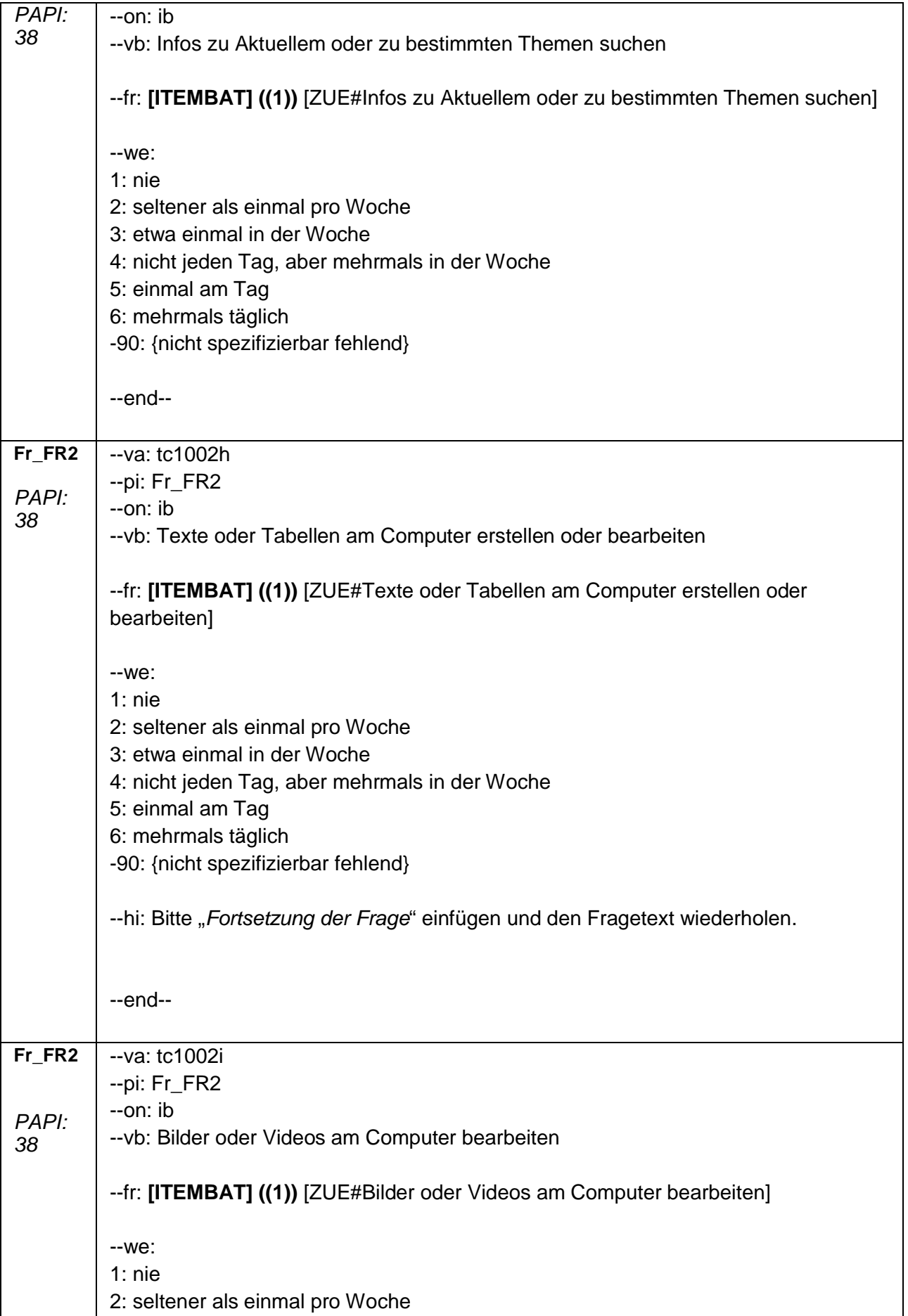

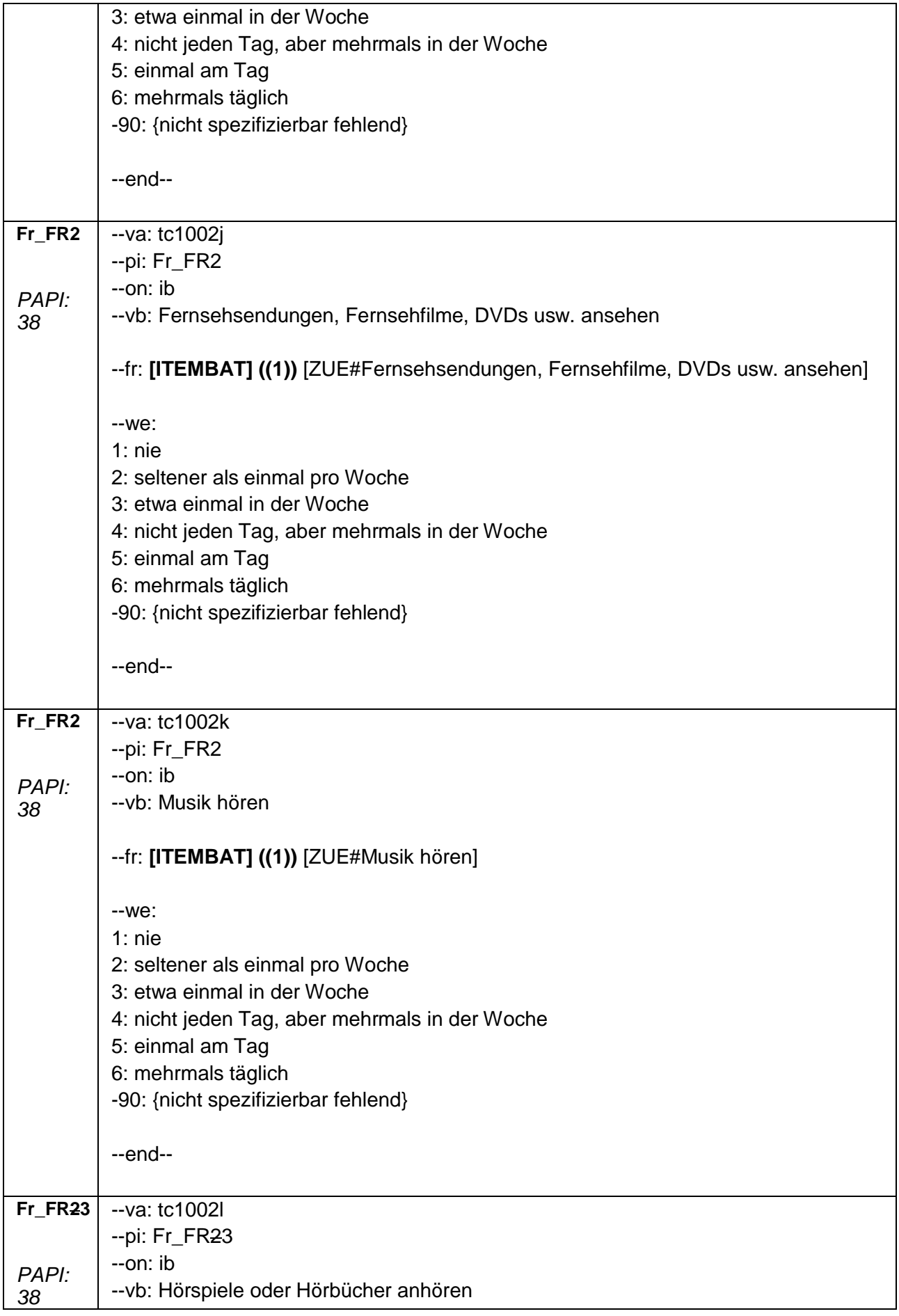

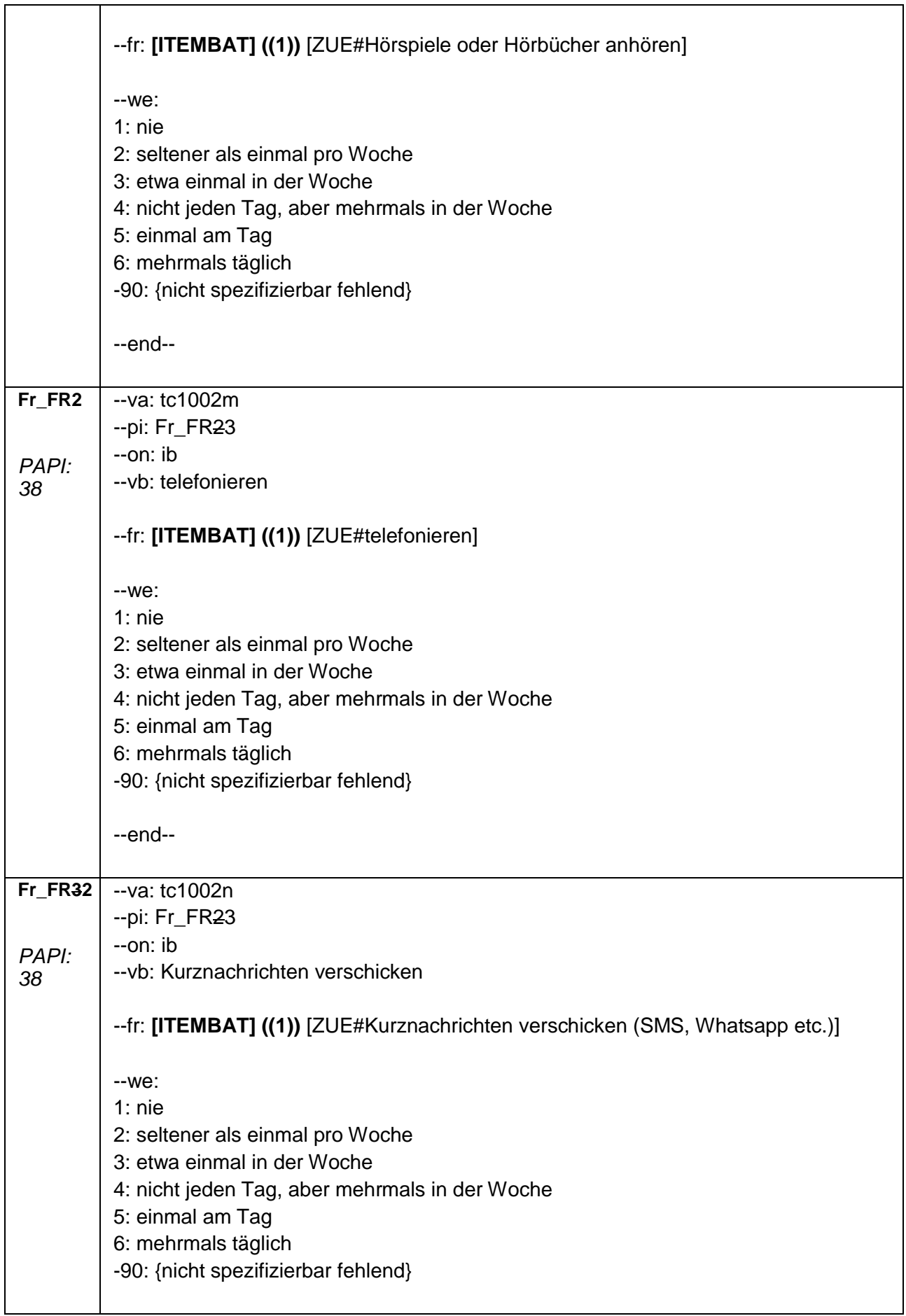

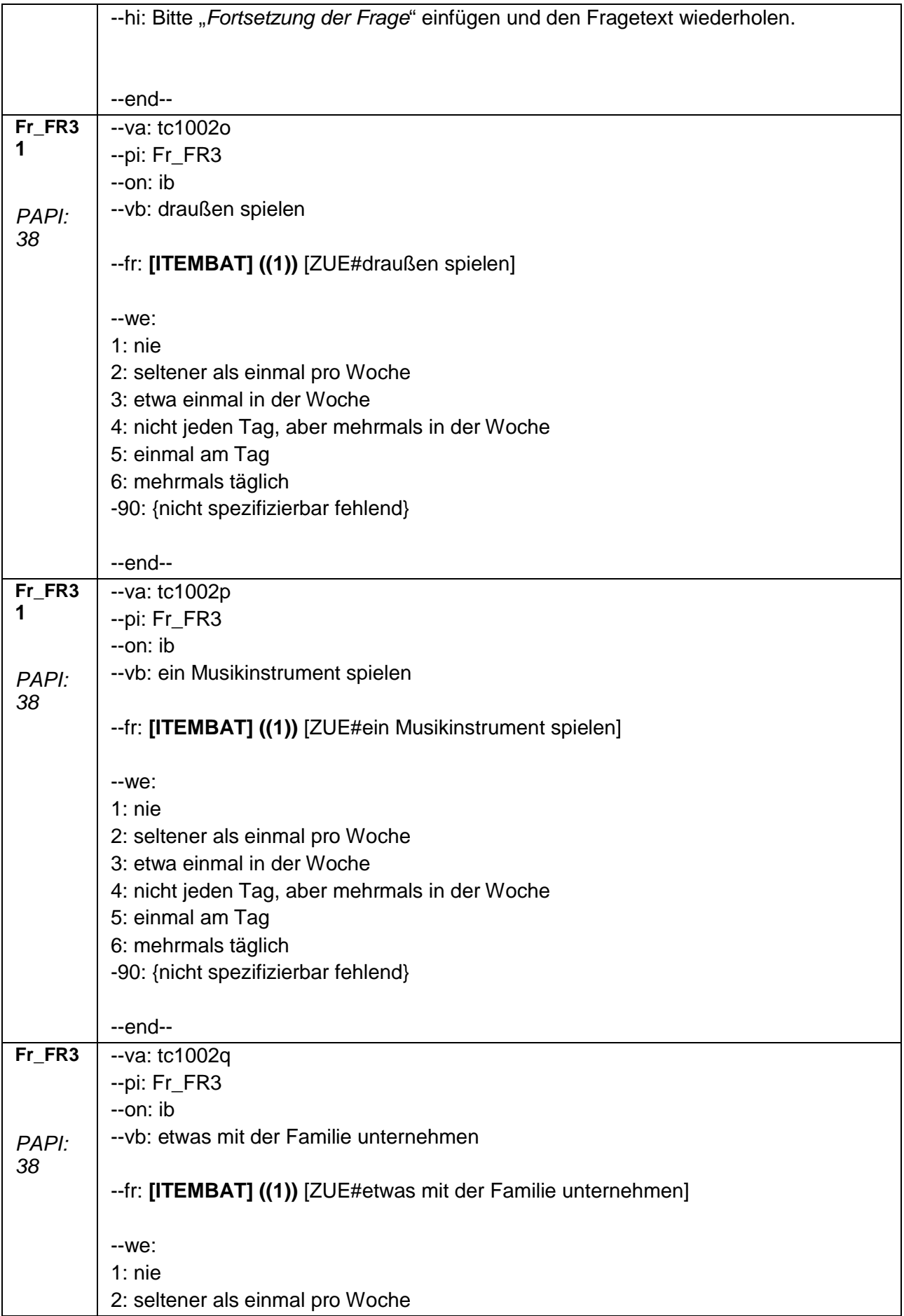

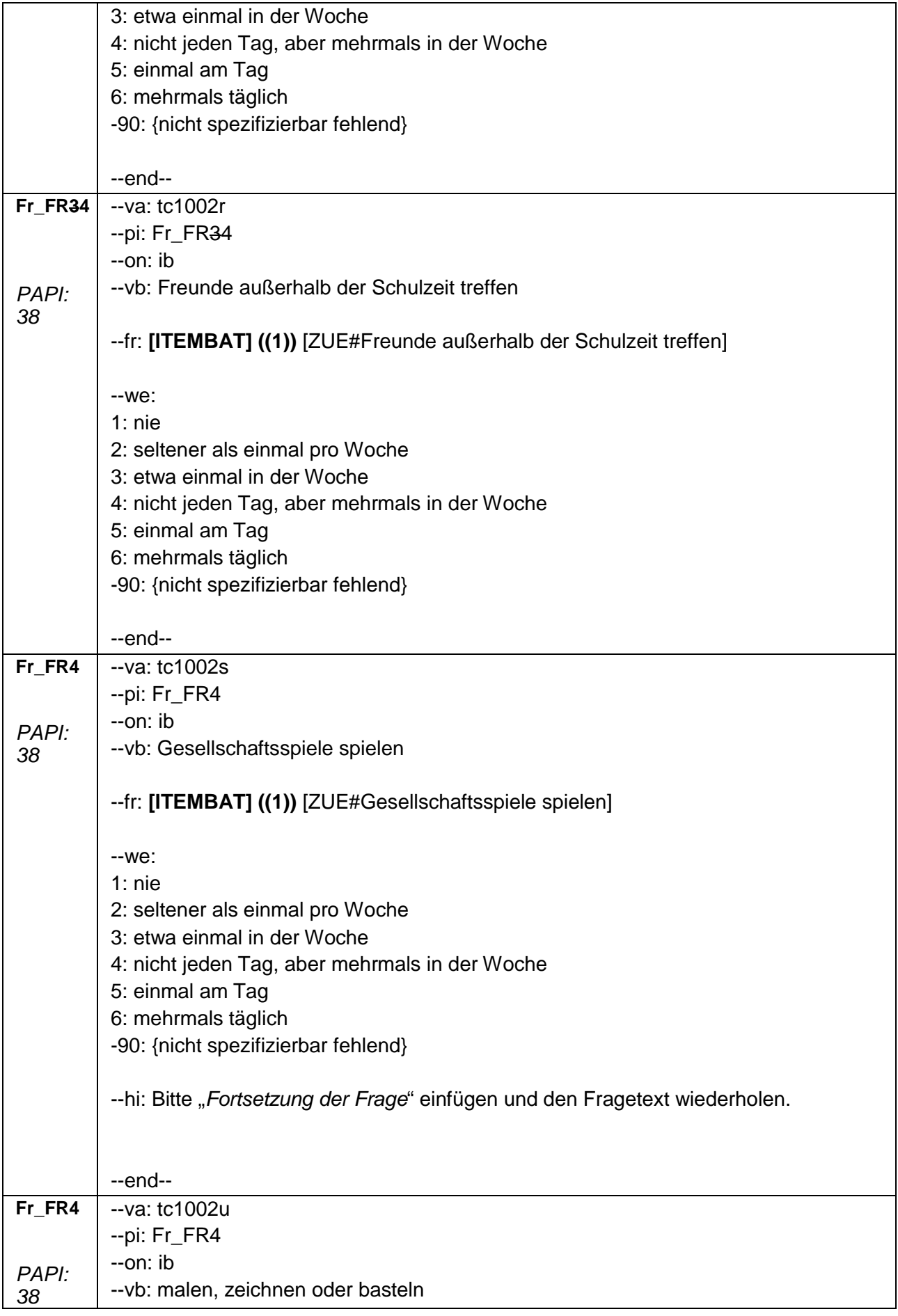

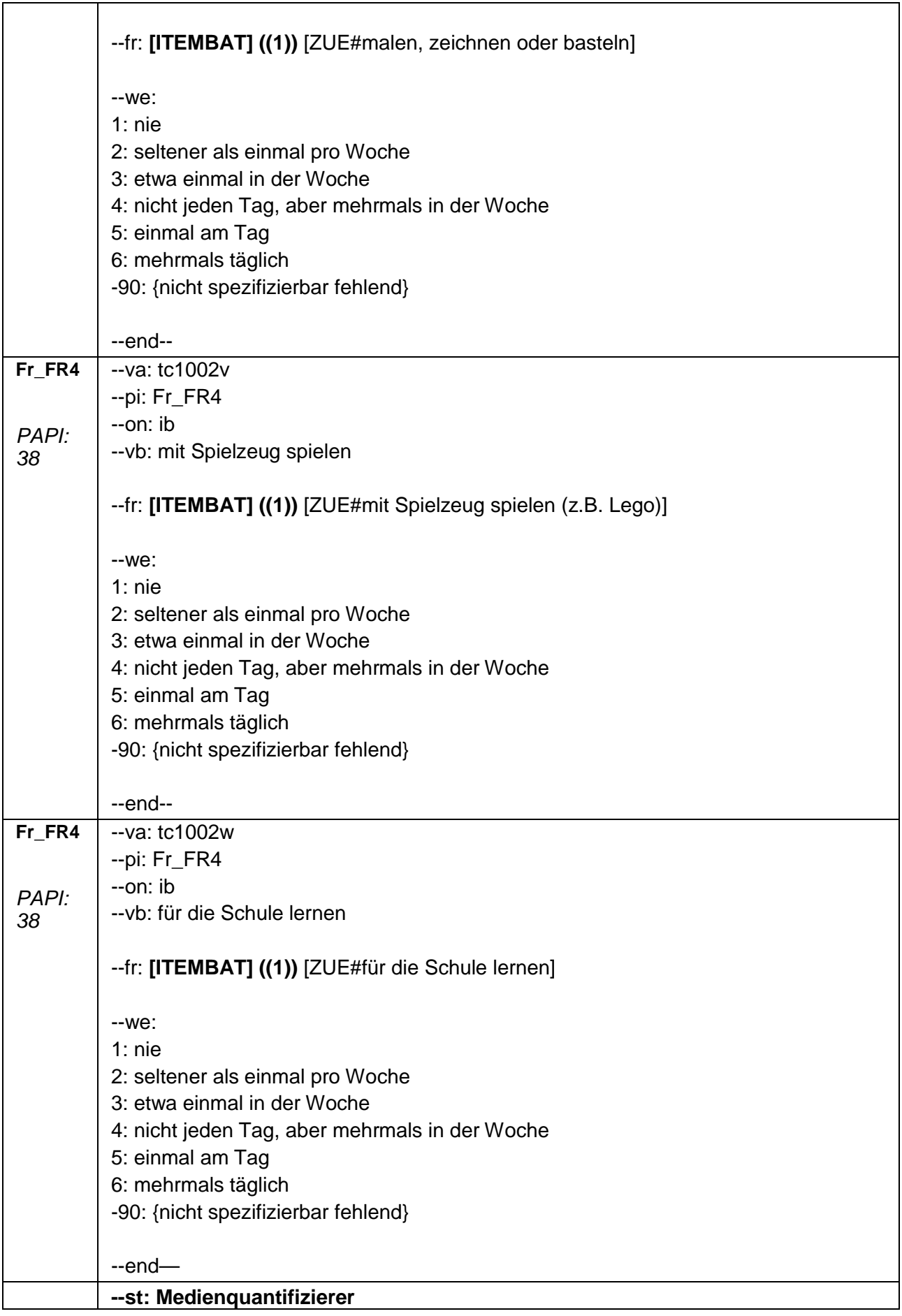

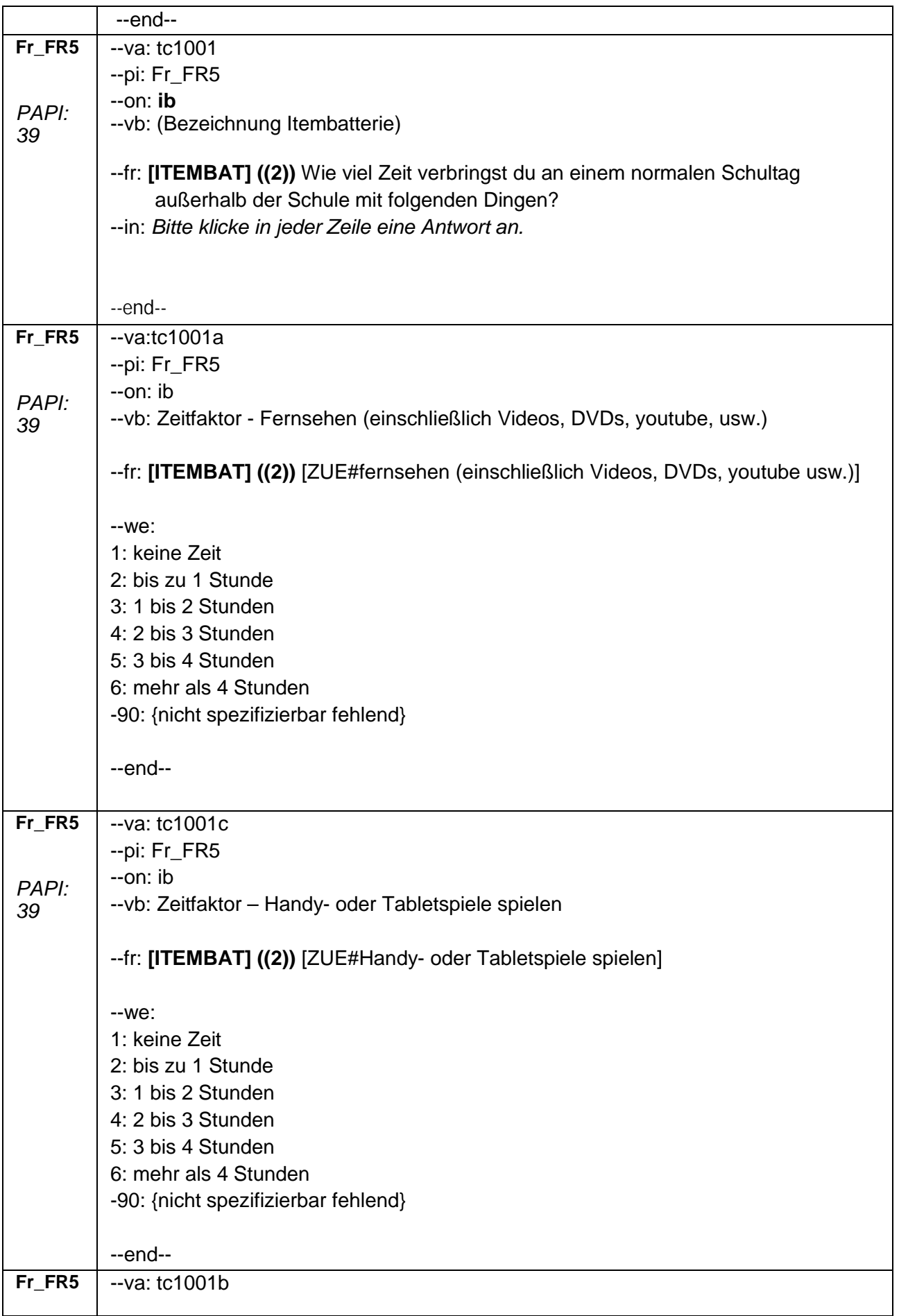

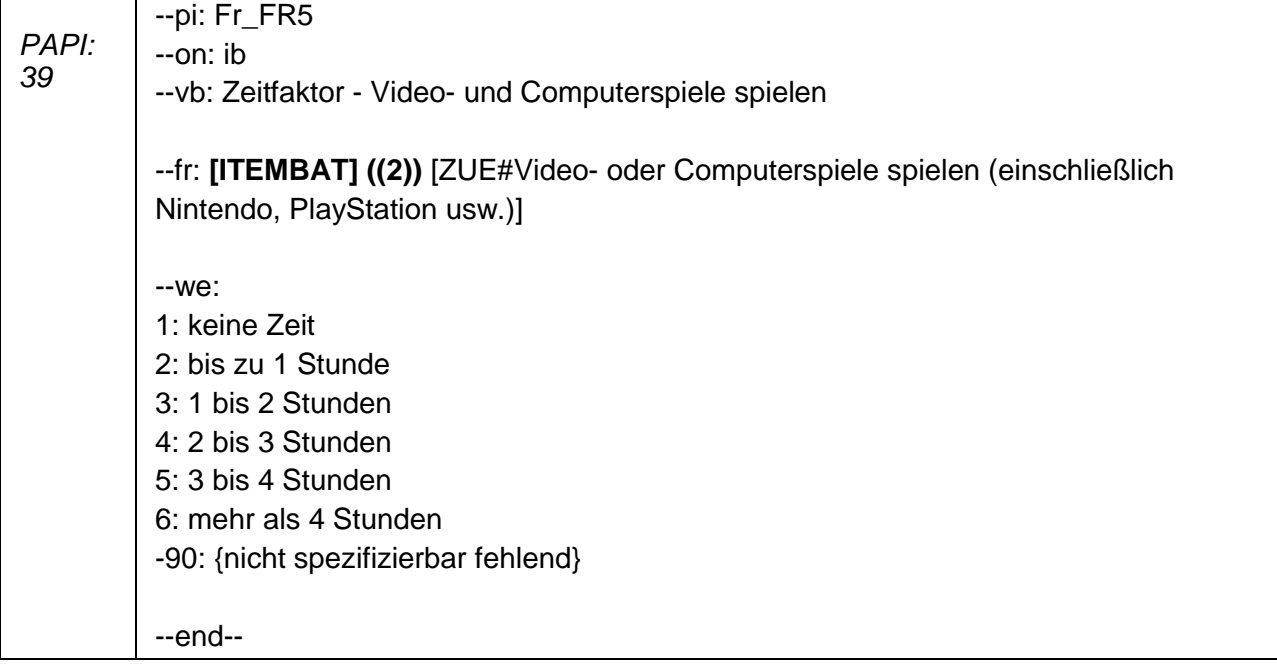

## *2 Schüler: 7. Jahrgangsstufe*

## **2.4 Individuelle Nachverfolgung, Schülerfragebogen, CAWI-Screenshots**

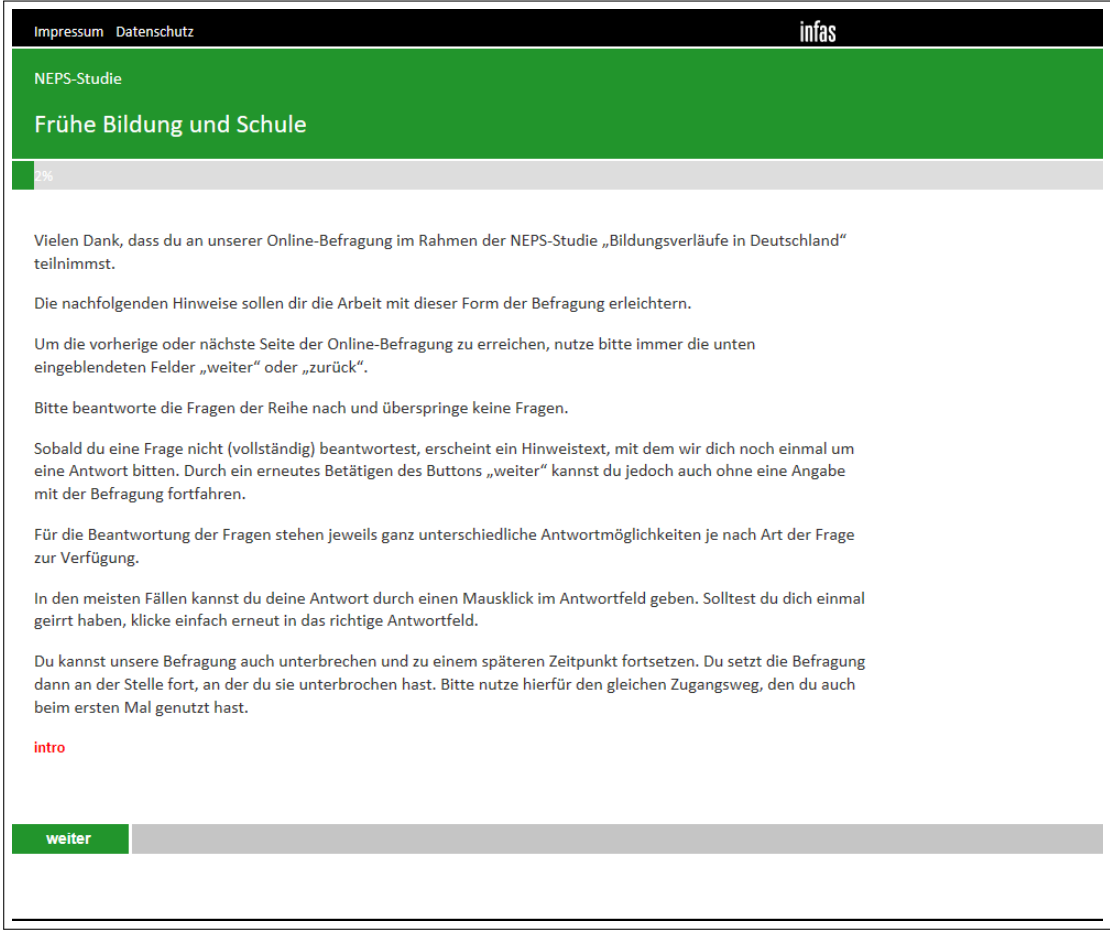

## *158*

NFPS-Studie

Vielen Dank, dass du an unserer Online-Befragung im Rahmen der NEPS-Studie "Bildungsverläufe in Deutschland" teilnimmst.

infas

Die nachfolgenden Hinweise sollen dir die Arbeit mit dieser Form der Befragung erleichtern.

Um die vorherige oder nächste Seite der Online-Befragung zu erreichen, nutze bitte immer die unten eingeblendeten Felder "weiter" oder "zurück".

Bitte beantworte die Fragen der Reihe nach und überspringe keine Fragen.

Sobald du eine Frage nicht (vollständig) beantwortest, erscheint ein Hinweistext, mit dem wir dich noch einmal um eine Antwort bitten. Durch ein erneutes Betätigen des Buttons "weiter" kannst du jedoch auch ohne eine Angabe mit der Befragung fortfahren.

Für die Beantwortung der Fragen stehen jeweils ganz unterschiedliche Antwortmöglichkeiten je nach Art der Frage zur Verfügung.

In den meisten Fällen kannst du deine Antwort durch einen Mausklick im Antwortfeld geben. Solltest du dich einmal geirrt haben, klicke einfach erneut in das richtige Antwortfeld.

Du kannst unsere Befragung auch unterbrechen und zu einem späteren Zeitpunkt fortsetzen. Du setzt die Befragung dann an der Stelle fort, an der du sie unterbrochen hast. Bitte nutze hierfür den gleichen Zugangsweg, den du auch beim ersten Mal genutzt hast.

#### intro

weiter

NEPS-Studie

## 4%

Zuerst stellen wir einige Fragen zu deiner Zufriedenheit.

### Wie zufrieden bist du ...

E Bitte klicke für jeden Bereich auf der Skala einen Wert an: Wenn du ganz und gar unzufrieden bist, den Wert "0", wenn du ganz und gar zufrieden bist, den Wert "10". Mit den Zahlen dazwischen kannst du dein Urteil abstufen.

#### Fr\_ZU1

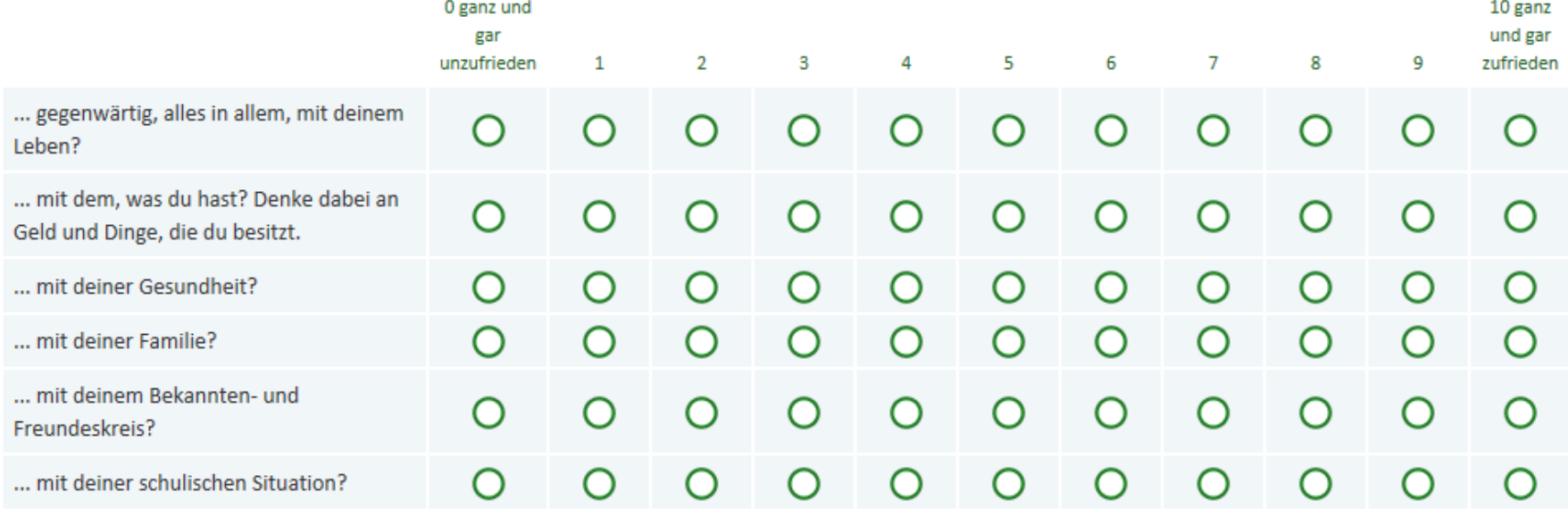

infas

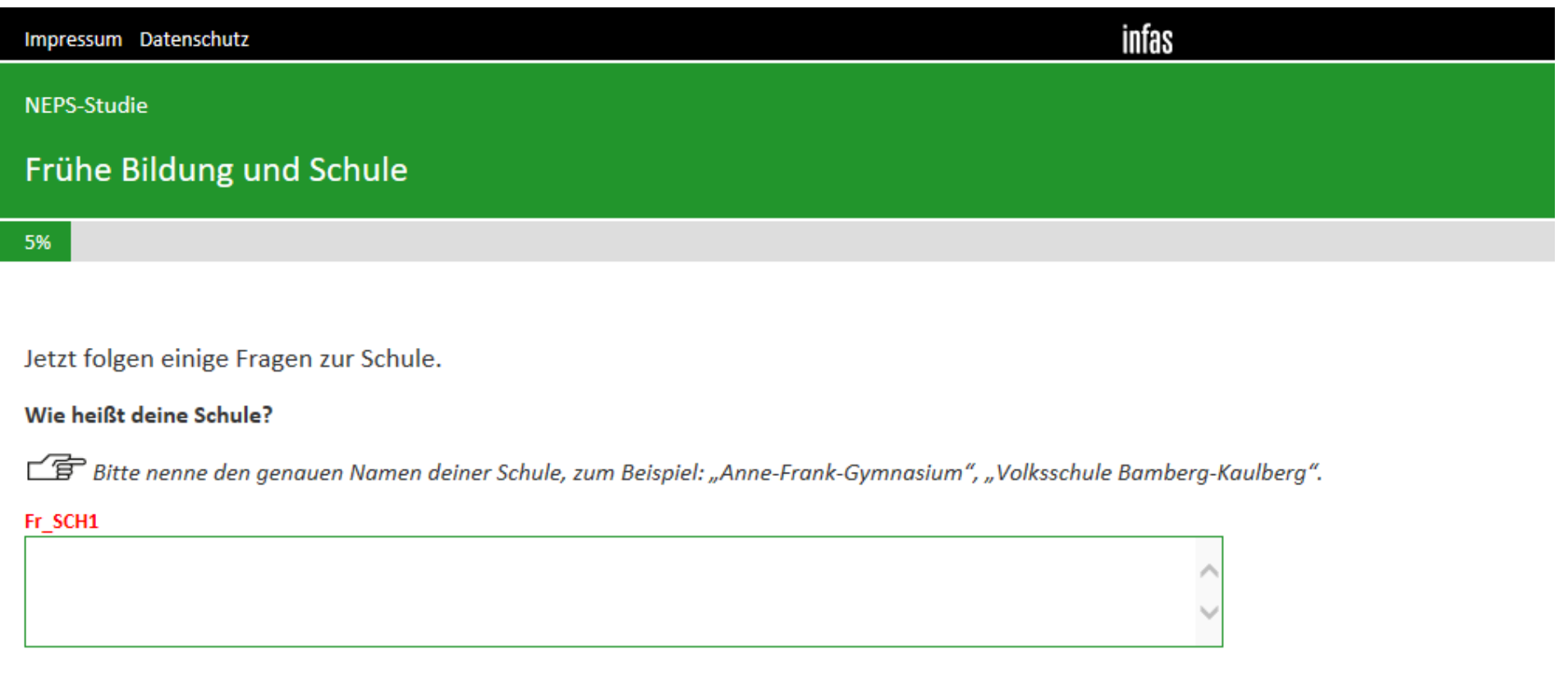

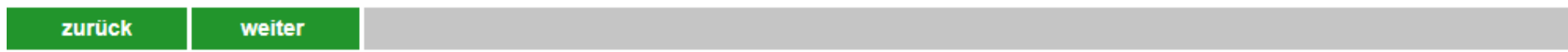

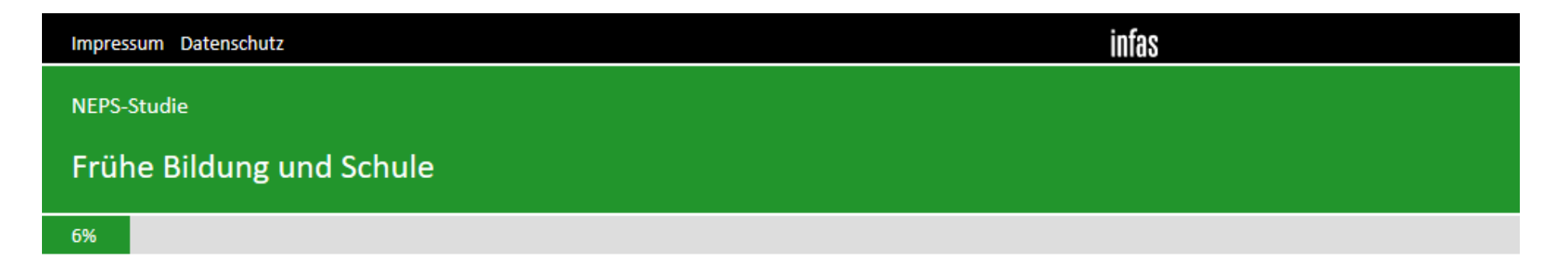

#### In welchem Ort liegt deine Schule?

Bitte nenne den genauen Ort, bei Städten auch den Stadtteil (zum Beispiel: "Berlin-Kreuzberg"), bei nicht-städtischen Gemeinden auch den Landkreis (zum Beispiel: "Kirchheim, Landkreis München").

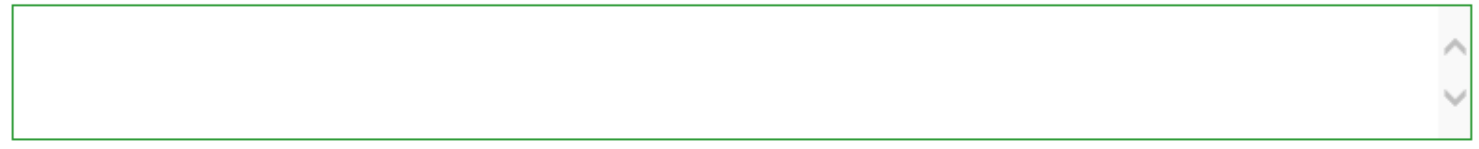

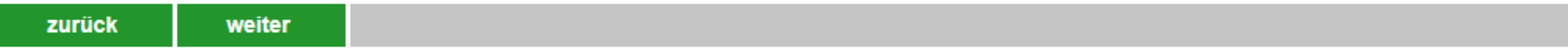

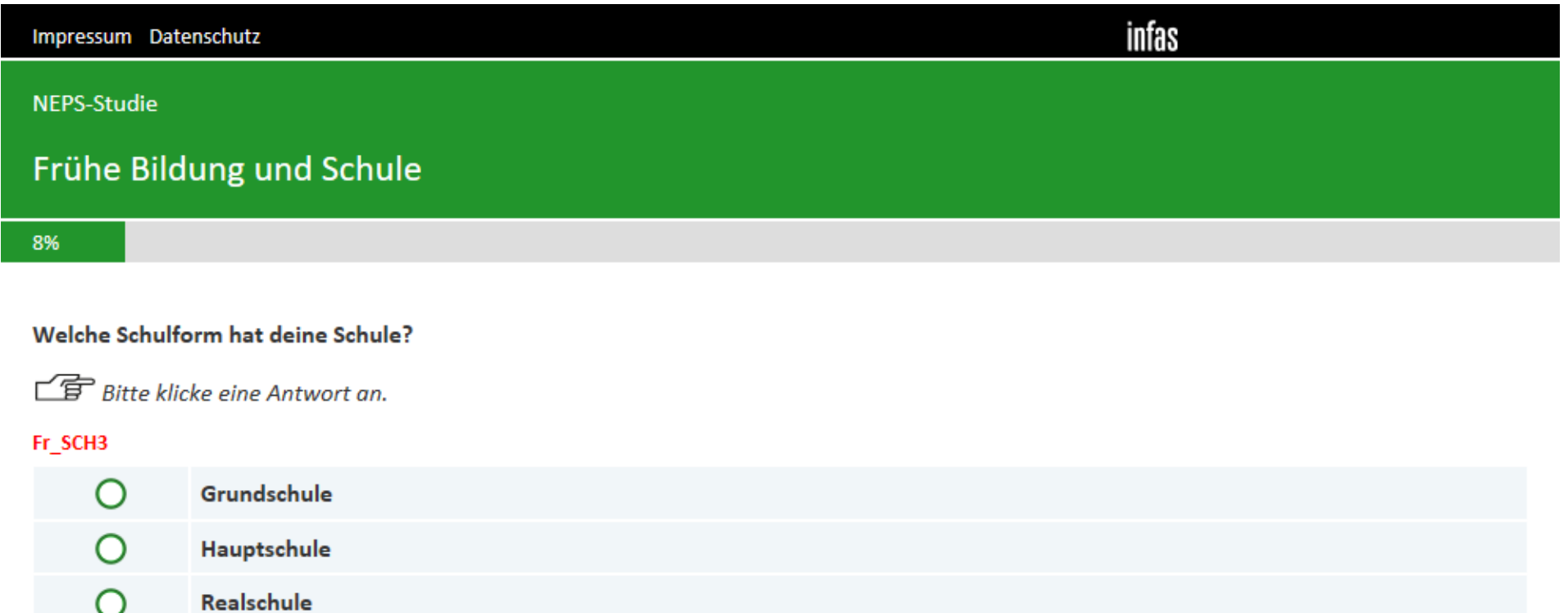

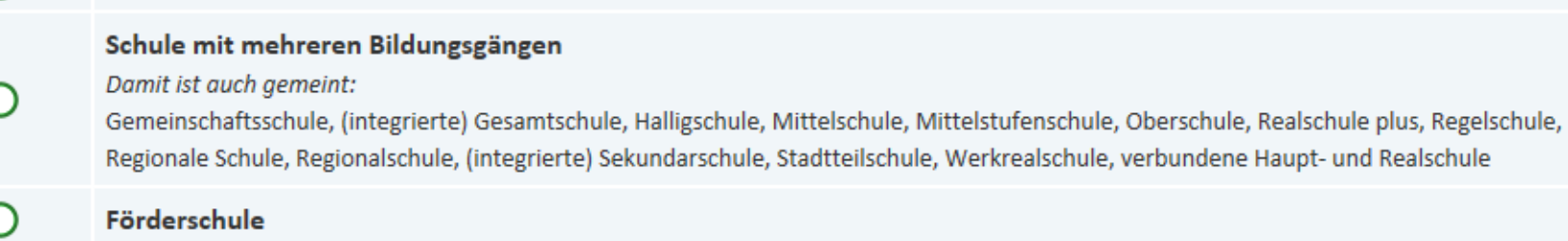

 $\Omega$ 

Gymnasium

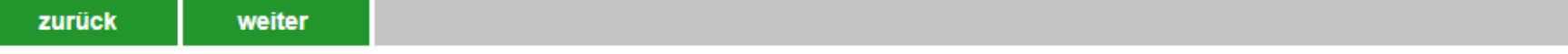

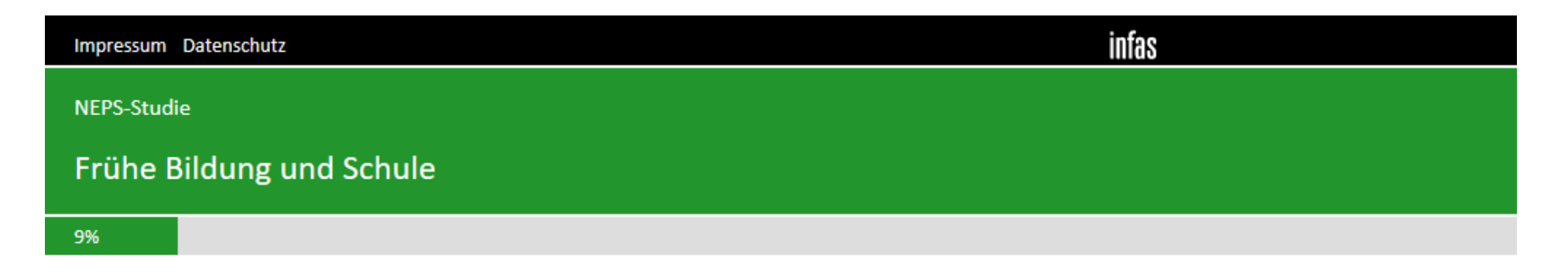

## In welche Klasse gehst du?

**ff** Bitte die Klassenstufe als Zahl eintragen, zum Beispiel: 7. Klasse.

## Fr\_SCH4

. Klasse

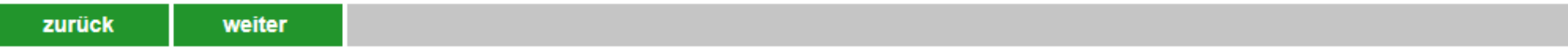

infas Impressum Datenschutz NEPS-Studie Frühe Bildung und Schule 11%

Welche Note hattest du im letzten Jahreszeugnis ...

Bitte klicke in jeder Zeile eine Antwort an.

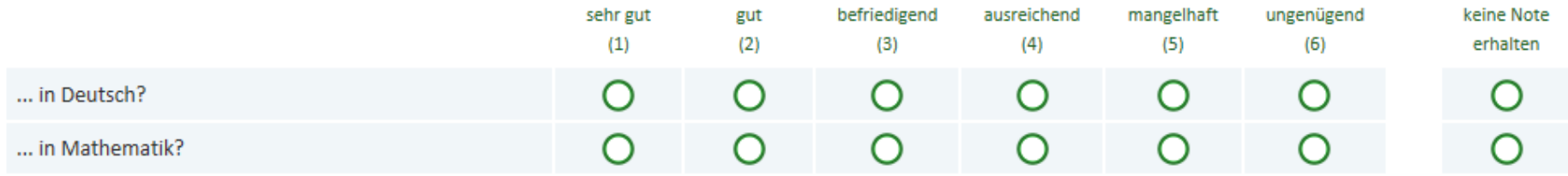

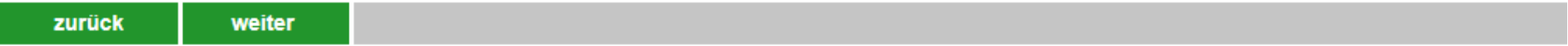

# Frühe Bildung und Schule

12%

## Egal, welche Schule du gerade besuchst und wie gut deine Noten sind: Welchen Schulabschluss wünschst du dir?

**f** Bitte klicke eine Antwort an.

#### Fr\_SCH6

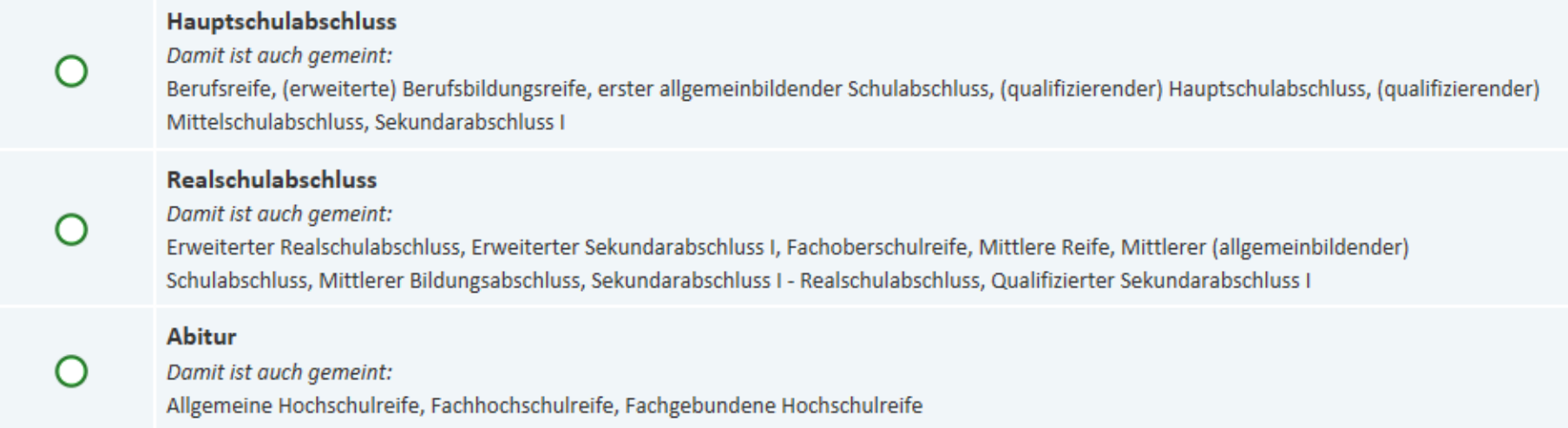

infas

zurück weiter

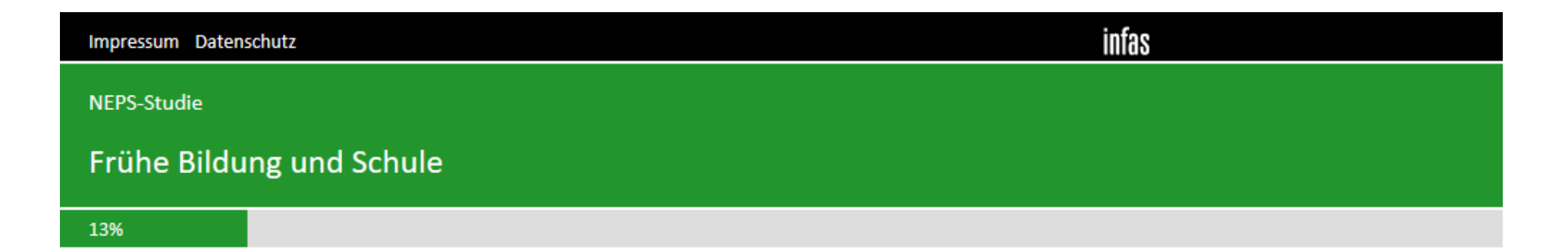

Wenn du einmal an alles denkst, was du jetzt weißt: Mit welchem Abschluss wirst du wohl tatsächlich die Schule verlassen?

**f** Bitte klicke eine Antwort an.

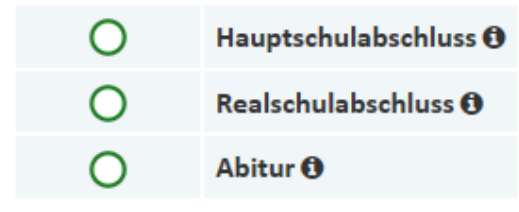

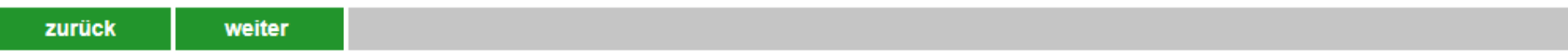

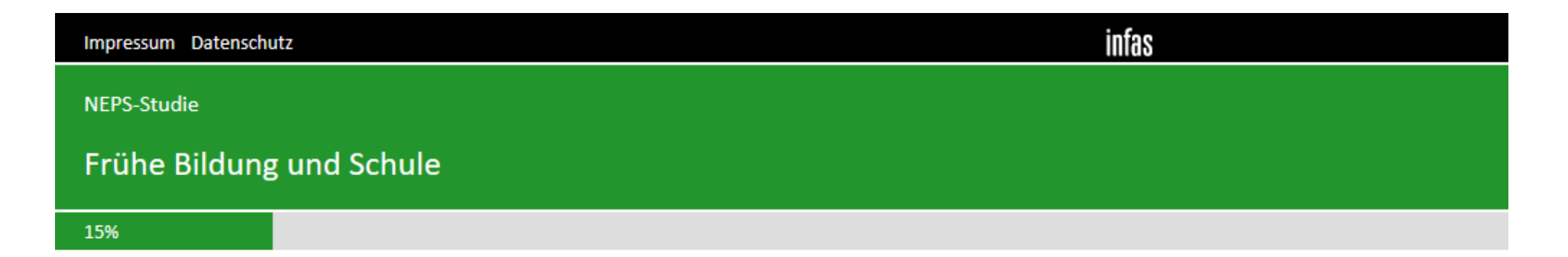

Wie wahrscheinlich ist es deiner Meinung nach, dass du deine jetzige Schule erfolgreich abschließen kannst?

**f** Bitte klicke eine Antwort an.

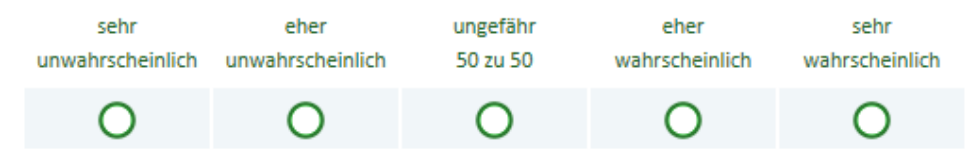

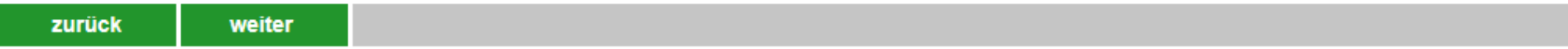

infas Impressum Datenschutz NEPS-Studie Frühe Bildung und Schule

## 16%

## Wie sehr treffen folgende Dinge auf deinen aktuellen Schulbesuch zu?

Bitte klicke in jeder Zeile eine Antwort an.

## Fr\_SCH9\_1

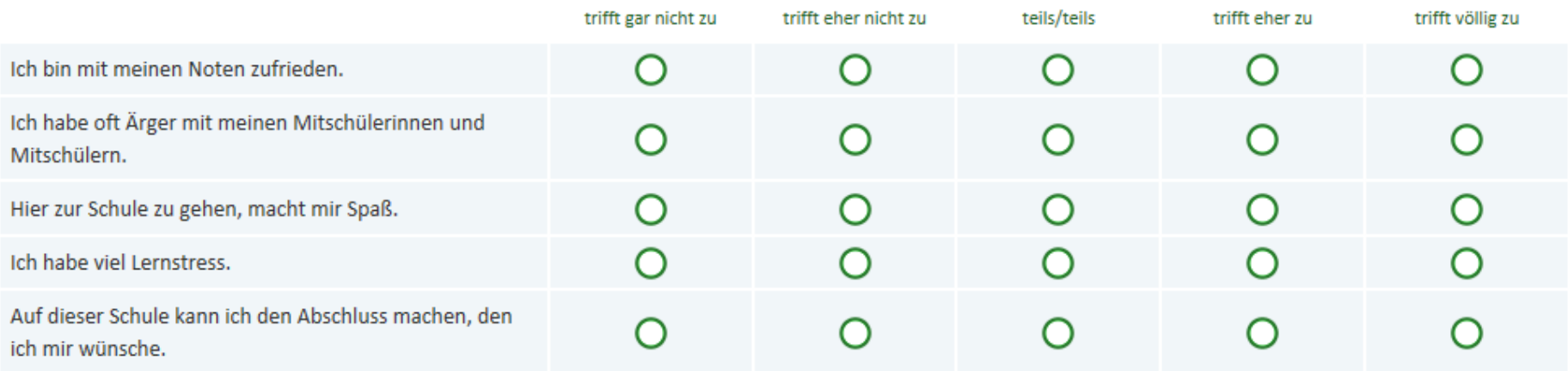

infas Impressum Datenschutz NEPS-Studie Frühe Bildung und Schule

Fortsetzung der Frage

## Wie sehr treffen folgende Dinge auf deinen aktuellen Schulbesuch zu?

Bitte klicke in jeder Zeile eine Antwort an.

#### Fr\_SCH9\_2

18%

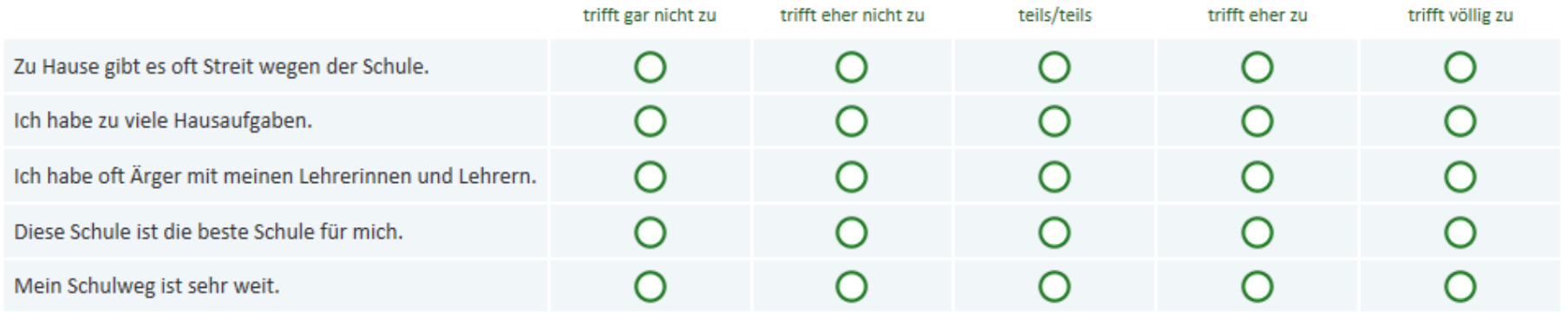

Impressum Datenschutz

## NEPS-Studie

# Frühe Bildung und Schule

19%

## Wie sehr treffen die folgenden Aussagen auf dich zu?

Bitte klicke in jeder Zeile eine Antwort an.

## Fr\_SCH10

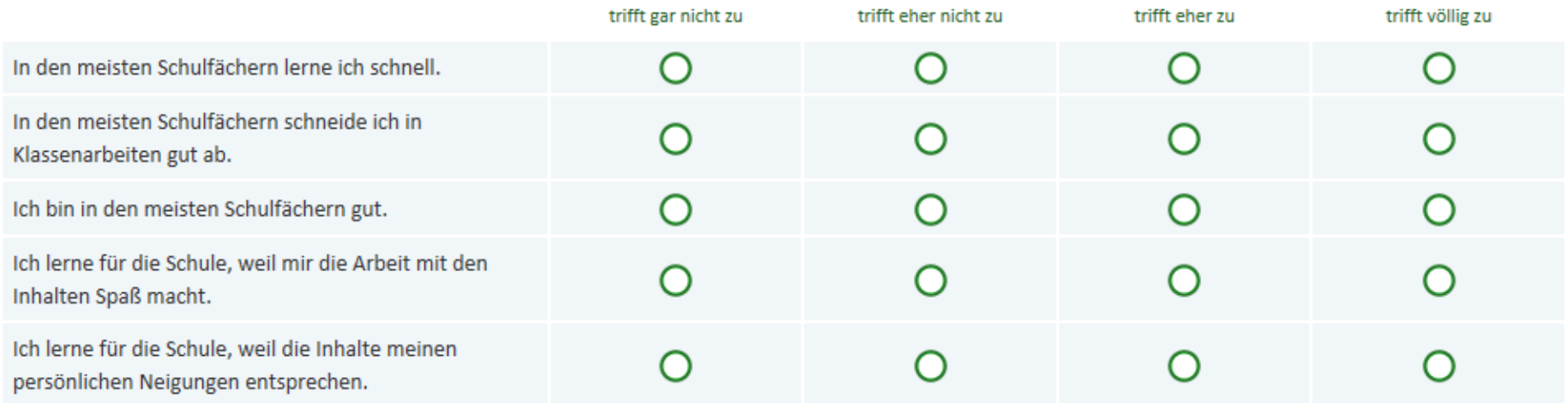

infas

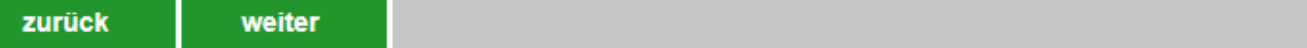

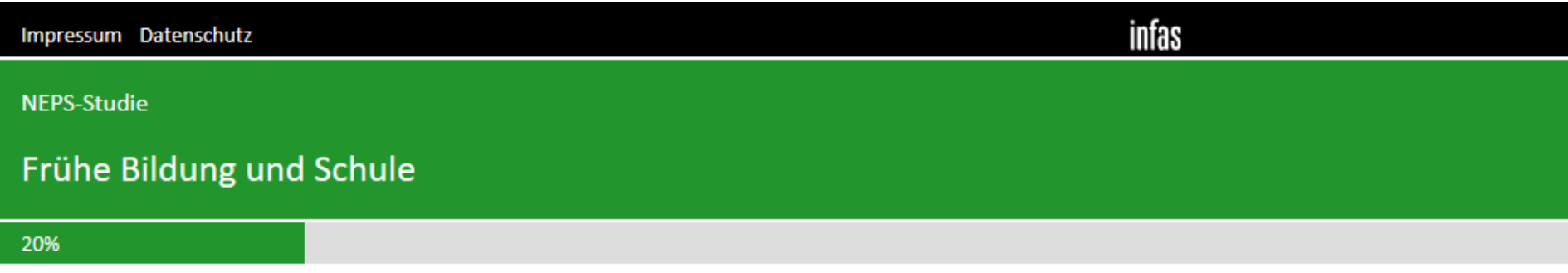

## Fortsetzung der Frage

## Wie sehr treffen die folgenden Aussagen auf dich zu?

百 Bitte klicke in jeder Zeile eine Antwort an.

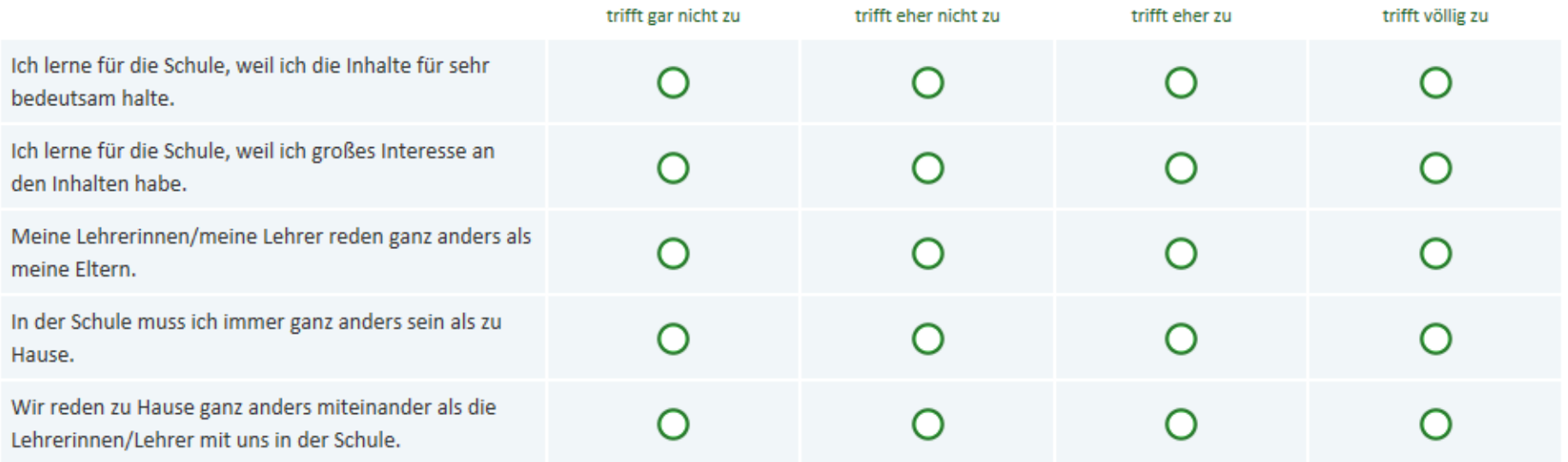

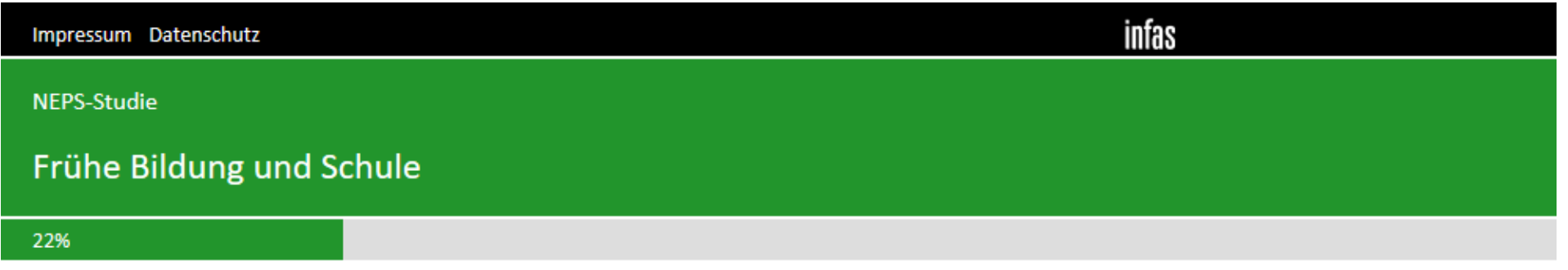

## **Bitte beschreibe dich!**

Bitte klicke in jeder Zeile eine Antwort an.

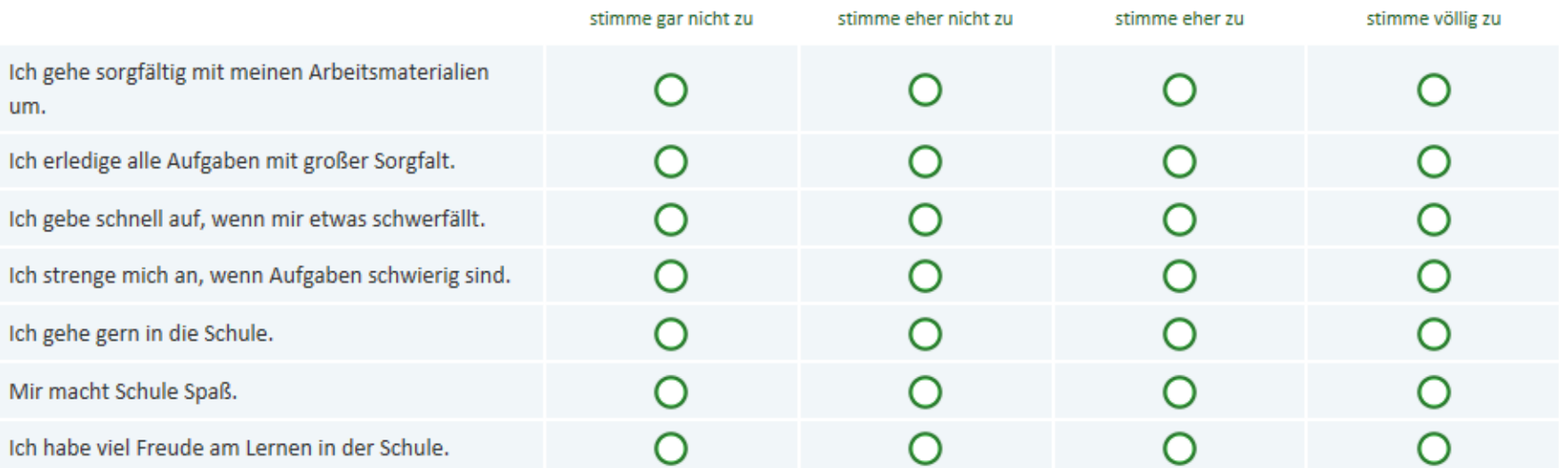

infas Impressum Datenschutz NEPS-Studie Frühe Bildung und Schule 23%

Wie wichtig ist es dir, ...

Bitte klicke in jeder Zeile eine Antwort an.

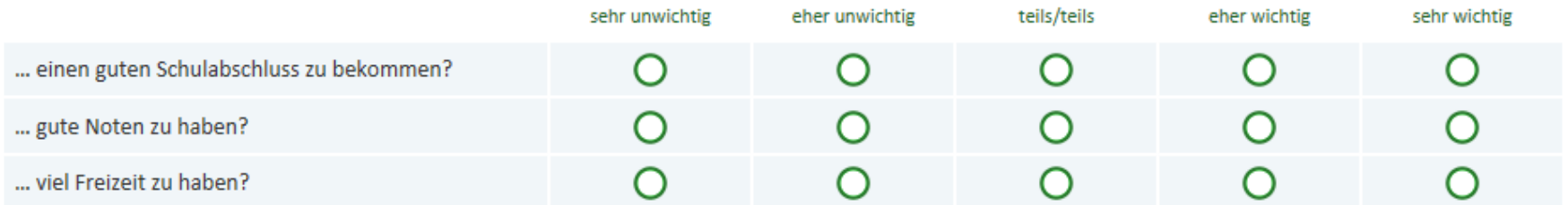

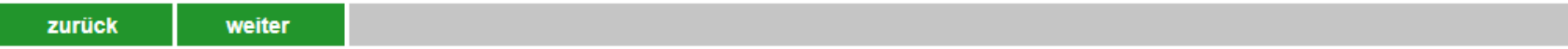

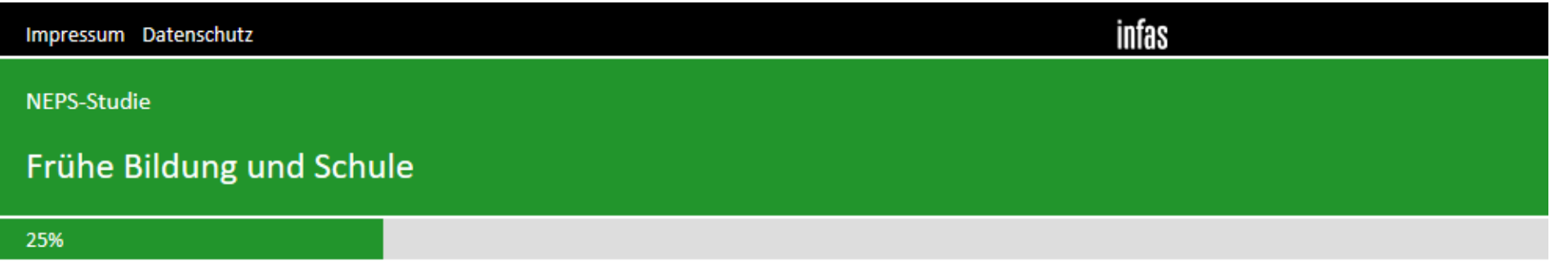

Die nächsten Fragen befassen sich mit anderen Schulen und Schulwechseln.

## Manchmal verlassen Kinder nach einiger Zeit ihre Schule und wechseln auf eine andere Schulform.

Als Schulform bezeichnet man verschiedene Arten von Schule, wie z. B. das Gymnasium, die Gemeinschaftsschule oder die Realschule.

## Wie sehr trifft die folgende Aussage auf dich zu?

## Wenn ich die Möglichkeit hätte, würde ich lieber eine andere Schulform besuchen.

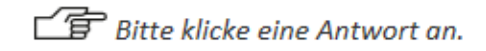

#### Fr\_AS1

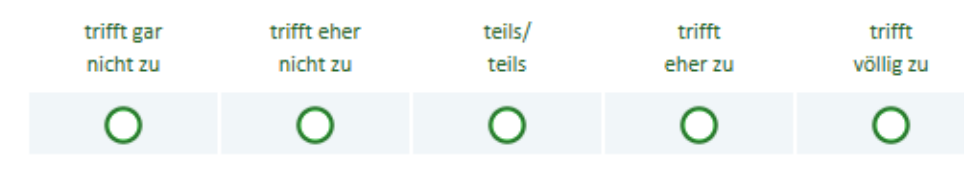

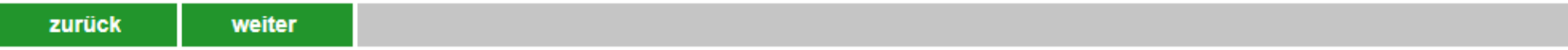

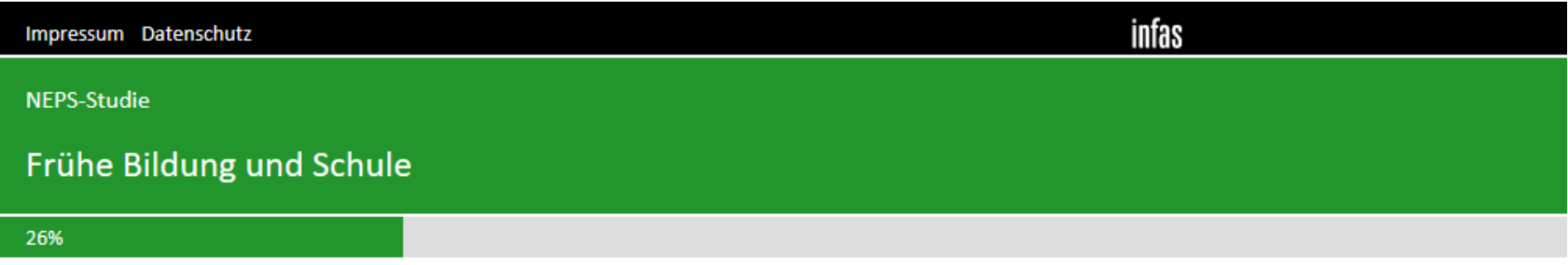

## Wie gut weißt du darüber Bescheid, ...

Bitte klicke in jeder Zeile eine Antwort an.

## $Fr\_AS1\_1$

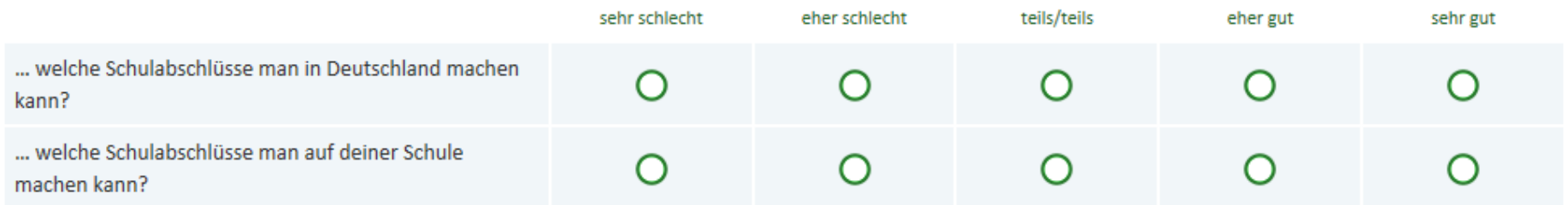

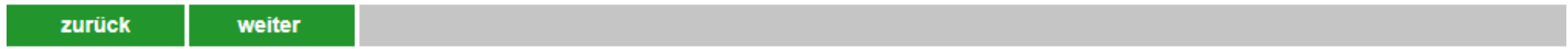

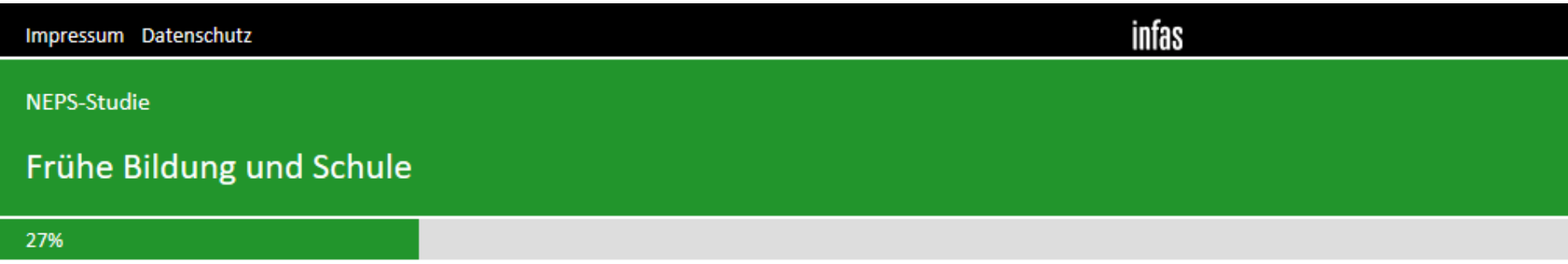

Wie häufig denkst du darüber nach, ...

Bitte klicke in jeder Zeile eine Antwort an.

## $Fr\_AS2$

Г

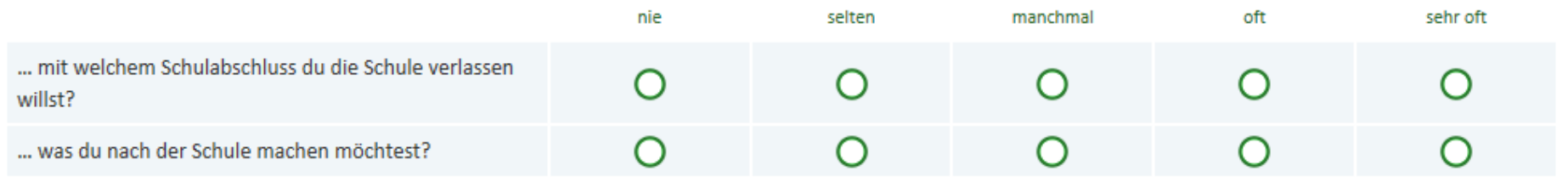

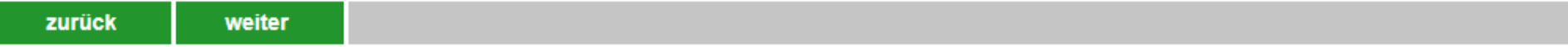
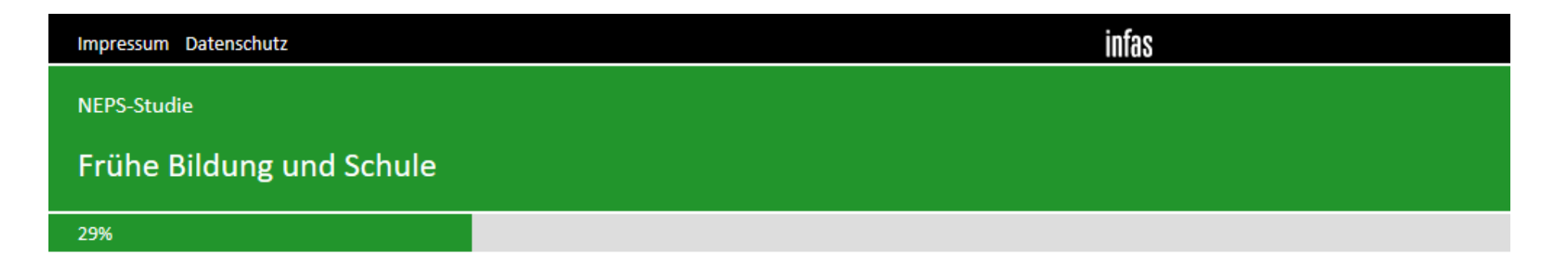

Hast du nach dem Verlassen der Grundschule noch ein weiteres Mal die Schule gewechselt?

**f** Bitte klicke eine Antwort an.

#### Fr\_AS3

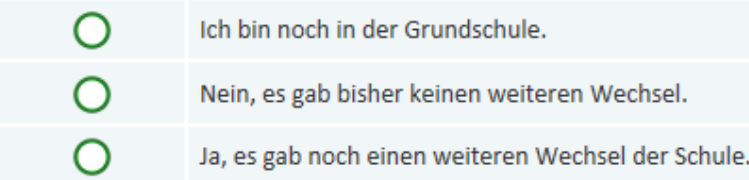

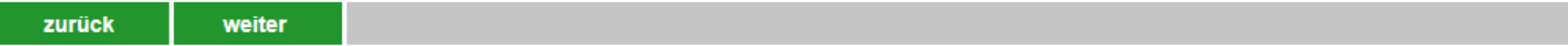

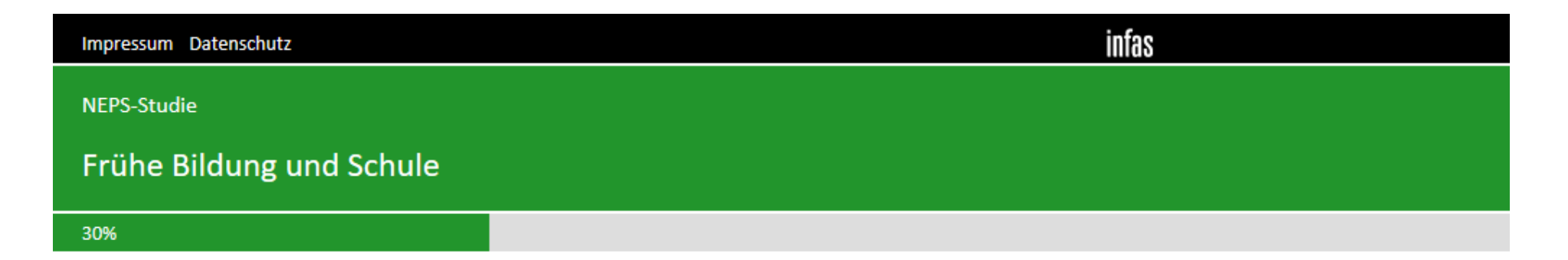

Wer hat als erstes vorgeschlagen, dass du die Schule wechseln sollst?

**f** Bitte klicke eine Antwort an.

# $Fr\_ASS\_1$

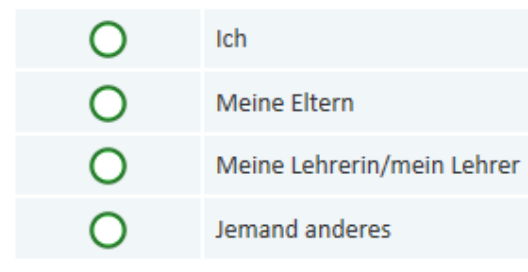

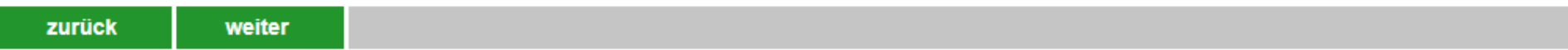

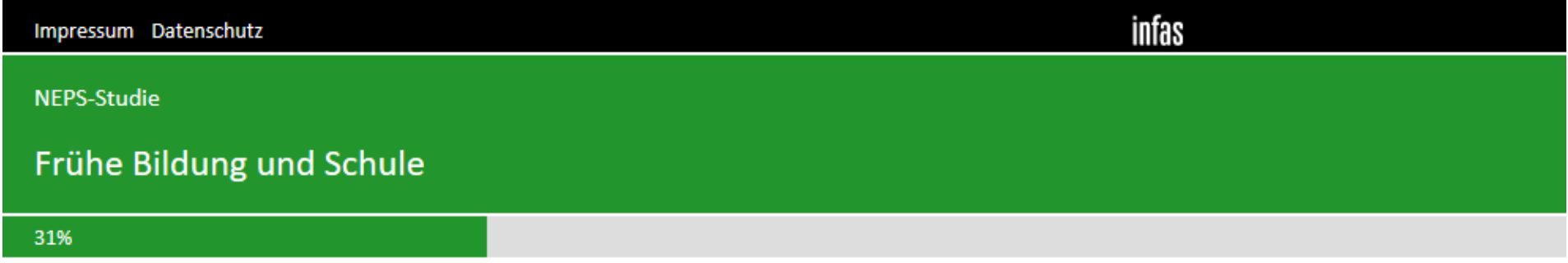

# Warum hast du die Schule gewechselt?

Bitte klicke in jeder Zeile eine Antwort an.

# Fr\_AS5

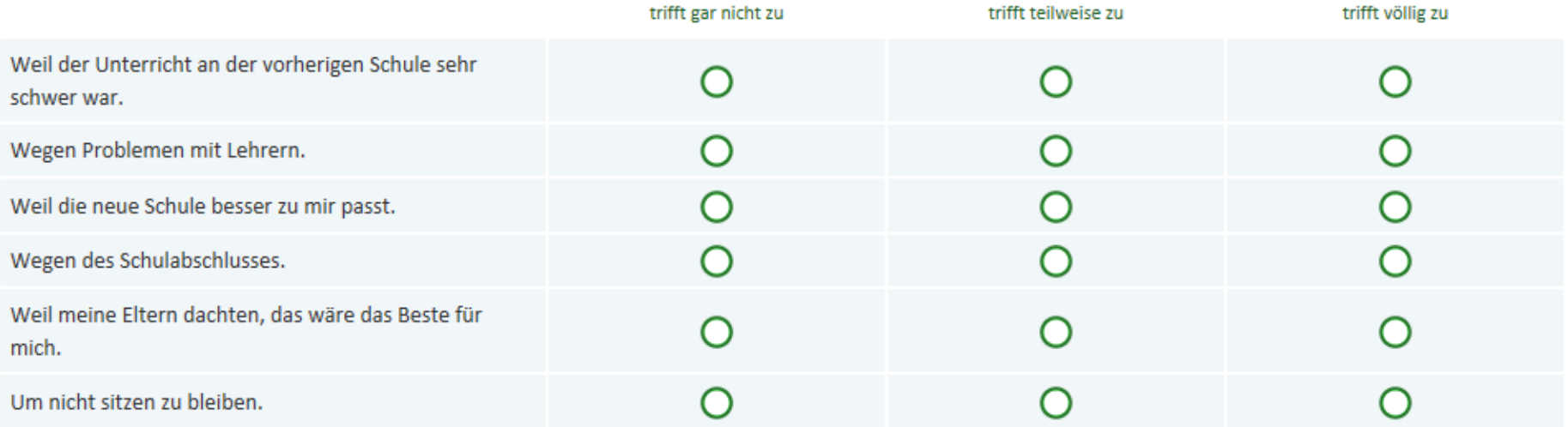

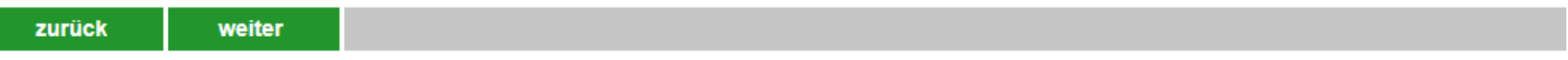

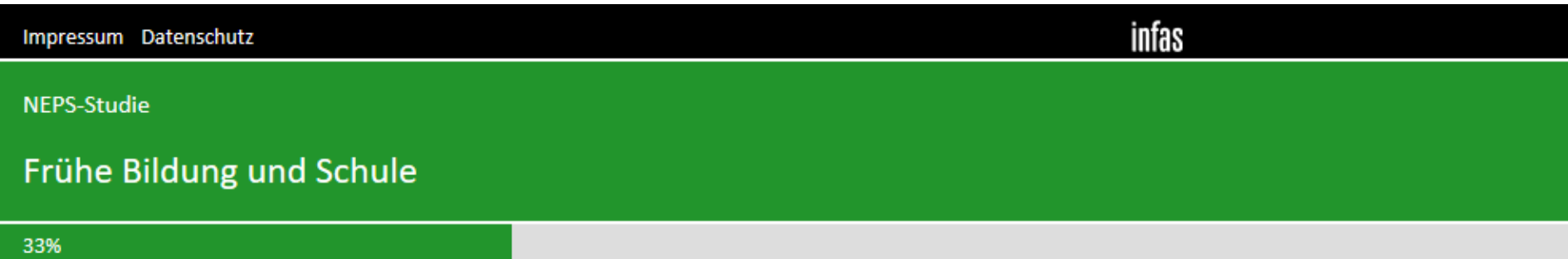

# Fortsetzung der Frage

# Warum hast du die Schule gewechselt?

■ Bitte klicke in jeder Zeile eine Antwort an.

#### Fr\_AS6

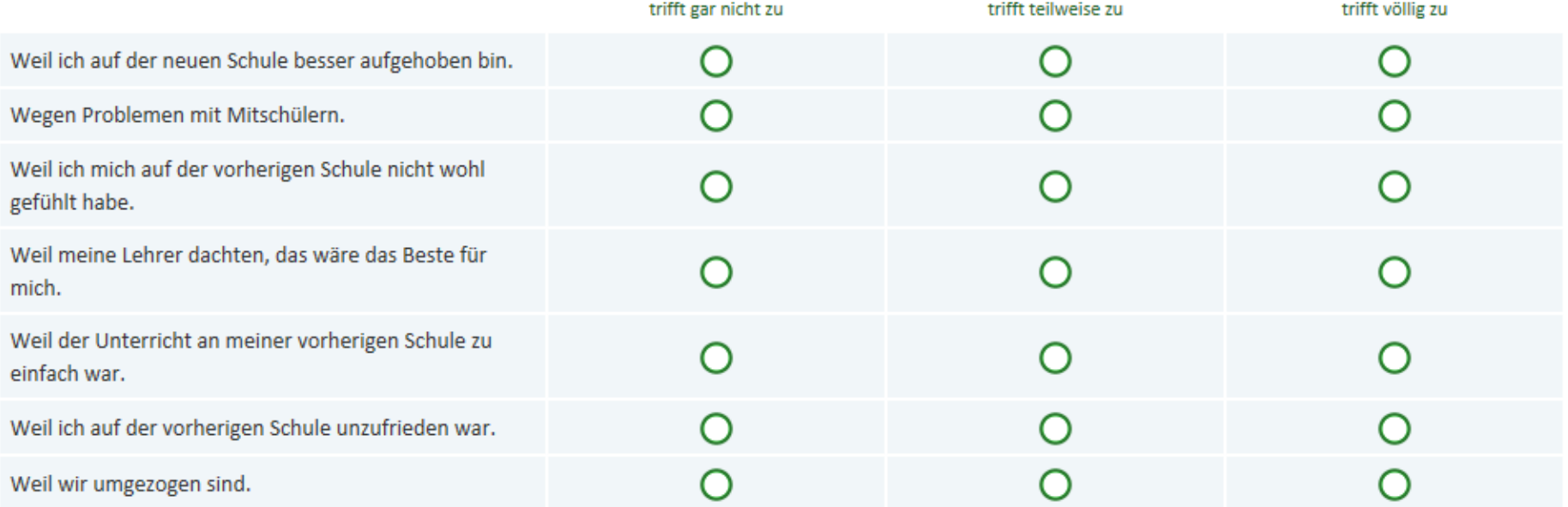

infas Impressum Datenschutz NEPS-Studie Frühe Bildung und Schule 34%

#### Wie fühlst du dich seit dem Wechsel auf die neue Schule?

Bitte klicke in jeder Zeile eine Antwort an.

#### $Fr\_AS7$

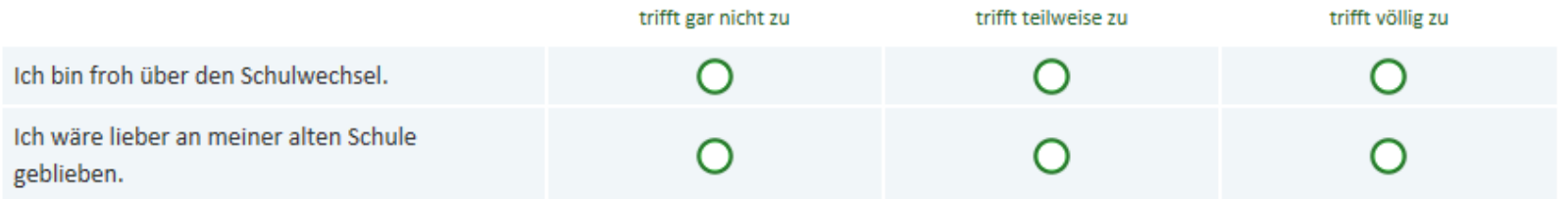

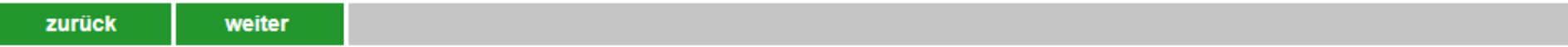

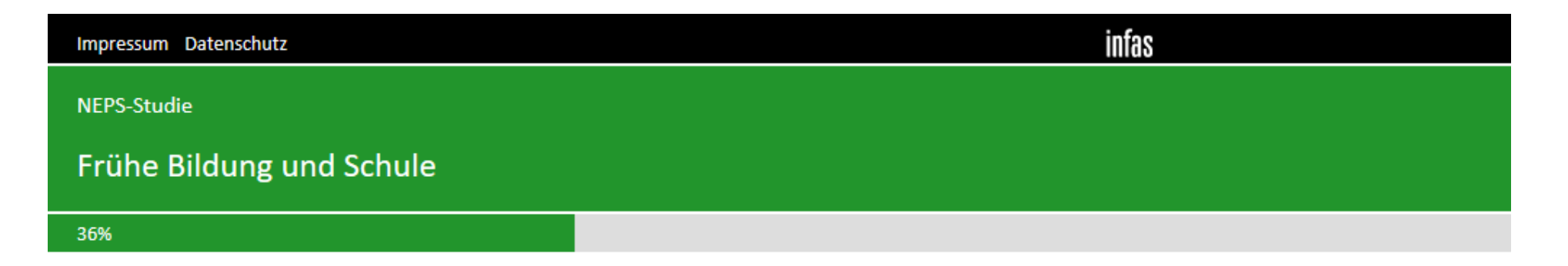

Hast du selbst schon einmal darüber nachgedacht, auf eine andere Schule zu wechseln? Oder haben deine Eltern mit dir darüber gesprochen?

**f** Bitte klicke eine Antwort an.

# $Fr\_ASS\_H$

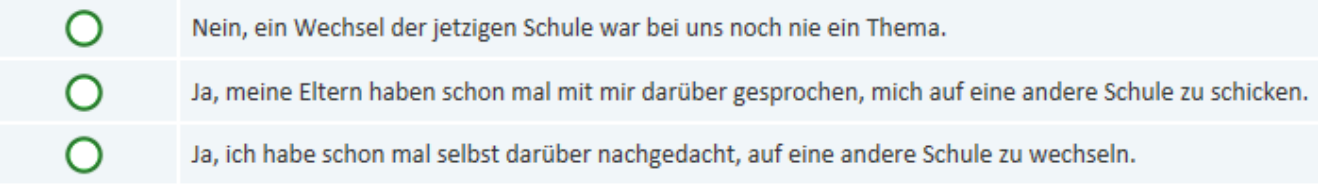

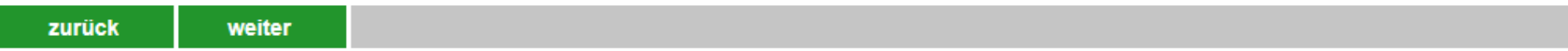

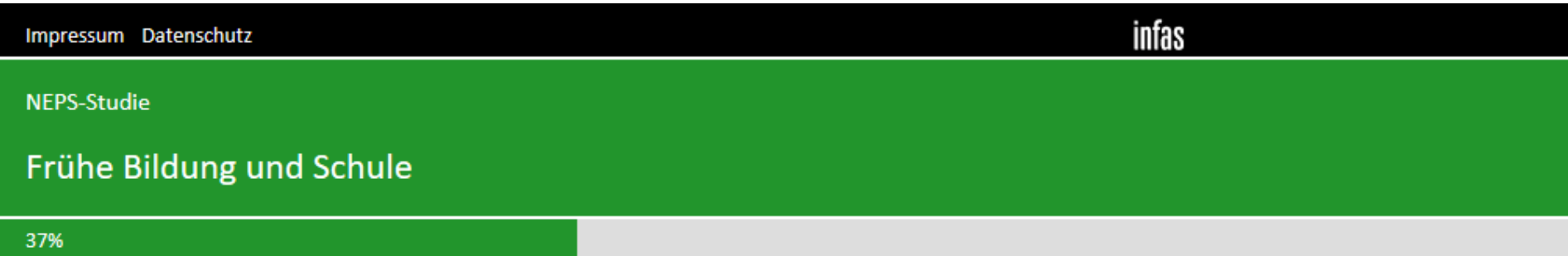

#### An welche Schulform denkst du dabei?

**f** Bitte klicke eine Antwort an.

## Fr\_AS4

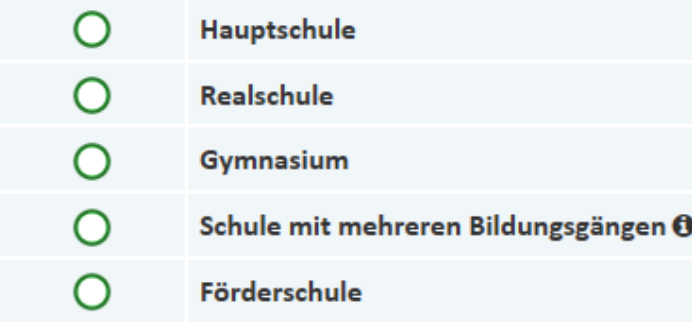

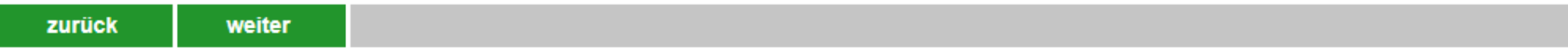

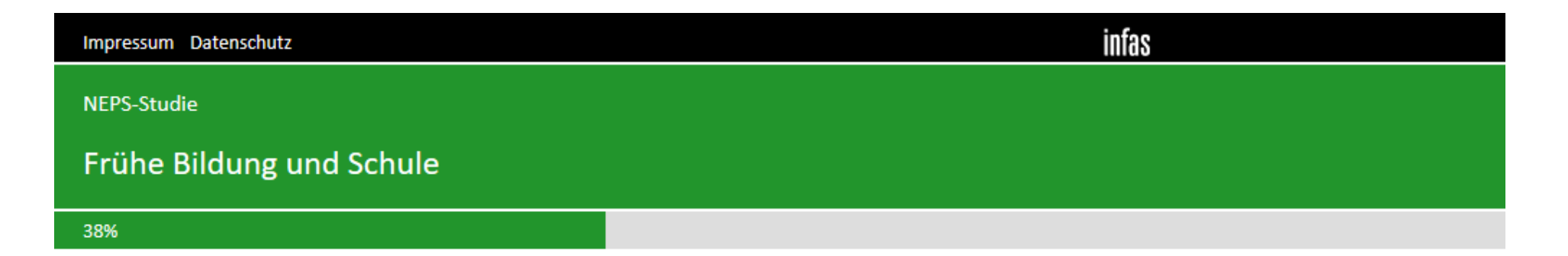

Wenn du tatsächlich die Schule wechseln würdest: Welchen Schulabschluss würdest du dort wohl machen?

**f** Bitte klicke eine Antwort an.

# $Fr\_AS4\_1$

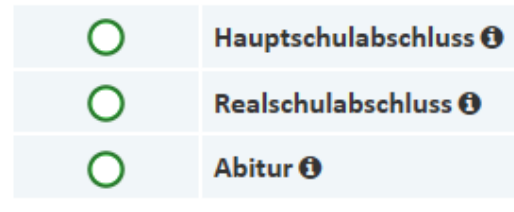

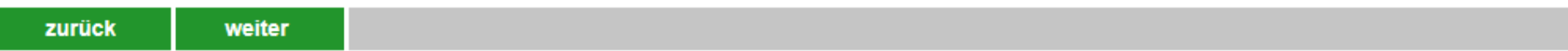

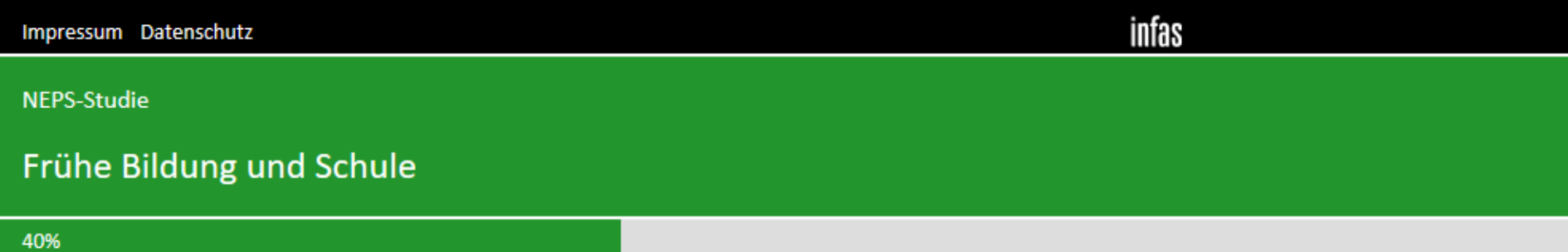

# Warum haben du oder deine Eltern darüber nachgedacht, dass du auf eine andere Schule wechseln solltest?

Bitte klicke in jeder Zeile eine Antwort an.

# Fr\_AS5\_II

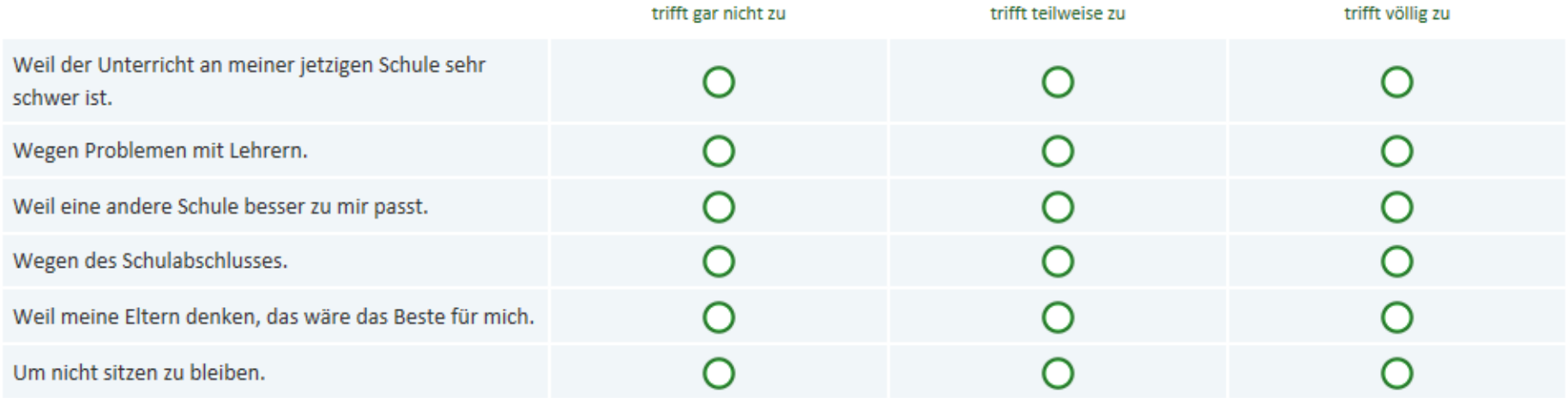

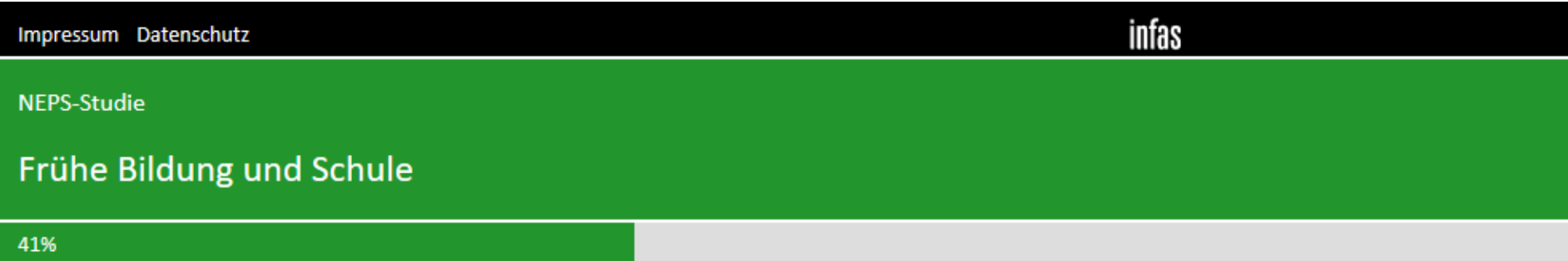

## Fortsetzung der Frage

# Warum haben du oder deine Eltern darüber nachgedacht, dass du auf eine andere Schule wechseln solltest?

□ Bitte klicke in jeder Zeile eine Antwort an.

#### Fr\_AS6\_II

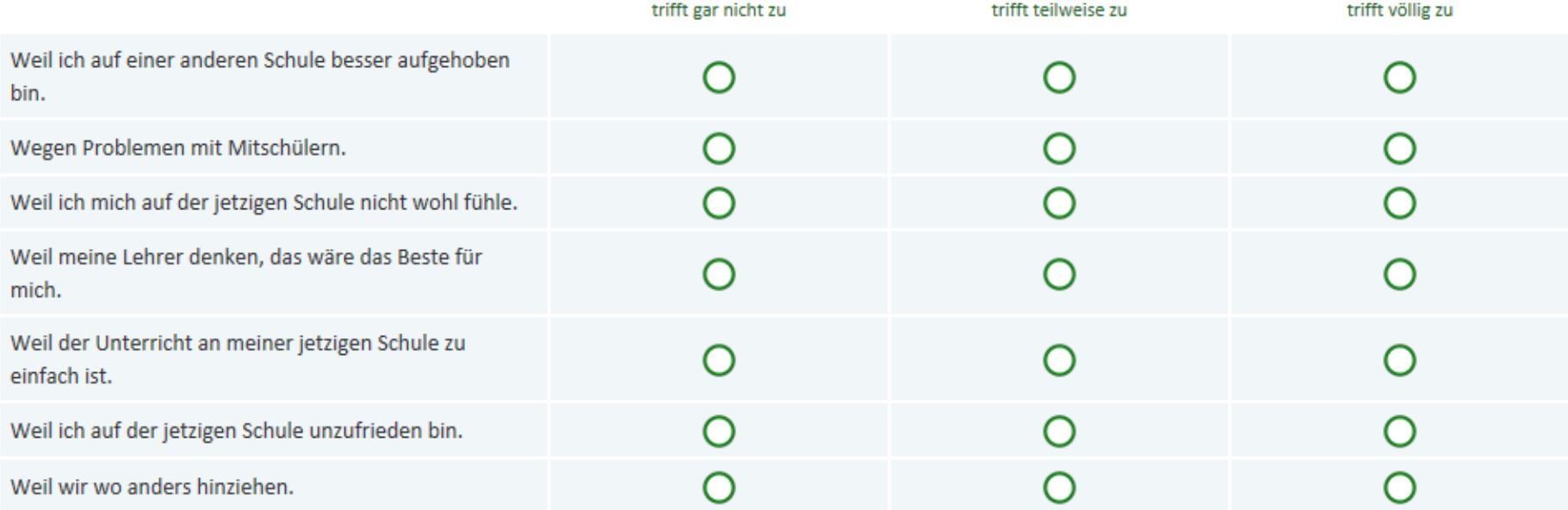

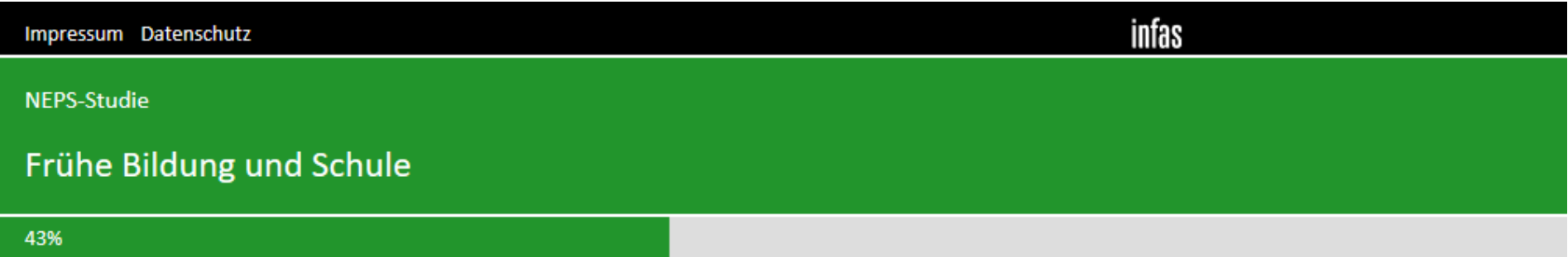

# Wie fühlst du dich bei dem Gedanken, auf eine andere Schule zu wechseln?

Bitte klicke in jeder Zeile eine Antwort an.

# $Fr\_AS7\_II$

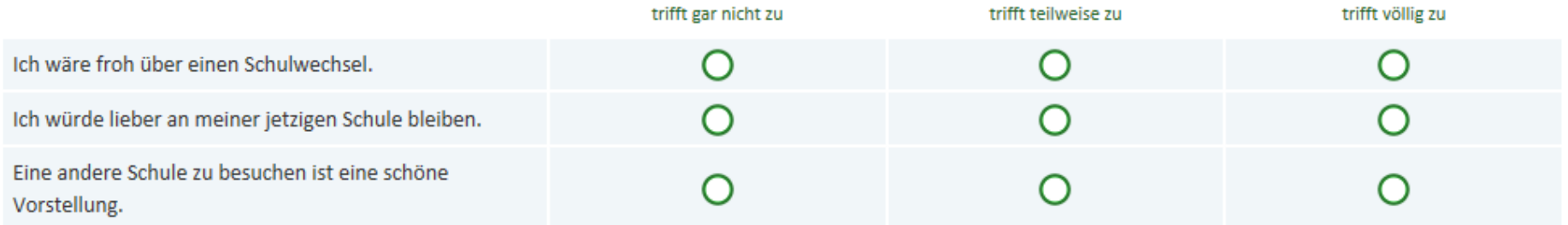

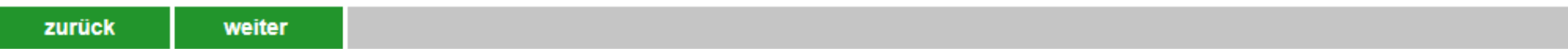

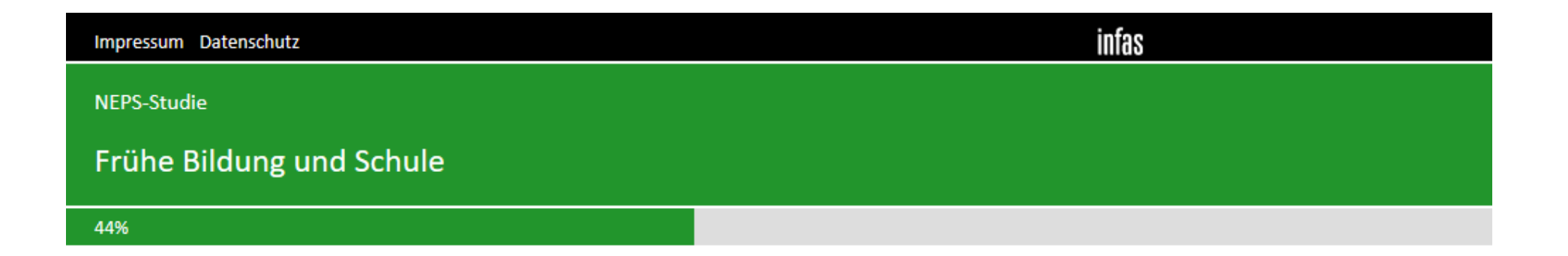

Nun stellen wir einige Fragen zu deinen Berufswünschen.

# Stell dir vor, du hättest alle Möglichkeiten zu werden, was du willst. Was wäre dann dein Wunschberuf?

# Fr BW1 Α  $\mathcal{H}_{\mathcal{G}}$

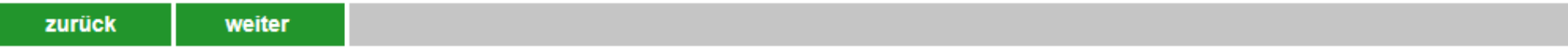

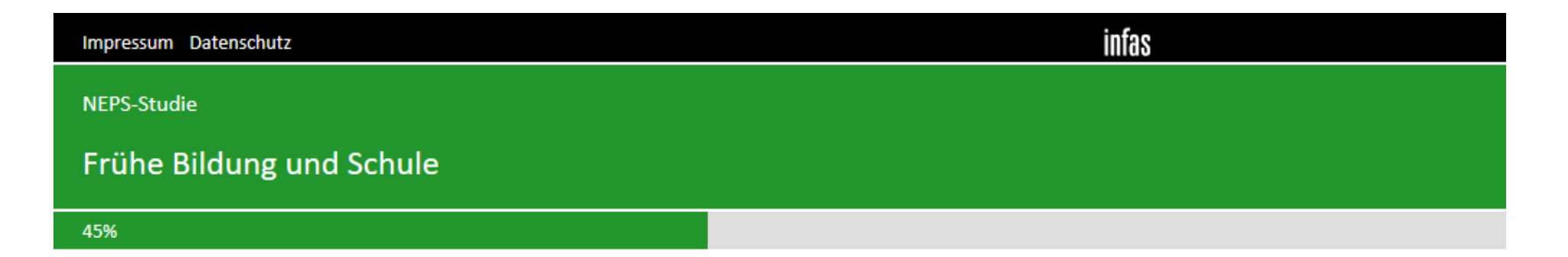

Denke einmal an alles, was du gerade weißt. Welchen Beruf wirst du wohl später tatsächlich haben?

Wenn du dir nicht sicher bist, dann trage den Beruf ein, der deiner Meinung nach am wahrscheinlichsten ist.

Fr BW2

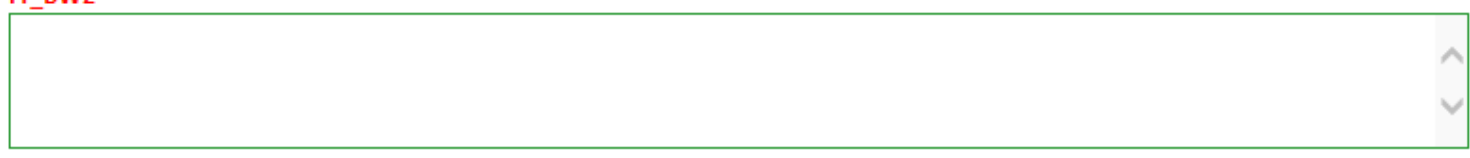

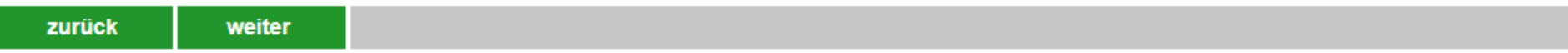

infas Impressum Datenschutz NEPS-Studie Frühe Bildung und Schule 47%

Wie sehr stimmst du der folgenden Aussage zu?

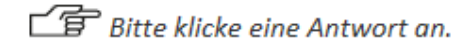

#### Fr\_BW3

Ich weiß schon genau, was ich später mal beruflich machen will.

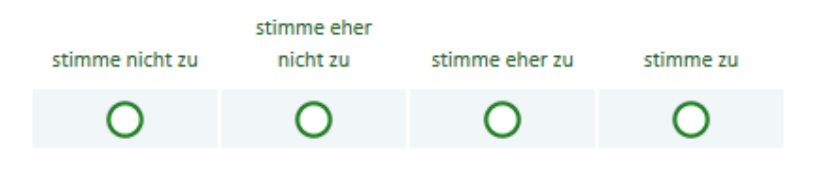

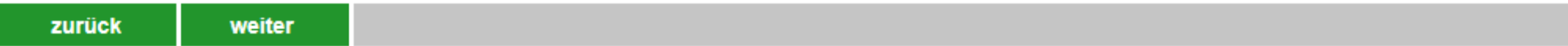

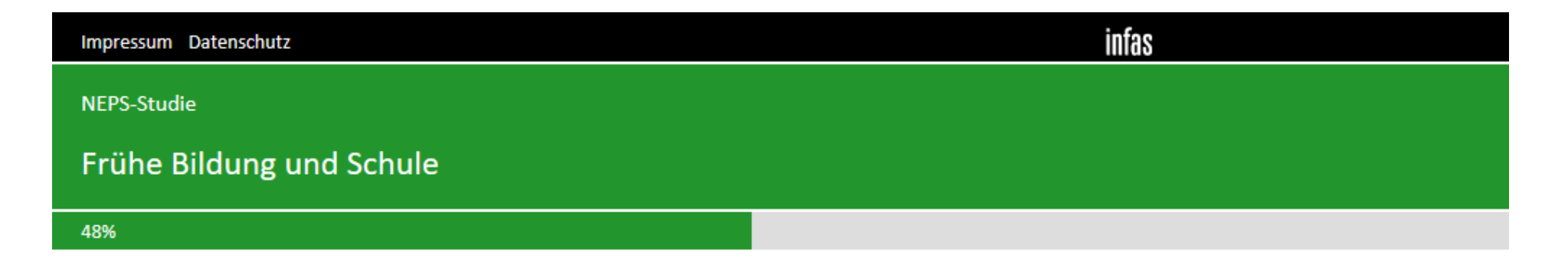

Wie häufig hast du im letzten halben Jahr mit Eltern, Verwandten, Freundinnen und Freunden über deine Berufswünsche gesprochen?

**f** Bitte klicke eine Antwort an.

#### Fr\_BW4

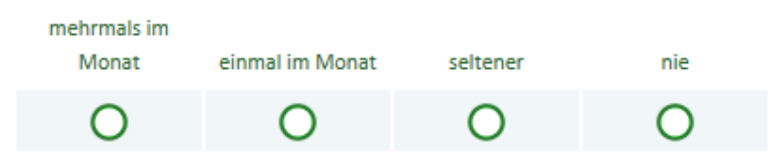

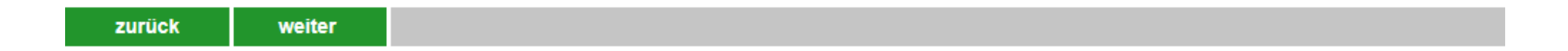

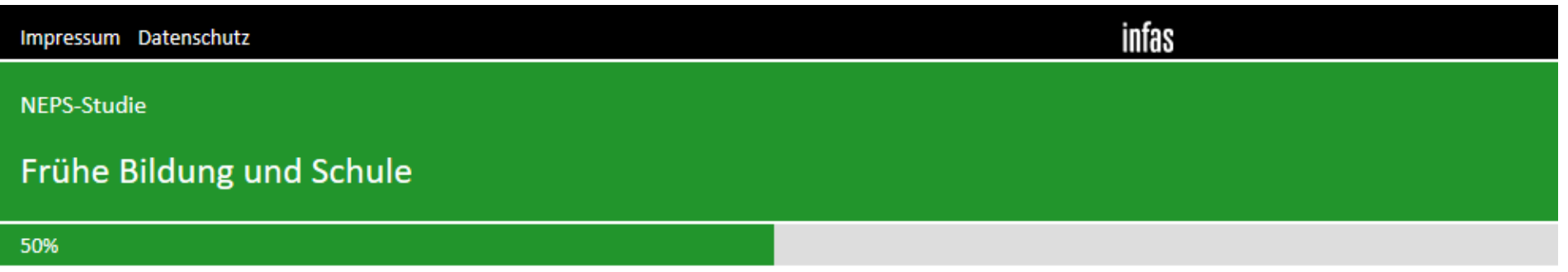

Nun fragen wir dich zum Mathematikunterricht.

# Denke bitte an deinen Mathematikunterricht und gib an, wie sehr du den folgenden Aussagen zustimmst. Meine Mathematiklehrkraft ...

**SE** Bitte klicke in jeder Zeile eine Antwort an.

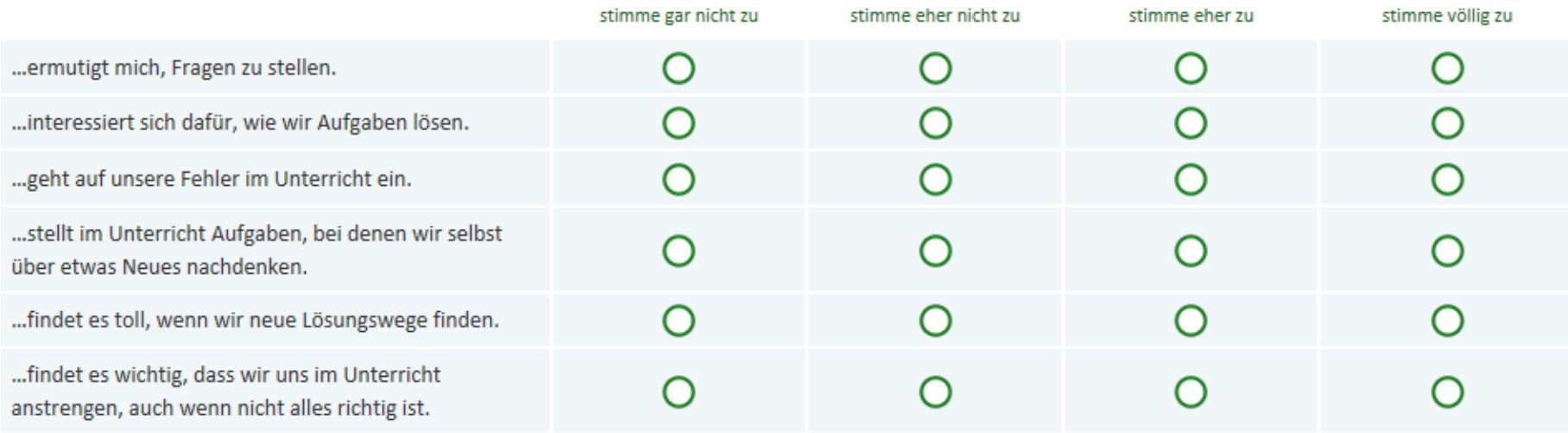

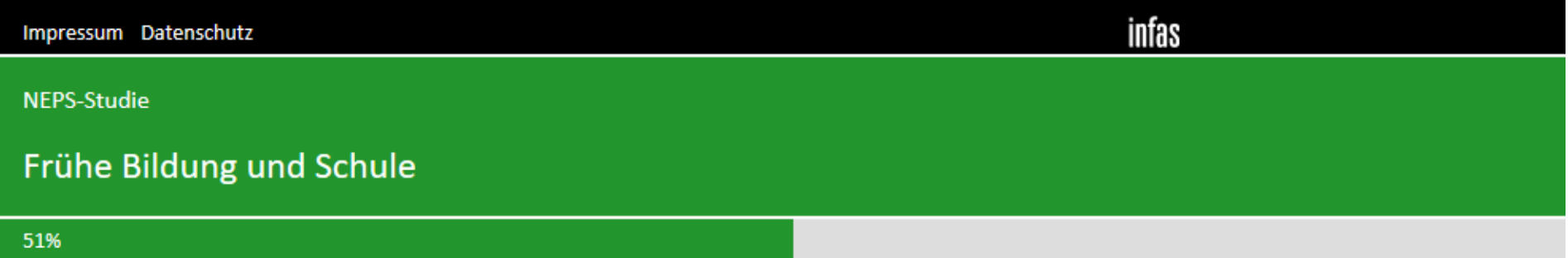

#### Fortsetzung der Frage

Denke bitte an deinen Mathematikunterricht und gib an, wie sehr du den folgenden Aussagen zustimmst. Meine Mathematiklehrkraft...

□ Bitte klicke in jeder Zeile eine Antwort an.

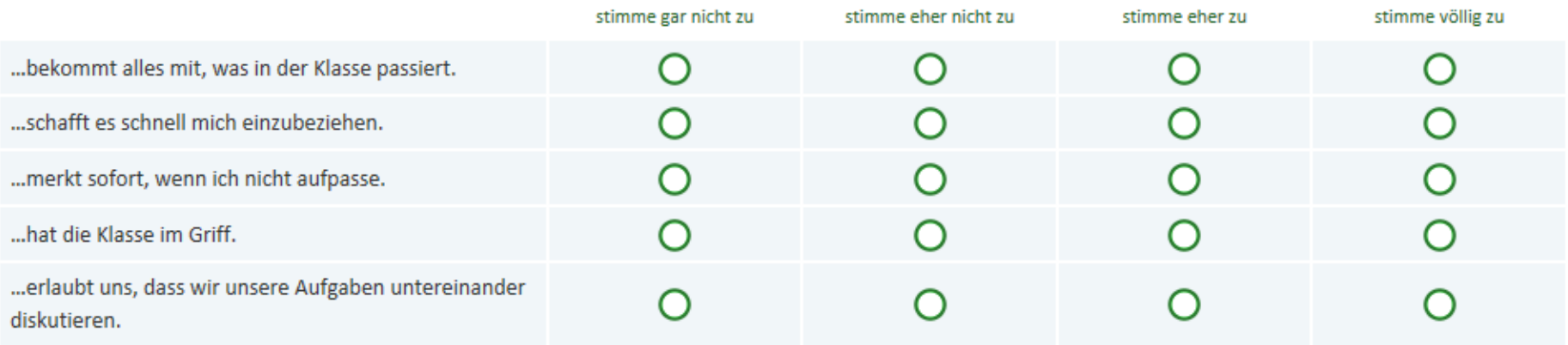

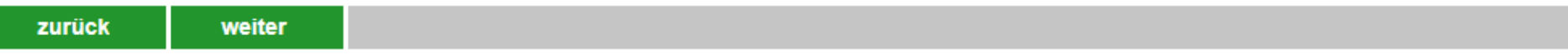

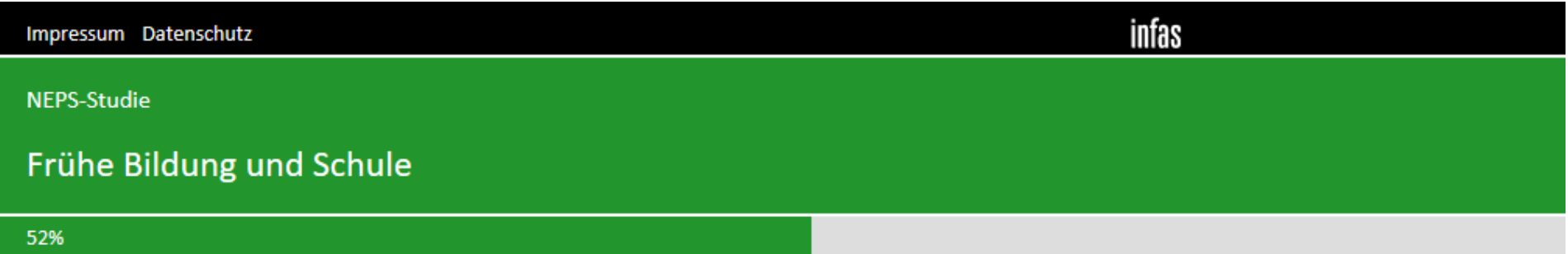

#### Fortsetzung der Frage

Denke bitte an deinen Mathematikunterricht und gib an, wie sehr du den folgenden Aussagen zustimmst. Meine Mathematiklehrkraft...

<sup></sup>*ff*</sup> Bitte klicke in jeder Zeile eine Antwort an.

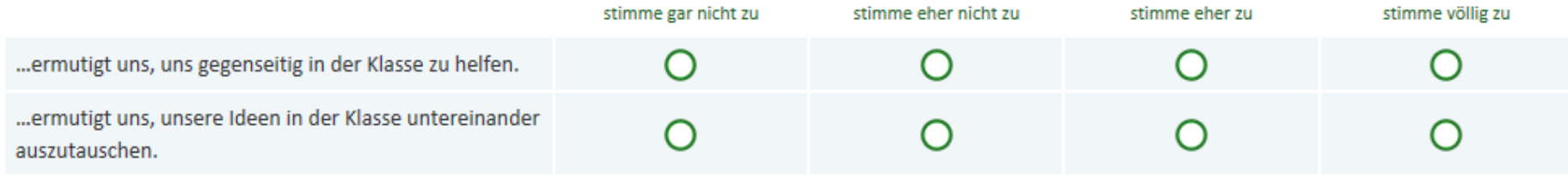

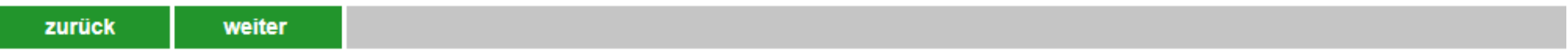

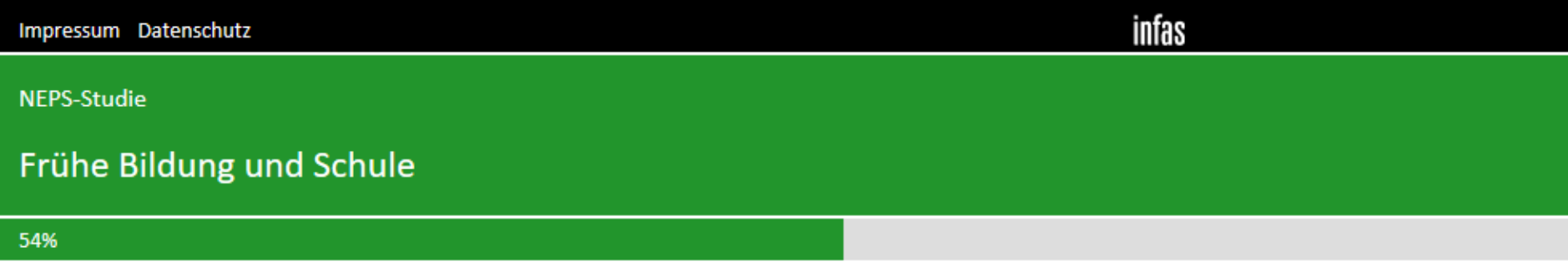

# Denke bitte an deinen Mathematikunterricht und gib an, wie sehr du den folgenden Aussagen zustimmst.

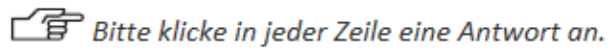

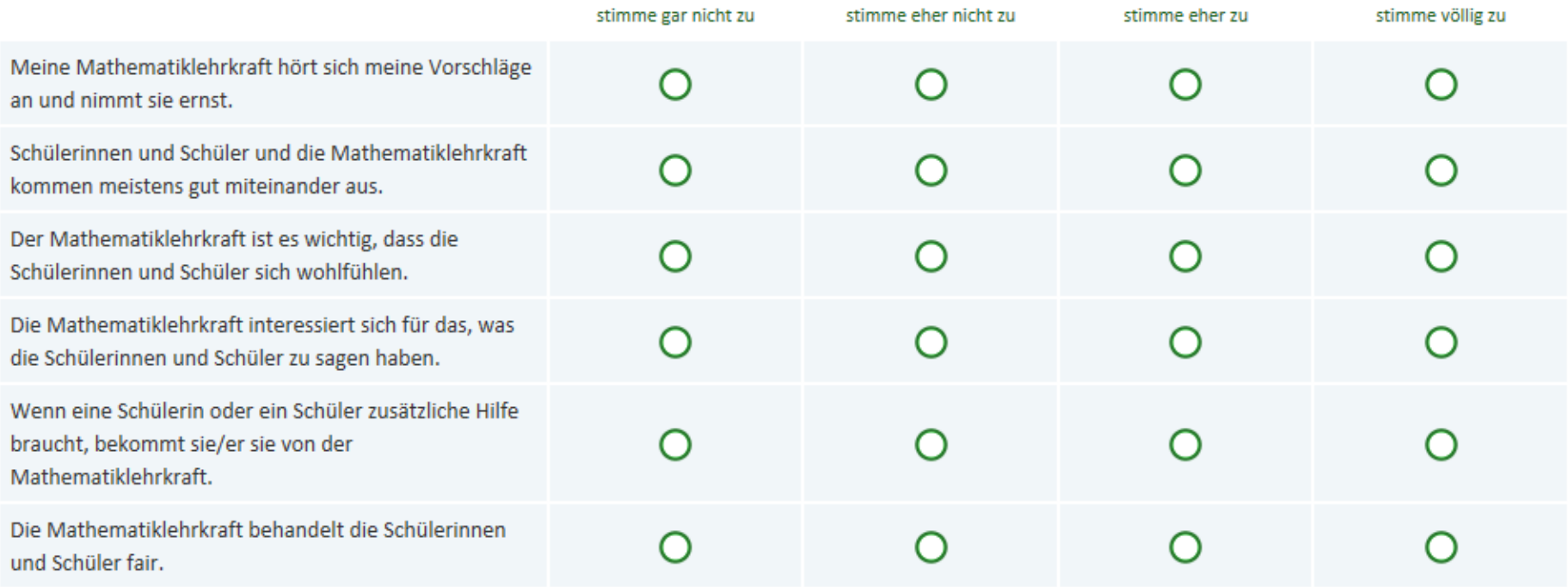

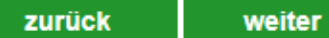

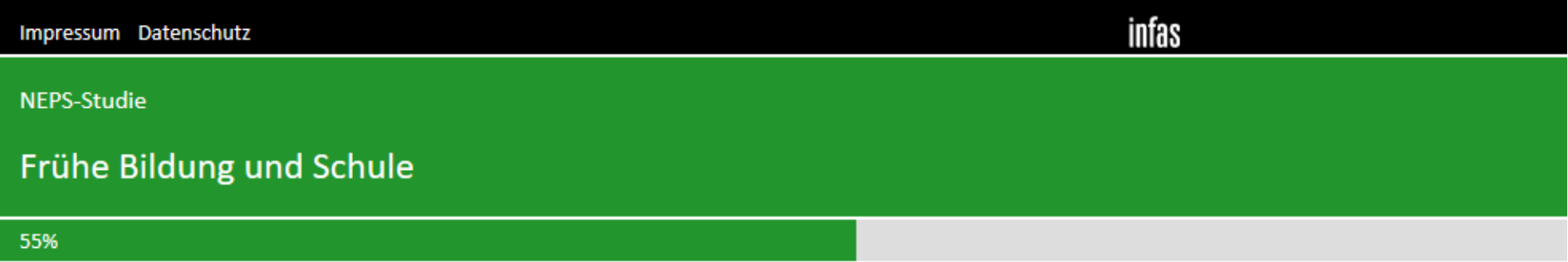

#### Fortsetzung der Frage

Denke bitte an deinen Mathematikunterricht und gib an, wie sehr du den folgenden Aussagen zustimmst.

Bitte klicke in jeder Zeile eine Antwort an.

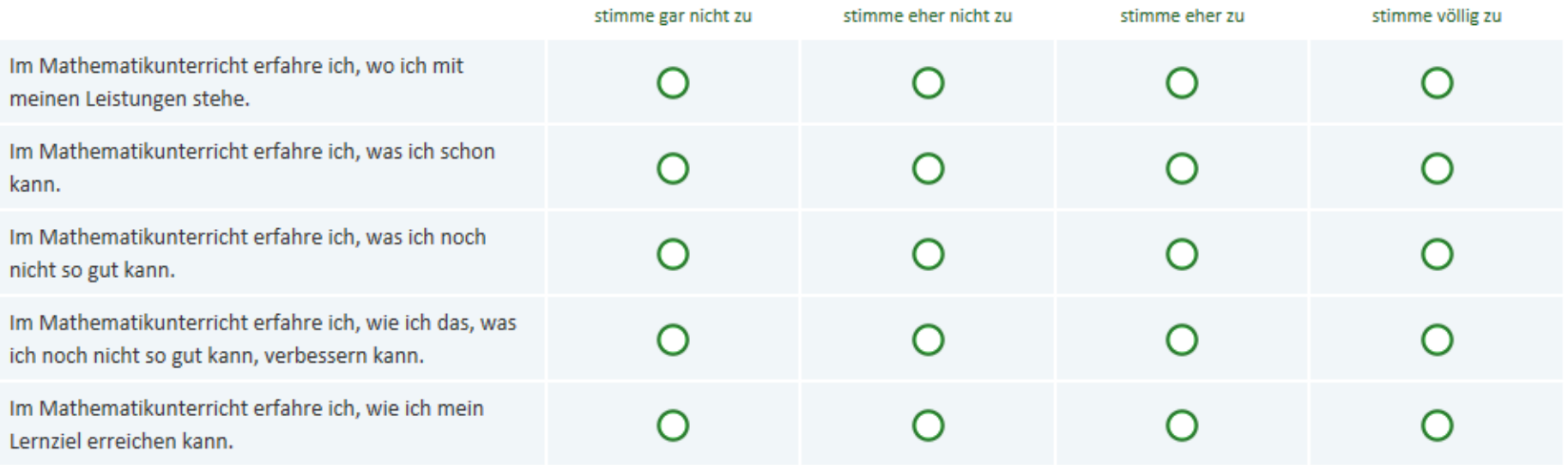

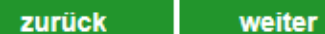

# Wie schätzt du dich persönlich ein: Bist du im Allgemeinen ein risikobereiter Mensch oder versuchst du, Risiken zu vermeiden?

Bitte klicke auf der Skala einen Wert an: Wenn du gar nicht risikobereit bist, den Wert "0", wenn du sehr risikobereit bist, den Wert "10". Mit den Zahlen dazwischen kannst du dein Urteil abstufen

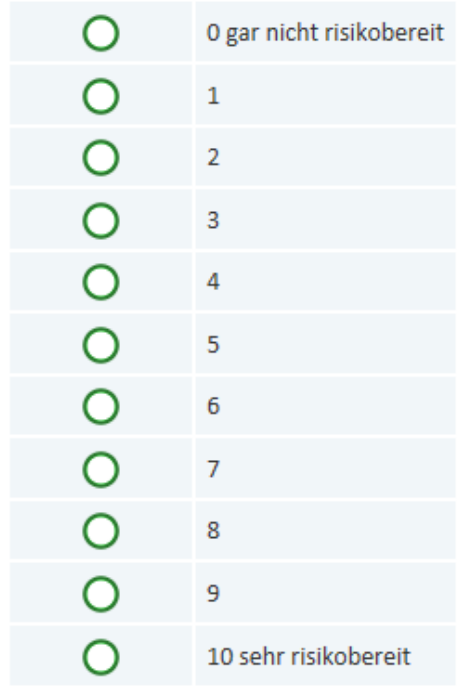

# Bist du im Allgemeinen ein Mensch, der ungeduldig ist, oder der immer sehr viel Geduld aufbringt?

**f** Bitte klicke auf der Skala einen Wert an: Wenn du sehr ungeduldigt bist, den Wert "0", wenn du sehr geduldig bist, den Wert "10". Mit den Zahlen dazwischen kannst du dein Urteil abstufen

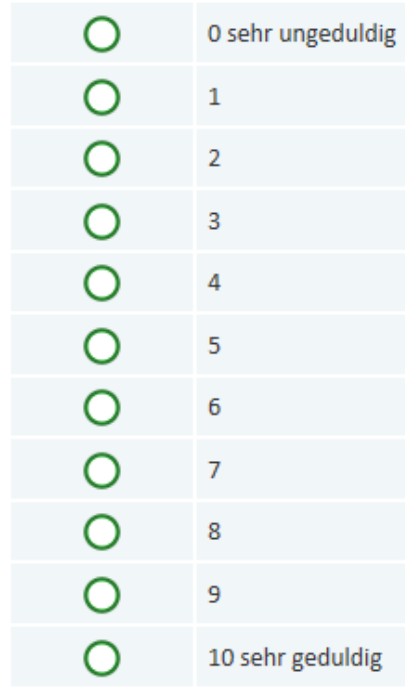

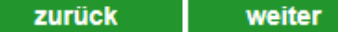

infas Impressum Datenschutz NEPS-Studie Frühe Bildung und Schule 59%

#### Wie würdest du deine Beziehung zu anderen Menschen beschreiben?

Bitte klicke in jeder Zeile eine Antwort an.

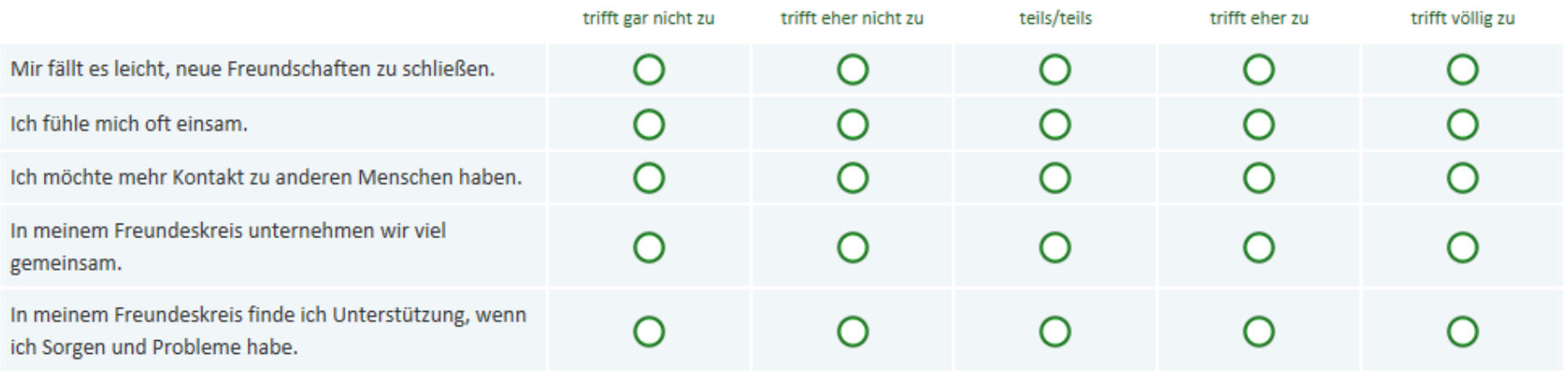

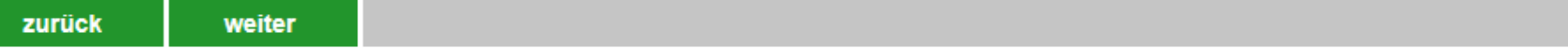

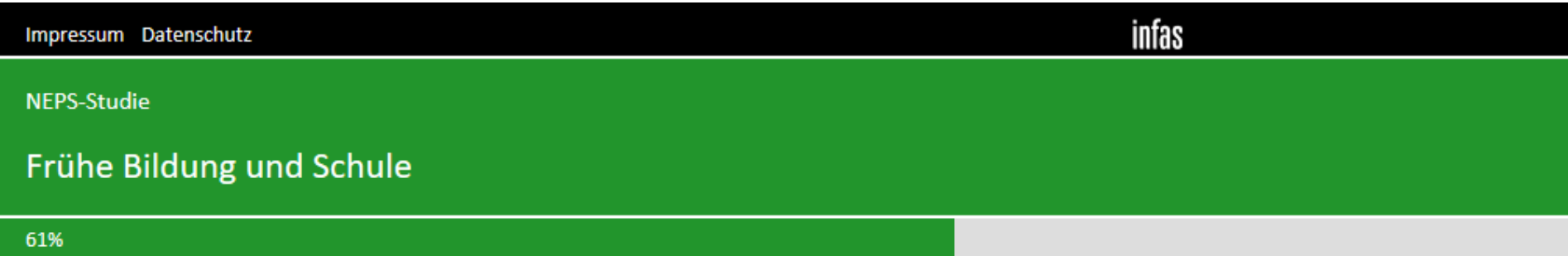

Nun stellen wir einige Fragen zu dir und deiner Gesundheit.

# Wie würdest du deinen Gesundheitszustand im Allgemeinen beurteilen?

**f** Bitte klicke eine Antwort an.

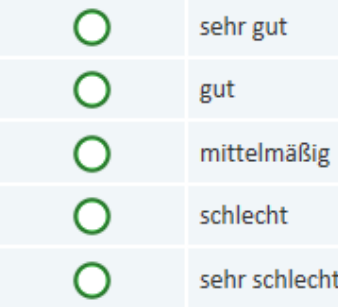

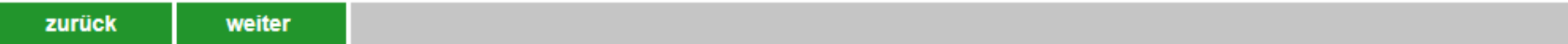

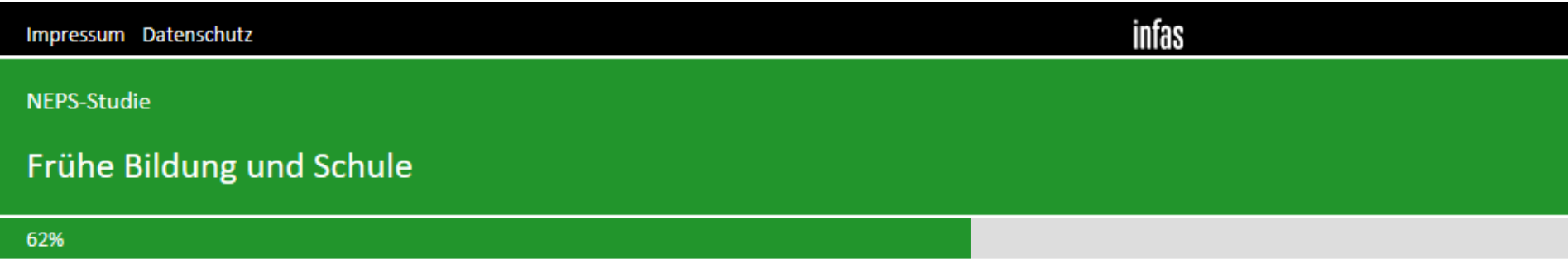

# Wie groß bist du?

□ Bitte Größe in cm eintragen.

# $Fr\_SE5$

 $etwa$  $cm<sub>2</sub>$ 

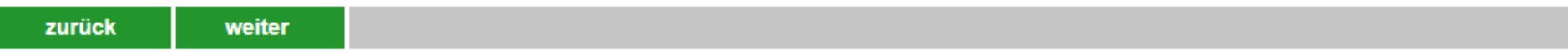

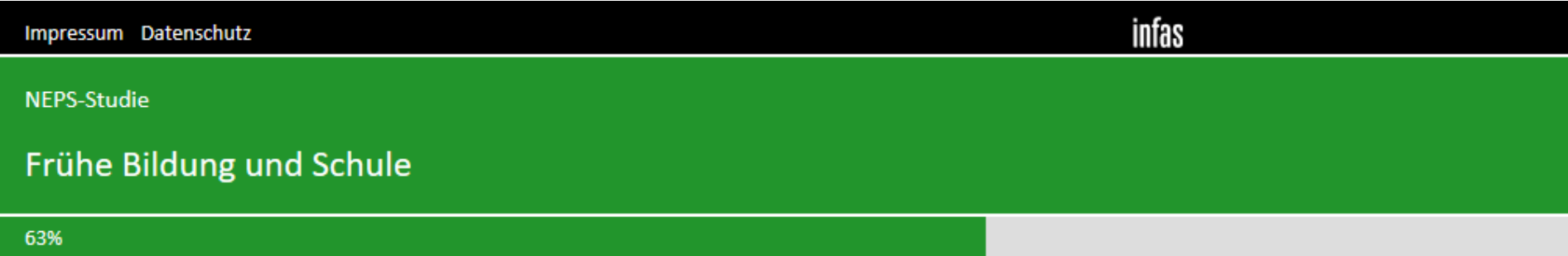

Wie viel wiegst du ohne Kleidung?

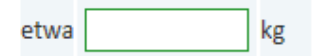

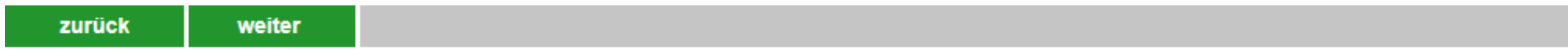

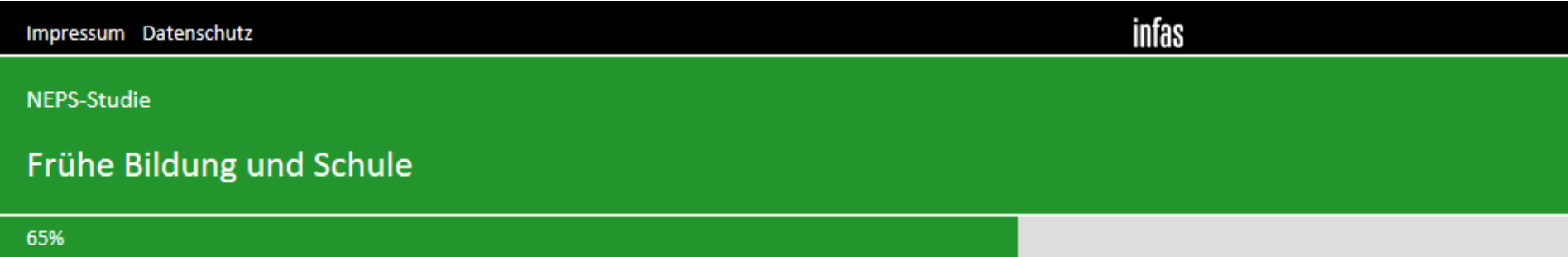

#### Rauchst du zurzeit?

**f** Bitte klicke eine Antwort an.

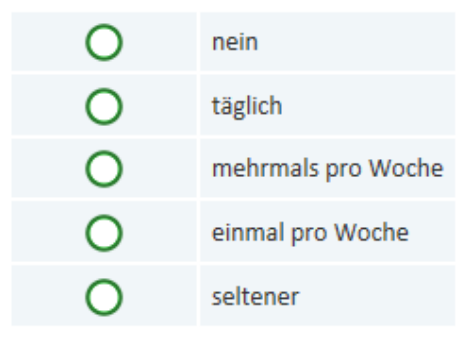

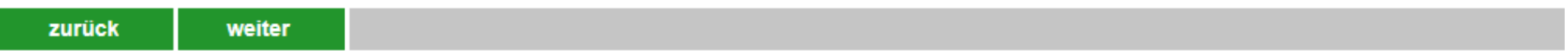

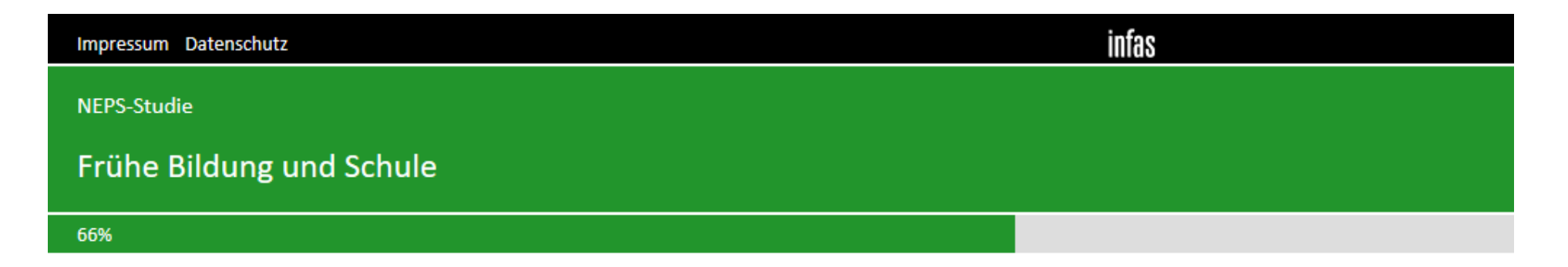

#### Wie viele Zigaretten rauchst du zurzeit?

Le nachdem, wie viele Zigaretten du rauchst, kannst du entweder die tägliche oder die wöchentliche Anzahl der Zigaretten eintragen.

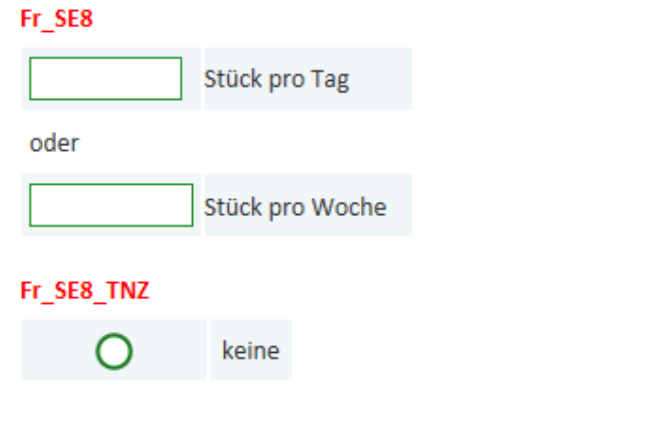

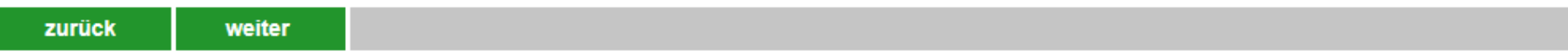

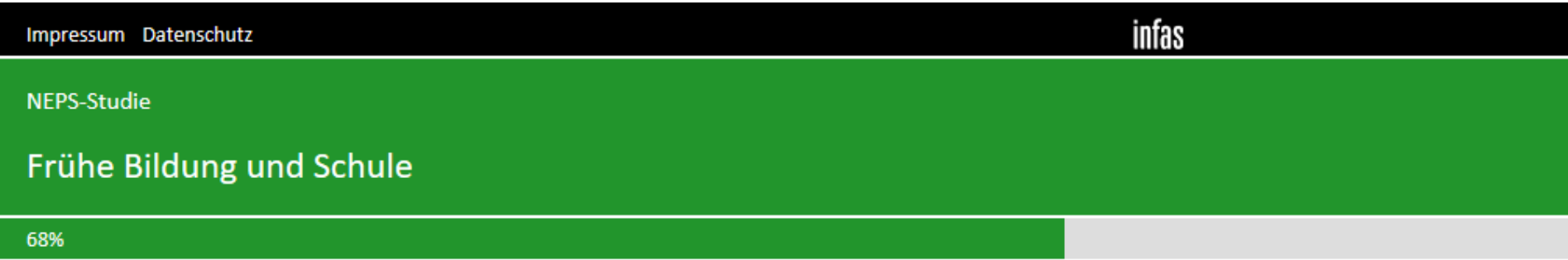

# Hast du schon einmal Alkohol getrunken?

**f** Bitte klicke eine Antwort an.

# $Fr\_SE9$

 $\overline{\phantom{a}}$ 

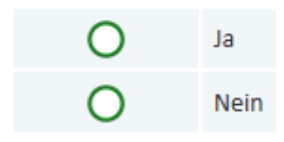

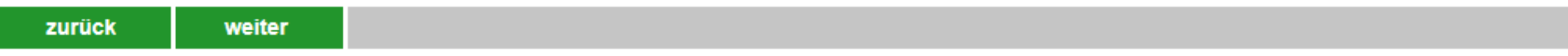

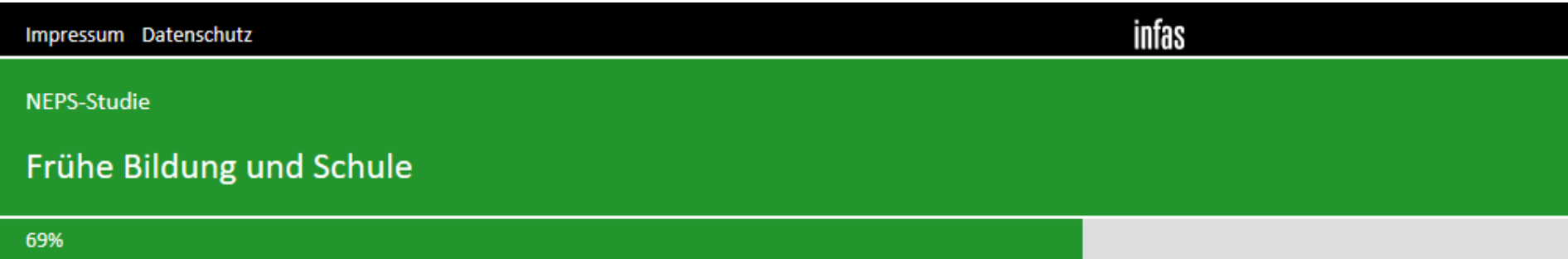

#### Wie häufig trinkst du normalerweise Alkohol?

**f** Bitte klicke eine Antwort an.

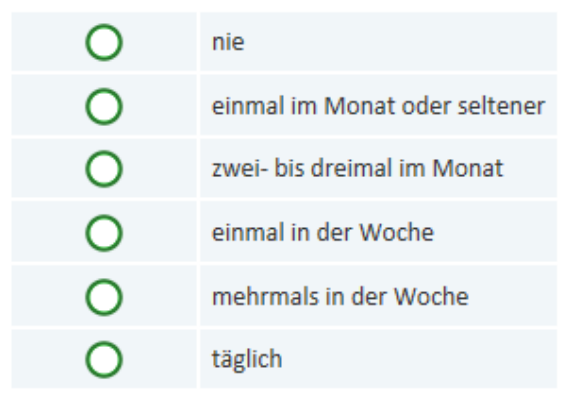

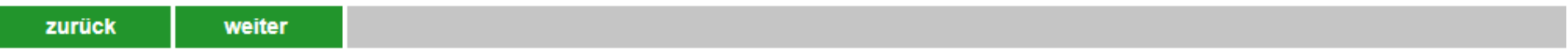

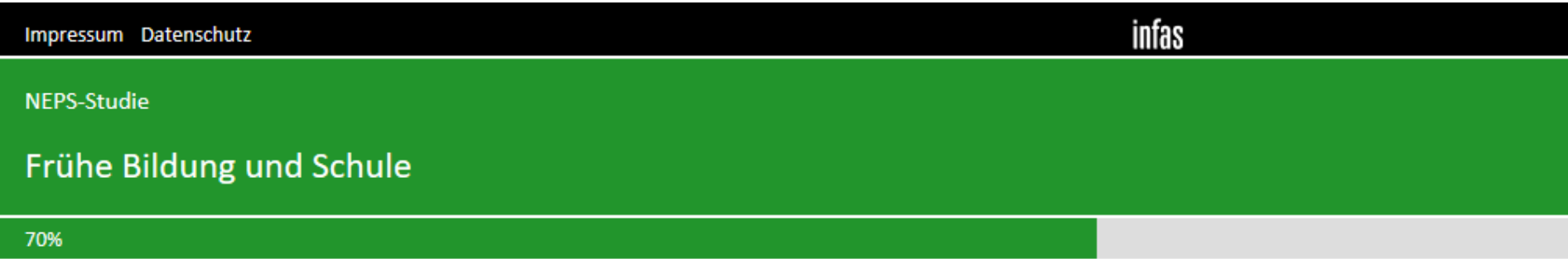

Wie häufig machst du Sport? Zähle dabei den Sportunterricht in der Schule nicht mit.

**f** Bitte klicke eine Antwort an.

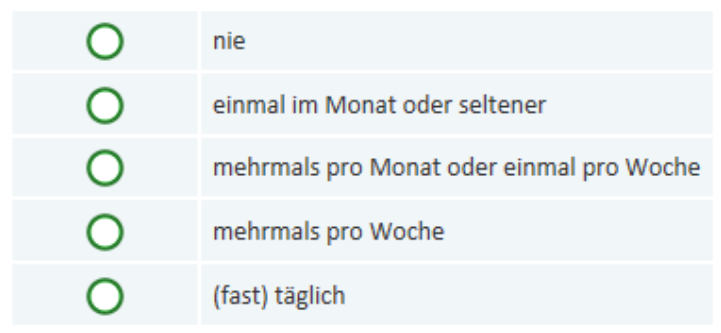

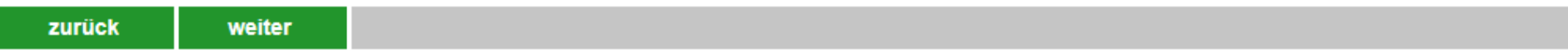

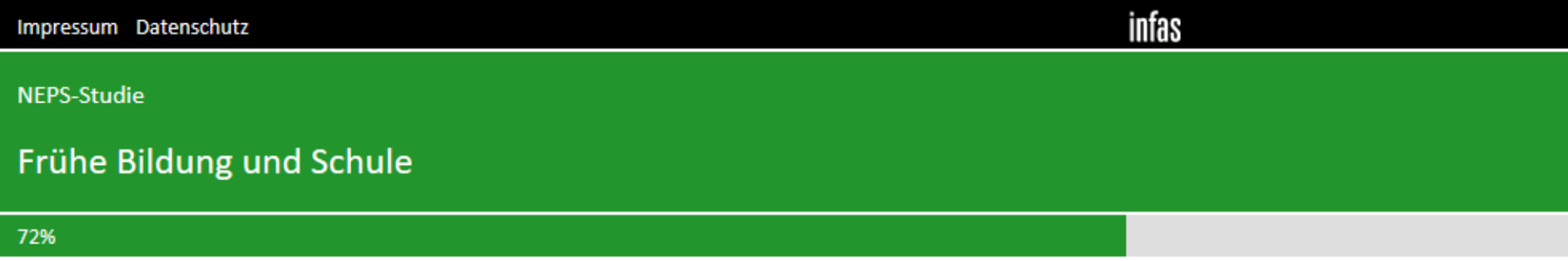

#### Auf dieser Liste haben wir verschiedene Vereine oder Gruppen zusammengestellt. Machst du dort mit?

Bitte klicke in jeder Zeile eine Antwort an.

#### $Fr\_SE12$

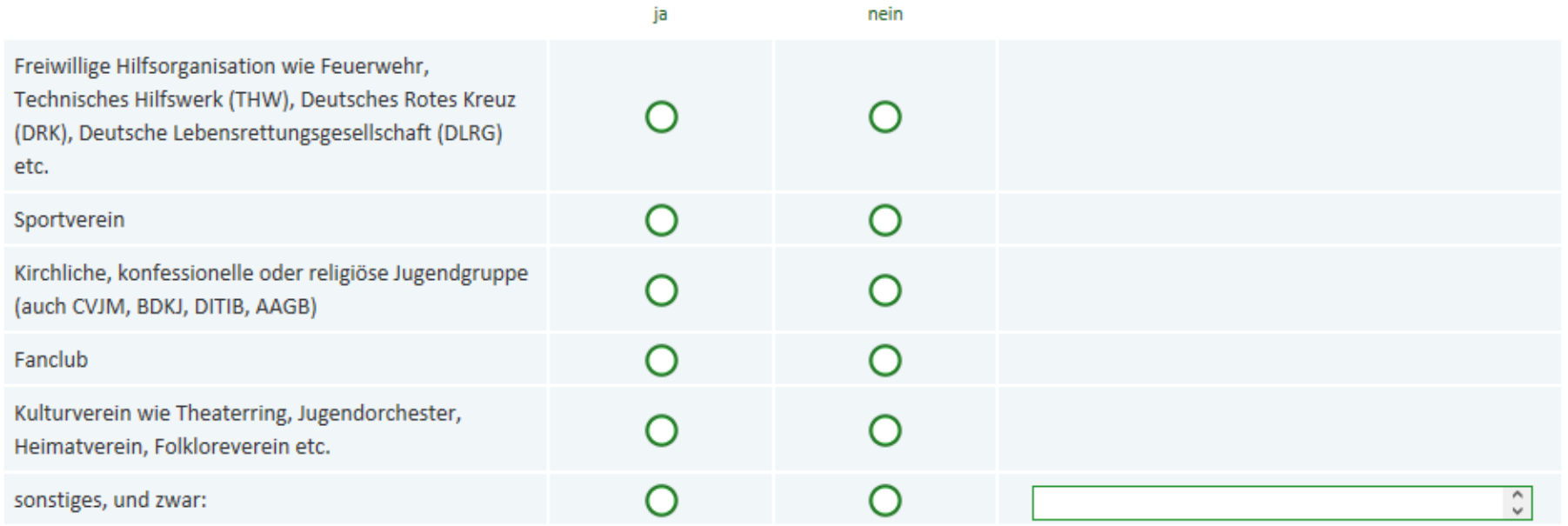

# Fr\_SE12\_6\_open

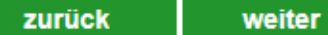

Nun stellen wir einige Fragen zu deiner Sprache und deinen Freundinnen und Freunden.

Nun geht es um unterschiedliche Aspekte des Zusammenlebens.

Wie ist das mit deinen Freundinnen und Freunden in Deutschland? Damit sind alle Personen gemeint, mit denen du befreundet bist, egal, ob sie auf deine Schule gehen, oder nicht. Wie viele Personen aus deinem Freundeskreis haben einen Migrationshintergrund, d. h. sie selbst oder mindestens ein Elternteil wurden im Ausland geboren?

**f** Bitte klicke eine Antwort an.

#### FR WE1

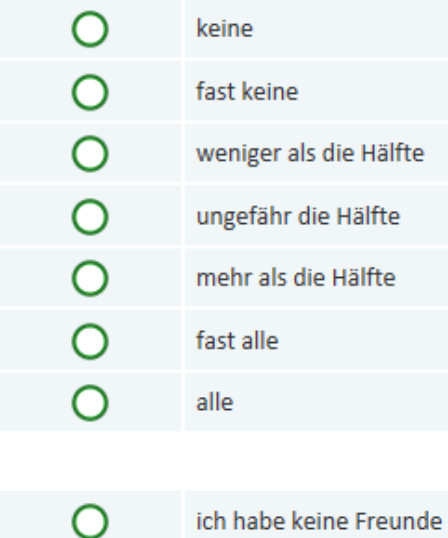

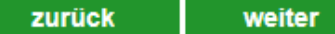

infas Impressum Datenschutz NEPS-Studie Frühe Bildung und Schule 75%

Jetzt geht es darum, in welcher Sprache du mit anderen sprichst. Welche Sprache sprichst du ...

 $\widehat{\mathbb{F}}$  Bitte klicke in jeder Zeile eine Antwort an. "Trifft auf mich nicht zu" klickst du dann an, wenn du z. B. keine Freundinnen und Freunde hast.

#### FR\_WS2

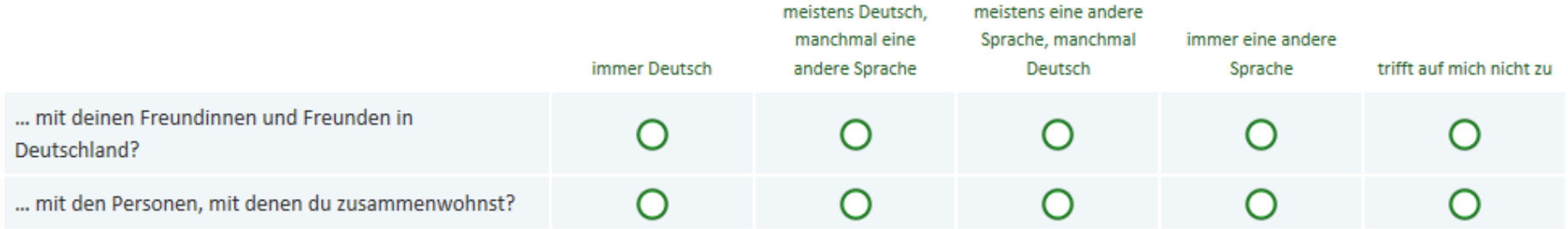

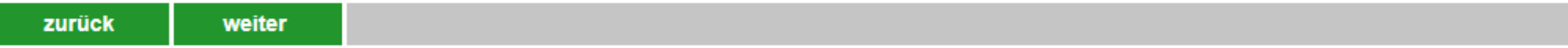

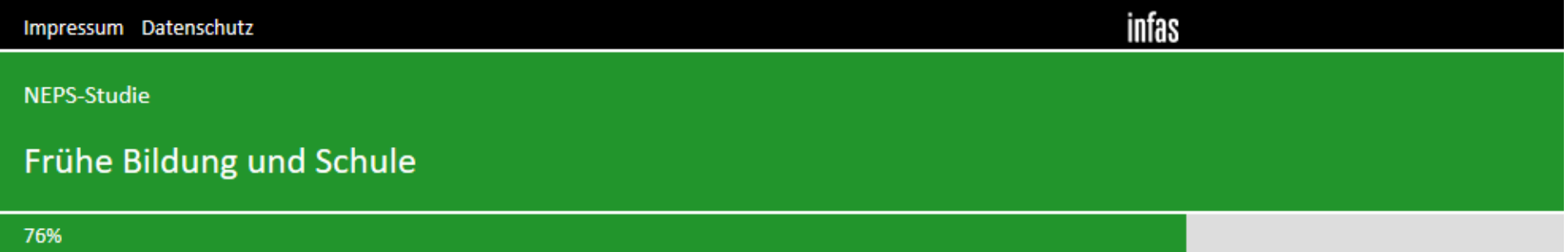

Jetzt geht es um dein Verhältnis zu Deutschland und zu den Menschen in Deutschland. Wie sehr treffen die folgenden Aussagen auf dich zu?

Bitte klicke in jeder Zeile eine Antwort an.

# FR\_WS3

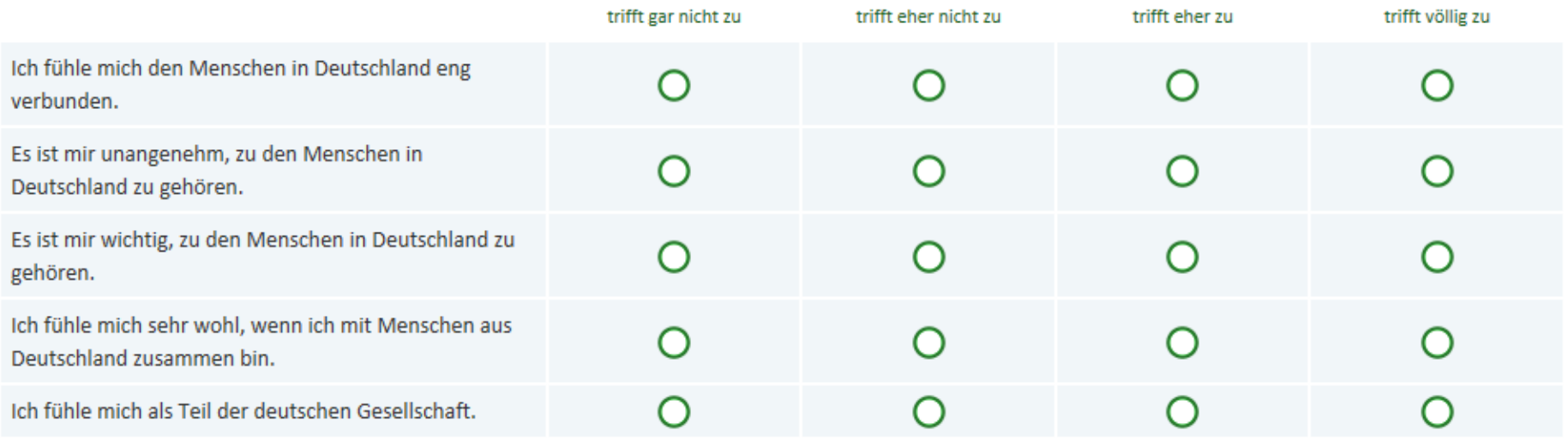

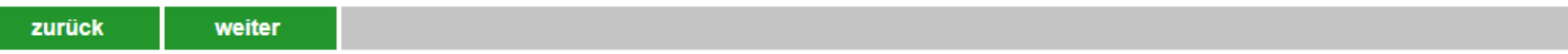

infas Impressum Datenschutz NEPS-Studie Frühe Bildung und Schule 77%

Und wie sehr fühlst du dich den Menschen in Deutschland insgesamt zugehörig?

**f** Bitte klicke eine Antwort an.

#### FR\_WS4

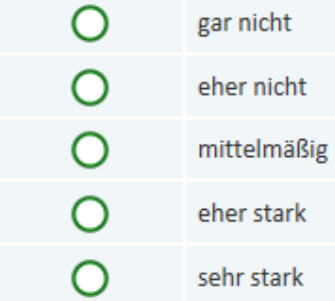

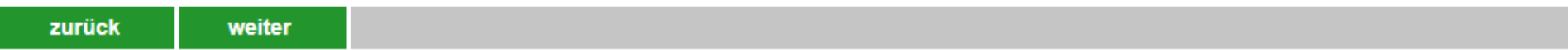
infas Impressum Datenschutz NEPS-Studie Frühe Bildung und Schule 79%

Wurdest du oder eines deiner Elternteile nicht in Deutschland geboren?

**f** Bitte klicke eine Antwort an.

#### FR\_WS5

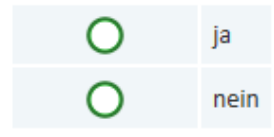

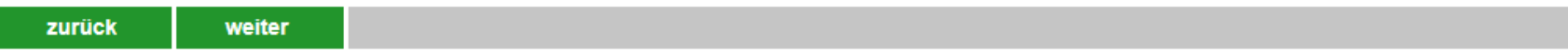

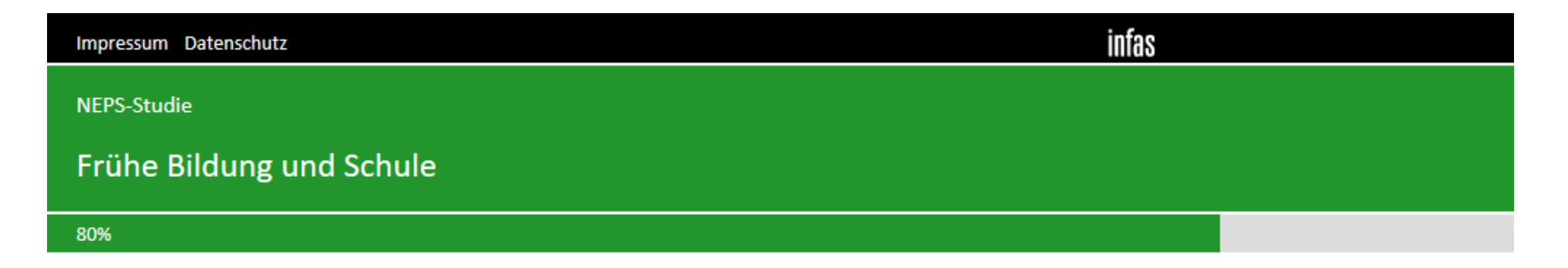

#### Aus welchem anderen Land als Deutschland kommst du beziehungsweise deine Familie?

Wenn deine Eltern aus unterschiedlichen Ländern kommen, trage bitte das Land ein, das du besser kennst. Wenn du und deine Eltern aus unterschiedlichen Ländern kommen, dann trage bitte ebenfalls das Land ein, das du besser kennst.

FR HE1

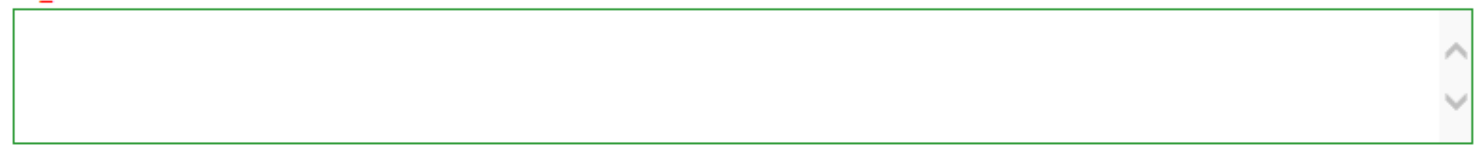

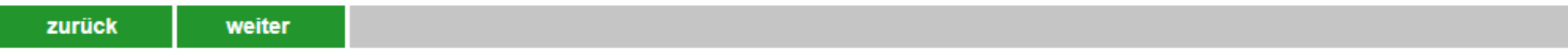

Uns interessiert nun dein Verhältnis zu diesem Land und zu den Menschen aus diesem Land. Denke dabei bitte sowohl an Menschen in dem Land, das du gerade eingetragen hast, als auch an Menschen, die selbst oder deren Familie aus diesem Land nach Deutschland gezogen sind. Wie sehr treffen die folgenden Aussagen auf dich zu?

Bitte klicke in jeder Zeile eine Antwort an.

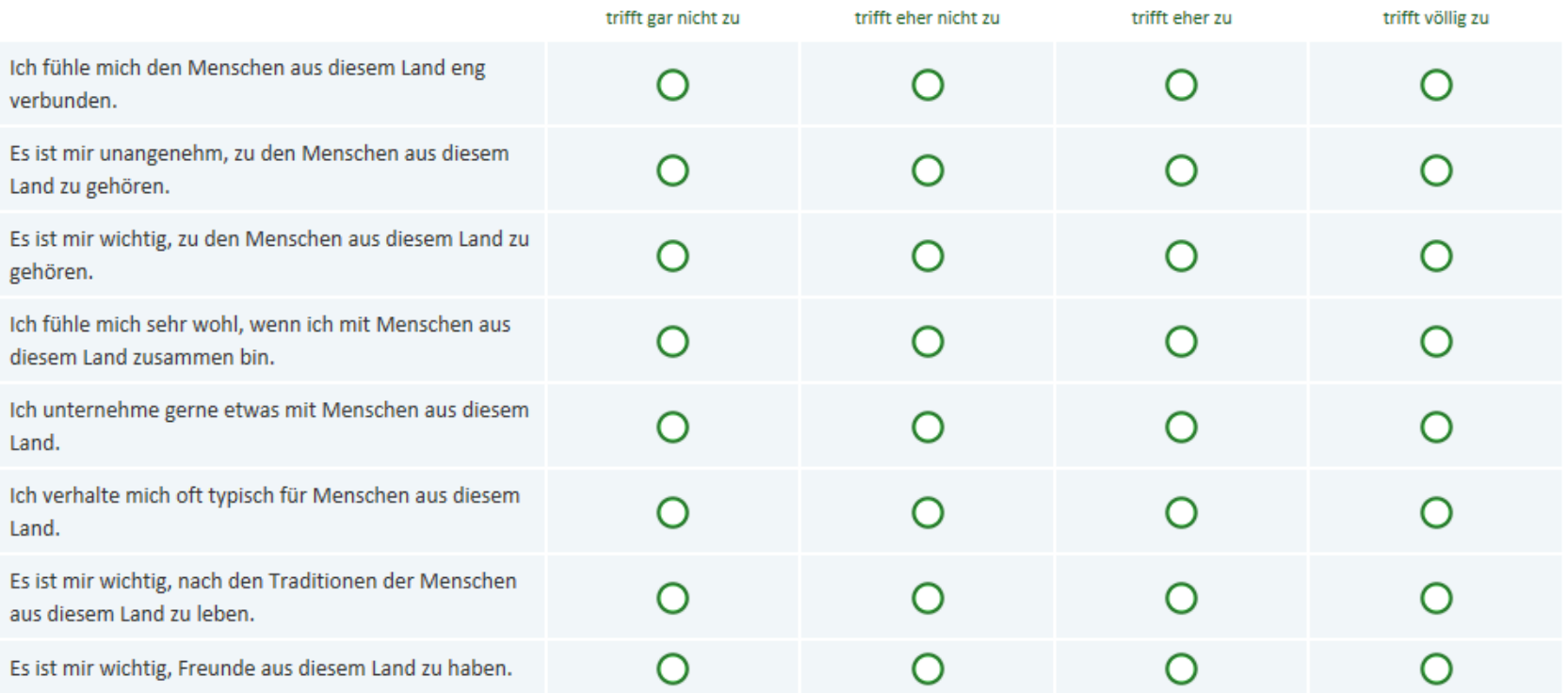

infas Impressum Datenschutz NEPS-Studie Frühe Bildung und Schule 83%

Und wie sehr fühlst du dich den Menschen aus diesem Land insgesamt zugehörig?

**f** Bitte klicke eine Antwort an.

#### $FR$ <sub>\_HE3</sub>

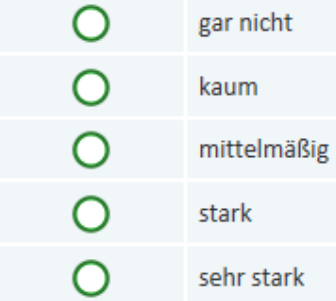

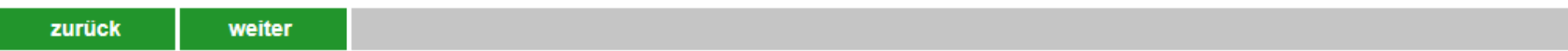

infas Impressum Datenschutz NEPS-Studie Frühe Bildung und Schule 84%

#### Wie oft hörst du Musik aus diesem Land?

**f** Bitte klicke eine Antwort an.

#### $FR$ <sub>\_HE4</sub>

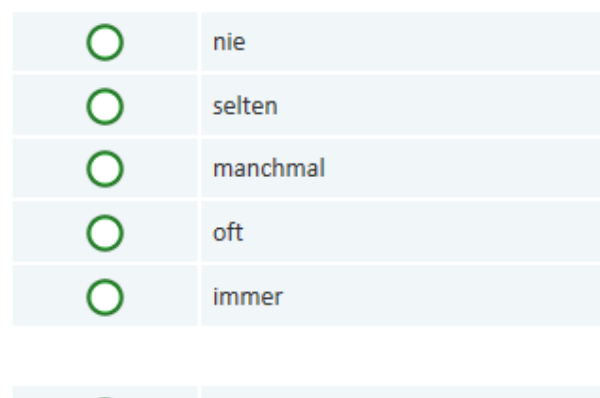

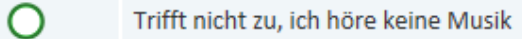

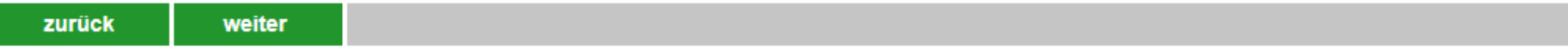

infas Impressum Datenschutz NEPS-Studie Frühe Bildung und Schule 86%

Wie oft wird in deiner Familie nach den Traditionen dieses Landes gekocht?

**f** Bitte klicke eine Antwort an.

#### $FR$ <sub>\_HE5</sub>

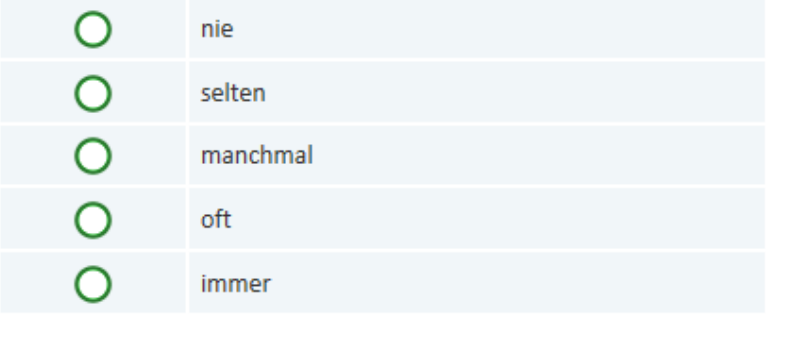

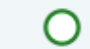

Trifft nicht zu, in unserer Familie wird nicht gekocht

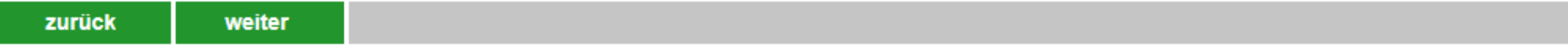

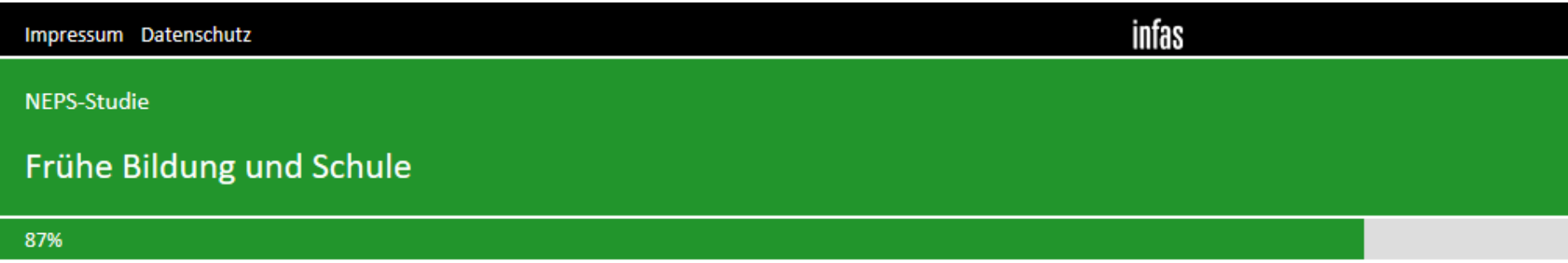

#### Feierst du in deiner Familie die Feiertage dieses Landes?

**f** Bitte klicke eine Antwort an.

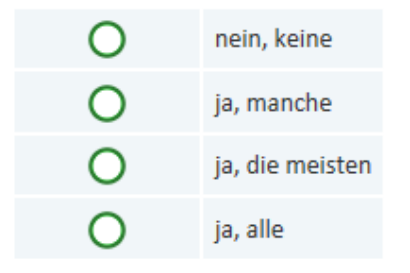

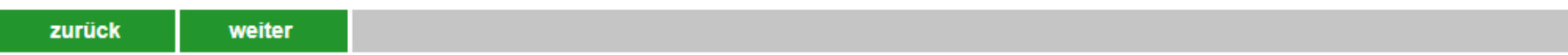

infas Impressum Datenschutz NEPS-Studie Frühe Bildung und Schule 88%

#### Wie oft hast du das Herkunftsland deiner Familie schon besucht?

Wenn deine Eltern aus unterschiedlichen Herkunftsländern stammen, dann denke bitte an das Land, das du häufiger besuchst hast. Bitte klicke eine Antwort an.

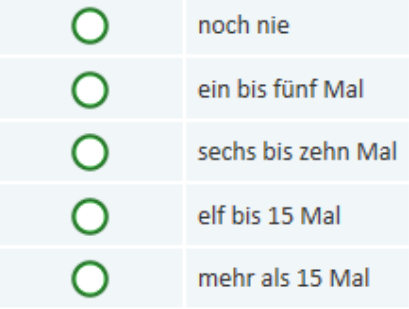

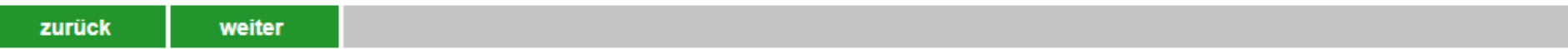

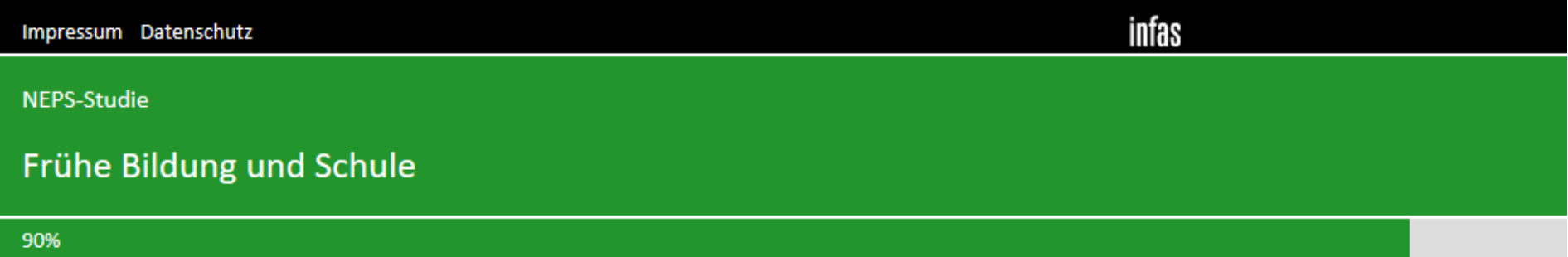

Wie viele der Menschen in deiner Wohngegend stammen schätzungsweise aus demselben Herkunftsland wie deine Familie? Sind das ...

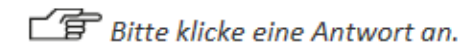

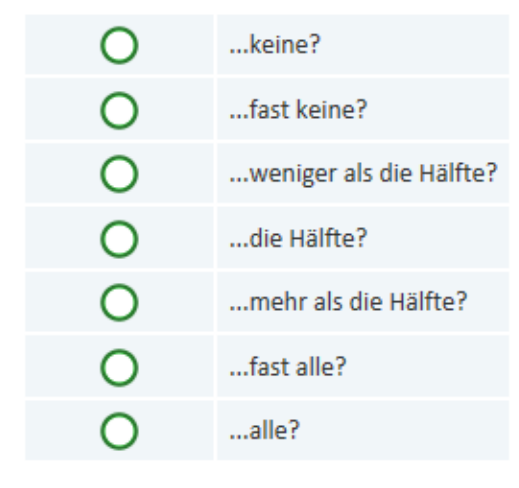

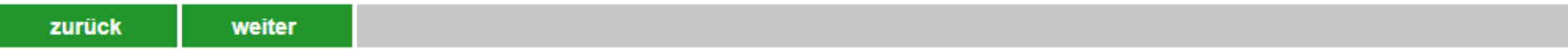

infas Impressum Datenschutz **NEPS-Studie** Frühe Bildung und Schule 91% Wie ist das bei dir im Moment: Wie lange denkst du, wirst du noch in Deutschland leben? **f** Bitte klicke eine Antwort an. FR\_HE9  $\circ$ Ich werde für immer hier bleiben.  $\Omega$ Ich werde Deutschland in den nächsten drei Jahren wieder verlassen.

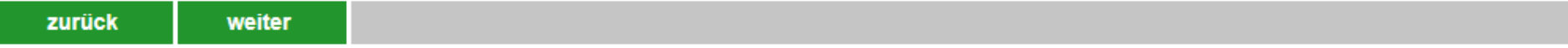

Ich werde Deutschland irgendwann auf jeden Fall wieder verlassen, aber noch nicht in den nächsten drei Jahren.

 $\circ$ 

 $\circ$ 

weiß nicht

NEPS-Studie

Zum Schluss noch einige Fragen zu deiner Freizeit.

#### Wie häufig tust du die folgenden Dinge normalerweise?

**■ Bitte klicke in jeder Zeile eine Antwort an.** 

#### Fr\_FR1

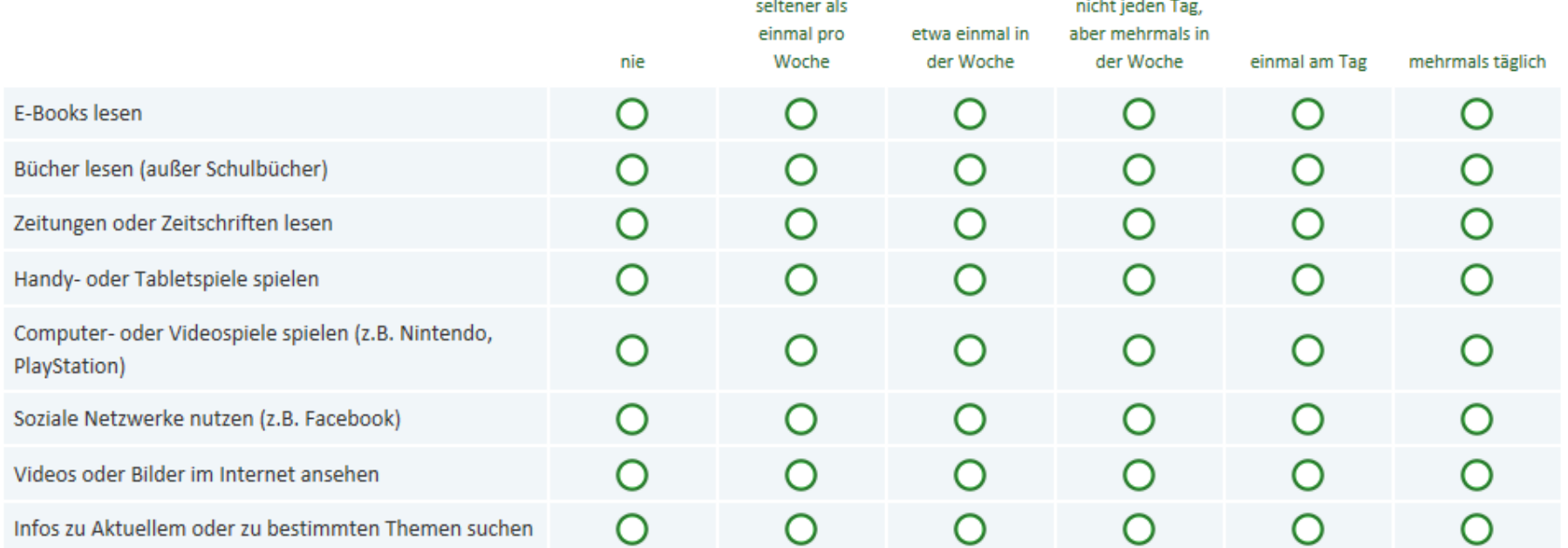

÷

infas

and the con-

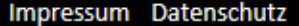

NEPS-Studie

### Frühe Bildung und Schule

94%

#### **Fortsetzung der Frage**

#### Wie häufig tust du die folgenden Dinge normalerweise?

Bitte klicke in jeder Zeile eine Antwort an.

#### $Fr_FRR2$

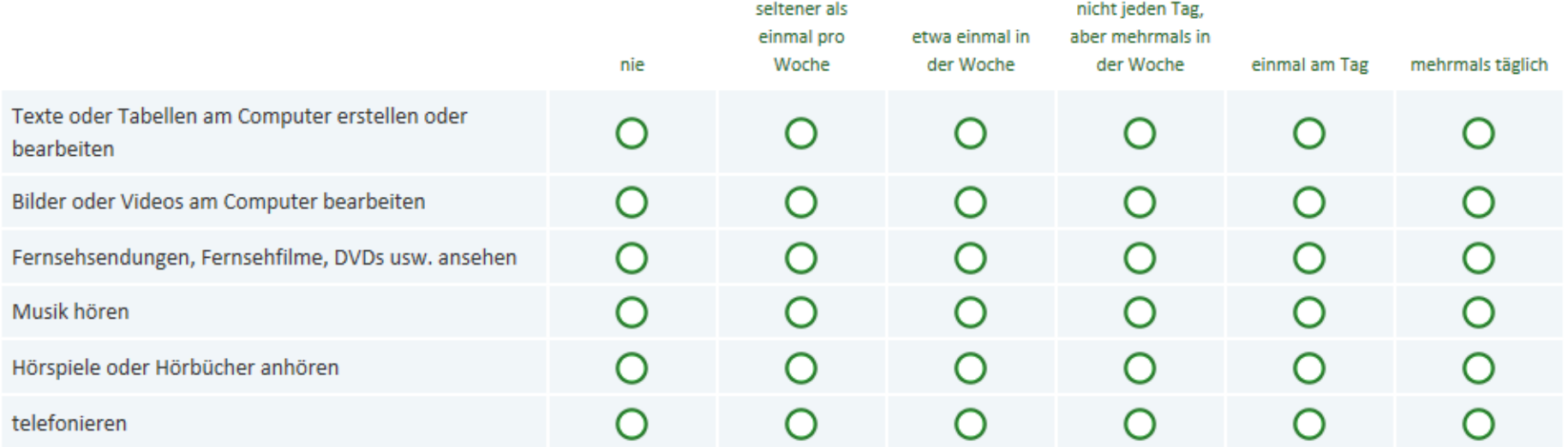

infas

Impressum Datenschutz

### infas

NEPS-Studie

### Frühe Bildung und Schule

#### 95%

#### Fortsetzung der Frage

#### Wie häufig tust du die folgenden Dinge normalerweise?

Bitte klicke in jeder Zeile eine Antwort an.

#### Fr\_FR3

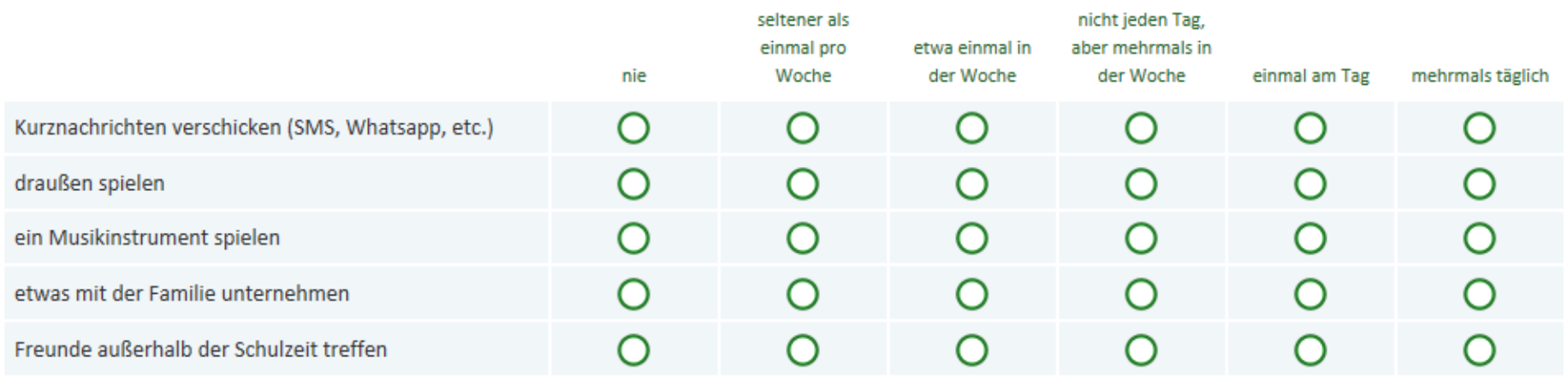

Impressum Datenschutz

#### NEPS-Studie

### Frühe Bildung und Schule

97%

Fortsetzung der Frage

#### Wie häufig tust du die folgenden Dinge normalerweise?

Bitte klicke in jeder Zeile eine Antwort an.

#### Fr\_FR4

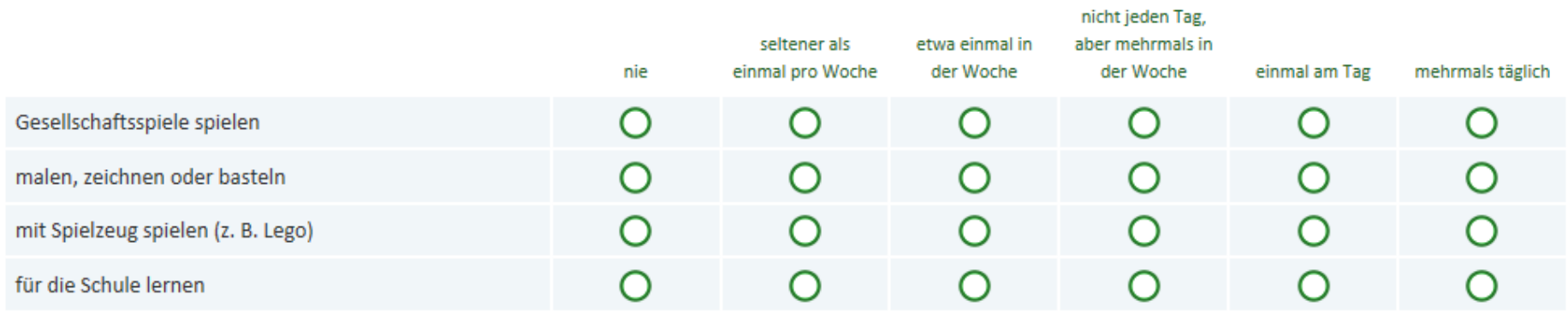

infas

Impressum Datenschutz

#### NEPS-Studie

### Frühe Bildung und Schule

#### 98%

#### Wie viel Zeit verbringst du an einem normalen Schultag außerhalb der Schule mit folgenden Dingen?

Bitte klicke in jeder Zeile eine Antwort an.

#### Fr\_FR5

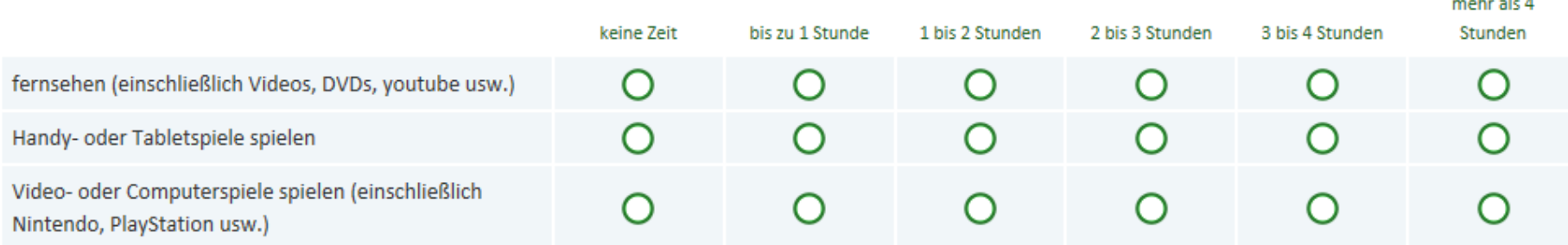

infas

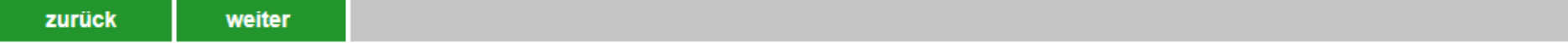

infas Impressum Datenschutz NEPS-Studie Frühe Bildung und Schule 100%

Damit bist du am Ende der Befragung angekommen.

Um die Befragung abzuschließen, klicke bitte auf den Button "Befragung abschließen". Du kannst dann nicht mehr zur Befragung zurück.

#### txt\_ende

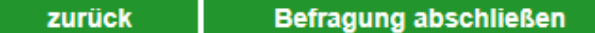

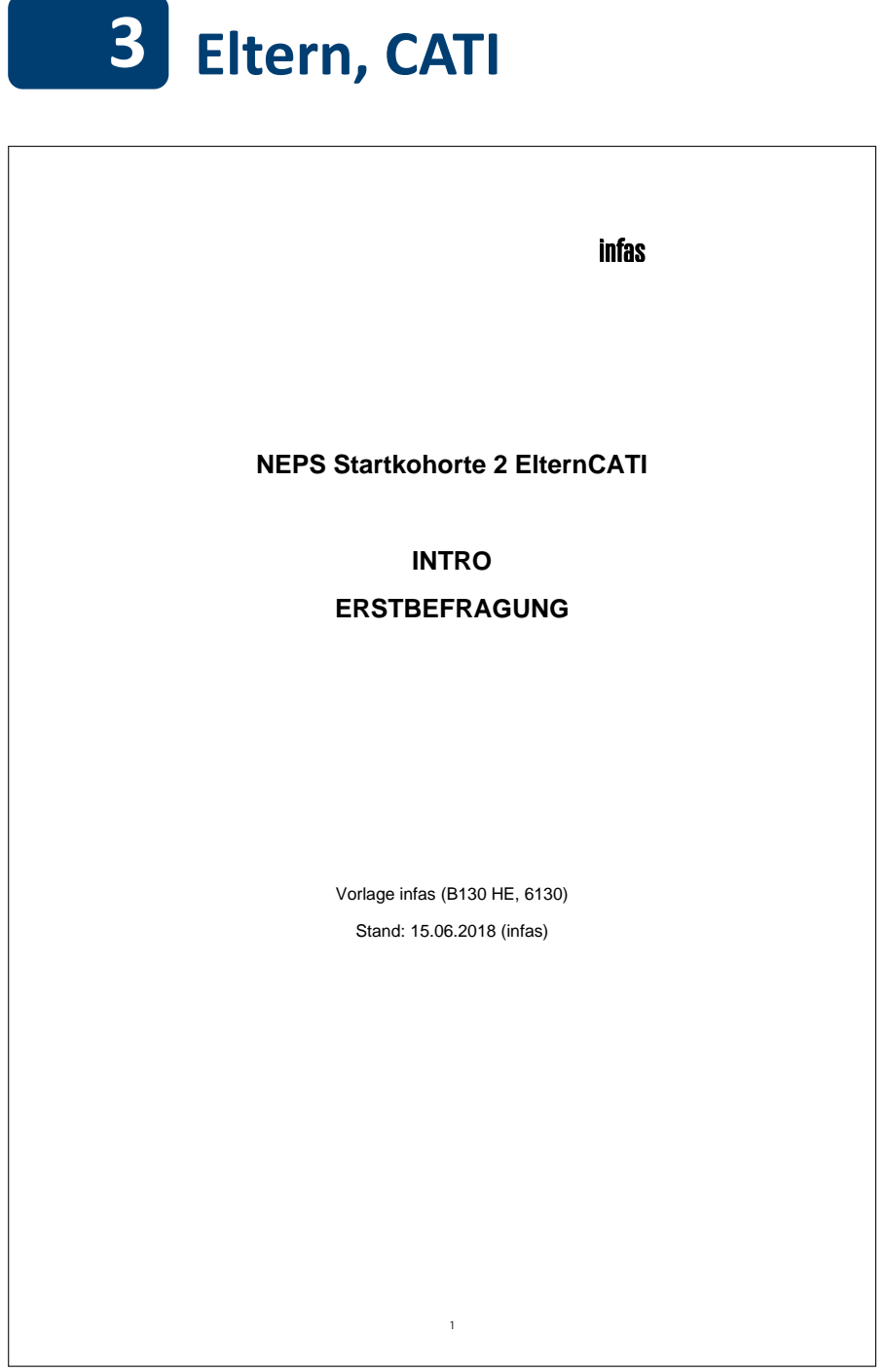

## **infas**

### **NEPS Startkohorte 2 ElternCATI**

# **INTRO ERSTBEFRAGUNG**

Vorlage infas (B130 HE, 6130)

Stand: 15.06.2018 (infas)

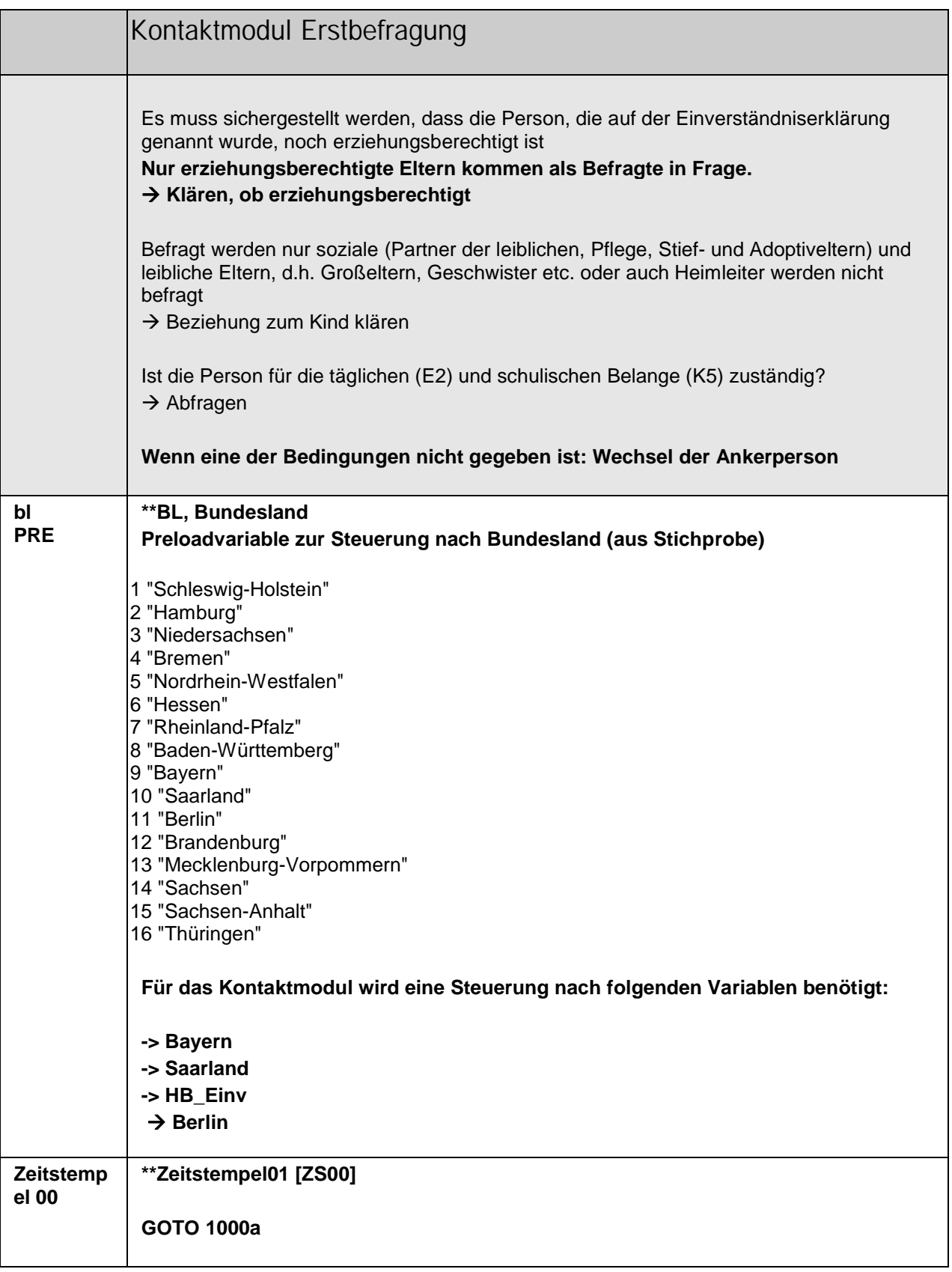

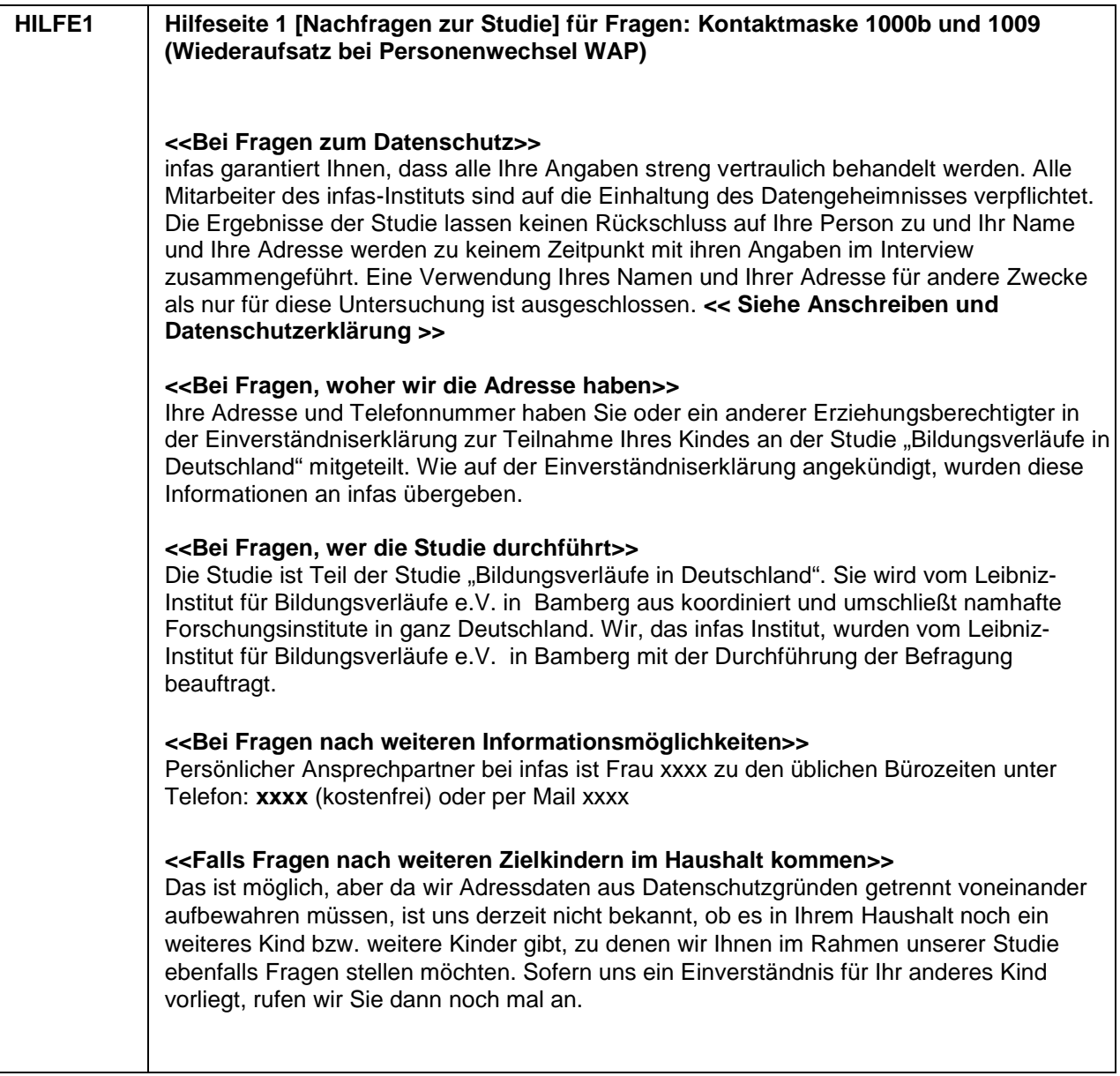

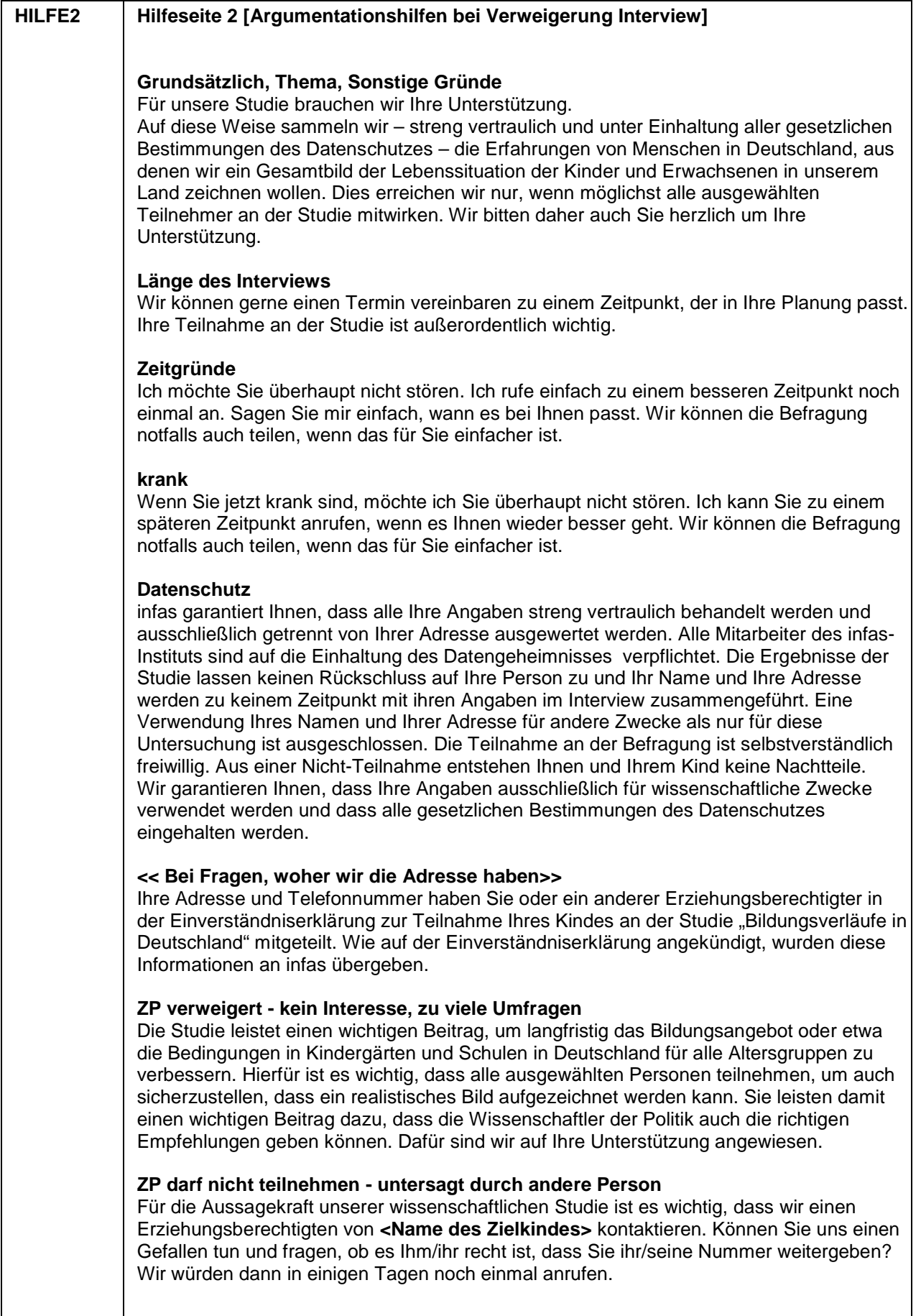

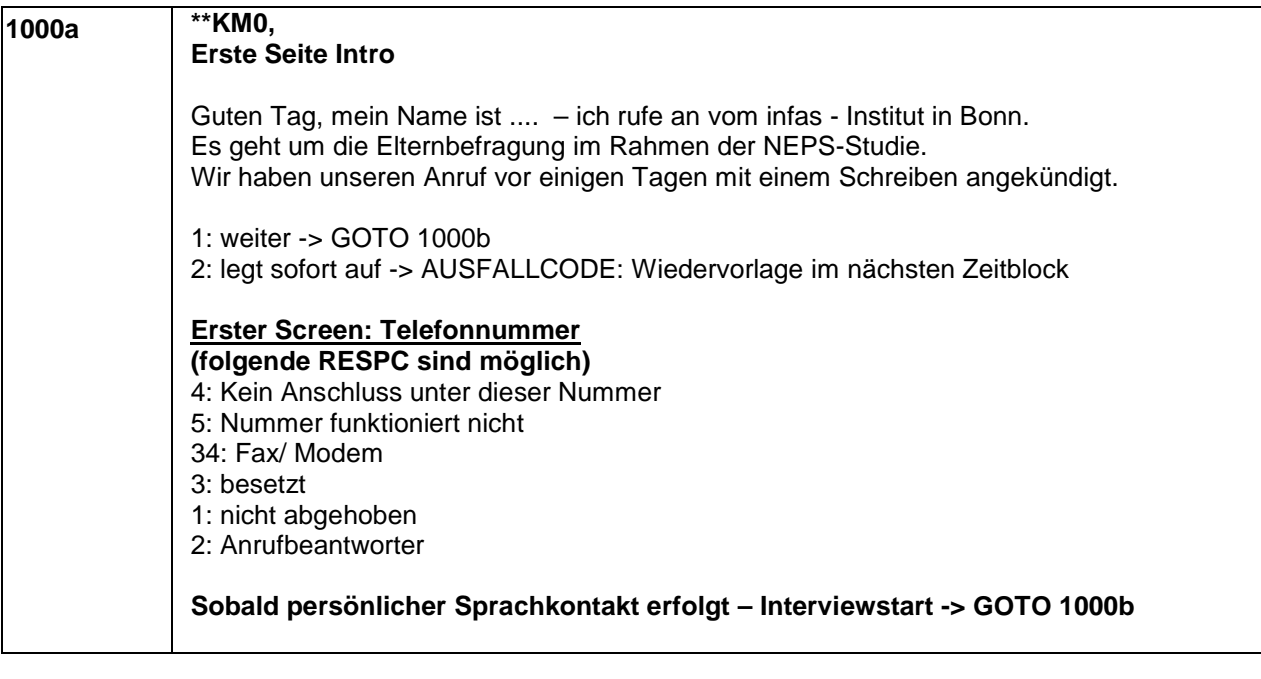

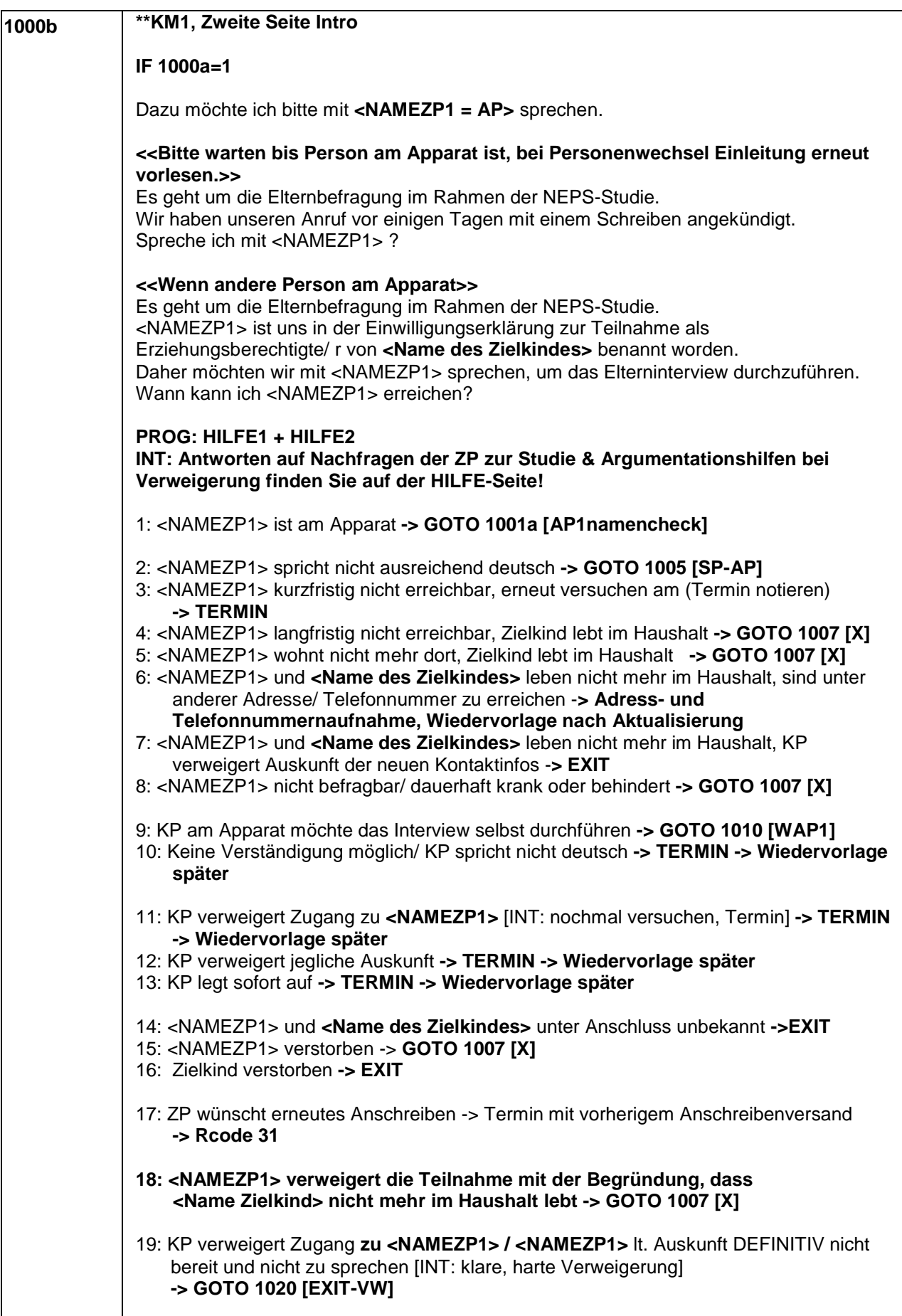

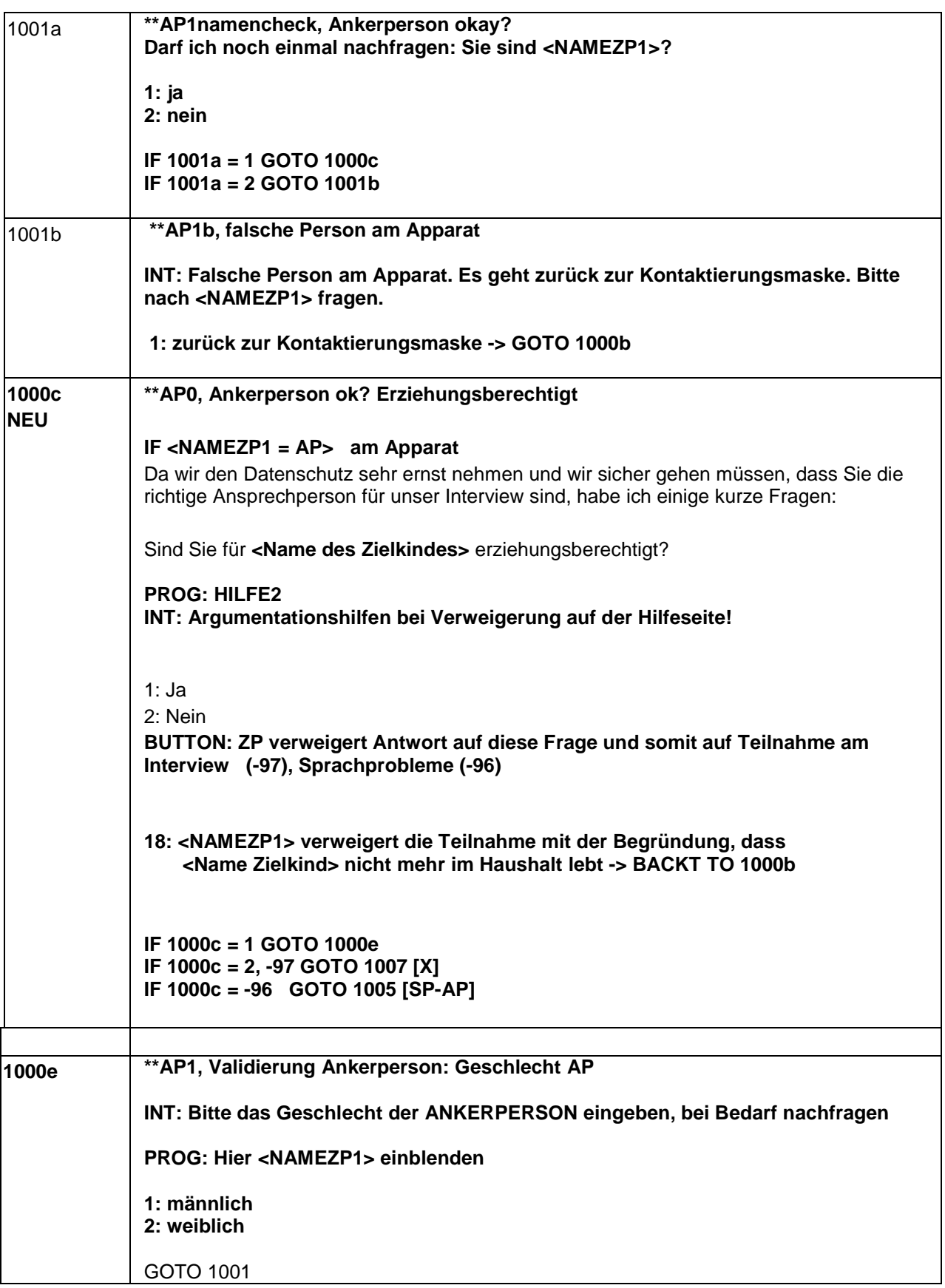

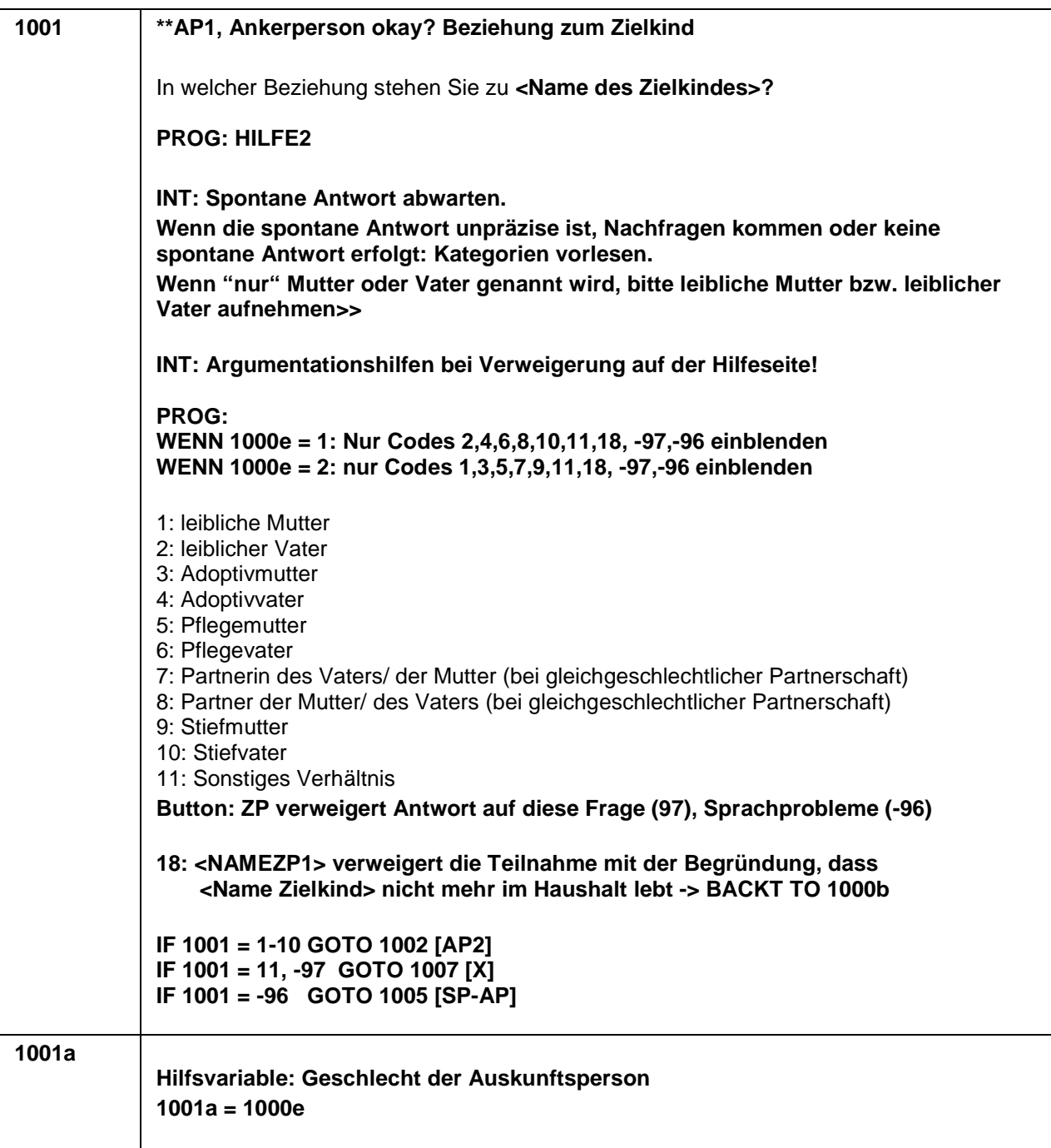

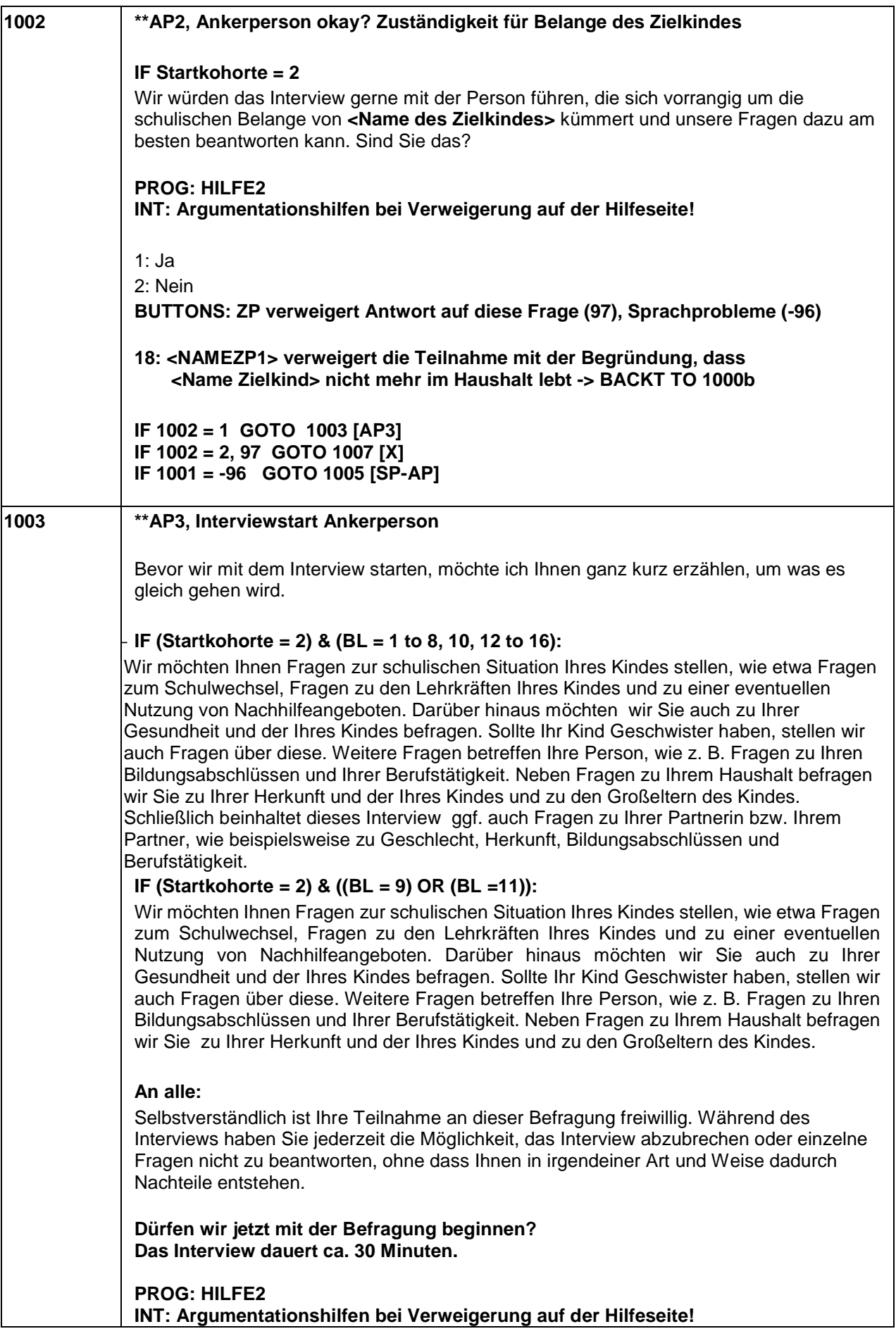

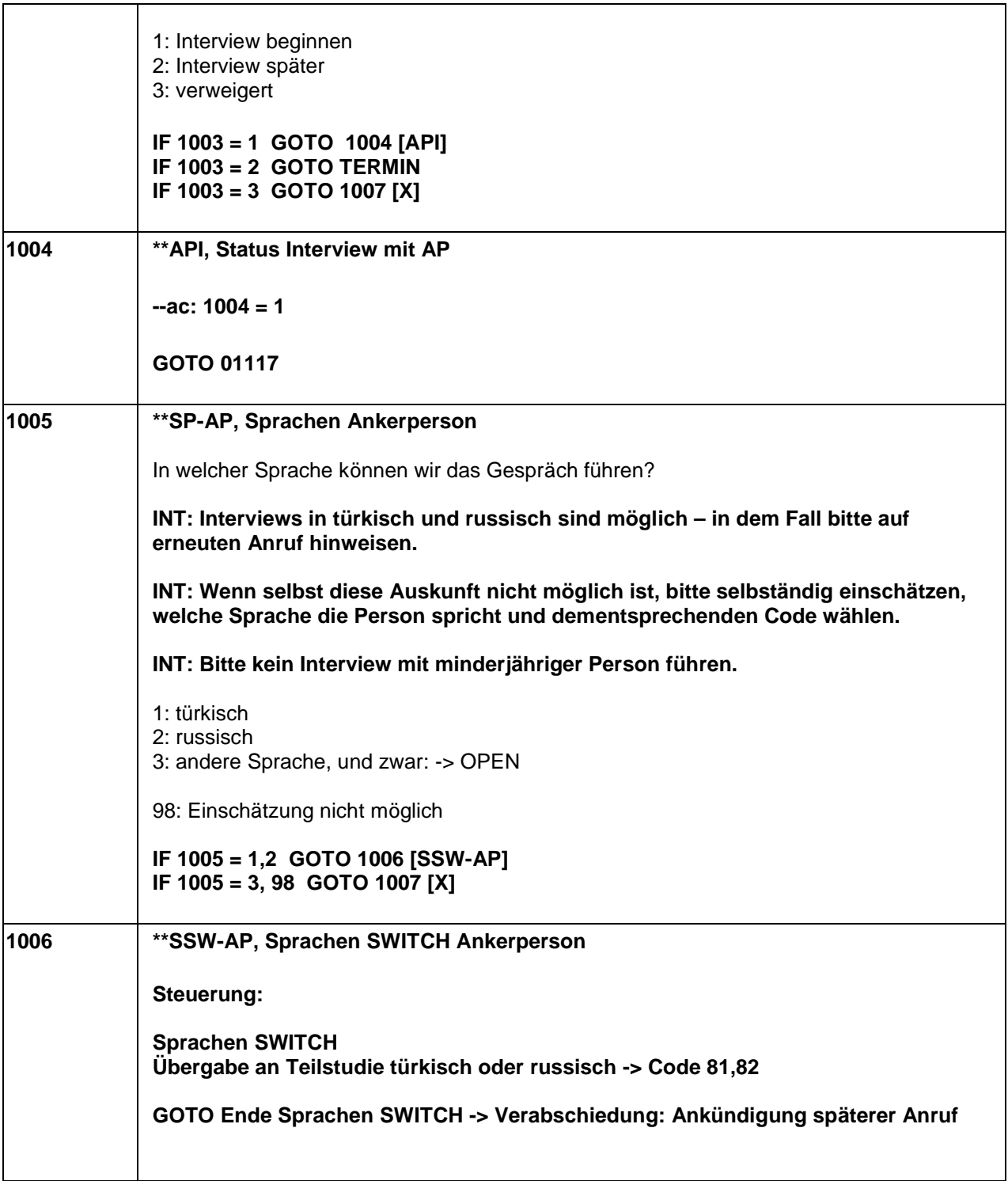

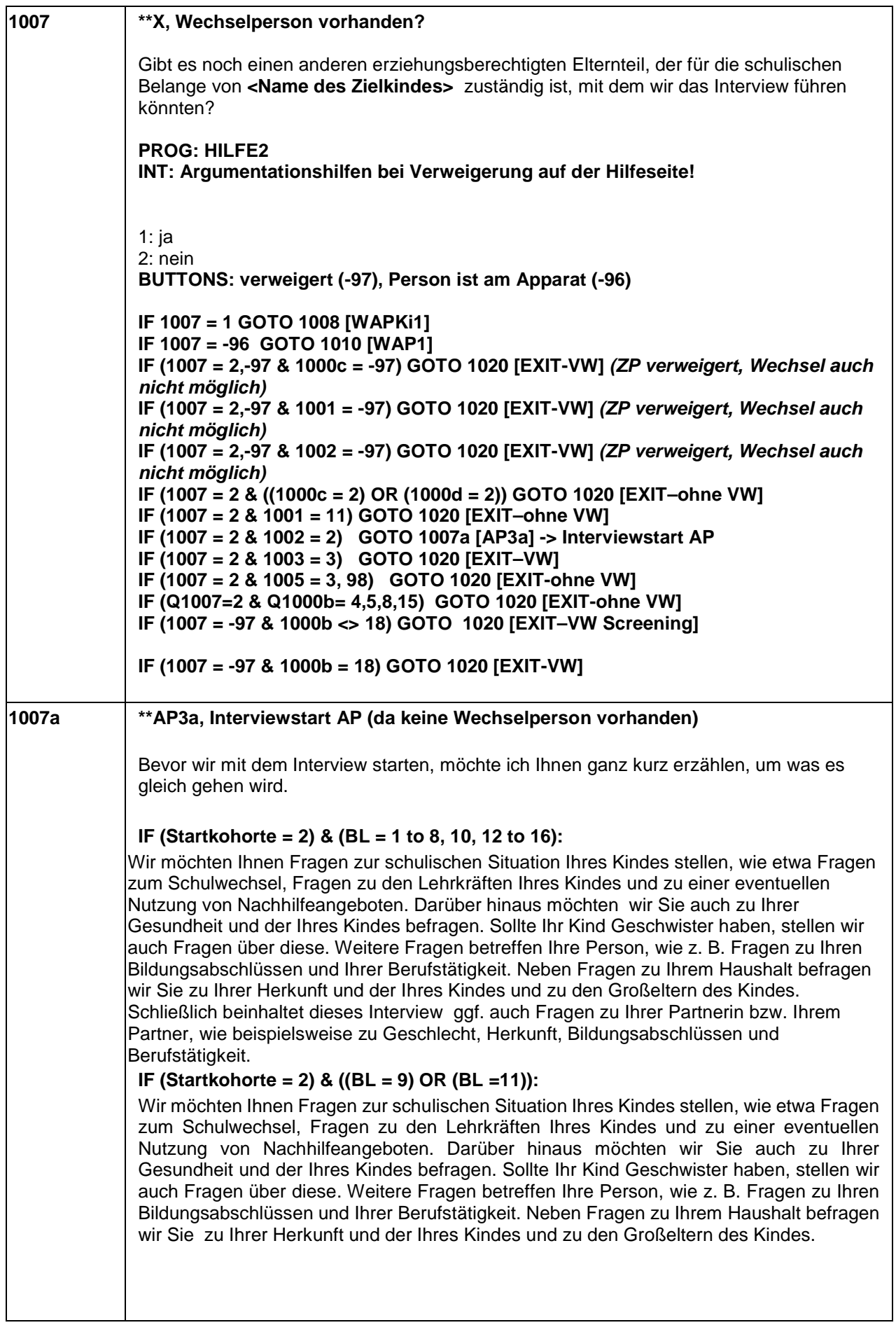

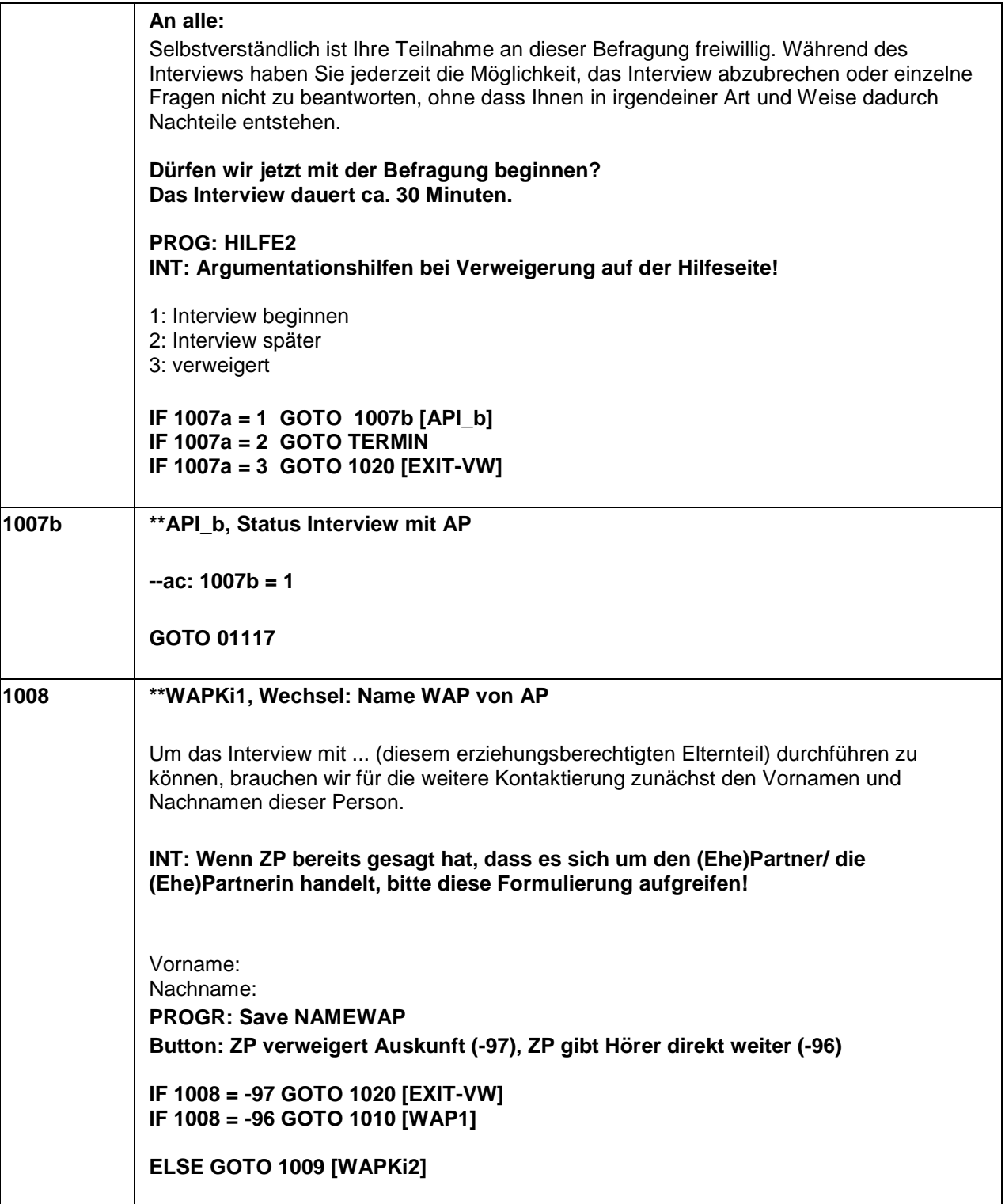

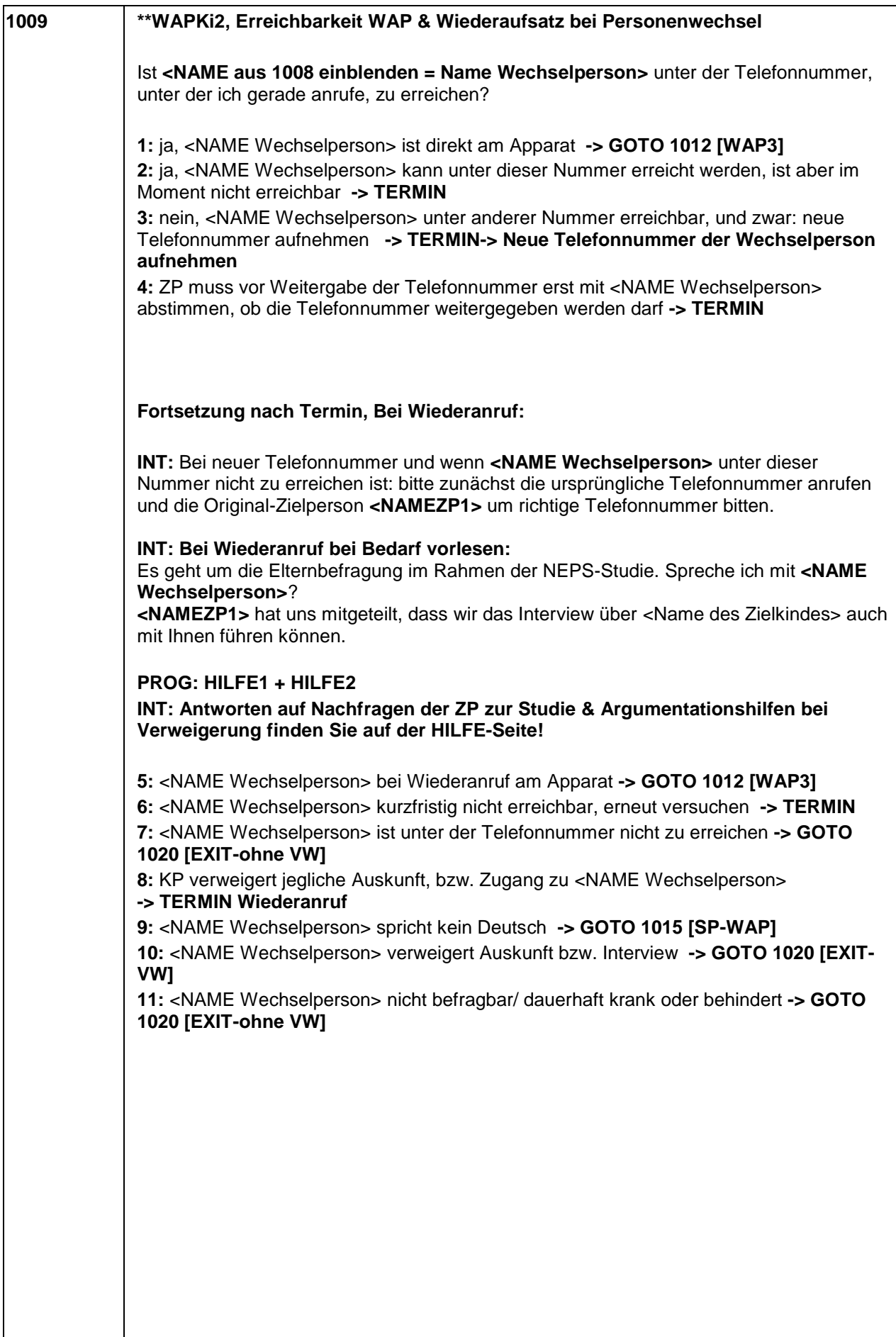

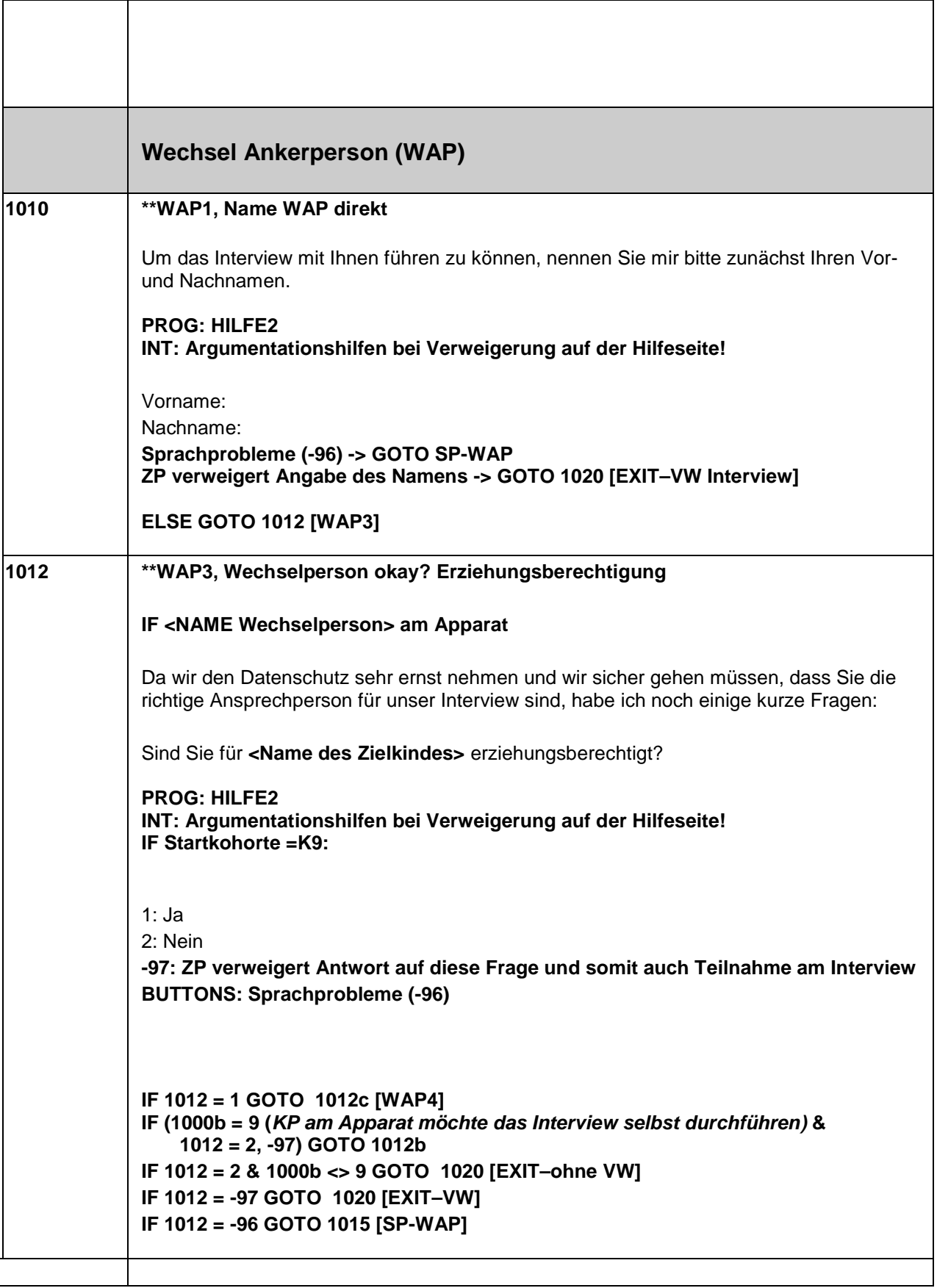

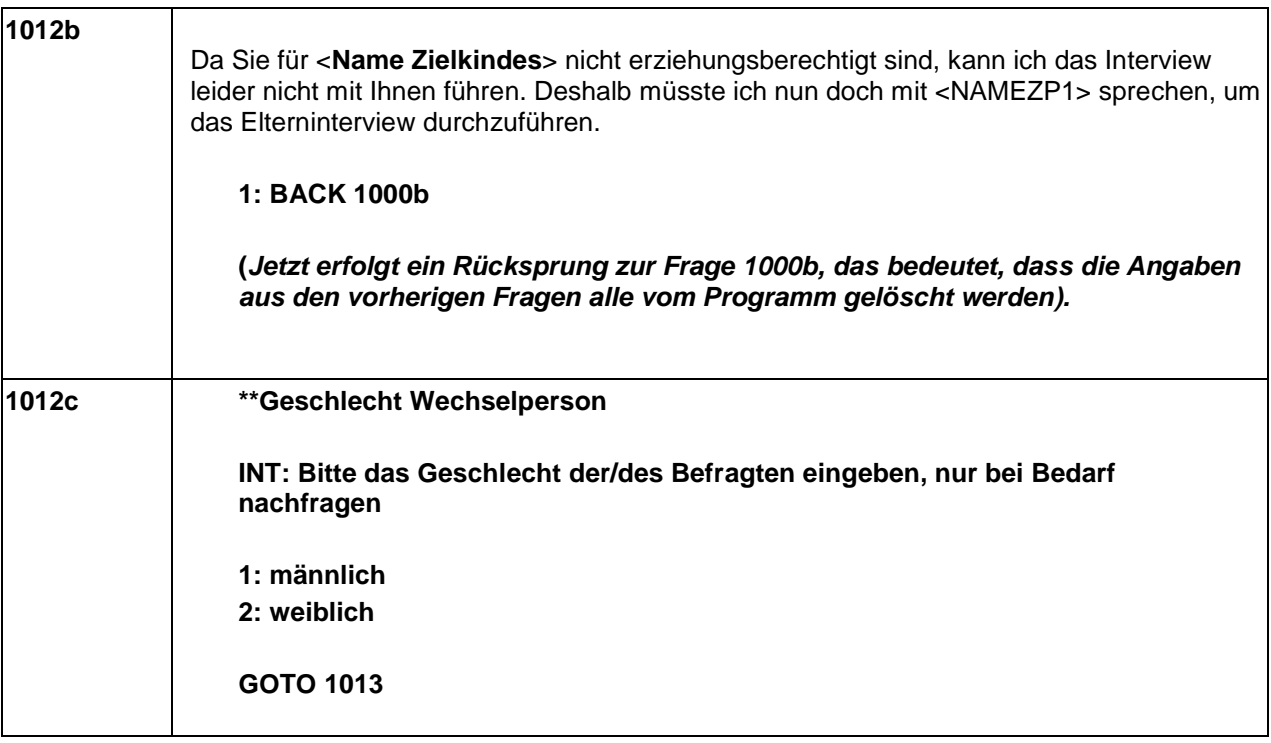

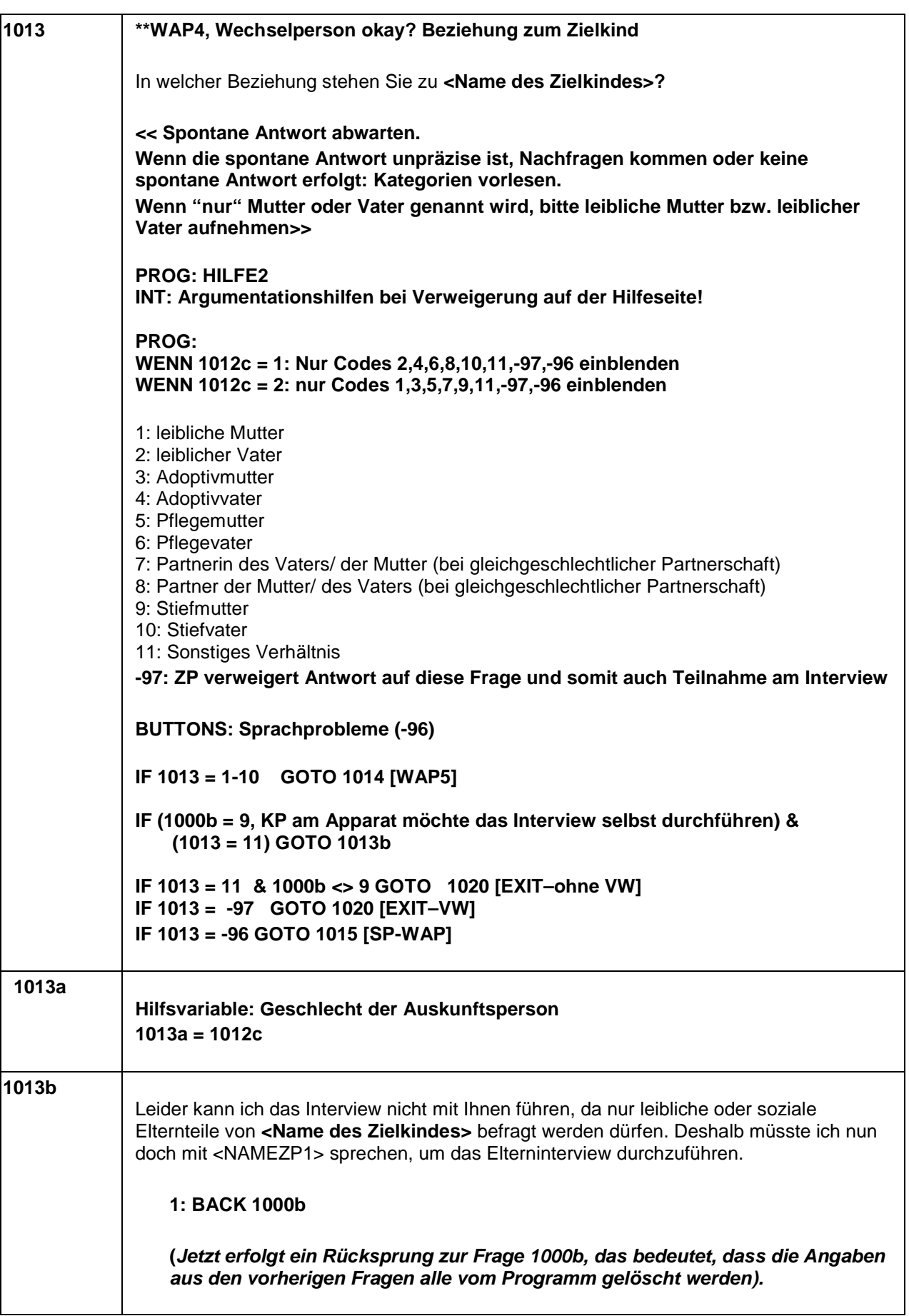

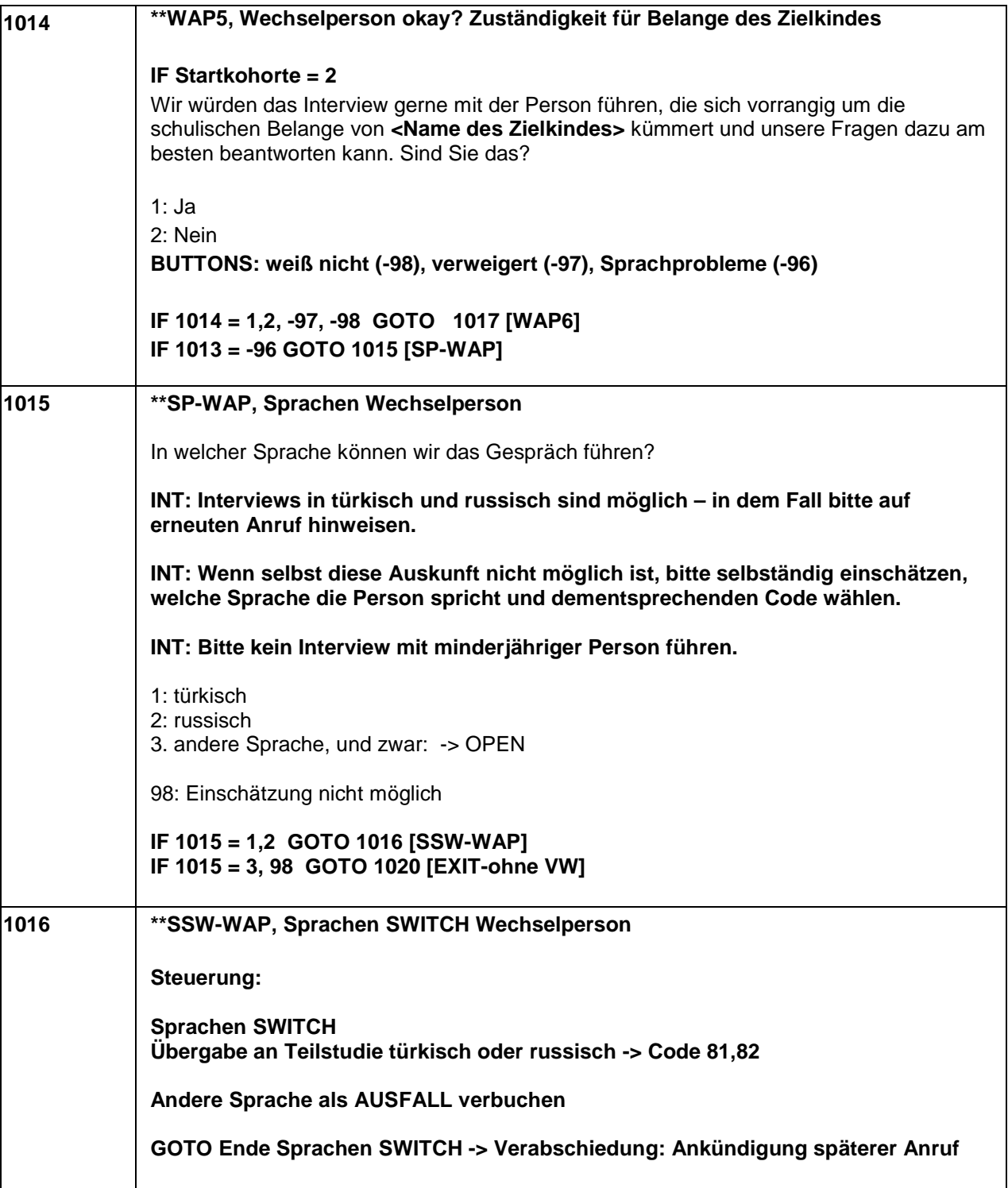

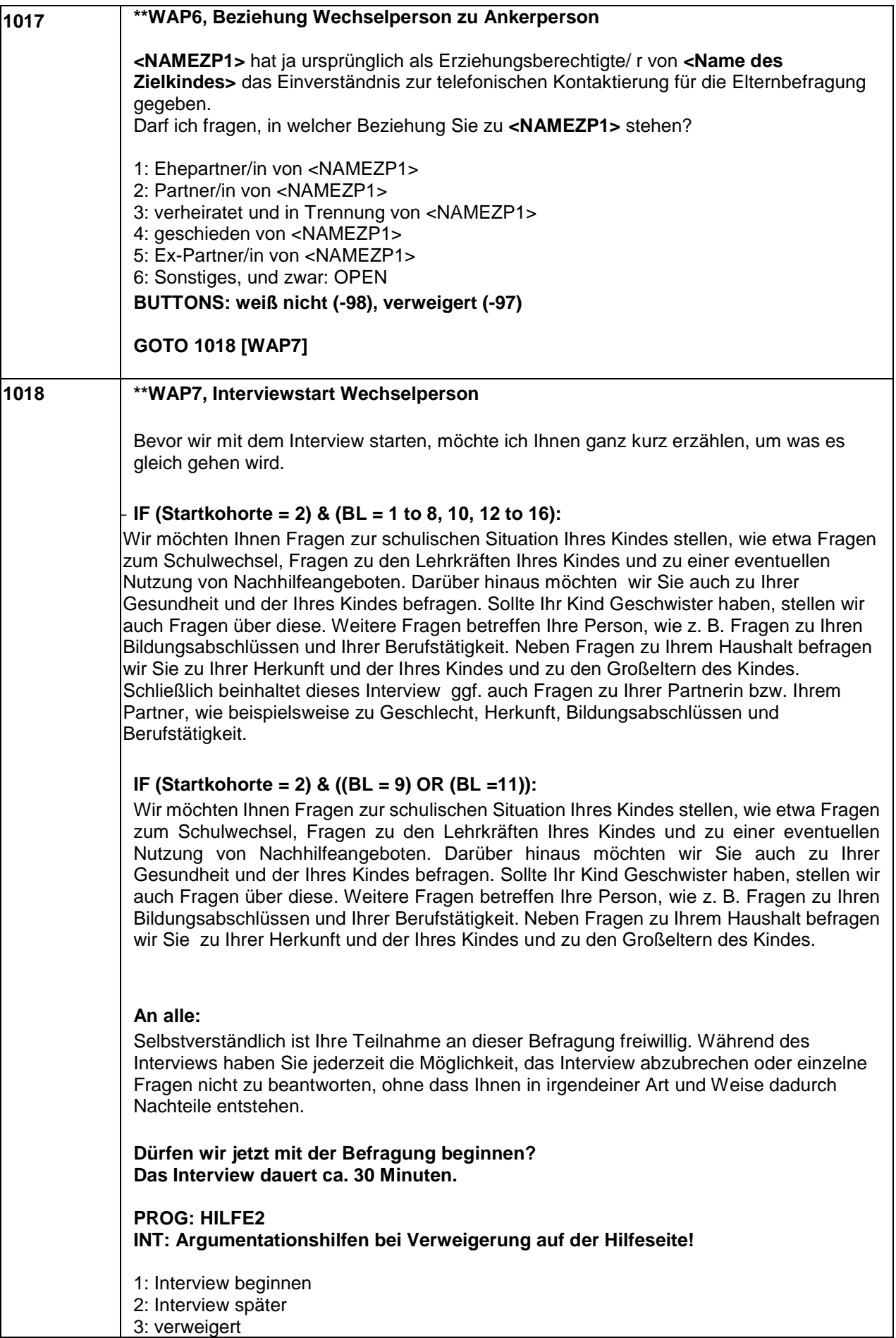

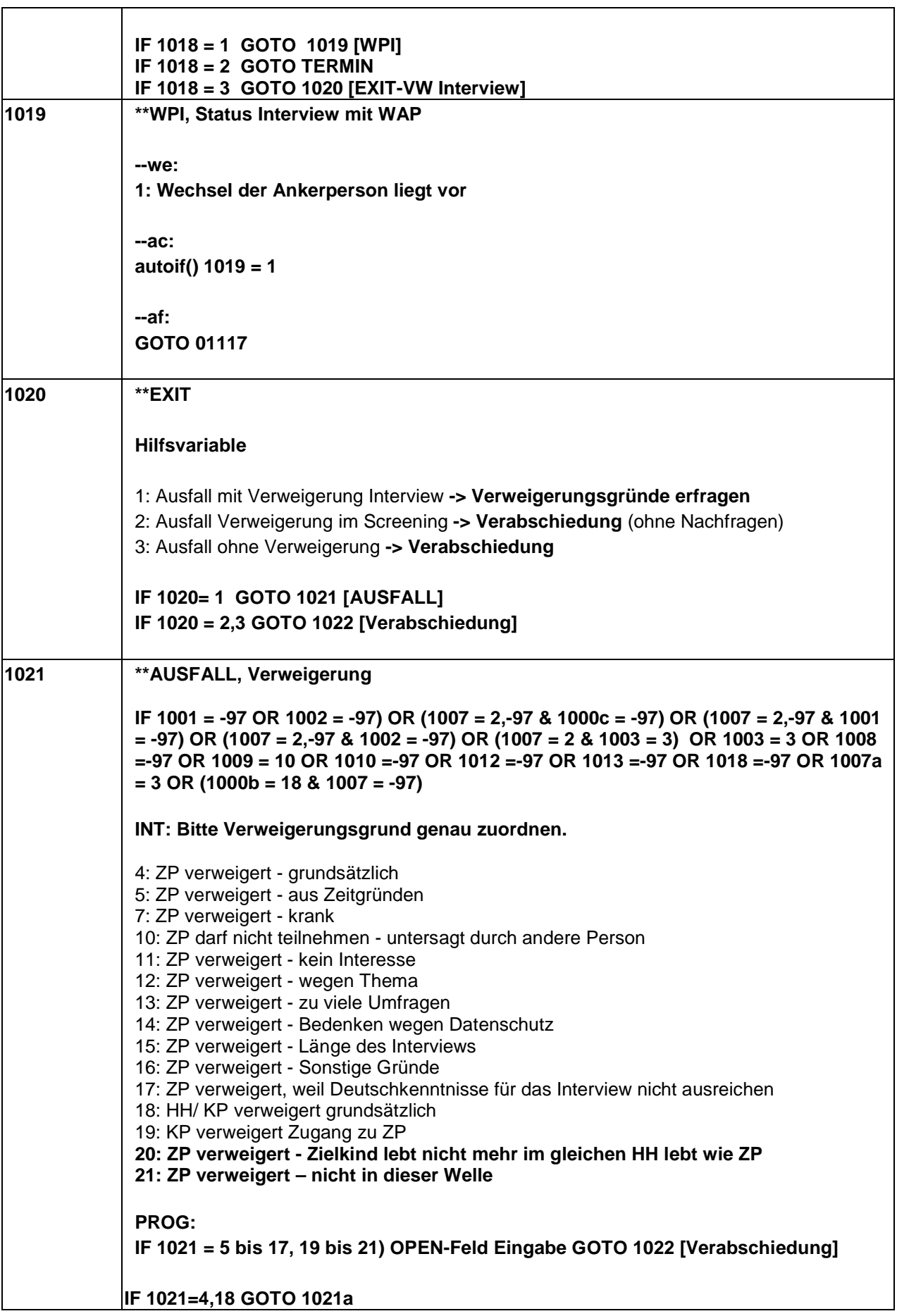
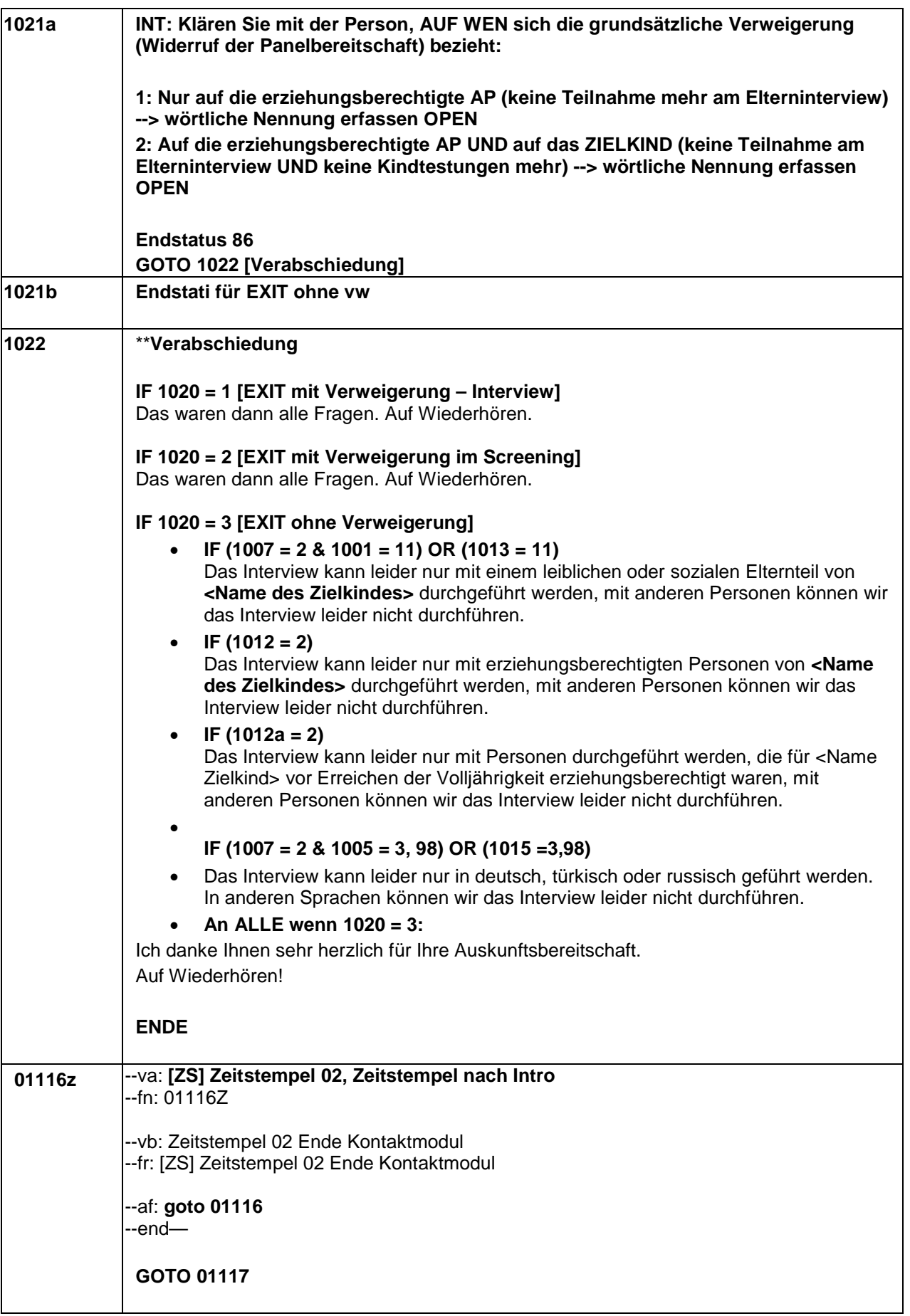

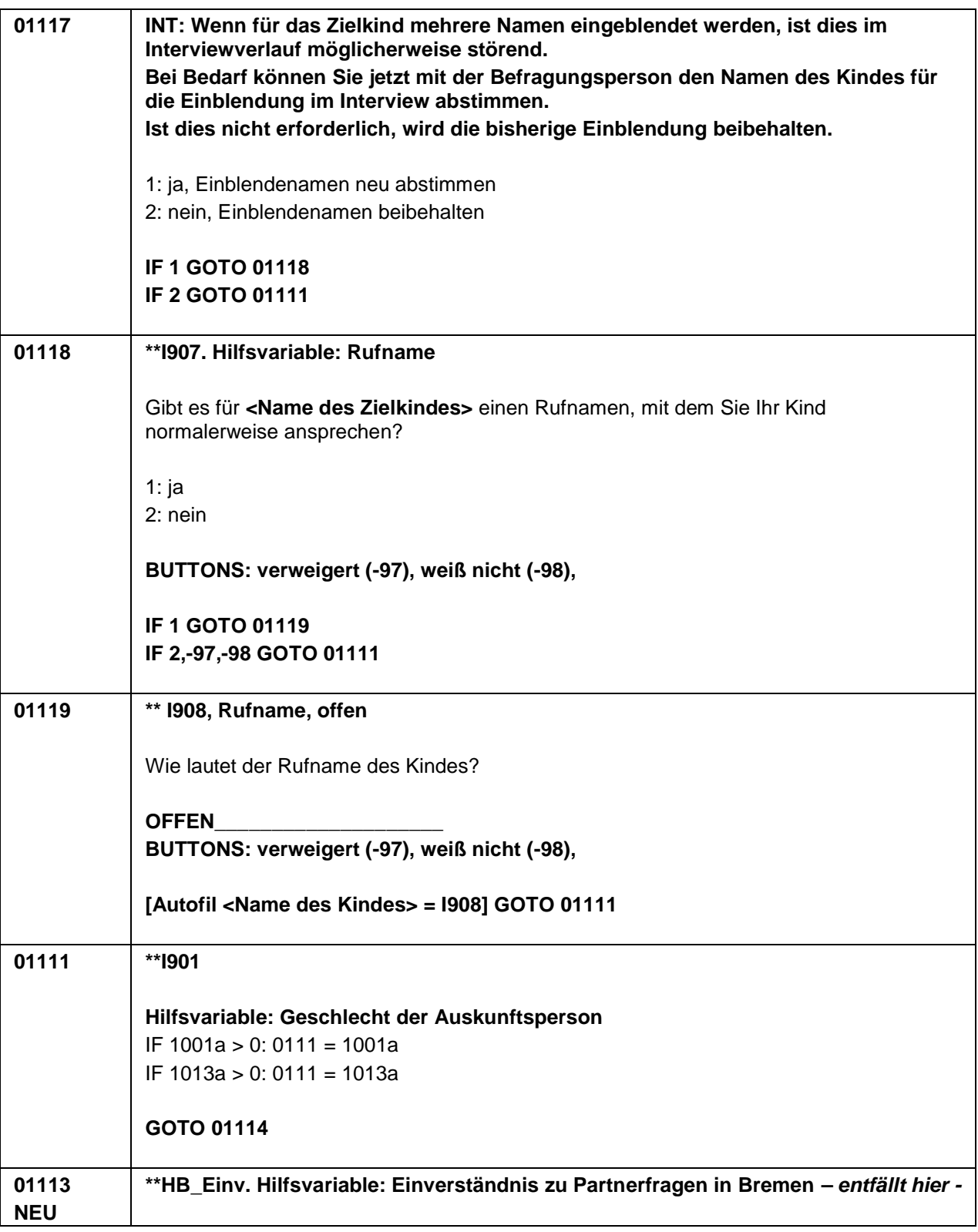

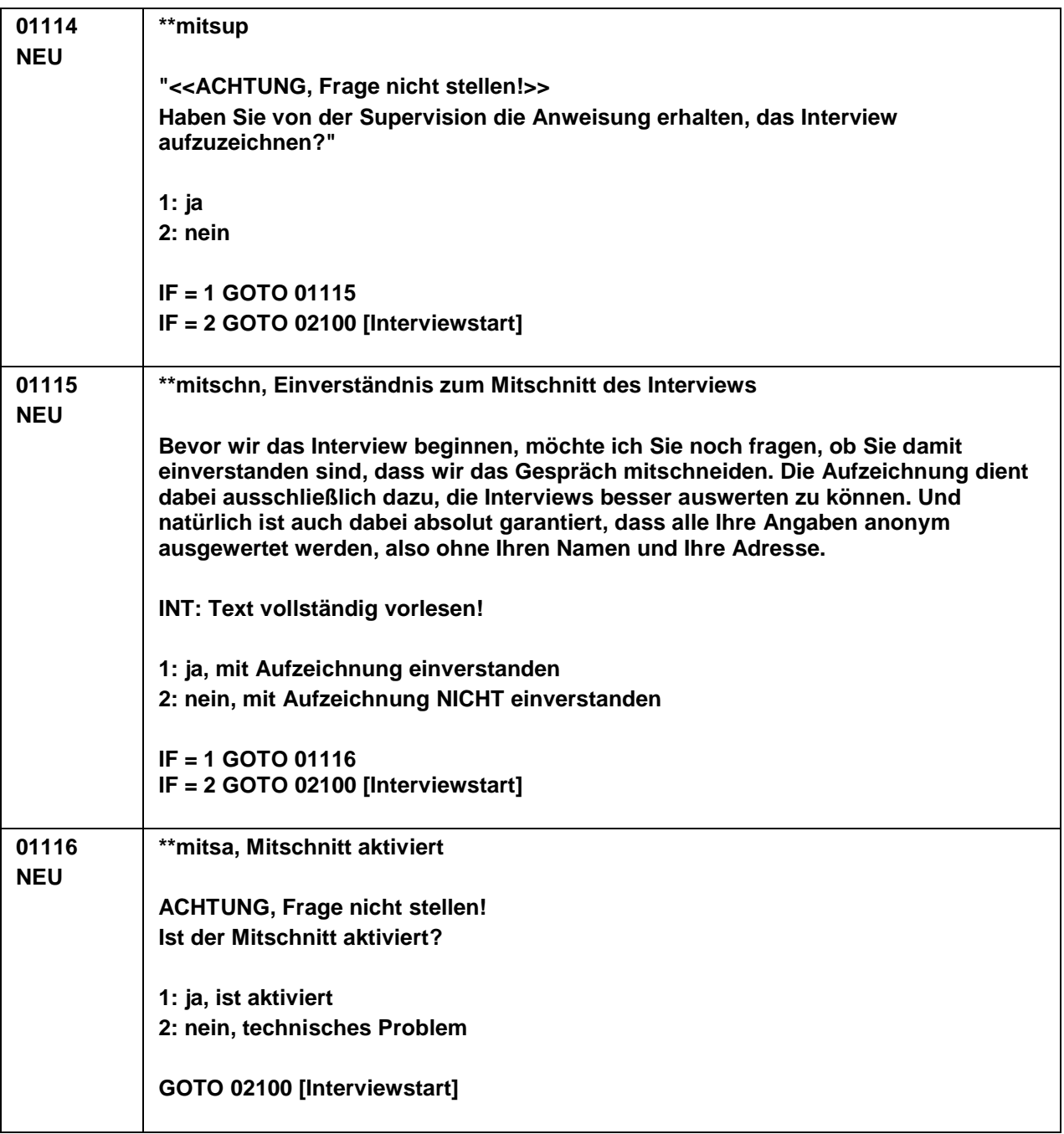

## **infas**

## **NEPS Startkohorte 2 ElternCATI**

## **INTRO PANELBEFRAGUNG**

Vorlage infas (B130 HE, 6130)

Stand: 15.06.2018 (infas)

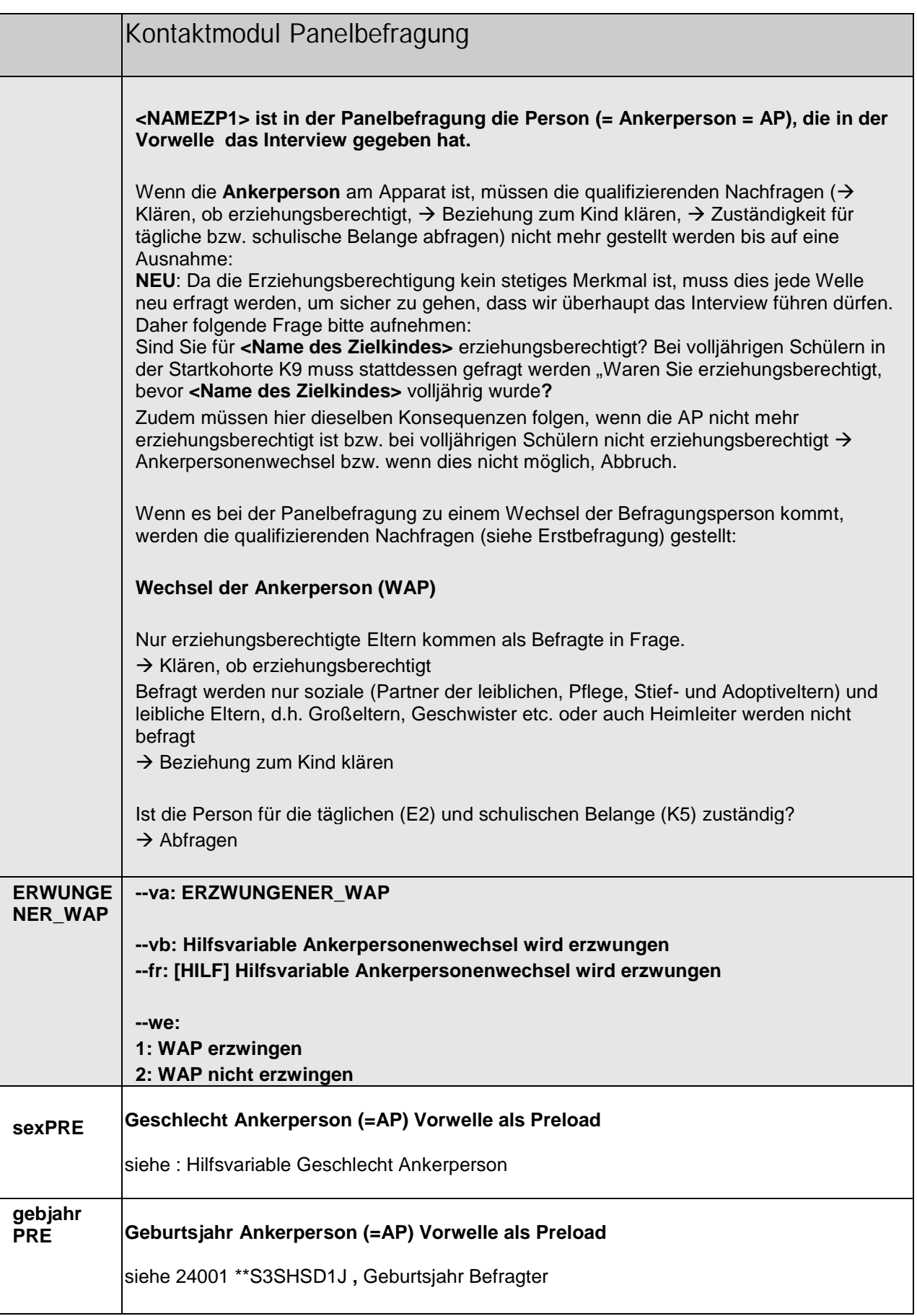

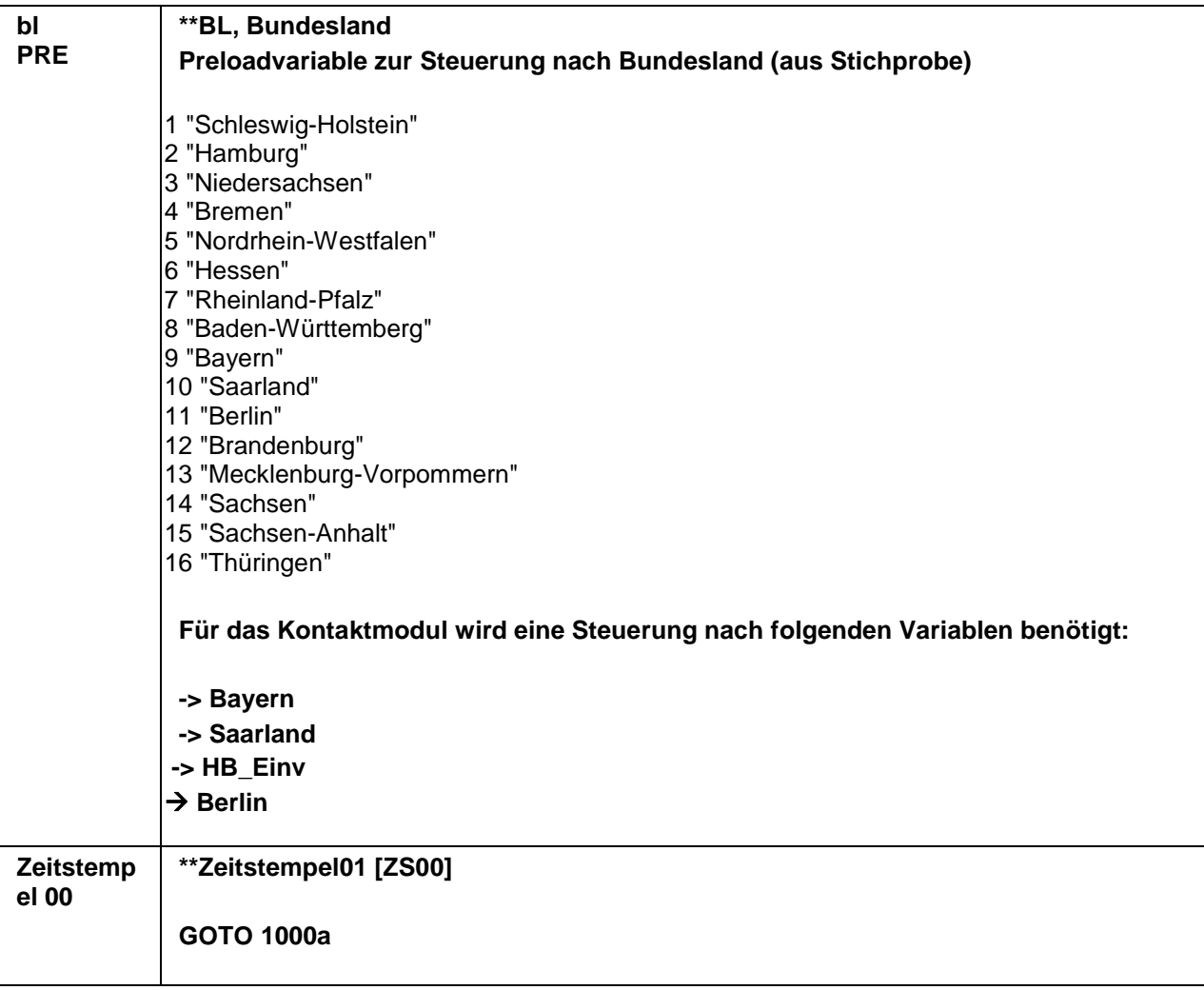

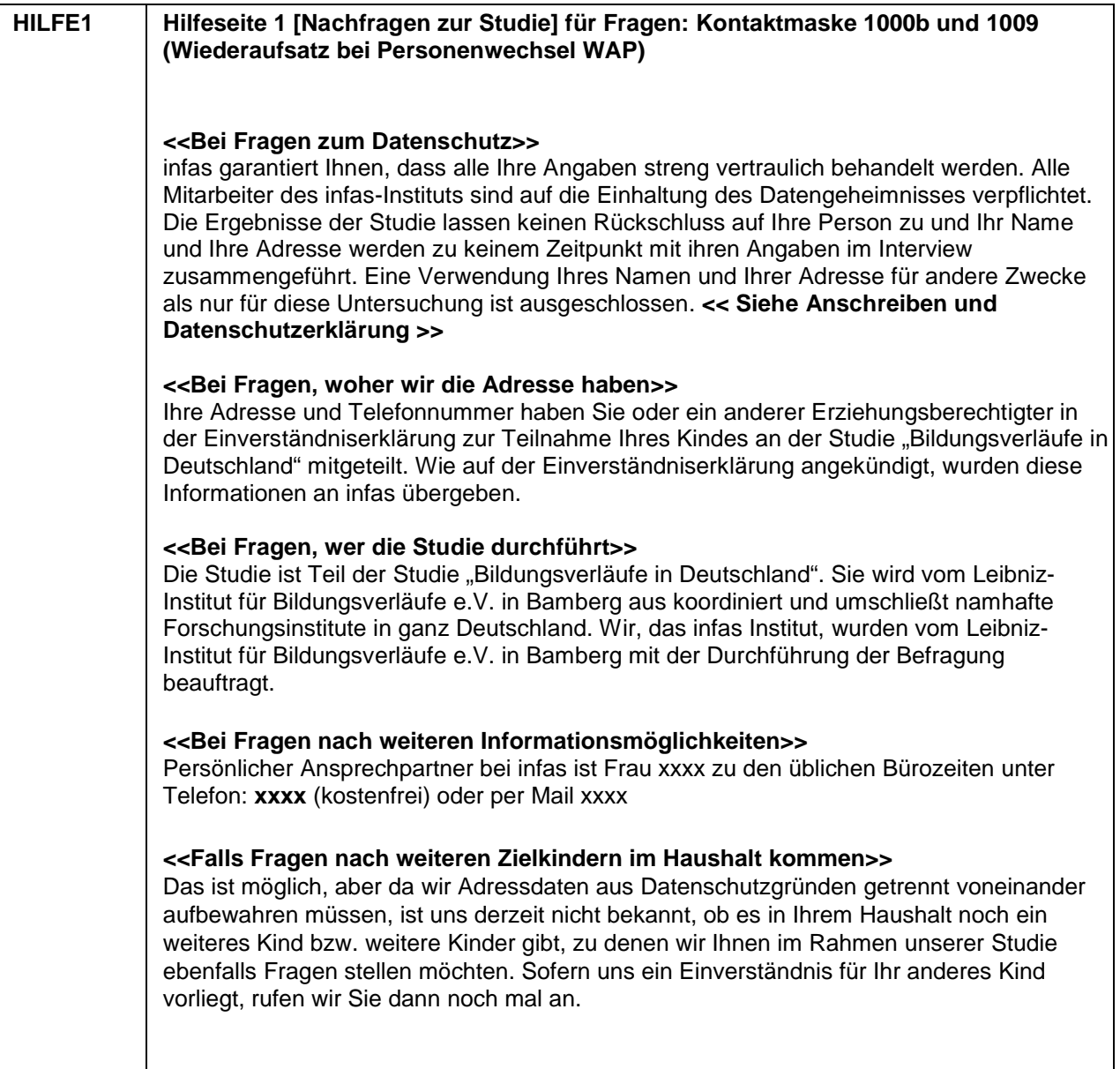

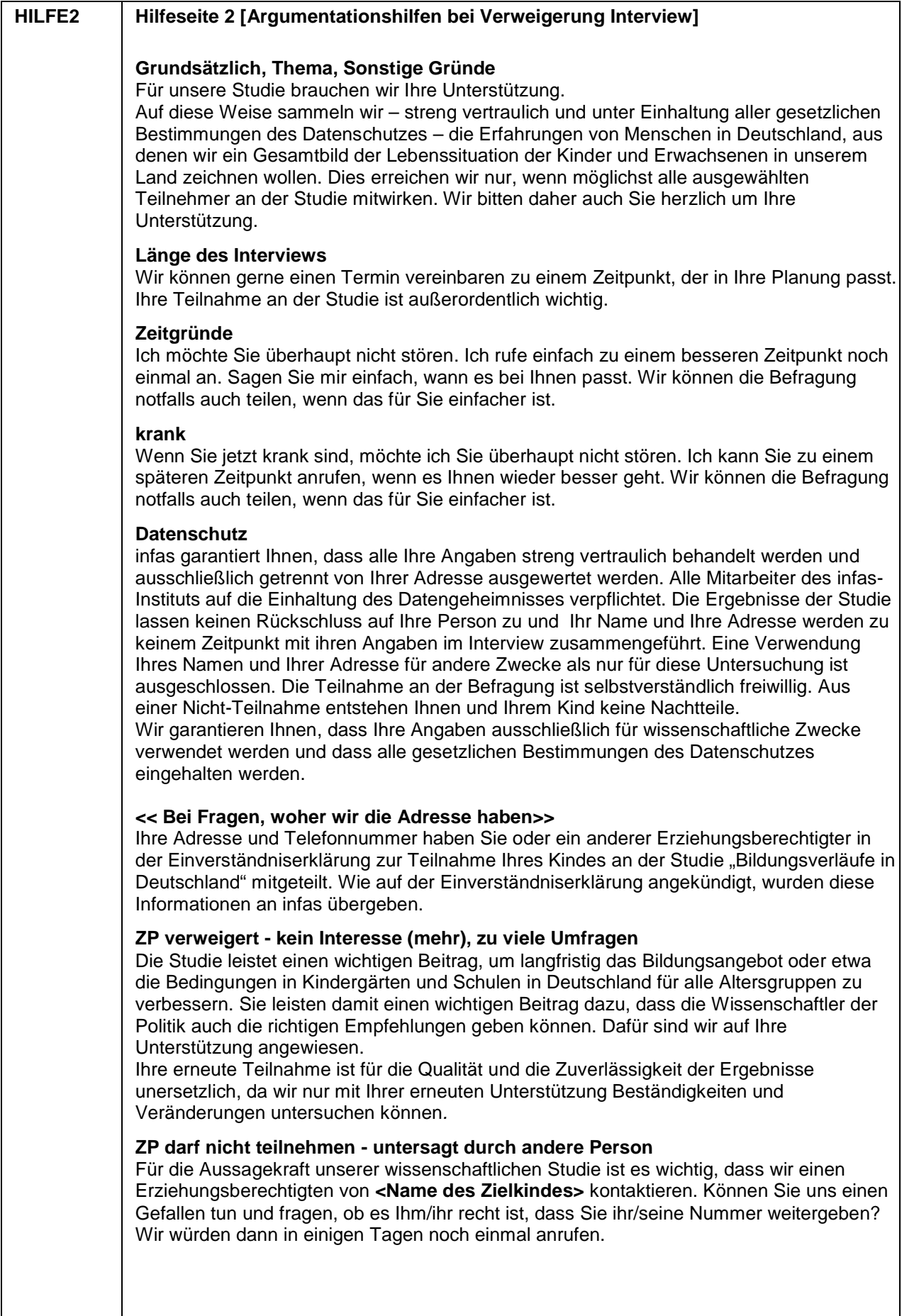

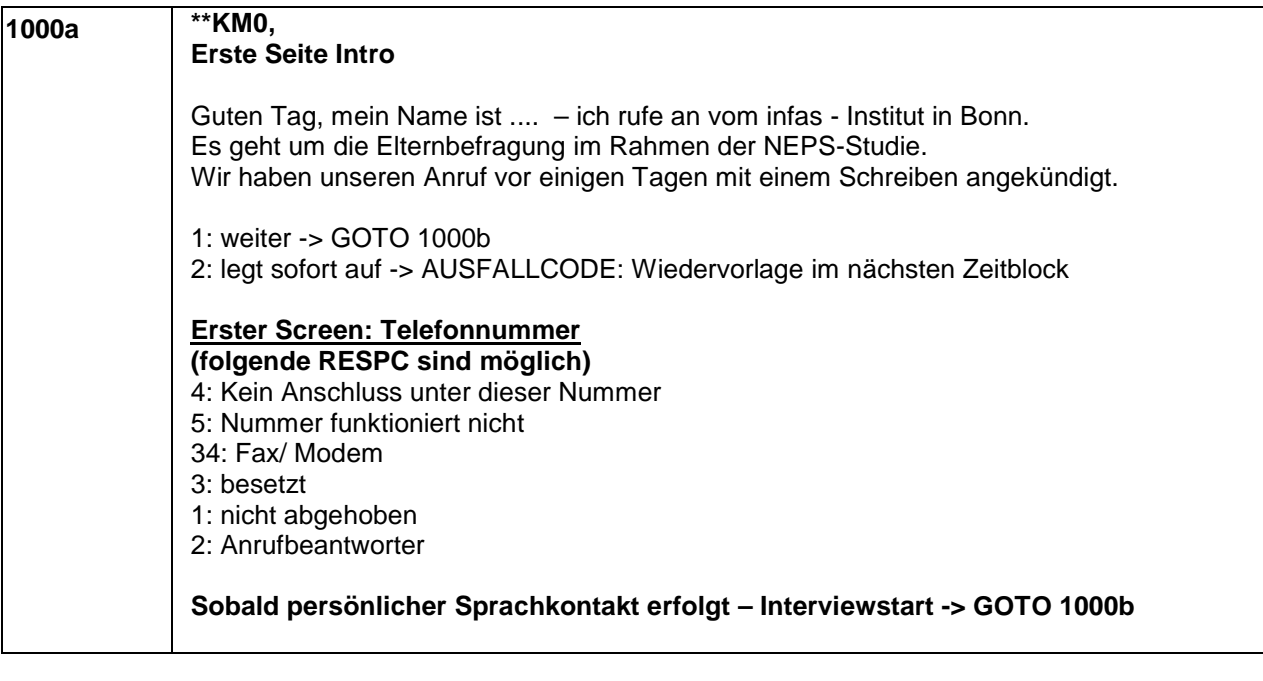

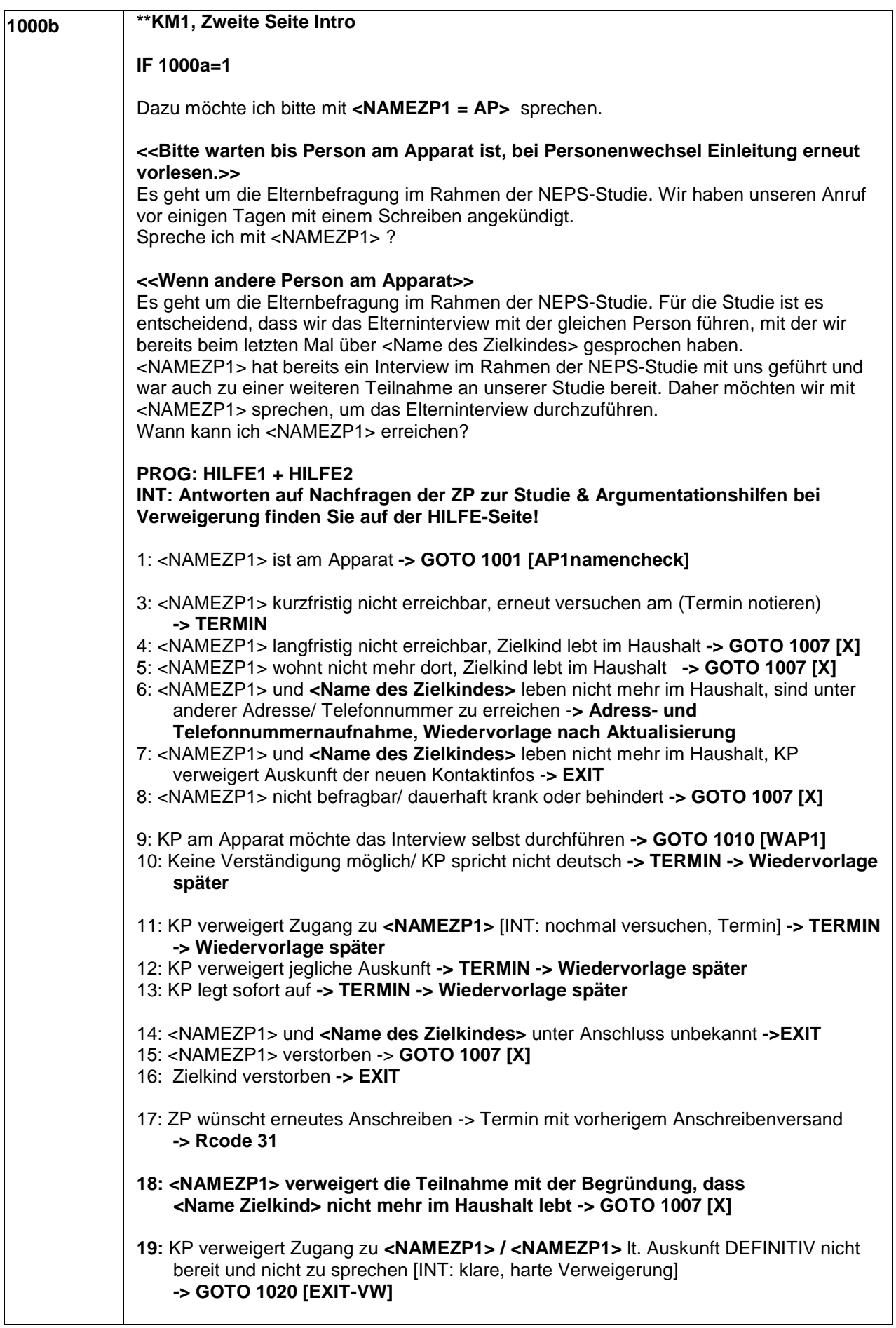

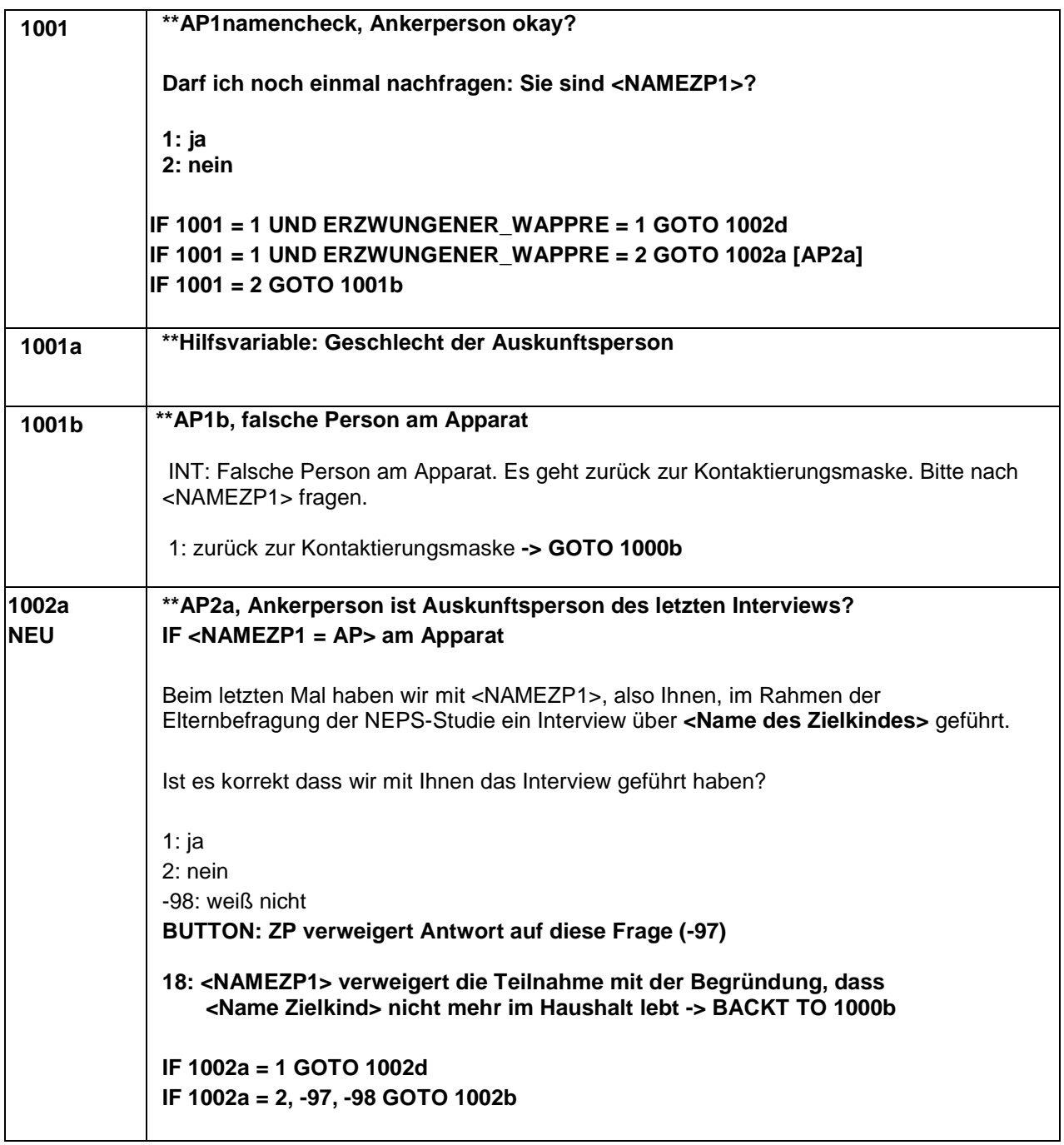

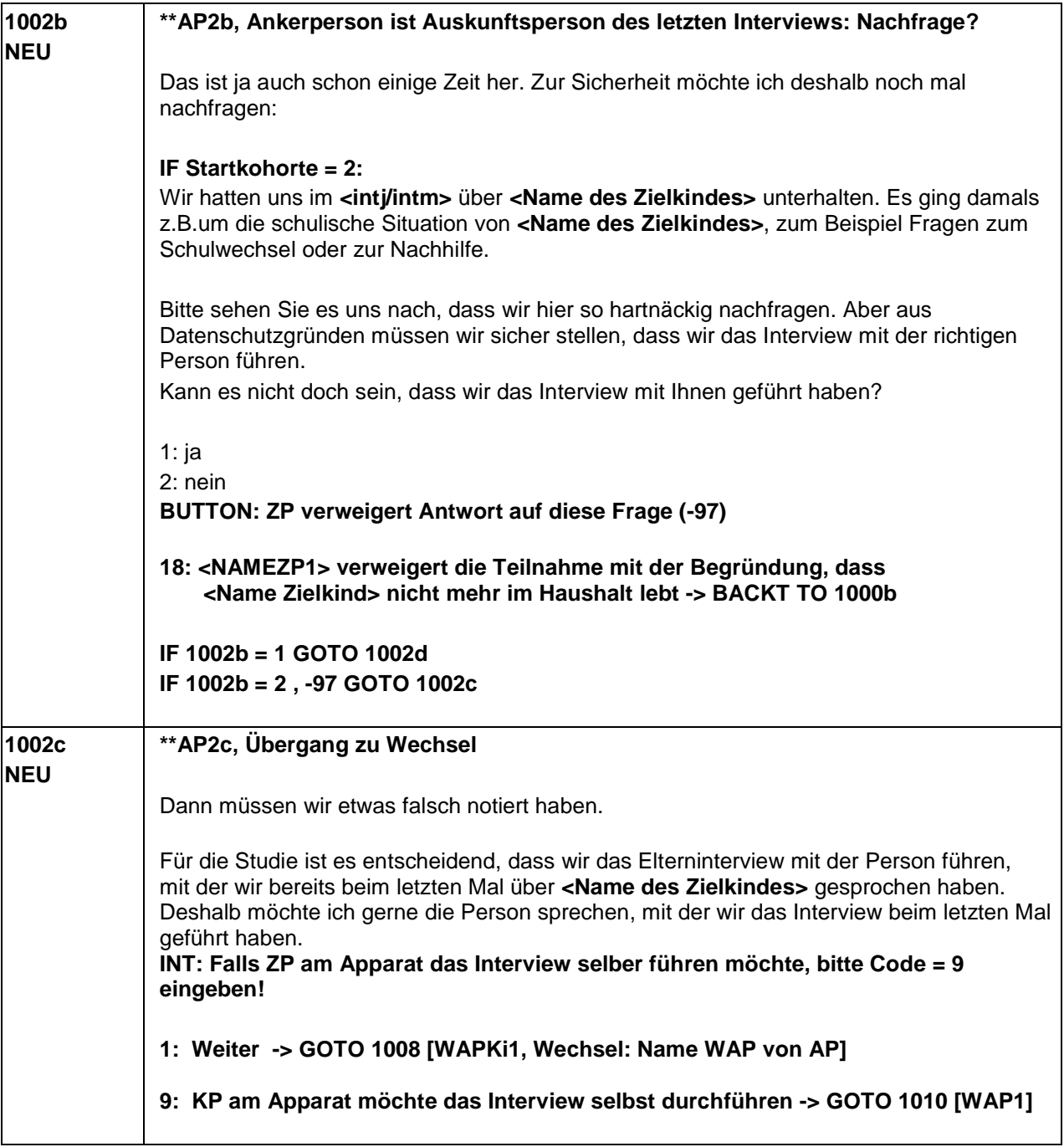

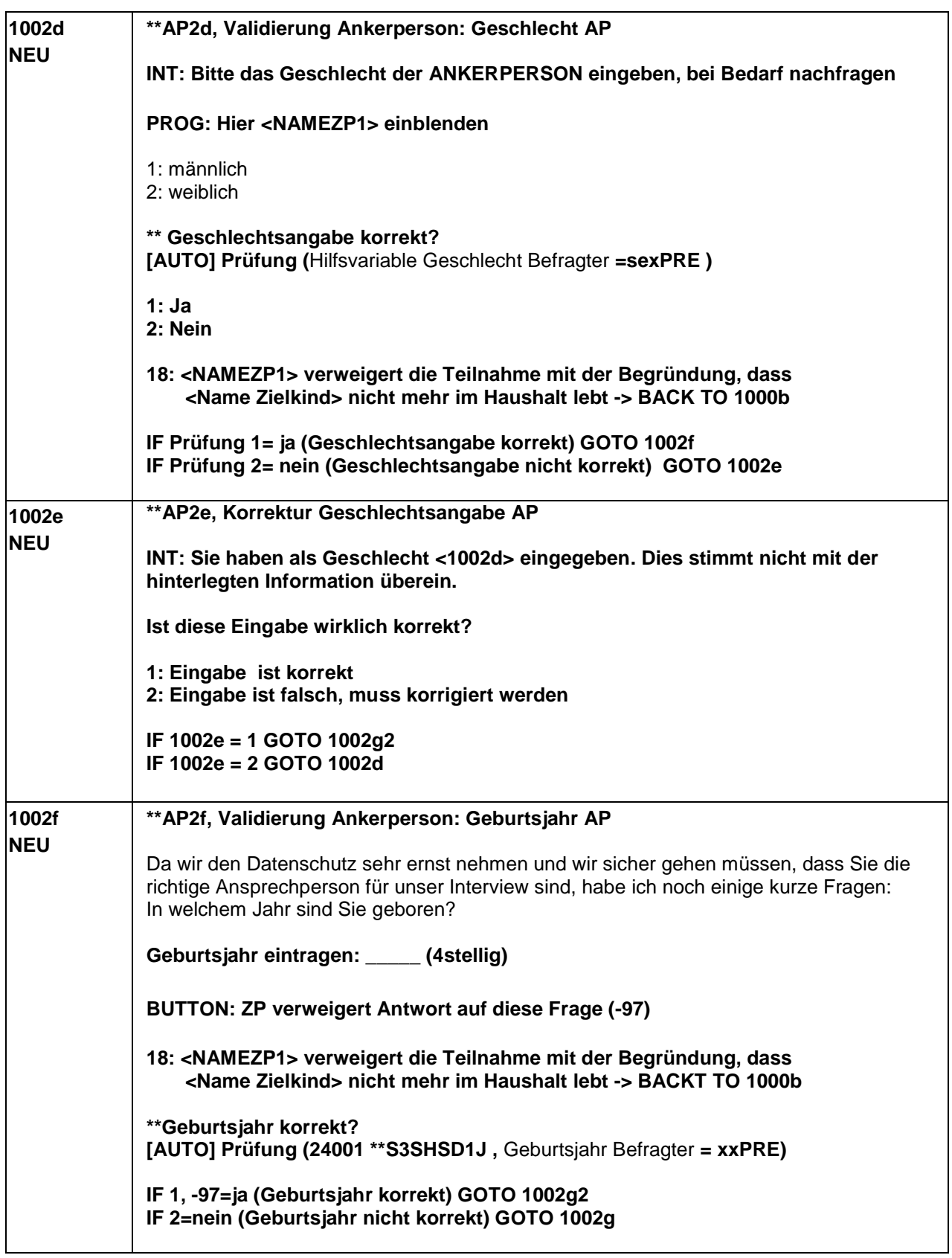

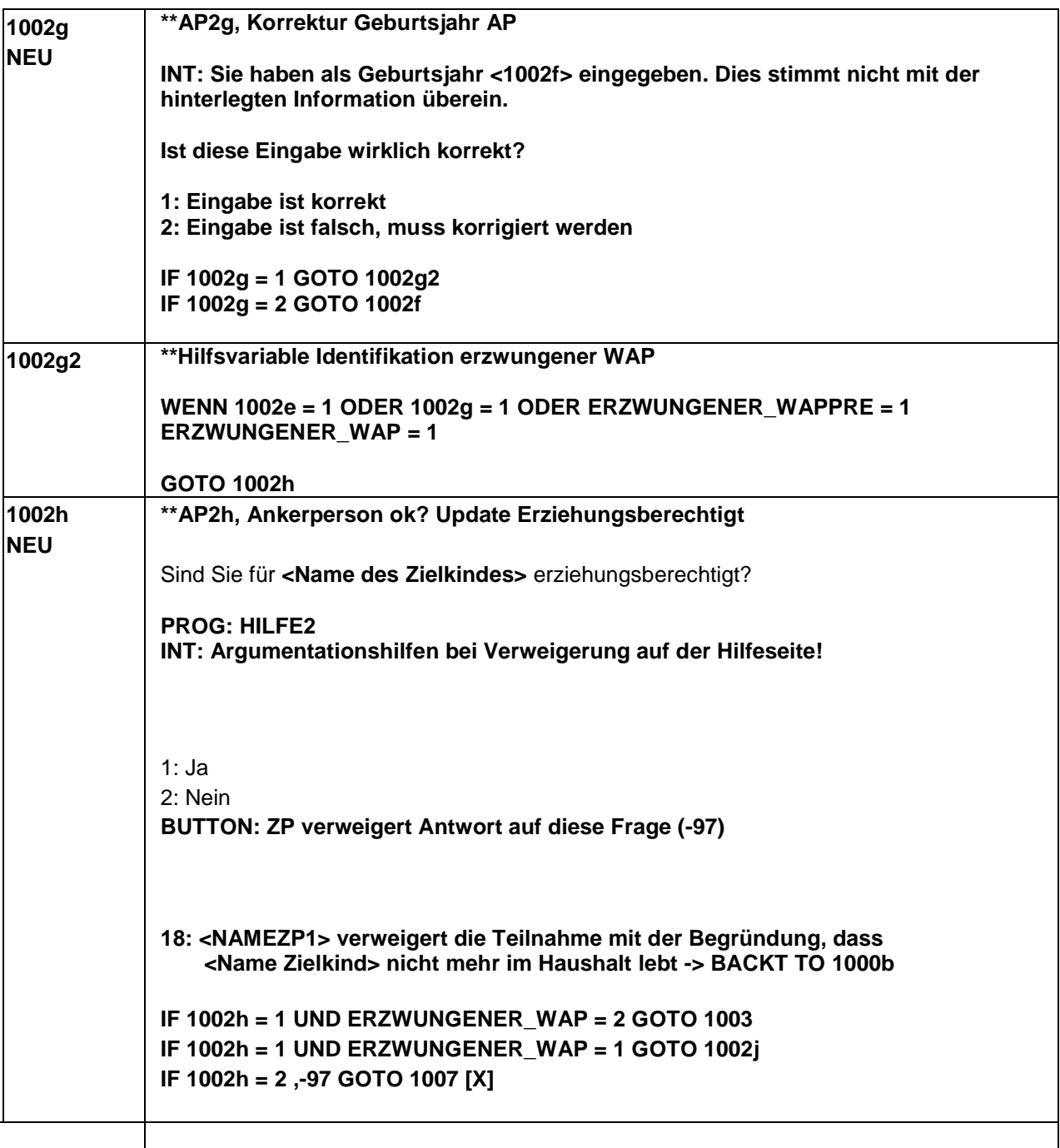

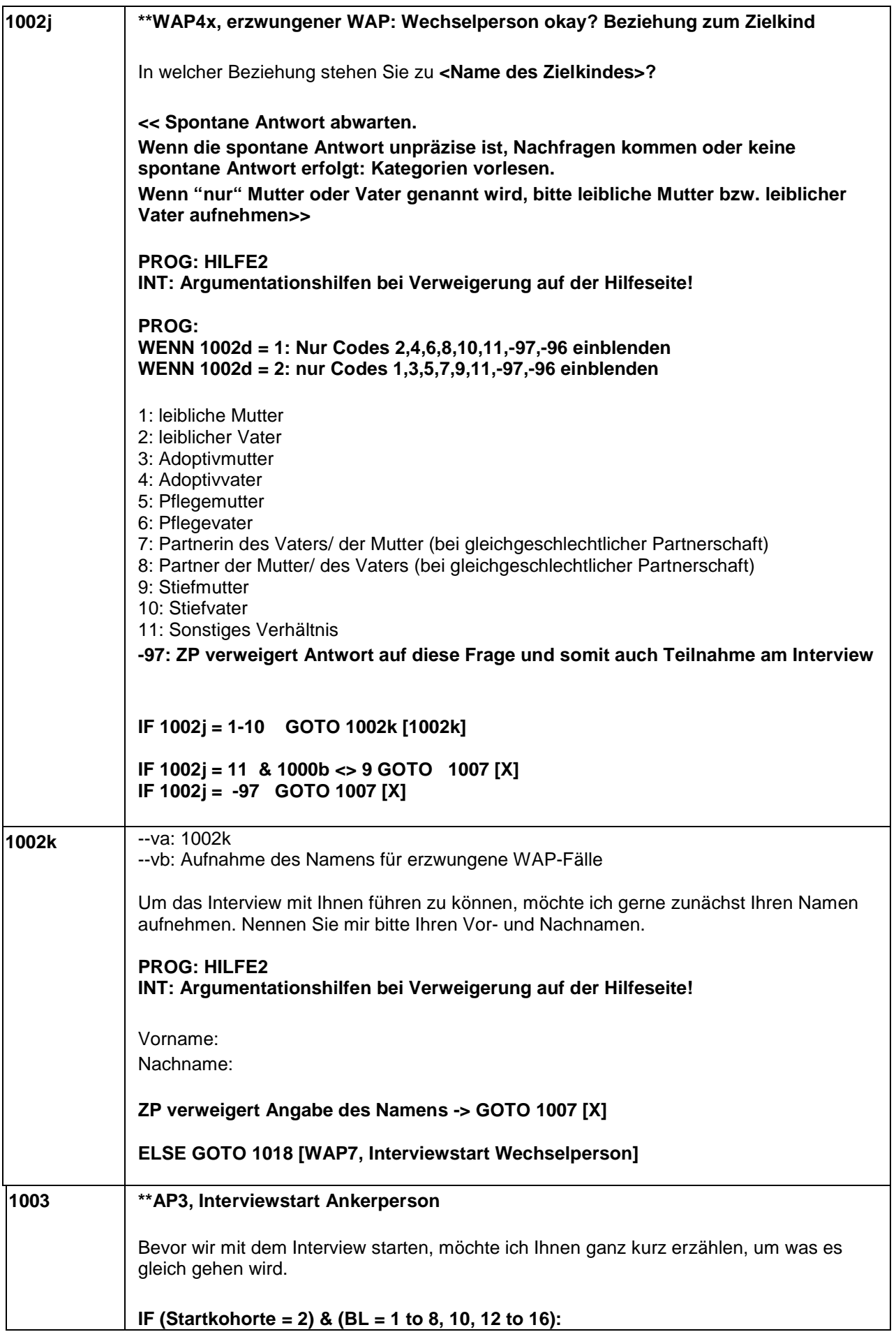

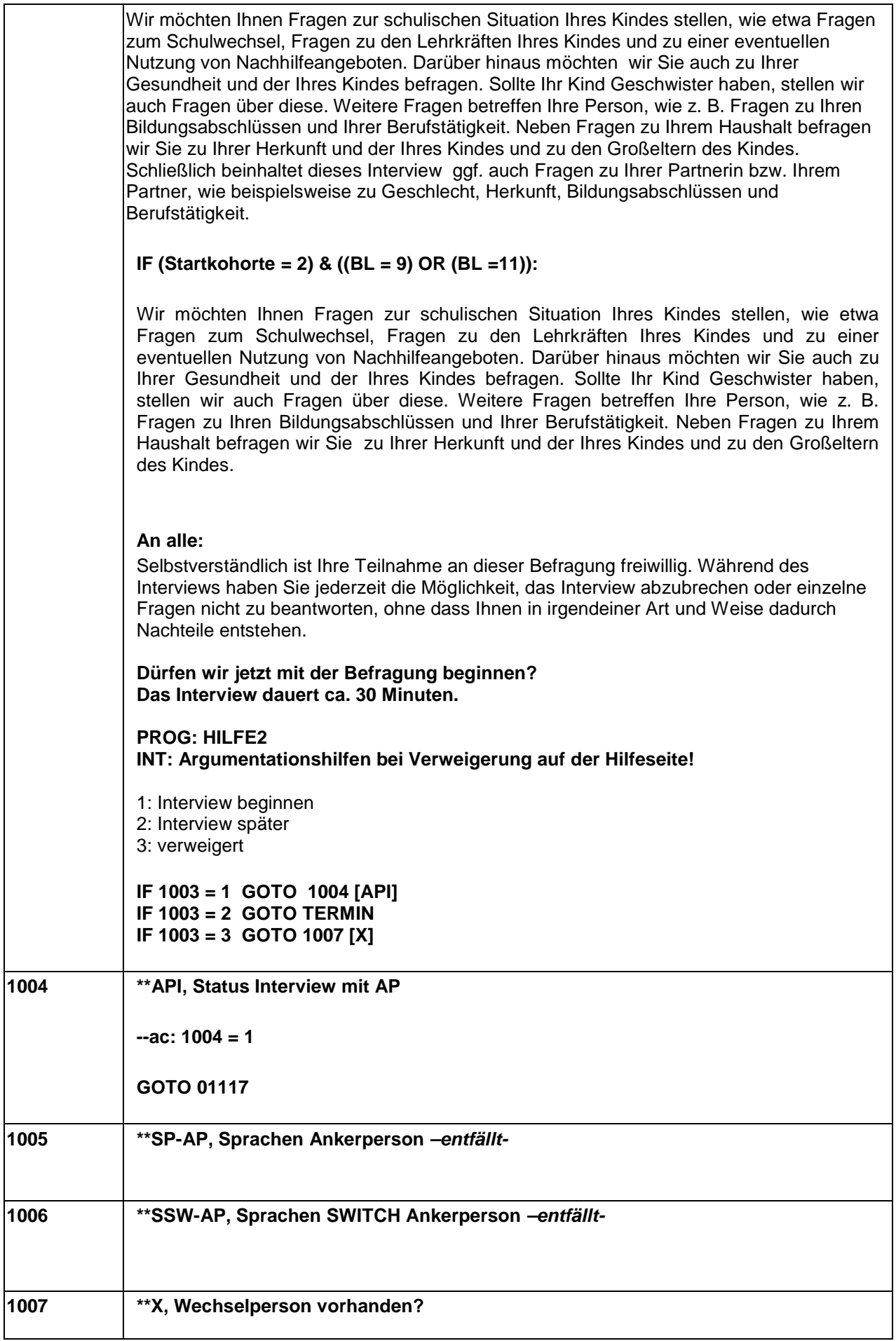

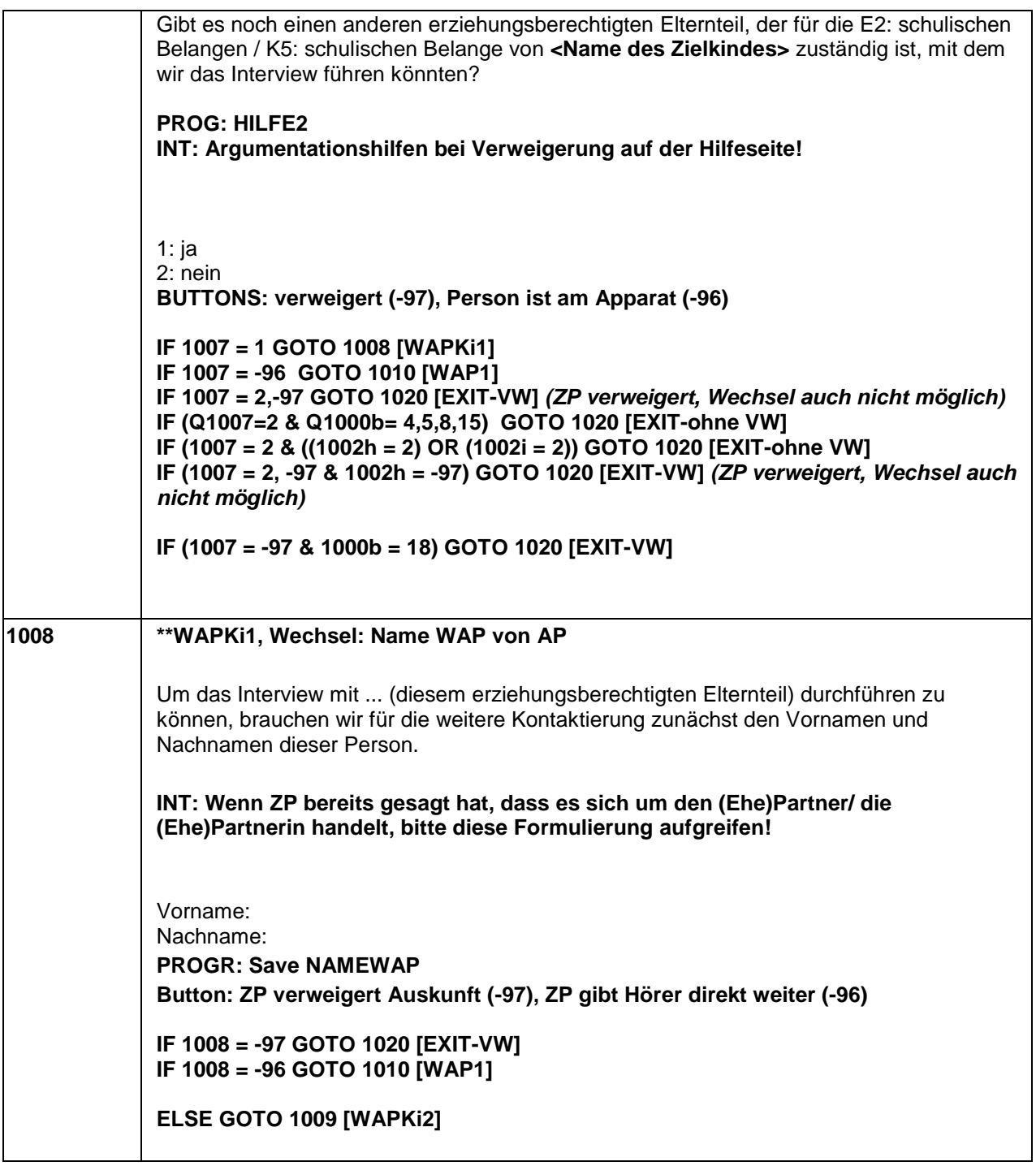

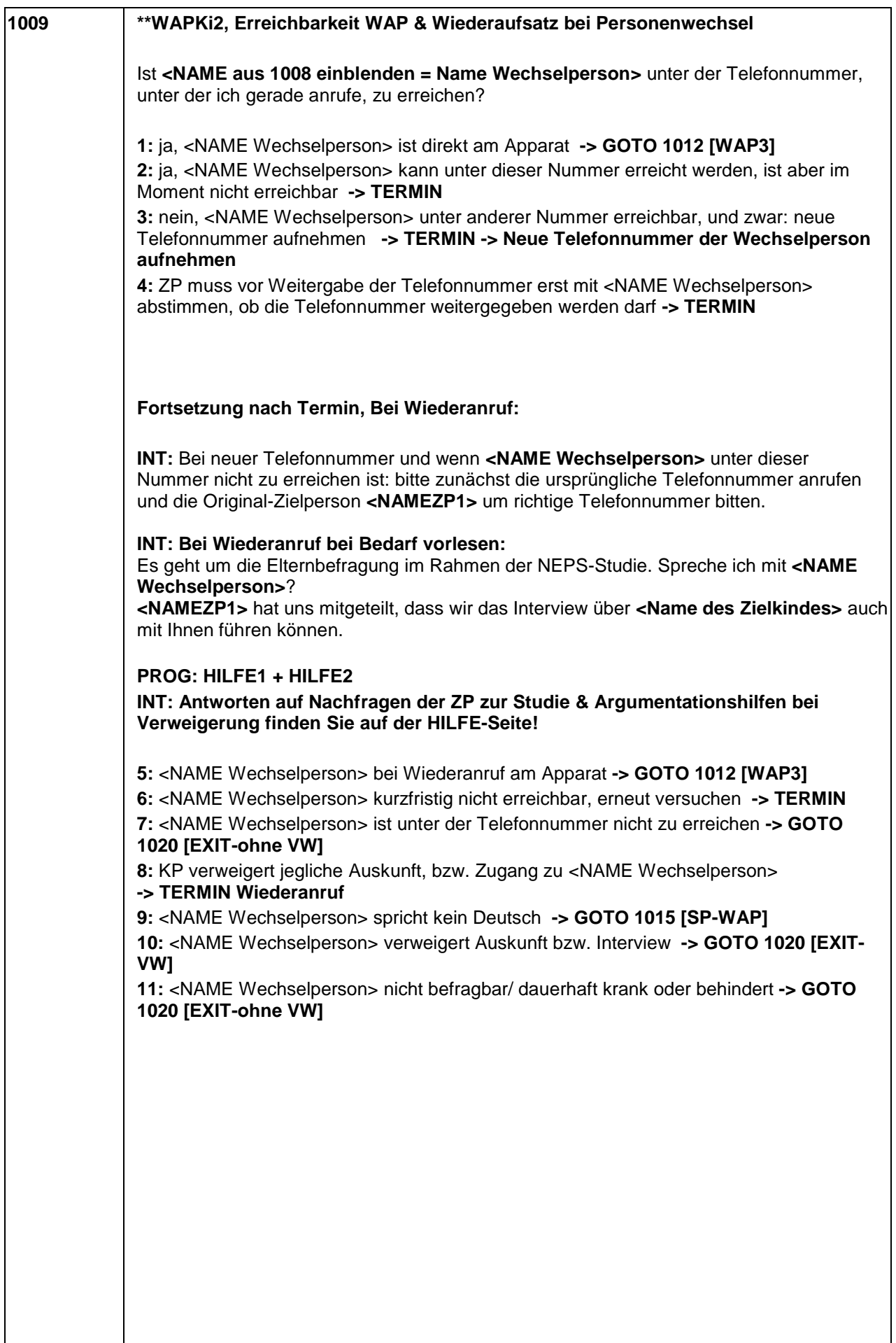

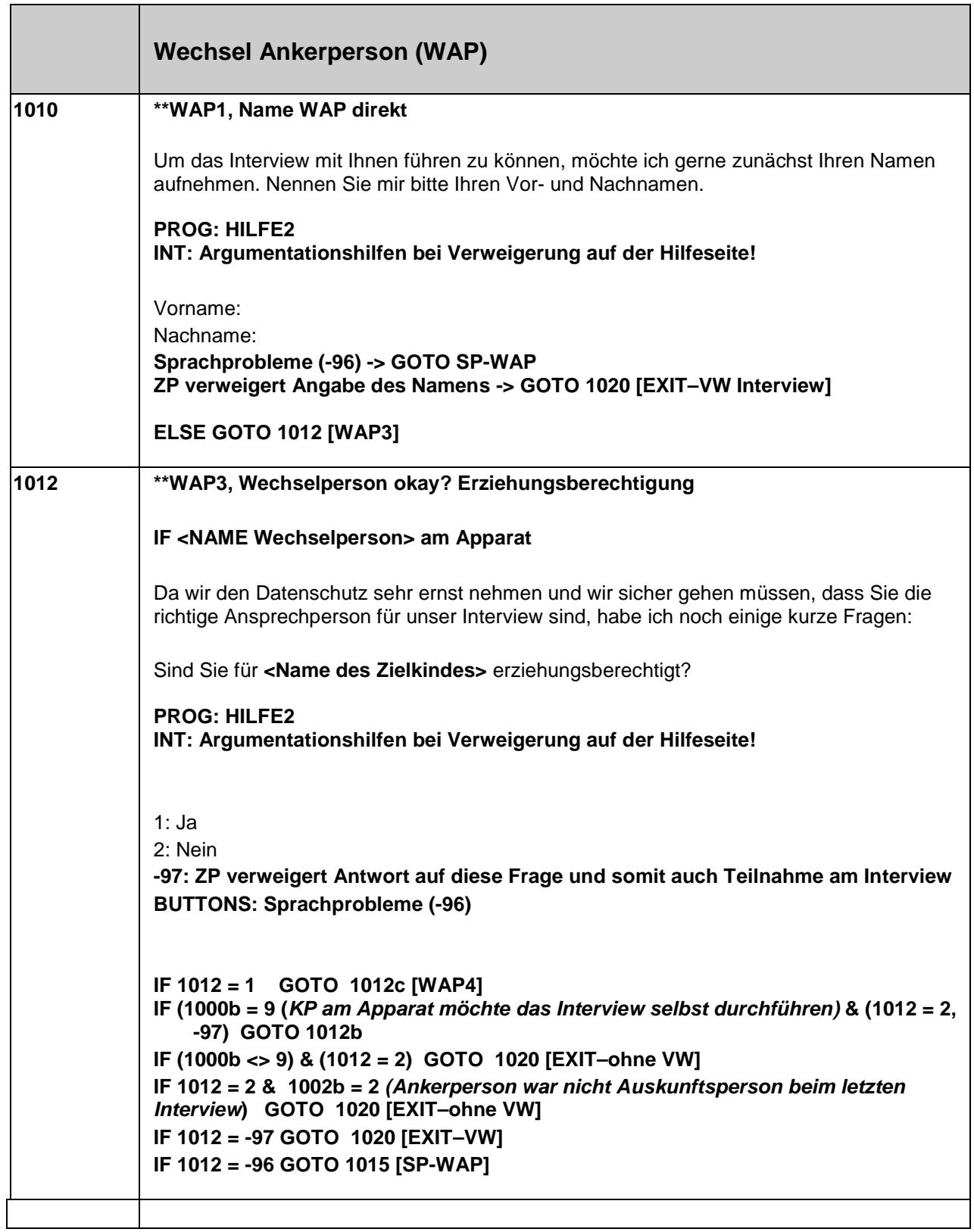

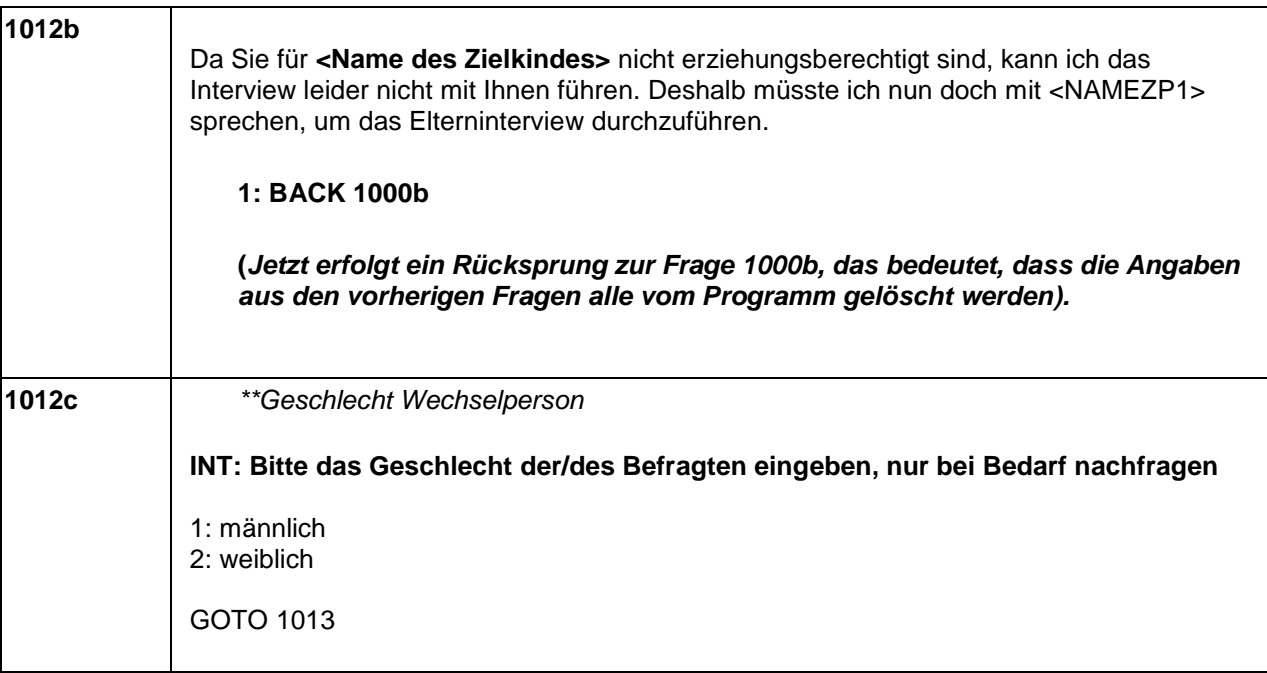

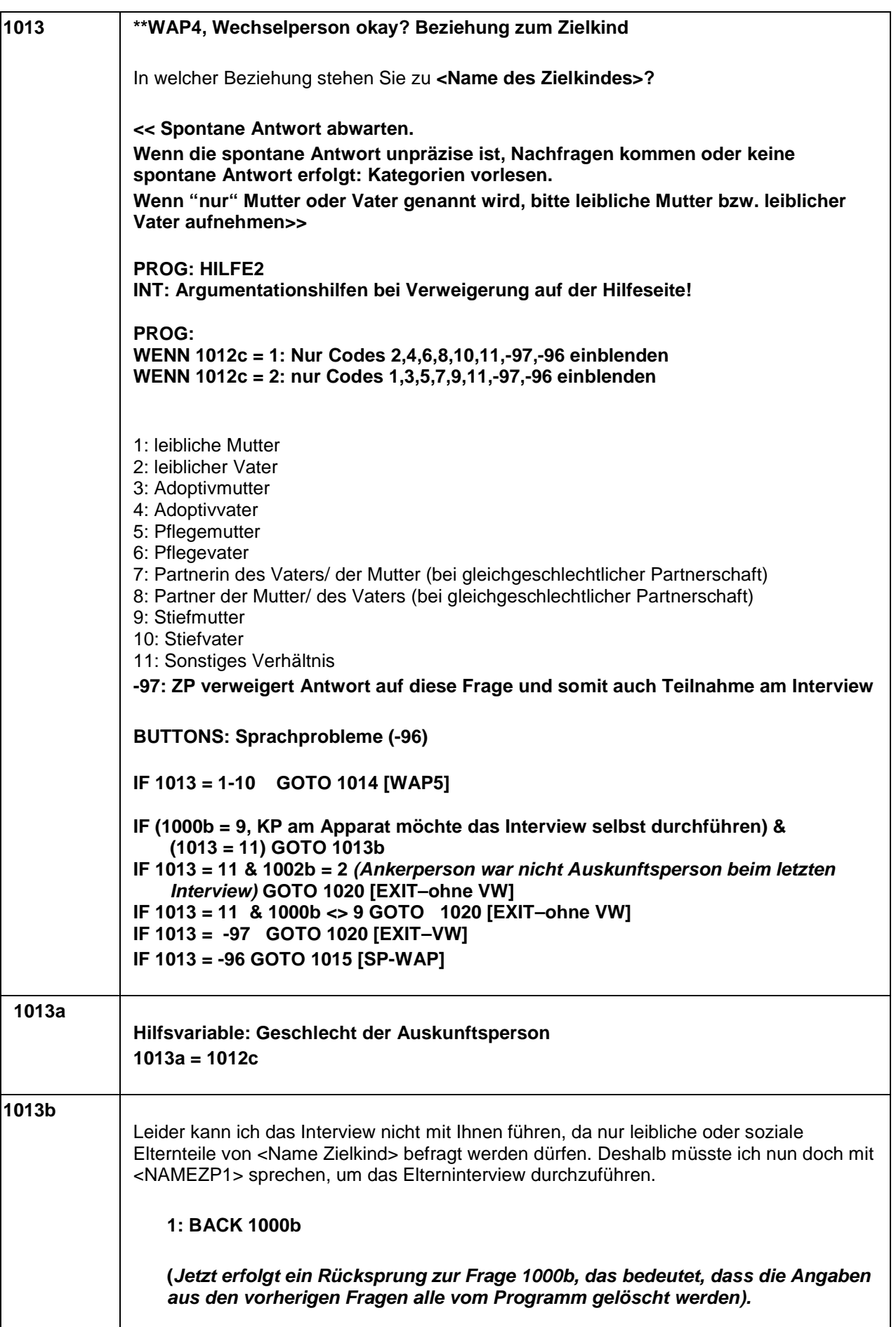

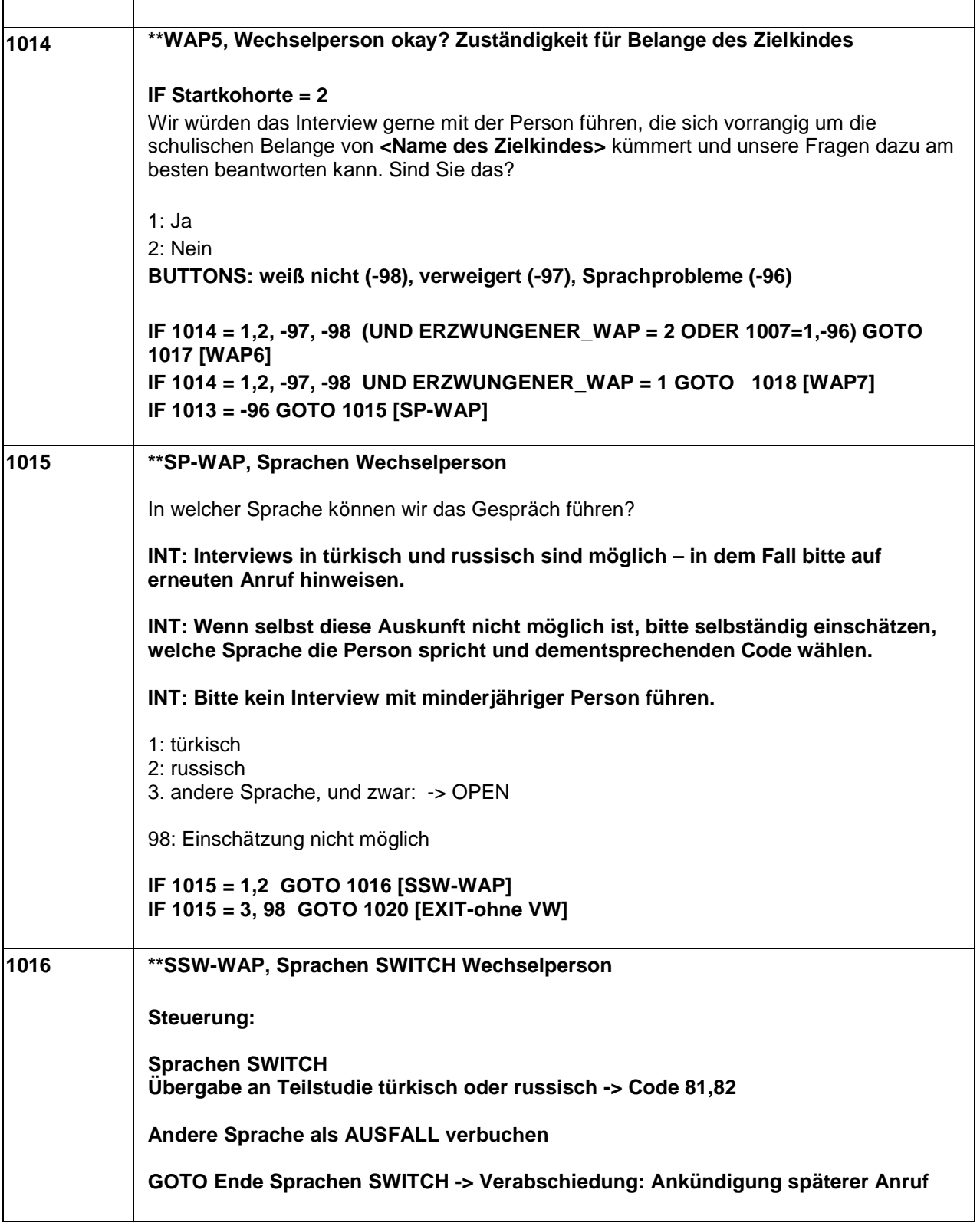

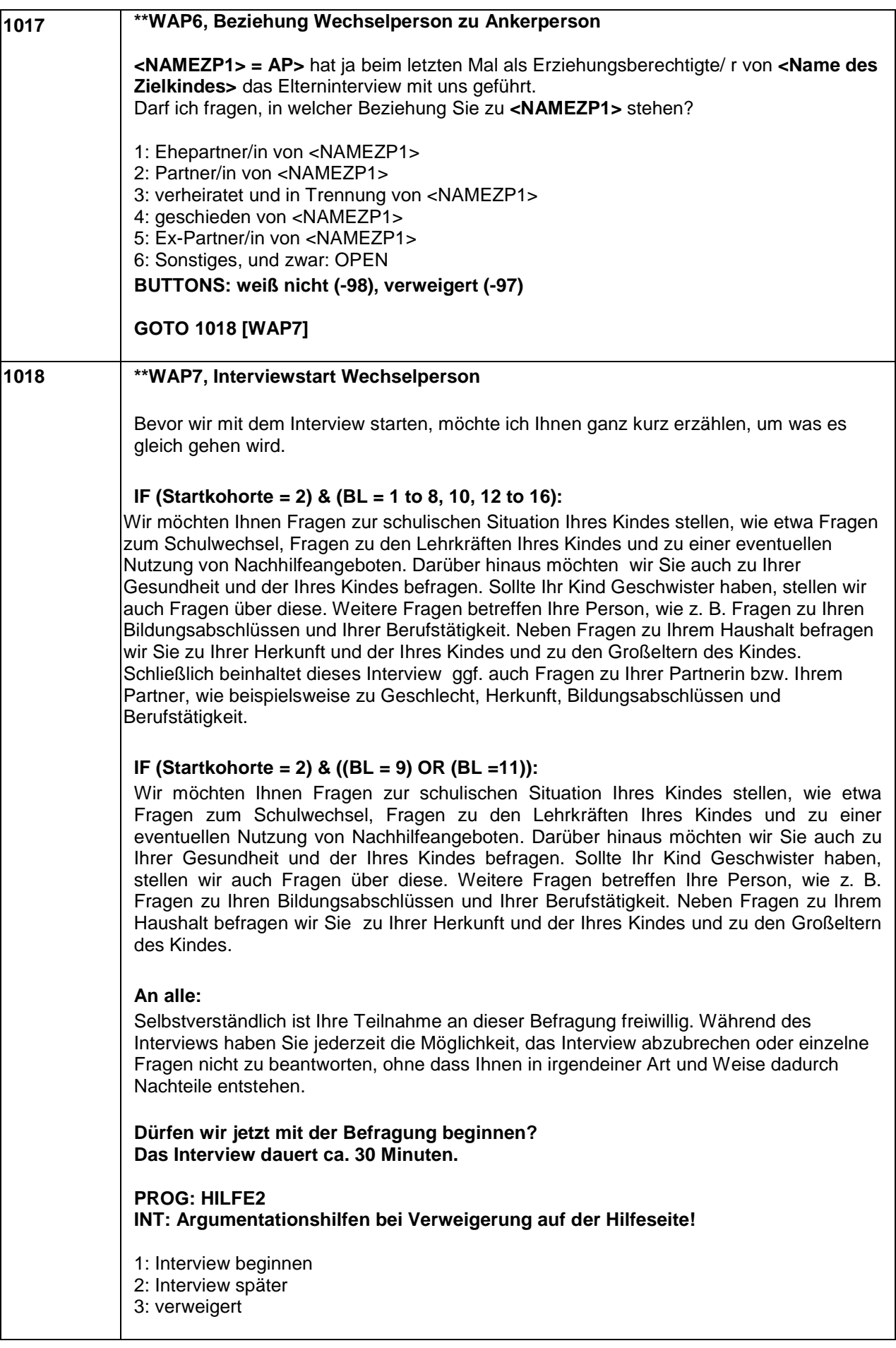

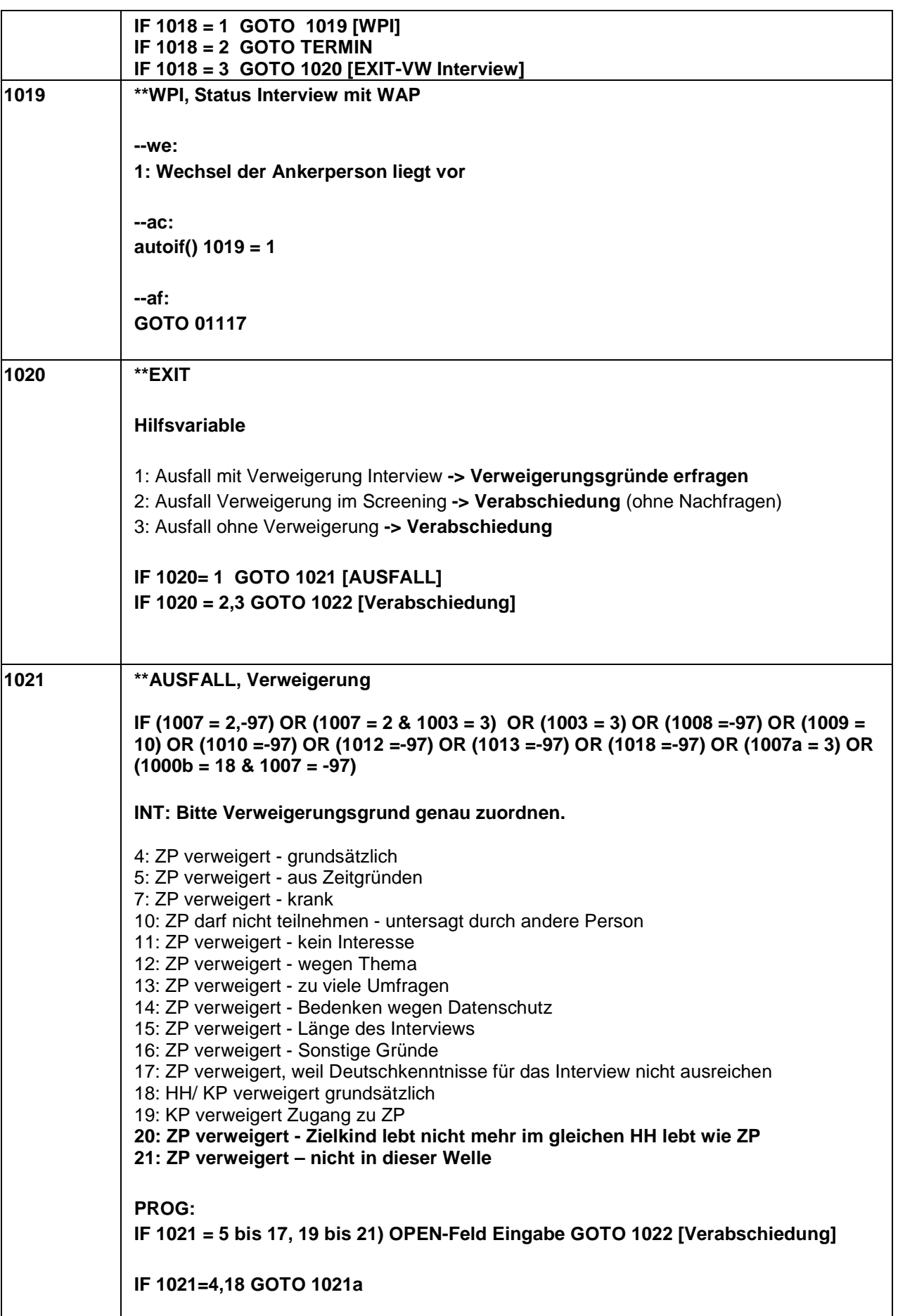

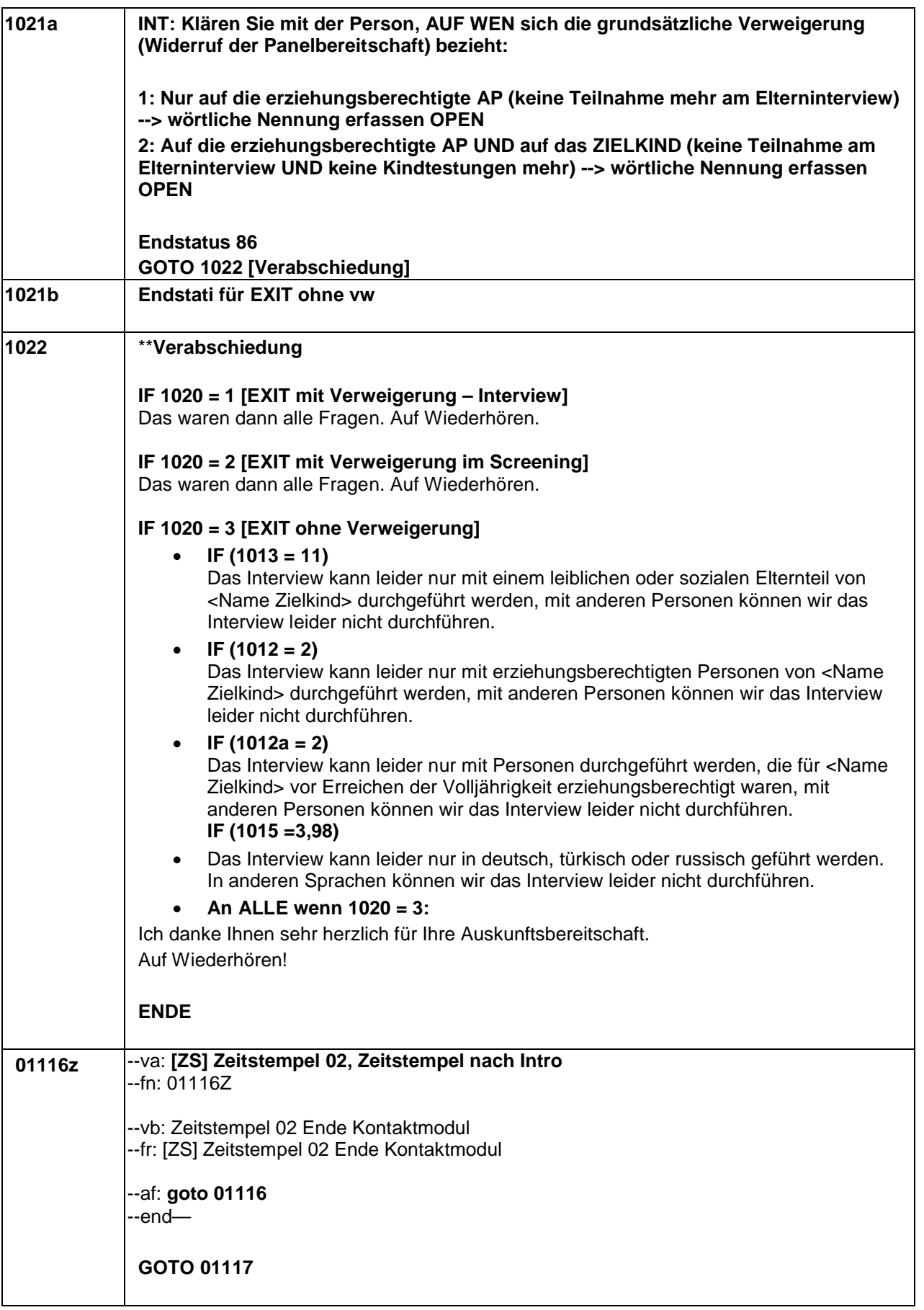

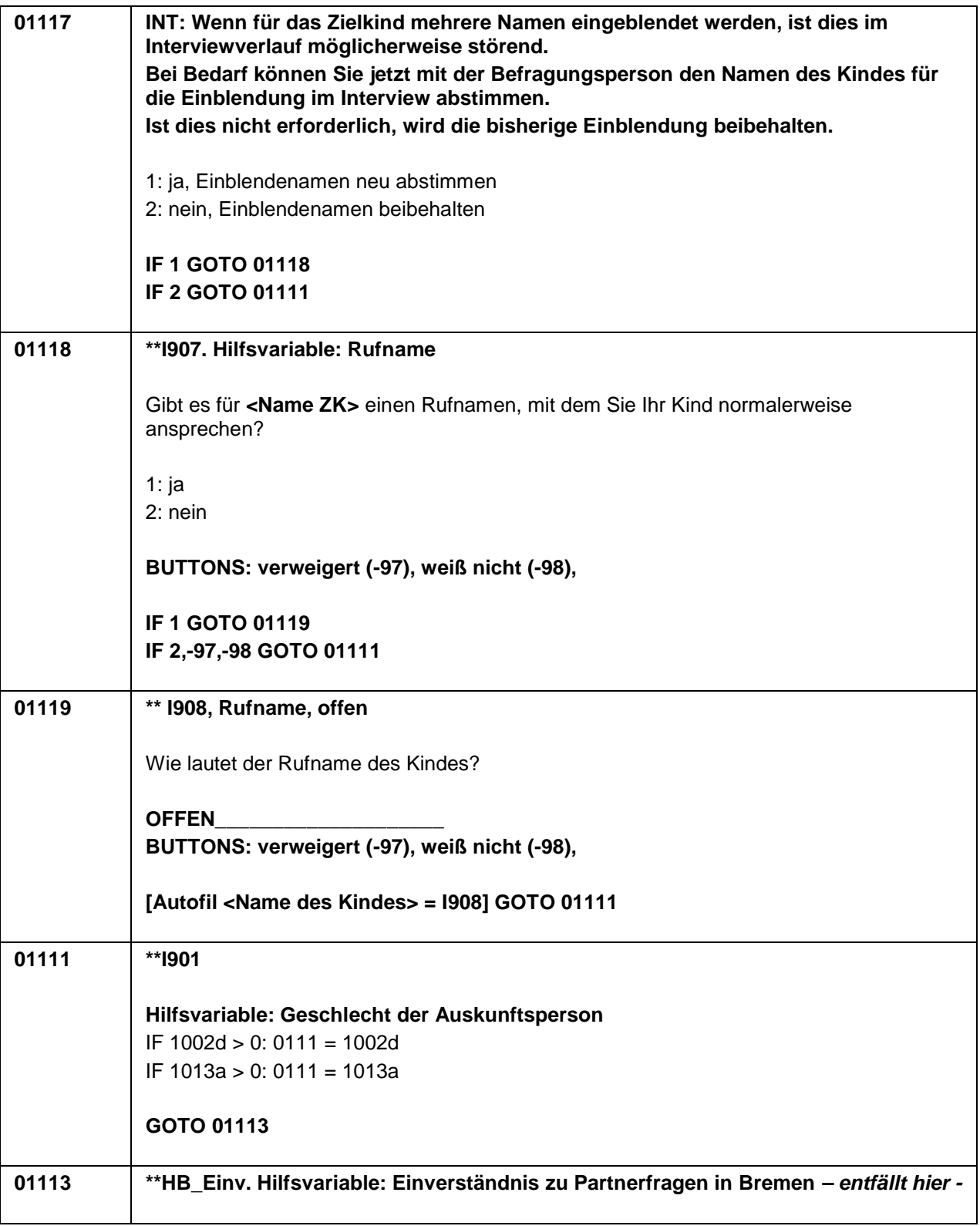

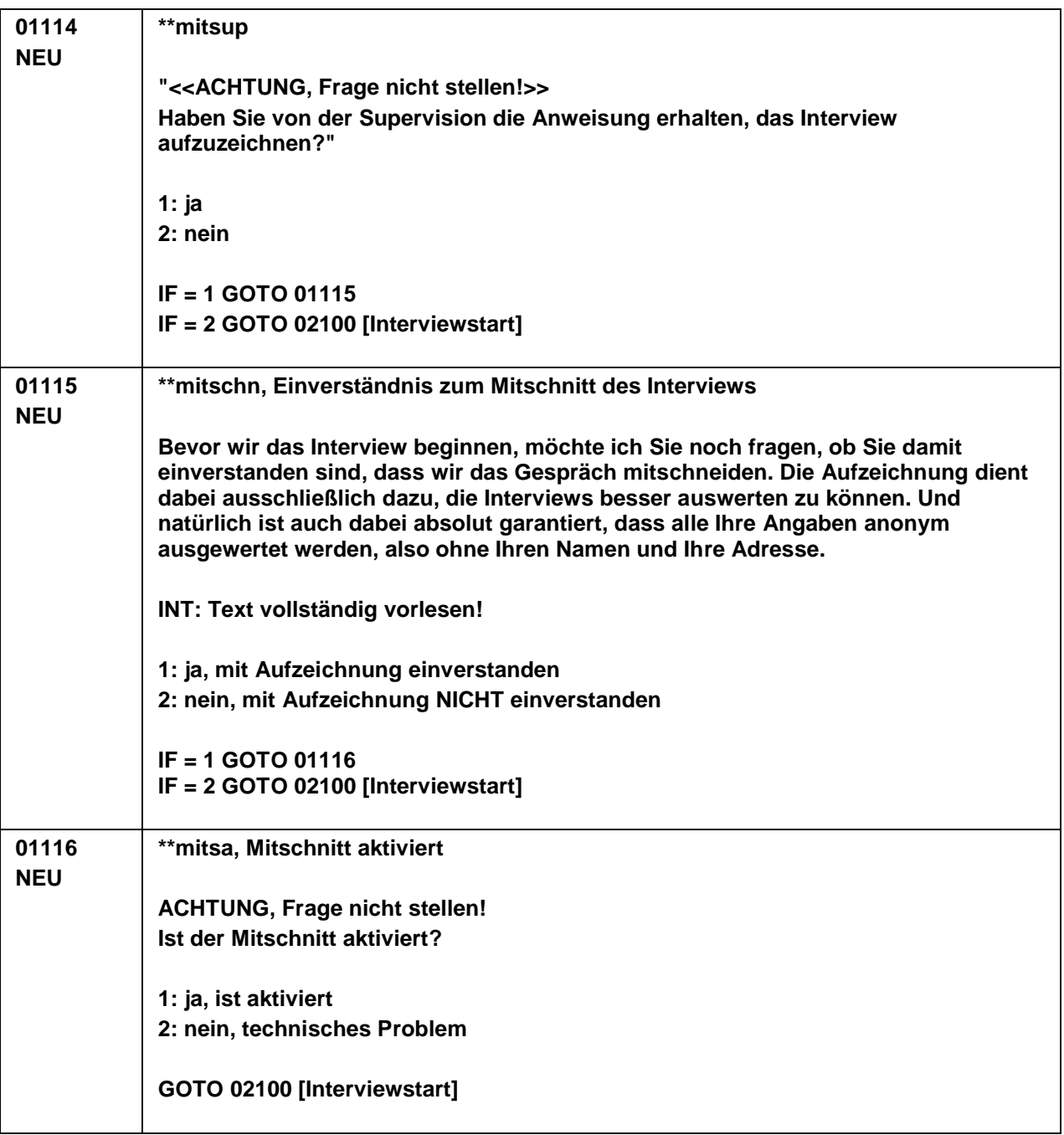

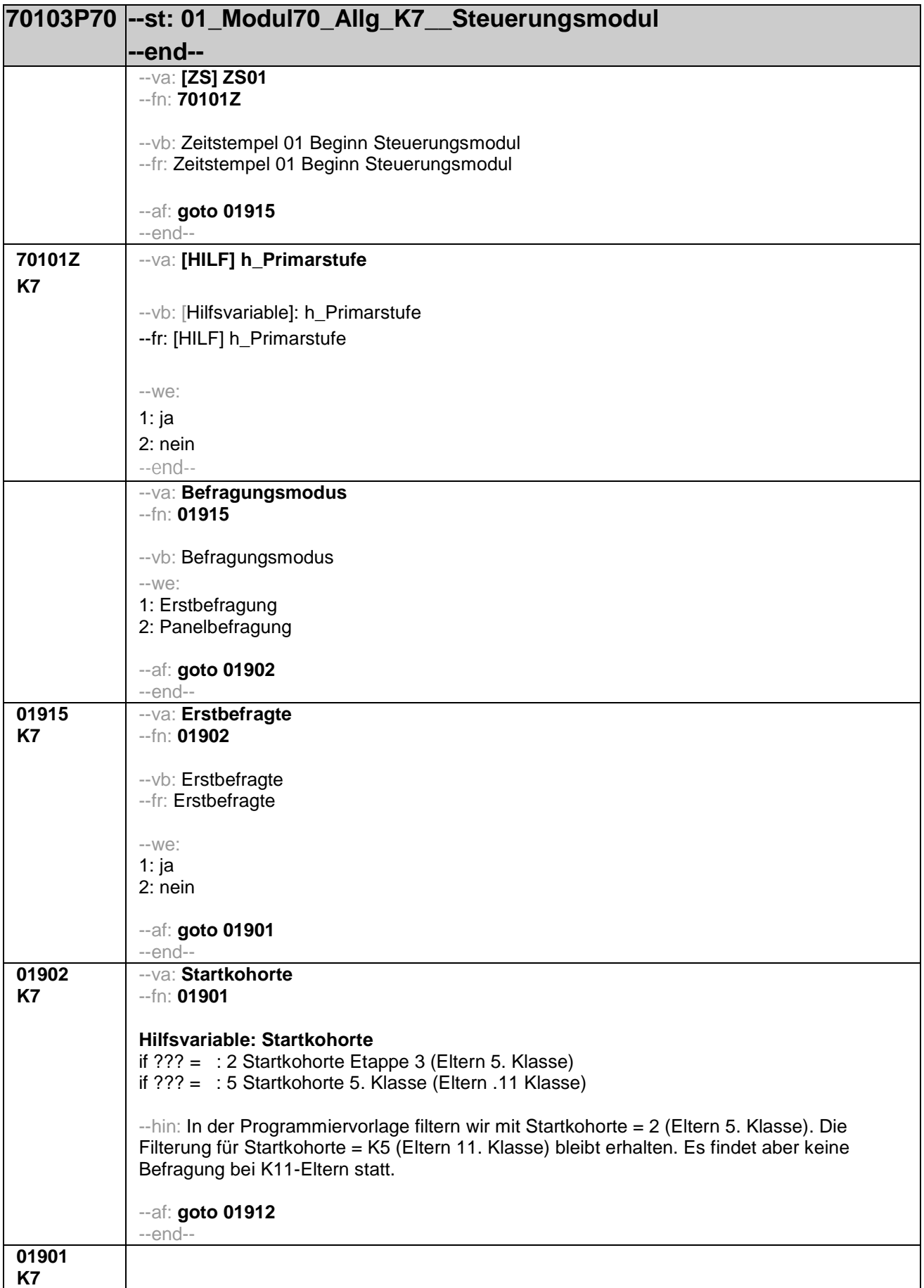

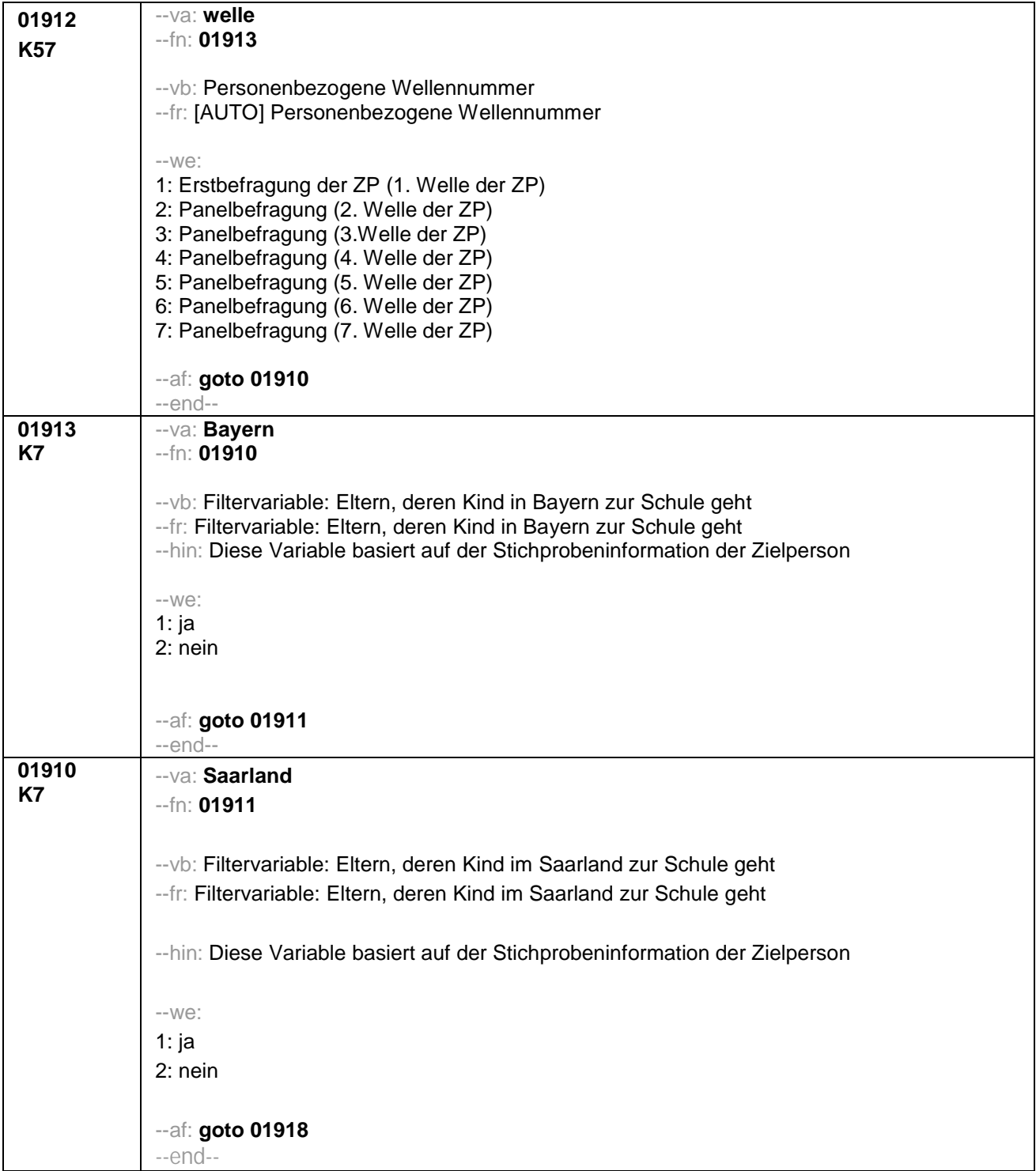

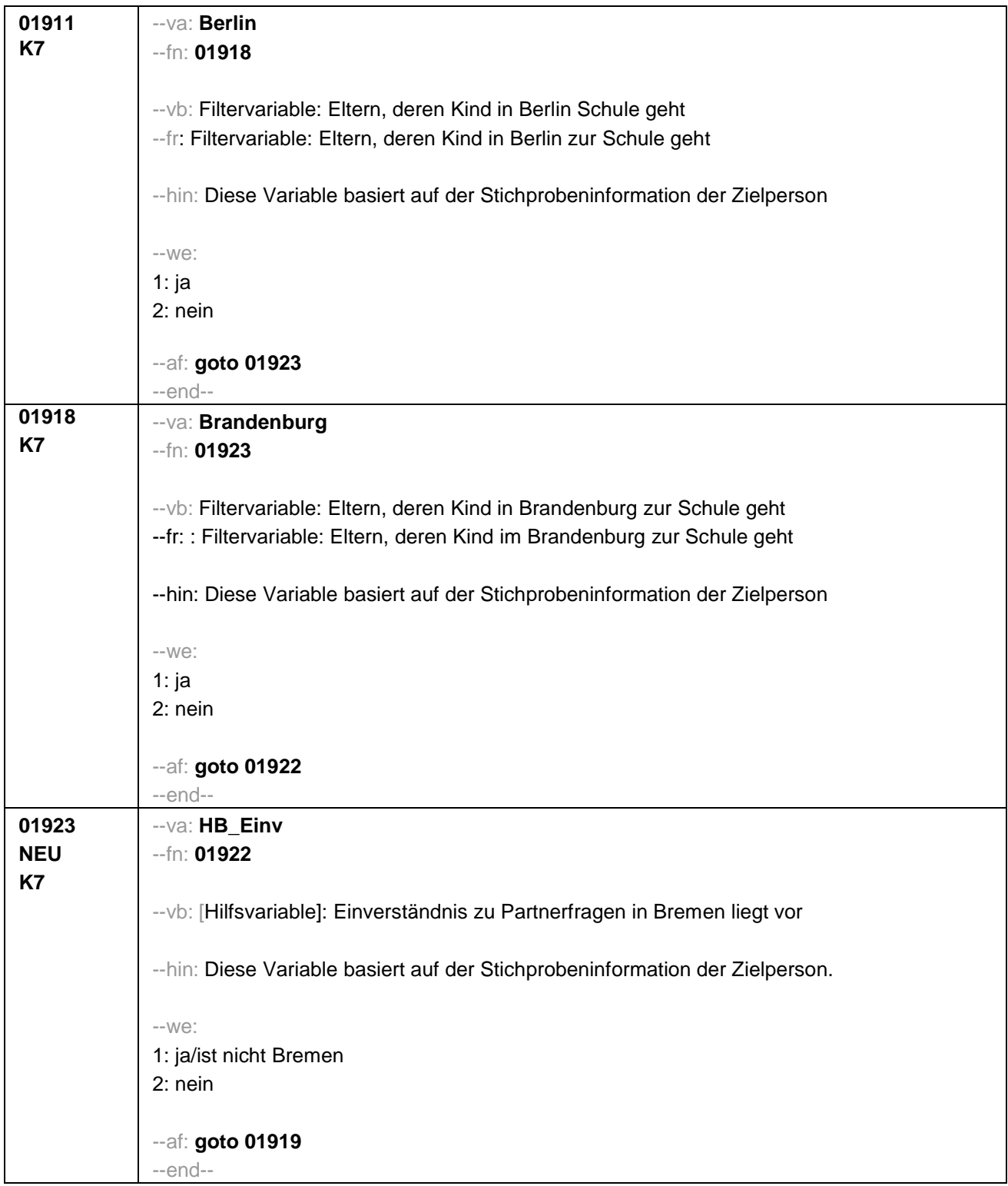

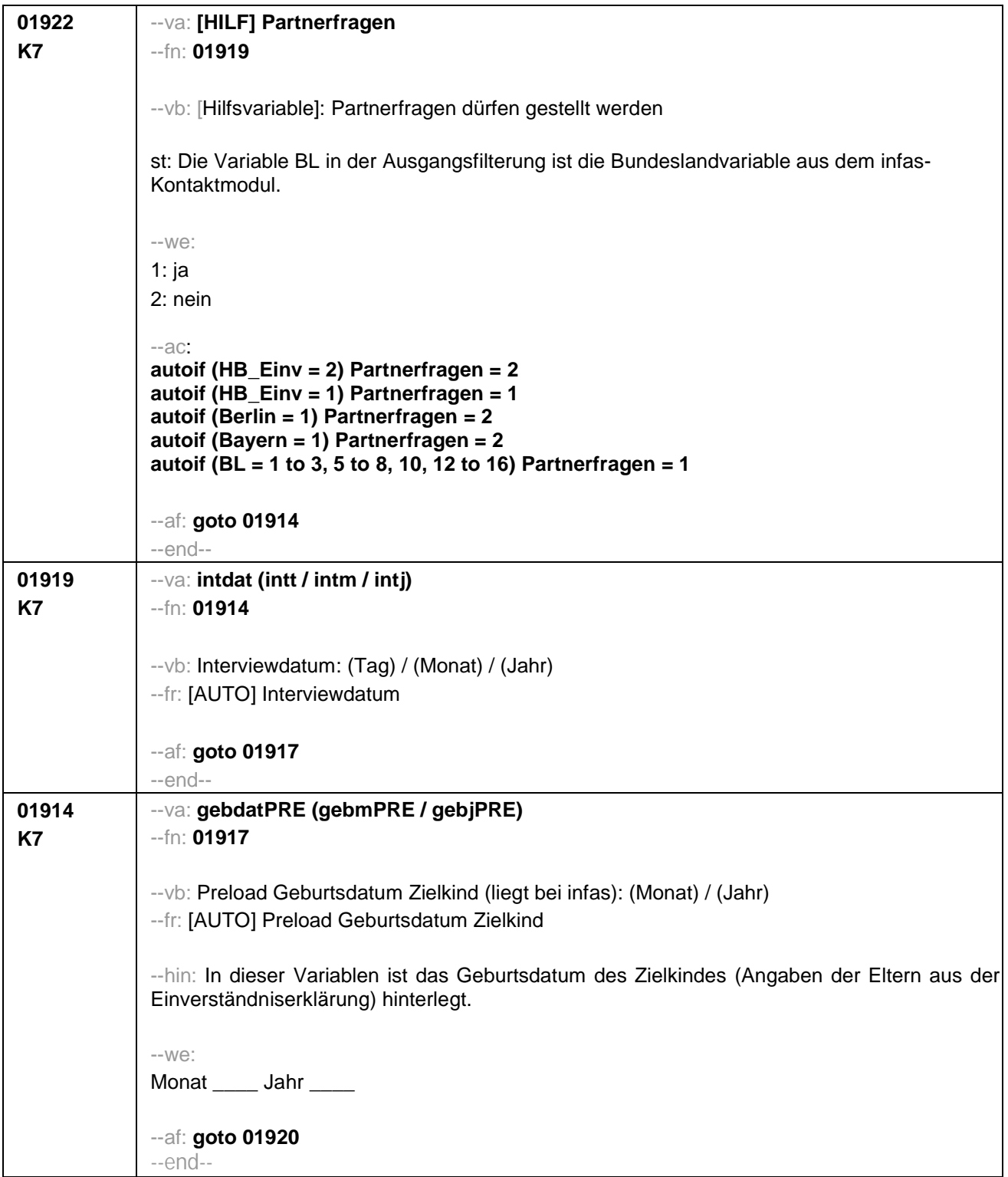

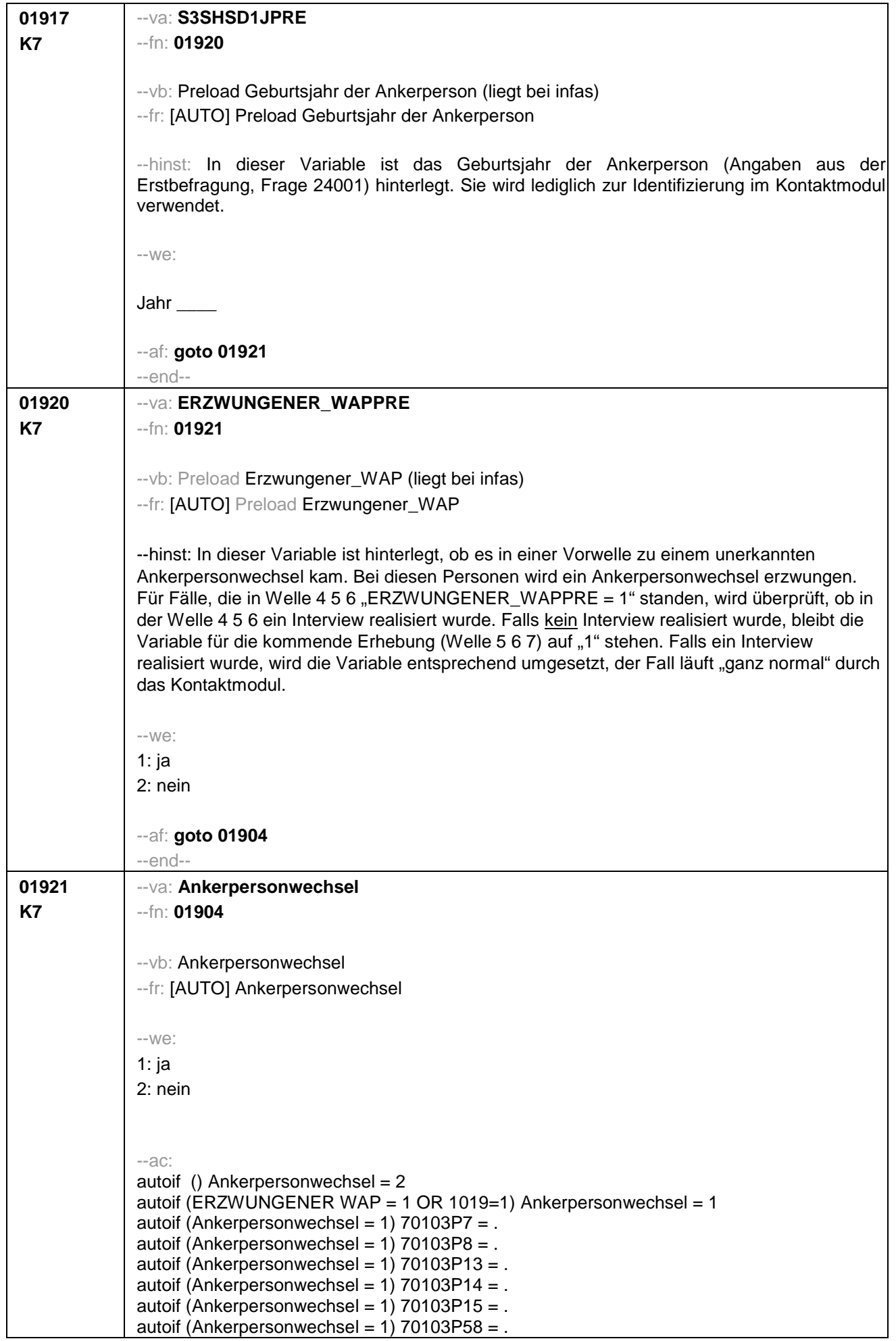

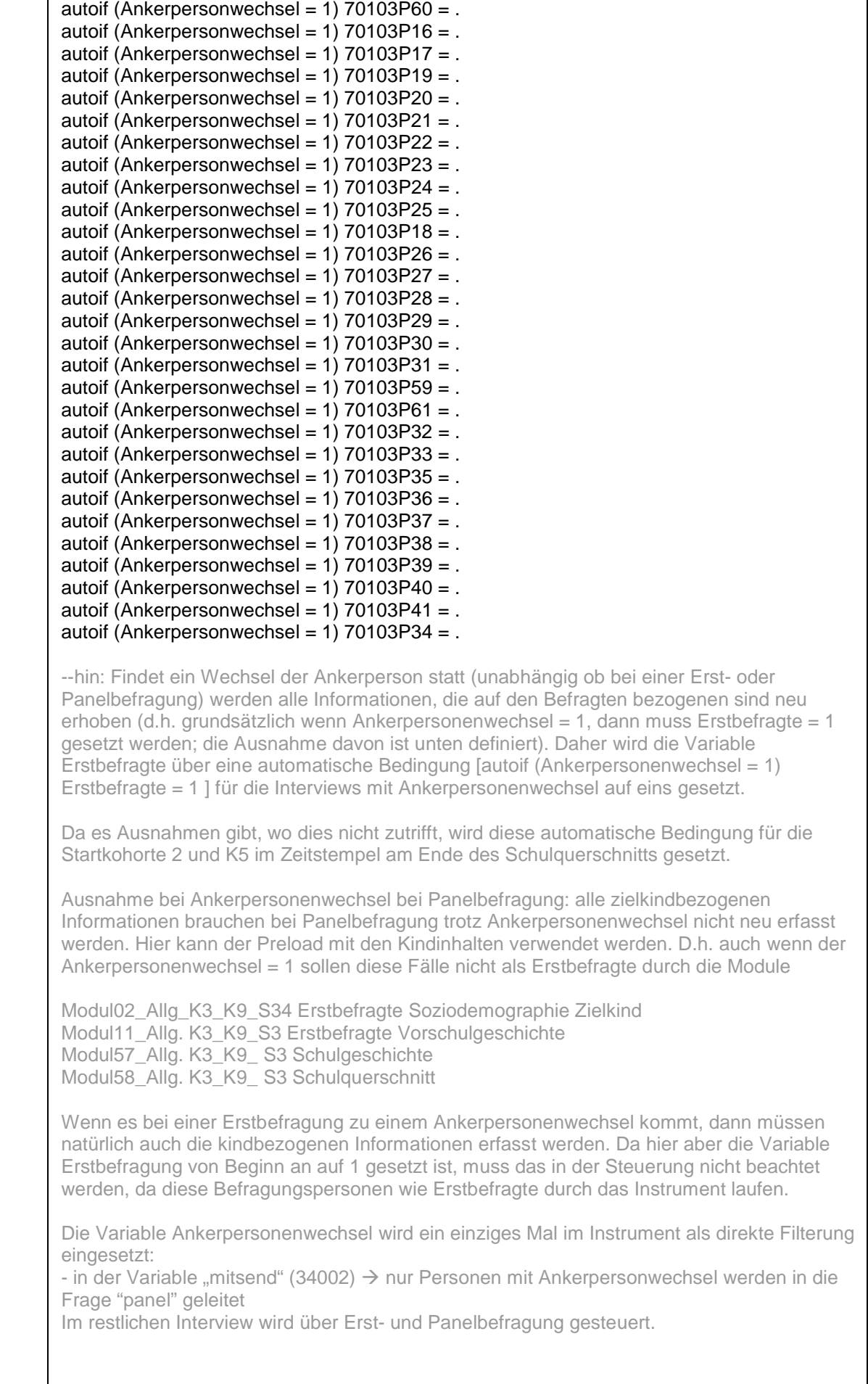

**if (Startkohorte = 2) goto 70103P67**

--af:

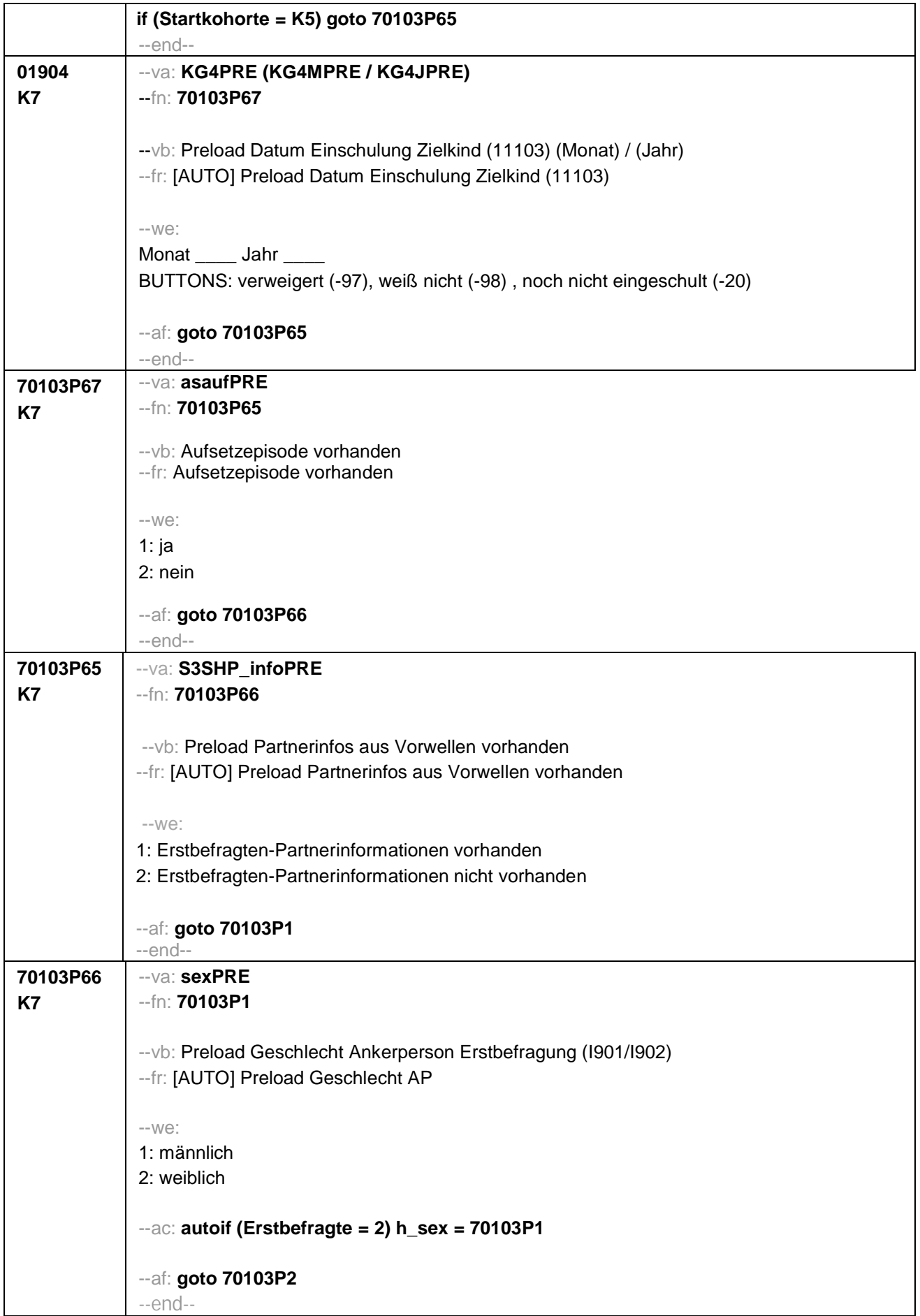

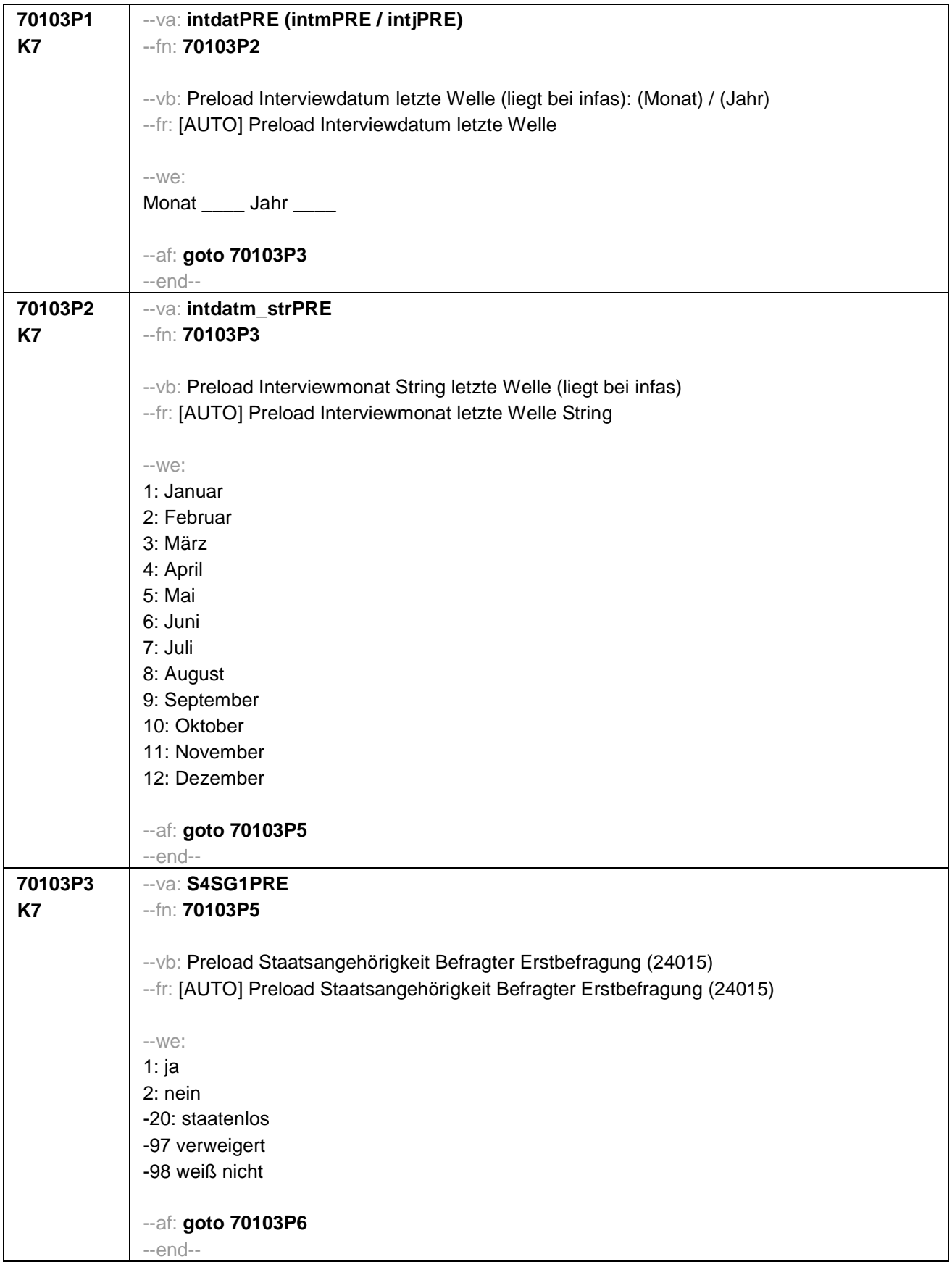

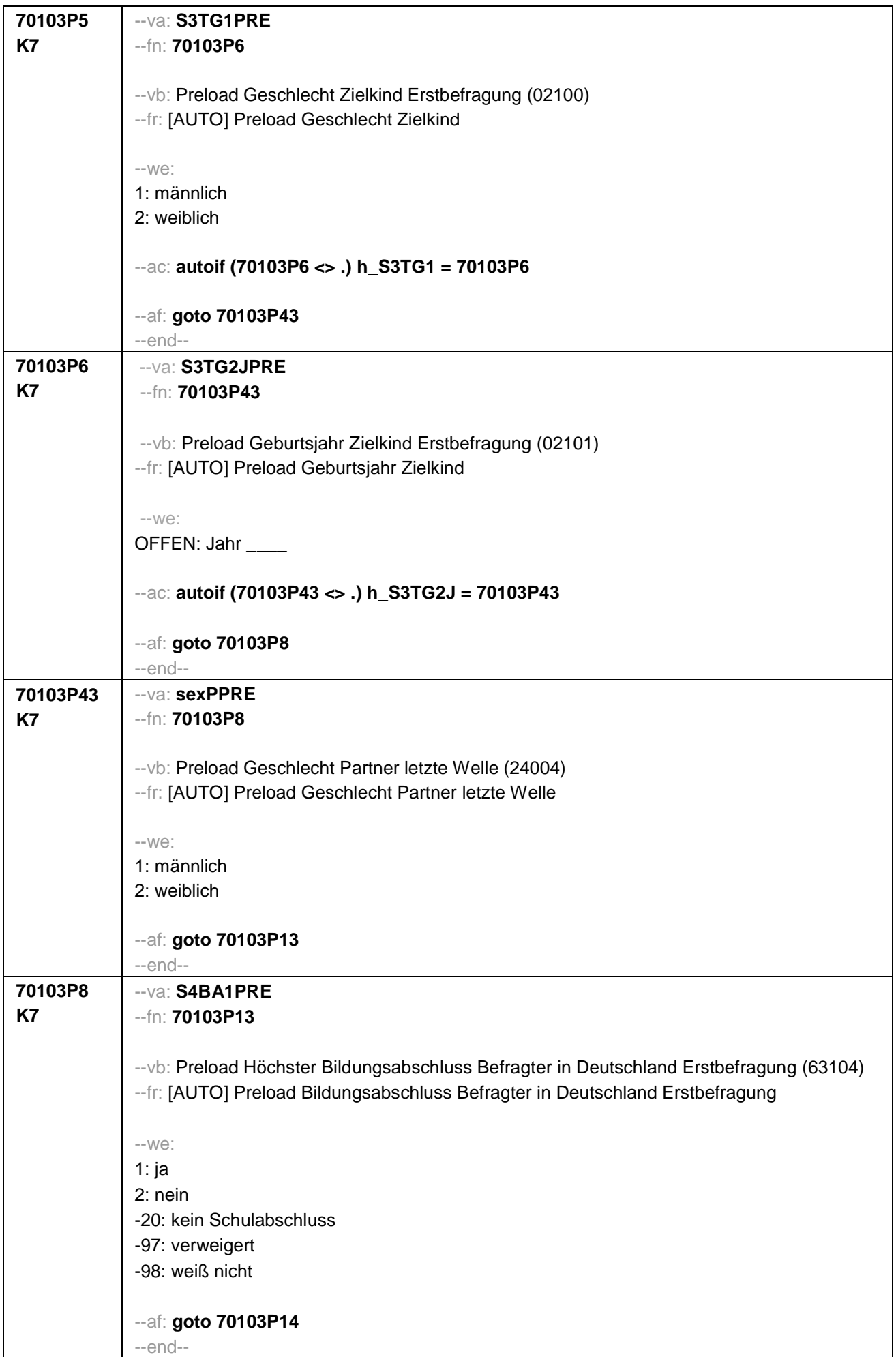
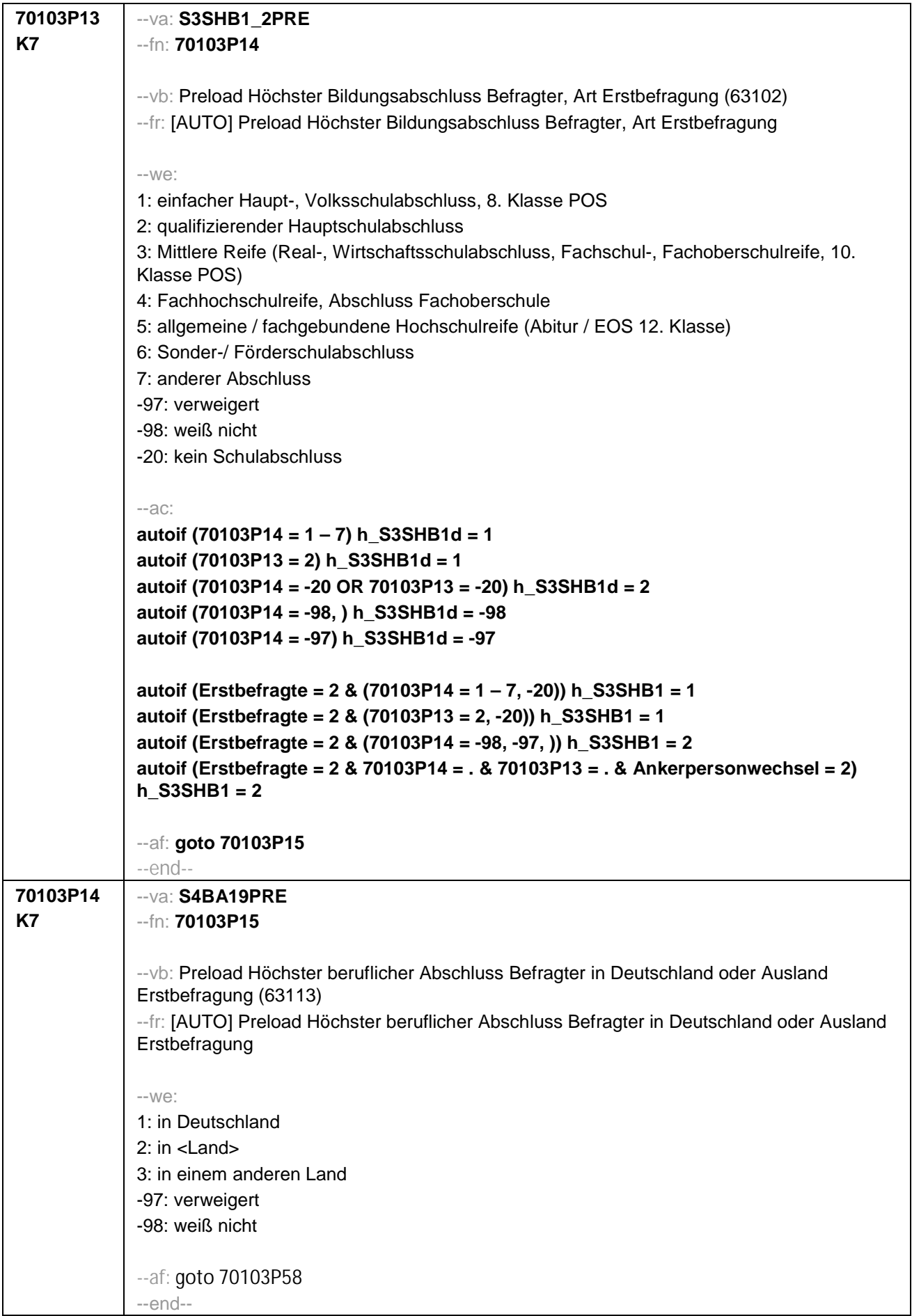

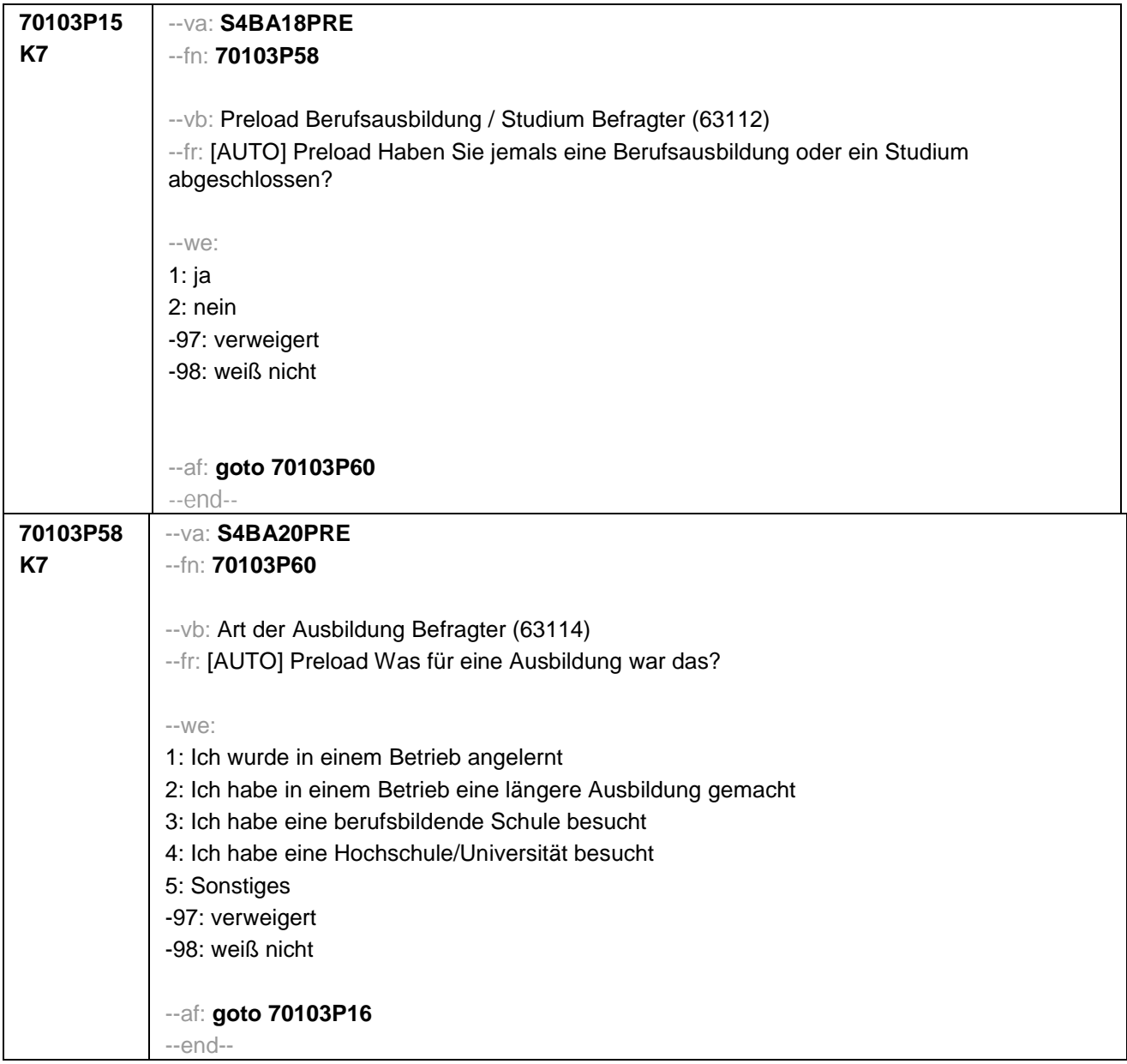

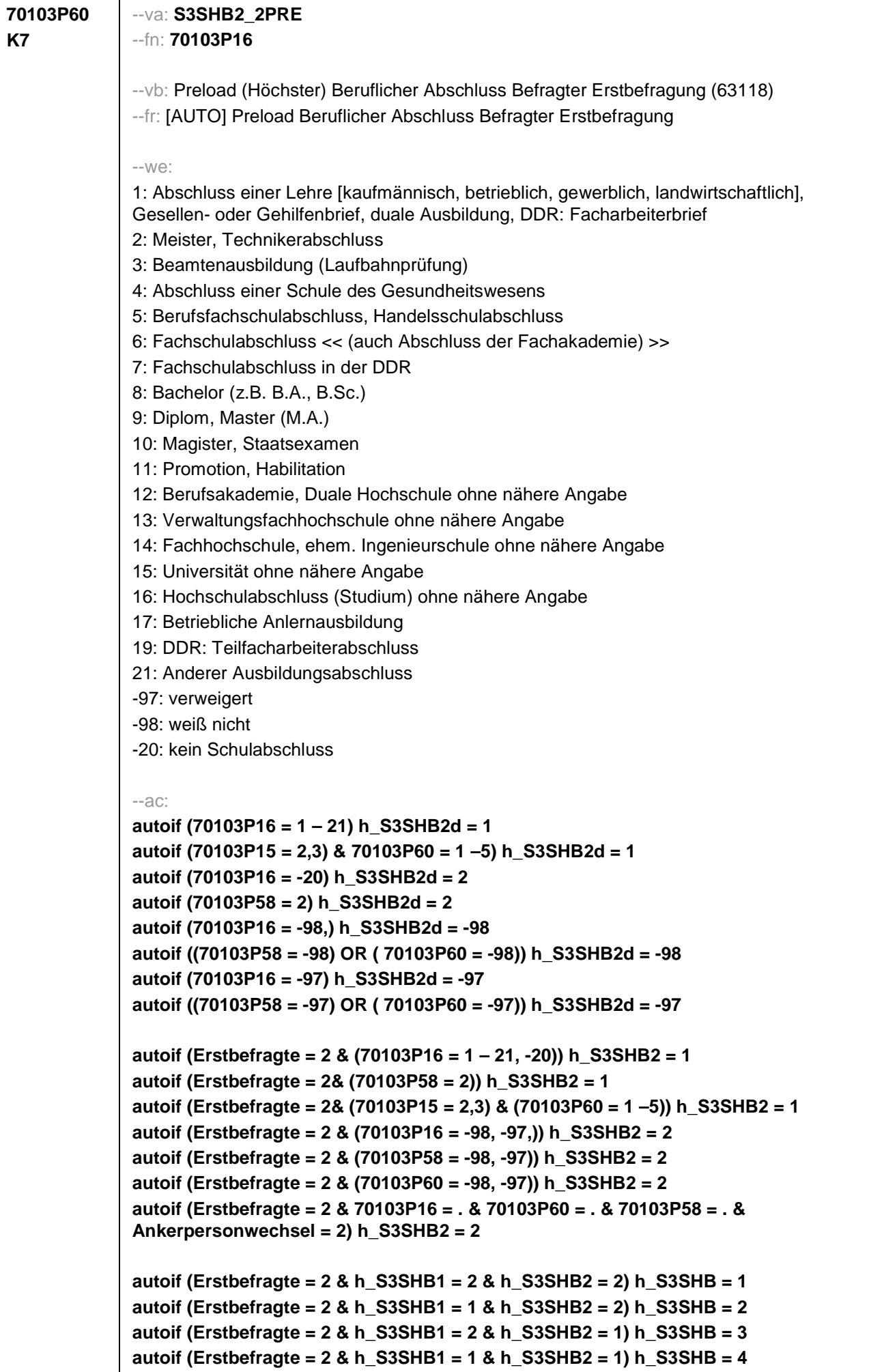

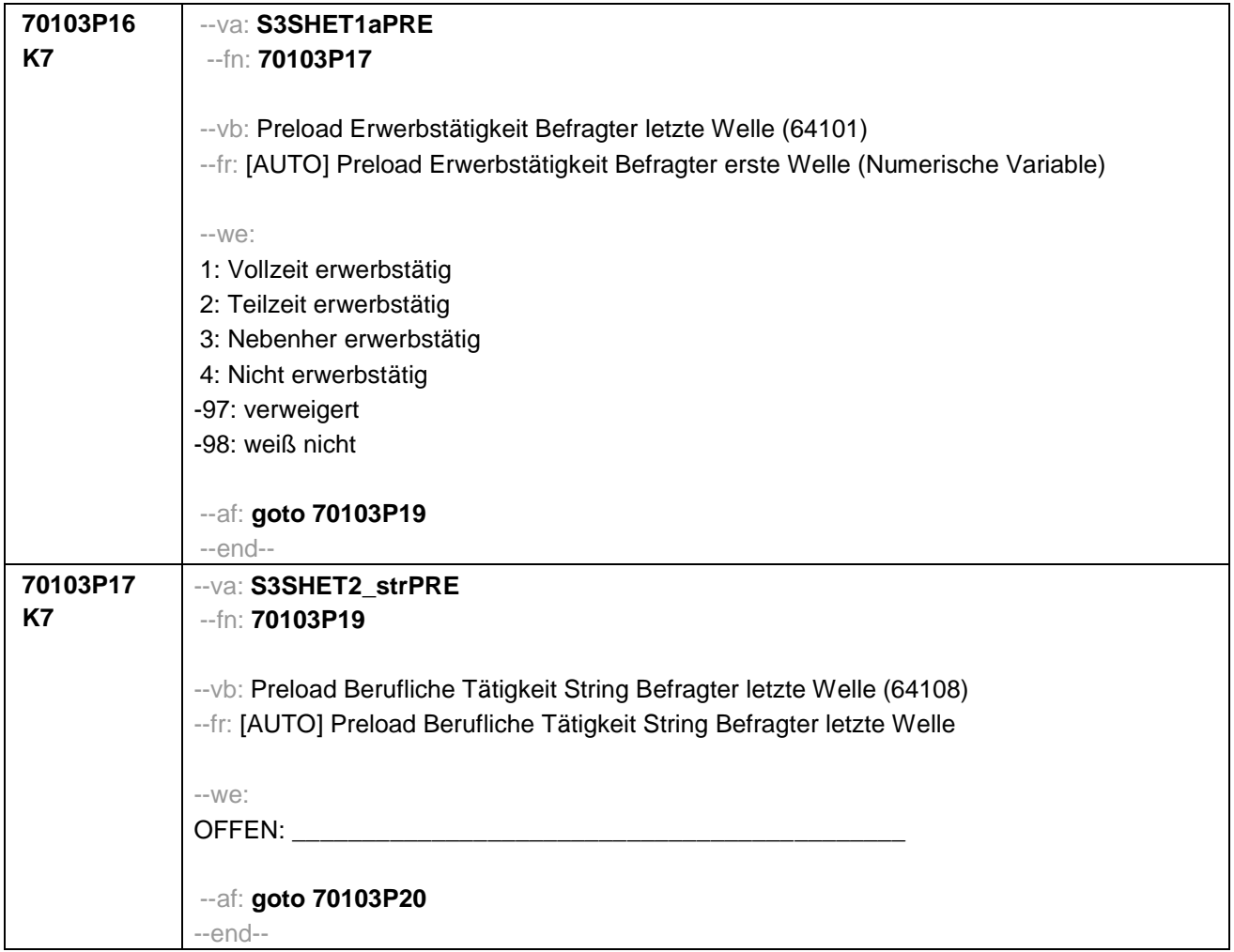

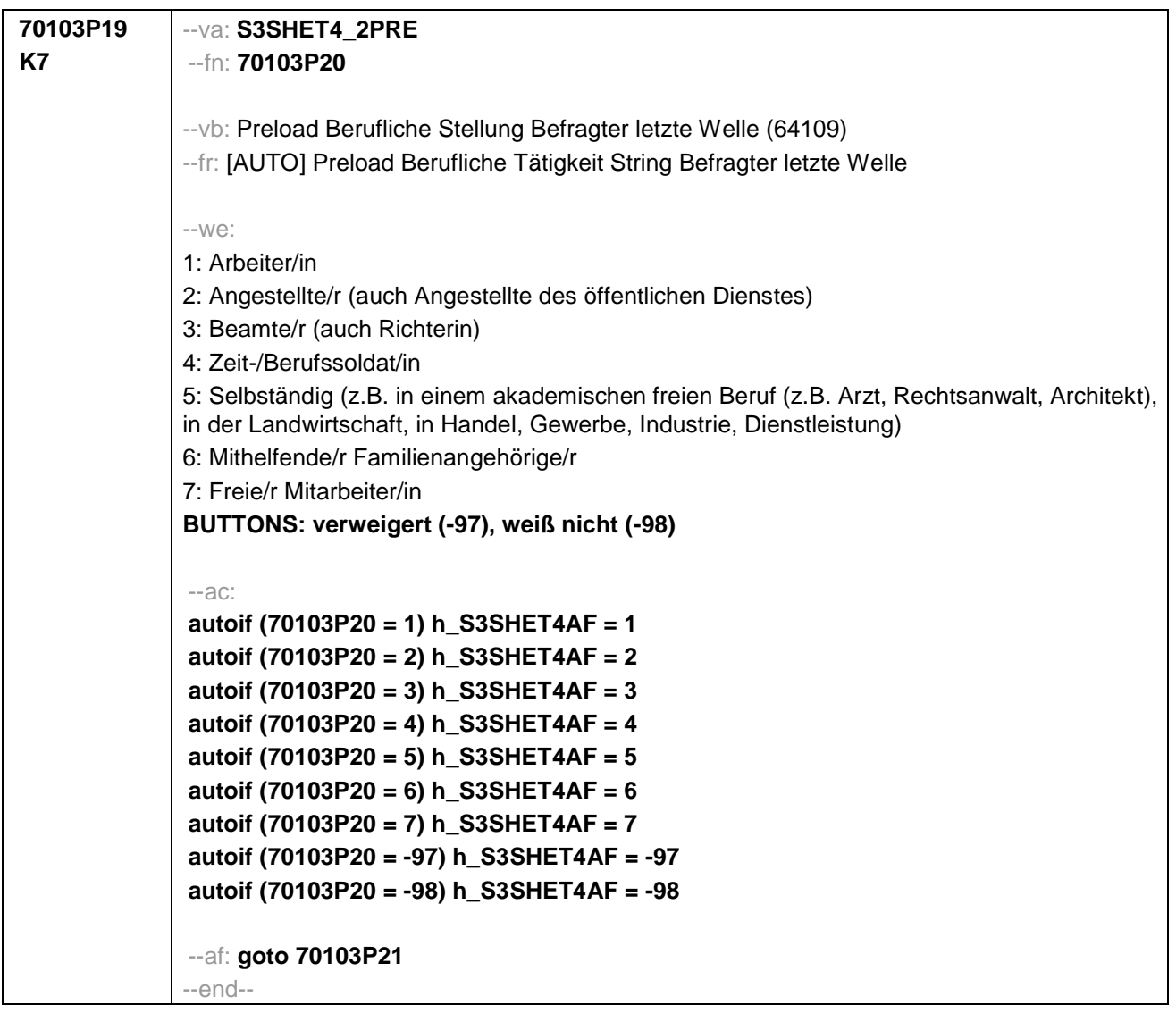

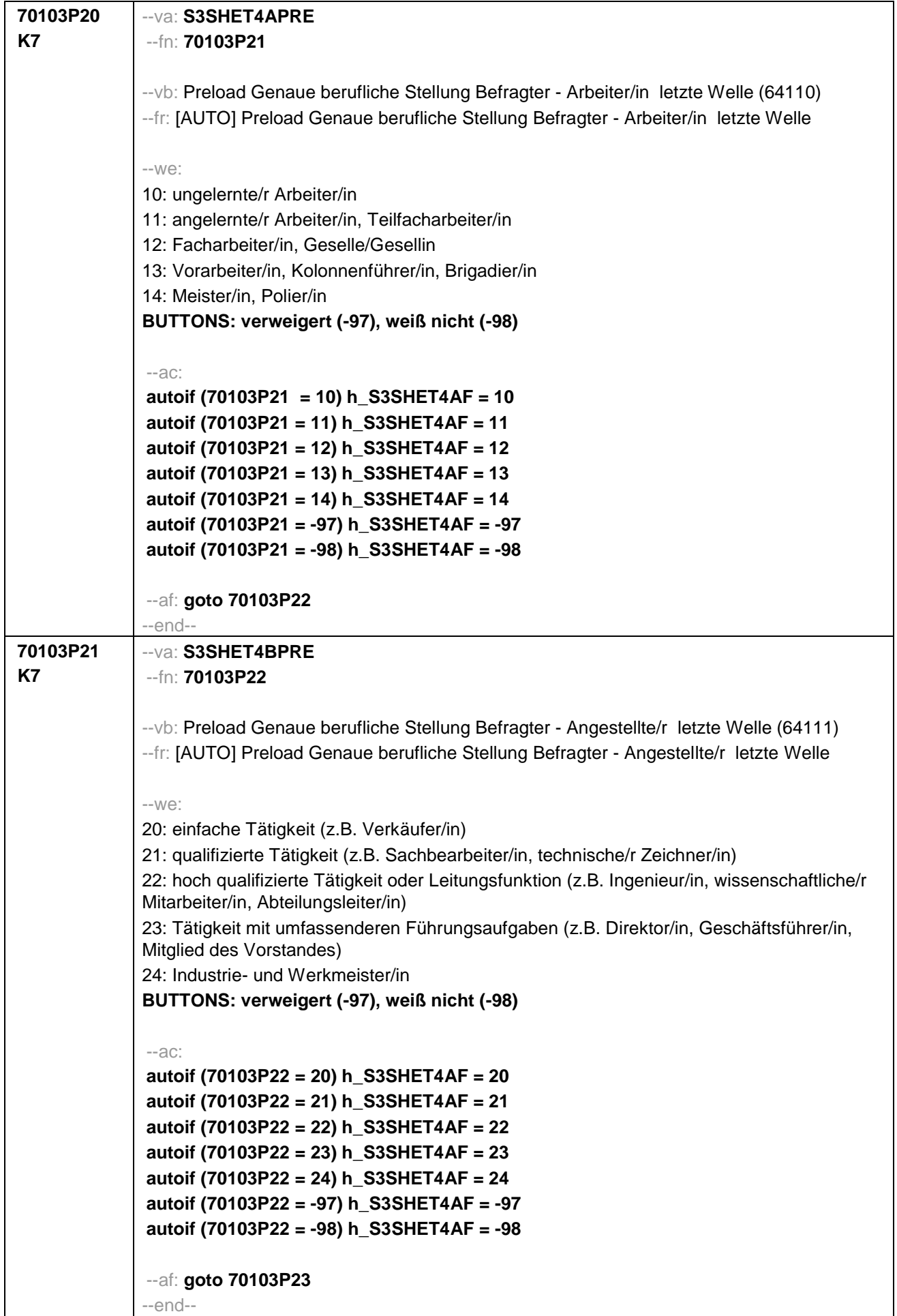

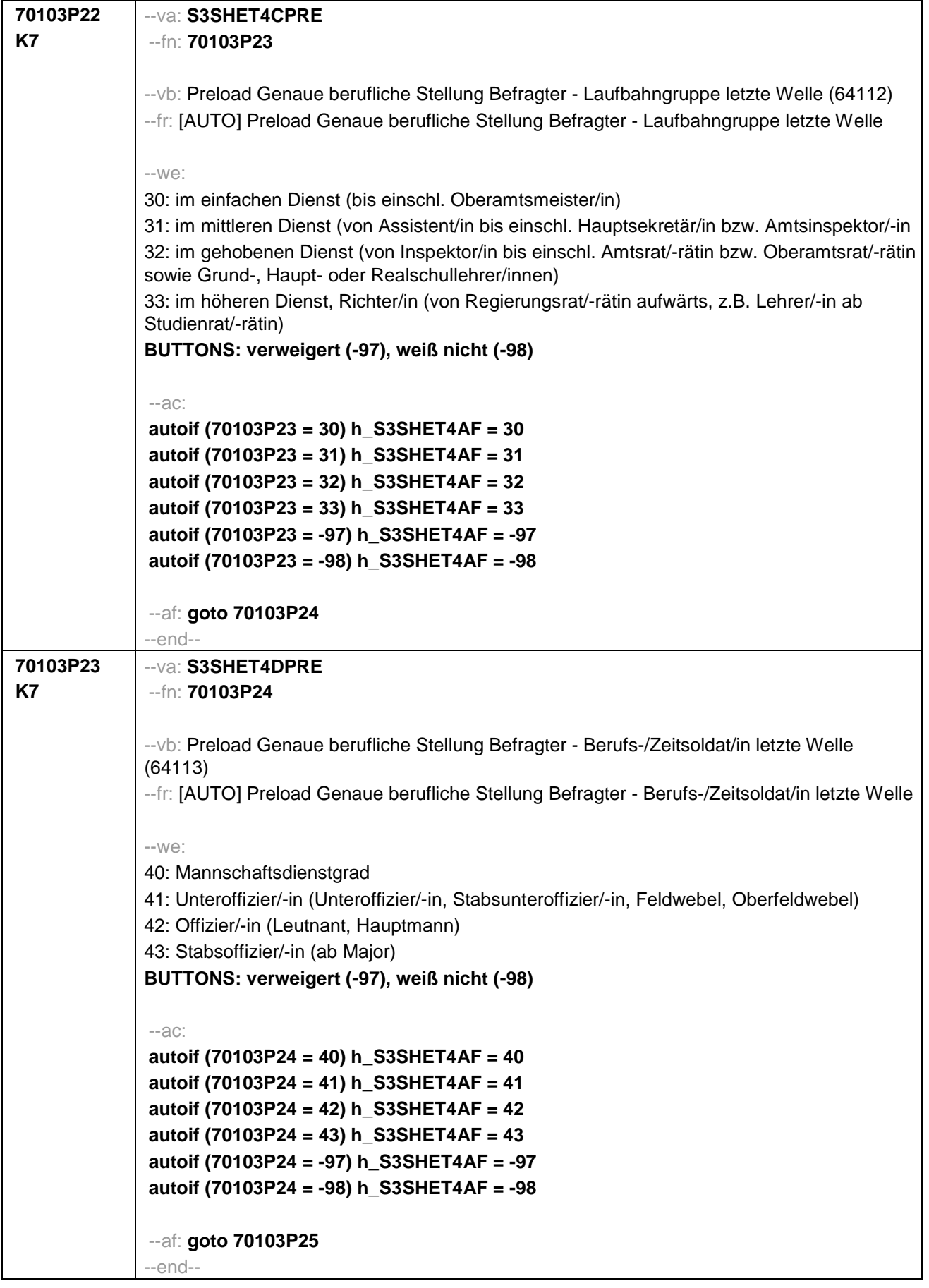

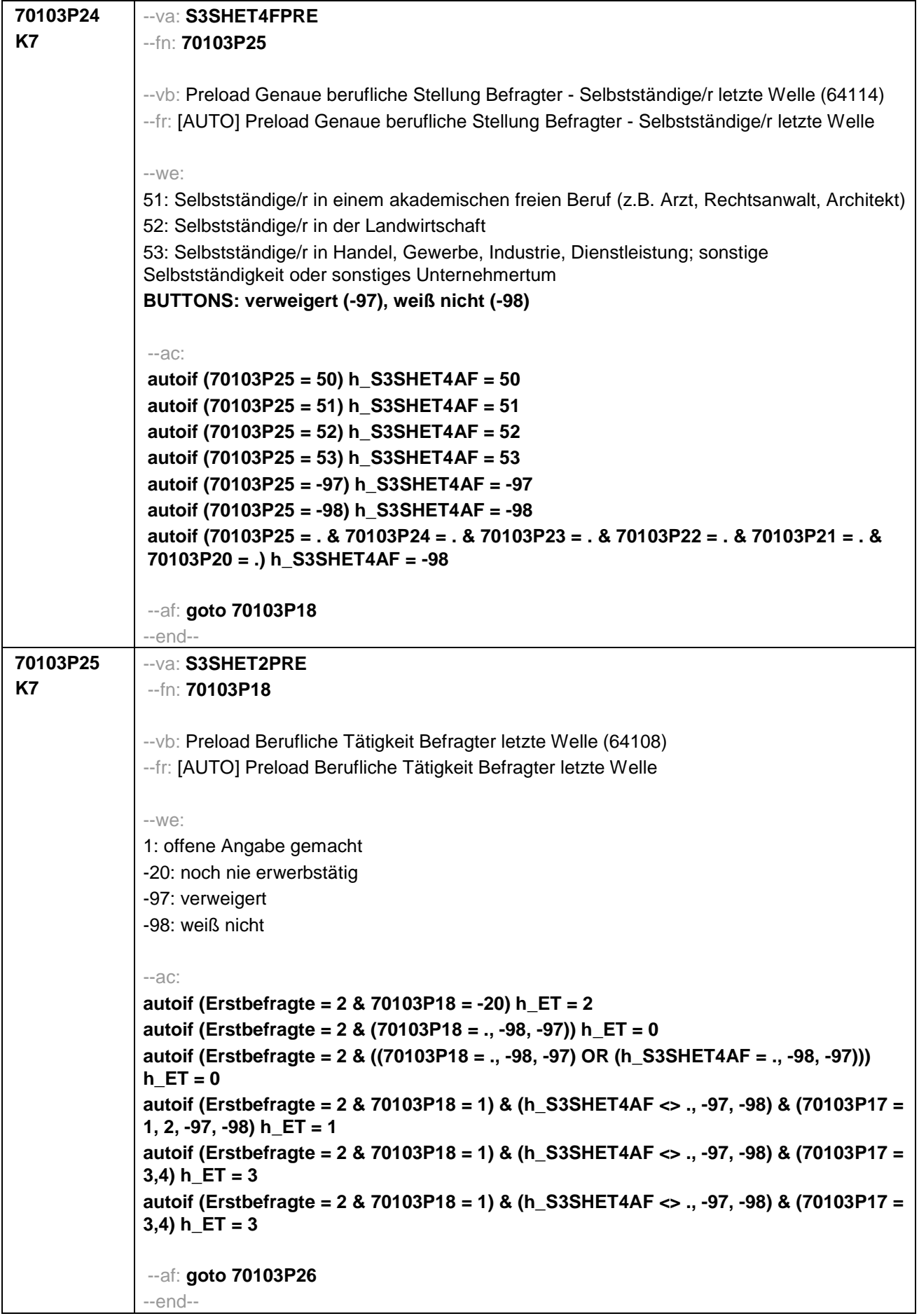

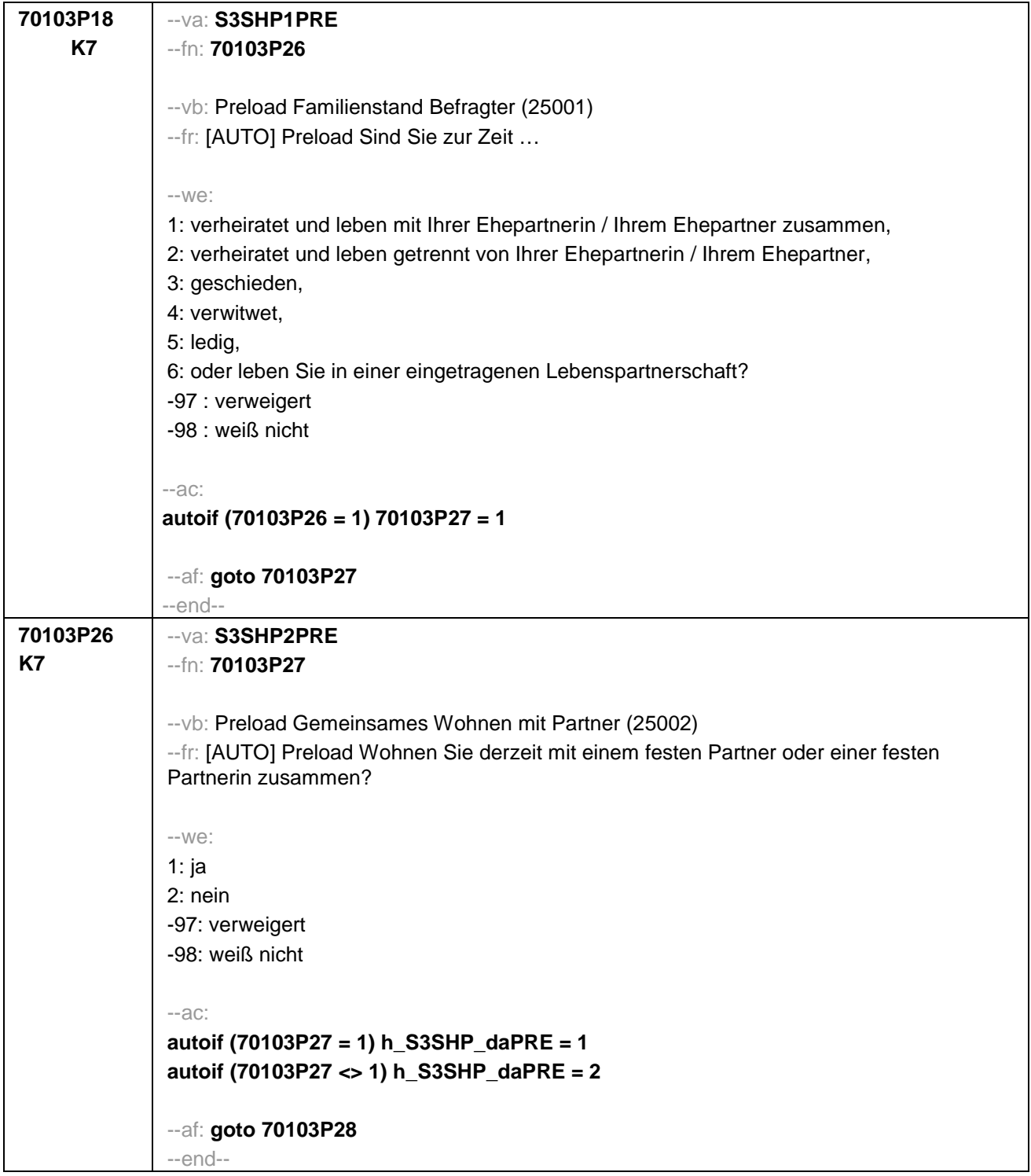

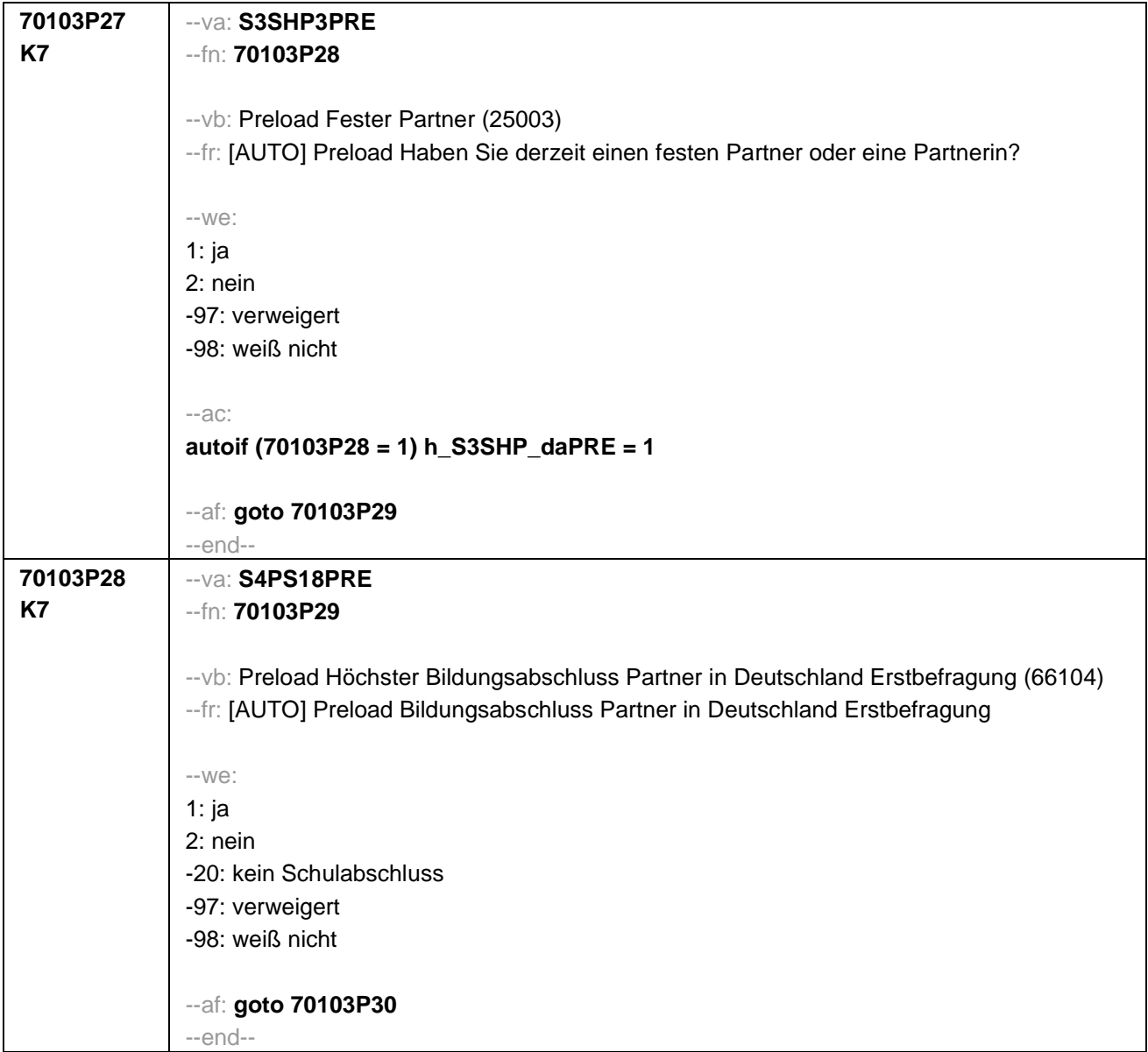

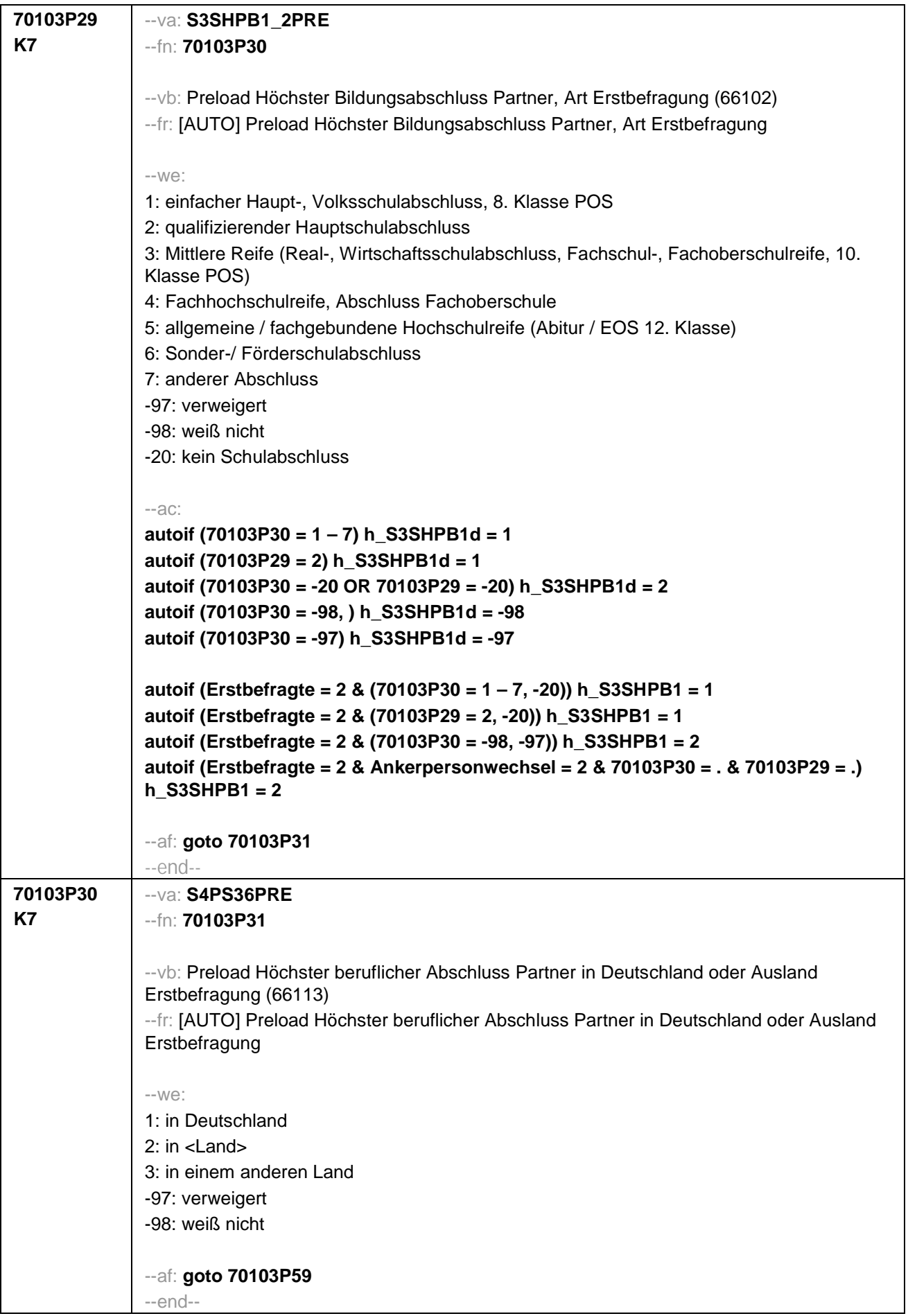

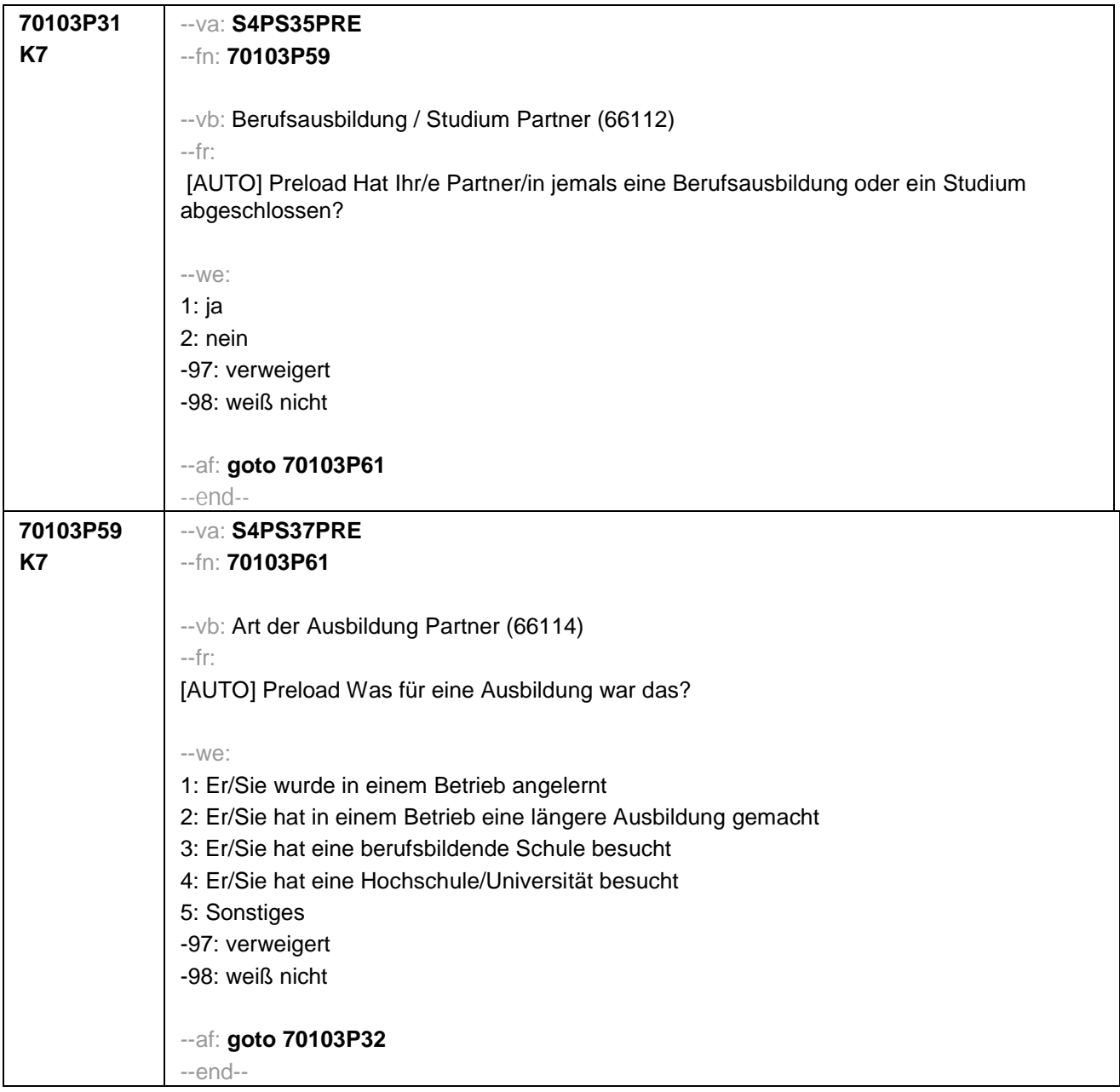

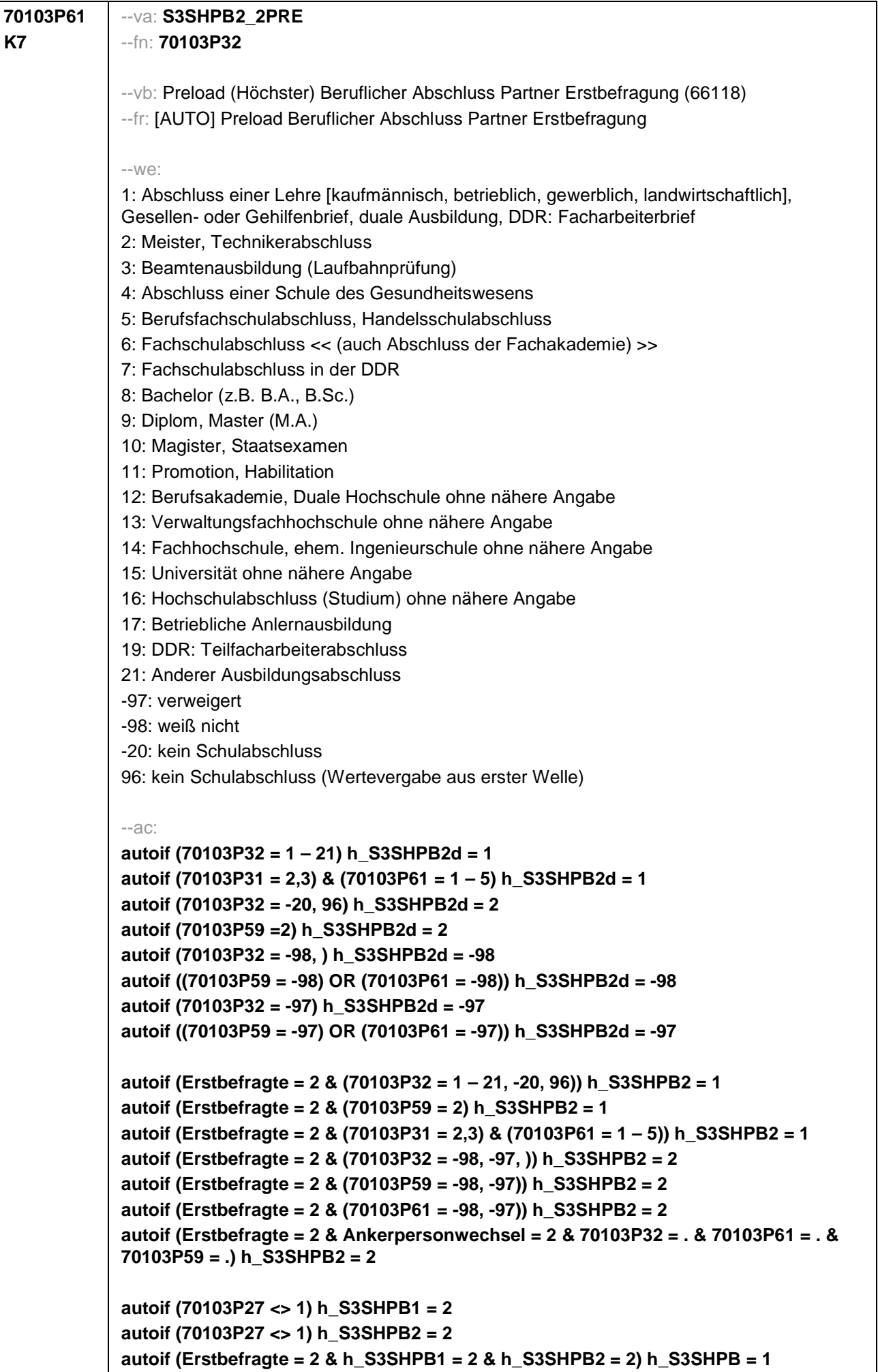

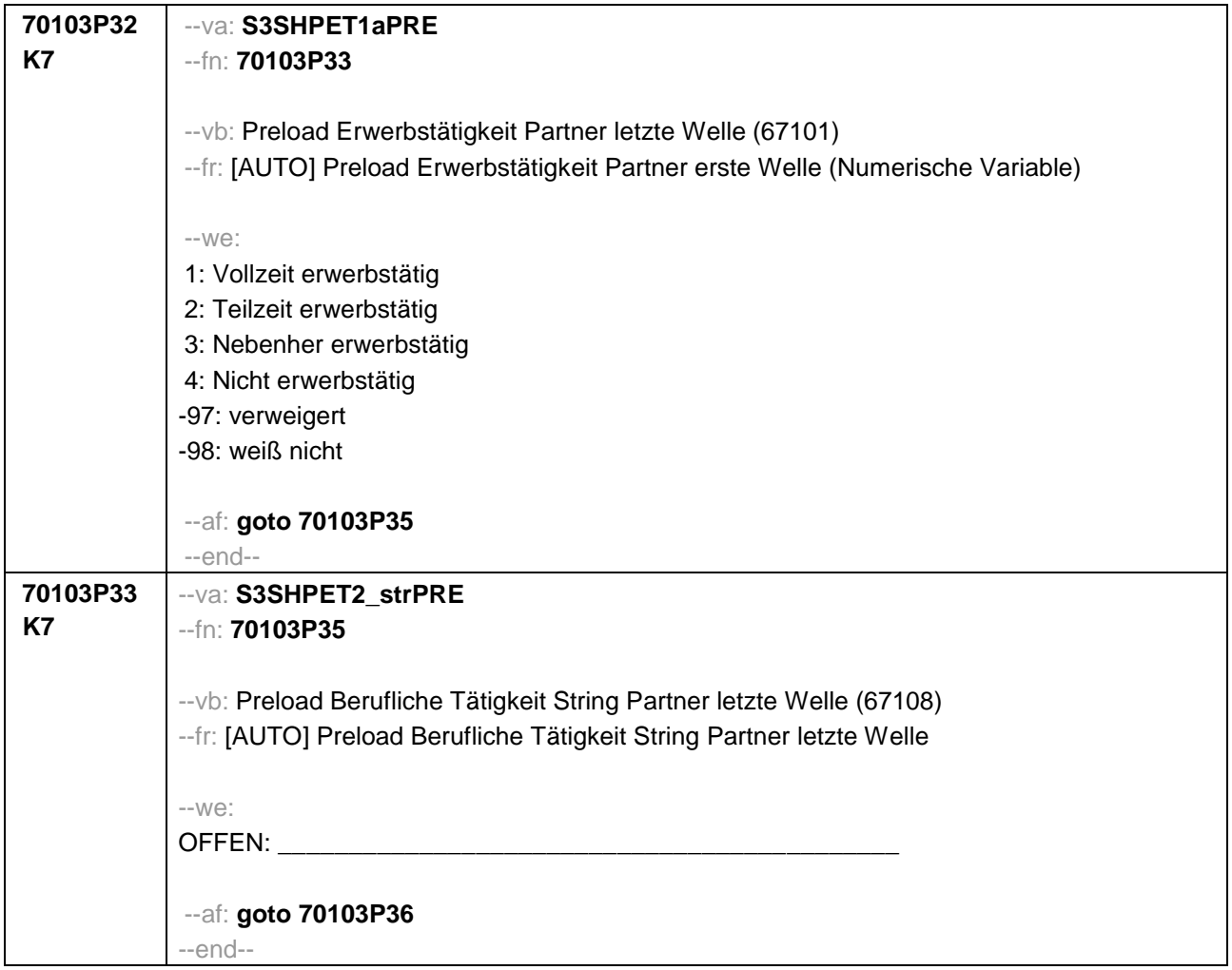

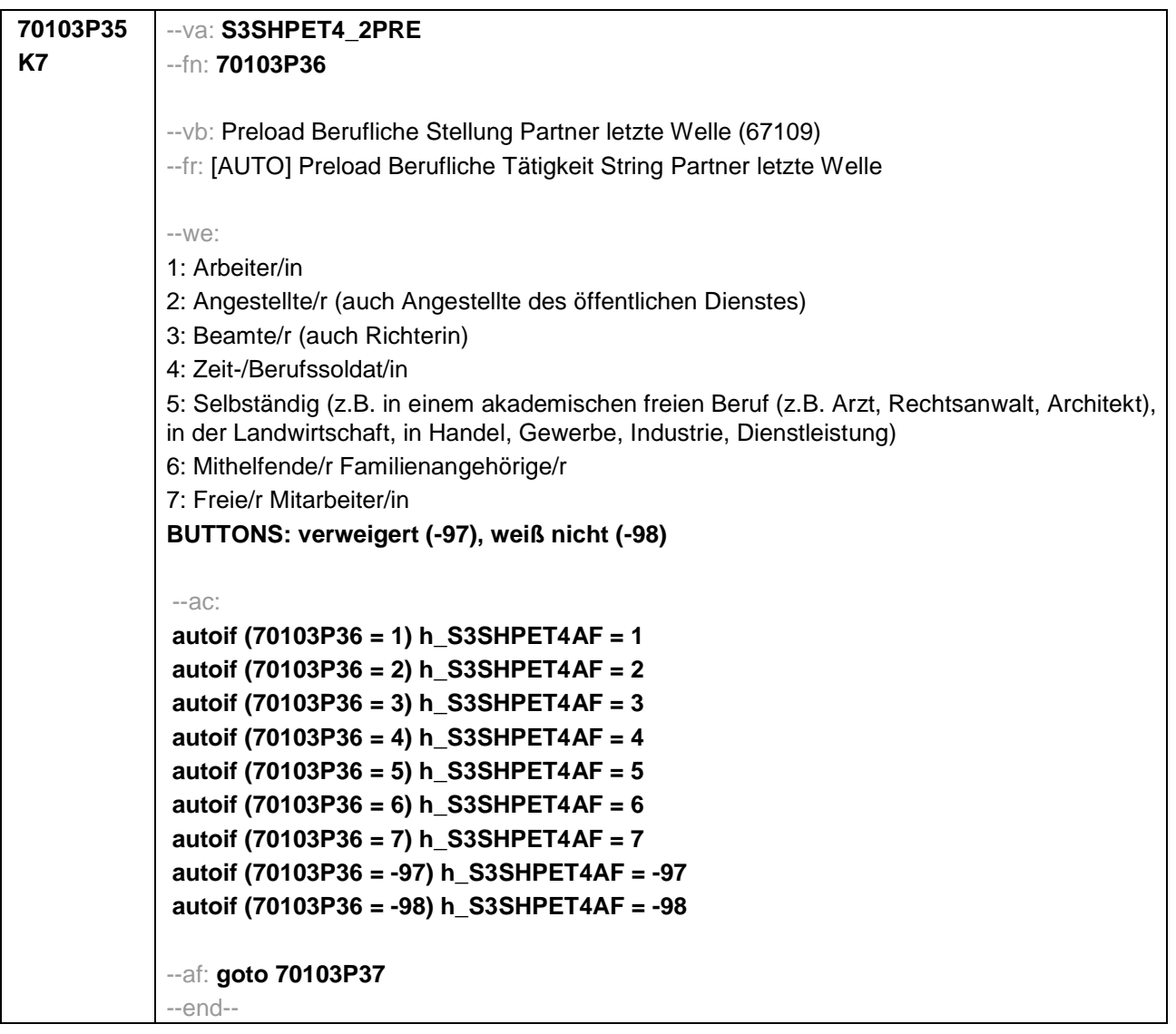

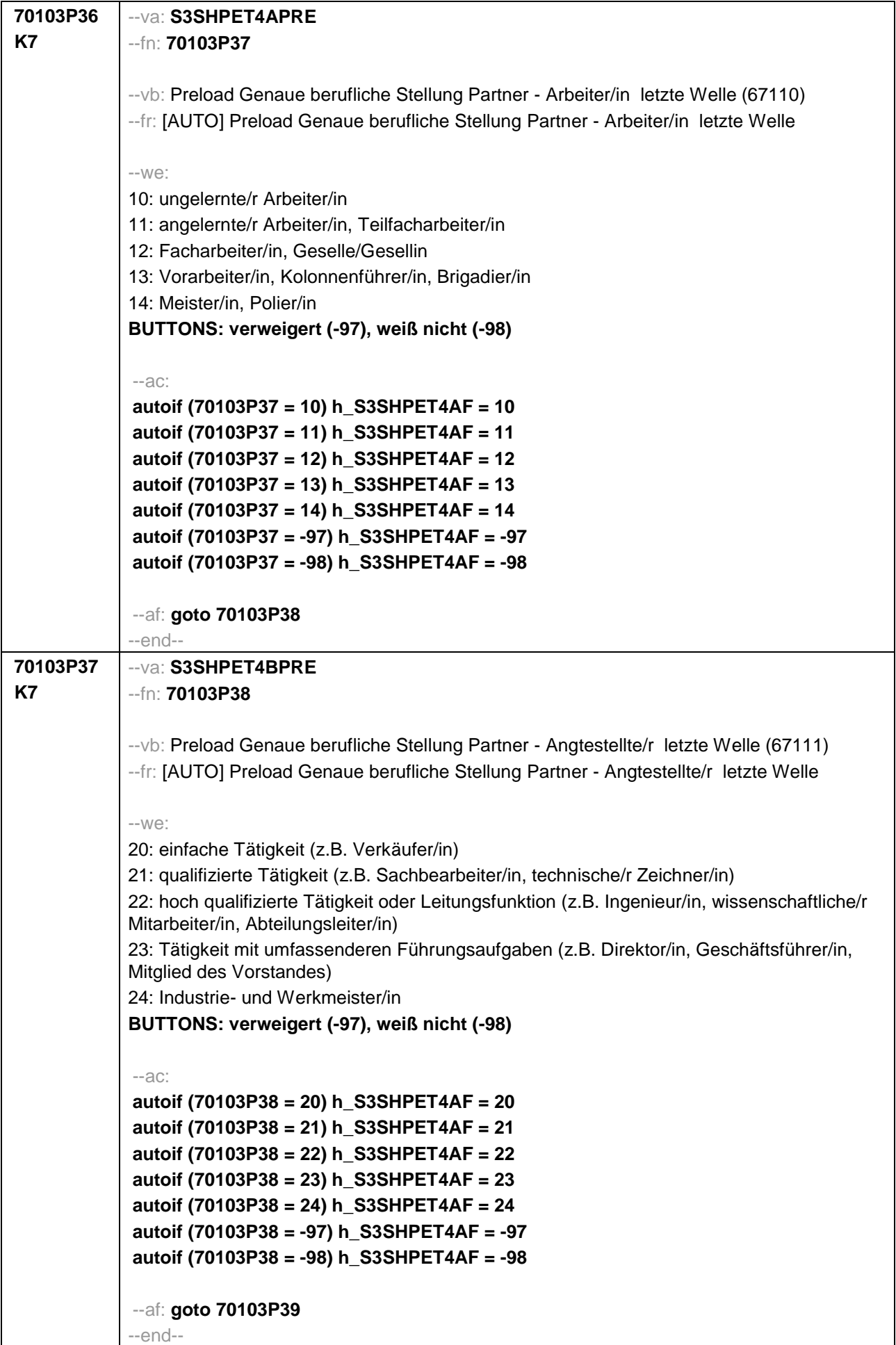

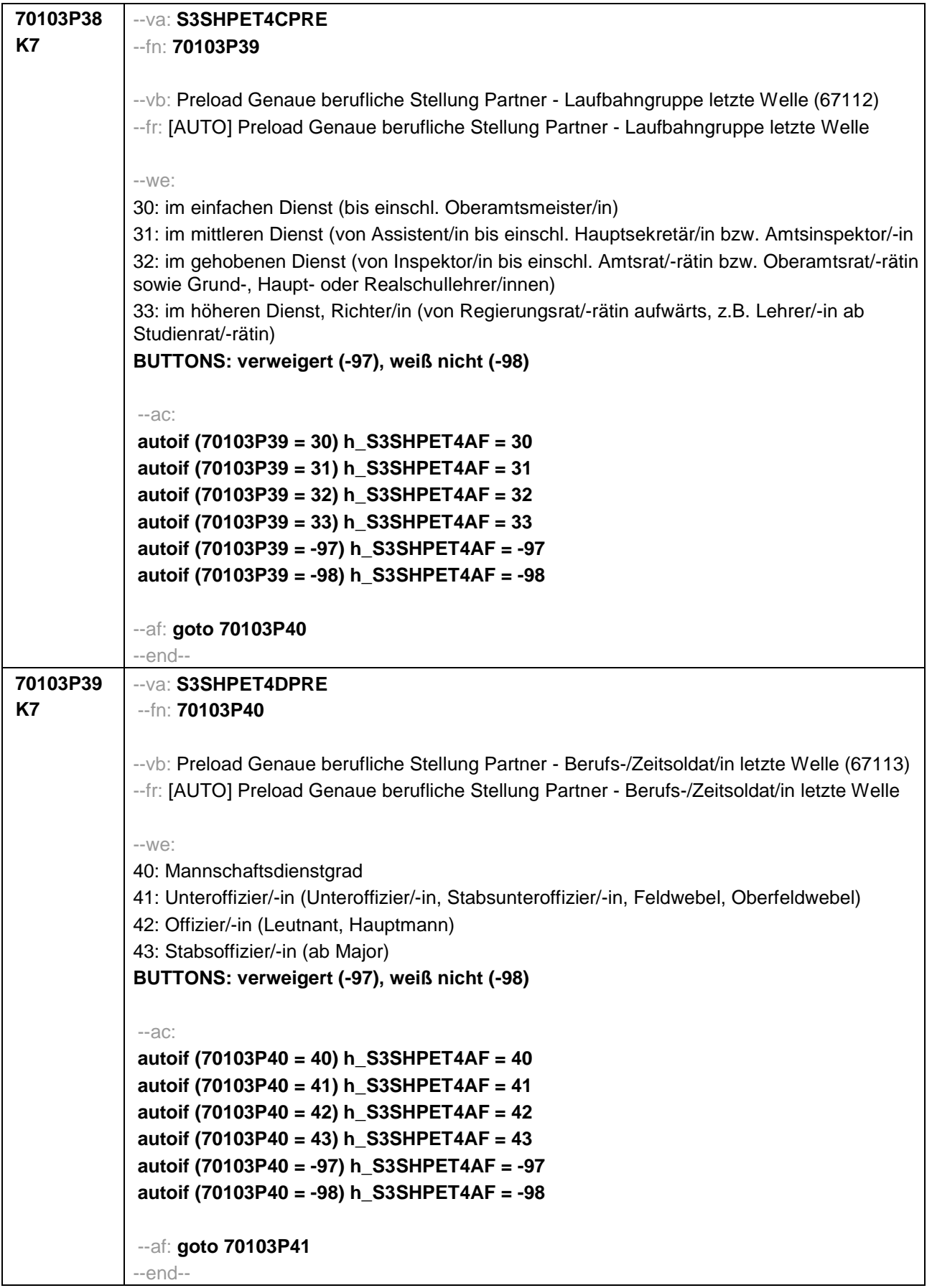

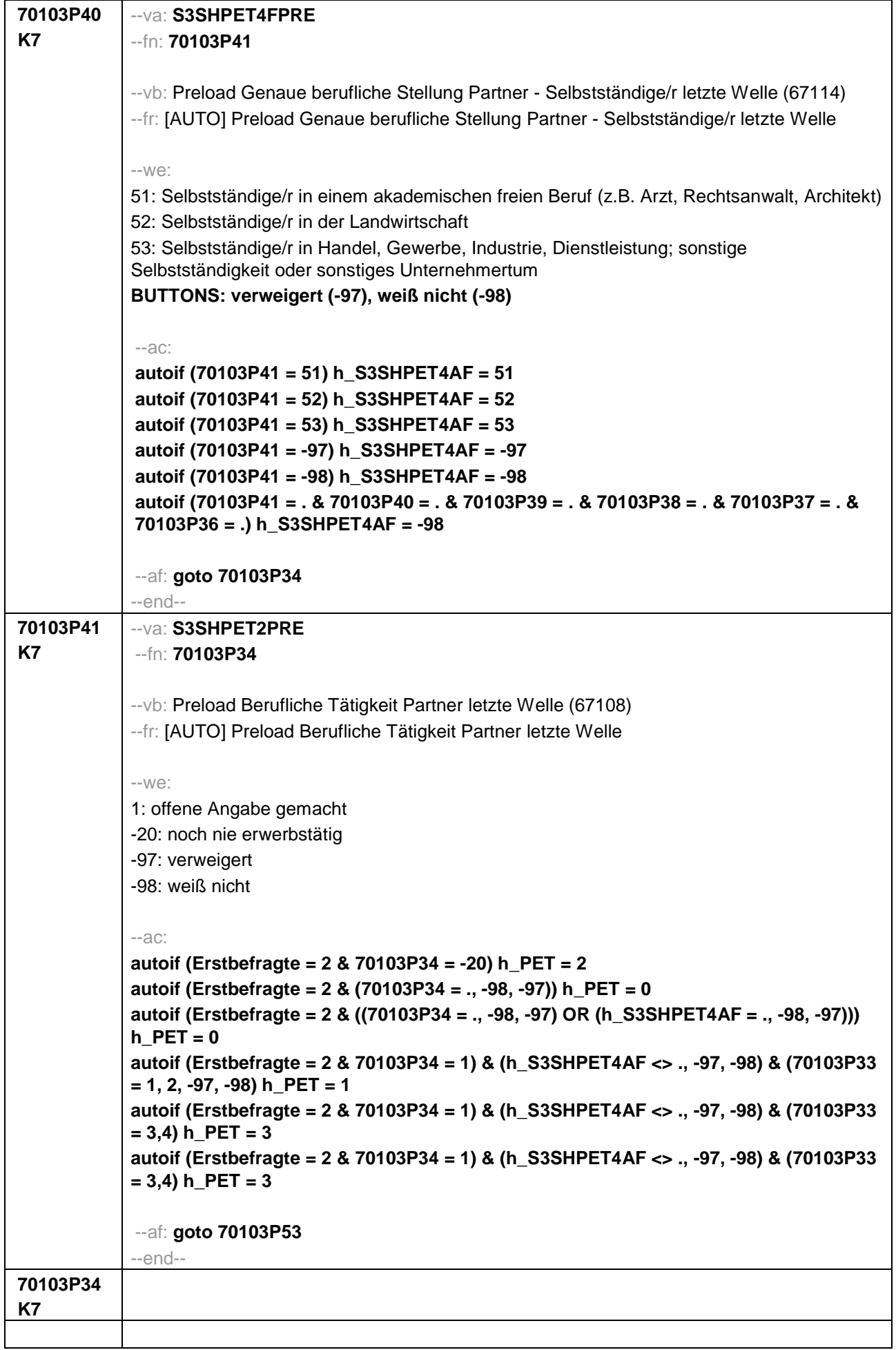

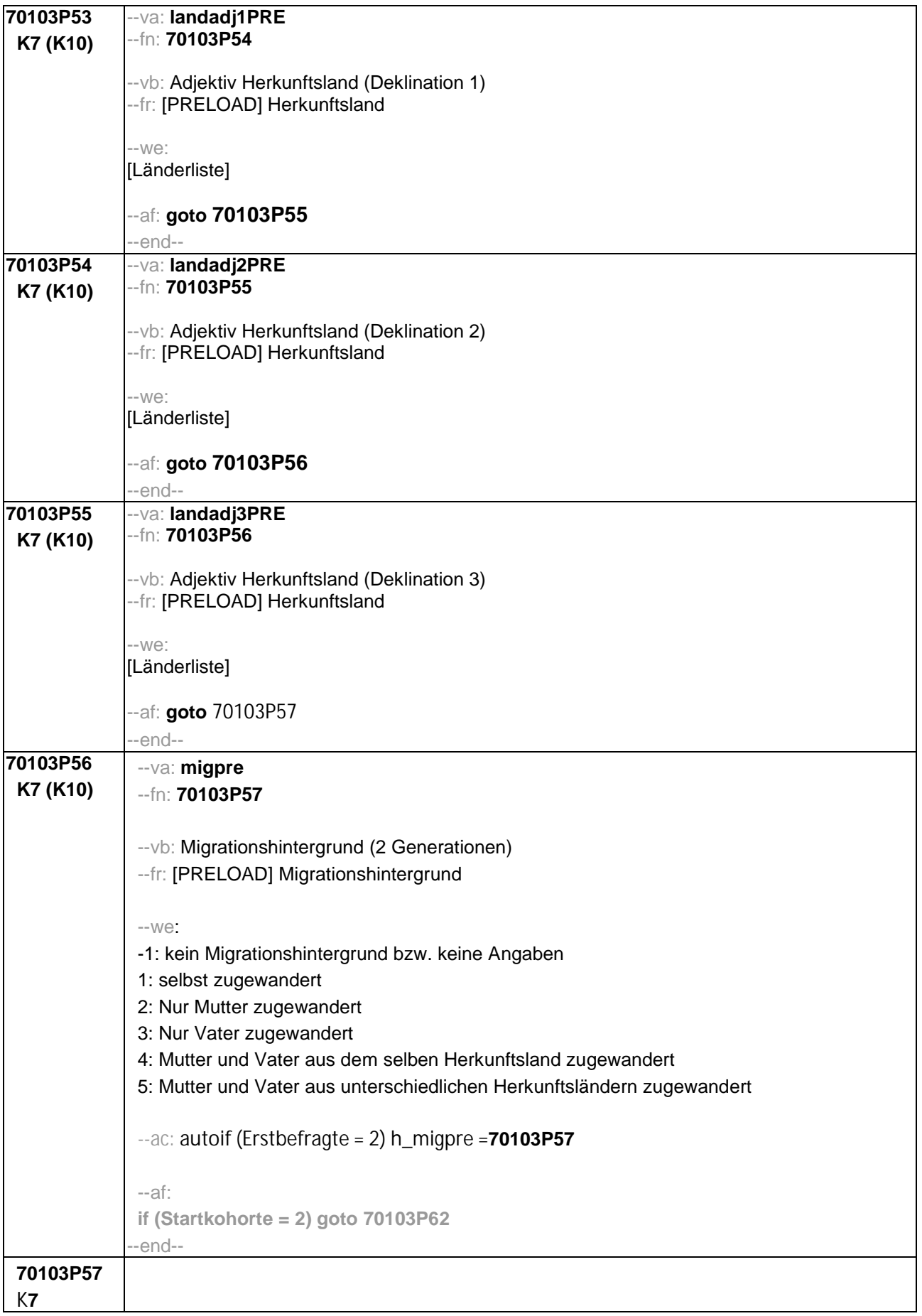

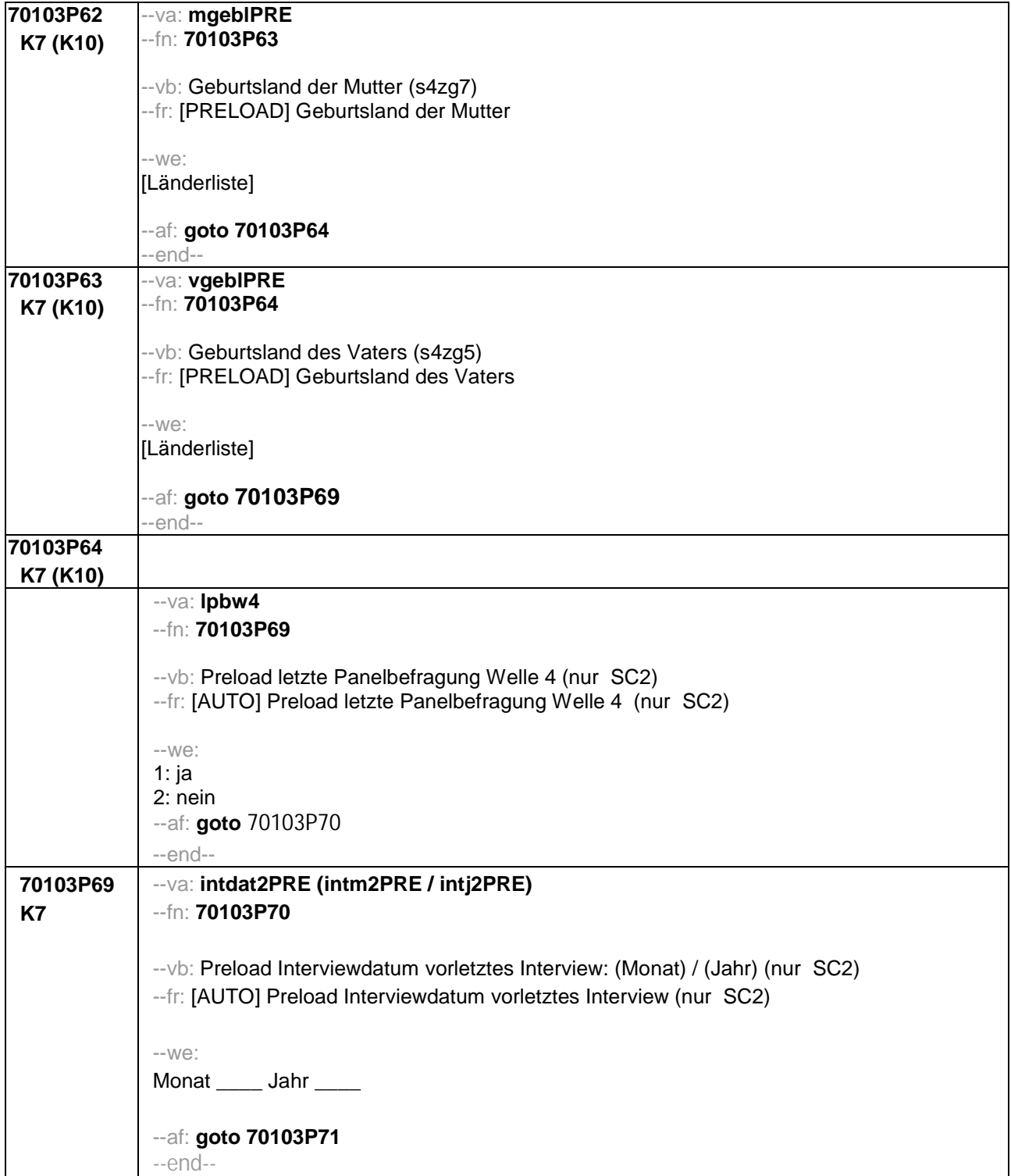

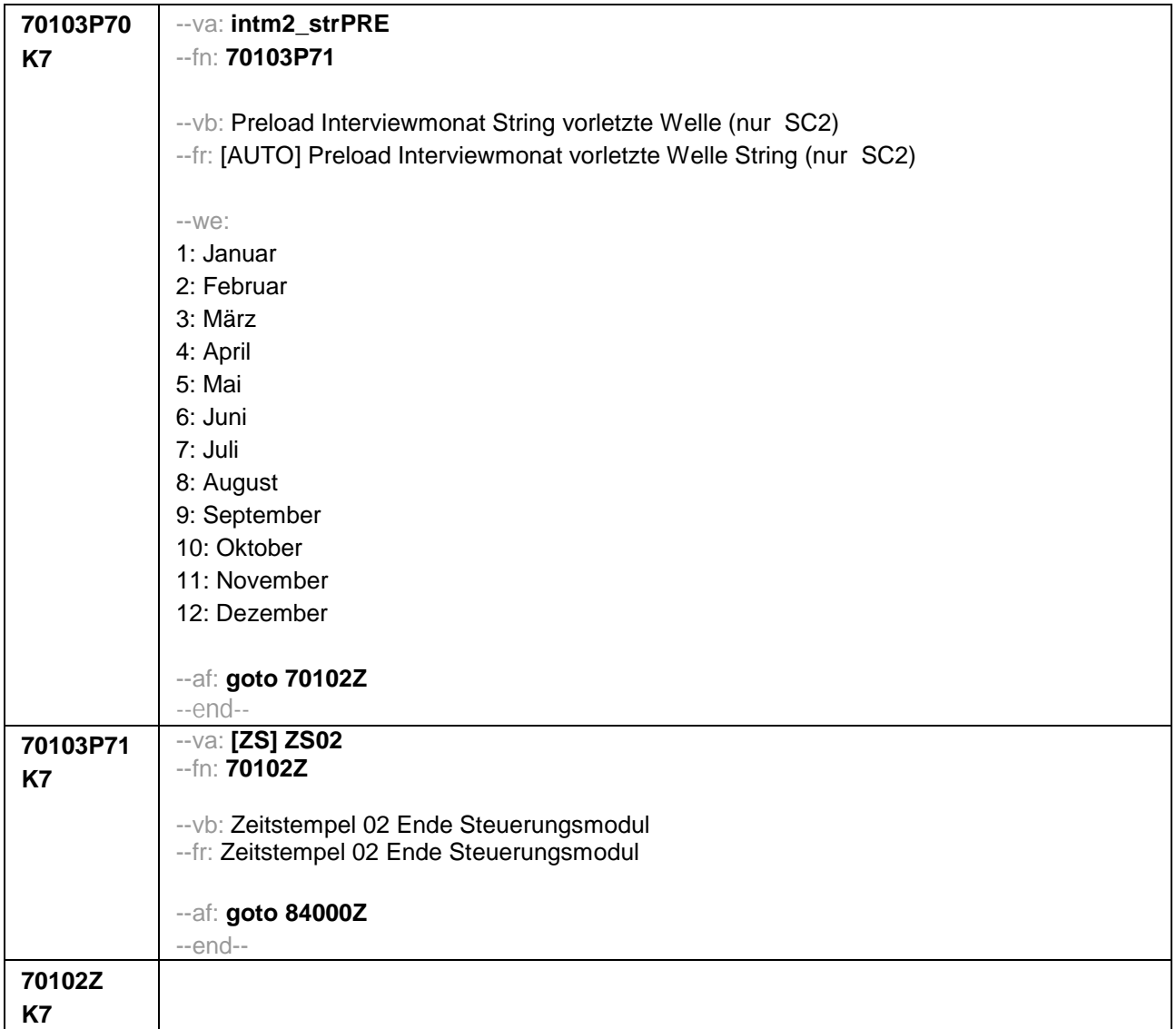

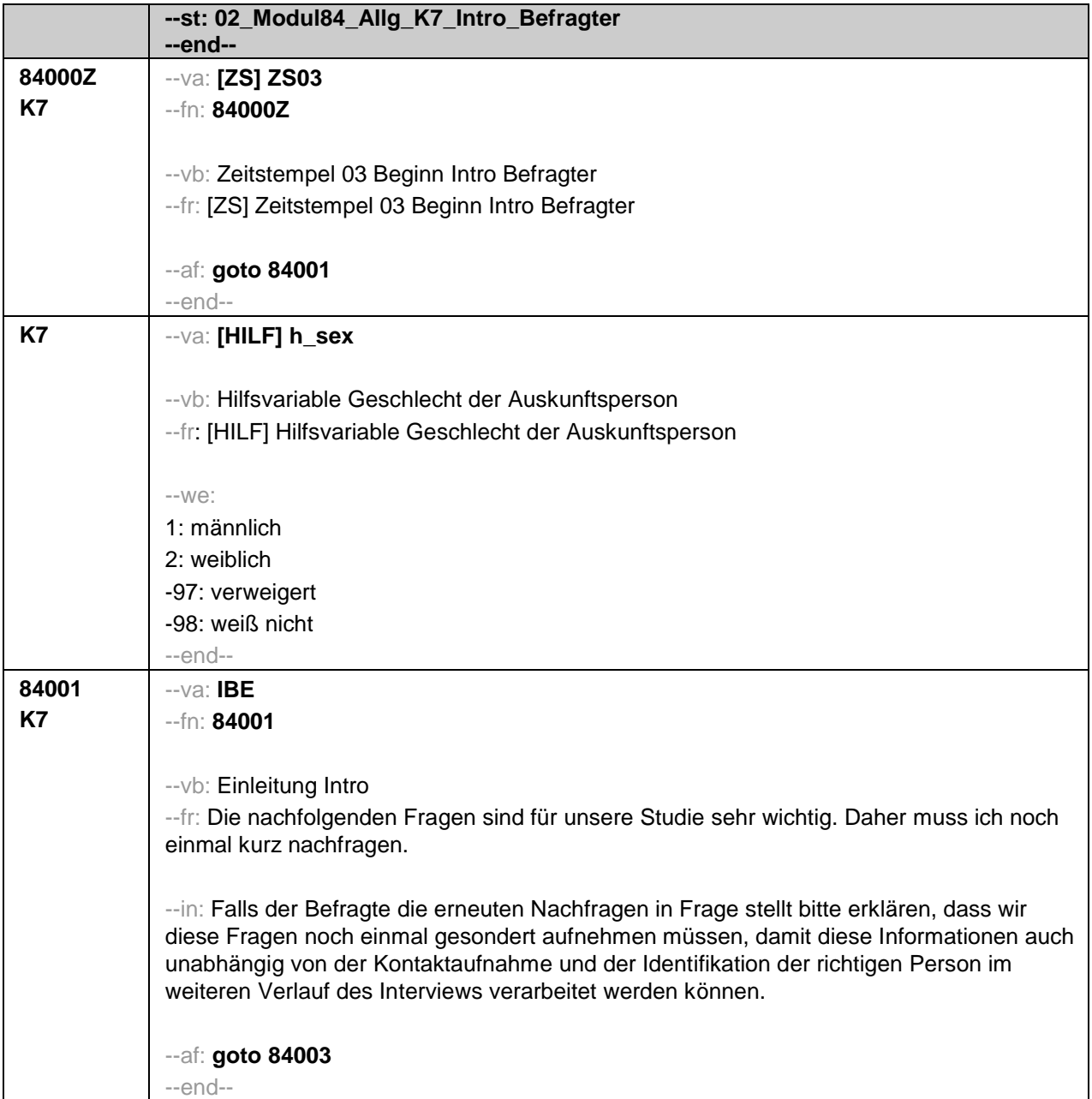

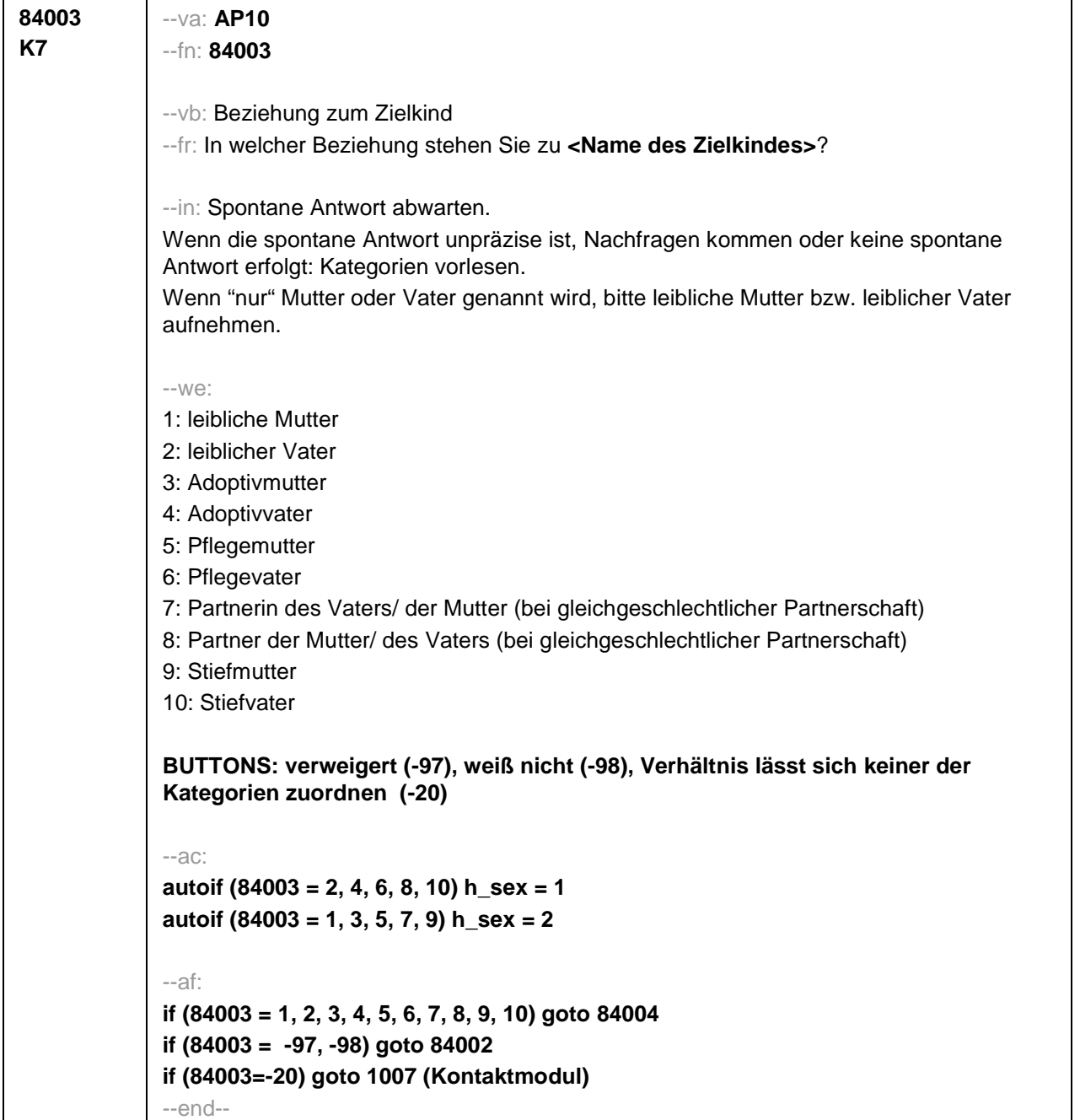

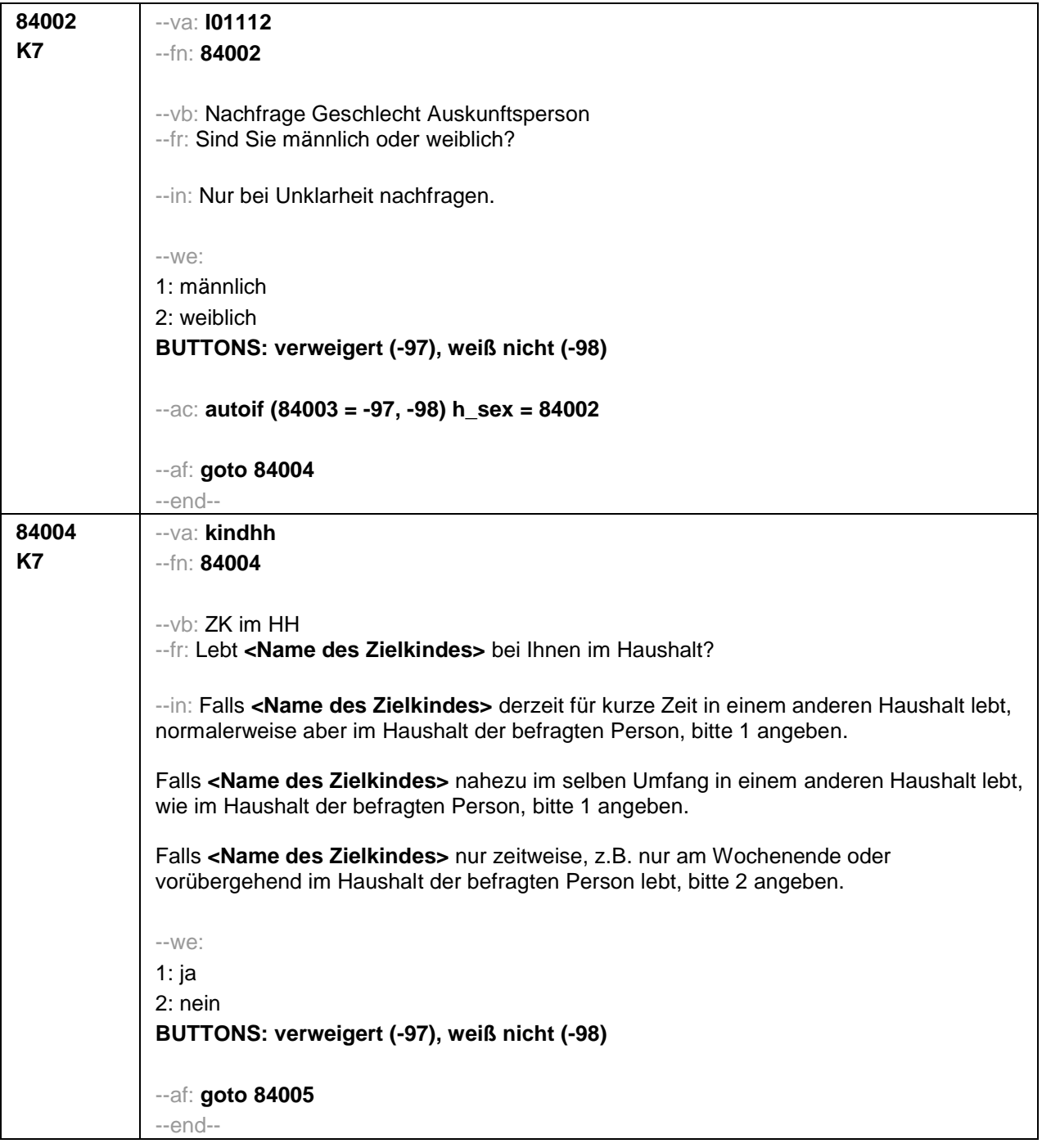

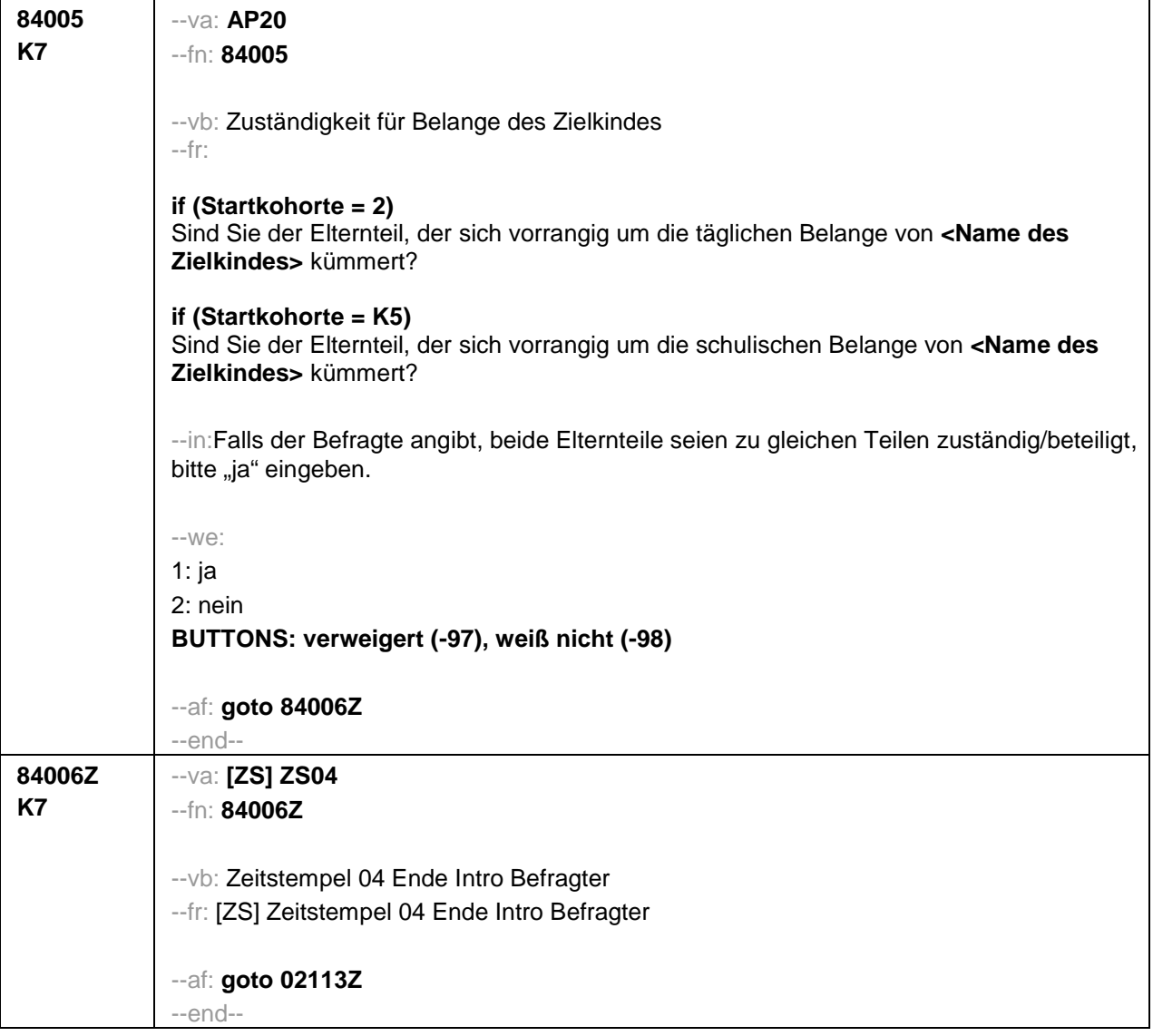

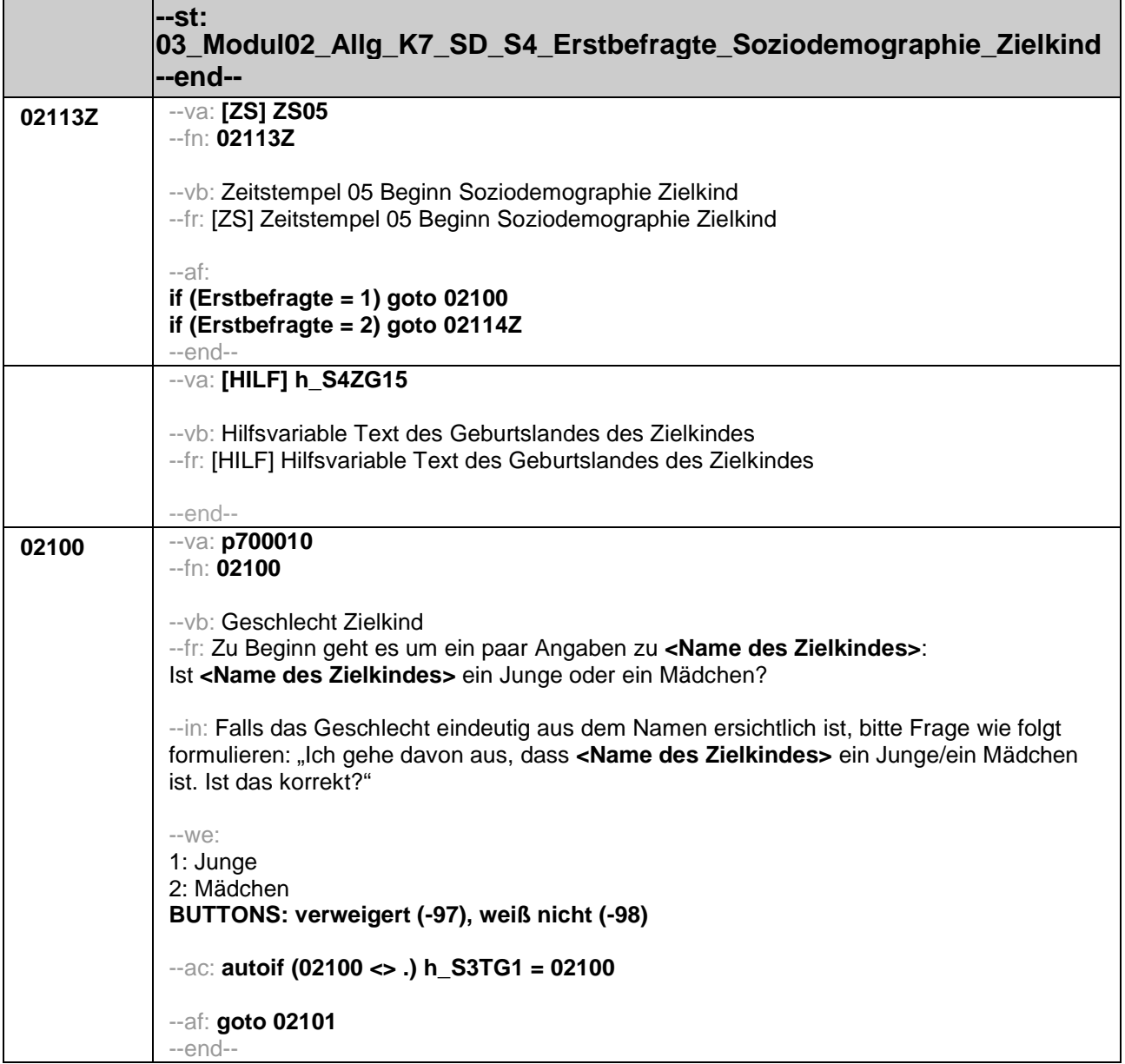

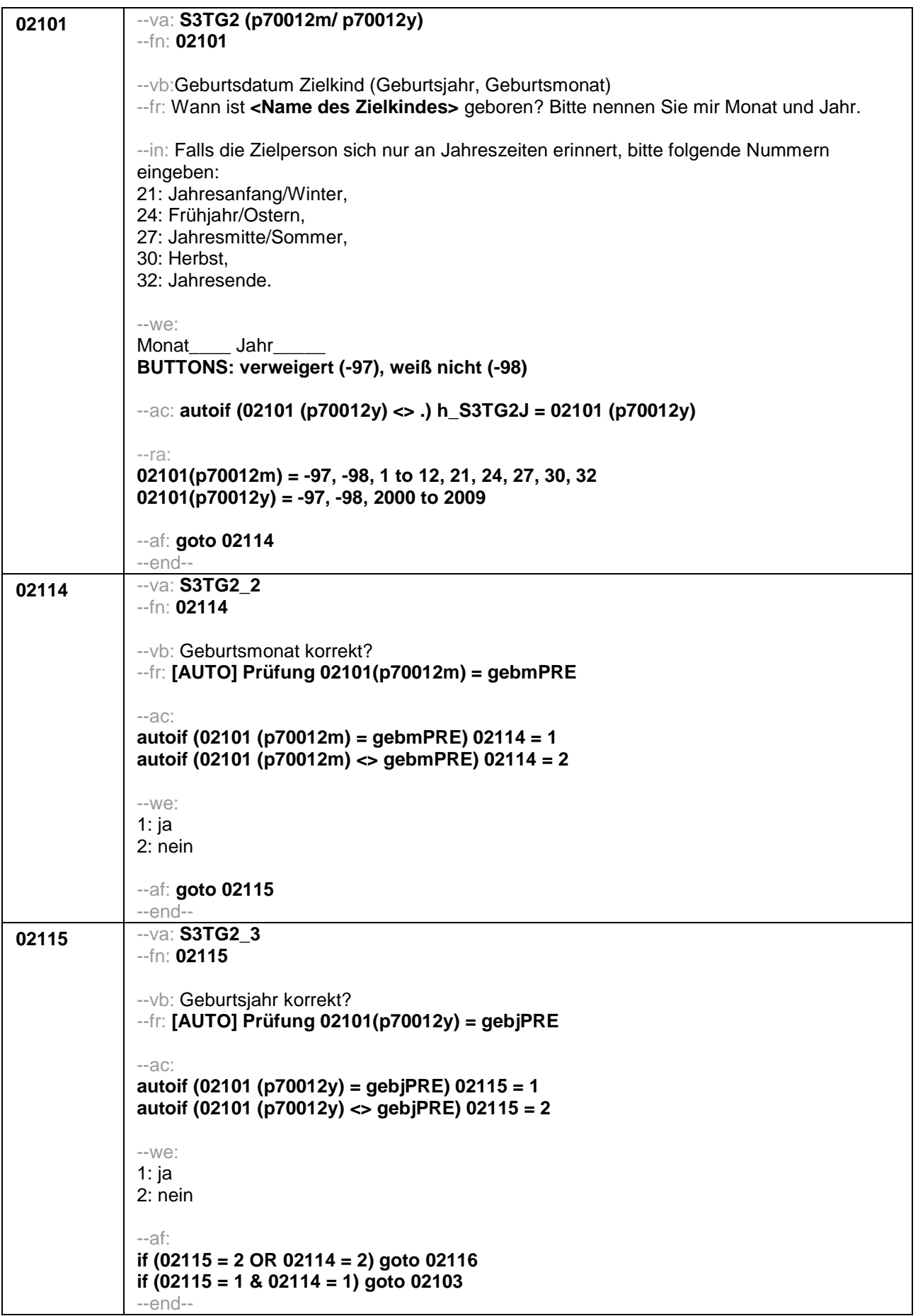

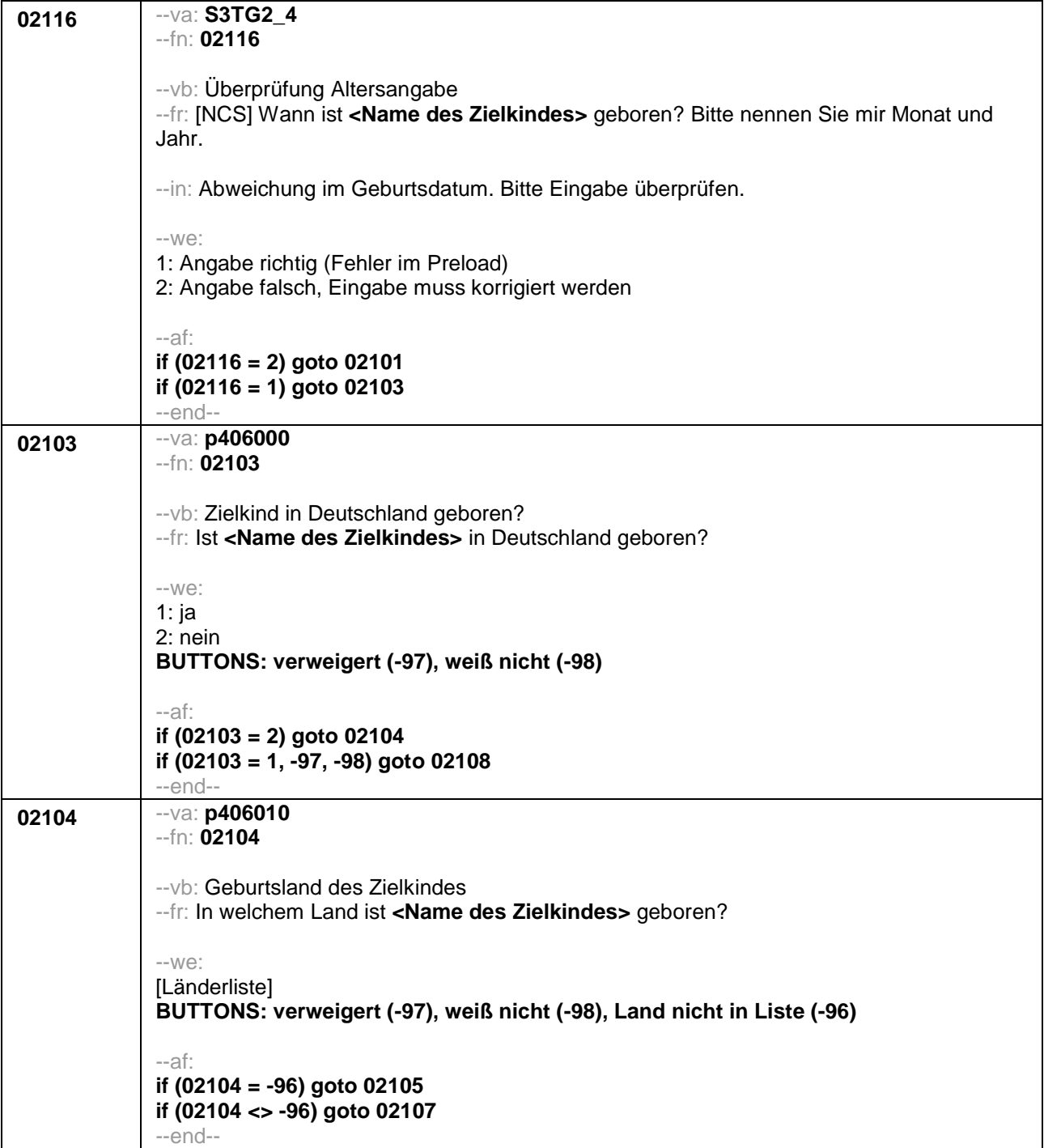

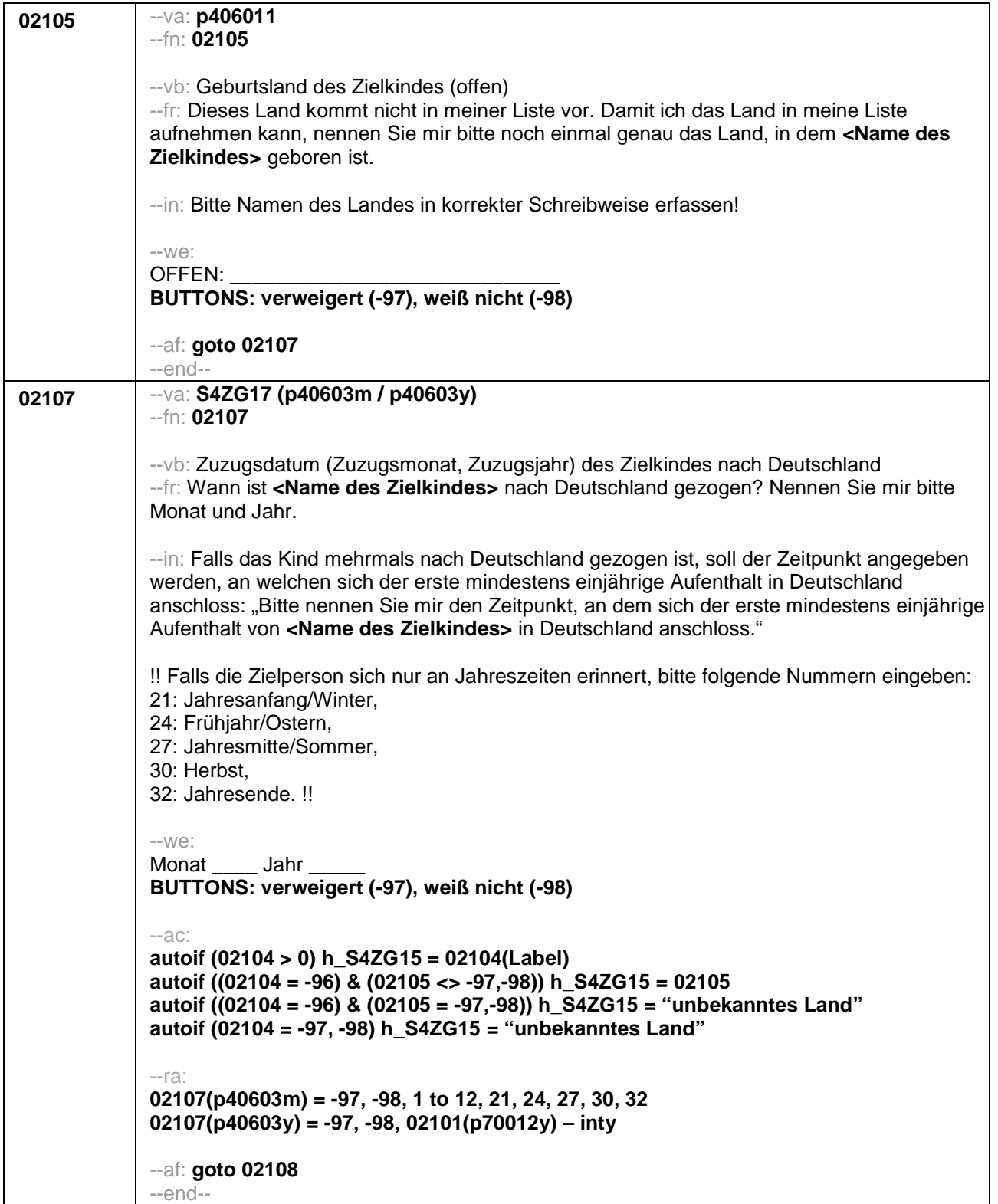

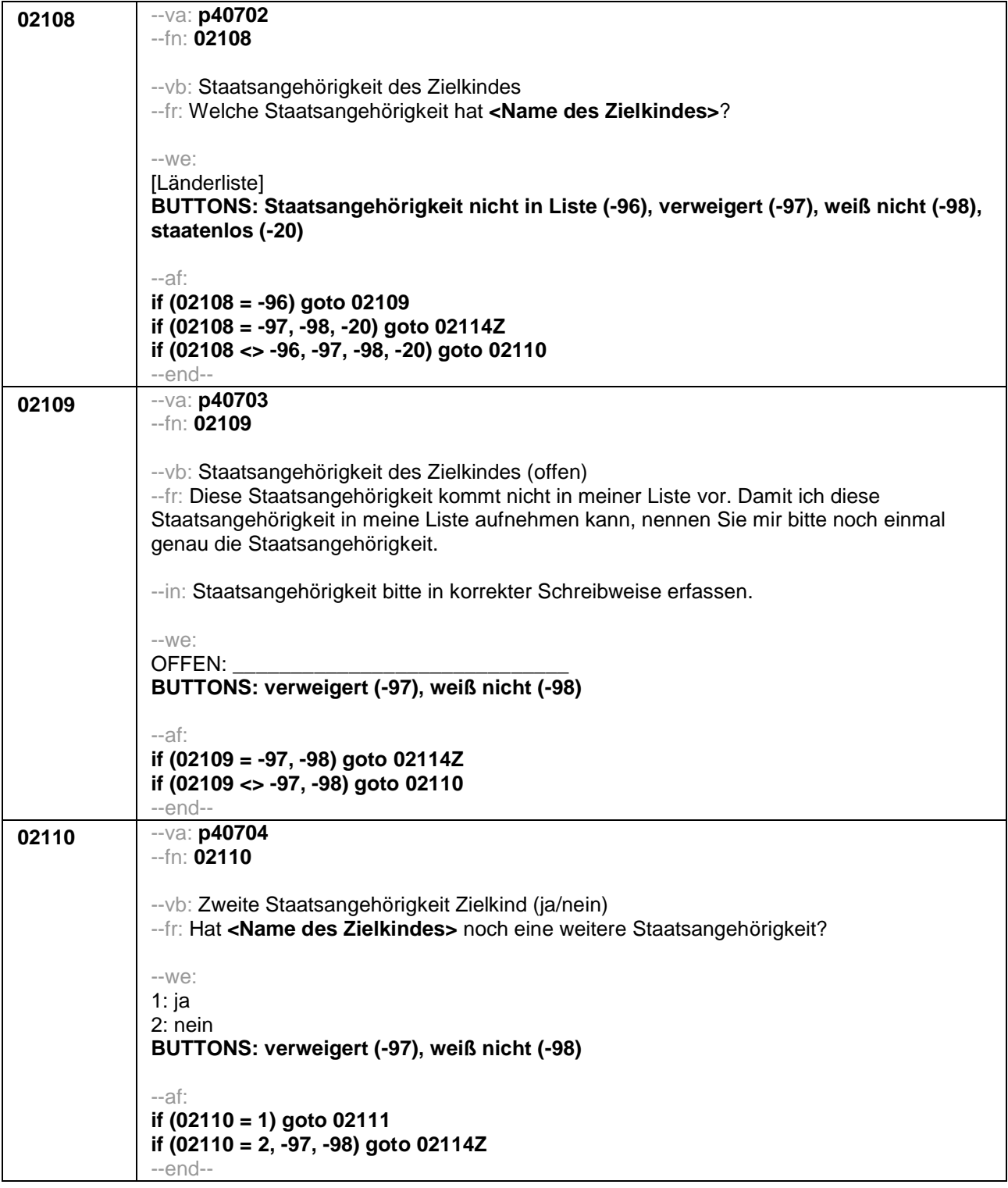

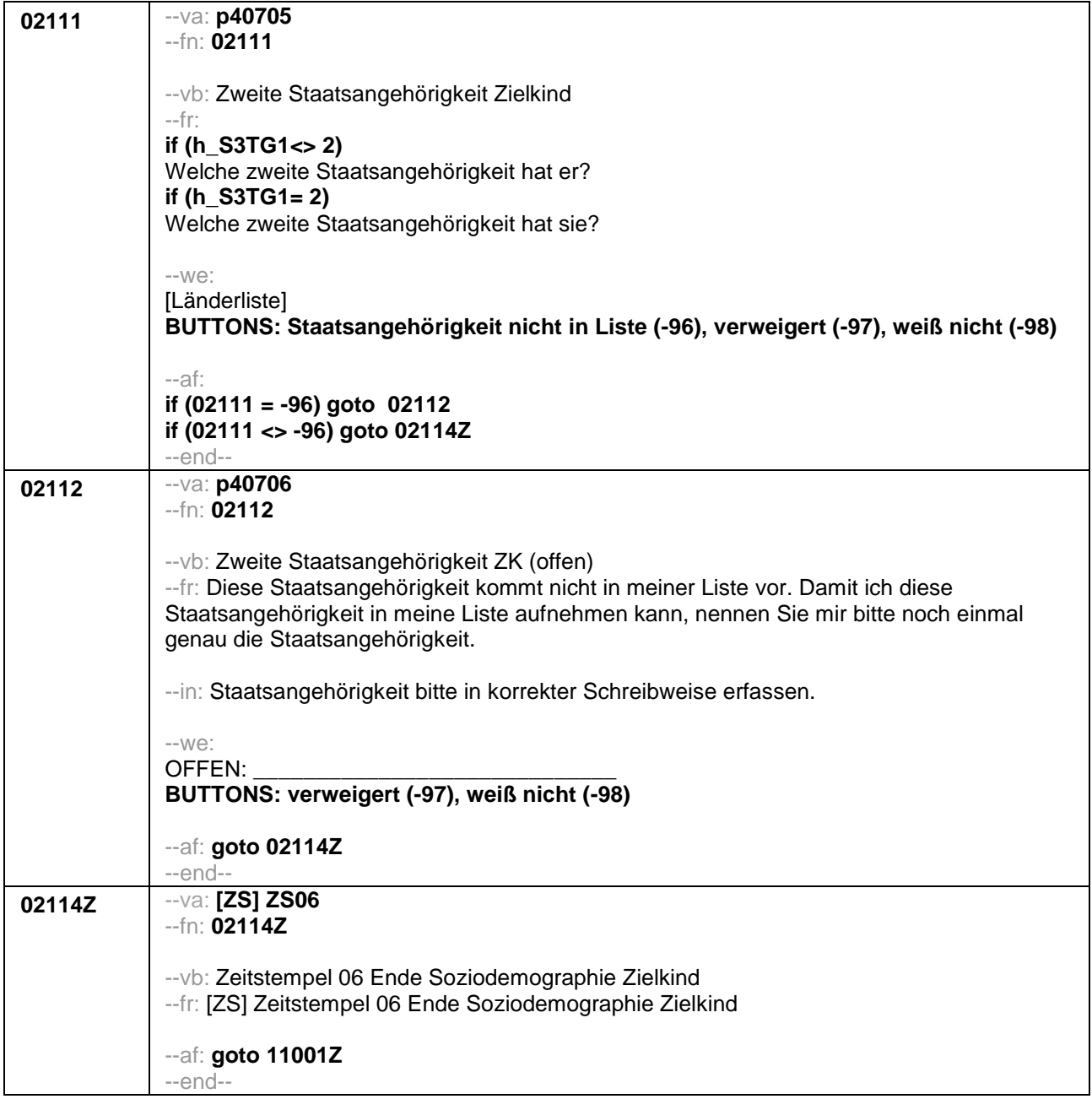

## Seite **1** von **4**

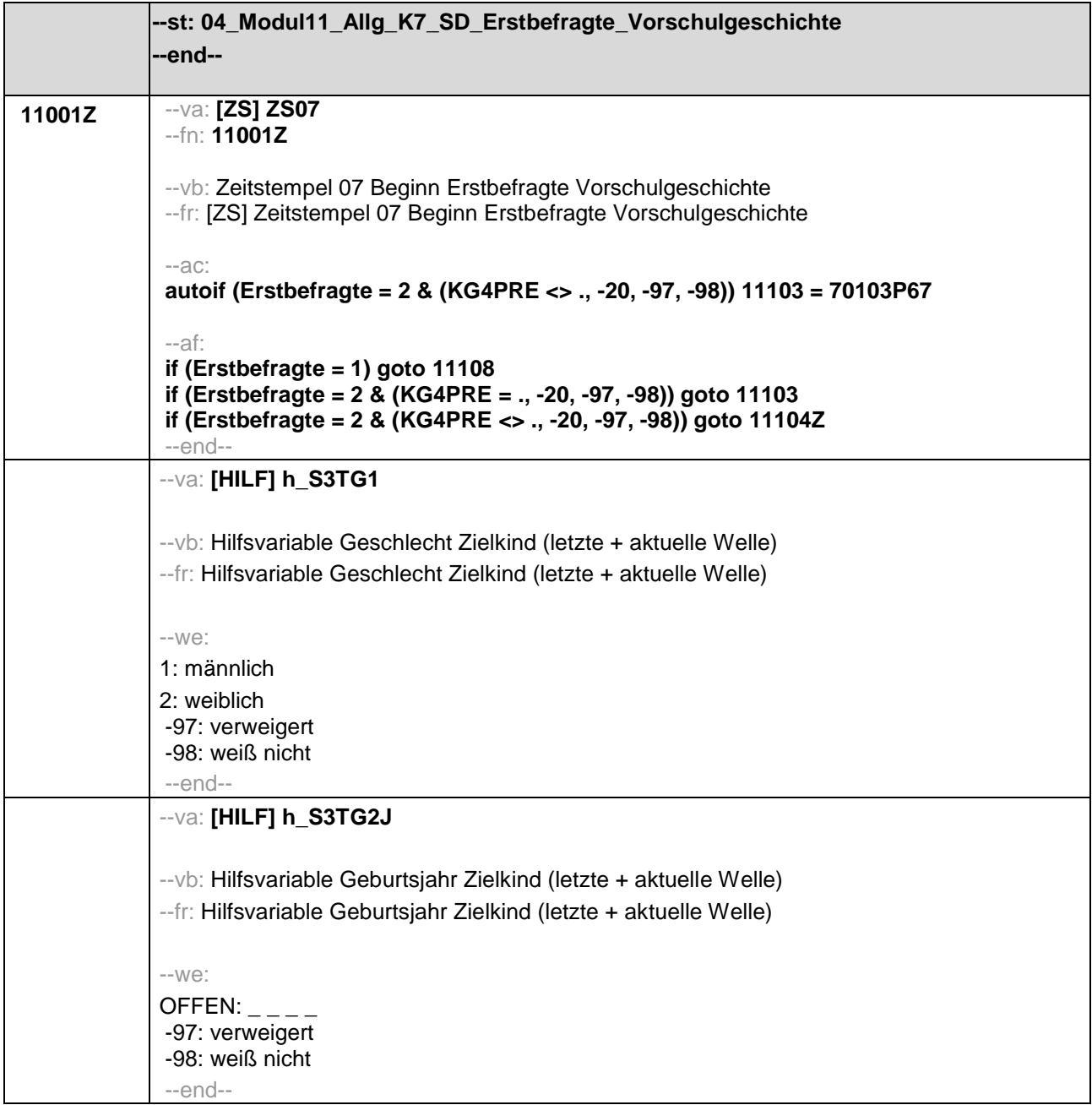

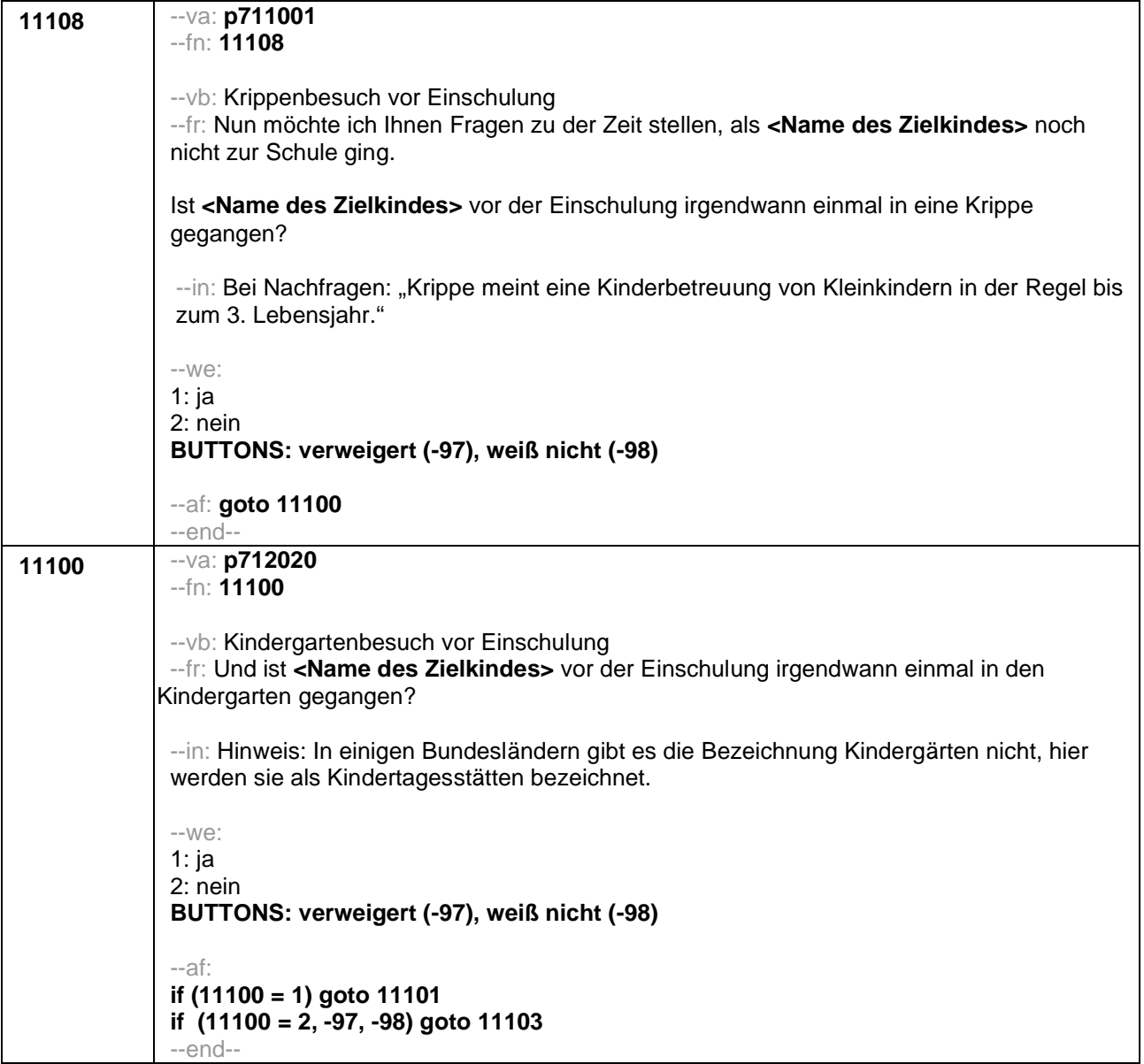

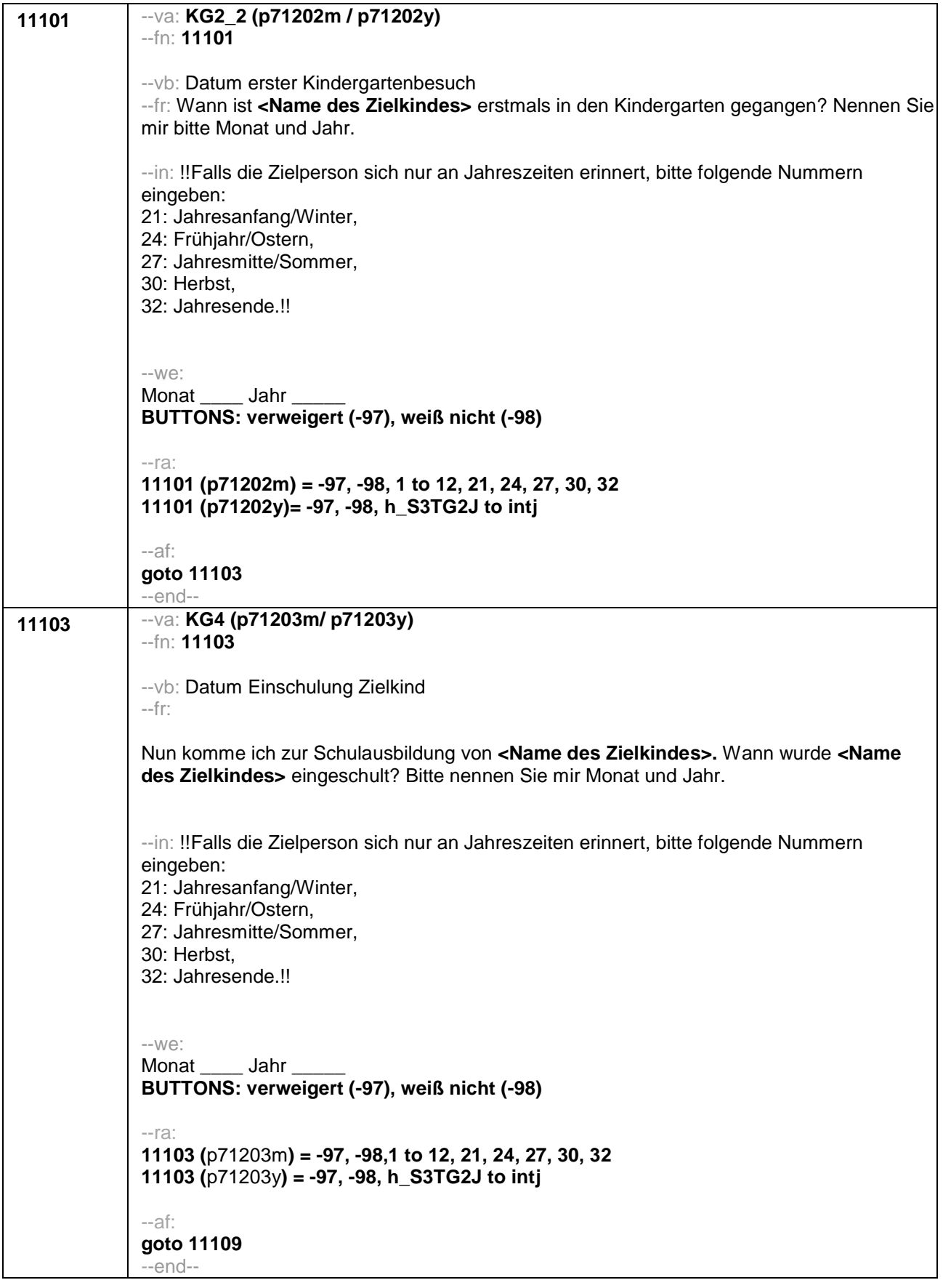

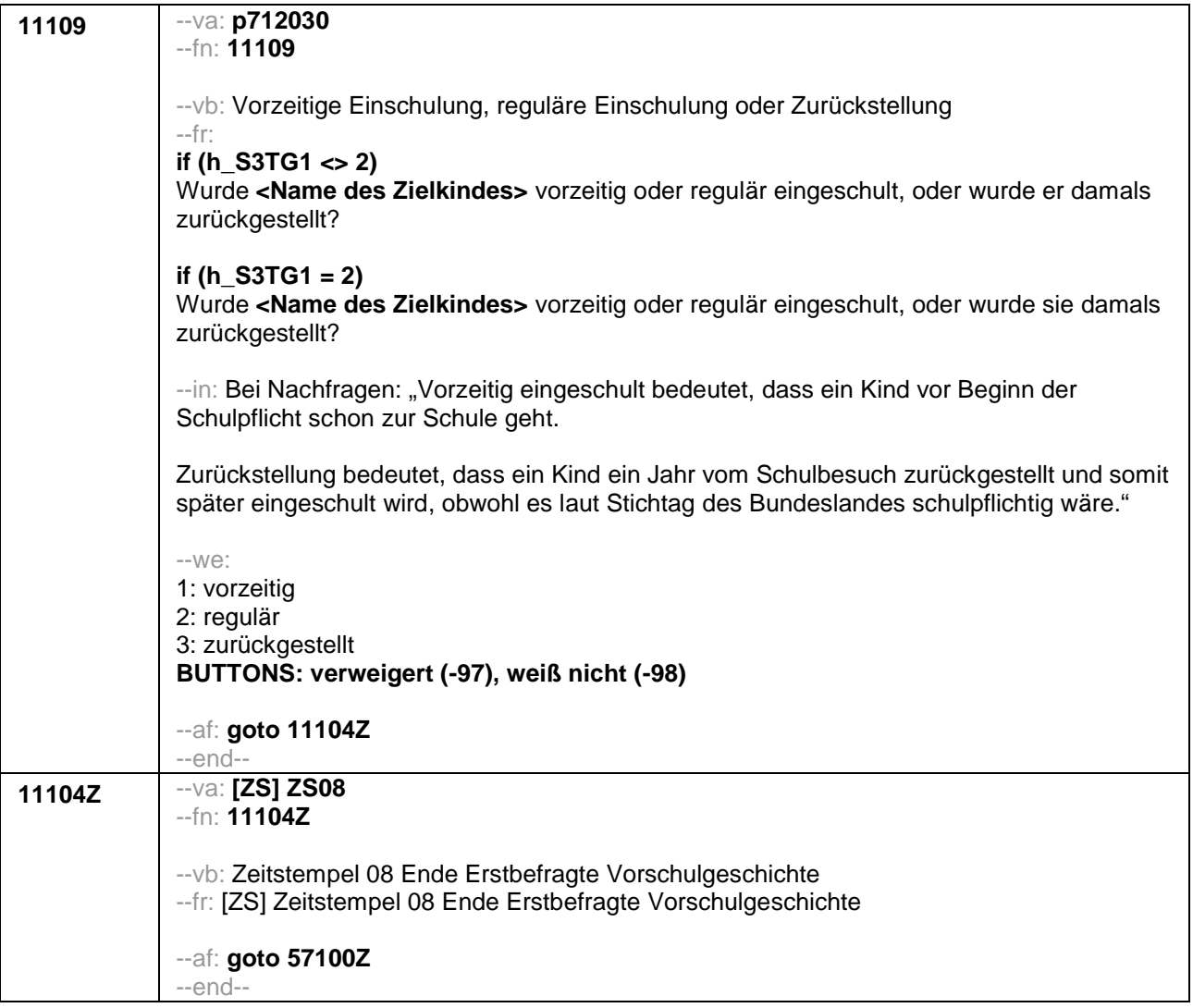

## Seite **1** von **22**

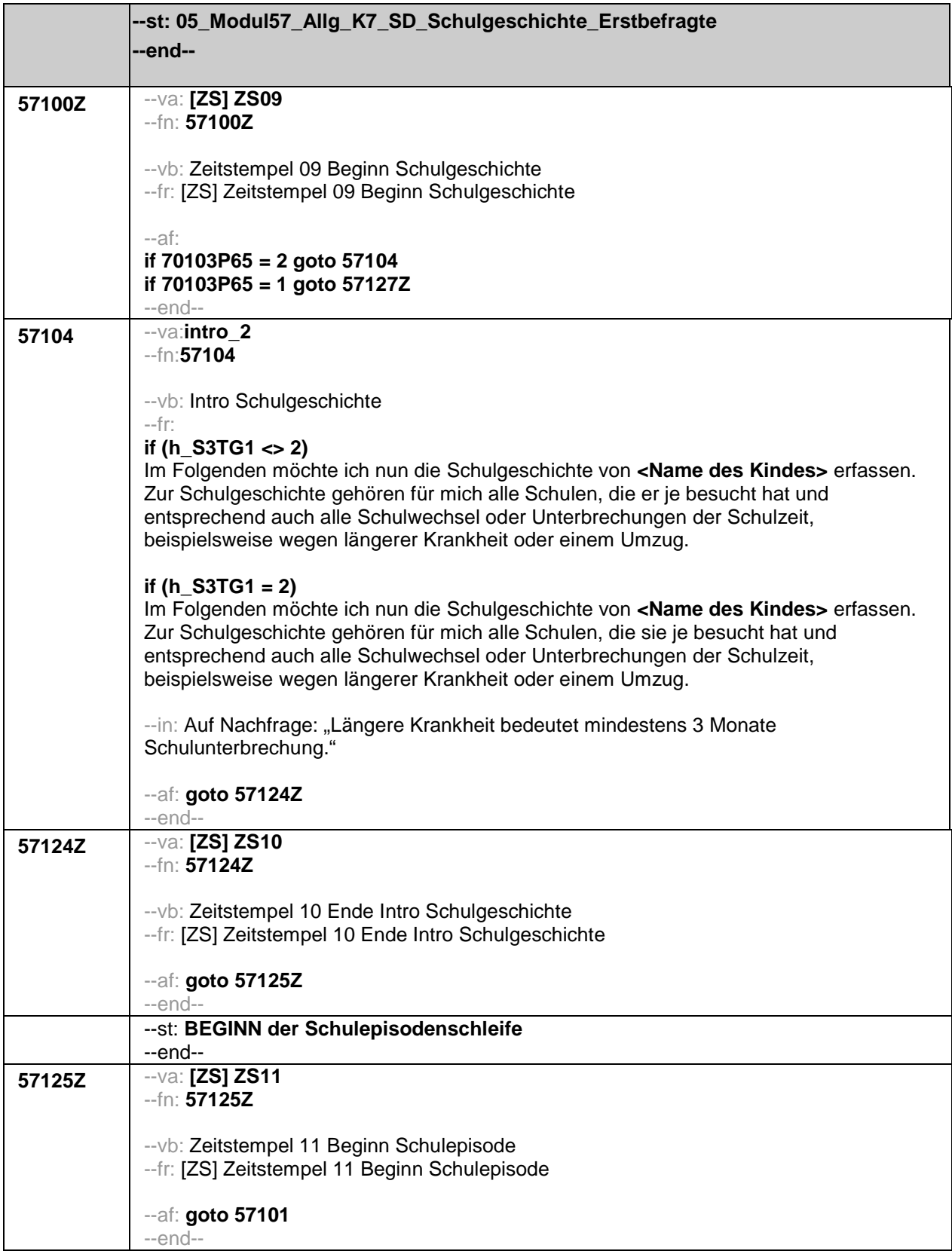
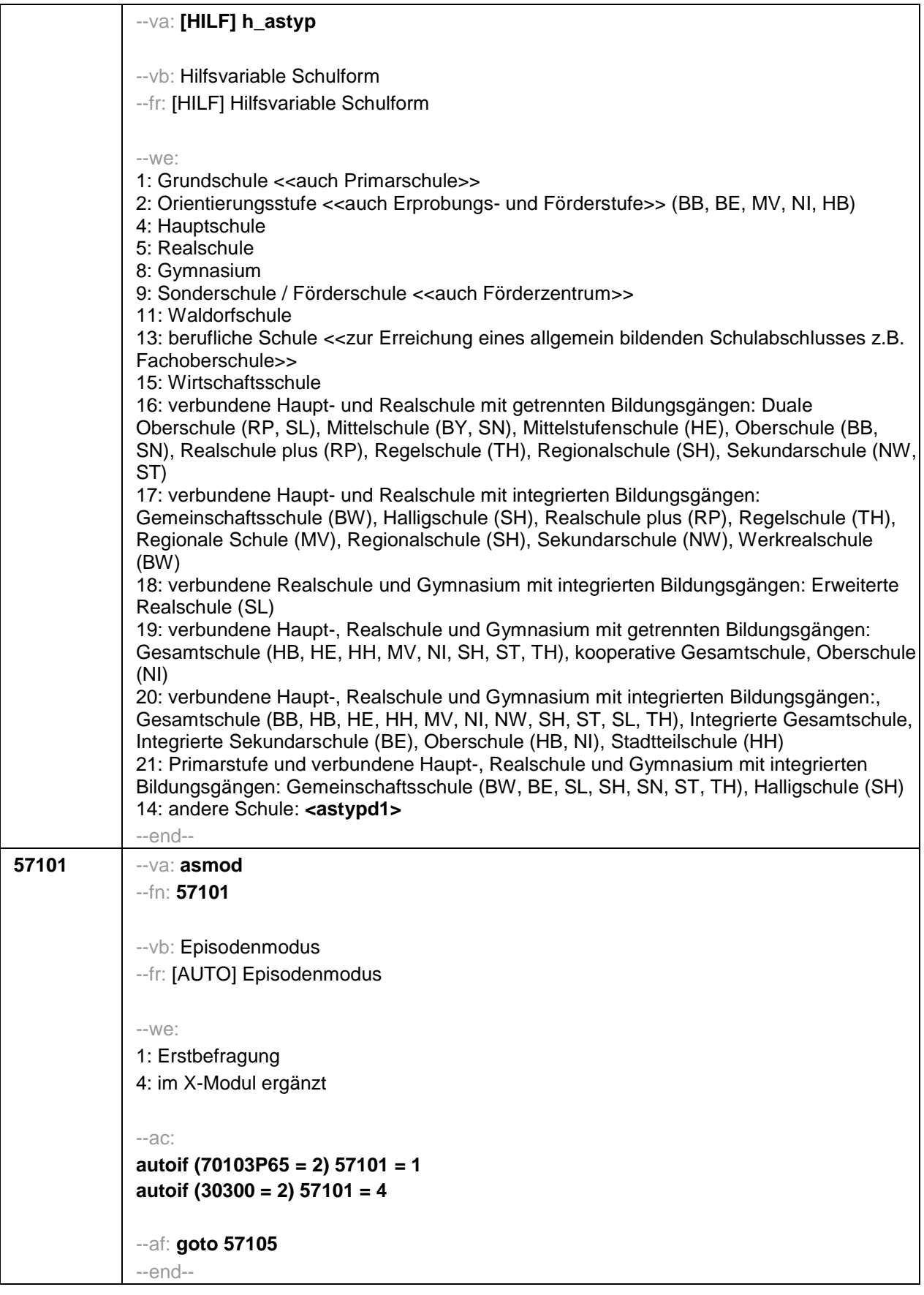

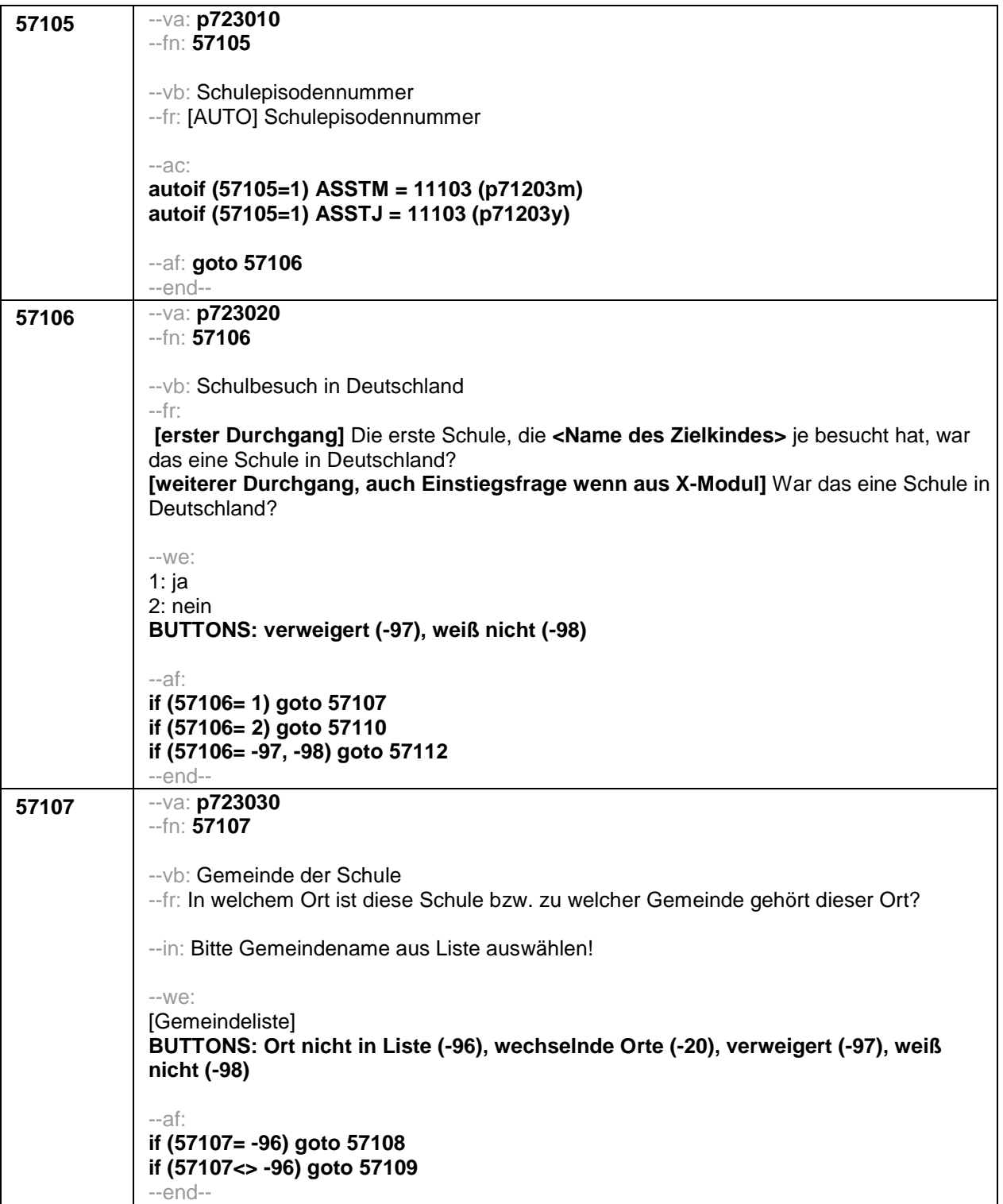

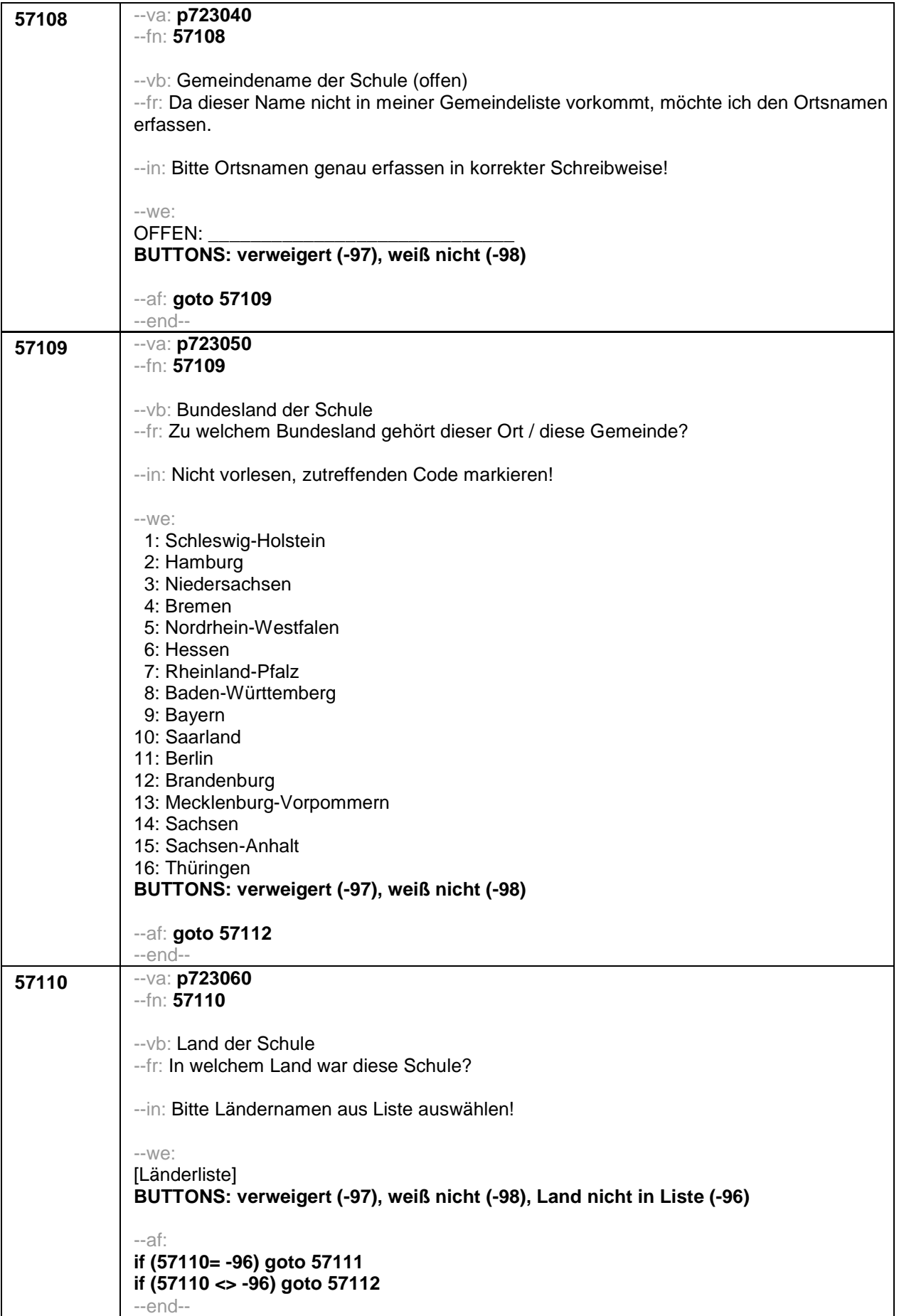

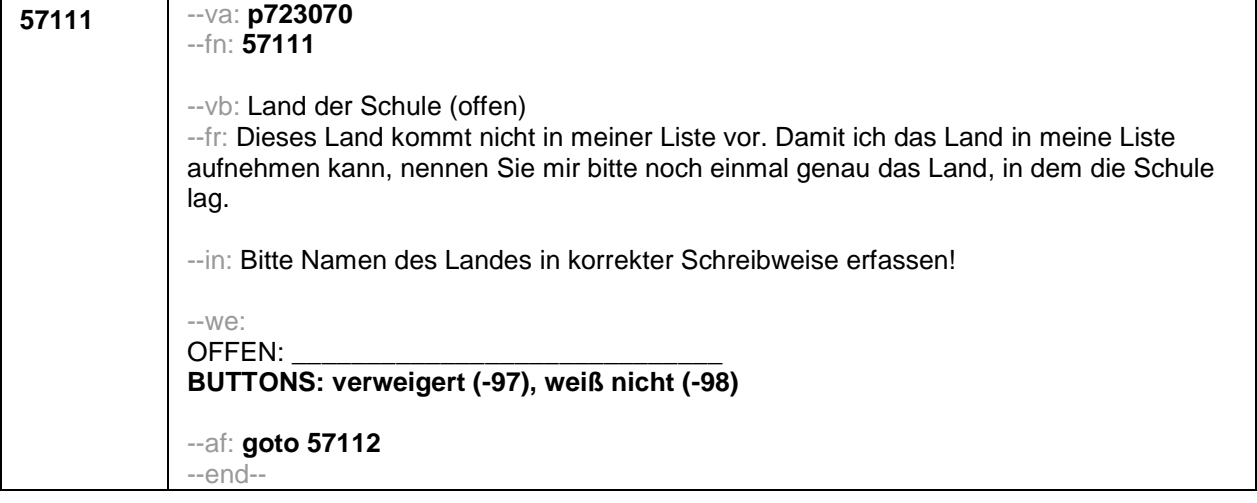

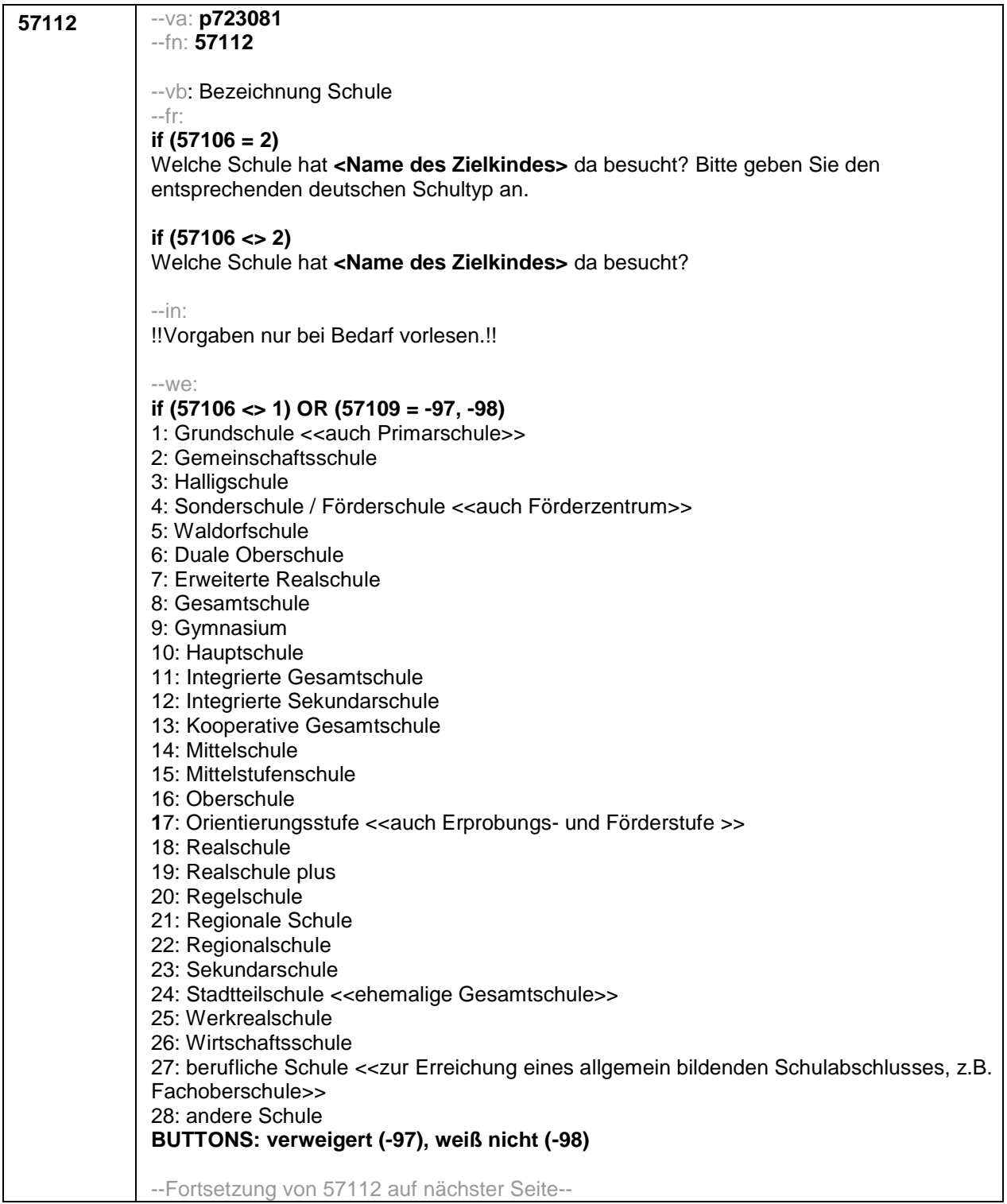

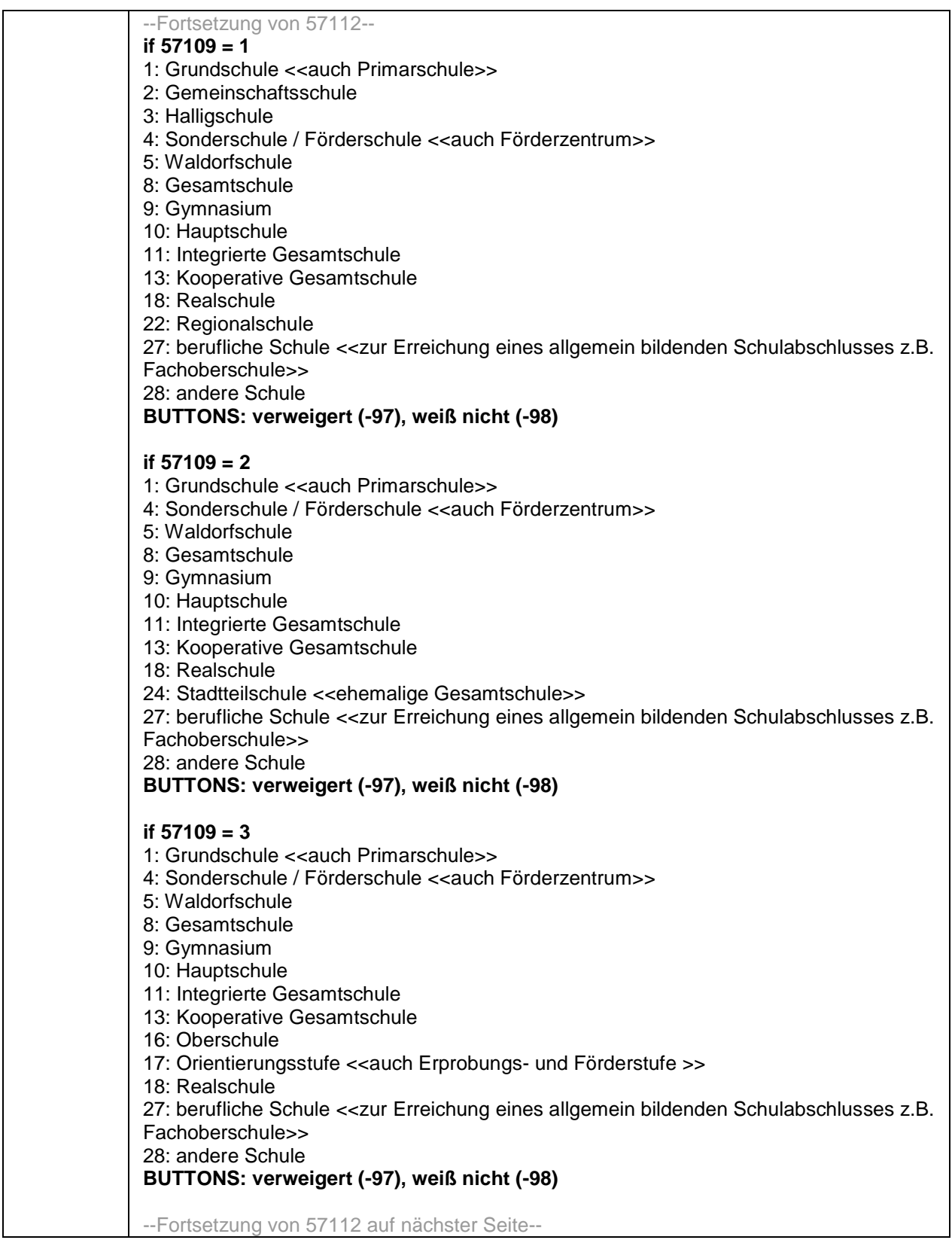

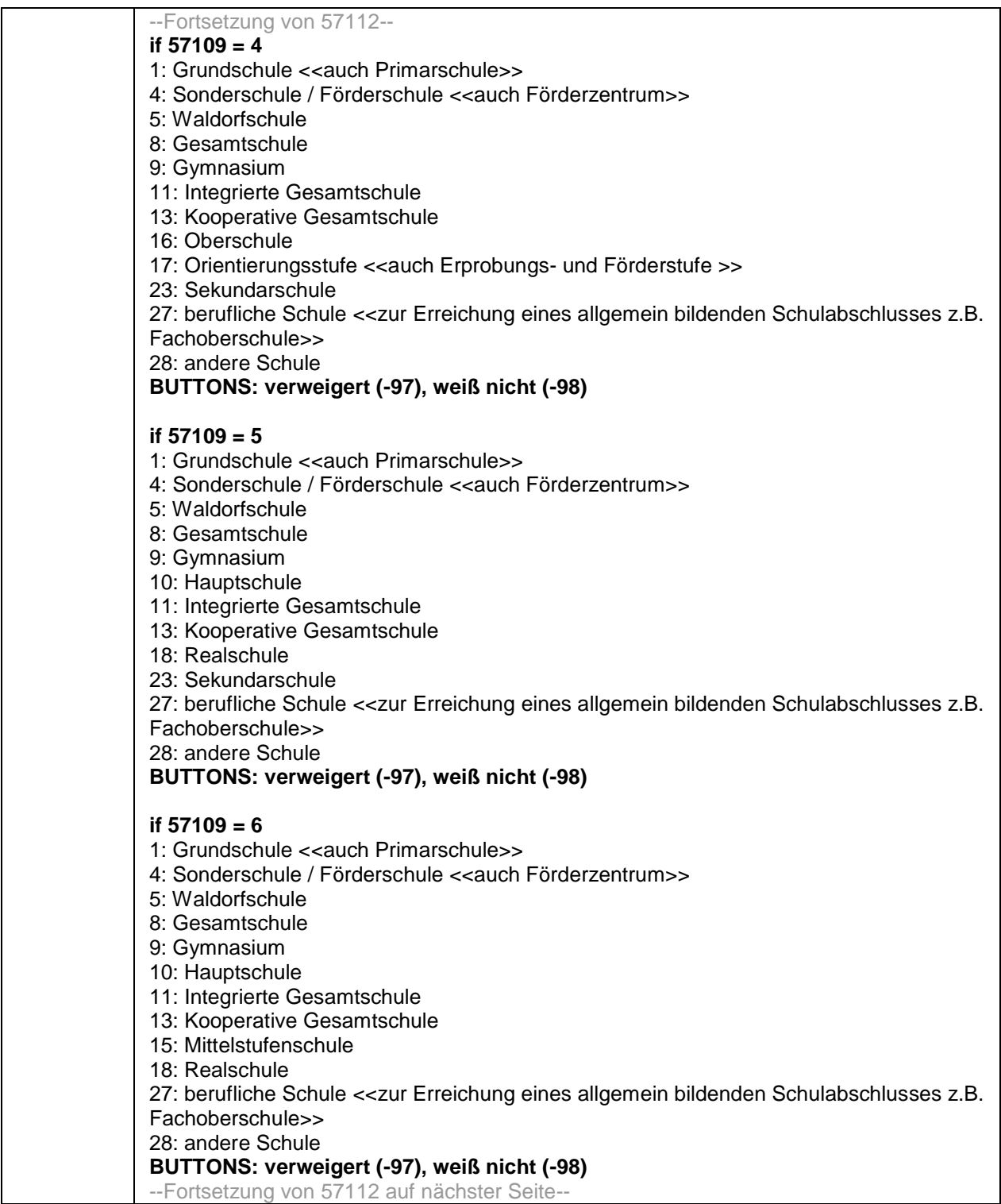

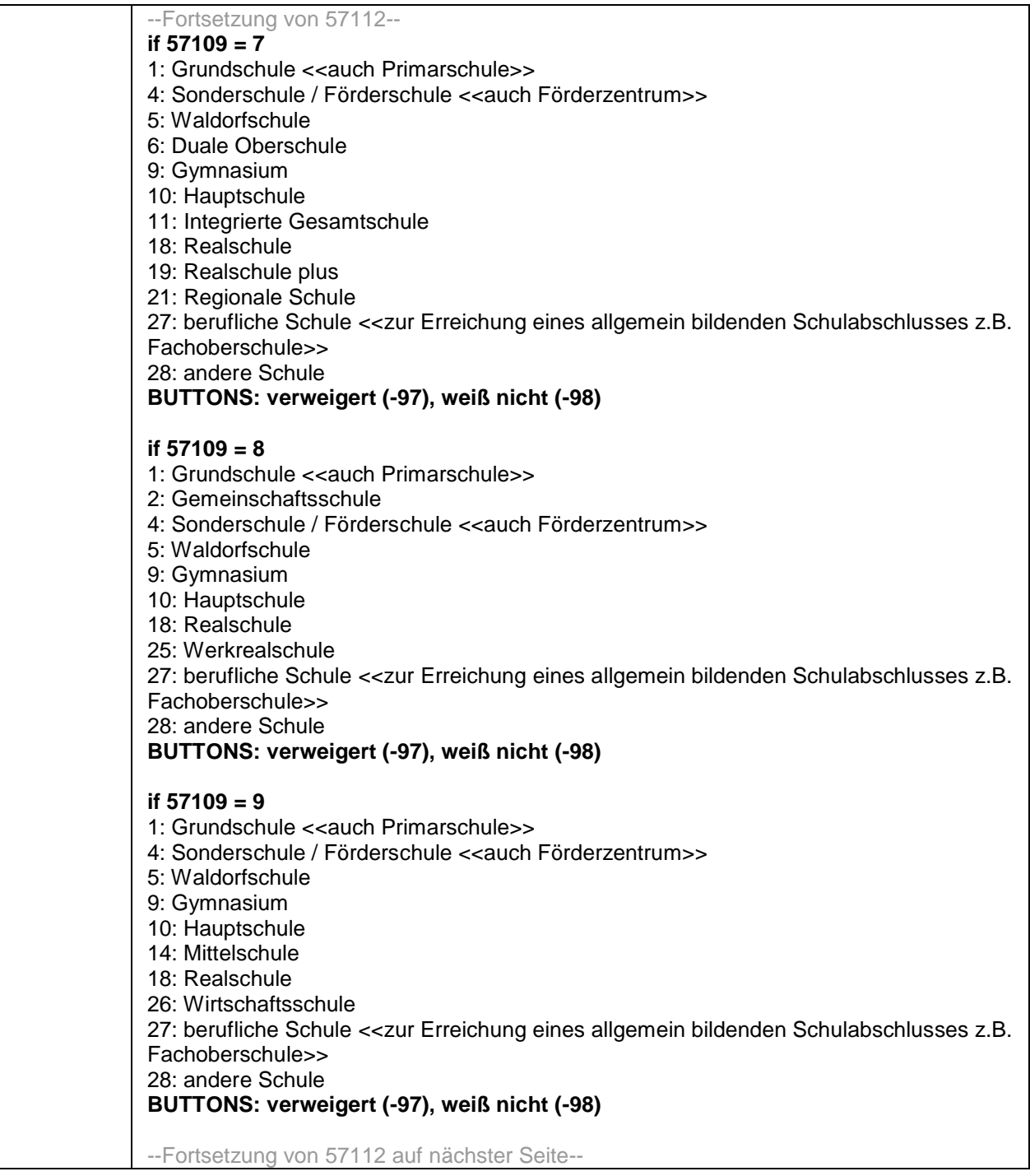

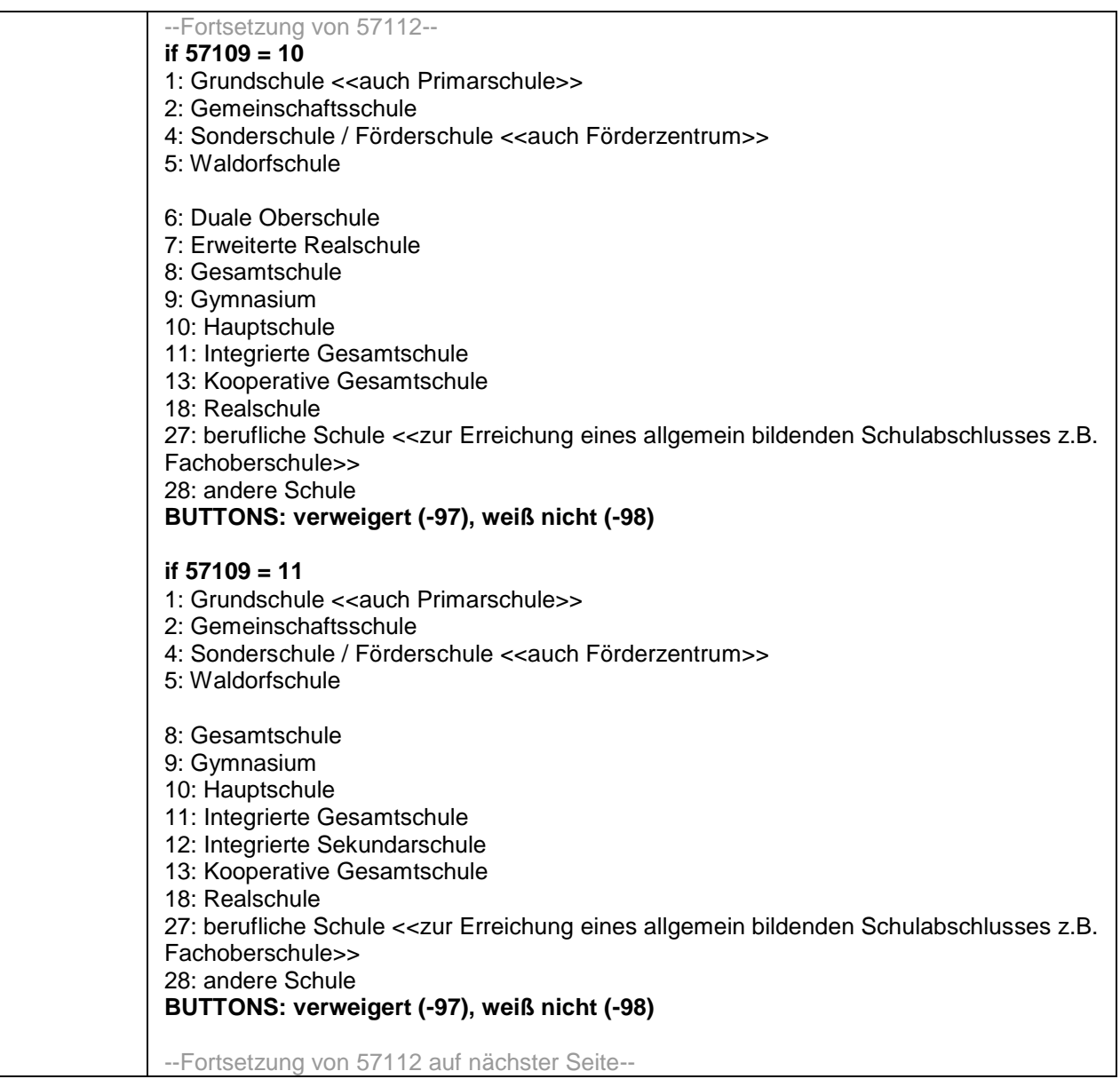

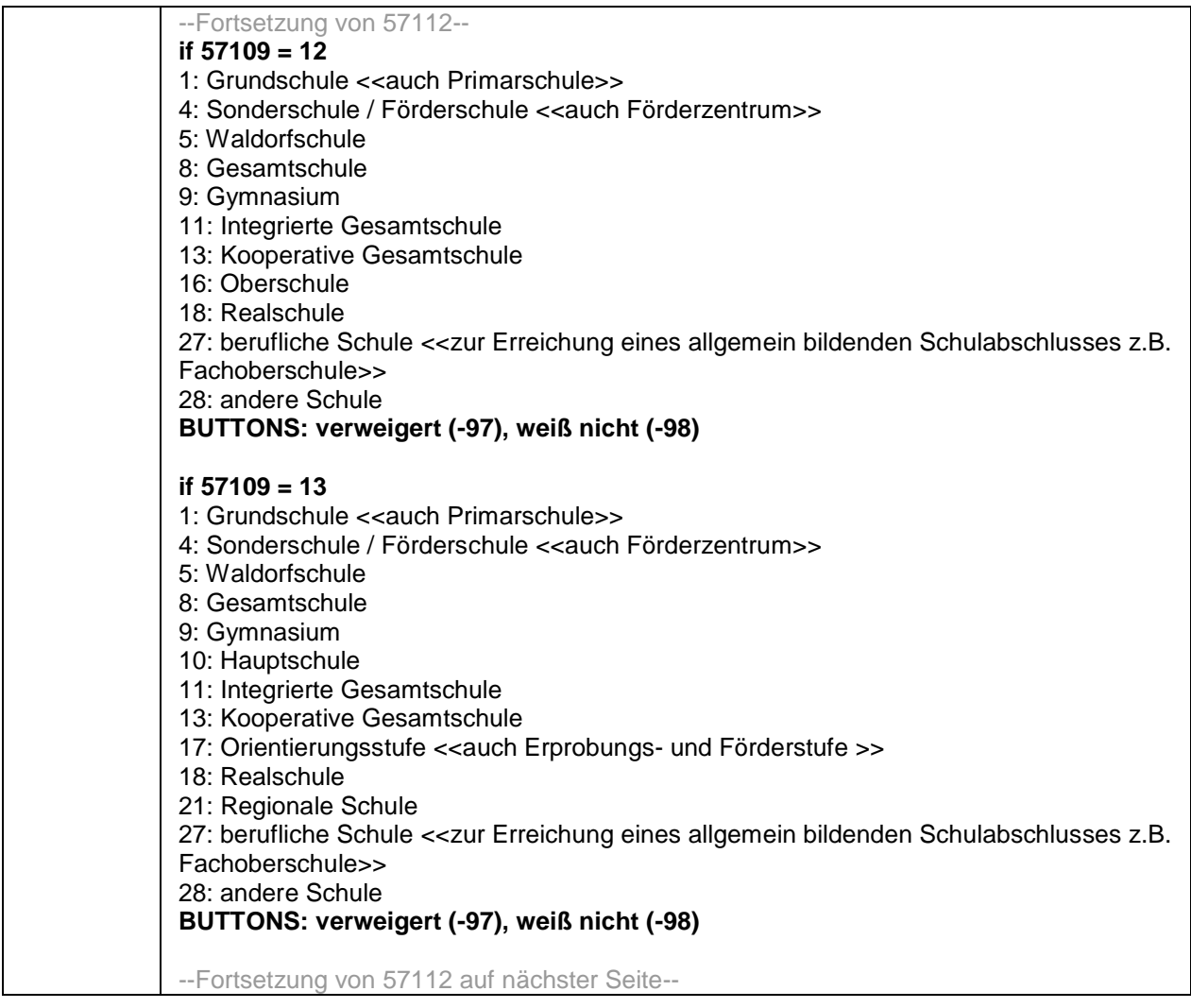

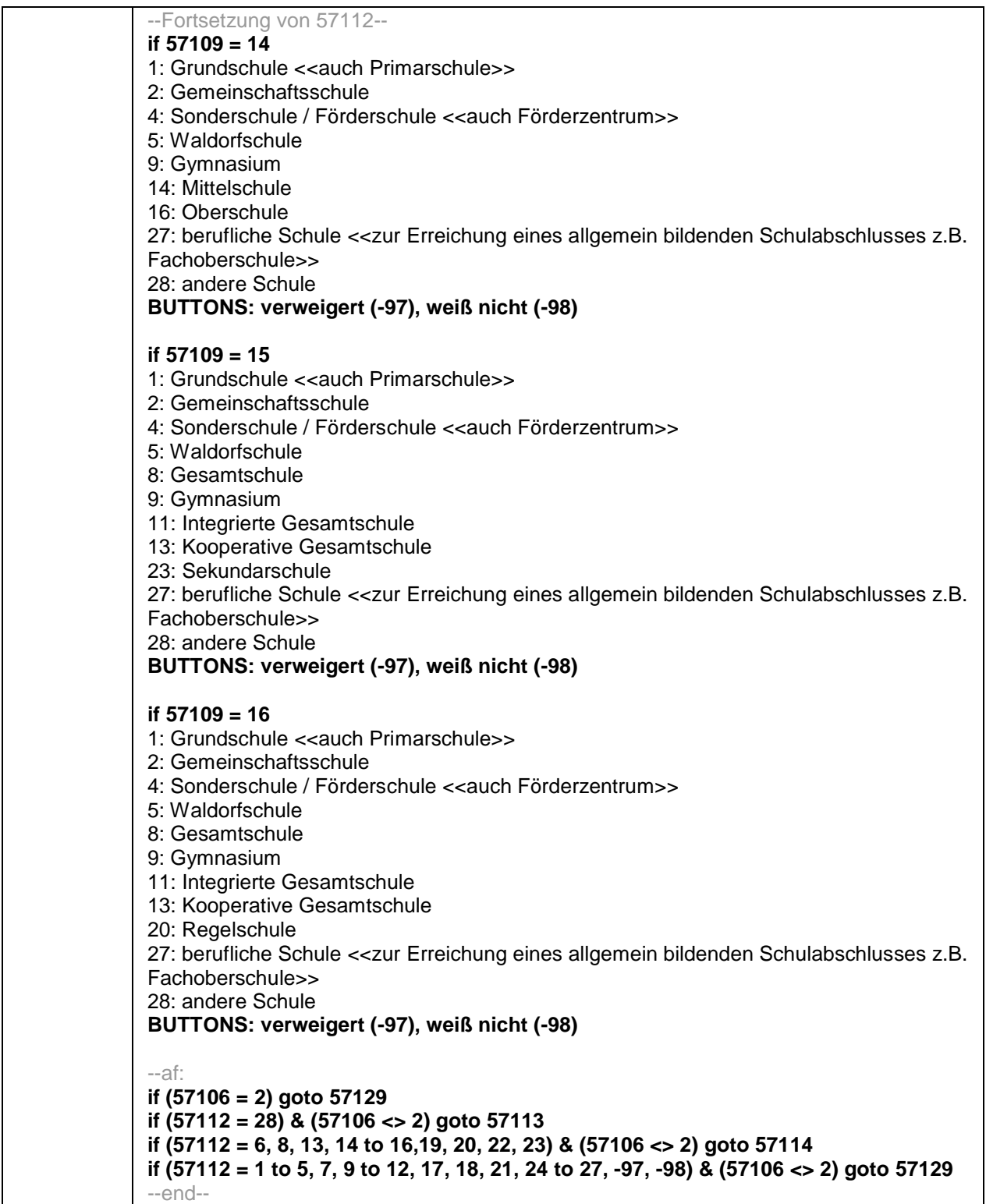

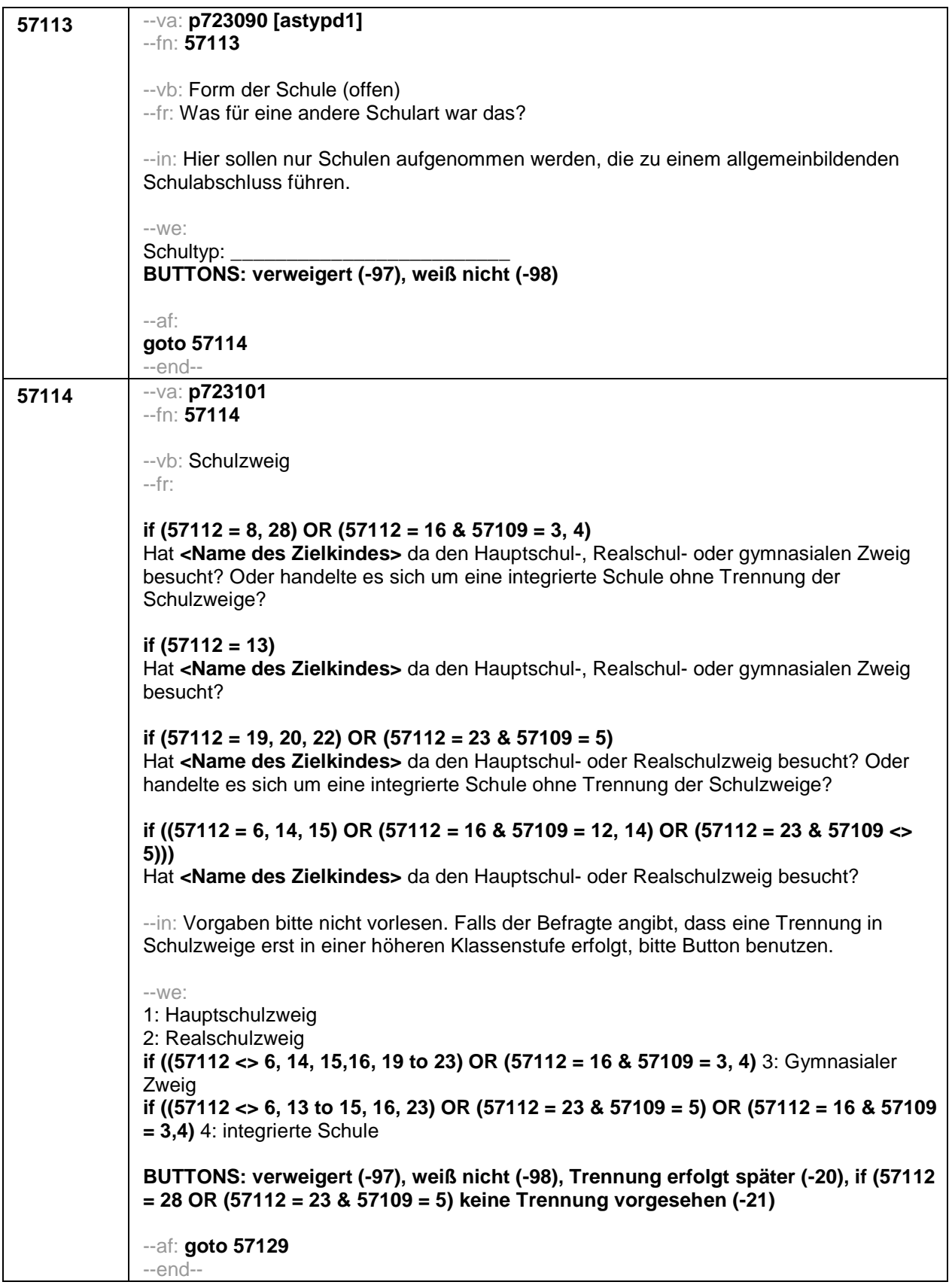

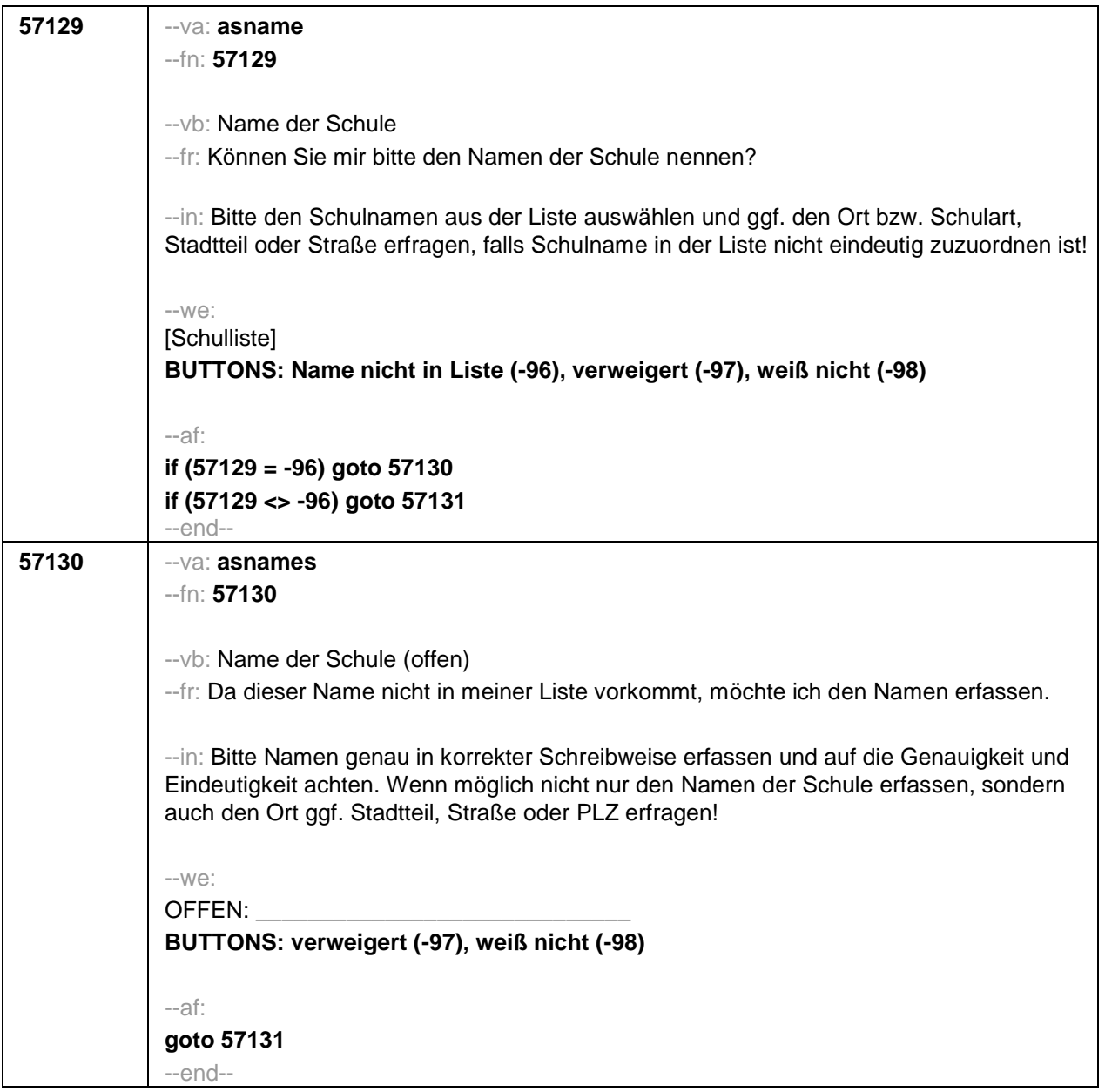

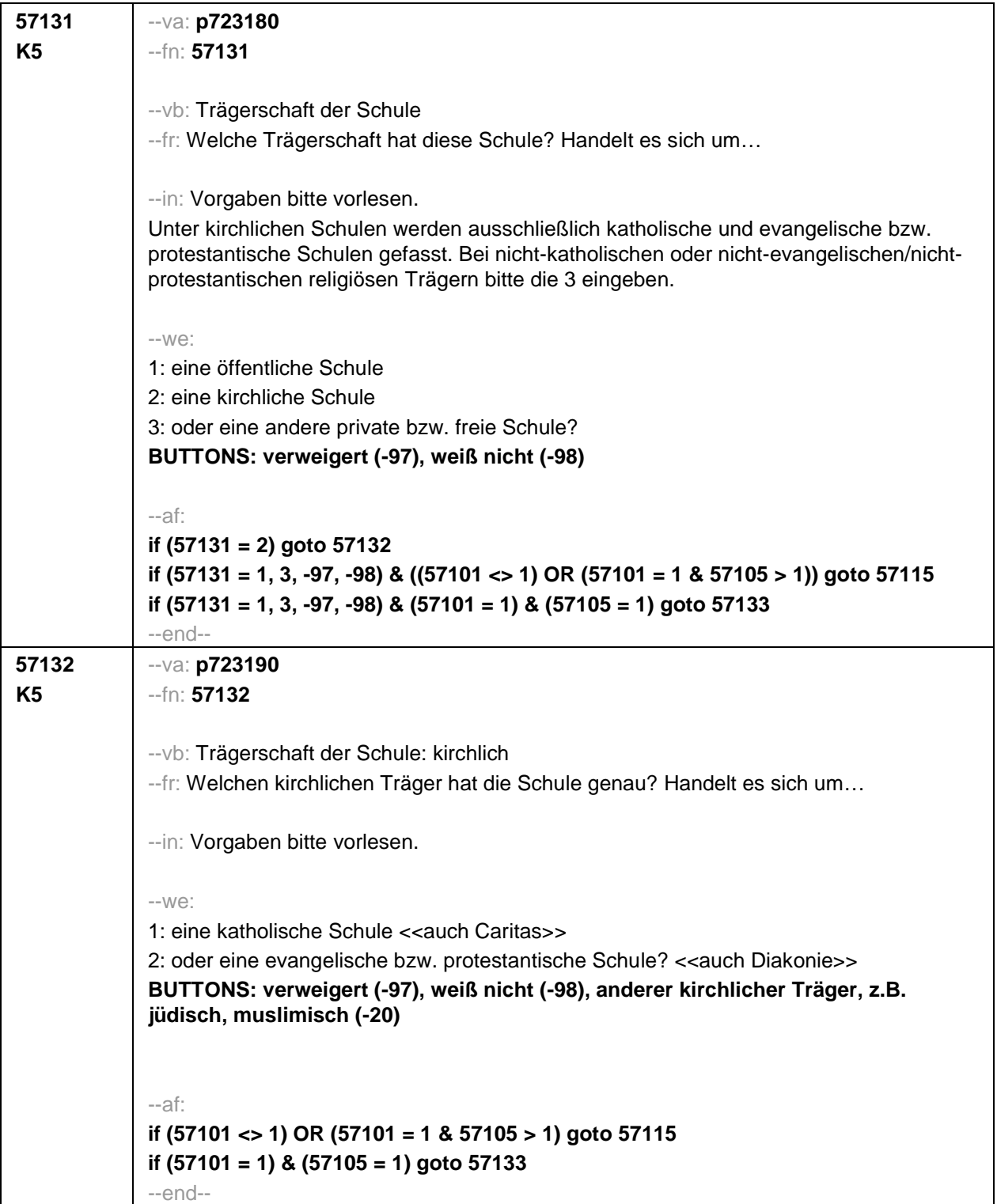

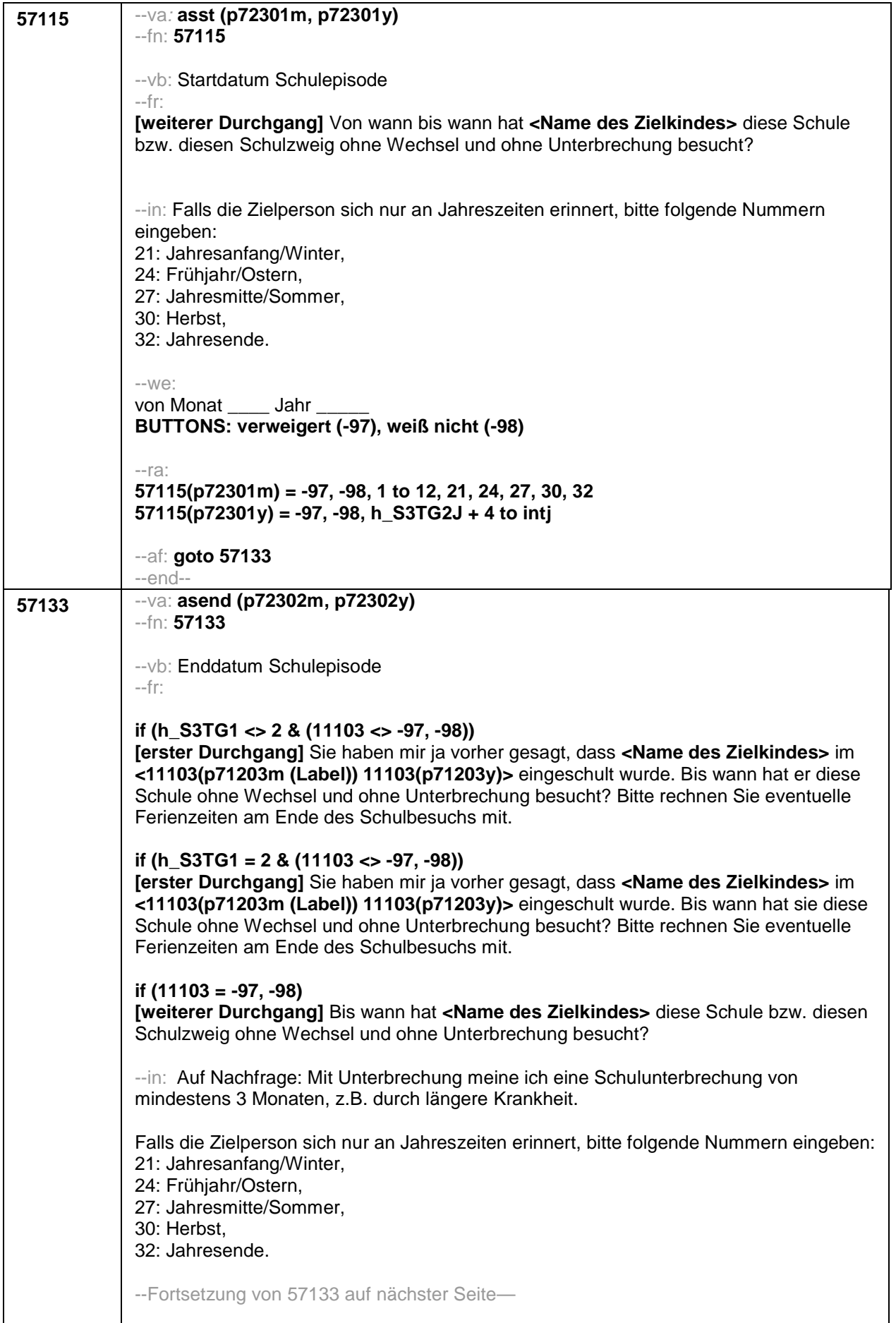

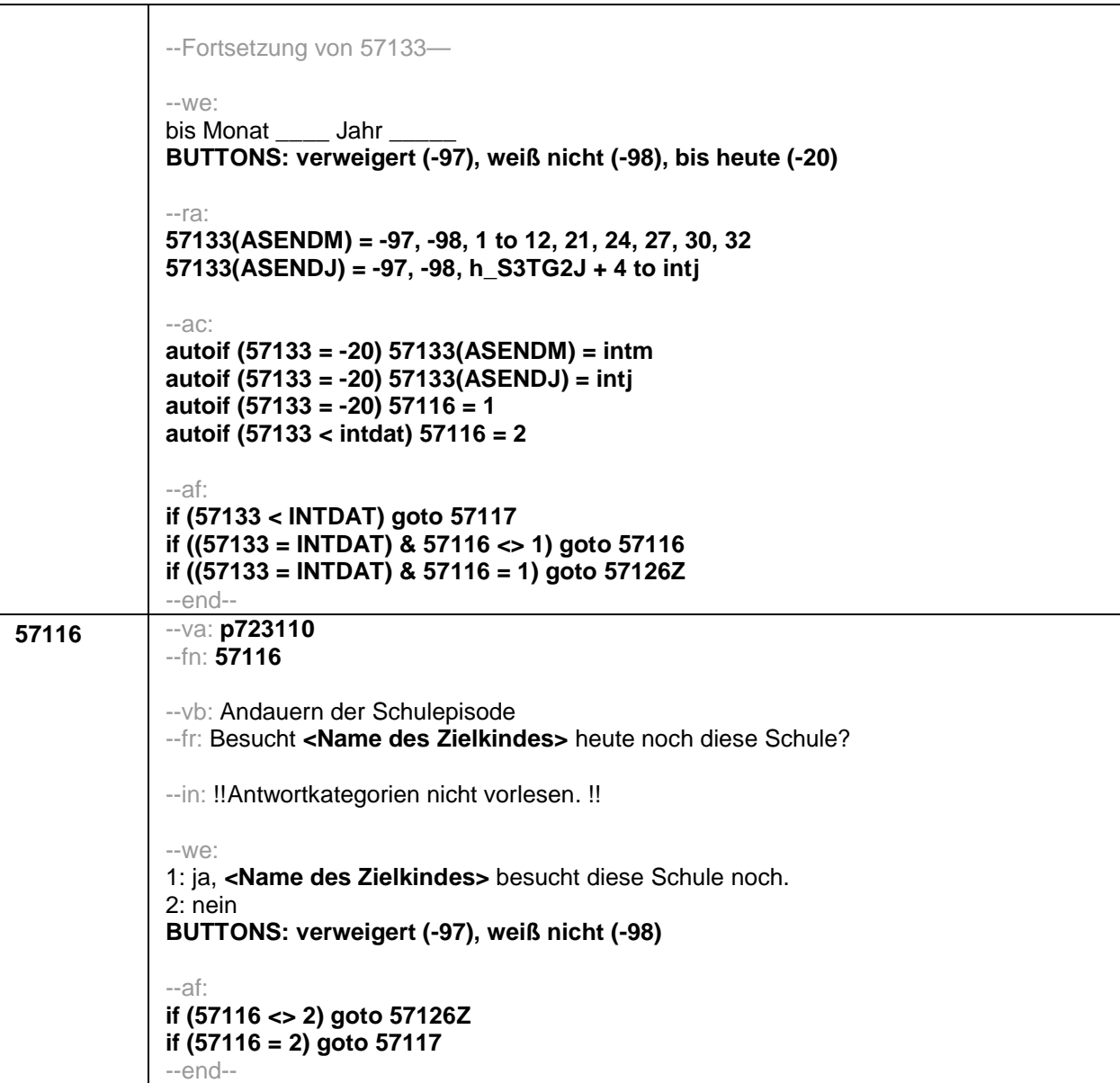

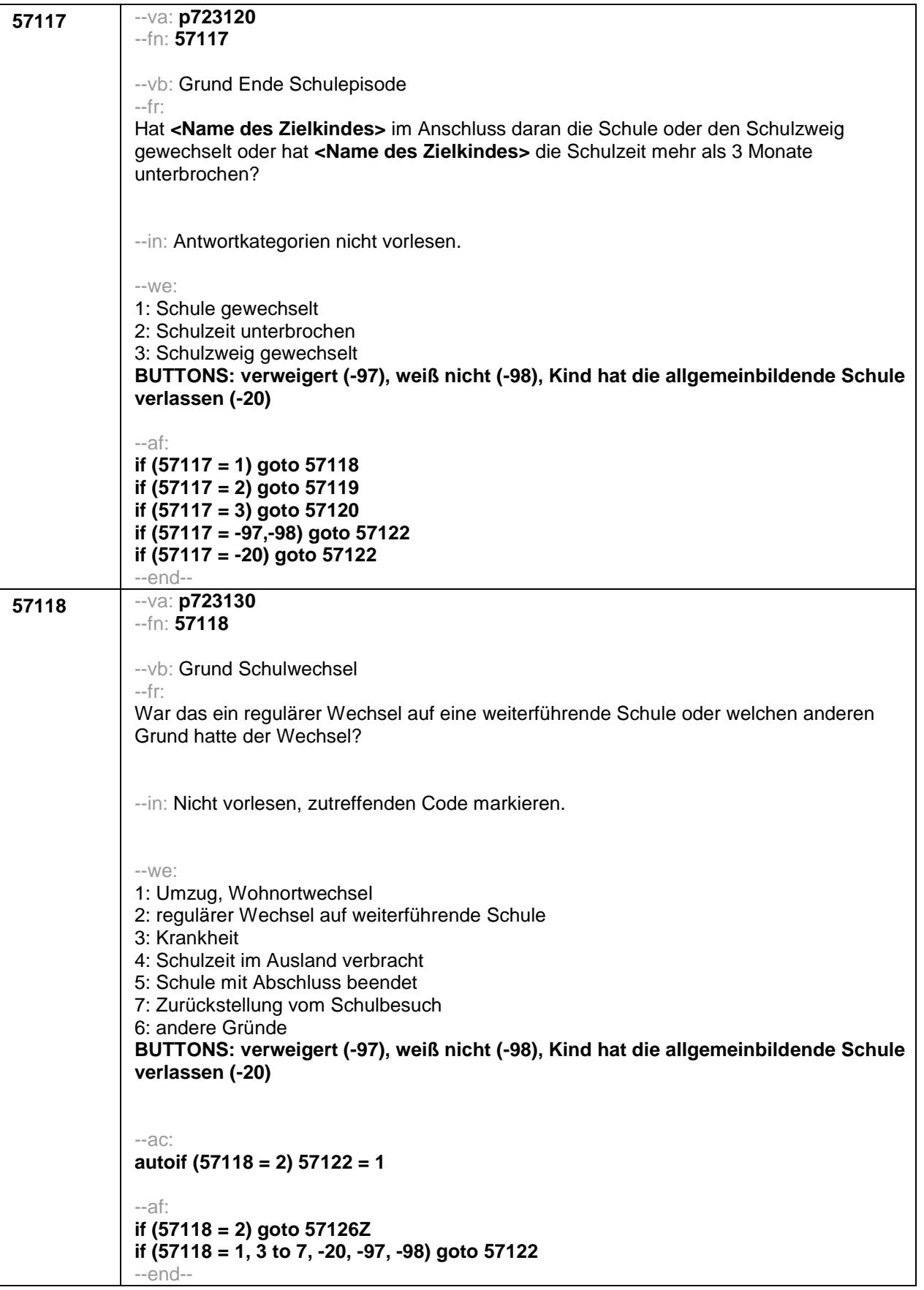

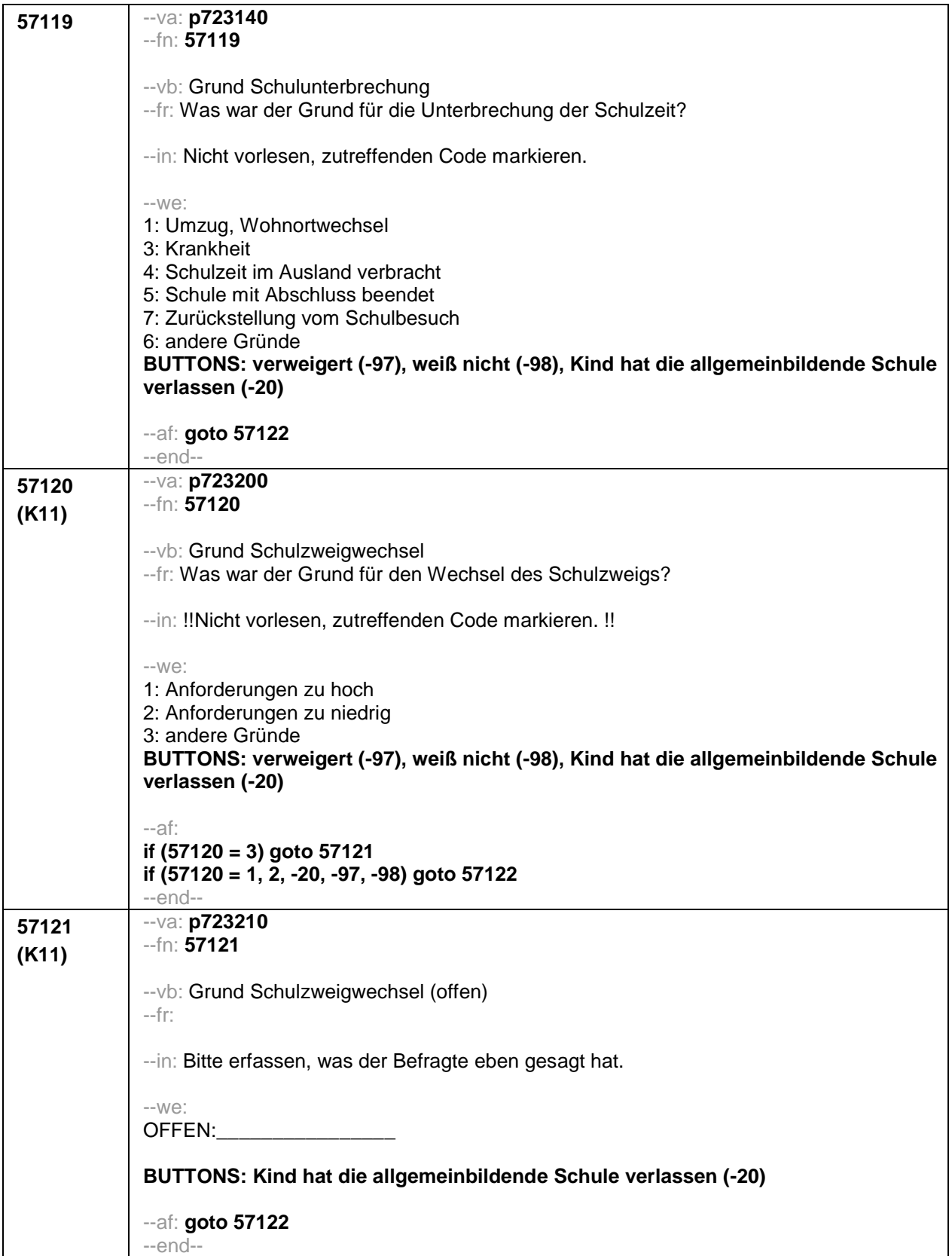

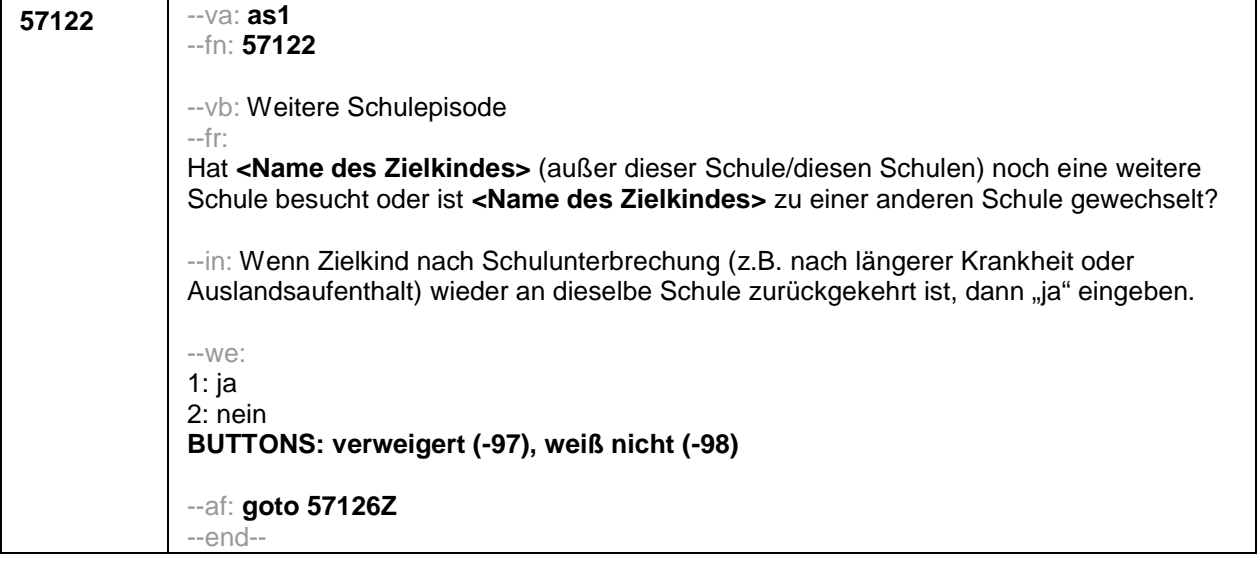

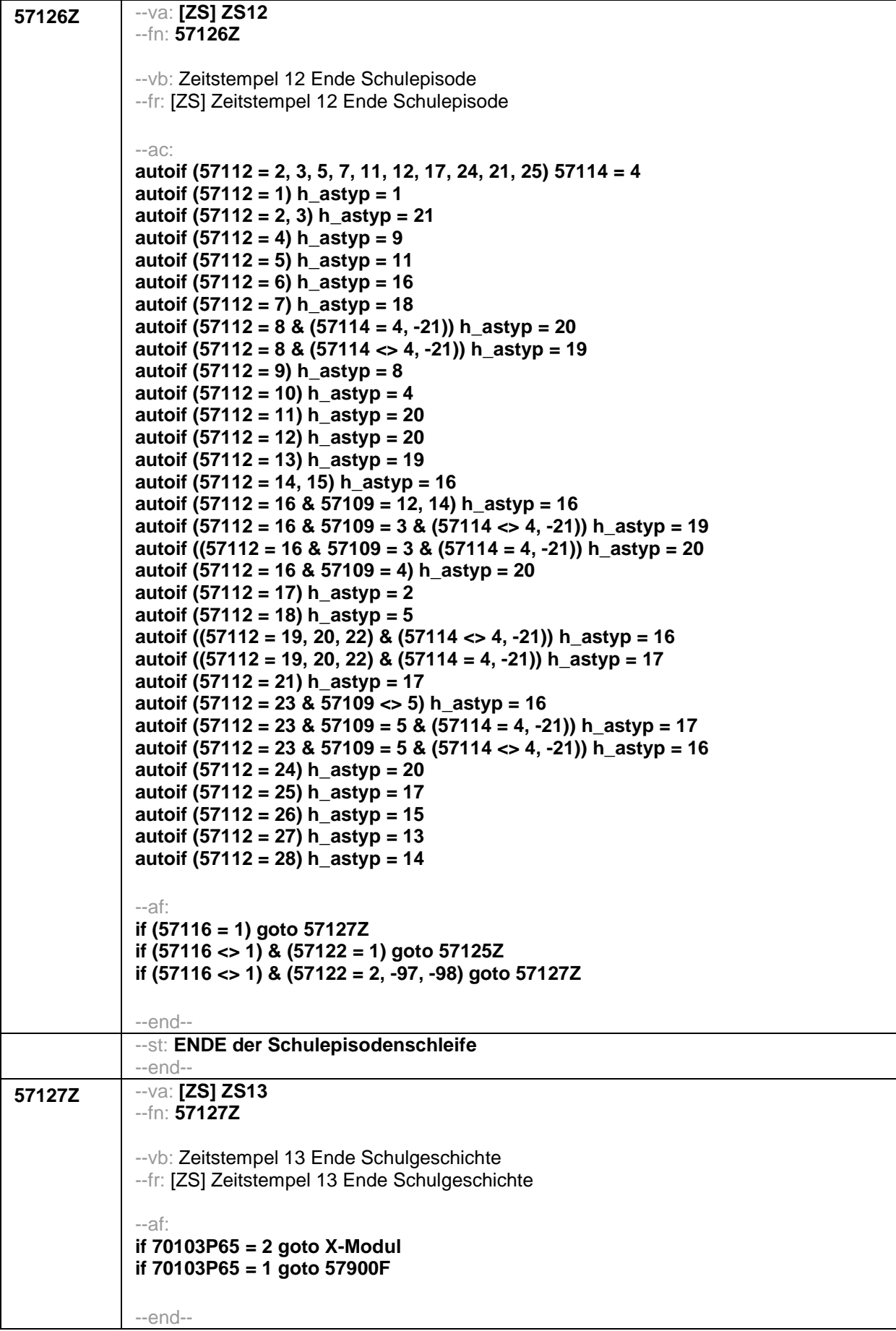

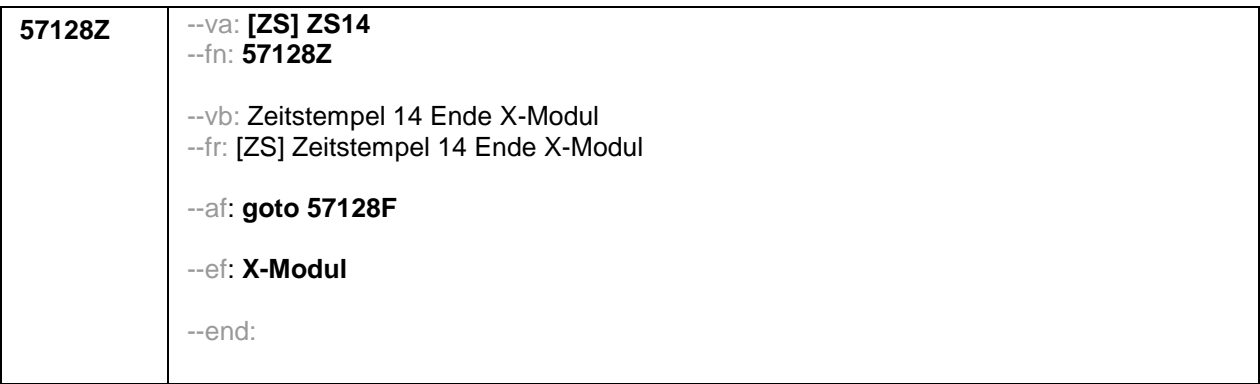

## Seite **1** von **15**

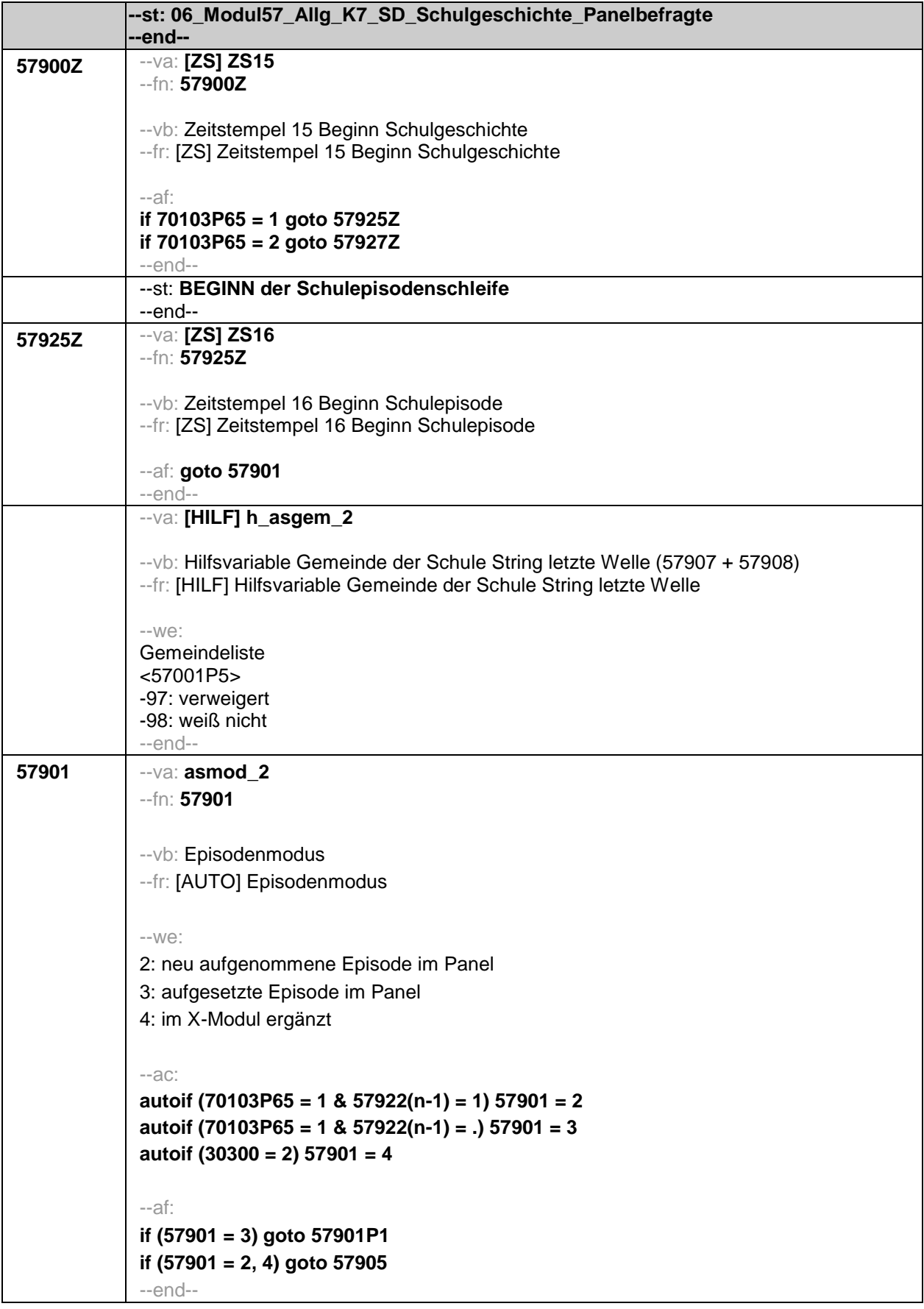

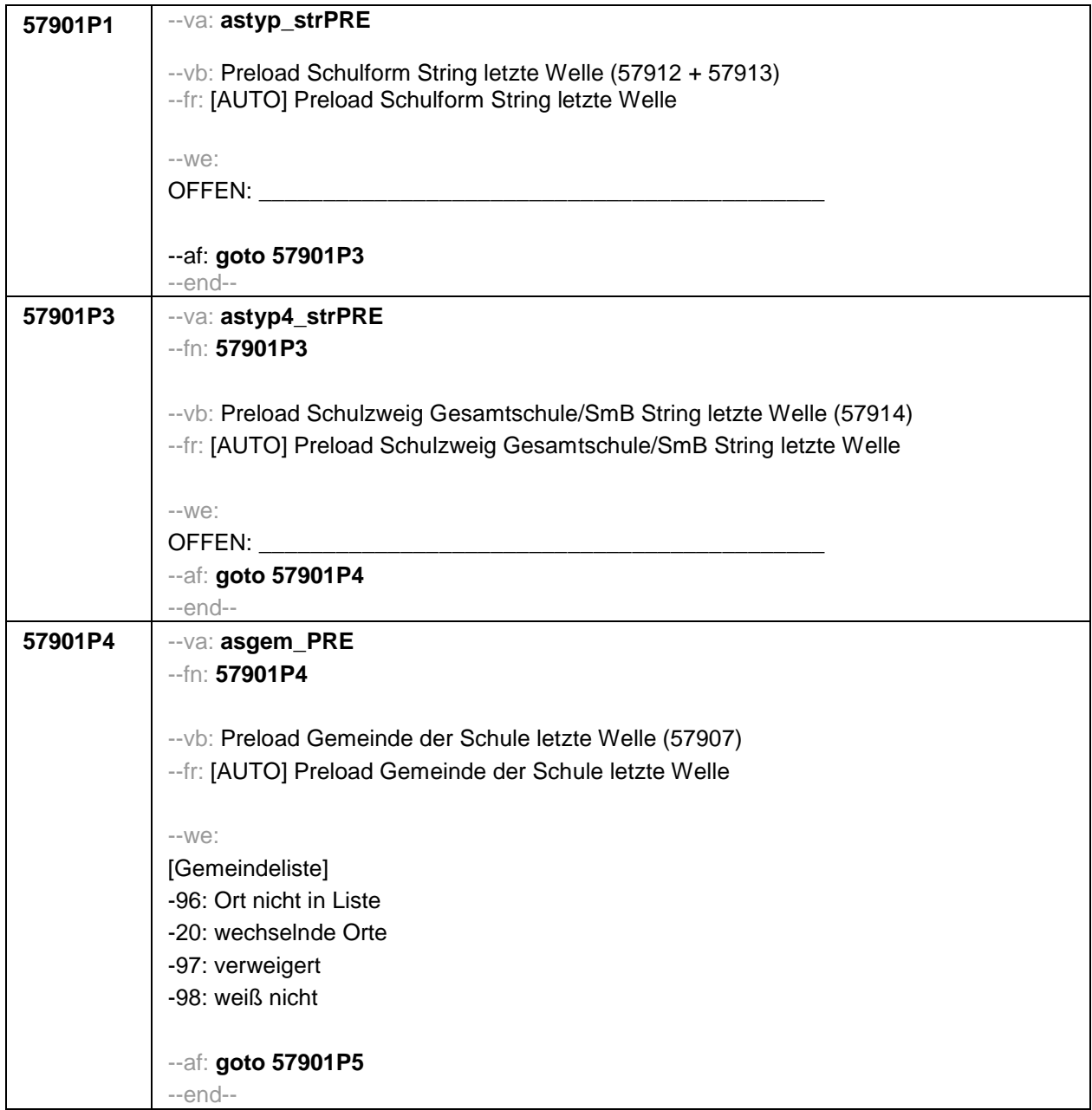

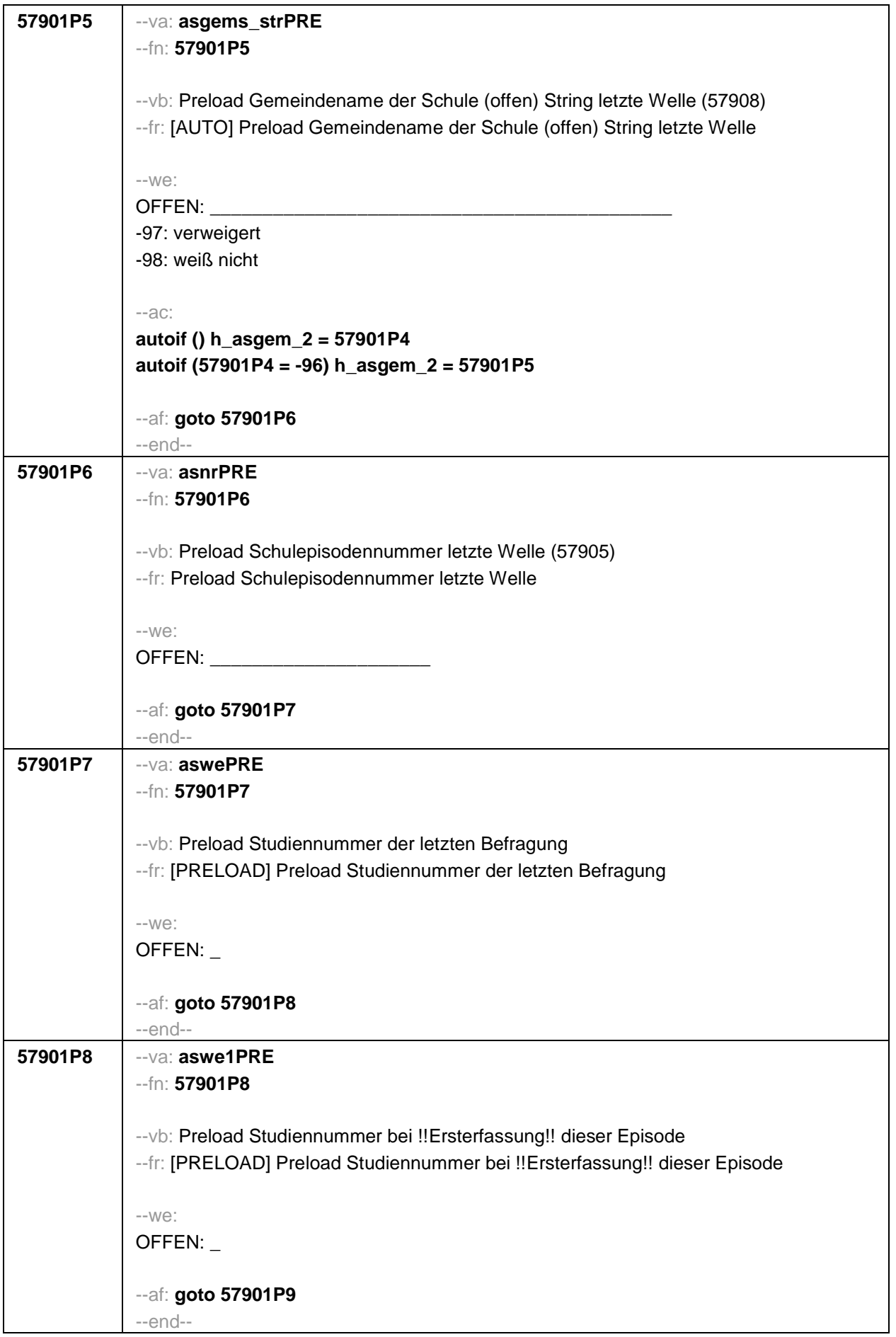

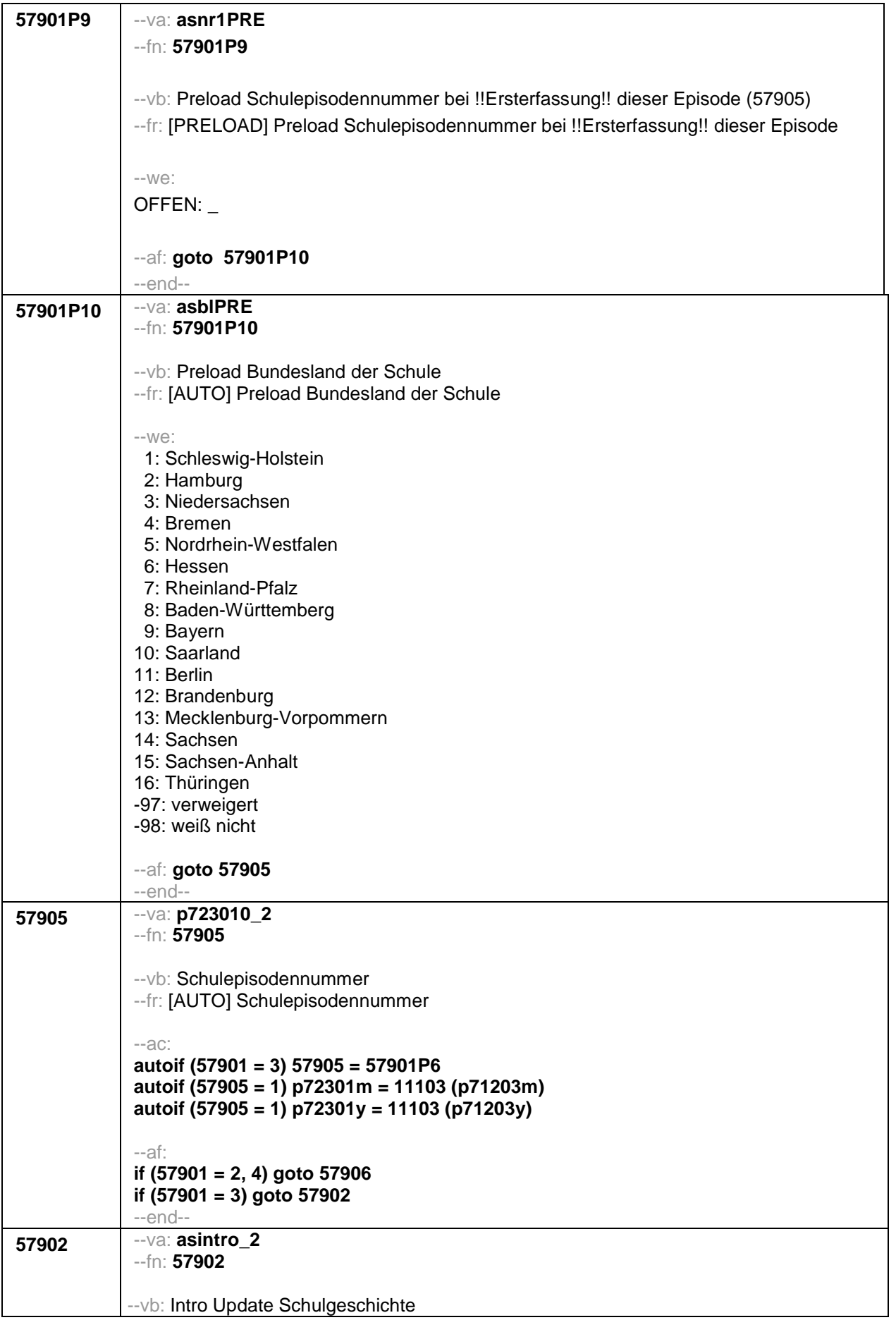

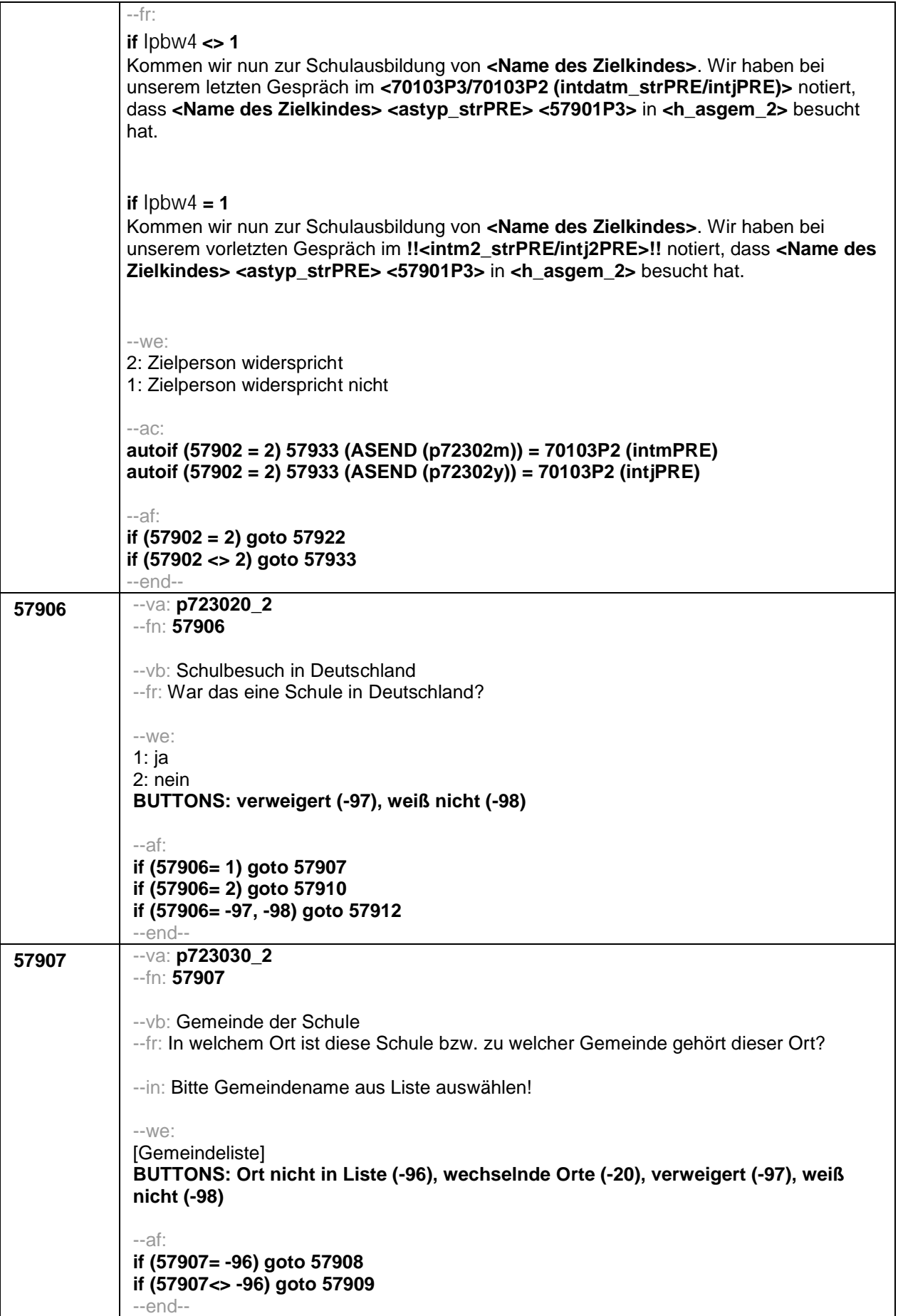

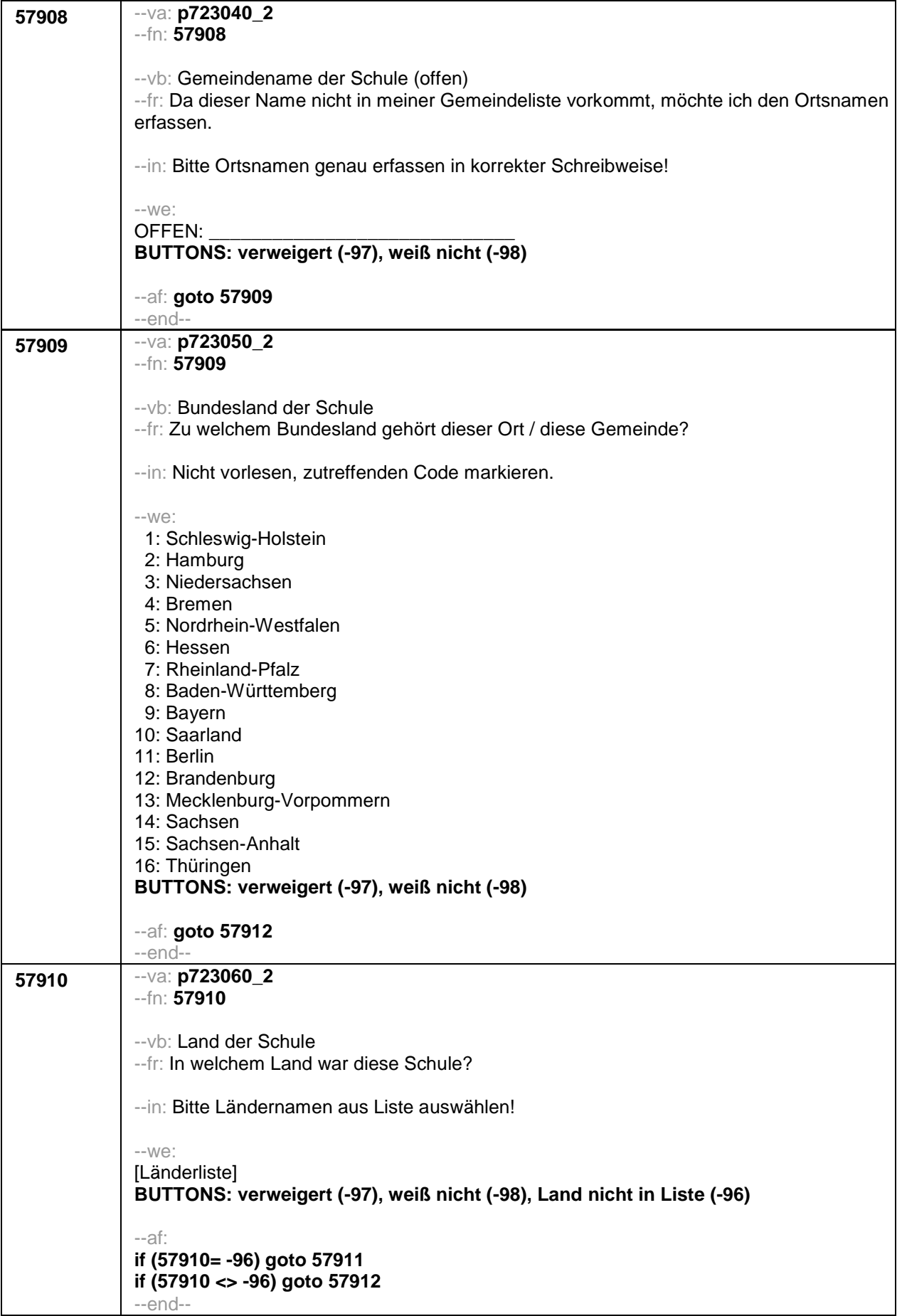

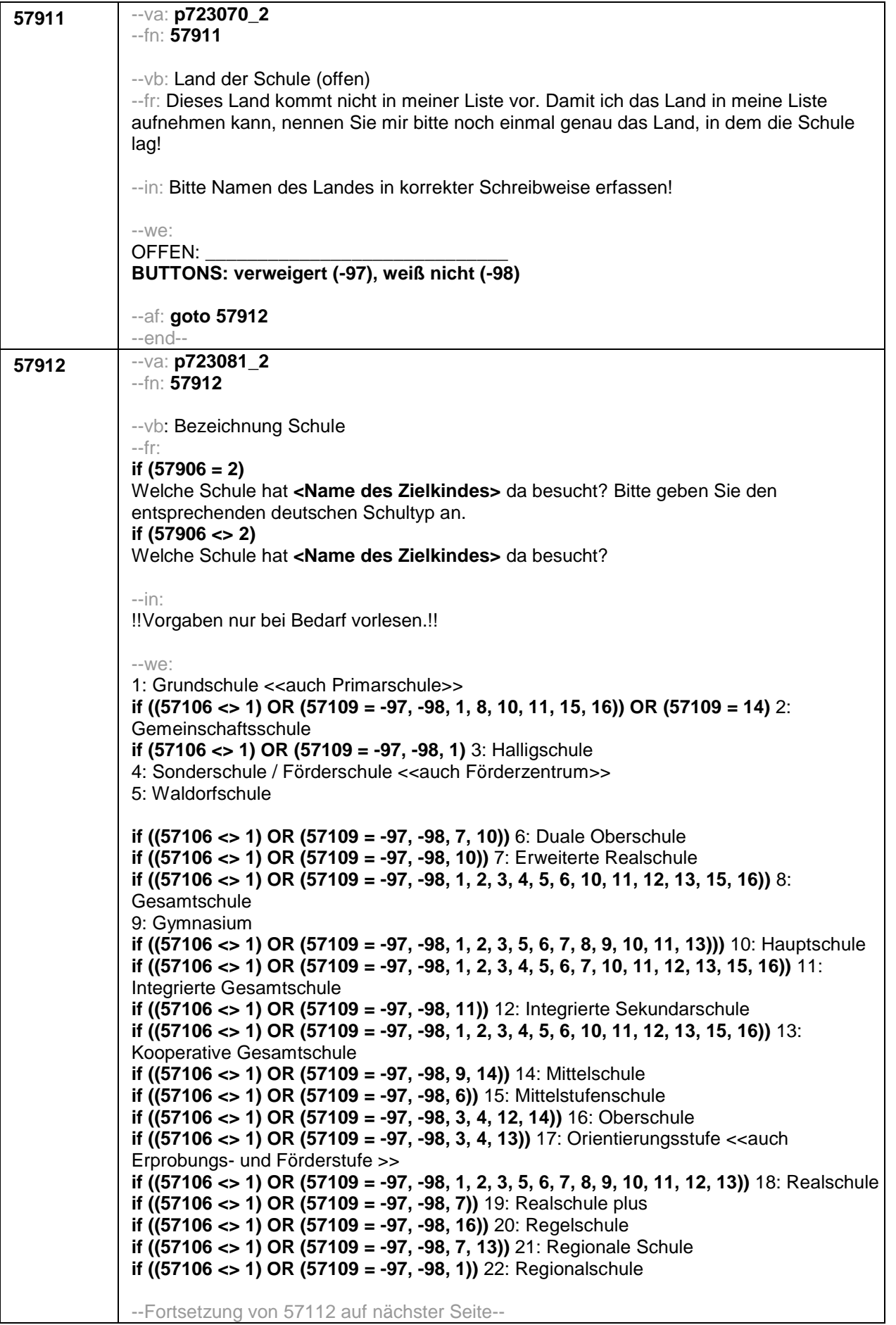

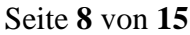

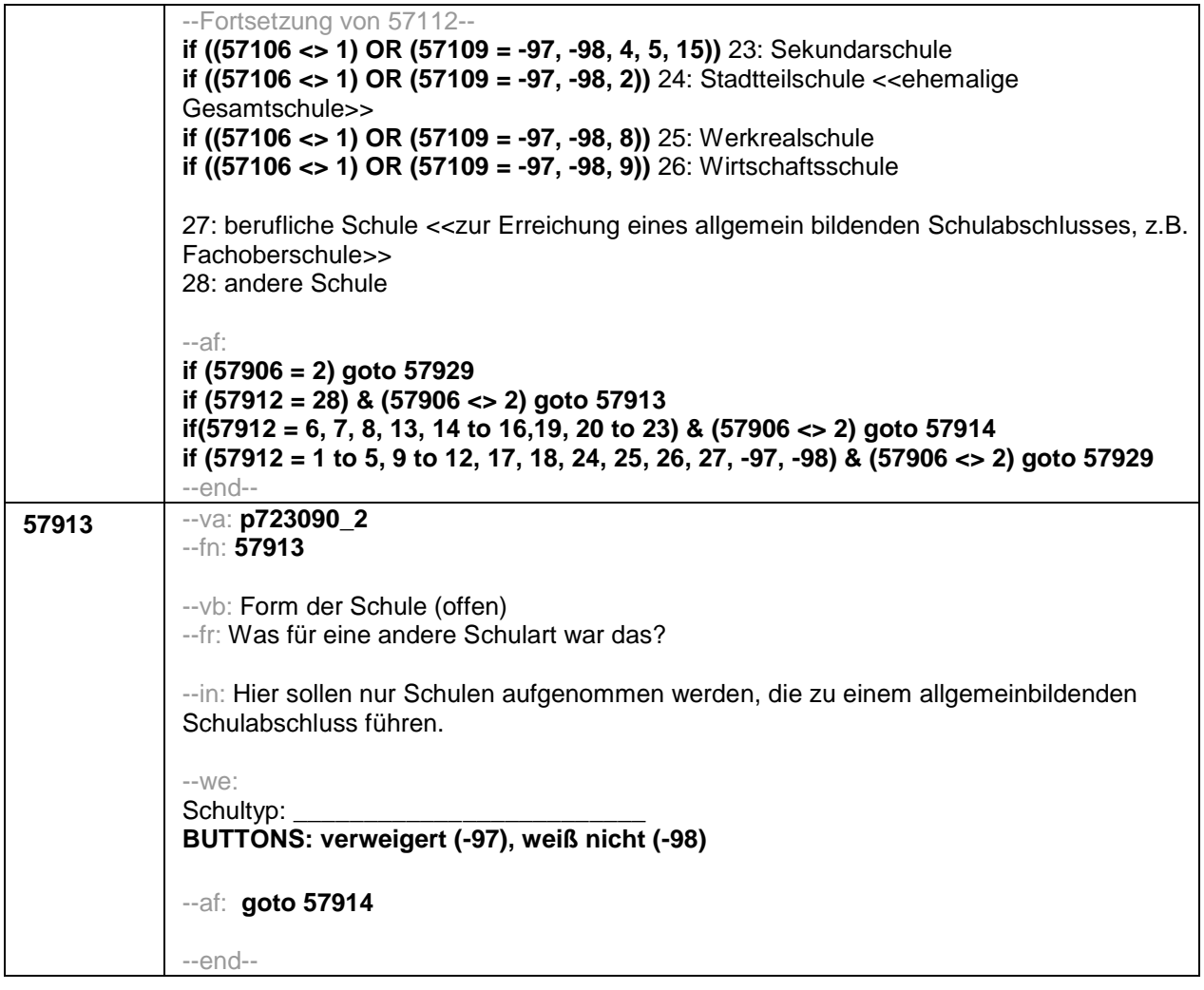

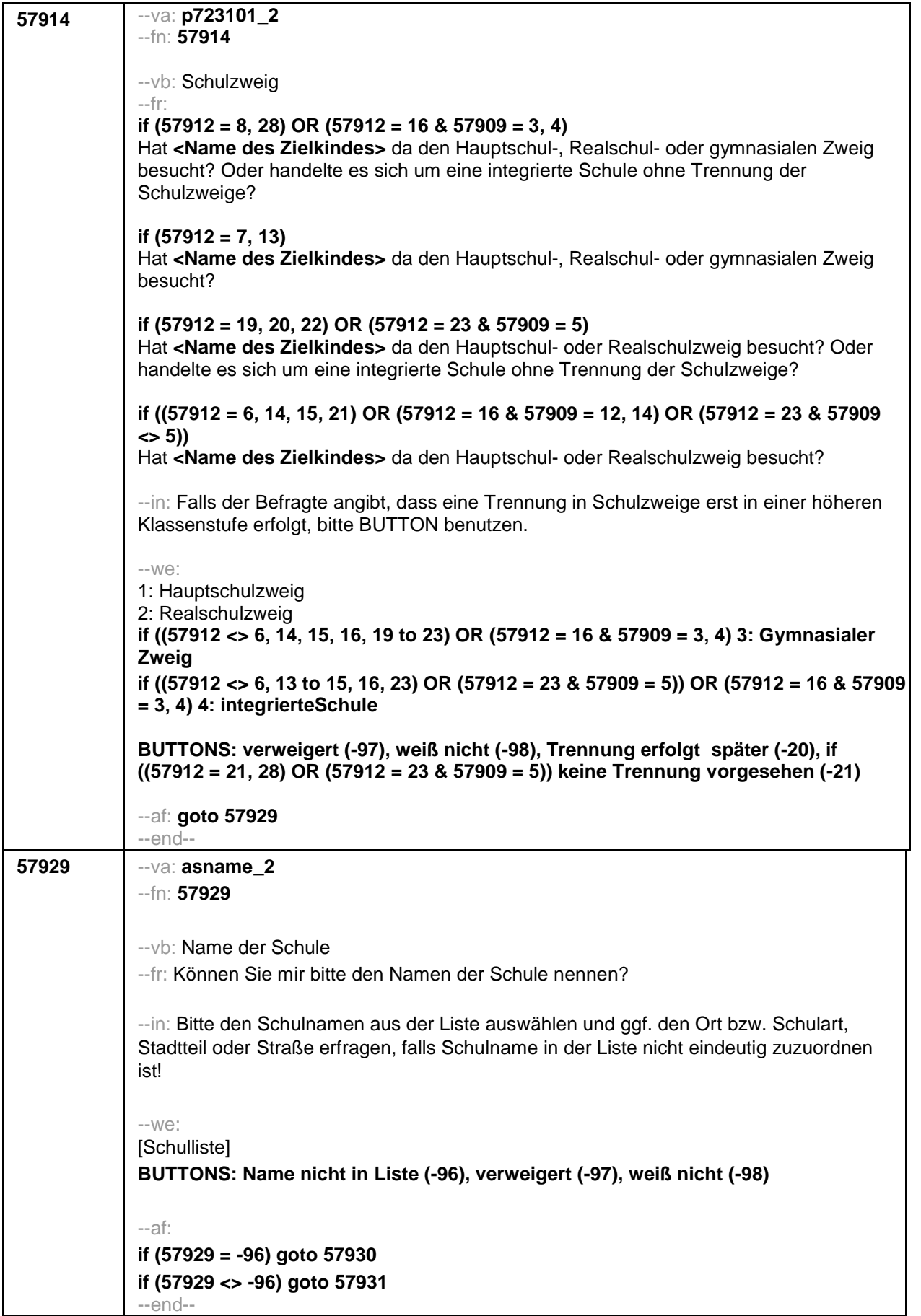

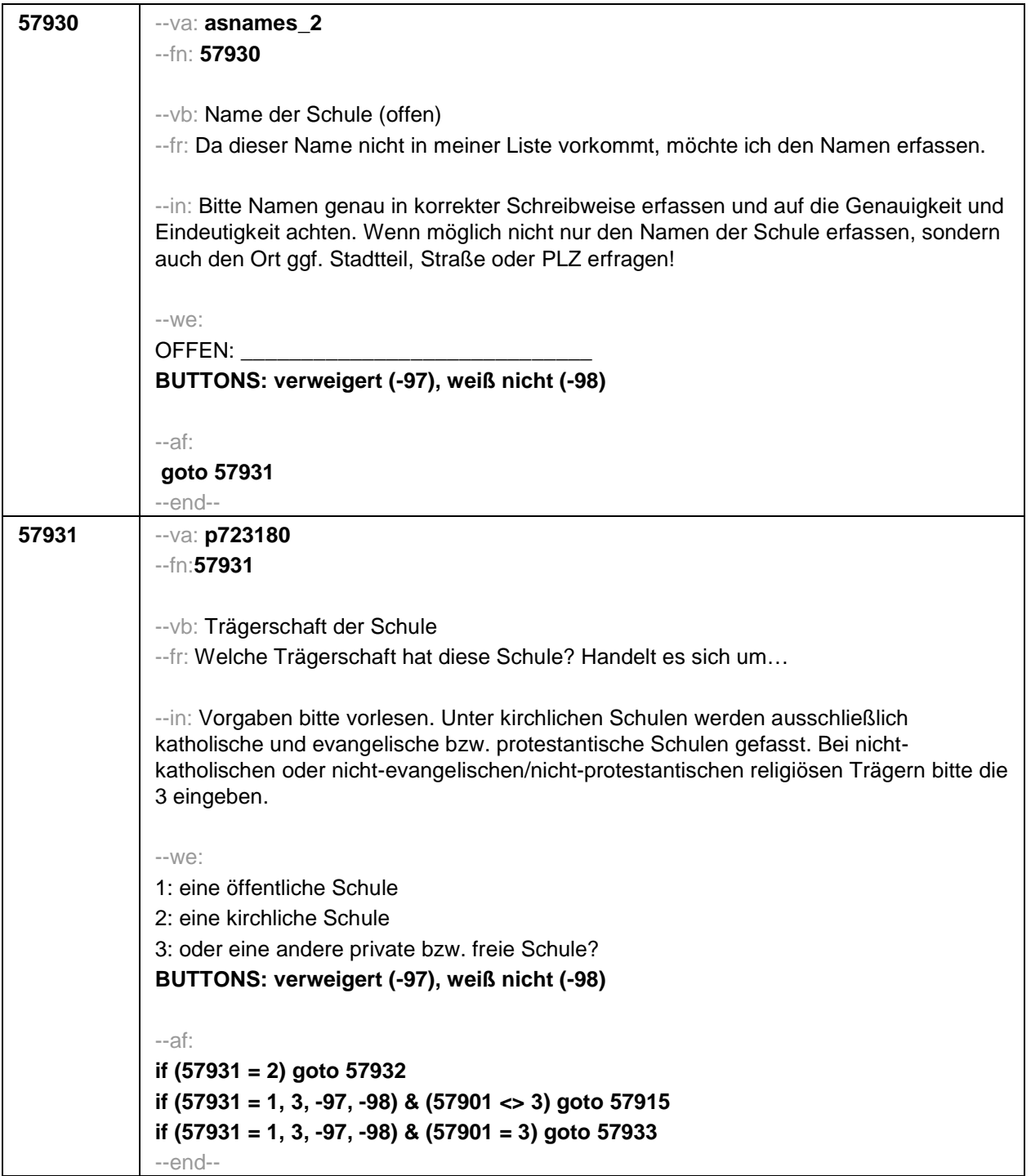

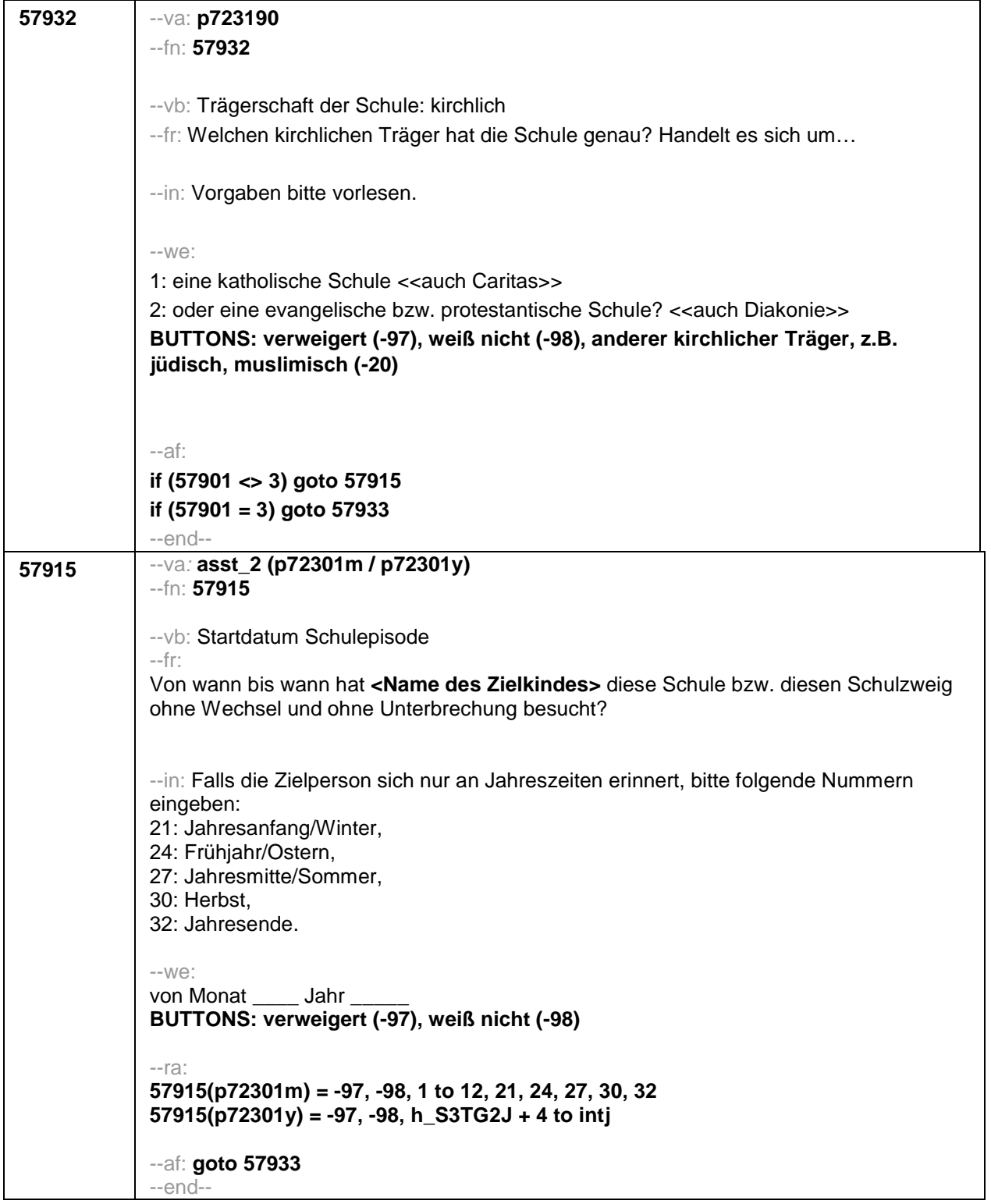

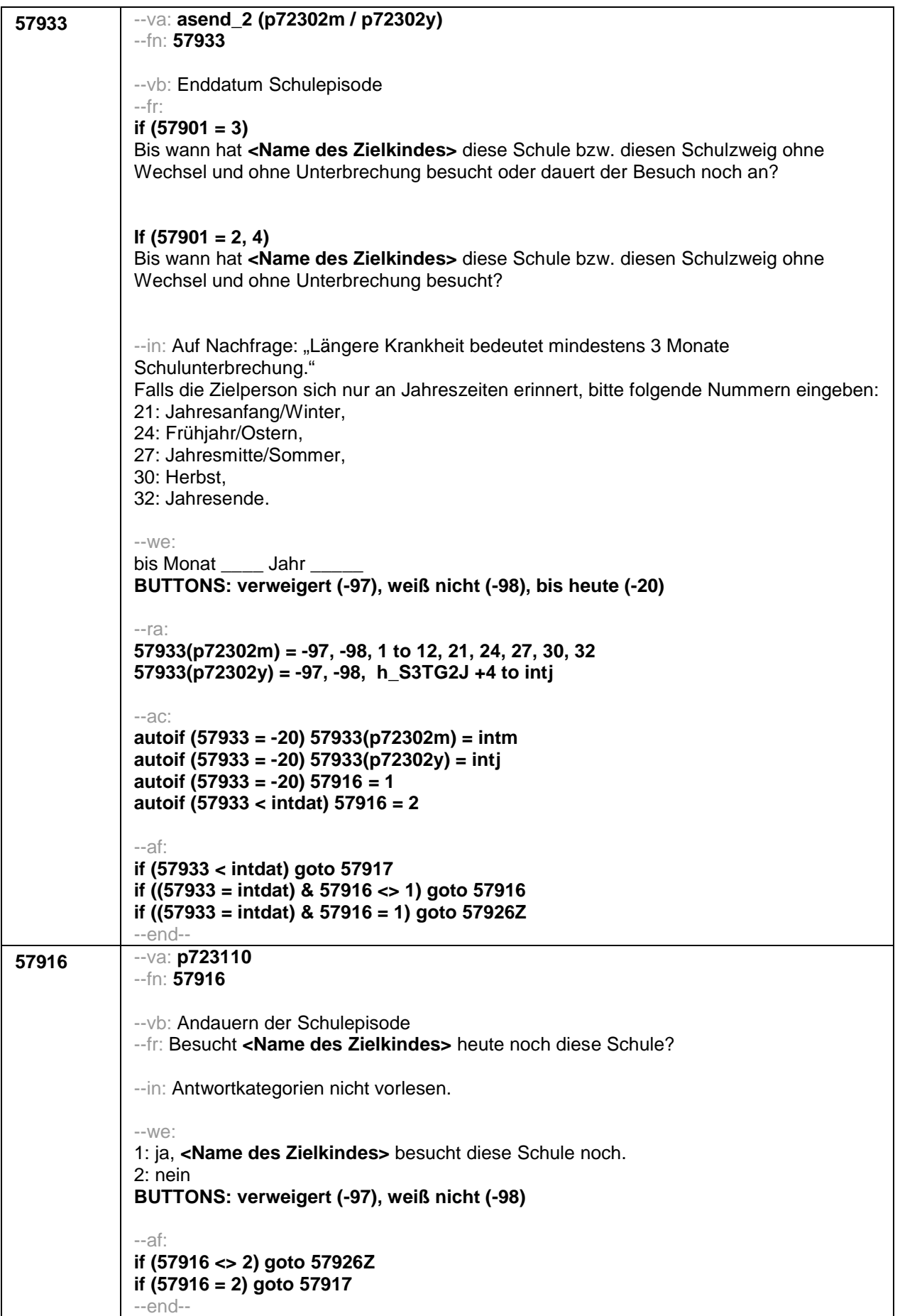

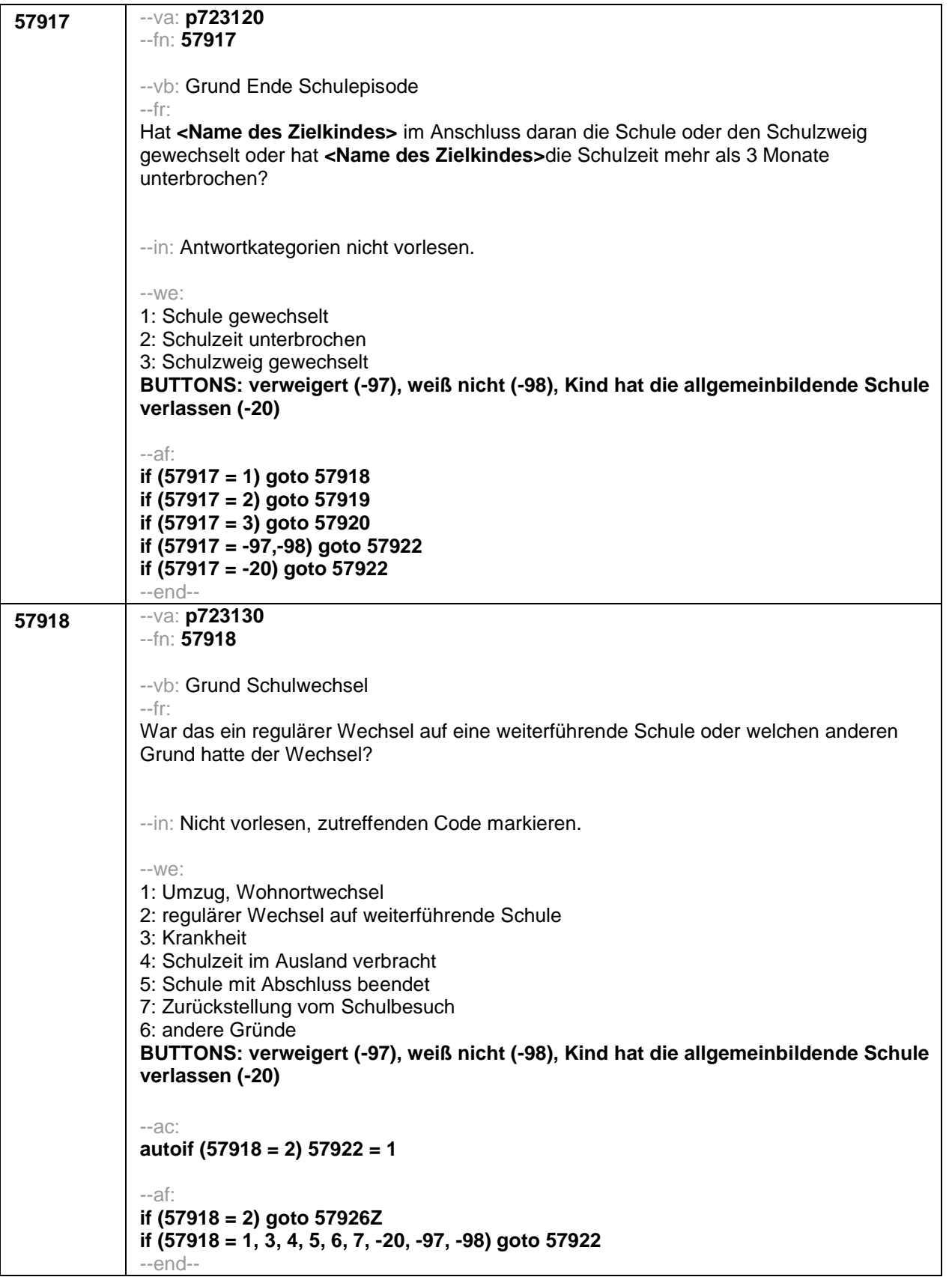

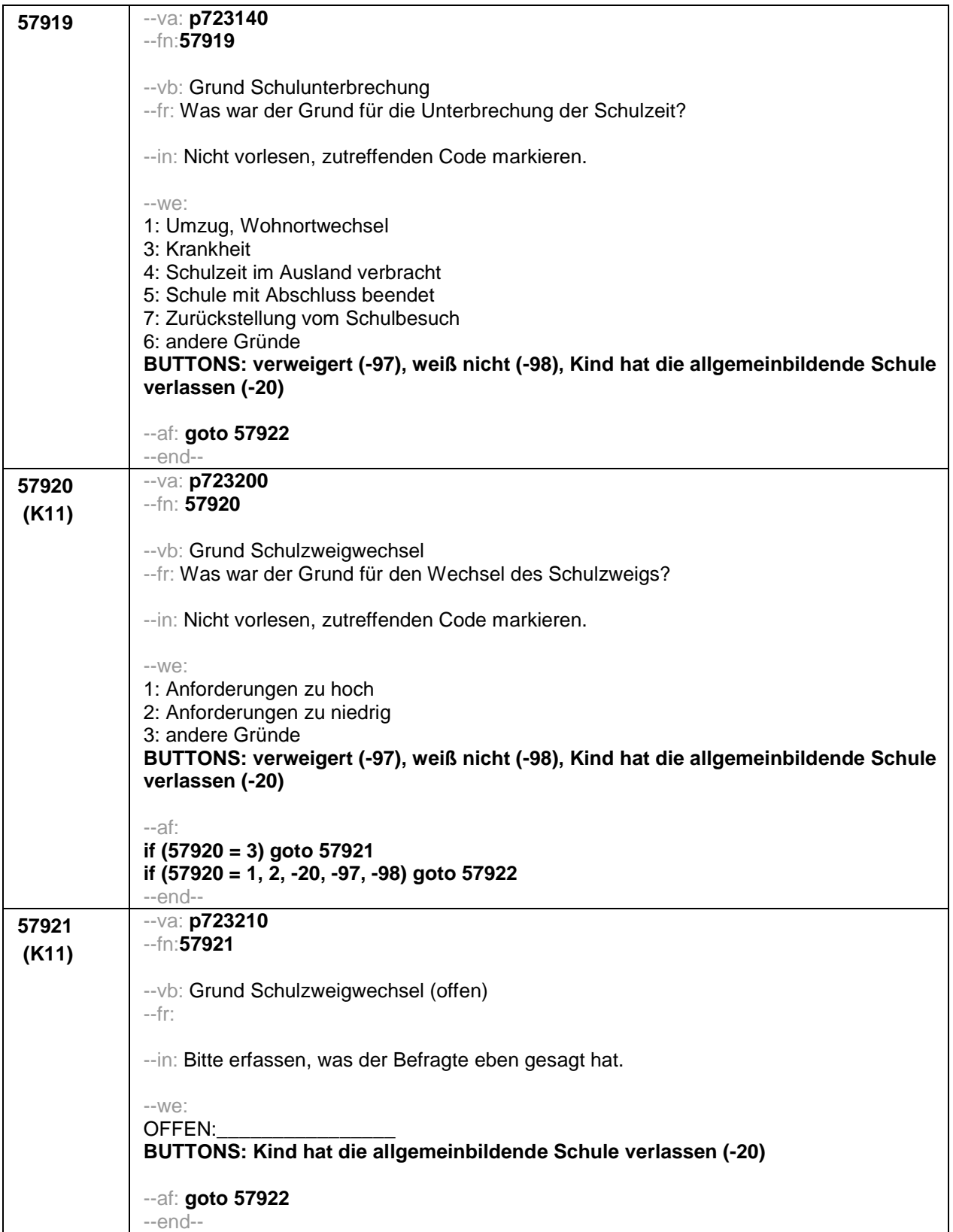

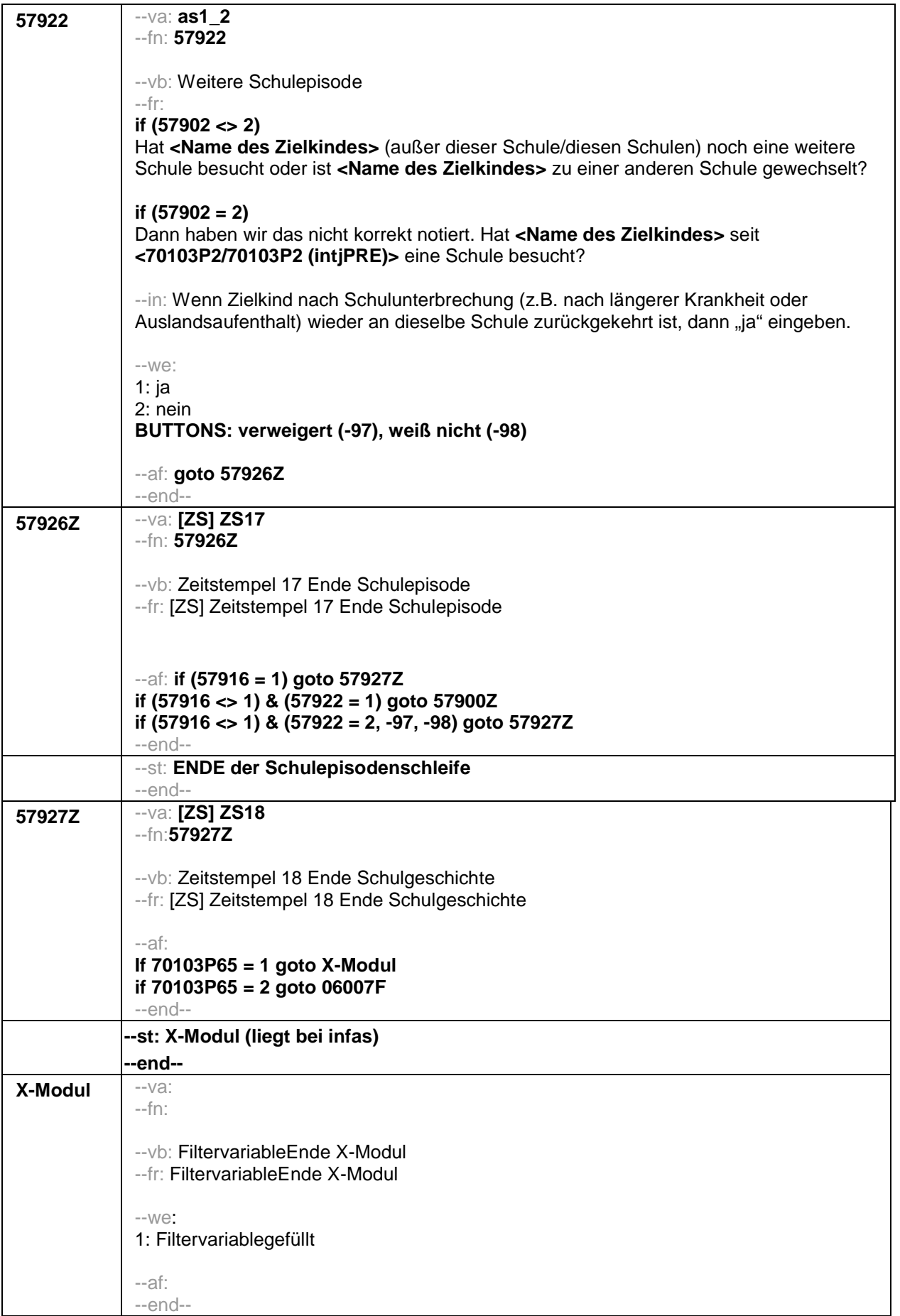
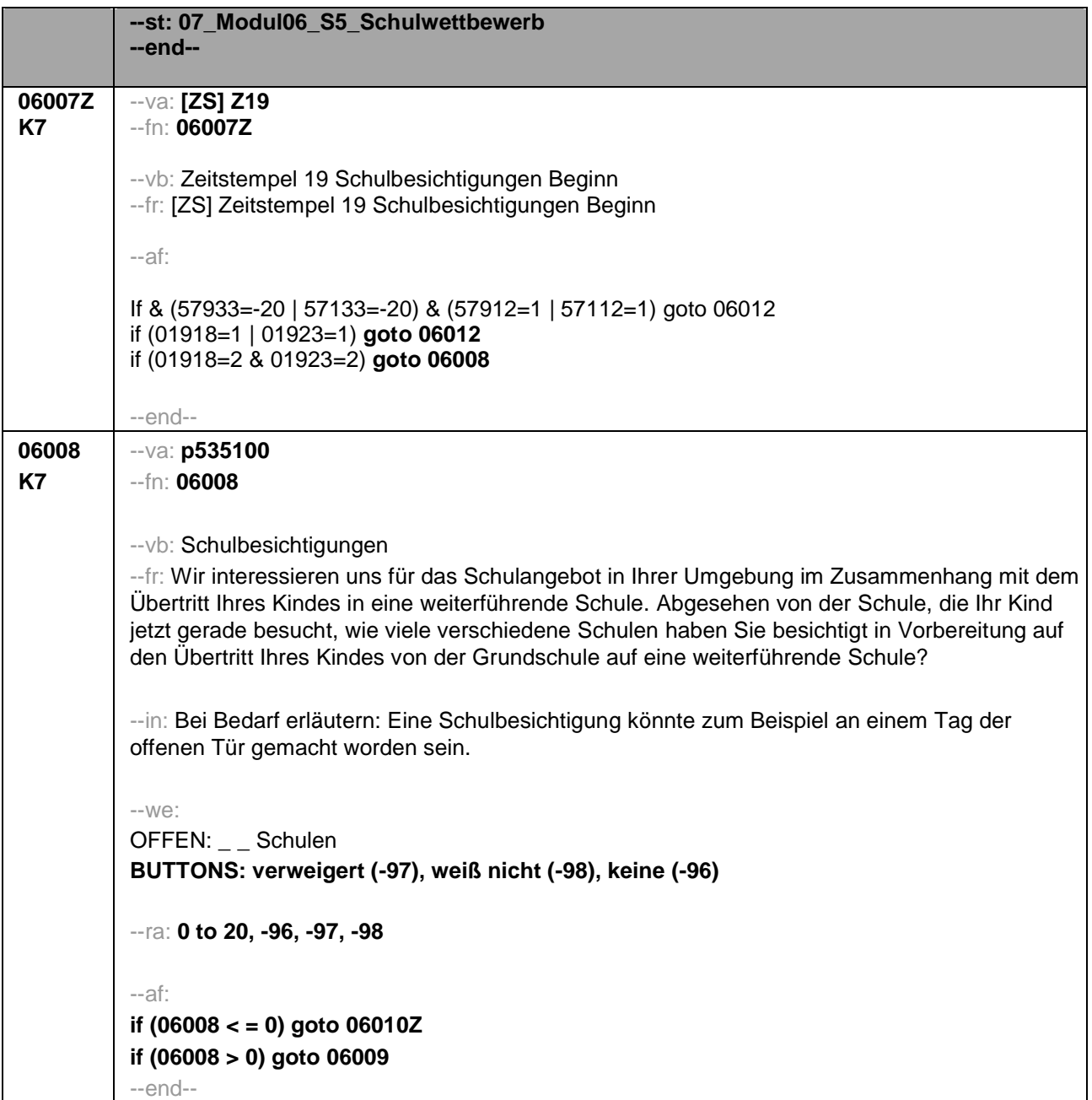

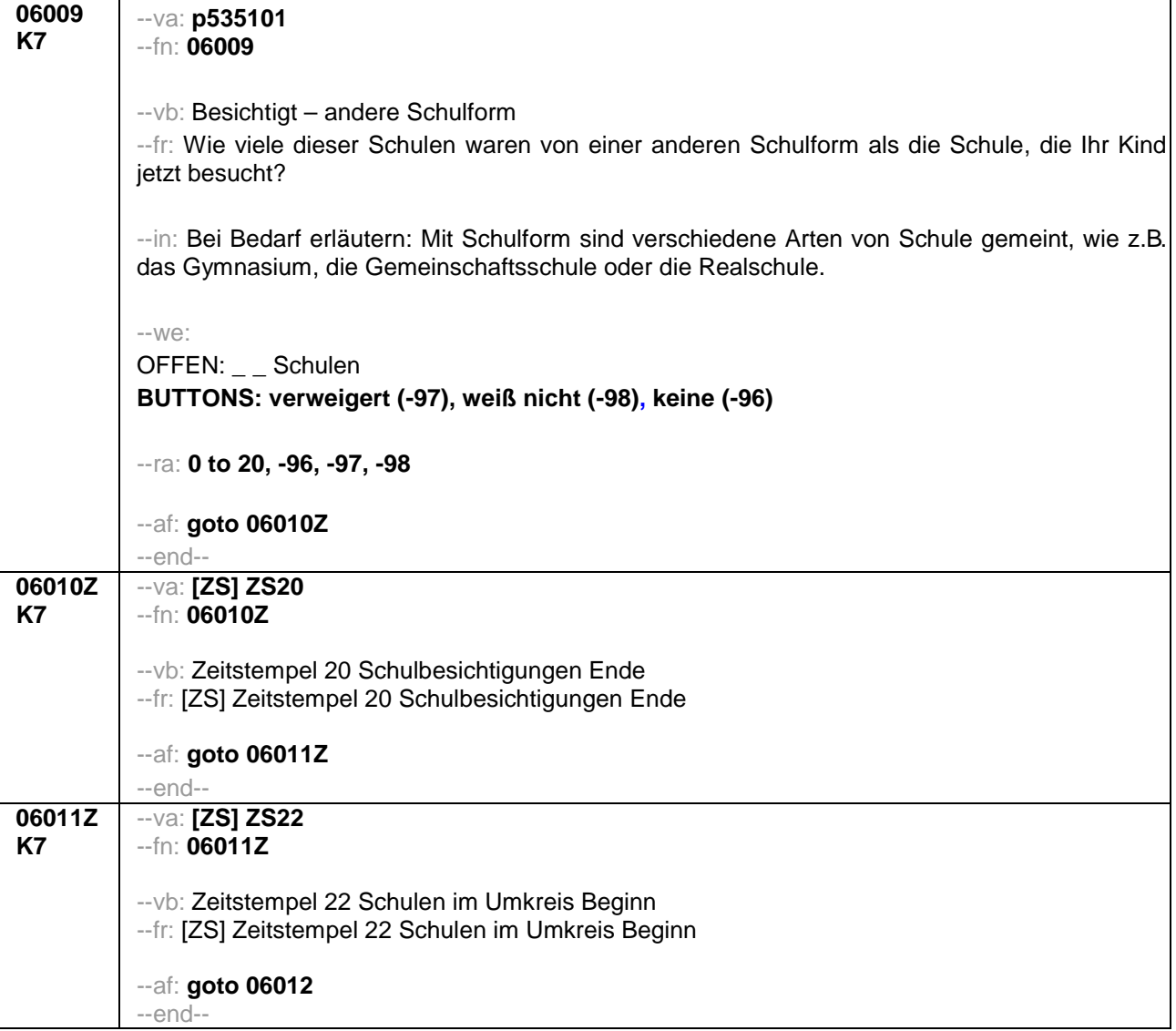

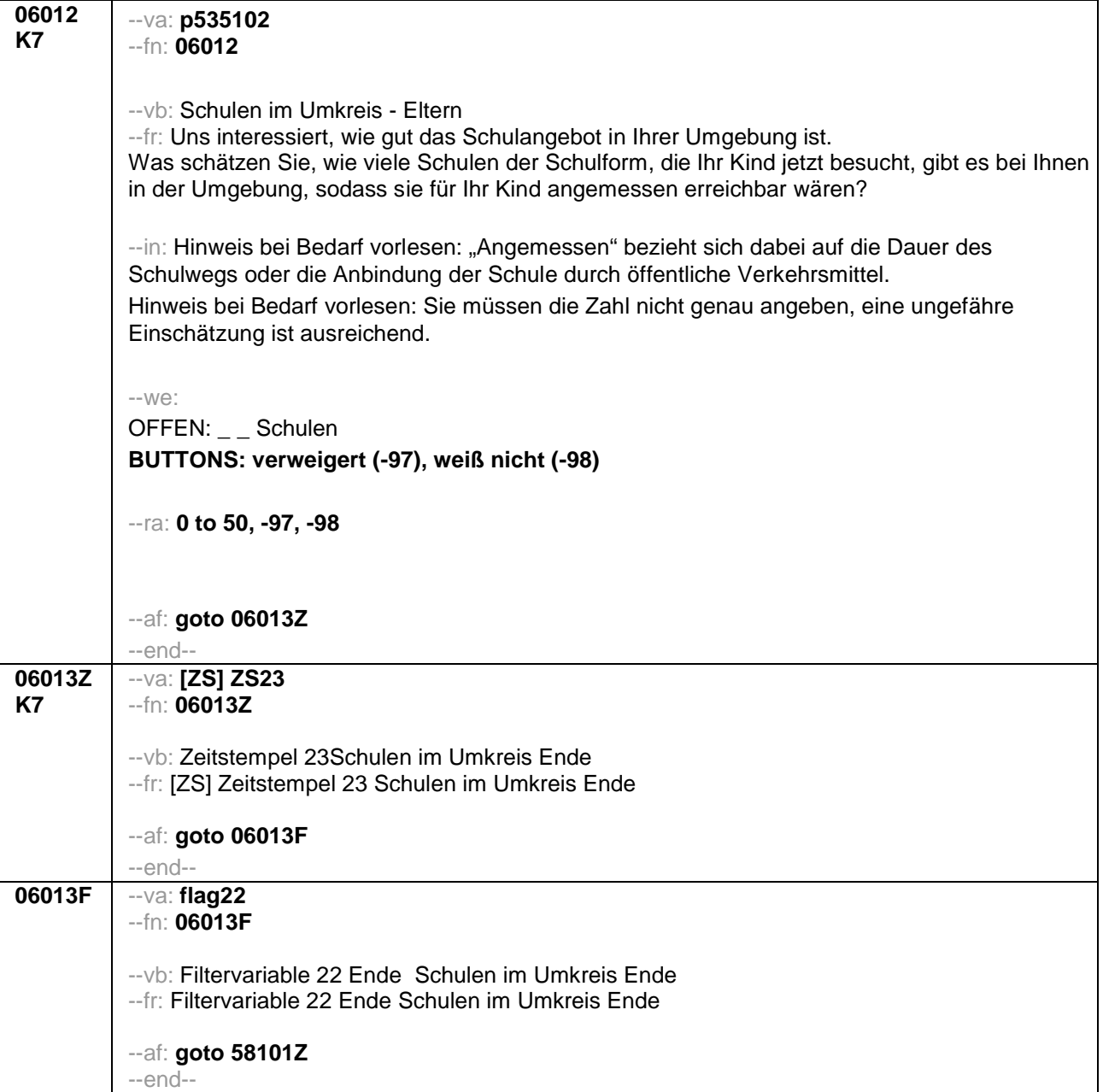

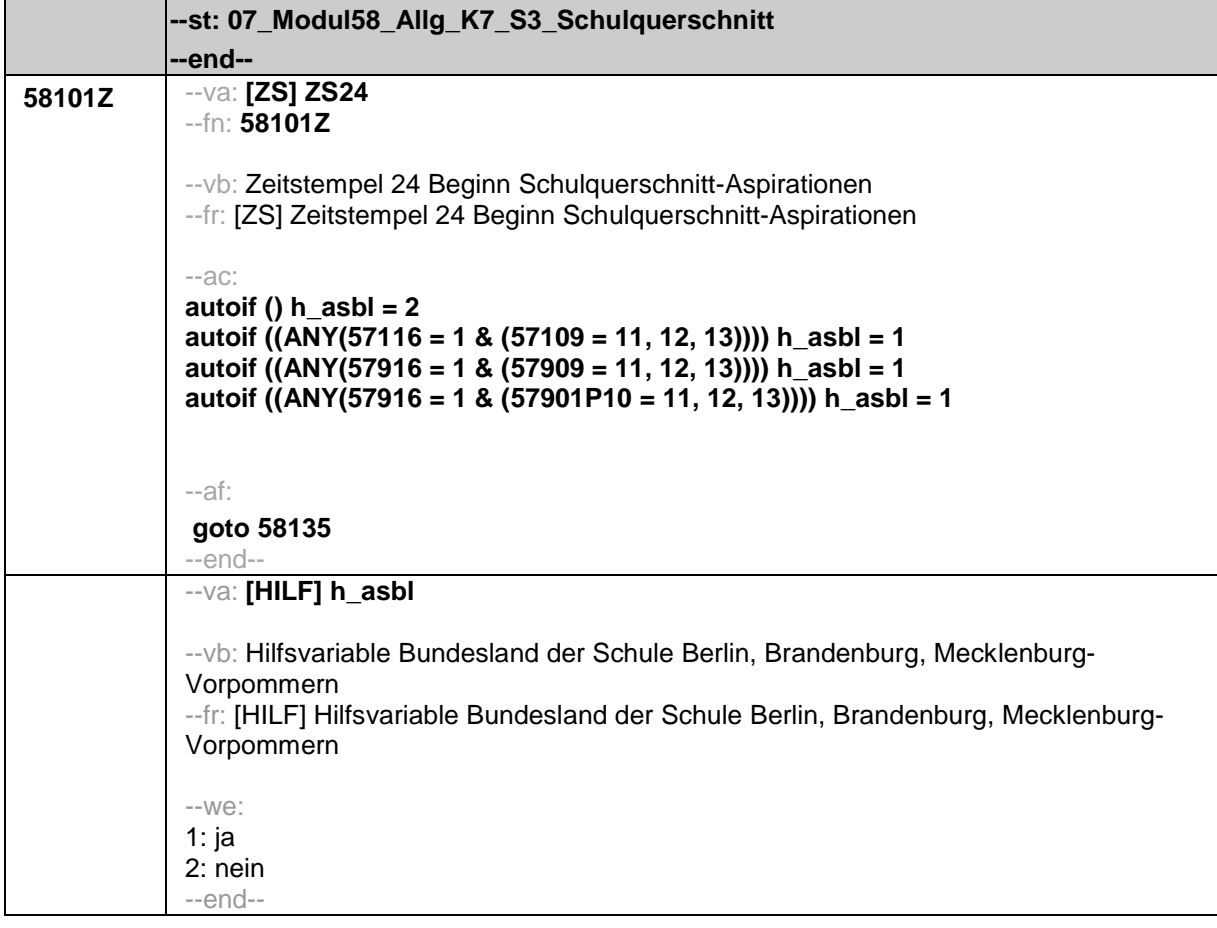

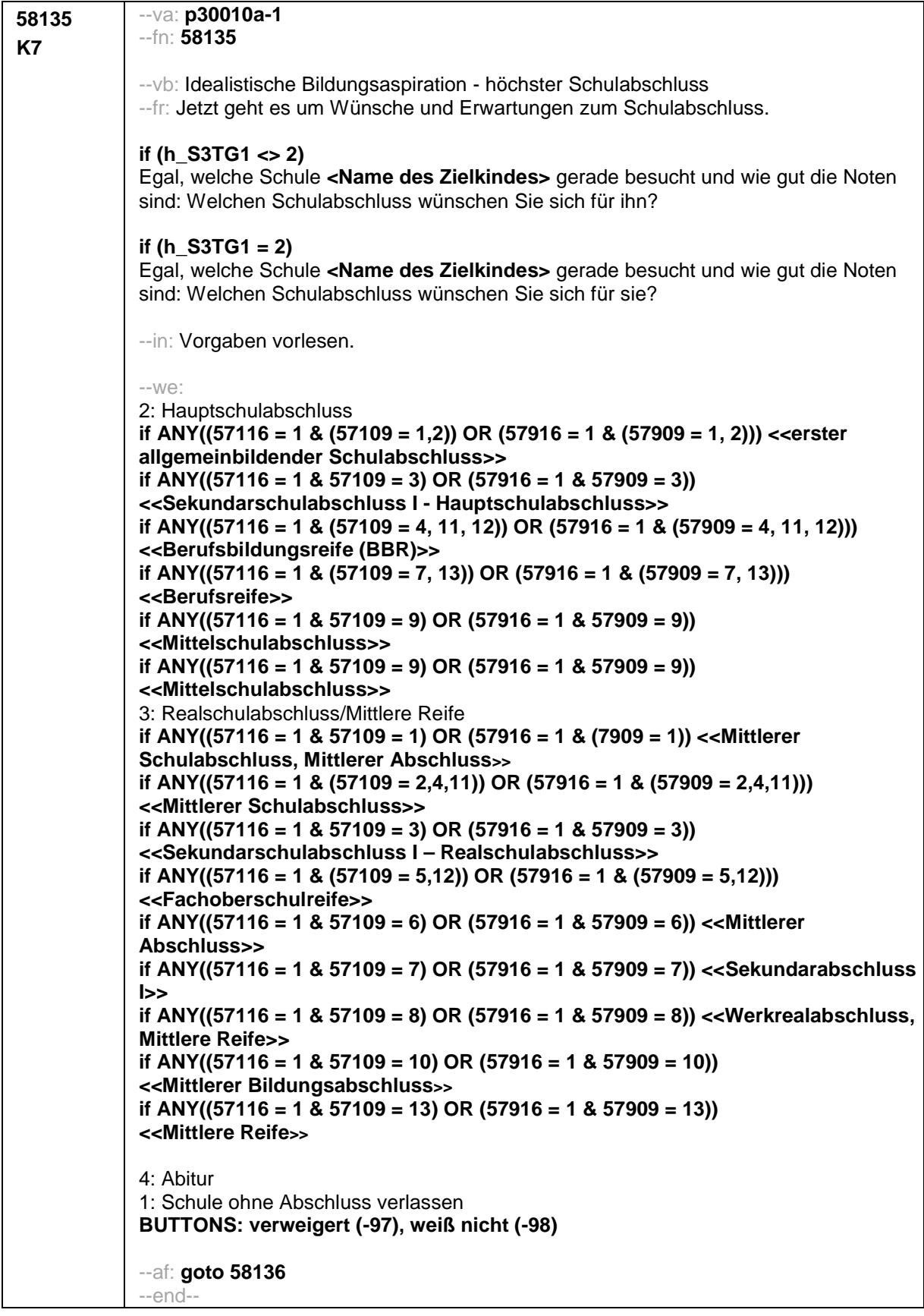

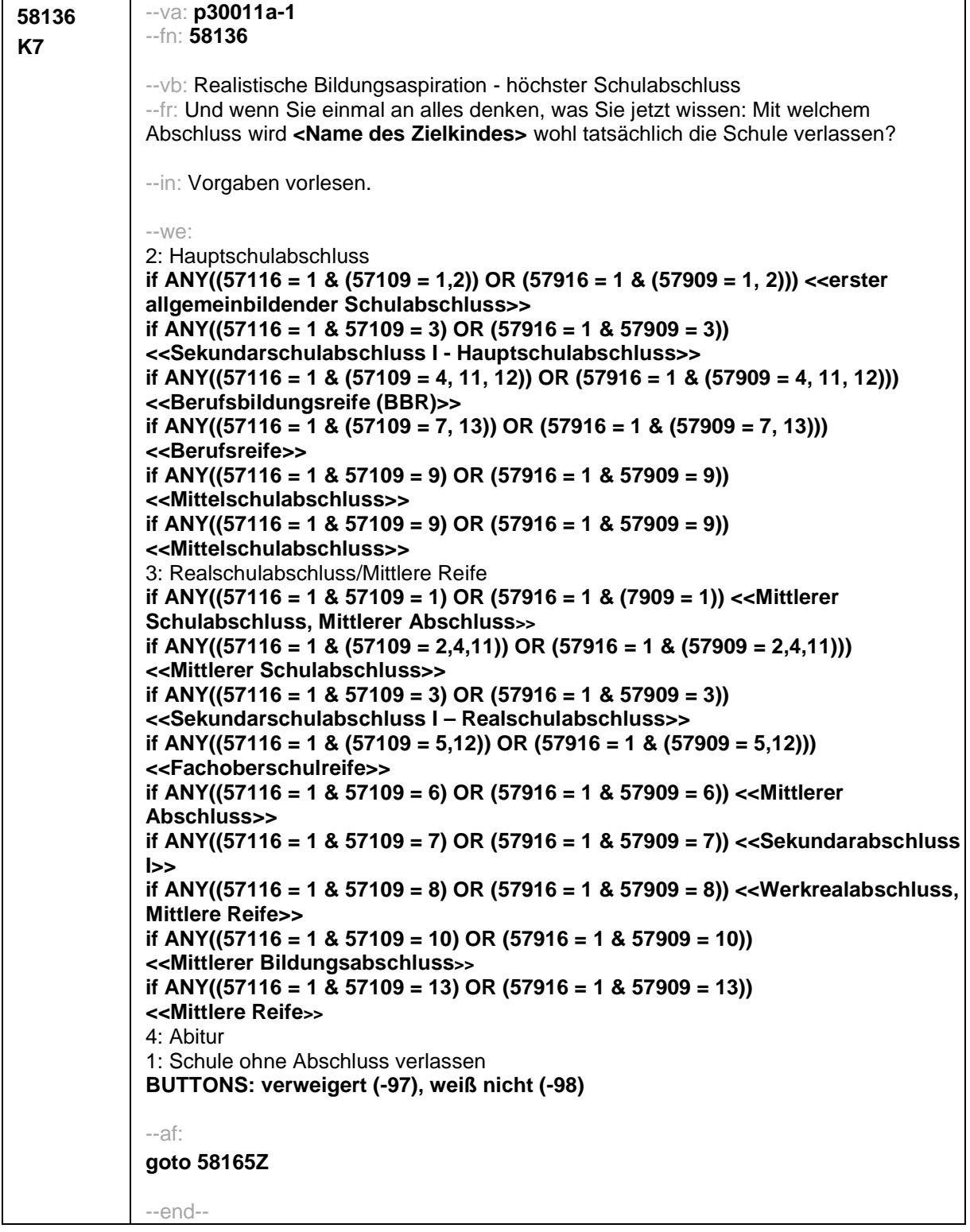

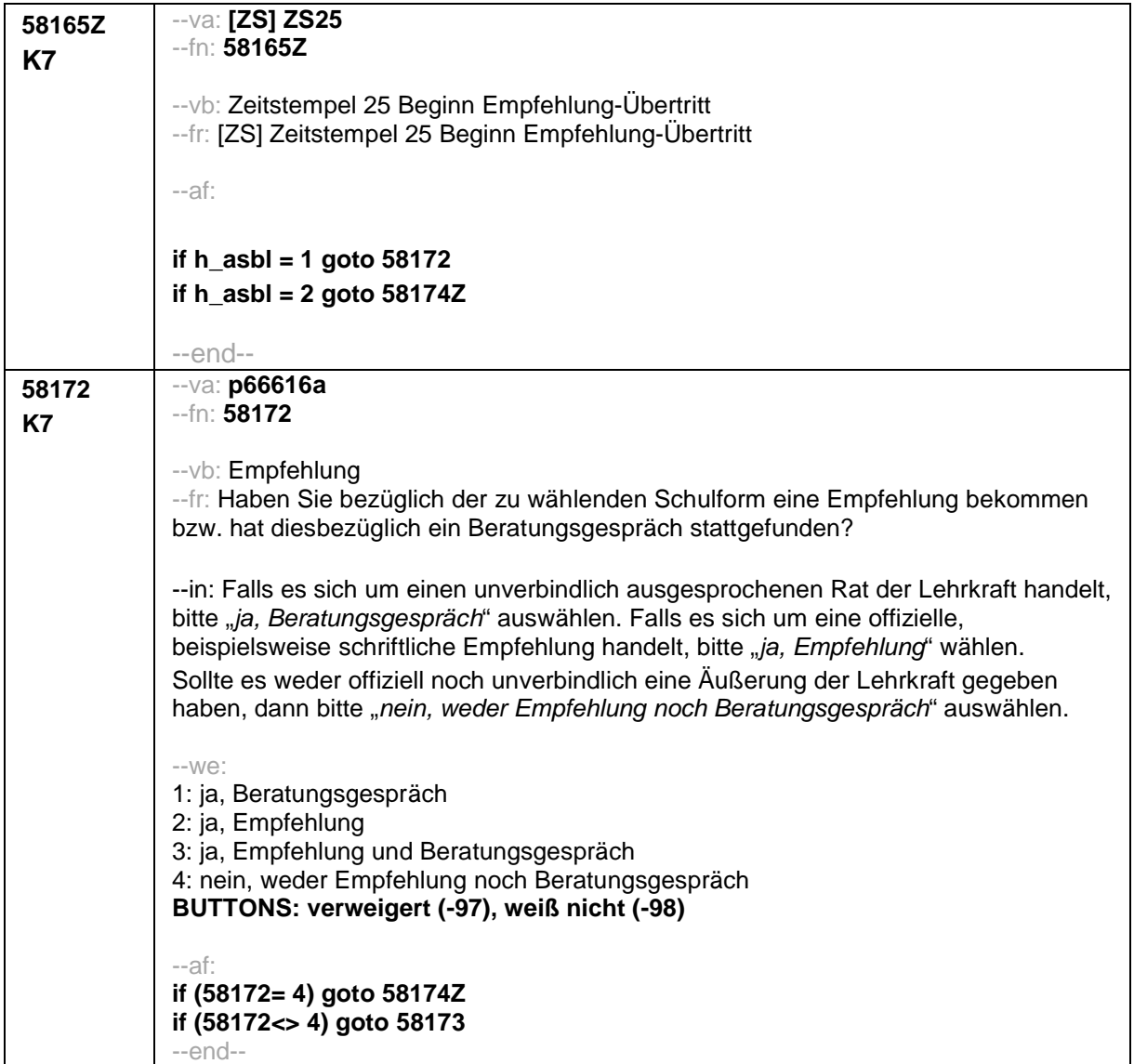

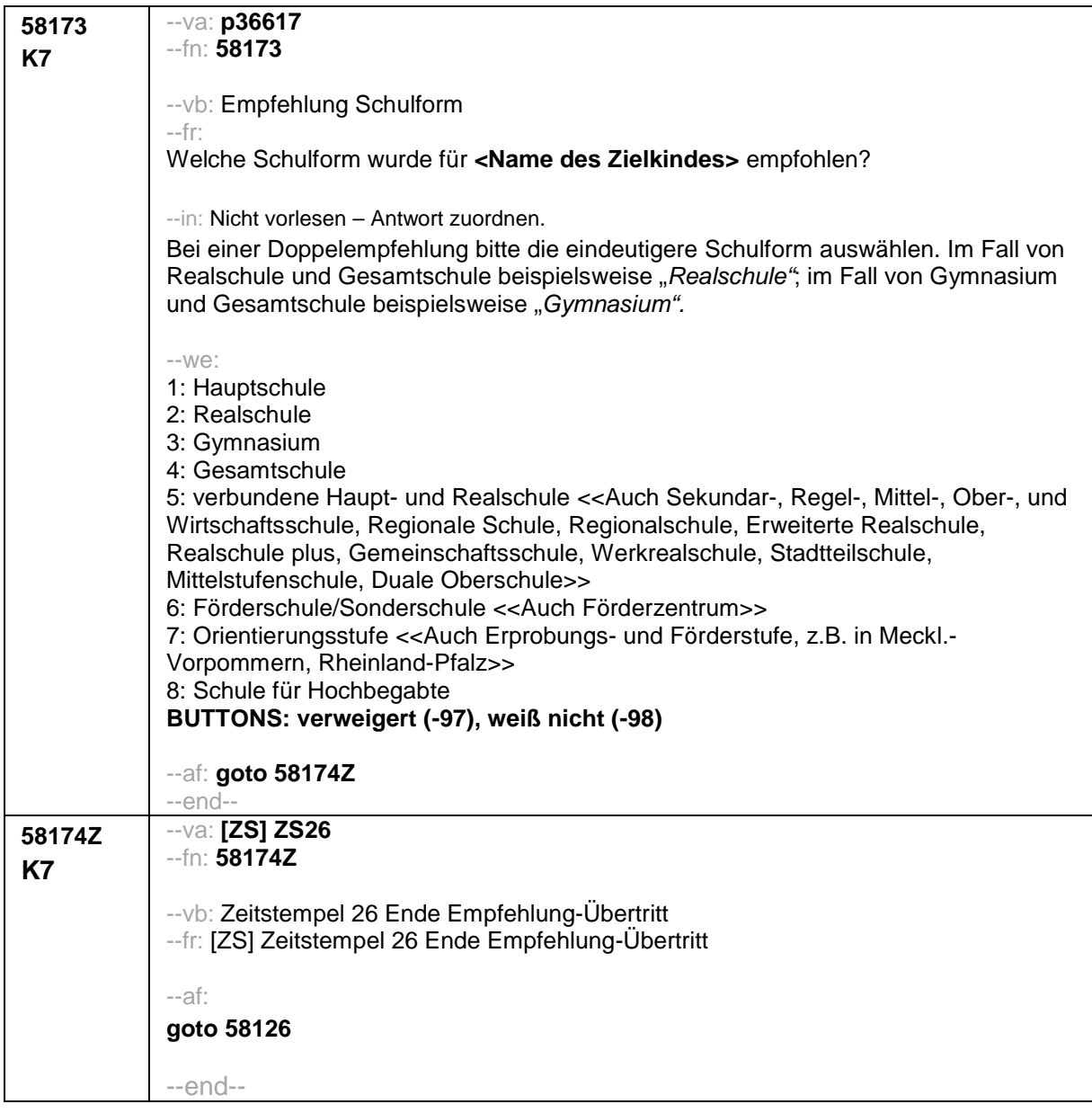

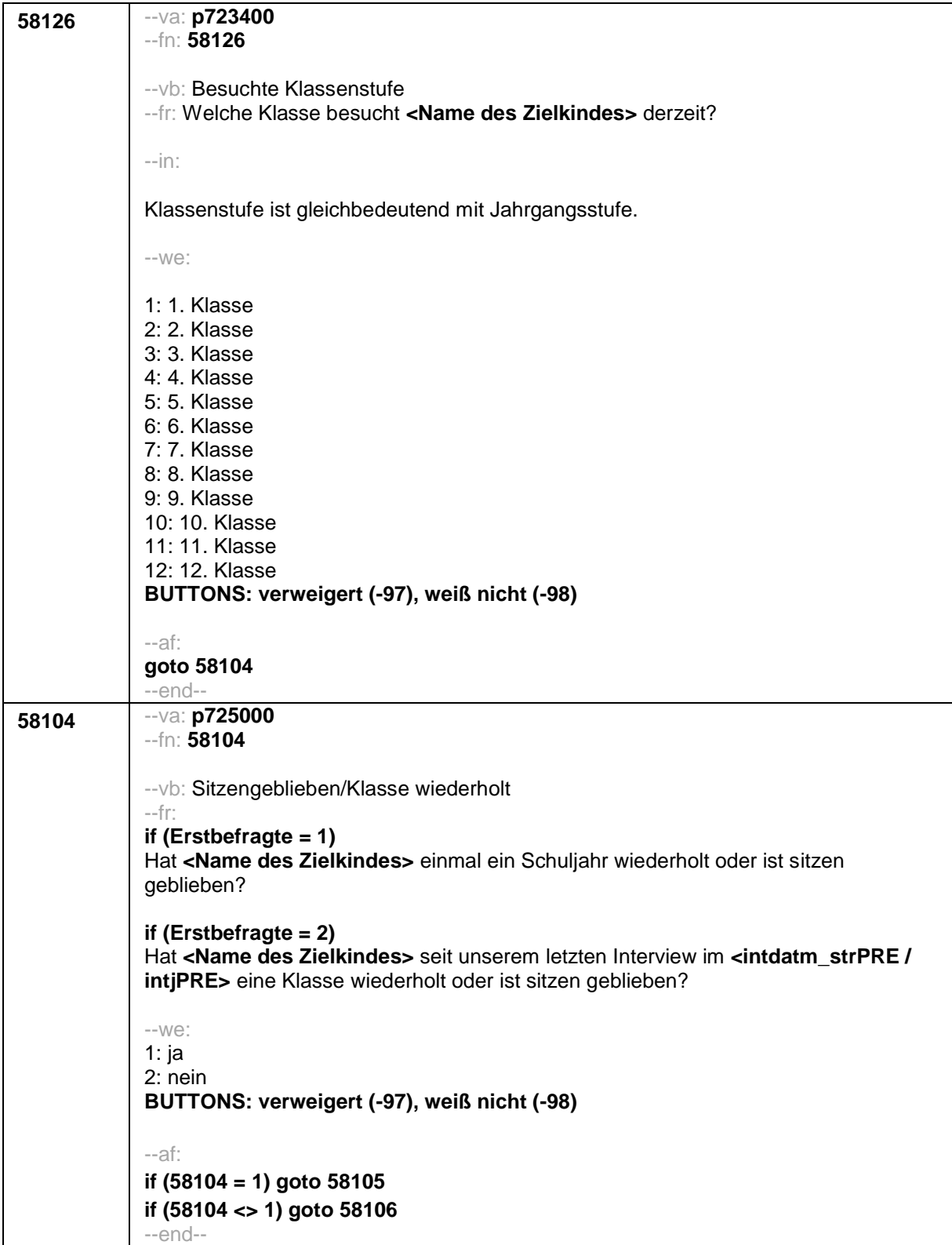

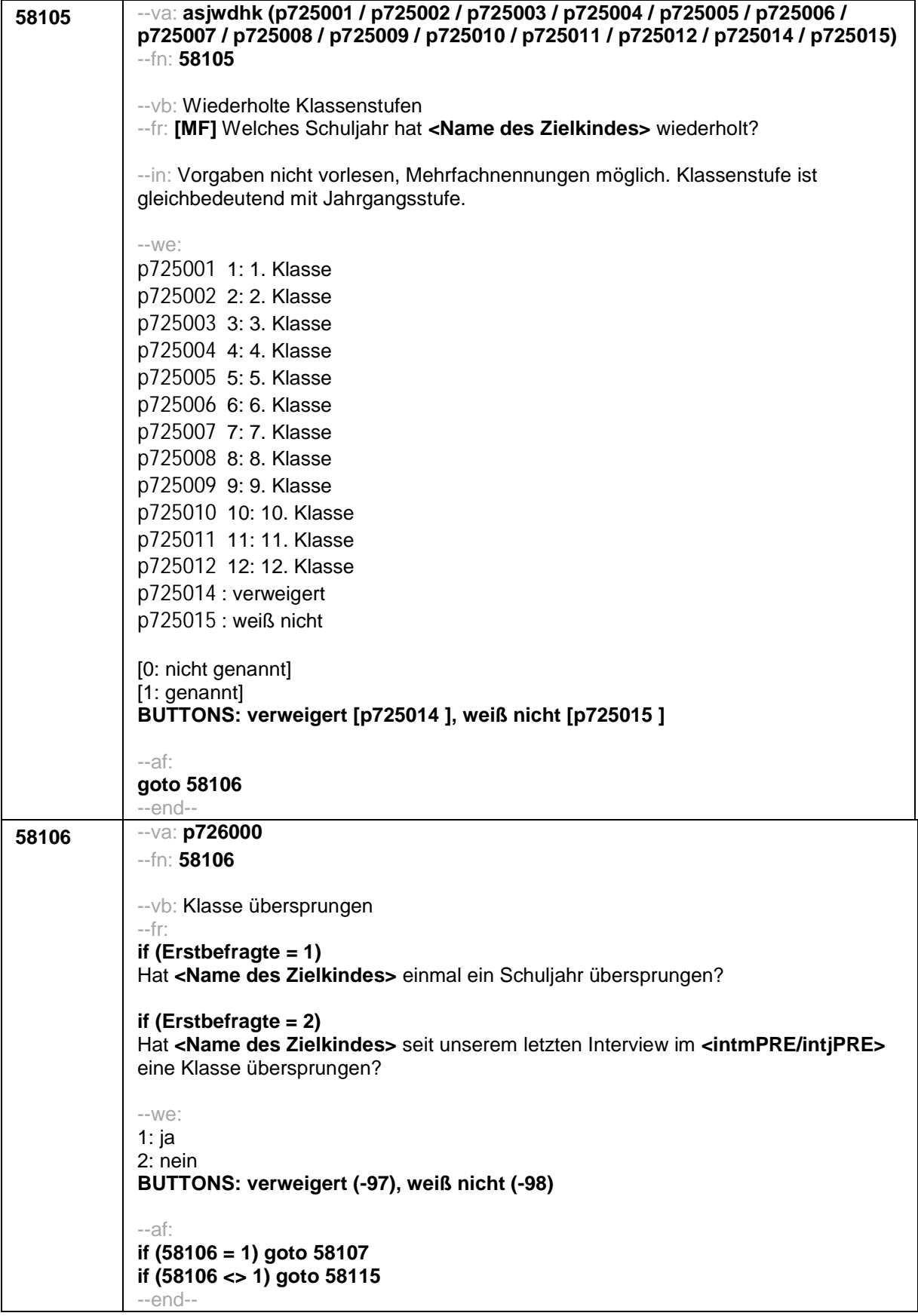

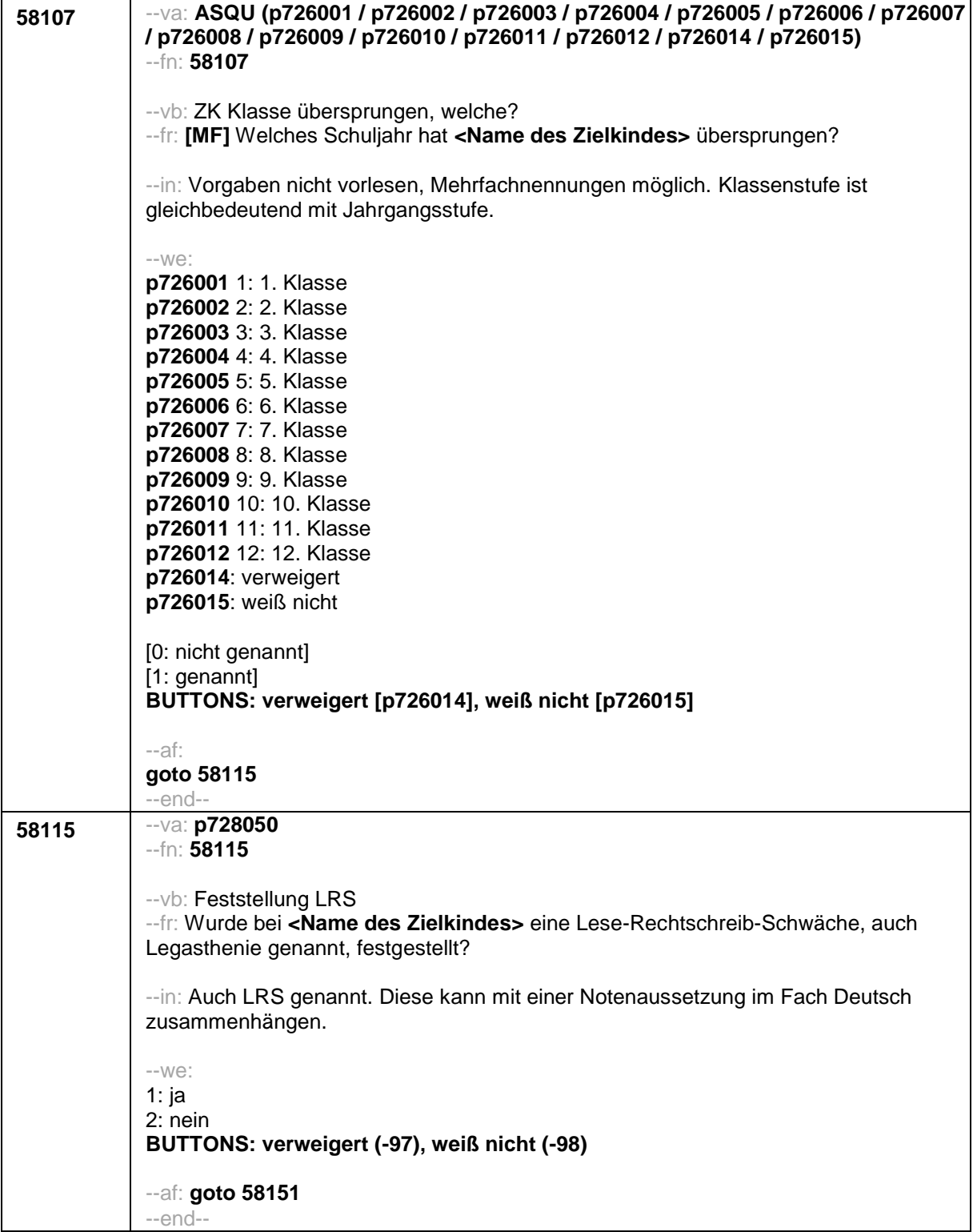

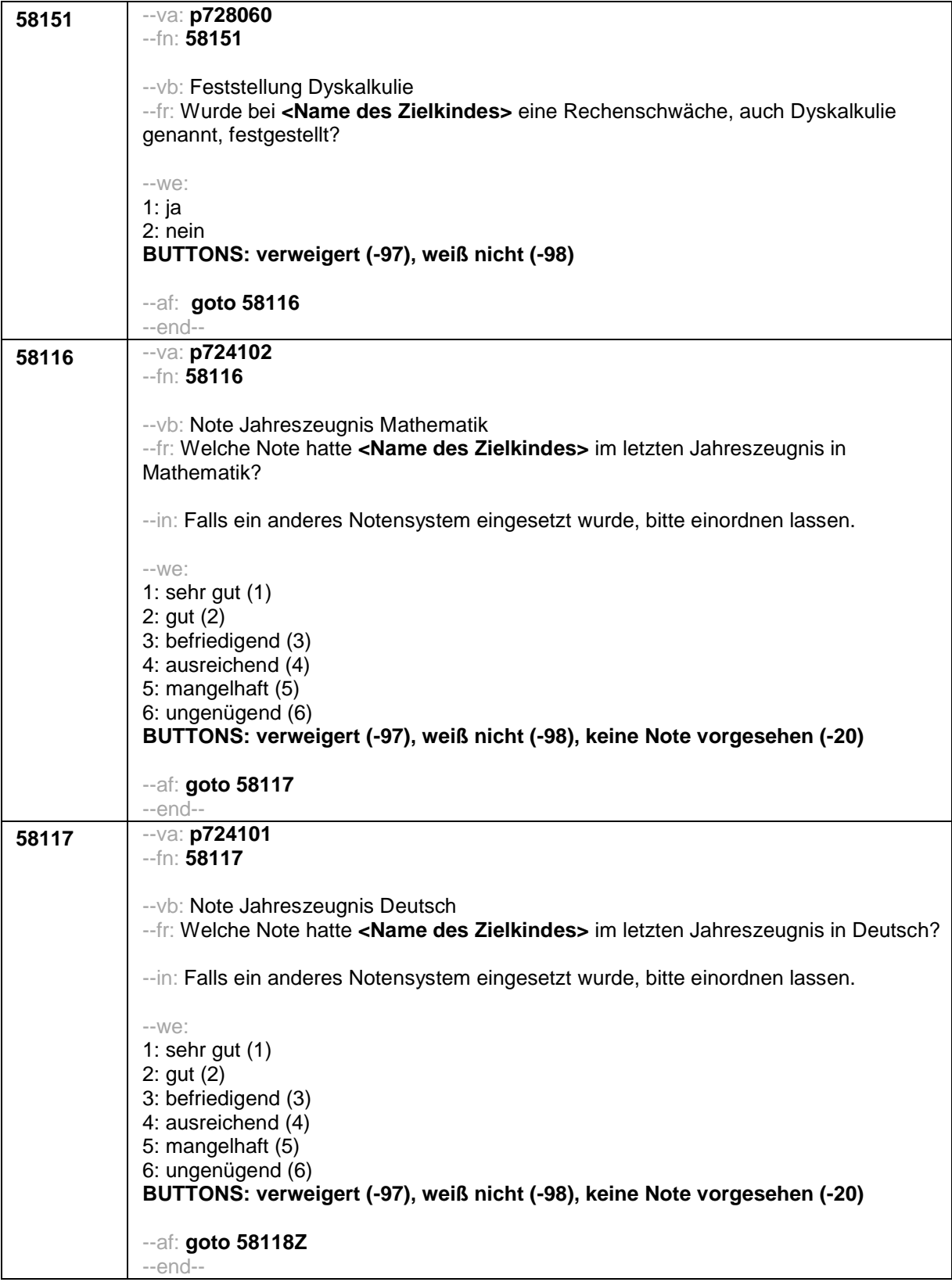

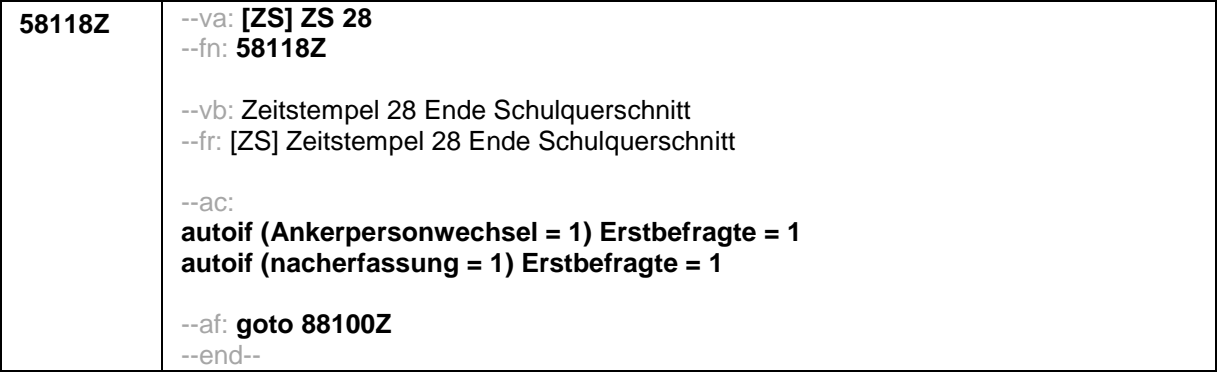

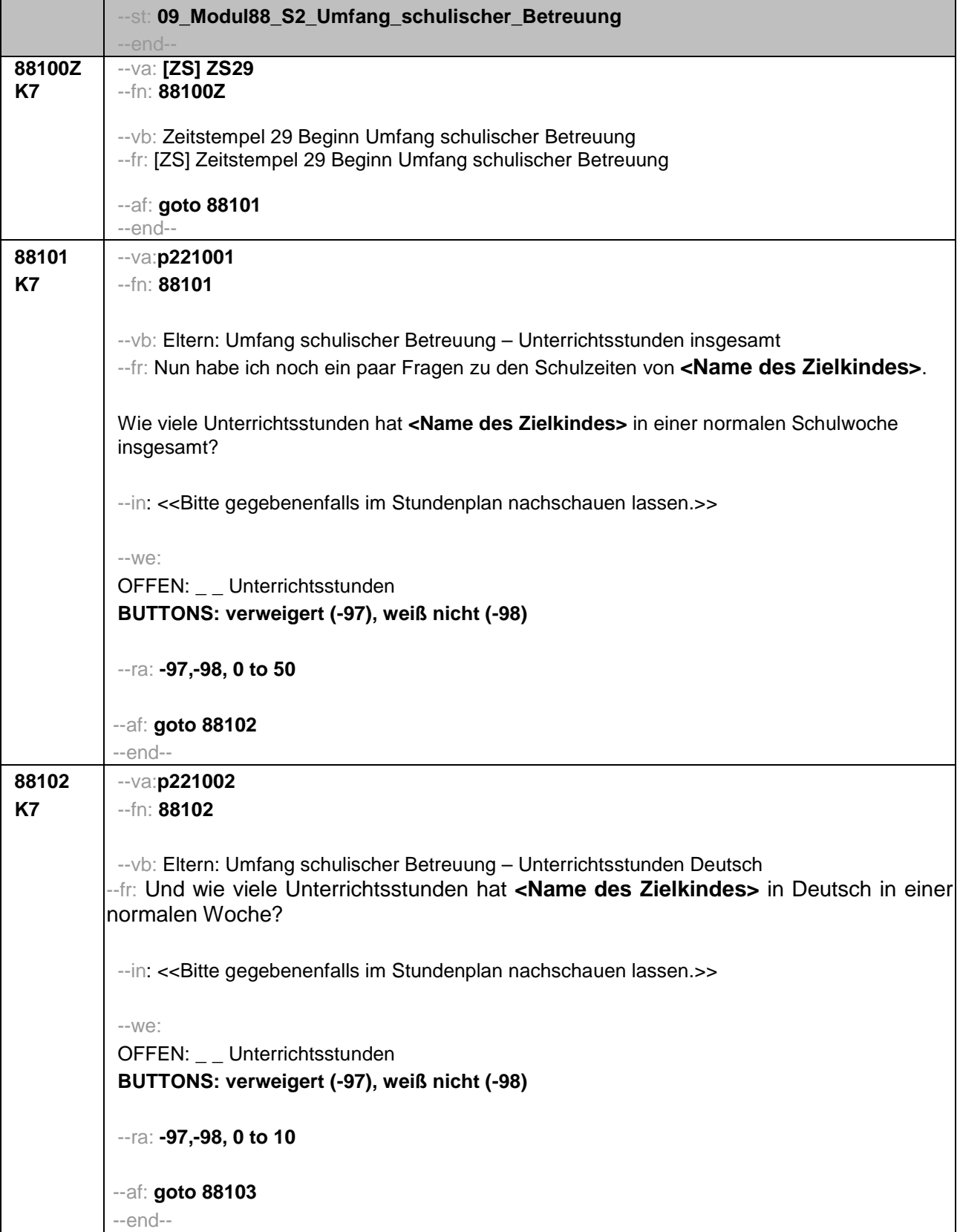

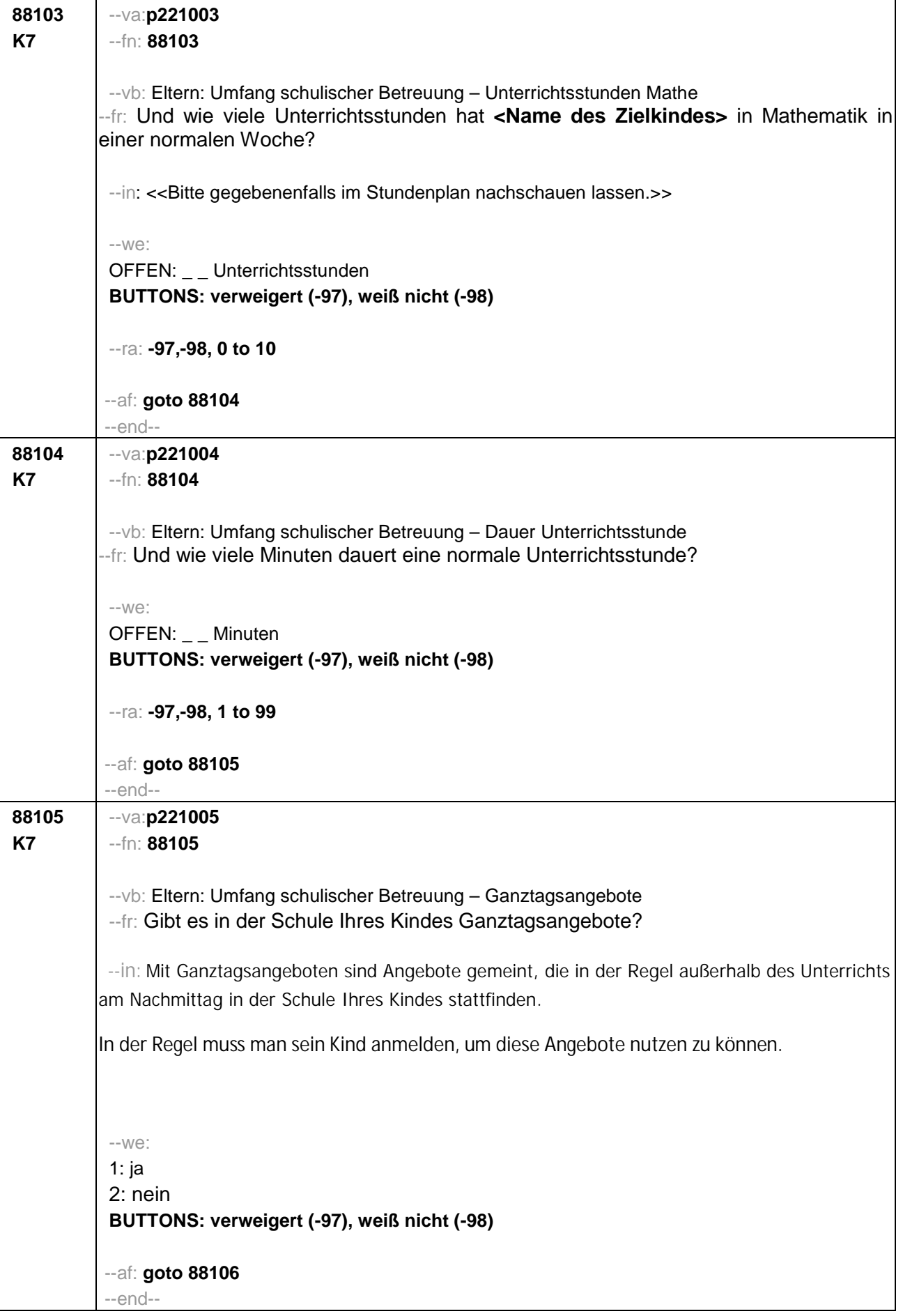

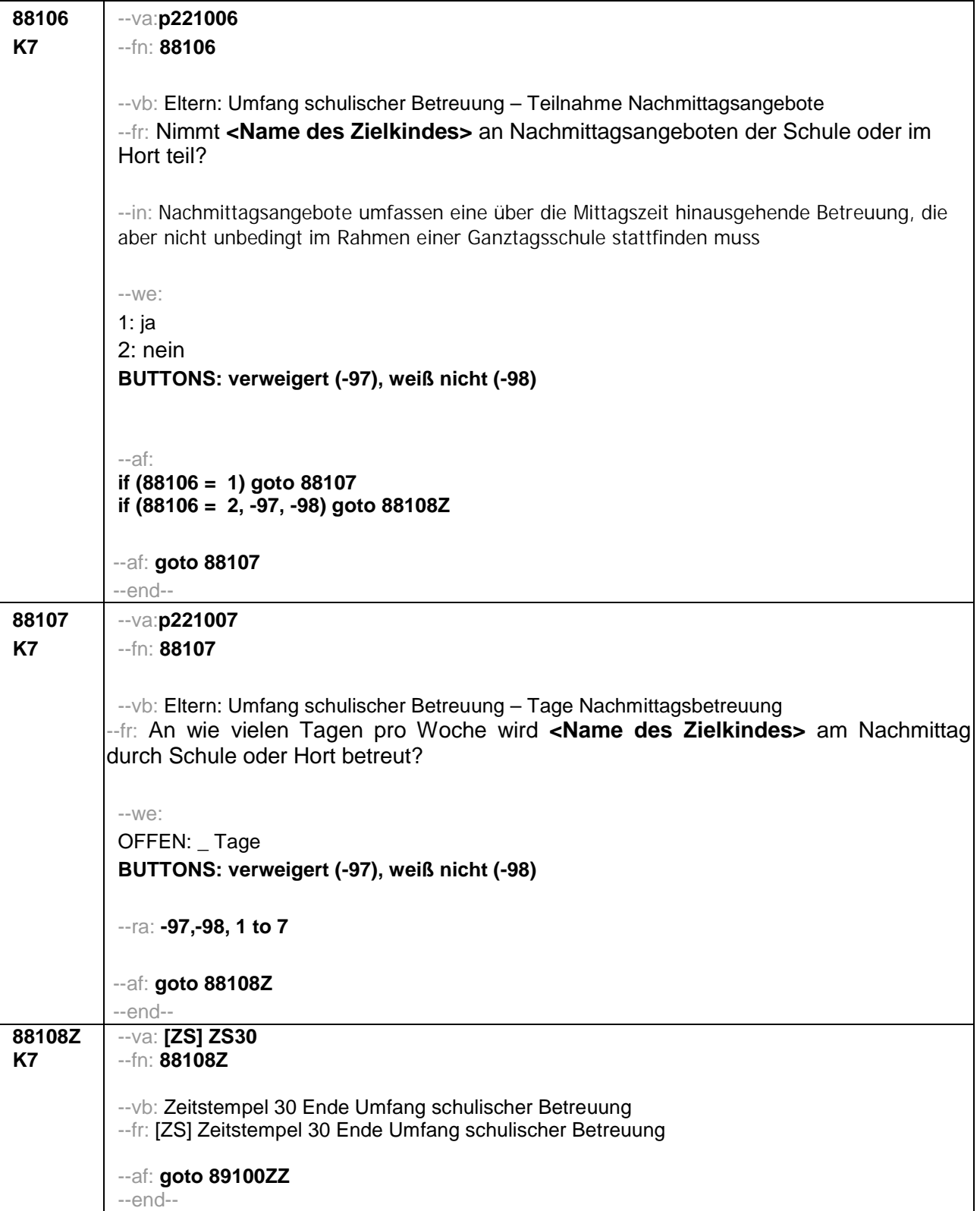

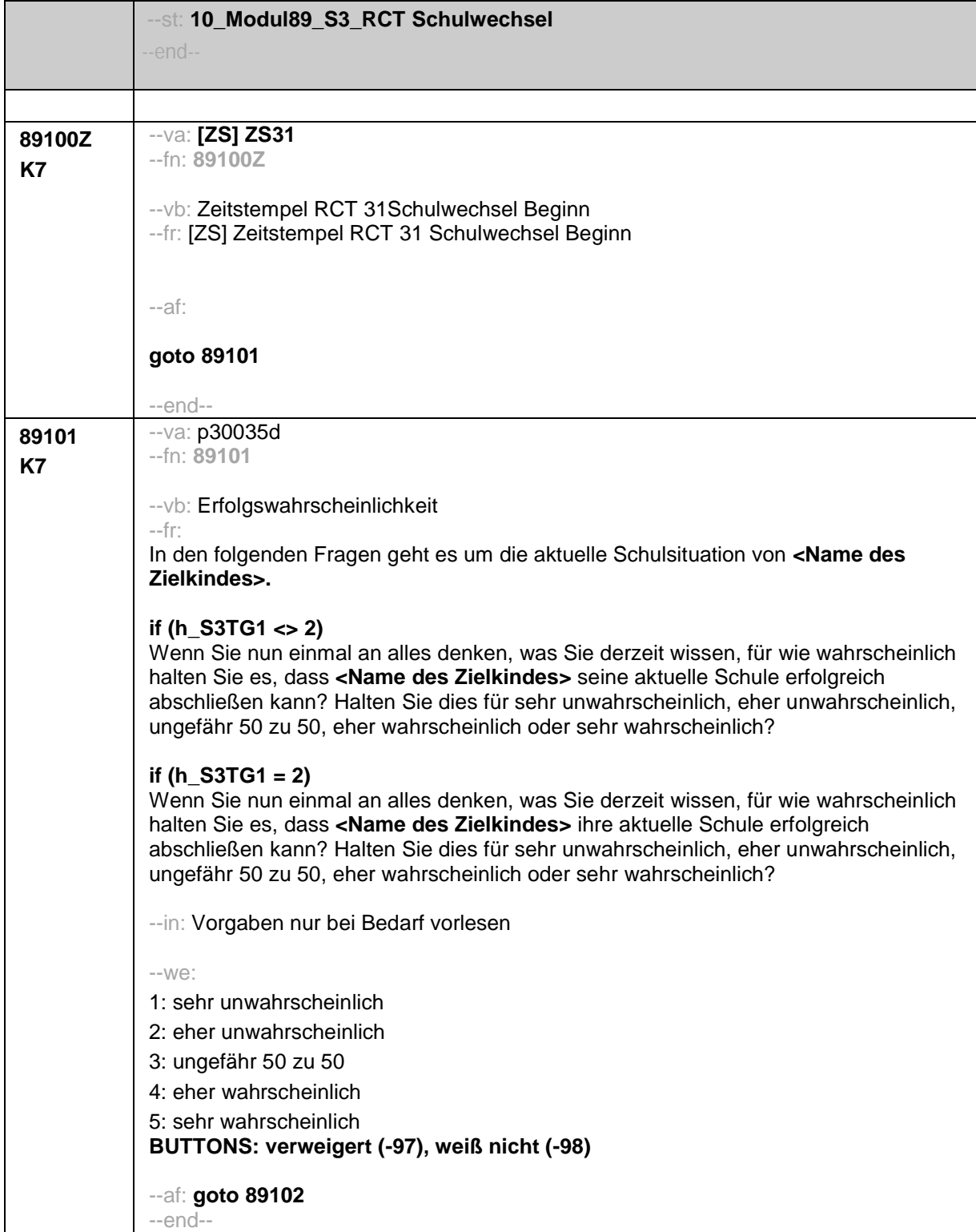

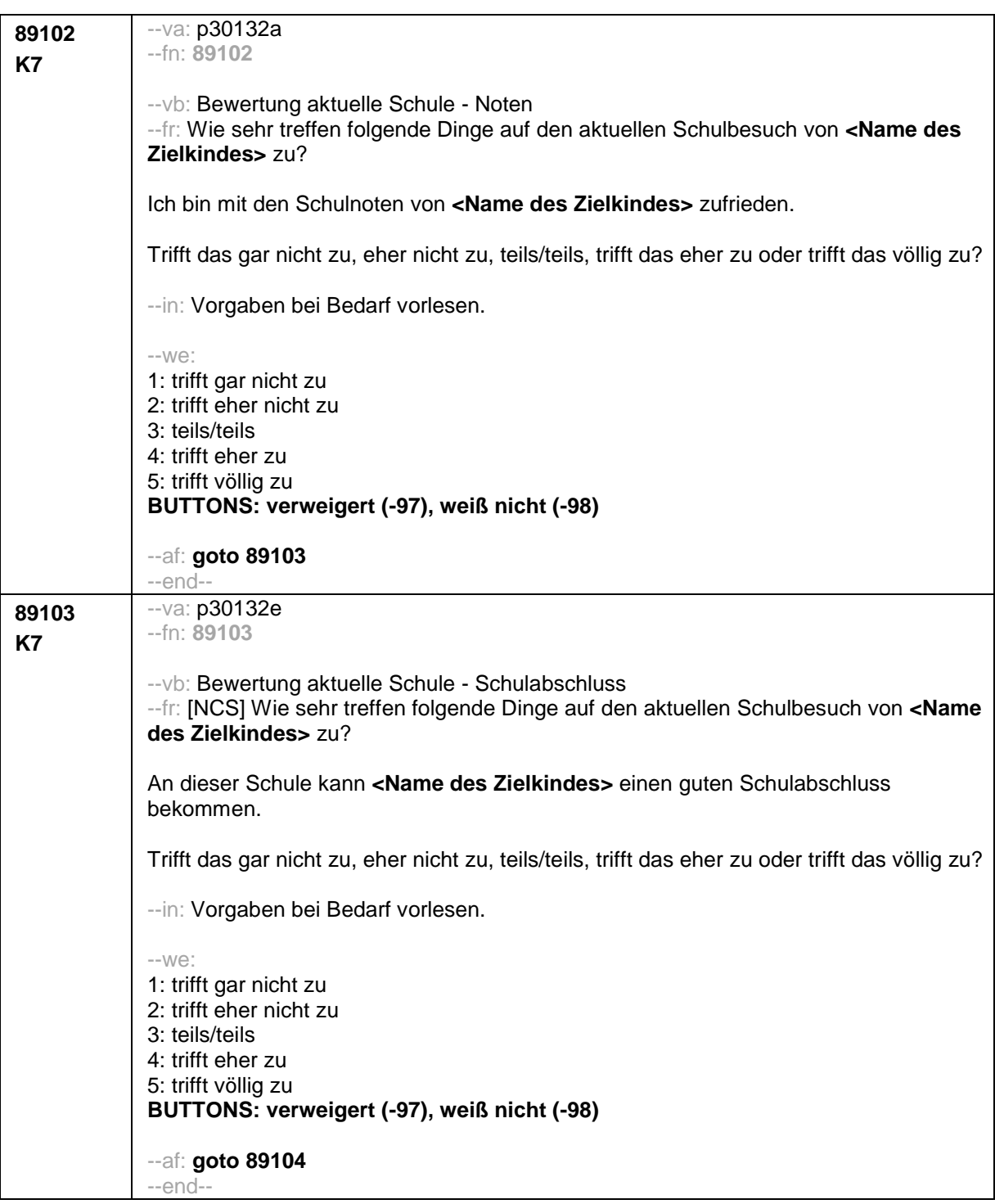

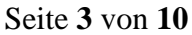

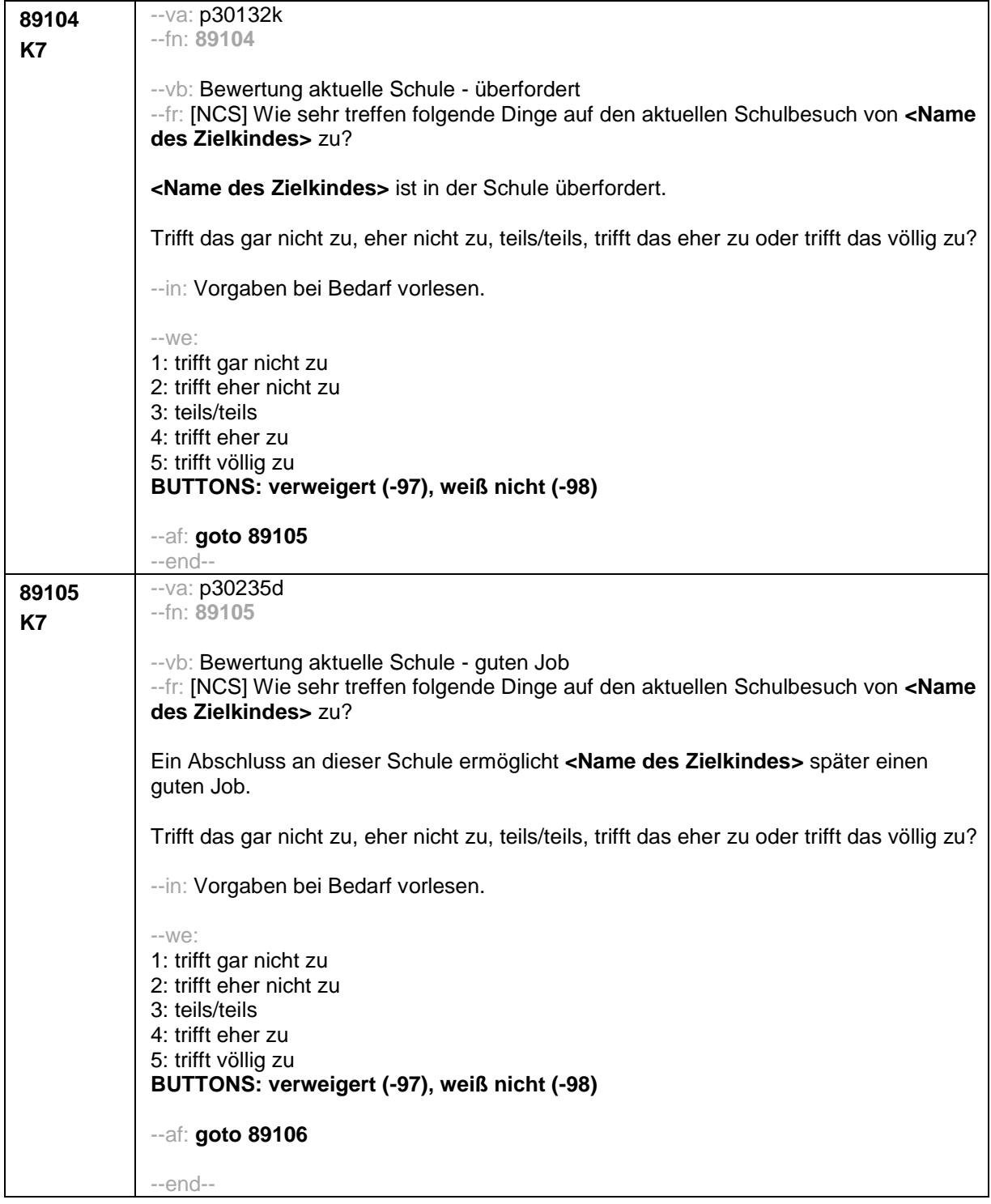

J.

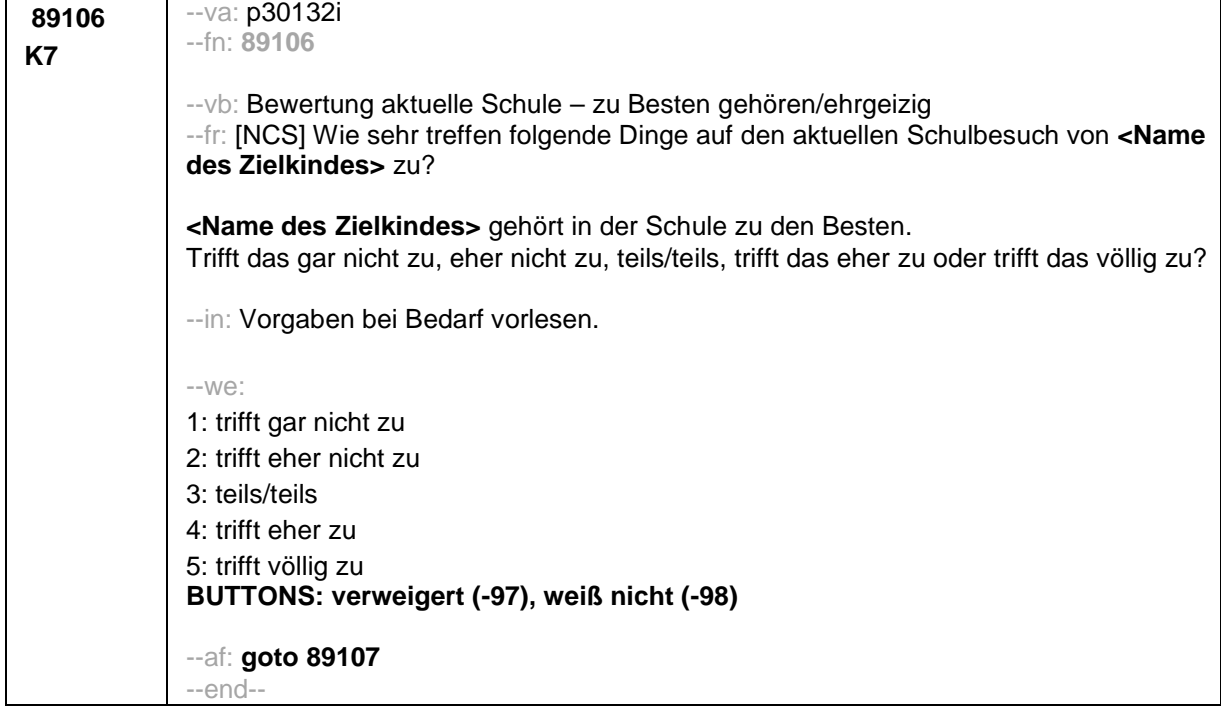

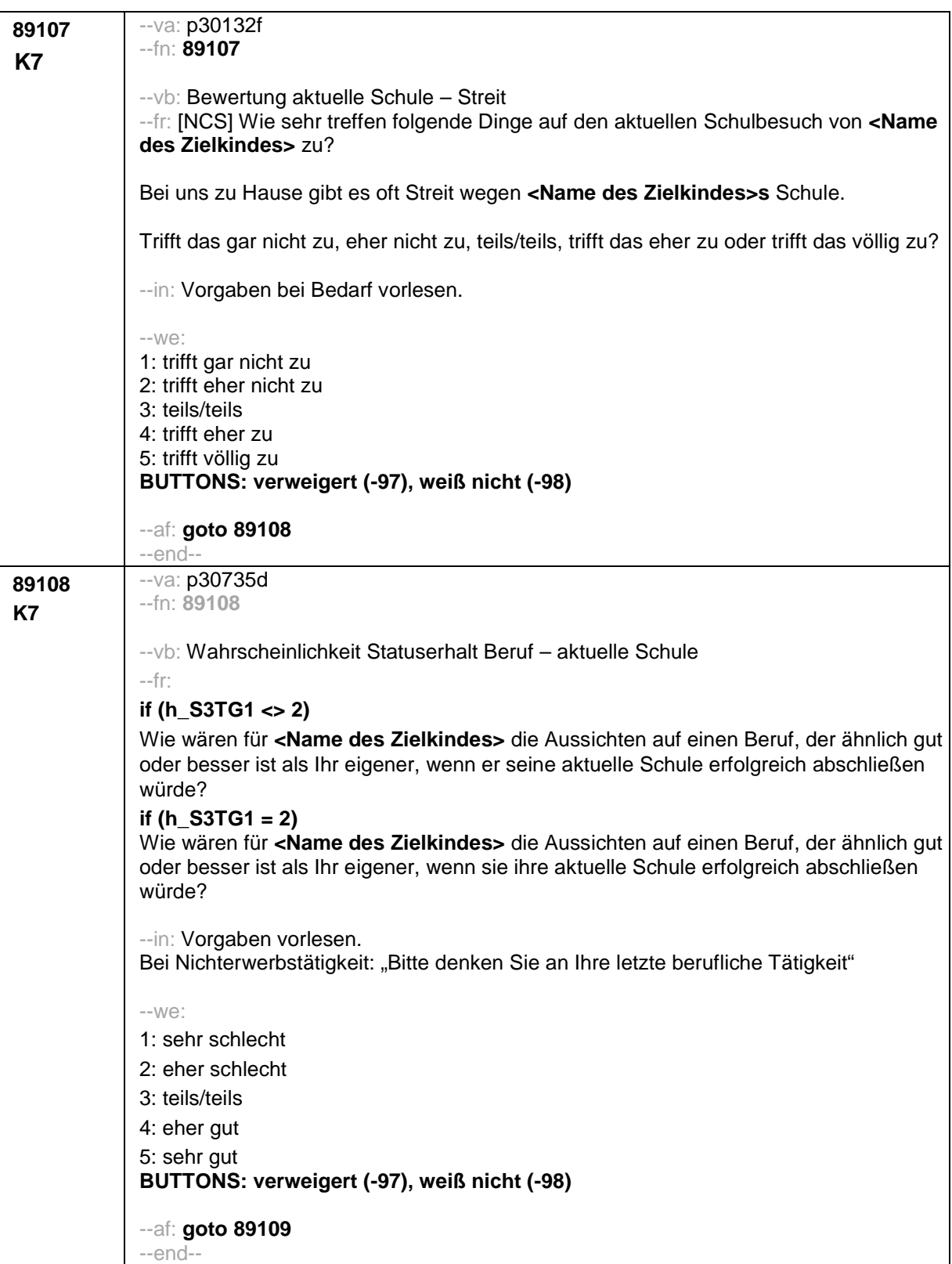

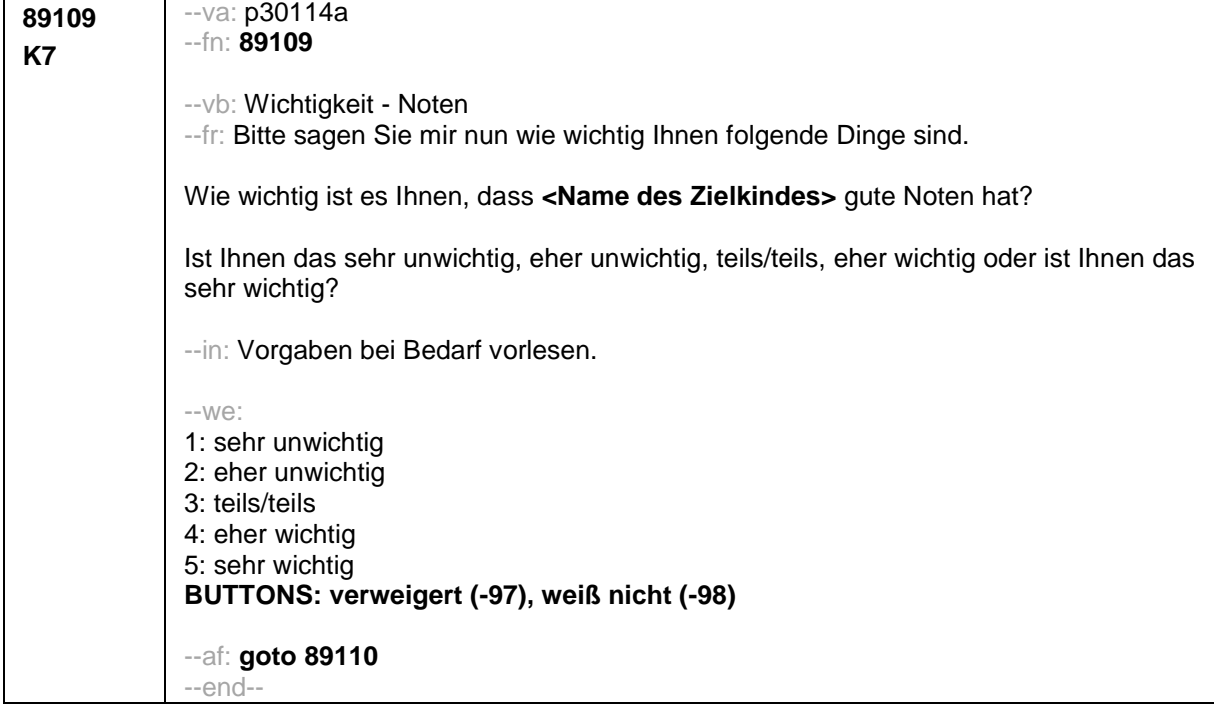

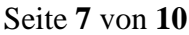

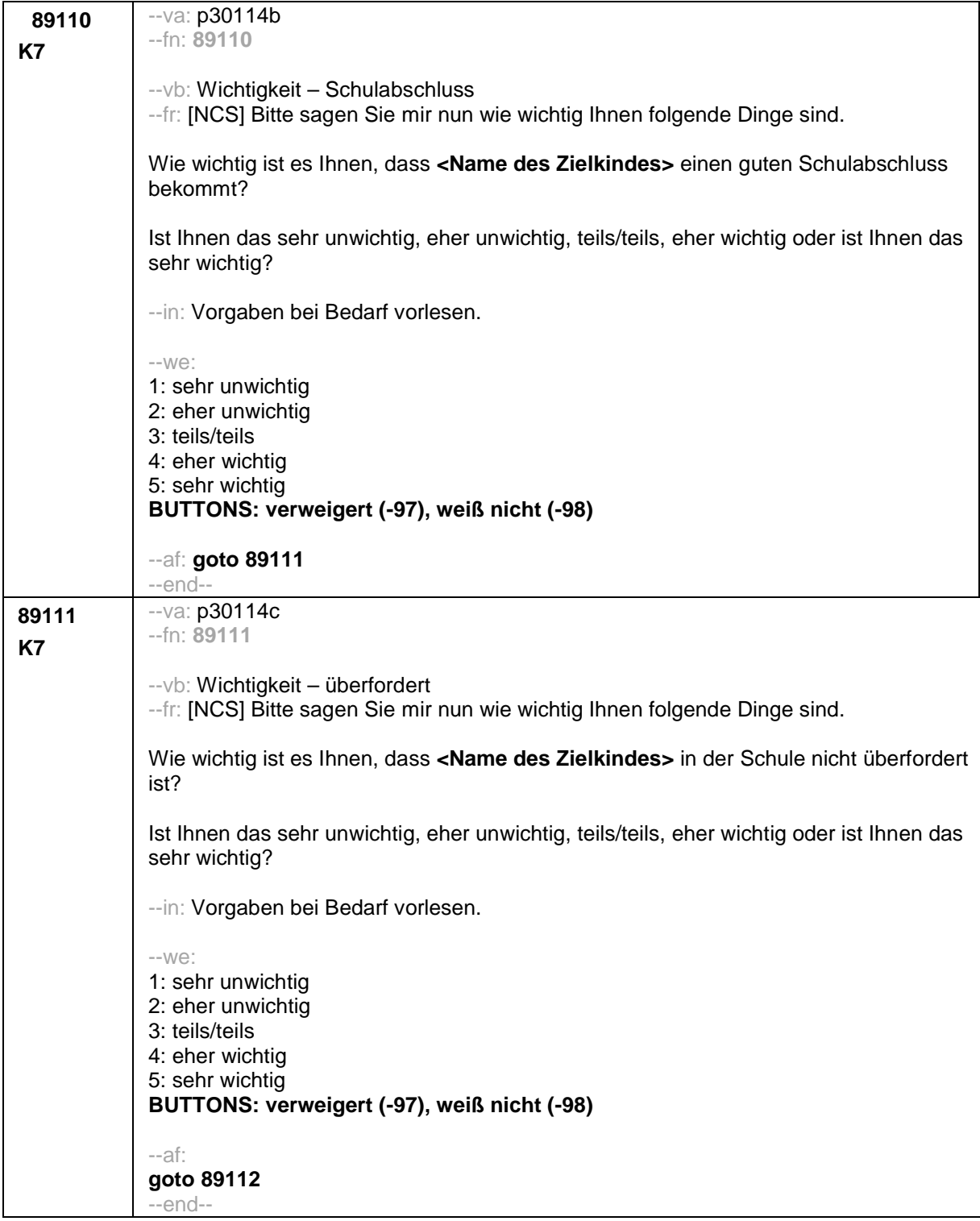

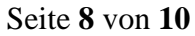

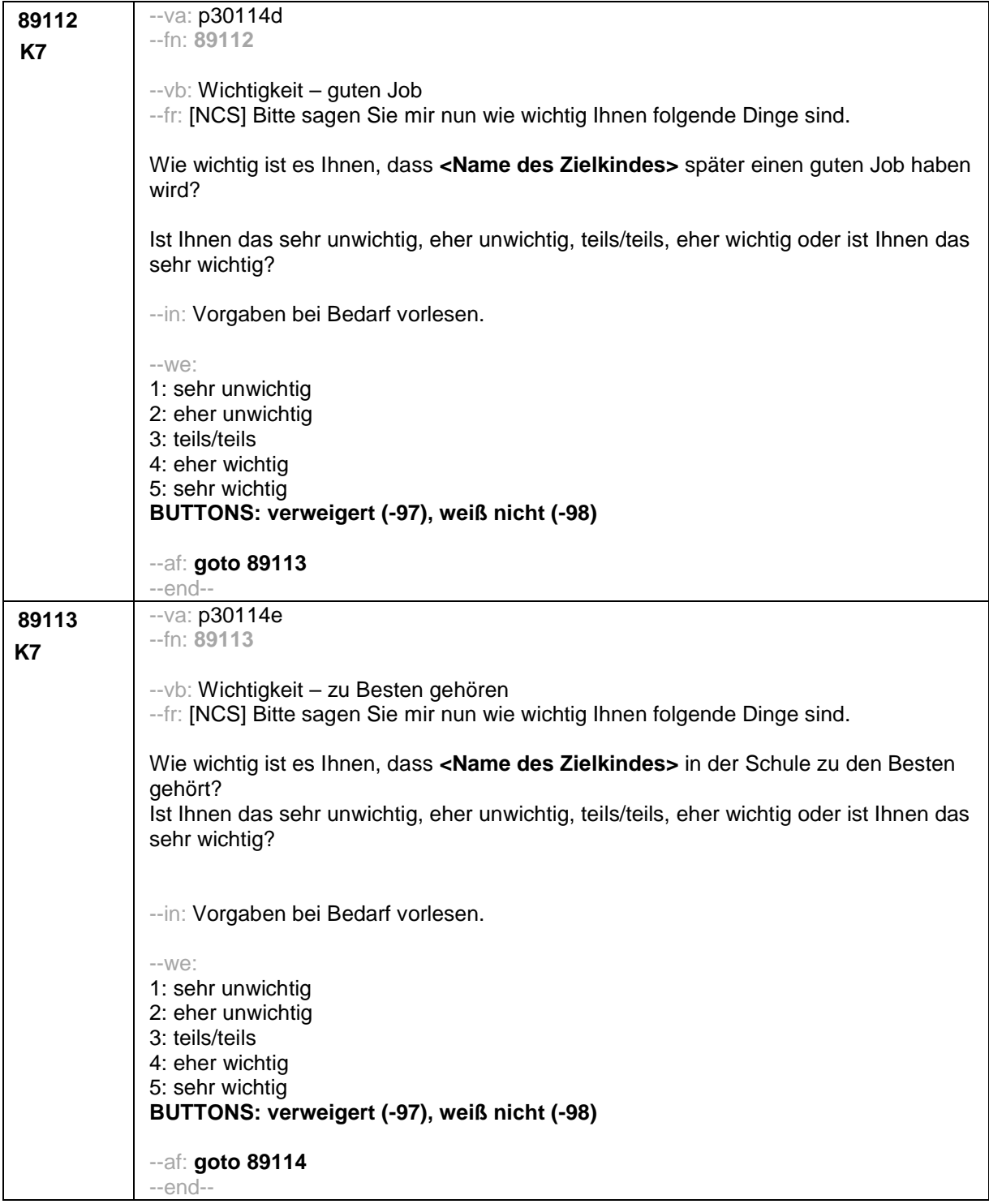

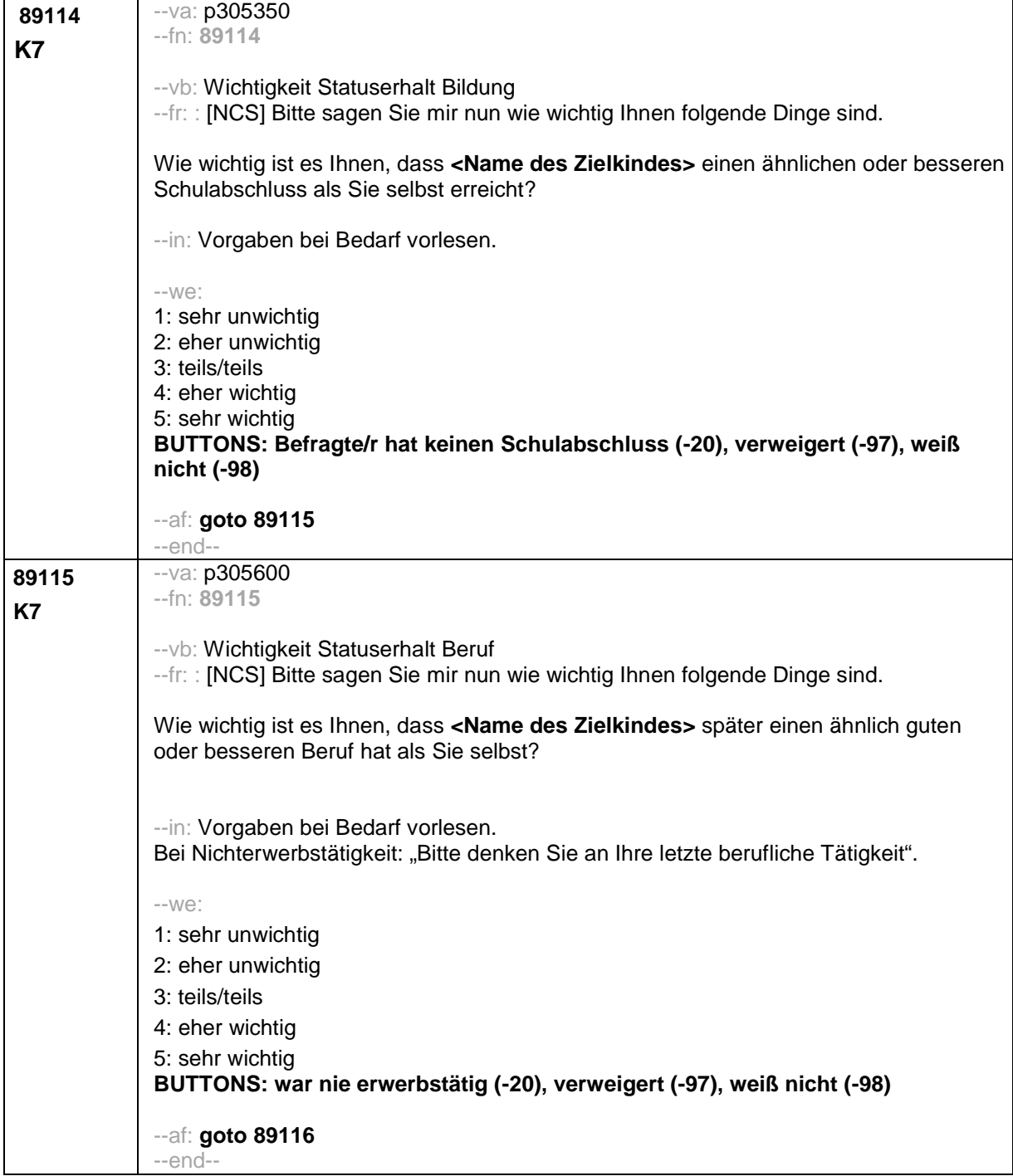

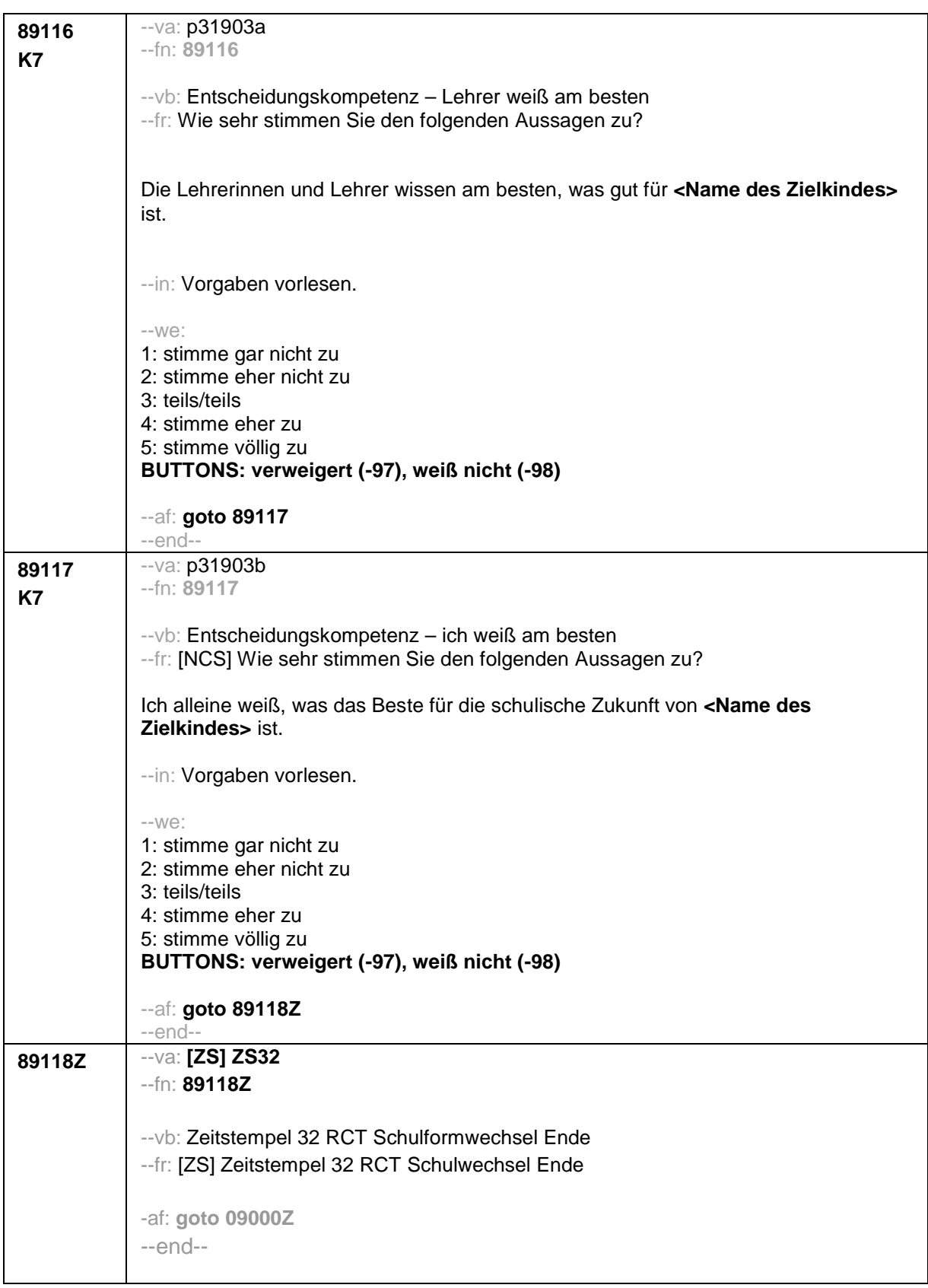

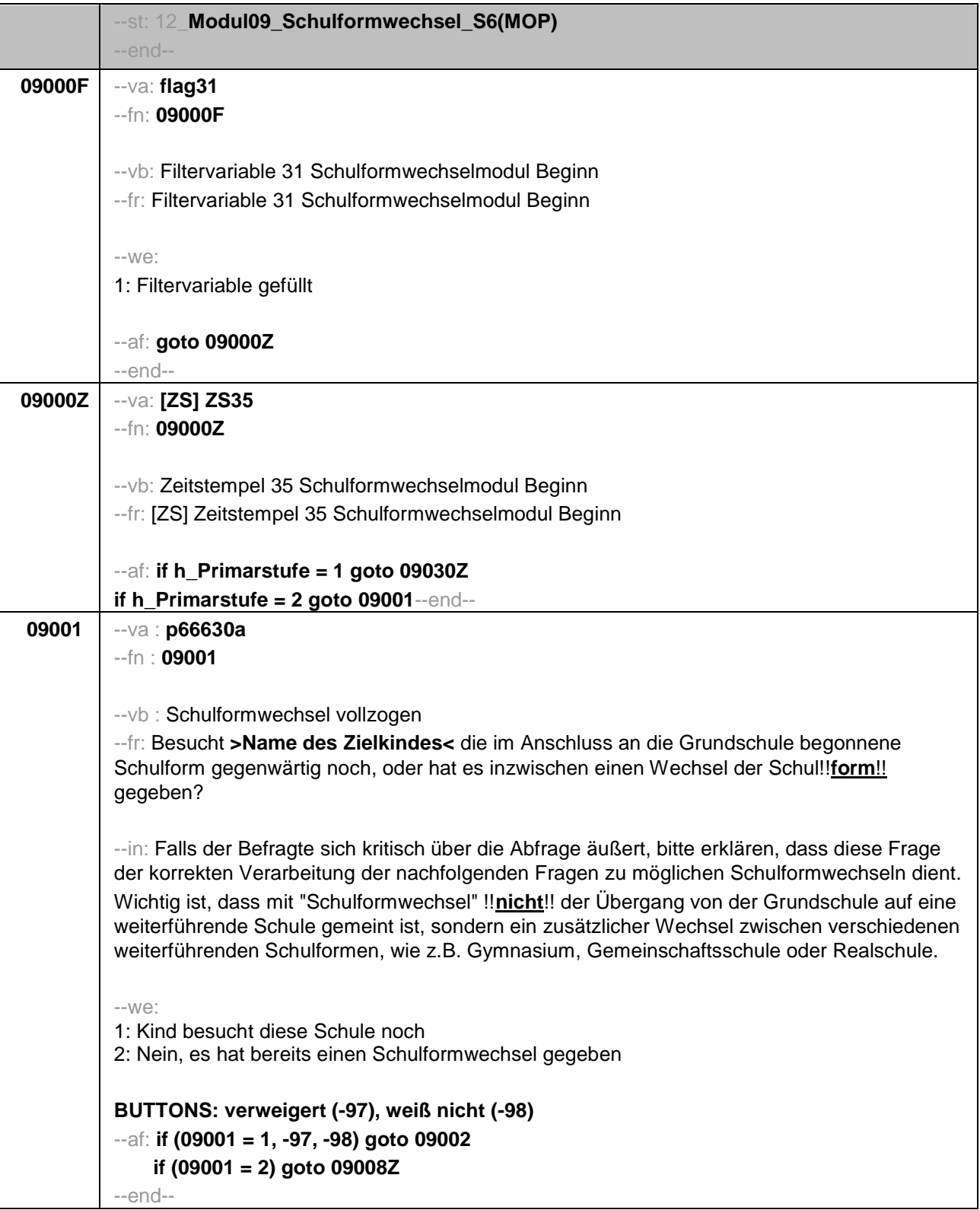

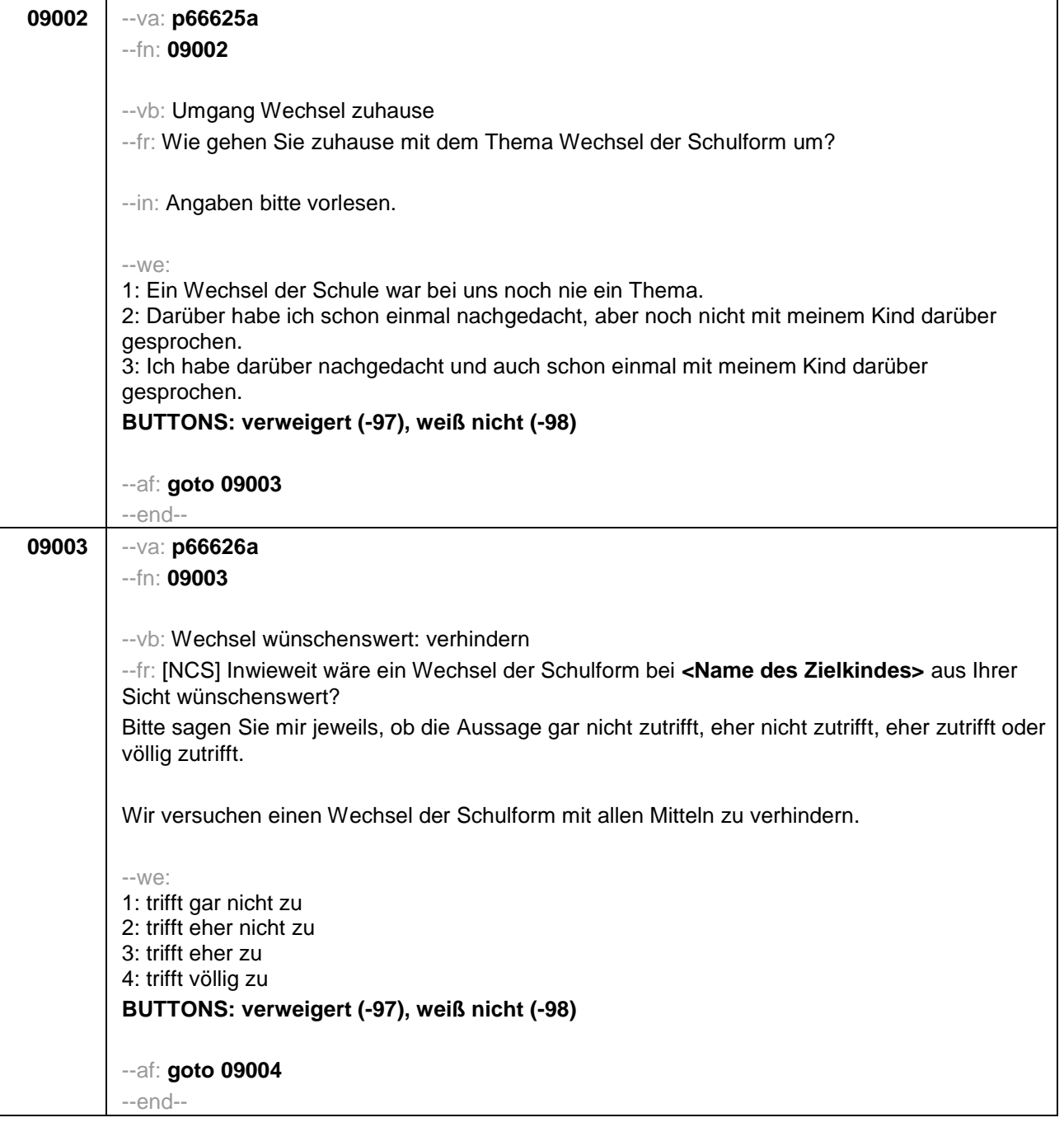

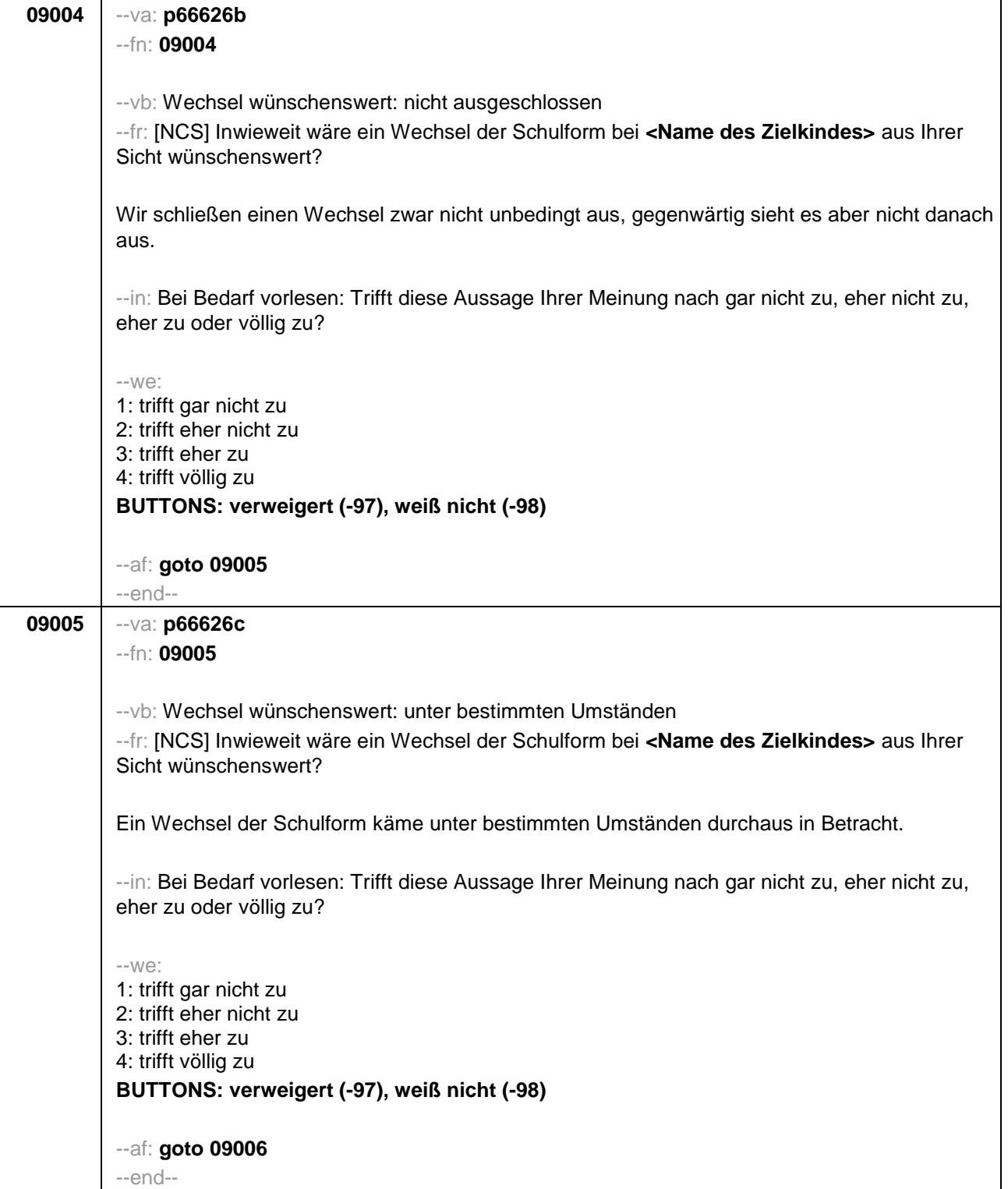

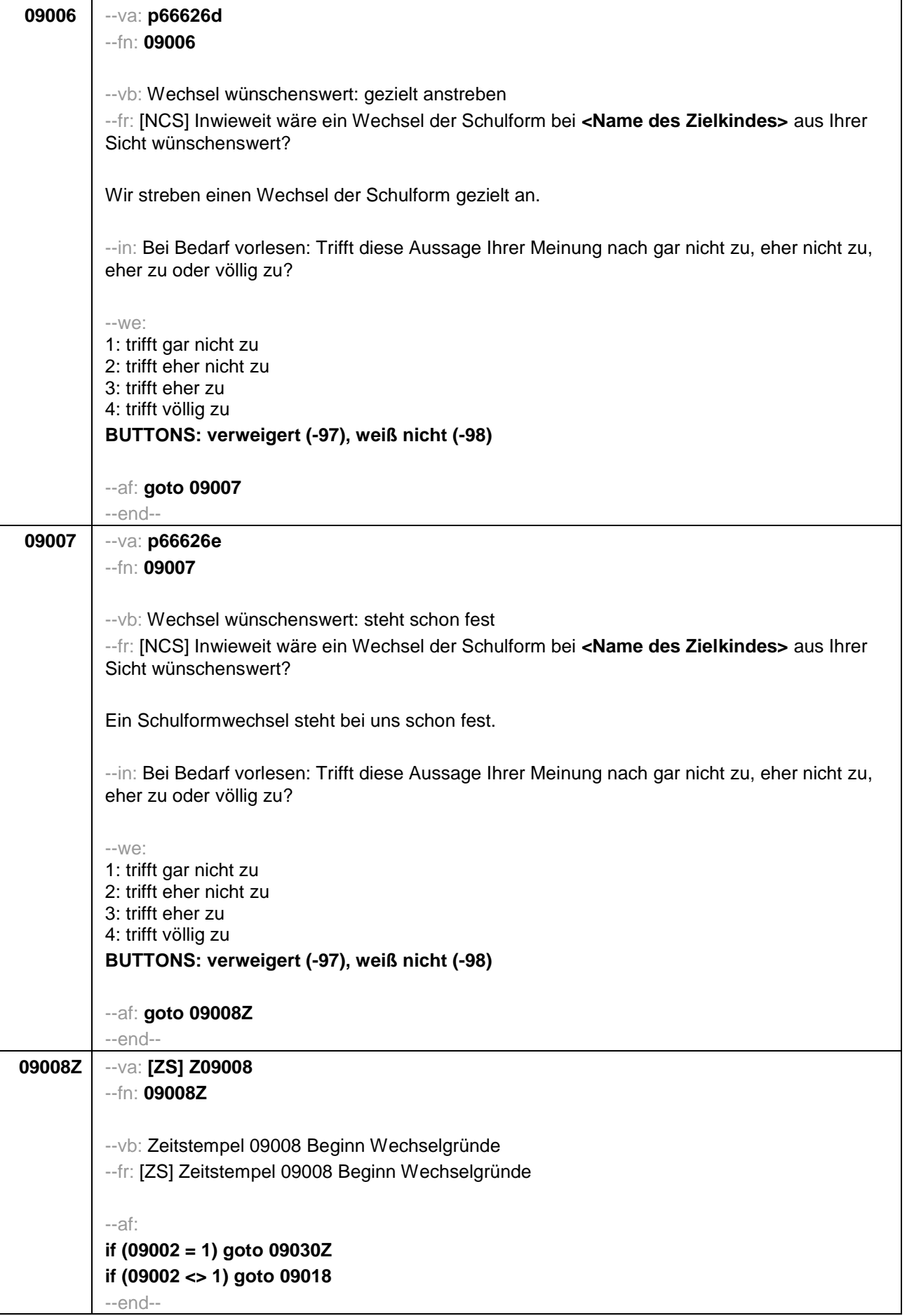

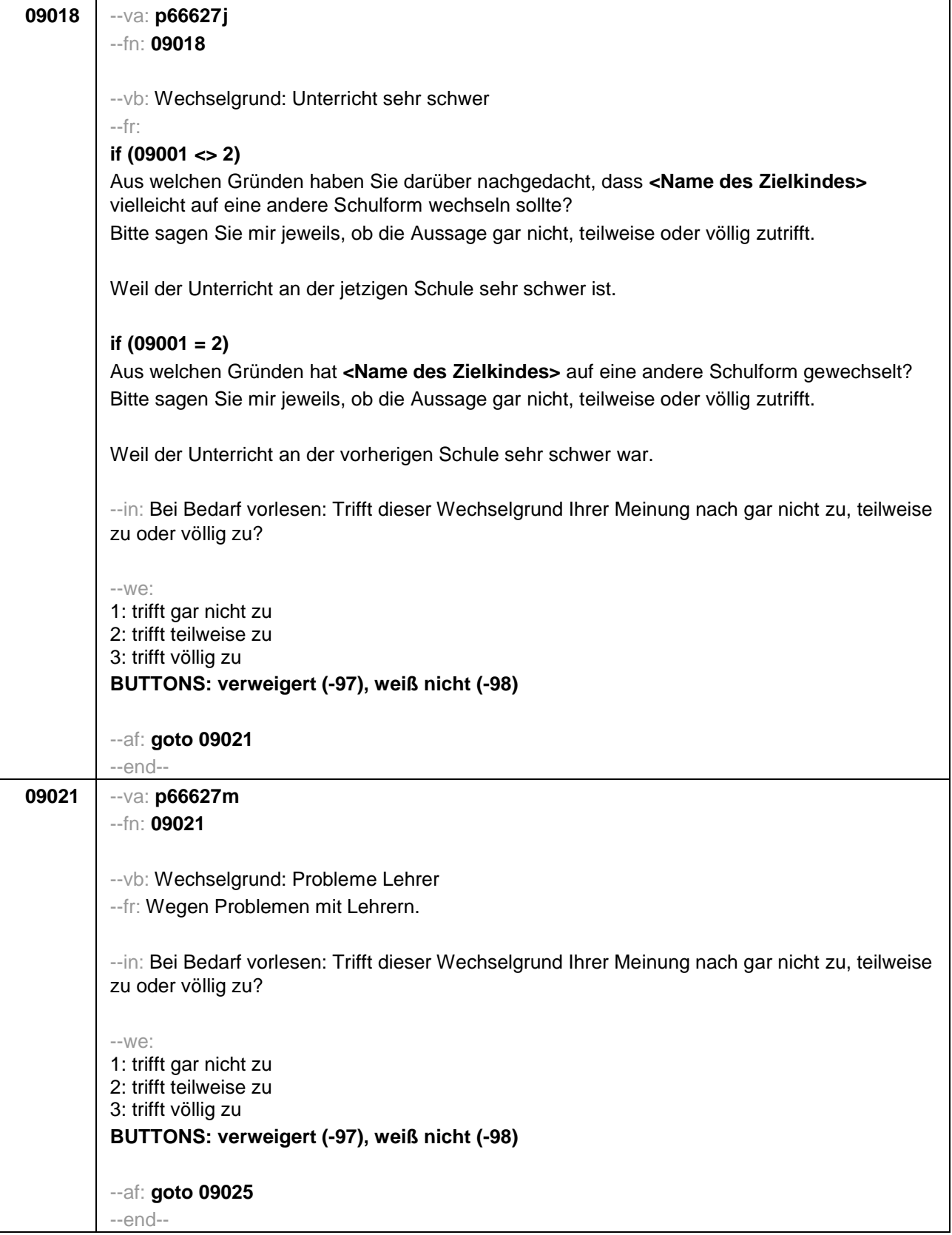

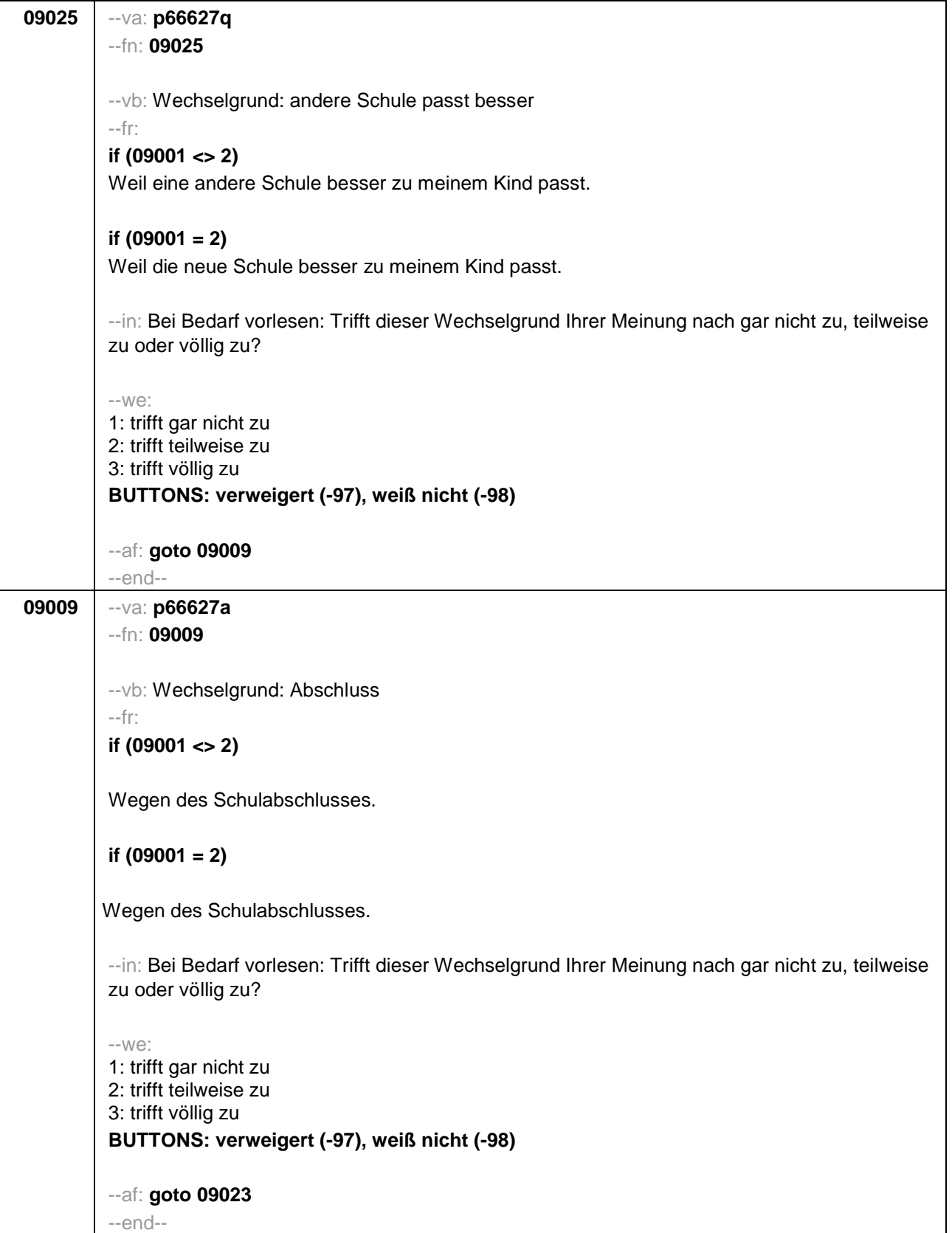

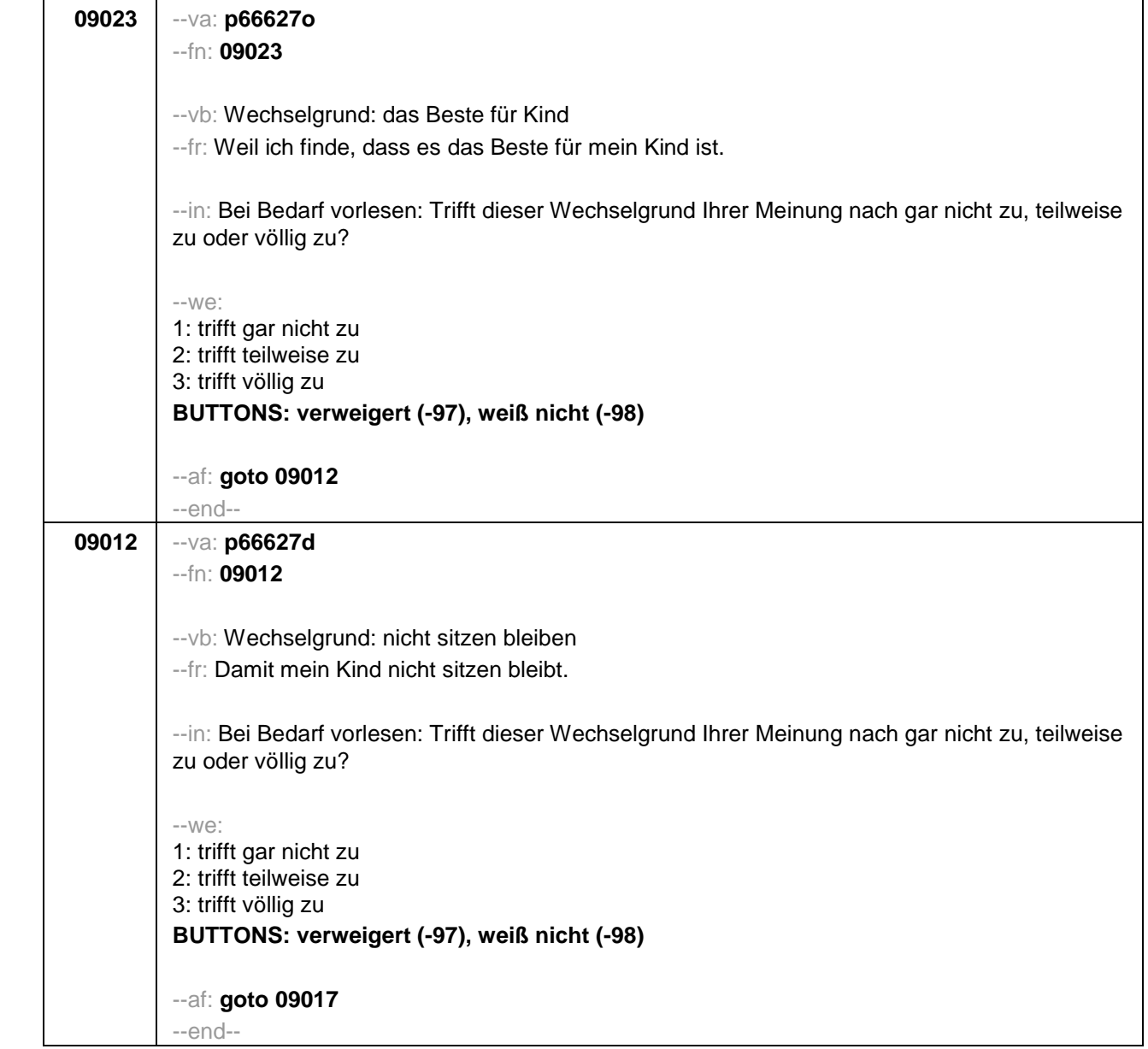

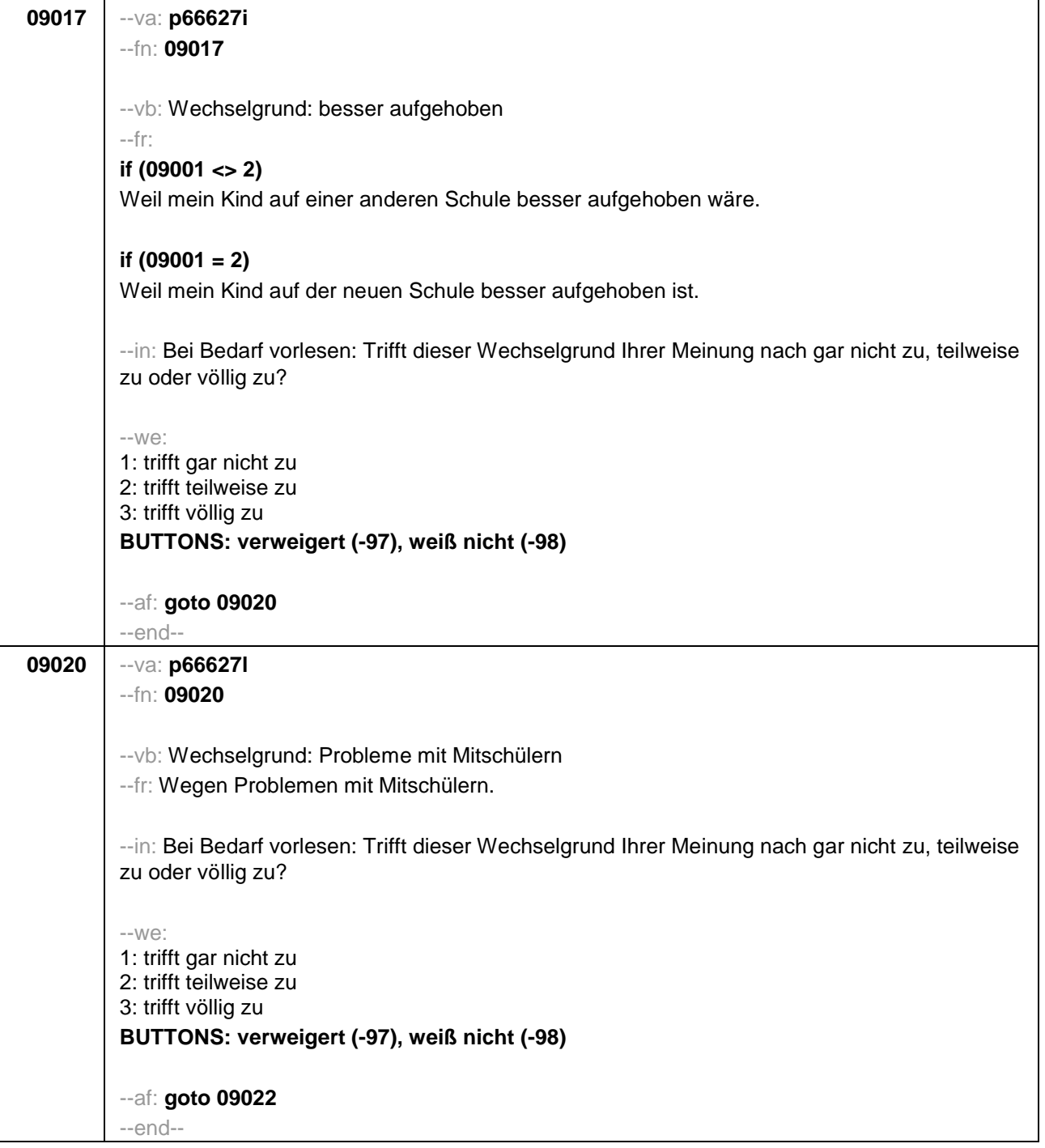

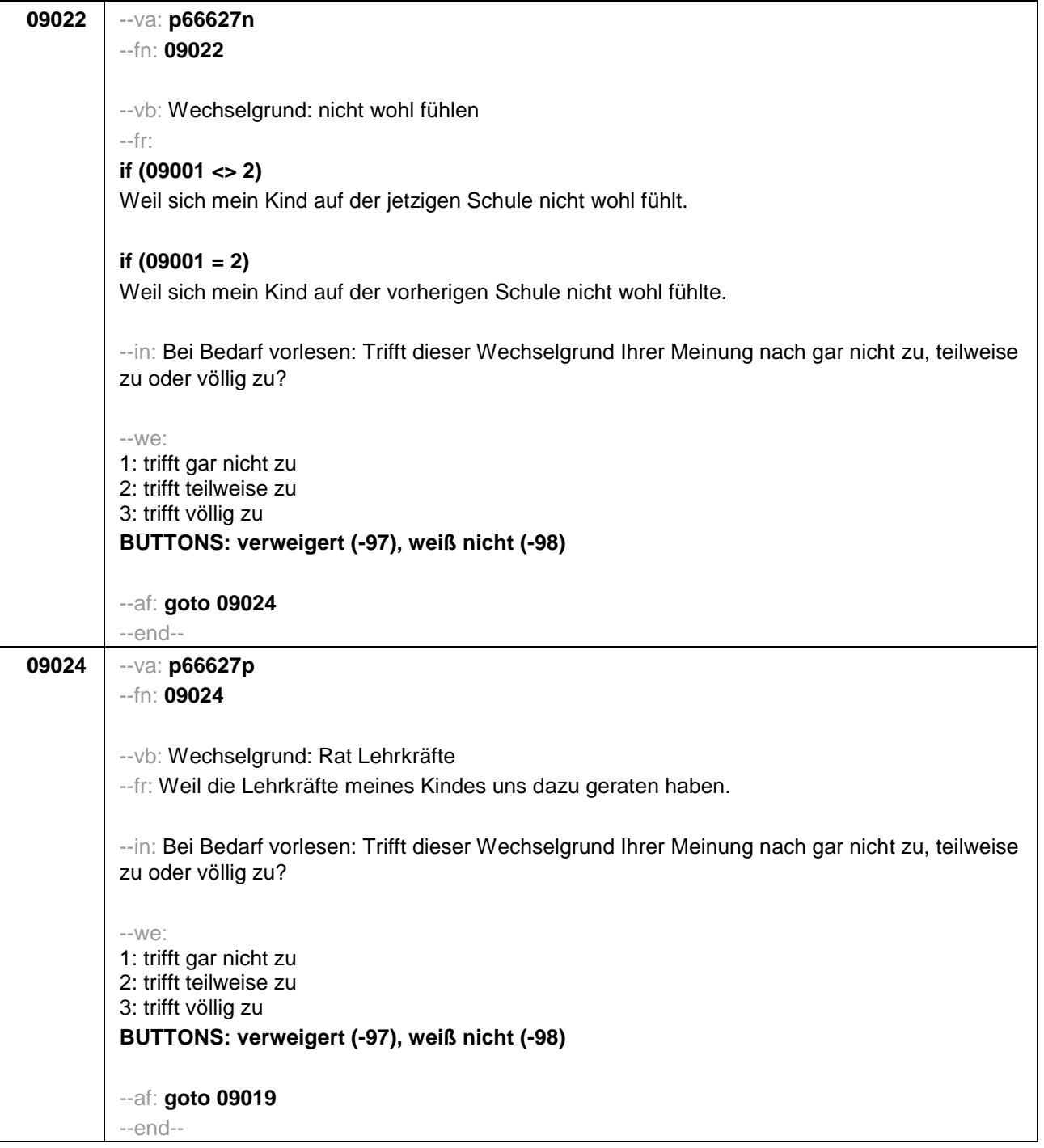

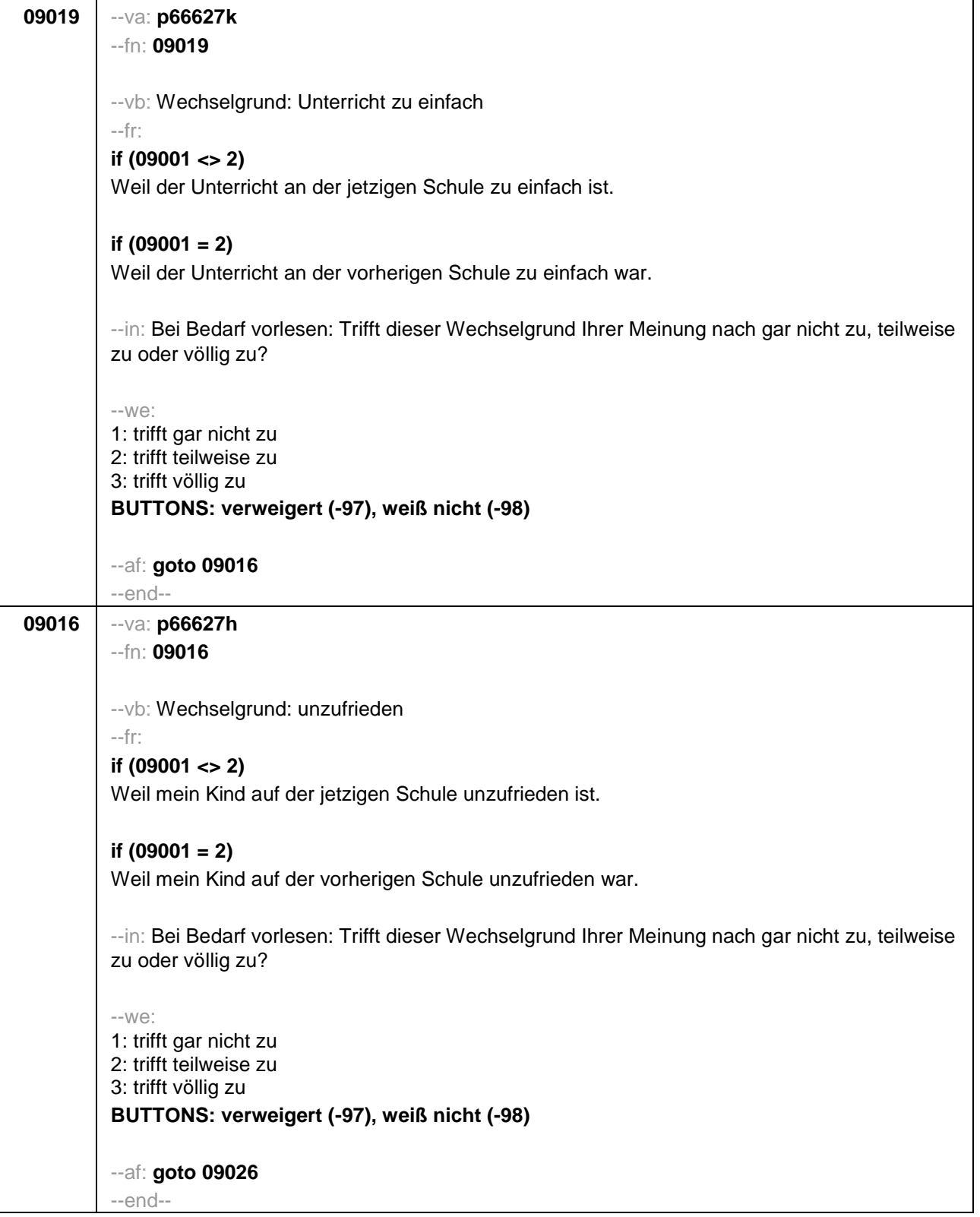
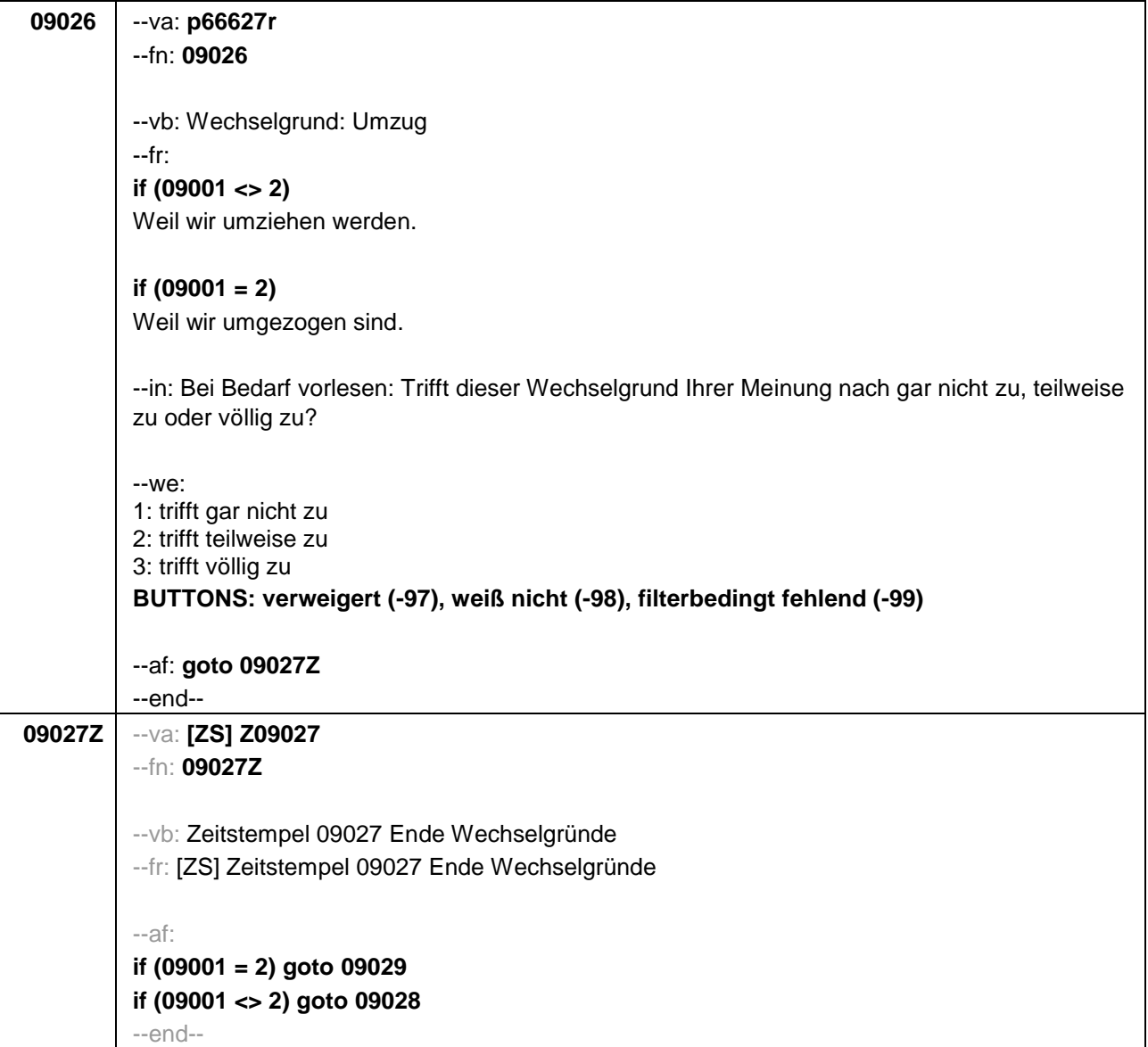

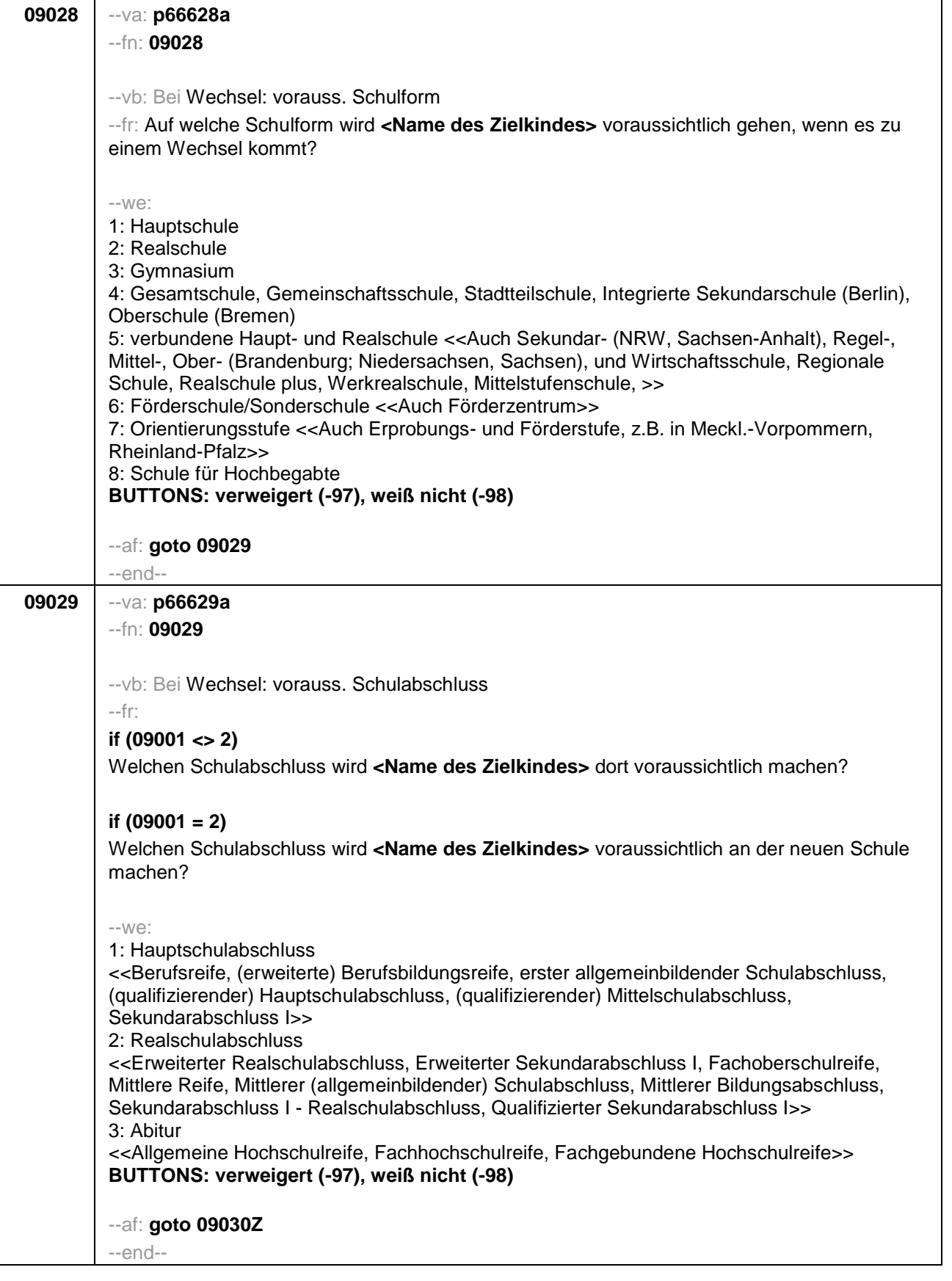

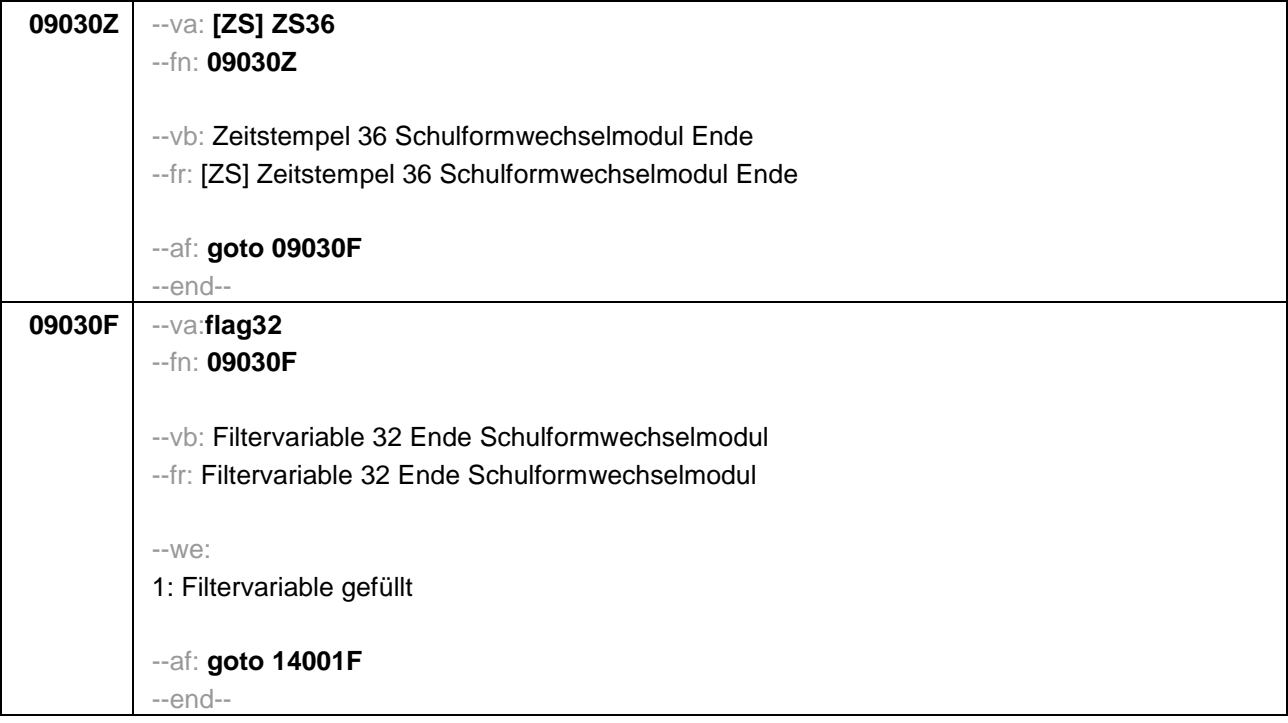

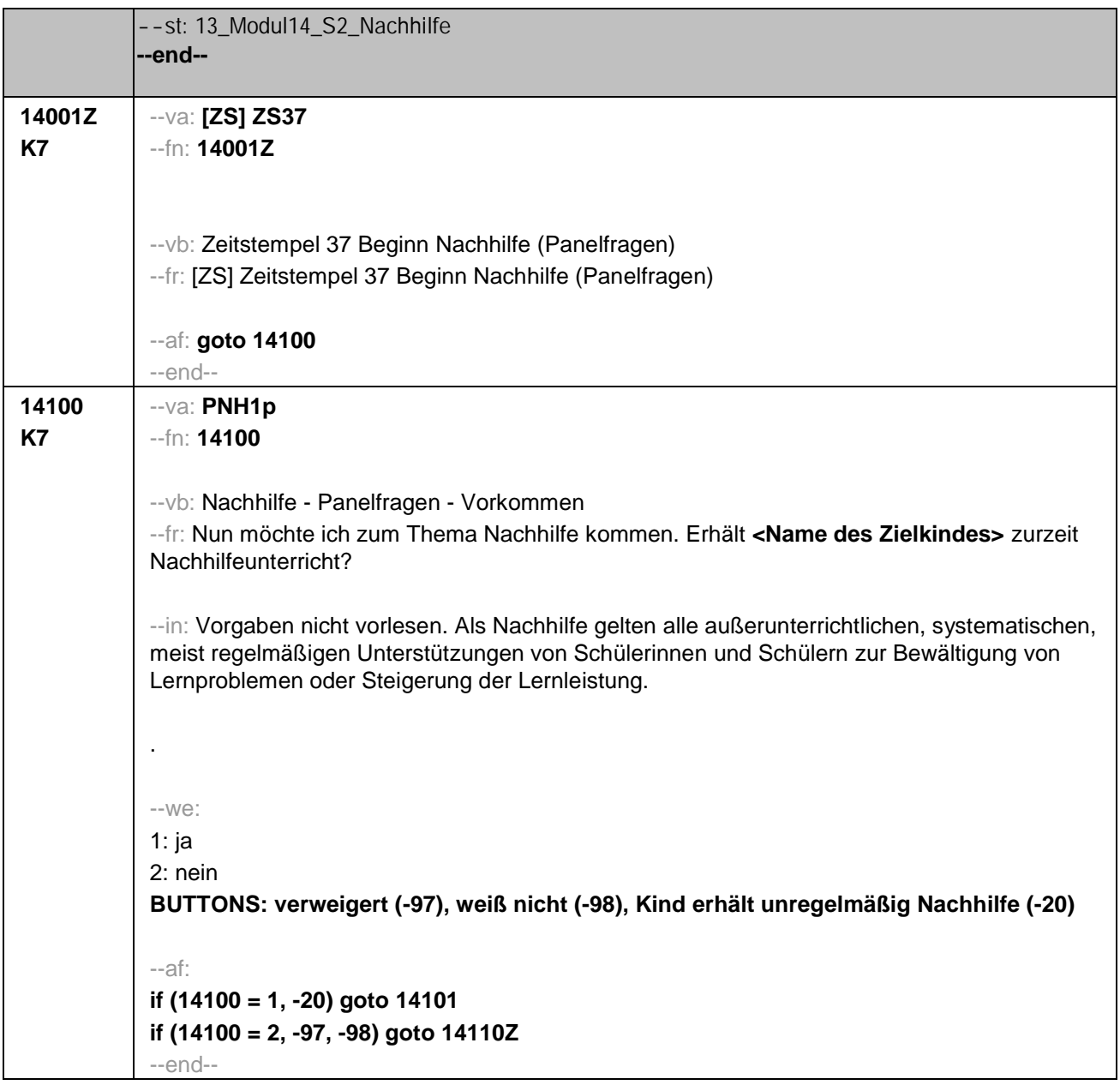

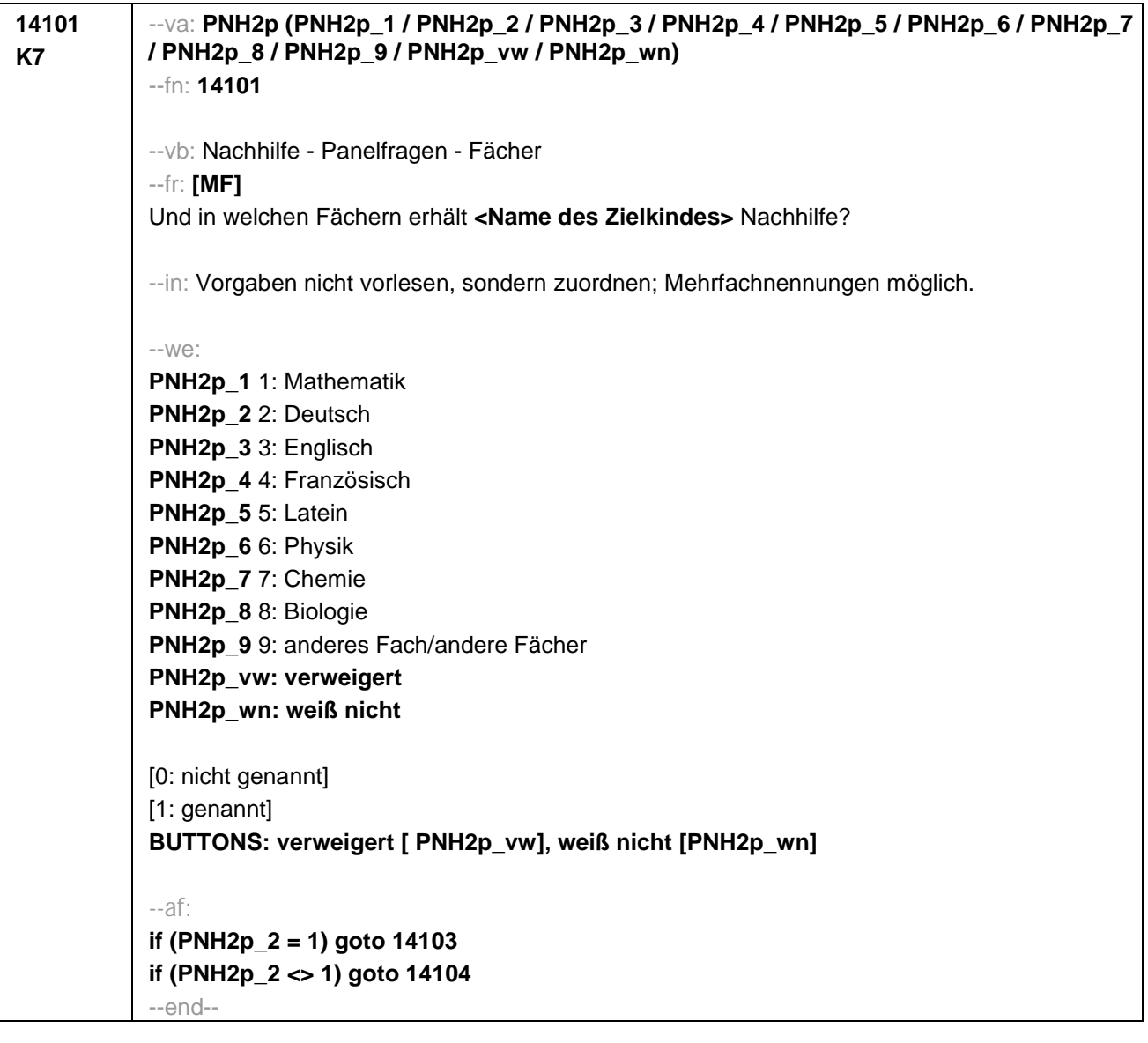

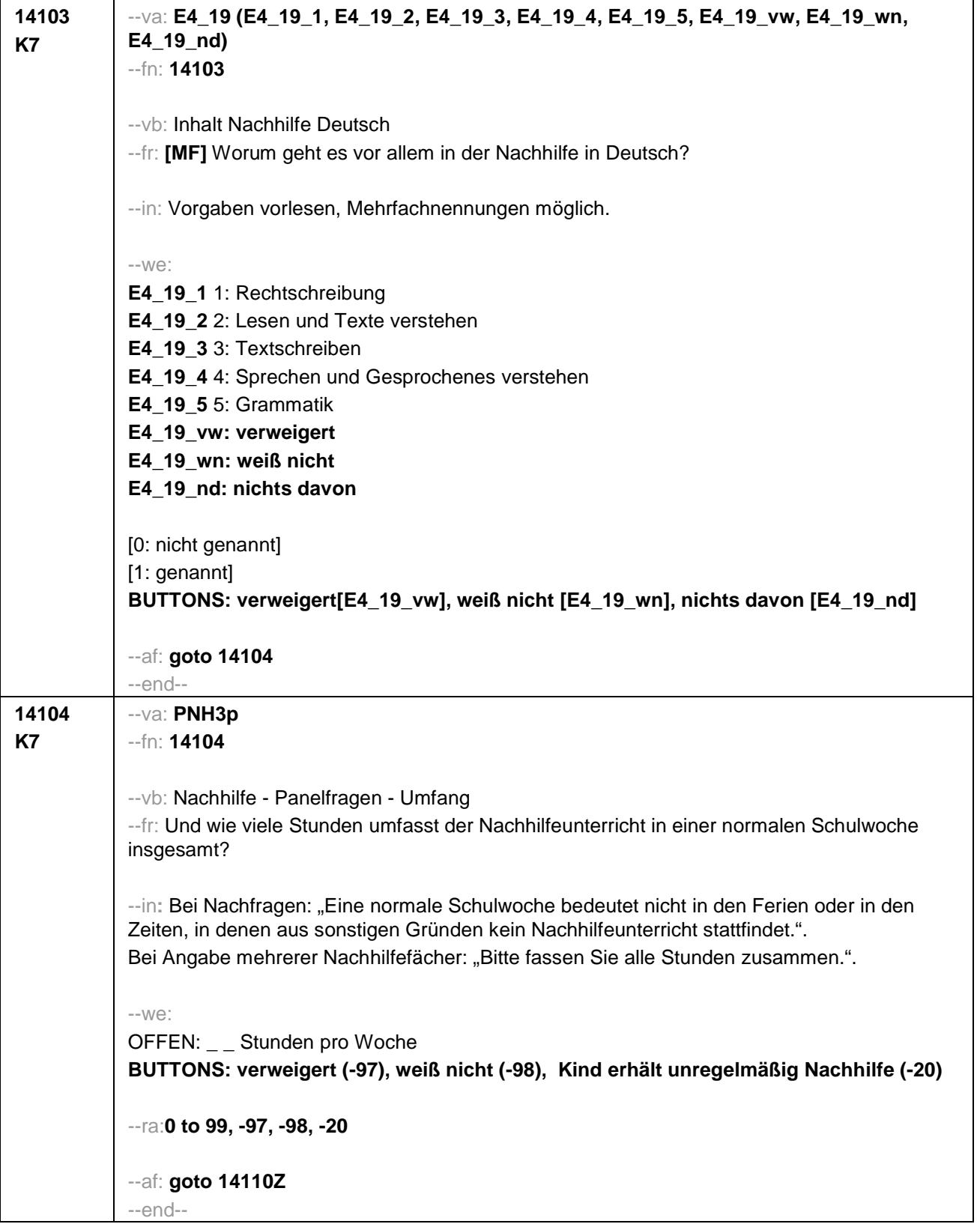

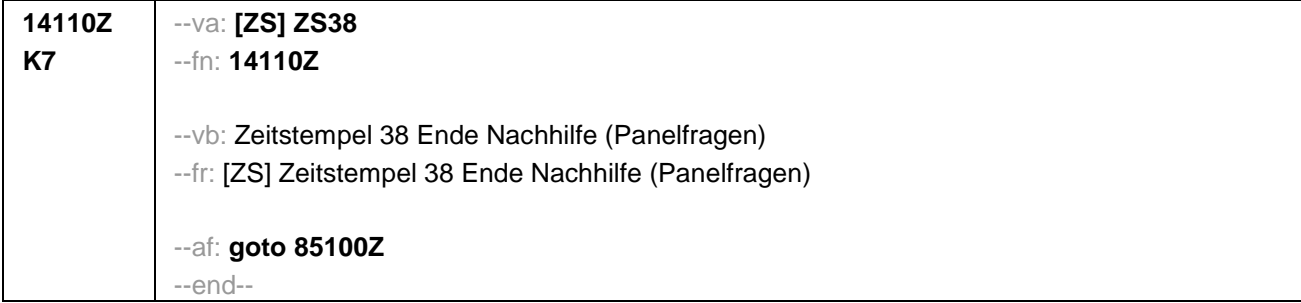

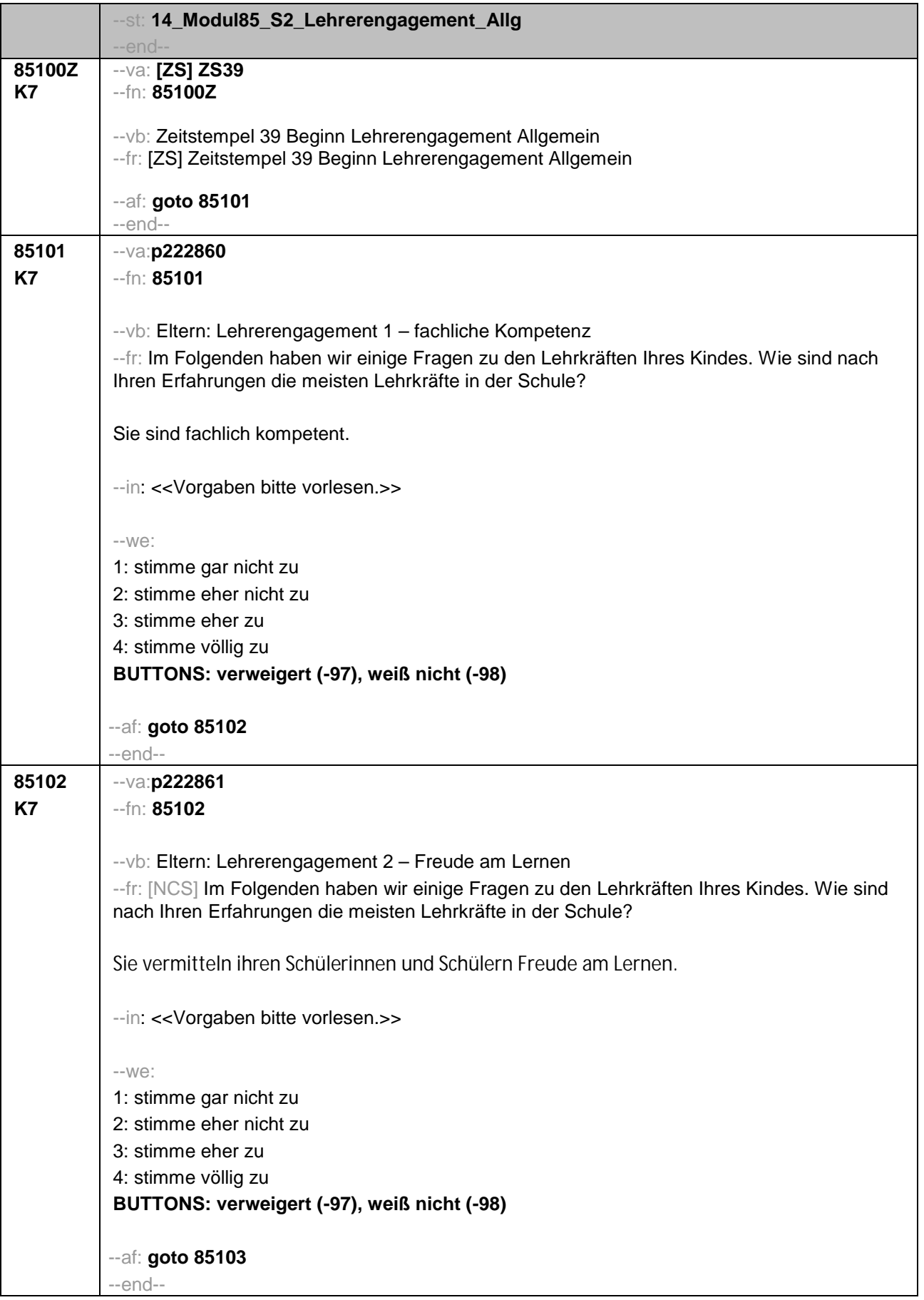

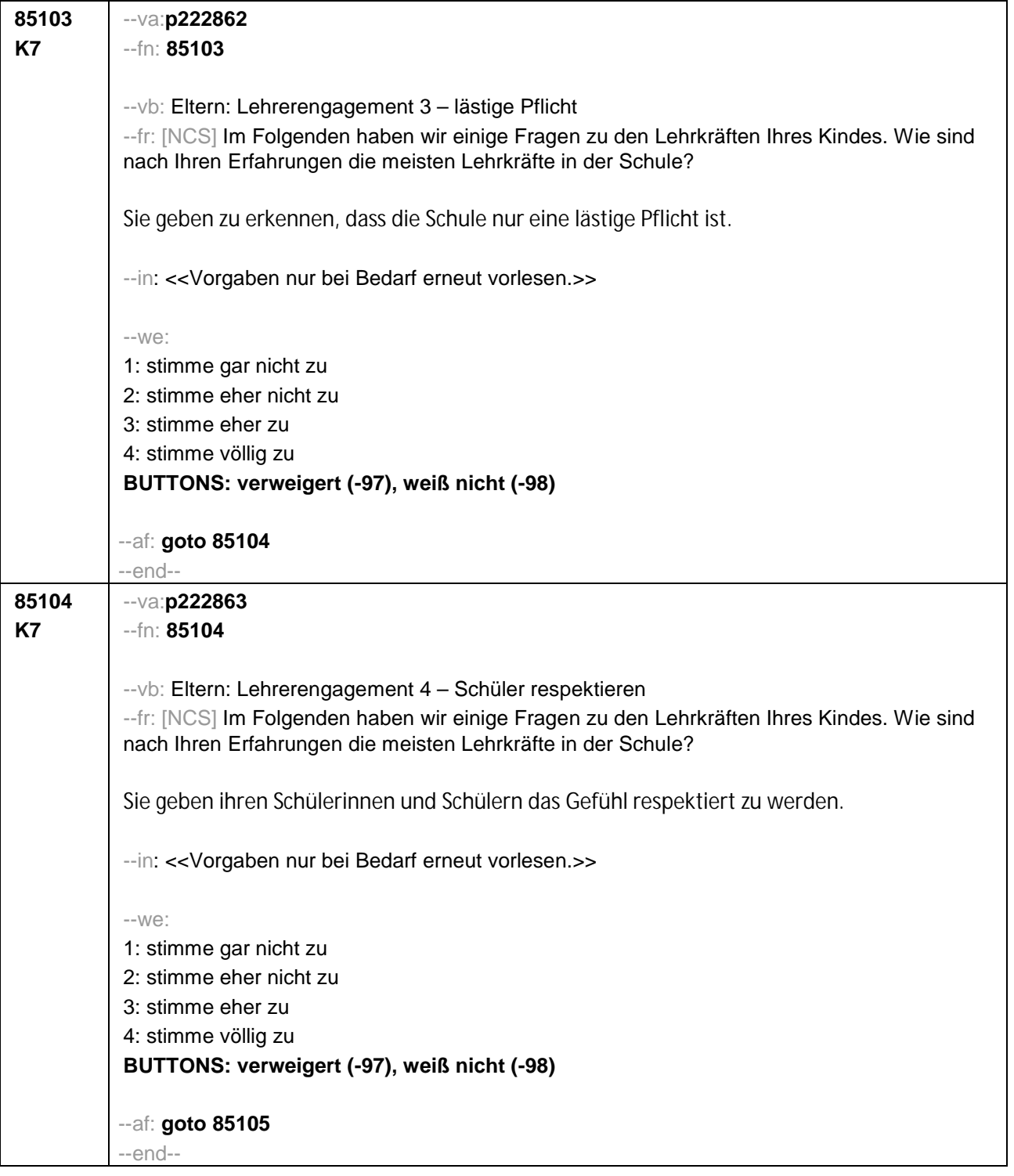

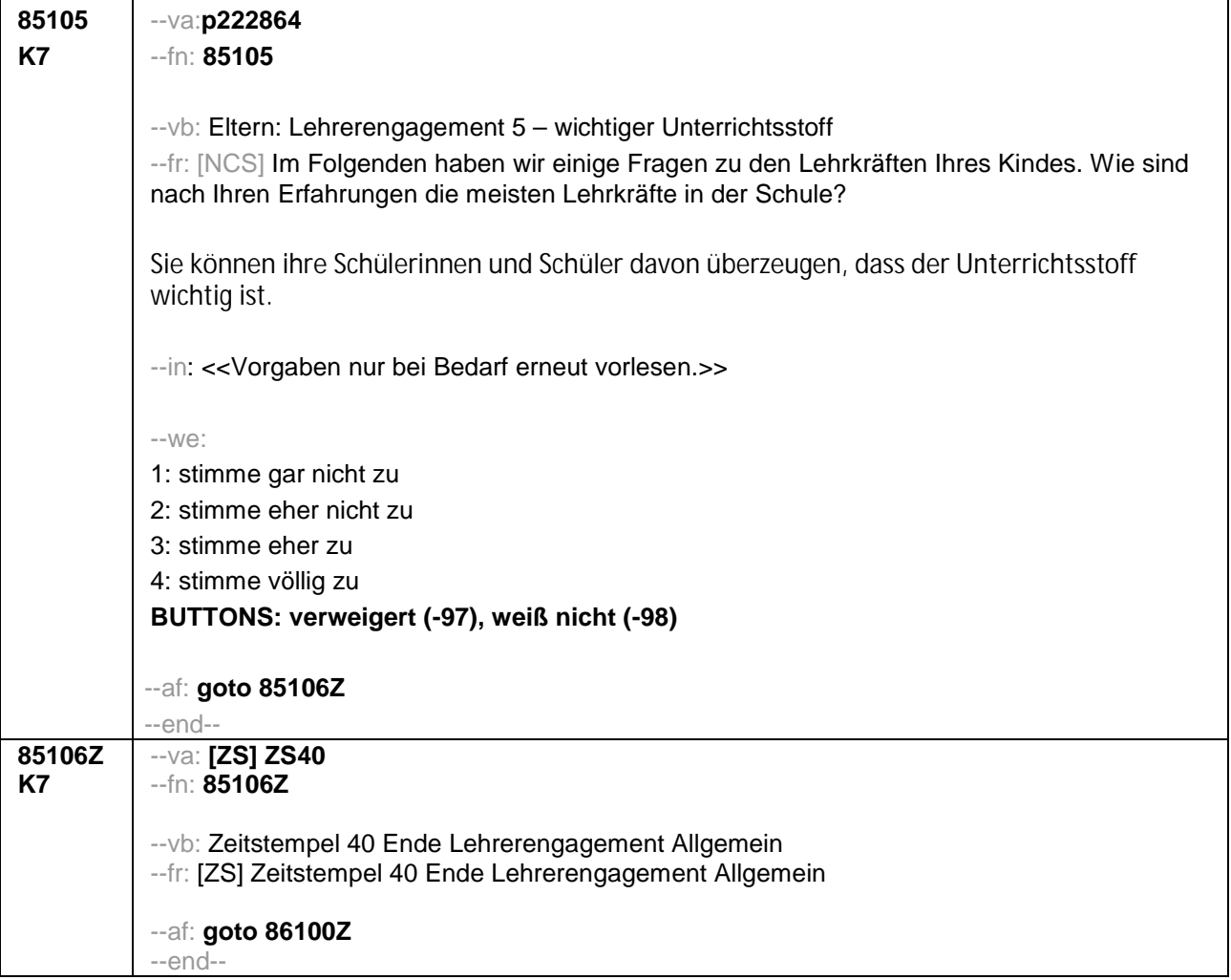

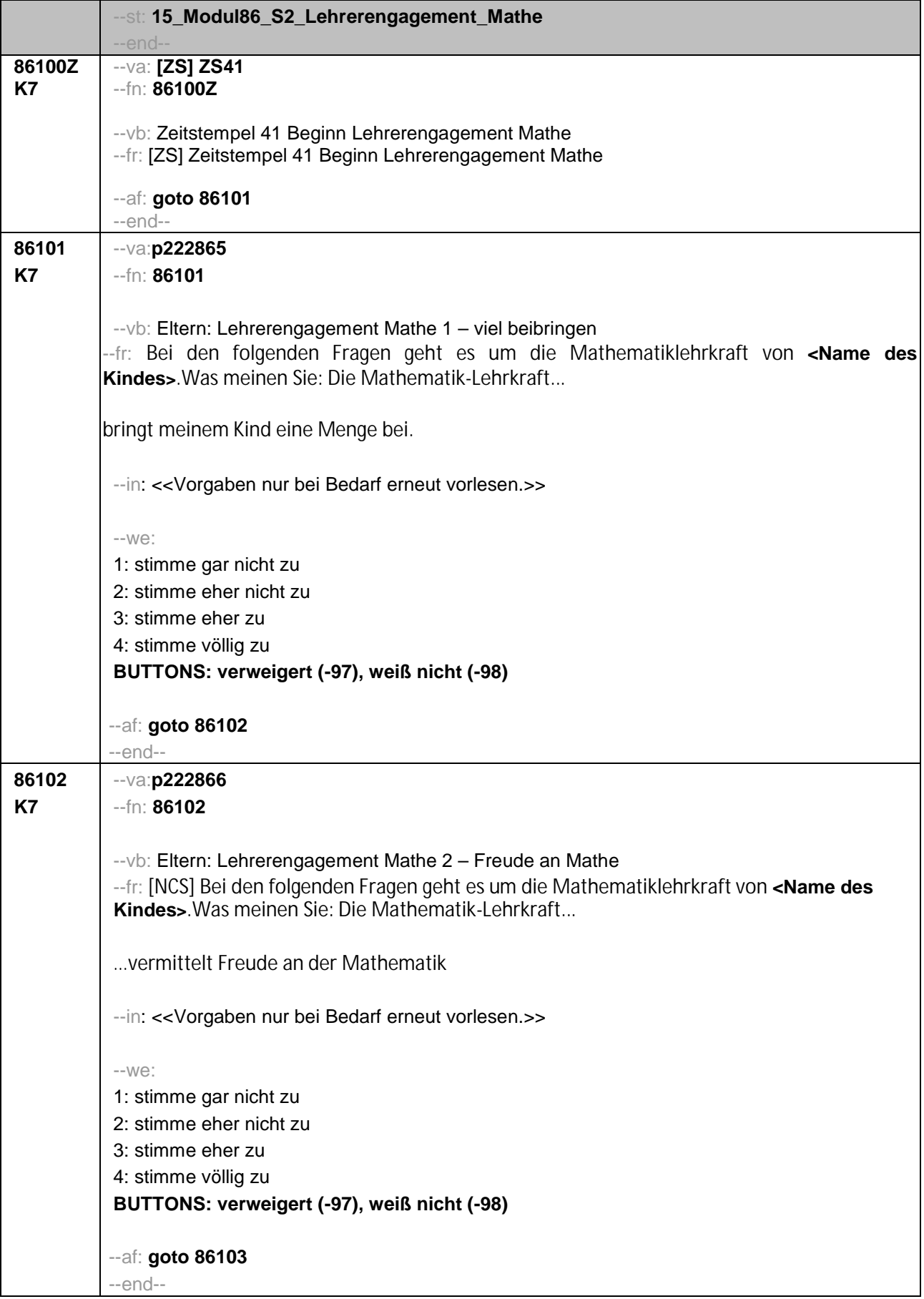

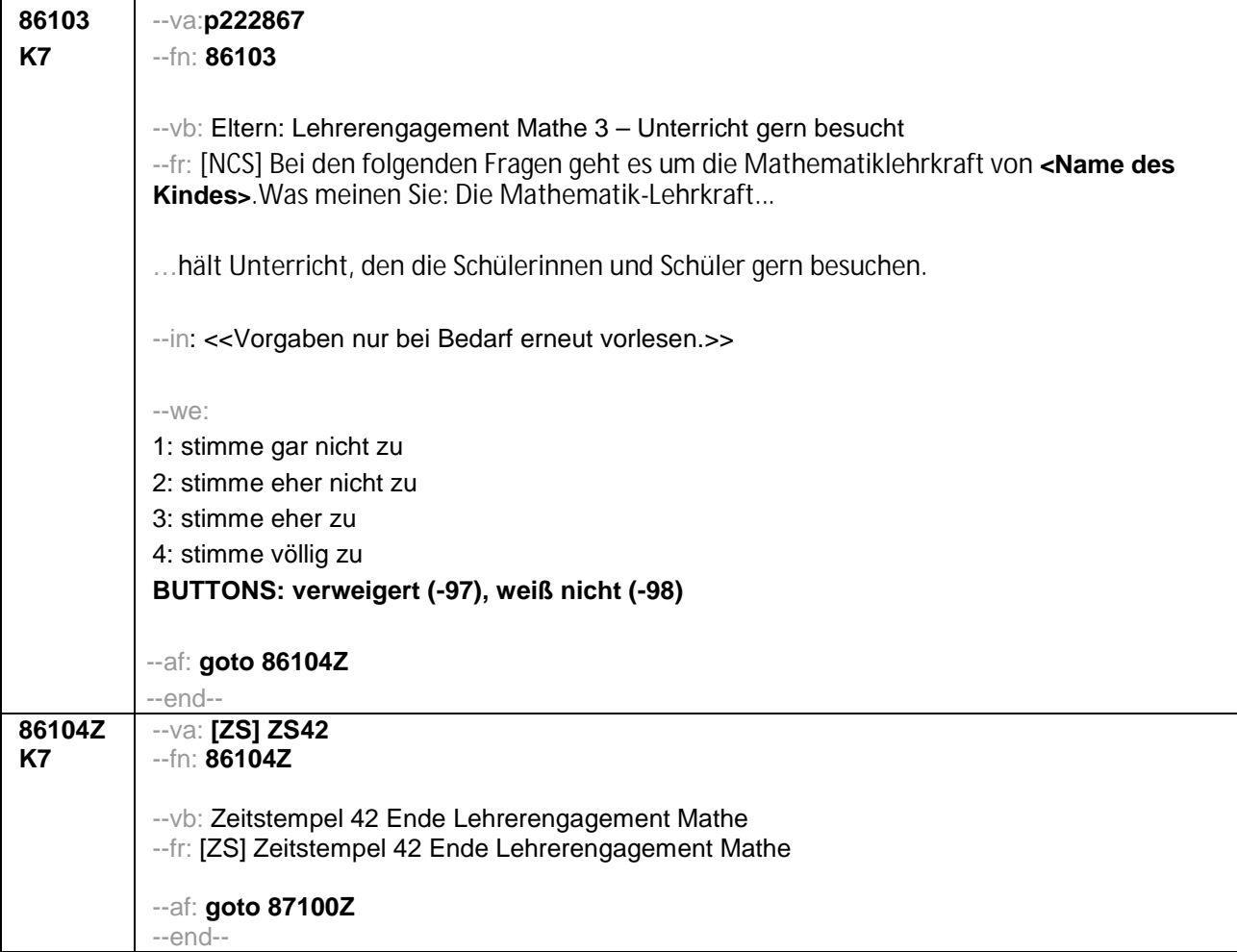

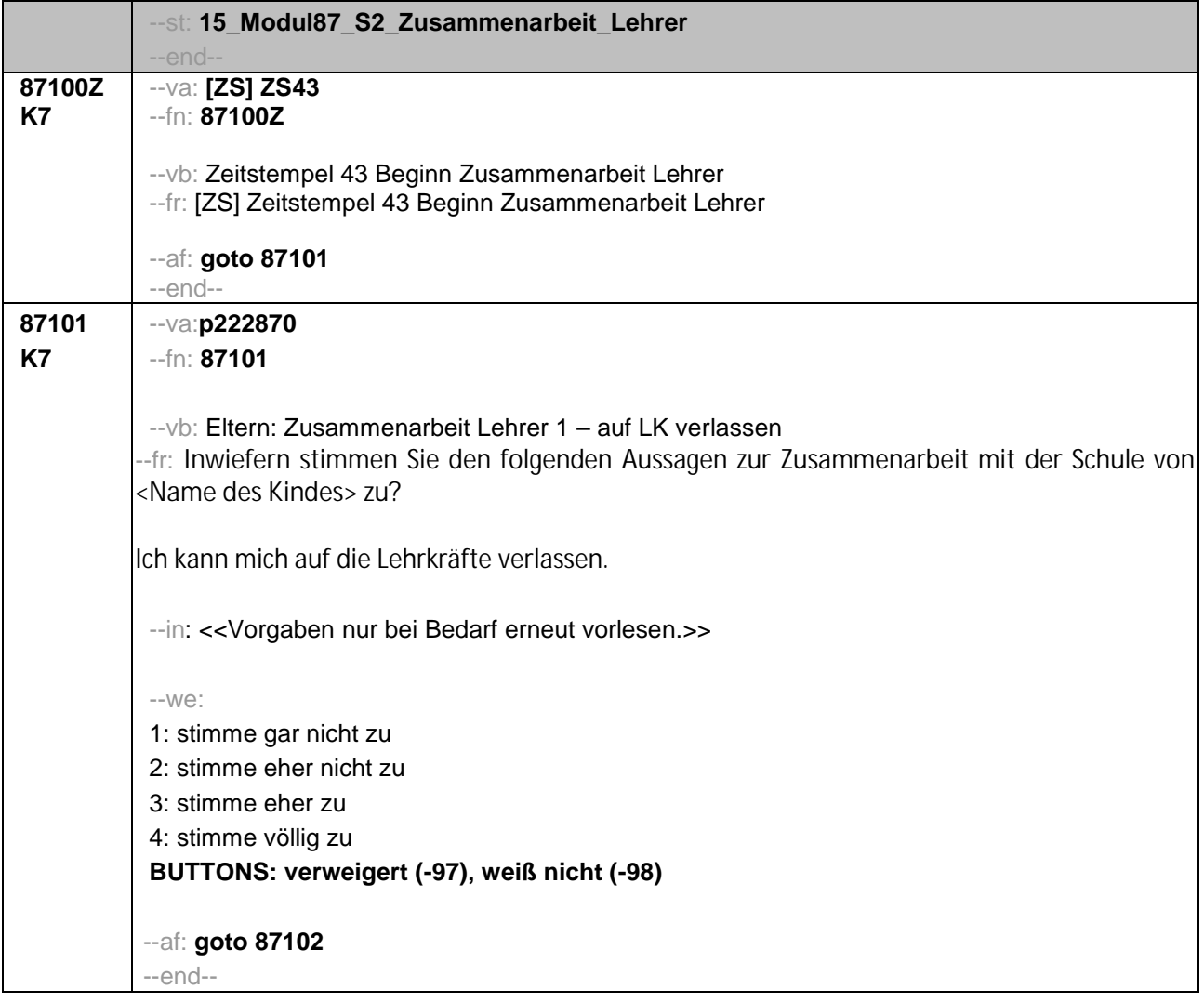

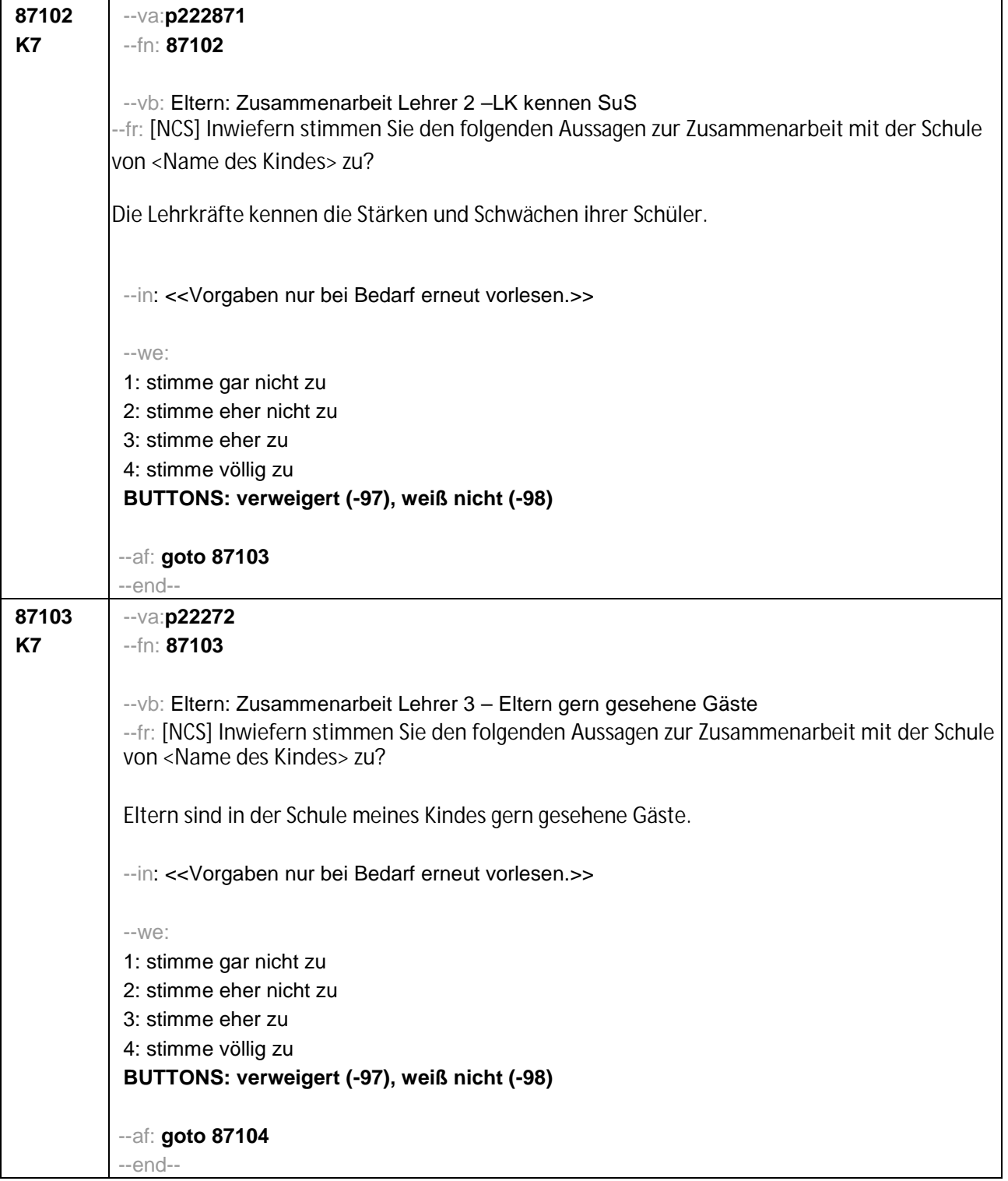

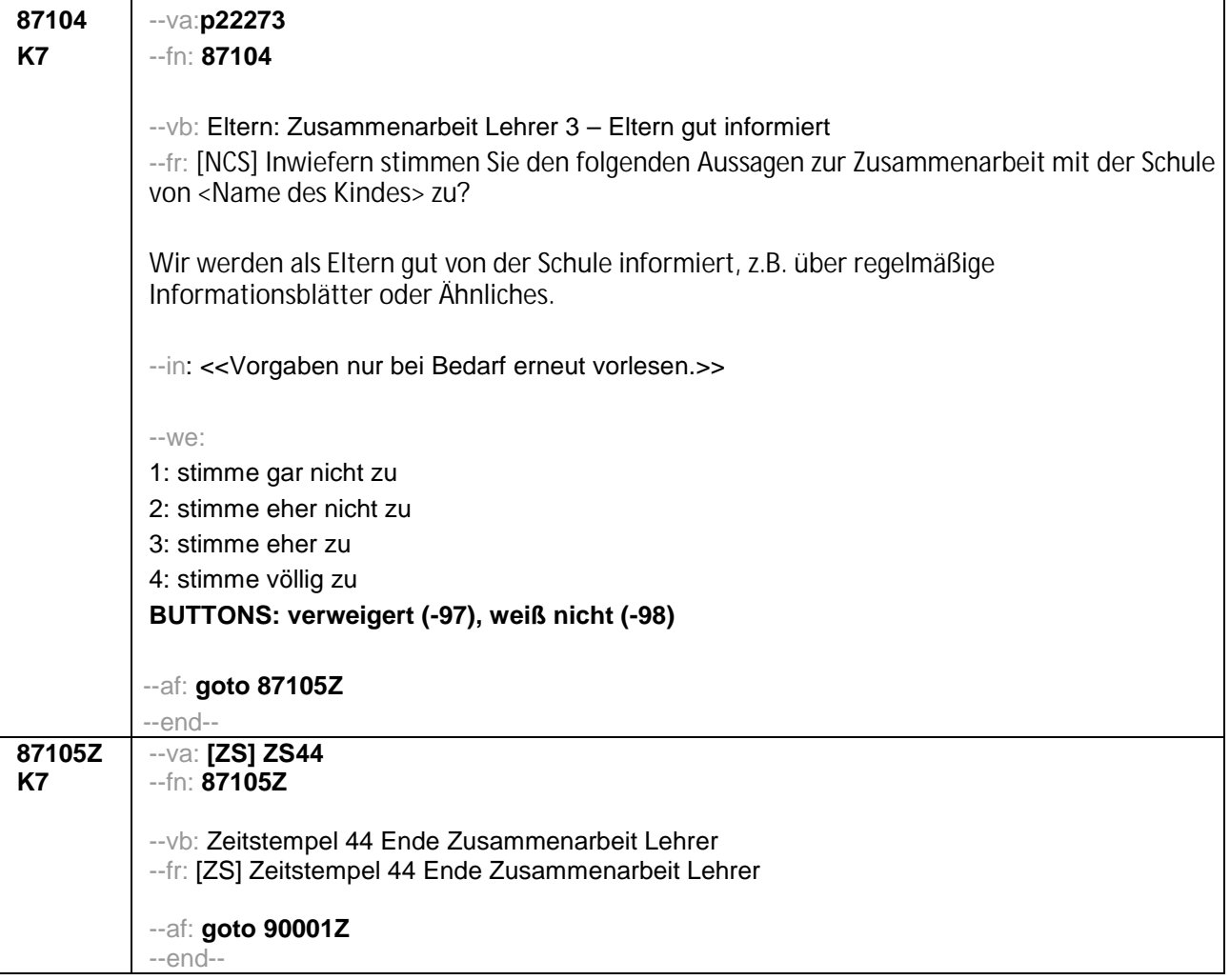

## Seite **1** von **2**

## **Angelehnt an die B120, Zeitstempelbezeichnung angepasst, hinzugenommen wurden die Körpermaße, Änderungen wurden mit rot hinterlegt, noch anzupassende Bestandteile wurden mit gelb hervorgehoben**

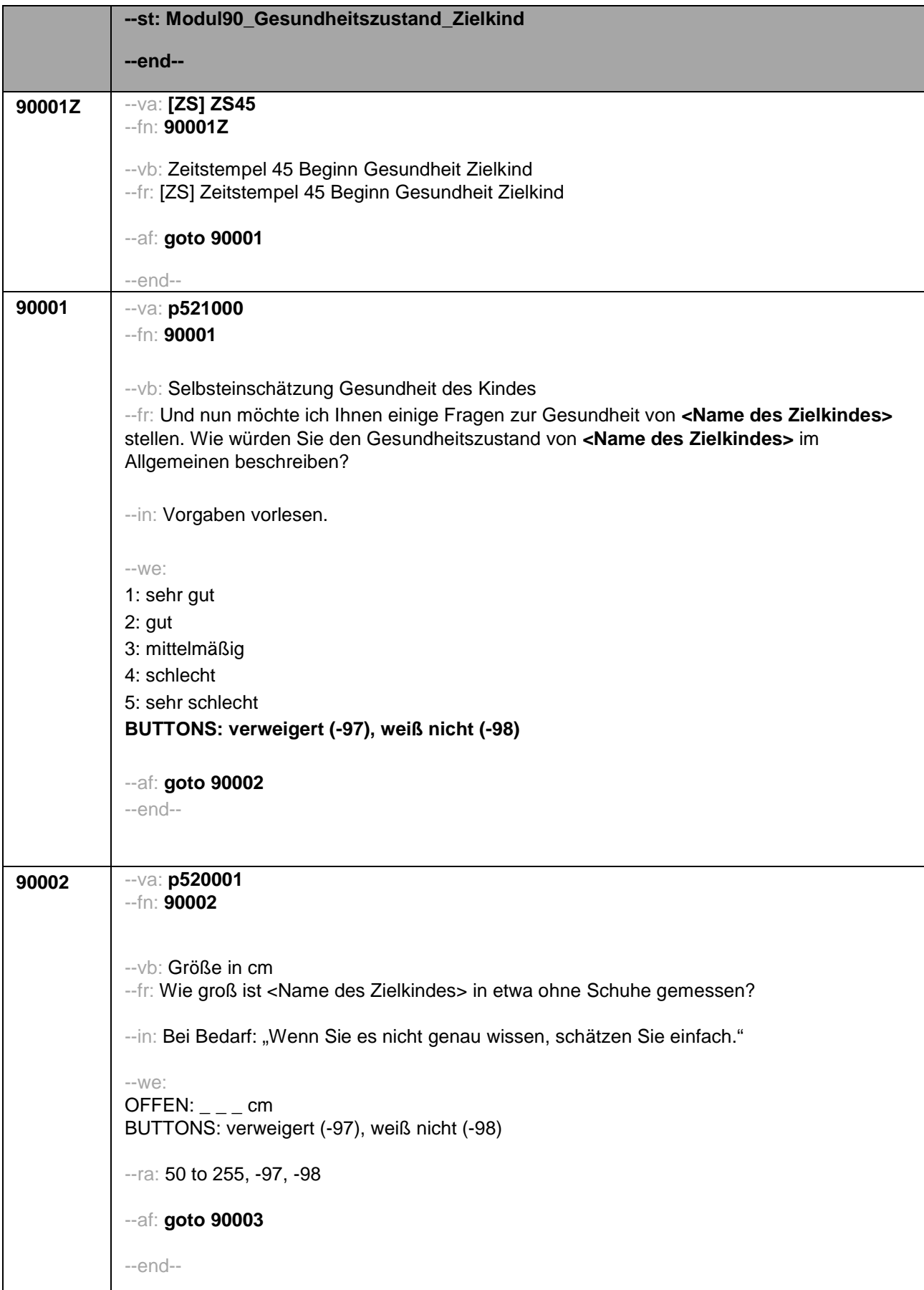

## Seite **2** von **2**

## **Angelehnt an die B120, Zeitstempelbezeichnung angepasst, hinzugenommen wurden die Körpermaße, Änderungen wurden mit rot hinterlegt, noch anzupassende Bestandteile wurden mit gelb hervorgehoben**

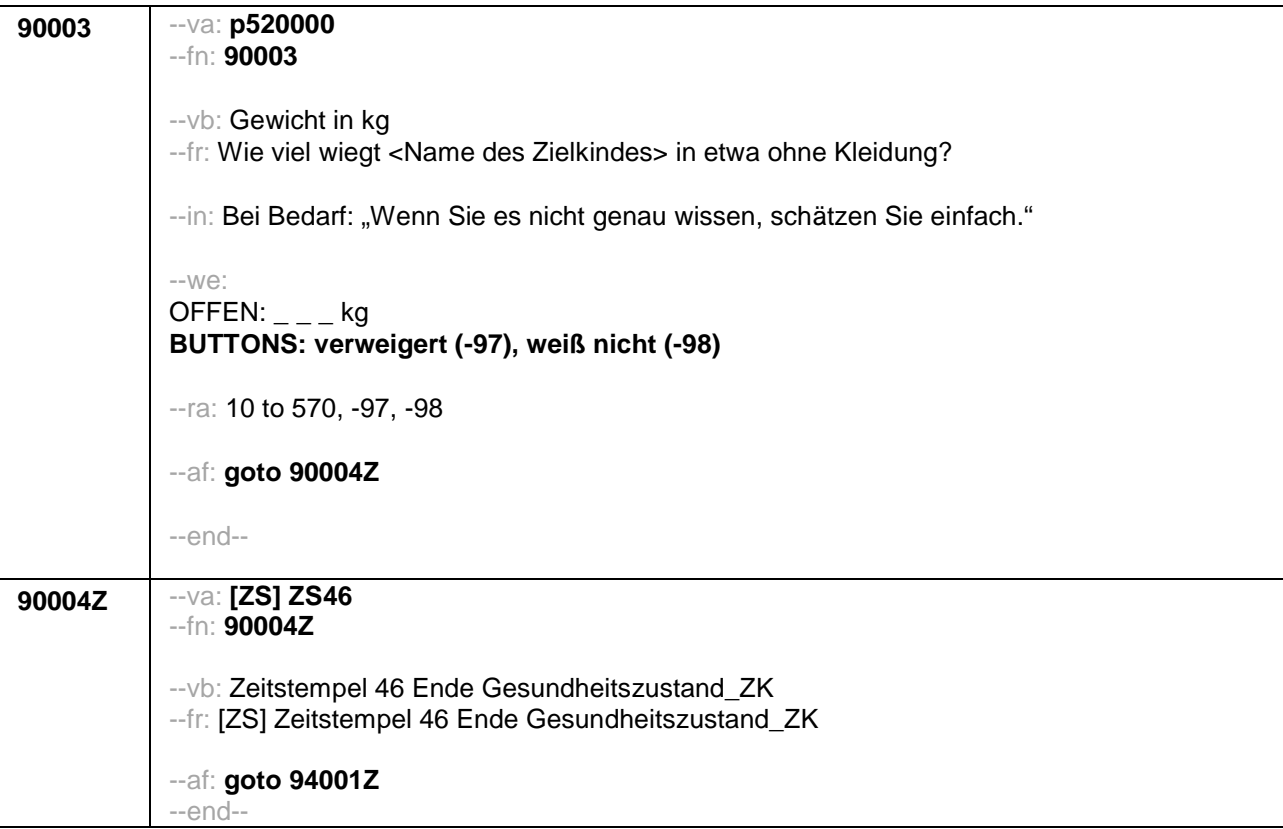

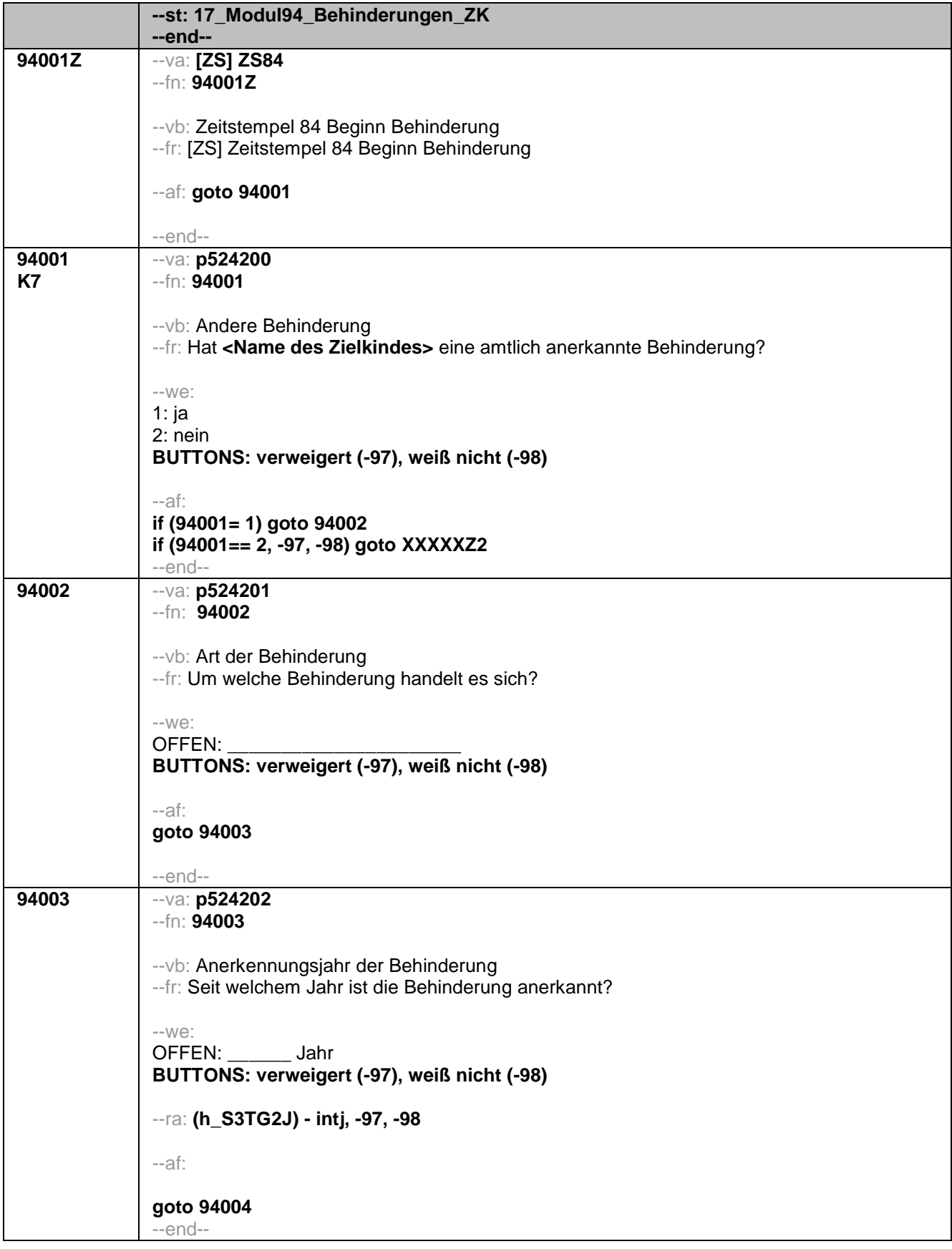

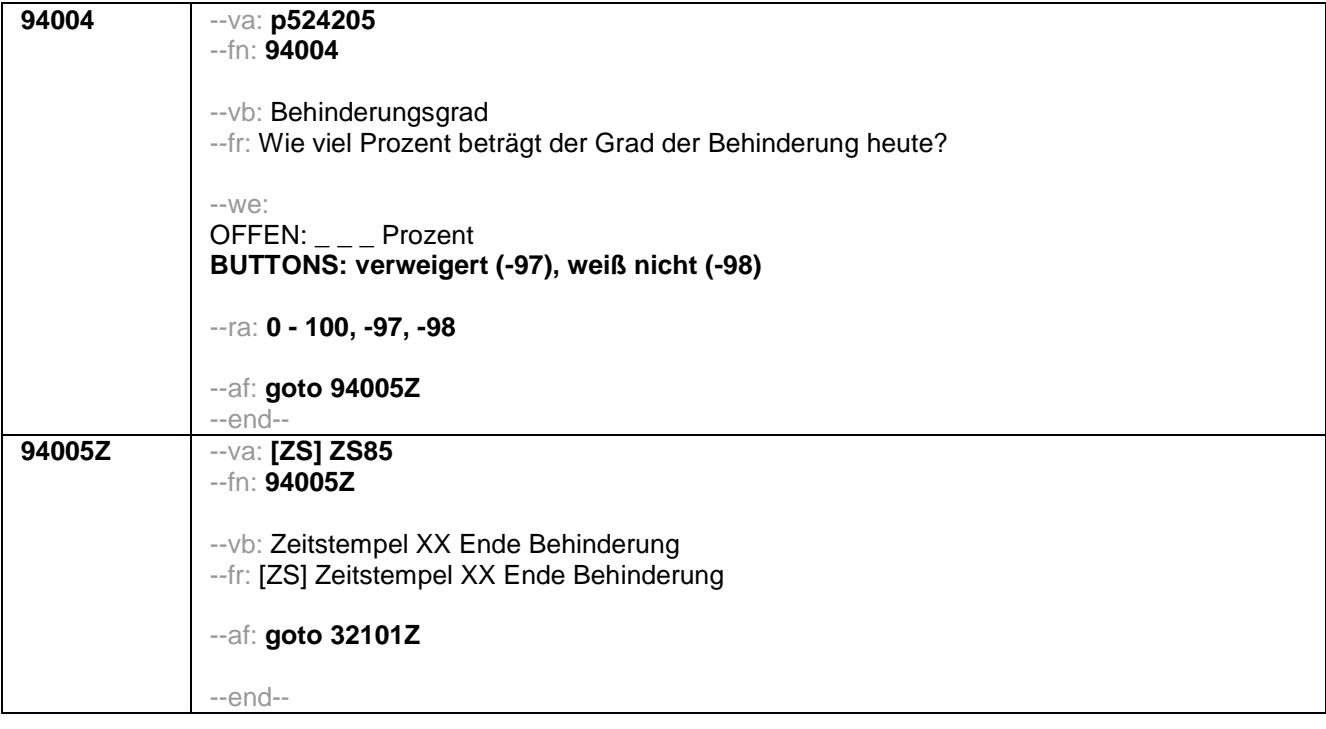

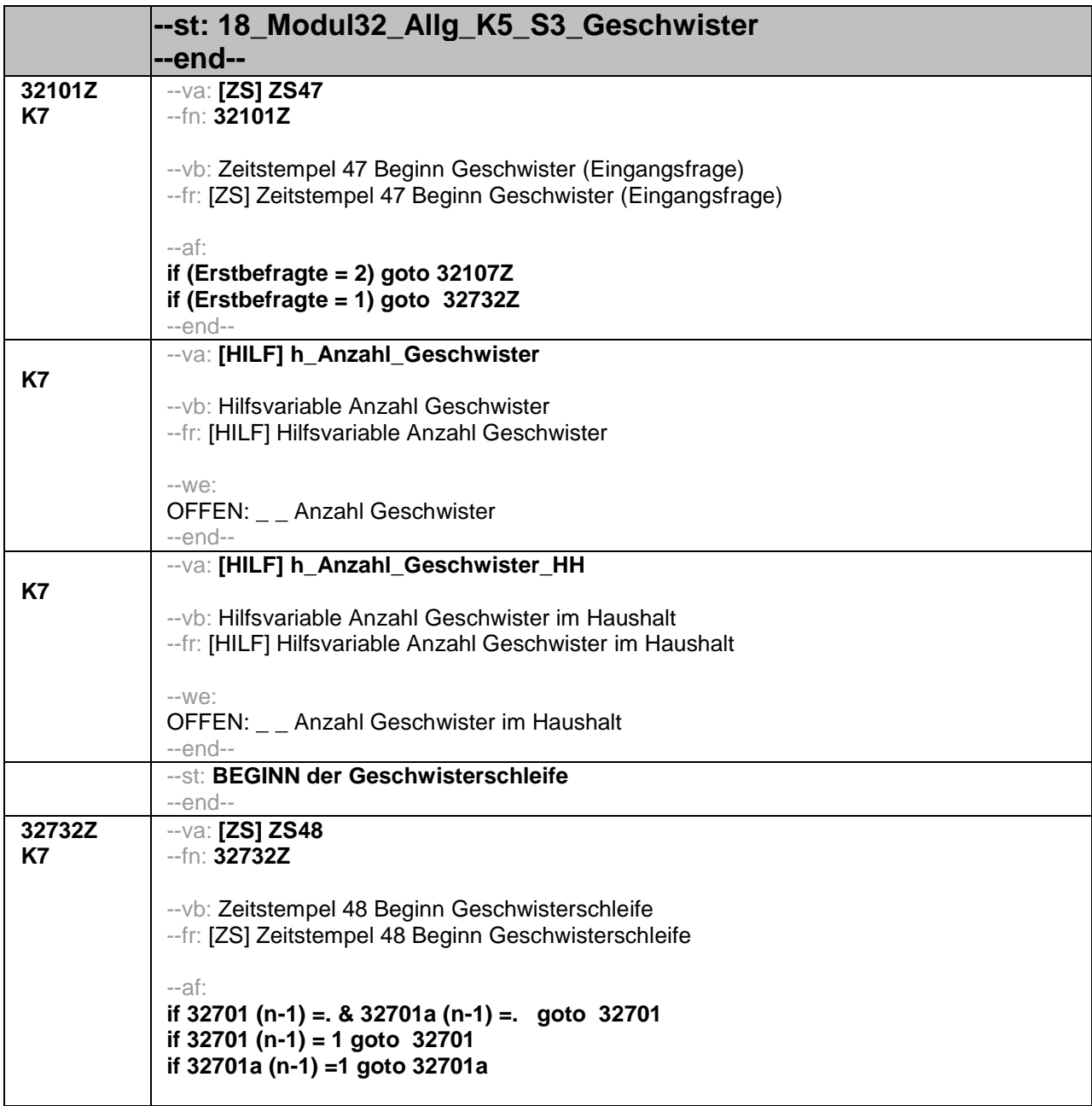

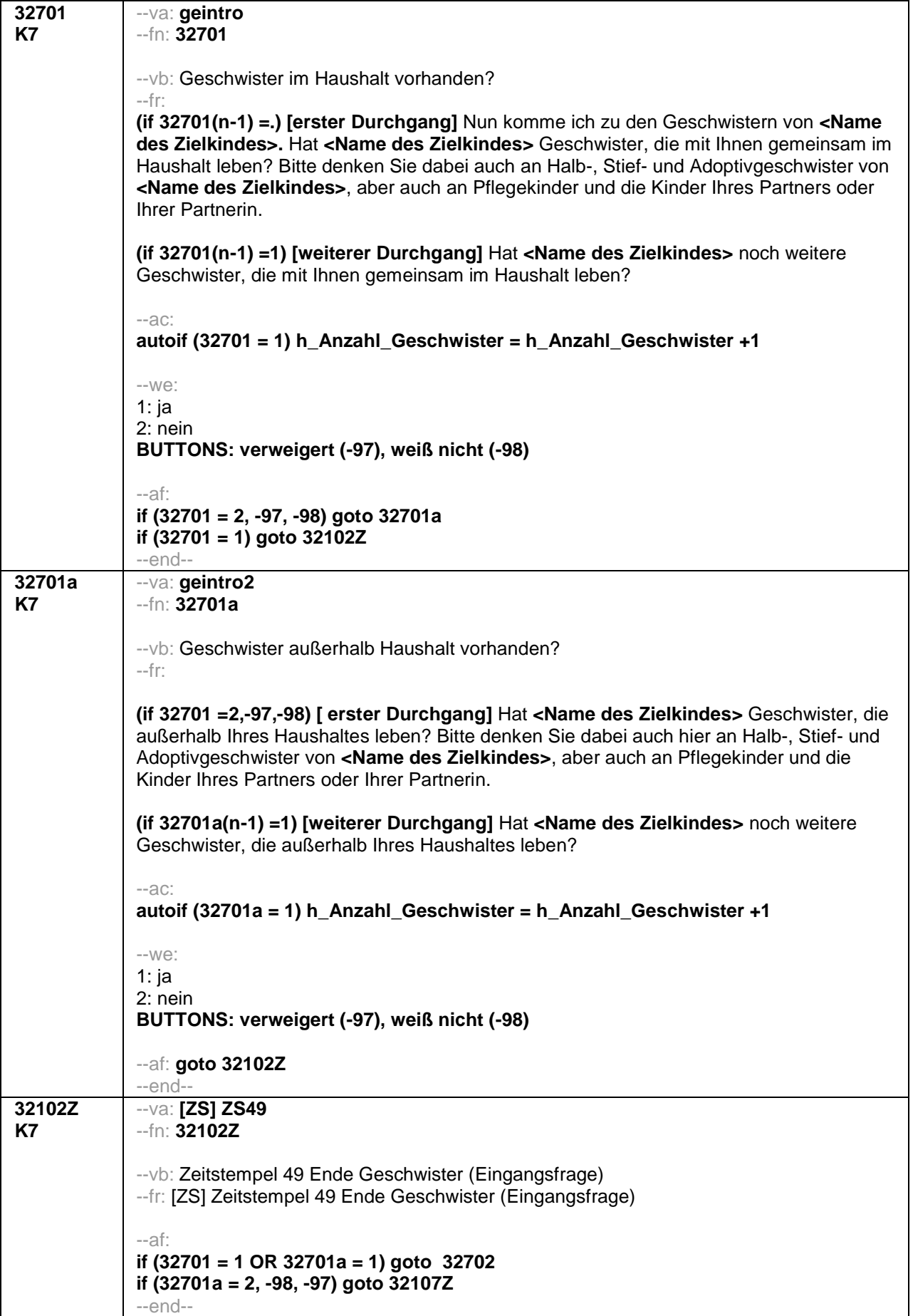

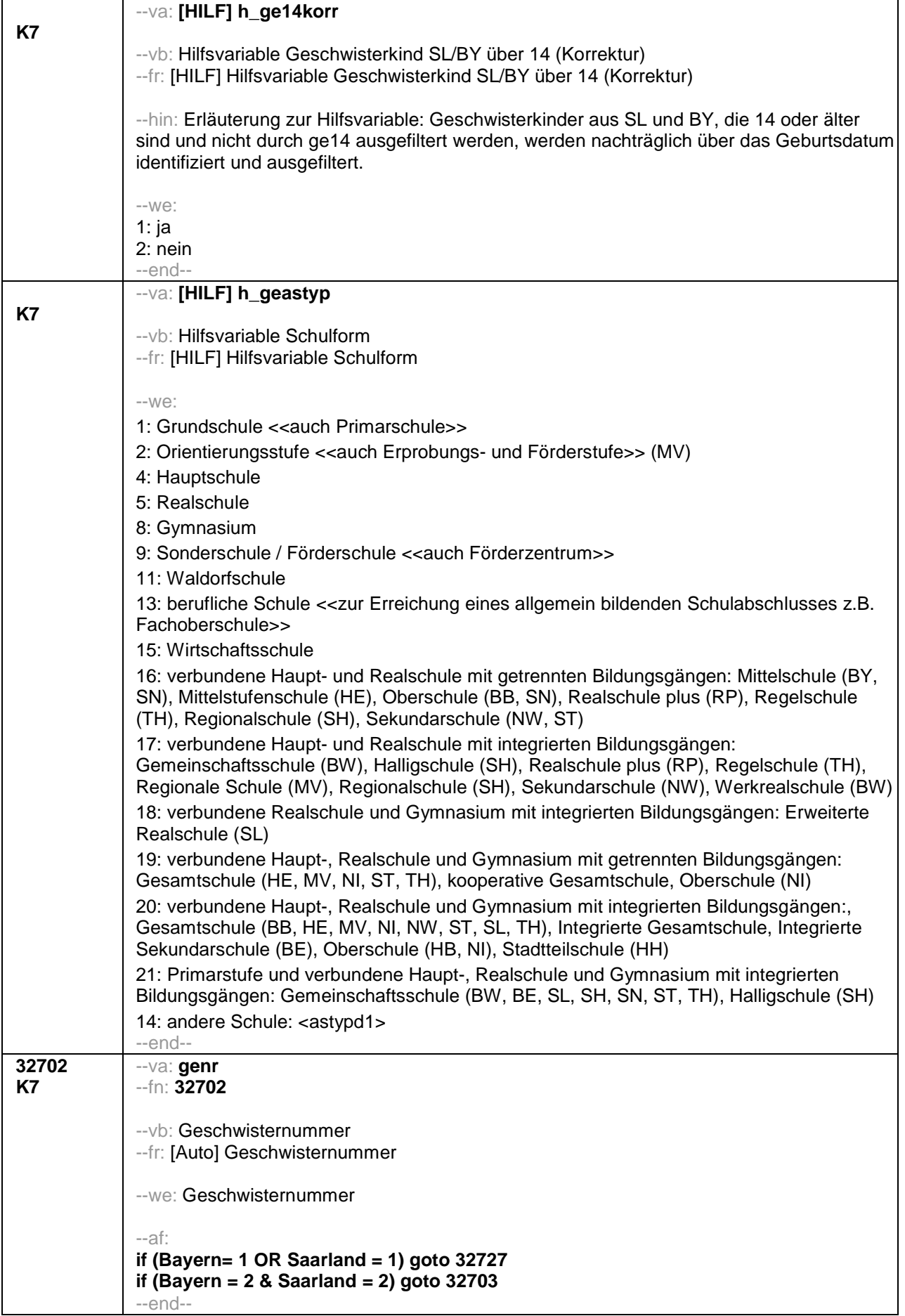

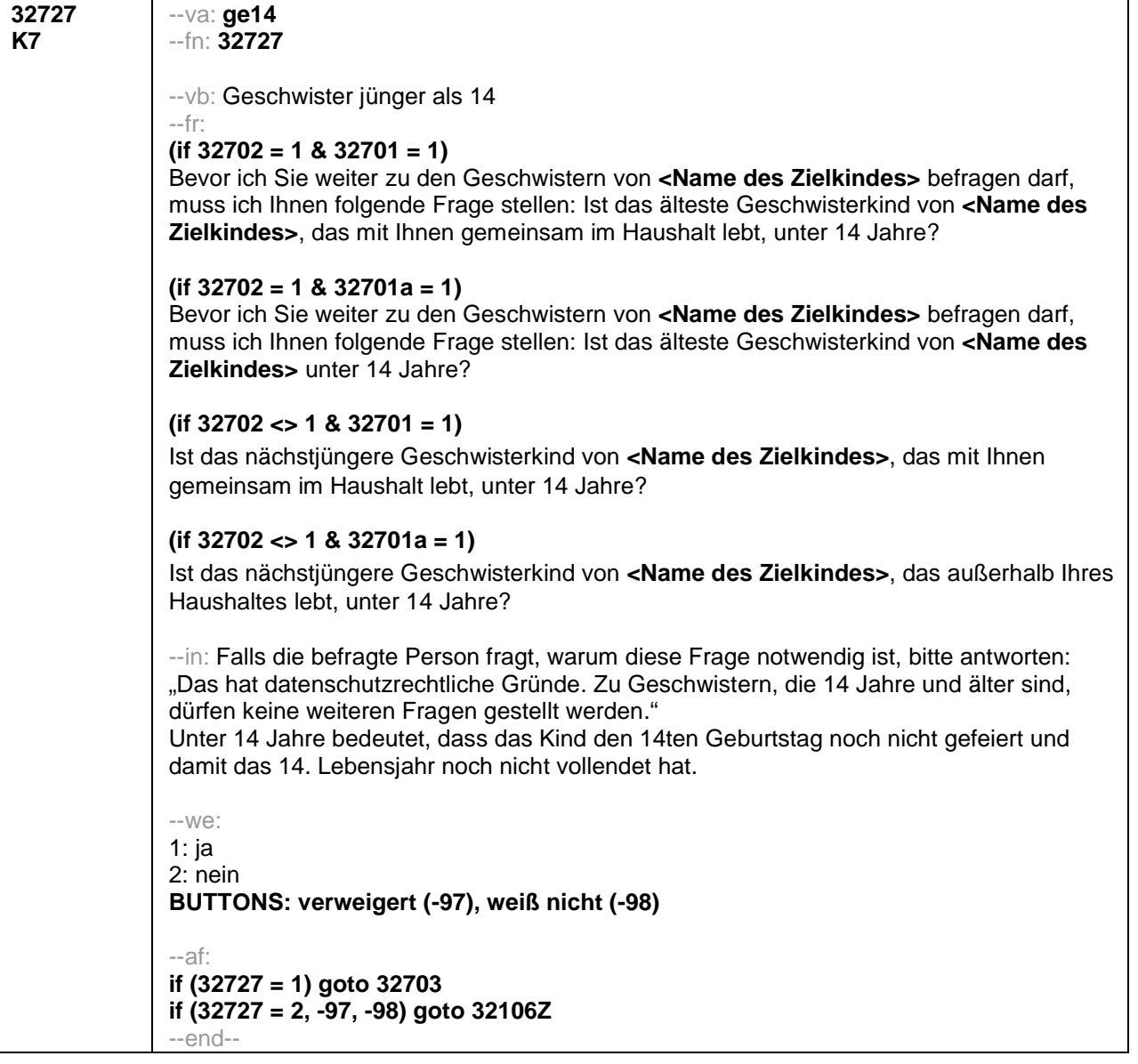

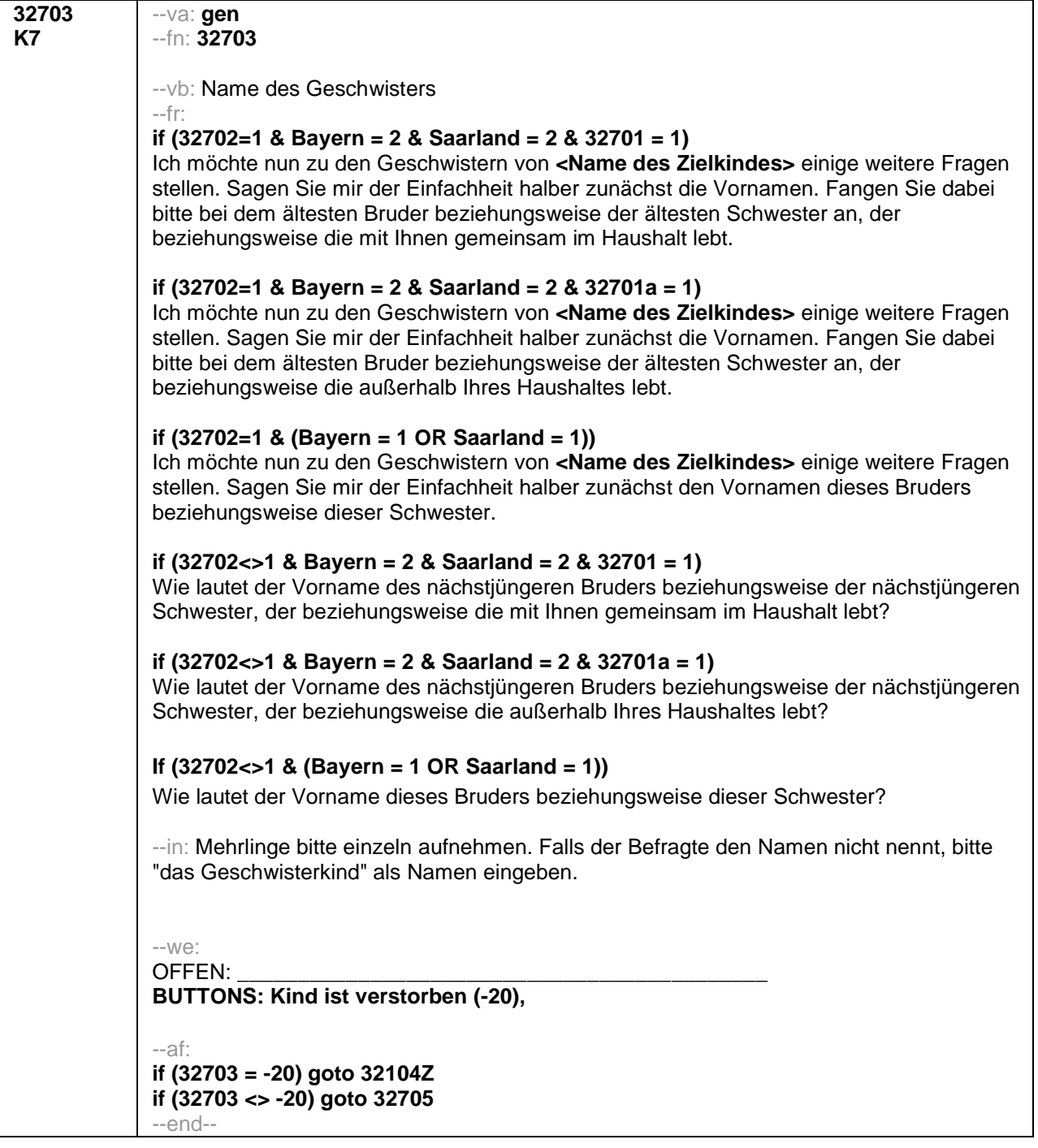

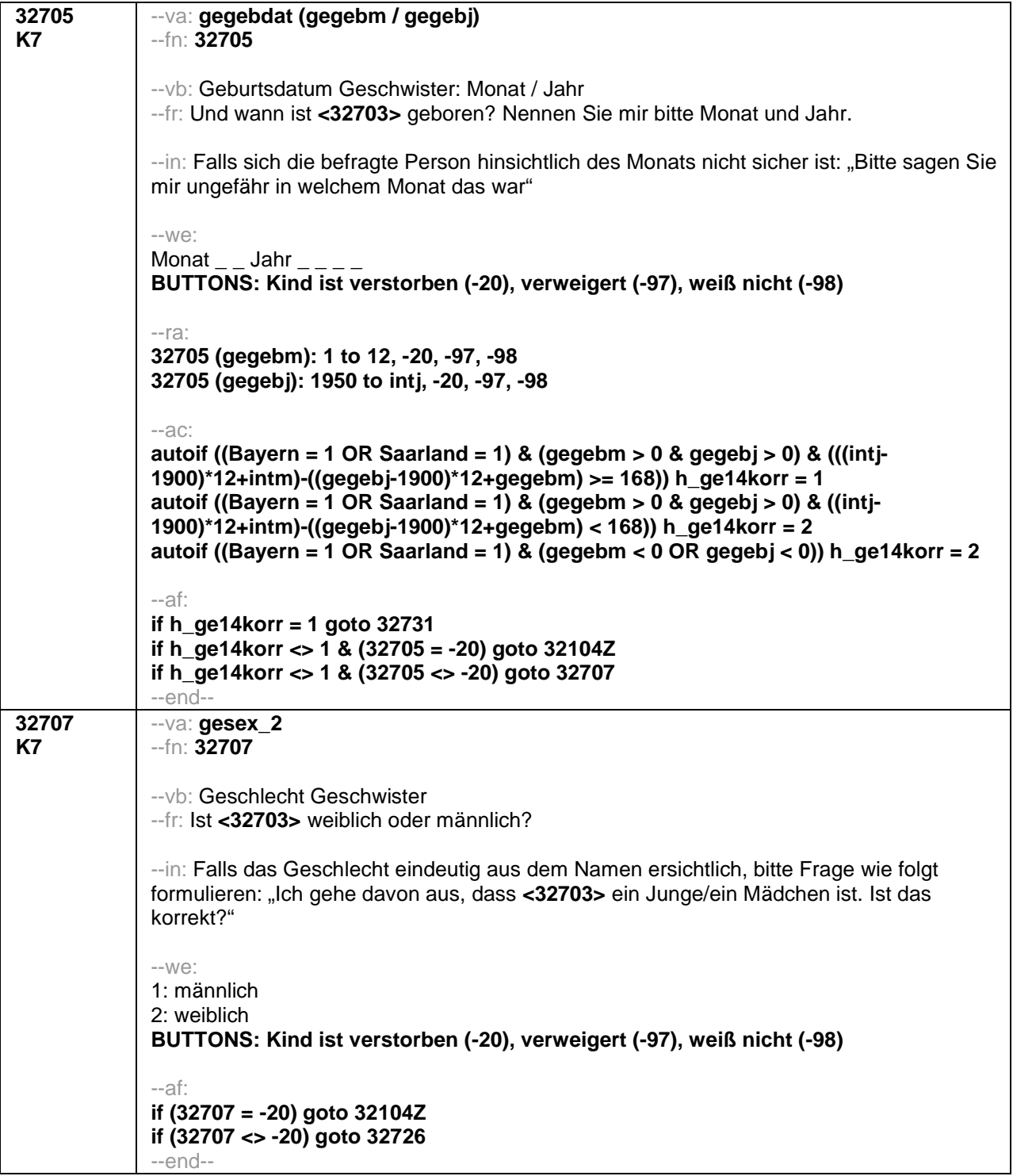

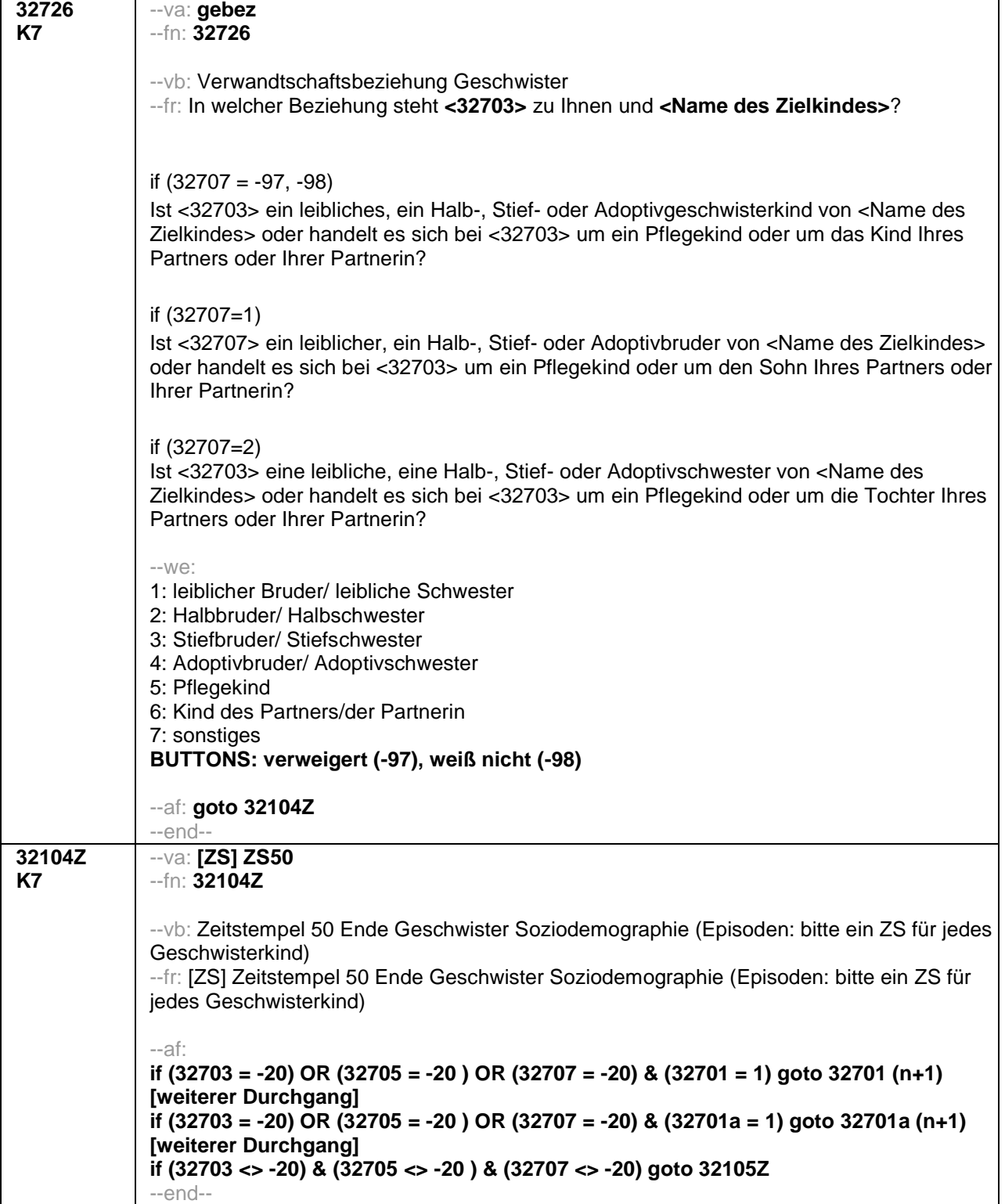

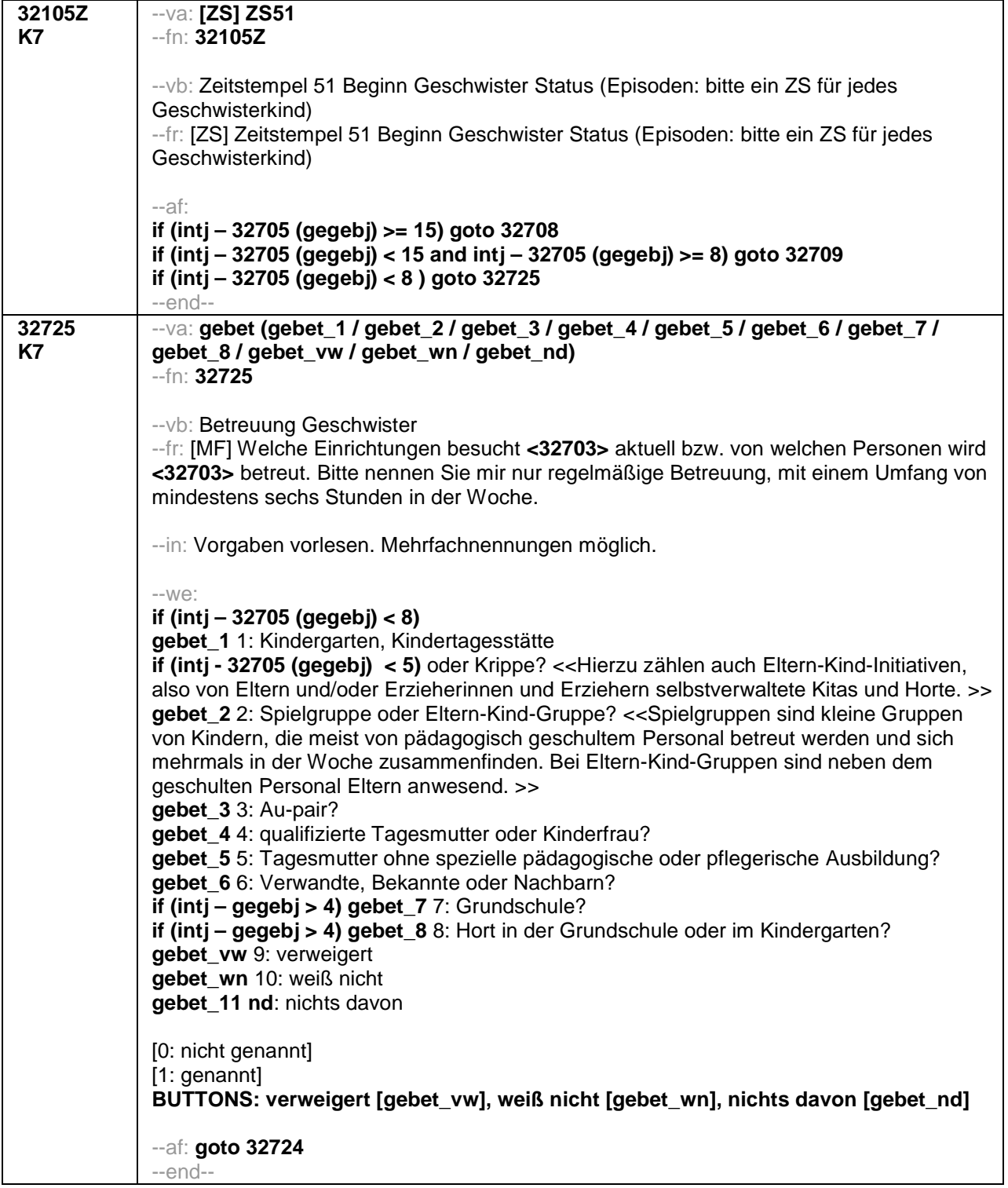

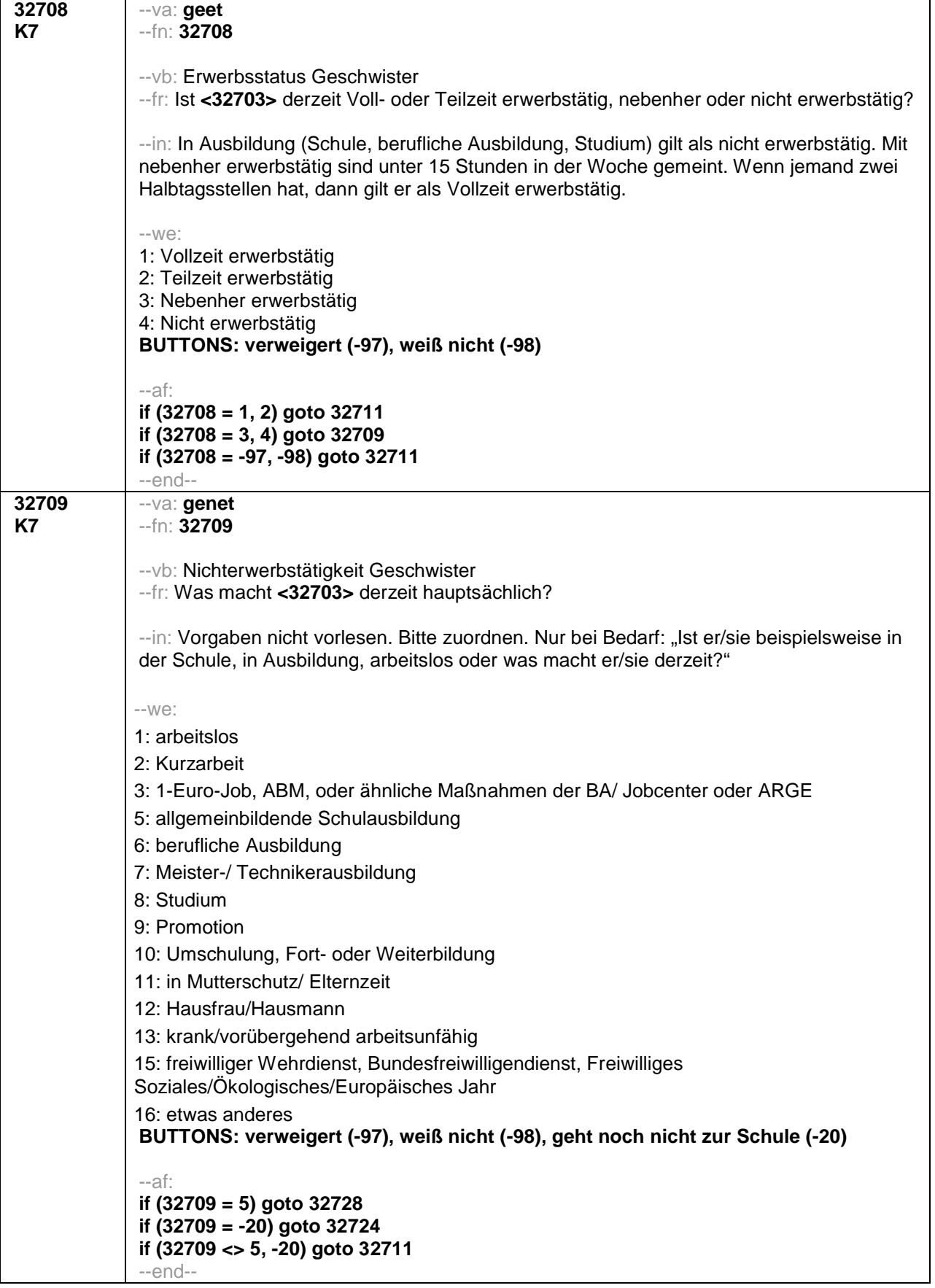

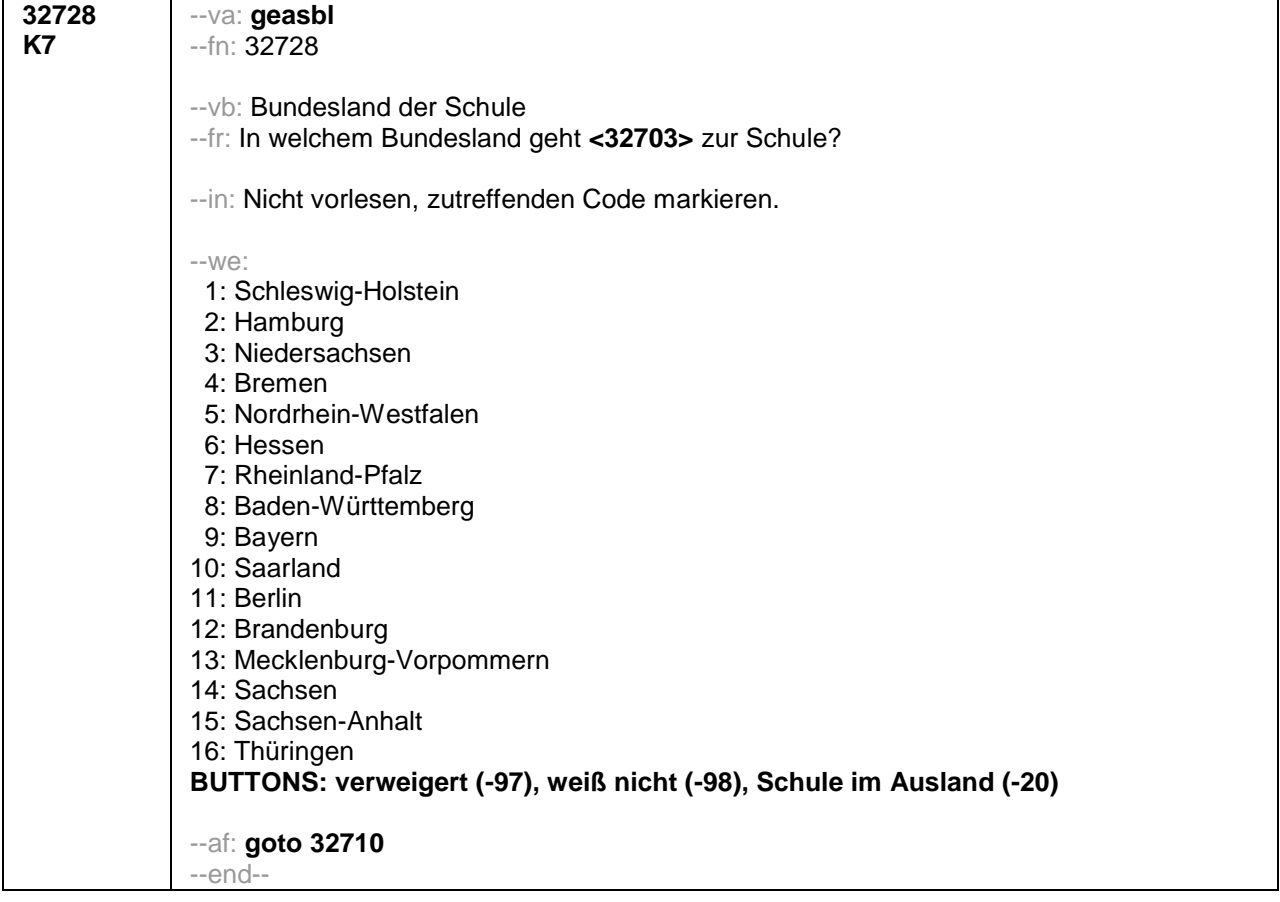

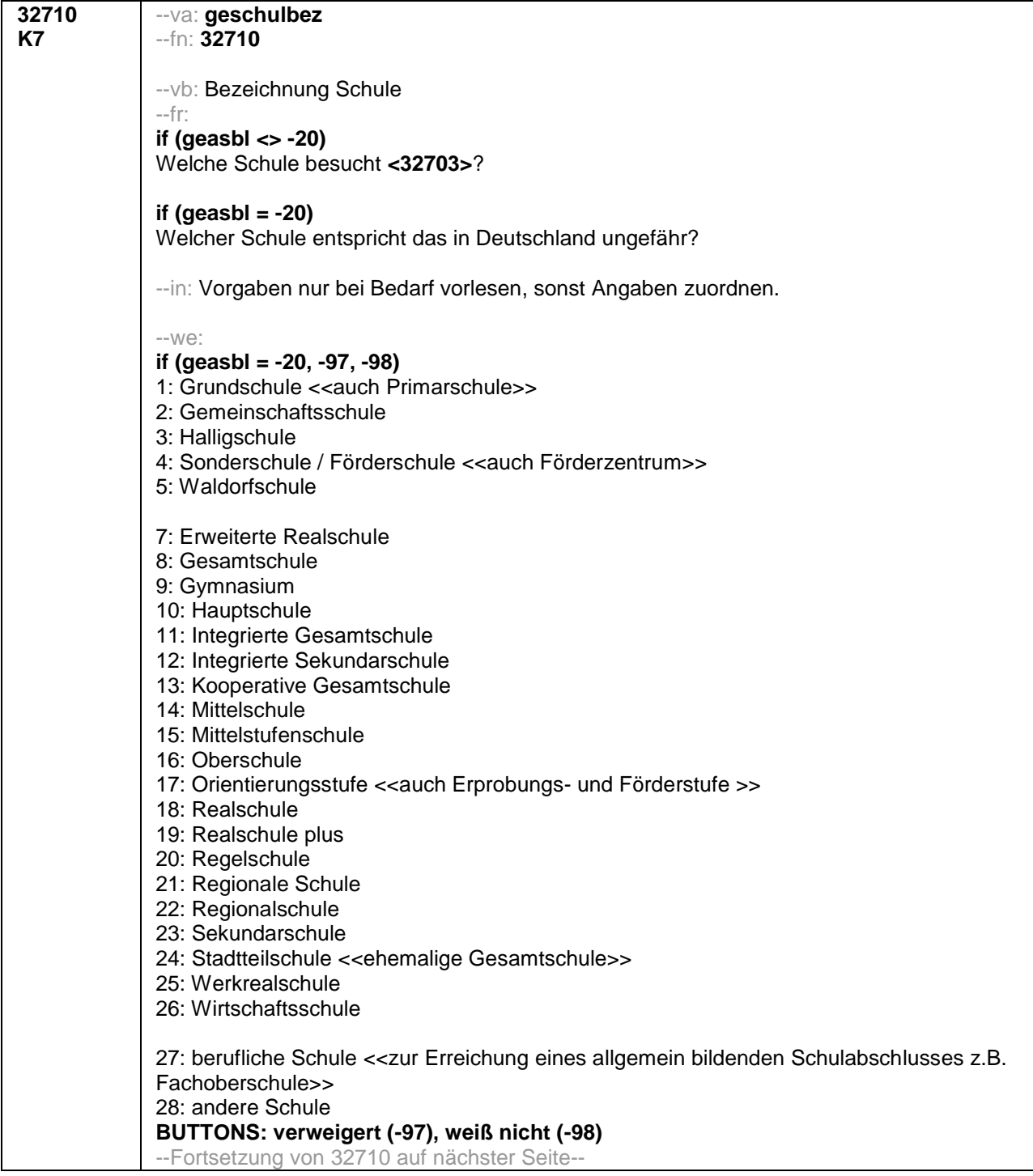

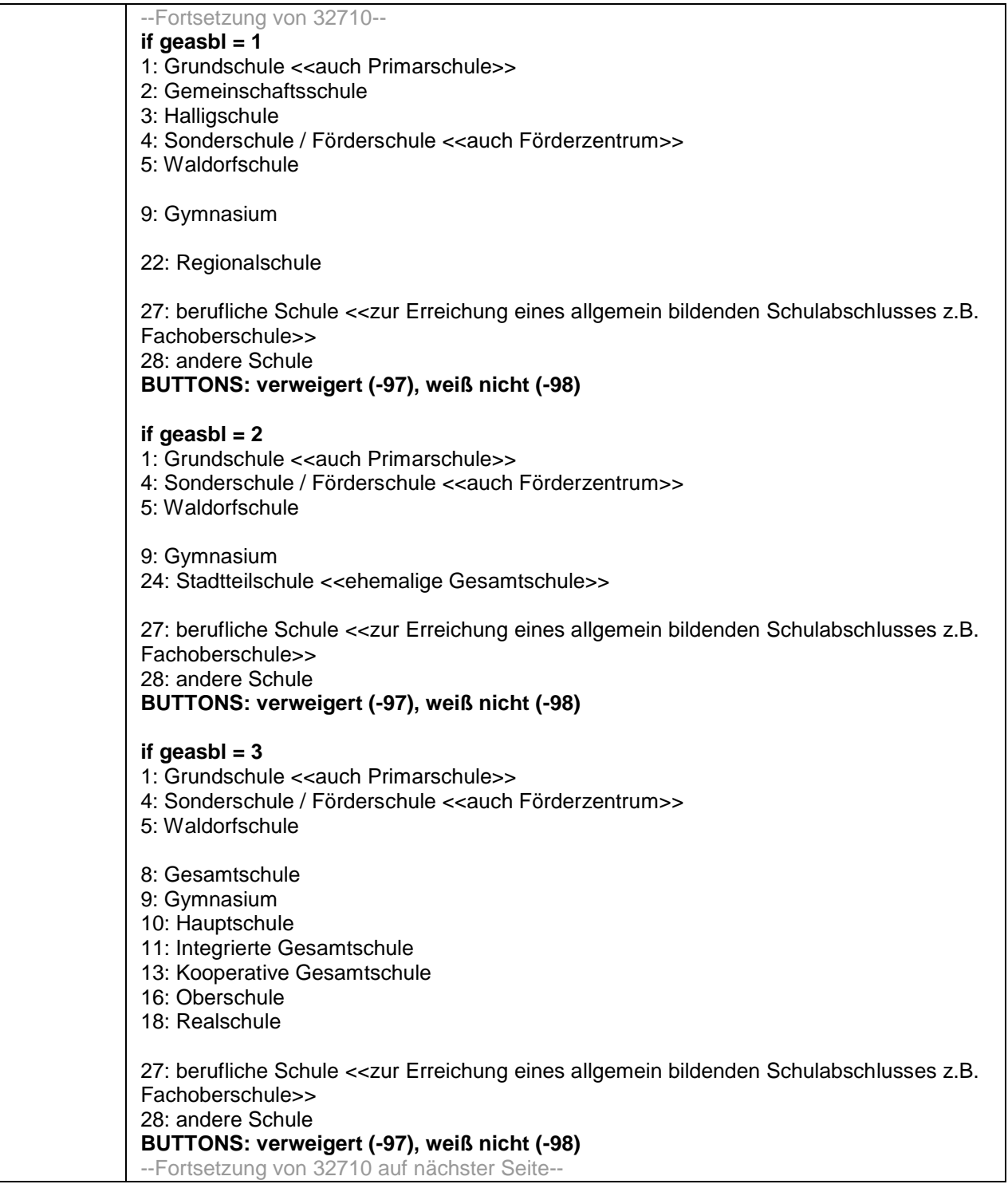

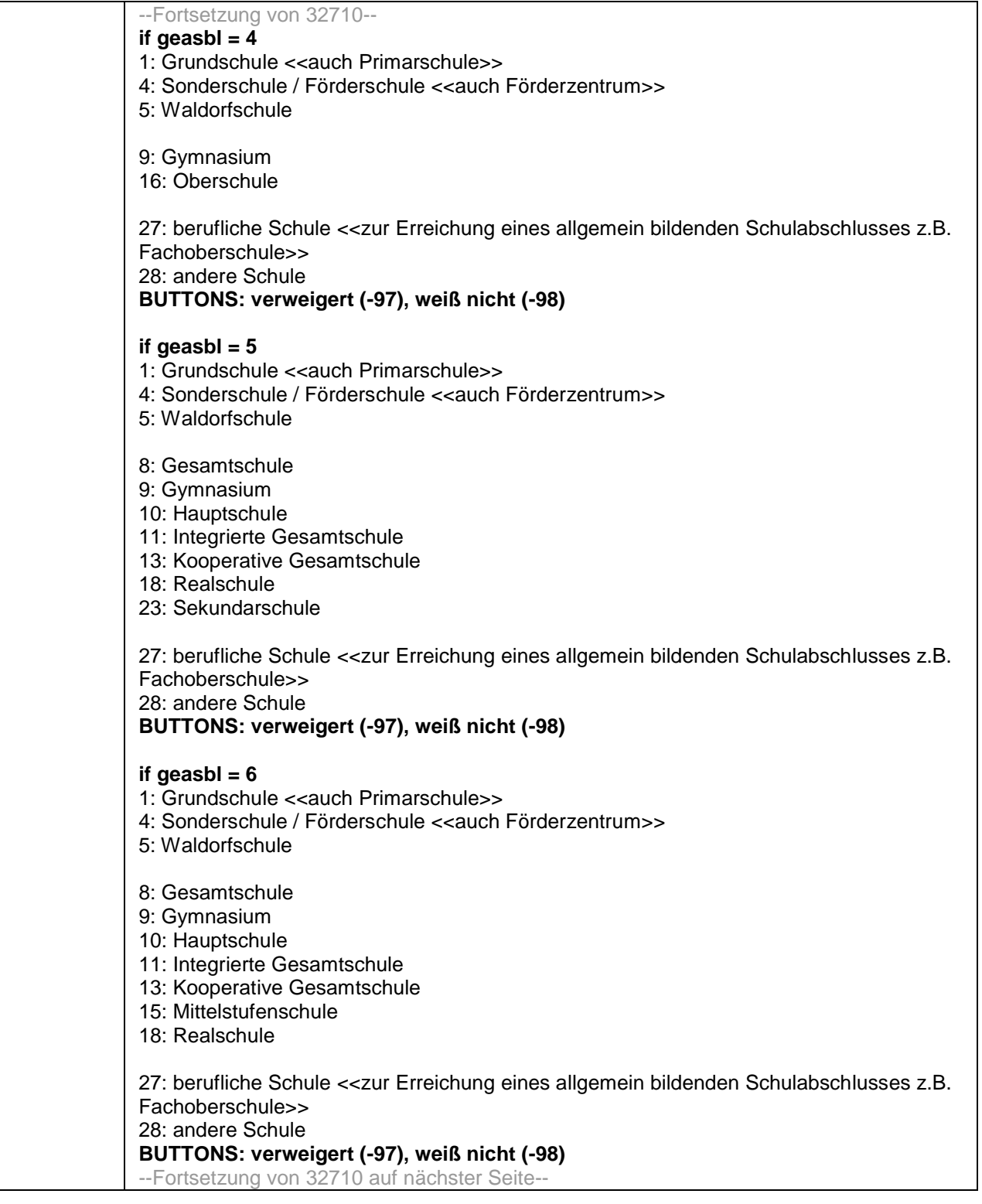

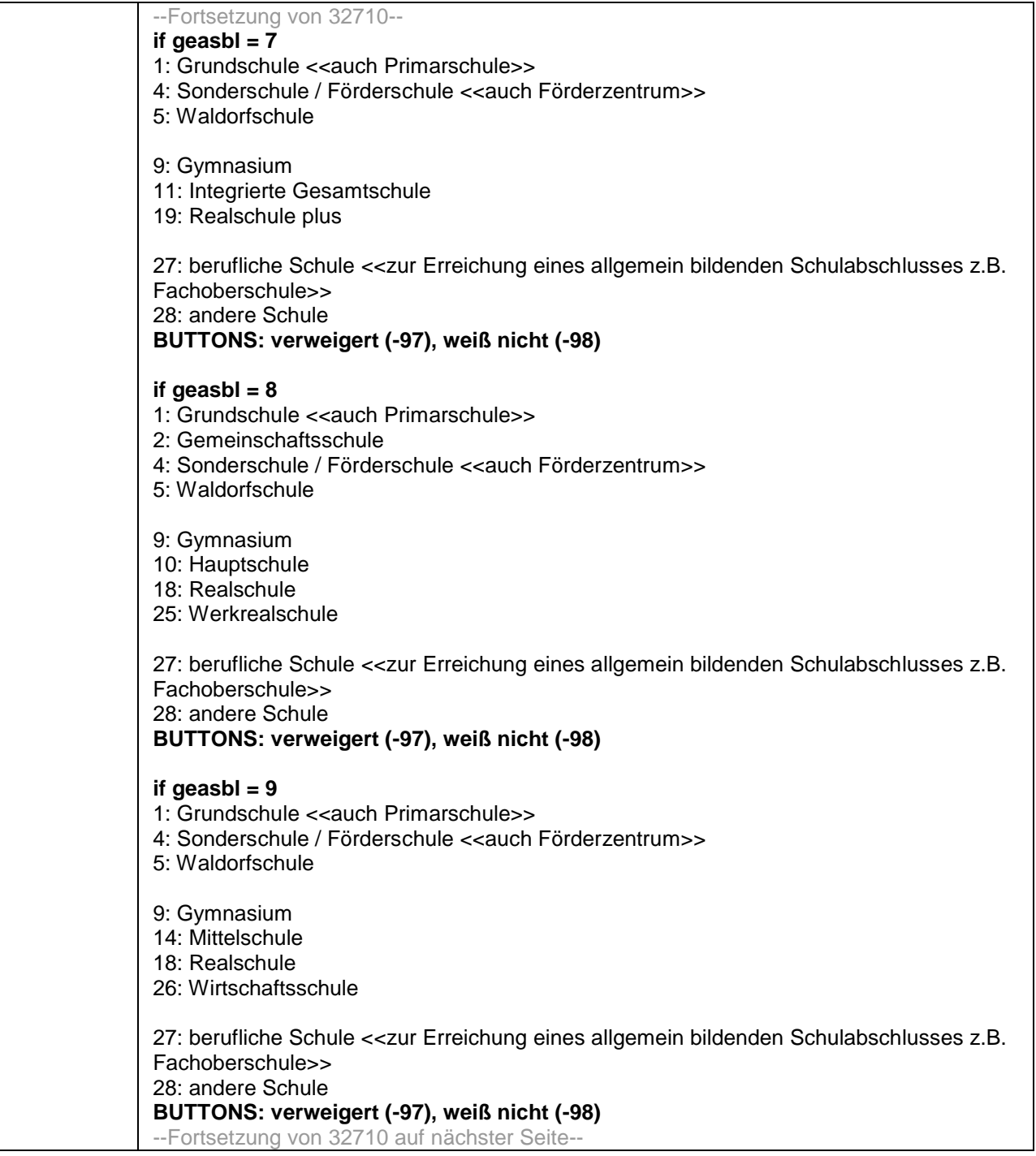

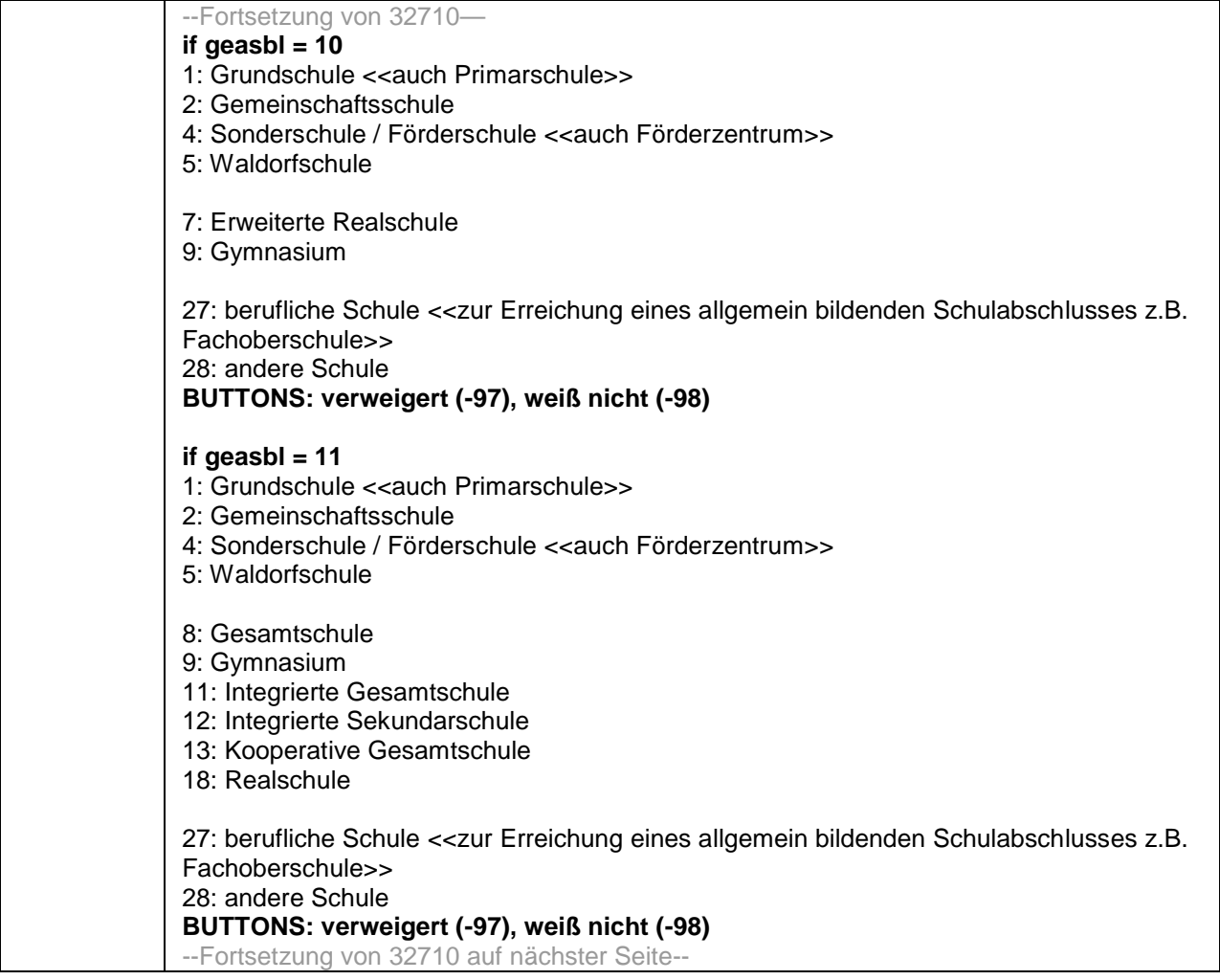

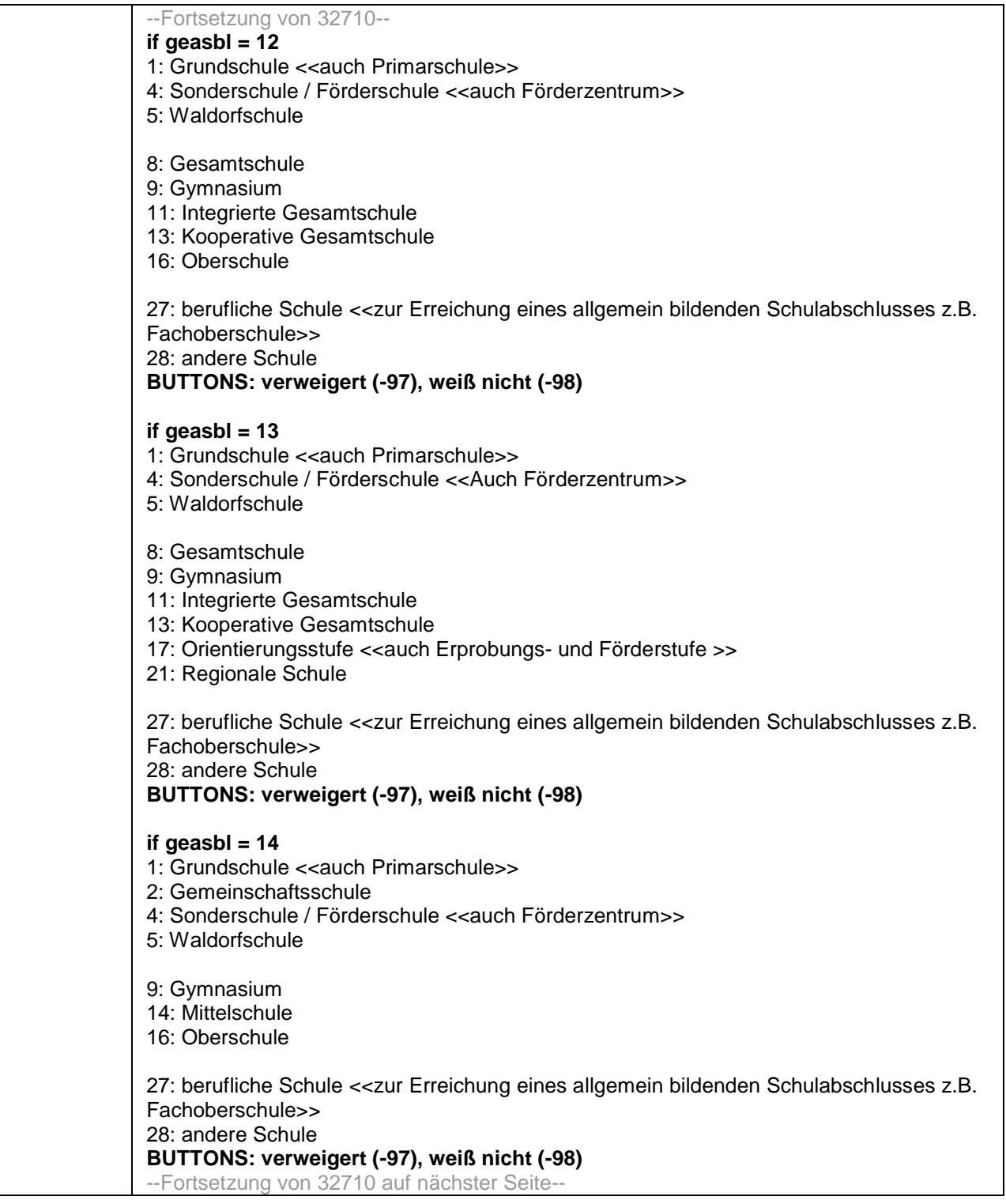

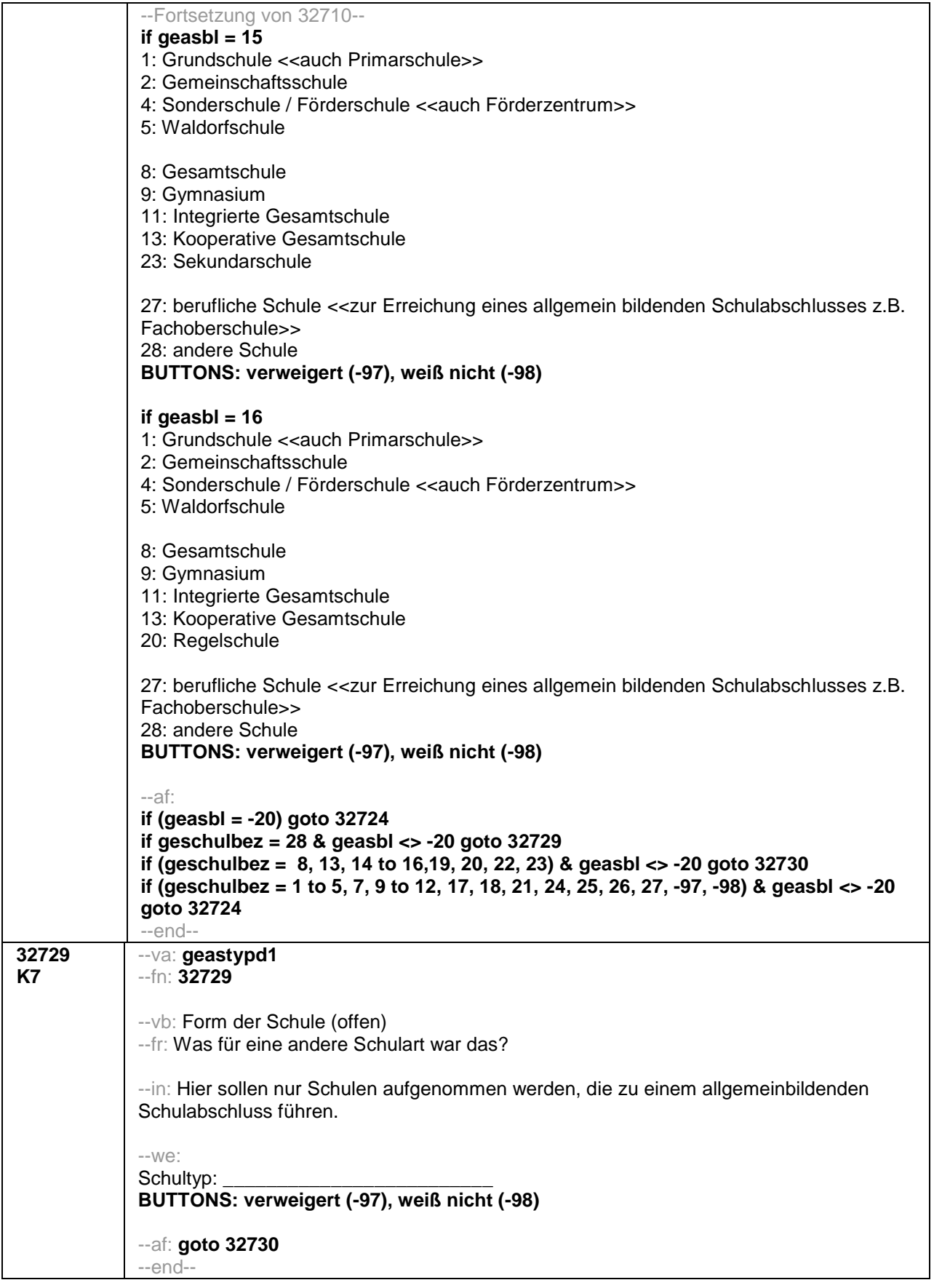
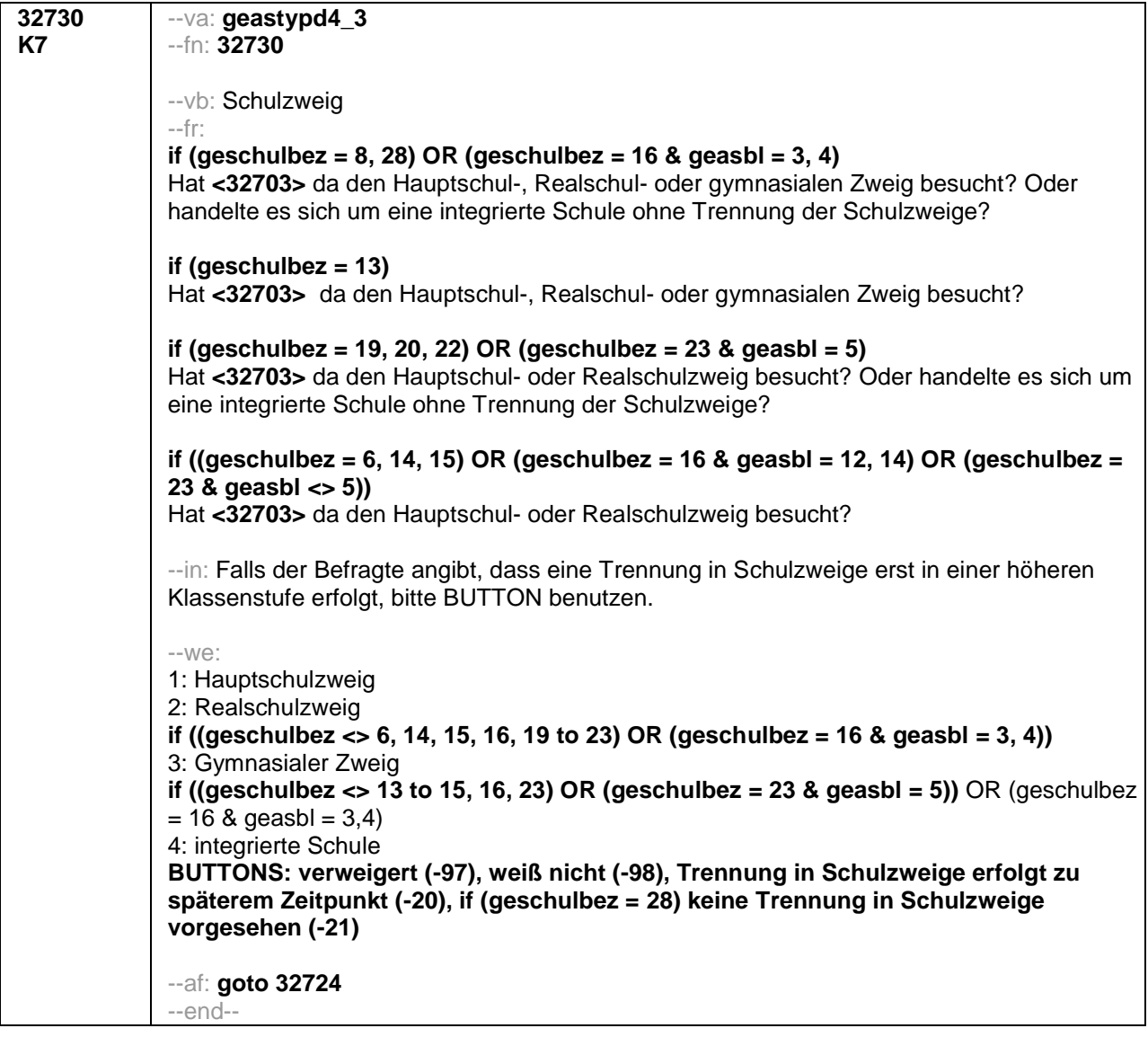

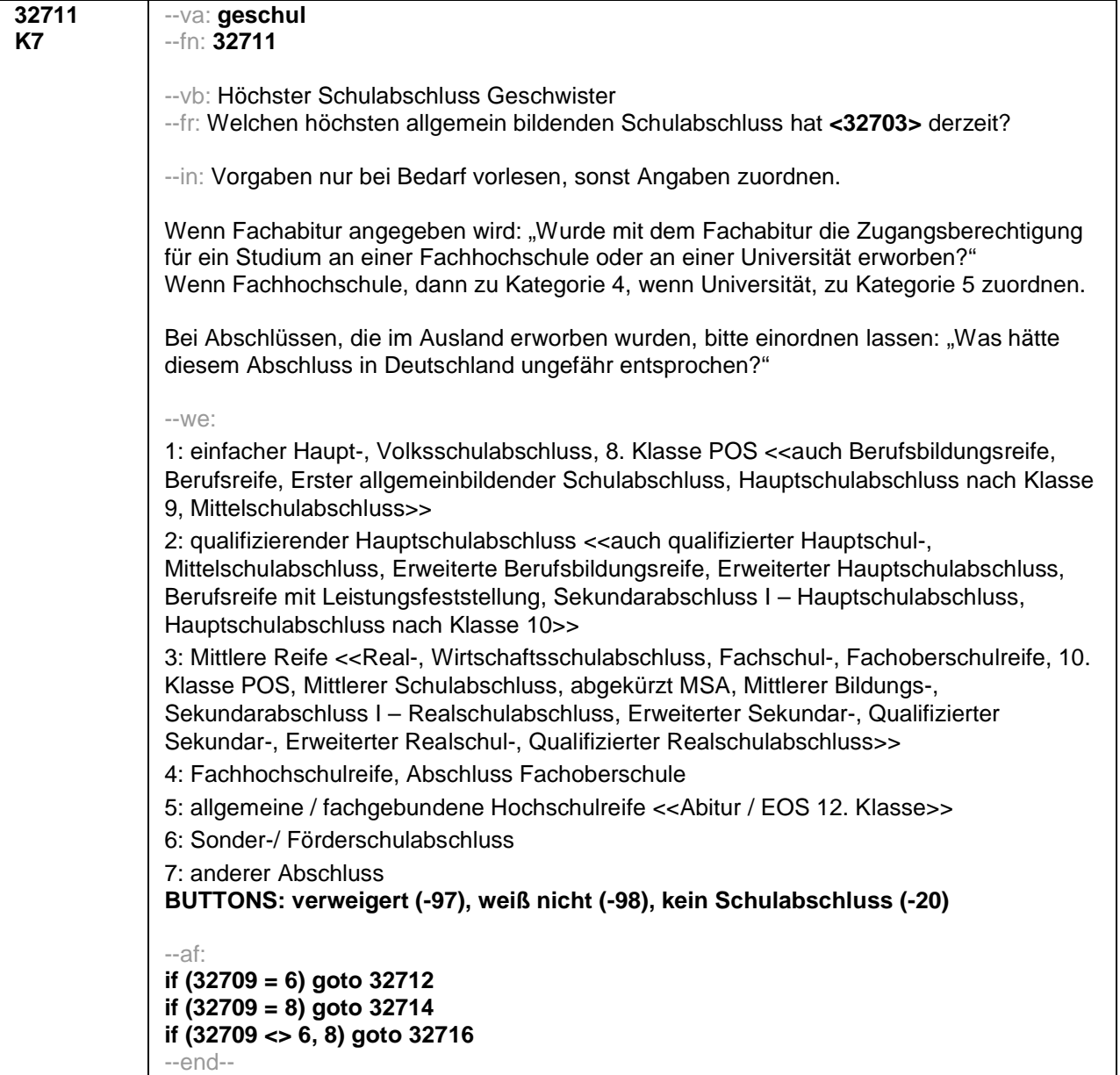

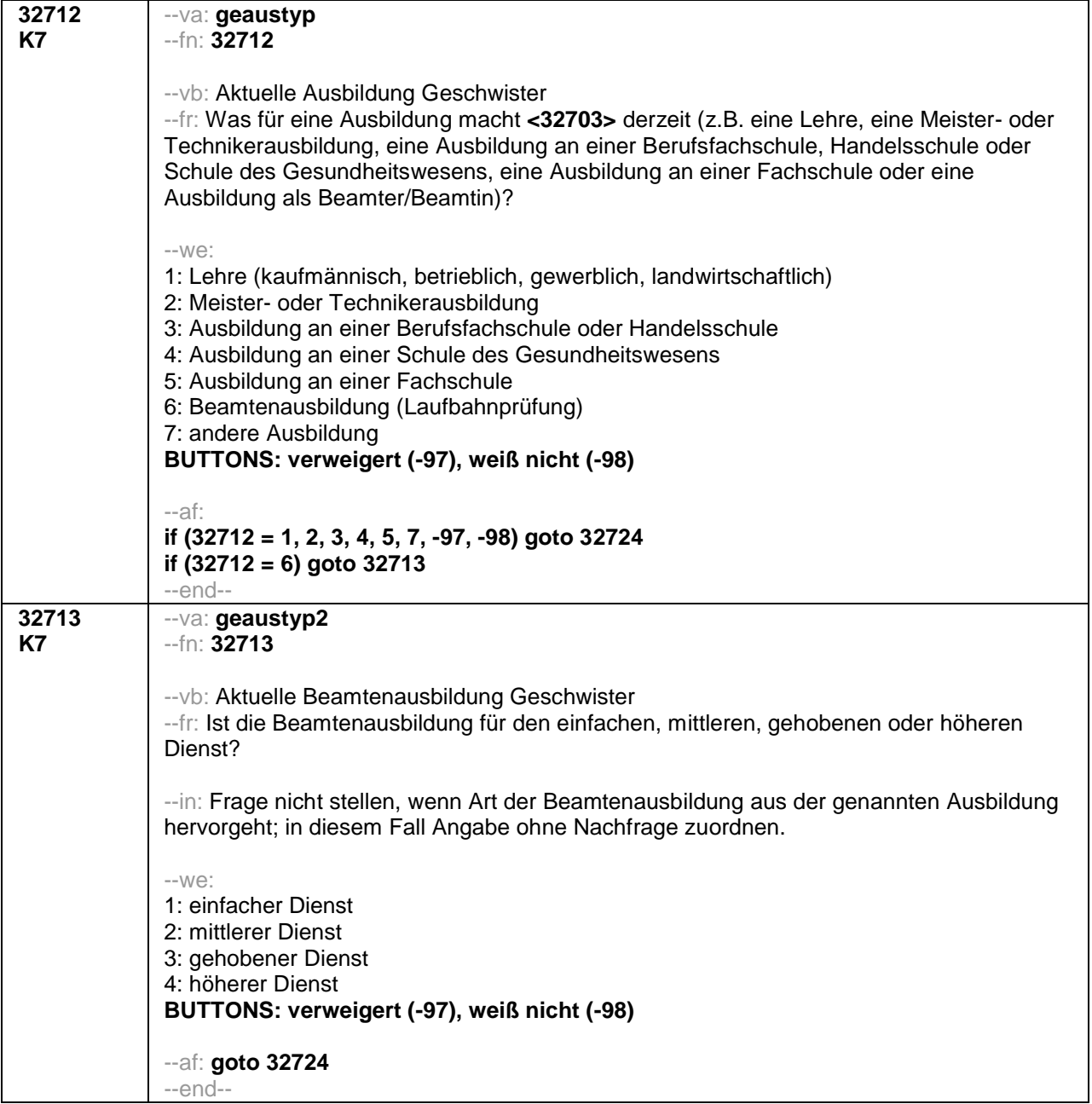

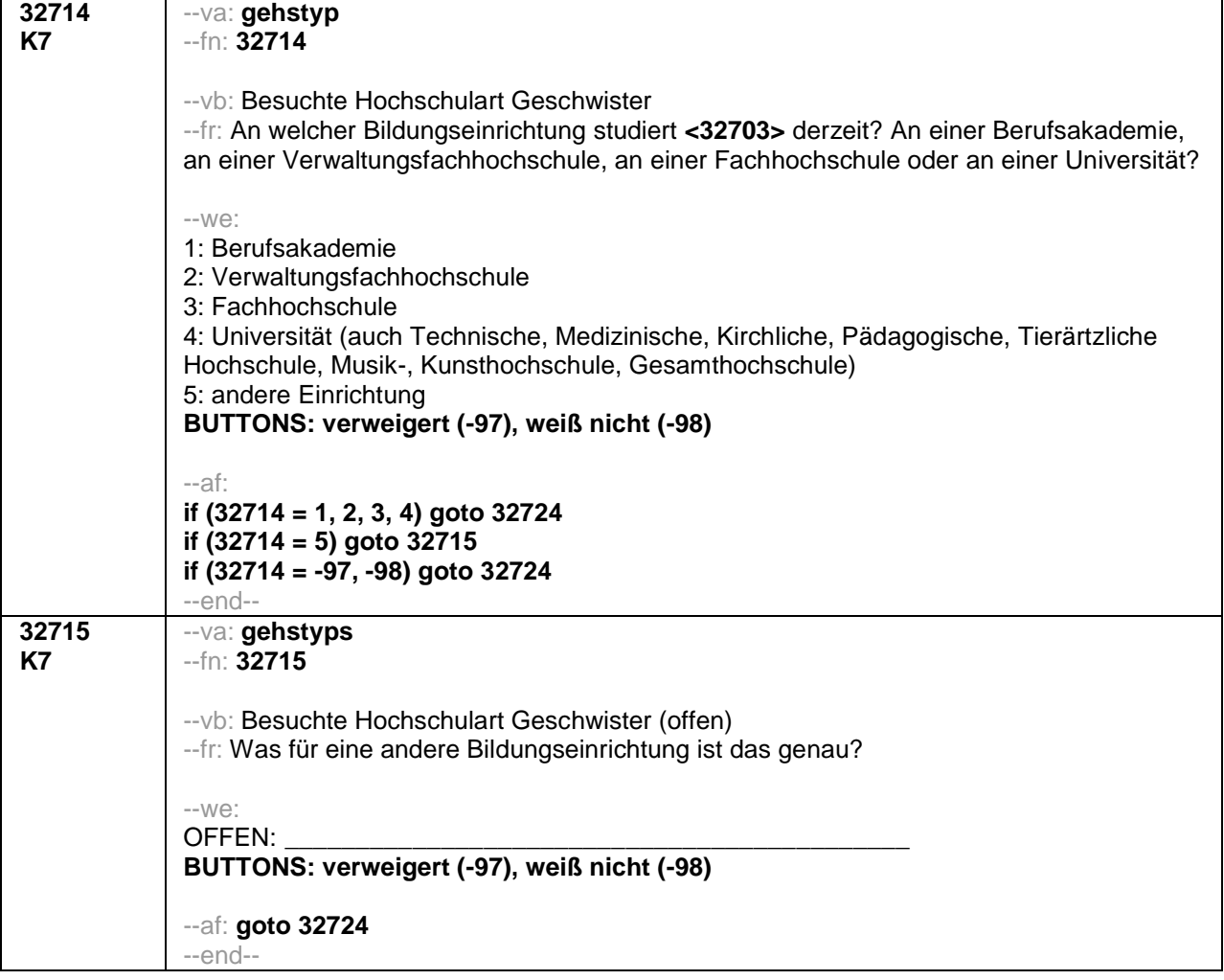

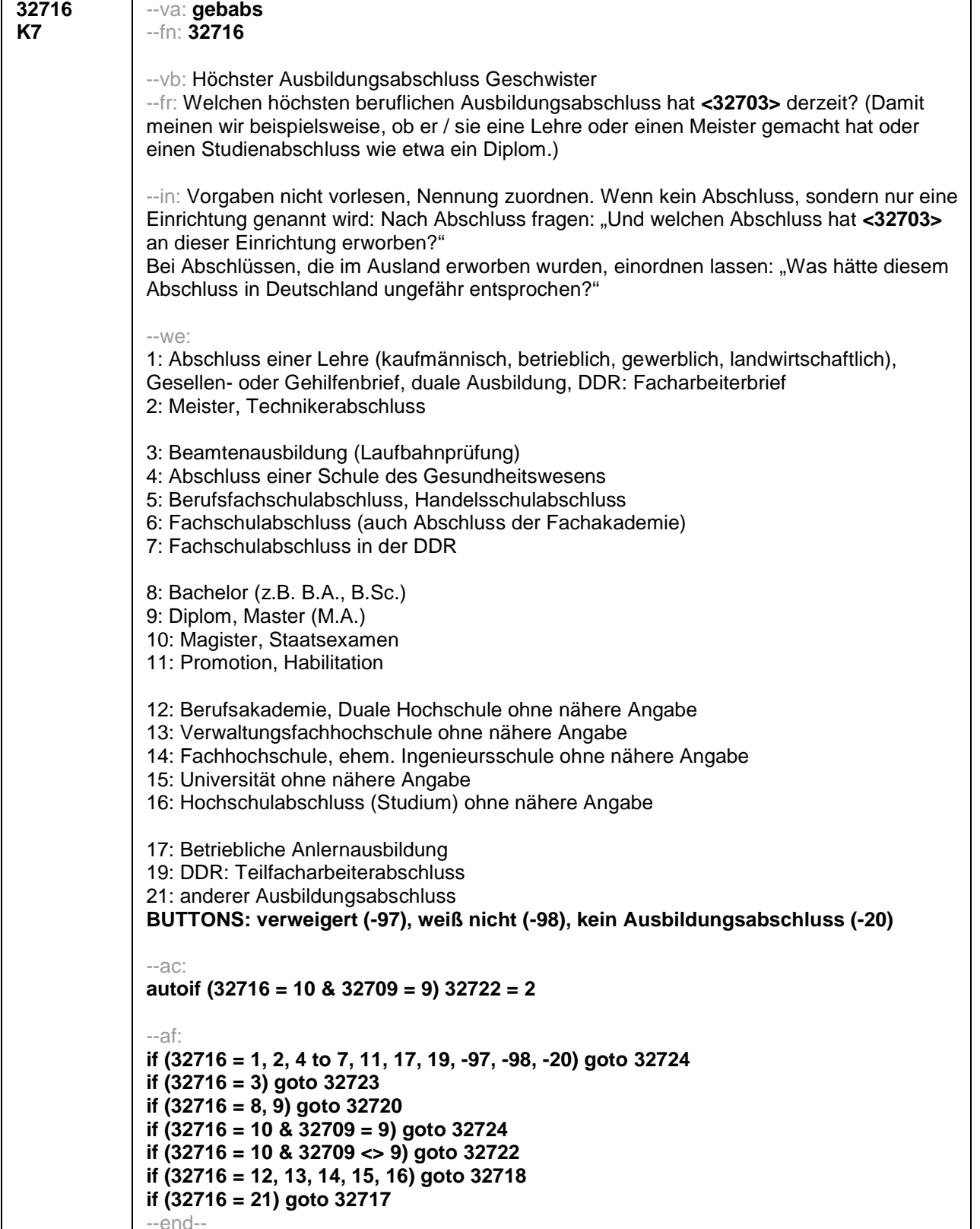

--end--

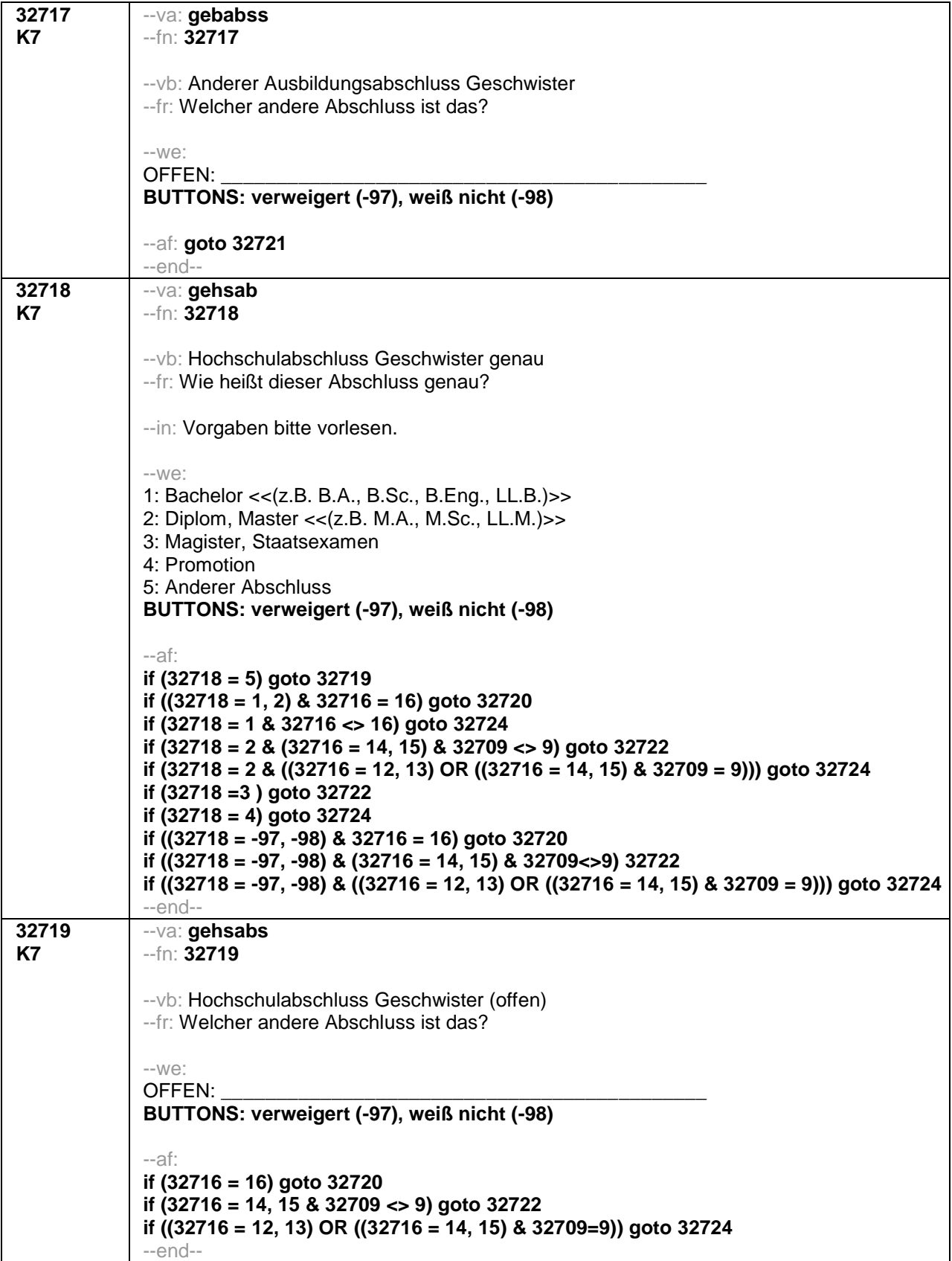

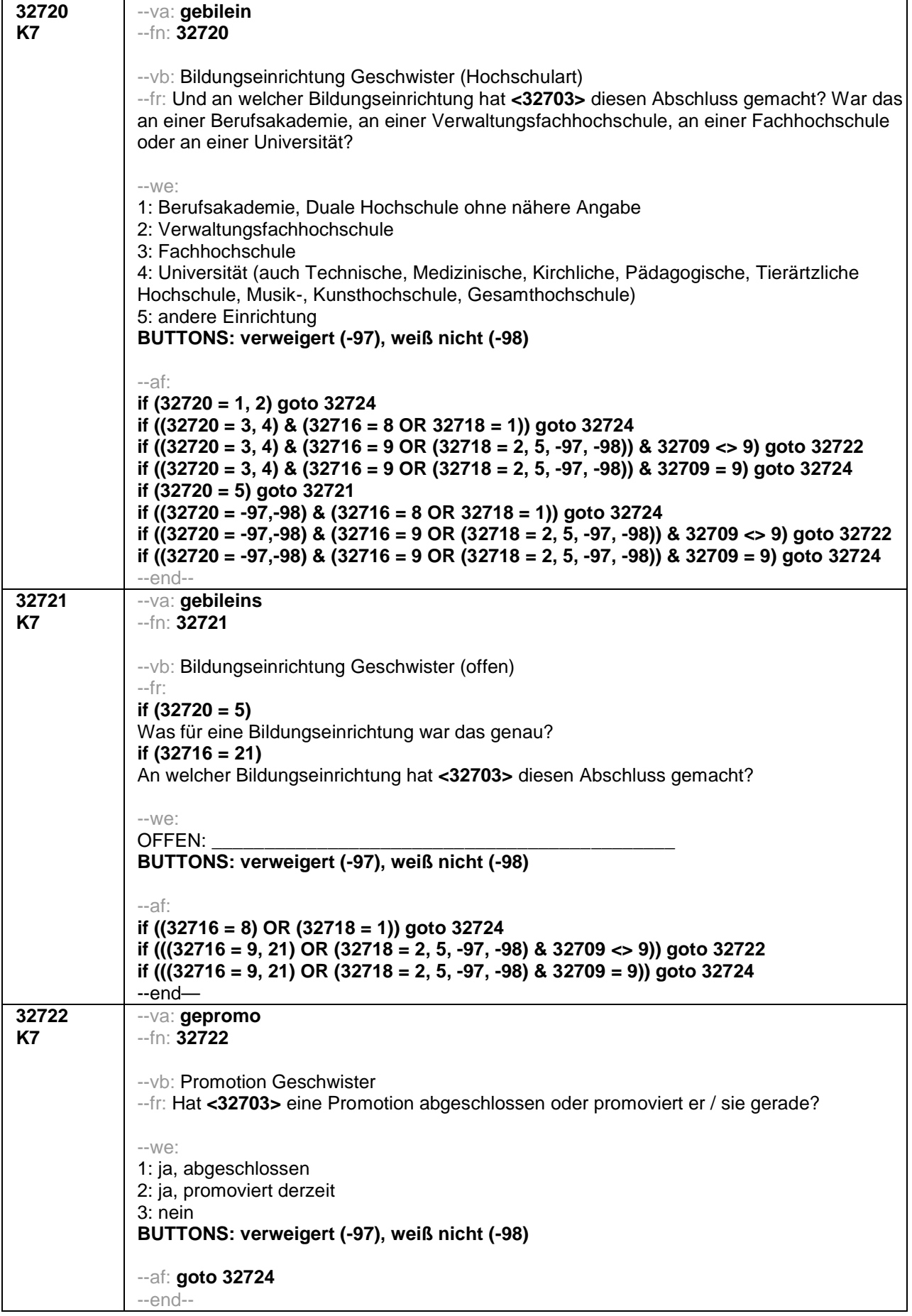

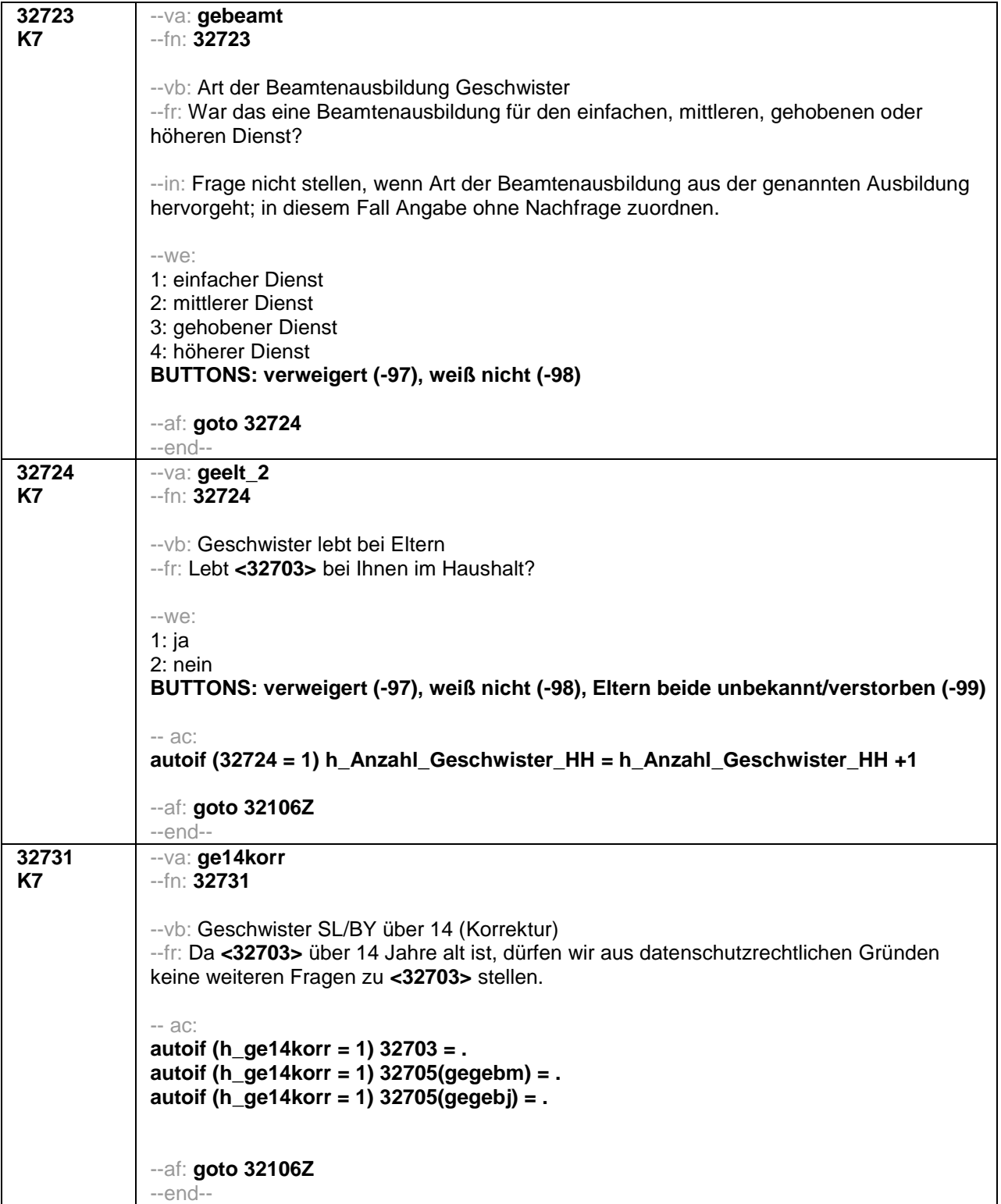

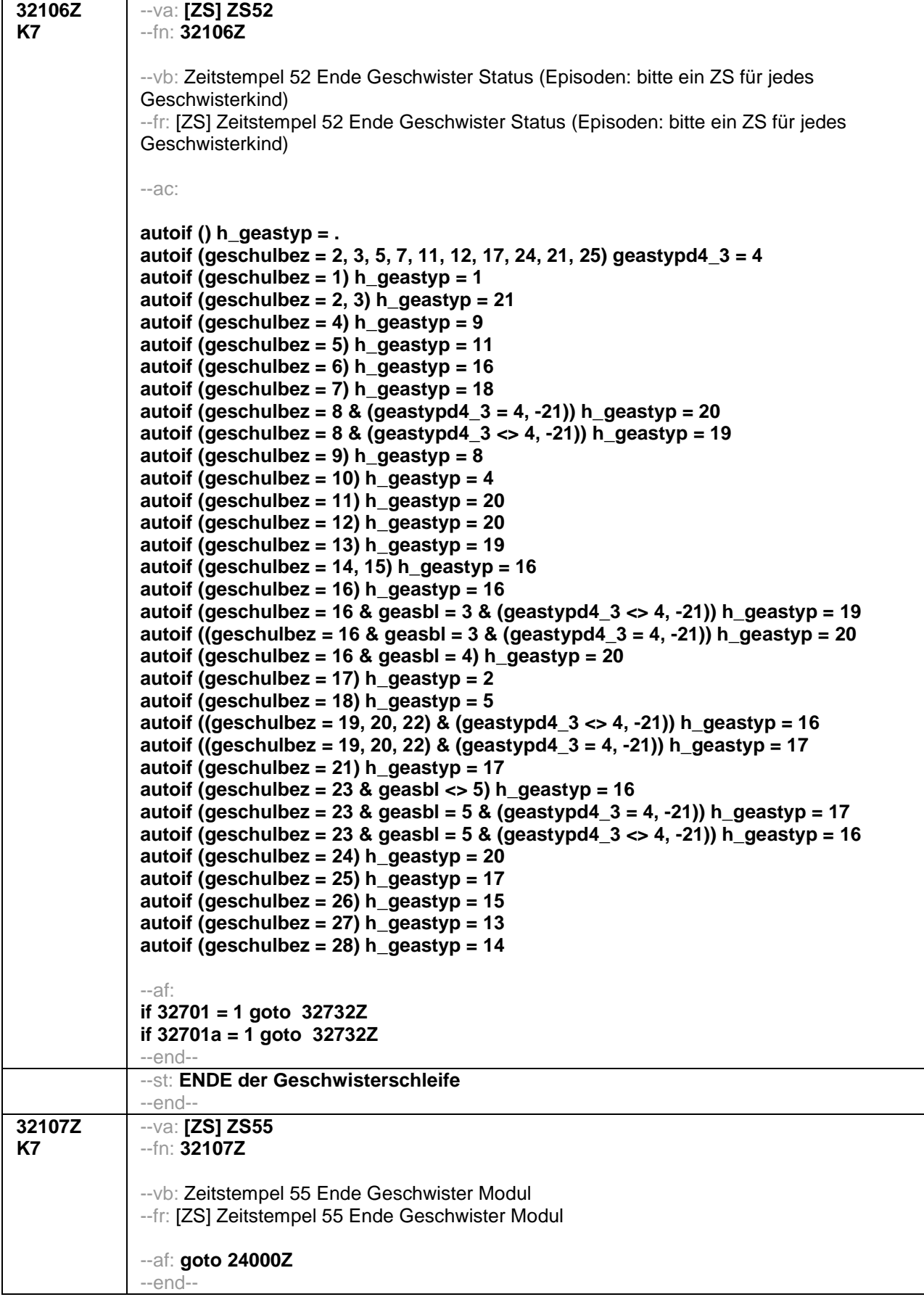

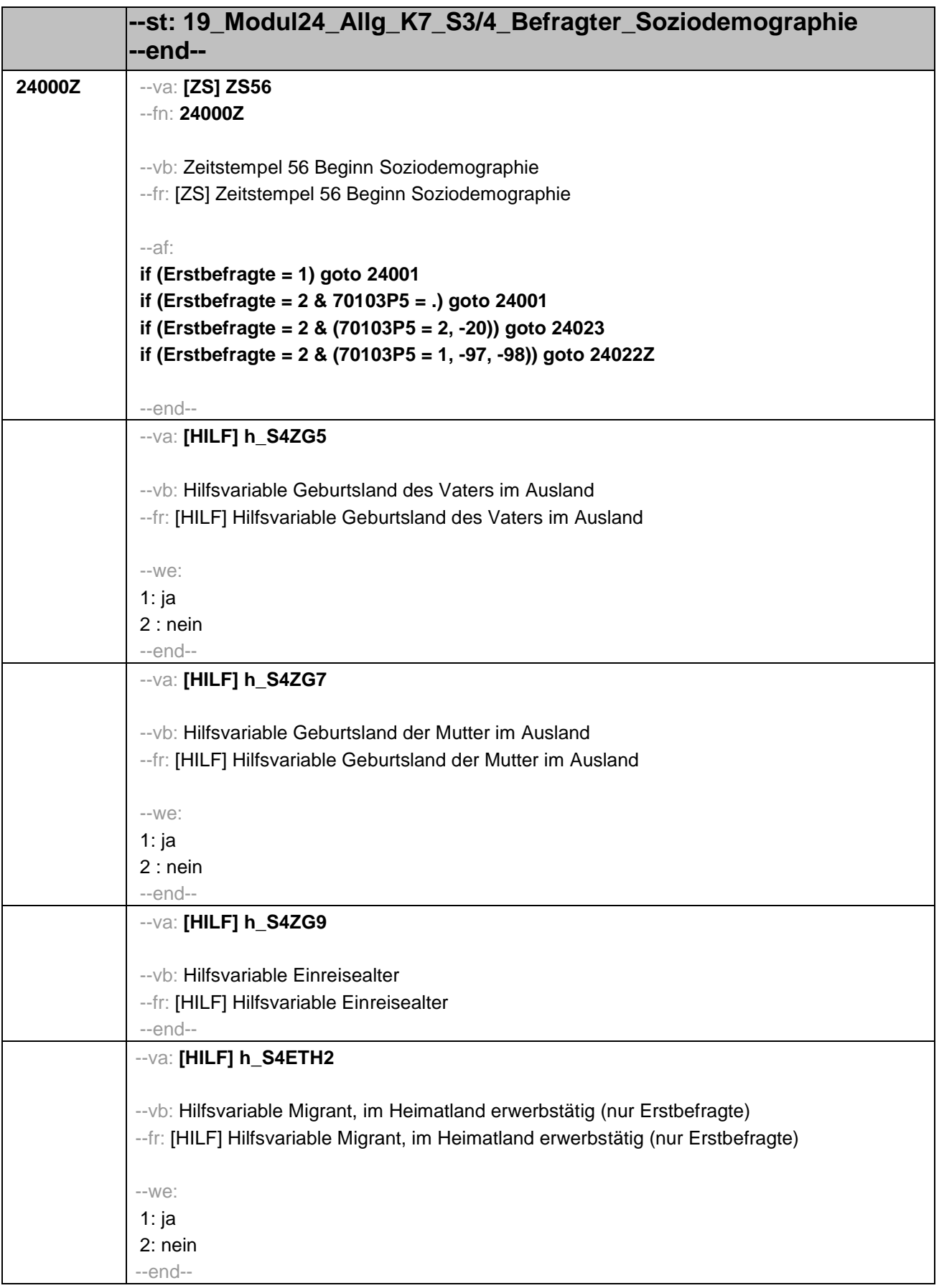

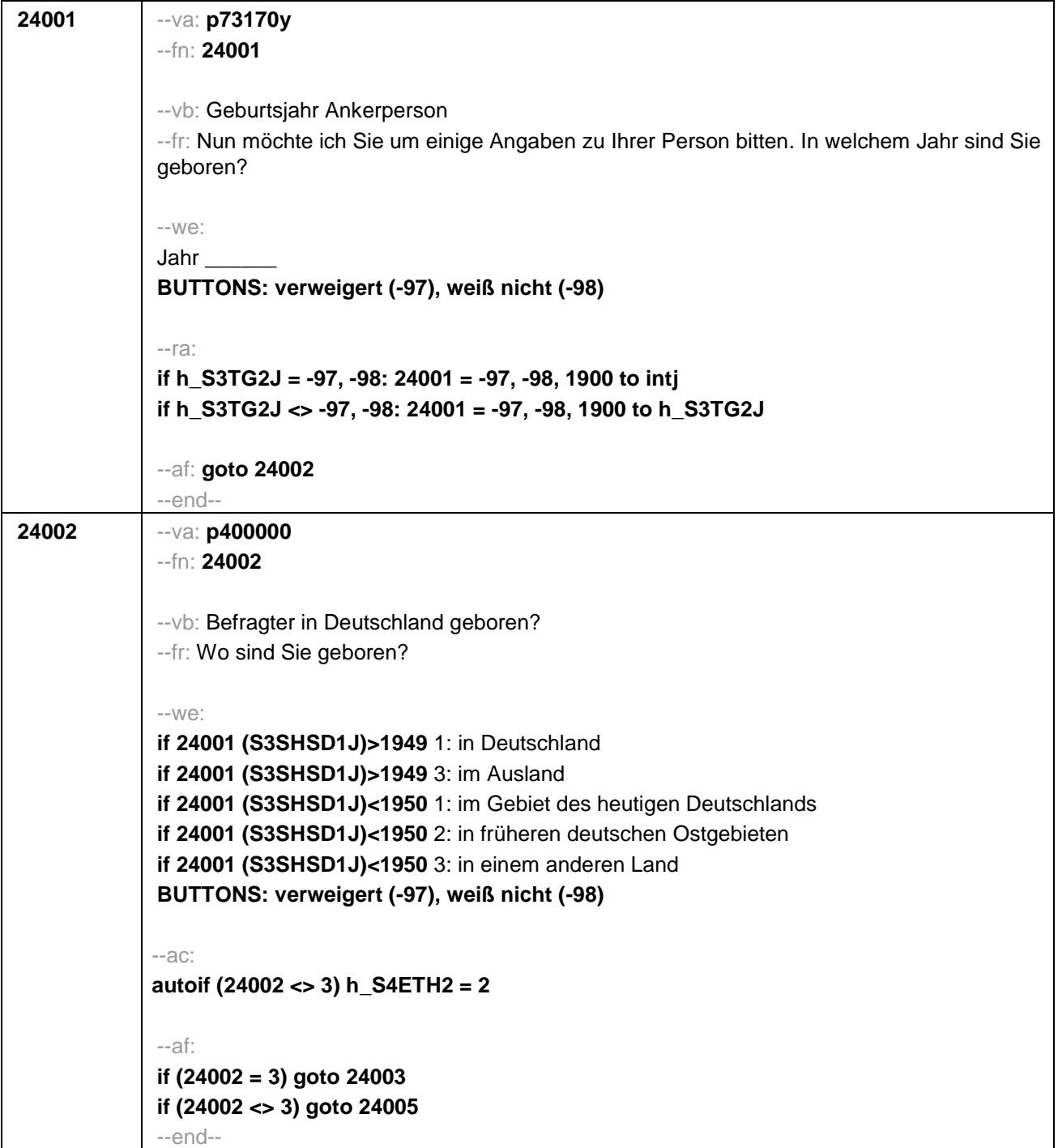

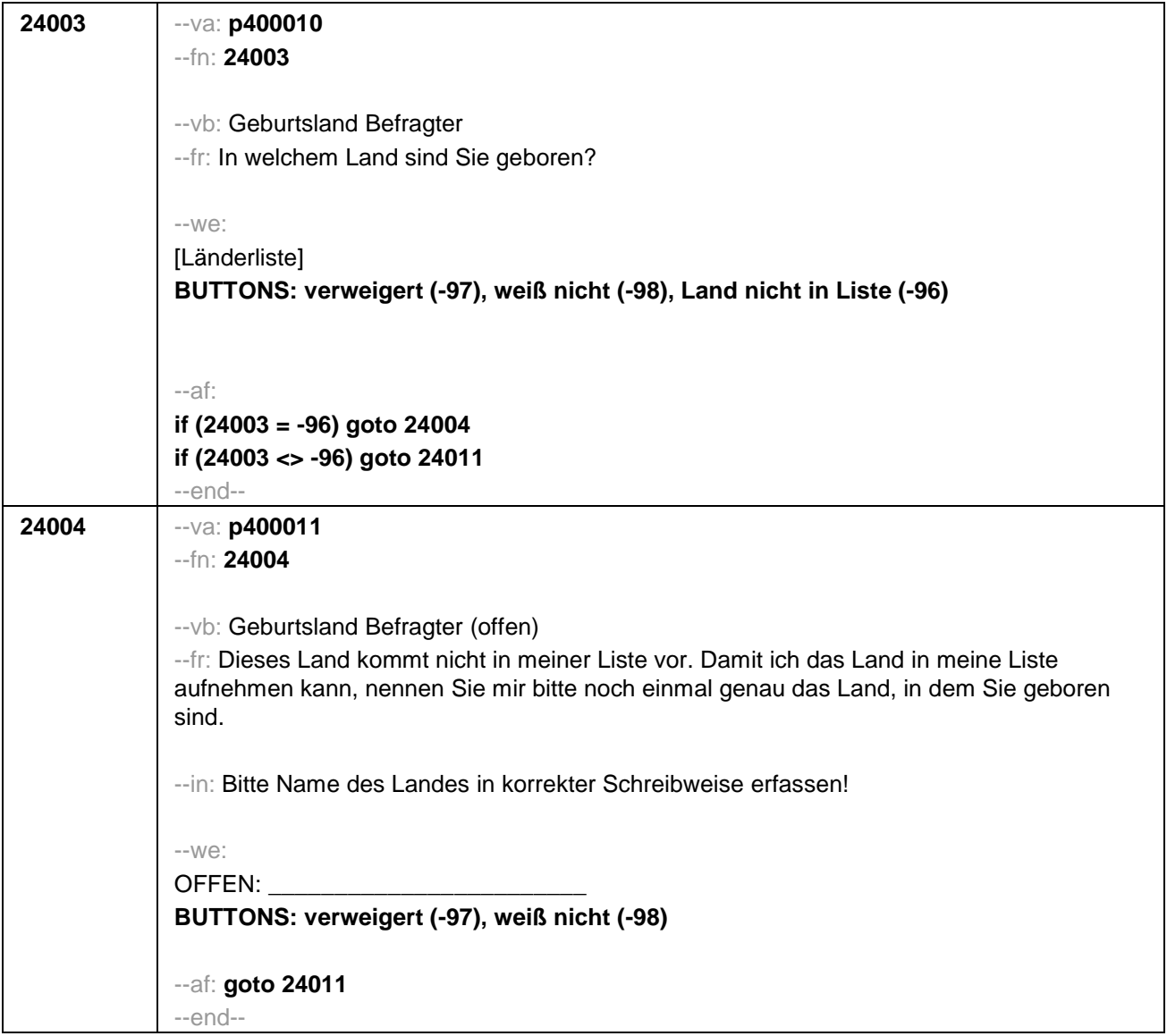

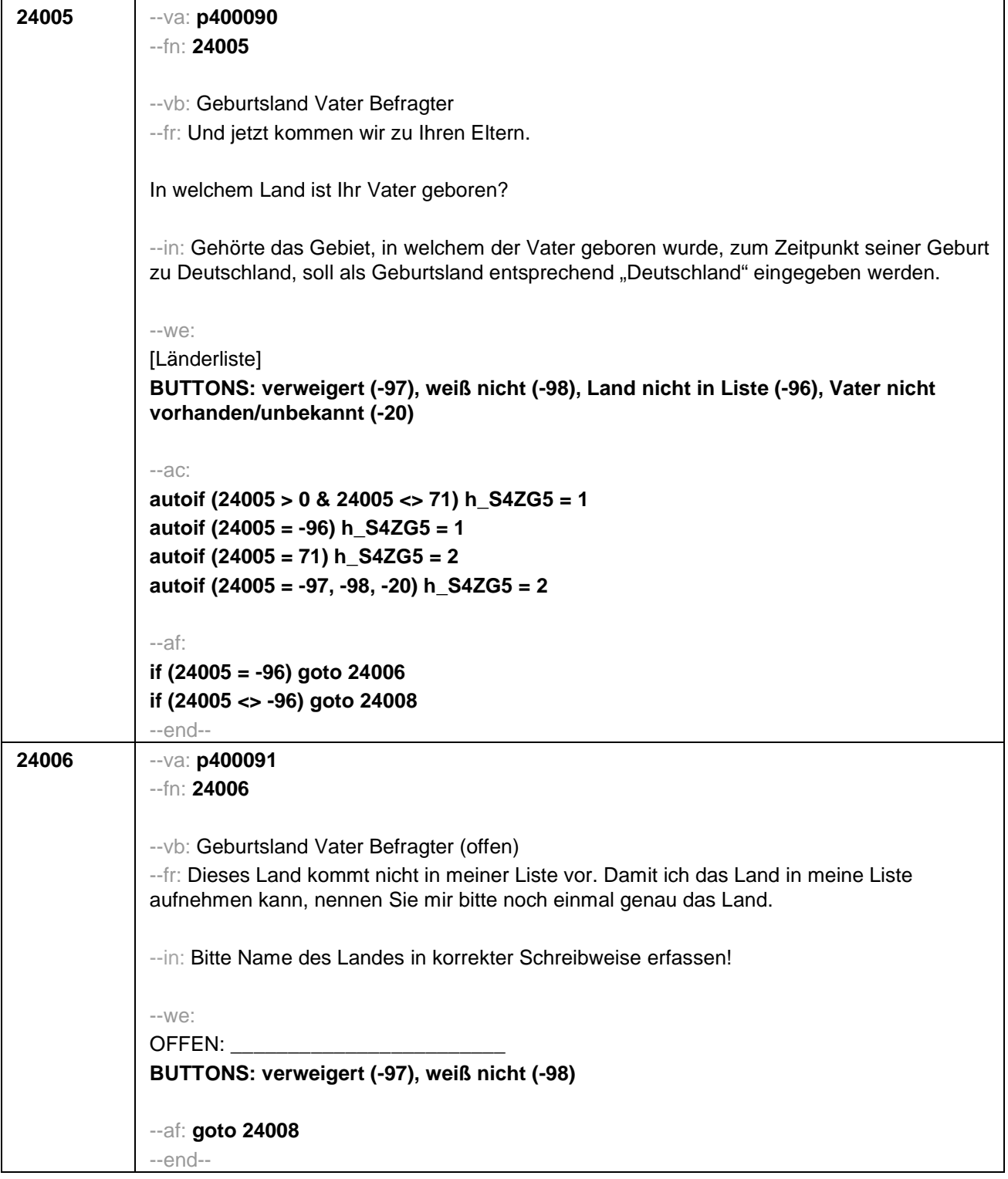

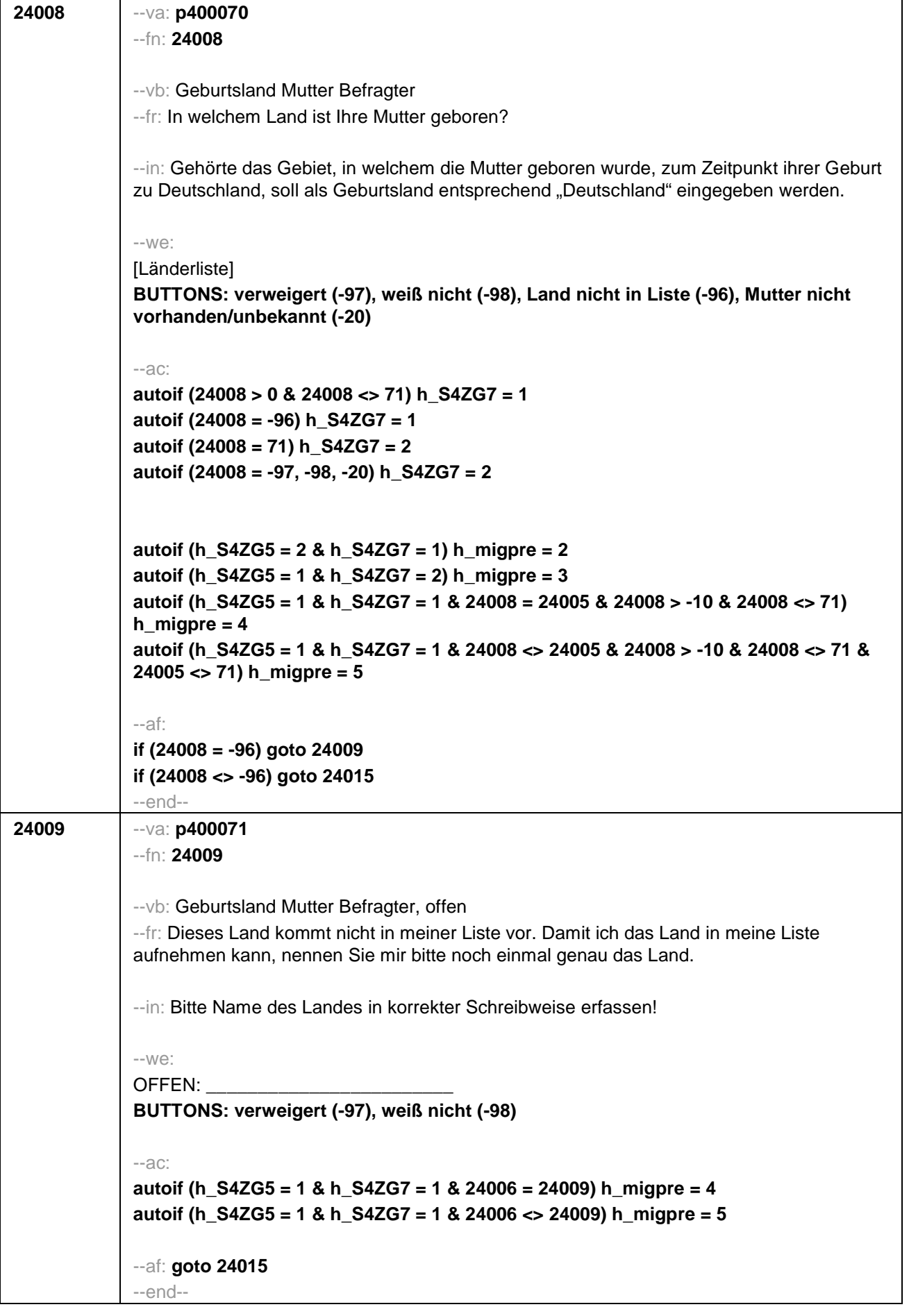

```
24011 --va: S4ZG9 (p40003m / p40003y)
 --fn: 24011
 --vb: Zuzugsdatum (Zuzugsmonat, Zuzugsjahr) nach Deutschland Befragter
 --fr: Wann sind Sie nach Deutschland gezogen? Nennen Sie mir bitte Monat und Jahr.
 --in: Falls die Person mehrmals nach Deutschland gezogen ist: "Bitte nennen Sie mir den
 Zeitpunkt, an den sich ihr erster mindestens einjähriger Aufenthalt in Deutschland
 anschloss."
 Falls die Zielperson sich nur an Jahreszeiten erinnert, bitte folgende Nummern eingeben:
 21: Jahresanfang/Winter,
 24: Frühjahr/Ostern,
 27: Jahresmitte/Sommer,
 30: Herbst,
 32: Jahresende.
 --W\ominusMonat Jahr
 BUTTONS: verweigert (-97), weiß nicht (-98)
 --ra:
 24011(S4ZG9M) = -97, -98, 1-12, 21, 24, 27, 30, 32
 24011(S4ZG9J) = -97, -98, 24001 - intj
 if 24001 = -97, -98: 24011(S4ZGJ) = -97, -98, 1900 - intj
 --ac:
 autoif (24011(p40003y) > 0 & 24001 > 0) h_S4ZG9 = (24011(p40003y)-24001)
 autoif (h_S4ZG9 > 15) h_S4ETH2 = 1
 autoif (h_S4ZG9 <= 15) h_S4ETH2 = 2
 autoif (24011= -97, -98) h_S4ETH2 = 2
 --af: goto 24013
  --end--
```
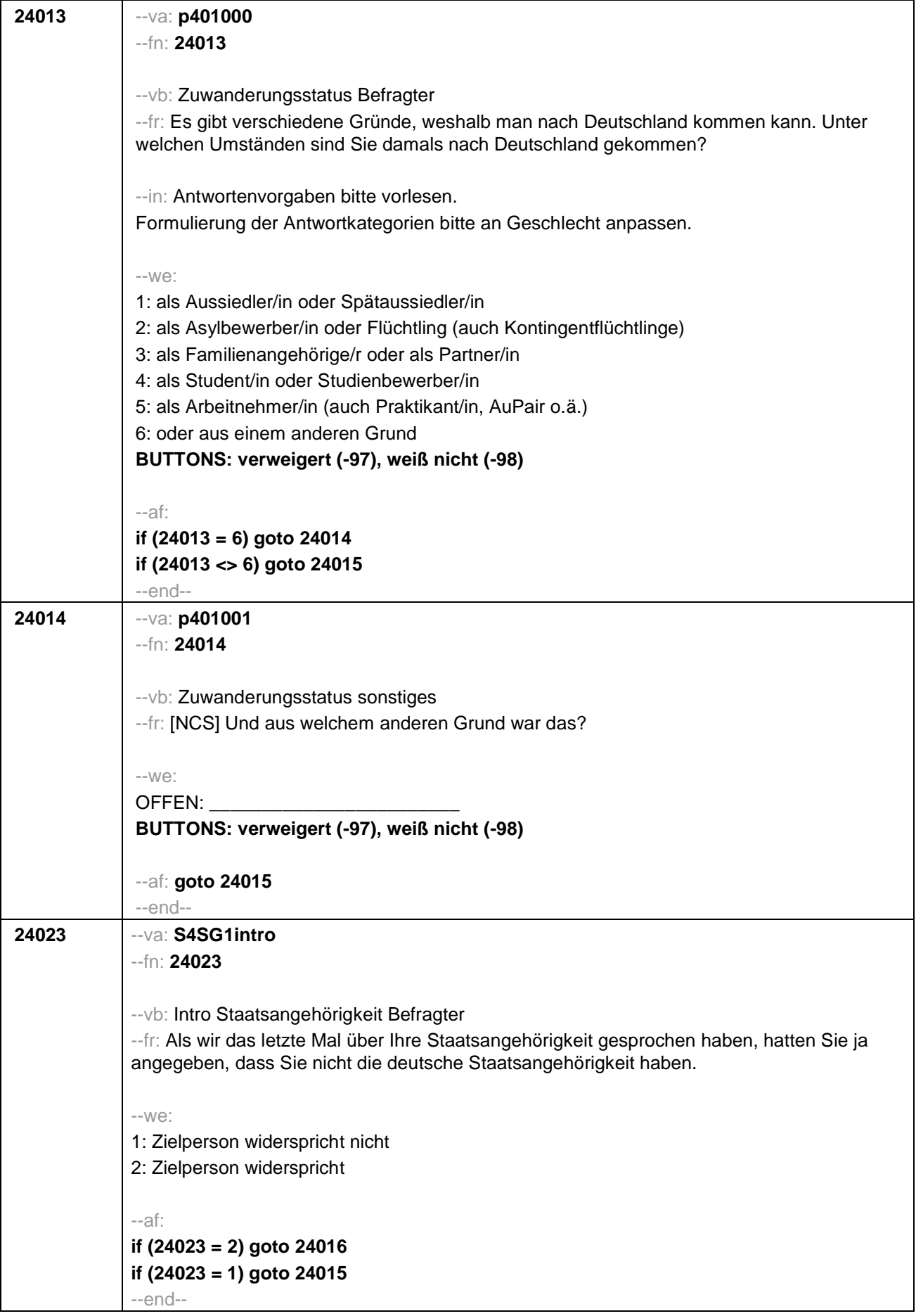

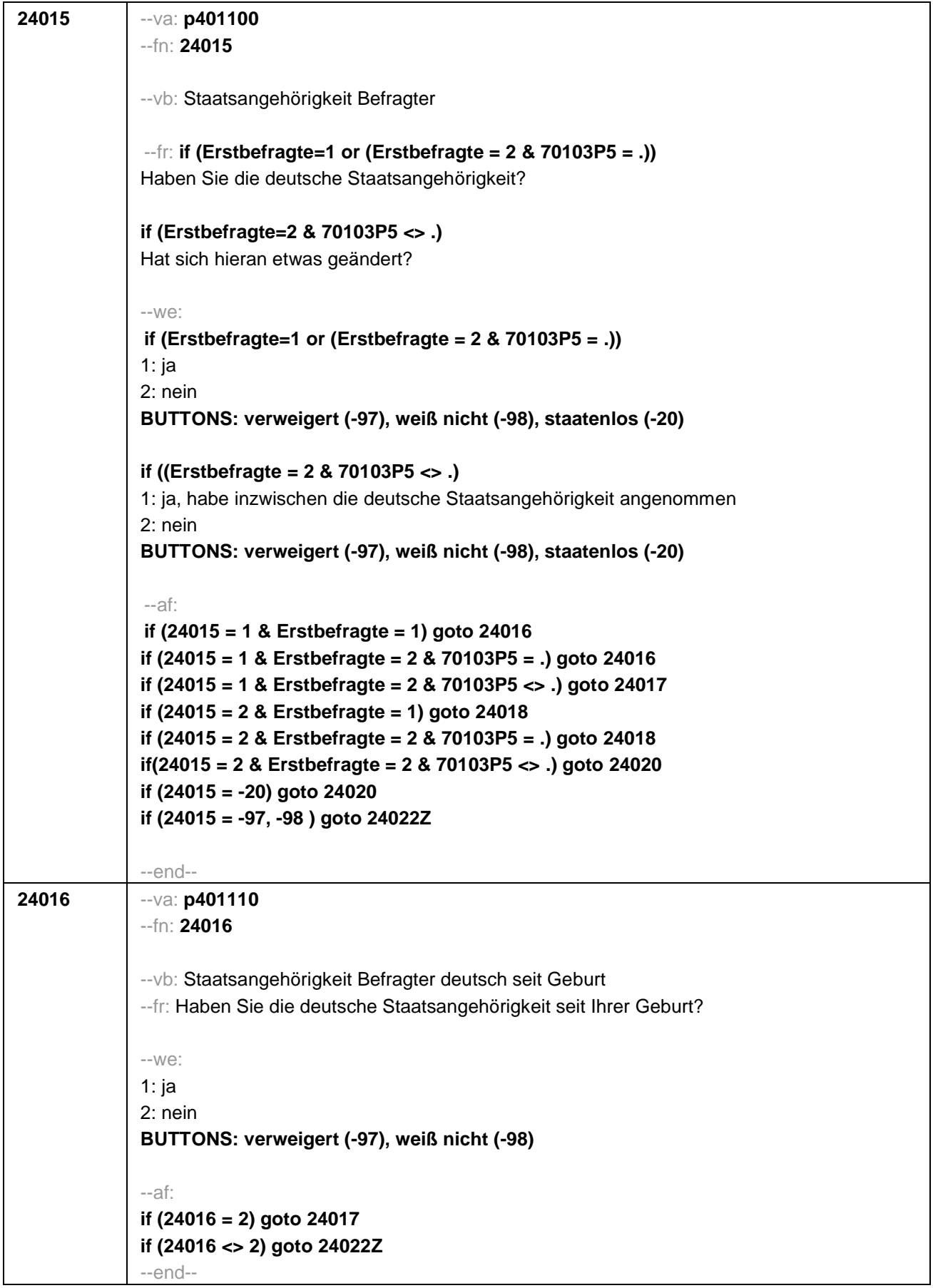

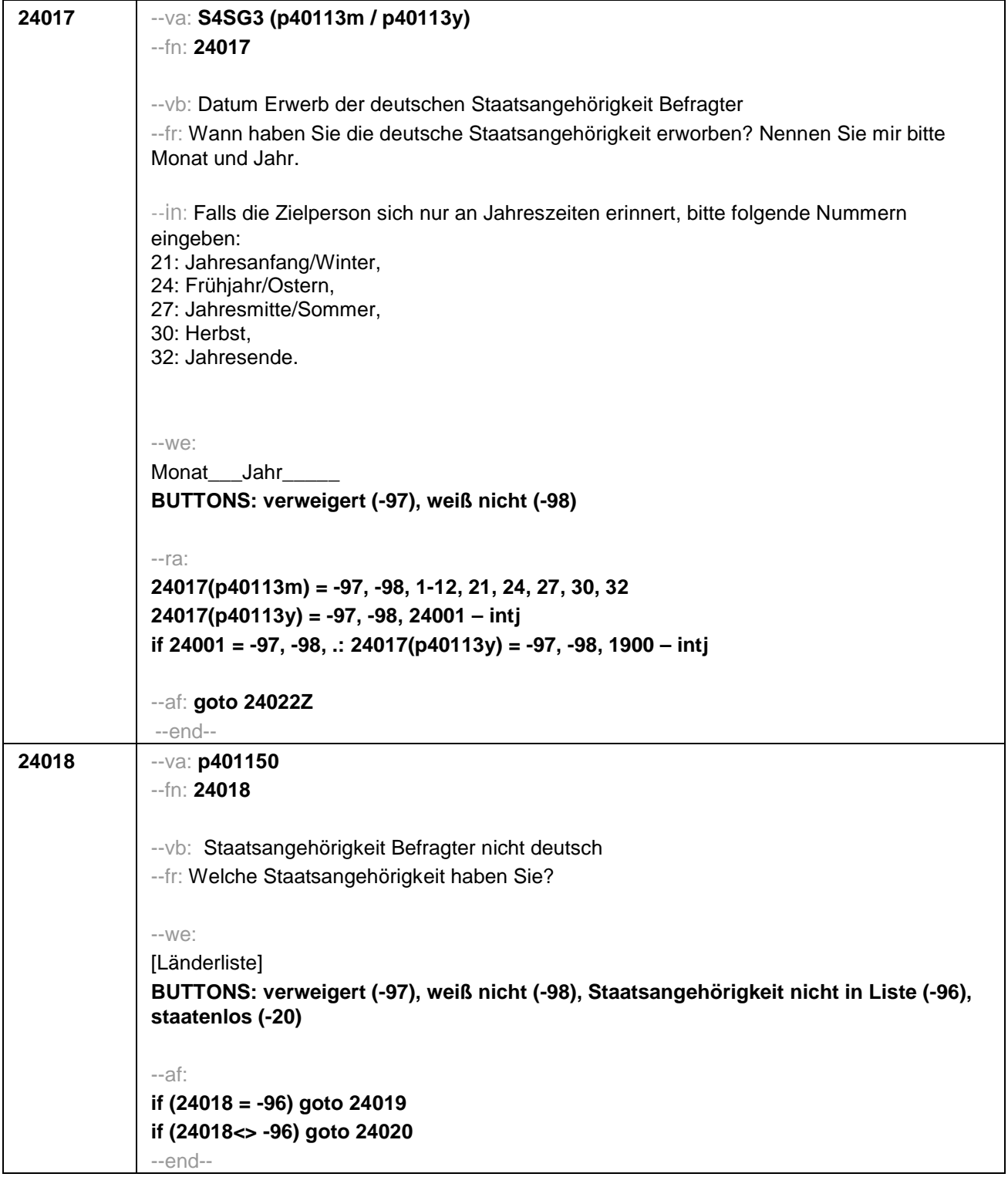

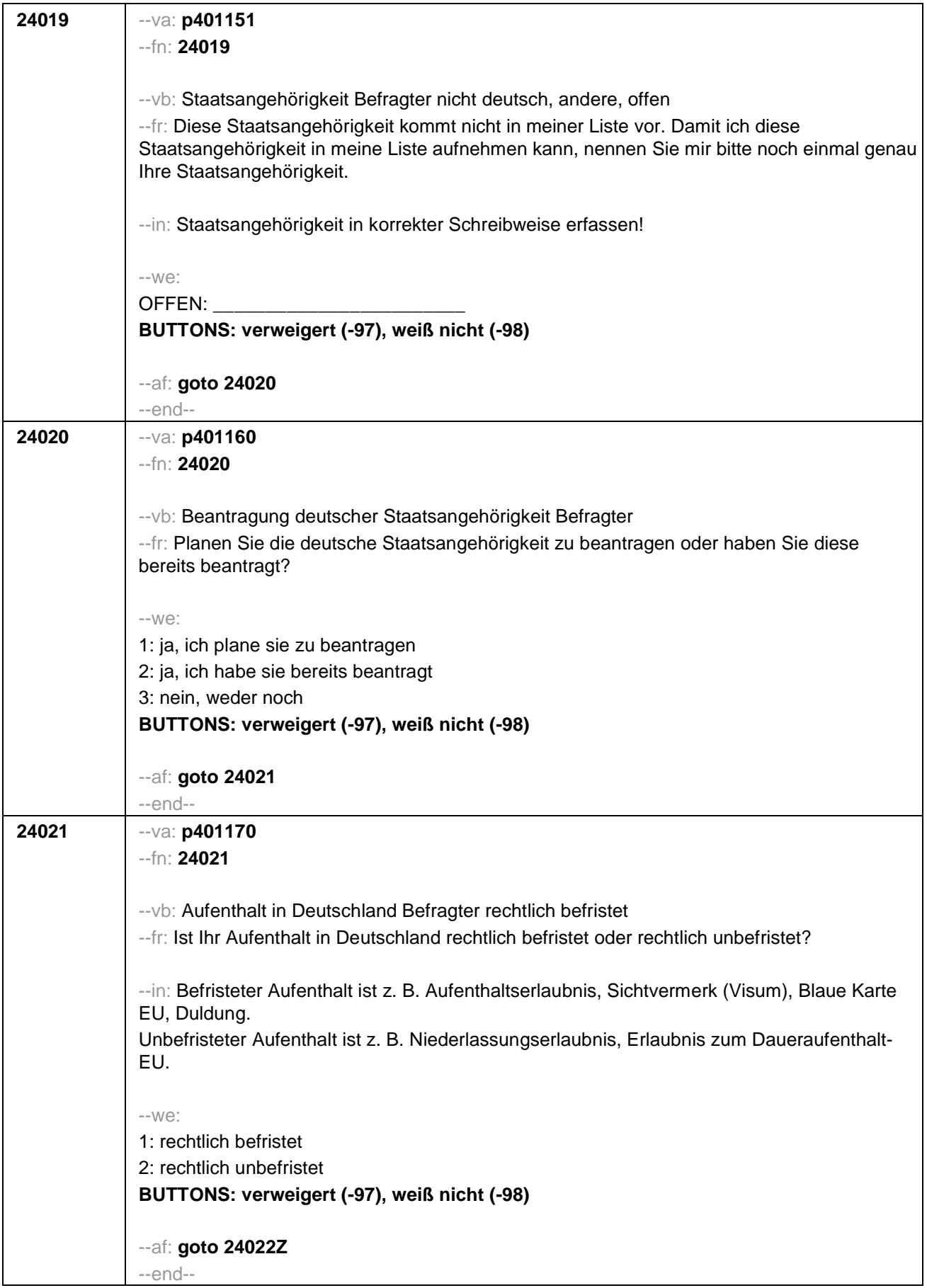

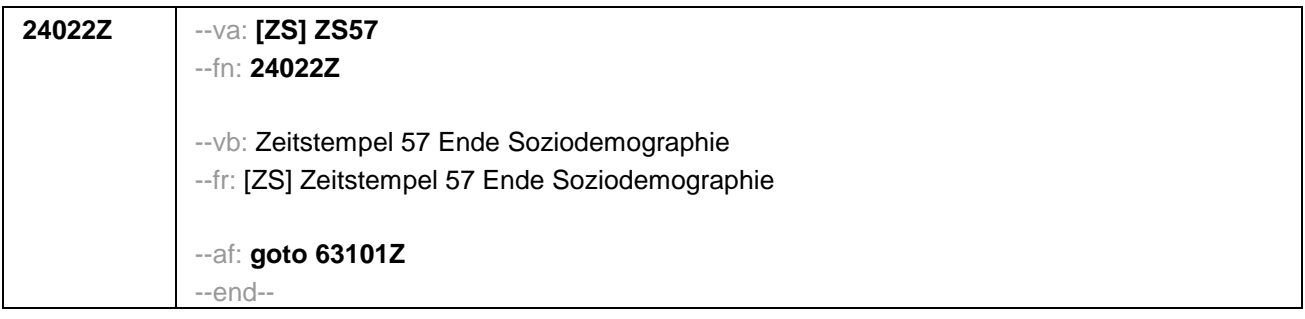

## Seite **1** von **15**

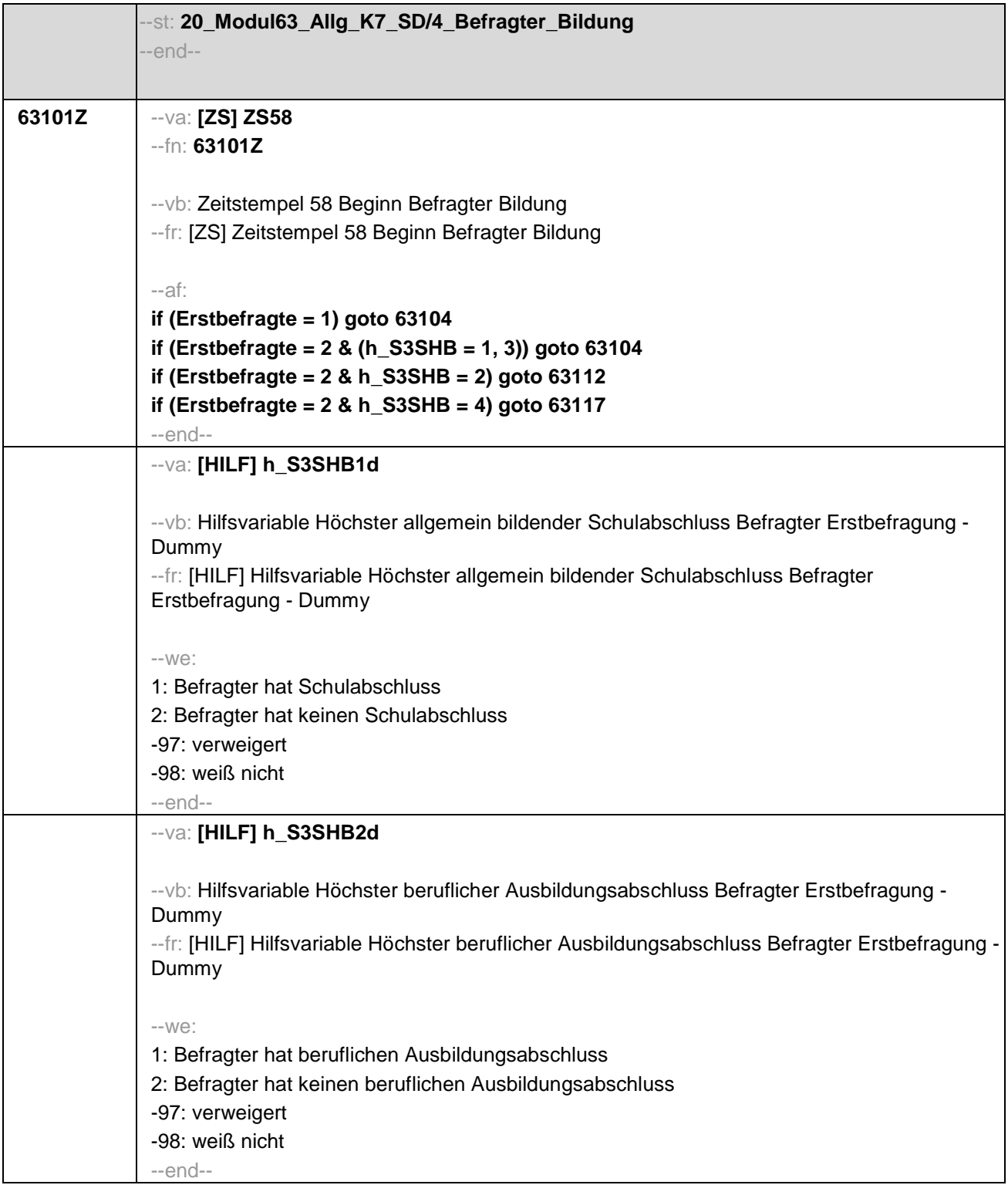

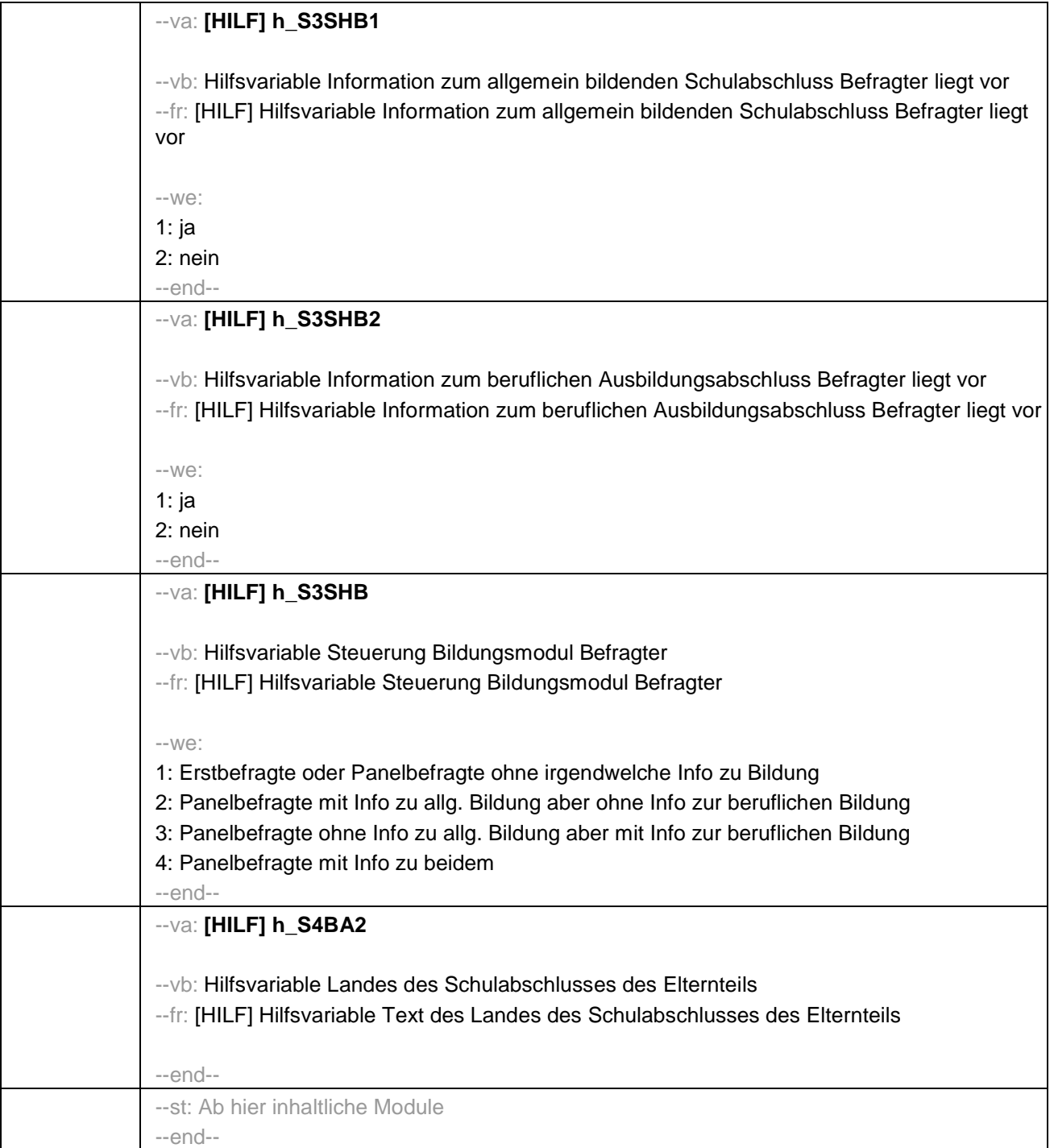

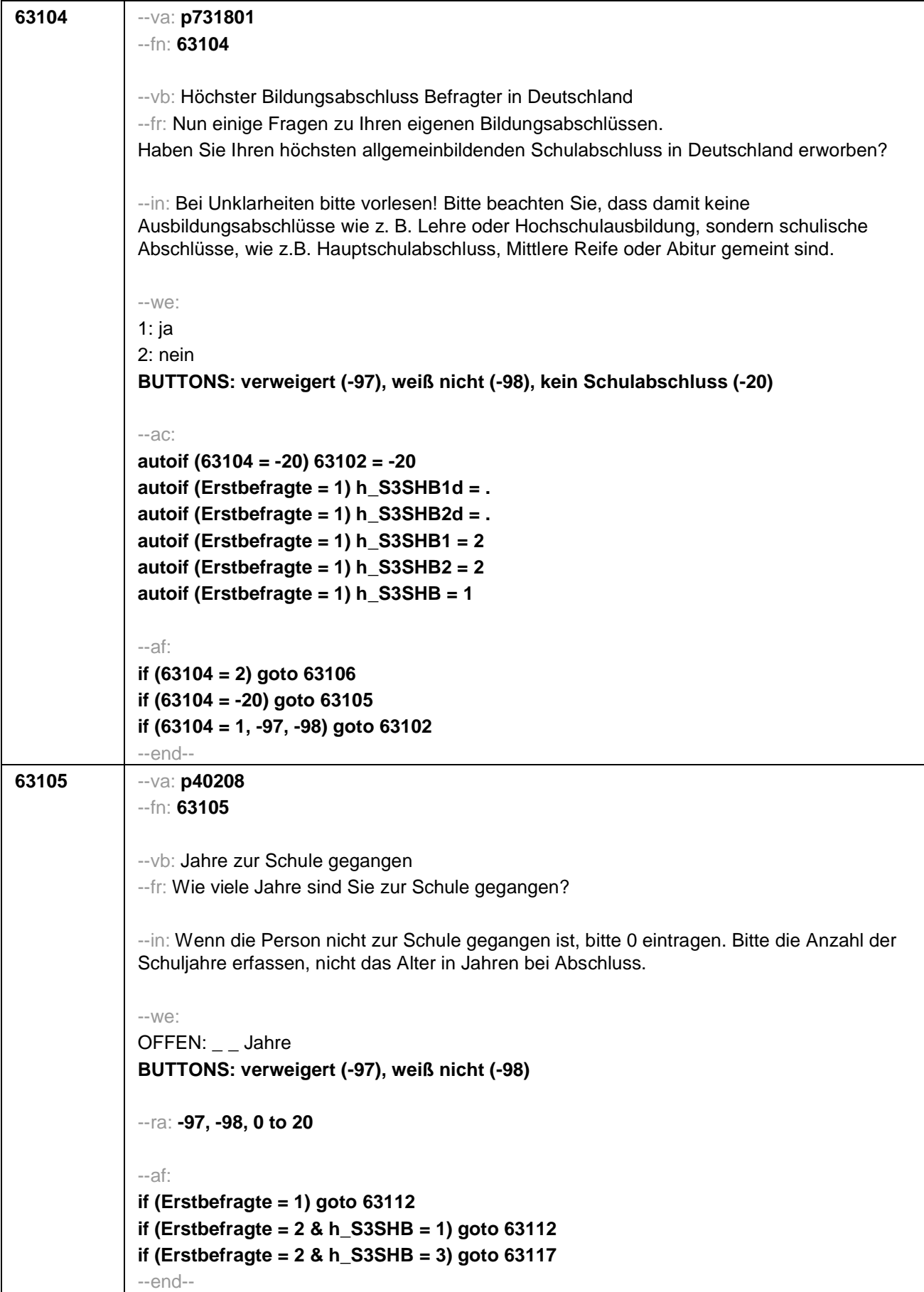

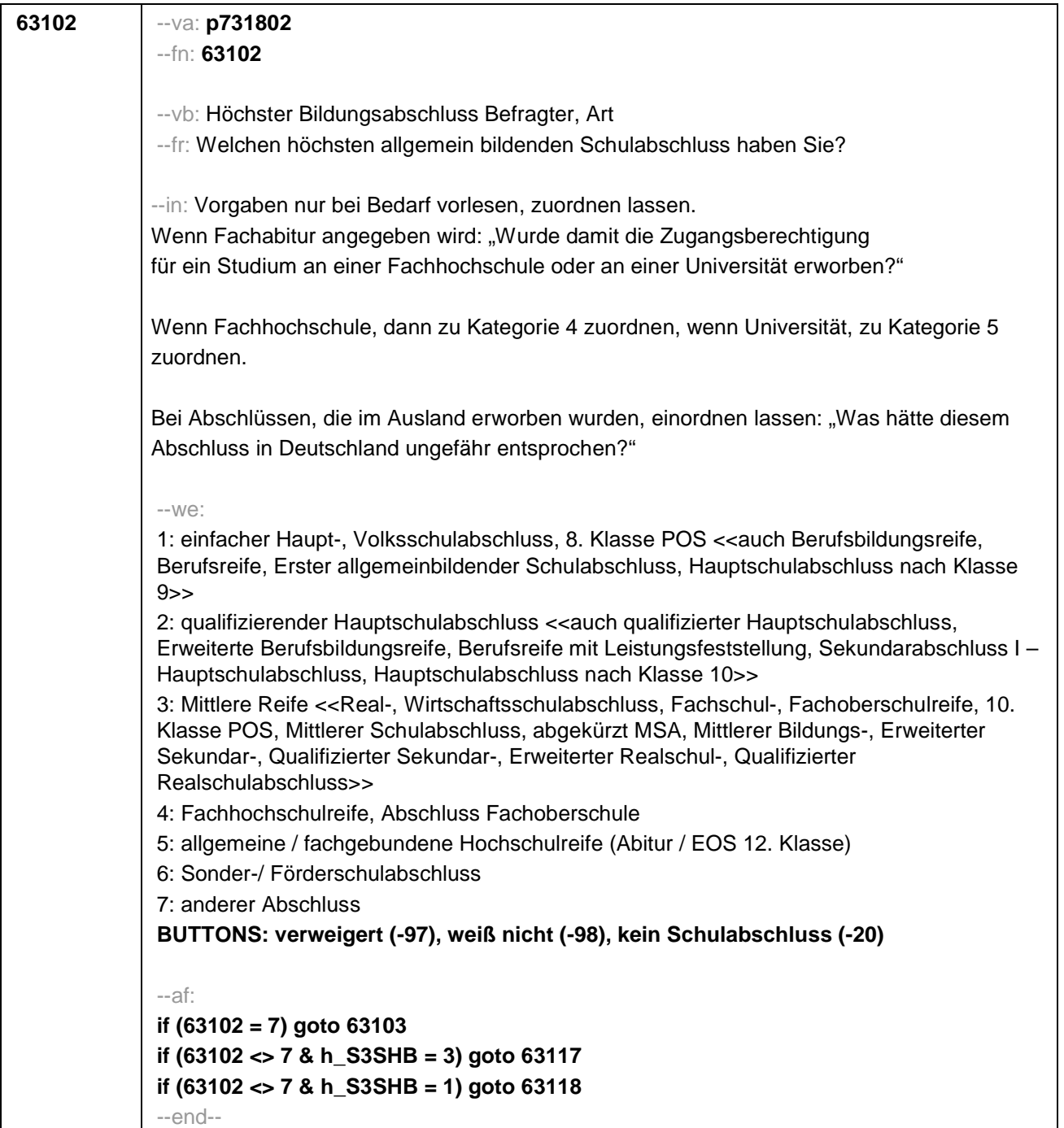

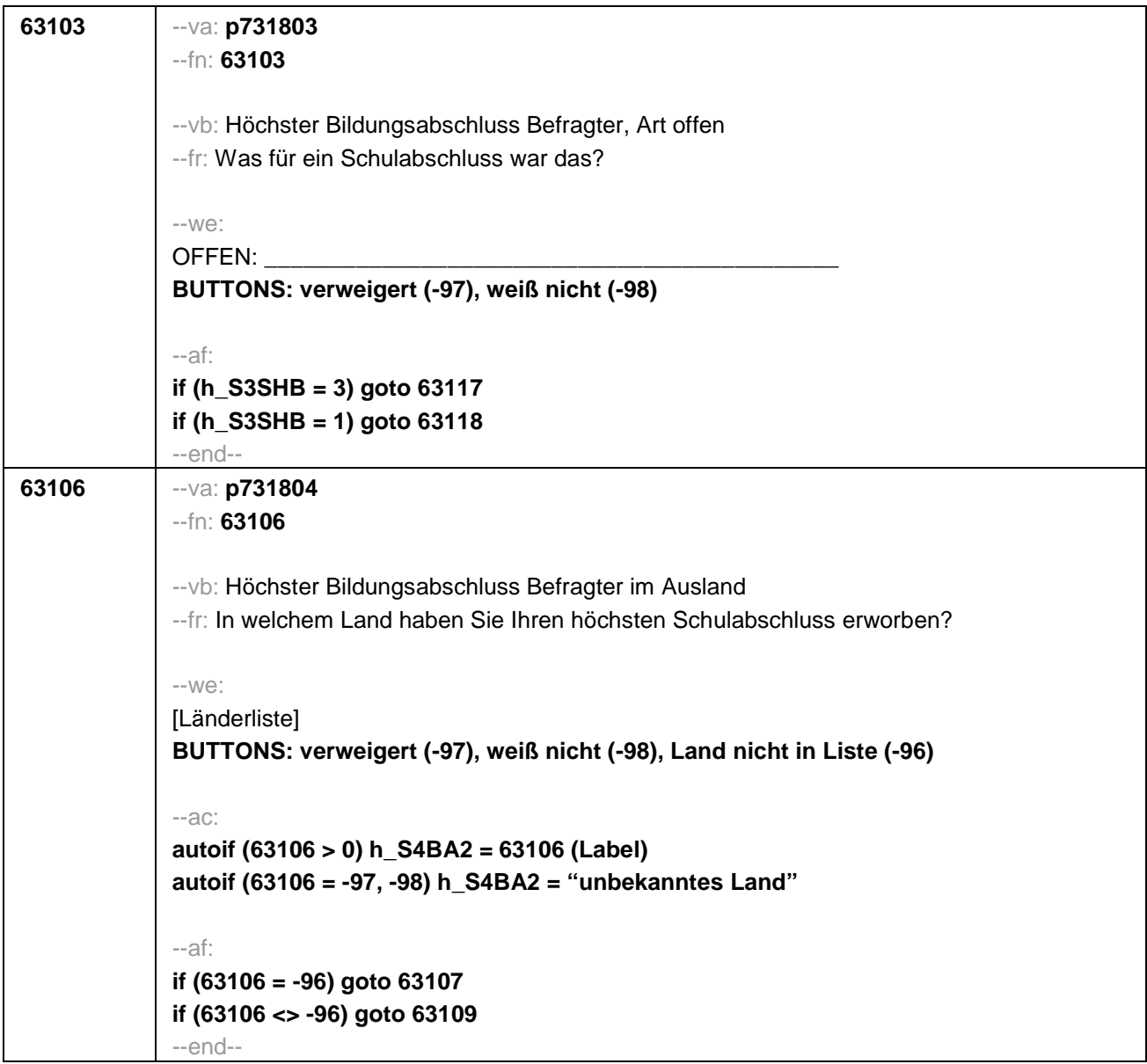

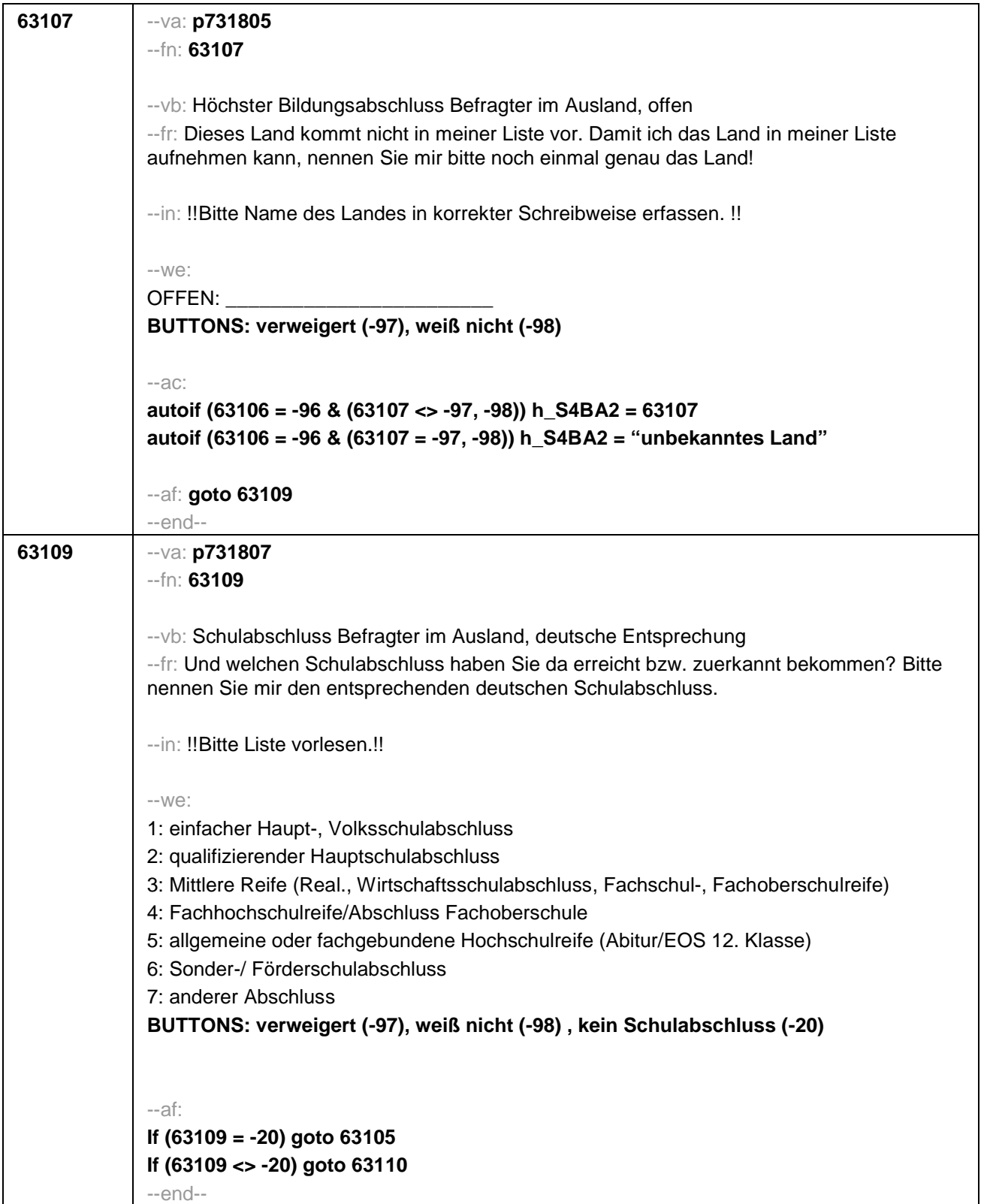

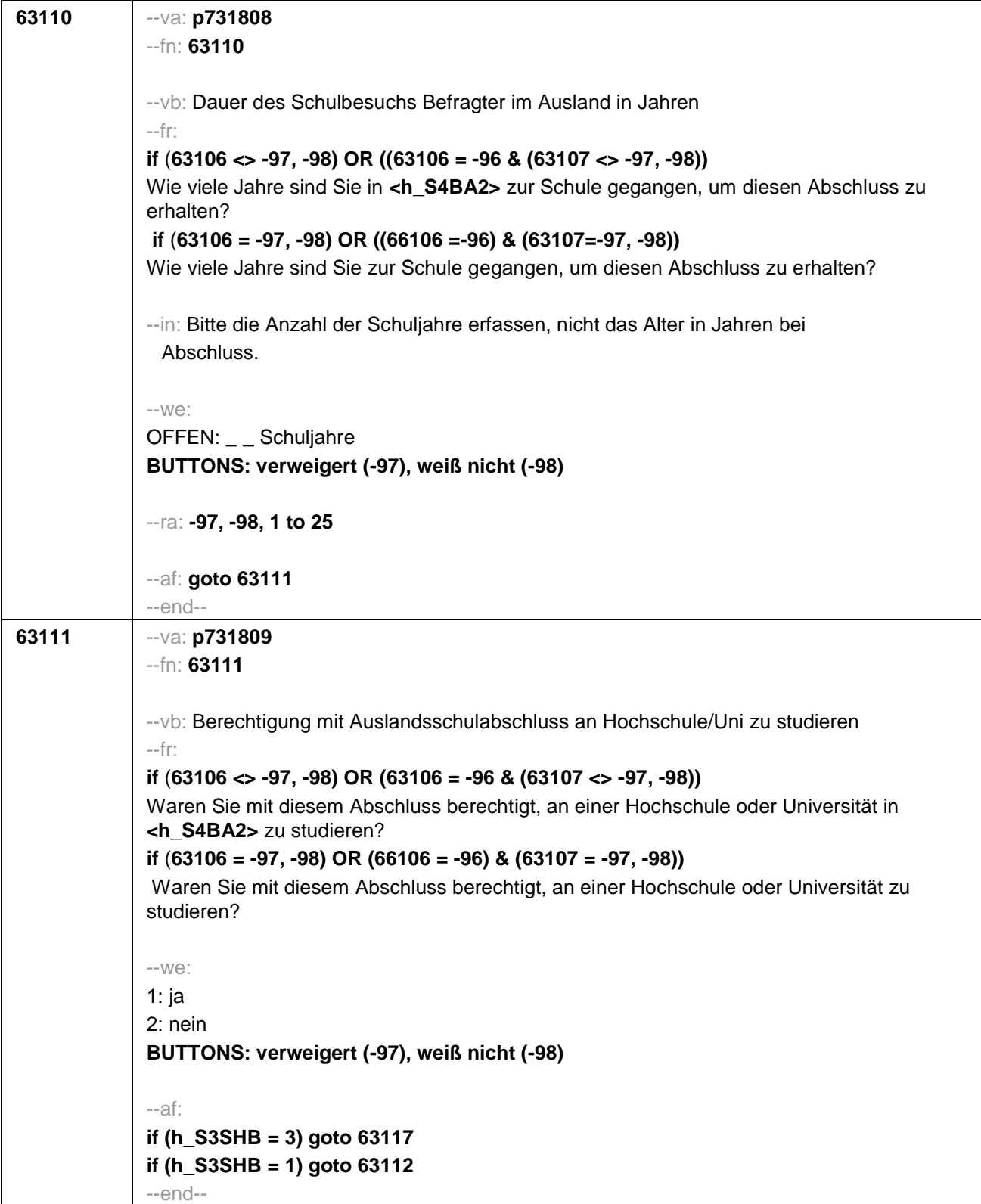

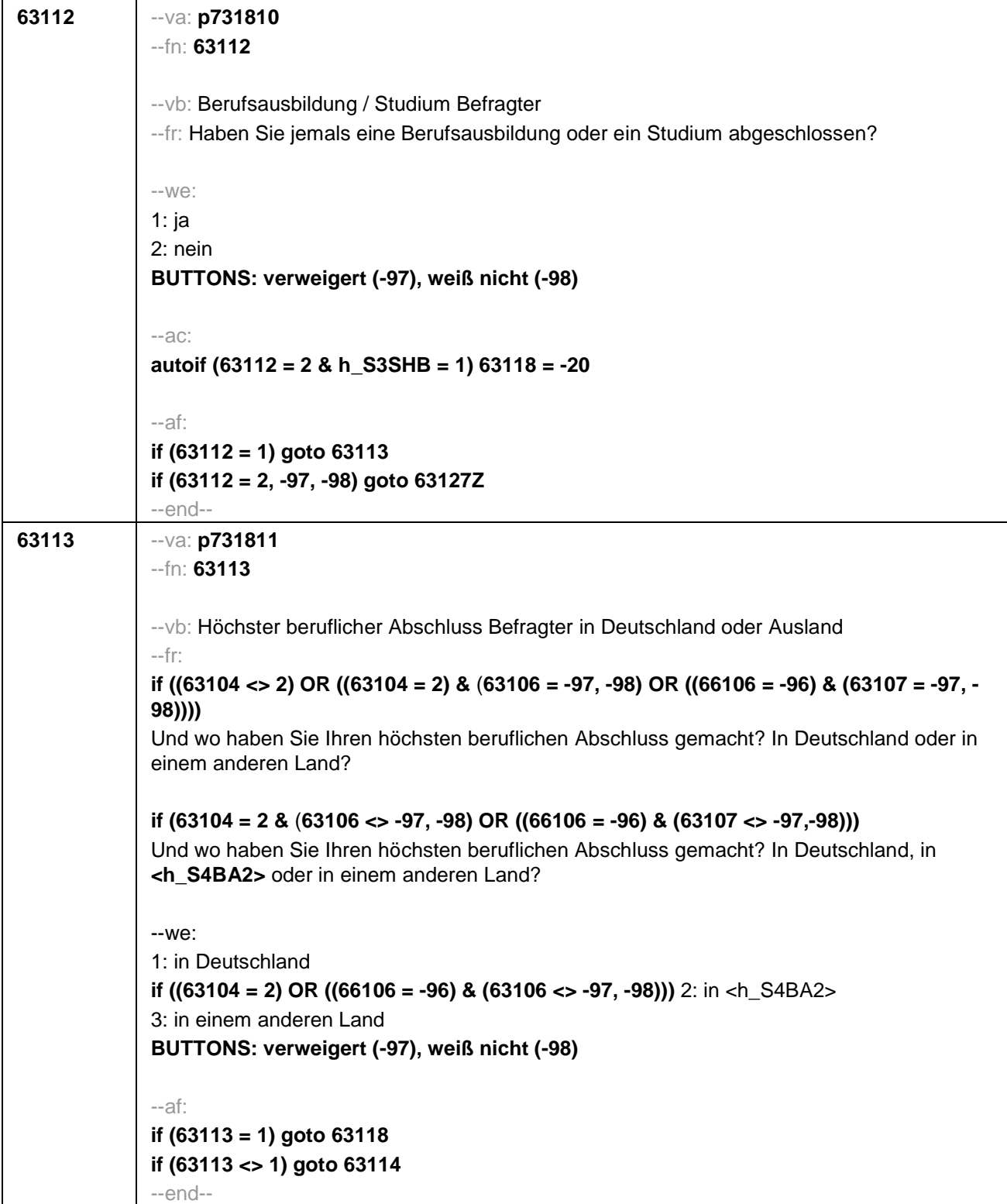

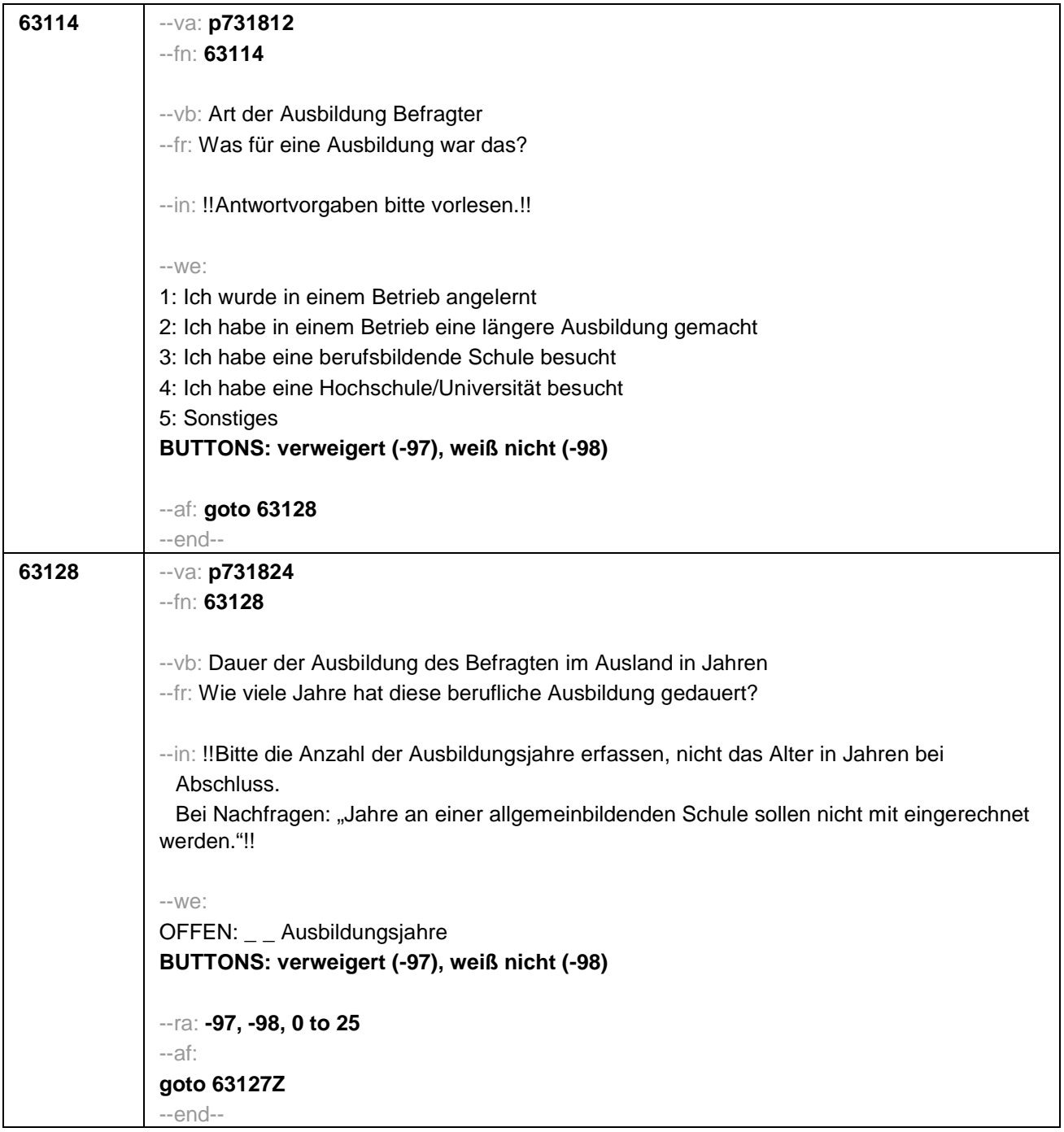

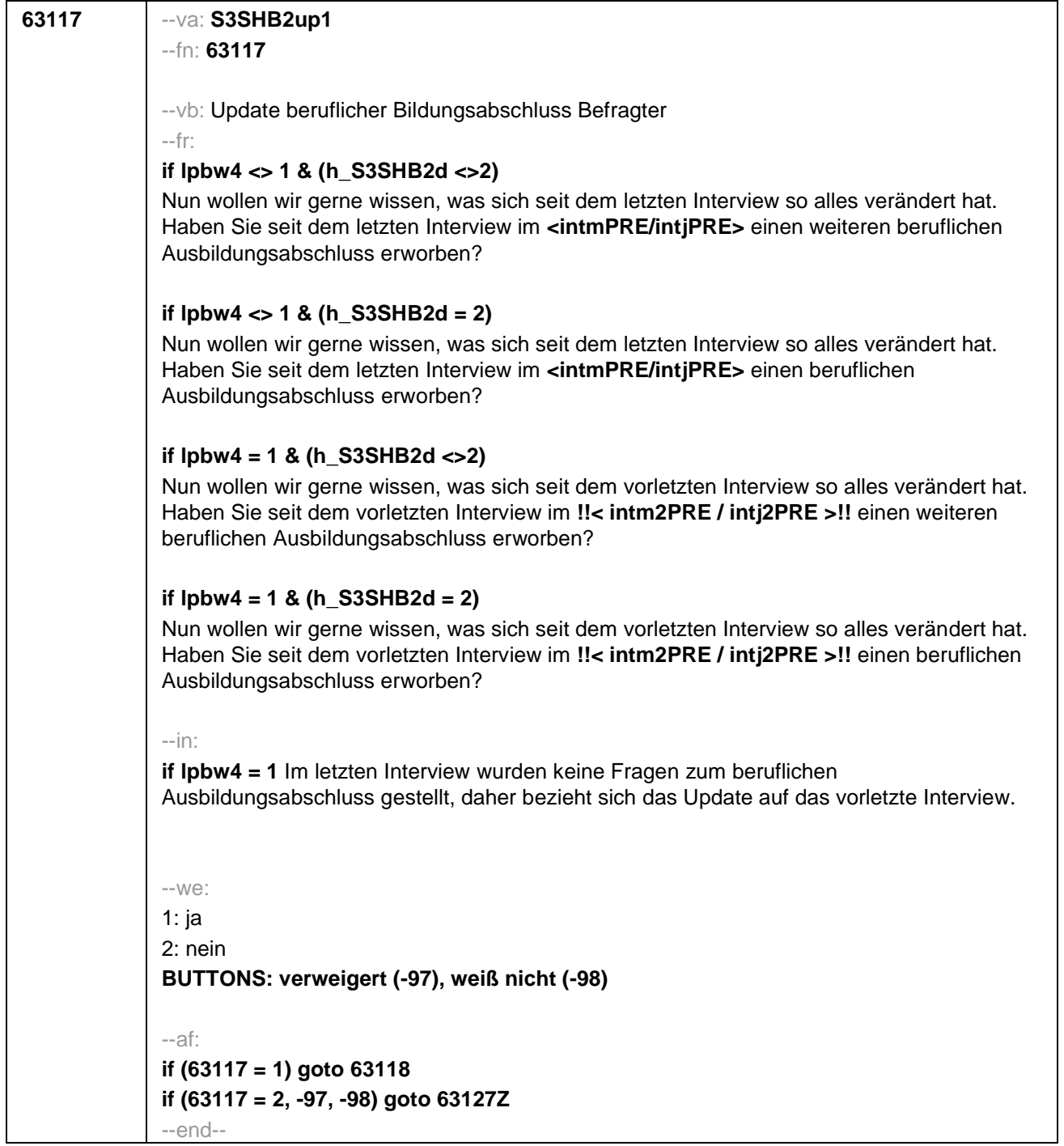

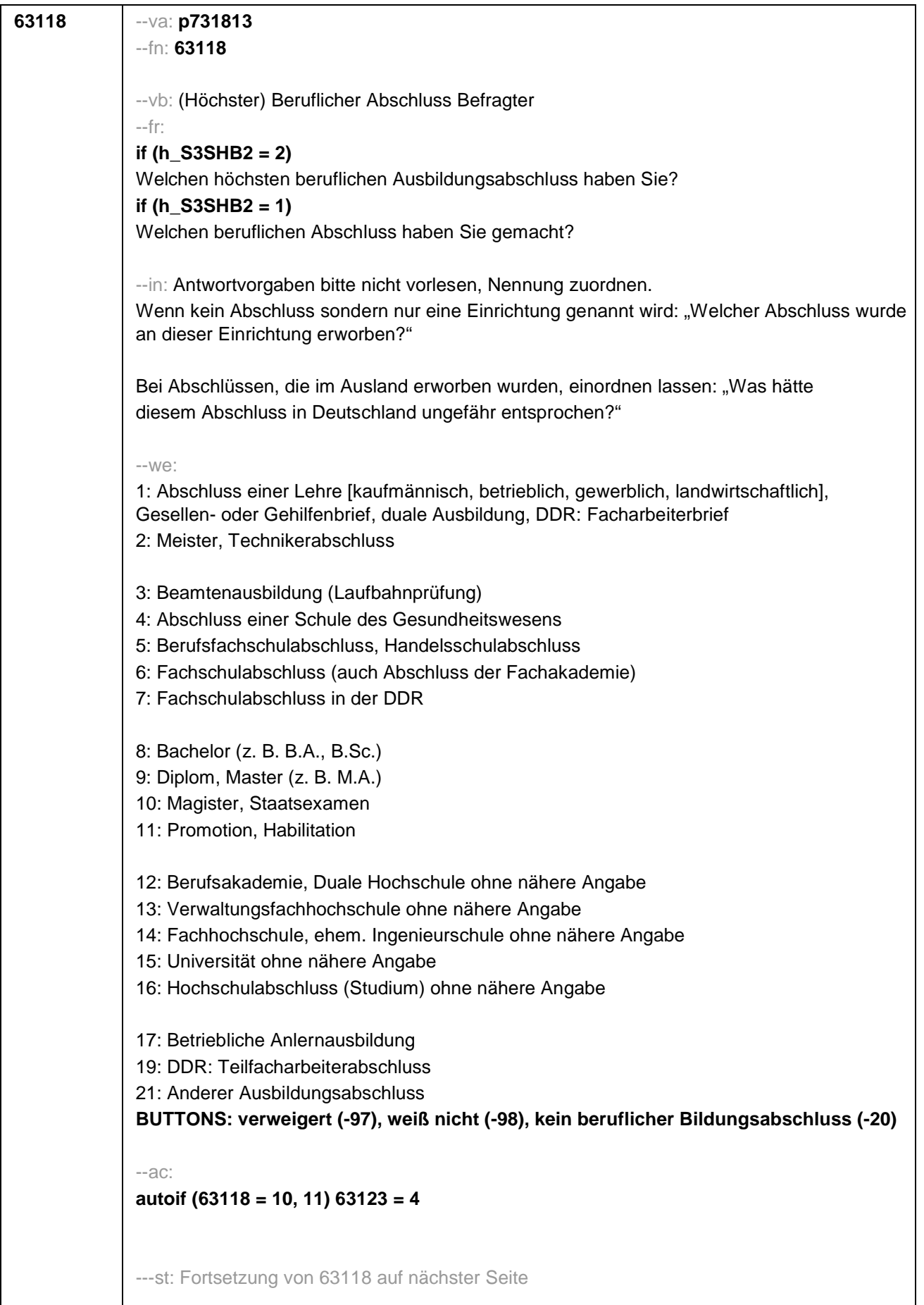

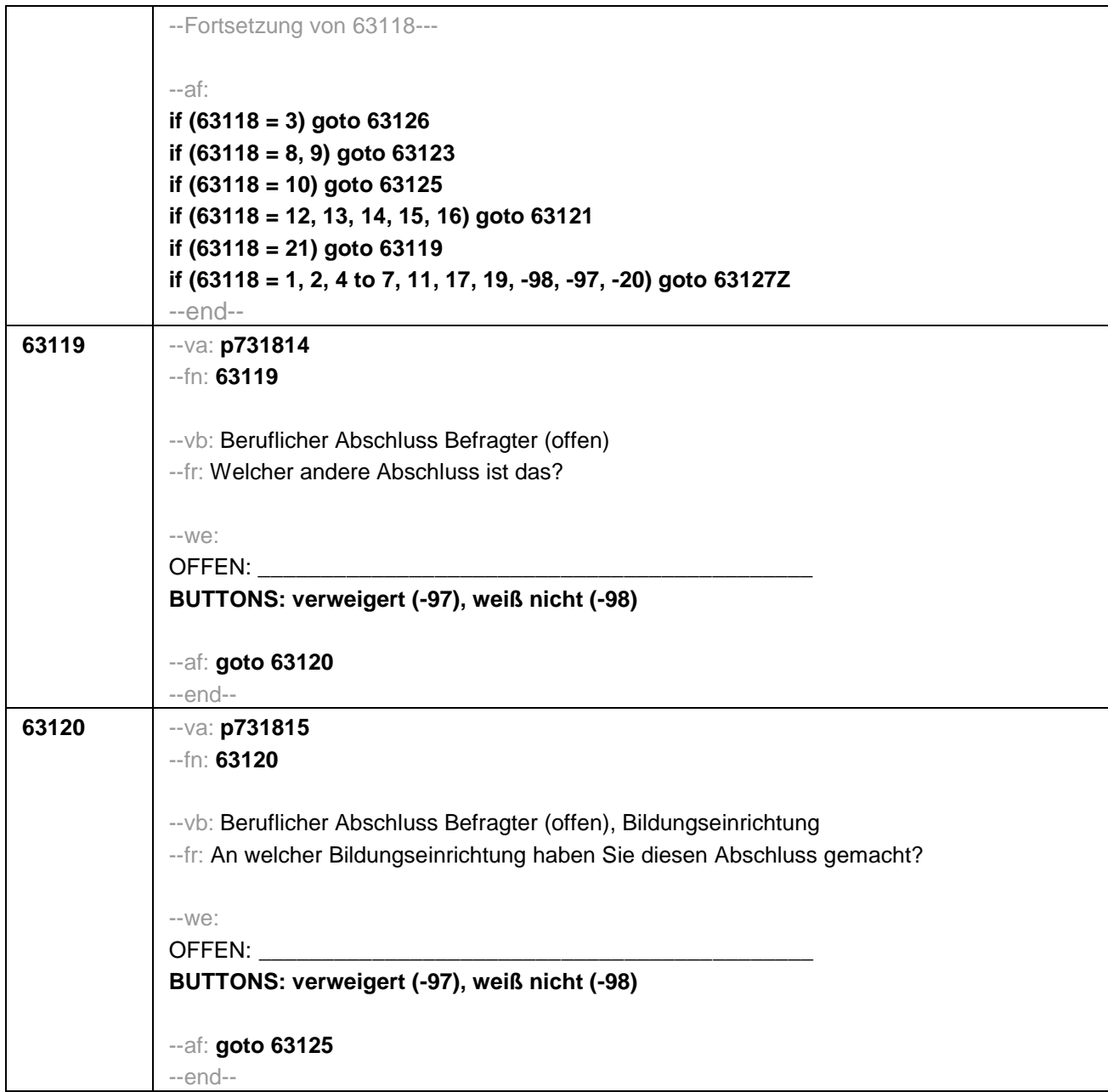

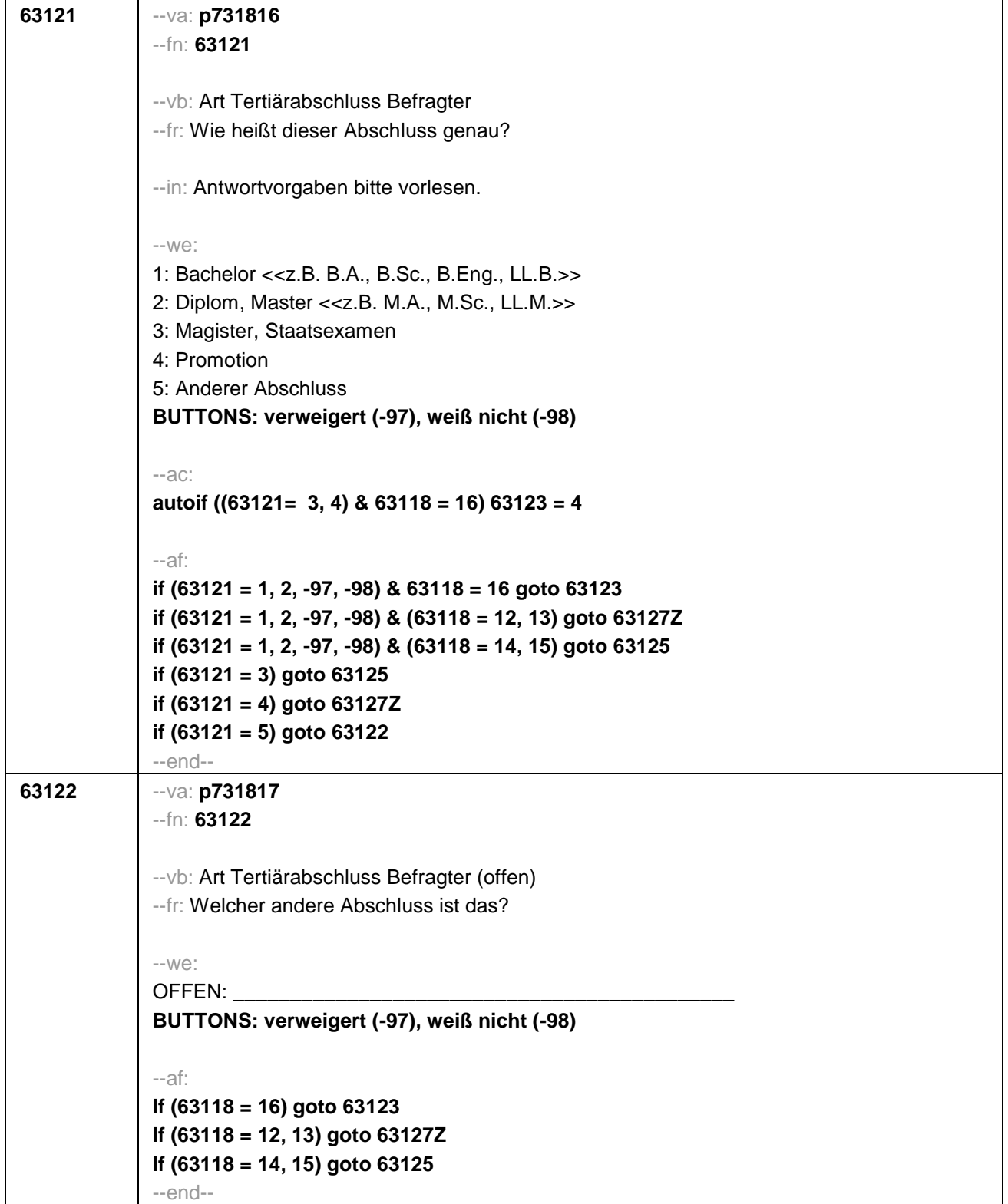

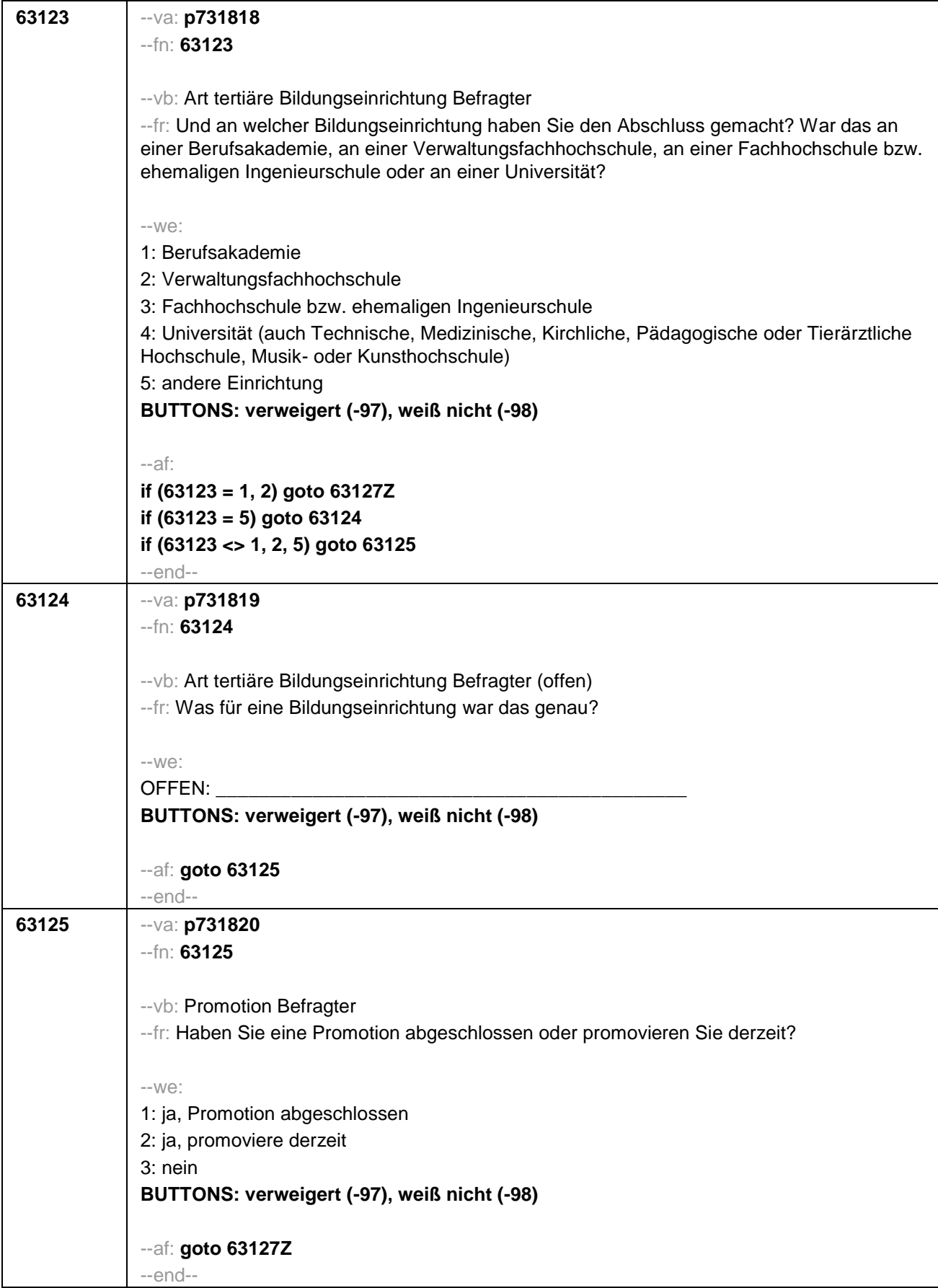

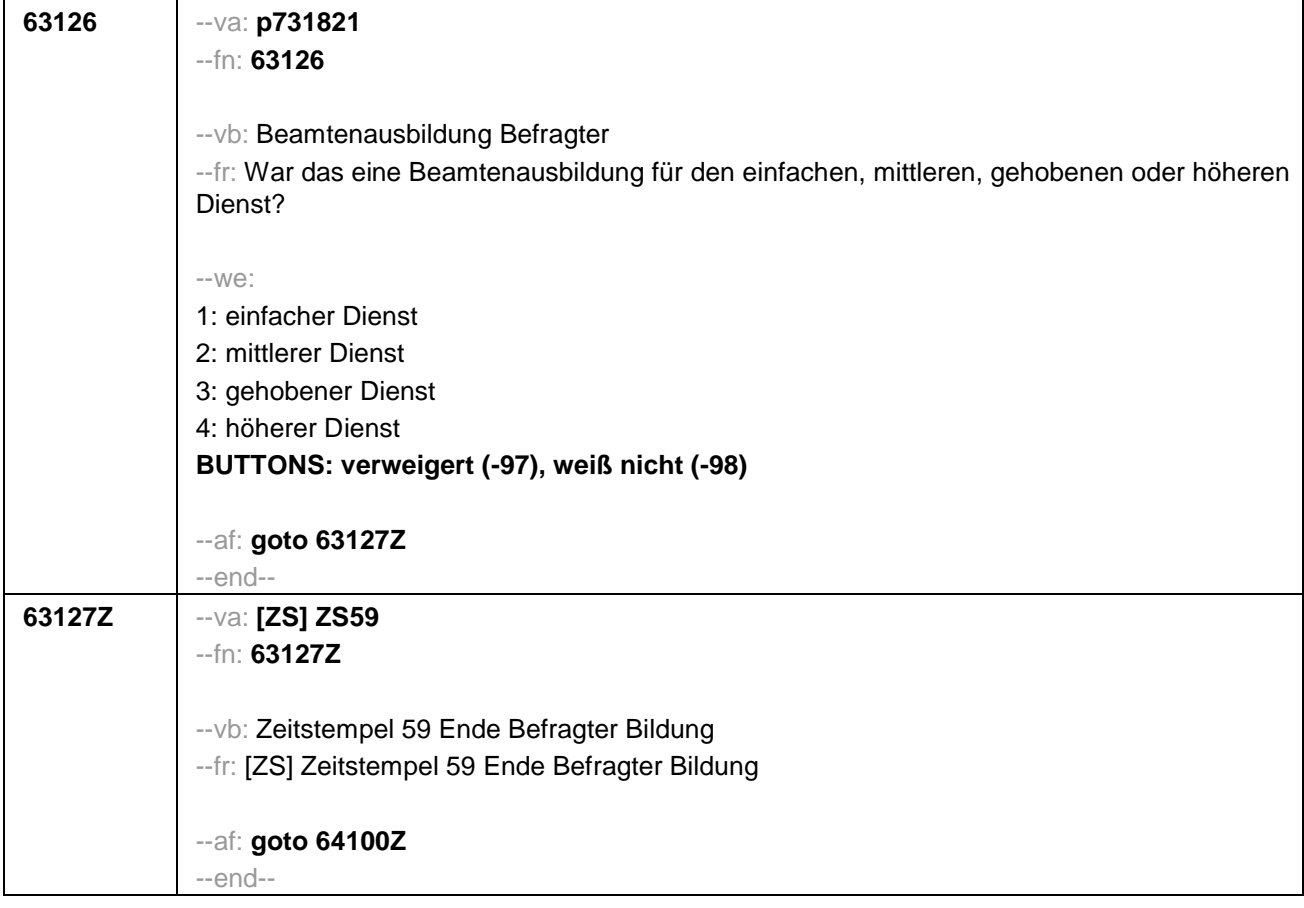

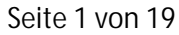

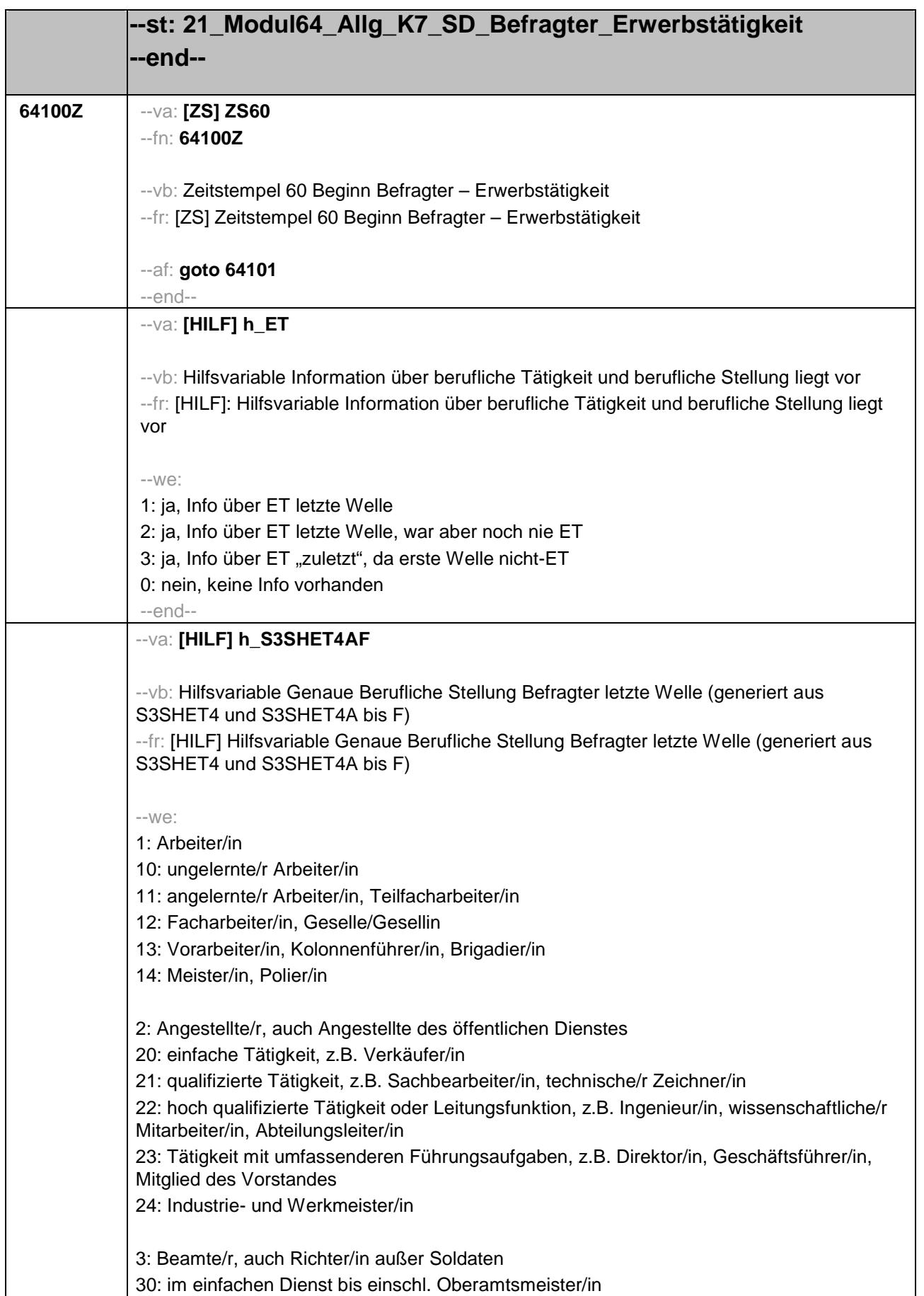
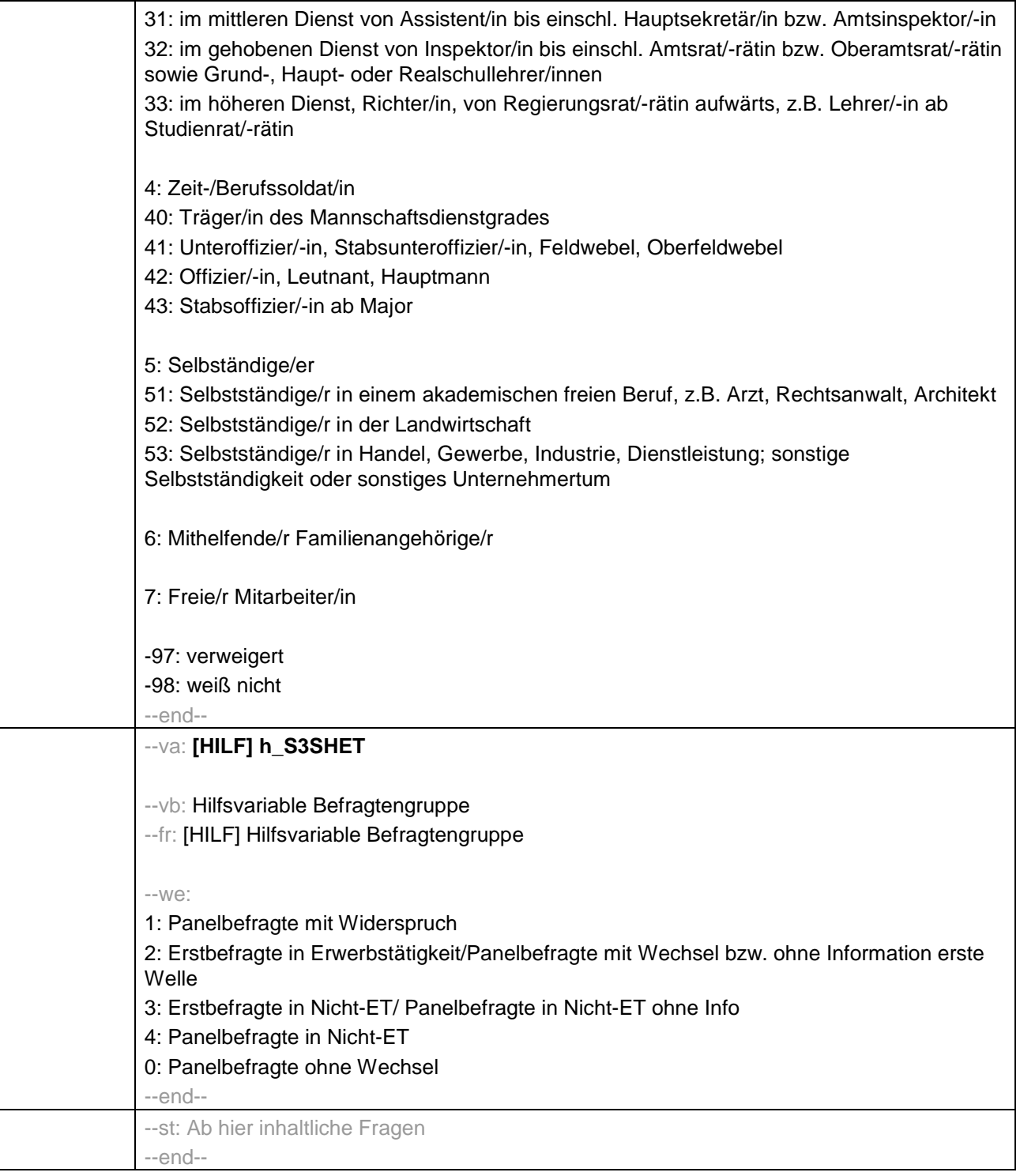

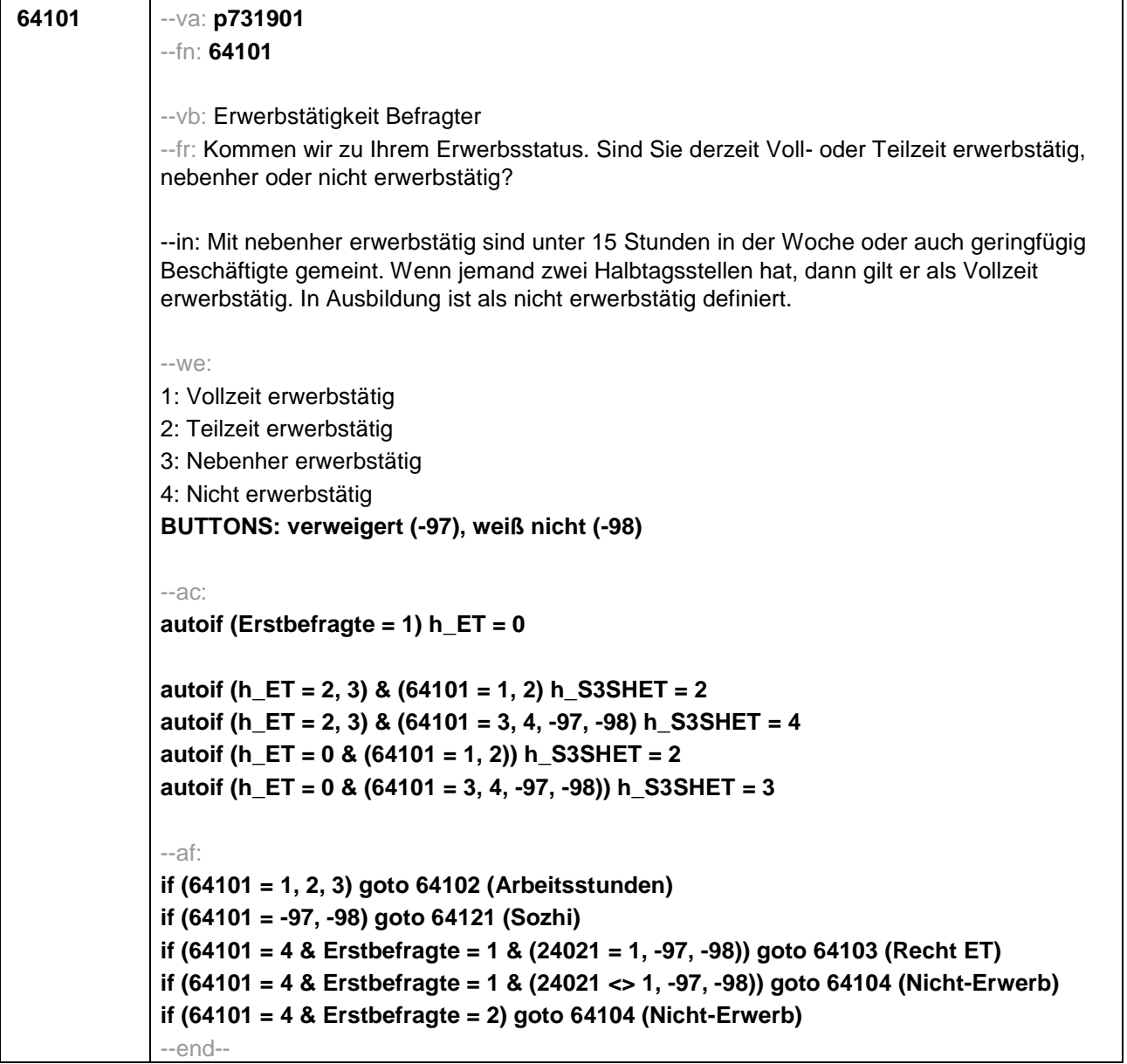

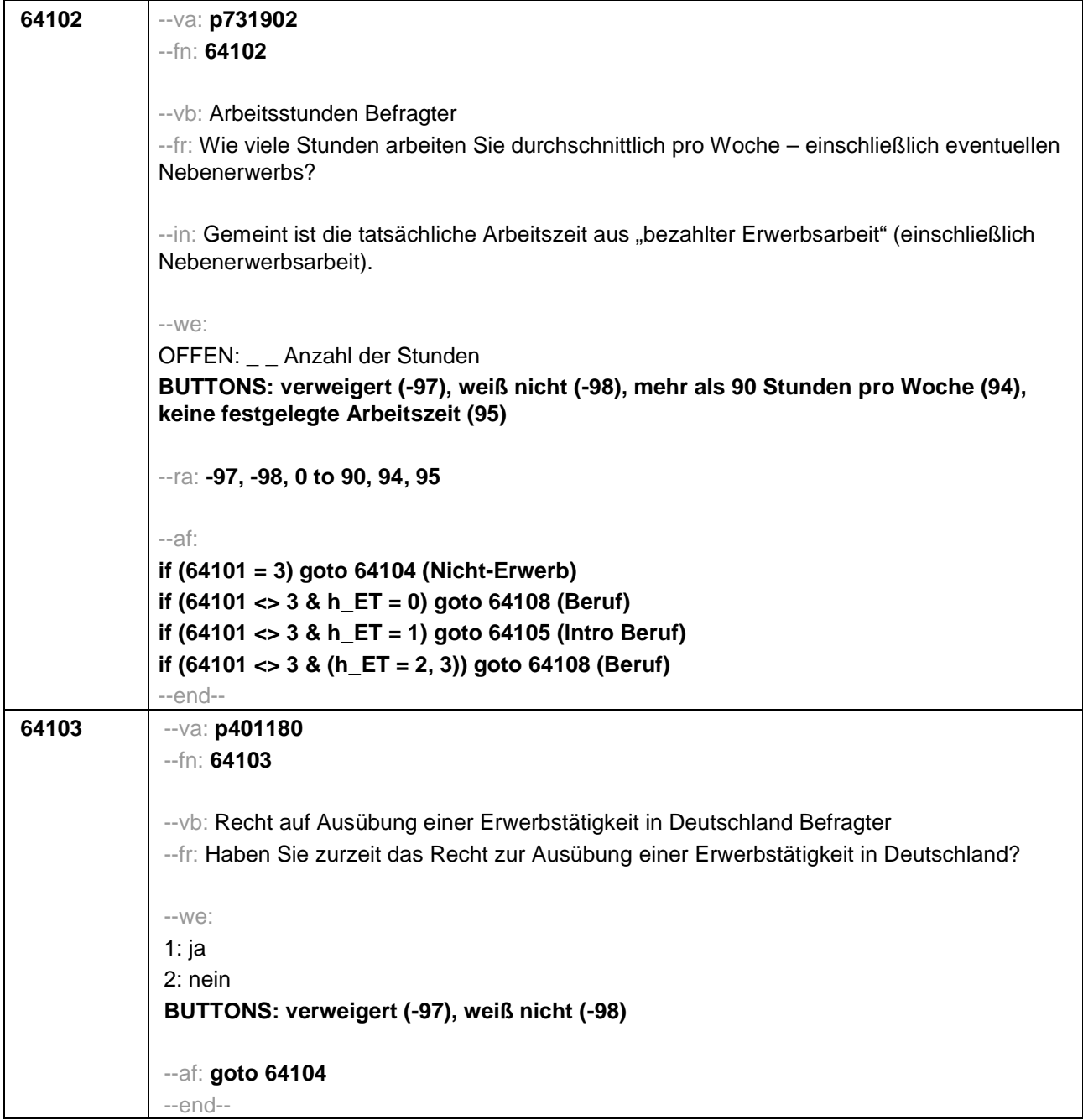

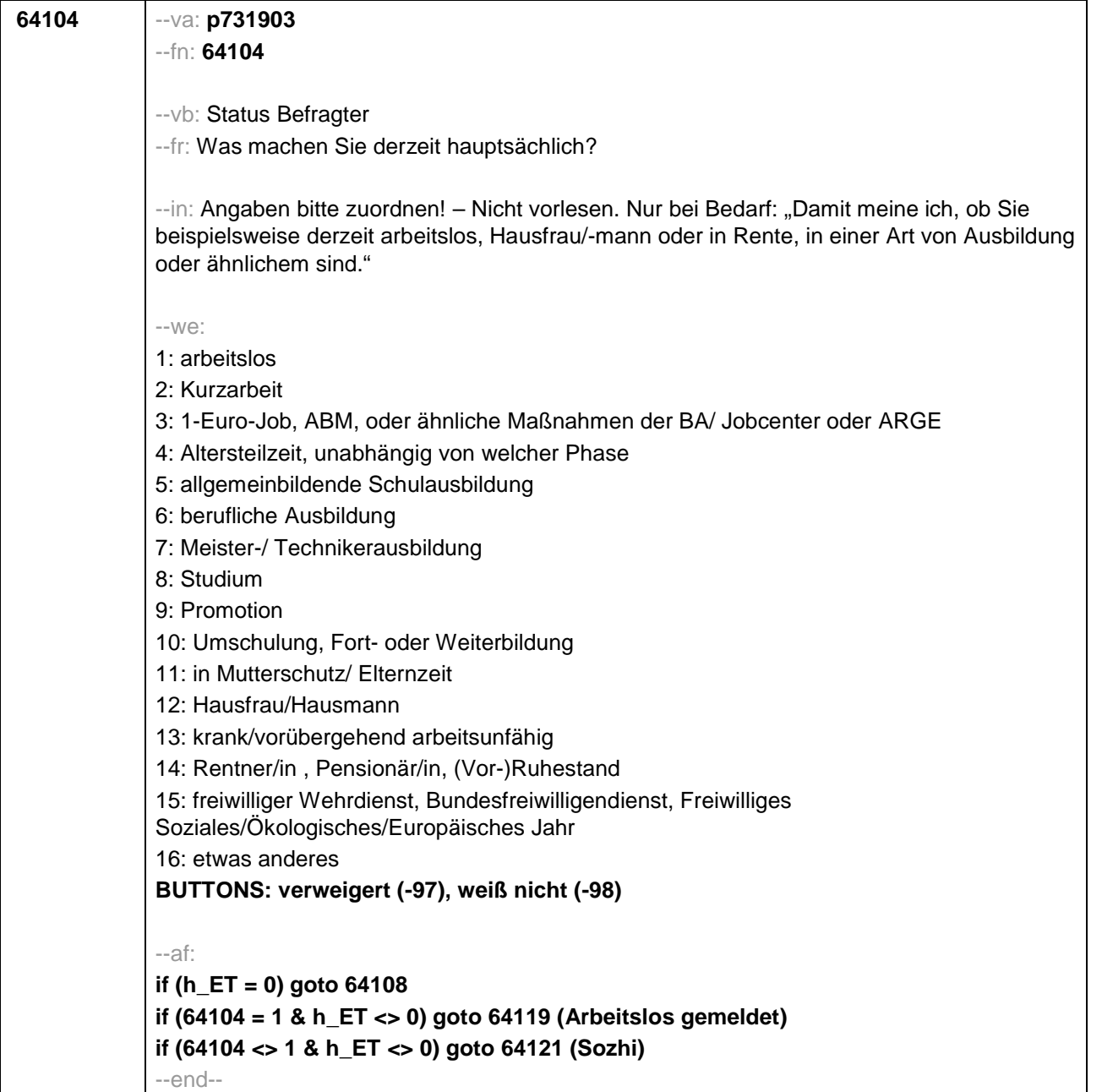

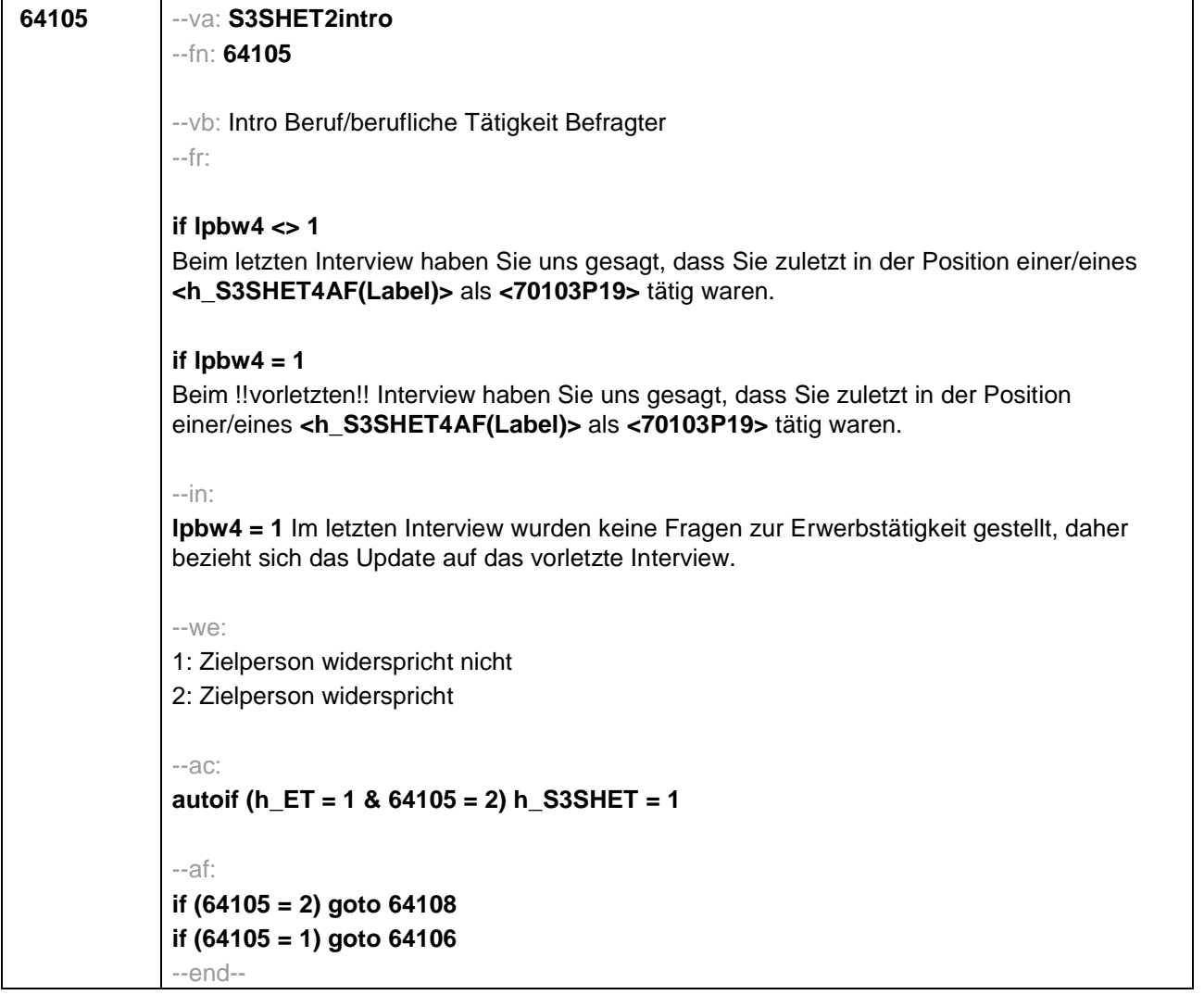

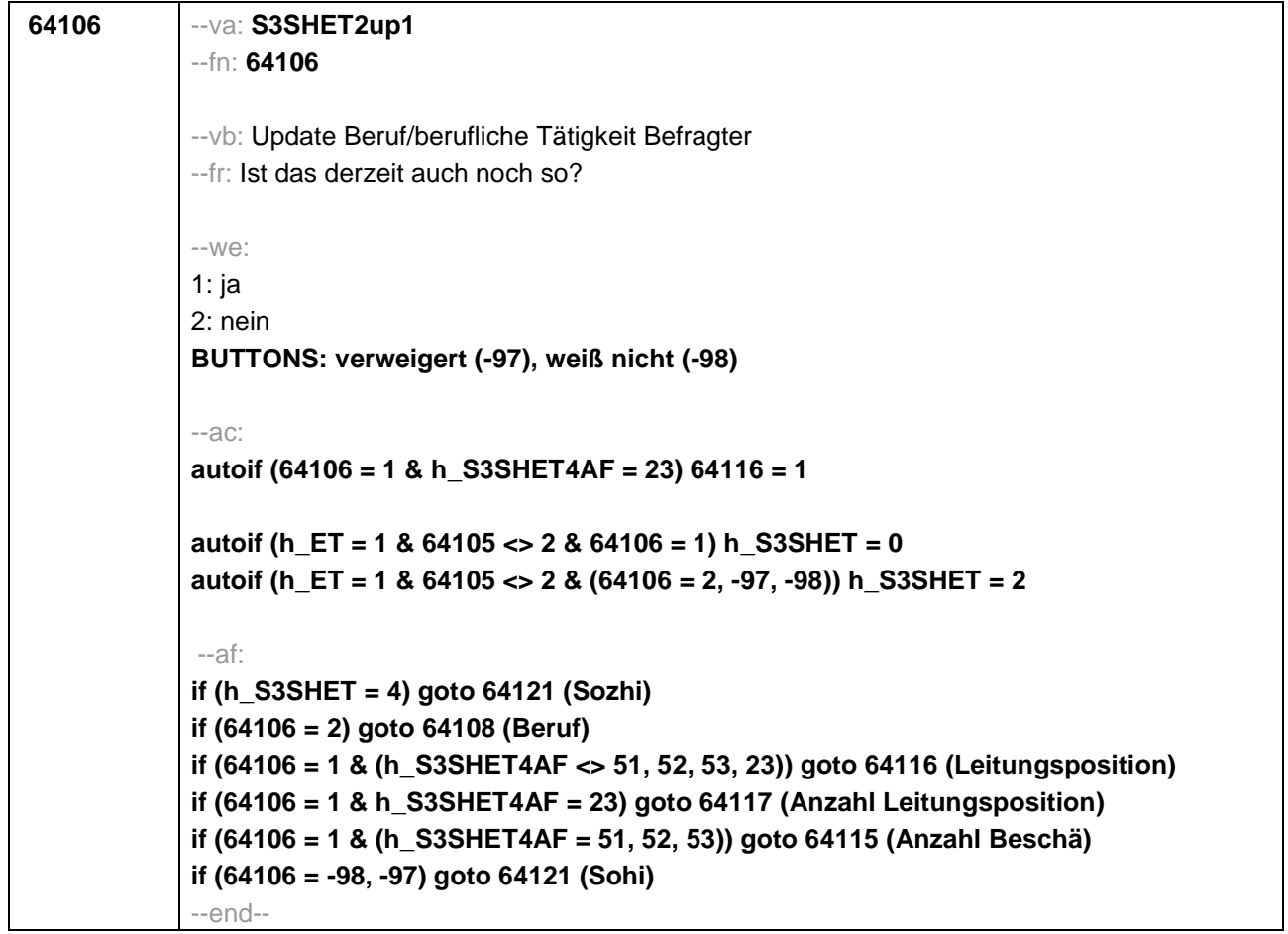

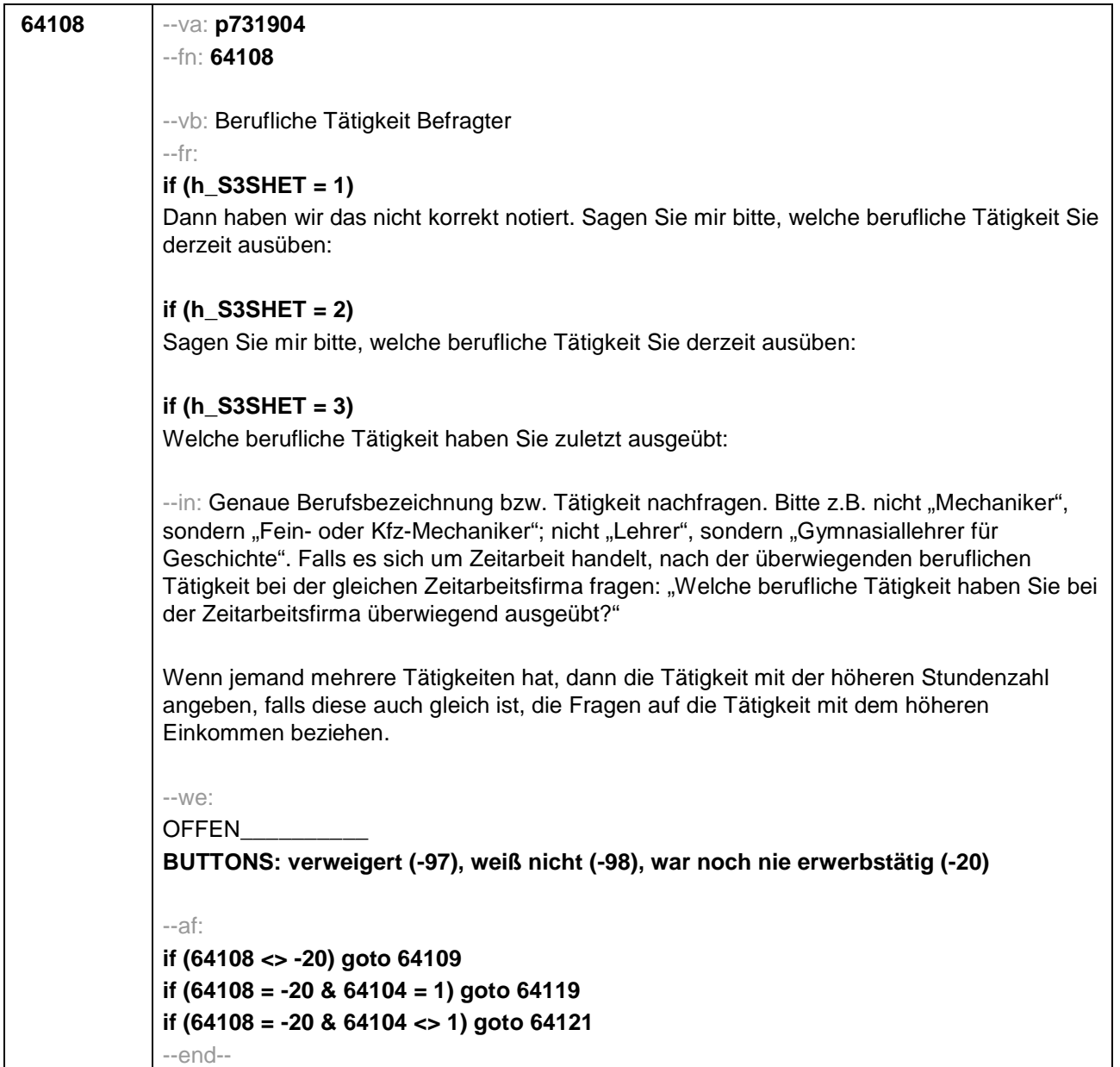

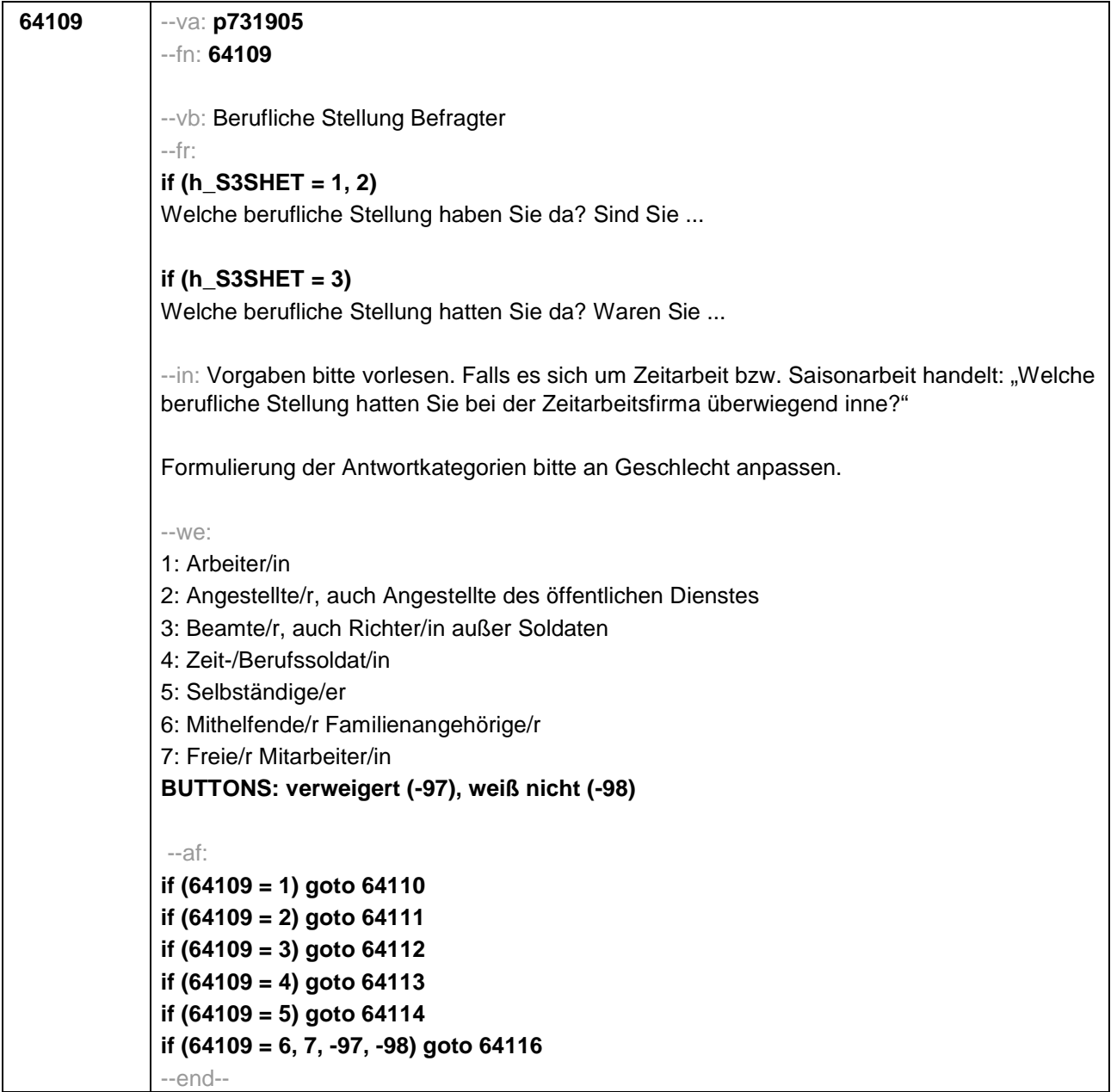

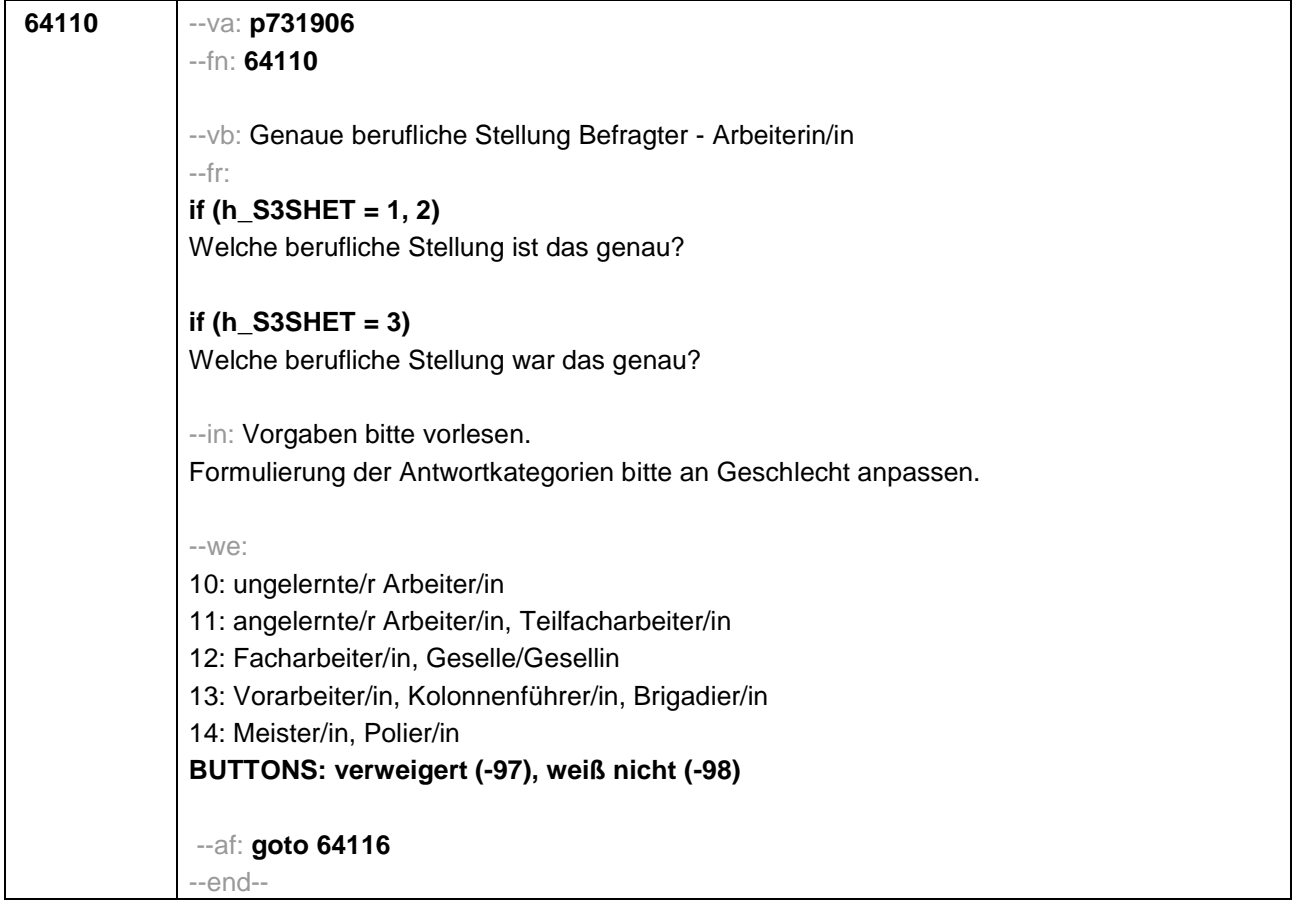

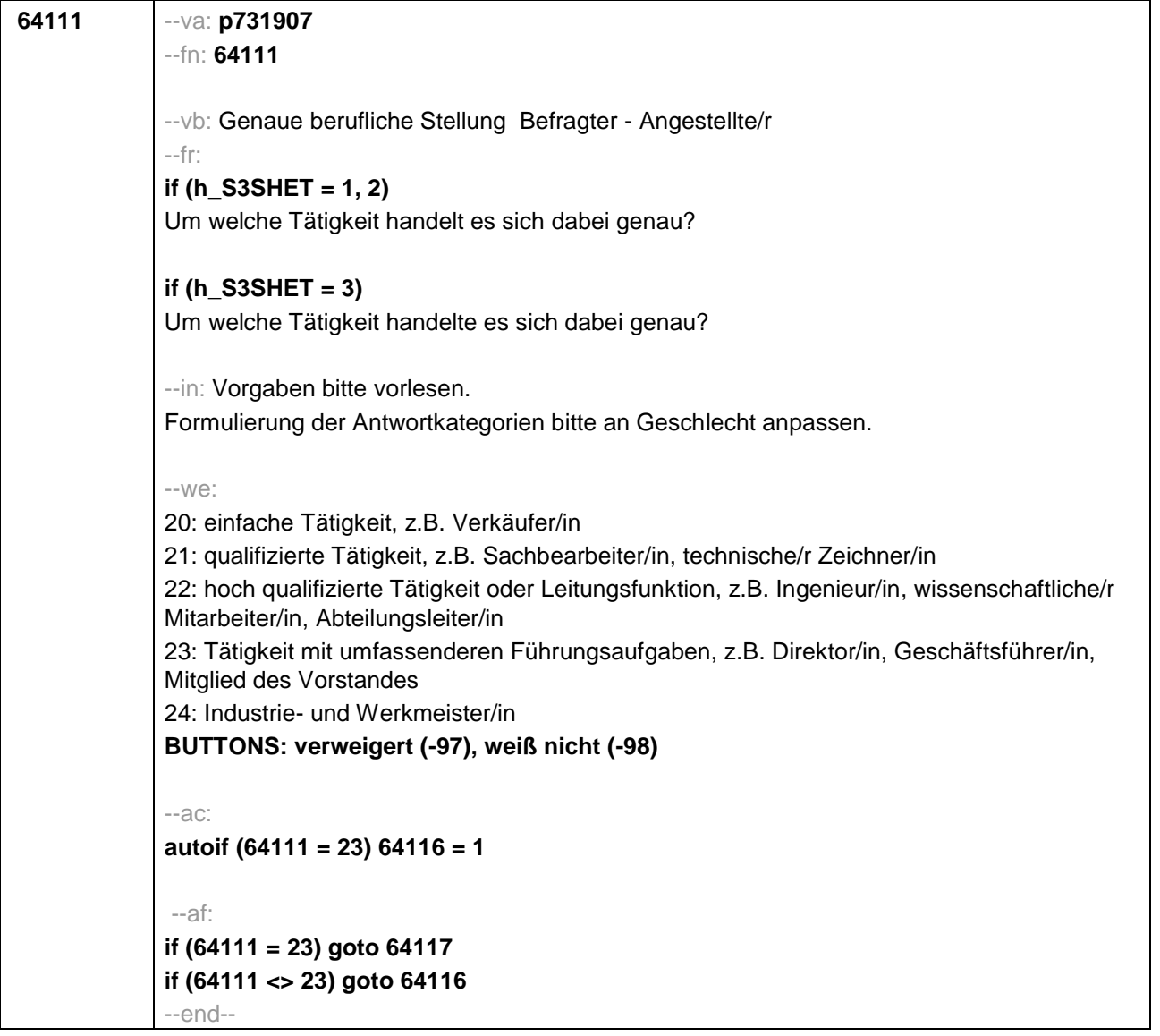

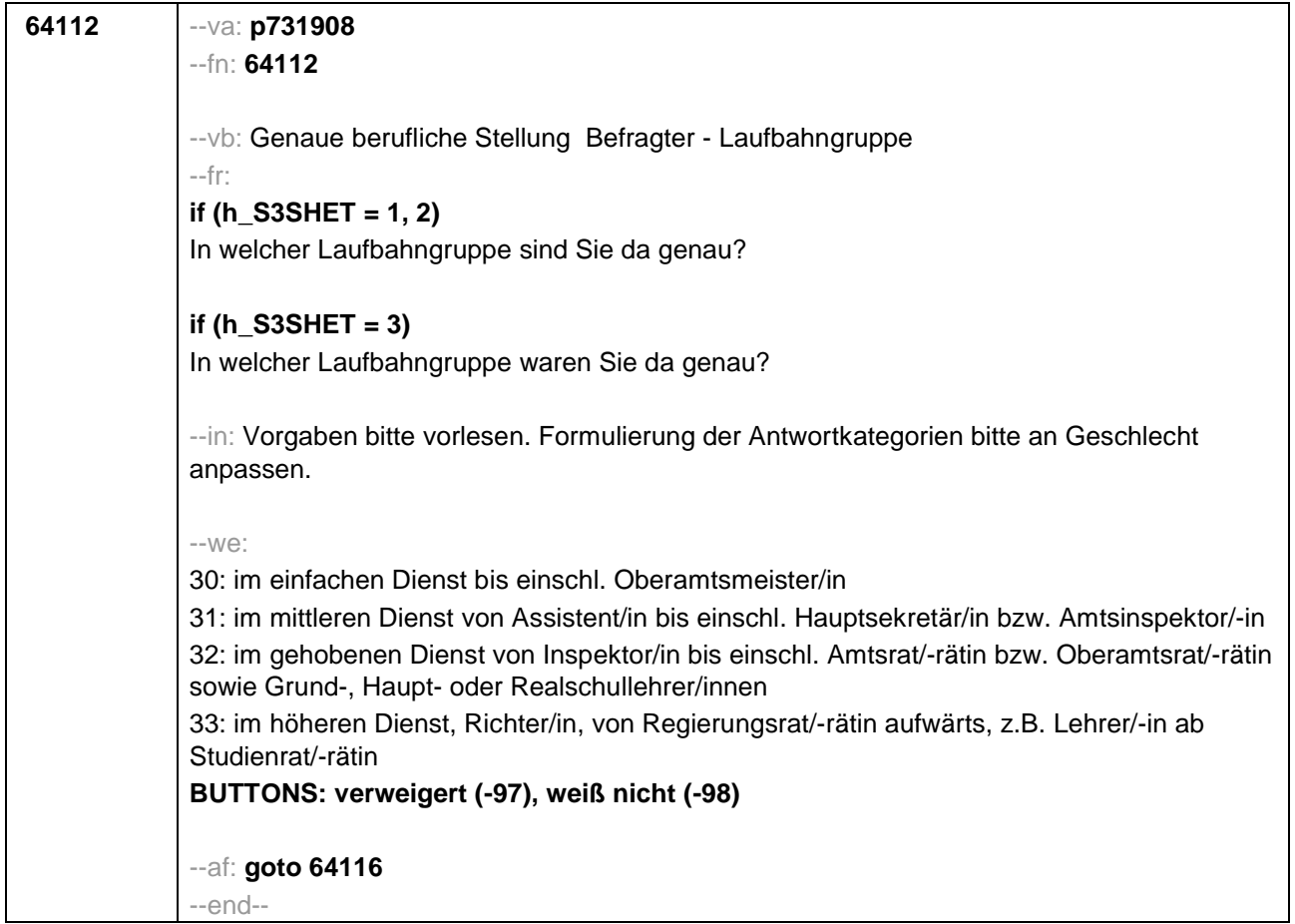

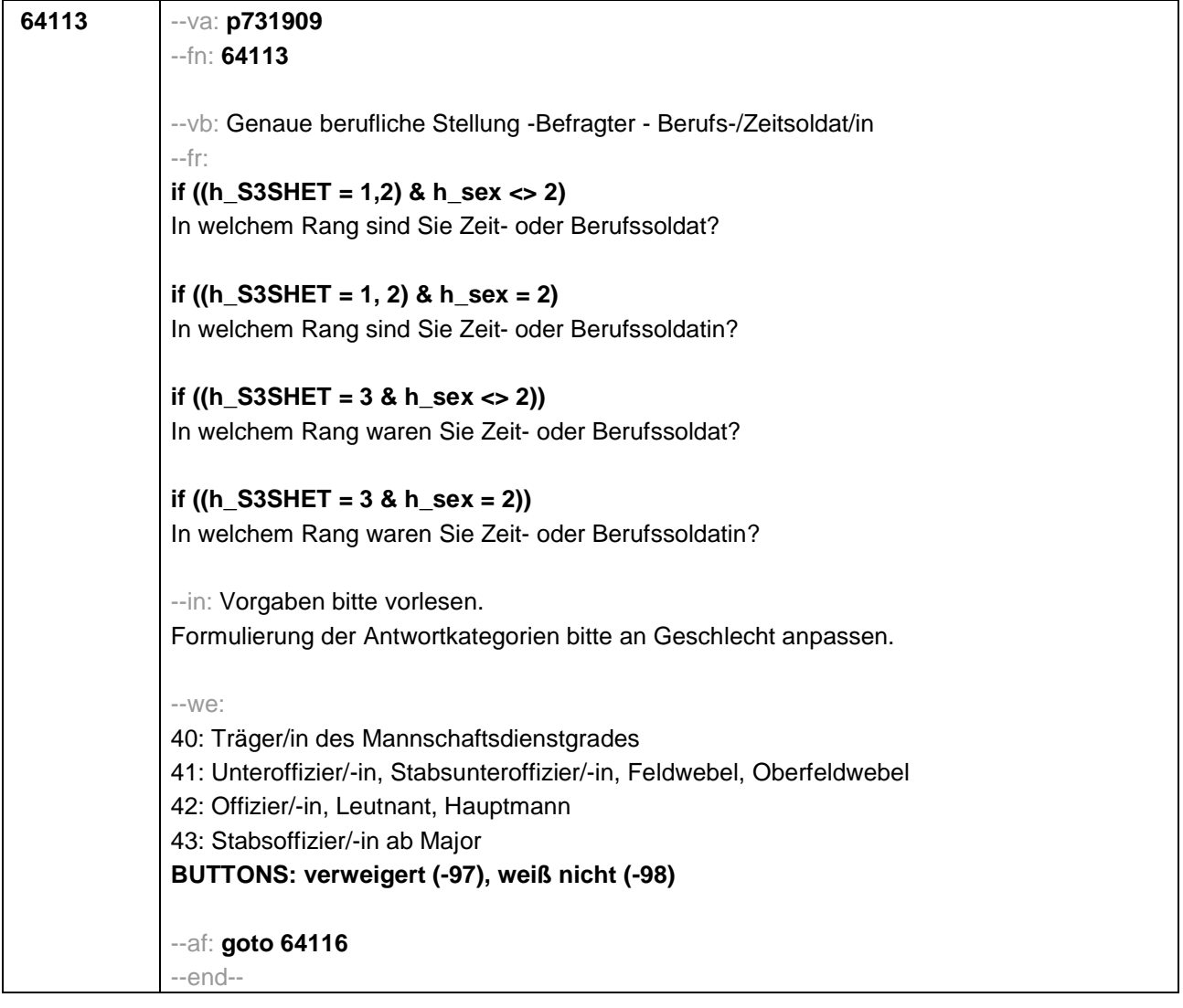

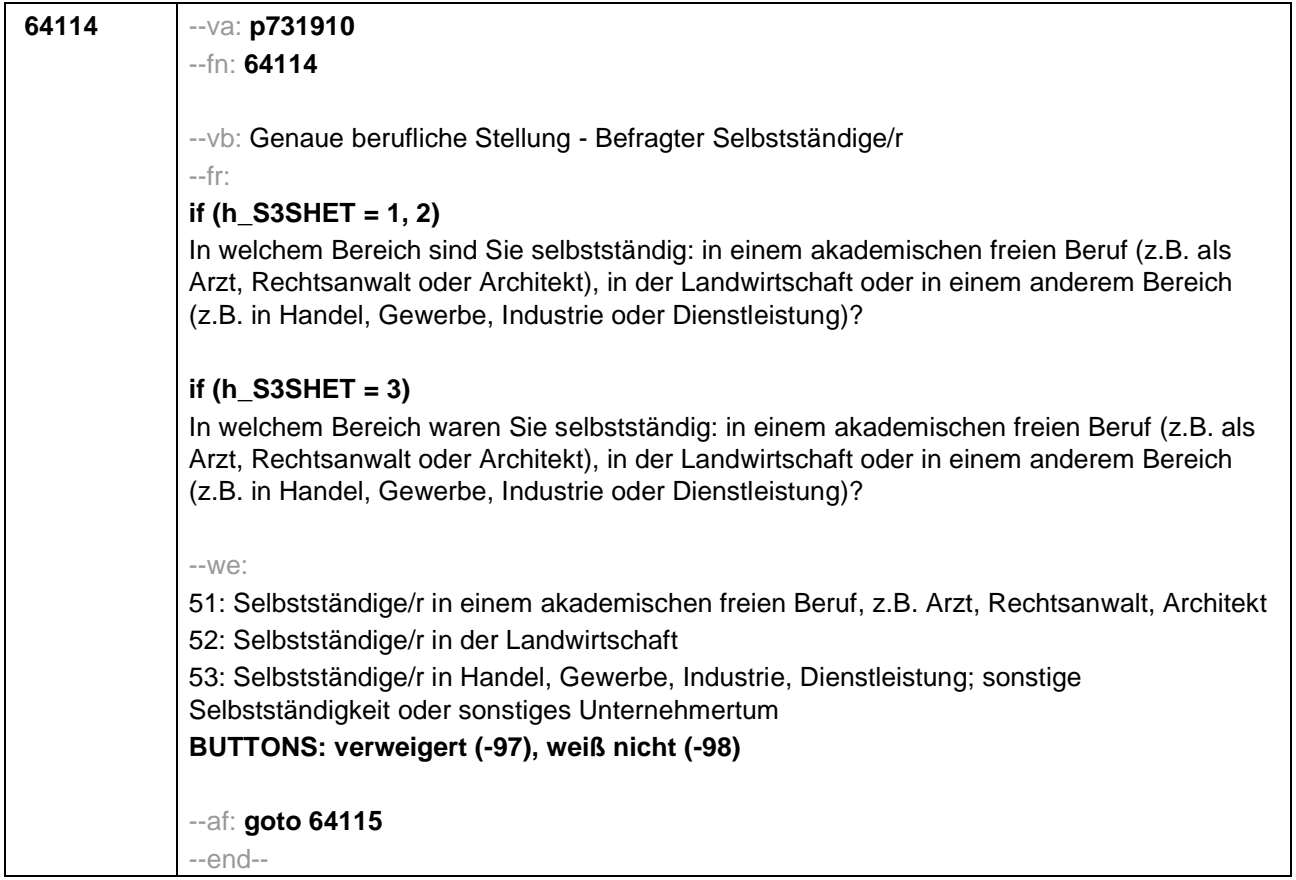

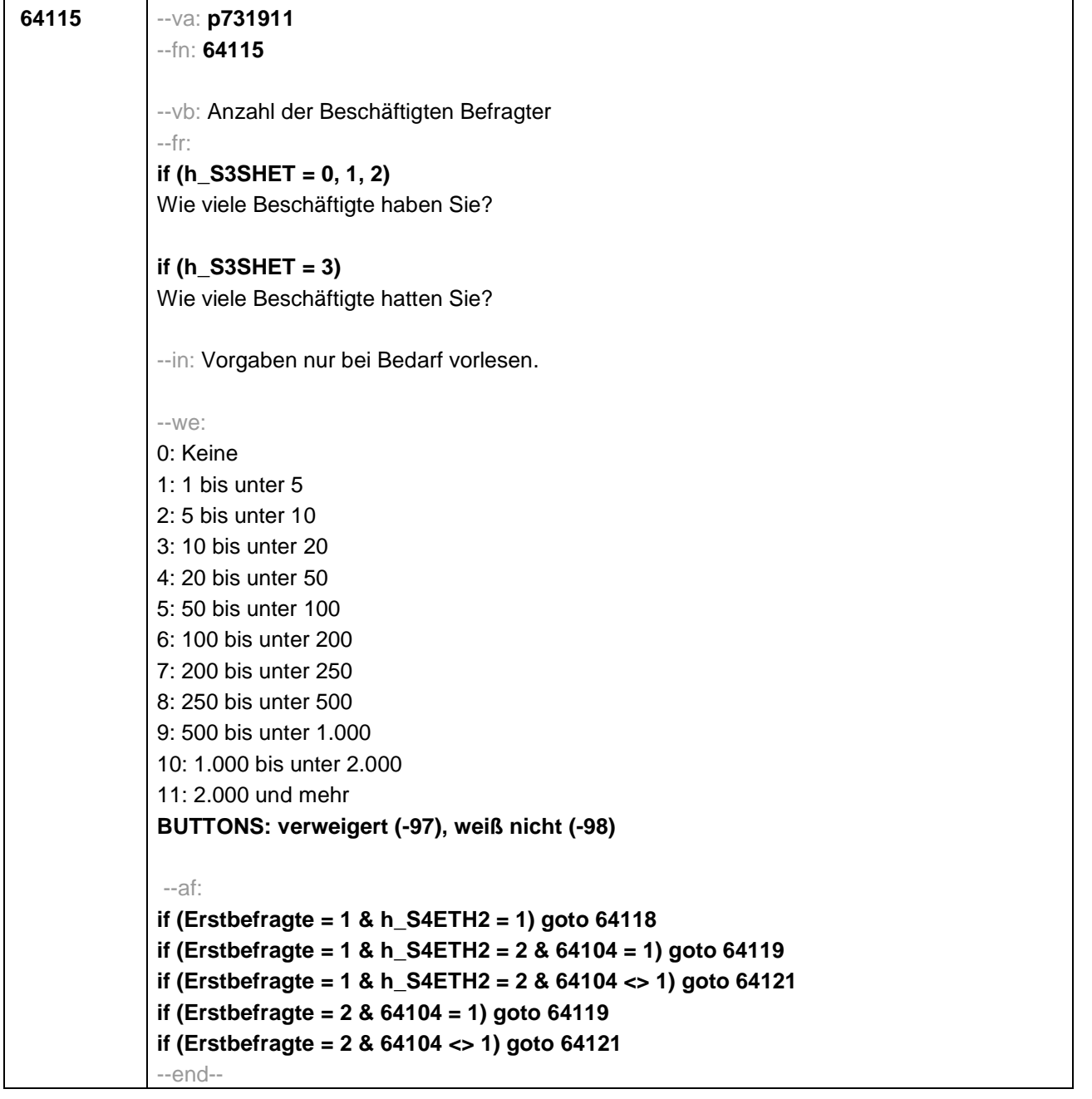

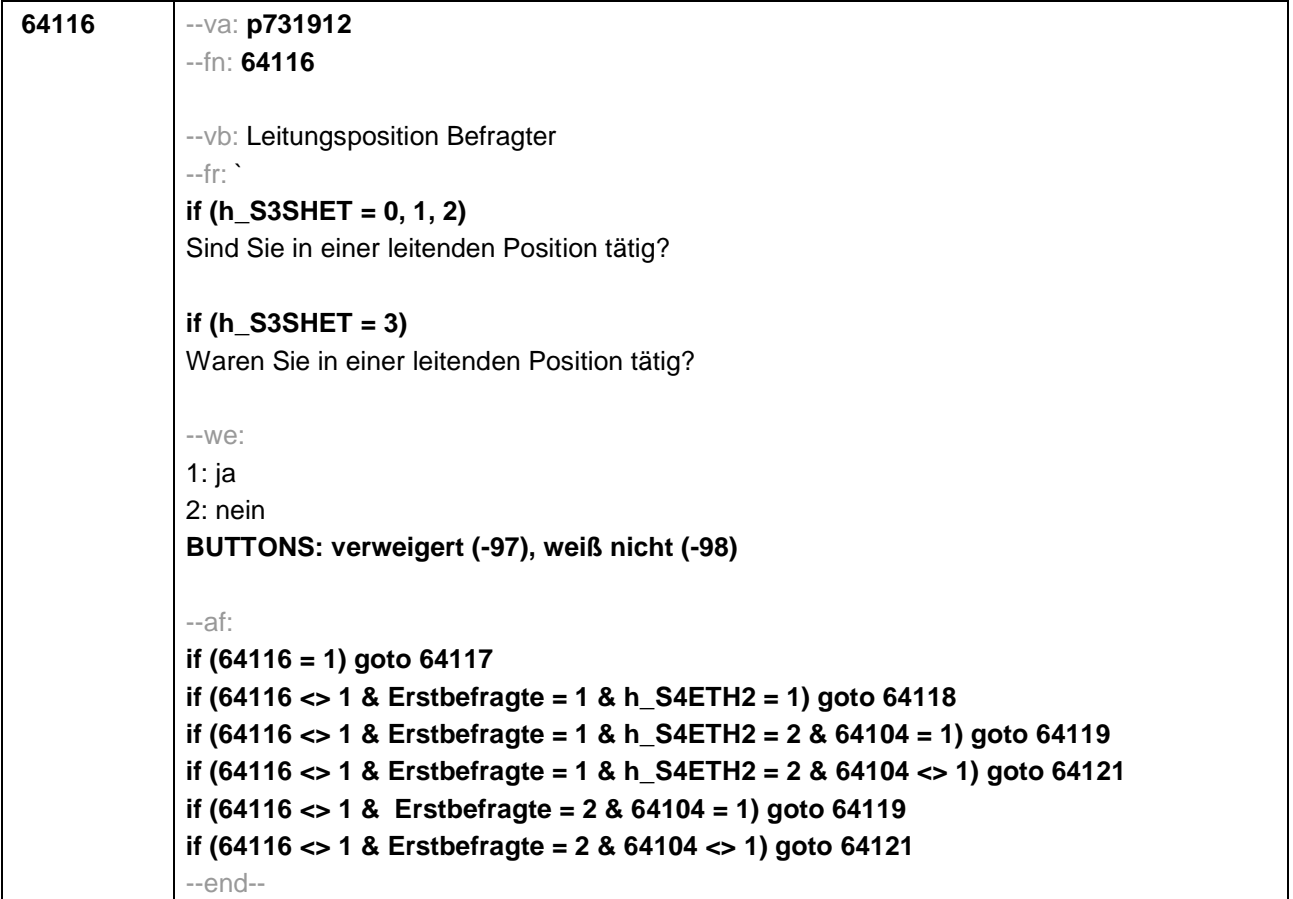

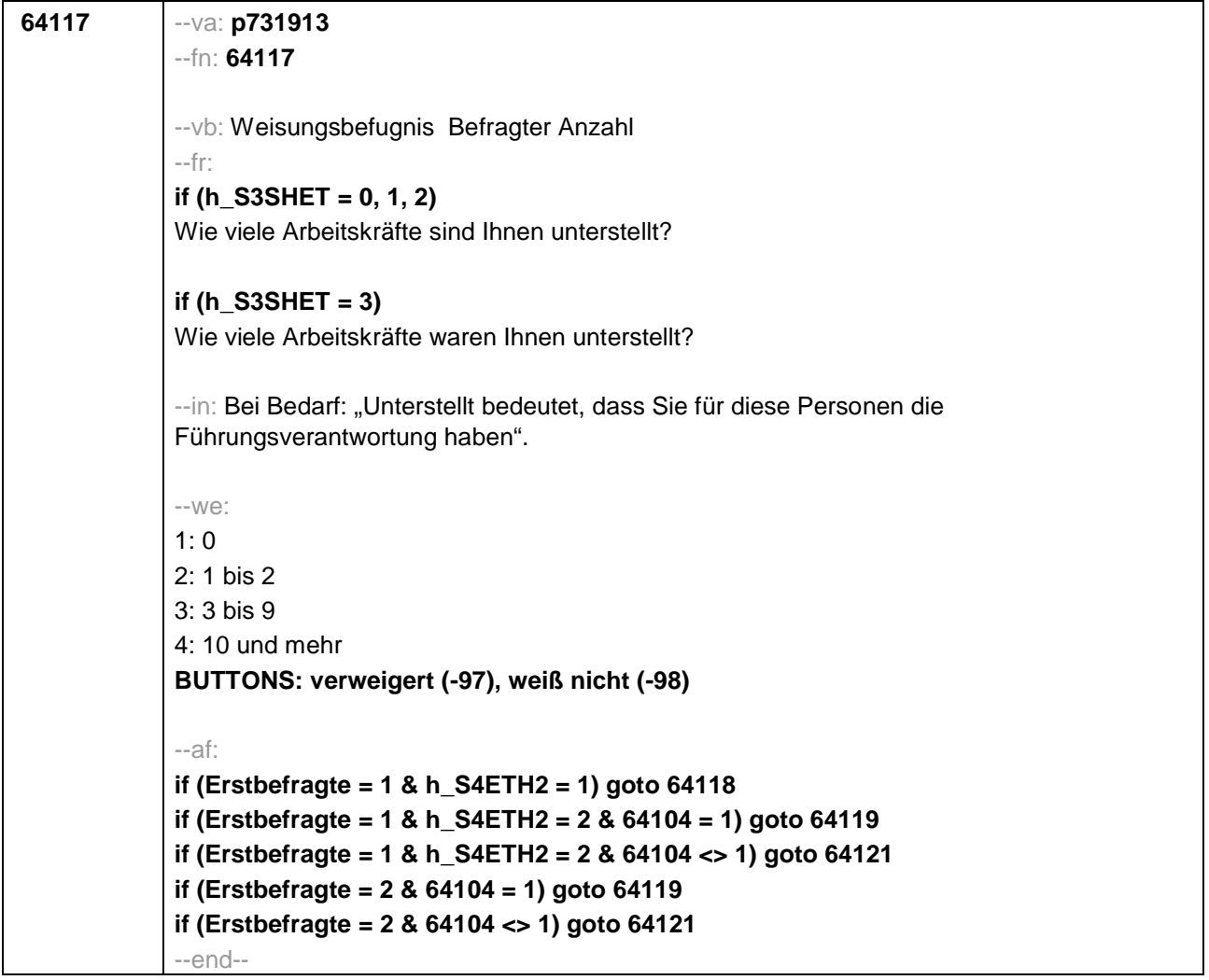

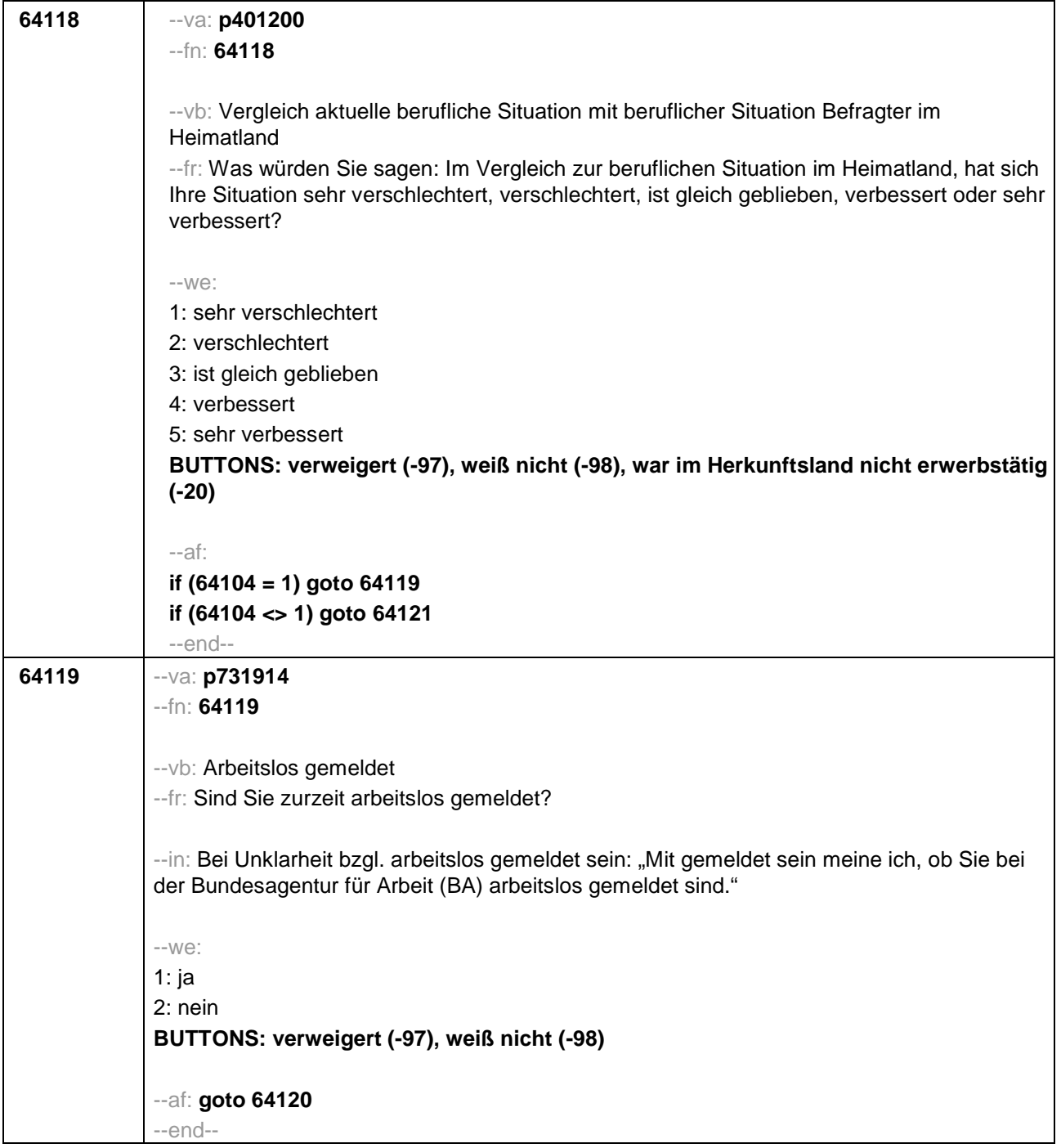

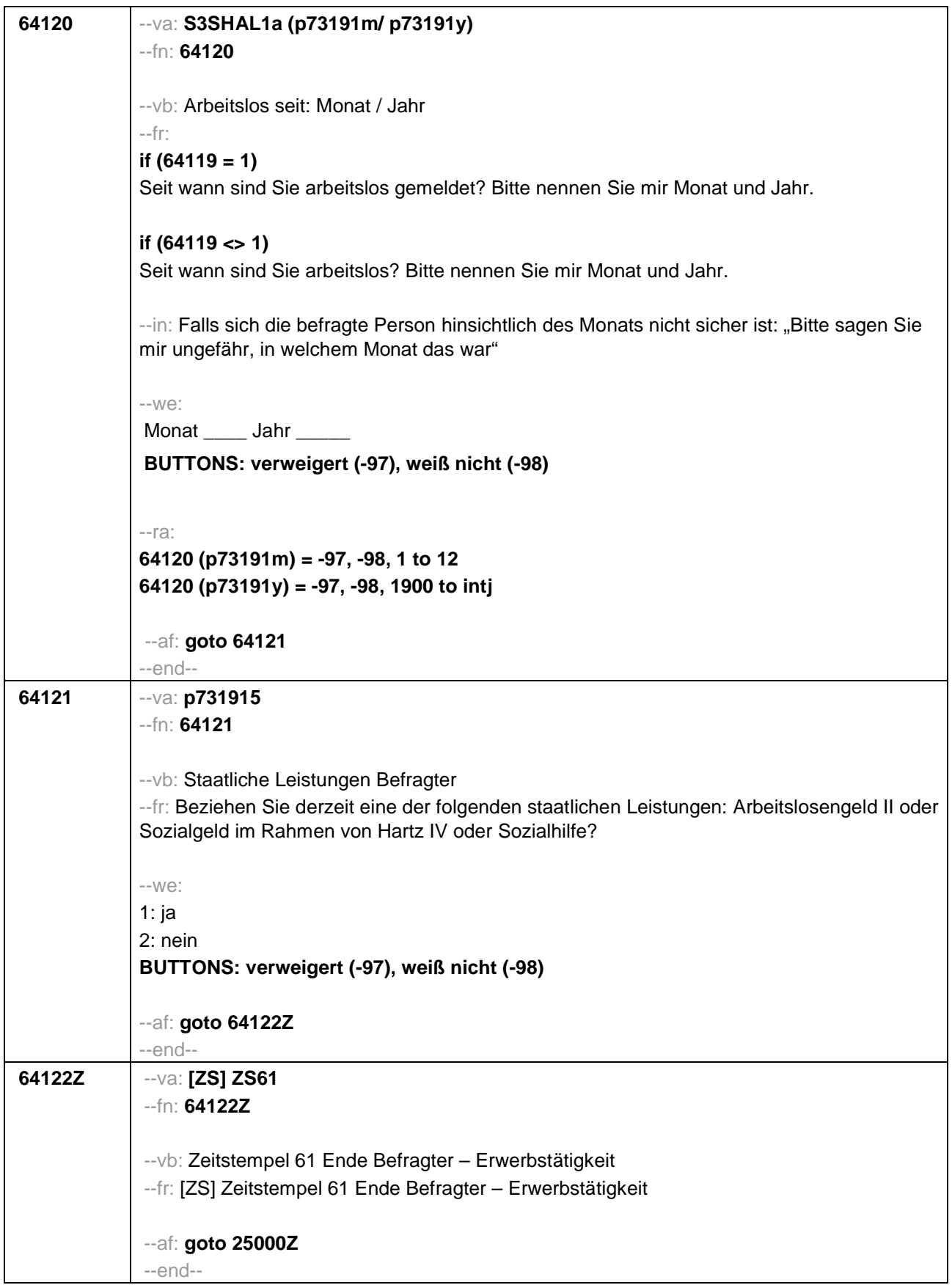

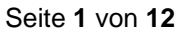

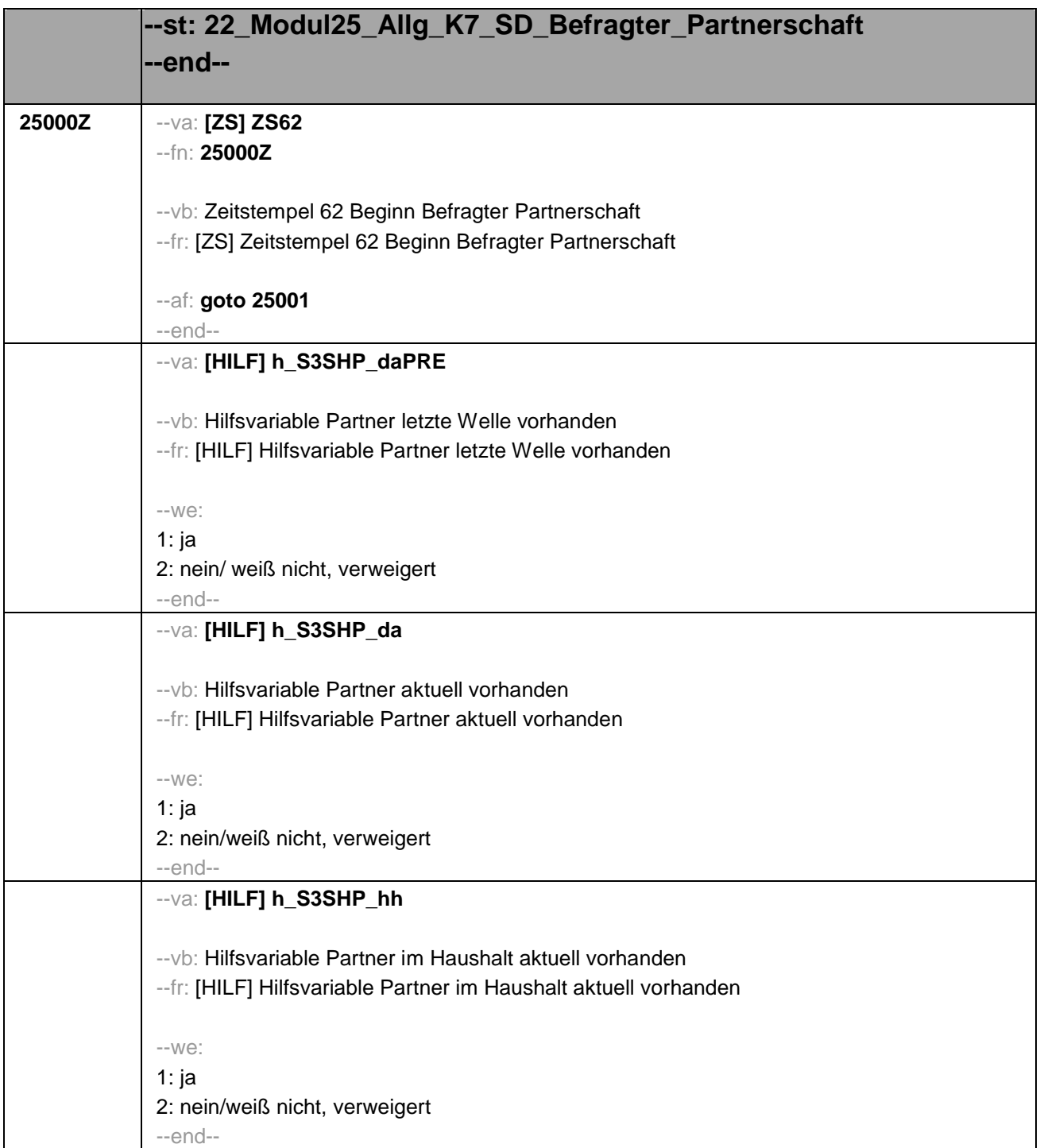

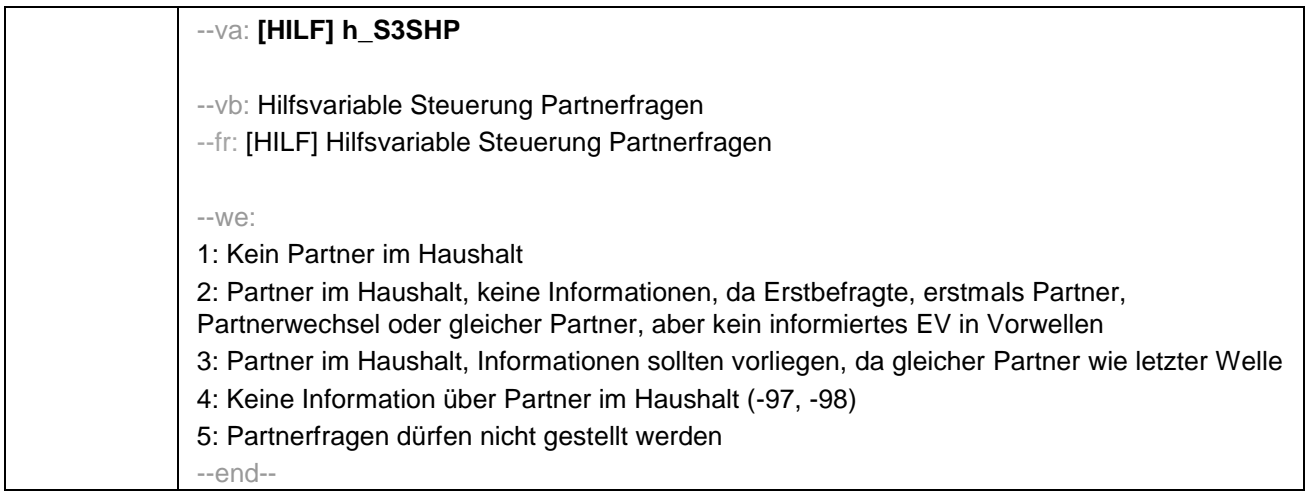

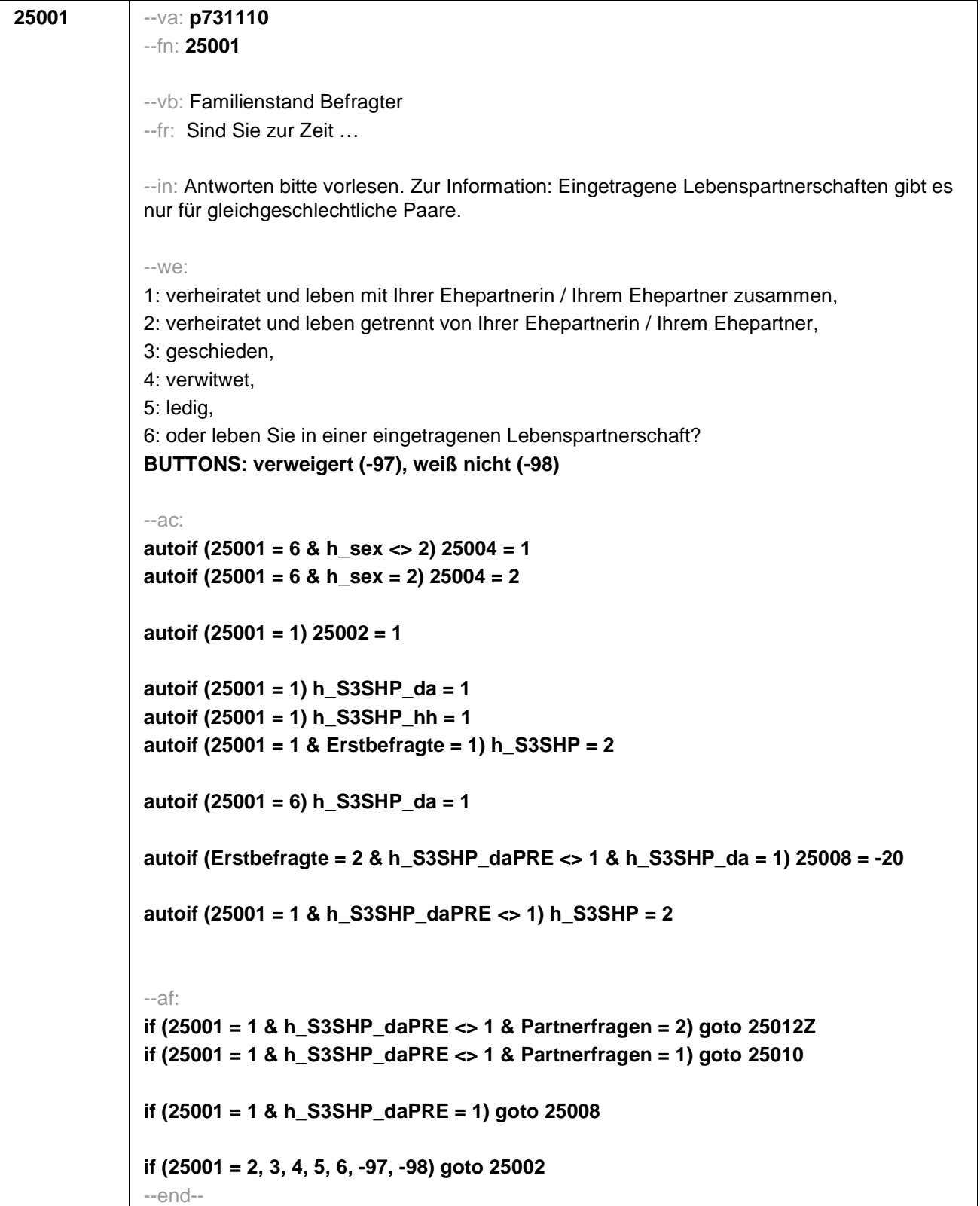

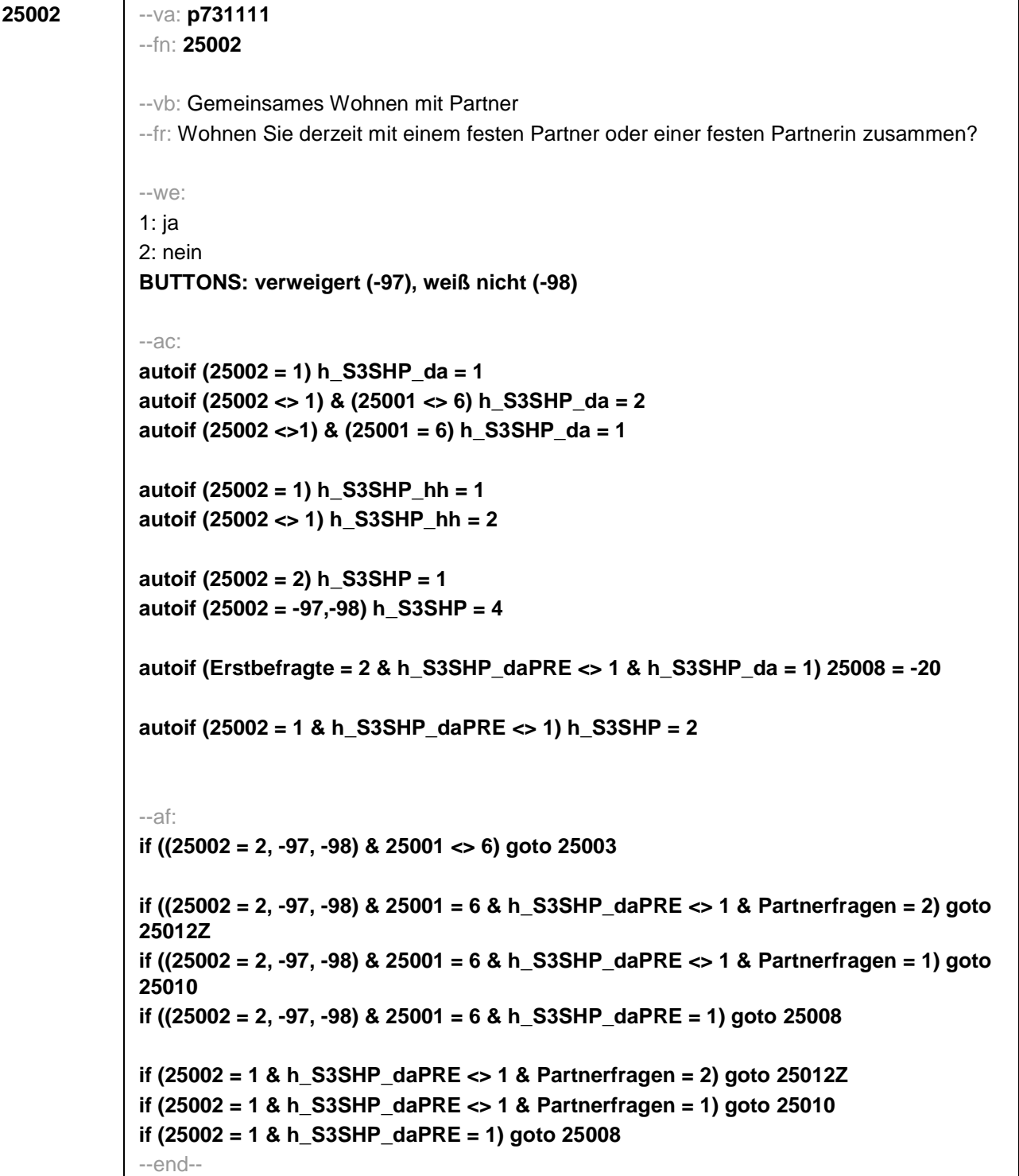

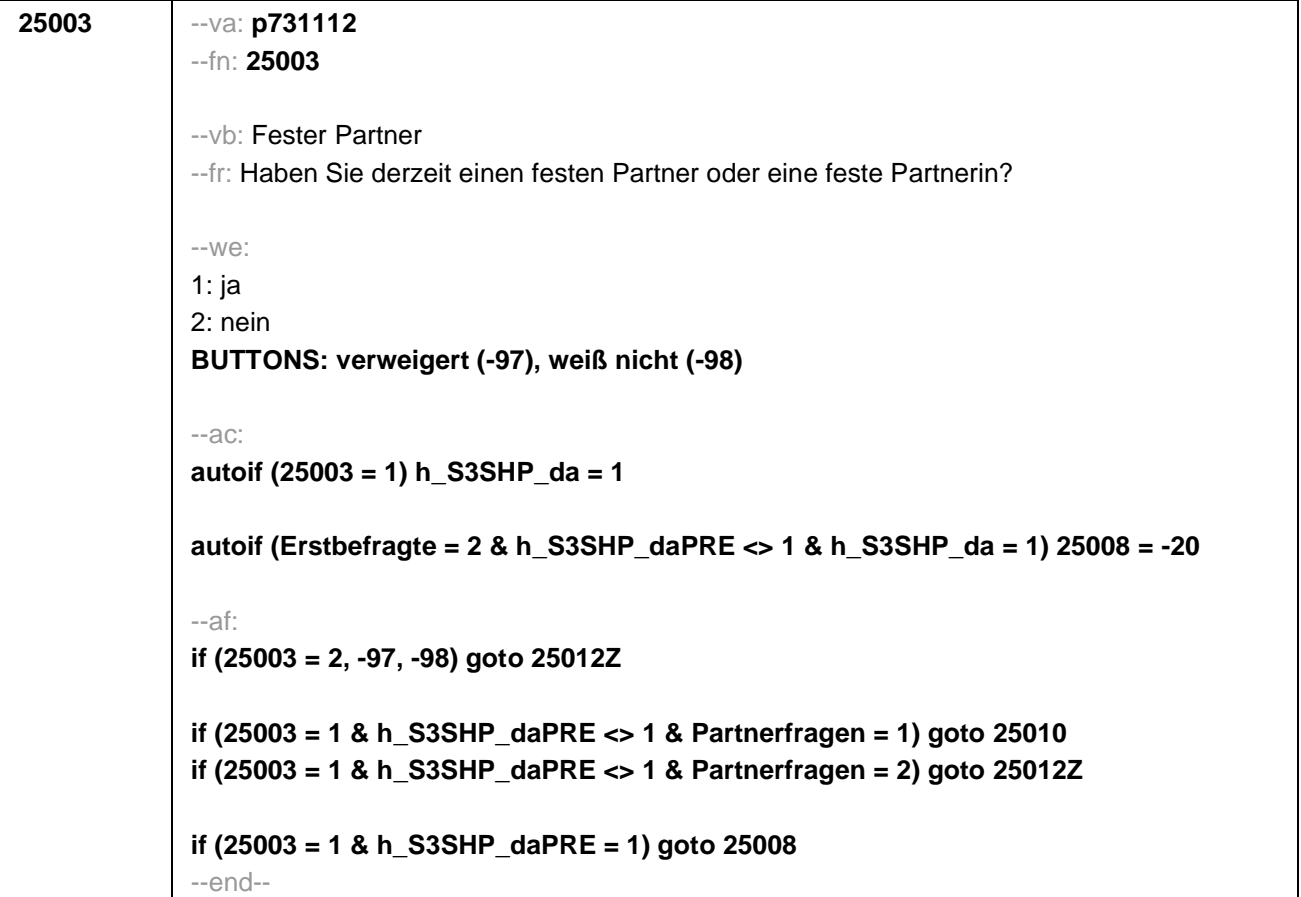

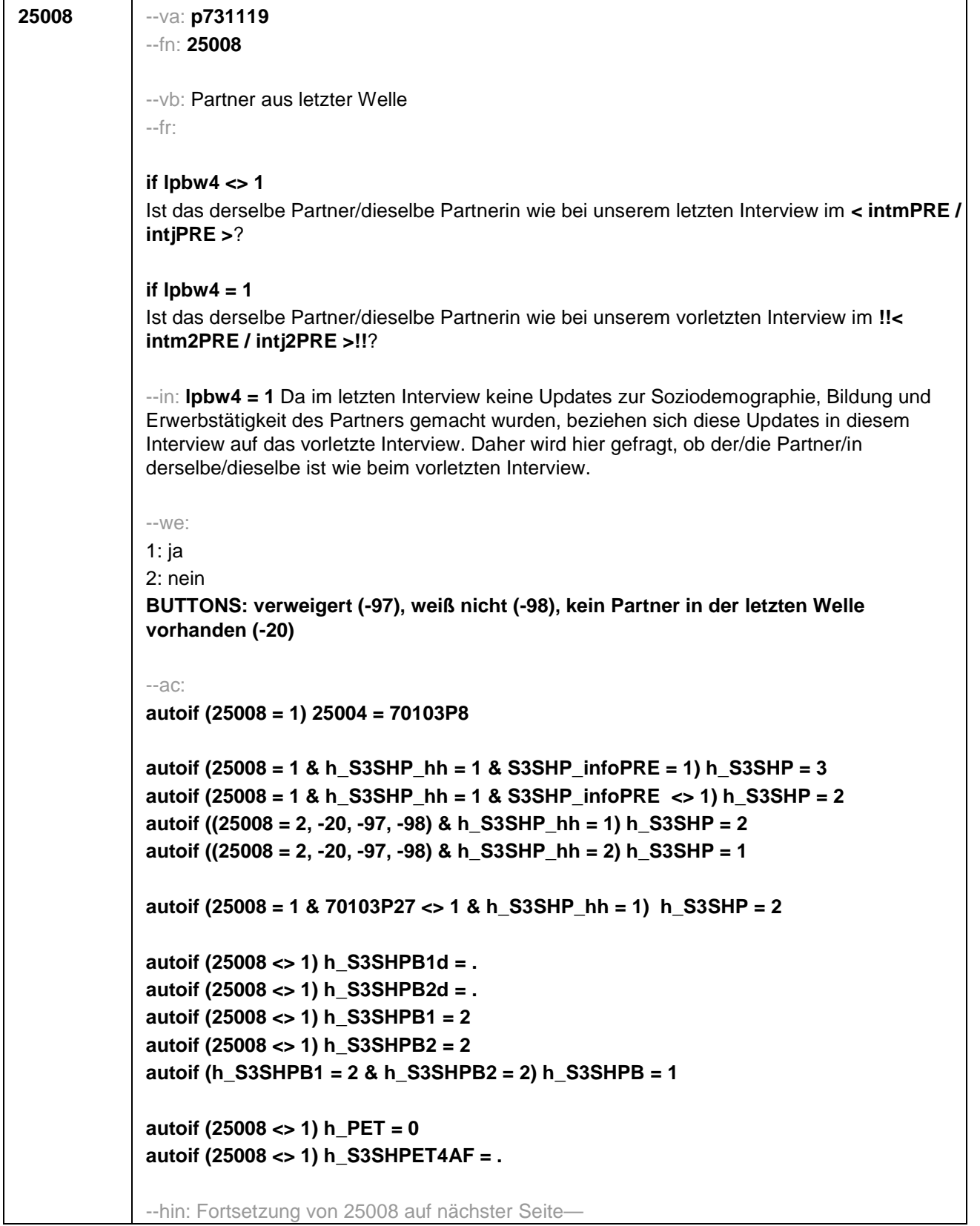

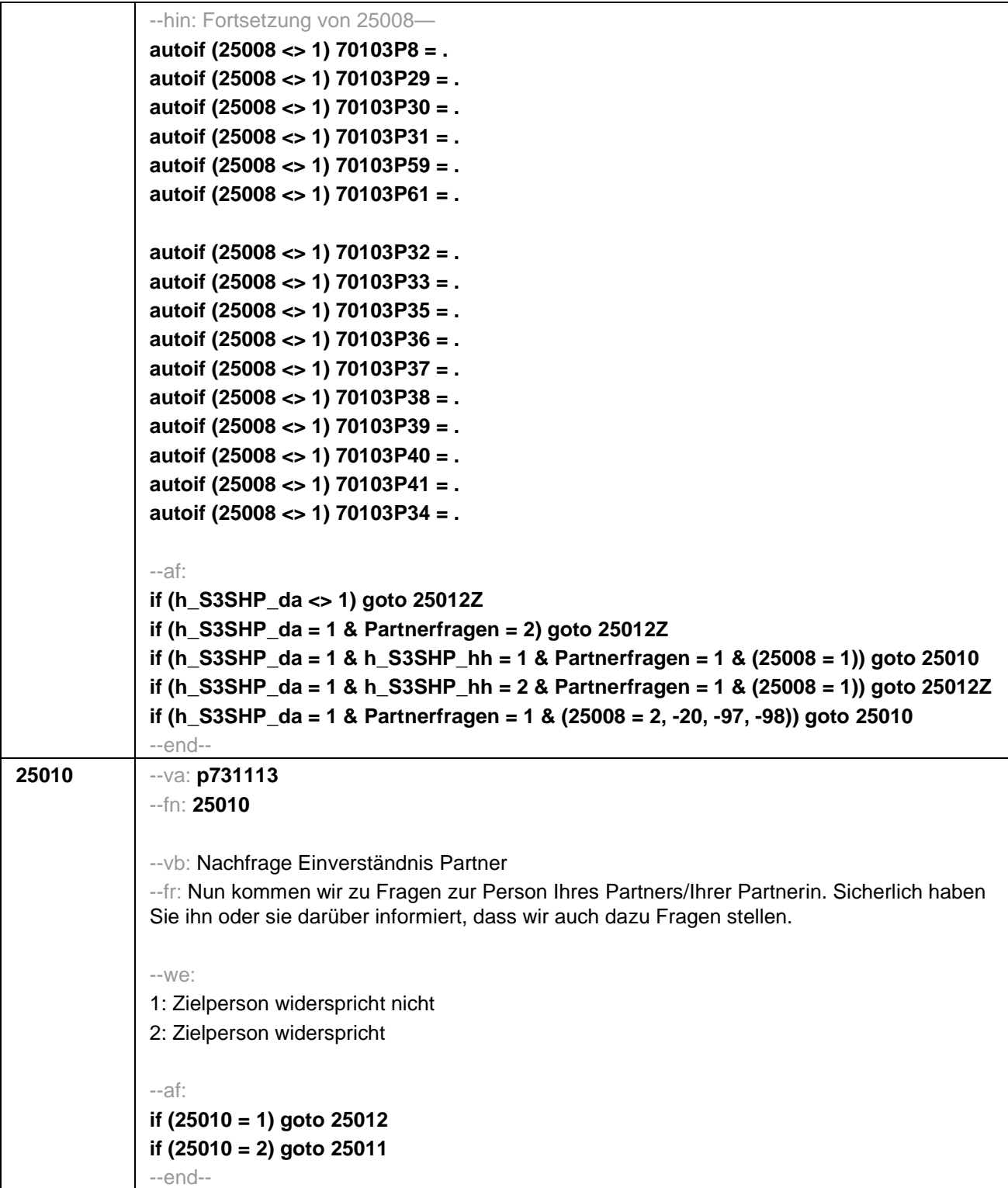

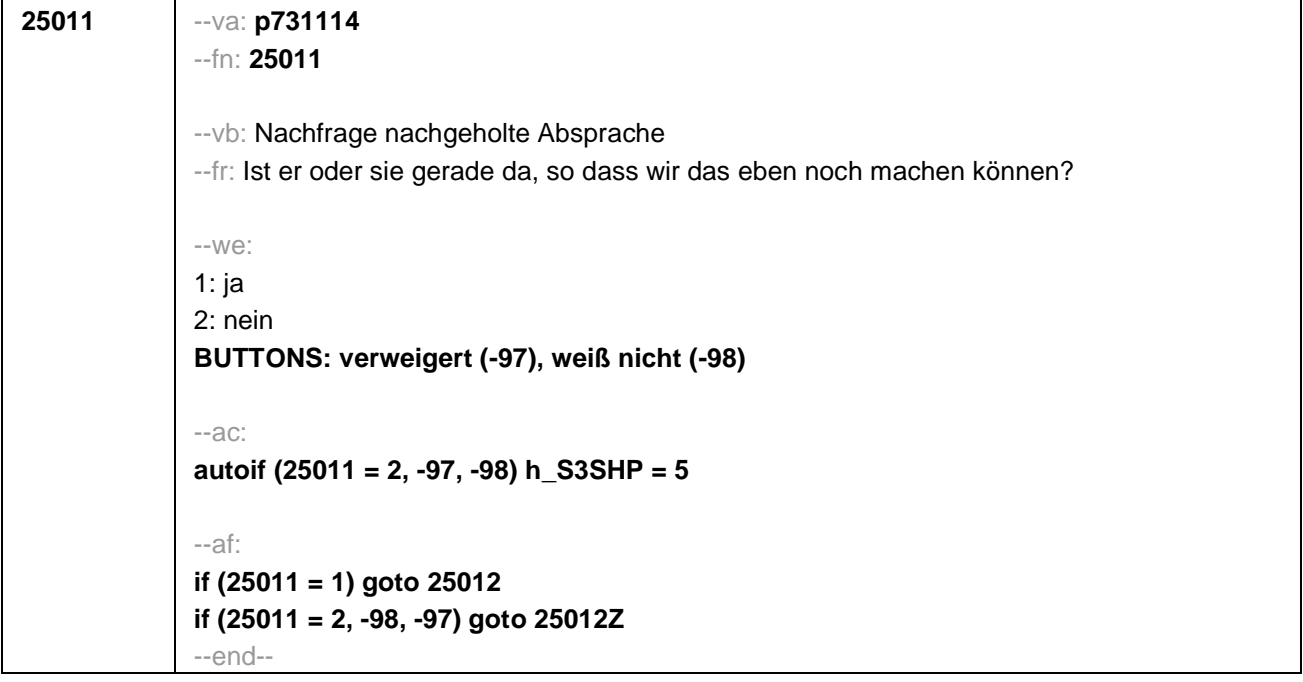

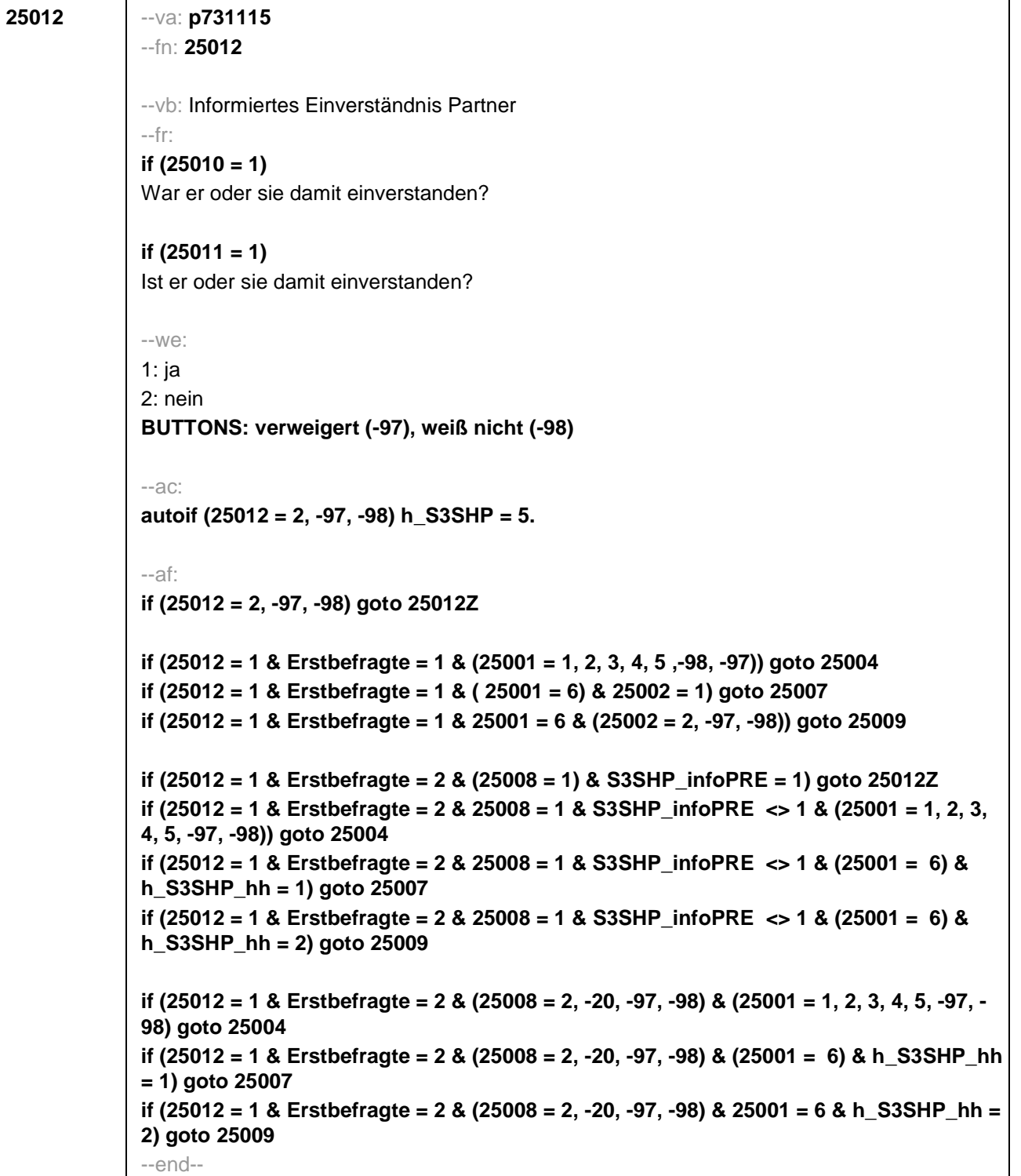

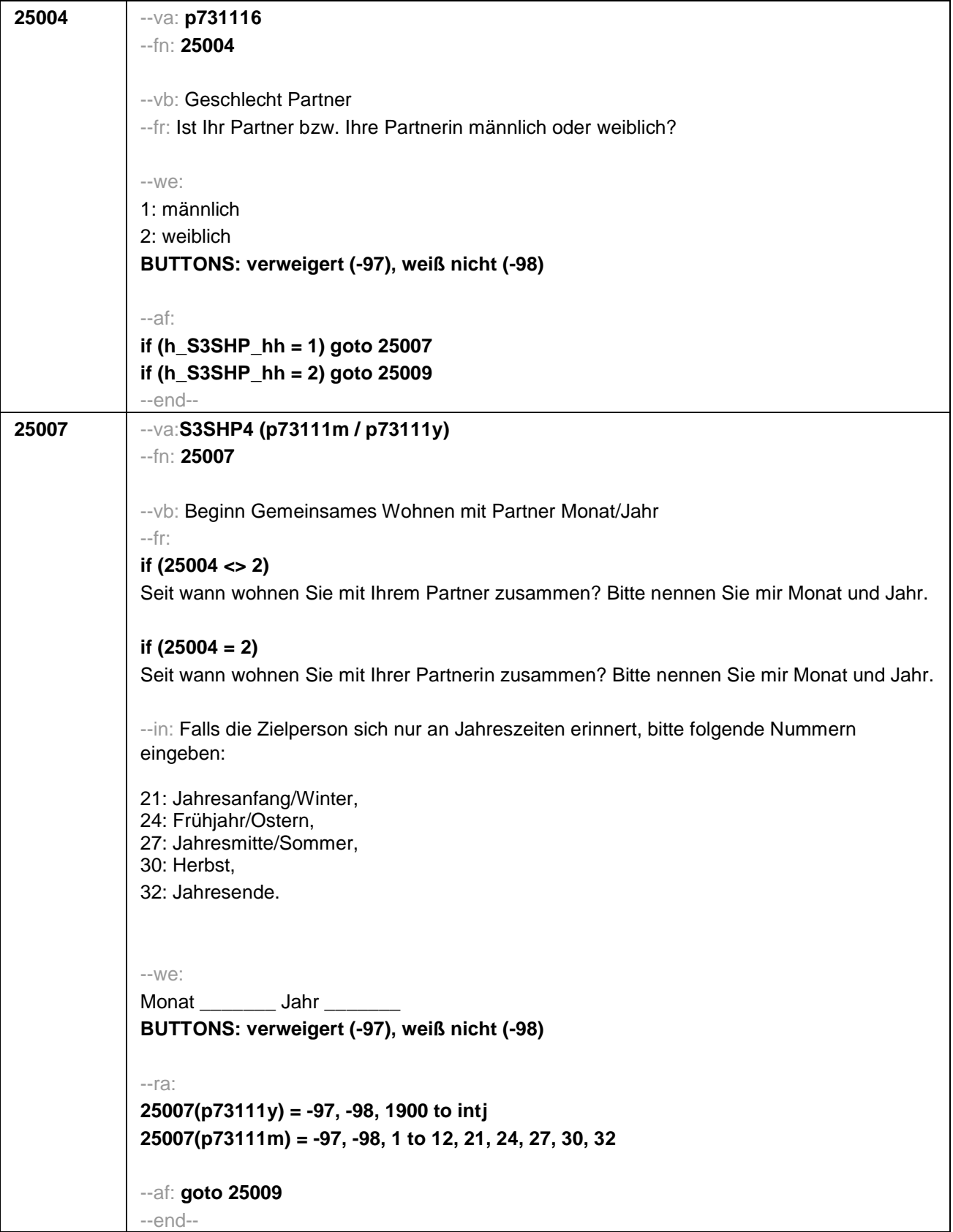

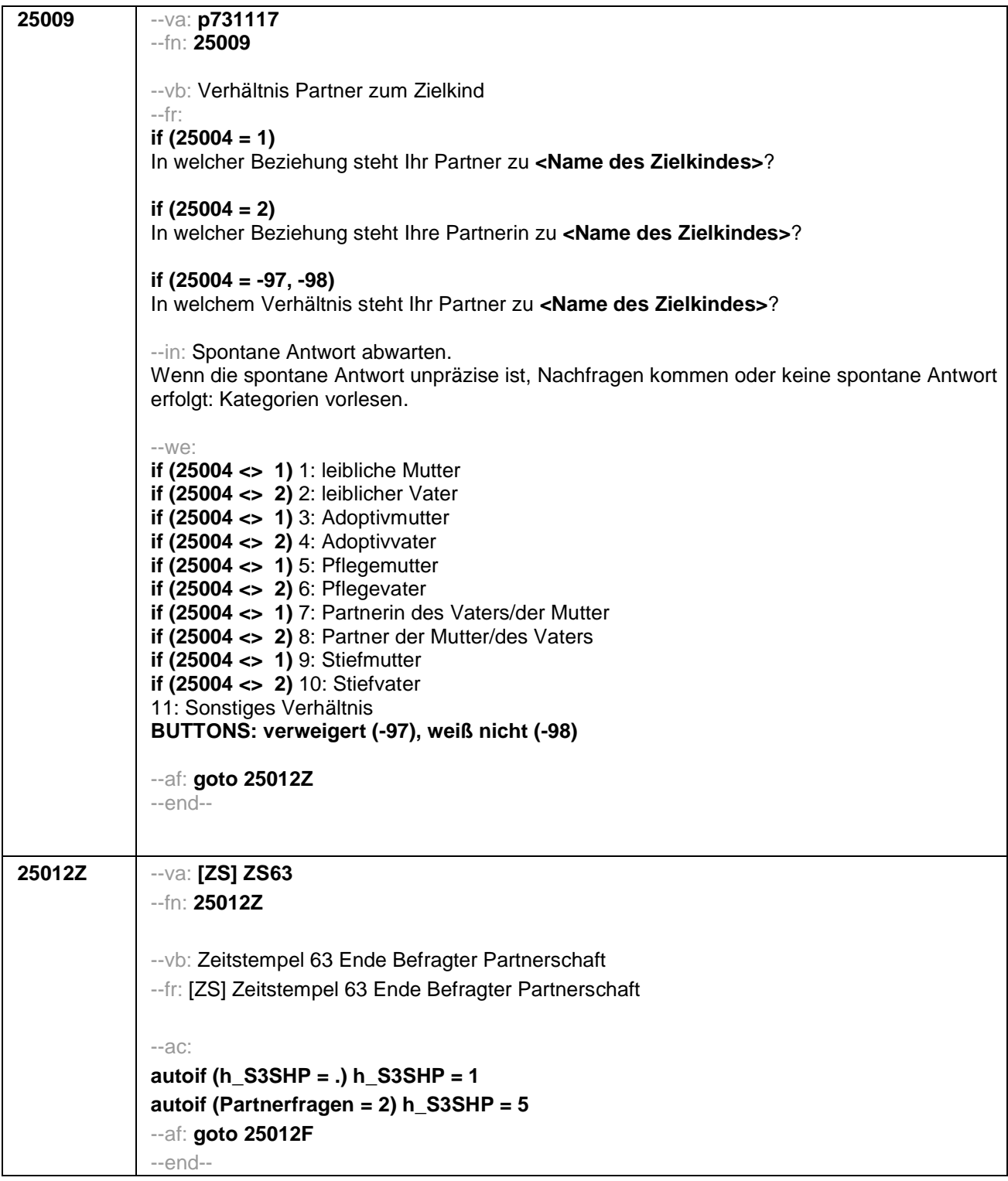

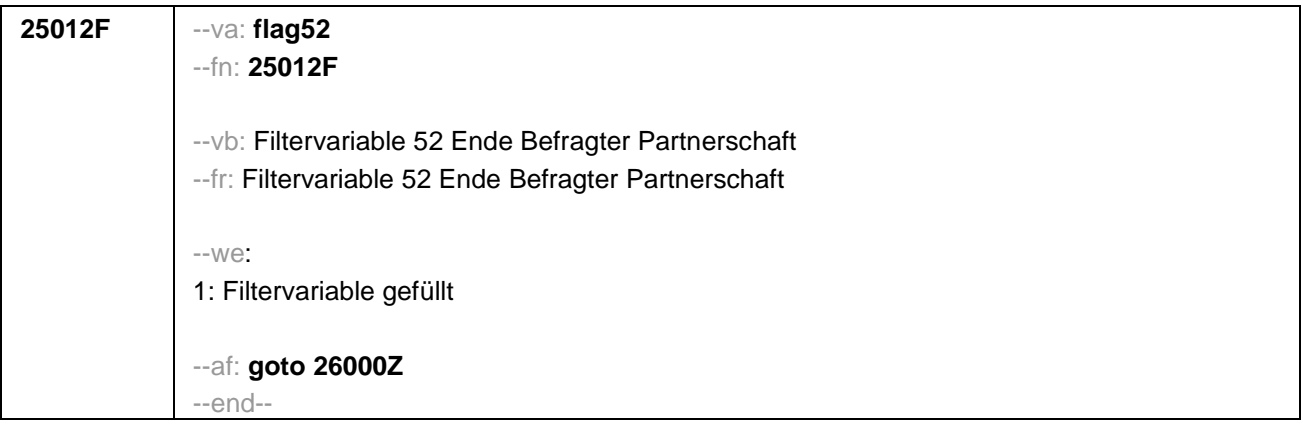

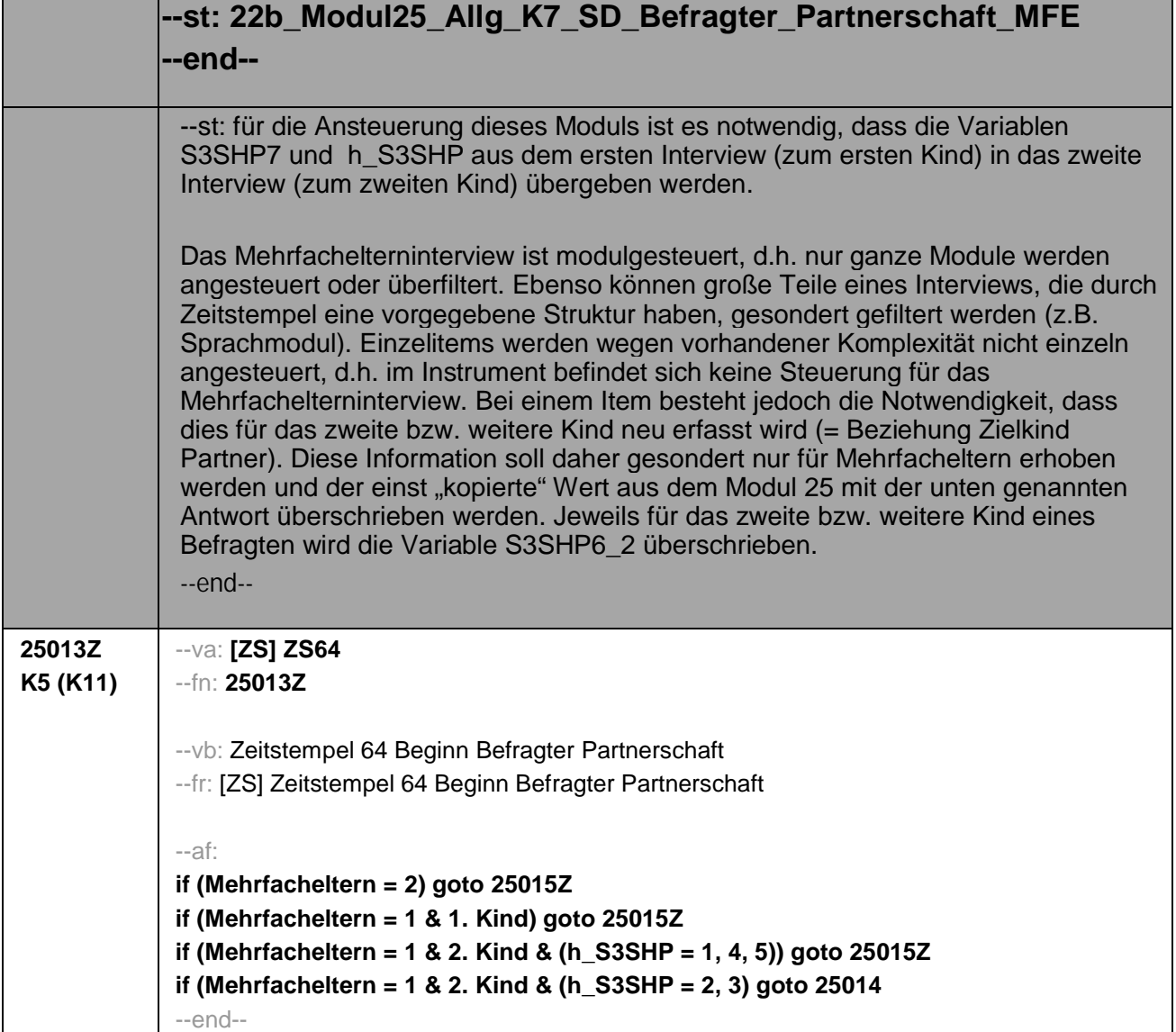

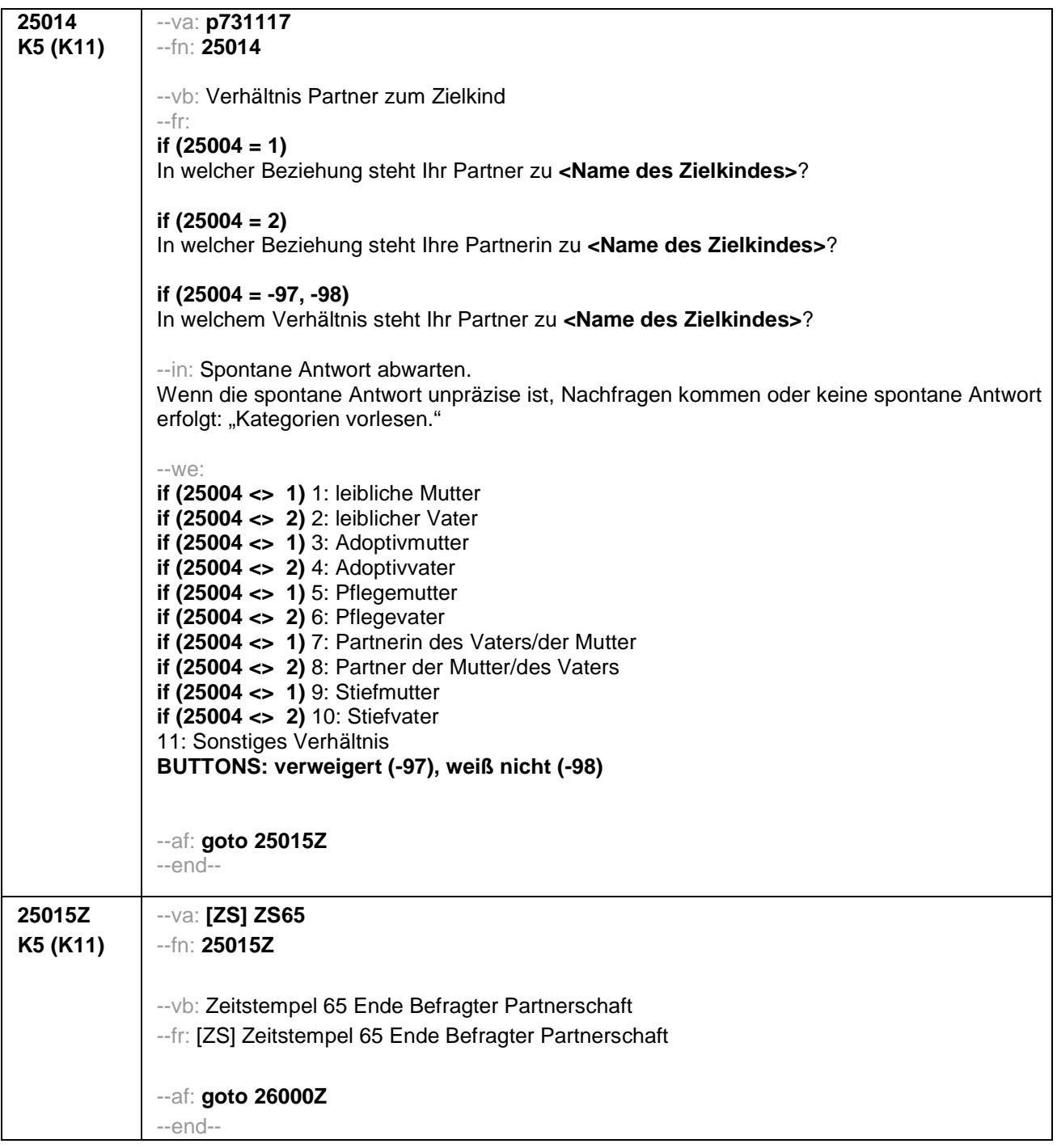

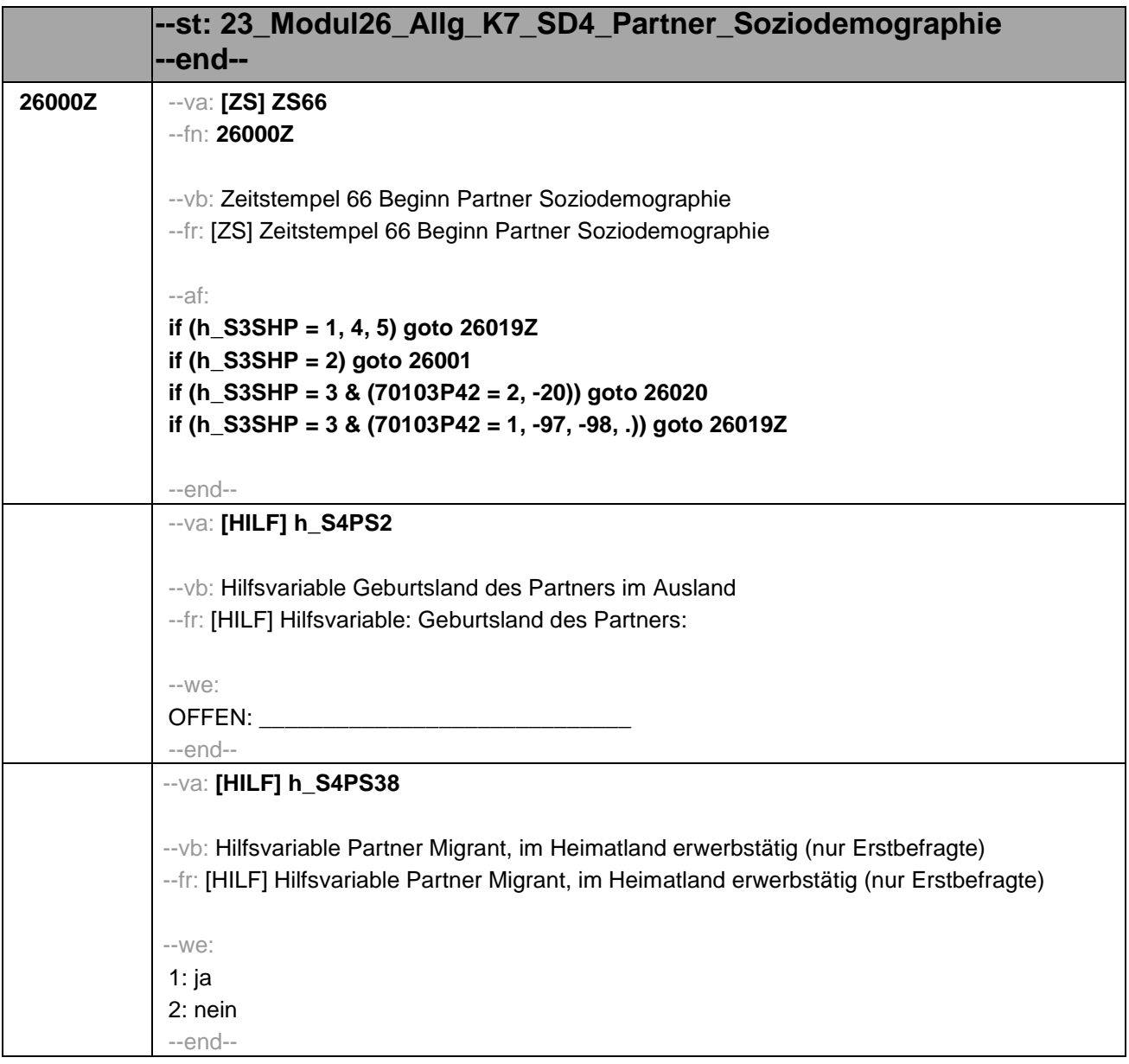

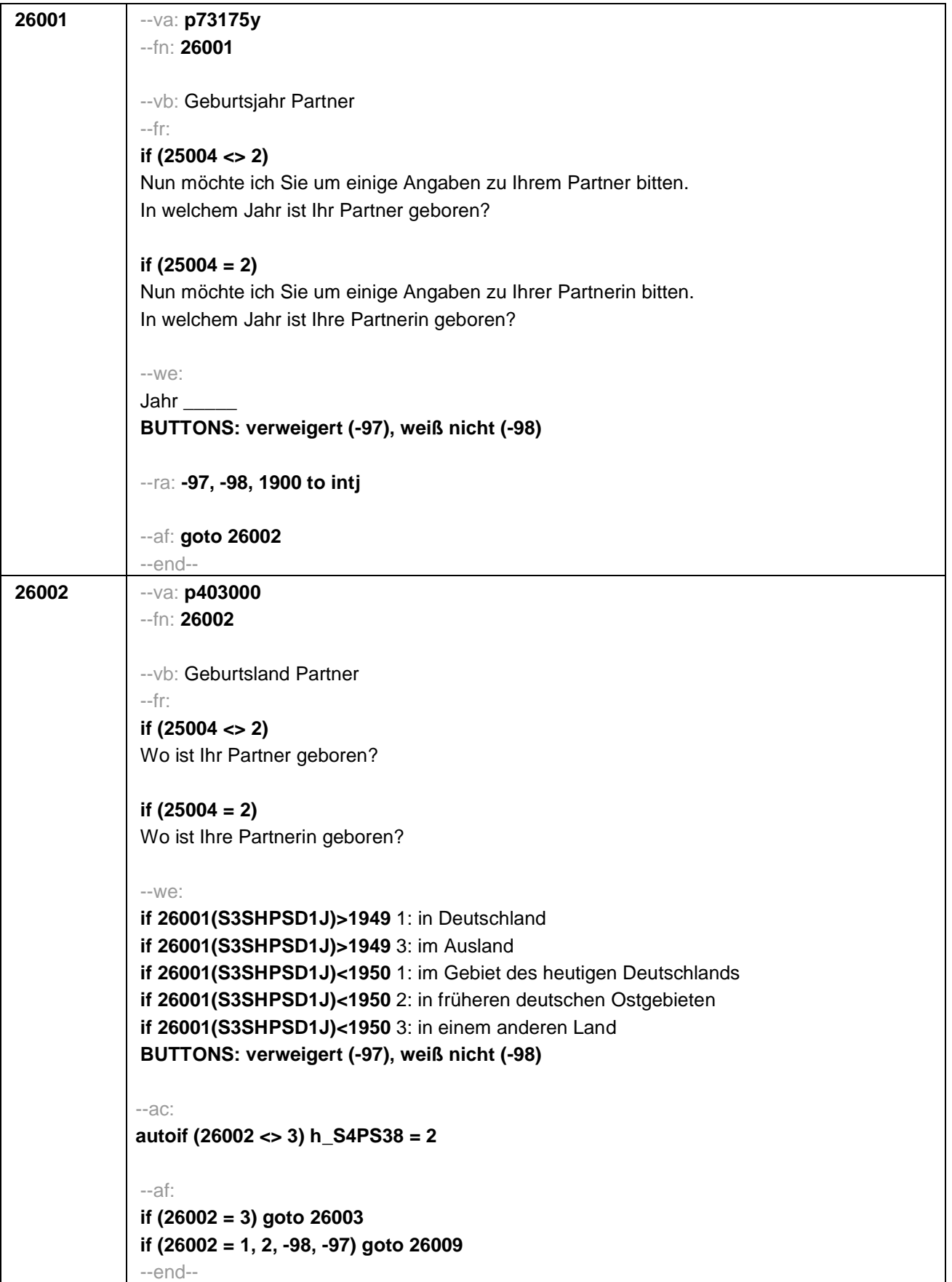

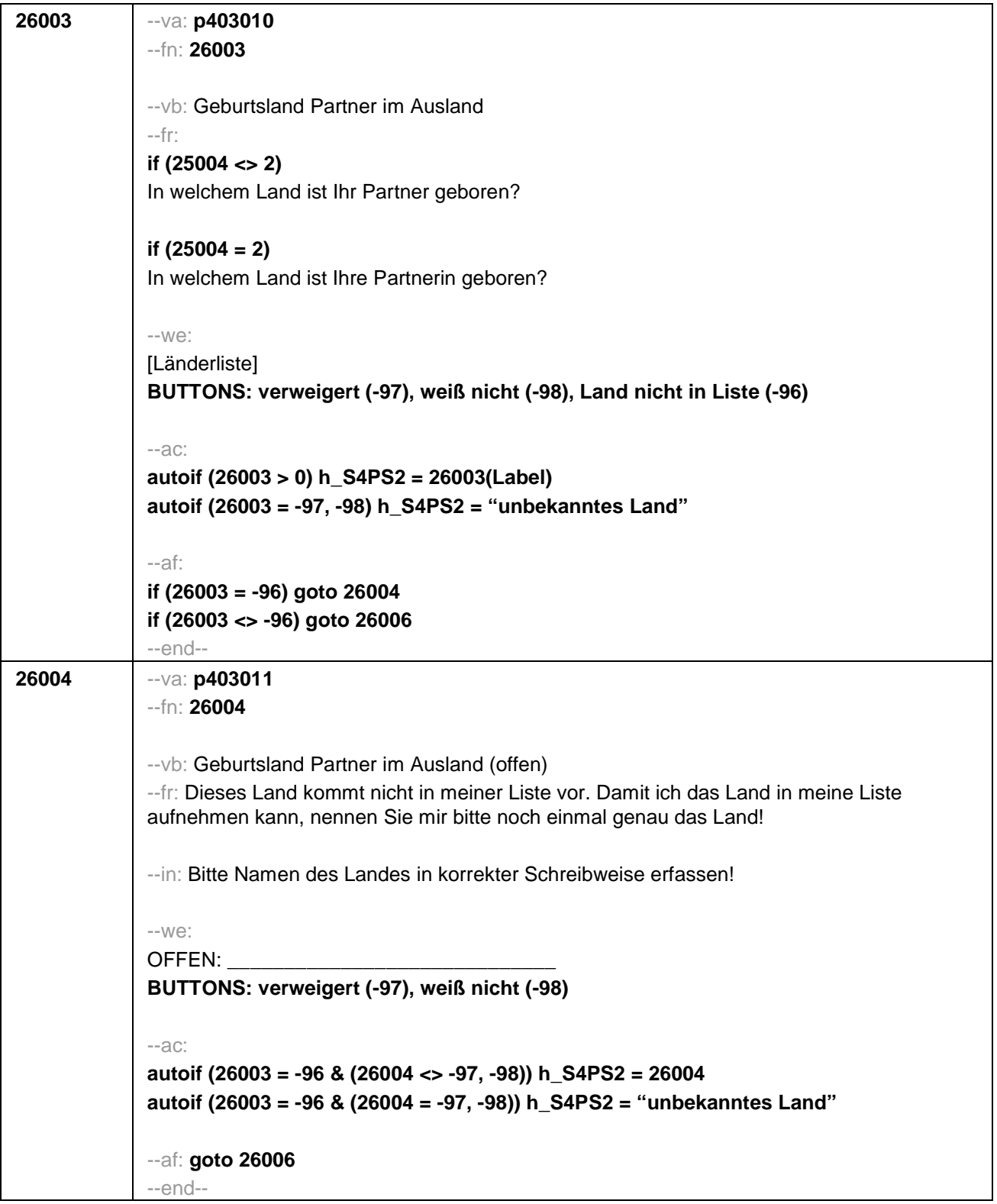

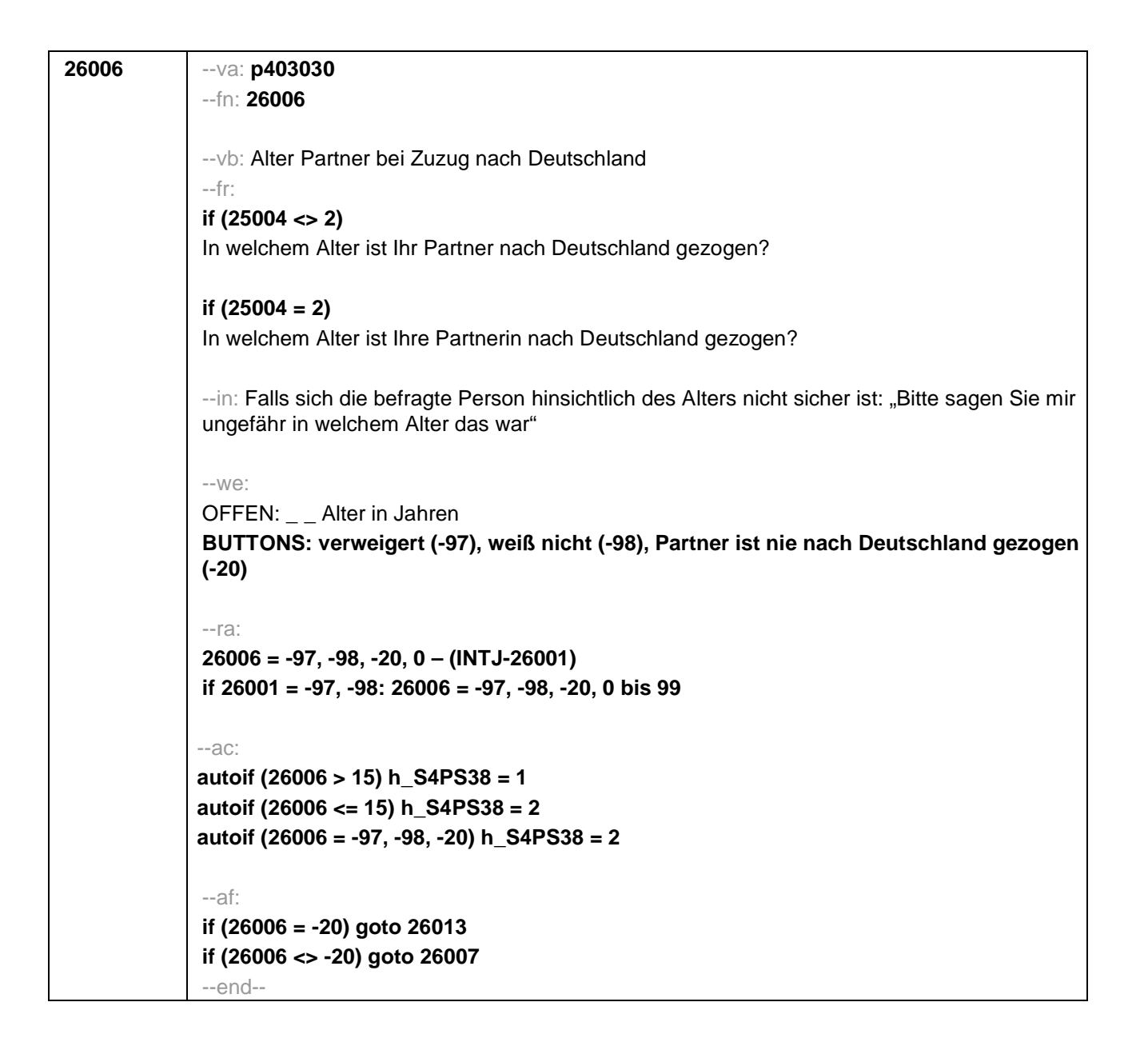
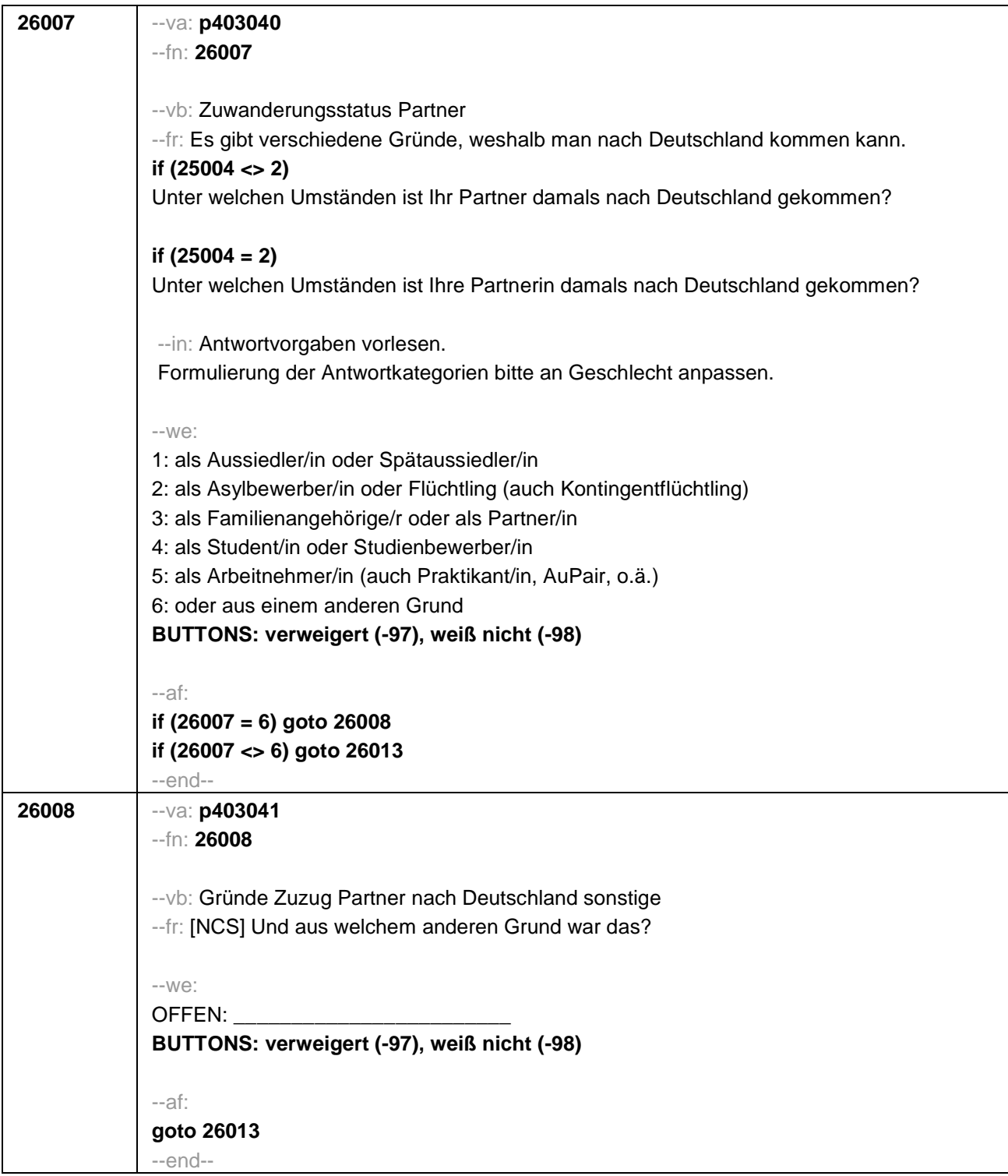

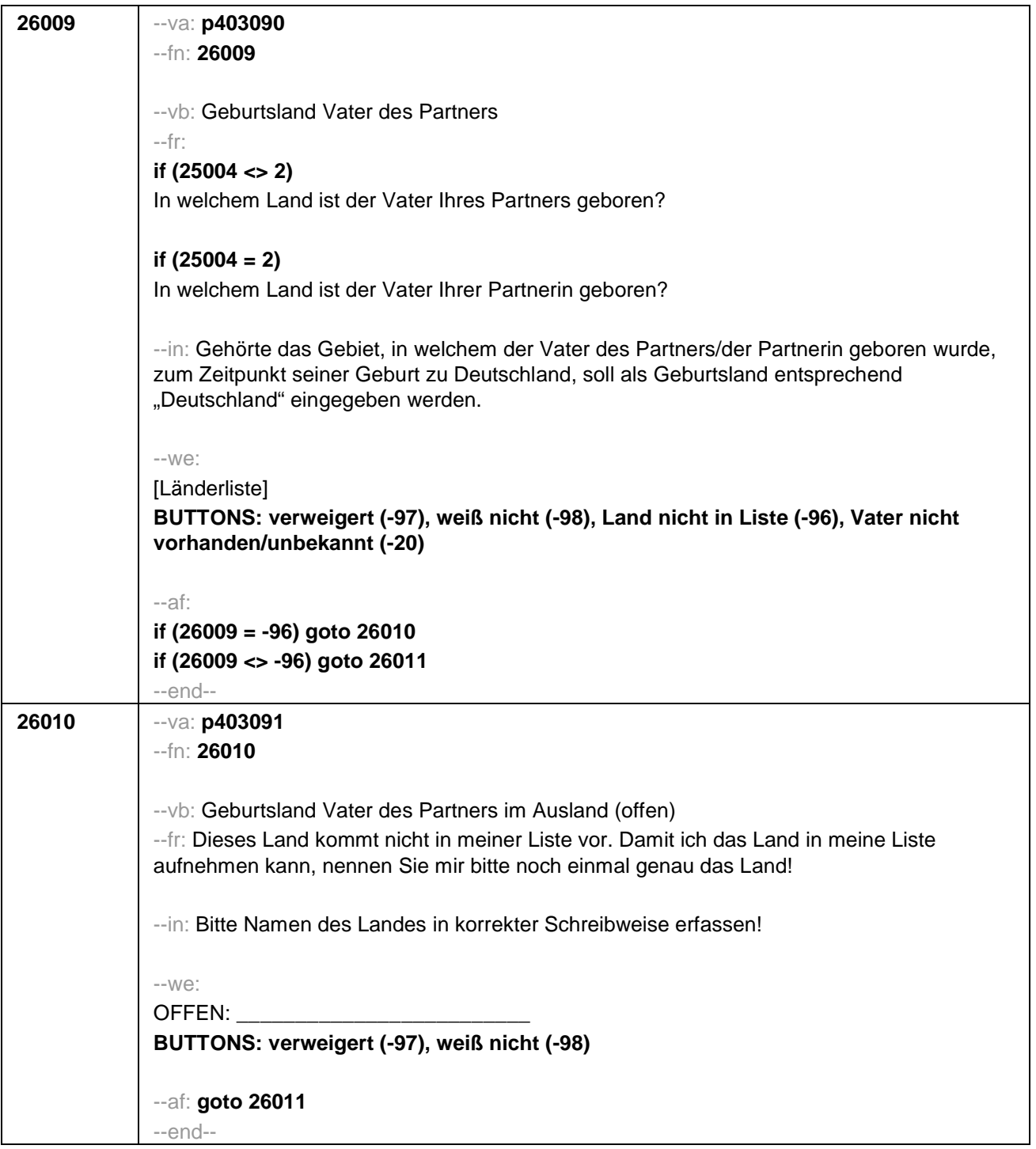

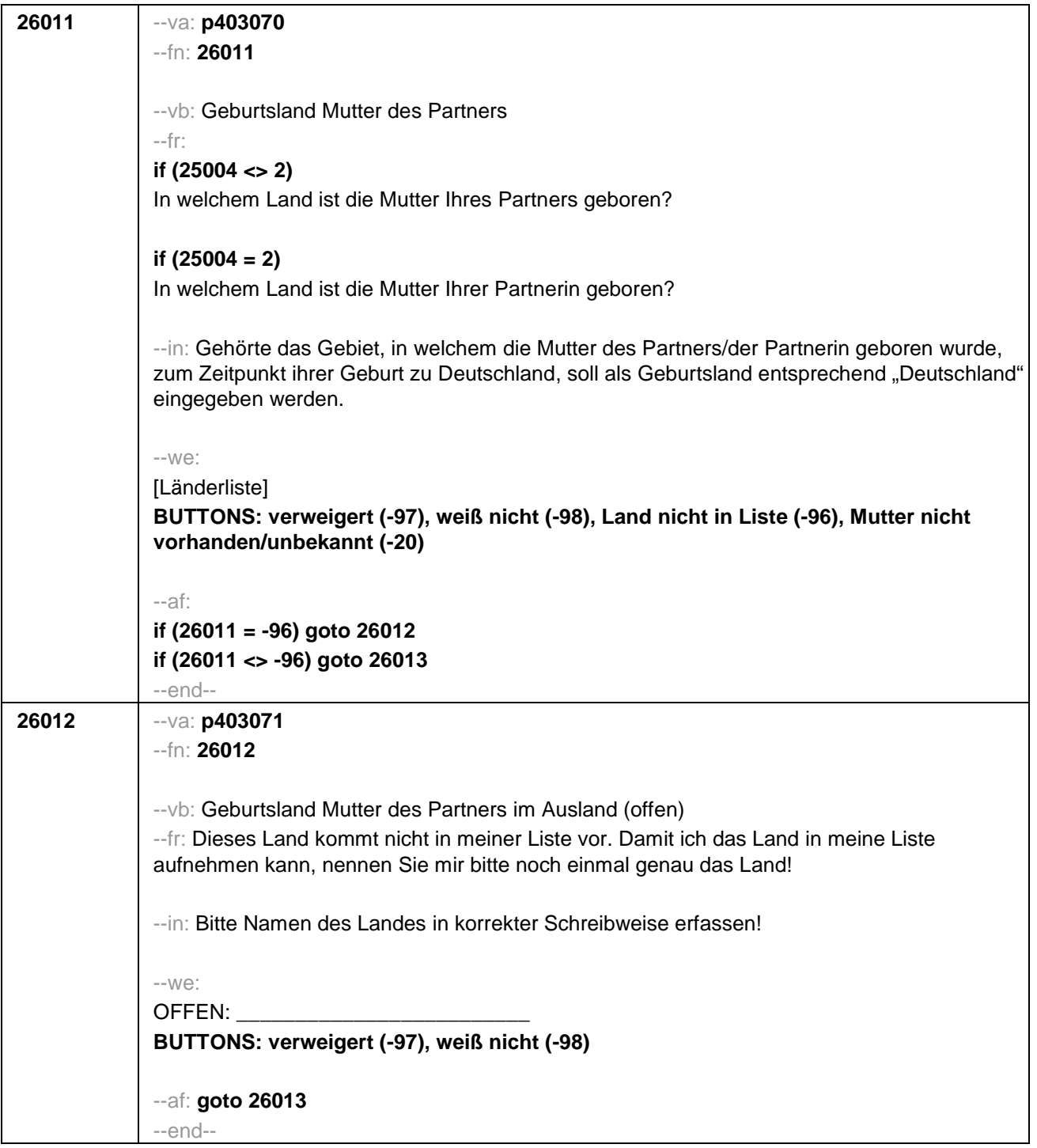

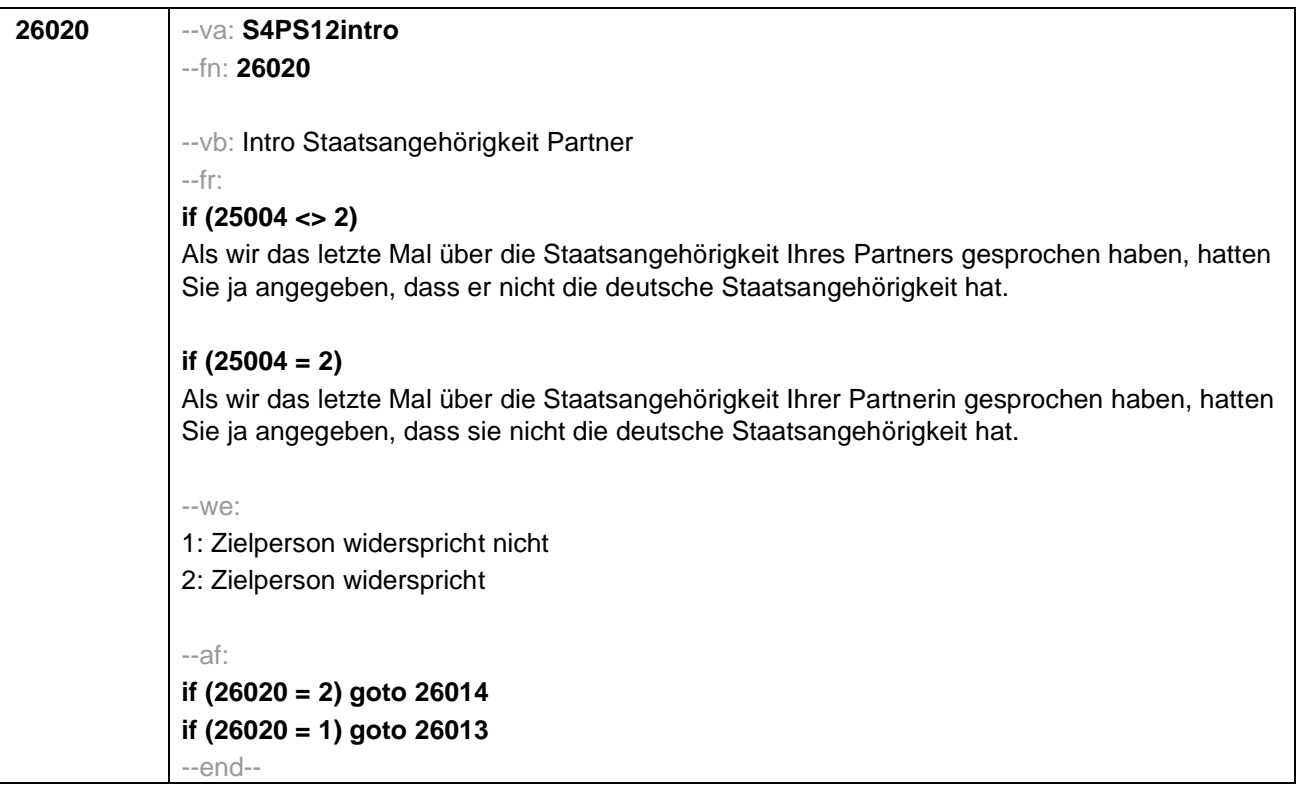

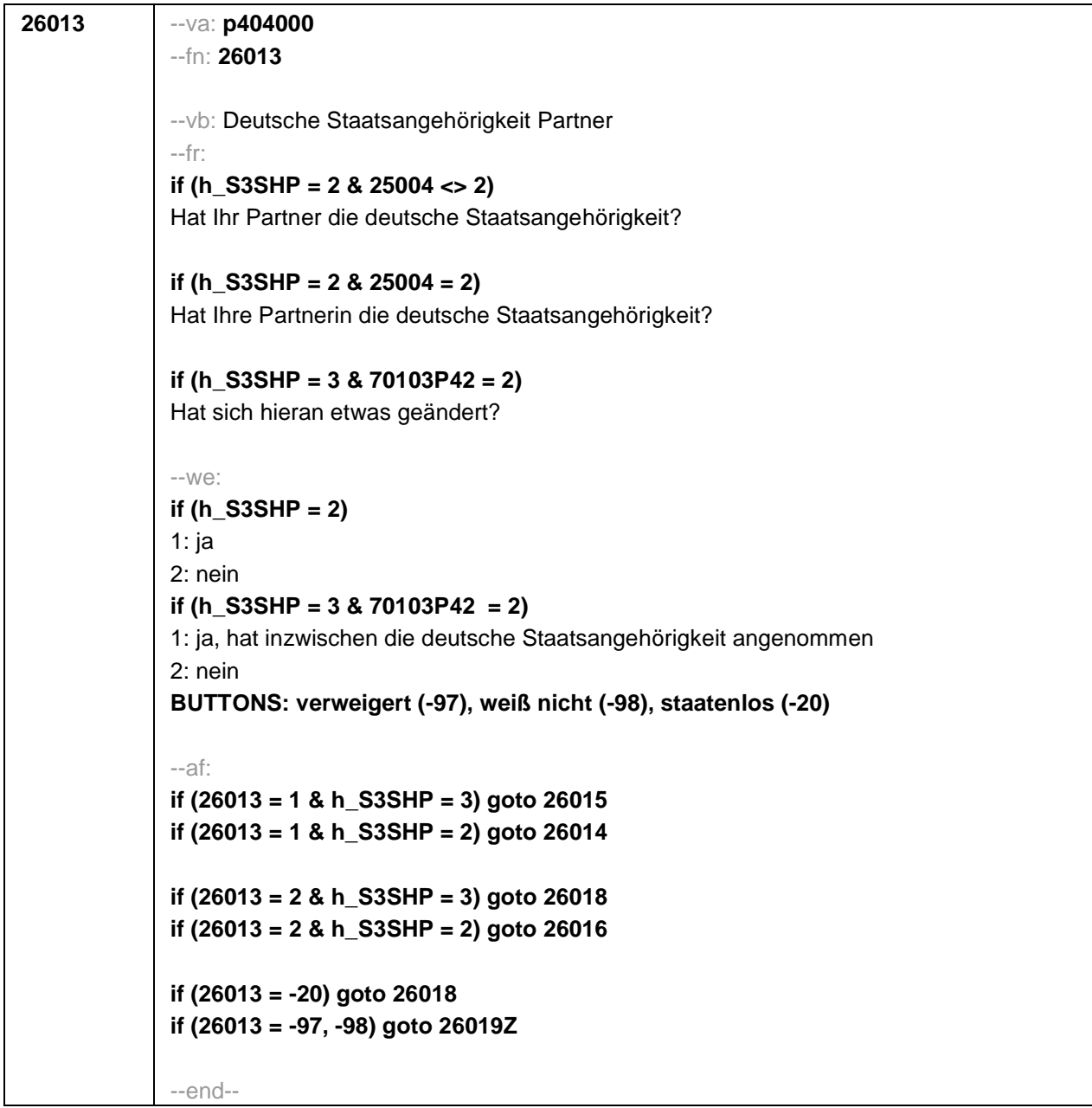

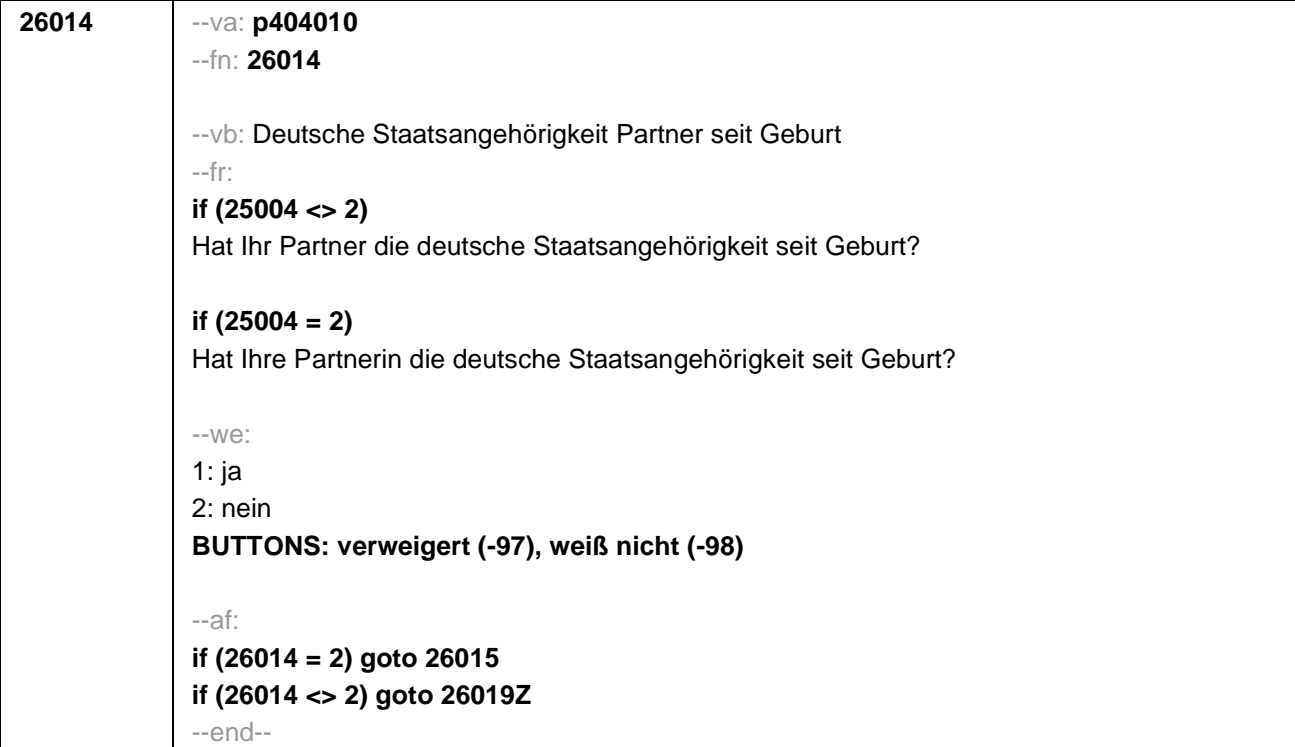

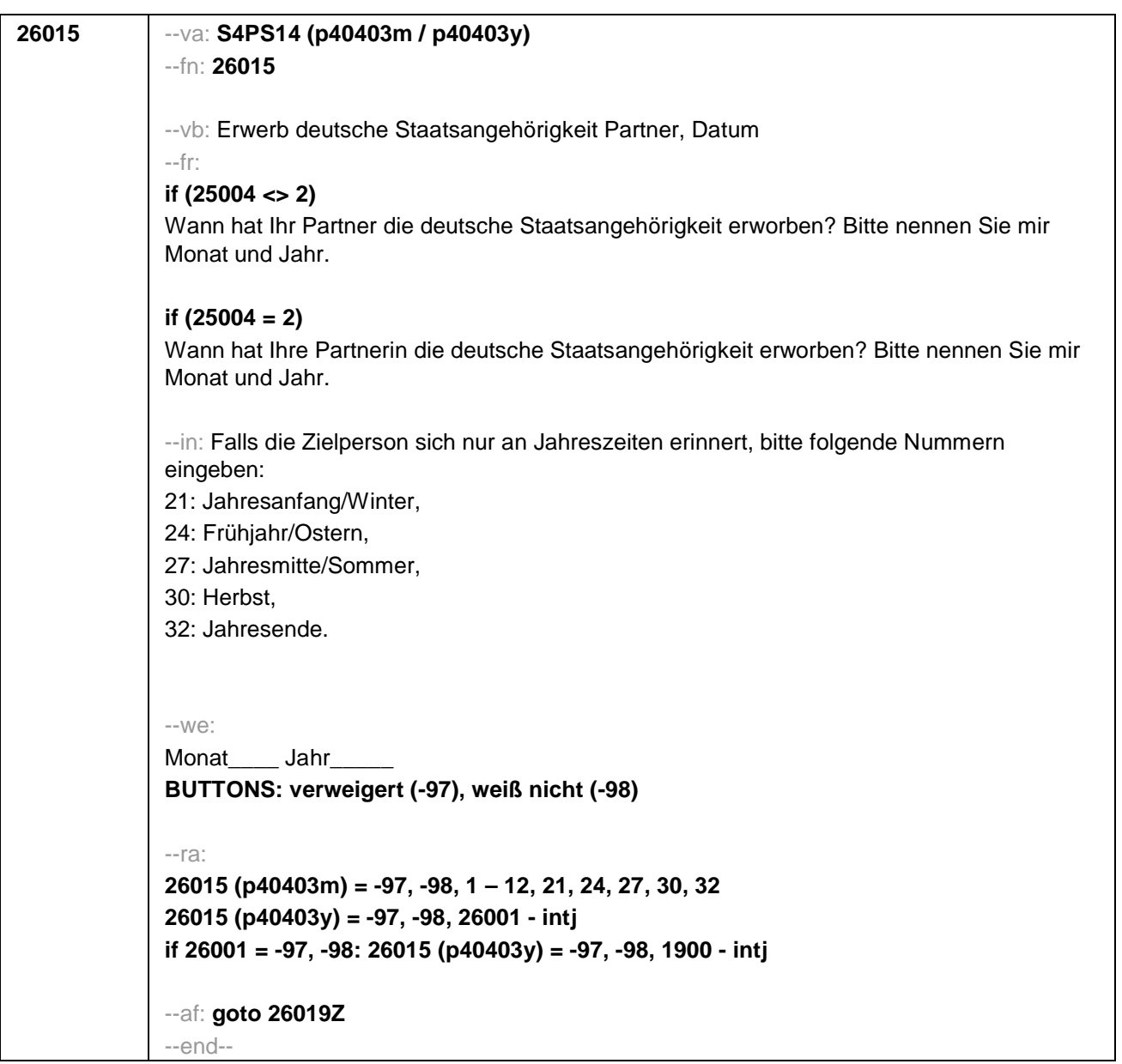

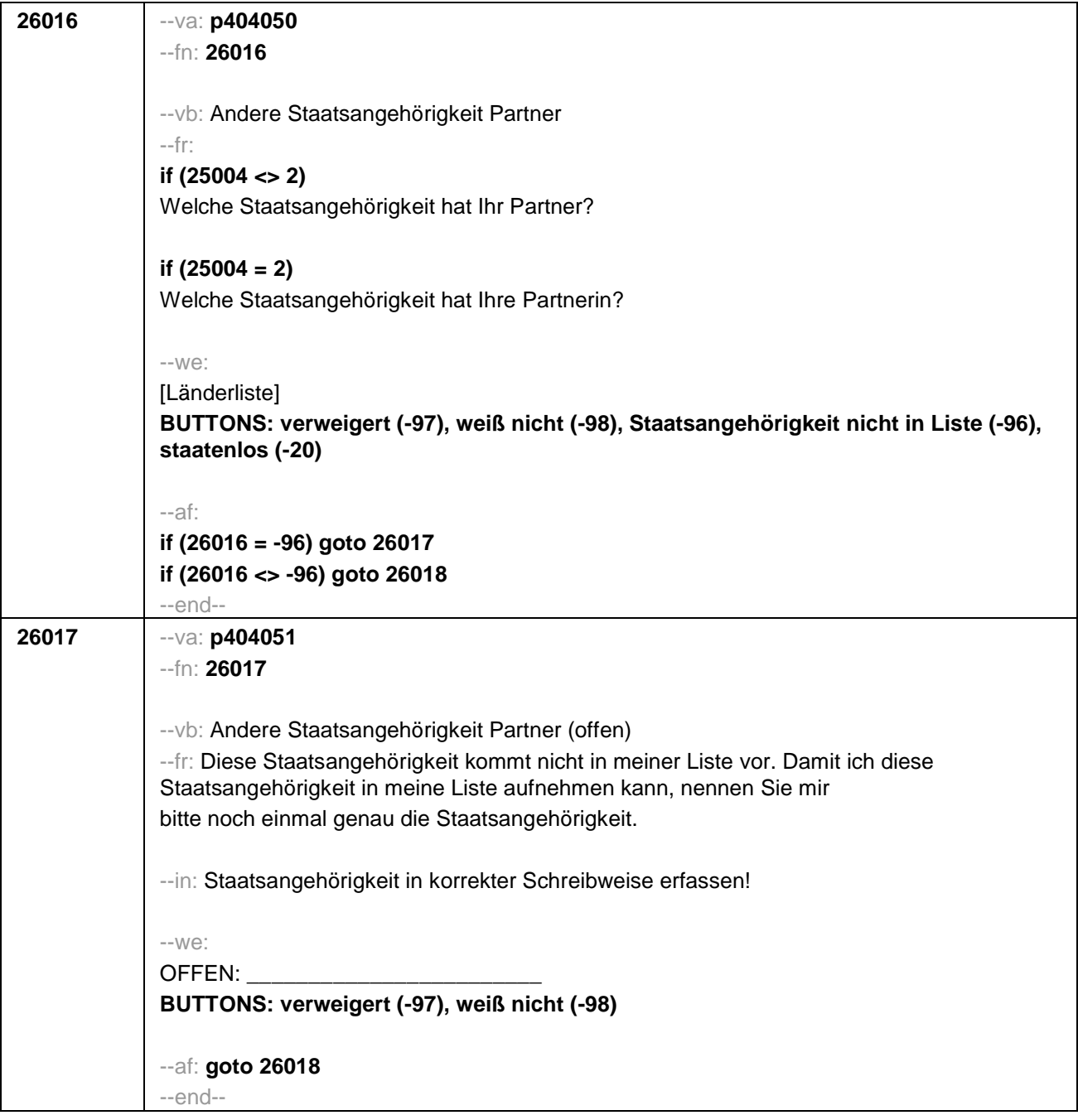

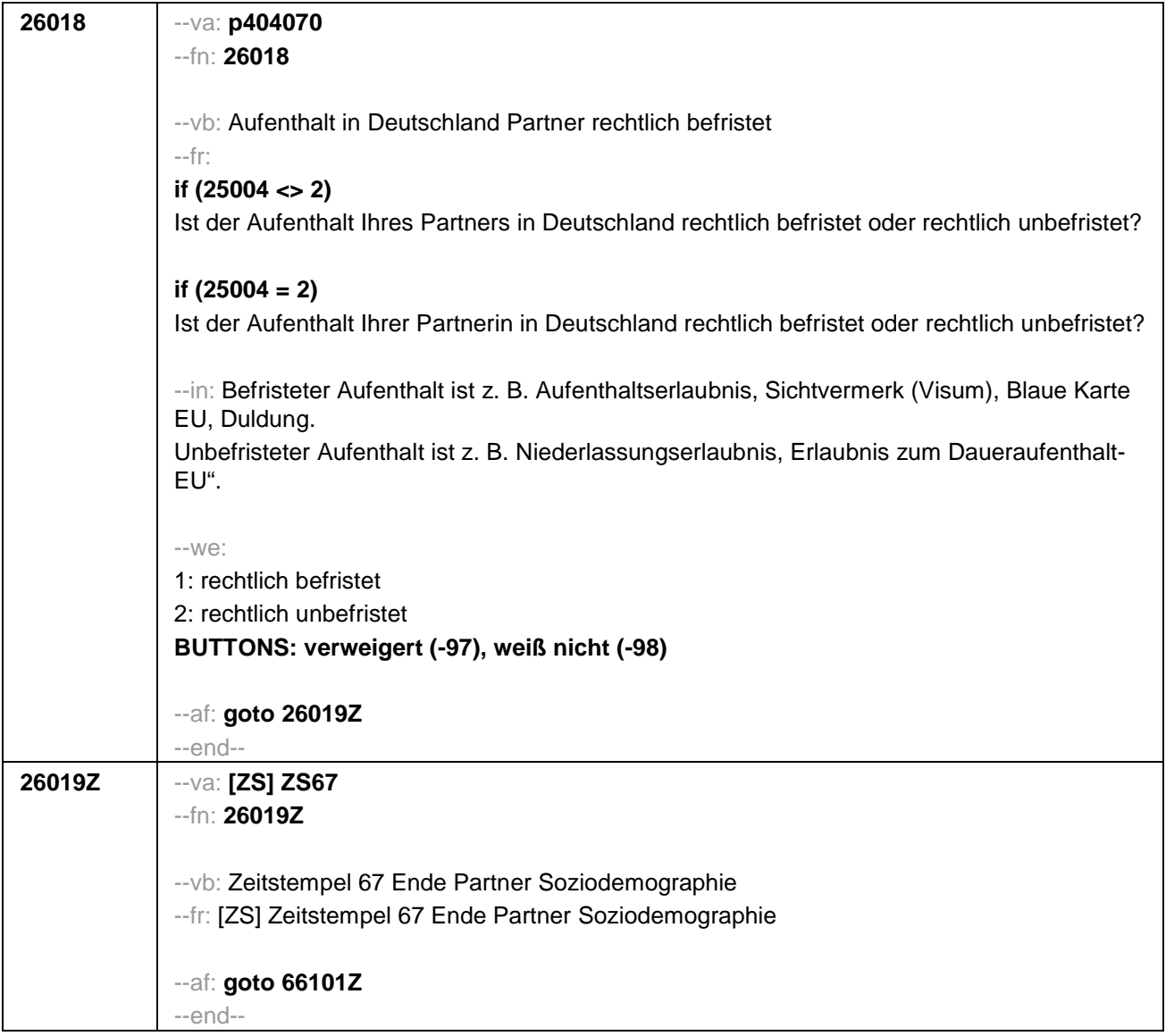

Seite **1** von **21**

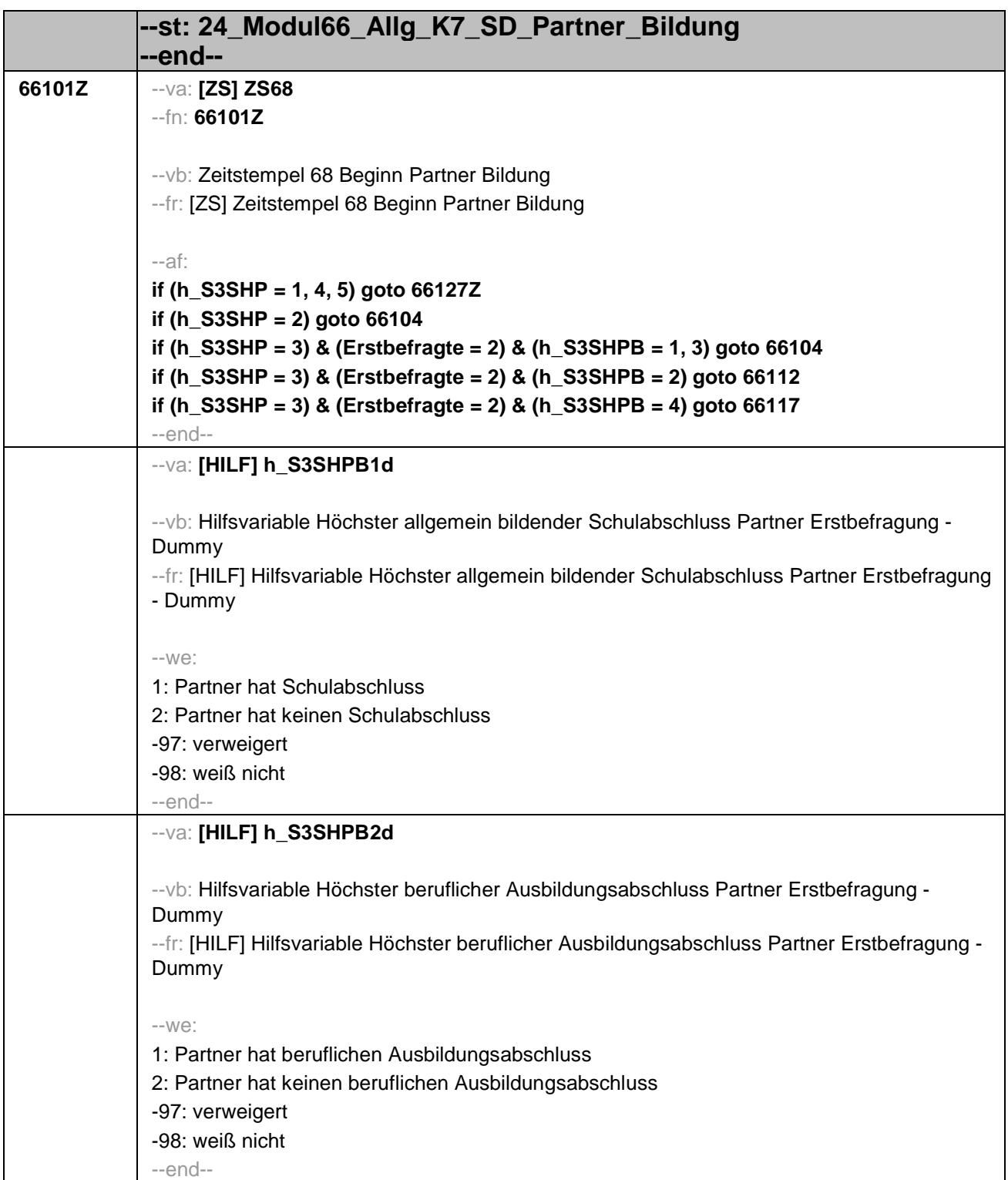

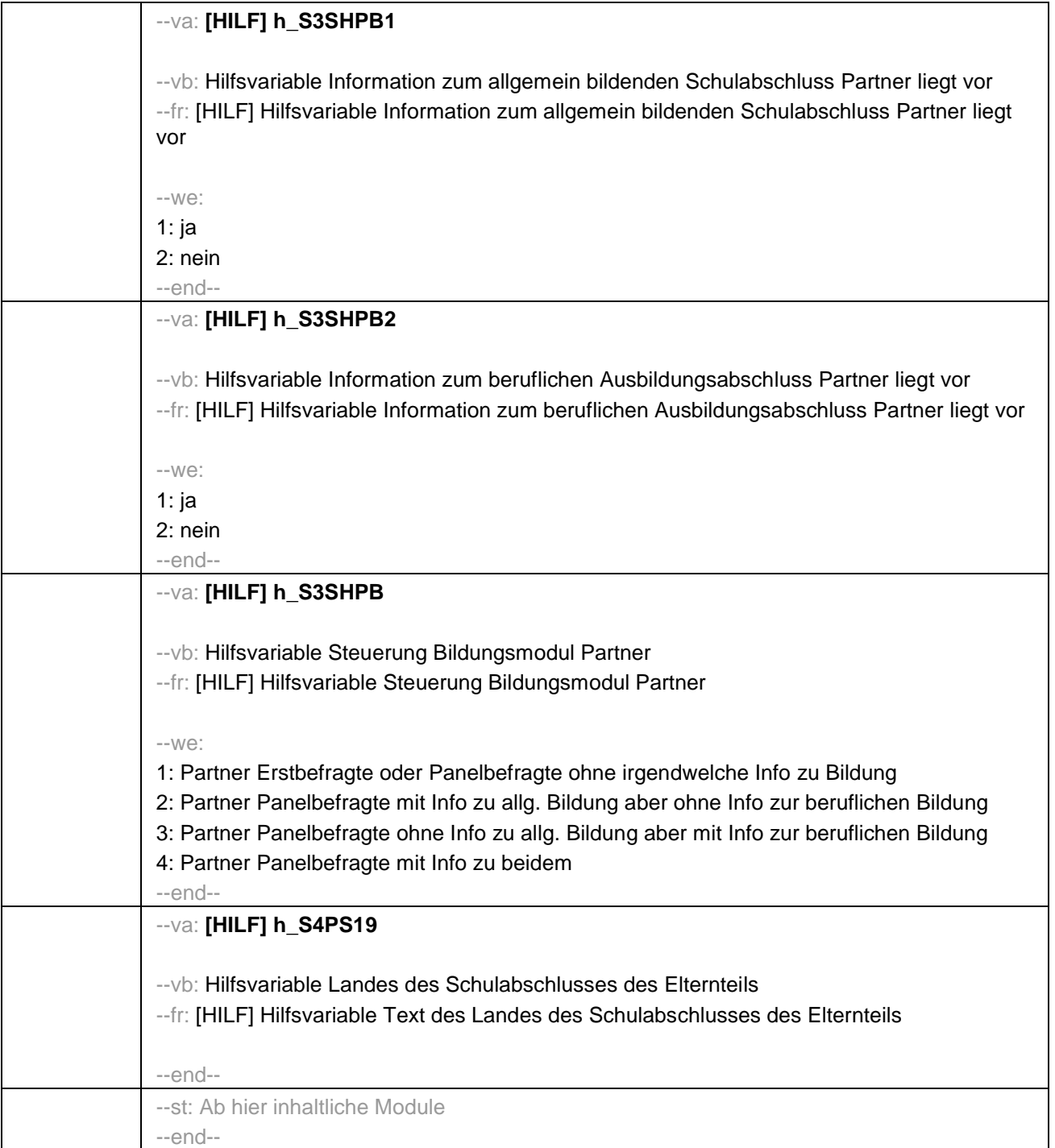

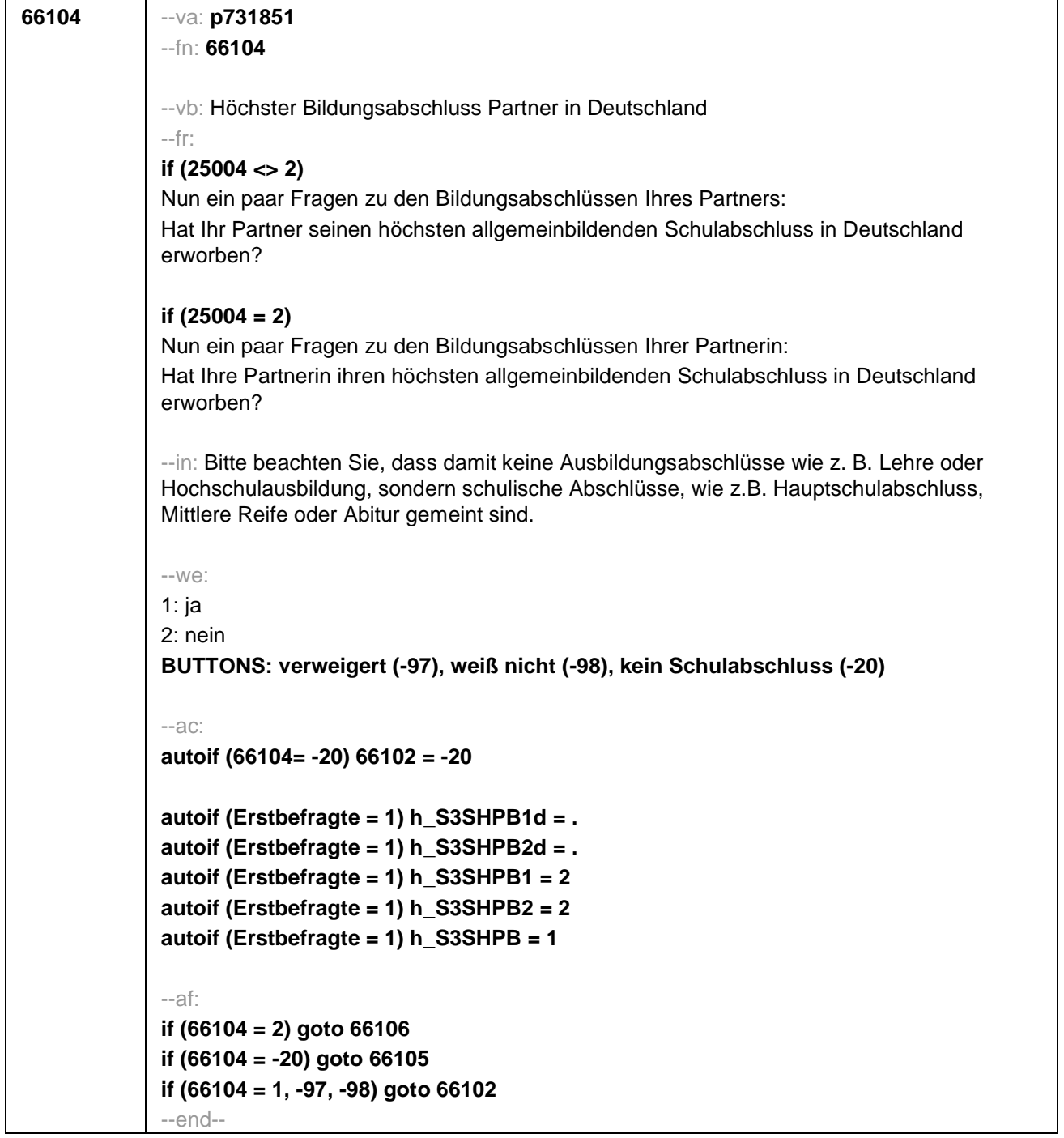

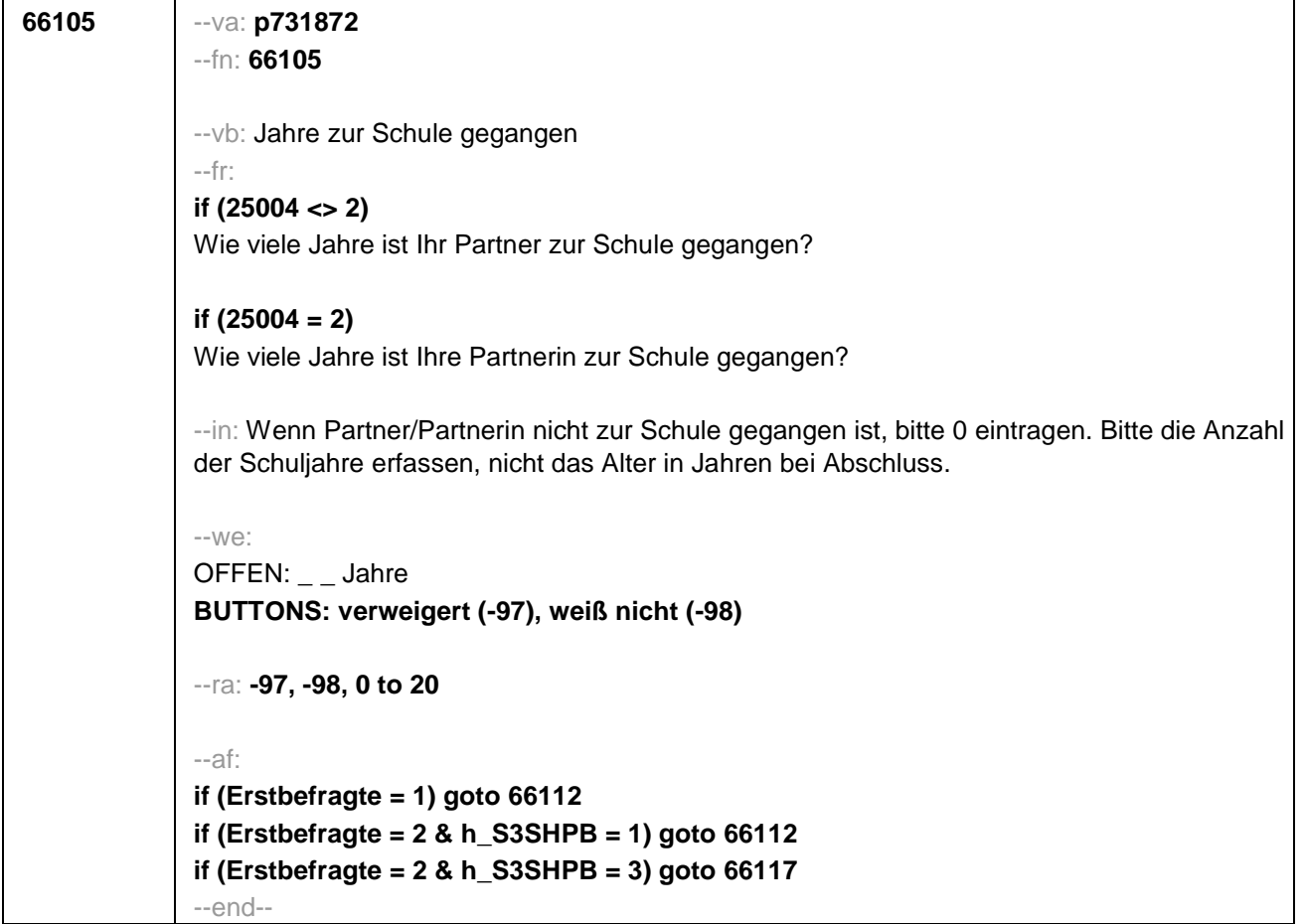

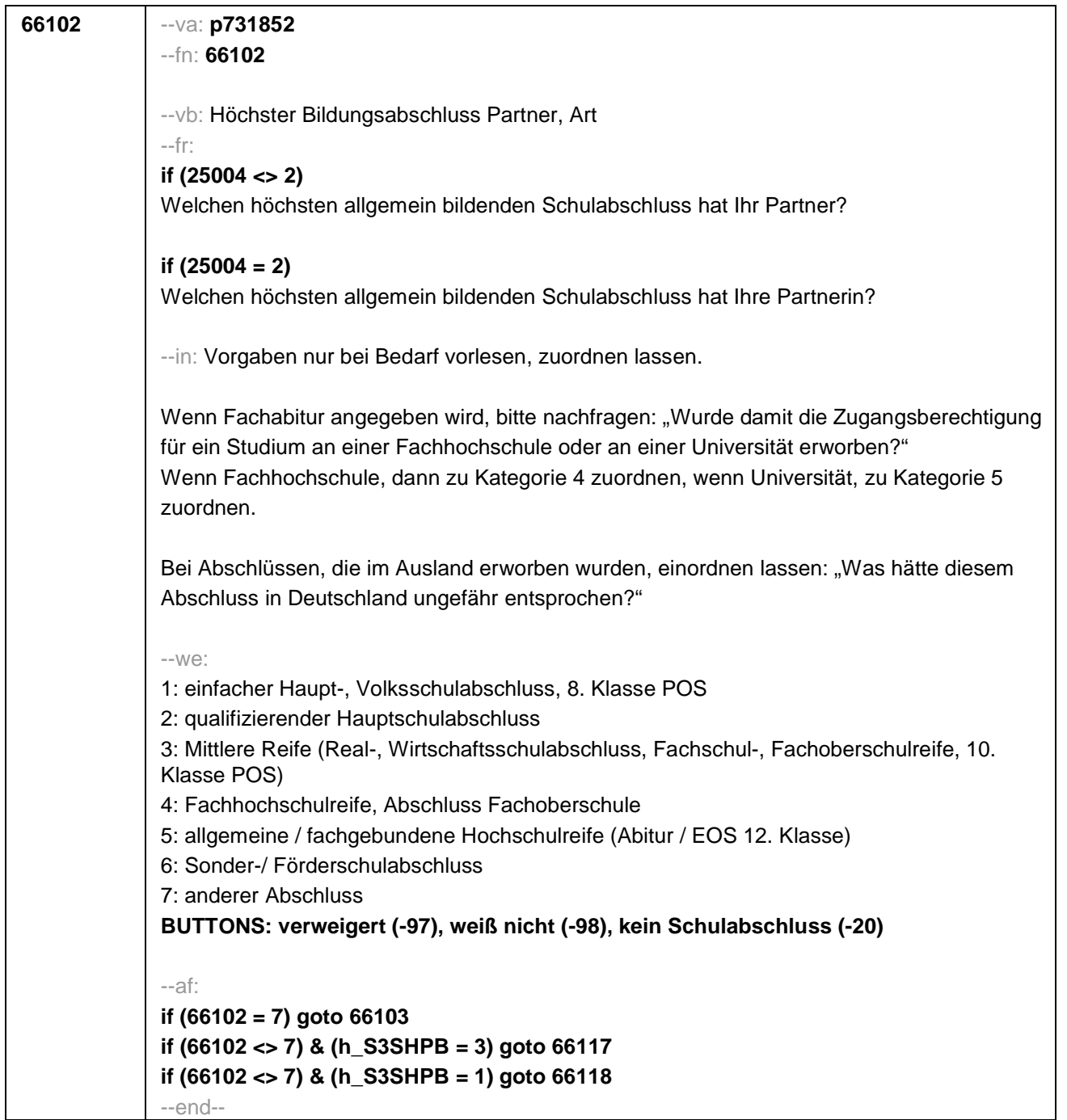

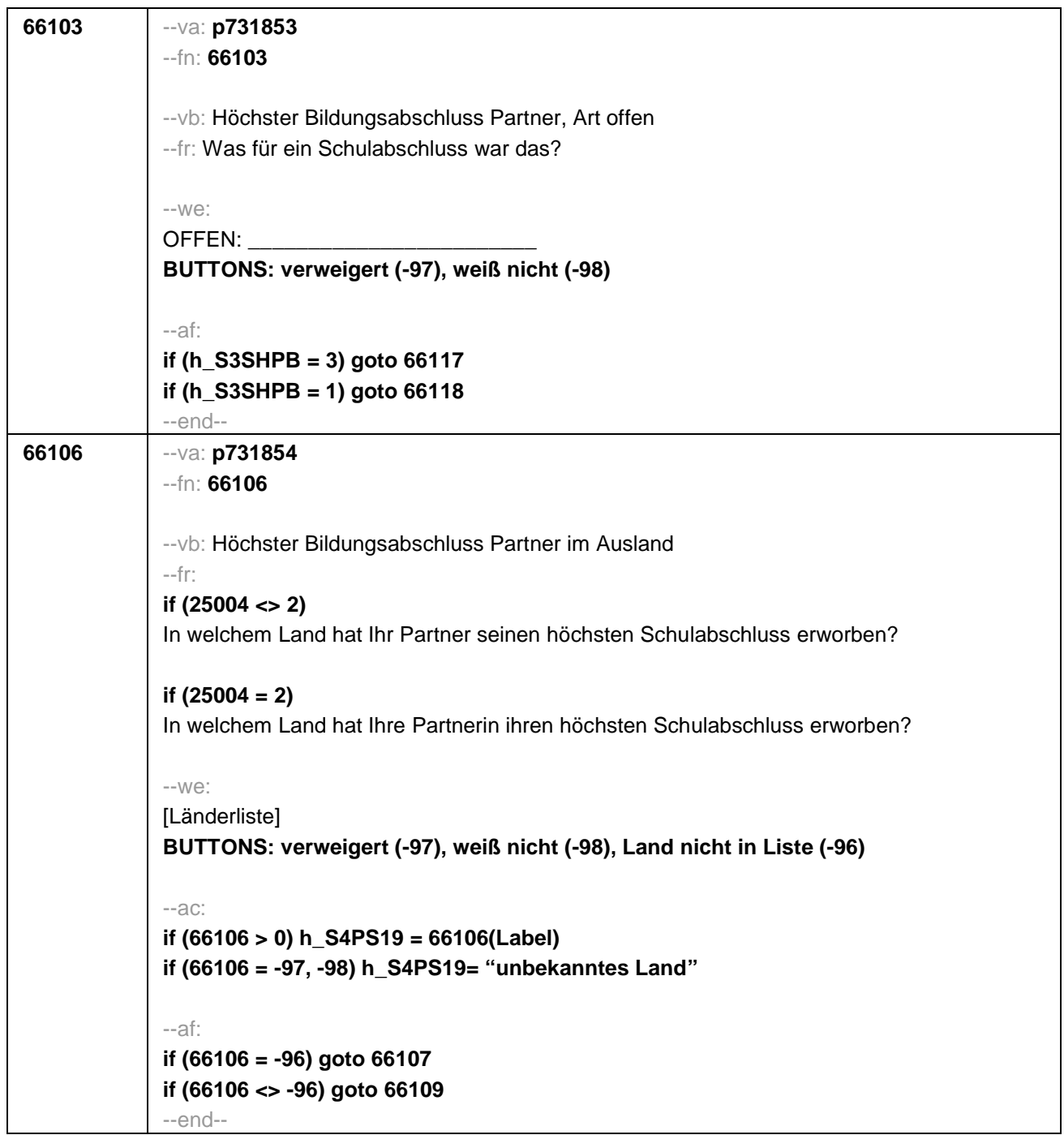

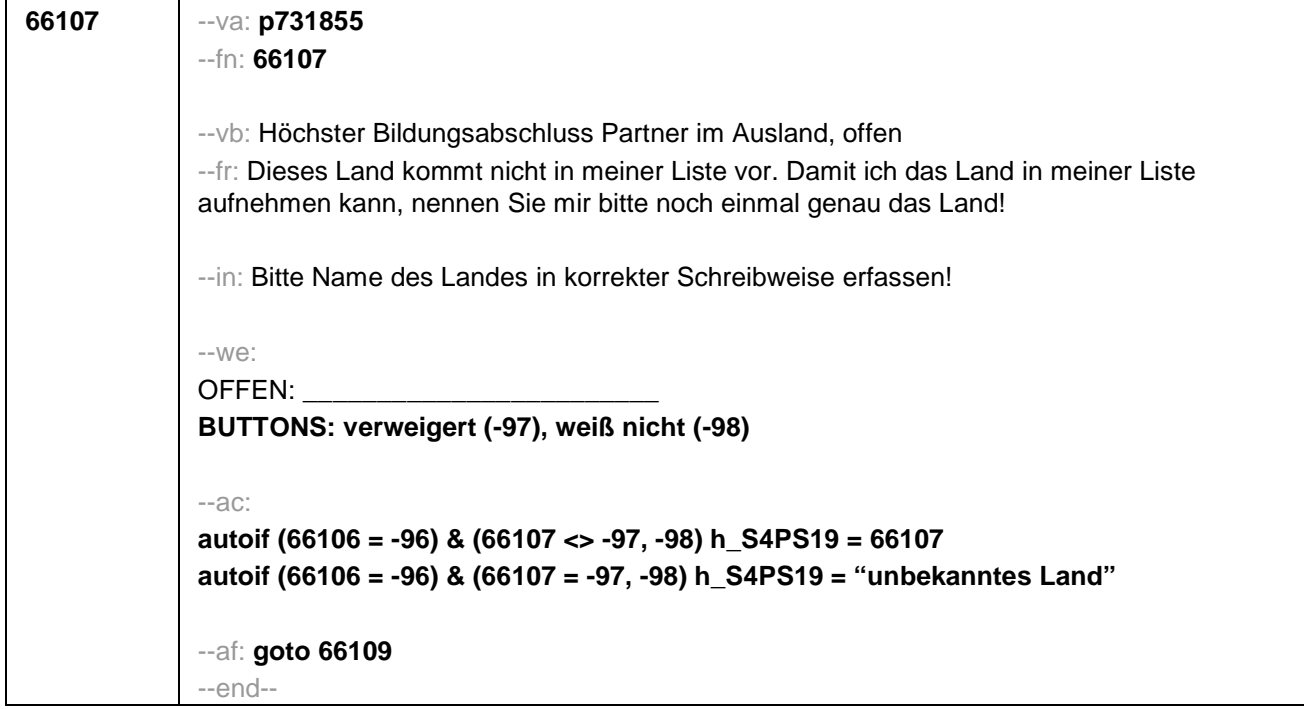

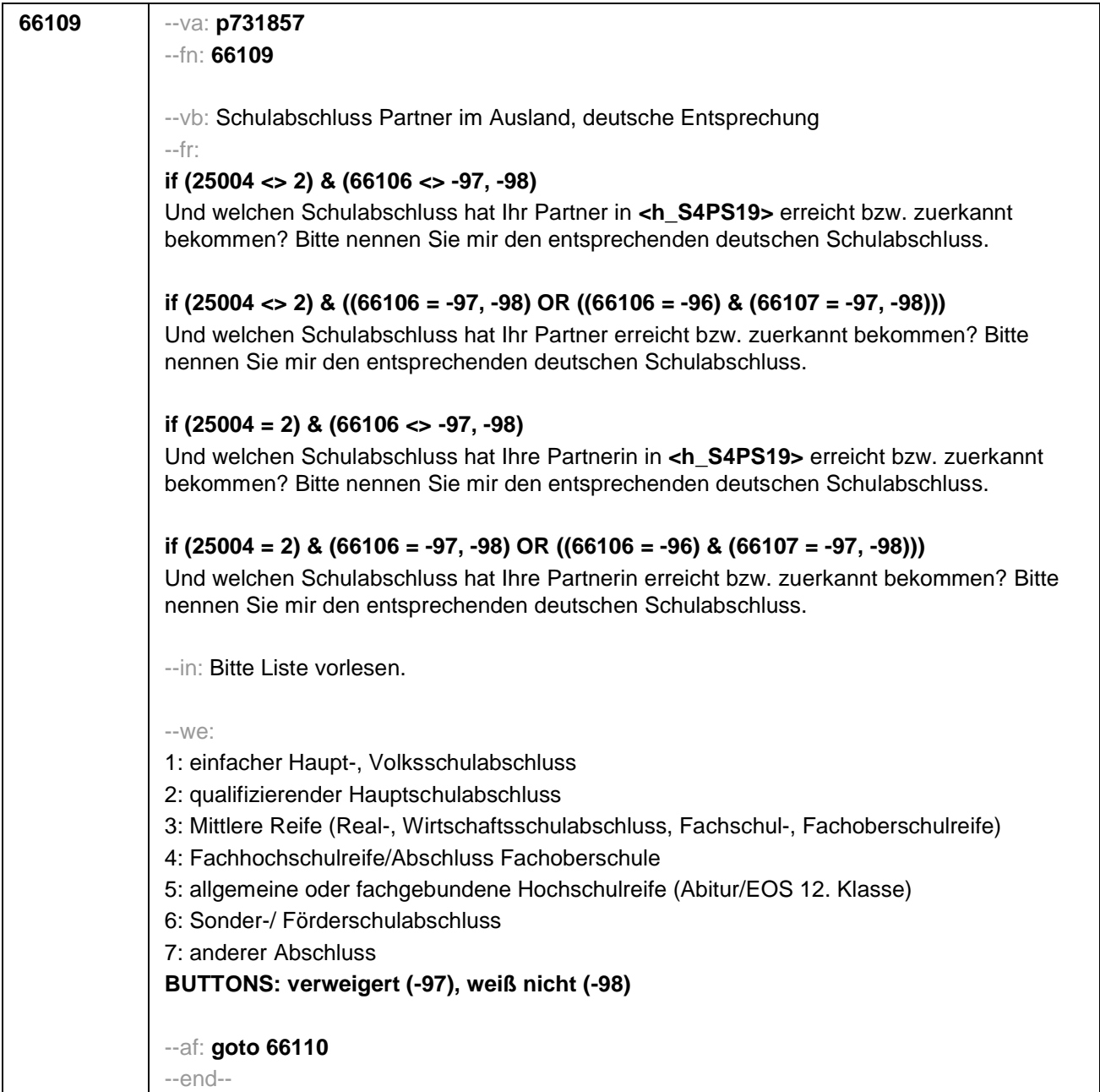

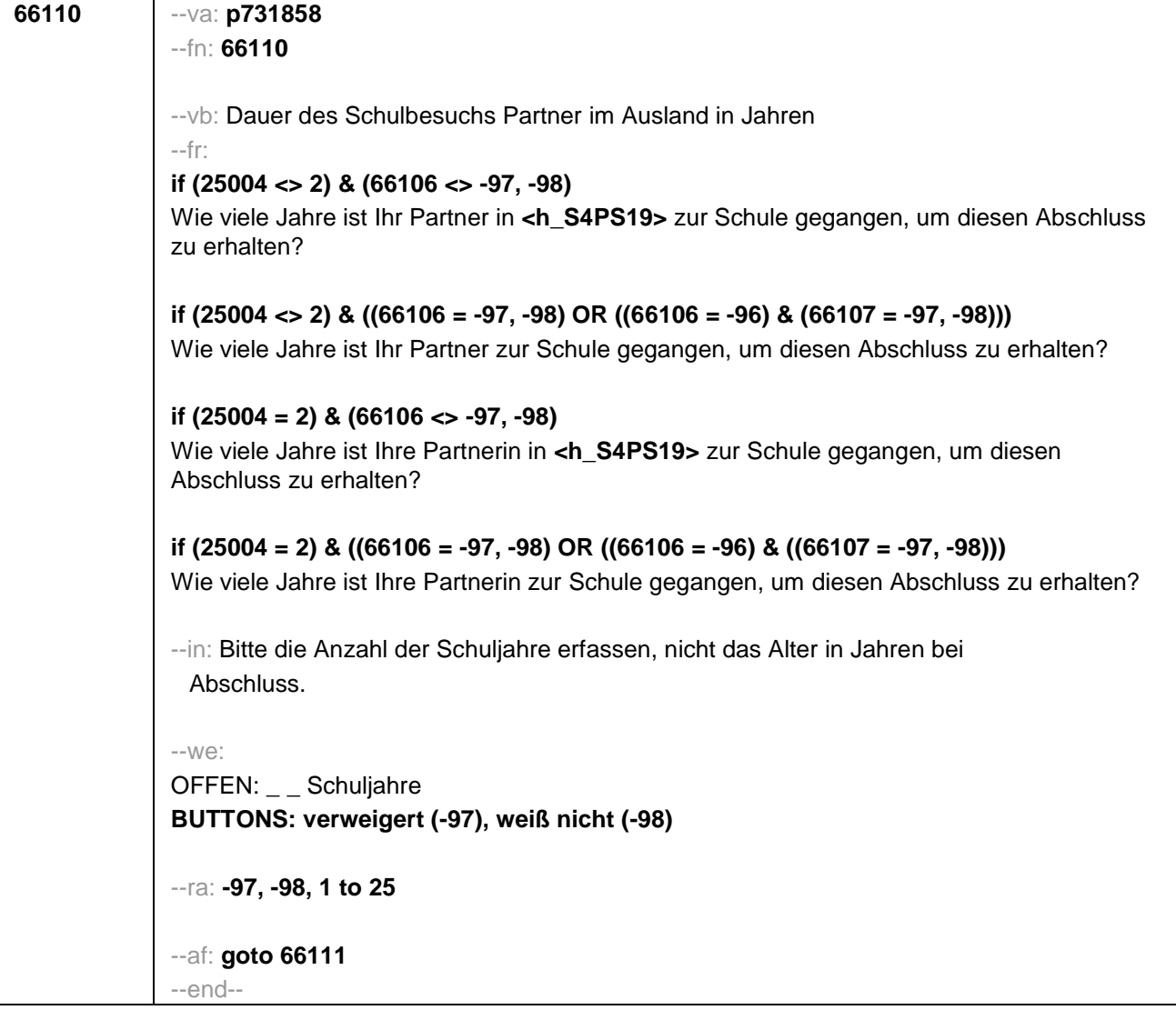

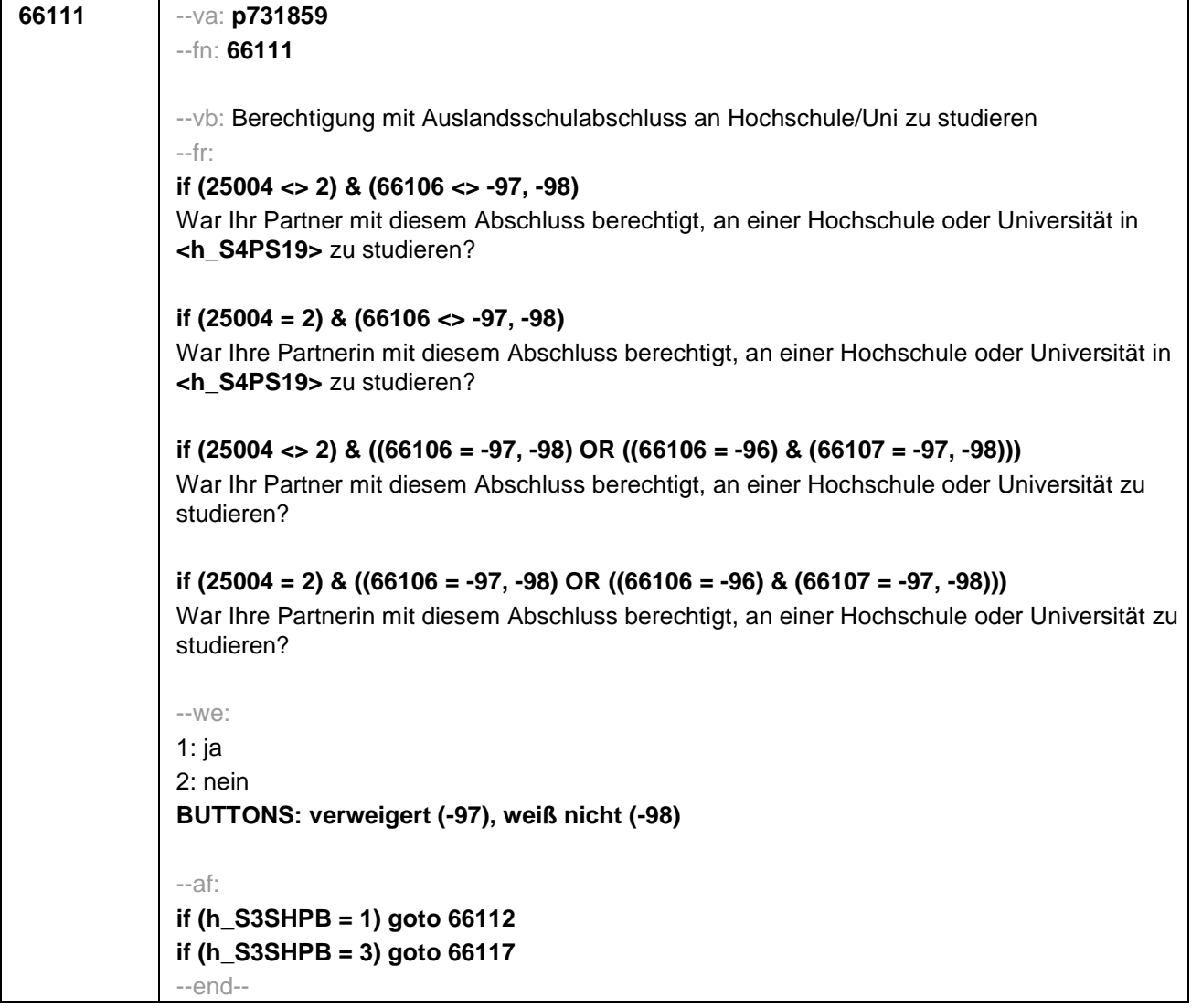

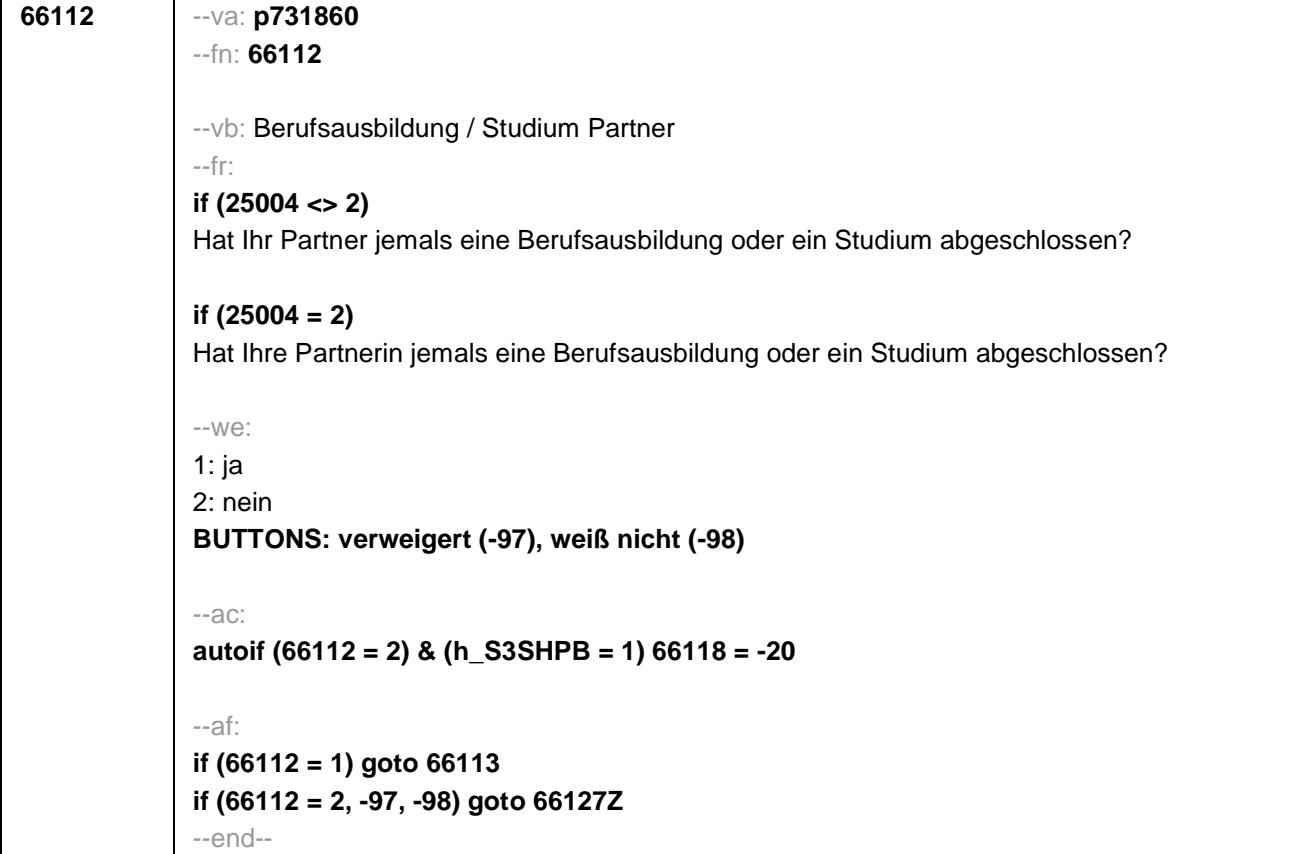

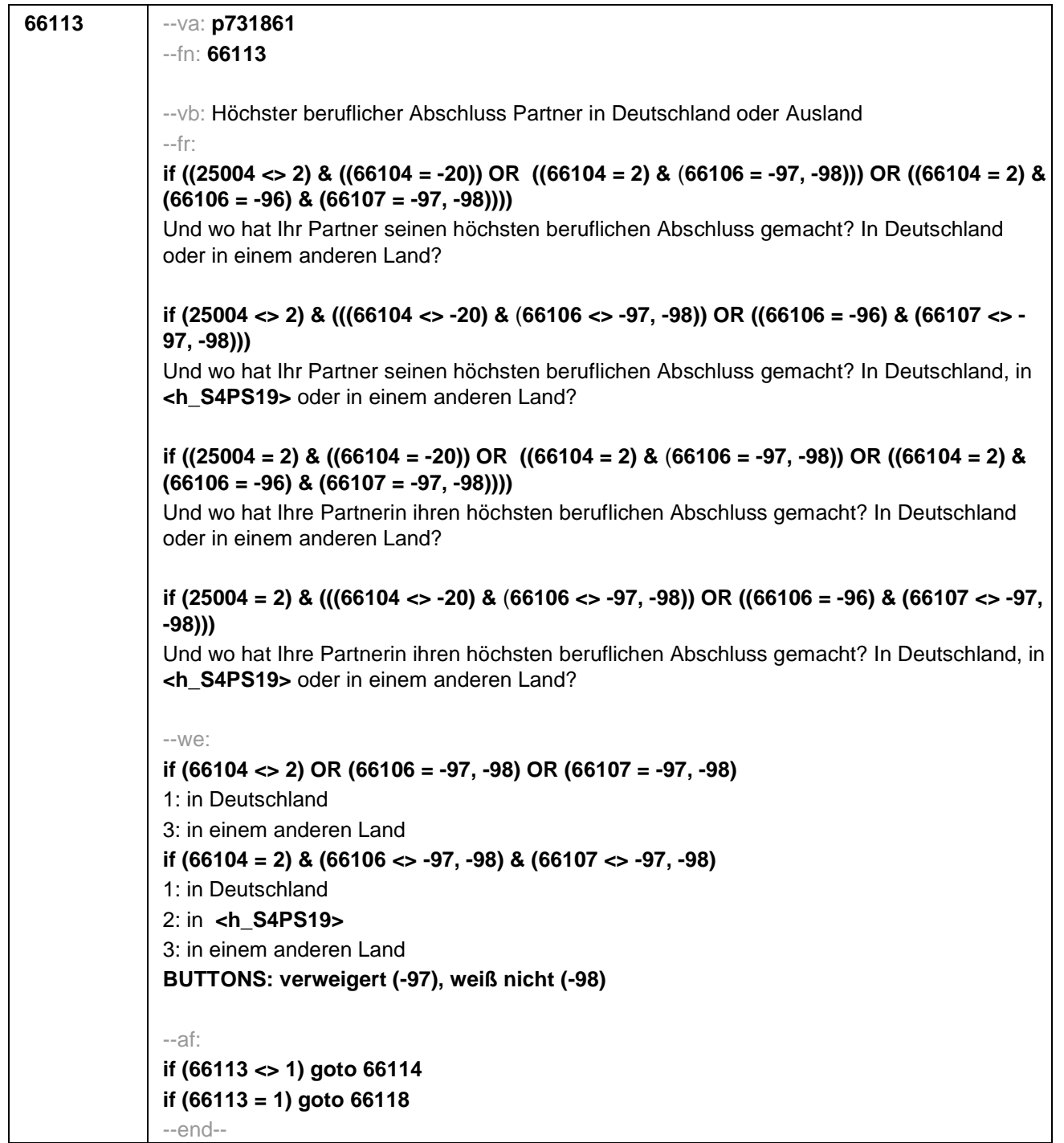

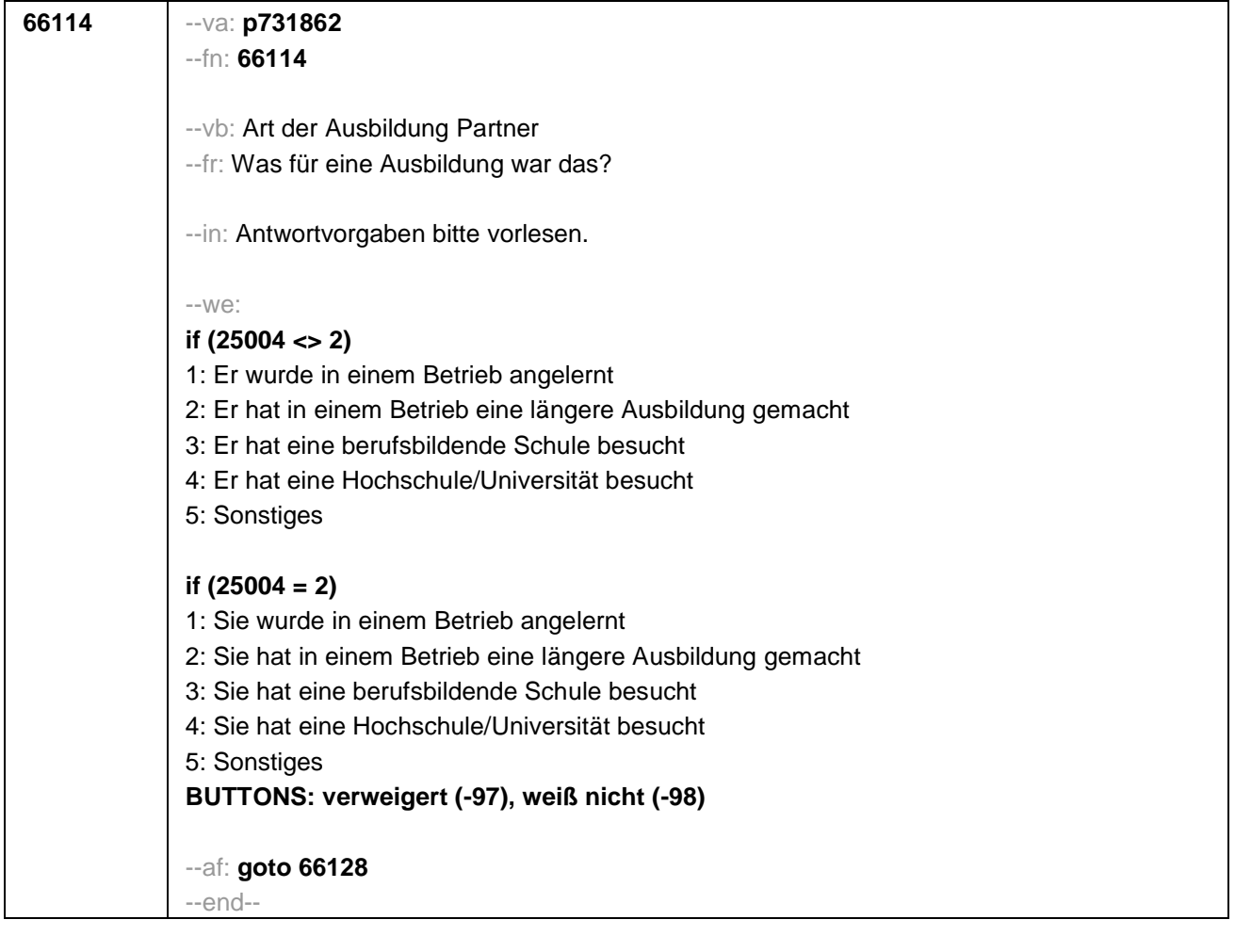

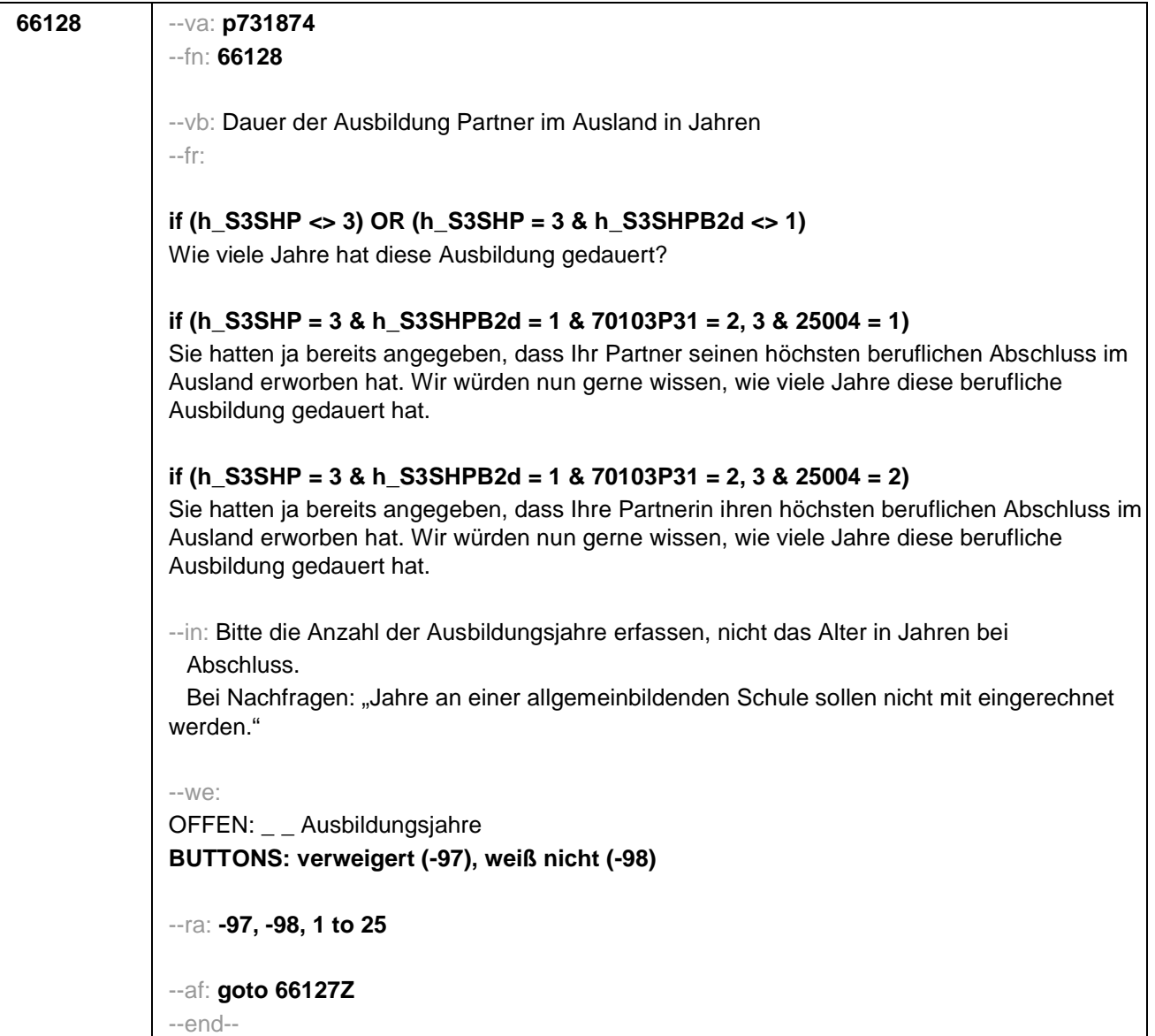

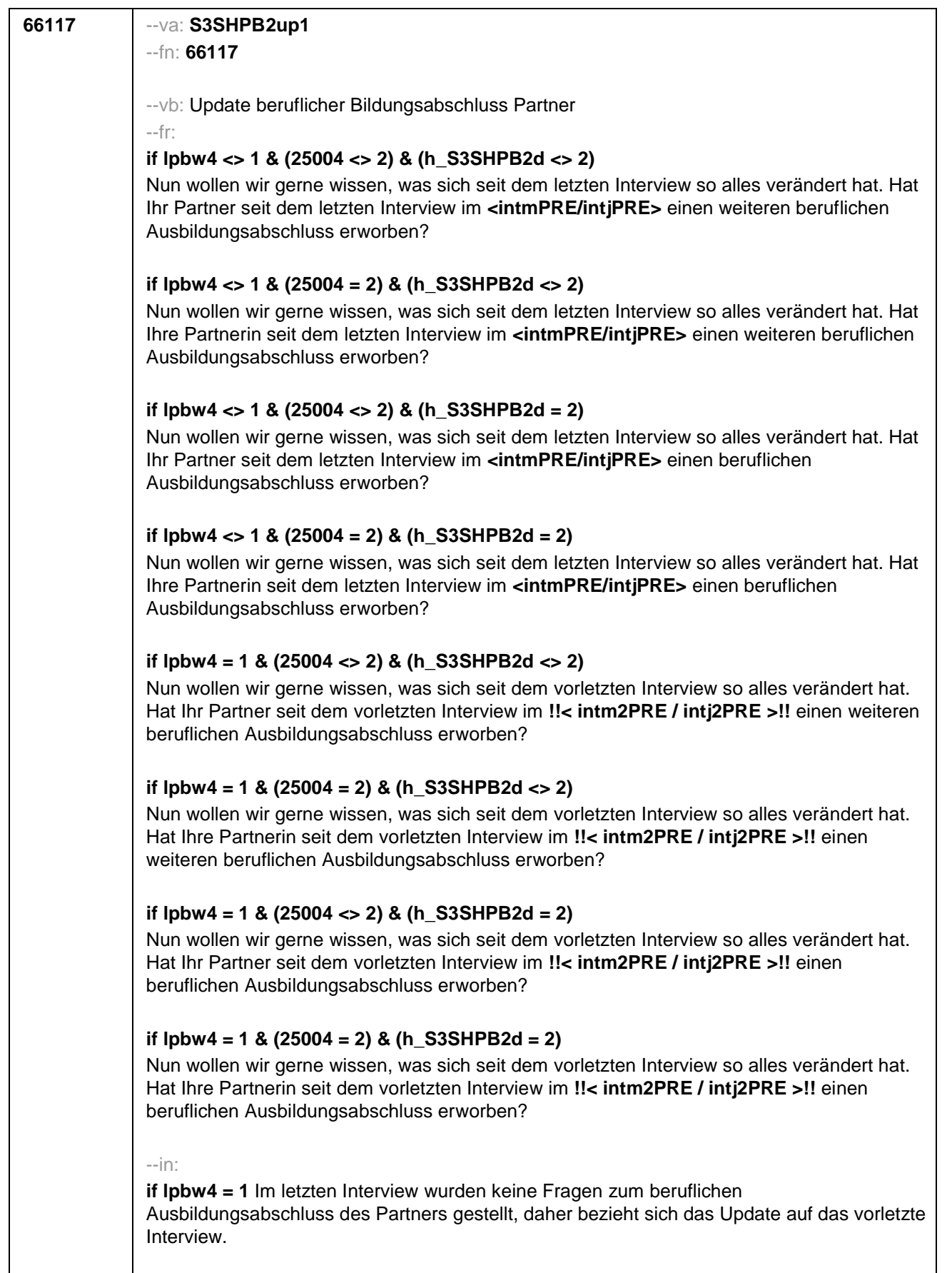

--hin: FORTSETZUNG 66117 auf nächster Seite --

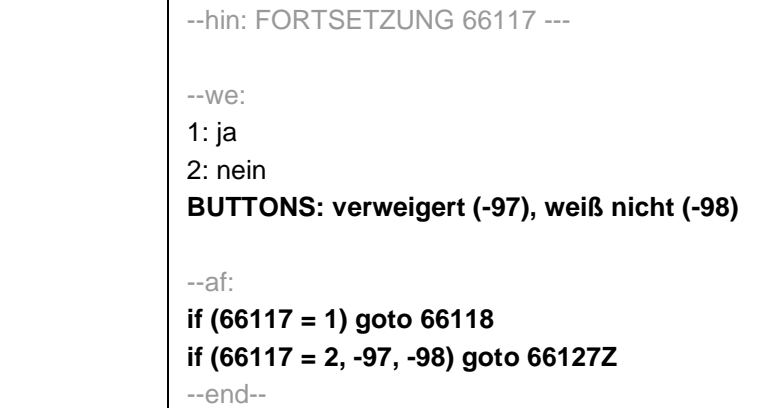

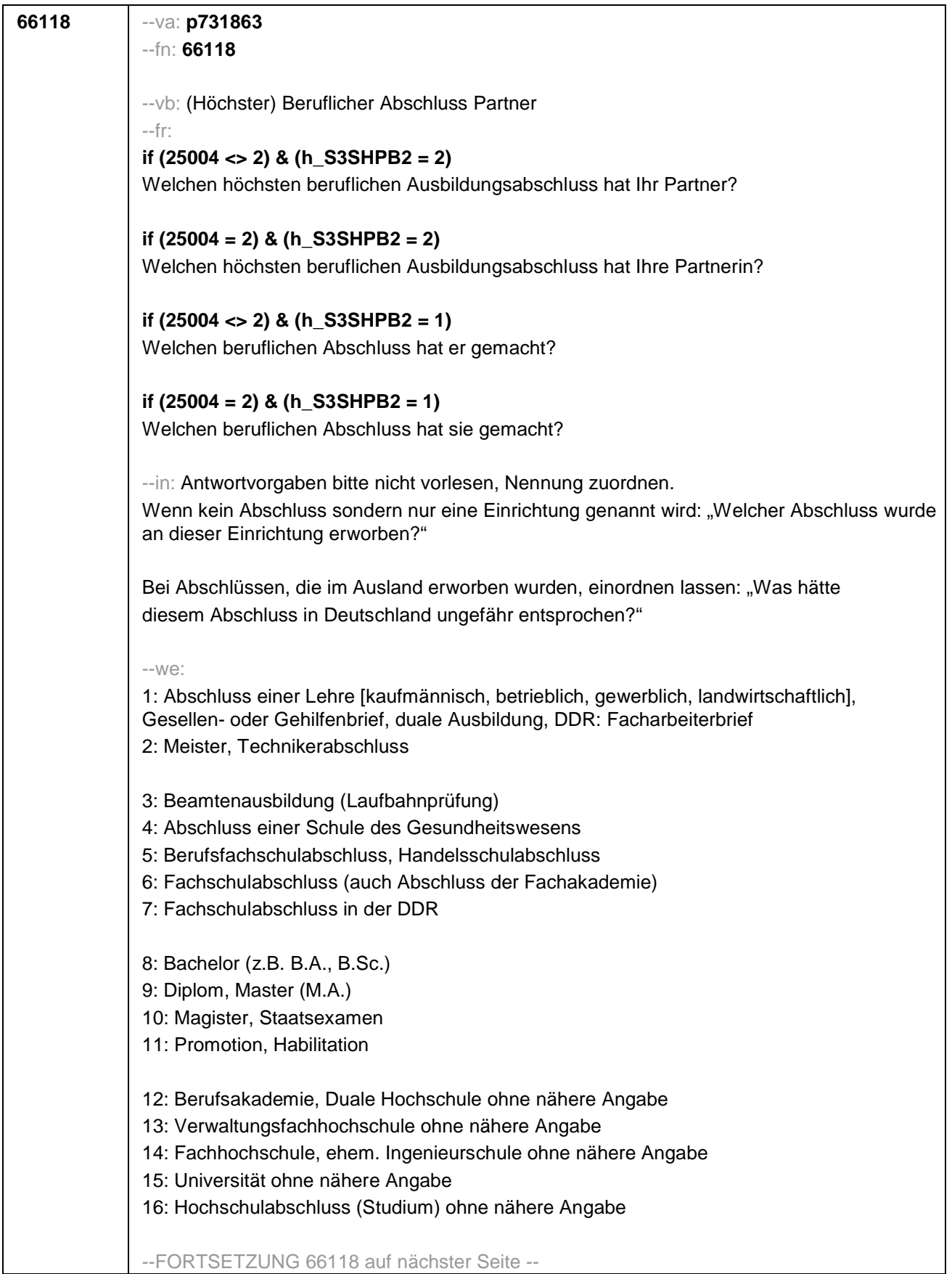

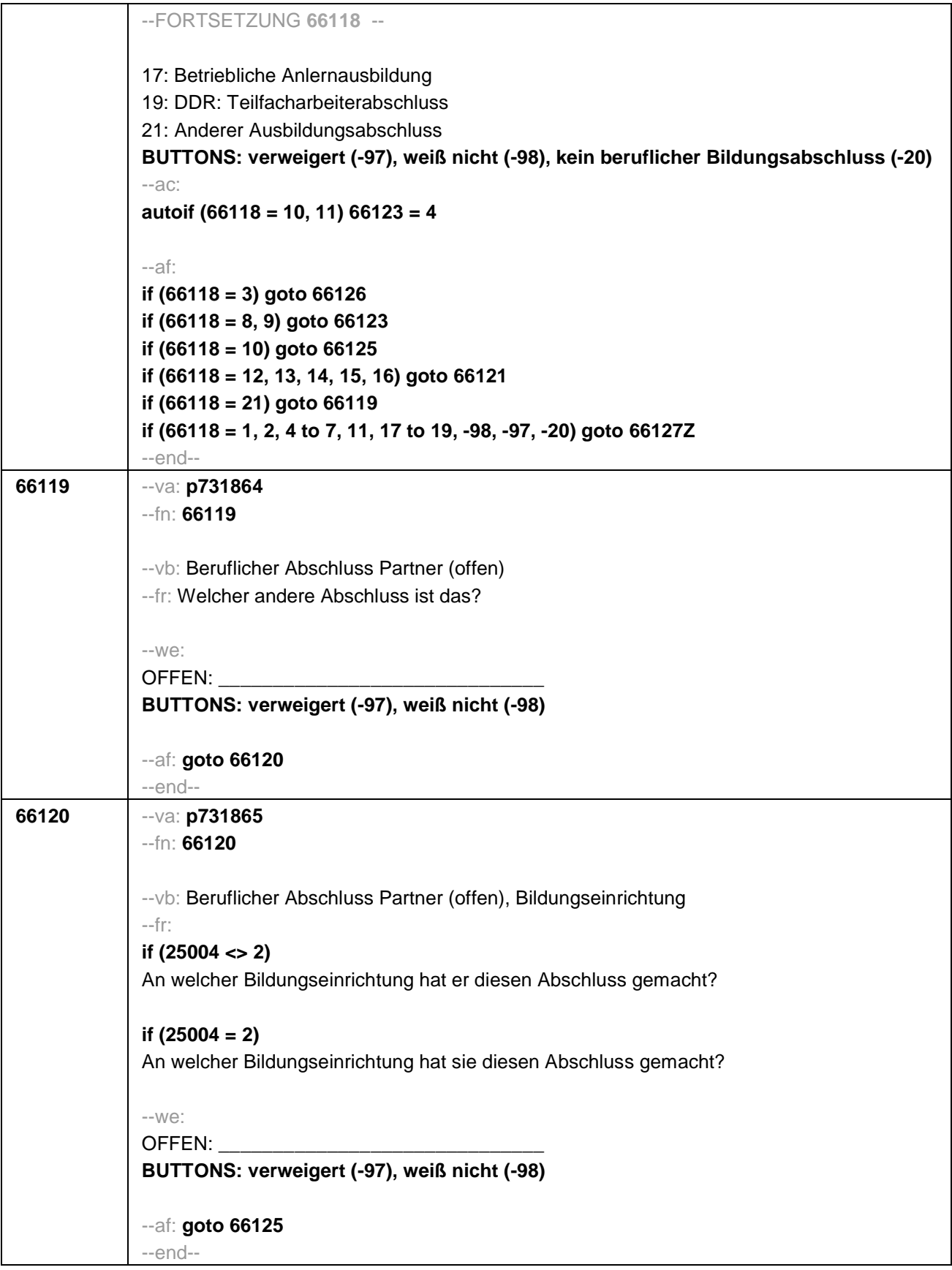

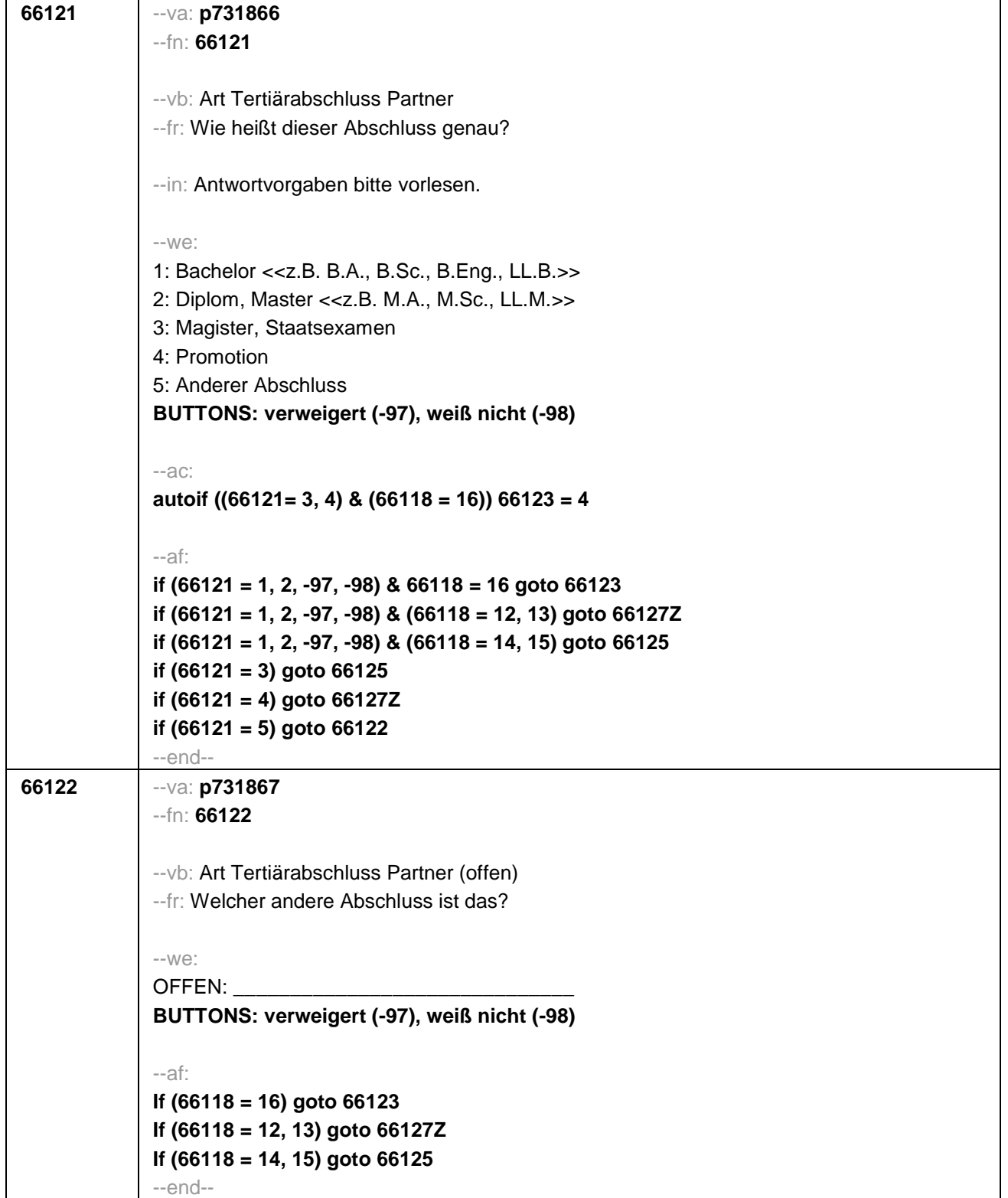

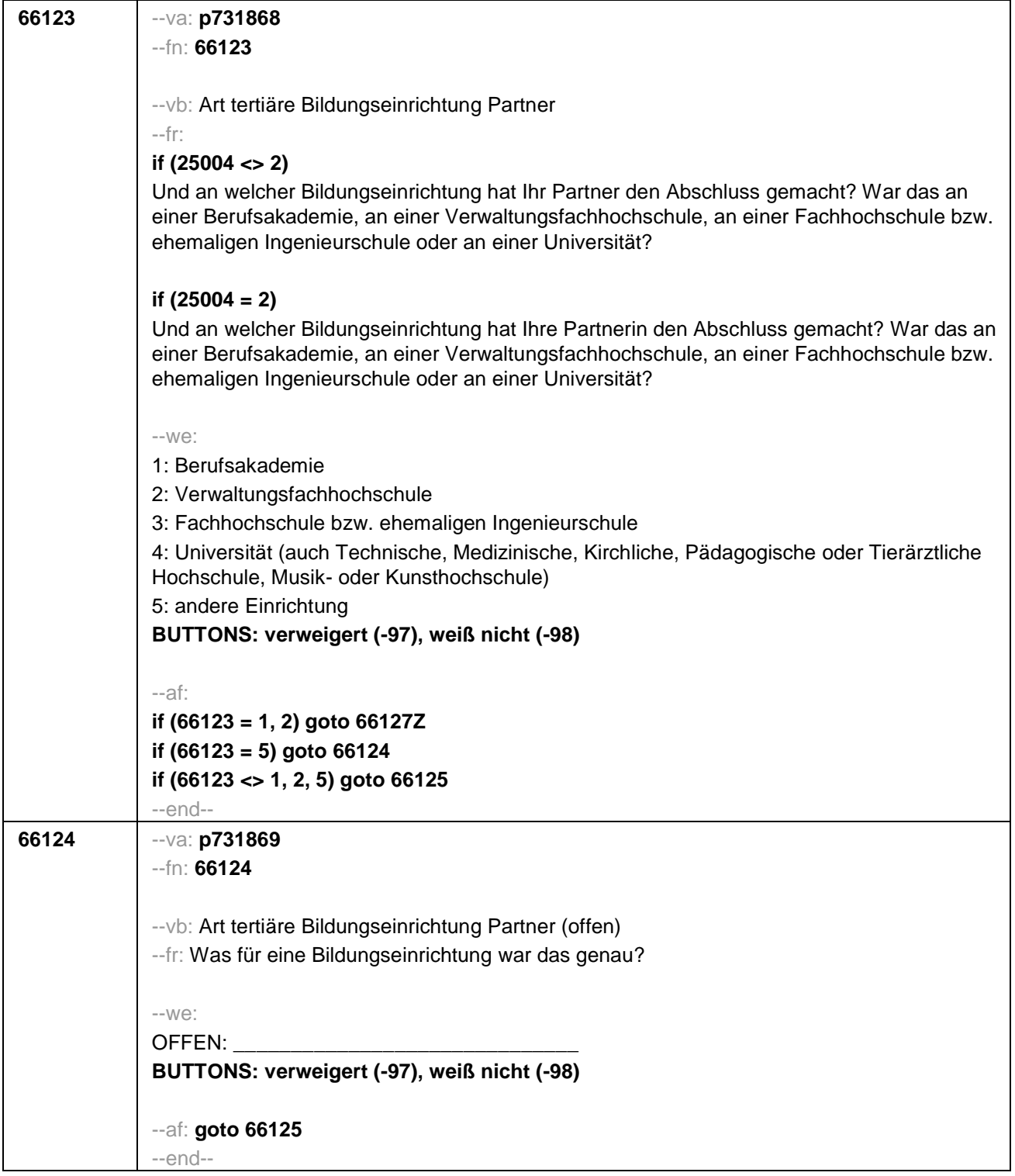

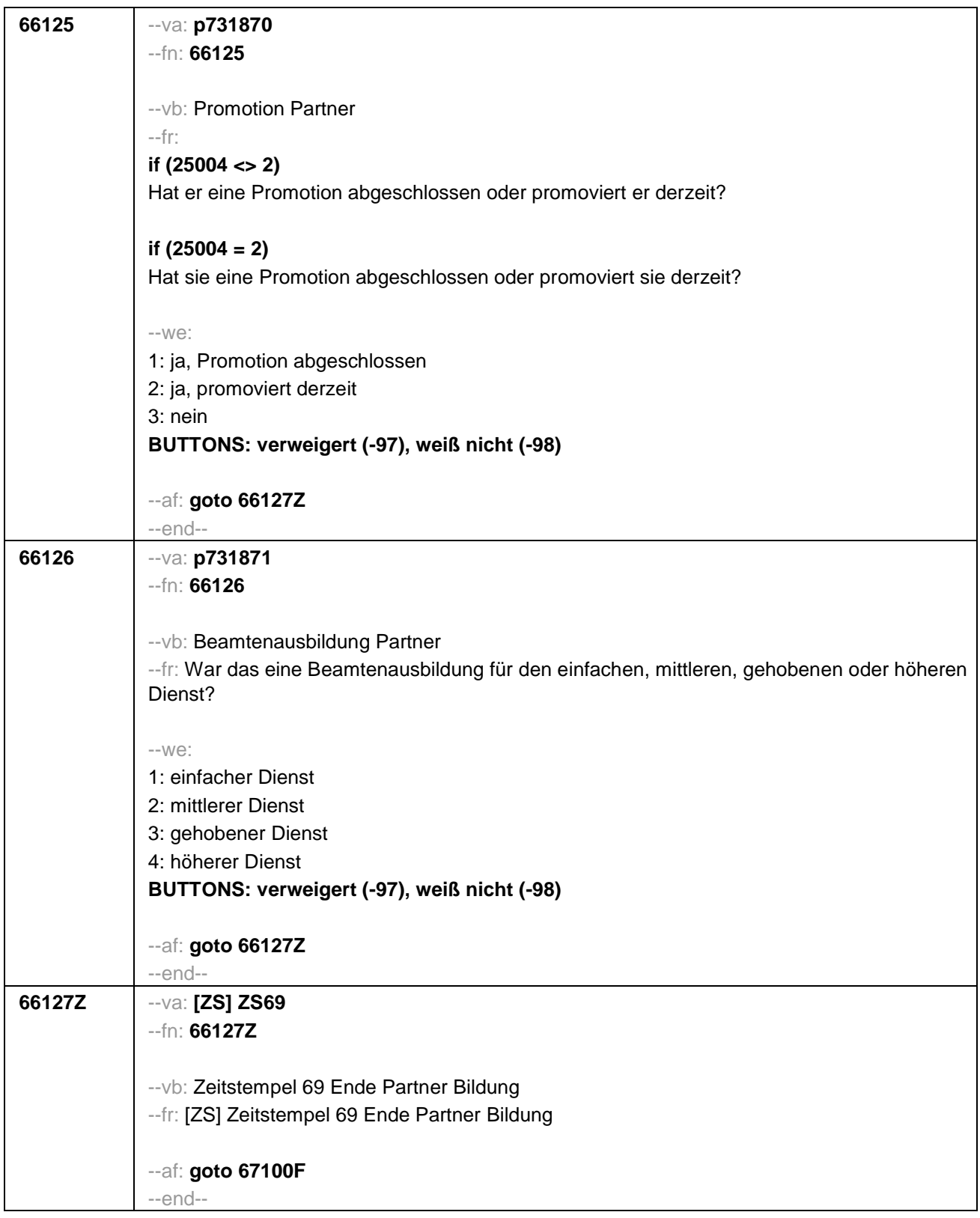

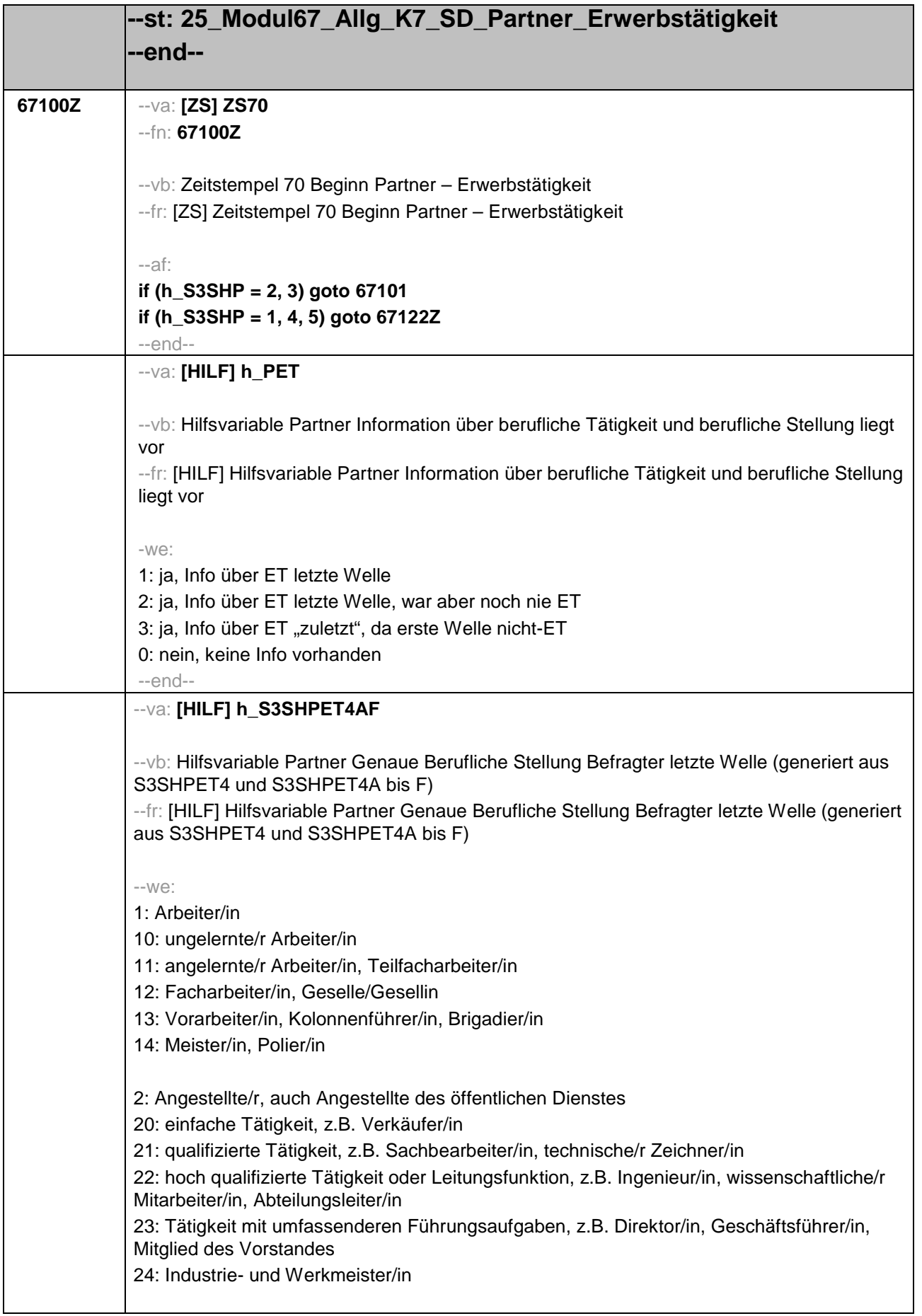

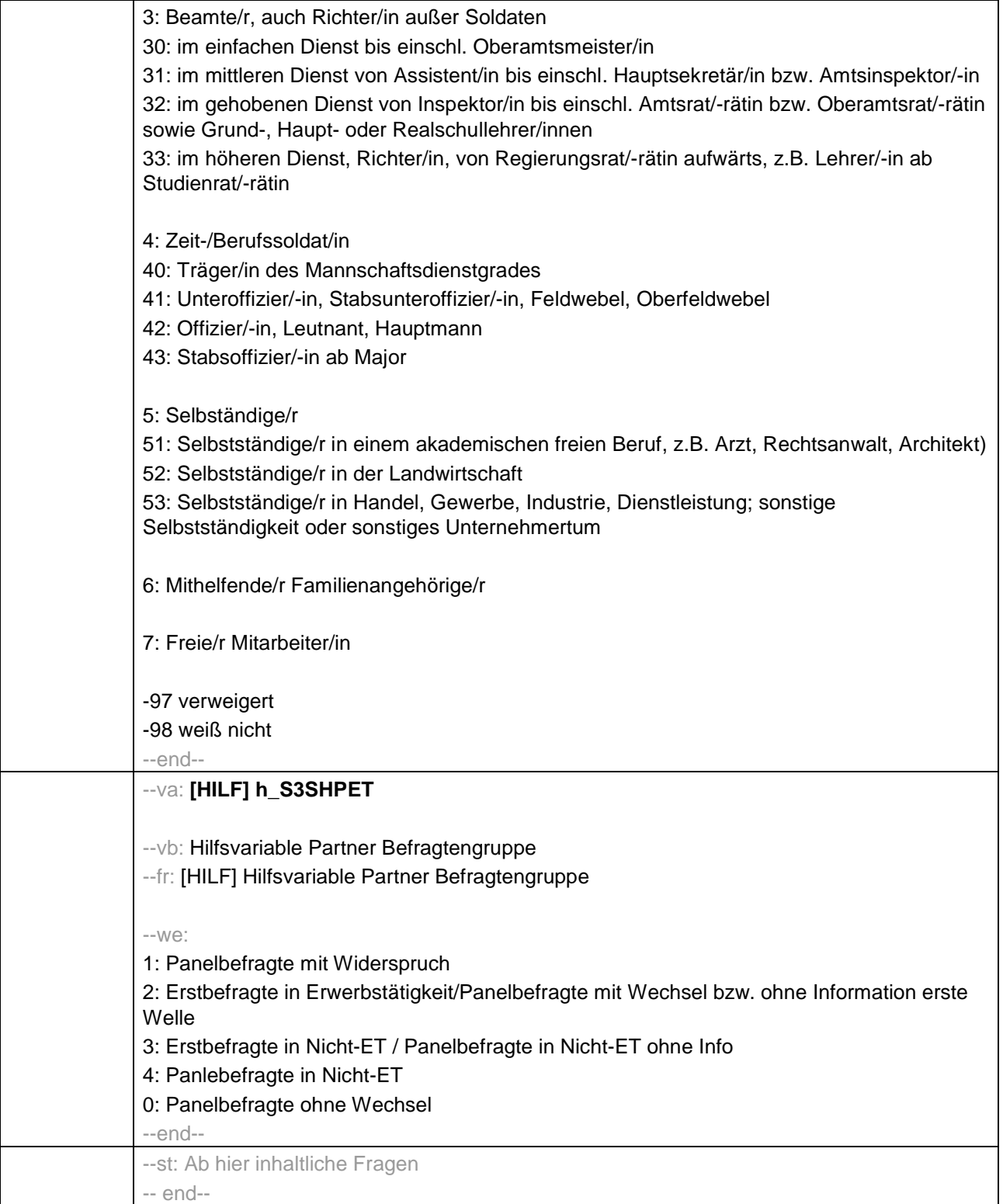

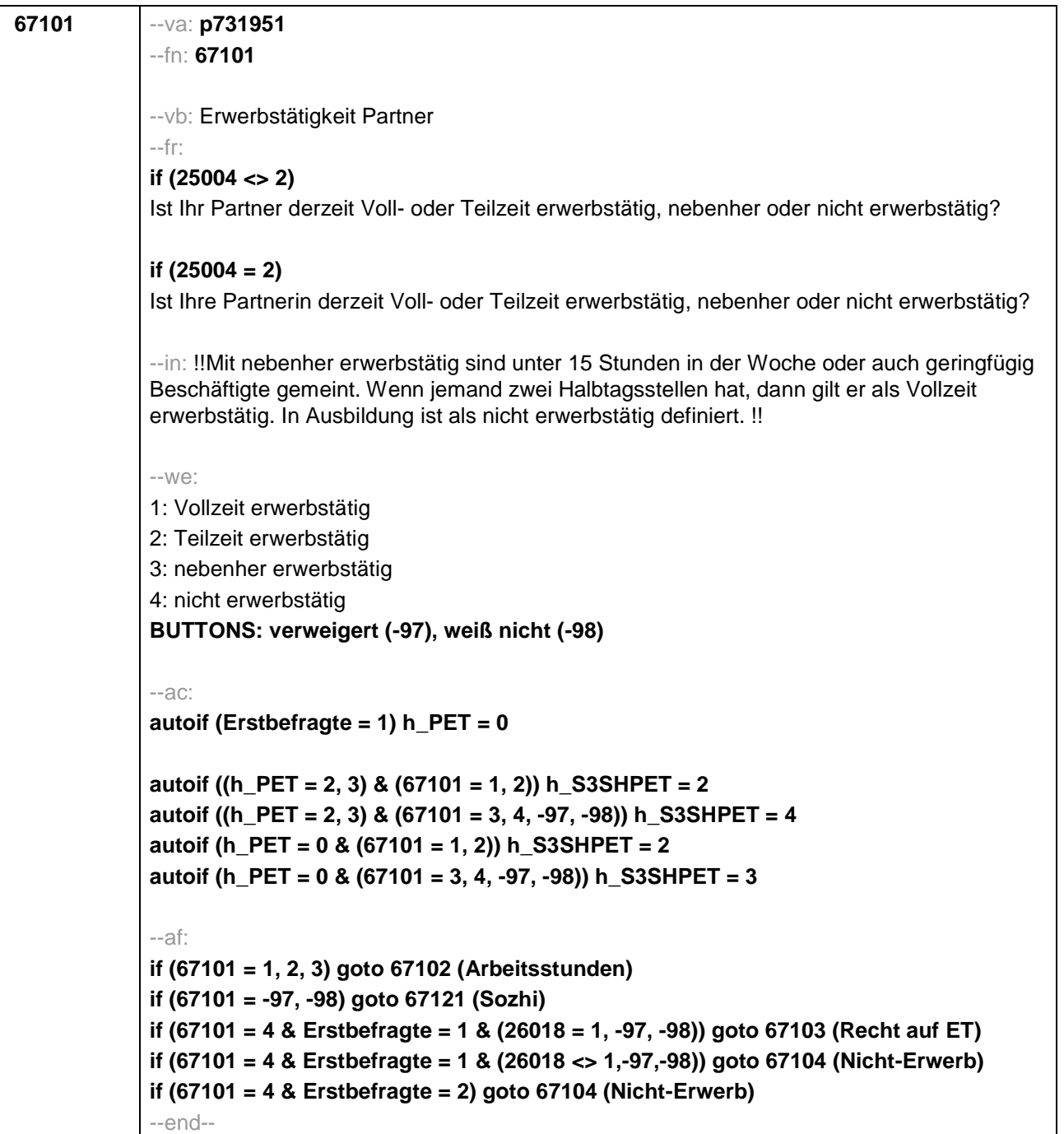

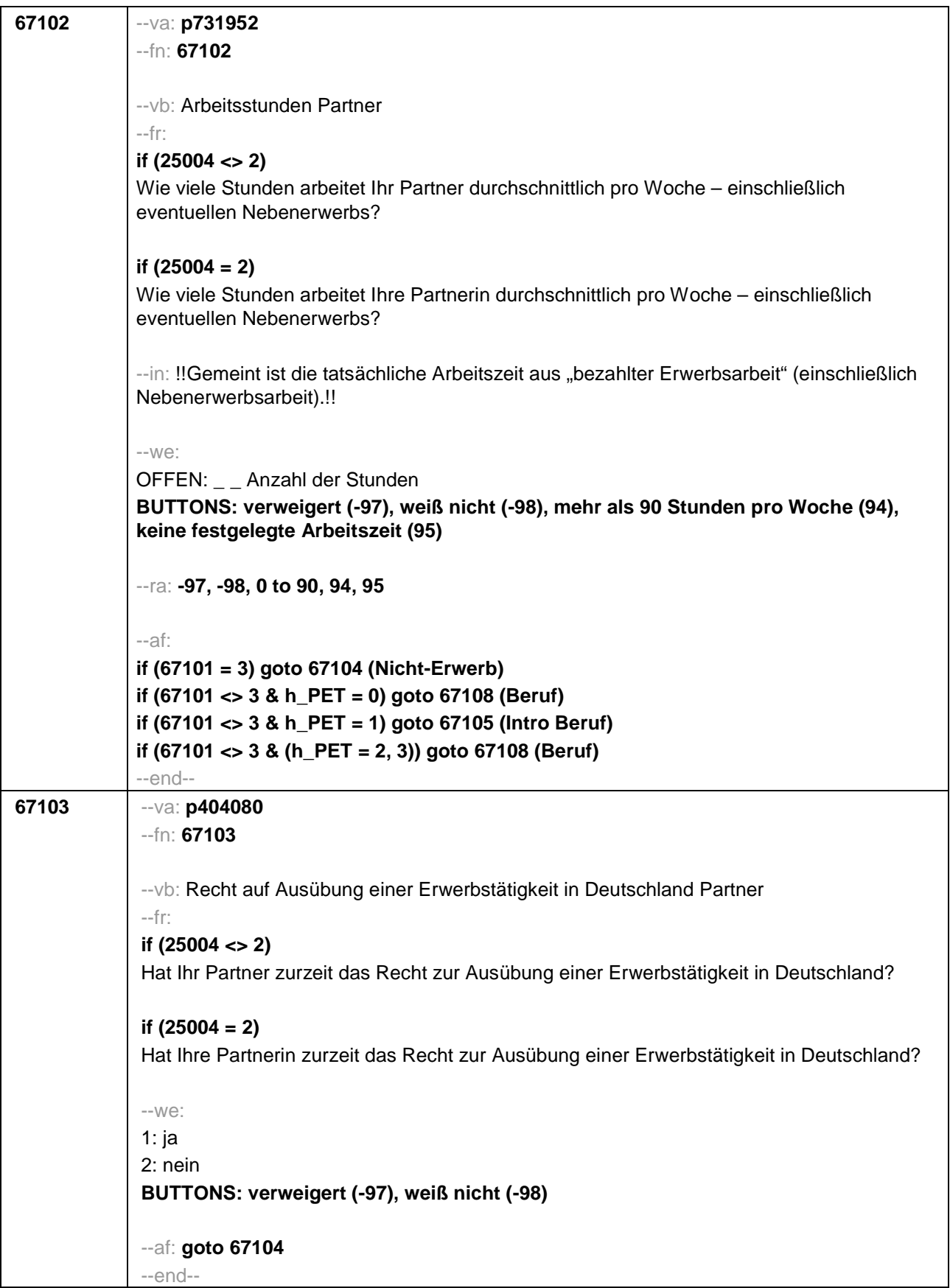

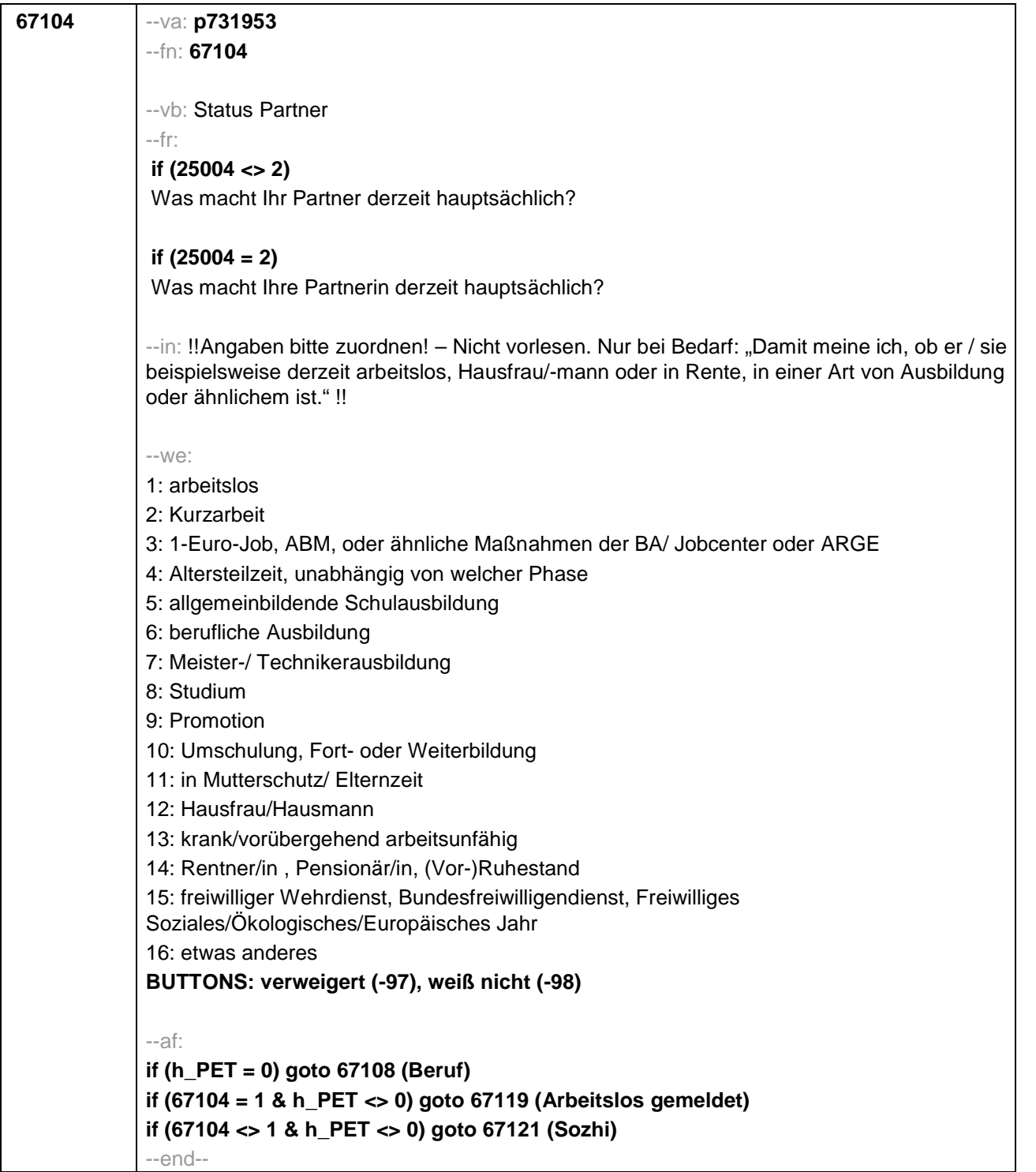

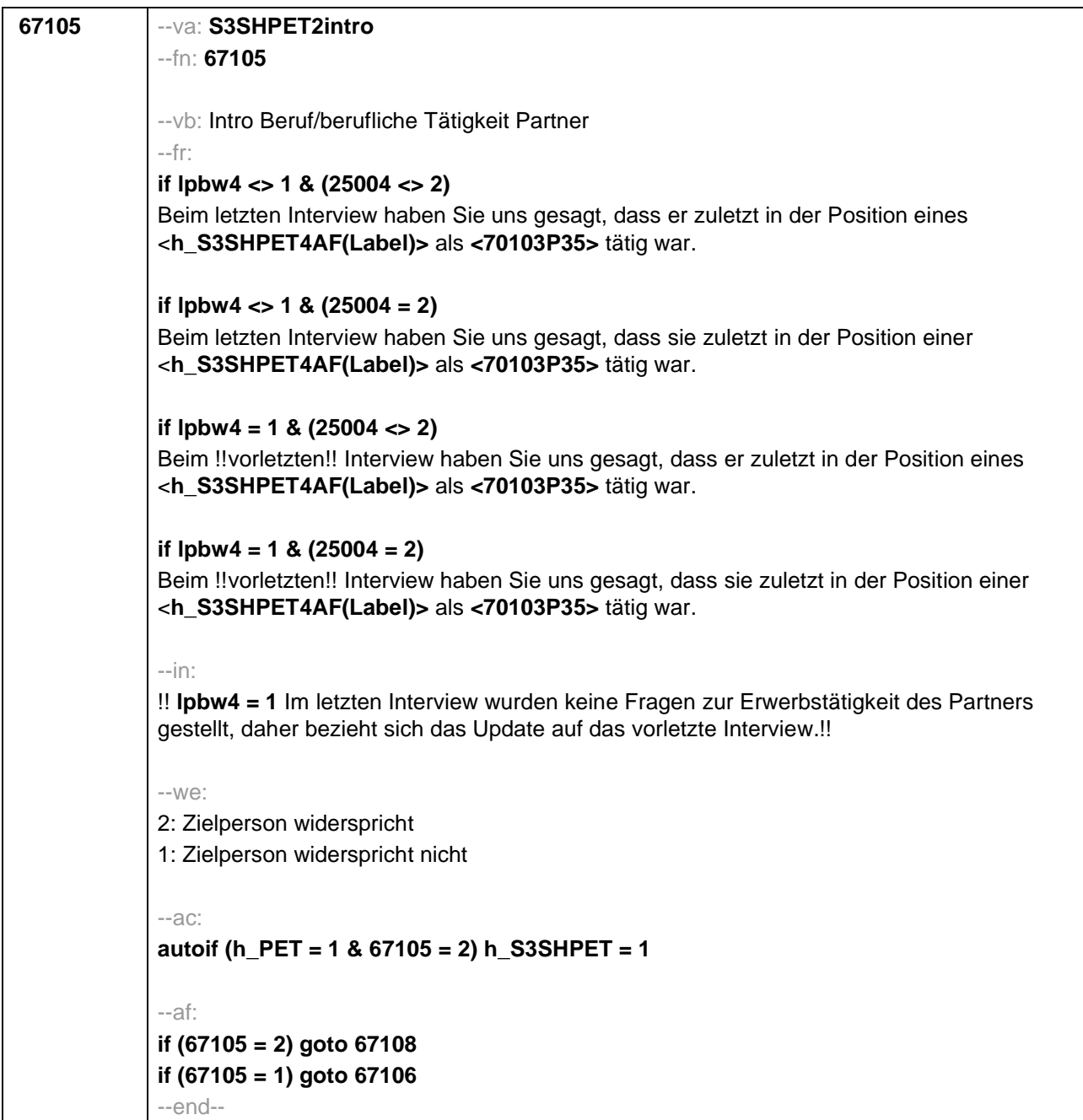
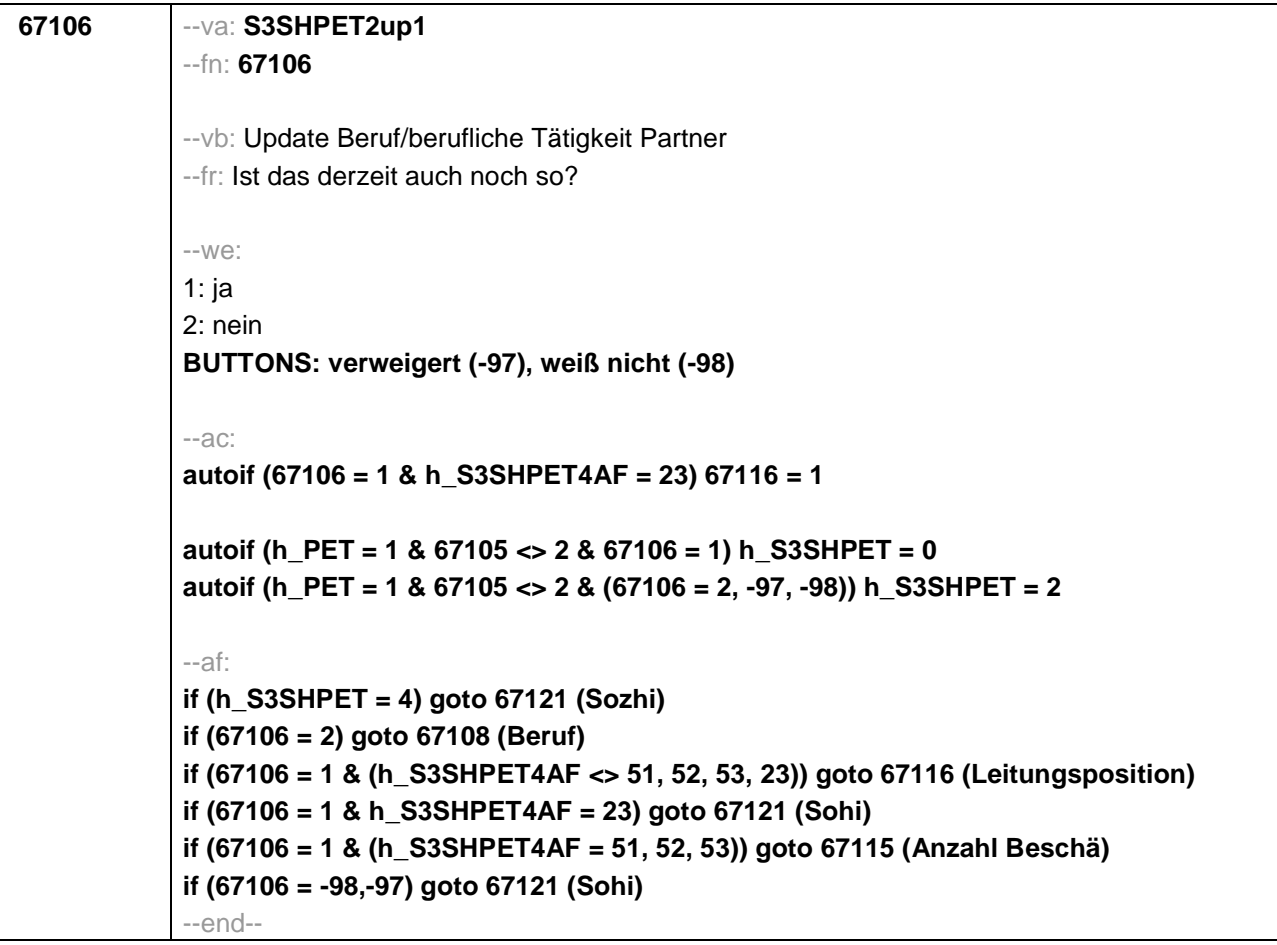

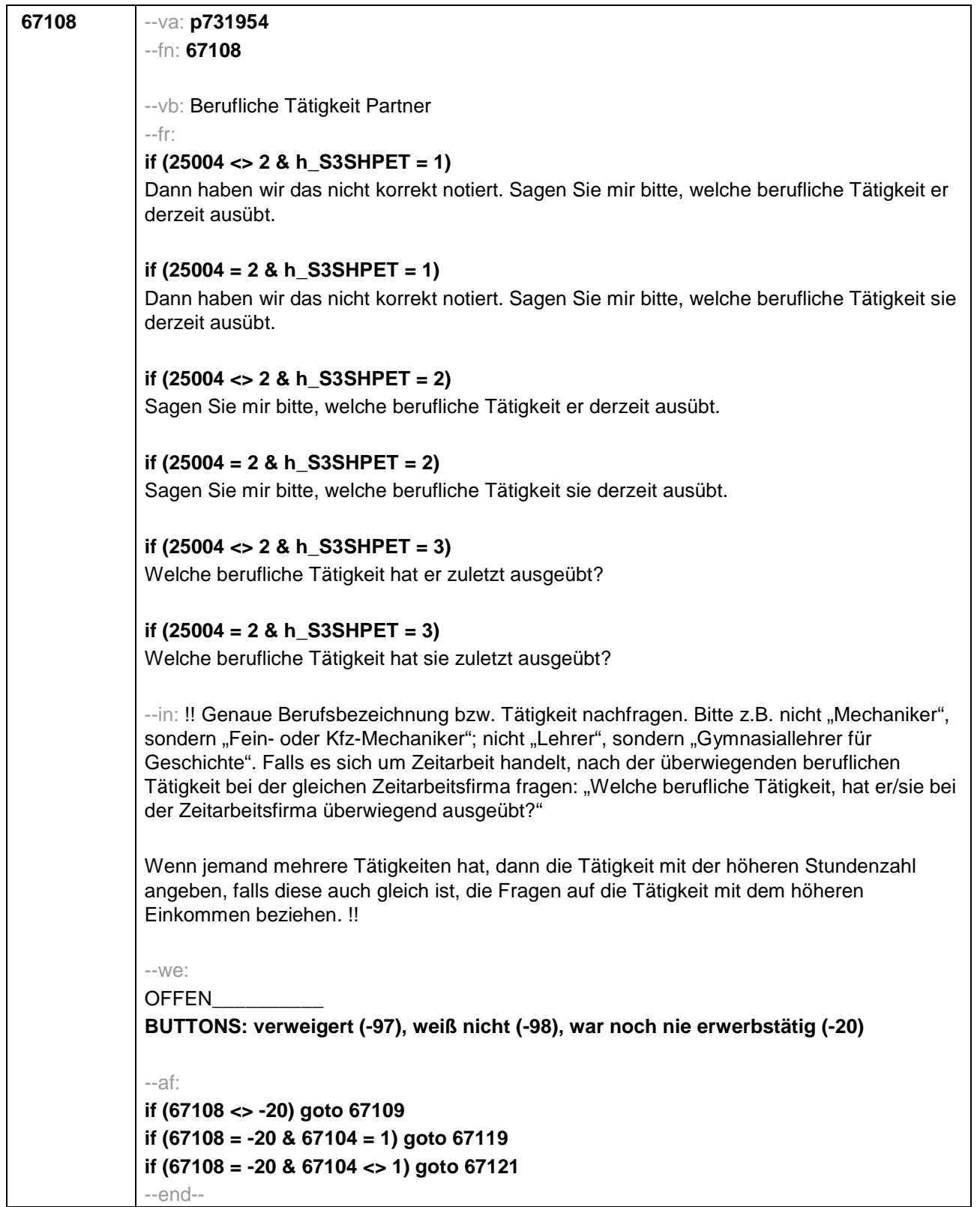

 $\overline{\phantom{a}}$ 

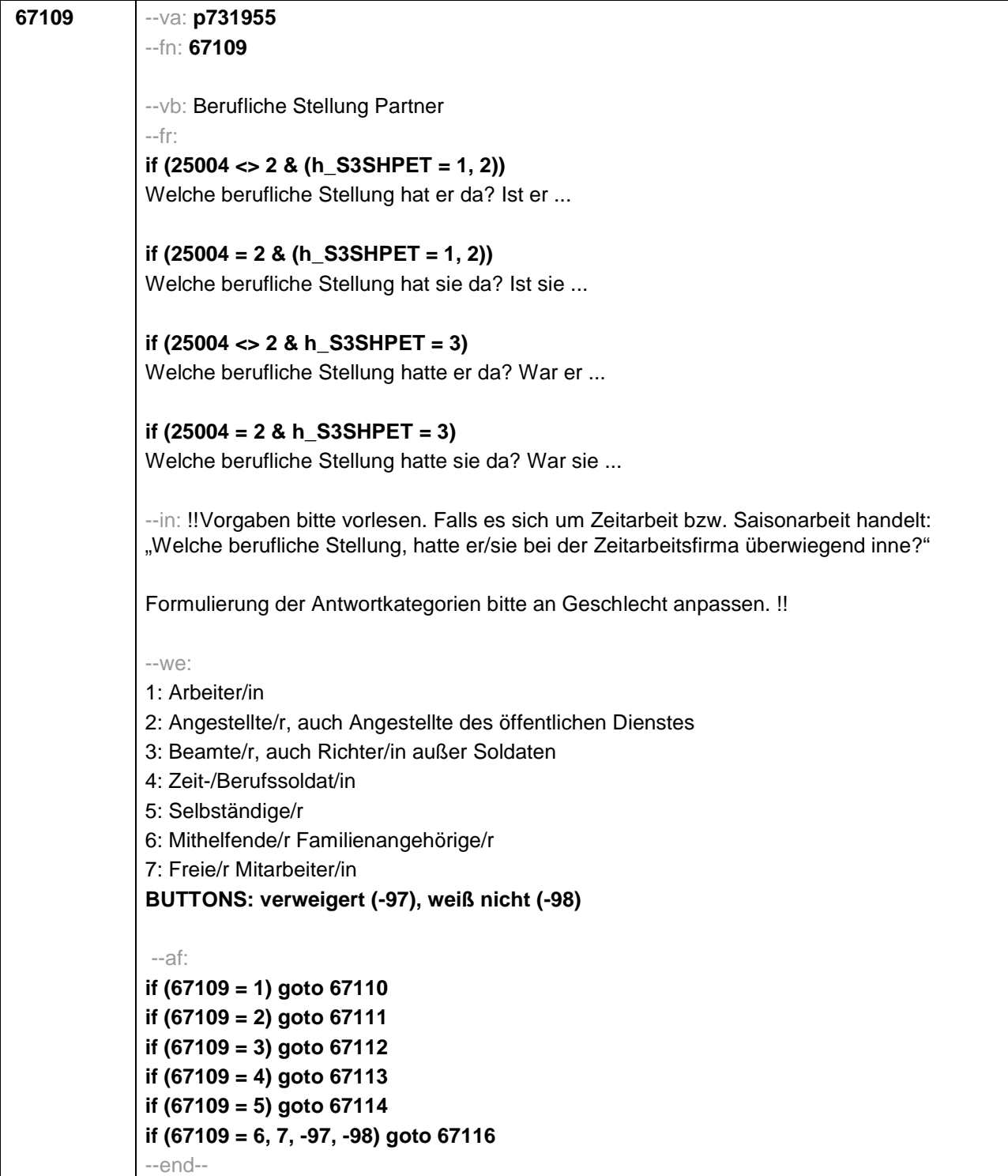

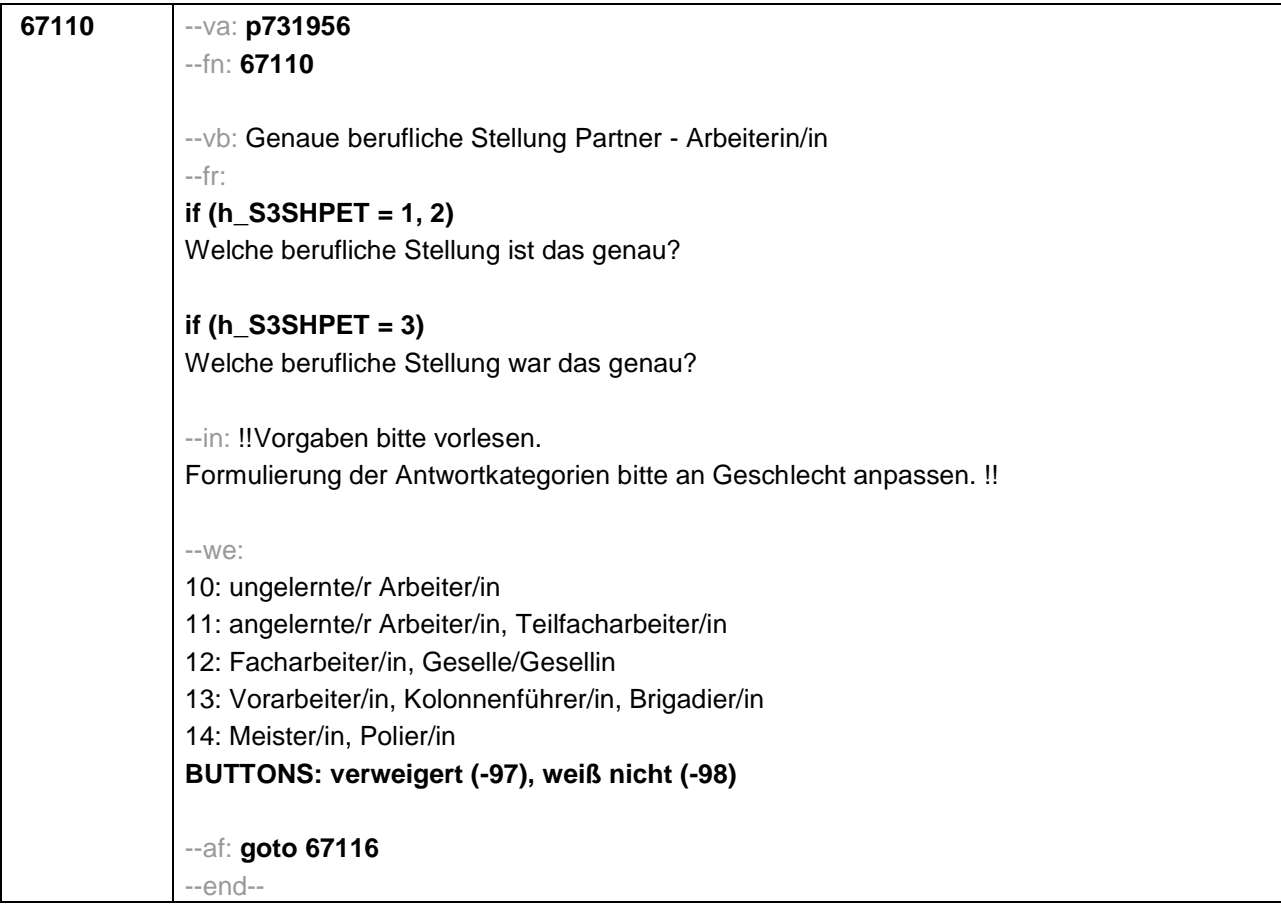

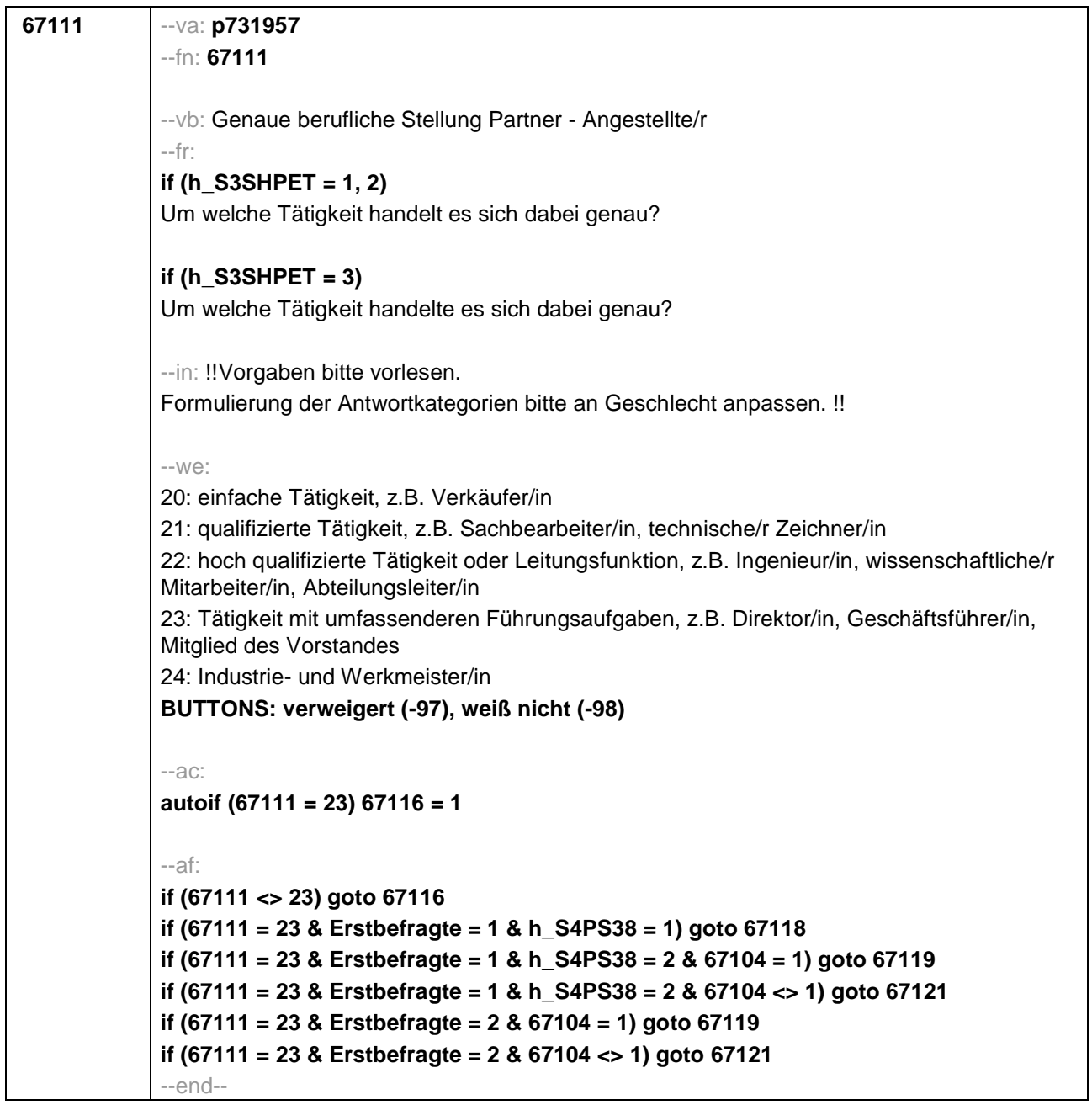

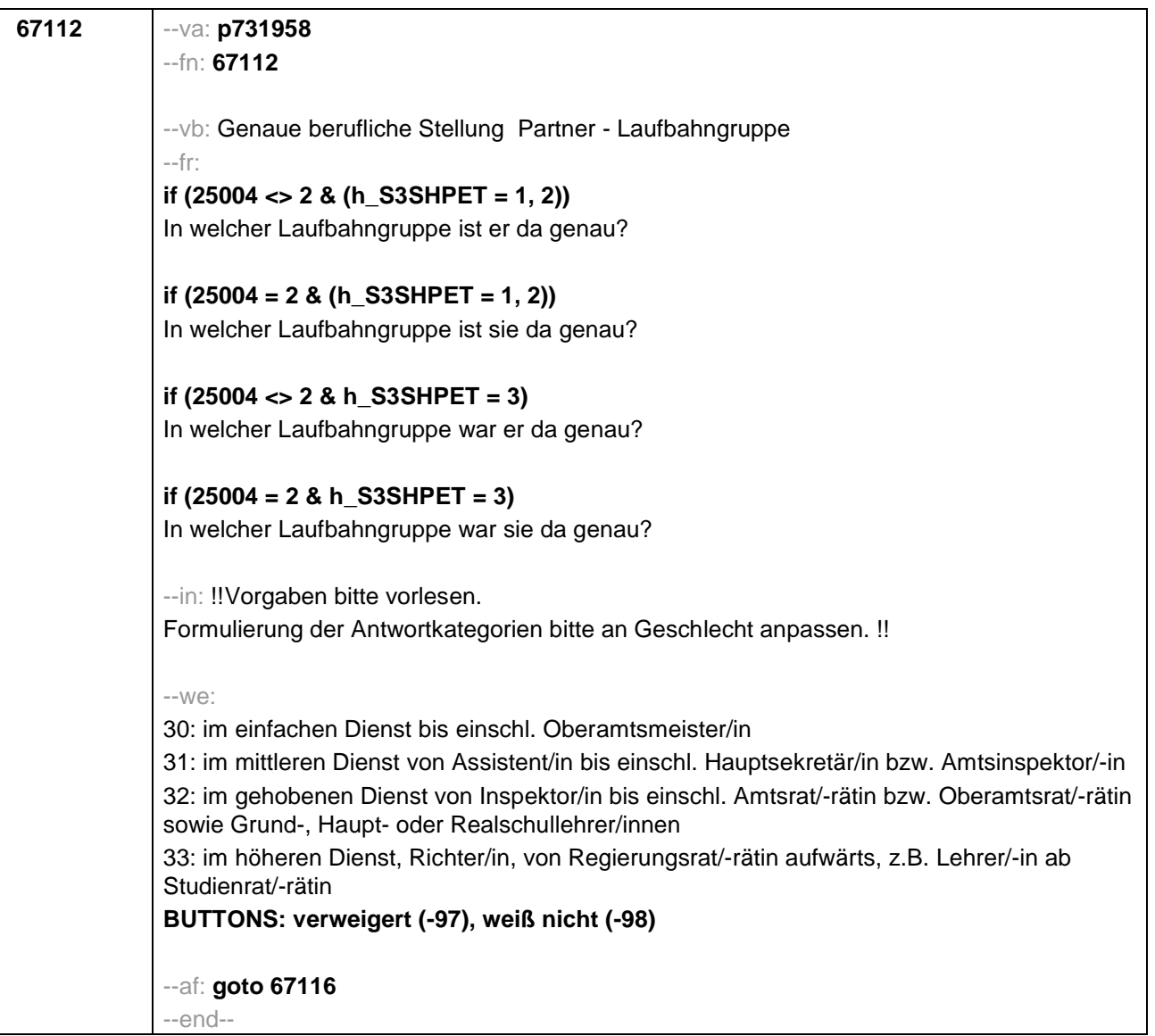

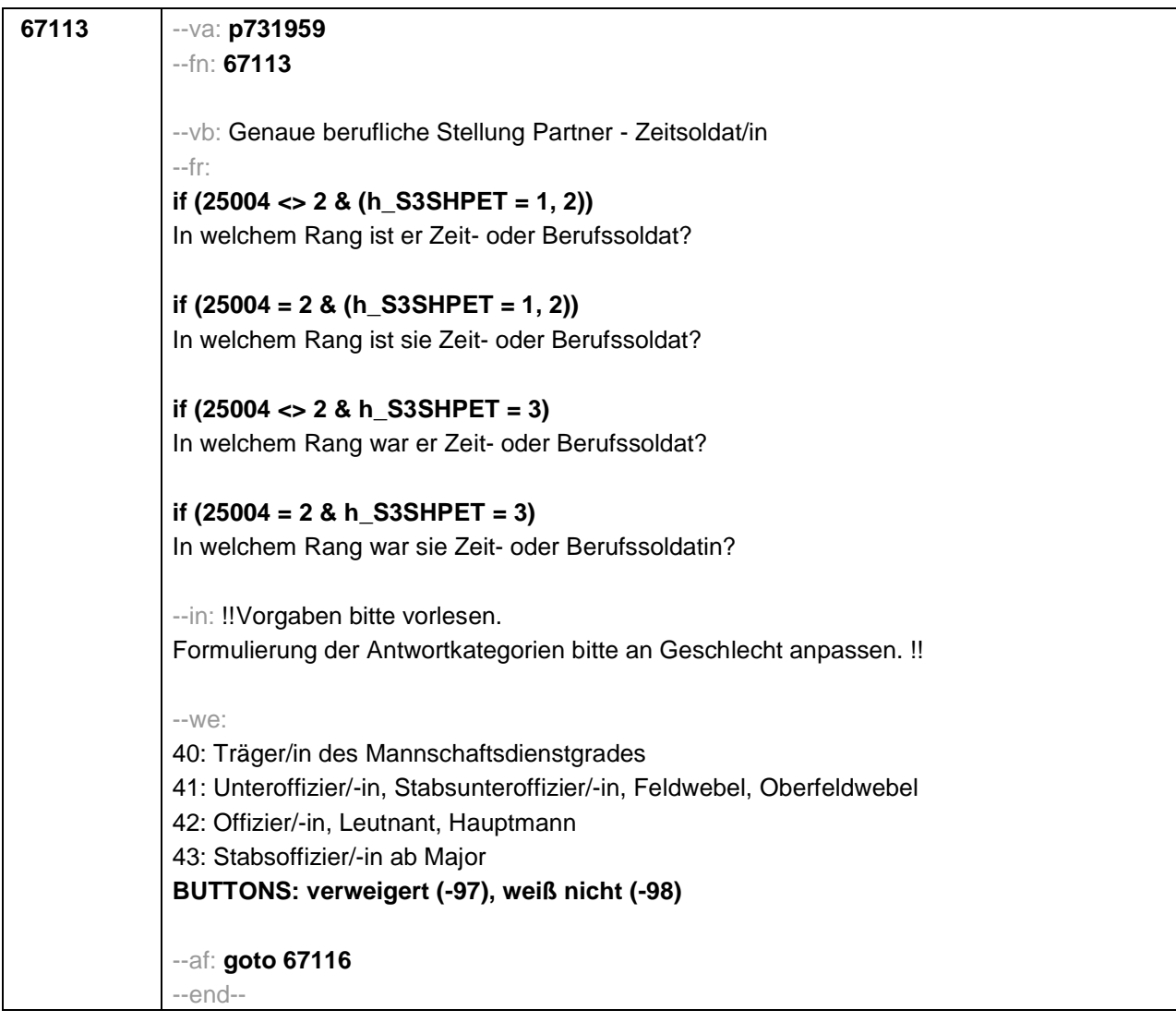

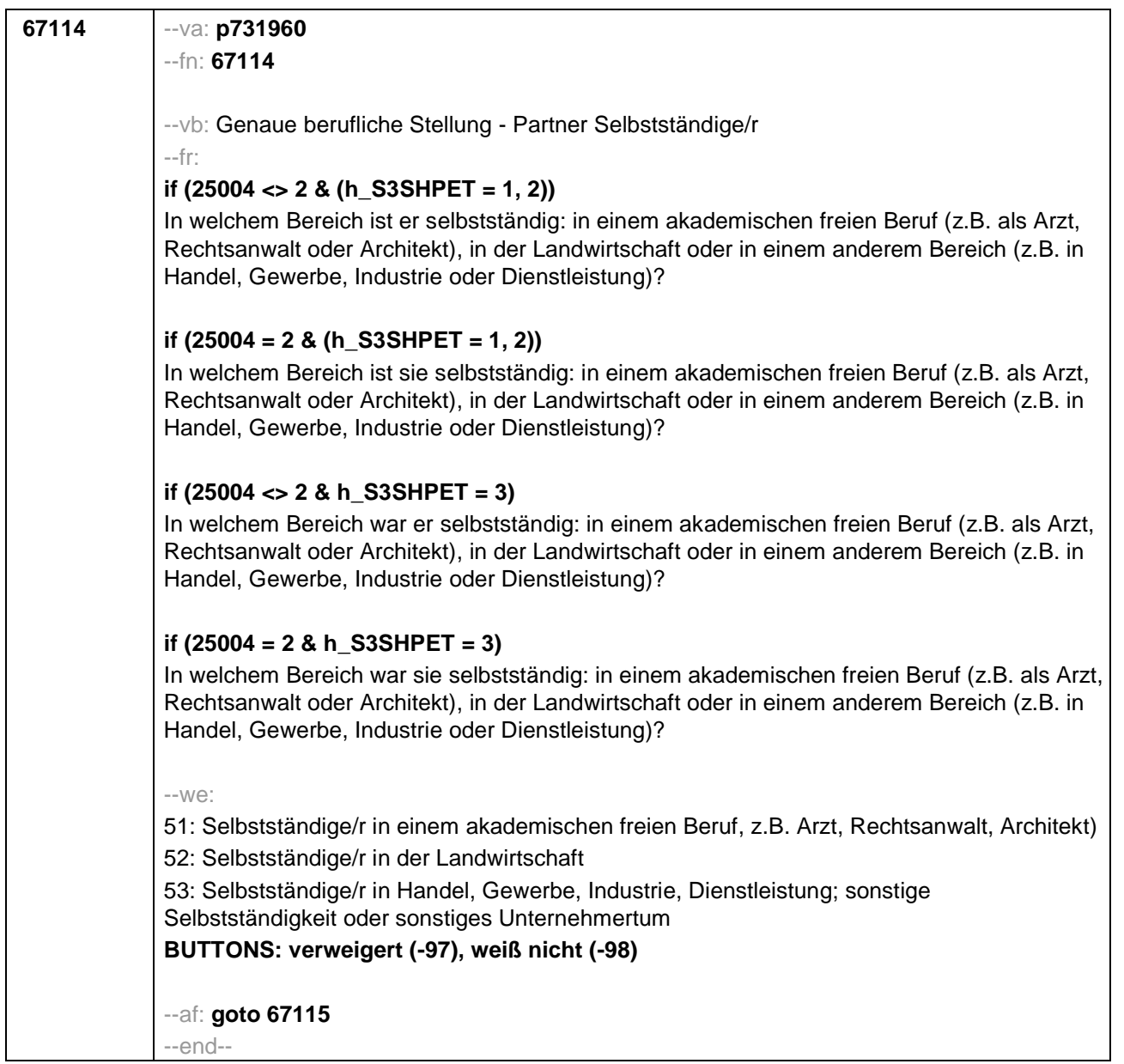

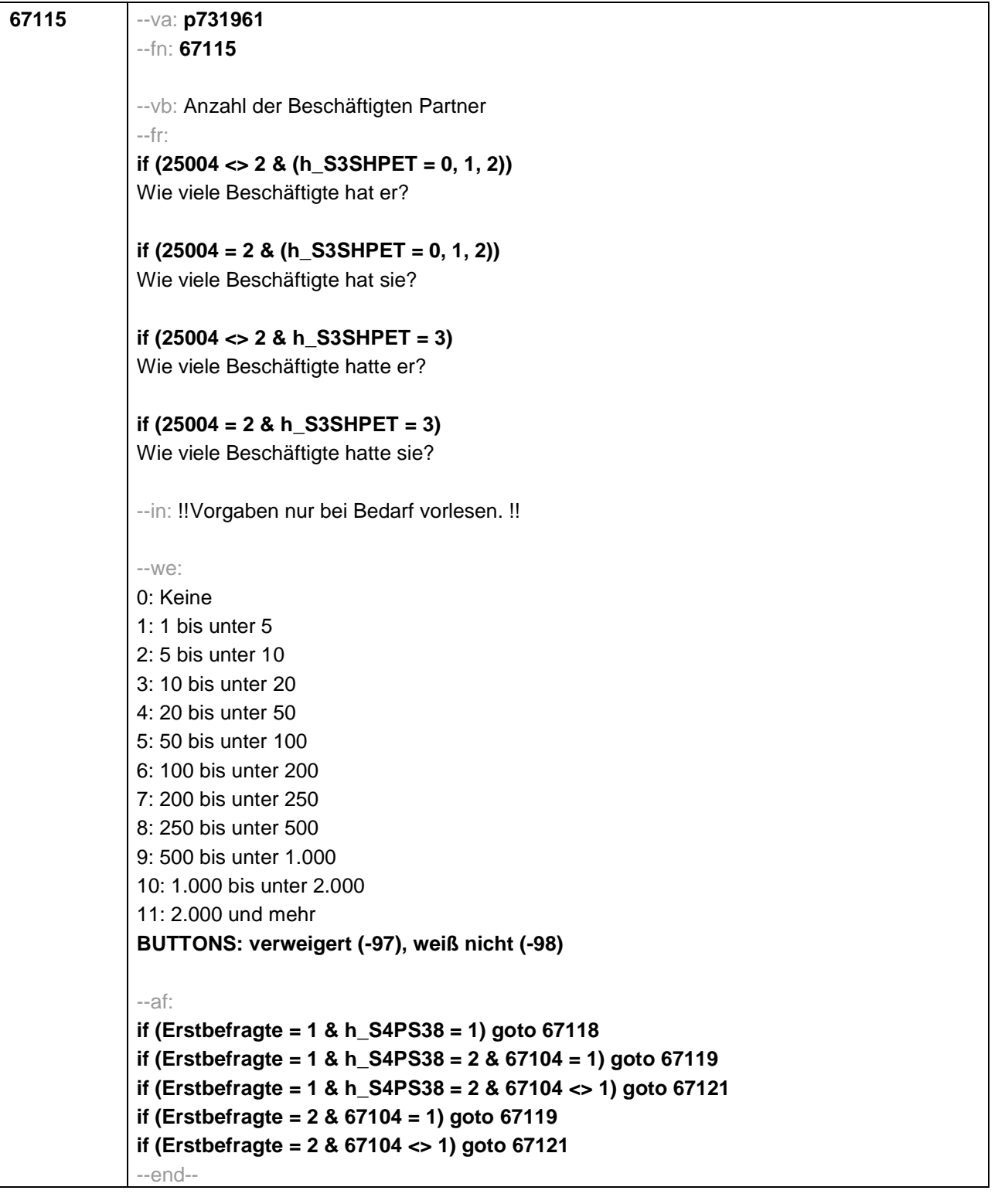

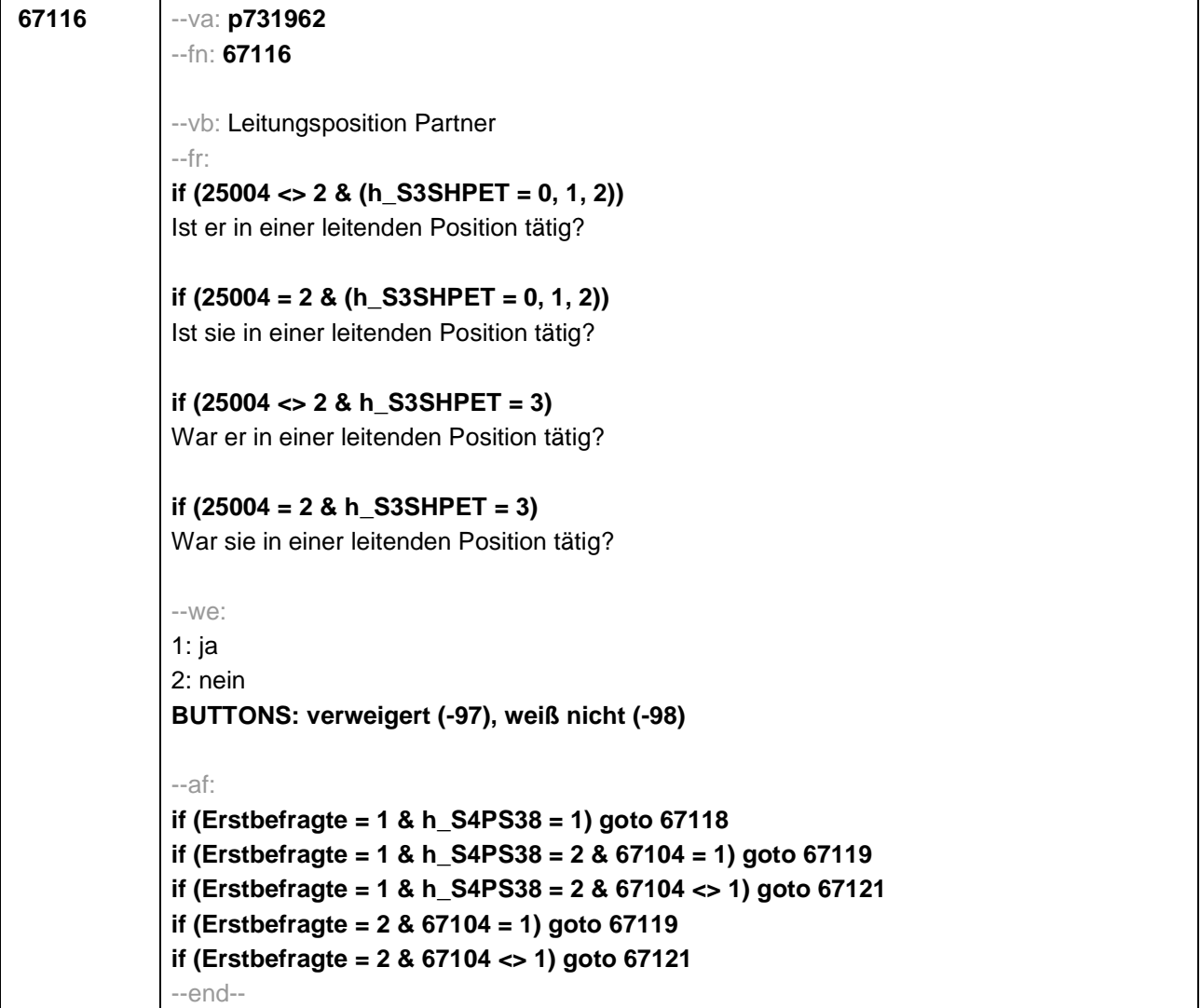

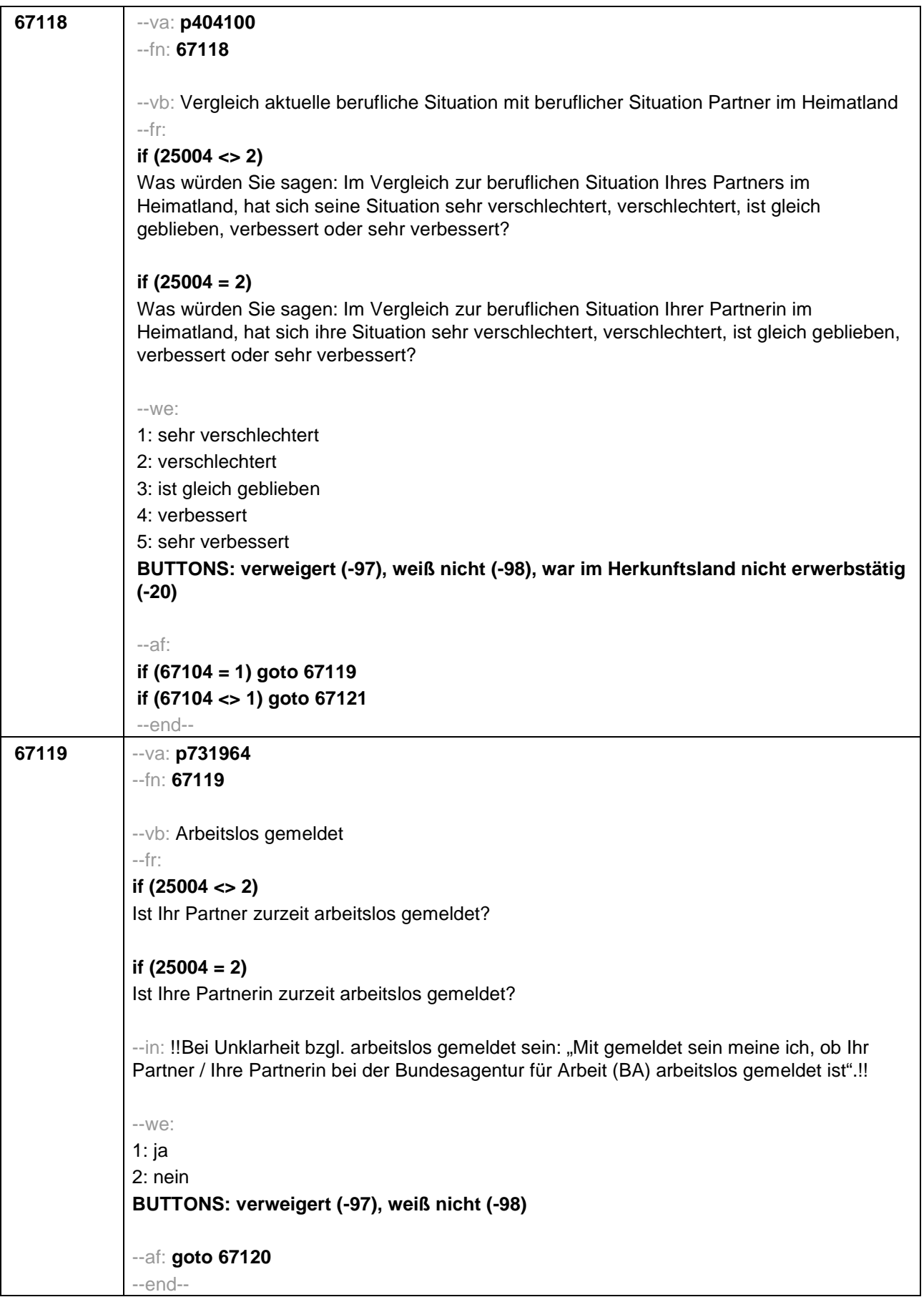

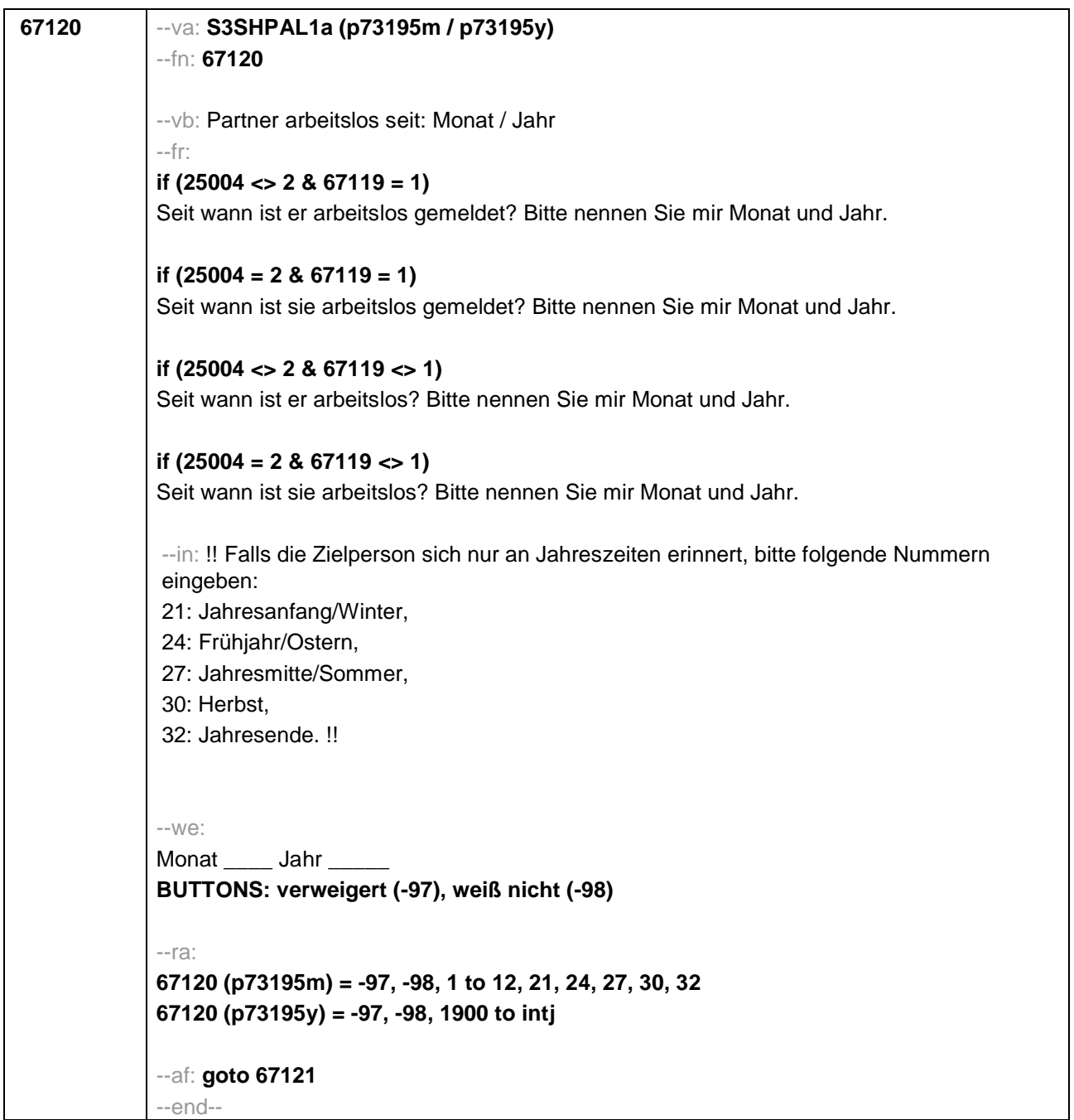

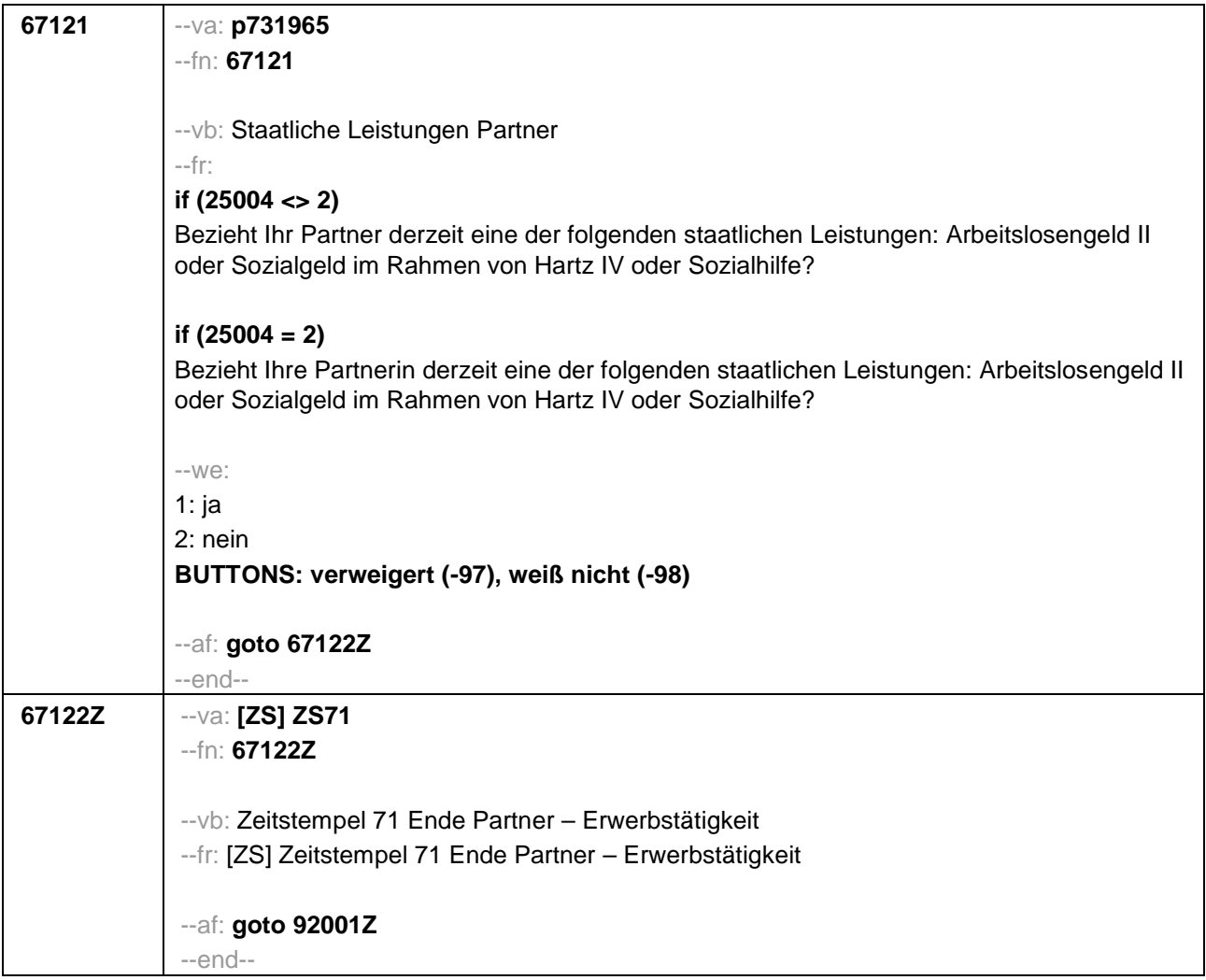

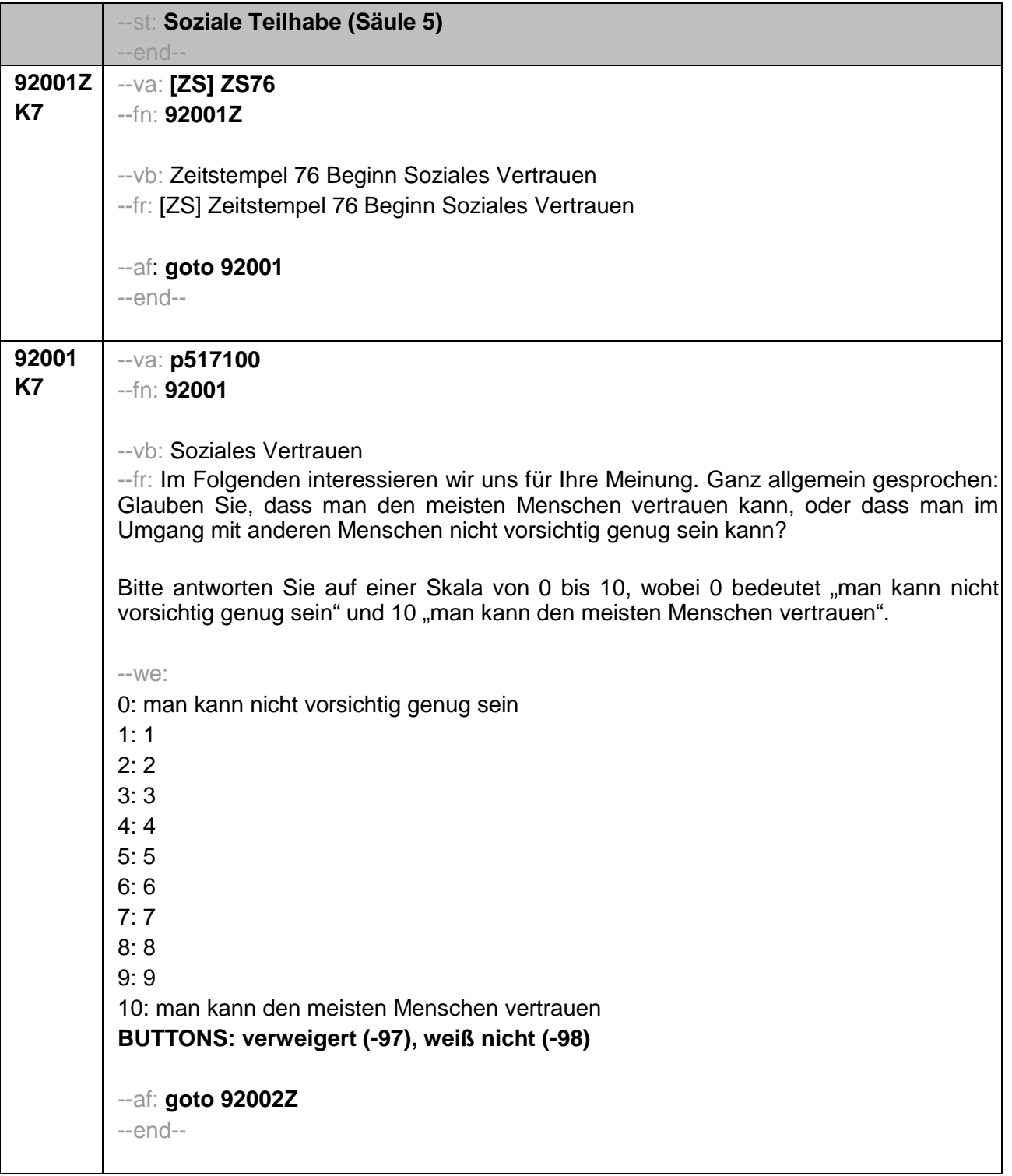

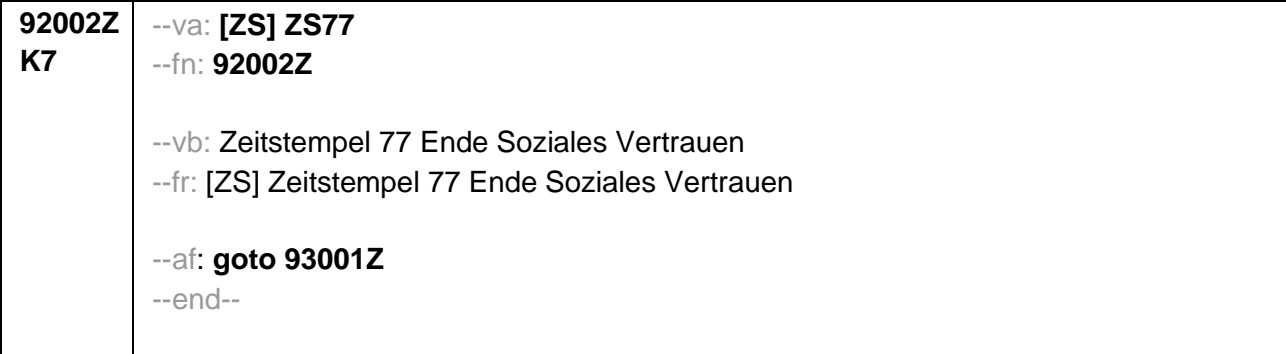

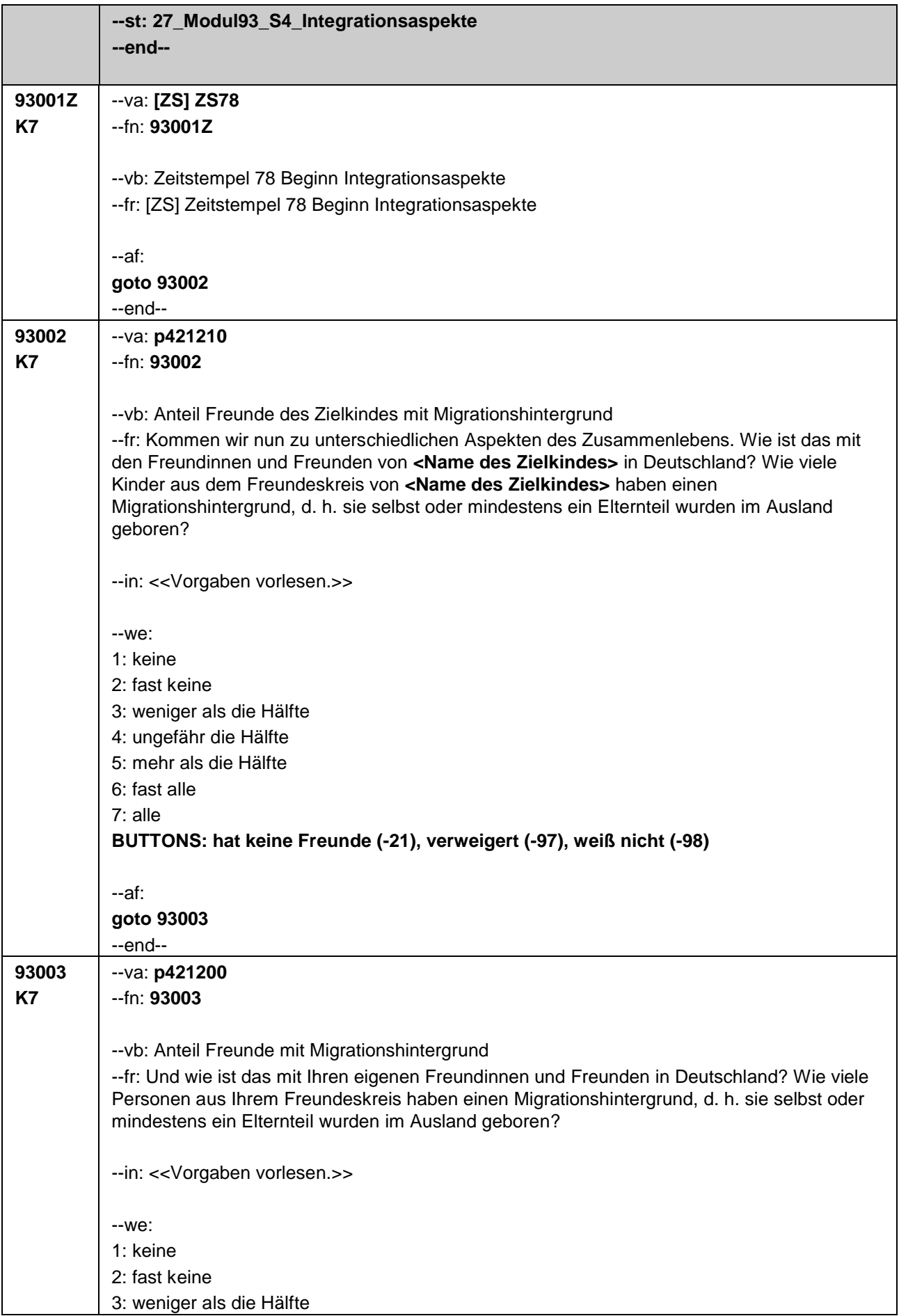

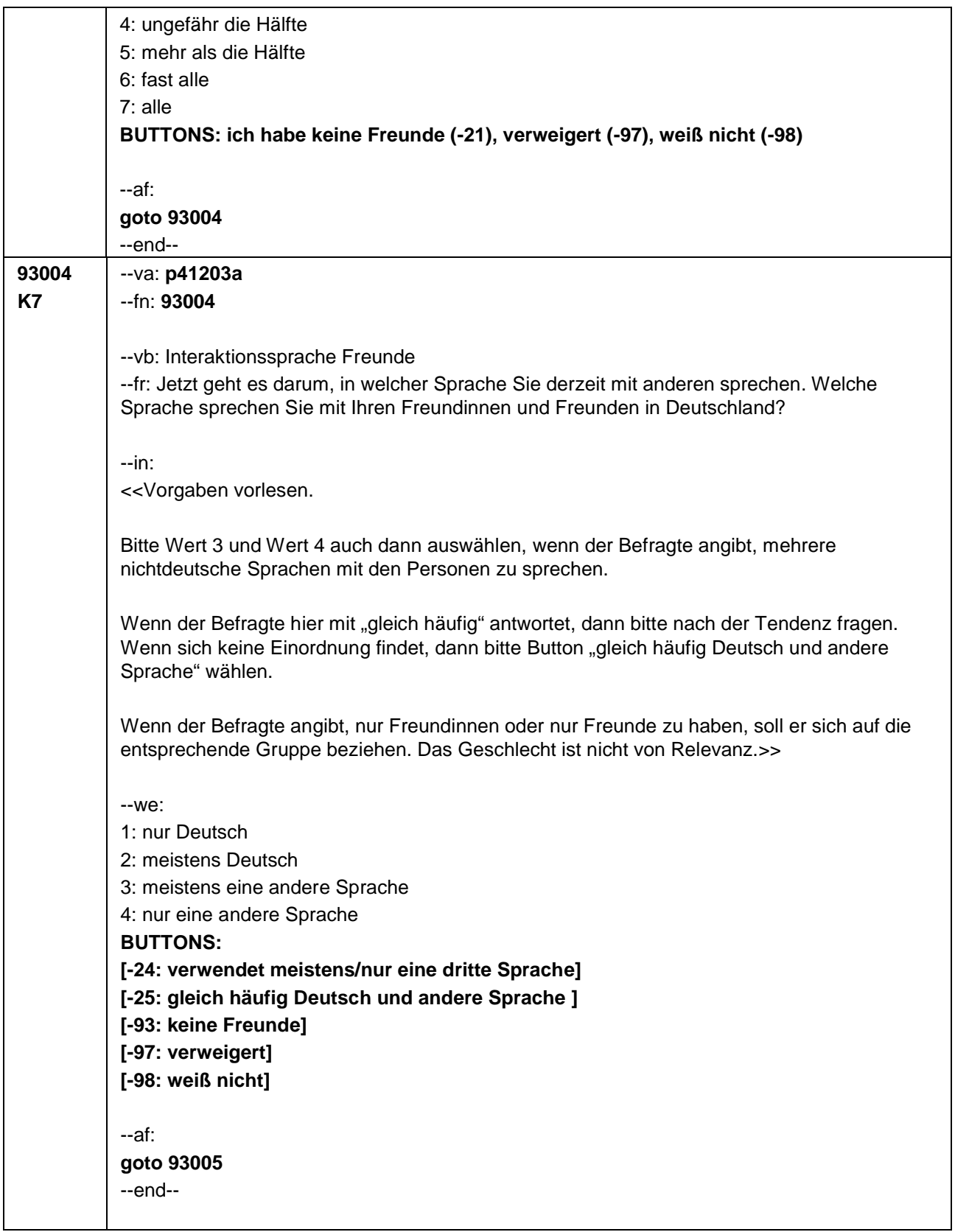

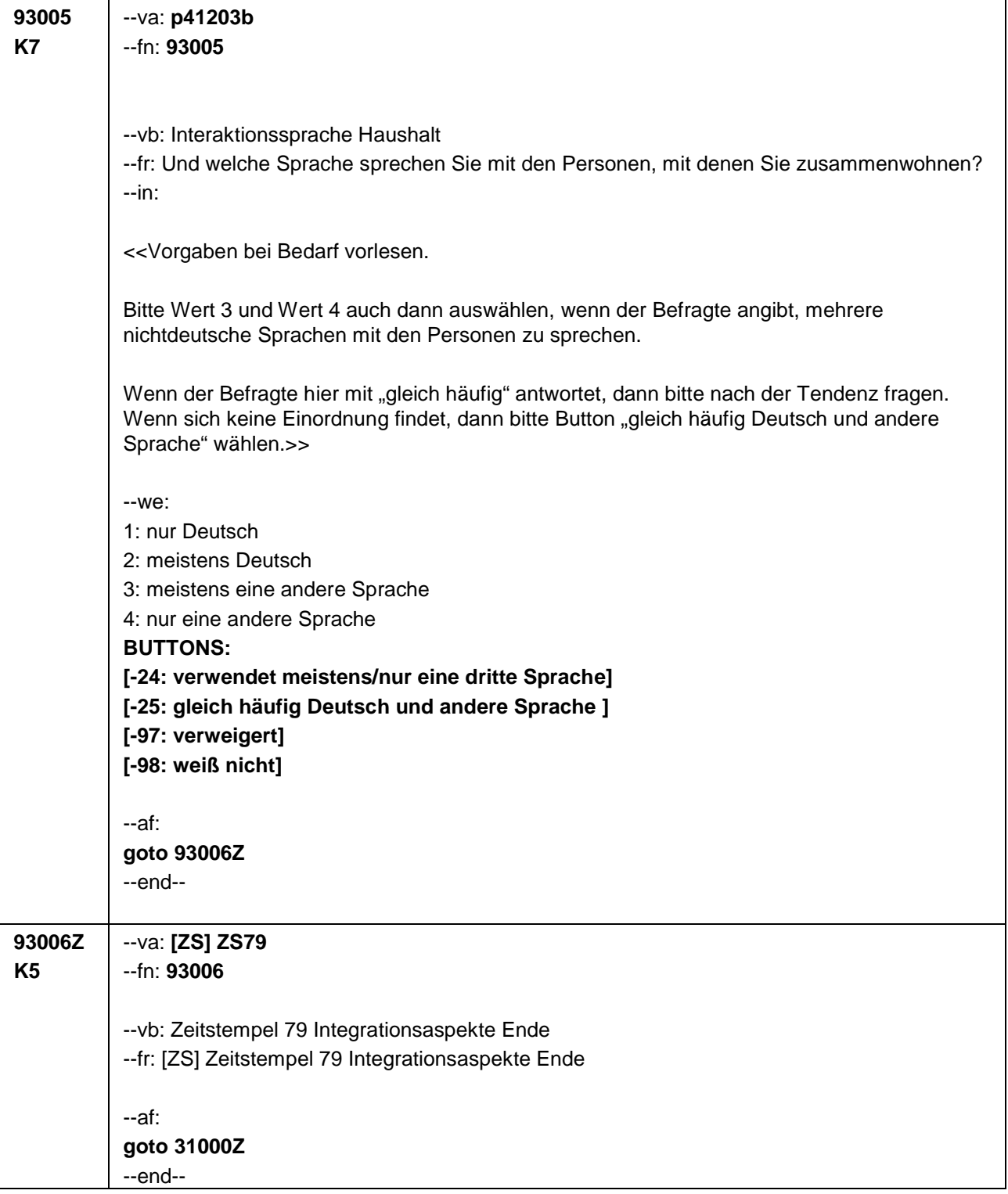

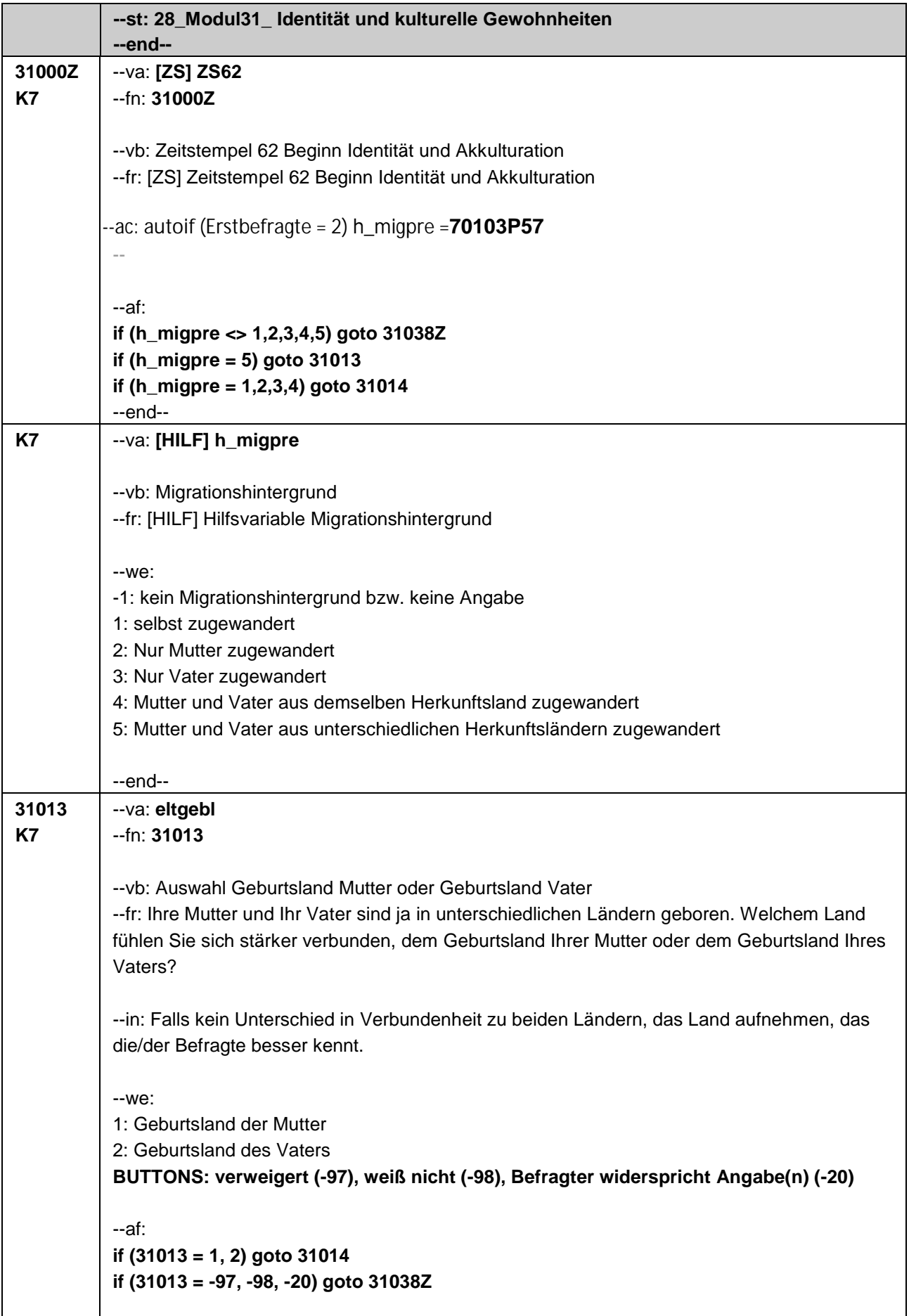

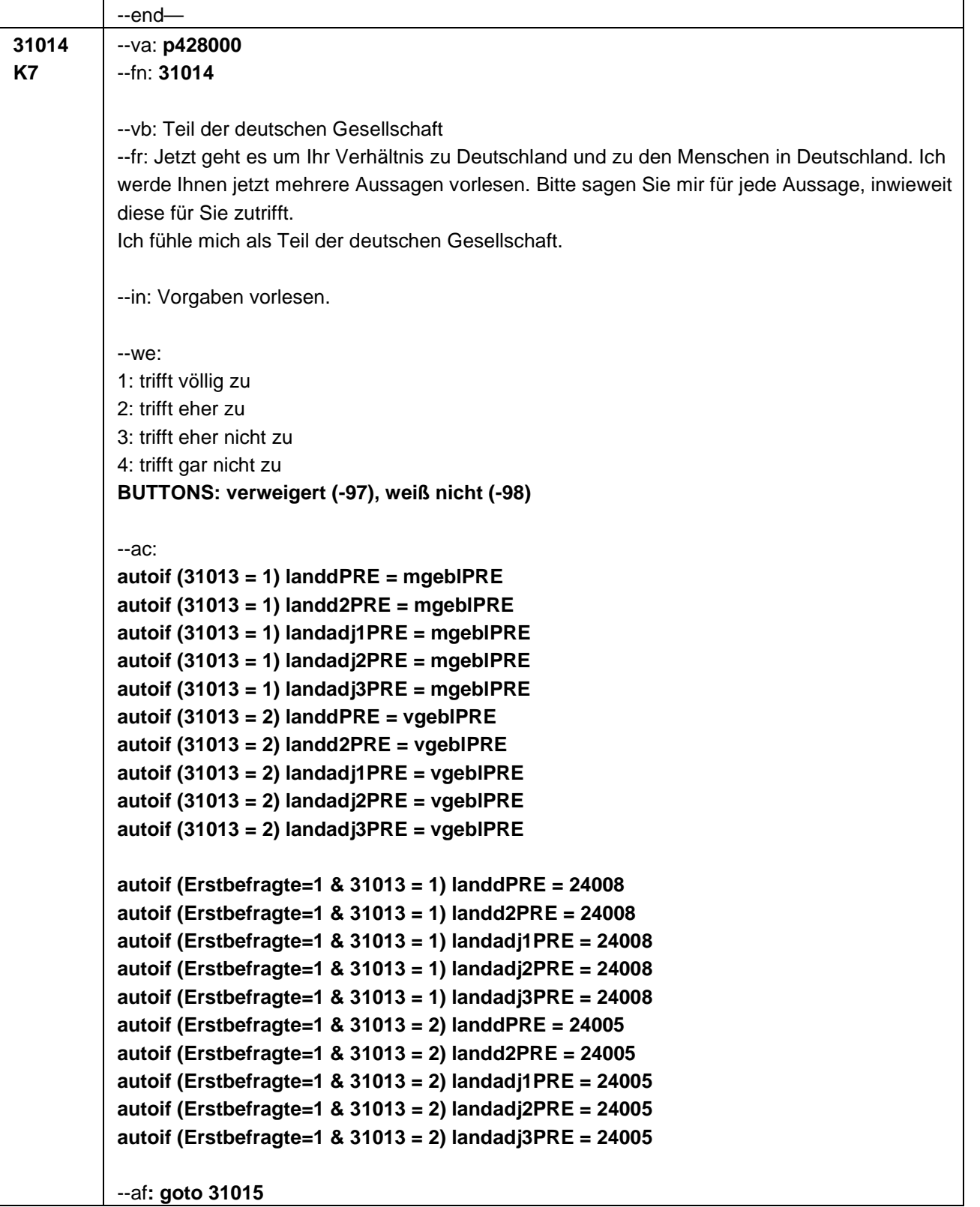

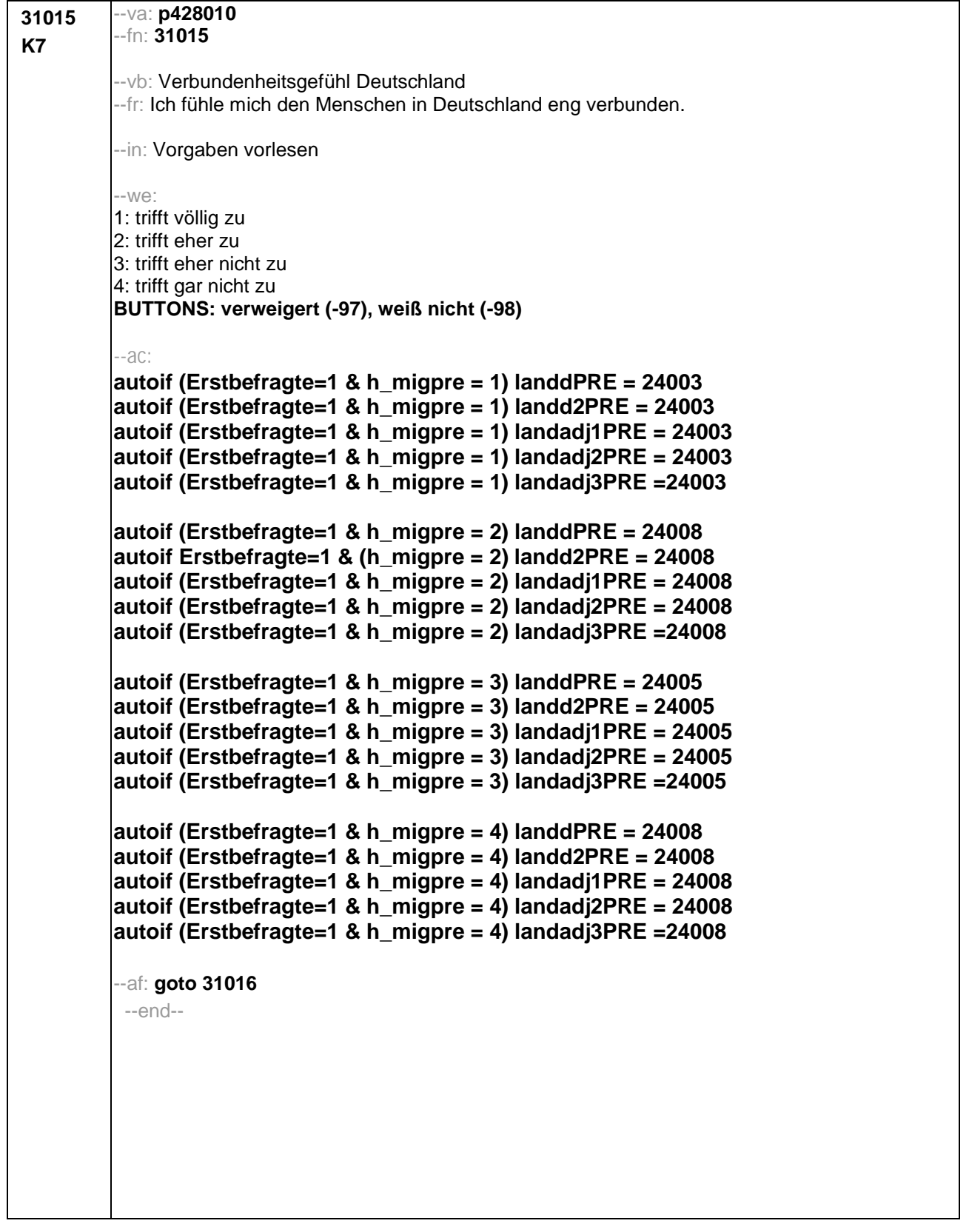

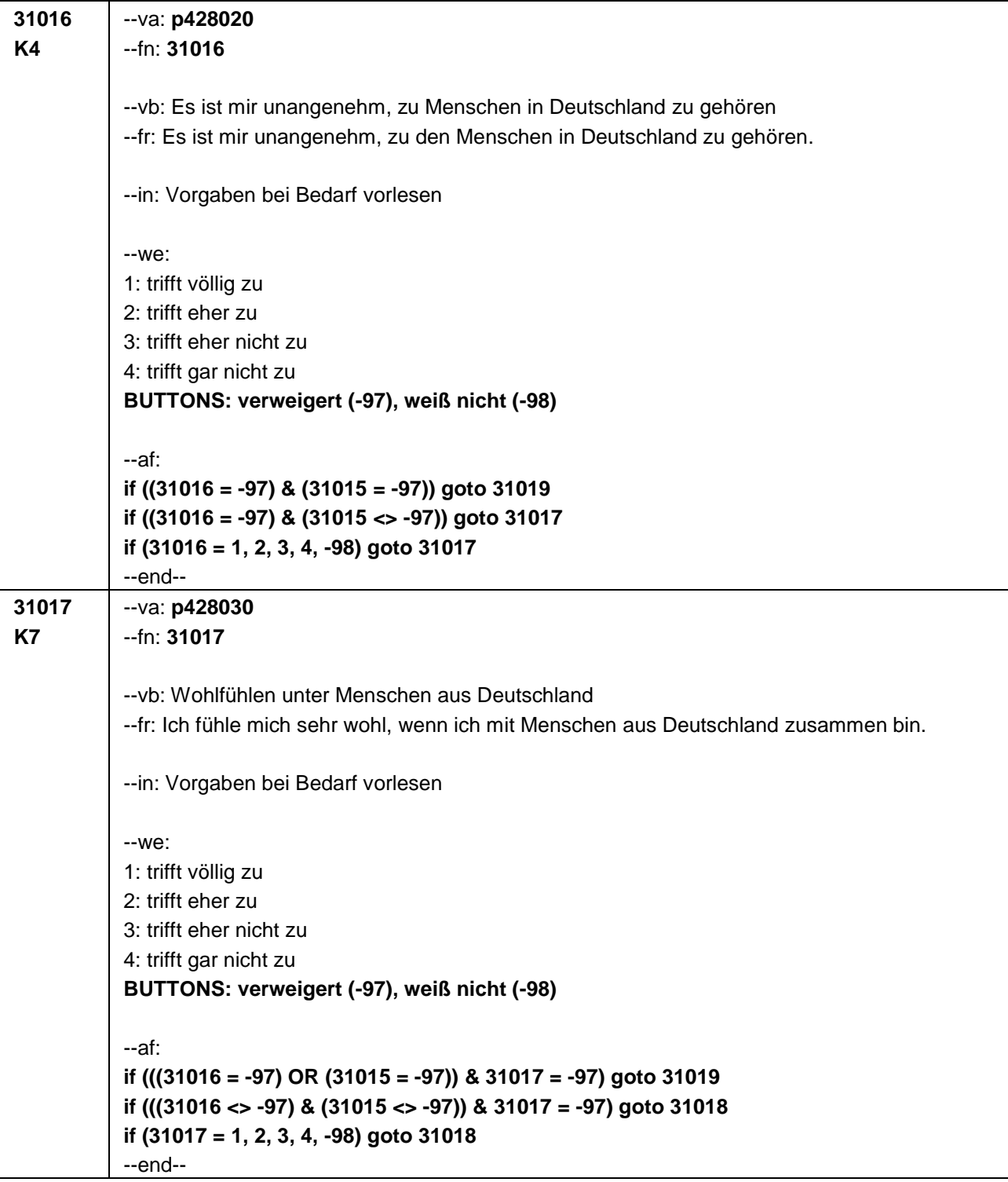

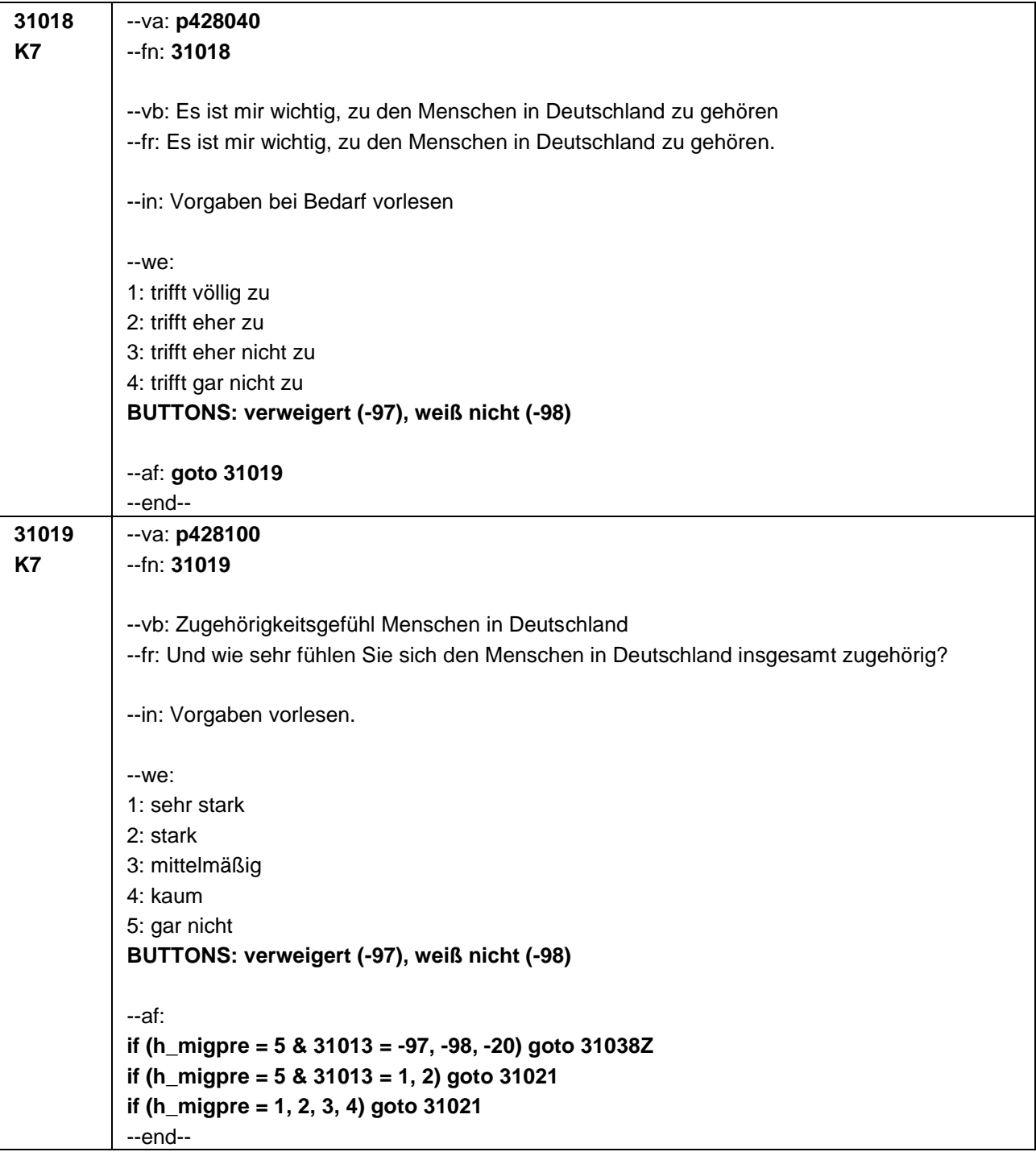

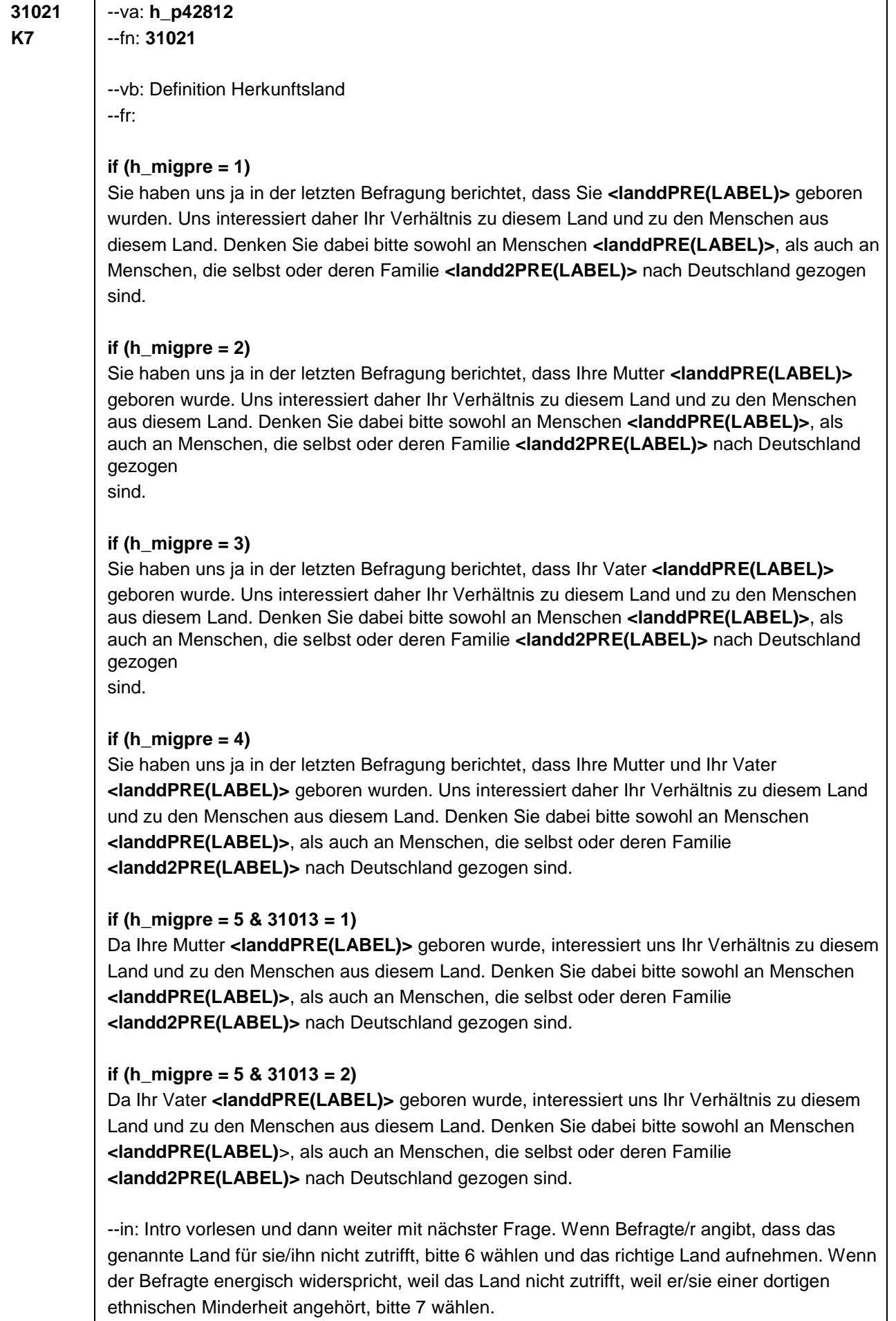

## --we:

- 1: Zielperson widerspricht nicht
- 6: Zielperson widerspricht: vorgegebenes Land trifft nicht zu

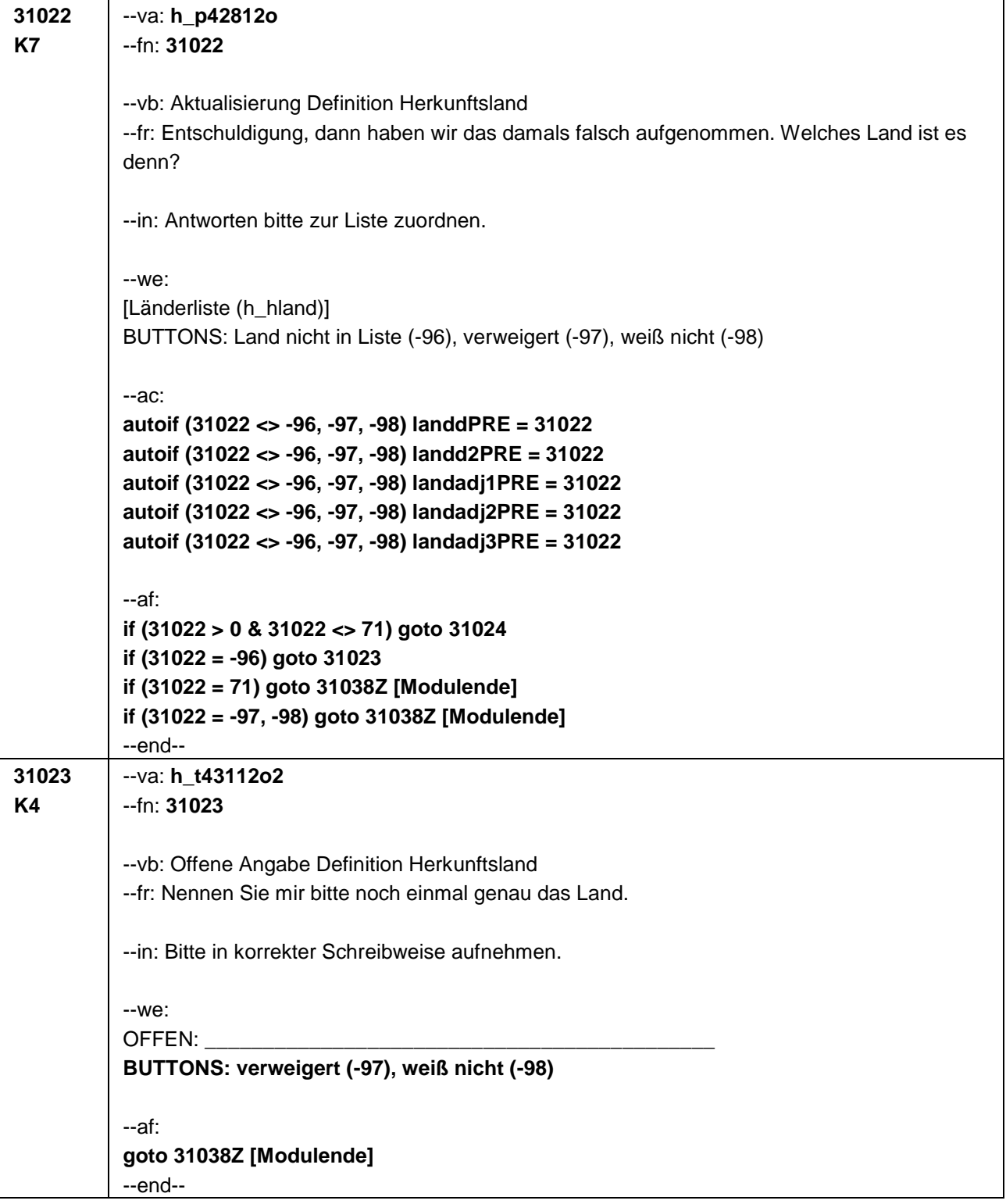

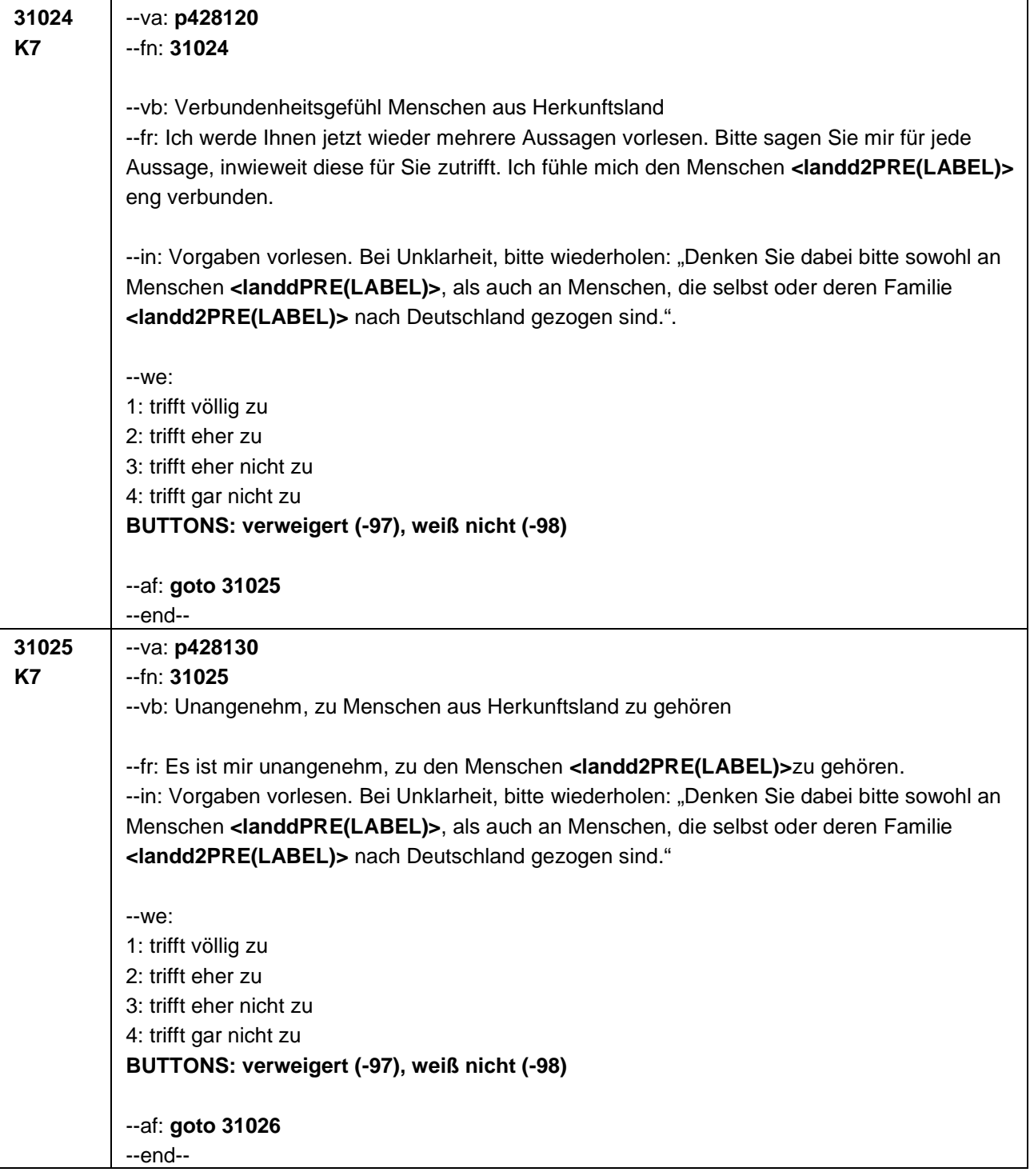

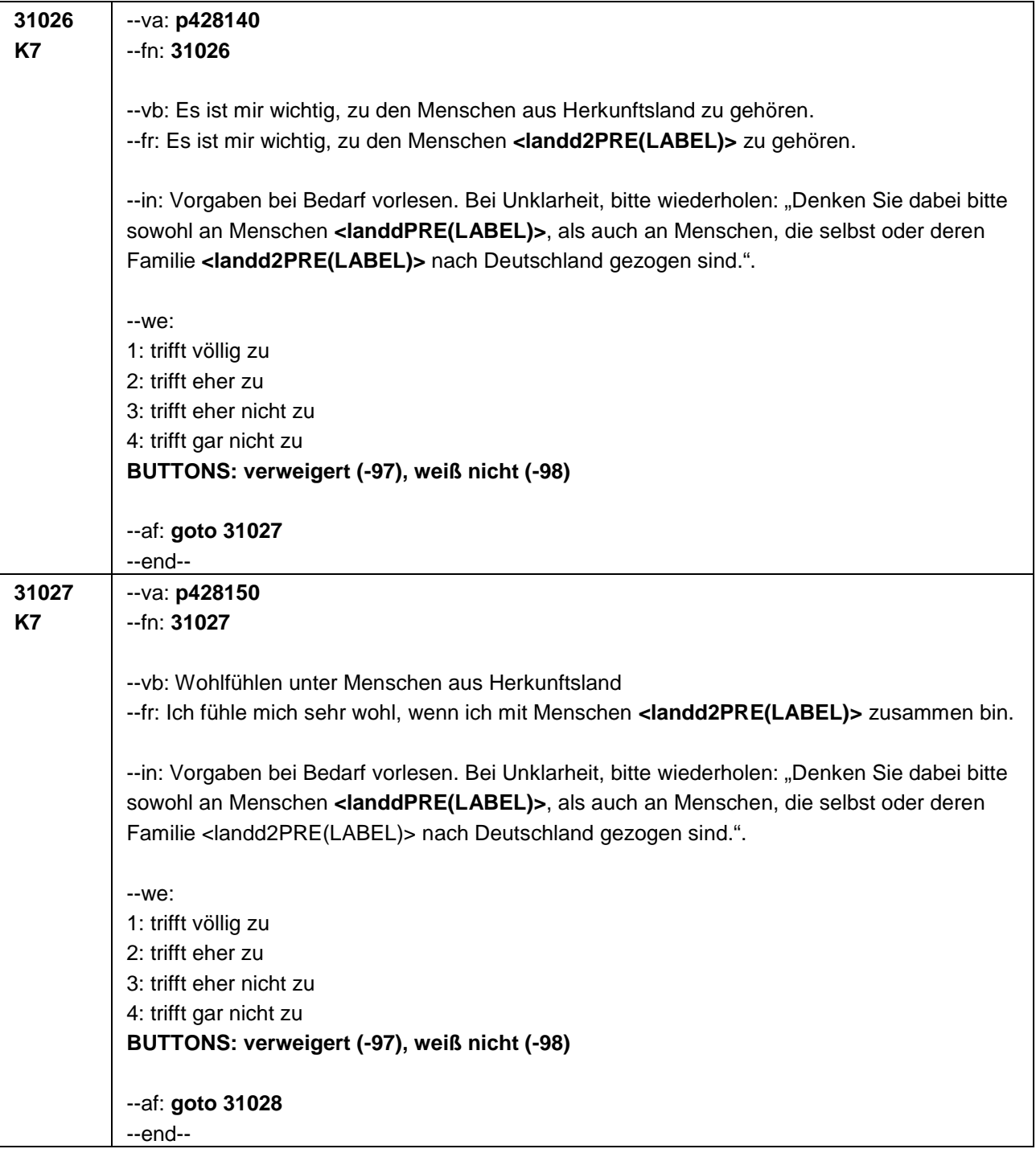

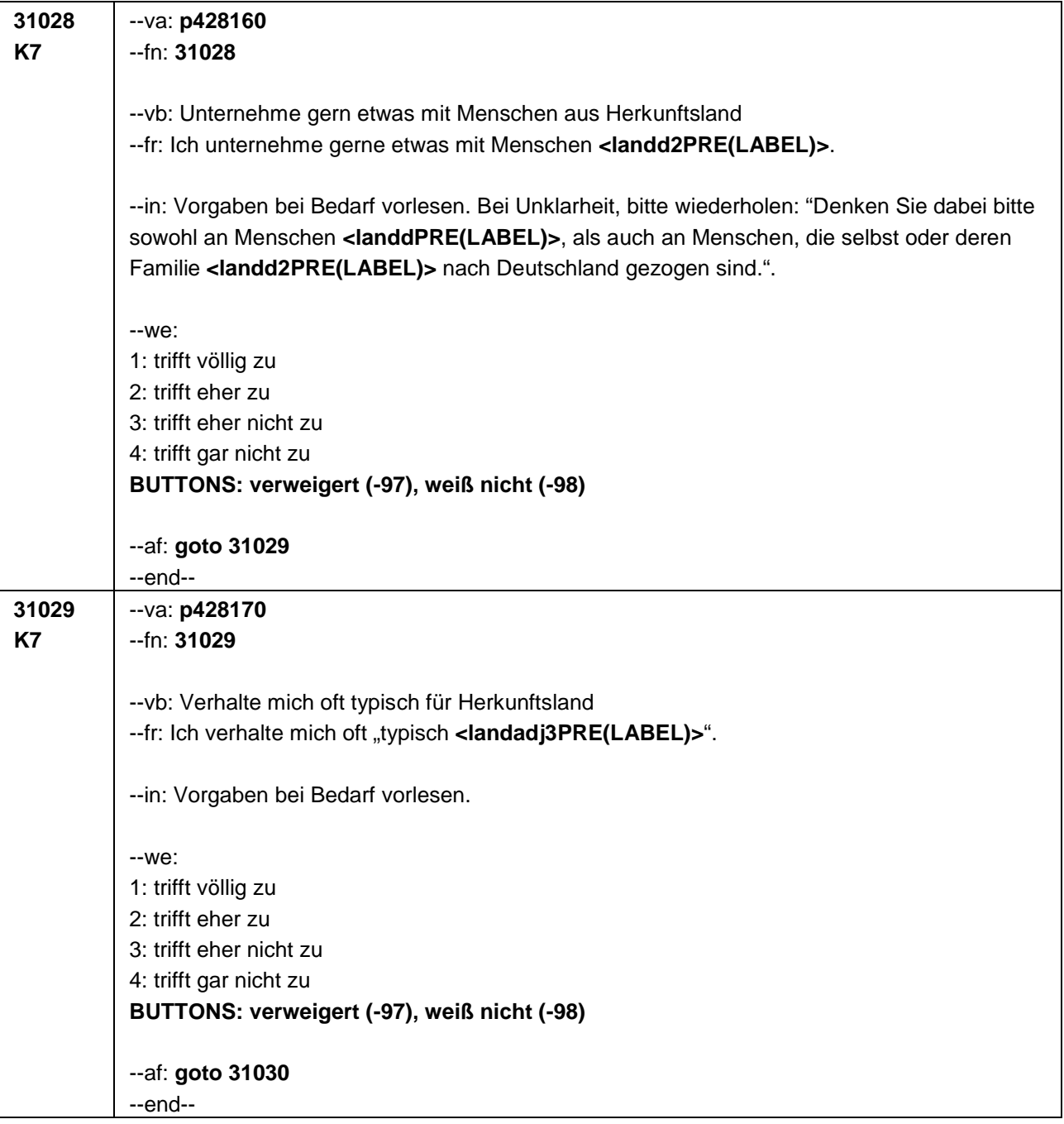

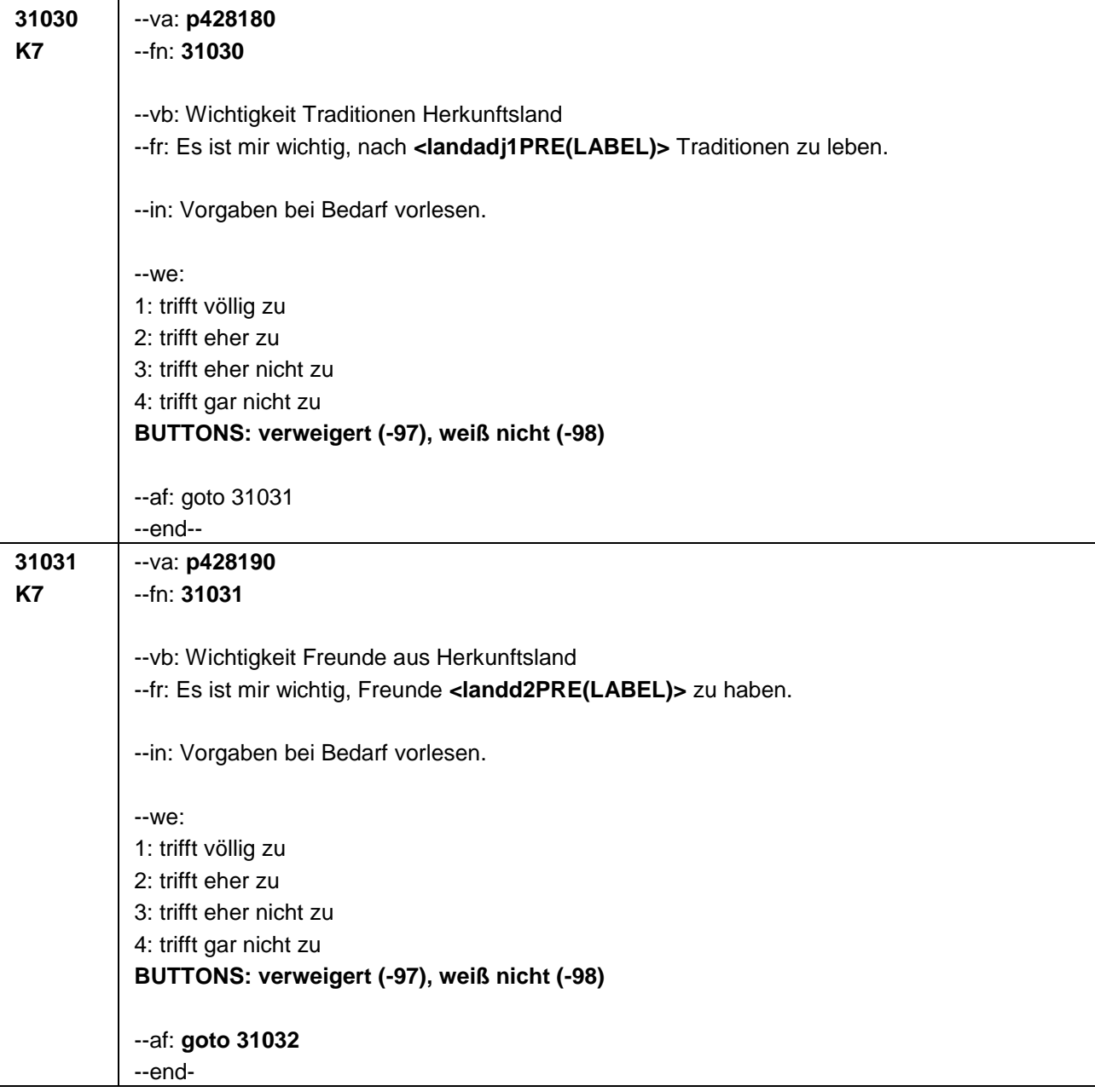

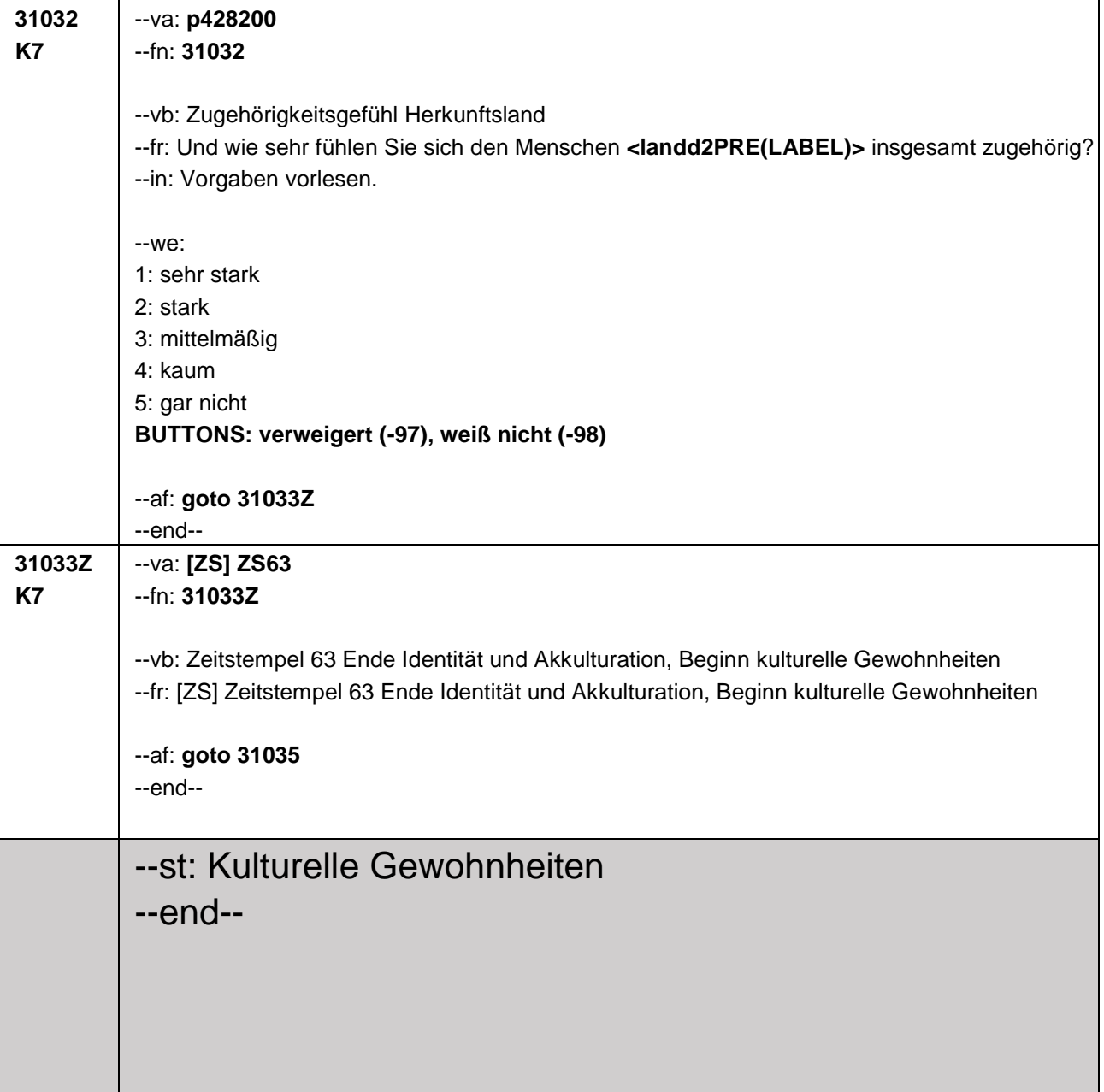

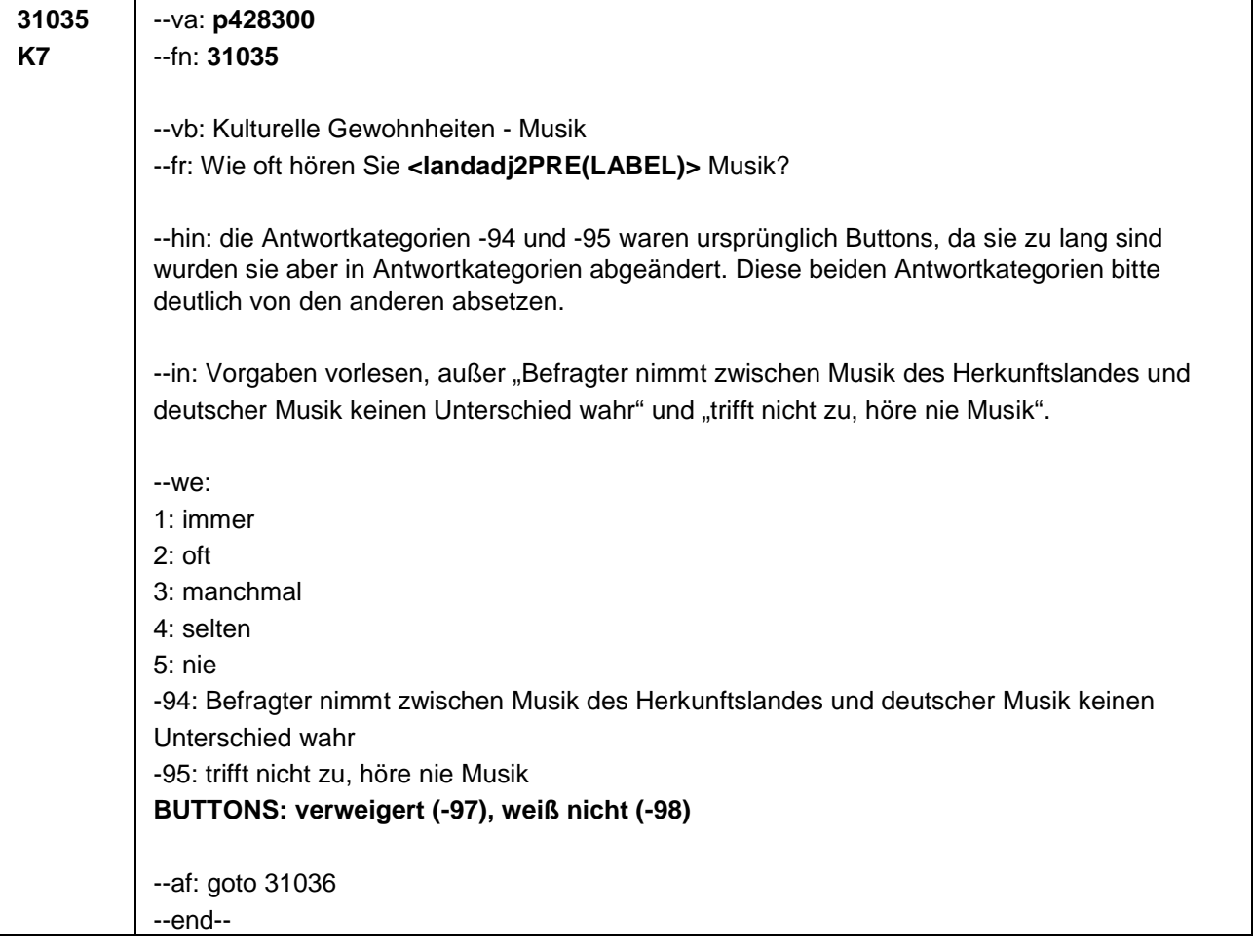

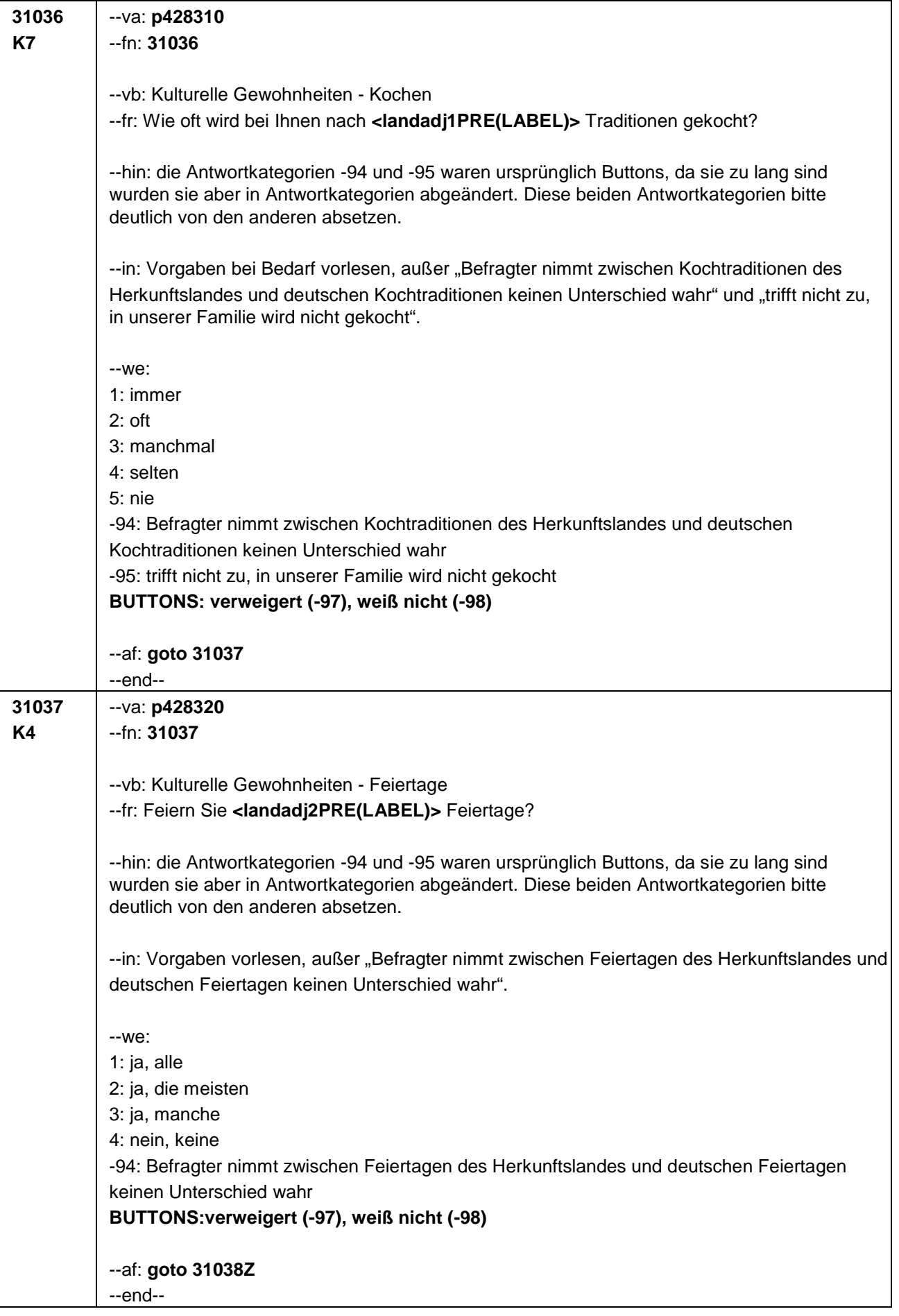

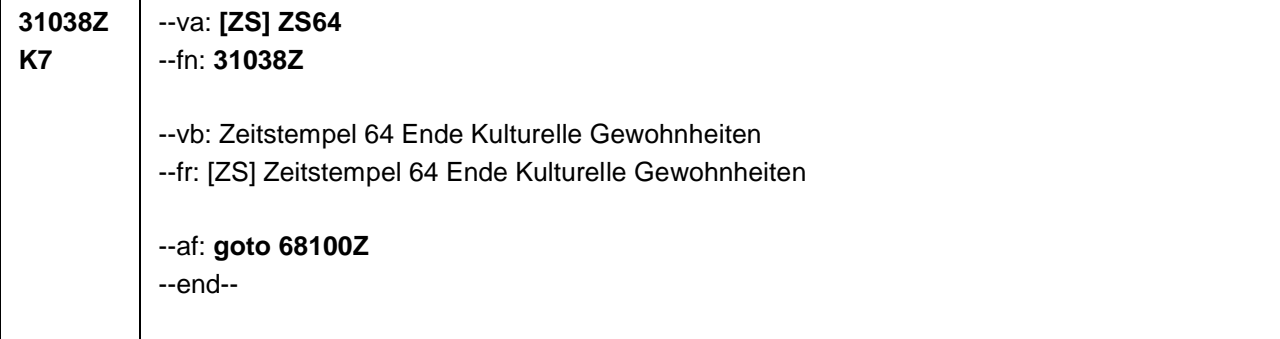

## Seite **1** von **2**

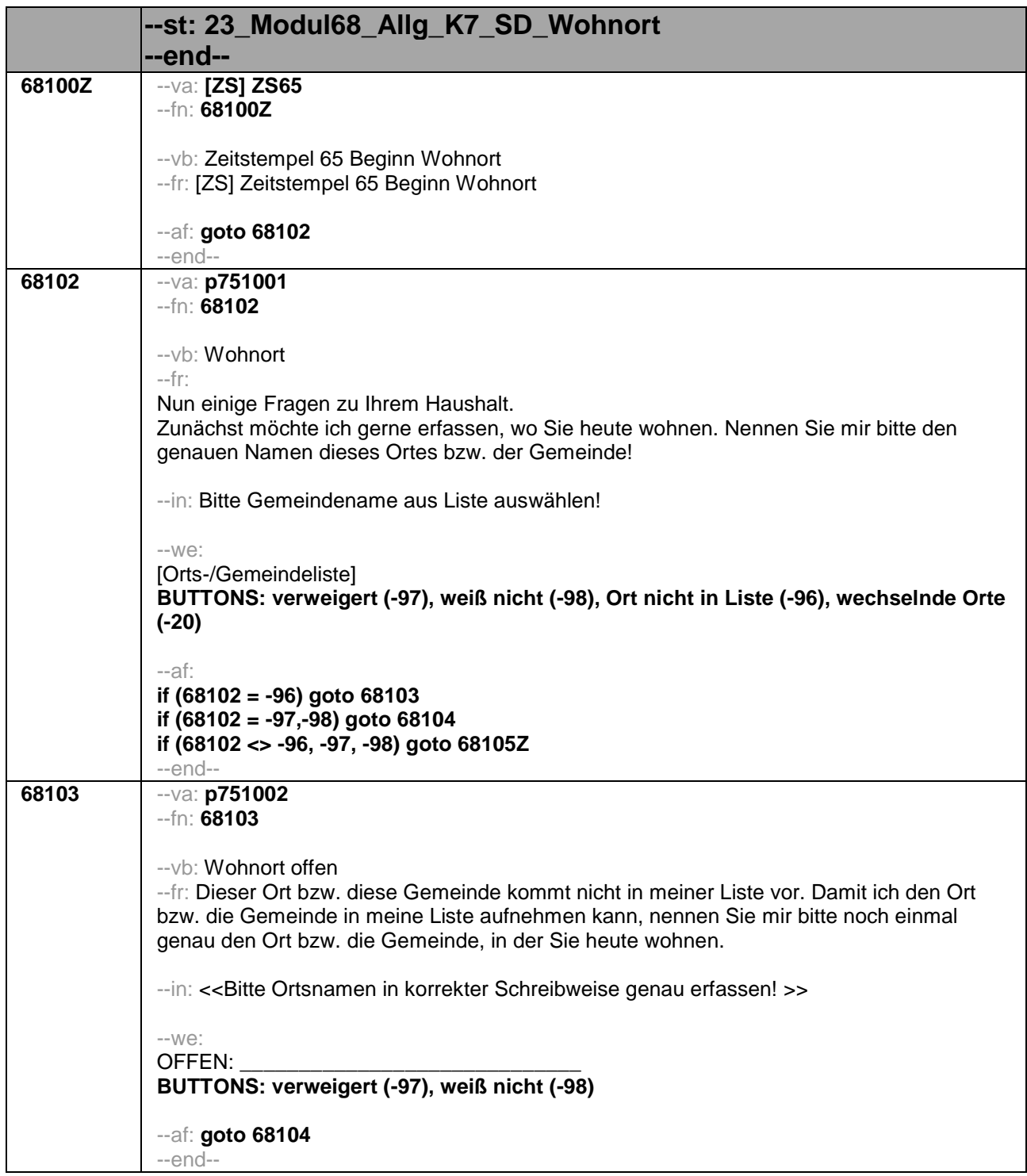

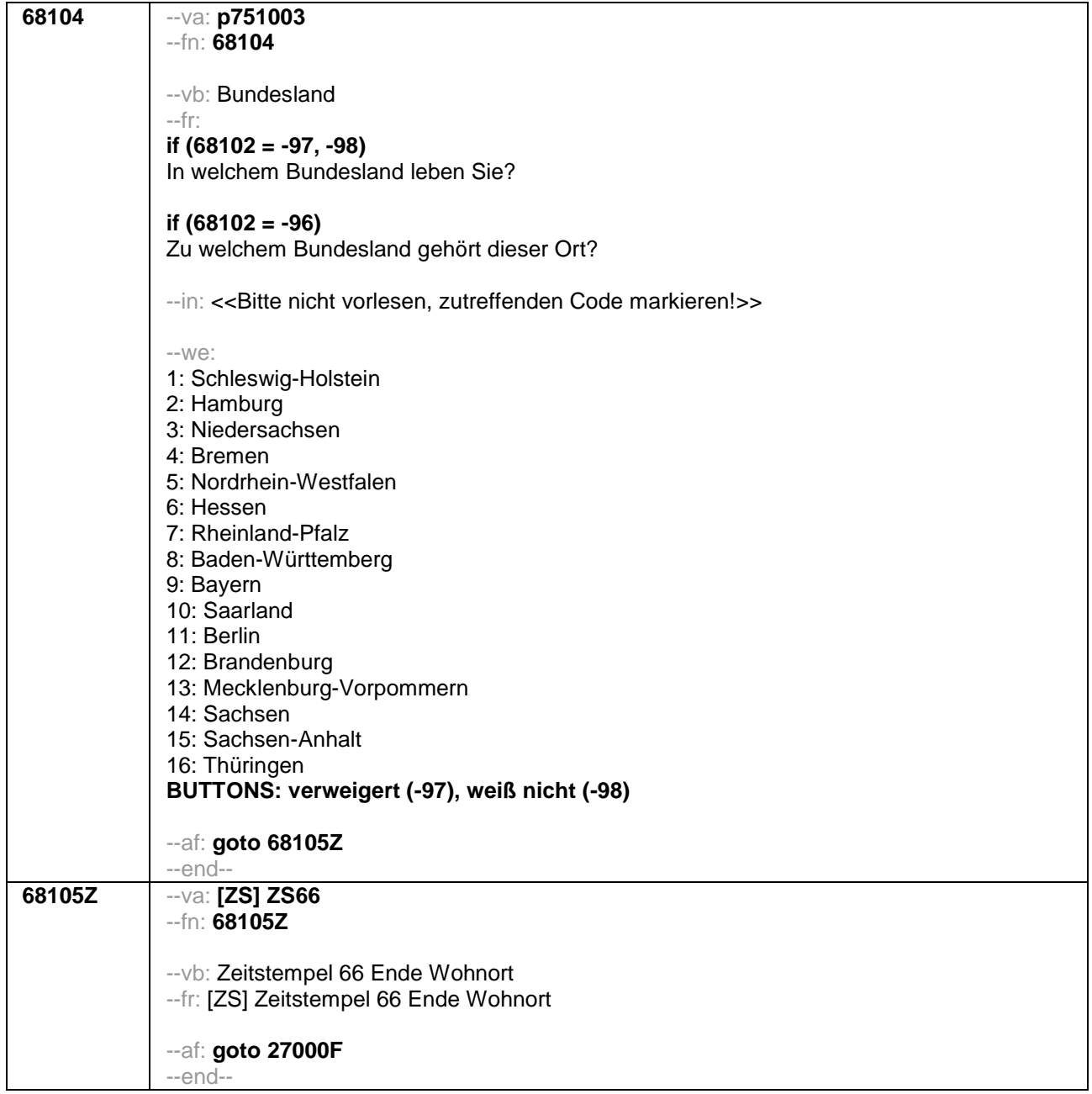

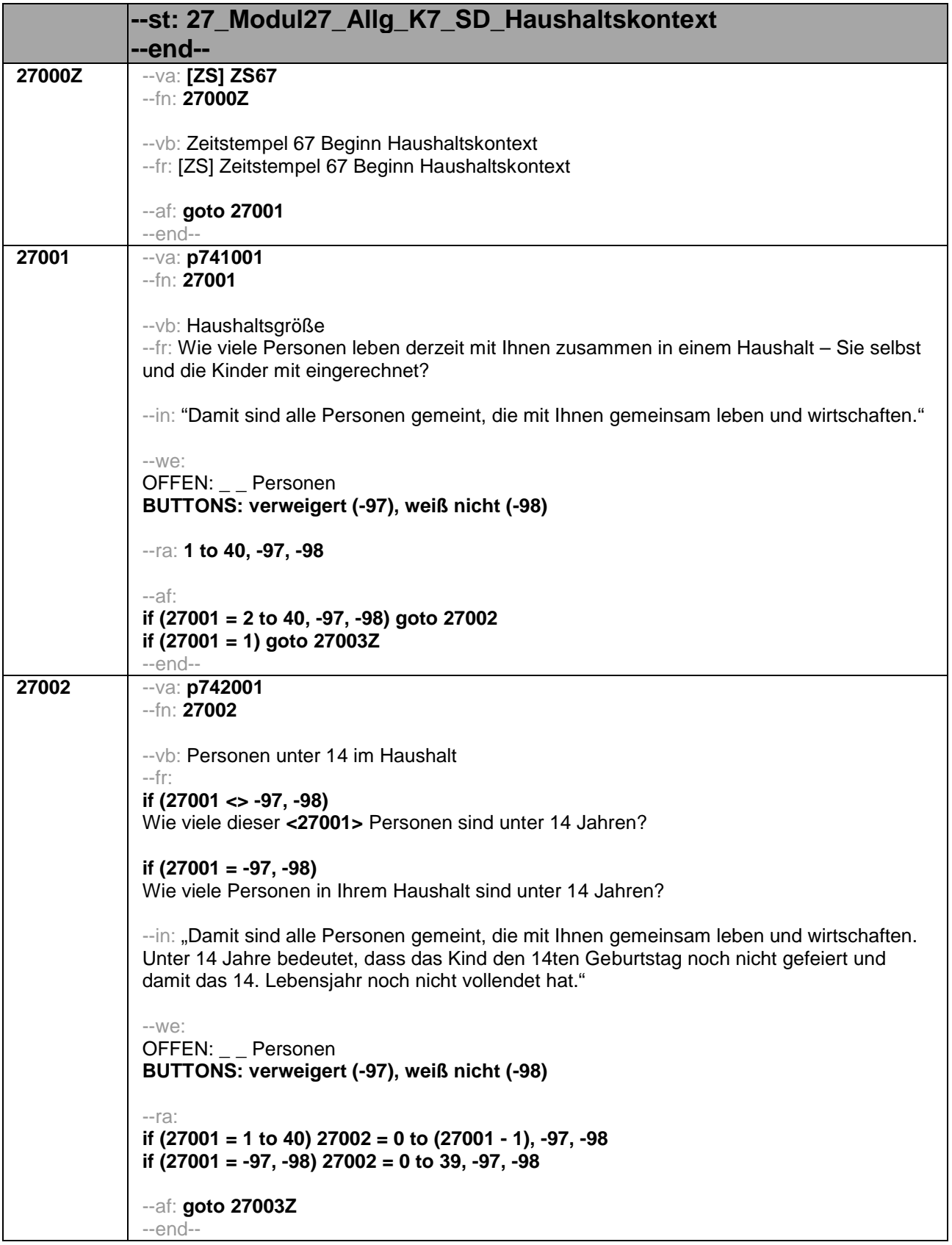
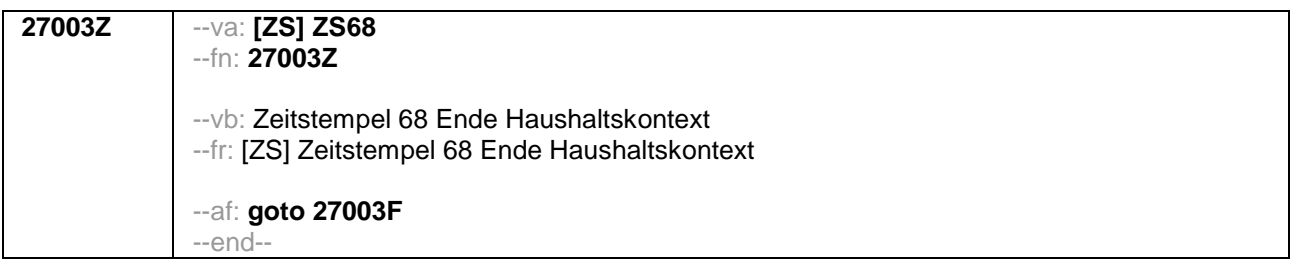

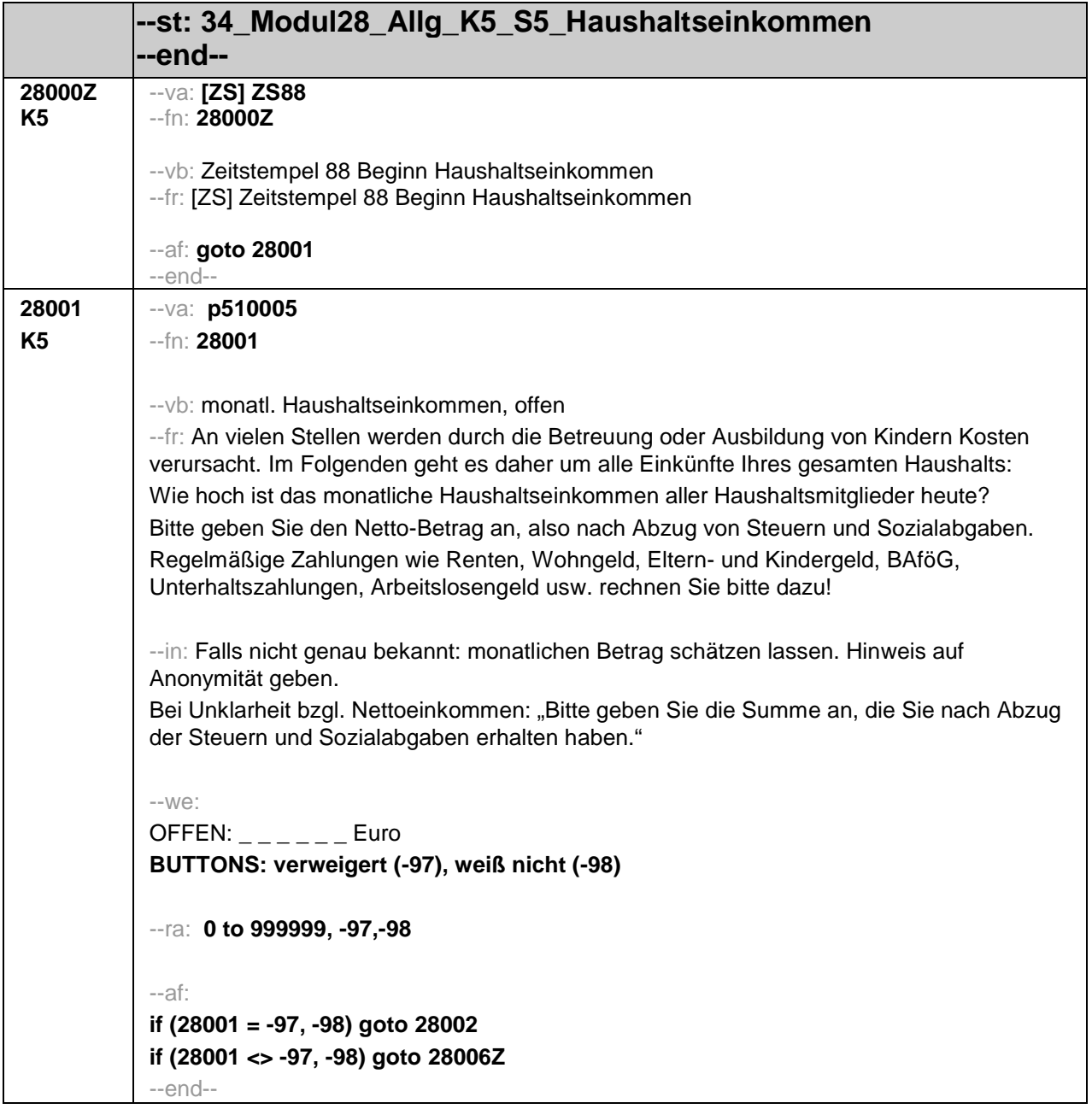

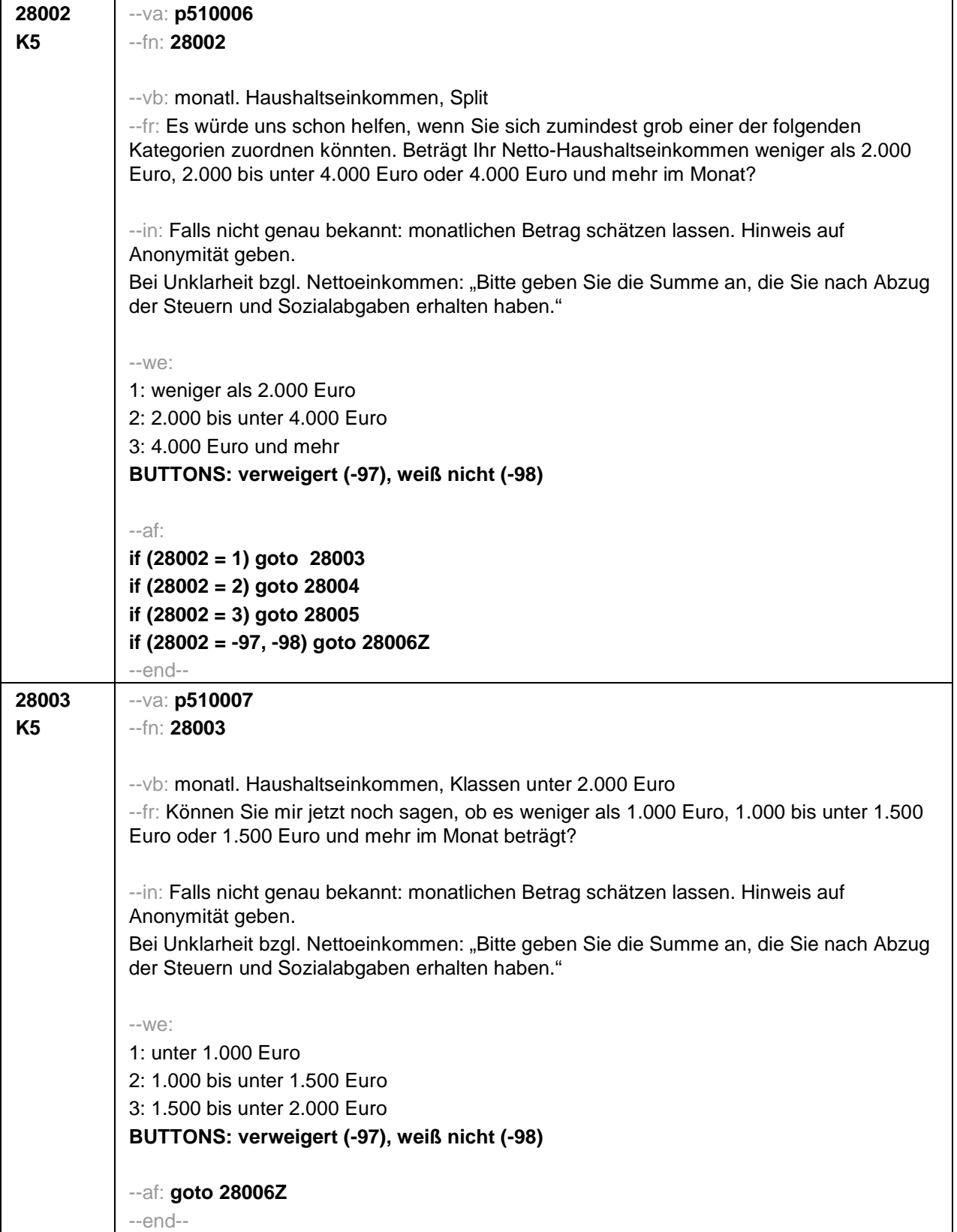

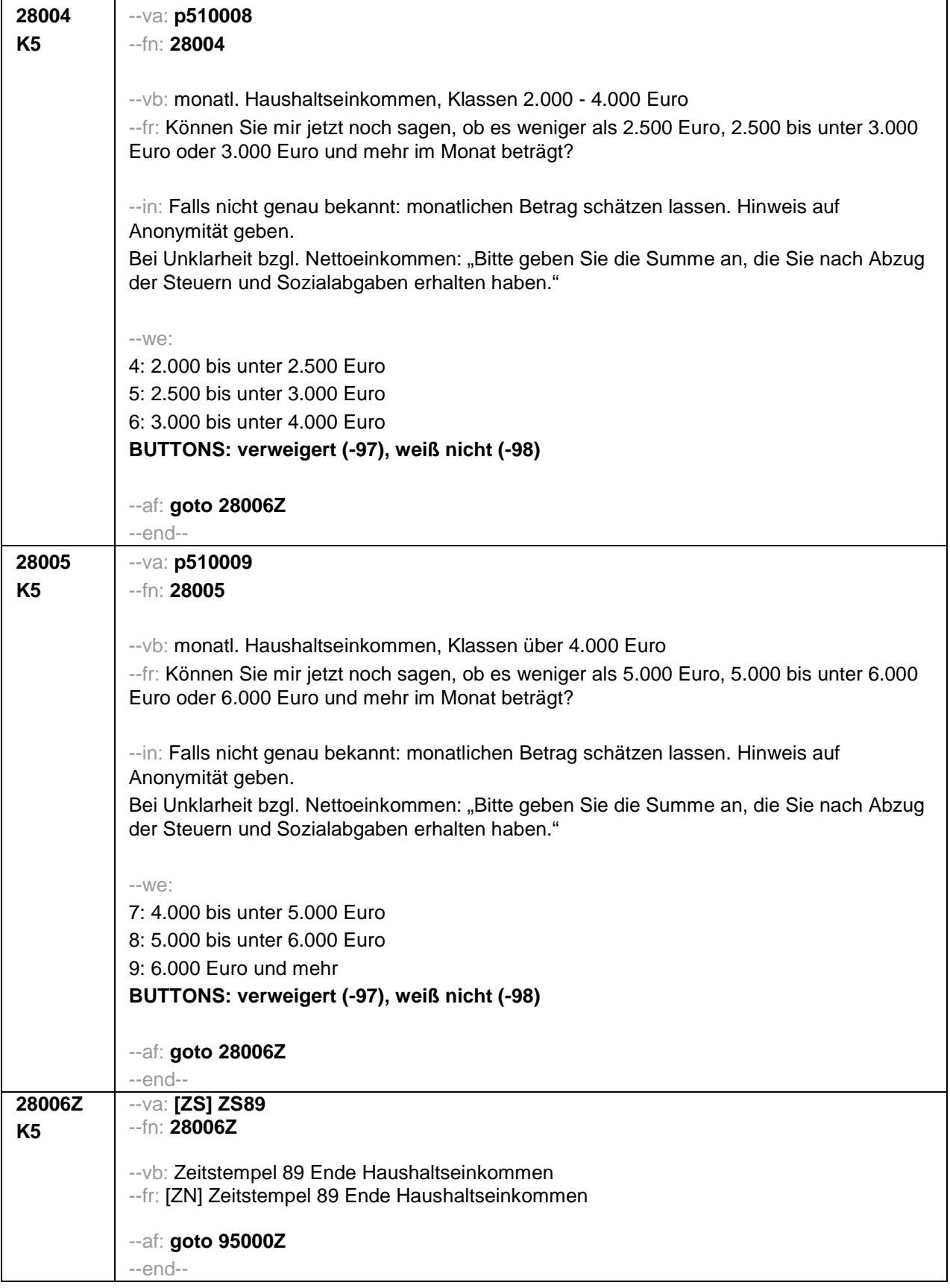

**Subjektiver Gesundheitszustand der Eltern** Quelle: SC6 (neben SC1(HE7 + HE8) erstmalig in SC2)

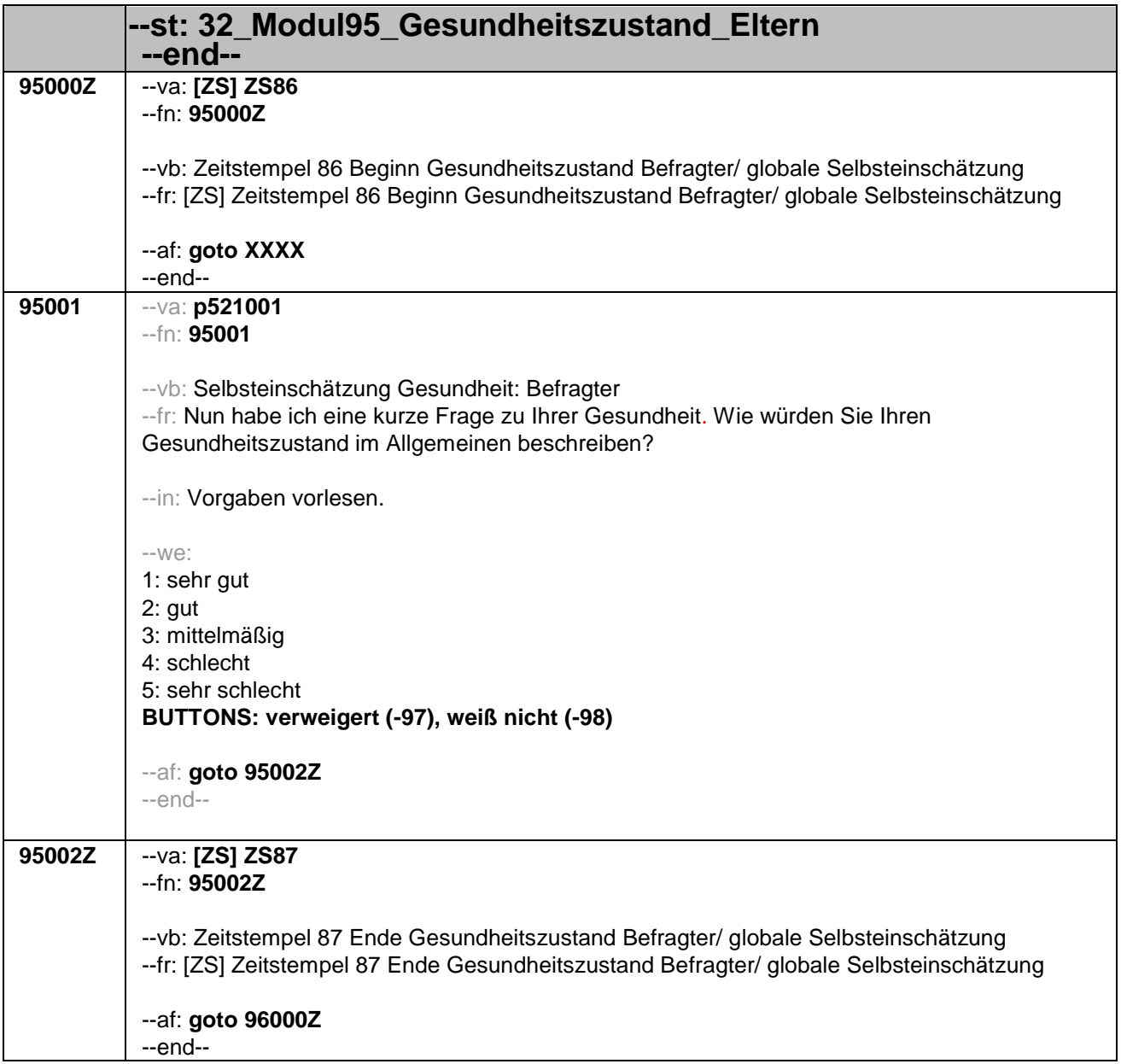

## Risikobereitschaft des Befragten

Entnommen aus SC1 B126

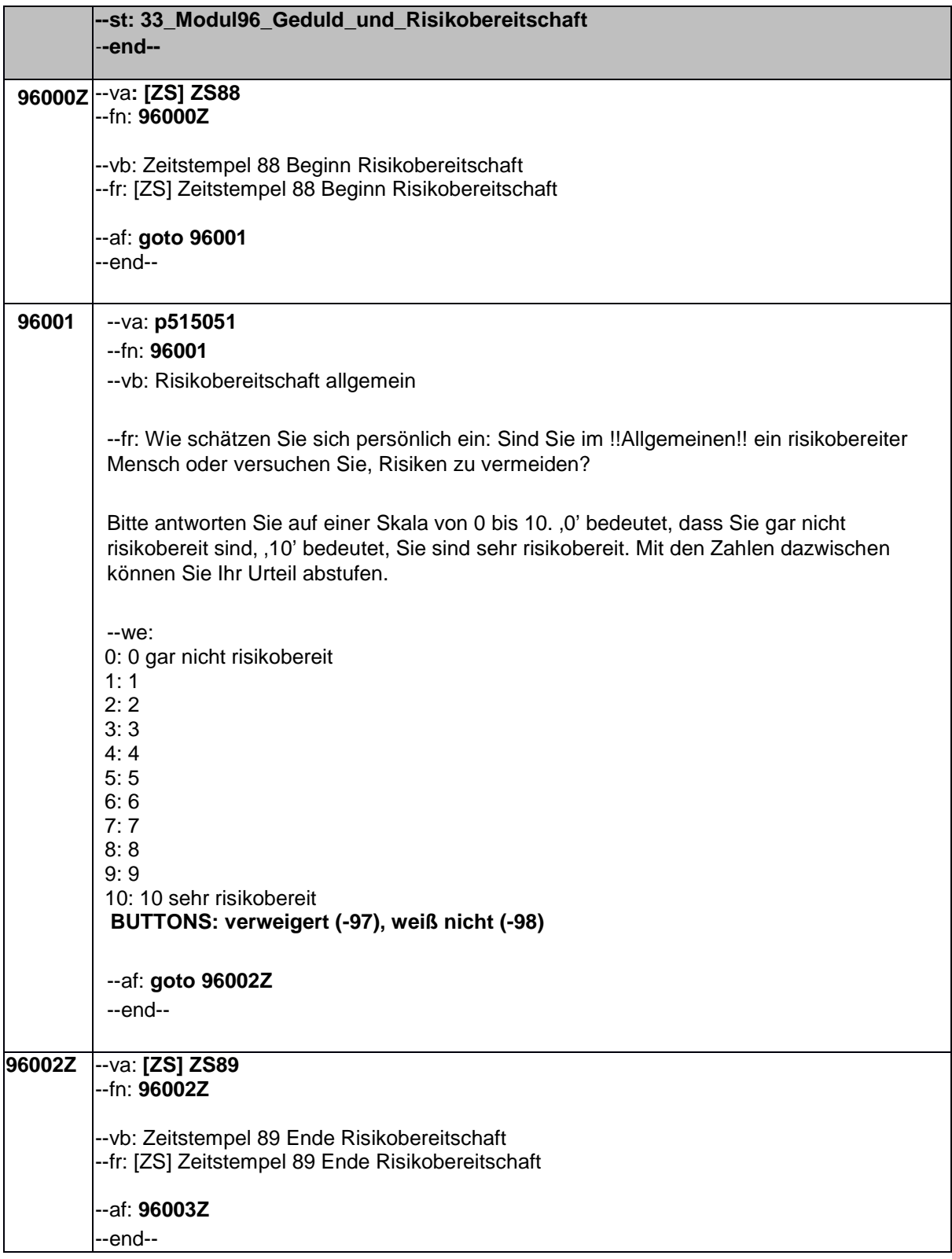

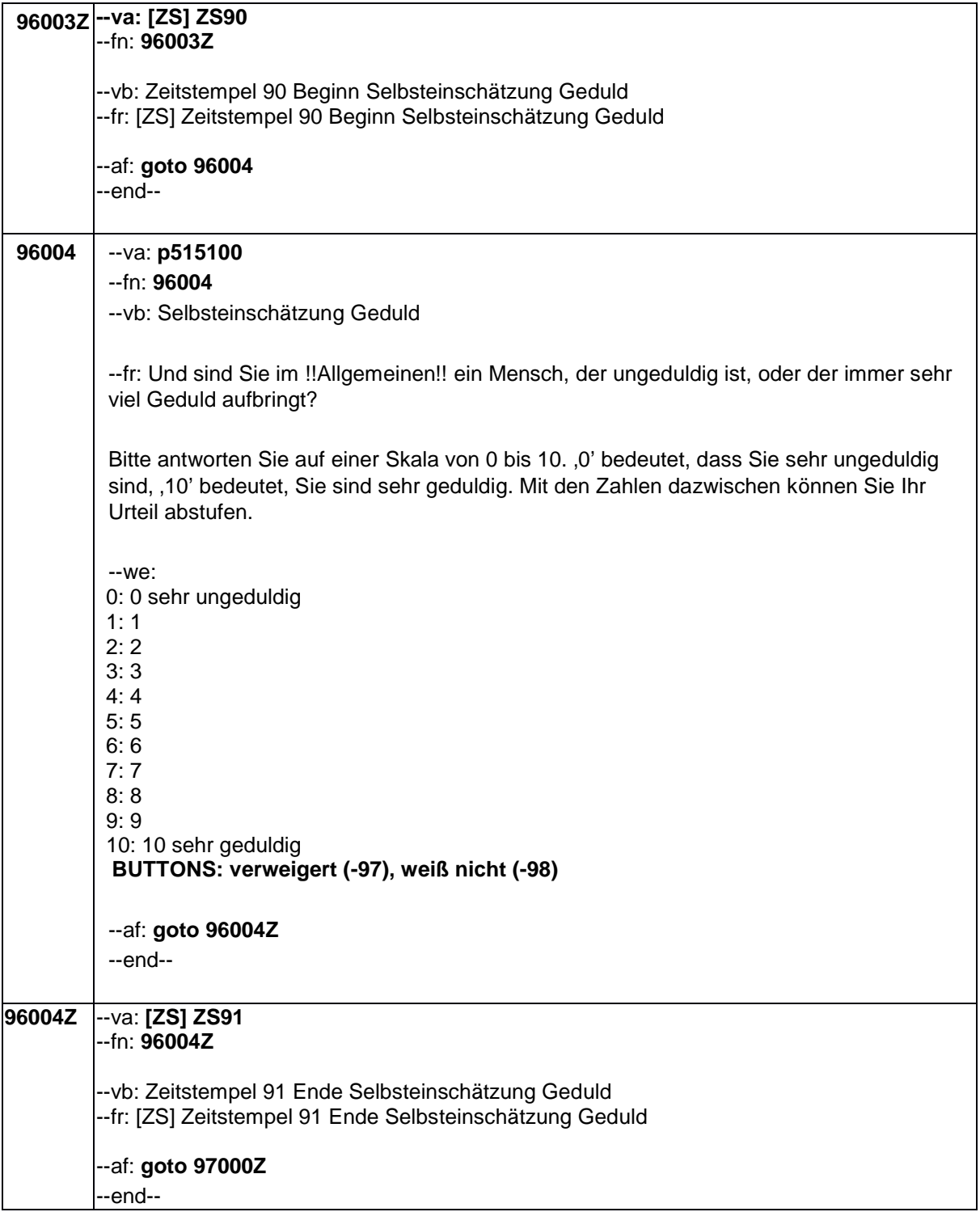

Politisches Interesse aus B70; neu in SC2

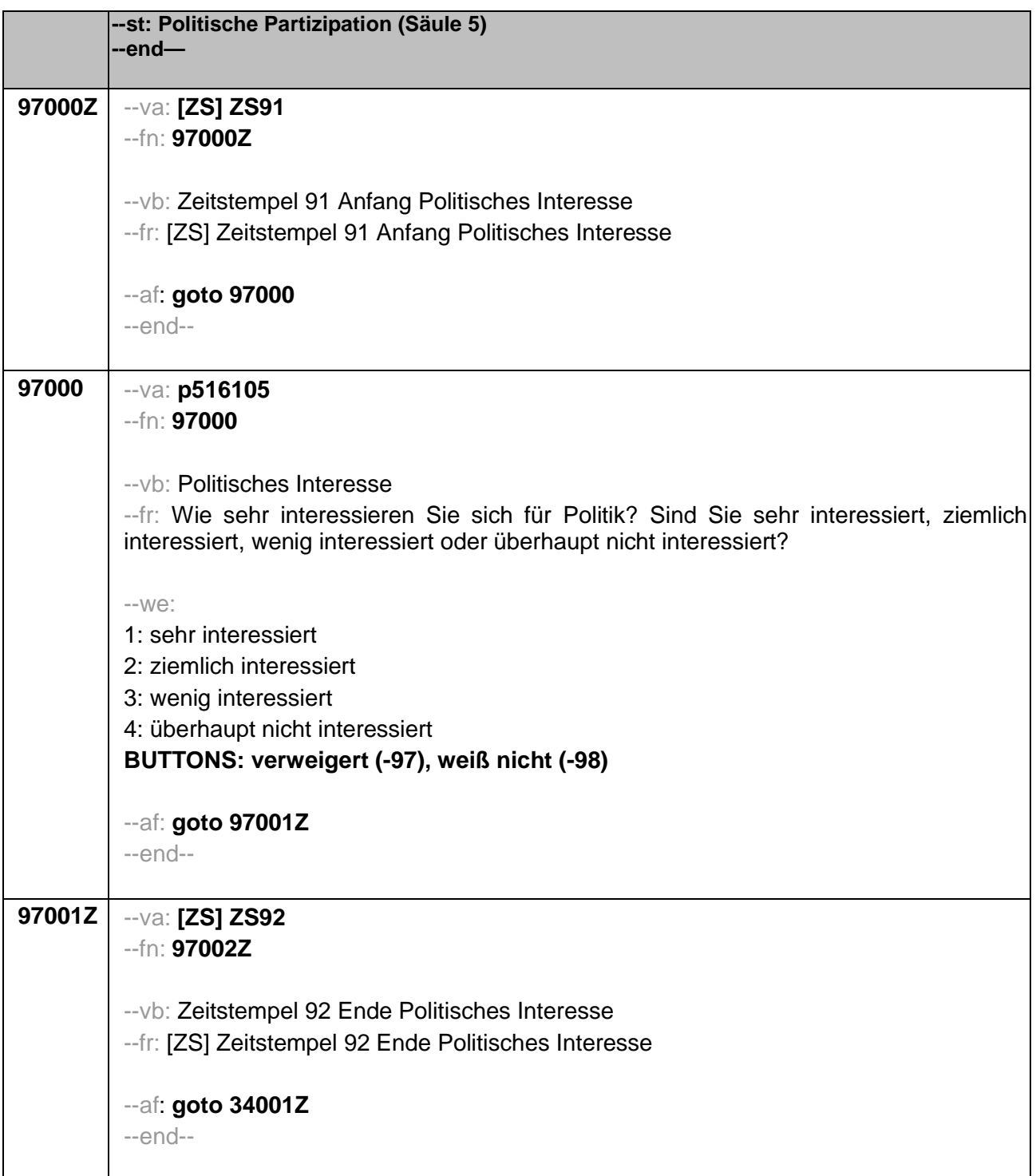

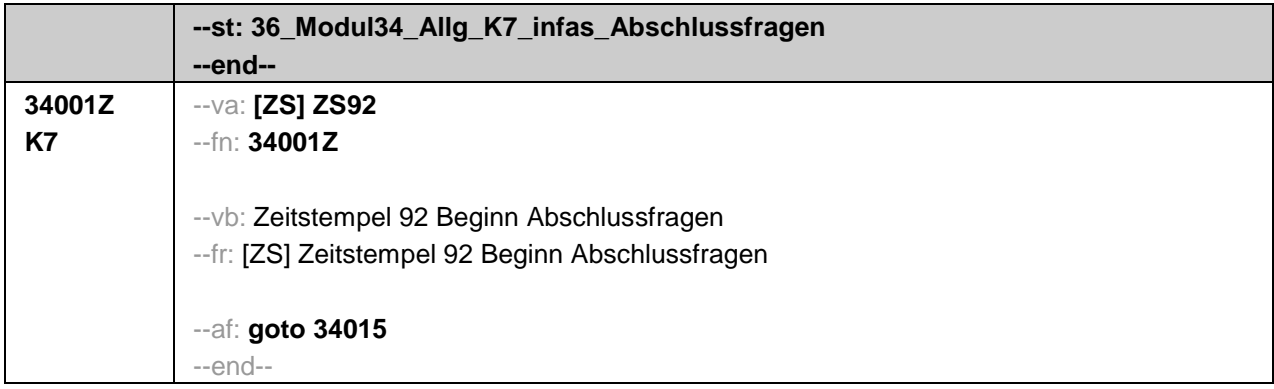

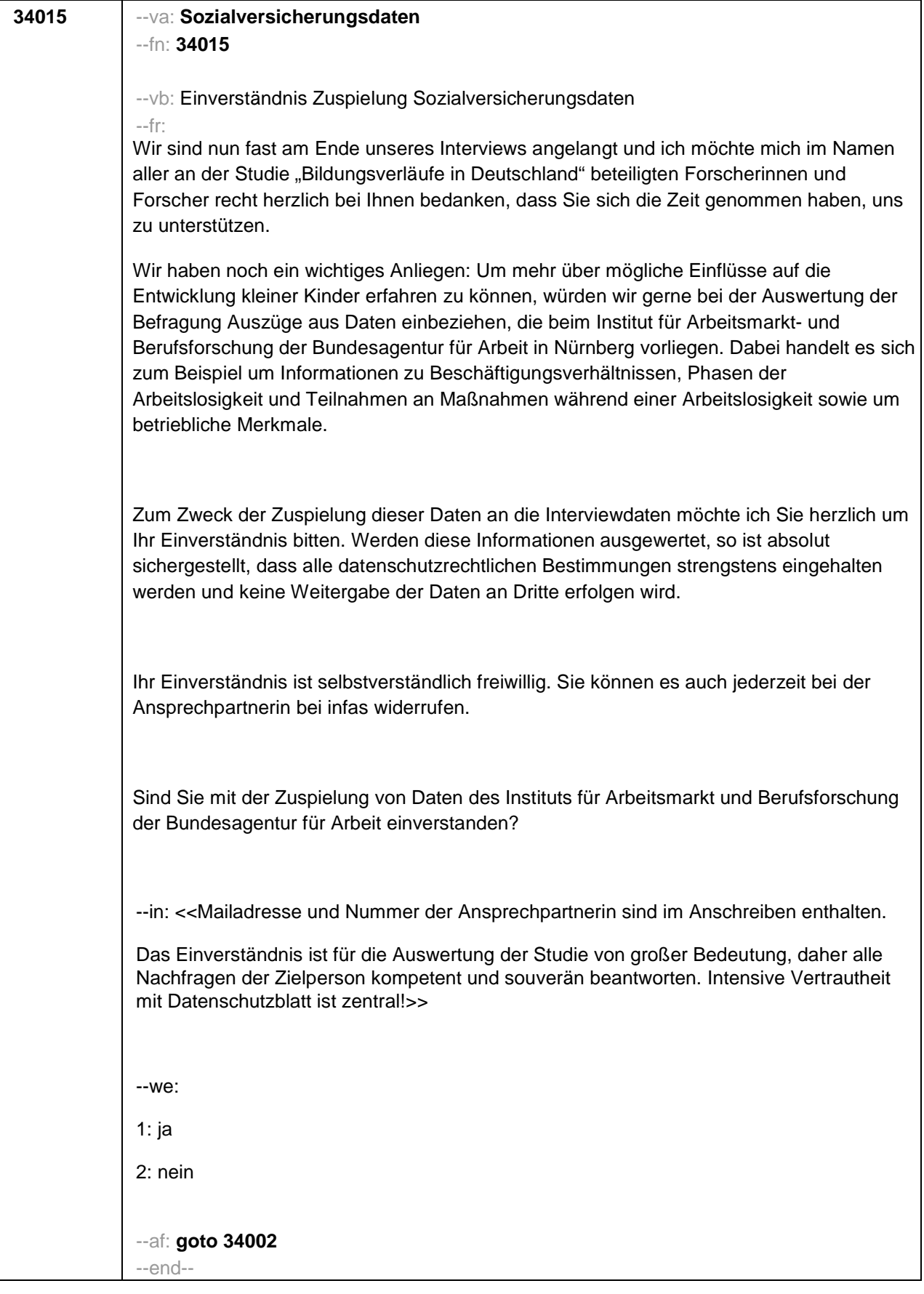

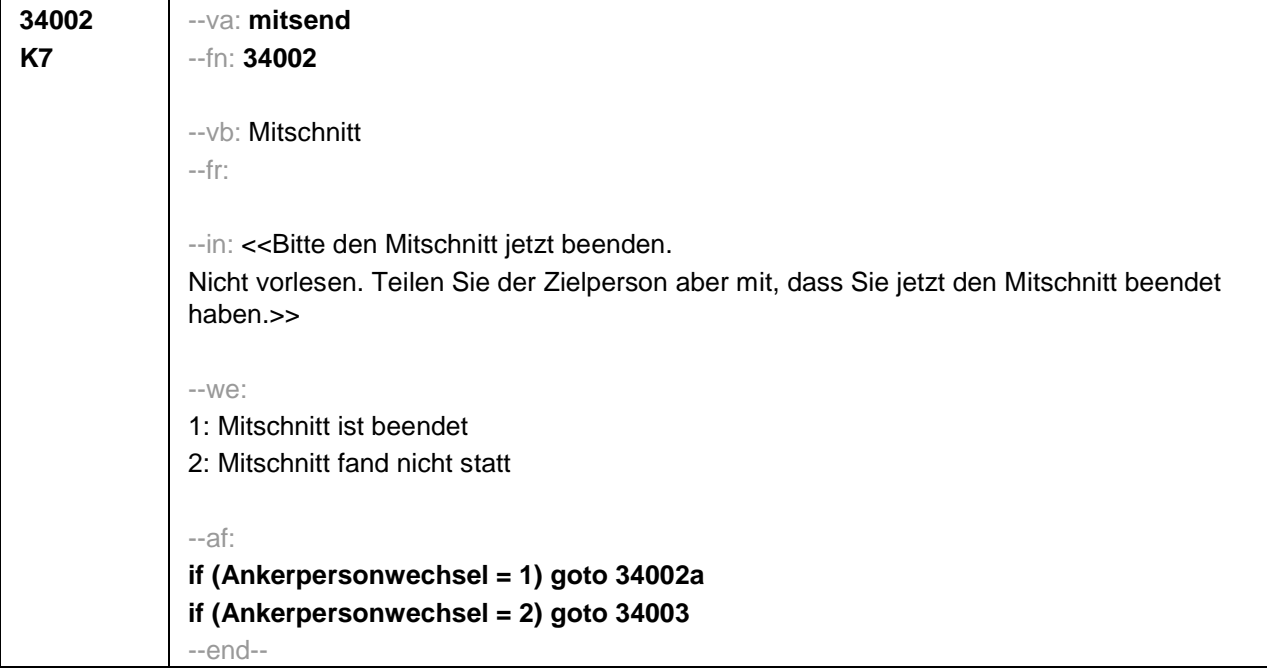

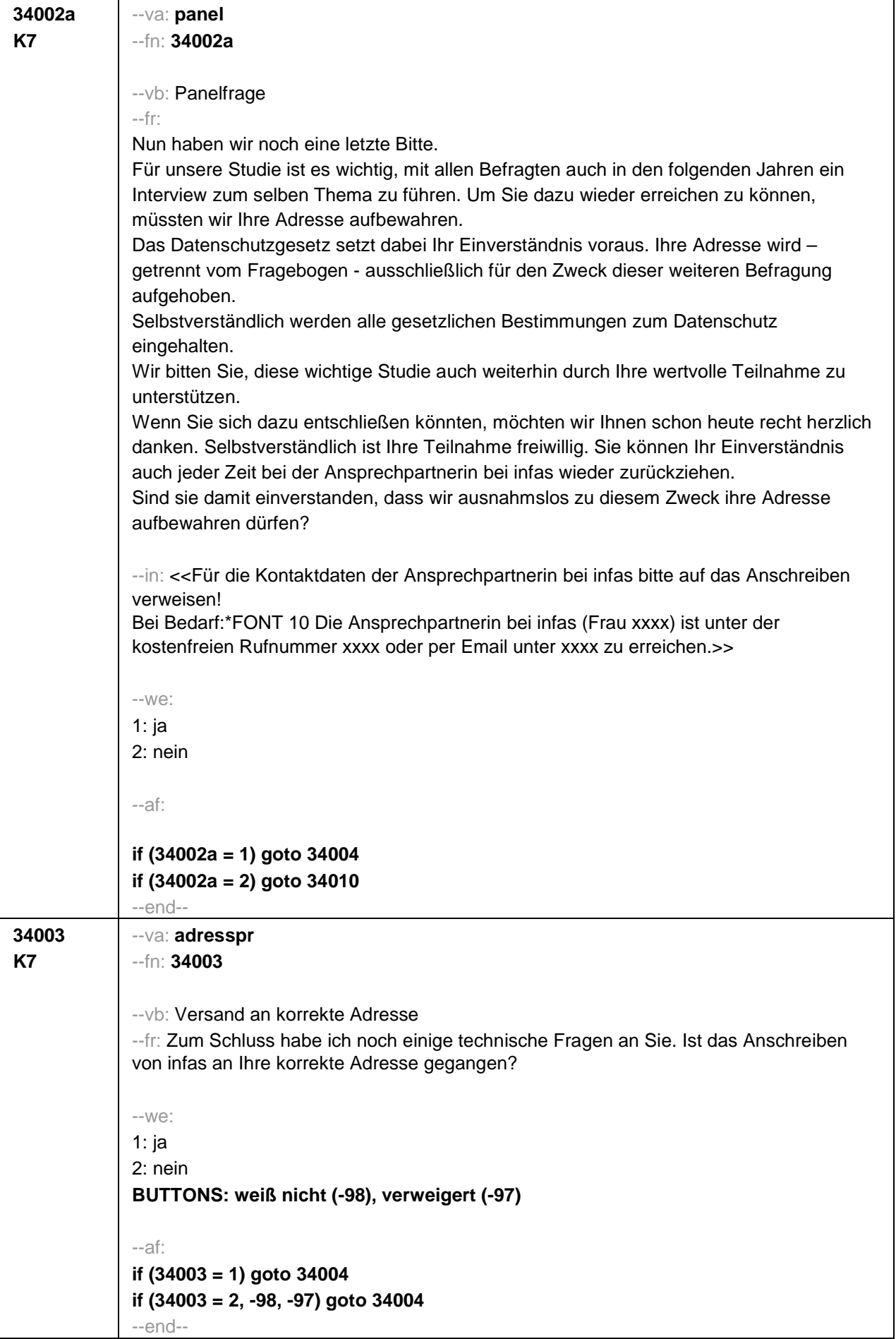

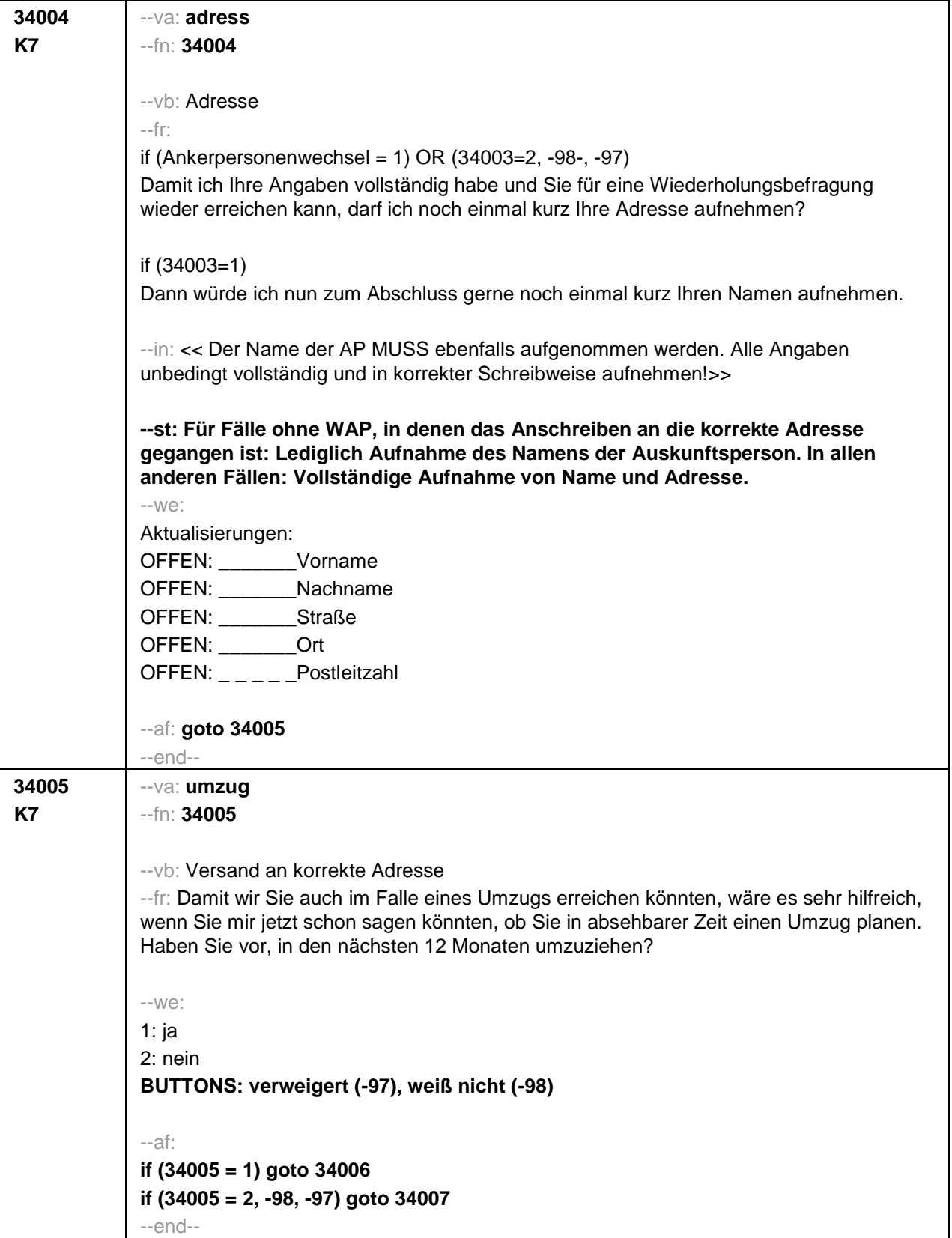

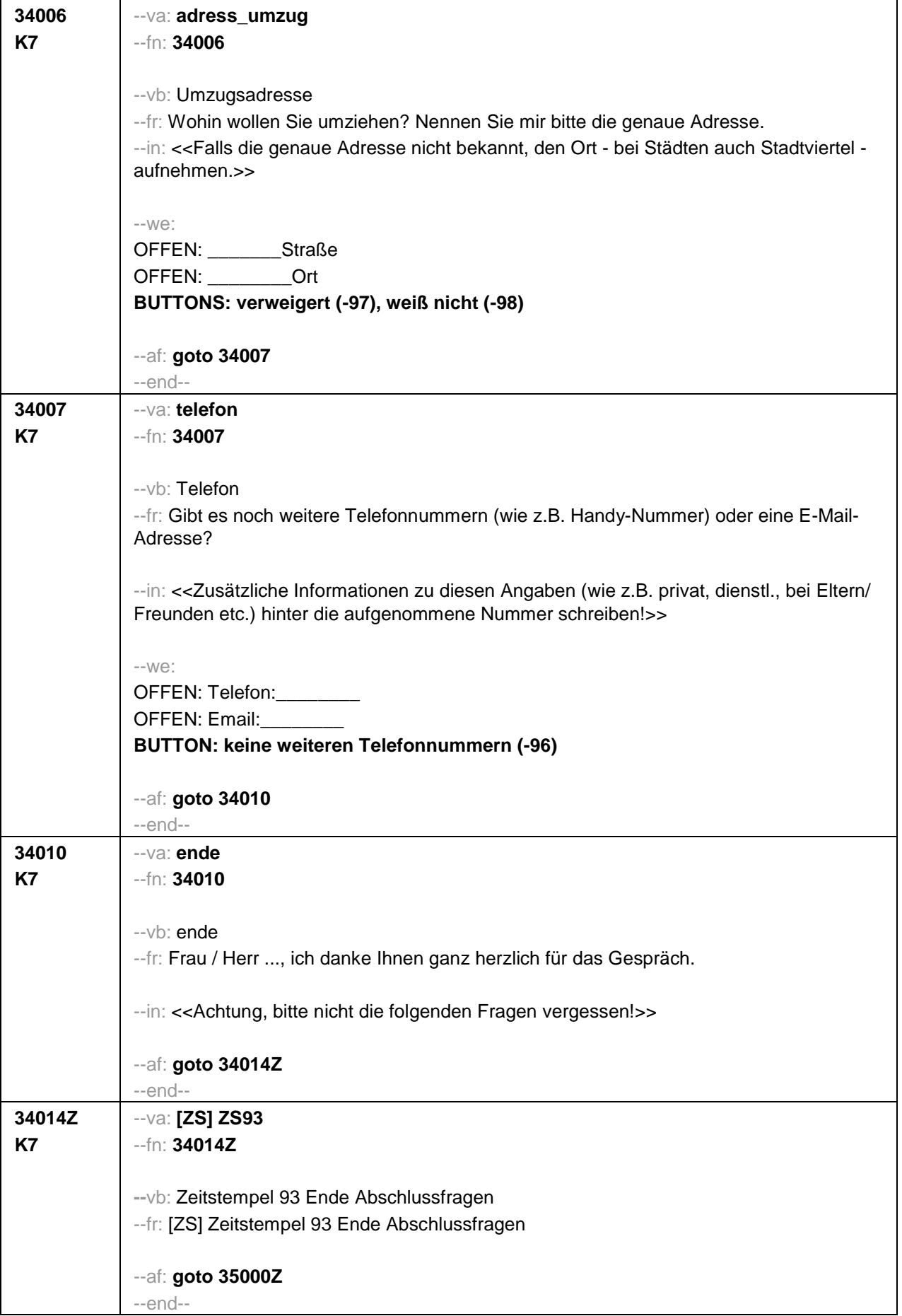

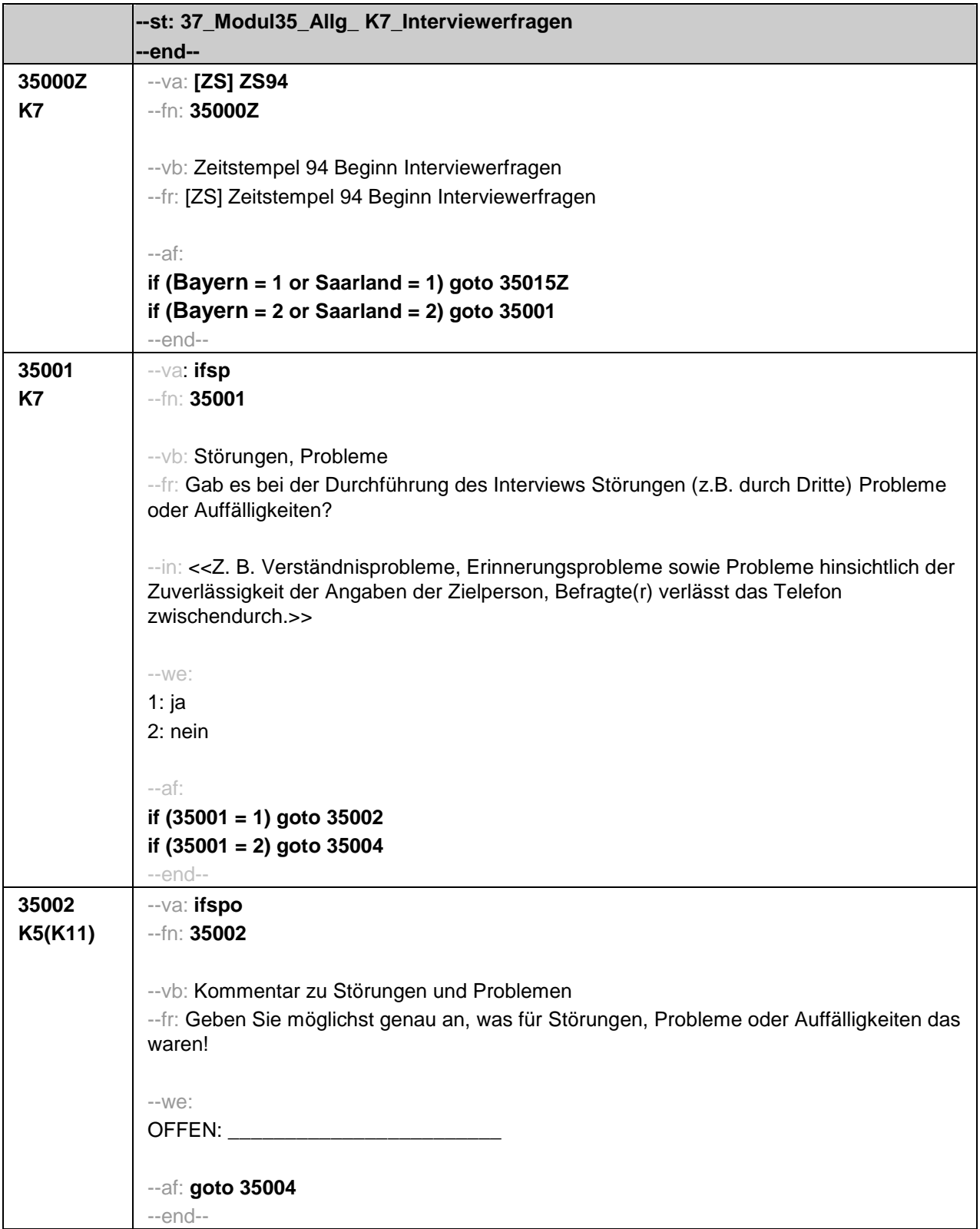

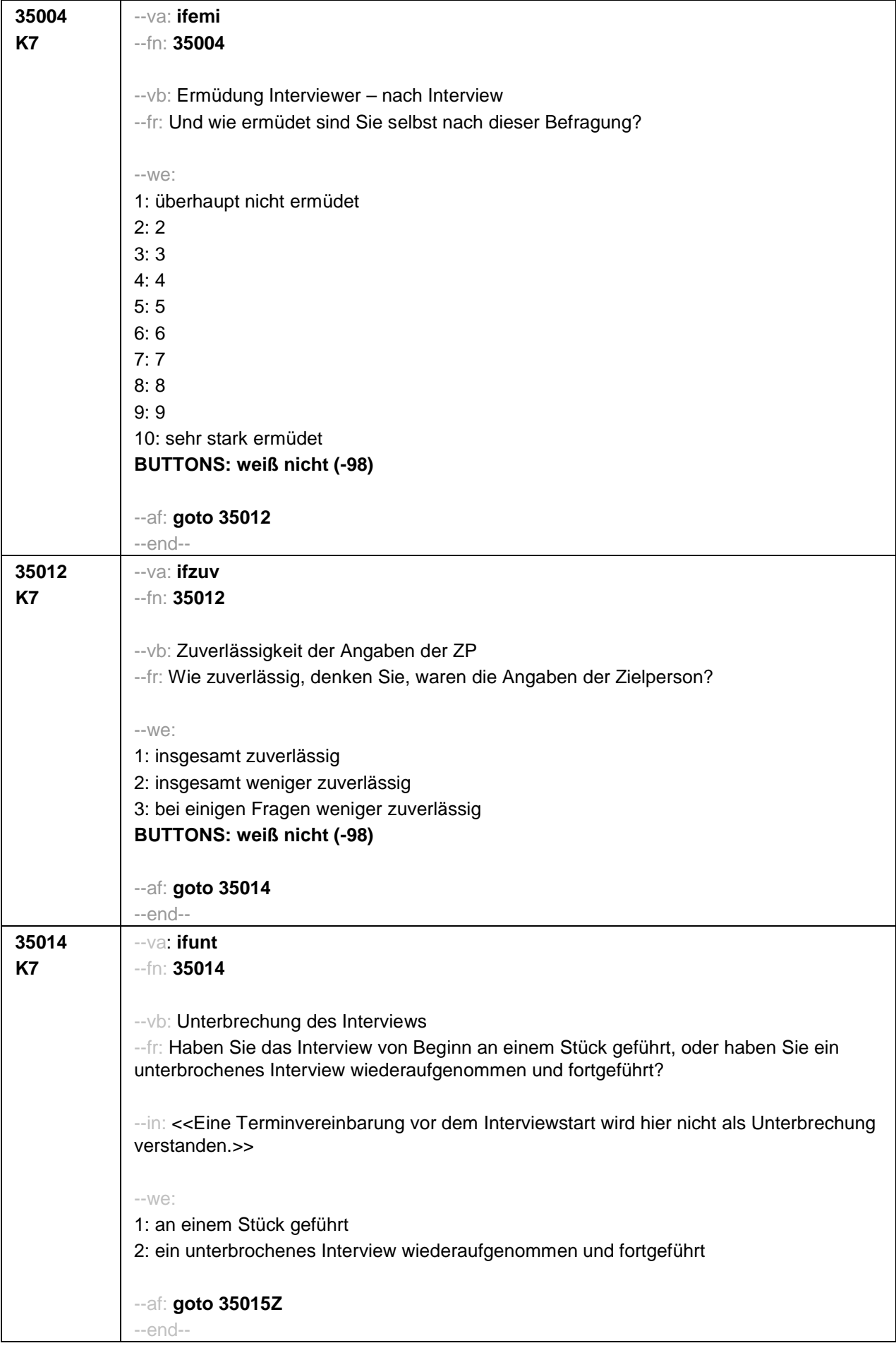

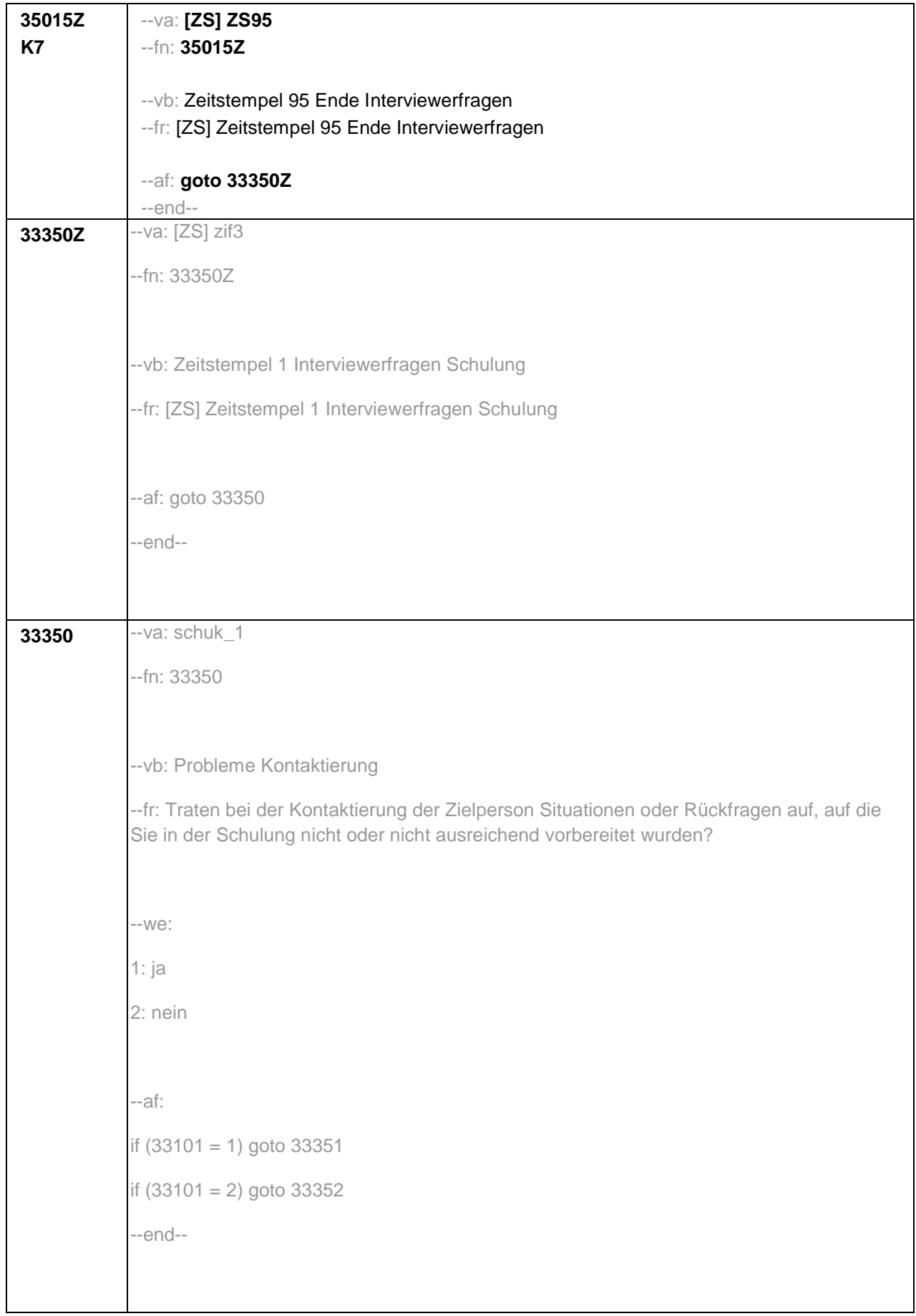

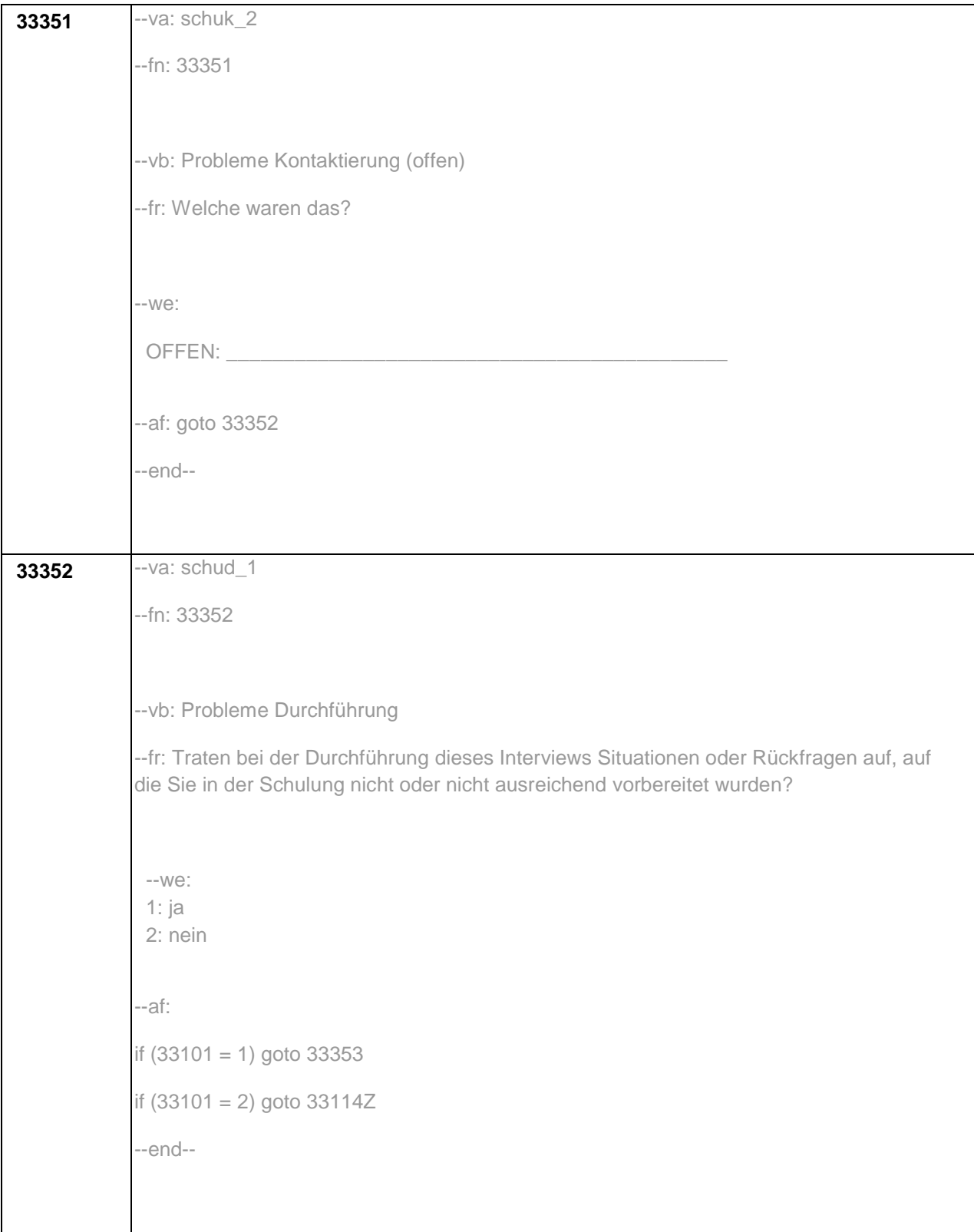

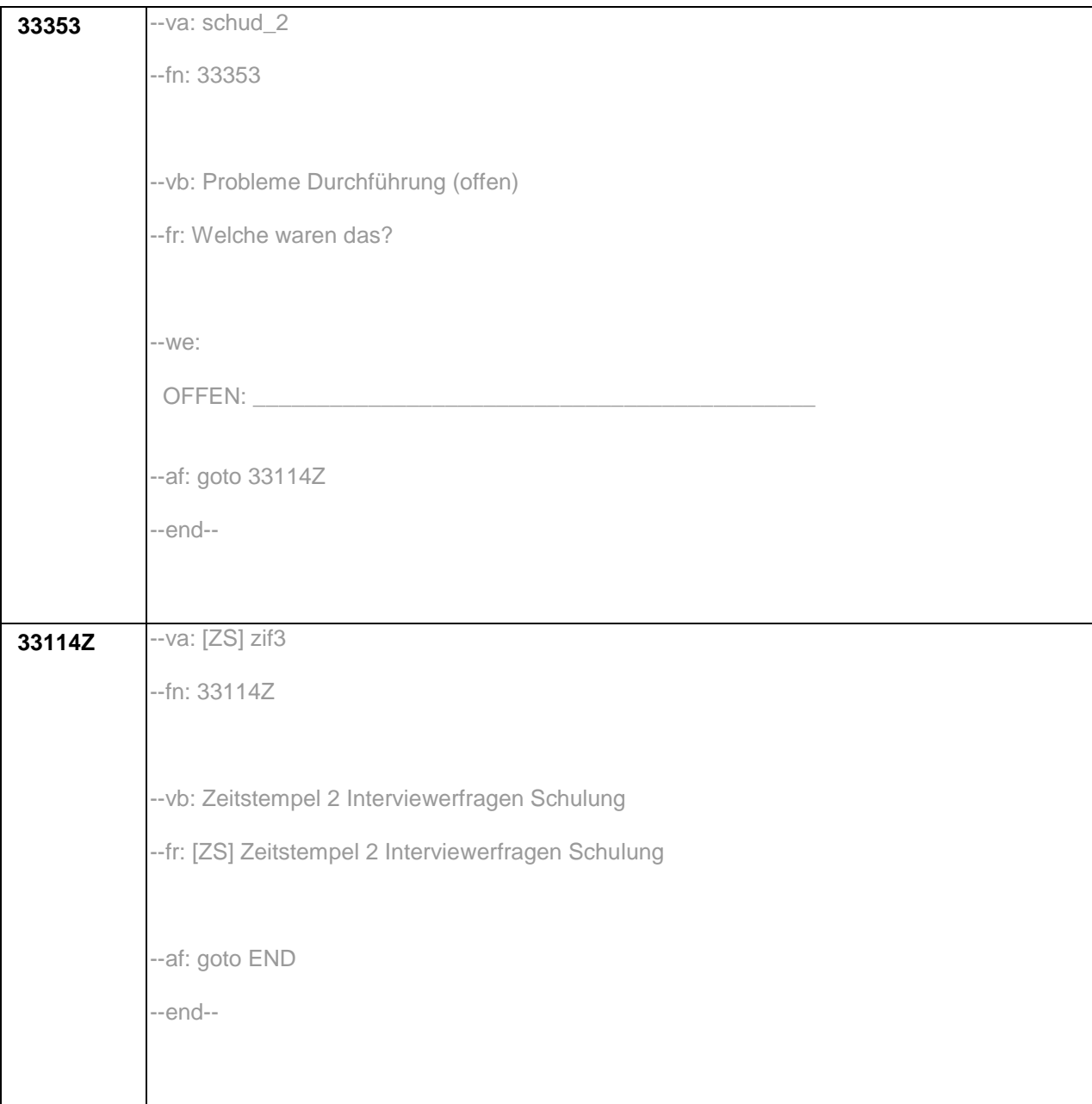